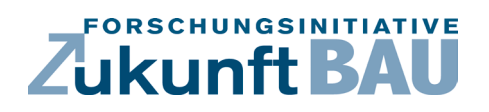

**F 3049**

Manfred Helmus, Anica Meins-Becker, Agnes Kelm Matthias Kaufhold, Nahid Khorrami

# **Entwicklung einer idealtypischen Soll-Prozesskette zur Anwendung der BIM-Methode im Lebenszyklus von Bauwerken**

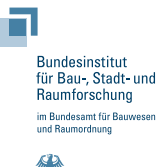

**Fraunhofer IRB Verlag**

### F 3049

Bei dieser Veröffentlichung handelt es sich um die Kopie des Abschlussberichtes einer vom Bundesinstitut für Bau-, Stadt- und Raumforschung (BBSR) im Bundesamt für Bauwesen und Raumordnung (BBR) im Rahmen der Forschungsinitiative »Zukunft Bau« geförderten Forschungsarbeit. Die in dieser Forschungsarbeit enthaltenen Darstellungen und Empfehlungen geben die fachlichen Auffassungen der Verfasser wieder. Diese werden hier unverändert wiedergegeben, sie geben nicht unbedingt die Meinung des Zuwendungsgebers oder des Herausgebers wieder.

Dieser Forschungsbericht wurde mit modernsten Hochleistungskopierern auf Einzelanfrage hergestellt.

Die Originalmanuskripte wurden reprotechnisch, jedoch nicht inhaltlich überarbeitet. Die Druckqualität hängt von der reprotechnischen Eignung des Originalmanuskriptes ab, das uns vom Autor bzw. von der Forschungsstelle zur Verfügung gestellt wurde.

© by Fraunhofer IRB Verlag

#### 2018

ISBN 978-3-7388-0113-2

Vervielfältigung, auch auszugsweise, nur mit ausdrücklicher Zustimmung des Verlages.

Fraunhofer IRB Verlag Fraunhofer-Informationszentrum Raum und Bau

Postfach 80 04 69 70504 Stuttgart

Nobelstraße 12 70569 Stuttgart

Telefon 07 11 9 70 - 25 00 Telefax 07 11 9 70 - 25 08

E-Mail irb@irb.fraunhofer.de

www.baufachinformation.de

www.irb.fraunhofer.de/bauforschung

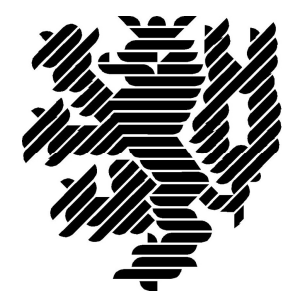

# **BERGISCHE UNIVERSITÄT WUPPERTAL**

**Endbericht**

## **Entwicklung einer idealtypischen Soll‐Prozesskette zur Anwendung der BIM‐Methode im Lebenszyklus von Bauwerken**

Der Forschungsbericht wurde mit Mitteln der Forschungsinitiative Zukunft Bau des Bundesinstitutes für Bau‐, Stadt und Raumforschung gefördert.

Aktenzeichen: SWD‐10.08.18.7‐15.21

Die Verantwortung für den Inhalt des Berichtes liegt beim Autor.

**Bergische Universität Wuppertal Fakultät für Architektur und Bauingenieurwesen Lehr‐ und Forschungsgebiet Baubetrieb und Bauwirtschaft**

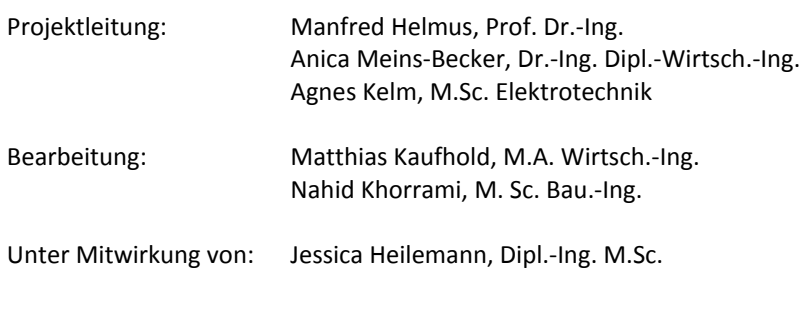

Wuppertal, 29.09.2017

# **Inhaltsverzeichnis**

### **Einführung**

**Teil I** 

Grundlagenbericht Building Information Modeling und Prozesse

### **Teil II**

Entwicklung einer idealtypischen Soll-Prozesskette zur Anwendung der BIM-Methode im Lebenszyklus von Bauwerken

## **Einführung**

Der hier integrierte Grundlagenbericht Building Information Modeling und Prozesse ist im Rahmen der wissenschaftlichen Arbeit vom Lehr und Forschungsgebiet Baubetrieb und Bauwirtschaft an der Bergischen Universität Wuppertal entwickelt worden. Er ist als Teilergebnis der bisherigen Forschungsprojekte zu sehen. Darüber hinaus dient dieser als Ausgangspunkt für neue Forschungsvorhaben, deren Ergebnisse wiederrum in ihn einfließen. Auf diese Weise wird der Grundlagenbericht eine kontinuierliche Weiterentwicklung erfahren. Er stellt das zentrale Dokument des Lehr- und Forschungsgebietes Baubetrieb und Bauwirtschaft zum Thema Building Information Modeling und Prozesse dar.

Zusätzlich dazu wird zu jedem Forschungsprojekt ein spezifischer Forschungsbericht verfasst. Dieser beinhaltet die projektspezifischen Ergebnisse der jeweiligen Forschungsfragen und bezieht sich bei Bedarf auf die entsprechenden Abschnitte des Grundlagenberichts. Dabei wird letzterer wie eine externe Quelle ausgewiesen. Dies gewährleistet einen einheitlich wissenschaftlichen Zitationsstil und einen eindeutigen Bezug zum als Basis dienenden Stand des Grundlagenberichts.

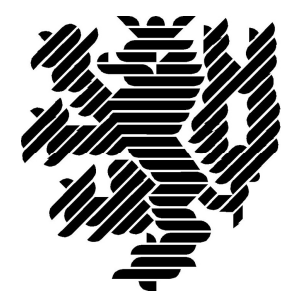

# **BERGISCHE UNIVERSITÄT WUPPERTAL**

**Endbericht**

# **Grundlagenbericht Building Information Modeling und Prozesse**

Die in den Forschungsbericht eingeflossenen Forschungsprojekte wurden mit Mitteln der folgenden Fördermittelgeldgeber gefördert:

BBSR, DBU, DGUV

Die Verantwortung für den Inhalt des Berichtes liegt beim Autor.

**Bergische Universität Wuppertal Fakultät für Architektur und Bauingenieurwesen Lehr‐ und Forschungsgebiet Baubetrieb und Bauwirtschaft**

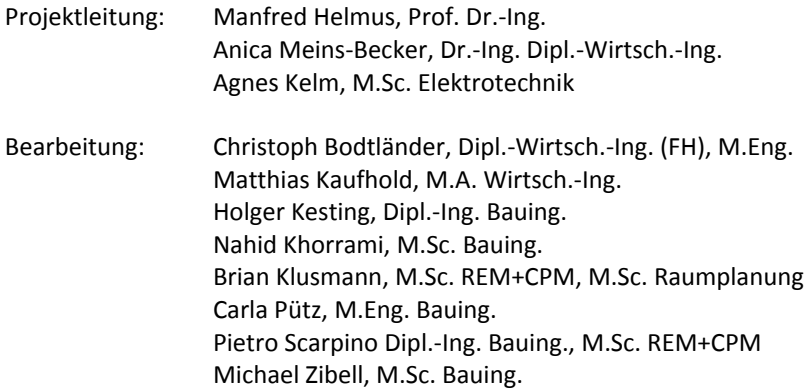

Wuppertal, 29.09.2017

# Inhalt

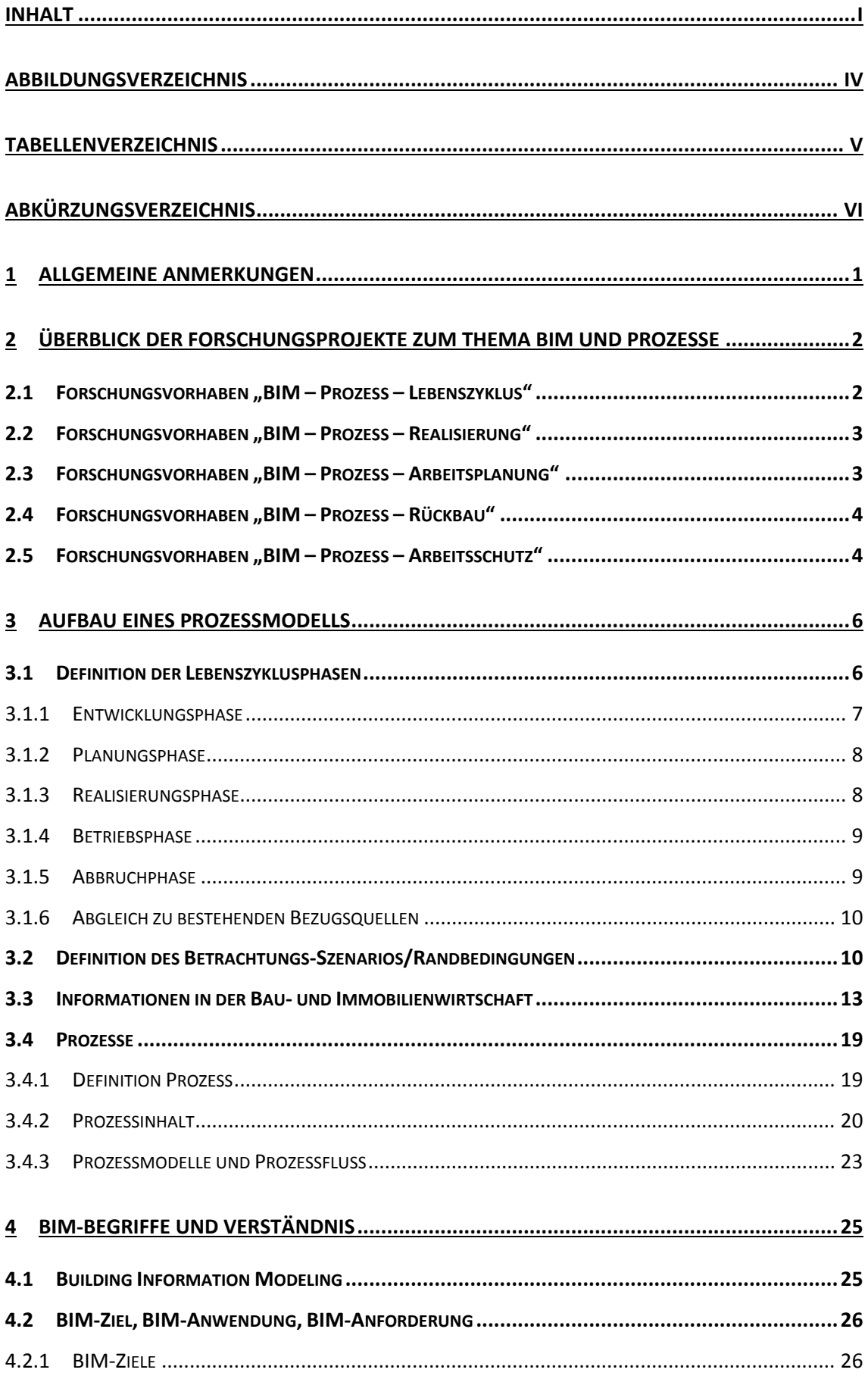

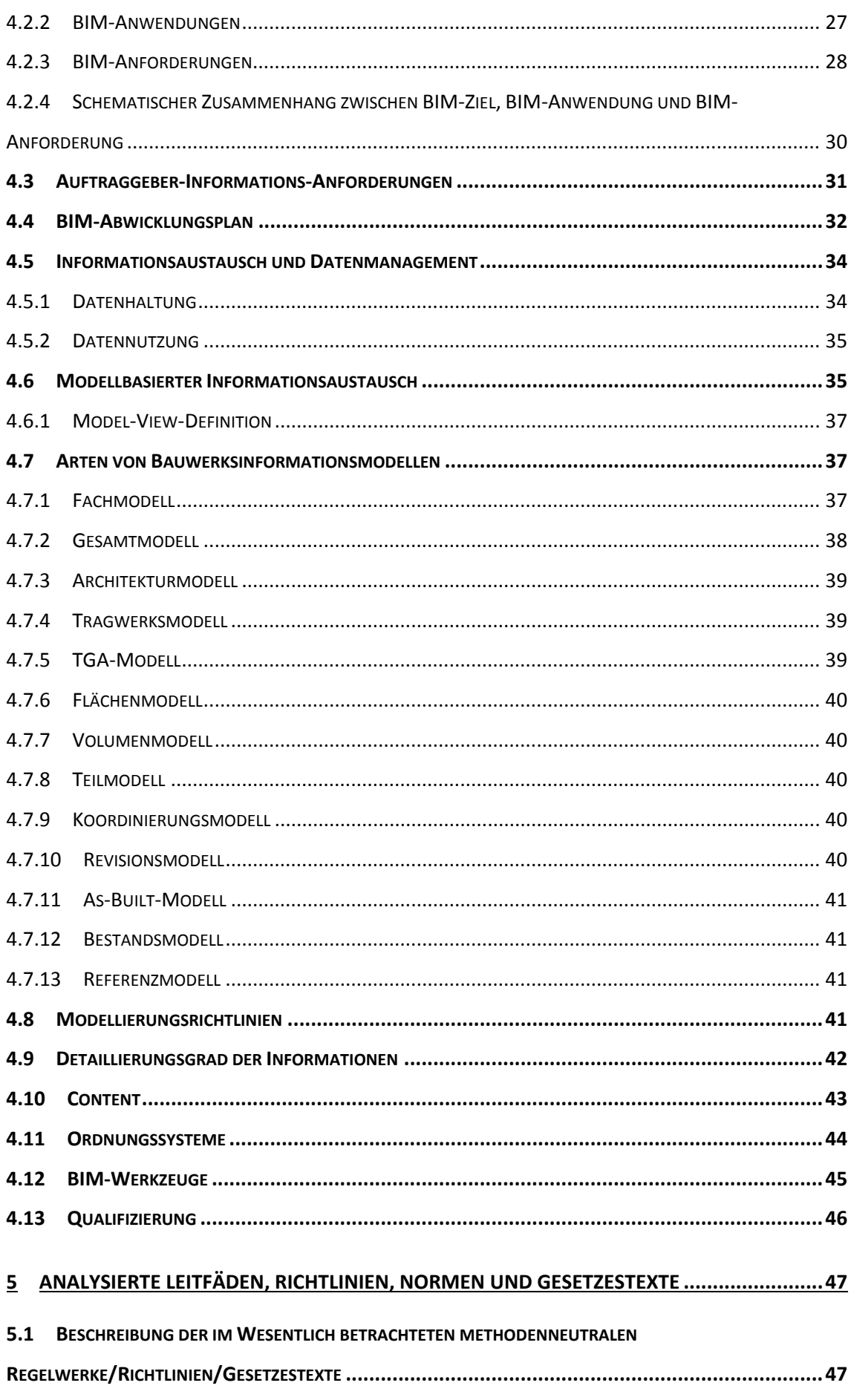

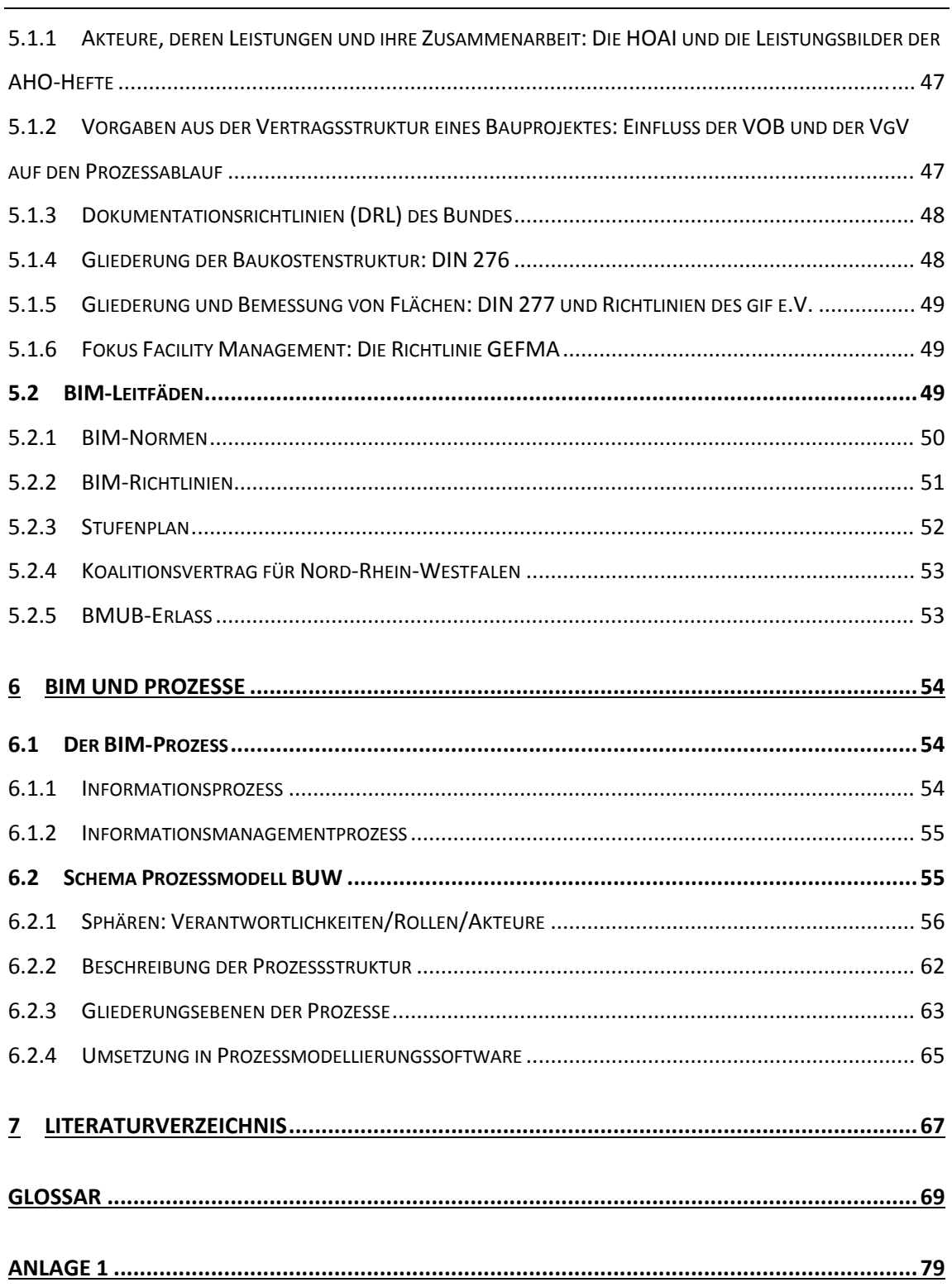

# **Abbildungsverzeichnis**

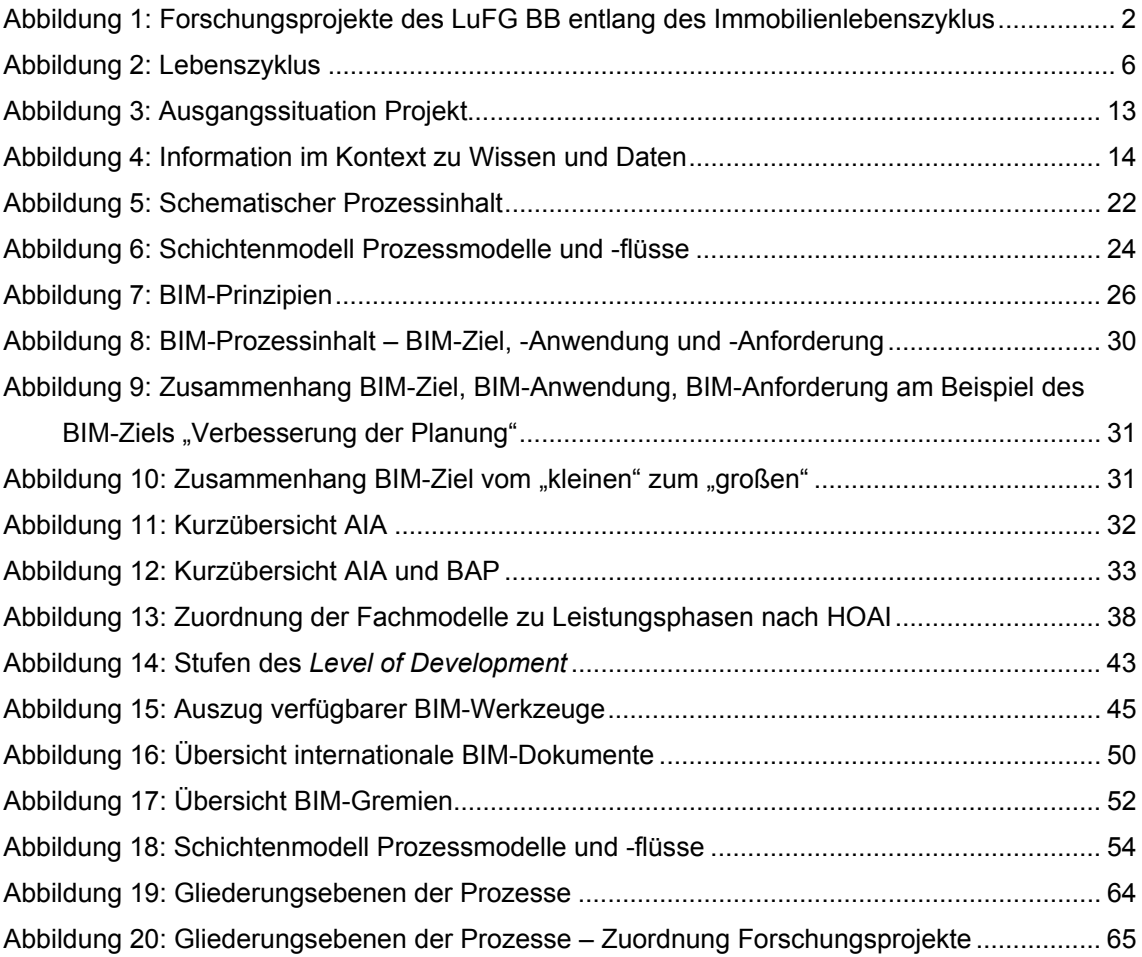

# **Tabellenverzeichnis**

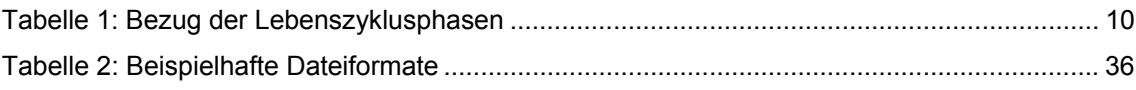

# **Abkürzungsverzeichnis**

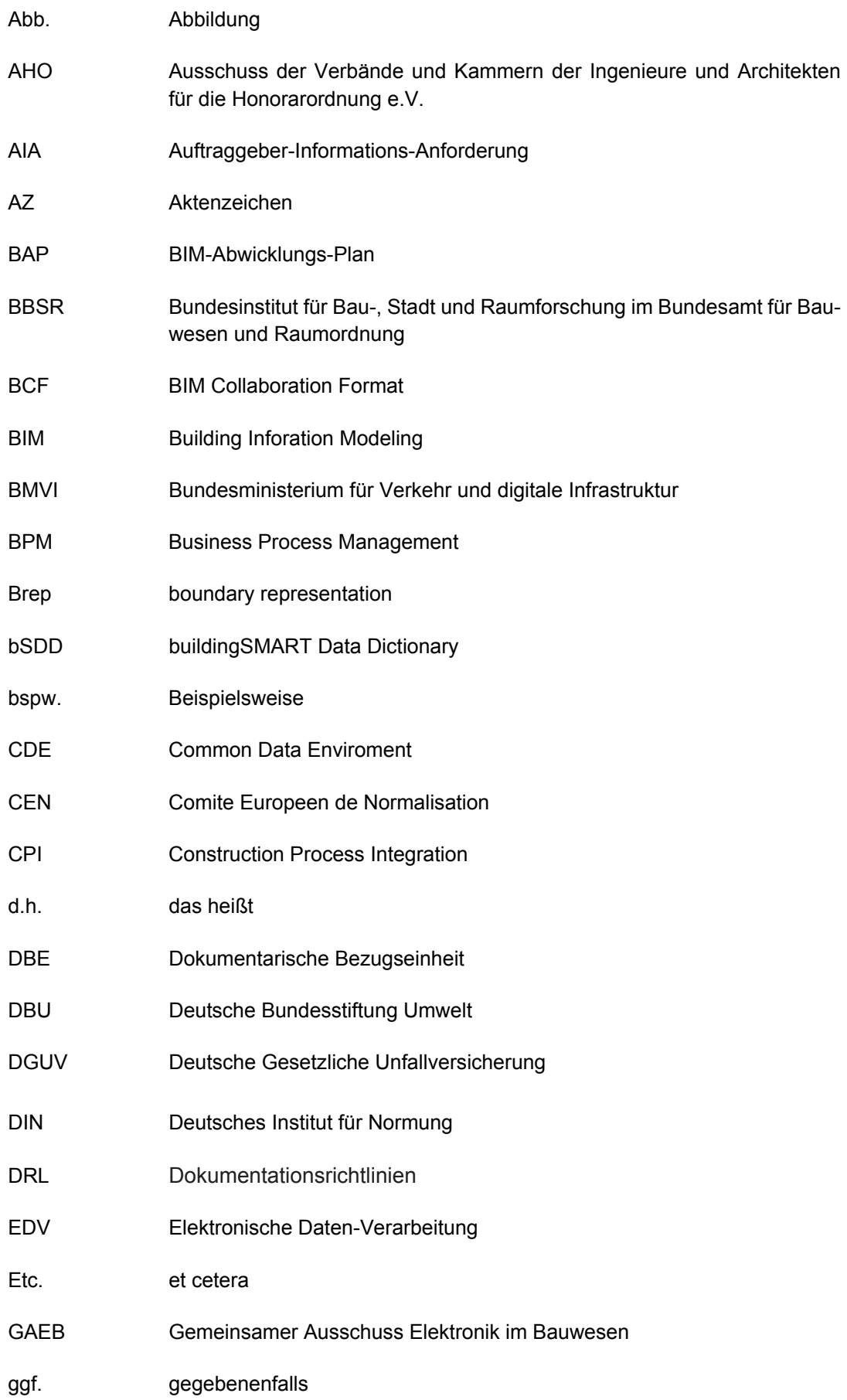

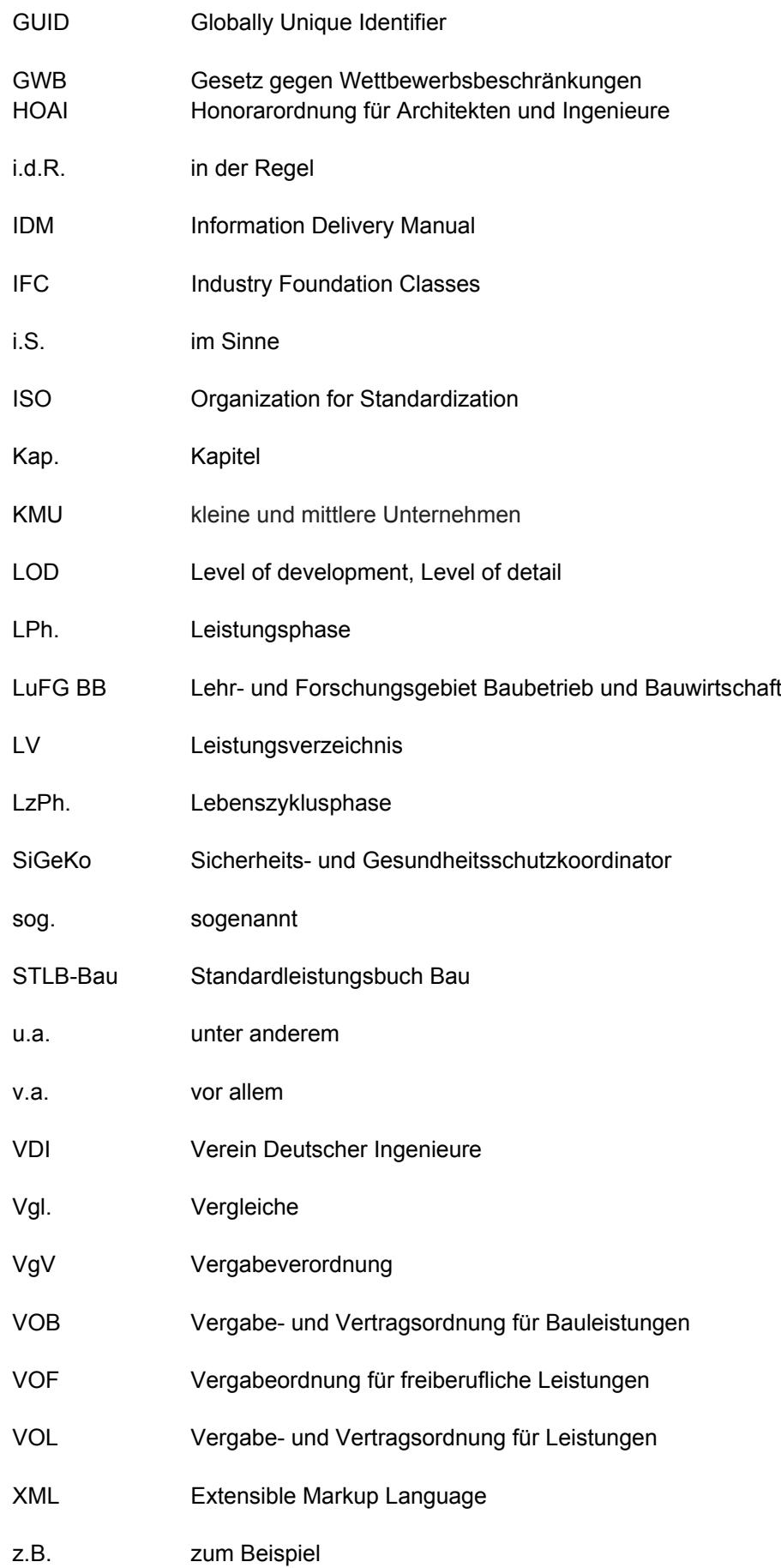

## **1 Allgemeine Anmerkungen**

Der vorliegende Grundlagenbericht "Building Information Modeling und Prozesse" basiert auf der Bearbeitung diverser Forschungsarbeiten zum Thema "Building Information Modeling (BIM) in Zusammenhang mit der Analyse, Erstellung und Definition von Prozessen" des Lehr- und Forschungsgebiets Baubetrieb und Bauwirtschaft (LuFG BB) der Bergischen Universität Wuppertal. Mit der Betrachtung des Immobilien-Lebenszyklus´, untermauert durch vielfältige Gremienarbeit und dem Austausch mit anderen Experten im Bereich BIM und Prozesse, soll mit dem vorliegenden Dokument eine Basis für laufende und zukünftige Anwendungs- und Forschungsvorhaben geschaffen werden. Im Rahmen der bestehenden Forschungsprojekte des LuFG BB wurden und werden basierend auf den Grundlagen gezielt voneinander unabhängige Schwerpunkte gesetzt. Eine Übersicht der berücksichtigten Forschungsprojekte ist Teil des Grundlagenberichtes und wird im nachfolgenden Abschnitt aufgeführt (Kap. 2).

Da das Thema BIM noch eine Vielzahl ungeklärter Fragen aufweist, war es wichtig, sich im Rahmen der Forschungsarbeiten themenübergreifend mit grundlegenden Fragestellungen auseinanderzusetzen. Neben bereits vorhandenen Definitionen und Erläuterungen war es darüber hinaus notwendig, eigene interne Definitionen für ein einheitliches Verständnis innerhalb der Forschungsgruppe festzulegen. Die Ergebnisse sind Teil des vorliegenden Grundlagenberichtes (Kap. 4).

Im Rahmen der Forschungsprojekte lag ein wesentlicher Fokus auf der Analyse der Prozesse, insbesondere der Informationsflüsse über den Lebenszyklus einer Immobilie zwischen den verschiedenen Projektbeteiligten. Mit dem Ziel der Verknüpfung der jeweiligen Inhalte der Forschungsarbeiten war es unabdingbar, projektübergreifend einheitlich geltende Regeln zu definieren. Redundanzen sollen hierdurch vermieden und Kompetenzen gebündelt werden. Somit wurden Regeln zum Aufbau, zu den Detaillierungsebenen und den Schwerpunktabgrenzungen bestimmt. Diese Regeln gelten unabhängig vom jeweiligen Forschungsvorhaben und dienen einer einheitlichen Systematik im Sinne eines zielführenden Aufbaus. Auch diese Ergebnisse sind Teil des vorliegenden Dokumentes (Kap. 6).

Die Erkenntnisse in der Anwendung der Methode BIM werden sich insbesondere durch die Dynamik und Kurzlebigkeit des internationalen Themas im Laufe der Zeit voraussichtlich weiter verändern und weiterwachsen. Aus diesem Grund ist es unabdingbar, dieses Dokument stetig fortzuschreiben. Es ist somit als Momentaufnahme des aktuellen Standes der Entwicklungen zum Thema BIM zu verstehen und wird im Rahmen nachfolgender Forschungsprojekte vom Lehr- und Forschungsgebiet stetig angepasst werden.

## **2 Überblick der Forschungsprojekte zum Thema BIM und Prozesse**

Die Forschungsprojekte wurden in sich überschneidenden Projektlaufzeiten und in enger Zusammenarbeit der wissenschaftlichen Mitarbeiter am Lehr- und Forschungsgebiet Baubetrieb und Bauwirtschaft der Bergischen Universität Wuppertal bearbeitet. Die folgende Abbildung zeigt einen Überblick der engverzahnten Forschungsvorhaben (Abbildung 1).

Im oberen Bereich der Abbildung befinden sich die Lebenszyklusphasen einer Immobilie, denen die jeweiligen Forschungsprojekte entsprechend zugeordnet wurden. Das Forschungsprojekt "BIM – Prozess – Lebenszyklus" erstreckt sich von der Phase der "Entwicklung", über die "Planung", die "Realisierung", die "Nutzung" bis zum "Abbruch", betrachtet den gesamten Lebenszyklus und gibt als ganzheitliches Projekt die Randbedingungen der spezialisierten Forschungsprojekte vor. Die Forschungsprojekte "BIM – Prozess – Realisierung", "BIM – Prozess – Arbeitsplanung", "BIM – Prozess – Rückbau" betrachten entsprechende Lebenszyklusphasen in einer tieferen Detaillierungsebene, ebenso wie das Forschungsprojekt "BIM – Prozesse – Arbeitsschutz", welches sich über mehrere Lebenszyklusphasen erstreckt.

| Entwicklung                                  |  | Planung |  | Realisierung                                              |  | <b>Nutzung</b> |  | Abbruch                                       |
|----------------------------------------------|--|---------|--|-----------------------------------------------------------|--|----------------|--|-----------------------------------------------|
| Forschungsprojekt: BIM-Prozess-Lebenszyklus  |  |         |  |                                                           |  |                |  |                                               |
|                                              |  |         |  | Forschungsprojekt:<br>BIM-Prozess-<br>Realisierung        |  |                |  | Forschungsprojekt:<br>BIM - Prozess - Rückbau |
|                                              |  |         |  | Forschungsprojekt:<br>$BIM - Prozess -$<br>Arbeitsplanung |  |                |  |                                               |
| Forschungsprojekt: BIM-Prozess-Arbeitsschutz |  |         |  |                                                           |  |                |  |                                               |

Abbildung 1: Forschungsprojekte des LuFG BB entlang des Immobilienlebenszyklus

Im folgenden Kapitel werden die Forschungsprojekte dargestellt, aufgegliedert in Kurztitel, Langtitel, Fördermittelgeber, Förderzeitraum und Kurzfassung des Inhalts.

#### 2.1 Forschungsvorhaben "BIM - Prozess - Lebenszyklus"

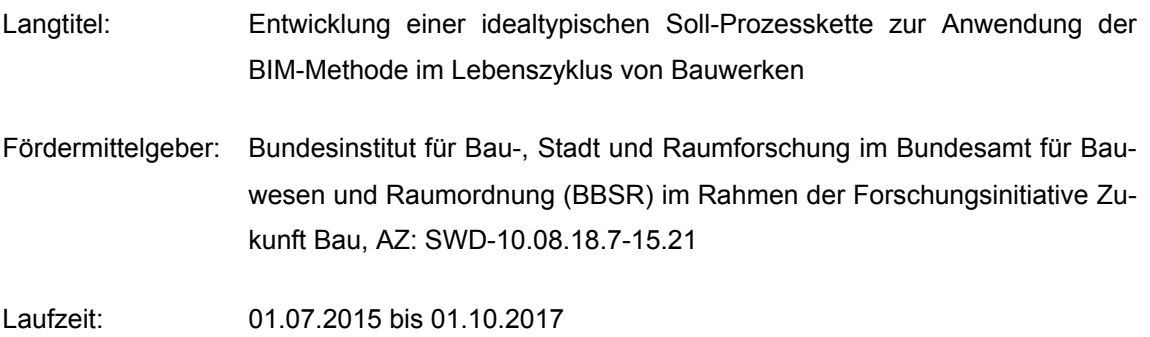

Inhalt: Um das sogenannte "BIG open BIM" zu erzielen, welches ein ganzheitliches Arbeiten über alle Fachdisziplinen hinweg an einem Datenmodell vorsieht, ist nicht mehr die Software die entscheidende Hürde, sondern vor allem fehlende Standards und geänderte Prozesse sowie die fehlende Rechtssicherheit. Im Rahmen des Forschungsprojektes wurde eine idealtypische Soll-Prozesskette unter Einsatz der BIM-Methode entlang des Lebenszyklus eines Bauwerks entwickelt. Diese Soll-Prozesskette ist die Voraussetzung für die Entwicklung eines Handlungsleitfadens zur Implementierung der Methode BIM über den gesamten Lebenszyklus von Bauwerken.

#### 2.2 Forschungsvorhaben "BIM - Prozess - Realisierung"

- Langtitel: Digital Bauen mit BIM in Deutschland: Fokus Bauausführung, Entwicklung eines Anforderungskatalogs an Bauwerksinformationsmodelle in Bezug auf die Standardisierung der Detailinhalte und Detailtiefe aus Sicht der Bauausführung
- Fördermittelgeber: Bundesinstitut für Bau-, Stadt und Raumforschung im Bundesamt für Bauwesen und Raumordnung (BBSR) im Rahmen der Forschungsinitiative Zukunft Bau, AZ: SWD-10.08.18.7-15.15

Projektlaufzeit: 01.07.2015 bis 01.10.2017

Inhalt: Im Rahmen des Forschungsvorhabens analysiert das Lehr- und Forschungsgebiet Baubetrieb und Bauwirtschaft gemeinsam mit bauausführenden Unternehmen, welche Anforderungen an die aus der Planung kommenden Bauwerksinformationsmodelle hinsichtlich der Informationstiefe und -breite gestellt werden müssen, damit diese für die Bauausführung effektiv genutzt werden können.

#### 2.3 Forschungsvorhaben "BIM - Prozess - Arbeitsplanung"

- Langtitel: Methodik und Instrumente zur Verbesserung der Arbeitsplanung in kleinen und mittleren Unternehmen der Bauwirtschaft unter Einsatz des Building Information Modeling
- Fördermittelgeber: Bundesinstitut für Bau-, Stadt und Raumforschung im Bundesamt für Bauwesen und Raumordnung (BBSR) im Rahmen der Forschungsinitiative Zukunft Bau, AZ: SWD-10.08.18.7-16.44

Projektlaufzeit: 01.10.2016 bis 01.06.2018

Inhalt: Der Fokus wird hier auf die Prozesse der Arbeitsplanung in kleinen und mittleren Unternehmen in der Phase der Realisierung von Bauwerken gelegt. Ziel des Forschungsprojektes ist die Entwicklung eines kostenlosen "Datenviewers", mit der sich KMU und Handwerksbetriebe an die Daten eines BIM-Systems ankoppeln können, ohne selbst ein Modellierungswerkszeug zu benutzen. Hierzu werden die Informationen der verschiedenen Handwerksbetriebe aufgenommen, um nur die jeweils relevanten gewerkespezifischen Daten anzuzeigen.

#### 2.4 Forschungsvorhaben "BIM - Prozess - Rückbau"

- Langtitel: Building Information Modeling (BIM) als Basis für den Umgang mit digitalen Informationen zur Optimierung von Stoffkreisläufen im Bauwesen, AZ: 33110/01-25
- Fördermittelgeber: Deutsche Bundesstiftung Umwelt (DBU)

Projektlaufzeit: 01.01.2017 bis 31.12.2019

Inhalt: Ziel des Forschungsvorhabens ist es, neben der Optimierung des Recyclings auch die Reparaturfreundlichkeit im Schadens- oder Sanierungsfall zu erhöhen, um einen möglichst hohen Anteil an Materialien in den Rohstoffkreislauf zurückführen zu können. Des Weiteren sollen durch eine weitreichende und frühzeitige Aufnahme und Speicherung produkt- und stoffbezogener Informationen (z.B. in Bezug auf Gefahrstoffe) zu den eingebauten Materialien und ihrer Zuordnung zum Einbauort in digitalen Bauwerksinformationsmodellen bei der Wartung oder Instandsetzung während der Betriebsphase sowie beim Rückbau die Belange des Arbeits-, Gesundheitsund Umweltschutzes wesentlich besser als bisher berücksichtigt werden.

#### 2.5 Forschungsvorhaben "BIM - Prozess - Arbeitsschutz"

Langtitel: Arbeitsschutz – Building Information Modeling, Anwendung der Methode Building Information Modeling und Einsatz der RFID-Technik zur Verbesserung des Arbeitsschutzes in der Bau- und Immobilienwirtschaft, AZ: 617.0 – FP-0389

Fördermittelgeber: Deutsche Gesetzliche Unfallversicherung (DGUV)

Projektlaufzeit: 02.11.2015 bis 31.10.2017

Inhalt: Primäres Ziel des Forschungsvorhabens ist es, arbeitsschutzrelevante Informationen zu identifizieren, zu definieren, zu standardisieren und für Präventionsmaßnahmen mittels der Methode BIM zur Verfügung zu stellen. Durch die Digitalisierung und die damit bedingte medienbruchfreie Durchgängigkeit von arbeitsschutzrelevanten Prozessdaten entlang des Lebenszyklus von Bauwerken sollen Arbeitssicherheit und Gesundheitsschutz elementar verbessert werden.

## **3 Aufbau eines Prozessmodells**

Die Ergebnisse aller betrachteten Forschungsvorhaben ergeben ein ganzheitliches Prozessmodell, das im Folgenden dargestellt wird.

#### **3.1 Definition der Lebenszyklusphasen**

Als Grundlage wird zunächst der zu analysierende Lebenszyklus einer Liegenschaft – oder im engeren Sinne einer Immobilie – betrachtet, forschungsprojektübergreifend entwickelt und definiert. Er stellt den strategischen Prozessfluss (Kap. 3.4.3) dar und wird in die folgenden fünf Lebenszyklusphasen untergliedert:

- 1. Entwicklung
- 2. Planung
- 3. Realisierung
- 4. Betrieb
- 5. Abbruch

Die jeweiligen Phasen unterteilen sich wiederum in einzelne Hauptprozesse gemäß Abbildung 2.

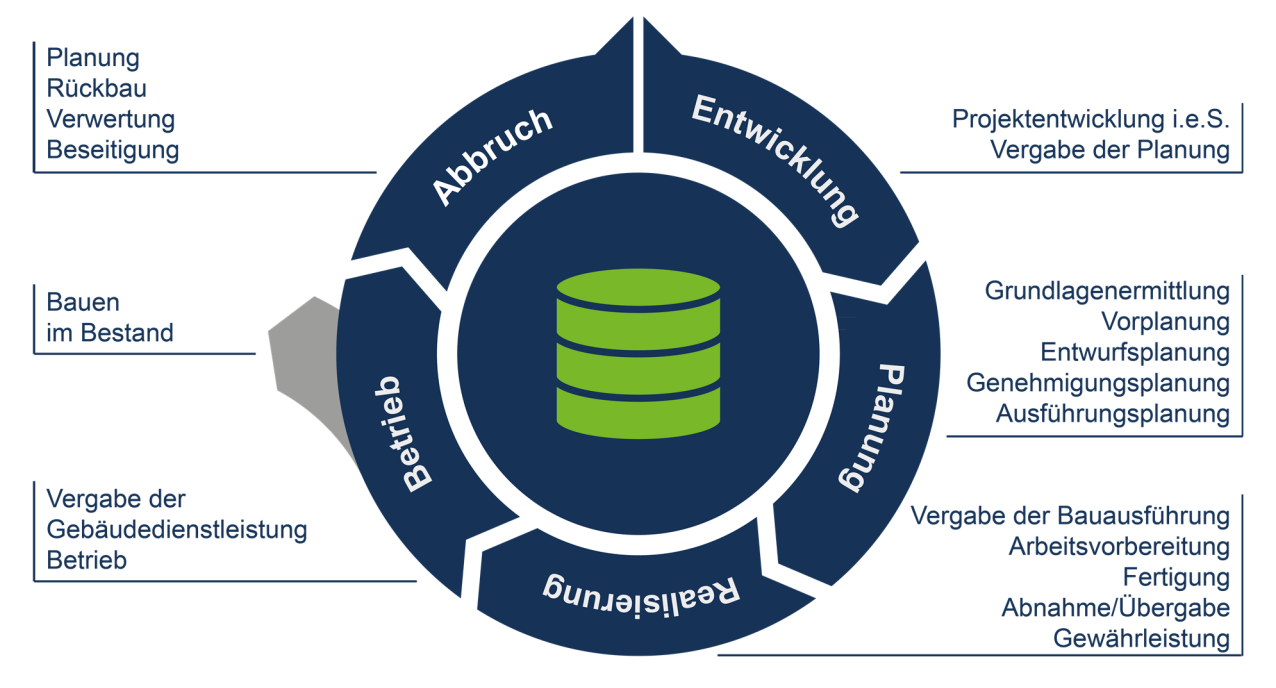

Abbildung 2: Lebenszyklus

#### Die Lebenszyklusphase der Entwicklung besteht aus den Hauptprozessen

- Projektentwicklung im engeren Sinne und
- Vergabe der Planung.

Der Bereich Planung besteht aus

- Grundlagenermittlung,
- Vorplanung,
- Entwurfsplanung,
- Genehmigungsplanung und
- Ausführungsplanung.

Dem Bereich der Realisierung sind die Phasen

- Vergabe der Bauausführung,
- Arbeitsvorbereitung,
- Bauausführung und
- Bauabnahme

#### zugeordnet. Innerhalb des Betriebs finden die Hauptprozesse

- Vergabe der Gebäudedienstleistung und
- Betrieb inkl. der eigentlichen Nutzung statt.

In der Lebenszyklusphase des Betriebs wird weiterhin auf den gesonderten Hauptprozess des Bauens im Bestand hingewiesen. Der Lebenszyklus endet mit dem Bereich des Abbruchs, welcher als Meilenstein betrachtet wird.

#### **3.1.1 Entwicklungsphase**

Die Entwicklungsphase umfasst die der eigentlichen Planung vorgeschalteten Maßnahmen und Überlegungen, insbesondere der Auftraggeber bzw. Bauherren. Im Rahmen der Projektentwicklung im engeren Sinne werden die Ausgangsfaktoren Standort, Projektidee und Kapital so miteinander kombinieret, dass einzelwirtschaftliche, wettbewerbsfähige, arbeitsplatzschaffende und -sichernde sowie gesamtwirtschaftliche sozial- und umweltverträgliche Immobilienobjekte geschaffen und dauerhaft rentabel genutzt werden können. In diesem Zusammenhang erfolgt u.a. die Grundstücksicherung, die Definition der Ziele in Form einer wirtschaftlich tragfähigen Nutzungskonzeption des dazugehörigen Nutzerbedarfsprogramms nach DIN 18205, die Durchführung einer Machbarkeitsstudie und die Projektorganisation. Im Anschluss an die Projektentwicklung im engeren Sinne erfolgt die Vergabe der Planungsleistung an die beteiligte Planer-Sphäre nach dem VOF-Verfahren durch die Bauherren-Sphäre.

#### **3.1.2 Planungsphase**

In dieser Phase erfolgt die eigentliche Umsetzung der Planung, im Sinne der Leistungsphasen 1 bis 5 der HOAI, in den Phasen Grundlagenermittlung, Vorplanung, Entwurfsplanung, Genehmigungsplanung und Ausführungsplanung.

Mit Beginn der Grundlagenermittlung findet eine Klärung der Aufgabenstellung zwischen den beteiligten Planern und dem Bauherrn statt. In dessen Anschluss folgt die Grundlagenanalyse zur Abstimmung der Aufgabenstellung und Erarbeitung eines Planungskonzeptes innerhalb der Vorplanung. Ebenfalls wird durch die Planenden die Kostenschätzung als Nachweis der Projektkostenziele erstellt. Die Vorplanungsunterlagen sind zum Abschluss der Vorplanungsphase durch den Bauherrn freizugeben.

Das zunächst grobe Planungskonzept wird in der Entwurfsplanung weiter konkretisiert und als fertiges Planungskonzept mit allen festgelegten Komponenten ausgearbeitet. Die durch die Planer-Sphäre erbrachte Entwurfsplanung und deren beinhaltende Kostenberechnung werden mit dem Auftraggeber abgestimmt und bilden die Grundlage für die Genehmigungsplanung. Die Ausarbeitung der genehmigungsfähigen Planung unter Beachtung der öffentlich-rechtlichen Anforderungen obliegt der Planer-Sphäre. Nach Freigabe durch den Bauherrn erfolgt die anschließende Prüfung und Genehmigung durch die zuständige Behörde der Genehmigungs-/Aufsichts-Sphäre. Anschließend werden die Genehmigungsunterlagen im Rahmen der Ausführungsplanung durch die Planer-Sphäre weiter verfeinert, sodass auf Grundlage der Ausführungspläne die Ausschreibung und Realisierung erfolgt. Die hierzu notwendige Freigabe der Gesamtausführungsplanung erfolgt durch den Bauherrn.

#### **3.1.3 Realisierungsphase**

Die Realisierungsphase umfasst die HOAI-Leistungsphasen 6 bis 8, beginnend mit der öffentlichen Ausschreibung der Bauleistungen durch den Bauherrn. Auf Grundlage der Ausführungspläne werden Leistungsbeschreibungen und Leistungsverzeichnisse erstellt. Anhand der Leistungsverzeichnisse werden die Kosten ermittelt und durch einen Vergleich mit der Kostenberechnung die Kostenkontrolle durchgeführt. Die Arbeiten erfolgen in Abstimmung und Koordination mit der Planungs-Sphäre. Die Ausschreibung erfolgt durch die Bauherren-Sphäre. Gleichzeitig beginnen mit der Akquise die Prozesse in der Ausführungs-Sphäre. Das ausgeschriebene Projekt wird ausgewählt und auf Grundlage der Unterlagen des Bauherrn ein Angebot erstellt. Die schlussendliche Leistungsvergabe erfolgt wieder durch den Bauherrn.

Nach Zuschlagserteilung beginnen die wesentlichen Phasen der Bauwerks-Realisierung innerhalb der Ausführungs-Sphäre. Die im Lebenszyklus definierten Schritte der Arbeitsvorbereitung, Fertigung und Bauabnahme entsprechen der HOAI Leistungsphase 8. Die wesentlichen Aufgaben der Bauherren-Sphäre beschreibt § 205 aus dem AHO Leistungsbild Projektsteuerung.

Den Abschluss der Realisierungsphase bildet die Bauabnahme. Diese Phase umfasst die Funktionsprüfung und Inbetriebnahme sowie die fachliche, und öffentlich-rechtliche Abnahme unter Mitwirkung der Bauherrn-Sphäre. Ebenfalls erfolgt durch den Bauherrn die rechtsgeschäftliche Abnahme, die Freigabe der Schlussrechnung, die Kostenfeststellung, die Auflistung von Verjährungsfristen und die Zusammenstellung der Dokumentationsunterlagen. Mit Übergabe des Projektes endet die Realisierungsphase und bildet den Startpunkt der Betriebsphase.

#### **3.1.4 Betriebsphase**

Die Betriebsphase umfasst Leistungen der Lebenszyklusphase 6 der GEFMA Richtlinien 1001, die im Rahmen anschließender Forschungsprojekte vertiefender ausgeführt werden. Analog zu dem bisherigen Lebenszyklusaufbau erfolgt zunächst die Vergabe, in diesem Falle an den Gebäude-Dienstleister nach dem VOL-Vergabeverfahren.<sup>2</sup> In der weiteren Betriebsphase finden insbesondere Leistungen zum technischen Gebäudemanagement Anwendung. Diese umfassen bspw. das Objektbetriebsmanagement, die Arbeitsstättenbereitstellung, den Objektbetrieb sowie dessen Reinigung und Pflege. Hieraus resultierende Prozesse der Organisation der Arbeitssicherheit im Facility Management finden in der Bauherren-Sphäre Anwendung. Die operative Ausführung und Bereitstellung von Facility-Produkten erfolgt durch Gebäudedienstleister innerhalb der Ausführungssphäre.

#### **3.1.5 Abbruchphase**

Die gegenwärtige Grundlage für die Prozesse der Abbruchphase bildet die Landesbauordnung NRW unter Berücksichtigung brancheninterner Fachliteratur und weiterer Normung in Verbindung mit dem Kreislaufwirtschaftsgesetz und der Gewerbeabfallverordnung. Die Lebenszyklusphase Abbruch unterteilt sich vorläufig in die Rückbauplanung und Rückbaurealisierung. Neben dem Lebenszyklus des Bauwerks wird der Lebenszyklus des Bauproduktes betrachtet. Hierbei wird für die Zusammenstellung der Informationen der Bauprodukte unter anderem auf die Europäische Bauproduktenverordnung (EU-BauPVO) Nr. 305/2011, die REACH-Verordnung EG Nr. 1907/2006 sowie die Bauregelliste des Deutschen Institut für Bautechnik (DIBt) und die Muster-Verwaltungsvorschrift Technische Baubestimmungen (MVV TB) zurückgegriffen. Für die Ermittlung der relevanten Informationen wird die Lebenszyklusphase Abbruch mit dem Lebenszyklus Bauprodukte überlagert. Hierbei können gemeinsame Informationsschnittmengen ermittelt werden.

<sup>1</sup> GEFMA 100, 2004

<sup>&</sup>lt;sup>2</sup> Seit Inkrafttreten der VgV (April 2016) ist die VOL nur noch im Unterschwellenbereich anzuwenden, oberhalb der EU-Schwellenwerte gilt für Liefer- und Dienstleistungen die VgV

#### **3.1.6 Abgleich zu bestehenden Bezugsquellen**

In verschiedenen Teilen des Lebenszyklus fließen unterschiedliche bestehende Regelwerke, Verordnungen und Richtlinien ein. Nachstehend wird der Bezug zwischen dem definierten Lebenszyklus und zwei maßgebenden Bezugsquellen hergestellt (s. Tabelle 1).

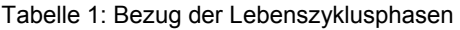

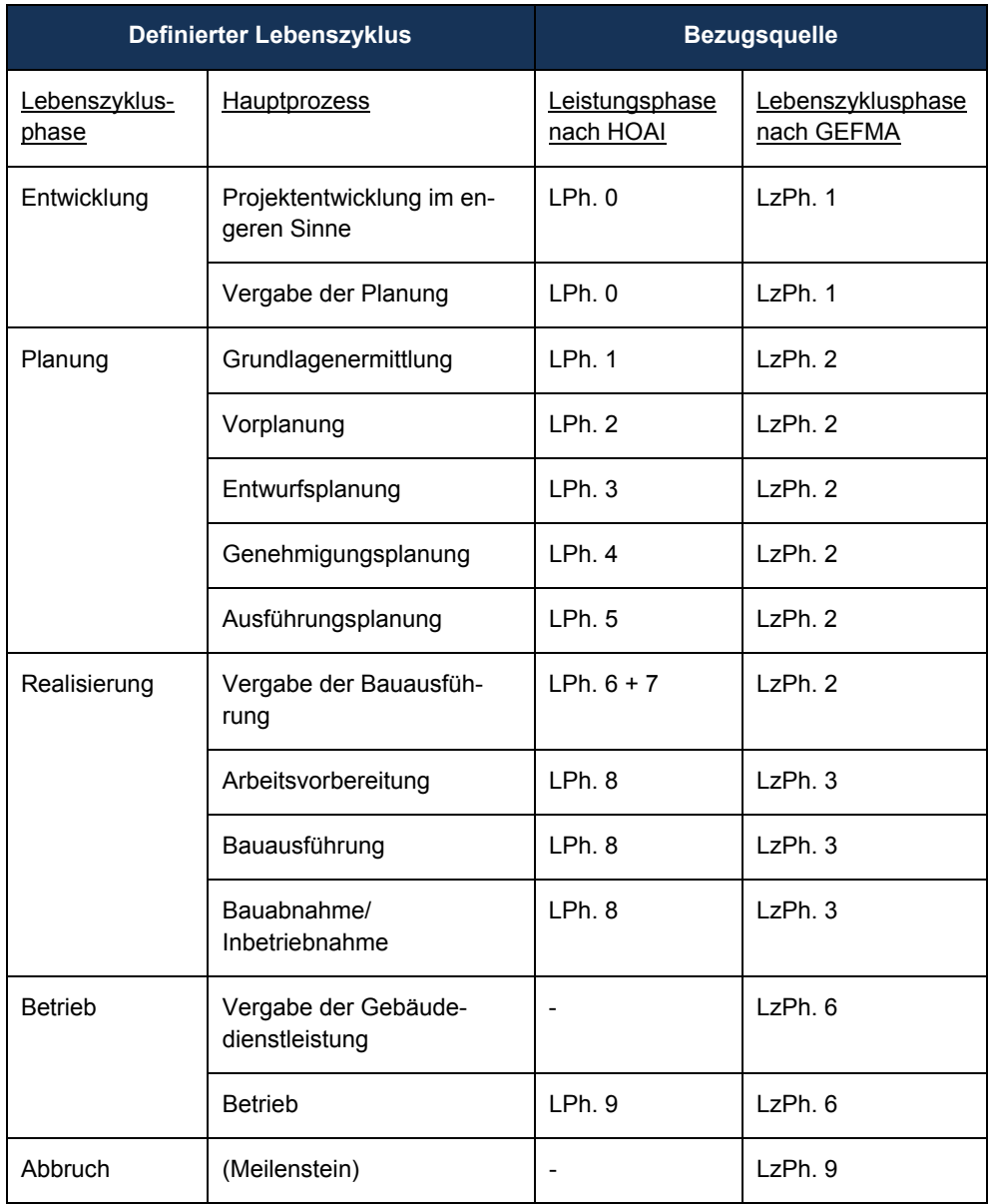

#### **3.2 Definition des Betrachtungs-Szenarios/Randbedingungen**

Zum Aufbau eines Prozessmodells über den gesamten Lebenszyklus einer Immobilie ist es unabdingbar, zunächst ein Betrachtungs-Szenario als Grundlage zu definieren. Sowohl das Gefüge der am Bau Beteiligten als auch die wahrzunehmenden Aufgaben und die zu durchlaufenden Verfahren und Prozesse unterscheiden sich in Abhängigkeit der Bauwerkstypen, die verschiedenen Sparten der Bauwirtschaft zugeordnet werden können. So sind beispielsweise die zu beachtenden Gesetze, Regelwerke und Normen und die Aufbau- und Ablauforganisationen von Szenario zu Szenario und in Abhängigkeit vom Bauwerkstypen unterschiedlich (Generalplaner, Generalunternehmer, Generalübernehmer, Einzelvergabe usw.). Im Rahmen der Forschungsprojekte wird der nachfolgende Bauwerkstyp behandelt:

#### *Öffentliches Bauvorhaben – Hochbau – Verwaltungs- bzw. Wohnungsbau*

Ein Öffentliches Bauvorhaben setzt einen öffentlichen Auftraggeber voraus. Zu den öffentlichen Auftraggebern zählt nicht nur die öffentliche Hand. Auch Privatpersonen können unter die Definition eines öffentlichen Auftraggebers fallen und unterliegen damit bestimmten gesetzlichen Vorgaben. Der Begriff des öffentlichen Auftraggebers ist definiert in dem Gesetz gegen Wettbewerbsbeschränkungen (GWB). Gemäß § 98 GWB sind öffentliche Auftraggeber:

- *1. Gebietskörperschaften sowie deren Sondervermögen,*
- *2. Andere juristische Personen des öffentlichen und des privaten Rechts, die zu dem besonderen Zweck gegründet wurden, im Allgemeininteresse liegende Aufgaben nichtgewerblicher Art zu erfüllen, wenn Stellen, die unter Nummer 1 oder 3 fallen, sie einzeln oder gemeinsam durch Beteiligung oder auf sonstige Weise überwiegend finanzieren oder über ihre Leitung die Aufsicht ausüben oder mehr als die Hälfte der Mitglieder eines ihrer zur Geschäftsführung oder zur Aufsicht berufenen Organe bestimmt haben. Das Gleiche gilt dann, wenn die Stelle, die einzeln oder gemeinsam mit anderen die überwiegende Finanzierung gewährt oder die Mehrheit der Mitglieder eines zur Geschäftsführung oder Aufsicht berufenen Organs bestimmt hat, unter Satz 1 fällt,*
- *3. Verbände, deren Mitglieder unter Nummer 1 oder 2 fallen,*
- *4. natürliche oder juristische Personen des privaten Rechts, die auf dem Gebiet der Trinkwasser- oder Energieversorgung oder des Verkehrs tätig sind, wenn diese Tätigkeiten auf der Grundlage von besonderen oder ausschließlichen Rechten ausgeübt werden, die von einer zuständigen Behörde gewährt wurden, oder wenn Auftraggeber, die unter Nummern 1 bis 3 fallen, auf diese Personen einzeln oder gemeinsam einen beherrschenden Einfluss ausüben können,*
- *5. natürliche oder juristische Personen des privaten Rechts in den Fällen, in denen sie für Tiefbaumaßnahmen, für die Errichtung von Krankenhäusern, Sport-, Erholungs- oder Freizeiteinrichtungen, Schul-, Hochschul- oder Verwaltungsgebäuden oder für damit in Verbindung stehende Dienstleistungen und Auslobungsverfahren von Stellen, die unter Nummern 1 bis 3 fallen, Mittel erhalten, mit denen diese Vorhaben zu mehr als 50 vom Hundert finanziert werden,*

*6. natürliche oder juristische Personen des privaten Rechts, die mit Stellen, die unter Nummern 1 bis 3 fallen, einen Vertrag über die Erbringung von Bauleistungen abgeschlossen haben, bei dem die Gegenleistung für die Bauarbeiten statt in einer Vergütung in dem Recht auf Nutzung der baulichen Anlage, ggf. zuzüglich der Zahlung eines Preises besteht, hinsichtlich der Aufträge an Dritte (Baukonzession).3*

Die Entscheidung für die Auswahl der Rahmenbedingung eines öffentlichen Bauherrn wurde aufgrund der besonderen Vorgaben bspw. bei der Vergabe von Planungsleistungen getroffen. Der öffentliche Auftraggeber unterliegt u.a. dem §97 Nummer 3 GWB. Dieser besagt, dass an verschiedene Fachplaner vergeben werden sollte, um klein- und mittelständische Unternehmen zu fördern.

*"Mittelständische Interessen sind bei der Vergabe öffentlicher Aufträge vornehmlich zu berücksichtigen. Leistungen sind in der Menge aufgeteilt (Teillose) und getrennt nach Art oder Fachgebiet (Fachlose) zu vergeben. Mehrere Teil- oder Fachlose dürfen zusammen vergeben werden, wenn wirtschaftliche oder technische Gründe dies erfordern. Wird ein Unternehmen, das nicht öffentlicher Auftraggeber ist, mit der Wahrnehmung oder Durchführung einer öffentlichen Aufgabe betraut, verpflichtet der Auftraggeber das Unternehmen, sofern es Unteraufträge an Dritte vergibt, nach den Sätzen 1 bis 3 zu verfahren.*"4

Mittels dieser bewusst geschaffenen Komplexität soll ein möglichst umfassendes Prozessmodell in Bezug auf die Kommunikationsschnittstellen und damit auf den Informationsaustausch erstellt werden. Die Vergabe von Planungsleistungen an einen Generalplaner würde bspw. eine grundsätzlich geringere Komplexität des Prozesses erzeugen, da für den Bauherrn im Vergleich zur Einzelvergabe der Planungsleistungen lediglich eine Kommunikationsschnittstelle zum Generalplaner besteht. Zu Projektbeginn wird im Falle des ausgewählten Szenarios weiterhin folgender Input bereitgestellt:

#### *existierende Projektidee*

Die durch den Bauherrn bereitgestellte Projektidee umfasst eine durchgeführte Bedarfsanalyse und Vorhabendefinition.

<sup>3</sup> GWB § 98, Stand 01.09.2017 4 GWB § 97 Nummer 3, Stand 01.09.2017

- *vorhandenes Kapital*  Der Bauherr weist eine Budgetvorgabe aus, dessen Kapitalbeschaffung sichergestellt ist.
- *engere Grundstücksauswahl getroffen*

Der Bauherr übergibt eine Auswahl relevanter Grundstücke, auf deren Grundlage weitere Analysen erfolgen sollen.

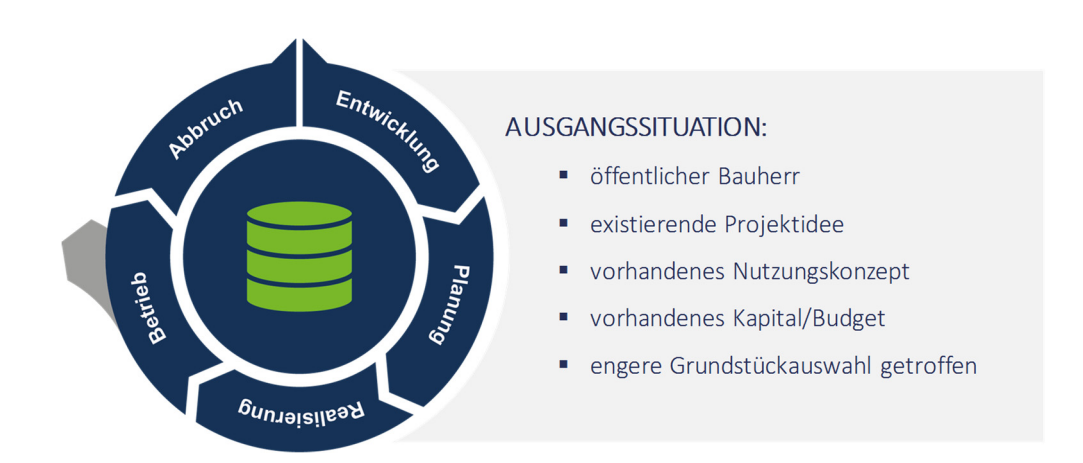

Abbildung 3: Ausgangssituation Projekt

Als Grundlage für die Erstellung der Prozesse wird der zu analysierende Lebenszyklus einer Liegenschaft – oder im engeren Sinne eines Bauwerks – betrachtet, forschungsprojektübergreifend entwickelt und definiert. Die jeweiligen Lebenszyklusphasen unterteilen sich in die unter Kap. 3.1 aufgeführten Hauptprozesse. Die jeweiligen Bereiche unterteilen sich des Weiteren in die unter Kap. 3.1 aufgeführten Lebenszyklusphasen.

#### **3.3 Informationen in der Bau- und Immobilienwirtschaft**

Nach Springer Gabler ist eine Information "derjenige Anteil einer Nachricht, der für den Empfänger einen Wert besitzt. Durch Informationen werden beim Wirtschaftssubjekt bestehende Wahrscheinlichkeitsurteile bez. entscheidungsrelevanter Daten oder Ereignisse (z.B. Tauschmöglichkeiten oder technische Innovationen) verändert."5 Hieraus lassen sich zwei wesentliche Schlussfolgerungen ziehen. Zum einen bedeutet Information immer ein Austausch, also eine Interaktion zwischen Empfänger und Sender der Information. Des Weiteren muss der Inhalt der Information verarbeitet bzw. abstrahiert werden. Dies bedeutet, dass der Empfänger den Inhalt der Information stets für sich selbst verarbeiten muss.

<sup>5</sup> Springer Gabler, 2017

Um Informationen zu transportieren, ist ein Informationsträger nötig. Die Übertragung der Information erfolgt demnach in Form von Daten bzw. Signalen. Daten können verstanden werden als eine wieder interpretierbare Darstellung von Informationen in formalisierter Art, geeignet zur Kommunikation, Interpretation oder Verarbeitung. Nachfolgende Abbildung 4 verdeutlicht den Vorgang des Informationsaustausches und fügt eine weitere wichtige Ebene, das Wissen, hinzu. Wissen ist die Vertiefung und Speicherung von vermittelten Daten.

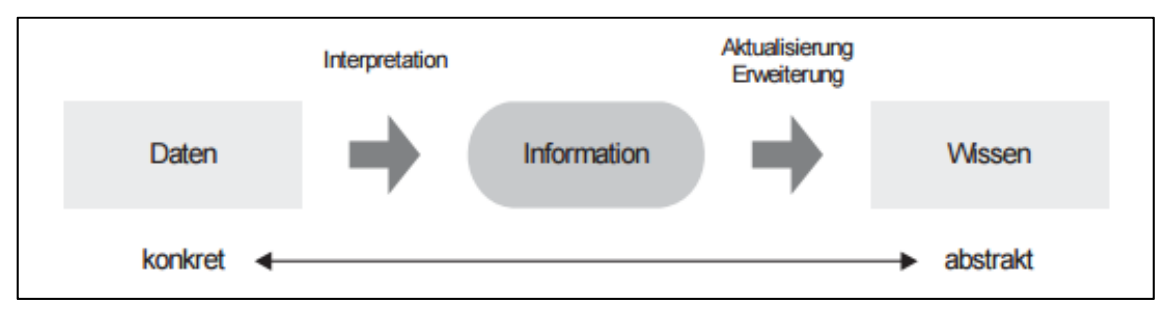

Abbildung 4: Information im Kontext zu Wissen und Daten6

Fasst man den Vorgang des Informationsaustausches zusammen, entsteht folgender Ablauf (Abbildung 4). Zunächst werden vom Sender Daten an den Empfänger übergeben. Dieser interpretiert und selektiert diese Daten, welche von ihm als Informationen aufgenommen werden. Mit den Informationen ist es dem Empfänger möglich sein, Wissen zu aktualisieren bzw. zu erweitern.7

Die Information an sich ist also keine Zahl oder Farbe (Daten). Sie ist ein subjektiver Vorgang, und diesen Vorgang gilt es, im Informationsmanagement zu steuern. Es geht dabei also nicht um die bloße Weitergabe von Daten. Informationsmanagement konzentriert sich auf den reibungsfreien Vorgang des Austausches der Daten. Es koordiniert den Sender und Empfänger und versucht dafür zu sorgen, dass Daten richtig interpretiert und abgelegt werden.

Die Kommunikation zwischen den Akteuren zur Übermittlung von Daten, d.h. zum Transfer von Wissen, kann unter Verwendung verschiedener Kommunikationsmittel erfolgen.

Gegenständlich in Kommunikations-, d.h. Datenübergabeprozessen, aber auch in Ablage- und Archivierungsprozessen, sind im Bauwesen i.d.R. ganze Datensätze, die an einen Träger gebunden sind. Der Informations- und damit Datenträger kann als Dokument bezeichnet werden. Dies stellt eine Vereinfachung gegenüber der genaueren Bezeichnung als Dokumentarische Bezugseinheit (DBE) dar. Ein Dokument (bzw. eine DBE) bündelt eine Anzahl an Datensätzen in einer bestimmten greif- oder zuordenbaren Form.

<sup>6</sup> Entnommen: Viering, Rodde, & Zanner, 2015, S. 5 7 Vgl. Viering, Rodde, & Zanner, 2015, S. 5

*"Die Dokumentarische Bezugseinheit (DBE) ist für Informationsspezialisten das Objekt, das Gegenstand der dokumentarischen Bearbeitung ist. Bei DBE kann es sich um alle möglichen Träger von Informationen handeln; denkbar sind dabei unter anderem Druckerzeugnisse, Tonträger, Filme, Museumsstücke etc."8*

In der elektronischen Datenverarbeitung (EDV) werden u.a. Dateien genutzt, die von den Verfassern als Dokumente verstanden werden, in denen Daten / Datensätze / Informationen zusammengestellt werden, um sie in Datenübergabe- oder Dokumentationsprozessen handhabbar zu machen. Die Datei ist somit ein bestimmter Dokumententyp.9

Nachfolgend sind beispielhaft unterschiedliche Arten von Informationen, die im Lebenszyklus eines Bauobjektes erstellt und zwischen den verschiedenen Akteuren ausgetauscht werden aufgeführt.

#### Baupläne/ Bauzeichnungen

Bauzeichnungen gehören zu den bekanntesten Unterlagen, die im Bauwesen verwendet werden. Baupläne sind wichtige Dokumente und Nachweise, sowohl für den Planer als auch für die ausführenden Gewerke. Sie bilden die direkte Verbindung zwischen Planung und ausführenden Gewerken. Hier ist bereits erkennbar, dass Pläne in allen Projektphasen von Bedeutung sind und verschiedene Schnittstellen berühren. Aufgrund ihrer hohen Bedeutung für den Erfolg des Projektes sollten sie höchsten Anspruch auf DIN-Konformität, Richtigkeit und Übersichtlichkeit legen und müssen maßstabsgetreu angefertigt werden.10

Die wichtigsten Baupläne, wie die Ausführungs-, Genehmigungs-, Entwurfspläne wurden in den vorherigen Kapiteln bereits erwähnt und ihr Inhalt beleuchtet. Der Vollständigkeit halber ist es dennoch nötig, die übrigen Pläne kurz zu benennen und deren Inhalt darzulegen:

Detailzeichnungen (Einzelheiten) ergänzen den Ausführungsplan und werden somit in der Ausführungsplanung erstellt. Sie präzisieren die Werkpläne in bestimmten Abschnitten. Aufgrund des hohen Detailgrades werden diese in einem Maßstab zwischen 1:1 bis zu 1:20 erstellt. Positionspläne sind skizzenhafte Zeichnungen, welche vom Tragwerksplaner angefertigt werden. Sie untermauern bzw. verdeutlichen die statischen Berechnungen. Grundlage für diese Zeichnungen sind die Entwurfspläne des Architekten, weshalb auch diese in einem Maßstab von 1:100 angefertigt werden. Zum Inhalt gehören die grundlegenden Maße des zu berechnenden Bauteils, die

<sup>8</sup> Entnommen: Wikipedia, 2016

<sup>9</sup> Vgl. Helmus, Laußat, Meins-Becker & Kelm, 2014, S.8

<sup>10</sup> Vgl. Technische Universität Berlin, 2007, S.79

Kennzeichnung der Bauteile nach berechneten Positionen, und er sollte Informationen über die Festigkeitsklasse der verwendeten Baustoffe enthalten.

Schalpläne werden auf Grundlage der Ausführungszeichnung / Werkplan angefertigt. Es werden die einzuschalenden Bauteile im Maßstab 1:50 dargestellt. Anders als beim Positionsplan müssen hier auch Höhenkoten, Aussparungen, Auflager der Bauteile und genaue Angaben zu Art und Festigkeitsklasse der Baustoffe getroffen werden. Bewehrungszeichnung enthalten alle Informationen, welche zum Biegen und Verlegen der Bewehrung erforderlich sind.

#### Protokolle und Berichte

Über die gesamten Projektphasen fallen verschieden Protokolle, Berichte und Ausführungshinweise an. Zu den wichtigsten und in der Praxis oft verwendeten zählen die Besprechungsprotokolle. Die sogenannten Jour-Fix-Protokolle sind ein unverzichtbares Mittel zur Organisation und Kontrolle des Baufortschritts. Mit Hilfe der Besprechungsprotokolle werden Termine, Kosten und Standards abgestimmt. Es ist wichtig, dass die Protokolle für alle Akteure frei zugänglich sind. Um einen umfassenden Aufklärungseffekt zu erzielen, sollten die Protokolle dennoch folgende Inhalte dokumentieren.

Allgemeines wie der Teilnehmerkreis der Diskussion und der Besprechungsort und Zyklus sollten festgehalten werden. Außerdem sollte das Protokoll immer auf dem vorherigen Protokoll aufbauen, um eine nachvollziehbare Struktur zu verinnerlichen. Hauptaugenmerk liegt auf der Koordination der Unternehmer. Es muss festgehalten werden, wer was wann erledigen muss. Die Besprechungsprotokolle sind Instrumente um Entscheidungen über die Ausführung und damit verbundenen Terminvorgaben festzuhalten.

Eines der wichtigsten Instrumente, um den Ist-Zustand des Baus zu bewerten, sind die Bautagebücher oder Bautageberichte. Sie bilden den derzeitigen Bauzustand ab, wodurch eventuelle Störungen oder Behinderungen aufgedeckt und weitergeleitet werden können. Deshalb sollten sie kontinuierlich aktualisiert und dem Auftraggeber immer offengelegt werden. Bautagebücher bilden die höchste dokumentarische Beweislast in gerichtlichen Belangen, weswegen die Führung der Berichte obligatorisch ist. Neben dem Vertragsterminplan und dem LV ist das Bautagebuch eines der bedeutendsten Werkzeuge zum Nachvollziehen des Bauablaufes. Inhalte wie Witterung, eingesetzte Kapazitäten, Arbeitszeit der Gewerke und Handwerker, Stand der Tätigkeiten und Störungen bzw. Behinderungen mit der entsprechenden Dauer (Anfang und Ende) sind Voraussetzungen für ein vollständiges Bautagebuch.<sup>11</sup>

<sup>11</sup> Kochendörfer, Liebchen & Viering, 2010, S. 89-96

#### Terminpläne

Durch die sich immer weiterentwickelnde Baubranche werden immer kürzere Realisierungszeiten von den Unternehmen gefordert. Um dies zu gewährleisten, müssen Planung, Rohbau und Ausbau parallel ausgeführt werden. Eine solche Leistung kann nur eine ausführliche Terminplanung sicherstellen. Bevor mit den oben genannten Gewerken begonnen werden kann, muss geklärt sein, welche Tätigkeiten mit welchen Kapazitäten in welcher Zeit abgeschlossen sein müssen. Eine innovative Terminplanung ist Voraussetzung, um am Markt Bestand zu haben. Innovativ bedeutet in dem Zusammenhang, dass sie sich an die Situation anpasst. Genau wie die zuvor dargelegten Arten von Information und Dokumenten ist auch diese über die gesamten Projektphasen von Relevanz und muss an verschiedenste Projektbeteiligte ausgehändigt werden.

Zu den grundlegenden Inhalten von Terminplänen zählt die Vorgangsbezeichnung, die Dauer des Vorgangs mit voraussichtlichem Start- und Endtermin, Pufferzeiten, Kosten und Ressourcen. Jedoch sind nicht alle Inhalte für jeden Empfänger des Terminplanes von Bedeutung. So ist zu beobachten, dass die Akzeptanz der Terminpläne stark sinkt, wenn die Inhalte ungefiltert an den Empfänger weitergeleitet werden. Bspw. ist ein Gipsdielen-Gewerk nicht an den Ausführungszeiten der Fundamente interessiert. Für diese Gewerke ist es wichtiger zu wissen, welche Gewerke vor und welche nach ihm an der Ausführung beteiligt sind.12

Terminpläne lassen sich unter anderem in ihrer Darstellungsform unterteilen. Der Balkenplan ist der in der Baubranche häufigste vorkommende Terminplan. Die wichtigsten Vorgänge lassen sich an ihm ablesen. Auch nicht geschultem Personal ist es möglich, alle Vorgänge und Abhängigkeiten zu erkennen. Mit zunehmender Komplexität des Vorhabens sinkt jedoch die Gebrauchstauglichkeit dieses Plans. Terminlisten sind nichts anderes als die Ergebnisse des Balkenplanes in Form einer Liste. Vorgänge werden mit den dazugehörigen Informationen (Dauer, Bezeichnung usw.) chronologisch aufgeführt. Eine andere populäre Form der Terminpläne sind die Netzpläne. Netzpläne eignen sich mehr, um komplexe Vorgänge und deren Abhängigkeiten darzustellen. Sie eignen sich weniger, um zeitliche Abläufe darzustellen. Einen letzten Terminplan stellt der Linienplan dar. Der Linienplan wird auch Zeit/Weg- oder Volumen/Zeit-Plan genannt. Er ermöglicht die Abbildung von Vorgängen in Abhängigkeit von zurückgelegter Strecke oder Mengen. Der Linienplan findet oft Anwendung im Straßen- und Tunnelbau und ist eher ungeeignet für den Wohnungsbau.

Eine weitere Art der Unterscheidung stellt der Detaillierungsgrad dar. Der am geringsten detailliere Terminplan ist der Rahmenterminplan. Er wird während der frühen Projektentwicklungsphase erstellt und dient zur groben Orientierung. Der Rahmenterminplan versucht die oben genannten Projektentwicklungsphasen zu terminieren. Auf Grundlage des Rahmenterminplans wird der sogenannte Generallablaufplan erstellt. Dieser präzisiert erste Abhängigkeiten und unterteilt

<sup>12</sup> Vgl. ebd., S. 99-112

die verschiedenen Projektphasen. Mit Hilfe des Nutzerbedarfsprogramms und den Entwurfsplänen können erste Aussagen über Mengen und Ausführungszeiten getroffen werden. Der Steuerterminplan präzisiert den Generalablaufplan weiter. Als Grundlage zur Festlegung von Vertragsterminen wird dieser herangezogen. Für die Ausführung entscheidend ist der Detailterminplan. Er hilft bei der Koordination aller Beteiligten. Auf diesem Plan sind die genauen Abläufe, Abhängigkeiten und Ausführungszeiten der verschiedenen Gewerke erkennbar. Außerdem wird er von Architekten, Bauleitern und/oder Projektmanagen als Hilfsmittel zum Soll-Ist-Vergleich herangezogen.<sup>13</sup>

Fasst man die Ergebnisse zusammen lässt sich festhalten, dass Terminpläne mehrere Aufgaben erfüllen. Zum einen sind sie nötig, um Angebote schnell kalkulieren zu können, zum anderen sind sie zentrales Werkzeug der Baustellenorganisation und Koordination. Speziell der Detailplan ist auf einer heutigen Baustelle in Bezug auf die Organisation unerlässlich. Eine fehlerhafte oder eine nur unzureichend ausgeführte Terminplanung kann zu erheblich Verzögerungen, schädlichen Überschneidungen und Ausführungsfehlern führen.

#### **Kostenermittlung**

Eine weitere Form der Informationen, die es zu kommunizieren gilt, sind jene, die mit den Kosten am Bau verbunden sind. Auch hier gibt es ähnlich wie bei den Terminplänen unterschiedliche Arten, die man nach ihrem Detailierungsgrad und dem damit verbundenen Erstellungsdatum unterscheiden kann. Gliedert man die Kosten von überschlägig und grob bis zu endgültig bzw. präzise, wäre eine folgende Aufreihung logisch: Kostenrahmen, Kostenschätzung, Kostenberechnung, Kostenanschlag, Kostenfeststellung. Im Folgenden werden nur die gröbste und die genaueste Rechnung vorgestellt.

Der Kostenrahmen ist eine erste überschlägige Berechnung der erwarteten Baukosten. Für die Bedarfsplanung, Wirtschaftlichkeits- und Finanzierungsüberlegungen, stellt der Kostenrahmen die Grundlage dar. Erstellt wird der Kostenrahmen auf Basis des Nutzerbedarfsprogramms. Es stehen nur quantitative Angaben (Raumprogramm mit Nutzeinheiten), qualitative Angaben (bautechnische Anforderungen) und eventuelle Standortinformationen vor. Folglich bedeutet dies, dass keine genauen Angaben über Ausführungsform in Form von Plänen oder Skizzen vorliegen, sondern nur Ziele und Zwecke der Immobilie feststehen. Eine genaue Berechnung ist also nicht möglich. Zum Ermitteln der Kosten können zwei verschiedene Methoden herangezogen werden. Zum einen können mittels vorgegebenem Budget eine höchstmögliche Rendite, also maximale

<sup>13</sup> Vgl. ebd., S. 113-116

Mieterträge und Wertsteigerungen, angestrebt werden. Dies ist mit dem Maximalprinzip zu vergleichen. Zum anderen soll das Nutzerbedarfsprogramm mit dem geringsten Einsatz von Mitteln erfüllt werden. Dabei spricht man vom sogenannten Minimalprinzip. Die letztendliche Summe wird nach den Kosten für das Grundstück und der damit verbundenen Erschließung getrennt und die Bauwerkskosten an sich ermittelt. Zu den Bauwerkskosten gehören jegliche Kosten der Ausstattung des Rohbaus, die Außenanlagen und die Nebenkosten. Diese Werte können aus bereits erstellten Bauten entnommen werden oder aus Fachtabellen abgelesen werden.14

Grundsätzlich ist noch hinzuzufügen, dass der Kostenrahmen laut Leistungsphasen der HOAI keine gesetzlich vorgeschriebene Leistung des Architekten ist. Da im Rahmen dieser Arbeit eine ganzheitliche Analyse über den gesamten Bauzyklus betrieben wird, muss der Kostenrahmen aber erwähnt werden, da er Teil der Projektentwicklung und somit ein Teil des Lebenszyklus ist.<sup>15</sup>

Die Kostenfeststellung listet die tatsächlichen Kosten, welche bis dato entstanden sind, auf. Eine Beeinflussung der Kosten ist ab diesem Zeitpunkt nicht mehr möglich. Sie dient allein zum Vergleich zwischen Kostenanschlag bzw. vertraglich festgelegten Leistungen und der tatsächlichen Ausführung. Sollten Fehler in der Abrechnung der einzelnen Gewerke aufgrund von Rechenfehlern oder falsch ausgeführten Leistungen geleistet worden sein, müssen diese hier erkannt werden.

Die Kostenfeststellung stellt den Abschluss des Lebenszyklus in Bezug auf die Kostenermittlung dar. Um eine vollständige Kostenfeststellung anzufertigen, sind alle geprüften Abrechnungsunterlagen, wie Schlusszahlungen der ausführenden Gewerke, dem Architekten zu übergeben. Weiterhin werden alle Planungsunterlagen, wie die Ausführungspläne und Erläuterungen zur Ausführung, nötig. Sofern geleistet, müssen Nachweise der Eigenleistungen ebenfalls dem Architekten überreicht werden.

#### **3.4 Prozesse**

#### **3.4.1 Definition Prozess**

Übergeordnet betrachtet ist ein Prozess eine grafische, schematische Darstellung, die die logische Verknüpfung von Aufgaben und Tätigkeiten für die Erreichung eines definierten Zieles in Form eines "Produktes oder einer Dienstleistung" verdeutlicht. Hierzu verarbeitet ein Prozess Input-Informationen zu Output-Informationen. In den Natur- und Sozialwissenschaften ist der Prozess heute eine Bezeichnung für den gerichteten Ablauf eines Geschehens.

<sup>14</sup> Vgl. Diedrichs, 2006, S. 56-57

<sup>15</sup> Vgl. Viering, Rodde & Zanner, 2015, S. 140-141

In betrieblich-organisatorischem Zusammenhang werden Prozesse auch als Geschäftsprozesse oder Wertschöpfungsprozesse bezeichnet; Beispiele hierfür sind u.a. Produktionsprozesse, Managementprozesse oder Informationsflussprozesse. In diesem Zusammenhang ist ein Prozess die logische Verknüpfung von Aufgaben und Tätigkeiten für die Erreichung eines definierten Zieles. Im Rahmen der Forschungsprojekte ermöglicht das prozessbasierte Arbeiten mit Fokus auf den Informationsfluss die Zuordnung klarer Verantwortlichkeiten und Abhängigkeiten.

#### **3.4.2 Prozessinhalt**

Allgemein leitet sich das Wort Prozess aus dem Lateinischen ab und bedeutet Fortgang bzw. Verlauf. Bis heute haben sich aus unterschiedlichen Sichten, wie beispielsweise der Natur- und Sozialwissenschaften, Wirtschaftsinformatik oder Managementlehre, verschiedene Auffassungen des Begriffs entwickelt. Daher kommt es beim Gebrauch in besonderem Maße auf den Kontext an.

In betrieblich-organisatorischem Zusammenhang werden Prozesse auch als Geschäfts- oder Wertschöpfungsprozesse bezeichnet. Beispiele hierfür sind u.a. Produktionsprozesse, Managementprozesse oder Informationsflussprozesse. Geschäfts- oder Wertschöpfungsprozesse sind eine Untergruppe der betrieblichen Prozesse im Allgemeinen und verkörpern die logische Verknüpfung von wertschöpfenden Aufgaben und Tätigkeiten, bei denen zur Erreichung eines definierten Zieles Input zu einem Output verarbeitet wird.16

Für die Forschungsprojekte zum Thema BIM ermöglicht das Arbeiten auf Grundlage von Prozessen sowohl die Analyse und Darstellung aktueller, als auch zukünftiger an der Methode BIM orientierter Informationsflüsse sowie die Definition klarer Abhängigkeiten. Bedingung hierfür ist jedoch die Zuordnung diverser Eigenschaften zu den jeweiligen Prozessen – sogenannte Prozessattribute. Sie ermöglichen die Verknüpfung der Tätigkeiten mit Ressourcen wie Personen, Dokumenten etc. und berücksichtigen dabei stets den Blickwinkel, unter dem die Prozesslandschaft aufgebaut wird (Blickwinkel der Prozessbetrachtung). Zusammen mit den im BPM gängigen Prozessattributen wie Beschreibung, Ziel, Input und Output, hat sich mit der Aufstellung der Ist-Prozesse der folgende Aufbau als sinnvoll erwiesen:

#### **Beschreibung (Prozessbeschreibung)**

Ausformulierte Zusammenfassung der jeweiligen Teilschritte eines Prozesses unter Berücksichtigung der weiteren Attribute (Hinweise/Auszüge/Zusammenfassungen).

<sup>16</sup> Vgl. Koch 2011, S.1 f
# **Ziel (Prozess-Ziel)**

Intention zur Durchführung des Prozesses im Hinblick auf das Ergebnis – den Output. Mittels strategischer Zielbezüge kann das Ziel eines Prozesses um übergeordneten Unternehmens-/Projektziele erweitert werden. Anmerkung: Der Bezug vom zu erzeugenden Output und zum übergeordneten Blickwinkel der Prozessbetrachtung spielt dabei eine maßgebliche Rolle.

### **Input (Informationsinput)**

Für die Weiterverarbeitung in einem Prozess benötigte Informationen, die innerhalb der betrachteten Wertschöpfungskette erzeugt werden.

#### **Mitgeltende Informationen**

Zusätzliche, für die Weiterverarbeitung des Inputs innerhalb eines Prozesses benötigte Informationen, die nicht der betrachteten Wertschöpfungskette entspringt.

## **Output (Informationsoutput)**

Aus einem Prozess entstehendes Erzeugnis. Output-Objekte enthalten Statuts die den Stand des Output-Objektes ausweisen. Folgende Status wurden vergeben:

- o 1. Bearbeitung: Erster Schritt einer sphäreninternen Bearbeitung
- o 2. Bearbeitung: Zweiter Schritt einer sphäreninternen Bearbeitung
- o 3. Bearbeitung: Dritter Schritt einer sphäreninternen Bearbeitung
- o 4. Bearbeitung: Vierter Schritt einer sphäreninternen Bearbeitung
- o 5. Bearbeitung: Fünfter Schritt einer sphäreninternen Bearbeitung
- o 6. Bearbeitung: Sechster Schritt einer sphäreninternen Bearbeitung
- o Geteilt: Sphärenübergreifend bereitgestelltes Output-Objekt zur weiteren Bearbeitung, Freigabe, Archivierung innerhalb einer weiteren Sphäre.
- o Freigegeben: Durch die Bauherren-Sphäre zu erteilender Status zur finalen sphäreninternen- und -übergreifenden Verwendung
- o Genehmigt: Von der Aussichts- und Genehmigungs-Sphäre erteilte Genehmigung
- o Archiviert: Endstatus innerhalb des Prozessmodells nicht weiter bearbeitete Output-Objekt

#### **Prozessverantwortlicher**

Im Rahmen der betrachteten Wertschöpfungskette für einen konkreten Prozess verantwortliche Rolle.

# **Hilfsmittel**

Für die Durchführung eines Prozesses benötigte Gegenstände bzw. Hard- oder Software

## **Zeitpunkt (Ab und bis wann)**

Beziehung des Prozesses zu Vorgänger- und Nachfolgerbeziehungen sowie terminierte Ergänzungen.

Die nachstehende Grafik veranschaulicht den Zusammenhang der Attribute mit Fragestellungen zu einem Prozess (Abbildung 5). Ergänzend zu den oberen Eigenschaften sind dabei noch Beginn und Ende aufgeführt. Der Beginn steht dabei für den frühestmöglichen Start und bezieht sich damit auf den Abschluss aller Vorgänger. Dementsprechend gibt das Ende wiederum den frühestmöglichen Start der Nachfolger an. Prinzipiell sind die beiden Werte auch Attribute eines Prozesses, sie ergeben sich jedoch rein aus den Abhängigkeiten der Tätigkeiten untereinander. Sie nehmen somit eine Sonderrolle ein, da sie logisch bedingt sind bzw. nicht frei bestimmt werden können. Auf Grund dessen werden sie in der Liste weiter oben ausgelassen.

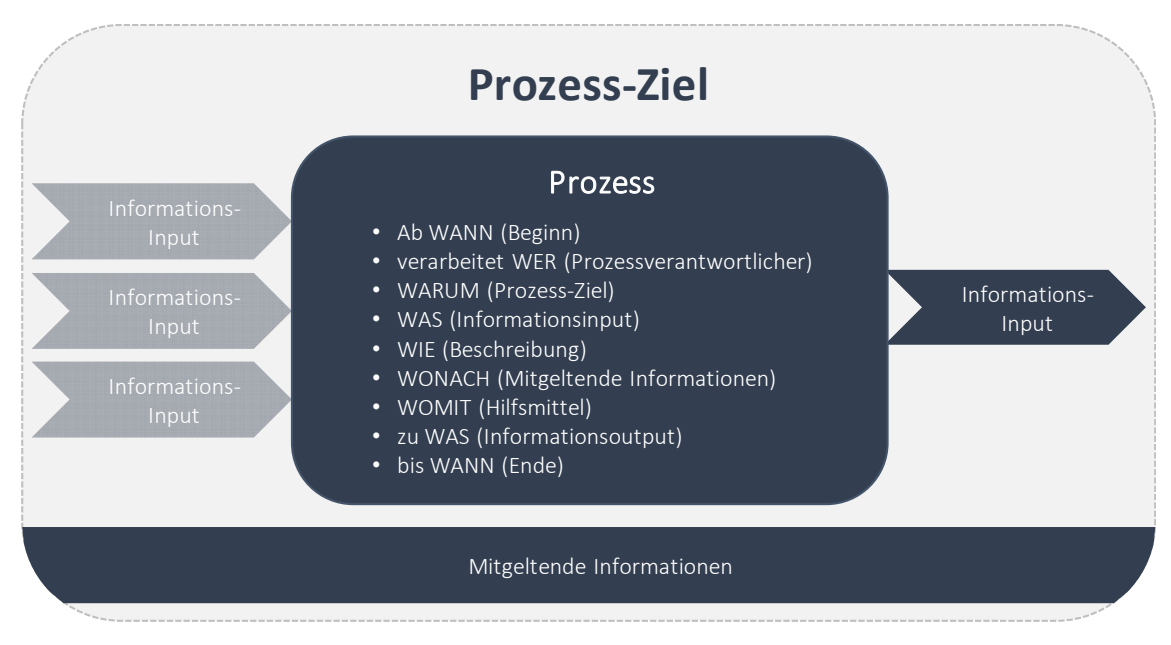

Abbildung 5: Schematischer Prozessinhalt

#### **3.4.3 Prozessmodelle und Prozessfluss**

Der Begriff des Prozessmanagements oder auch Business Process Management (BPM) wird oft in engem Zusammenhang mit der Informationstechnologie verstanden.17 Auf Grund dessen liegt eine Betrachtung der Fragestellungen mit dem Forschungsschwerpunkt Building Information Modeling auf der Basis von Prozessmodellen nahe. Prozessmodelle beschreiben "[...] vereinfachte Abbildungen von Prozessen in einem Unternehmen oder zwischen Unternehmen [...]" und "[...] stellen die chronologisch-sachlogische Abfolge von Tätigkeiten dar."18 Ein wesentlicher Aspekt ist der Zweck der Prozessbetrachtung – der Blickwinkel. Im Wesentlichen können folgende Betrachtungsweisen unterschieden werden:

#### Strategische Prozessmodelle

*"Ein strategisches Prozessmodell beschreibt den Ablauf so kompakt wie möglich. Das Ziel ist eine grobe Darstellung des Prozesses von Anfang bis Ende. Der Betrachter kann auf einen Blick erkennen, für wen der Prozess welche Leistung erbringt und wie dies im Wesentlichen geschieht. Unter Umständen kann zusätzlich eine Zuordnung von Informationen, Systemen oder menschlichen Aufgabenträgern erforderlich sein, damit sich der Betrachter auch hierzu einen Überblick verschaffen kann*."19

#### Operative Prozessmodelle

"*Bildet die operativen Details der modellierten Prozesse in Form von fachlichen und technischen Flüssen ab. Die fachlichen Flüsse dienen den Prozessbeteiligten bzw. -verantwortlichen bei der täglichen Arbeit als Orientierung und Hilfestellung. Zudem sind sie die Grundlage für Prozessanalysen hinsichtlich einer Bewertung und Verbesserung von Abläufen. Und zum Dritten können sie den Ausgangspunkt für die technische Prozessumsetzung in Form von technischen Flüssen darstellen* […]."20

#### Fachlicher Prozessfluss

Beschreibt die Tätigkeiten auf einer rein fachlichen Ebene, unabhängig von technischen und nicht-technischen Hilfsmitteln. Existiert zusätzlich ein technischer Prozessfluss, beschränkt sich der fachliche Prozessfluss zumeist auf die von Menschen ausgeführten Schritte und bildet in Wechselwirkung mit dem technischen Prozessfluss das operative Prozessmodell.

<sup>17</sup> Vgl. Schmelzer & Sesselmann, 2013, S. 51

<sup>18</sup> Entnommen: Koch 2011, S. 47

<sup>19</sup> Entnommen: Freund & Rücker, 2014, S. 121

<sup>20</sup> Vgl. Freund & Rücker, 2014, S. 147

## Technischer Prozessfluss

Beschreibt die von Maschinen zu übernehmenden Tätigkeiten als Ergänzung des fachlichen Prozessflusses. Zumeist ist der technische Prozessfluss eine Übersetzung von zu automatisierenden Teilschritten des fachlichen Prozessflusses in Abläufe mit IT-Sprache.

Wie die Beschreibungen bereits verdeutlichen, bestehen unmittelbare Zusammenhänge zwischen den beiden Prozessmodellen und Prozessflüssen. Durch die kausale Einordnung entsteht ein Schichtenmodell, welches zugleich zum Überblick bzw. zur Orientierung in einer gesamten Prozesslandschaft herangezogen werden kann. Das strategische Prozessmodell dient in diesem Aufbau als übergeordnete Gliederungsstruktur, in dessen Aufbau das operative Prozessmodell enthalten ist. Das operative Prozessmodell beinhaltet den eigentlichen fachlichen und technischen Prozessfluss (Abbildung 6).

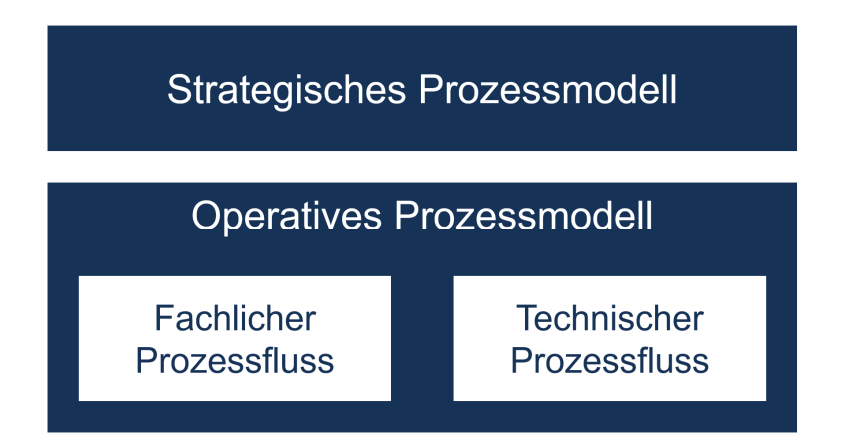

Abbildung 6: Schichtenmodell Prozessmodelle und -flüsse<sup>21</sup>

Im Rahmen der Forschungsprojekte wurden ein strategisches als auch ein operatives Prozessmodell aufgebaut. Bei letzterem wird im Rahmen der Ist-Prozessanalyse alleinig der fachliche Prozessfluss abgebildet. Die Abbildung technischer Prozessflüsse sind infolge unternehmensinterner Anforderungen an konkrete Software-Strukturen zu speziell, um ein allgemeingültiges und zugleich praxistaugliches Vorgehen beschreiben zu können. Vielmehr kann der erstellte fachliche Prozessfluss von den jeweiligen Unternehmen als Grundlage herangezogen werden, einen individuellen technischen Prozessfluss daraus abzuleiten.

<sup>&</sup>lt;sup>21</sup> In Anlehnung an Freund & Rücker, 2014, S.168

# **4 BIM-Begriffe und Verständnis**

#### **4.1 Building Information Modeling**

Der Begriff Building Information Modeling ist bis zum jetzigen Zeitpunkt in der einschlägigen Literatur nicht allgemeingültig definiert. Aus diesem Grund hat das Forschungsteam im Rahmen der Forschungsprojekte nachfolgenden Fokus festgelegt:

Building Information Modeling (BIM) bedeutet die Integration und Vernetzung aller rele*vanten Daten eines Bauwerks in einem virtuellen Datenmodell während des gesamten Lebenszyklus, also von der Konzeption, Planung und Realisierung bis zur Nutzung und zum Rückbau.* 

Die Betonung liegt zum einen auf der Relevanz der Daten, da es nicht darum geht, alle Bauwerksdaten im Rahmen eines Bauwerksinformationsmodells zu speichern und auszutauschen. Wesentlich ist die Frage, welche Daten wann mit welchem Detaillierungsgrad von wem erzeugt und an wen weitergegeben werden müssen. Die Beantwortung der Frage kann nur über die klare Zuordnung von Prozessen erfolgen. Zum anderen liegt der Fokus auf dem Begriff des Lebenszyklus, da es sich um relevante Daten des gesamten Lebenszyklus eines Bauwerkes handelt. In diesem Zusammenhang ist ebenfalls die Verknüpfung von Daten ein wesentlicher Aspekt, da nicht alle Daten zwangsläufig im Bauwerksinformationsmodell enthalten sein sollen und müssen. Bei der Anwendung der Methode BIM wird zwischen "Little Closed BIM", Big Closed BIM, "Little Open BIM", "Big Open BIM" unterschieden.

#### Little Closed BIM:

Durchgängige Nutzung der Methode BIM innerhalb eines Unternehmens mit Softwareprodukten eines Herstellers und proprietärem Format für den Datenaustausch.

#### Big Closed BIM:

Durchgängige Nutzung der Methode BIM von allen am Lebenszyklus eines Bauwerks beteiligten Unternehmen mit einem Softwareprodukt eines Herstellers und proprietärem Format für den Datenaustausch.

#### Little Open BIM:

Durchgängige Nutzung der Methode BIM innerhalb eines Unternehmens mit Softwareprodukten verschiedener Hersteller und offenen Formaten für den Datenaustausch.

### Big Open BIM:

Durchgängige Nutzung der Methode BIM von allen am Lebenszyklus eines Bauwerks beteiligten Unternehmen mit Softwareprodukten verschiedener Hersteller und offenen Formaten für den Datenaustausch.

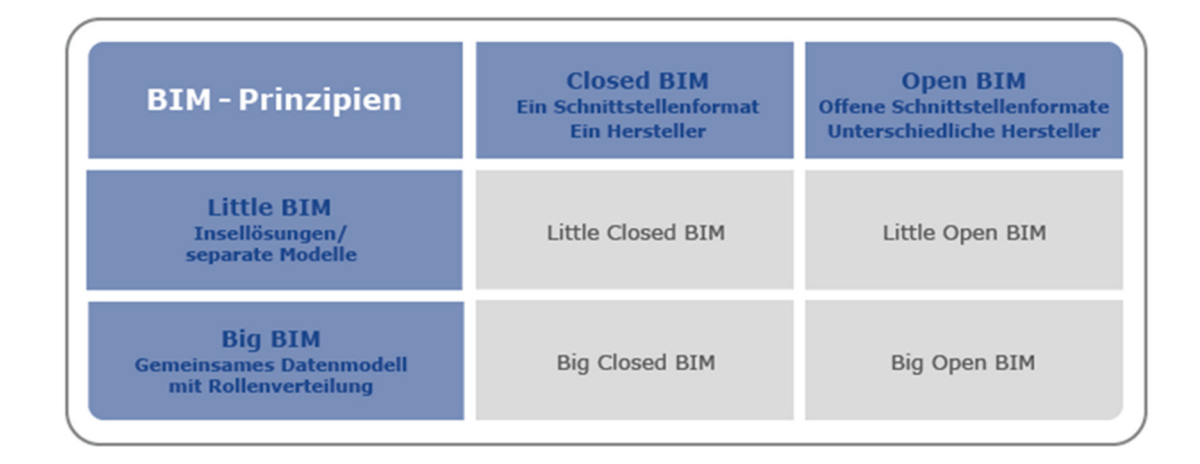

Abbildung 7: BIM-Prinzipien

# **4.2 BIM-Ziel, BIM-Anwendung, BIM-Anforderung**

Die Form der Anwendung der Methode BIM hängt stark von den jeweiligen Projekt- bzw. Organisationszielen ab. Aus diesem Grund ist es von großer Bedeutung, BIM-Ziele festzulegen um basierend darauf die entsprechenden BIM-Anwendungen zu bestimmen, aus denen anschließend Informationsanforderungen (BIM-Anforderungen) abzuleiten sind. Im Folgenden werden die Begriffe definiert.

#### **4.2.1 BIM-Ziele**

Durch den Einsatz der Methode BIM können aus den Blickwinkeln der verschiedenen Rollen der am Bau Beteiligten eine Vielzahl unterschiedlicher BIM-Ziele erreicht werden. In der internationalen Literatur werden BIM-Ziele auch als BIM-Goals bezeichnet. Um diese Ziele erreichen zu können, müssen die zur Umsetzung notwendigen BIM-Anwendungen und BIM-Anforderungen ebenfalls definiert werden.

Ein BIM-Ziel beschreibt das erwartete Ergebnis, welches mittels Durchführung eines Prozesses unter Anwendung der Methode BIM innerhalb einer Organisation oder eines Projektes erreicht werden soll. Es entsteht aus der Absicht heraus, einen größtmöglichen Nutzen bzw. Mehrwert für die Organisation oder das jeweilige Projekt zu erreichen. Die BIM-Ziele oder dessen Ableitungen

sind als Bestandteil in den Auftraggeberinformationsanforderungen (AIA) (Kap. 4.3) festzulegen. BIM-Ziele können unterschiedliche Detailtiefen haben. Es werden BIM-Ziele durch die Bauherren-Sphäre definiert, die beispielsweise für den Eigentümer oder Investor von Interesse sind. Hierzu zählen z.B.:

- Höhere Kostensicherheit.
- Verbesserung der Planungsqualität zwischen verschiedenen Fachplanern.
- Unterstützung der Öffentlichkeitsarbeit.
- Übergabe definierter digitaler Daten an den Betrieb, die Instandhaltung und/oder die Anlagenbuchhaltung.

Des Weiteren können jedoch auch BIM-Ziele auf unteren Prozessebenen, die für den Baulogistiker auf der Baustelle von Interesse sind, definiert werden. Hierzu zählen z.B.:

- Verbesserte Lagerplatzplanung und -verwaltung, z.B. durch die Erzeugung der Lagerplätze basierend auf den im Modell erzeugten Räumen und Flächen und somit automatisierte Berechnung der nutzbaren Flächen/Volumina.
- Verbessertes Lagerplatzmanagement, z.B. durch die Zuordnung der im Modell erzeugten Lagerplätze zu den Lieferungen und automatisierte Berechnung der Auslastung der jeweiligen Plätze.

## **4.2.2 BIM-Anwendungen**

Die Erreichung eines BIM-Ziels erfolgt anhand der Durchführung einer BIM-Anwendung. Unter einer BIM-Anwendung ist die Durchführung eines spezifischen Prozesses bzw. eines Arbeitsschrittes unter Anwendung der Methode BIM zu verstehen. BIM-Anwendungen stellen damit Konkretisierungen der zuvor definierten BIM-Ziele dar und können als solche in den AIA erfasst werden. In der internationalen Literatur werden BIM-Anwendungen auch als BIM-Uses bzw. BIM-Cases bezeichnet. Nachfolgend sind BIM-Anwendungen aufgeführt, die das BIM-Ziel der verbesserten Planung verfolgen: z.B.:

- Modellprüfung (engl. Model checking): Unter einer Modellprüfung versteht man sowohl die Prüfung einzelner Fachmodelle als auch die Prüfung mehrerer Modelle auf Konformität durch Bildung von Koordinations- oder Aggregationsmodellen aus verschiedenen Teilmodellen. Die Durchführung der Modellprüfung kann regelbasiert erfolgen. Beispiele für teilweise automatisierbare Prozesse der Modellprüfung sind die Kollisionsprüfung oder das Code Compliance Checking.
- Kollisionsprüfung (engl. Clash detection): Bei der Kollisionsprüfung werden computergestützt geometrische Überschneidungen von Volumen-Modellelementen eines oder mehrerer Fachmodelle detektiert und dokumentiert, z.B. um Planungsfehler zu erkennen. (Hinweis: Modellelemente können auch erforderliche Arbeits- und/oder Transporträume und/oder Abstandszonen (z.B. baurechtlich oder arbeitssicherheitstechnisch) sein.)
- Normen- und Richtlinien-Prüfung (engl. Code Compliance Checking): Beim Code Compliance Checking erfolgt die Überprüfung von Modellen auf Übereinstimmung mit Anforderungen aus Normen und Richtlinien, zu denen auch die projektspezifisch definierten BIM-Anforderungen gehören können.

Ein BIM-Ziel zur "verbesserten Kontrolle der Planung mit der Bauausführung" kann z.B. durch folgende BIM-Anwendungen erreicht werden:

 As-Built-Kontrolle: Bei der As-Built-Kontrolle wird ein As-Built-Modell auf Übereinstimmung mit dem Planungsmodell geprüft; sie entspricht einem klassischen Soll/Ist-Vergleich im Rahmen von Abnahmen und Abrechnungsprozessen. Infolge der hohen Datendetaillierung zum Planungsmodell kann die As-Built-Kontrolle in baubegleitende Kontrollprozesse eingebunden werden, z.B. durch unmittelbares Einpflegen von Liefer- oder Einbaudaten zur automatisierten Abgleichkontrolle auf Übereinstimmung mit den Anforderungen aus dem Planungsmodell.

## **4.2.3 BIM-Anforderungen**

Zur Vereinheitlichung und Reglementierung der Arbeitsweise im Rahmen der Methode BIM bzw. der Umsetzung einer bestimmten BIM-Anwendung sind sogenannte BIM-Anforderungen festzulegen. Die BIM-Anforderungen setzen sich zusammen aus Verantwortlichkeiten, Zeitpunkten (Informationsliefermeilensteine), Informationsanforderungen und Anforderungen an die Datenstruktur.

Im Rahmen der Informationsanforderungen ist festzulegen, wer welche Informationen wann in welchem Detaillierungsgrad und in welchem Format benötigt. BIM-Anforderungen können als Konkretisierung in den AIA aufgenommen werden. Es sind dementsprechend beispielsweise Festlegungen bzgl. folgender Aspekte zu treffen:

- Informationsinhalt und -tiefe (z.B.: Welche Informationen müssen zu welchem Zeitpunkt vorhanden sein? Welche Informationen müssen in Form von Objekten visualisiert werden? Wie detailliert muss ein Objekttyp zu einem bestimmten Zeitpunkt modelliert sein?)
- Verantwortlichkeiten (die für den Informationsaustausch verantwortlichen Parteien)
- Zeitpunkt der Informationsübergabe (von wann bis wann)
- Informationsstrukturen (Informationsübergabeformate)

Durch Niederlegung der Informationsanforderungen wird passend zu der vorgegebenen Projektaufbauorganisation, d.h. der vorgegebenen Rollenverteilung, festgelegt, welche Anforderungen an den Informations-Output einer BIM-Anwendung gestellt werden, sodass der im BIM-Prozess nachgelagerte Akteur diesen Informations-Output als Input für seine durchzuführende BIM-Anwendung nutzen kann. Im Rahmen der Anforderungen bezüglich der Datenstruktur sind auszugsweise folgende Festlegungen zu treffen:

- Datenbankstrukturen
- Ausgabestrukturen
	- o Leistungsverzeichnisse
	- o Terminpläne
- Modellstrukturen
	- o Modellierungswege/-standards
	- o Modellunterteilungen
	- o Objektbeziehungen
	- o Bauteilkonventionen

# **4.2.4 Schematischer Zusammenhang zwischen BIM-Ziel, BIM-Anwendung und BIM-Anforderung**

Grundsätzlich besteht ein BIM-Ziel somit aus BIM-Anwendungen und deren BIM-Anforderungen. Mit Bezug auf das neutrale Schema eines Prozessinhaltes können die spezifischen Aspekte BIM-Ziel, -Anwendung und -Anforderung innerhalb dessen zugewiesen und somit voneinander abgegrenzt werden. Der Informationsoutput eines Prozesses entspricht dem definierten BIM-Ziel, faktisch dem Beweggrund dessen Durchführung. Die Prozessinhalte der Zeitkomponente *Wann*, die Prozessverantwortlichkeit *Wer*, die Beschreibung der Durchführung *Wie* und dessen Ende *Bis wann* entsprechen der BIM-Anwendung. Für deren Umsetzung benötigt der Verantwortliche Informationsinput, das, *Was* aus einem vorgelagerten Prozess von einer dafür verantwortlichen Rolle unter Beachtung möglicher mitgeltenden Informationen als BIM-Anforderungen erzeugt wird. Nachfolgende Abbildung zeigt den schematischen Zusammenhang zwischen BIM-Ziel, BIM-Anwendung und BIM-Anforderung auf.

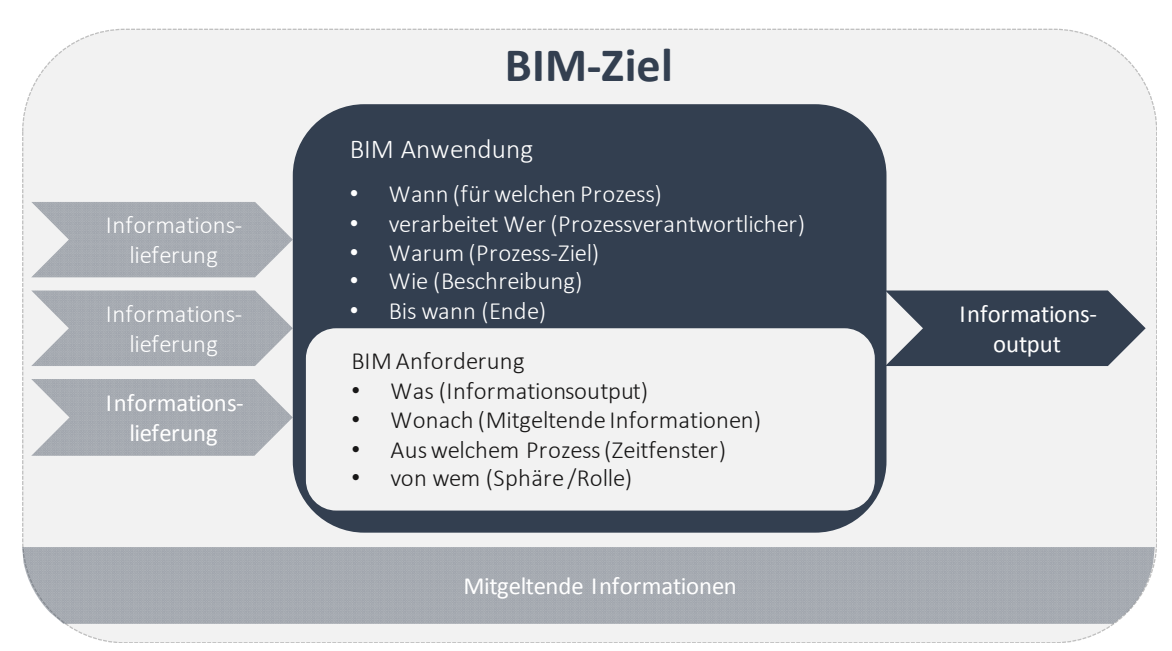

Abbildung 8: BIM-Prozessinhalt – BIM-Ziel, -Anwendung und –Anforderung

Ein BIM-Ziel, wie beispielsweise die verbesserte Planung, kann aus mehreren BIM-Zielen bestehen. Das übergeordnete BIM-Ziel einer Verbesserung der Planung setzt sich somit bspw. aus der Umsetzung der BIM-Anwendungen der Kollisionsprüfung, Visualisierung und virtuellen Begehung zusammen. Aus Sicht eines weiteren Projektbeteiligten kann die alleine Umsetzung einer dieser BIM-Anwendungen hingegen ebenfalls ein BIM-Ziel darstellen. Nachfolgendes Beispiel zeigt den Zusammenhang zwischen BIM-Ziel, -Anwendung- und Anforderung auf:

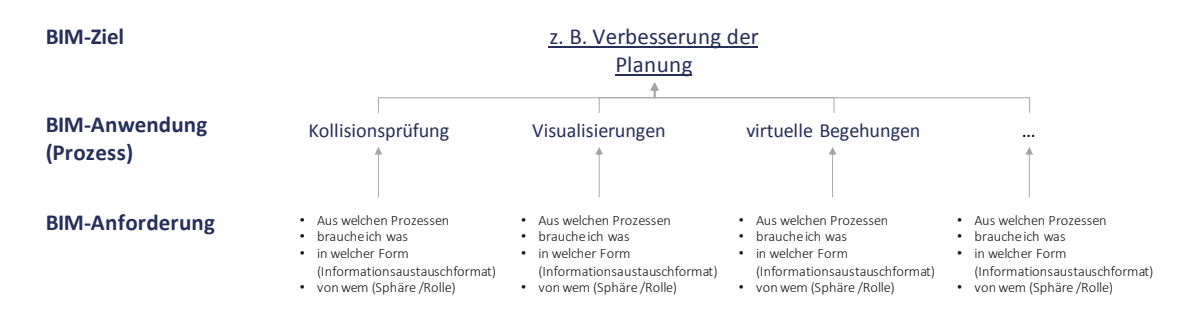

Abbildung 9: Zusammenhang BIM-Ziel, BIM-Anwendung, BIM-Anforderung am Beispiel des BIM-Ziels "Verbesserung der Planung"

Angelehnt an dieses Beispiel bestehen BIM-Ziele durchaus aus verschiedenen BIM-Anwendungen. Daraus resultiert eine Erweiterung des schematischen Prozessbaukastens: Das grundlegende Schema eines BIM-Zieles wird zur Erreichung eines übergeordneten BIM-Zieles dupliziert. Das bedeutet, dass der Output eines untergeordneten BIM-Zieles der Input für mehrere weitere Ziele seine kann (Abbildung 10).

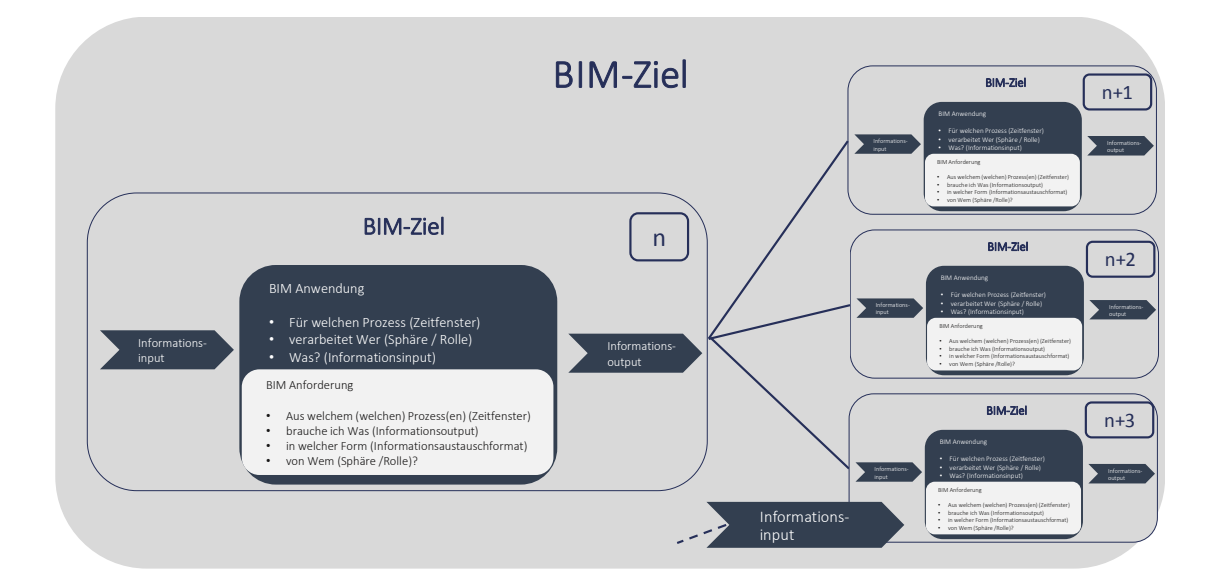

Abbildung 10: Zusammenhang BIM-Ziel vom "kleinen" zum "großen"

#### **4.3 Auftraggeber-Informations-Anforderungen**

Der Begriff Auftraggeber-Informations-Anforderungen (AIA) wurde aus dem englischen Begriff employer's information requirements ins Deutsche übersetzt. Im Rahmen der Bearbeitung der Forschungsvorhaben wurde folgende Definition gemäß des Stufenplans (Kap. 5.2.3) aufgenommen:

*"Der Auftraggeber hat in seinen 'Auftraggeber-Informations-Anforderungen' (AIA) genau festzulegen, welche Daten er wann benötigt. Dazu gehören insbesondere Angaben, wann, in welcher Detailtiefe und in welchem Format die angeforderten Daten geliefert werden sollen, damit der Auftraggeber auf der Grundlage dieser Daten ggf. notwendige Entscheidungen fällen kann. Die angeforderten Daten sollten nicht nur die geometrischen Maße, sondern auch weitere für ihn relevante Bauwerks- bzw. Bauteilattribute wie eingesetzte Baustoffe mitsamt deren Eigenschaften (z.B. Wärmedurchlässigkeit, Schallschutzeigenschaften oder den ökologischen Fußabdruck) umfassen."22*

Als Auftraggeber tritt automatisch diejenige Partei auf, die AIA mit deren Auftragnehmern vereinbart, somit kann dies der Bauherr gegenüber seinem Planer oder aber der Planer sowie das bauausführende Unternehmen gegenüber dessen Nachunternehmen sein.

In Bezug auf das klassische Projektmanagement ist die BIM-spezifische AIA mit dem Lastenheft<sup>23</sup> zu vergleichen. Im Sinne des Projektmanagements umfasst das Lastenheft die […] *vom Auftraggeber festgelegte Gesamtheit der Forderungen an die Lieferungen und Leistungen eines Auftragnehmers innerhalb eines (Projekt-)Auftrags.24* Einheitliche Vorlagen und definierte Inhalte in Bezug auf die AIA bestehen derzeit nicht. Gemäß dem Stufenplan soll in Zukunft neben der AIA der "BIM-Abwicklungsplan" (BAP) die Basis einer projektbezogenen BIM-Zusammenarbeit bilden.

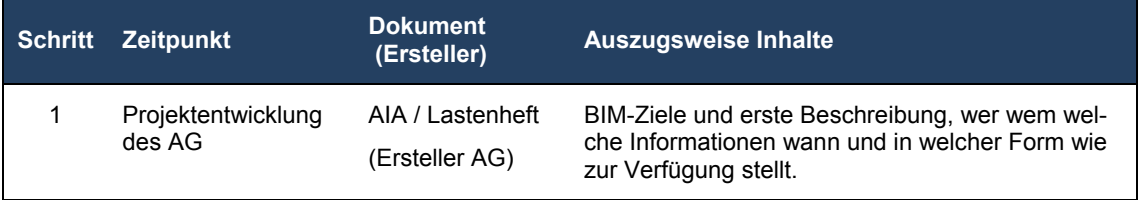

Abbildung 11: Kurzübersicht AIA

# **4.4 BIM-Abwicklungsplan**

Der Begriff BIM-Abwicklungsplan (BAP) wurde aus dem englischen Begriff BIM execution plan ins Deutsche übersetzt. Im Rahmen der Bearbeitung der Forschungsvorhaben wurde die folgende Definition aufgenommen:

<sup>22</sup> Entnommen: BMVI, 2015, S. 9

<sup>&</sup>lt;sup>23</sup> Die Begrifflichkeiten Lasten- u. Pflichtenheft sind Bestandteil der DIN 69901-05 (Projektmanagement – Projektmanagementsysteme, Teil 5) 24 Entnommen: DIN 69901-05:2009-01, S. 9

*"Der Prozess zur Herstellung der geforderten Daten ist unter Festlegung aller dafür notwendigen Rollen, Funktionen, Abläufe, Schnittstellen, Interaktionen sowie der genutzten Technologien in einem sog. "BIM-Abwicklungsplan" (BAP) zu definieren. […] Der BAP legt z.B. fest, wie oft und wann Planungsbesprechungen und Zusammenführungen der Fachmodelle mit Kollisionsprüfungen stattfinden, welche Teile der Planung bis wann in welcher Detailtiefe geliefert werden müssen sowie wann und in welchem Umfang Visualisierungen, Mengenermittlungen, Simulationen technischer Anlagen, Lebenszyklusbetrachtungen usw. durchzuführen sind. Damit stellt der BAP den Fahrplan eines jeden BIM-Projekts bezüglich der Erstellung, Weitergabe und Verwaltung von Daten dar."25*

In Bezug auf die Normierung des "klassischen" Projektmanagements besteht in diesem Zusammenhang das sog. Pflichtenheft. Das Pflichtenheft umfasst die *"[…] vom Auftragnehmer erarbeiteten Realisierungsvorgaben auf der Basis des vom Auftraggeber vorgegebenen Lastenheftes." <sup>26</sup>* Hiermit weist der Auftragnehmer dem Auftraggeber gegenüber nach, wie die im Lastenheft geforderten Anforderungen umgesetzt werden sollen. Entsprechend ist das Pflichtenheft eine Konkretisierung des vom AG definierten Lastenheftes und mit dem BAP vergleichbar. Eine einheitliche Vorlage und definierte Inhalte in Bezug auf den BAP bestehen derzeit noch nicht.

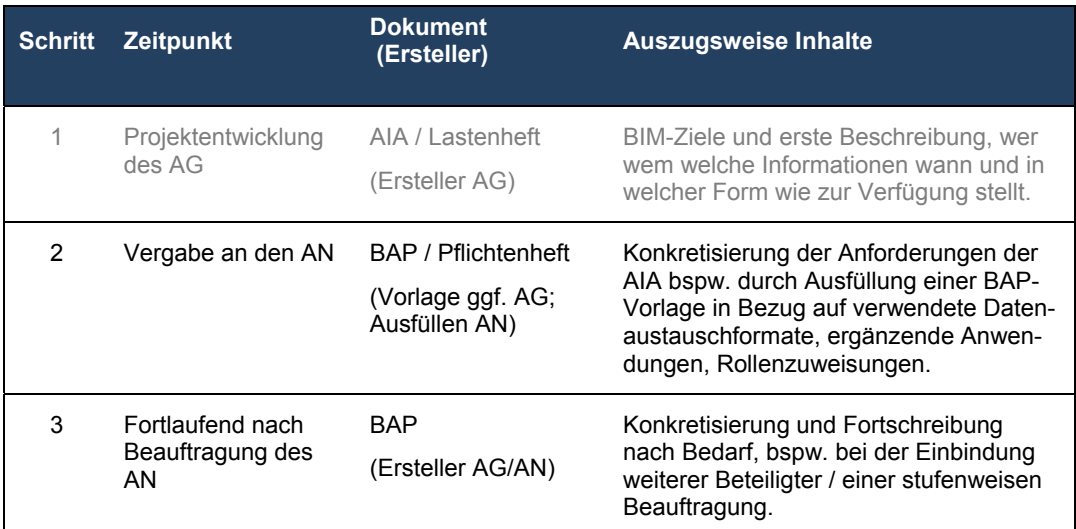

Abbildung 12: Kurzübersicht AIA und BAP

<sup>25</sup> Entnommen: BMVI, 2015, S. 10

<sup>26</sup> Entnommen: DIN 69901-05:2009-01, S. 10

#### **4.5 Informationsaustausch und Datenmanagement**

Die vereinbarten Inhalte aus AIA und BAP müssen für jedes Projekt technisch umgesetzt werden. Der zentrale Ort zum Sammeln, Verwalten und Verteilen aller vereinbarten Informationen in Form von Daten (Kap. 3.3) wird als gemeinsame Datenumgebung oder auch CDE bezeichnet. Sie sollte die einzige Bezugsquelle der Informationen für die Projektbeteiligten darstellen, um beispielsweise nicht vorgesehene Parallelitäten bei Bearbeitungsständen zu vermeiden. Dazu werden Funktionen und Regeln definiert, die bei der Umsetzung einzuhalten sind. Die wesentlichen Funktionalitäten einer CDE sind nachfolgend beschrieben.

#### **4.5.1 Datenhaltung**

Die festgelegten Strukturen müssen es ermöglichen, die für das Bauwerk als relevant definierten Daten zu verwalten. Dabei durchlaufen diese pauschalisiert den hier beschriebenen Prozess.

In Abhängigkeit des Konzepts zur projektbezogenen Zusammenarbeit müssen die Informationen mitunter zunächst in die CDE eingespielt werden. Die dafür benötigten Schnittstellen sind Teil der Planung einer gemeinsamen Datenumgebung und werden auf die Formate der Daten zugeschnitten. In Abhängigkeit der Umsetzung (z.B. in Form eines Projektraums) existieren bereits von den Herstellern vordefinierte Schnittstellen. Darüberhinausgehende sind bezüglich ihres Erstellungsbzw. Einrichtungsaufwandes im Vorfeld gegen mögliche Alternativen, wie die Nutzung anderer Dateiformate, abzuwägen.

In jeder CDE bedürfen unterschiedliche Stände der Daten einer Versionierung. Die konkrete Umsetzung sollte dabei einem beschriebenen Schema folgen und automatisiert erfolgen. Wie die Kennzeichnung der jeweiligen Daten konkret erfolgt, ist nicht standardisiert und kann frei bestimmt werden. Zu bedenken ist allerdings die lange Lebensdauer eines Bauwerks und die daraus folgende Möglichkeit einer häufigen Überarbeitung von Datenständen. Somit sollte auch die gewählte Kennzeichnung zur Versionierung entsprechend aufgebaut sein.

Die gemeinsame Datenumgebung kann über die evtl. gegebene Vielzahl der Projektbeteiligten, die ggf. vorhandene Komplexität des Bauwerks und die mitunter entstehenden Bearbeitungsstände eine große Menge Daten enthalten. Zur Auffindung von benötigten Informationen sind daher eine Indizierung zur Suche und eine durch den Benutzer anpassbare Filterung der Inhalte vorzusehen. Sie ermöglichen es auch über den Lebenszyklus des Bauwerks hinweg, angefragte Daten aus der CDE zu entnehmen.

Ein wesentlicher Aspekt bei der Methode BIM ist neben der Durchgängigkeit der Informationen die Verknüpfung dieser untereinander. Dementsprechend muss die gemeinsame Datenumgebung über Funktionalitäten zur Verknüpfung von Daten verfügen. Die zentrale Rolle spielt hierbei in Bezug auf BIM der Globally Unique Identifier (GUID). Dabei handelt es sich um eine Zeichenkette mit 36 Zeichen, die jedes damit versehene Objekt eindeutig identifizierbar macht. Über die Verknüpfung der jeweiligen GUIDs lassen sich Objekte in der CDE dauerhaft miteinander in Beziehung setzen.

Schlussendlich müssen Daten in der gemeinsamen Datenumgebung über die Lebensdauer des Bauwerks les- und interpretierbar archiviert werden können. Dies dient dazu, die Datenmenge über eine entsprechende Verdichtung zu reduzieren und somit die Ressourcen zu schonen. Zu beachten ist hierbei insbesondere die Lesbarkeit von proprietären Dateiformaten, da Softwarehersteller die Kompatibilität i.d.R. nicht über den Zeitraum der Lebensdauer eines Bauwerks gewährleisten.

## **4.5.2 Datennutzung**

Neben der reinen Datenhaltung ist auch die Datennutzung durch die Projektbeteiligten bei der Planung einer CDE zu beachten. Die dabei durchgeführten Aufgaben bzw. Prozesse werden über sogenannte Workflows abgebildet. Sie dienen dazu, den Bearbeiter durch vordefinierte Abläufe mit beispielsweise Eingabemasken zu leiten. Dadurch sollen zum einen Hilfestellungen gegeben, zum anderen Fehlerquellen ausgeschlossen werden. Darüber hinaus können über Workflows auch Erinnerungen an zu erledigende Aufgaben automatisiert werden, die die Einhaltung des festgelegten Terminplans fördern und das Projektmanagement entlasten.

In engem Zusammenhang mit den abzubildenden Prozessen und damit den Workflows stehen die Zugriffsrechte. Sie steuern, welcher Projektbeteiligte welche Abläufe ausführen kann und auf welche Dateien bzw. Bereiche dafür zugreifen kann. Dazu werden zumeist entsprechende Rollen für ein Projekt definiert, die über Verantwortlichkeiten den jeweiligen Prozessen zugeordnet sind. Über eine weitere Zuordnung von Projektbeteiligten zu den definierten Rollen können dann vereinfacht Freigaben und Zugriffsrechte vergeben werden. Sie sind wesentlicher Bestandteil der BAP.

#### **4.6 Modellbasierter Informationsaustausch**

Dem Datenaustausch kommt im Zusammenhang mit der Methode BIM eine gesteigerte Bedeutung zu, da häufig eine Vielzahl unterschiedlicher Beteiligter im Lebenszyklus eines Bauwerks daran mitwirken. In Bezug auf den Datenaustausch kann unterschieden werden,

- ob die Daten innerhalb einer Softwarefamilie mit funktionierenden, teilweise auch produktabhängigen Schnittstellen (nativ) ausgetauscht werden,
- ob die Daten über offene standardisierte Schnittstellen, wie z.B. Industry Foundation Classes (IFC) oder aber
- über einen direkten Zugriff auf Datenbanken ausgetauscht werden.

Langfristig und global betrachtet ist dabei der Weg über offene Standards zu präferieren, da diese heterogenen Unternehmenskulturen fördern. Nachfolgend sind beispielhaft einige der aktuell verfügbaren offenen und nativen Dateiformate beschrieben (Tabelle 2).

# Tabelle 2: Beispielhafte Dateiformate

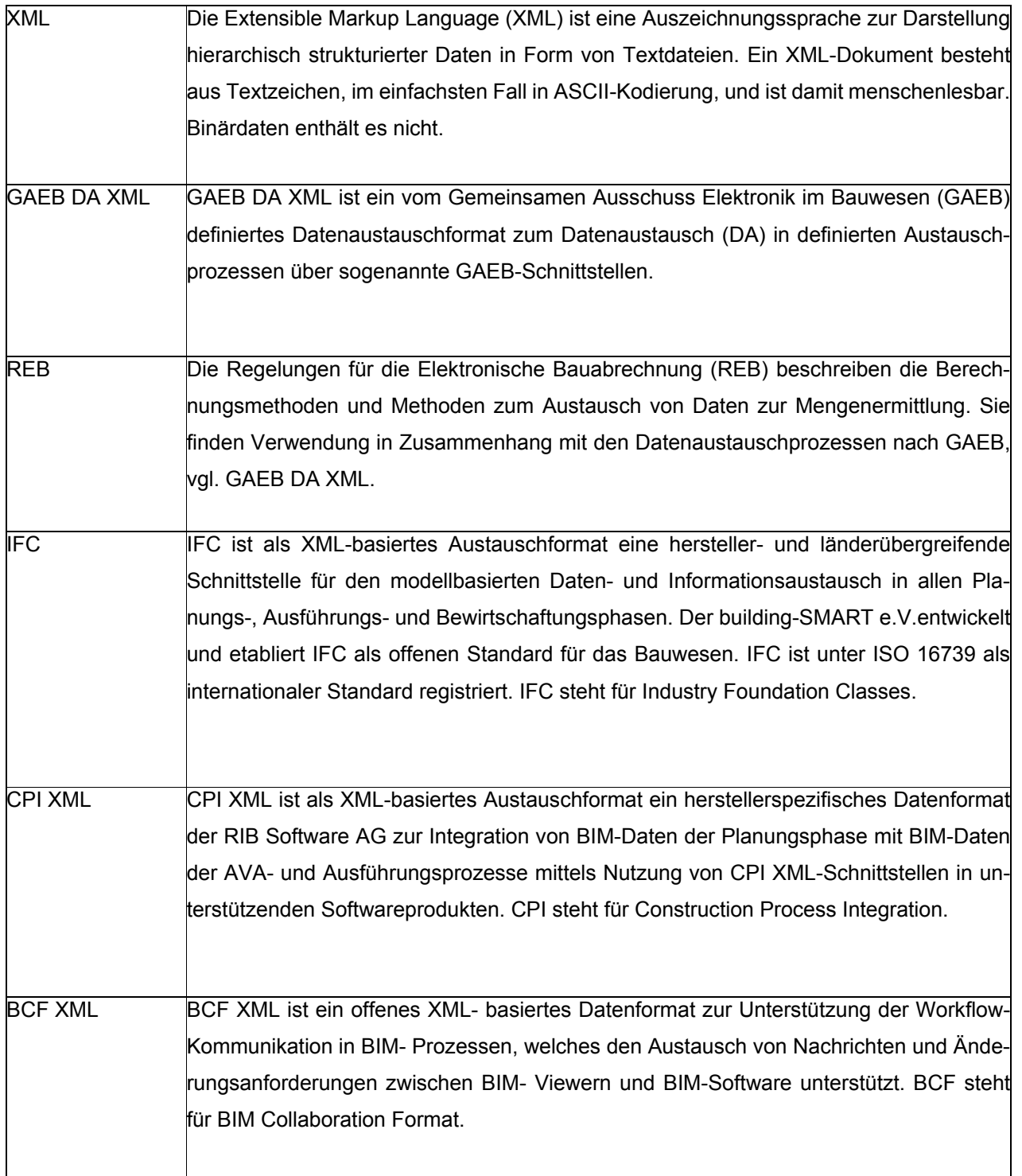

Das Bild kann nicht angezeigt werden.

### **4.6.1 Model-View-Definition**

Mit IFC werden sowohl geometrische Daten als auch alphanumerische Daten (sogenannte Attribute) über bspw. Angaben zu den Bauteileigenschaften in einem virtuellen Modell software-neutral beschrieben und ausgetauscht. Das Format ist in der Version IFC4 als ISO/PAS 16739 zertifiziert. Die hierzu notwendige Strukturierung und Eigenschaft wird durch den buildingSMART e.V. sichergestellt.

Mit dem Austausch über das IFC-Format kann eine Vielzahl von Attributen in einem Bauwerksinformationsmodell aus der Modellierungssoftware übermittelt werden. In Abhängigkeit von der jeweiligen BIM-Anwendung ist es jedoch nicht immer notwendig oder gewollt, alle Informationen in ein IFC zu exportieren. Dies kann sowohl durch die Verantwortlichkeiten der oder die Datenmengen für die nachfolgende BIM-Anwendung bedingt sein. Vielmehr gilt es, die für den jeweiligen Anwendungsfall konkret geforderten und im Vorfeld definierten Daten zu übermitteln. Diese Teilmenge des Gesamtmodells wird als Subset oder auch Model-View-Definition (MVD) bezeichnet.<sup>27</sup> Im Zuge der (Weiter-) Entwicklung von IFC wurden folgende Views veröffentlicht<sup>28</sup>:

- IFC2x3 Basic FM HandOver View
- IFC2x3 Structural Analysis View
- IFC2x3 Coordination View
- IFC4 Reference View (hervorgegangen aus IFC2x3 Coordination View)
- IFC4 Design View (hervorgegangen aus IFC2x3 Coordination View)

# **4.7 Arten von Bauwerksinformationsmodellen**

Im Folgenden werden unterschiedliche Modelltypen beschrieben. Sie grenzen sich entweder nach fachlichen Disziplinen oder technischen Gesichtspunkten voneinander ab.

# **4.7.1 Fachmodell**

Ein Fachmodell ist ein Gesamt- oder Teilmodell, das Informationen für Anwendungen einer bestimmten Disziplin oder eines bestimmten Gewerks fokussiert. Beispiele hierfür sind das Architekturmodell, das Tragwerksmodell und das TGA-Modell. Im Zuge der Gewerkekoordination oder Kollisionsprüfung können je nach Bedarf Stände mehrerer Fachmodelle zu einem Koordinationsmodell zusammengeführt und auf Konsistenz geprüft werden.

<sup>&</sup>lt;sup>27</sup> Vgl. buildingSMART e.V., 2017

<sup>&</sup>lt;sup>28</sup> Vgl. buildingSMART Tech, 2017

Im Zuge eines Bauprojektes entstehen in Abhängigkeit der in AIA und BAP festgelegten BIM-Anwendungen diverse Fachmodelle. In der nachfolgenden Grafik sind die wesentlichen Typen grob den Leistungsphasen nach HOAI zugeordnet (Abbildung 13). Die darin enthaltenen Modellebgriffe spiegeln entweder entsprechende Planungsstände wider oder sind Fachmodelle, die im weiteren Verlauf des Kapitels näher beschrieben sind.

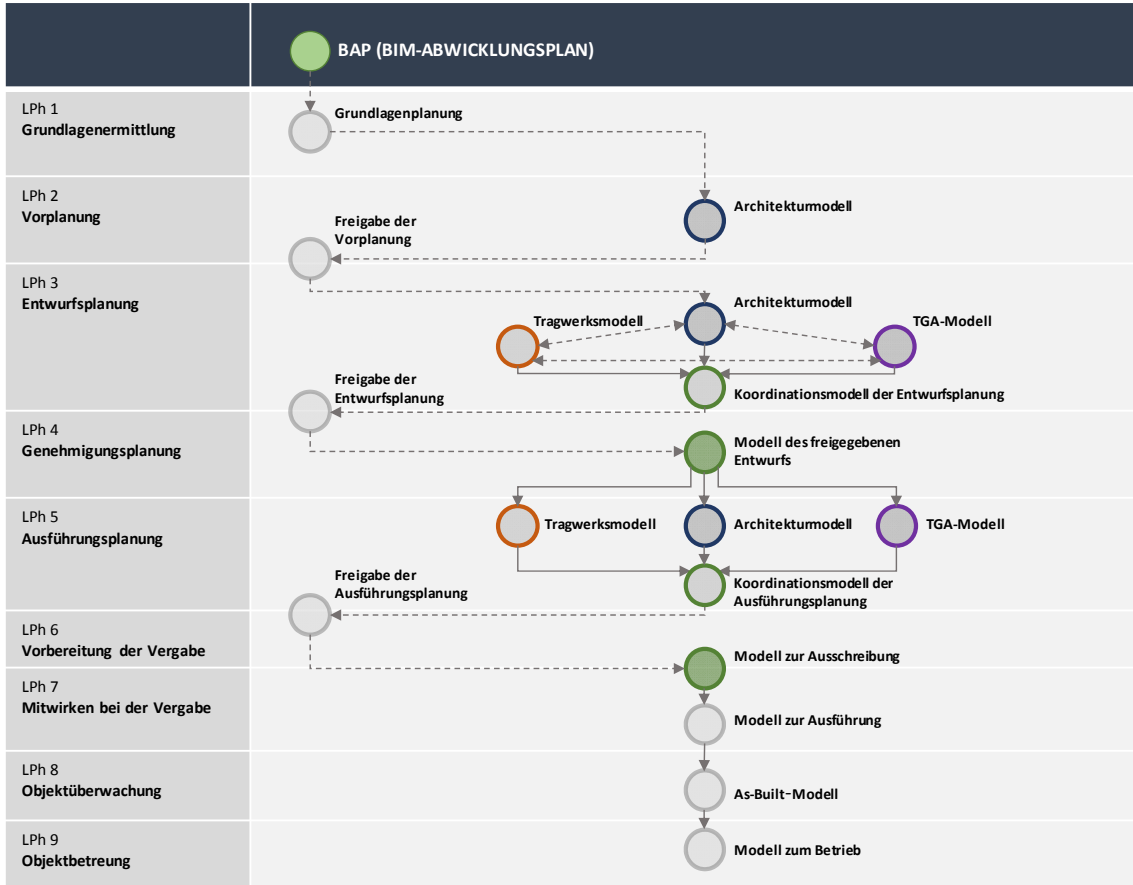

Abbildung 13: Zuordnung der Fachmodelle zu Leistungsphasen nach HOAI

## **4.7.2 Gesamtmodell**

Im Gegensatz zu Teil- oder Fachmodellen beinhalten Gesamtmodelle alle relevanten Projektinformationen aller Disziplinen und Teile. Dies ist beispielsweise zu Zwecken der Dokumentation bei Projektabschluss der Fall.

#### **4.7.3 Architekturmodell**

Das Architekturmodell stellt ein zentrales Modell unter den Fachmodellen dar und ist ein Bauwerksinformationsmodell zur digitalen Abbildung der Architektur. Es ist in der Regel das erste Bauwerksinformationsmodell, das während der Planungsphase erstellt wird und dient meist als Grundlage zur Integration der Planung anderer Fachplaner. Es bildet damit die Vorgabe, an der sich die Modelle anderer Fachplaner ausrichten.

Die visualisierte Formdes Architekturmodells trägt insbesondere beim Bauherrn, aber auch bei allen anderen Projektbeteiligten, zu einem verbesserten Entwurfsverständnis bei und fördert damit die Kommunikation. Ergänzungen und Änderungswünsche sowie ihre Konsequenzen lassen sich sehr anschaulich erklären. Das Architekturmodell ist die Datenquelle für Flächenauswertungen, Energieberechnungen, Mengenmodelle, Bauteillisten, Unterstützung der Ausschreibung, erste Regelüberprüfung auch innerhalb des "eigenen" Modells bis hin zur späteren Kollisionsprüfung im Koordinationsmodell. Das Architekturmodell kann sich zusammensetzen aus bspw. einem Raummodell, einem Rohbaumodell, einem Ausbaumodell, einem Fassadenmodell sowie einem Umgebungsmodell, welches die Gestaltungselemente der Landschaftsarchitektur darstellt und das Objekt in den städtebaulichen Kontext stellt.

#### **4.7.4 Tragwerksmodell**

Das Tragwerksmodell stellt alle tragwerksrelevanten Bauteile dar. Es stellt sicher, dass durch den Ingenieur festgelegte Bauteilabmessungen und Bauteilgüten korrekt erfasst sind und mit dem Architekturmodell übereinstimmen.

Konflikte mit Leitungen und Systemen der Gebäudetechnik können frühzeitig erkannt und behoben werden. Ebenso wird frühzeitig deutlich, ob die tragenden Bauteile in ihren Abmessungen korrekt im Architekturmodell übernommen wurden.

Das Tragwerksmodell bildet für den Ingenieur die Grundlage zur Erstellung der Schalungspläne und zur Ermittlung von Massen und Mengen. Ob die Erstellung eines Bewehrungsmodells sinnvoll ist, muss projektspezifisch beurteilt werden. Ein weiteres Fachmodell der Tragwerksplanung kann das Modell der Baugrube sein.

#### **4.7.5 TGA-Modell**

Die Gebäudetechnik kann sich in die Modelle ihrer einzelnen Fachgewerke wie Elektro, Sanitär, Heizung, Kälte, Lüftung, Sprinkler und gegebenenfalls Gebäudeautomation gliedern. Die Koordination unter diesen Fachmodellen obliegt in diesem Fall dem Fachkoordinator der Gebäudetechnik. Grundlage für die Gebäudetechnikmodelle ist das Architekturmodell. Die Modelle stellen ausschließlich die Systemeinheiten, involvierte Anlagen und Komponenten ihrer Fachgewerke dar. Diese sind derart logisch miteinander zu verknüpfen, dass daraus Erkenntnisse zu den Abhängigkeiten erlangt werden können.

## **4.7.6 Flächenmodell**

Es gibt unterschiedliche technische Methoden, die Geometrie in Bauwerksinformationsmodellen zu erzeugen und zu beschreiben. Bei Flächenmodellen wird eine Oberfläche über zusammengesetzte Teilflächen beschrieben. Ein wesentliches Einsatzgebiet ist daher die Abbildung der Topologie in Form digitaler Geländemodelle.

#### **4.7.7 Volumenmodell**

Im Gegensatz zu Flächenmodellen beschreiben Volumenmodelle Volumenkörper über eine geschlossene Geometrie. Eine wesentliche Form der Umsetzung in Bezug auf die Methode BIM stellt die sogenannte boundary representation (Brep) dar. Dabei werden die Volumenkörper über ihre äußeren Kanten beschrieben.

#### **4.7.8 Teilmodell**

Das Teilmodell ist ein nach projektspezifischen Gesichtspunkten auf einen Ausschnitt reduziertes Bauwerksinformationsmodell. Es kann je nach Grundlage ein Teil einer der anderen in diesem Abschnitt beschrieben Modelltypen sein. Ausschlaggebend für die Aufteilung können beispielsweise eine räumliche oder zeitliche Trennung von Projektabschnitten oder die Dateigröße sein.

### **4.7.9 Koordinierungsmodell**

Das Koordinierungsmodell stellt ein entscheidendes Modell im Planungsablauf dar. Man versteht darunter das Zusammenführen von bestimmten Ständen von Fachmodellen. Dies dient beispielsweise dazu, am zusammengefügten Modell Überprüfungen zu Kollisionen und Projektanforderungen vornehmen zu können. Für Phasenabschlüsse und für Datenauszüge an die Bauherrschaft stellen Aggregations- und Koordinierungsmodelle entsprechend ihrem Fertigstellungsgrad die geforderten Planungsinformationen dar. Auch für vorab vereinbarte Zwischenkontrollen bildet das Aggregations-/Koordinierungsmodell die Grundlage, auf der frühzeitig Regelüberprüfungen, Kollisionen und Abstimmungen erfolgen können und interdisziplinäre Fehler entdeckt werden.

#### **4.7.10 Revisionsmodell**

Das Revisionsmodell ist eine im Zuge der Ausführung mit Revisionsinformationen (z.B. Redlinings) angereichertes Bauwerksinformationsmodell aus der Ausführungsplanung. Die Objekte im Modell werden, entgegen einem AS-Built-Modell, nicht an den Ist-Zustand angepasst, sondern das Modell lediglich mit Informationen/Anmerkungen zu den Abweichungen versehen.

#### **4.7.11 As-Built-Modell**

Das As-Built-Modell wurde im Zuge der Ausführung aufgenommen und stellt eine Fortschreibung der Ausführungs- bzw. Revisionsplanung dar. Es spiegelt den Ist-Zustand bis zum gewählten Detaillierungsgrad in Gänze wider. In Abhängigkeit von den in den AIA und BAP definierten Absichten kann es im weiteren Verlauf als Grundlage für das Bestandsmodell dienen.

#### **4.7.12 Bestandsmodell**

Ein Bestandsmodell ist ein Bauwerksinformationsmodell, das den Ist-Zustand eines Bauwerks bis zum gewählten Detaillierungsgrad abbildet. Es kann sich dabei sowohl um ein As-Built-Modell handeln als auch um ein im Nachhinein aufgenommenes Modell. Letztere beinhalten zumeist weniger Informationen wie beispielsweise zum Wandaufbau. Dies begründet sich im Wesentlichen durch den mit der nachträglichen Aufnahme verbundenem Aufwand.

### **4.7.13 Referenzmodell**

Ein Referenzmodell ist ein nicht bearbeitbares Bauwerksinformationsmodell, welches zumeist als Bezugspunkt für die Erstellung eins weiteren Modells dient. Ein Beispiel stellt das Architekturmodell dar, wenn es für die Planung von Leitungen u.ä. im Rahmen der technischen Gebäudeausrüstung als Orientierung dient.

#### **4.8 Modellierungsrichtlinien**

Ein wesentlicher Aspekt bei der Erstellung der BAP ist die Weitergabe von Daten mittels Bauwerksinformationsmodellen von einer BIM-Anwendung zu einer anderen (Kap. 4.9 und 4.6). In BIM-Anwendungen werden aus technischer Sicht Daten aus einer bestehenden Struktur in eine neue überführt, um die Daten anders darstellen und ggf. auswerten zu können (Kap. 4.2). Im Zuge dessen ist jedoch als Ausgangslage die Struktur, in der die Informationen vorliegen, elementar für nachfolgende BIM-Anwendungen. Somit sind die Anforderungen an die Datenstruktur Teil der BIM-Anforderungen (Kap. 4.2.3).

Bezogen auf BIM-Anwendungen mit Bauwerksinformationsmodellen als Input stellen die Anforderungen an die Datenstruktur u.a. Anforderungen an die Modellstruktur dar. Die Clusterung der Daten, die in einem Bauwerksinformationsmodell abgelegt sind, hängt wiederum unmittelbar von der Ausgestaltung des Modells ab. Sie wird durch sogenannte Modellierungsrichtlinien im Vorfeld

der Erstellung beschrieben. Aktuell existiert jedoch kein einheitlicher Standard zum Aufbau von Bauwerksinformationsmodellen. Daher werden Modellierungsrichtlinien unternehmensintern bzw. projektspezifisch aufgestellt, und die getroffenen Bestimmungen haben unterschiedliche Präzision. Verallgemeinert hat das LuFG BB daraus die folgende Definition für die Modellierungsrichtlinien abgeleitet:

*Modellierungsrichtlinien definieren die in einer Organisation oder einem Projekt einzuhaltenden Rahmenbedingungen zur Erstellung von Bauwerksinformationsmodellen.* 

Zur Erstellung von BAPs sind unternehmensspezifische Modellierungsrichtlinien der Projektbeteiligten derart zu einer projektspezifischen zusammenzuführen, dass sich mit konformen Modellen die entsprechenden Punkte der AIA erfüllen lassen. Daraus folgen i.d.R. in den Unternehmen Anpassungen bei der Modellerstellung und Weiterverarbeitung, die wiederum in die dortigen Prozesse implementiert werden müssen.

### **4.9 Detaillierungsgrad der Informationen**

Bei der Erstellung eines Bauwerksinformationsmodells für die Anwendung von BIM existieren in der Praxis unterschiedliche Vorstellungen und Herangehensweisen zur Umsetzung. Diese entstehen aus abweichenden Arten, die Objekte aufzubauen und sie im weiteren Verlauf zu modellieren. Zunächst scheinbar zu einem identischen Ergebnis führende Alternativen können bei der späteren Nutzung der Informationen jedoch deutliche Differenzen entwickeln. So kann z.B. eine Wandöffnung im Mauerwerk sowohl mit einem Ausschnitts-Werkzeug als auch durch die Bearbeitung des Wandprofils erfolgen. Das Ergebnis ist in beiden Fällen gleich: Eine Wand mit zugehöriger Öffnung. Technisch gesehen werden jedoch bei der ersten Variante eine vollständige Wand und anschließend ein Durchbruch erzeugt. Dies kann beispielsweise zu einem größeren Materialbedarf führen als die zweite Konstruktion. Dort entsteht direkt eine Wand mit Öffnung, und es existiert kein Material, das später wieder programmtechnisch abgebrochen wird. Der konkrete Fall hätte somit bei entsprechenden Randbedingungen Auswirkungen auf die Mengenermittlung.

Aus dem Anwendungsfall wird deutlich, welchen Einfluss die Modellierungsart auf das Ergebnis hat. Vor allem im Zusammenhang mit nachfolgenden automatisierten Prozessen kann es zu Fehlern kommen, wenn Datenmodelle nicht homogen und gleichartig entwickelt sind und Routinen von falschen Voraussetzungen ausgehen. Somit unterstreicht das Beispiel nochmals die Dringlichkeit von einheitlichen und verbindlichen Vorschriften bezüglich der Modellierung bei der Anwendung von BIM. Für eine beispielsweise unternehmensinterne Modellierungsrichtlinie muss demzufolge der inhaltliche und strukturelle Aufbau von Familien ebenso bestimmt werden wie die Zusammensetzung dieser zu einem Modell.

Der Inhalt einer Familie ergibt sich zunächst aus den verwendeten Parametern selbst und dem sogenannten Level of Development (LOD).*29* Es beschreibt den Detaillierungsgrad eines Objektes, der in engem Zusammenhang mit der Zielsetzung einer Planungsaufgabe steht. In der Entwurfsplanung ist beispielsweise ein geringerer Modellierungsaufwand bei den einzelnen Bauteilen notwendig als bei späteren Planungsständen wie Ausführungsplanungen.<sup>30</sup> Die zugehörige Bezeichnung des LOD erfolgt mit einem dreistelligen Zahlencode (Abbildung 14).

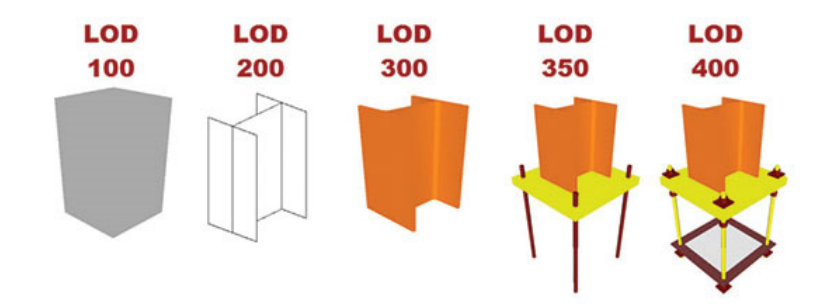

Abbildung 14: Stufen des *Level of Development31*

Prinzipiell orientiert sich demnach das Level of Development an den Leistungsphasen eines Projektes. Dabei nähert sich das Modell mit zunehmender Detailierung immer mehr der Realität an. Dahinter steckt jedoch in Wirklichkeit der genau umgekehrte Prozess: Weil zu Anfang der Planung noch nicht die Detailtiefe bekannt ist und darüber hinaus auch nicht benötigt wird, bietet sich eine Vereinfachung des Endstadiums an. Dies wiederum hat im Wesentlichen zwei Ursachen: Zum einen ist man darauf bedacht, den Aufwand bei der Modellierung möglichst gering zu halten, und zum anderen möchte man die Anforderungen an die EDV-Komponenten minimieren. Aus diesen beiden Richtungen ergeben sich zusammen mit der Ausgangsposition des Enddetaillierungsgrades drei grundlegende Modellierungsprinzipien. Die folgenden Abschnitte beschreiben die Vor- und Nachteile mit Unterstützung des Beispiels der Systemfamilie Wand.

#### **4.10 Content**

Die Methode BIM bedient sich im Wesentlichen an Softwareprodukten, um Informationen zu erzeugen, zu verarbeiten und aufzubereiten. Diese Programme für sich stellen jedoch zunächst lediglich eine elektronische Arbeitsumgebung dar. Die Inhalte, die beispielsweise im Zuge eines

<sup>29</sup> Auch *Level of Detail*

<sup>30</sup> Vgl. Borrmann 2015, S. 472

<sup>31</sup> Entnommen: BIM Forum, 2016

Projektes in der Software verarbeitet werden, werden mit der englischsprachigen Übersetzung Content bezeichnet.

*Content bezeichnet im Zusammenhang mit BIM Daten bzw. Datensätze mit objektebezogenen Informationen oder Funktionen, die in einer Software verarbeitet werden.* 

In Abhängigkeit einer jeweiligen BIM-Anwendung gibt es unterschiedliche Vorstellungen darüber, was Content ist. Einen Teil derer stellen Objekte für die Modellierung von dreidimensionalen Bauwerksinformationsmodellen dar. Sie werden dem Anwender über Objektbibliotheken zur Auswahl angeboten. Diese Sammlungen sind zum Teil bereits in der Modellierungssoftware enthalten, werden von Drittanbietern wie Bauproduktenherstellern angeboten oder können nach eigenen Kriterien erstellt werden.

Neben den Modellobjekten existieren noch weitere Inhalte für BIM-Werkzeuge wie beispielsweise Mengenabfragen. Diese filtern z.B. Modellobjekte nach Attributen wie Materialbeschreibungen und ordnen die Bauteile auf diese Weise Leistungspositionen zu. Die dabei verwendeten Abfragen und Funktionen bedingen jedoch eine entsprechende Benennung der jeweiligen Attribute. Sind diese anders betitelt, werden die Funktionen nicht richtig ausgeführt. Der beschriebene Sachverhalt führt aktuell zu Problemstellungen hinsichtlich der Zusammenarbeit der Projektbeteiligten, da es keinen gänzlich etablierten Standard zur Benennung von Attributen gibt. Ein Ansatz hierfür ist das buildingSMART data dictionary. Es verfolgt das Ziel, einheitliche Bezeichnungen und Interpretationen für Attribute zu definieren. Als Alternative wird ein sogenanntes Mapping durchgeführt. Dabei werden im Vorfeld der (teil-)automatisierten Datenverarbeitung die unterschiedlichen Bezeichnungen von Attributen in einer Art Übersetzungstabelle zueinander in Beziehung gesetzt.

## **4.11 Ordnungssysteme**

Ordnungssysteme dienen dazu, Bedeutungen und Begriffe von Produkten, die im Rahmen von Leistungen verbaut werden, eindeutig und neutral zu beschreiben, festzulegen, zu strukturieren und ggf. auch zu klassifizieren. Durch die konsequente Nutzung von Klassifizierungssystemen werden von Menschen erstellte "Strukturen" von Informationen maschinenlesbar und -bearbeitbar um z.B. Auswertung und Interpretation leichter verfügbar zu machen. In der Praxis existieren vielzählige Klassifizierungs- und Ordnungssysteme, die jeweils mit Vor- und Nachteilen verbunden sind. Details hierzu können entsprechender weiterer Fachliteratur zum Thema BIM entnommen werden (u.a. Borrmann, 2015).

# **4.12 BIM-Werkzeuge**

In diesem Kapitel ist ein Auszug von auf dem Markt verfügbaren BIM-Werkzeugen dargestellt (Abbildung 15). Aufgrund des Umfangs und der Schnelllebigkeit des Themas sowie des Marktes kann eine Vollständigkeit nicht gewährleistet werden.

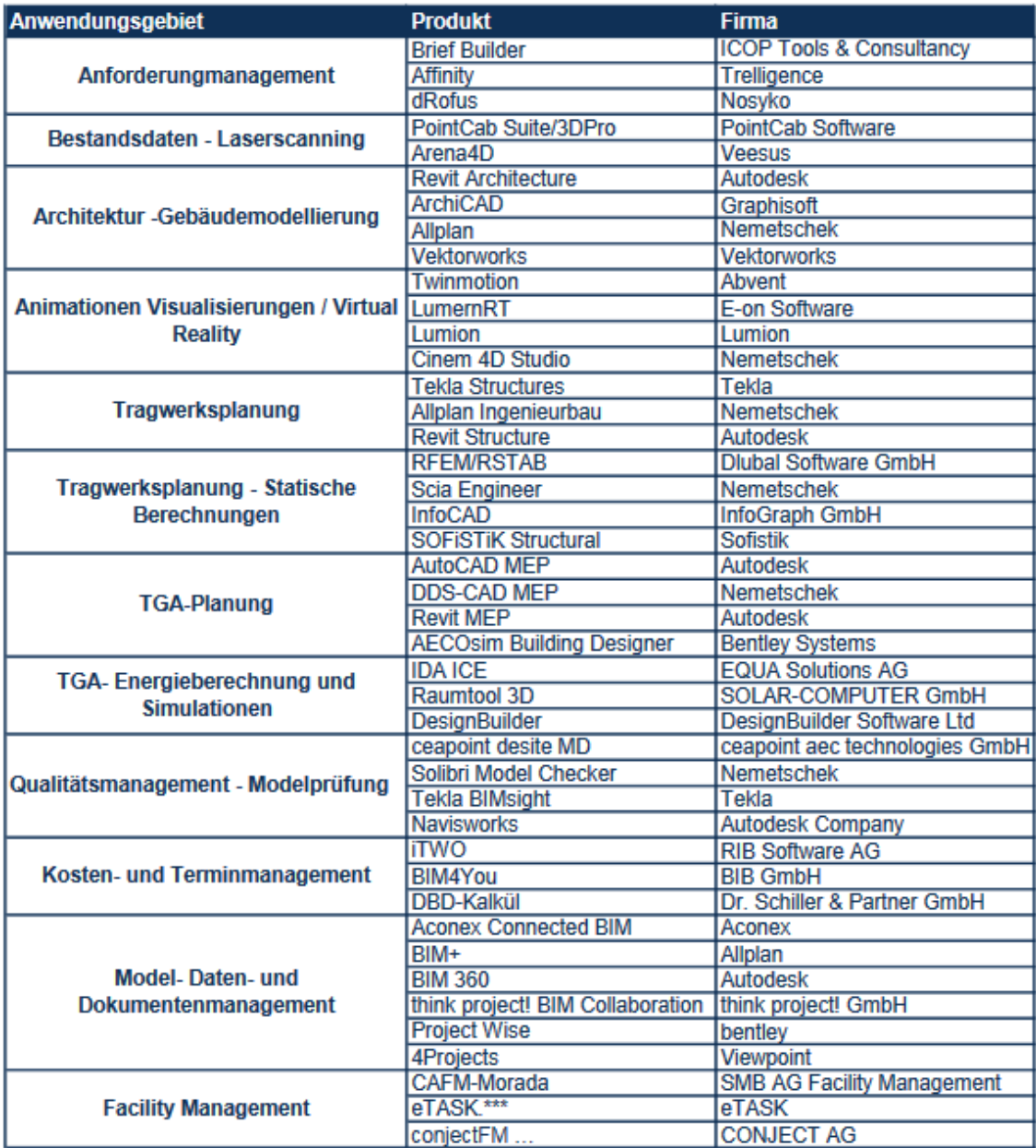

Abbildung 15: Auszug verfügbarer BIM-Werkzeuge

## **4.13 Qualifizierung**

Die Arbeitsweise mit der Methode BIM erfordert neue bzw. erweiterte Kompetenzen. Aufgrund dessen ist sowohl national als auch international eine Entwicklung hin zur Implementierung von BIM sowohl in die Lehrpläne von Hochschulen als auch in die Weiterbildung von bereits sich im Beruf befindenden Rollen der am Bau Beteiligten zu erkennen.

Die Mehrheit der BIM-Lehrkonzepte in Deutschland richtet derzeit jedoch den Fokus auf den Umgang mit bestimmter BIM-Software. Die Anwendung der eigentlichen Methode beispielsweise hinsichtlich der veränderten Kommunikationsstrukturen steht hingegen im Hintergrund. Dies mag auch daran liegen, dass derzeit weder ein deutschlandweiter Standard insbesondere mit Vorgaben zu Projektmanagement-Maßnahmen im Rahmen der Methode BIM noch eine einheitliche Definition neuer Rollen und deren Aufgabenfelder besteht und als Basis für die Lehre herangezogen werden kann.

Der Arbeitskreis VDI 2552 Blatt 8 Building Information Modeling – Qualifizierung des Vereins Deutscher Ingenieure (VDI) arbeitet aus diesem Grund seit dem Jahr 2016 an einer Richtlinie, die Lerninhalte zur Qualifizierung verschiedener am BIM-Projekt beteiligter Akteure vorschlägt. Die Richtlinie soll eine einheitliche Grundlage sowohl für Hochschulen, für Weiterbildungsinstitute sowie für Unternehmen, die ihre Mitarbeiter unternehmensintern schulen möchten, bilden.

# **5 Analysierte Leitfäden, Richtlinien, Normen und Gesetzestexte**

# **5.1 Beschreibung der im Wesentlich betrachteten methodenneutralen Regelwerke/ Richtlinien/Gesetzestexte**

# **5.1.1 Akteure, deren Leistungen und ihre Zusammenarbeit: Die HOAI und die Leistungsbilder der AHO-Hefte**

In Deutschland sind, u.a. begründet durch das historisch gewachsene Preisrecht der HOAI, die Aufgaben und Zuständigkeiten von Objekt- und Fachplanern durch Leistungsbilder geregelt. Die HOAI regelt die Vergütung der Leistungen von Objektplanern, Tragwerksplanern und Planern der technischen Gebäudeausrüstung, die Planungsleistungen in den Bereichen der Architektur, der Stadtplanung und des Bauwesens erbringen, und beschreibt in diesem Zusammenhang auch die zu erbringenden Leistungen innerhalb von 9 Leistungsphasen entlang des Lebenszyklus eines Bauobjektes von der Planung bis zum Ende der Gewährleitungsfrist. Im Rahmen einer immer weiteren Aufgabenteilung sind weitere Leistungen entstanden, die nicht Gegenstand der HOAI sind. Einige solcher Leistungsbilder finden sich z.B. in der Schriftenreihe des AHO e.V.62 (wovon auch die HOAI Teil ist), so z.B. zur Projektentwicklung im engeren Sinne (Leistungsphase 0) Brandschutzplanung, Projektsteuerung oder zu SiGeKo-Leistungen. Eine Übersicht über die Schriftenreihe findet sich unter www.aho.de. Bei Entwicklung eines idealtypischen Prozessablaufes sind daher die Regelungen der HOAI und der weiteren AHO-Schriftenreihe zu beachten.

# **5.1.2 Vorgaben aus der Vertragsstruktur eines Bauprojektes: Einfluss der VOB und der VgV auf den Prozessablauf**

Betrachtet man den Prozessablauf in einem öffentlichen Hochbauprojekt, so ist auch auf die Wirkung der Vergabe- und Vertragsordnungen hinzuweisen. In Deutschland gehören zu den Vergaberechtsnormen die Vergabeverordnung (VgV) und die Vergabe- und Vertragsordnung für Bauleistungen (VOB).

# Vergabeverordnung

In dem hier gegenständlichen Forschungsprojekt sind die Vorgaben aus der Vergabeverordnung (VgV) zu beachten. Insbesondere, da die VgV seit April 2016 nun auch die Vorschriften für Vergabeverfahren zur Beschaffung freiberuflicher Leistungen enthält und damit die Vergabeordnung für freiberufliche Leistungen (VOF) ersetzt. Besondere Vorschriften für die Vergabe von Architekten- und Ingenieurleistungen enthält die VgV im Abschnitt 6.

# Vergabe- und Vertragsordnung für Bauleistungen

Bei der Vergabe- und Vertragsordnung für Bauleistungen (VOB) handelt es sich um ein umfangreiches Werk zur Ergänzung der Regelungen des Bürgerlichen Gesetzbuches (BGB). Öffentliche Auftraggeber sind zur Anwendung der VOB verpflichtet. Das in seinen Teilen A (Allgemeine Bestimmungen zur Vergabe von Bauleistungen), B (Allgemeine Vertragsbedingungen für die Ausführung von Bauleistungen) und C (Allgemeine Technische Vertragsbedingungen für Bauleistungen) aufgeteilte Werk enthält zum betrachteten Kontext neben Verfahrensmustern u.a. auch Vorgaben und Anforderungen, die auf Umfang und Qualität der auszutauschenden Informationen wirken.

Bezüglich des Prozesses der Vergabe existieren beispielsweise Vorgaben zur Gliederung der Vergabeunterlagen nach § 8 VOB/A, zu den Grundsätzen der Informationsübermittlung nach § 11 VOB/A, zu den Anforderungen an die Form der Angebotsabgabe nach § 13 VOB/A oder zu den Dokumentationspflichten nach § 20 VOB/A.

## **5.1.3 Dokumentationsrichtlinien (DRL) des Bundes**

Neben Handbüchern zur Vergabe gibt es vom Bund, herausgegeben vom BBR, auch sogenannte Dokumentationsrichtlinien, die online verfügbar sind, und zwar eine allgemeine und zwei besondere für staatliche Museen in Berlin. Diese Richtlinie stellt Mindestanforderungen an die Dokumentation, die grundsätzlich einzuhalten sind. Die DRL dient dabei als Richtschnur mit der Möglichkeit projektbezogener Abstimmungen.

Die Anwendung der DRL erstreckt sich auf Unterlagen, Pläne und Daten über die Planung, Errichtung, den Bauunterhalt und die Bewirtschaftung von Objekten. Sie beschreibt das Erstellen und Zusammenstellen von Dokumentationsunterlagen für den Teil der Bauakten, der die Planung und Projektdurchführung dokumentiert und die Grundlage bildet für die Bestandsdokumentation, das infrastrukturelle und technische Gebäudemanagement.

## **5.1.4 Gliederung der Baukostenstruktur: DIN 276**

Die DIN 276 "Kosten im Bauwesen" gibt fünf Stufen zur Ermittlung von Kosten für Bauleistungen, die sich entlang des Lebenszyklus von Bauobjekten ab der Projektentwicklung im engeren Sinne bis hin zur Abnahme richten vor.

- Kostenrahmen (PE im engeren Sinne)
- Kostenschätzung (Vorplanung)
- Kostenberechnung (Entwurfsplanung)
- Kostenanschlag (Vergabe)
- Kostenfeststellung (Abnahme)

Weiterhin gibt die Norm eine Kostenstruktur, die sich an den Bauelementen richtet und in drei Ebenen gegliedert ist, vor. Je nachdem, in welcher Kostenermittlungsstufe sich das jeweilige Bauvorhaben befindet, wird eine der drei Gliederungsebenen herangezogen. Die Kostenermittlungsstufen und die Strukturierung von Kosten und damit zusammenhängend von Bauleistungen spielen auch gemäß HOAI in einigen Prozessen der Datenübergabe eine Rolle und sind daher an dieser Stelle aufgeführt.

## **5.1.5 Gliederung und Bemessung von Flächen: DIN 277 und Richtlinien des gif e.V.**

Grundflächen und andere geometrisch ermittelbare Längen, Flächen oder Volumen werden in einer Vielzahl von bau- oder immobilienwirtschaftlichen Prozessen benötigt. Auch zur eindeutigen Ermittlung solcher Flächen etc. und deren Benennung existieren Regelwerke. So z.B. die DIN 277 "Grundflächen und Rauminhalte von Bauwerken im Hochbau" oder die Mietflächen-Richtlinien der Gesellschaft für Immobilienwirtschaftliche Forschung (gif e.V.).

# **5.1.6 Fokus Facility Management: Die Richtlinie GEFMA**

Auch im Bereich des Facility Managements existieren Initiativen, die Standards setzen. Eine solche Initiative ist der Deutsche Verband für Facility Management e.V. (German Facility Management Association / GEFMA). Die GEFMA gibt u.a. vor, welche Dokumente für die Phase des Betriebes eines Objektes von Bedeutung sind. Hierbei werden auch solche aufgelistet, die in früheren Lebenszyklusphasen von den jeweiligen Projektbeteiligten zu erstellen sind.

# **5.2 BIM-Leitfäden**

Im Rahmen der Forschungsprojekte erfolgte eine länderübergreifende Recherche bestehender Ansätze, in denen die Methodik BIM in Leitfäden im In- und Ausland thematisiert ist. Zum Stand der Bearbeitung wurden internationale BIM-Leitfäden identifiziert und analysiert (Abbildung 16).

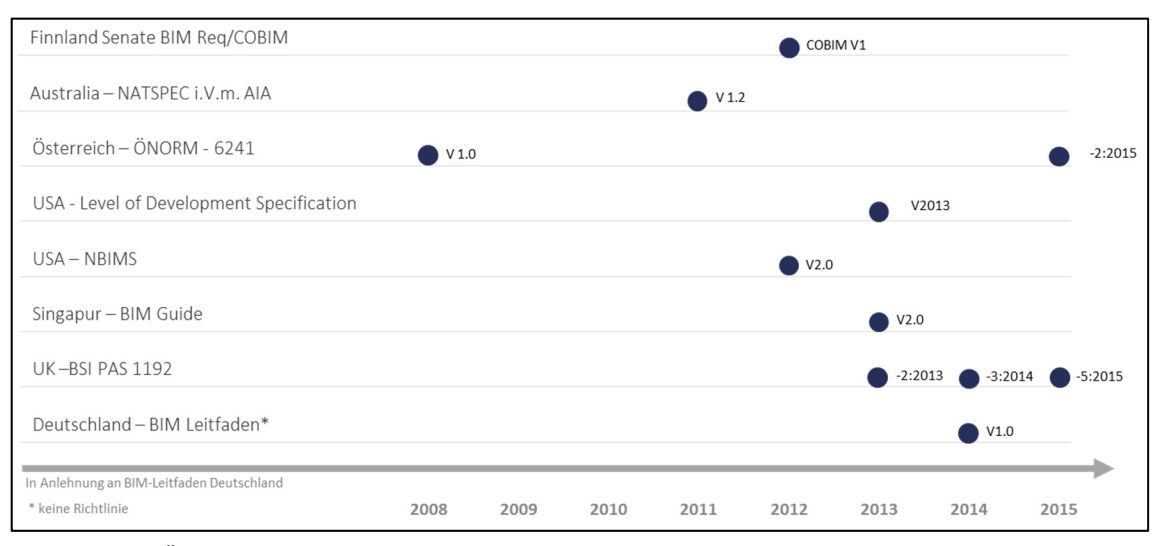

Abbildung 16: Übersicht internationale BIM-Dokumente

# **5.2.1 BIM-Normen**

Zum erfolgreichen Einsatz der Methode BIM über den gesamten Lebenszyklus und dem damit verbundenen verlustfreien Informationsaustausch sind Standardisierungen notwendig. Aus diesem Grund wurde der internationale Standardisierungsprozess in Form von Normen und Richtlinien und dessen Einfluss auf Deutschland näher betrachtet.

Für die Setzung weltweiter Standards ist die Internationale Organisation für Normung, International Organization for Standardization (ISO) zuständig. Das technische Komitee 59 Gebäude und Infrastrukturbauten mit dem Unterkomitee 13 Organisation der Informationen über Bauwerke beschäftigte sich hierbei mit dem Bereich Bauinformationen und bereits vor der Einführung von BIM u.a. mit Klassifikationen von Bauobjekten und Leistungen. Aktuell ist dieses Unterkomitee das ISO-Komitee für internationale BIM-Standards. Ein weiterer, sich aktuell in Entwicklung befindlicher Standard, ist die ISO 19650 Information management using building information modeling. Die ISO 19650 umfasst insbesondere einen zur Einführung von BIM erstellten Informationsprozess im Auftraggeber- / Auftragnehmer-Verhältnis zur kooperativen Erzeugung von Informationen im Lebenszyklus eines Bauwerkes. Damit stellt diese Norm eine relevante Basis zur Entwicklung des Soll-Prozesses dar. ISO-Normen können in das nationale Normenwerk als ISO DIN übernommen werden.32

<sup>32</sup> Vgl. Hausknecht & Liebich, 2016, S. 62 ff

Auf europäischer Ebene wurde im April 2014 das dafür zuständige Europäische Komitee für Normung Comité Européen de Normalisation (CEN)/TC 442 Building Information Modeling (BIM) gegründet, das als erste Aktivität die relevanten ISO-Normen, darunter IFC und IDM, in europäische Normen überführen soll. Diese müssen als DIN EN in das deutsche Normenwerk übernommen werden. Zeitgleich wurde durch das DIN ein eigener BIM-Arbeitsausschuss – NA 005-01-39 AA Building Information Modeling – gegründet, um mit dessen Hilfe Deutschland in der europäischen und internationalen Normung zu vertreten.33

# **5.2.2 BIM-Richtlinien**

Im Jahr 2014 wurde durch den Verein Deutscher Ingenieure der VDI-Koordinierungskreis BIM gegründet, der seither die VDI-Richtlinienaktivitäten zum BIM Thema begleitet. Inzwischen wurden die folgenden 9 Arbeitsgruppen eingerichtet, in denen Richtlinien zu verschiedenen Aspekten von BIM innerhalb der Bundesrepublik entwickelt werden.

- VDI 2552-1 "BIM Rahmenrichtlinie"
- VDI 2552-2 "BIM Begriffe und Definitionen"
- VDI 2552-3 "BIM Mengen / Controlling"
- VDI 2552-4 "BIM Modellinhalte und Datenaustausch"
- $\bullet$  VDI 2552-5 ..BIM Datenmanagement"
- VDI 2552-6 "BIM Bauherrenseitige Implementierung und FM"
- VDI 2552-7 "BIM Prozesse"
- VDI 2552-8 "BIM Qualifizierung"
- VDI 2552-9 "BIM Klassifizierung"

Darüber hinaus bestehen auf ISO-, CEN- und DIN-Ebene weitere Aktivitäten und die damit in Verbindung stehenden Standards der nachfolgenden Abbildung 17.

<sup>&</sup>lt;sup>33</sup> Vgl. Hausknecht & Liebich, 2016, S. 62 ff

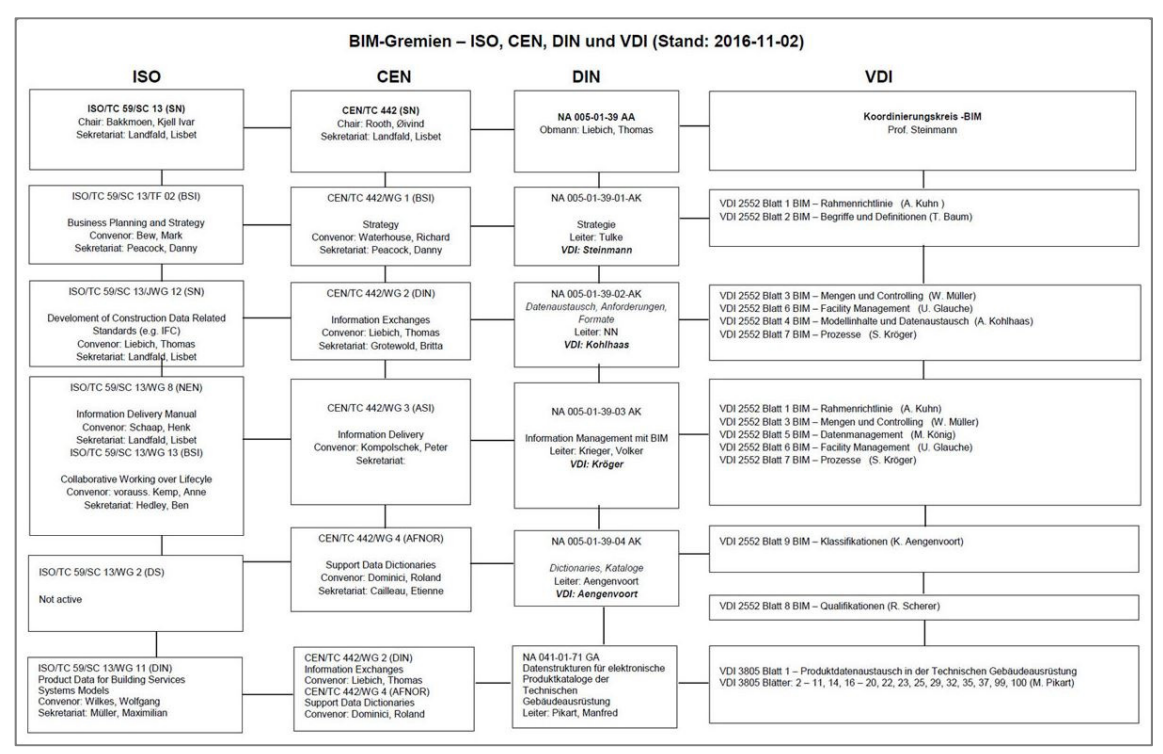

Abbildung 17: Übersicht BIM-Gremien

#### **5.2.3 Stufenplan**

Parallel zu den nationalen Normungs- und Richtlinienentwicklungen zum Thema BIM hat das damalige Bundesministerium für Verkehr, Bau und Stadtentwicklung 2013 die Reformkommission Bau von Großprojekten ins Leben gerufen. Einer der konstituierten Arbeitskreise innerhalb dieser Kommission beschäftigte sich mit modernen computergestützten Planungsmethoden (ein Teilaspekt von BIM). Die aus der Reformkommission resultierende digitale Agenda weist den klaren Grundsatz: "Erst digital, dann real bauen" aus. Um diesen Grundsatz voranzutreiben, wurde im Jahr 2015 die Gesellschaft planen-bauen 4.0 – Gesellschaft zur Digitalisierung des Planens, Bauens und Betreibens mbH mit wesentlichen Kammern und Verbänden der deutschen Bauwirtschaft gegründet. Die Gesellschaft hat im Auftrag des Bundesministeriums für Verkehr und digitale Infrastruktur (BMVI) einen Stufenplan für das Planen und Bauen der Zukunft entwickelt, der BIM bis 2020 zum neuen Standard machen soll. Dieser Stufenplan<sup>34</sup> beschreibt folgende drei Stufen des digitalen Bauens:

<sup>34</sup> BMVI, 2015

- 1. Stufe: Vorbereitungsphase (bis 2017), in der z.B. Standardisierungsmaßnamen durchgeführt und Leitfäden, Checklisten und Muster erarbeitet werden. Durchführung erster Pilotprojekte.
- 2. Stufe: (2017-2020) sollen die derzeitigen vier Pilotprojekte deutlich erweitert werden, um über alle Planungs- und Bauphasen hinweg Erfahrungen sammeln zu können. Weitere Pilotprojekte bei den Verkehrsträgern Schiene, Straße und Wasserstraße sind dafür in Planung.
- 3. Stufe: (ab 2020) soll BIM im Zuständigkeitsbereich des BMVI bei neu zu planenden Projekten regelmäßig angewandt werden.

#### **5.2.4 Koalitionsvertrag für Nord-Rhein-Westfalen**

Die Landesregierung von NRW vereinbart in ihrem Koalitionsvertrag die Einführung von BIM in den Landesbehörden bis 2020 sowie die Unterstützung von Kommunen bei der Etablierung des BIM-basierten Bauantrags:

*"Für Vergaben des BLB und von Straßen.NRW schreiben wir ab 2020 das 'Building Information Modeling' (BIM) verpflichtend fest und stellen sicher, dass mittelständische Unternehmen an dem Verfahren problemlos teilnehmen können."35*

*"Die Chancen der Digitalisierung wollen wir auch in der nordrhein-westfälischen Baupolitik nutzen. Die Kommunen werden wir deshalb bei der Implementierung eines einheitlichen und zeitgemäßen Systems zur Einreichung von Bauanträgen in digitaler Form nach dem Vorbild zum Beispiel der Berliner Bauaufsichtsbehörde unterstützen. Bei der Einführung des Building-Information-Modeling (BIM) soll Nordrhein-Westfalen eine Vorreiterrolle einnehmen. Dazu werden wir das Expertenwissen aus Verwaltung, Wirtschaft, Wissenschaft und Hochschulen zusammenführen*."36

## **5.2.5 BMUB-Erlass**

In dem Erlass vom 16.01.2017 erklärt das Bundesministerium für Umwelt, Naturschutz, Bau und Reaktorsicherheit (BMUB), wie "*ab sofort bei neuen zivilen Neu-, Um- und Erweiterungsbauvorhaben (...) im Inland mit einem geschätzten Baukostenvolumen ab 5 Mio. € (brutto, ohne Baunebenkosten)*" 37 vorzugehen ist: Bei Hochbauprojekten des Bundes ab 5 Mio. € Bausumme muss die Geeignetheit der BIM-Methode geprüft werden.

<sup>&</sup>lt;sup>35</sup> Entnommen: Koalitionsvertrag für Nordrhein-Westfalen, 2017, S. 33<br><sup>36</sup> Entnommen: Koalitionsvertrag für Nordrhein-Westfalen, 2017, S. 79<br><sup>37</sup> Entnommen: BMUB, 2017, S. 5

# **6 BIM und Prozesse**

# **6.1 Der BIM-Prozess**

Wie bereits unter Kap. 3.4.3 beschrieben, wird im Rahmen des Prozessmodells der fachliche Prozess fokussiert. Hierbei zeigen die Ergebnisse der Forschungsarbeiten eine weitere gedankliche Unterteilung des fachlichen Prozesses in einen Informationsprozess und einen Informationsmanagementprozess, die in ihrer Gemeinsamkeit den sog. BIM-Prozess widerspiegeln.

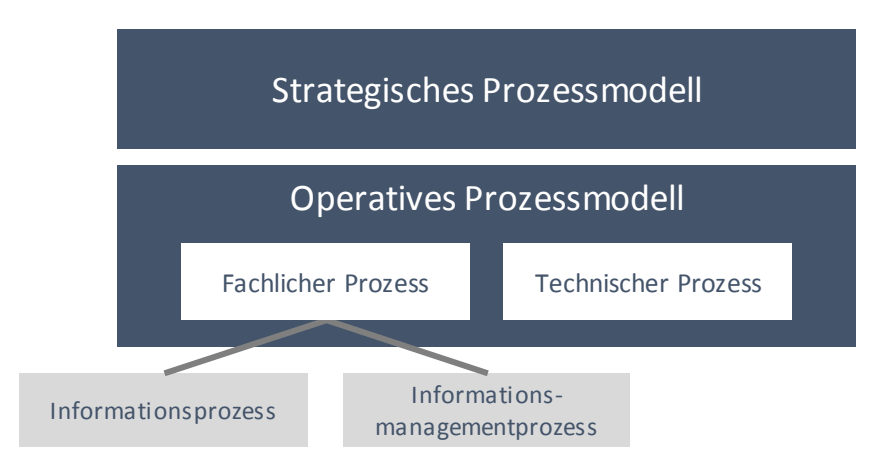

Abbildung 18: Schichtenmodell Prozessmodelle und -flüsse<sup>38</sup>

# **6.1.1 Informationsprozess**

Wie bereits die Definition der Methode BIM (Kap. 4.1) zeigt, besteht ein wesentlicher Teil zur erfolgreichen Anwendung der Methode BIM in der konkreten Definition der zu erzeugenden, der zur liefernden, der weiterzugebenden und der wieder zu verarbeitenden Informationen sowie der Zuordnung von Verantwortlichkeiten und Lieferzeitpunkten.

Auch völlig BIM-unabhängig muss transparent dargestellt werden, wer wann welche Information, in welchem Detaillierungsgrad und in welcher Form wann wem für was liefern muss. Hieraus resultiert die Definition mit der Klärung der Frage des fachlichen Informationsprozesses:

**Informationsprozess** beantwortet die Frage, "wer braucht welche Information von wem wann wofür und welches Werkzeug kann für die BIM-Anwendung genutzt werden?"

<sup>38</sup> In Anlehnung an Freund, Rücker 2014, S. 168

#### **6.1.2 Informationsmanagementprozess**

Ein weiterer fachlicher Prozess stellt den Weg zur Anwendung der Informationsmanagement-Methode BIM dar. In Anlehnung an die sich in Entwicklung befindliche ISO 19650 wird dargestellt, welche Schritte fachlich umzusetzen sind, um Informationen digital generieren und durchgängig verfügbar zu machen. Hieraus resultiert die Beantwortung der folgenden Frage:

**Informationsmanagementprozess**, u.a. gemäß ISO 19650 Part 2 "wer muss was tun, damit Informationen generiert und verfügbar gemacht werden können"

#### **6.2 Schema Prozessmodell BUW**

Um die unterschiedlichen Forschungsvorhaben untereinander in Beziehung zu setzen, war es zwingend erforderlich, ein Prozessmodell mit festen Regeln aufzubauen und Detaillierungsebenen zu entwickeln. Der Fokus wurde hier auf den Informationsprozess gelegt mit dem Ziel, inhaltliche Anforderungen an Bauwerksinformationsmodelle zu definieren und hieraus Inhalte für die AIA und den BAP ableiten zu können.

Parallel wurde die sich in Entwicklung befindende ISO 19650 herangezogen, als sog. Informationsmanagementprozess, um das digitale Erstellen, Verarbeiten und Weiterleiten der Informationen des fachlichen Informationsprozesses ebenfalls darzustellen. Beide Prozesstypen wurden über definierte Datenlieferungen zu Informationsliefermeilensteinen miteinander in Beziehung gesetzt. Gemeinsam bilden sie den BIM-Prozess ab. Der Prozessaufbau berücksichtigt folgende Randbedingungen:

- Sphären: Verantwortlichkeiten/Rollen/Akteure
- Aufgaben/Informationsinput/Informationsoutput
- Gliederungsebenen/Detaillierungsebenen
- Verknüpfung der Prozessbausteine zu Prozessketten

Neben der Definition der Regeln für das Schema des Prozessaufbaus musste auch für die Darstellung der Prozesse eine geeignete Prozessmodellierungssoftware gefunden werden. Voraussetzung war u.a., dass es sich hier um eine datenbankbasierte Software handelt und die aufgestellten Prozesse über Filterfunktionen auch in Tabellenform Auswertungen zu unterschiedlichen Themen liefern können.

## **6.2.1 Sphären: Verantwortlichkeiten/Rollen/Akteure**

Im Rahmen vordefinierter Sphären wurden in Abhängigkeit von den Detaillierungsebenen der Prozesse verantwortliche Rollen den Prozessen zugeordnet.

## *6.2.1.1 Informationsprozess*

Das Gefüge der im Immobilienlebenszyklus beteiligten Personen bzw. Organisationen ist i.d.R. unterschiedlich. Dies hängt u.a. damit zusammen, dass in Abhängigkeit des Bauwerkstyps und der zu betrachtenden Lebenszyklusphase die zu erreichenden Projektziele oft unterschiedliche Aufgaben erfordern. Diese Aufgaben werden dann, ggf. unter Nutzung eines Rollenkonzeptes, verschiedenen Akteuren, d.h. Institutionen zugeordnet. Als Beispiel kann ein Akteur "Projektsteuerungsbüro" genannt werden, der Aufgaben übernimmt, die klassisch zu den "Bauherrenaufgaben" gehören, die von dem ggf. aber nicht fachkundigen Akteur "Bauherr" an einen neuen Akteur (hier "Projektsteuerungsbüro") abgegeben, d.h. outgesourct werden.

Als Akteur bezeichnet man eine in einem Prozess oder System beteiligte Person oder Institution, die Rollen und Aufgaben wahrnimmt und/oder Rechte und Pflichten innehat. Ein Akteur kann mehrere Rollen wahrnehmen. Ein Akteur hat einen Verantwortungsbereich, der Teil einer Verantwortungssphäre sein kann.

Als Rolle bezeichnet man die Funktion eines Akteurs in einem Prozess oder einem System. In einer Rolle nimmt ein Akteur eine oder mehrere Aufgaben wahr. Eine Aufgabe ist eine Verpflichtung, eine vorgegebene Handlung durchzuführen, i.d.R. um ein Ziel zu erreichen. Partiell finden sich Aufgabendefinitionen in Leistungsbildern und mit ihnen implizit auch Zuordnungen zu Aufgabenträgern wieder. Hierzu sei für Deutschland u.a. verwiesen auf:

- Leistungsbilder der HOAI
- Bauherrenaufgaben nach Pfanner (2003)
- Leistungsbilder nach AHO-Schriftenreihe

Insgesamt ist darauf hinzuweisen, dass für eine Vielzahl von Akteuren und Rollen und somit zur Zuordnung von Aufgaben auf Aufgabenträger keine scharfen Definitionen vorliegen. So beschreibt die HOAI z.B. in neun Leistungsphasen mögliche Aufgaben eines Objektplaners, sie gibt aber nicht vor, dass diese an ein Büro, d.h. an nur einen Akteur vergeben werden müssen. Auch gibt sie nicht vor, dass alle Leistungsphasen zwingend gesondert betrachtet und beauftragt werden müssen. So kann beispielsweise auch ein kompetenter Akteur "Bauherr" die ersten Leistungsphasen (Vorentwurf etc.) selbst erbringen und erst dann an einen Akteur "Generalplaner" übergeben etc.
Auf die Vielfalt möglicher Szenarien in der Aufgabenverteilung auf Akteure weist auch folgendes Beispiel hin: Allein bei der Einschaltung eines Projektsteuerers nach aktuellem AHO-Heft Nr. 9 werden sieben Fälle für die aufgabenabhängige Vergütungsstruktur danach unterschieden, ob in Planung und/oder Ausführung Kumulativleistungsträger eingesetzt werden. Infolge arbeitsteiliger Methoden werden ggf. die Verantwortungsbereiche mehrerer einzelner Akteure in eine sogenannte Verantwortungssphäre zusammengefasst. Bei der Abwicklung eines Hochbauprojektes kann auf folgende Verantwortungssphären, welche verschiedene Einzelrollen nach Unternehmen / Institutionen beinhalten, verwiesen werden:

- Bauherren-Sphäre
- Planer-Sphäre
- Ausführungs-Sphäre
- Genehmigungs- und Aufsichts-Sphäre

Die aufgeführten Verantwortungssphären werden nachfolgend vorgestellt.<sup>39</sup> Des Weiteren ist darauf hinzuweisen, dass beim Einsatz der Methode BIM neue Aufgaben entstehen können (Kap. 6.1.2).

#### **Bauherren-Sphäre**

Die Verantwortungssphäre des Bauherrn umfasst neben originären Bauherrenaufgaben ebenfalls die Rolle des Eigentümers, des Investors, des Projektsteuerers, des Betreibers, des Facility Managers und des Nutzers. Die Zusammenstellung dieser Rollen spiegelt damit den Verantwortungsumfang eines öffentlichen Bauherrn wider, der neben der Entwicklung, Planung und Realisierung eines Bauwerkes ebenfalls die spätere Nutzungsphase sowohl aus Betreiber- und Nutzer-Sicht innehat. Im Detail werden die einzelnen Rollen nachstehend beschrieben.

#### Bauherr

l

*"Bauherr ist derjenige: der selbst oder durch Dritte, im eigenen Namen oder auf eigene Verantwortung, für eigene oder fremde Rechnung, ein Bauvorhaben – wirtschaftlich und technisch vorbereitet und durchführt, bzw. vorbereiten und durchführen lässt."40 Weiter ist der Bauherr jener der "zur Vorbereitung und Ausführung eines genehmigungsbedürf-*

<sup>&</sup>lt;sup>39</sup> Anlage 1 enthält eine Übersicht der Verantwortungssphären und Rollen<br><sup>40</sup> Entnommen: Pfarr, 1984, S. 99

*tigen Bauvorhabens eine Entwurfsverfasserin oder einen Entwurfsverfasser (§ 58), Unternehmerinnen oder Unternehmer (§ 59) und eine Bauleiterin oder einen Bauleiter (§ 59 a)"41 beauftragt. "Die Bauherrin oder der Bauherr hat gegenüber der Bauaufsichtsbehörde die nach den öffentlich-rechtlichen Vorschriften erforderlichen Anzeigen und Nachweise zu erbringen, soweit hierzu nicht die Bauleiterin oder der Bauleiter verpflichtet ist."42*

#### Eigentümer

*"Eigentum (materielles) ist nach § 903 BGB die Herrschaftsbeziehung einer natürlichen Person oder juristischen Person über eine Sache, mit der der Eigentümer nach seinem eigenen Belieben verfahren und Einwirkungen Dritter ausschließen kann und die selbstverständlich auch staatliche Stellen – beispielsweise in Falle einer beabsichtigten Enteignung – zu achten haben"*<sup>43</sup>

#### **Projektsteuerer**

*"Das Leistungsbild der Projektsteuerung umfasst die Leistungen von Auftragnehmern, die Funktionen des Auftraggebers bei der Steuerung von Projekten mit mehreren Fachbereichen in Stabsfunktion übernehmen"44* 

#### Betreiber

l

*"Natürliche oder juristische Person oder rechtsfähige Personengesellschaft, die Träger der Betreiberverantwortung […] ist."*<sup>45</sup>

#### Facility-Manager

Oberste Leitung der46 *"Facility Management-Auftragnehmer-Organisation, die sich zur Bereitstellung von Facility Services vertraglich verpflichtet und hinsichtlich der Erbringung der vertraglich festgelegten Leistung rechenschaftspflichtig ist*" 47, so z.B. *"Funktionsfähiger Arbeitsplatz, Verfügbarkeit von Anlagen und Einrichtungen, effizienter Energieeinsatz, Sauberkeit und Hygiene*".48

<sup>41</sup> Entnommen: LBO NRW, § 57, Stand 15.12.2016

<sup>42</sup> Entnommen: LBO NRW, § 57, Stand 15.12.2016

<sup>43</sup> Entnommen: Handschumacher, 2014, S. 8

<sup>44</sup> Entnommen: AHO Heft Nr. 9, 2009, S. 8 45 Entnommen: GEFMA 190, 2004, S. 2

<sup>46</sup> Entnommen: GEFMA 100, -2, Anhang B, S. 4

<sup>47</sup> Entnommen: DIN EN 15221-1, 2007, S. 6

<sup>48</sup> Entnommen: GEFMA 100, -2, 2004, S. 5

#### Nutzer

Jener, der die Immobilie/ das Bauwerk in erster Linie nur als ein Mittel zur Erfüllung seiner Kernaufgaben "nutzt".<sup>49</sup>

#### **Planer-Sphäre**

In der Verantwortungssphäre der Planer gliedern sich grundsätzlich sämtliche im Immobilienlebenszyklus beteiligte Entwurfsverfasser im Sinne der Landesbauordnung des Landes Nordrhein-Westfalens<sup>50</sup> ein. Im Rahmen des Forschungsprojektes werden die Rollen des Objektplaners, der Tragwerksplaner, des TGA-Planers, als auch auszugsweise die sonstigen Fachplaner (hier Brandschutzplaner, Schallschutzplaner und Fachplaner EnEV) betrachtet.

#### **Objektplaner**

Leistungen zur Erbringung von Planungsleistungen i.S. des Entwurfsverfassers<sup>51</sup>, hier i.d.R. Architektenleistungen, zum Erbringen von Planungsleistungen nach dem Leistungsbild der Anlage 10 (zu §34 Absatz 1, §35 Absatz 6) der HOAI 2013.

#### **Tragwerksplaner**

Leistungen zur Erbringung von Planungsleistungen i.S. des Entwurfsverfassers<sup>52</sup> von Fachplanungsleistungen des Tragwerks nach dem Leistungsbild der Anlage 14 (zu § 51 Absatz 6, § 52 Absatz 2) der HOAI 2013.

#### TGA-Planer

l

Leistungen zur Erbringung von Planungsleistungen i.S. des Entwurfsverfassers<sup>53</sup> von Fachplanungsleistungen der technischen Gebäudeausrüstung nach dem Leistungsbild der Anlage 15 (zu § 55 Absatz 3, § 56 Absatz 3) der HOAI 2013.

#### Sonstige Fachplaner

- Brandschutzplaner
- **Schallschutzplaner**
- Fachplaner EnEV

<sup>49</sup> Entnommen: Kochendörfer, Liebchen, & Viering, 2010, S. 11

<sup>50</sup> Gemäß LBO NRW §58, Stand 15.12.2016

<sup>51</sup> Gemäß LBO NRW §58, Stand 15.12.2016

<sup>52</sup> Gemäß LBO NRW §58, Stand 15.12.2016

<sup>53</sup> Gemäß LBO NRW §58, Stand 15.12.2016

#### **Ausführungs-Sphäre**

Mit der Ausführungs-Sphäre werden sämtliche am Immobilienlebenszyklus beteiligten Fachunternehmer und Gebäude-Dienstleister, welche bspw. innerhalb der Realisierungsphase sowie im Rahmen der späteren Betriebs- und Nutzungsphase tätig werden, betrachtet.

#### Fachunternehmer

Jener (Fach)-Unternehmer, der nach *"den allgemein anerkannten Regeln der Technik und den Bauvorlagen entsprechende Ausführung der von ihr oder ihm übernommenen Arbeiten und insoweit für die ordnungsgemäße Einrichtung und den sicheren bautechnischen Betrieb der Baustelle sowie für die Einhaltung der Arbeitsschutzbestimmungen verantwortlich"* ist.54

#### Gebäude-Dienstleister

"*Organisation oder Person, die ein Facility Produkt bereitstellt*" 55, wie z.B. "*Funktionsfähiger Arbeitsplatz, Verfügbarkeit von Anlagen und Einrichtungen, effizienter Energieeinsatz, Sauberkeit und Hygiene.*" 56

#### **Genehmigungs-/Aufsichts-Sphäre**

Der Genehmigungs-/Aufsichts-Sphäre sind nachfolgende Rollen zugeordnet.

#### Bauaufsichtsbehörden

Jeweilige oberste, obere und untere Bauaufsichtsbehörde, die *"bei der Errichtung, der Änderung, dem Abbruch, der Nutzung, der Nutzungsänderung sowie der Unterhaltung baulicher Anlagen darüber […] wachen, dass die öffentlich-rechtlichen Vorschriften und die aufgrund dieser Vorschriften erlassenen Anordnungen eingehalten werden"*<sup>57</sup>

#### Prüfstatiker/Prüfingenieur

l

*"Die untere Bauaufsichtsbehörde kann die erforderliche Prüfung der Standsicherheitsnachweise, der Nachweise des Brandverhaltens der Baustoffe und der Feuerwiderstandsdauer der tragenden Bauteile einem Prüfingenieur übertragen. Prüfingenieur ist, wer als solcher von der obersten Bauaufsichtsbehörde anerkannt ist.*" 58

<sup>54</sup> Entnommen: LBO NRW §59, Stand 15.12.2016

<sup>&</sup>lt;sup>55</sup> Entnommen: GEFMA 100, -1, 2004, S. 4, im Sinne eines Facility Management-Dienstleisters <sup>56</sup> Entnommen: GEFMA 100, -1, 2004, S. 5, im Sinne eines Facility Produktes 57 Entnommen: Rabel & Heintz, 2006, S. 355

<sup>58</sup> Entnommen: Ministerium für Bauen, Wohnen, Stadtentwicklung, 2016

#### *6.2.1.2 Informationsmanagementprozess*

Im Lauf der Projektarbeit wurden diverse Definitionen der zukünftigen BIM-Rollen genutzt. Eine abschließende Definition der BIM-Rollen wurde für Deutschland zum aktuellen Bearbeitungsstand nicht gefunden.

Im Rahmen der Forschungsarbeiten wurden, basierend auf den Erfahrungen der Mitarbeiter des LuFG BB im Rahmen der Gremienarbeit in den VDI-Arbeitskreisen zum Thema BIM sowie weiterer Experteninterviews folgende BIM-Rollen betrachtet: BIM-Manager, BIM-Koordinator, BIM-Autor und BIM-Nutzer. Diese Rollen lassen sich nun wieder, je nach Konstellation der Projektbeteiligten, den Sphären des Informationsprozesses (Kap. 6.1.2) zuordnen. Die BIM-Rollen können entlang der betrachteten Lebenszyklusphase auch wechseln.

Im Rahmen des vorliegenden Dokumentes wurden die verantwortlichen Rollen stets aus ganzheitlicher Projektsicht, sog. Vogelperspektive betrachtet. Selbstverständlich lassen sich die Rollen auch auf eine unternehmensinterne Betrachtung übertragen. Diese Perspektive war jedoch nicht Inhalt der vorliegenden Forschungsarbeit.

#### BIM-Manager:

Projektmitglieder, die im Rahmen des Projektmanagementprozesses die AIA verfassen und BIM-Ziele und -Anwendungen definieren. Zudem erstellen sie den BAP. Sie verantworten die organisatorischen Aufgaben zur Definition, Umsetzung, Einhaltung und Dokumentation der BIM-Prozesse über den gesamten Lebenszyklus eines Bauwerks. Gleichzeitig sind sie Ansprechpartner des Auftraggebers in allen digitalen Belangen und für das CDE verantwortlich. In den einzelnen Lebenszyklusphasen können die BIM-Manager aus unterschiedlichen Sphären kommen.

#### BIM-Koordinator:

Projektmitglieder, die im Rahmen des Wertschöpfungsprozesses für die operative Umsetzung der BIM-Ziele über den gesamten Lebenszyklus eines Bauwerks verantwortlich sind. Sie definieren und koordinieren Aufgaben und Zuständigkeiten auf Grundlage der BIM-Anwendungen. Sie sichern die vertraglich vereinbarte Qualität des Datenmodelles und den fehlerfreien Datenaustausch. Dazu koordinieren sie die BIM-Autoren bei der Erarbeitung des Datenmodells und leiten die Freigaben durch den BIM-Manager in projektspezifischen Intervallen ein.

#### BIM-Autor:

Projektmitglieder, die das Datenmodell über den gesamten Lebenszyklus eines Bauwerks in Abstimmung mit den BIM-Koordinatoren bearbeiten. Sie ergänzen entsprechend der vertraglich vereinbarten Qualität und unter Berücksichtigung von BIM-Standards im Rahmen der BIM-Prozesse Informationen aus den unterschiedlichen Fachdisziplinen im

Datenmodell. Ihnen obliegt die Datenhoheit über die von ihnen erstellten Fach- und Teilmodelle.

#### BIM-Nutzer:

Projektmitglieder, die das Datenmodell ausschließlich zur Informationsgewinnung nutzen und dem Modell keine Daten oder Informationen hinzufügen. Beispiel: Bauarbeiter auf der Baustelle, der anhand des aus dem Modell abgeleiteten Schalungsplan die Schalung erstellt, jedoch keine Daten oder Informationen an das Modell anfügt.

#### **6.2.2 Beschreibung der Prozessstruktur**

Die Prozessstruktur wurde im Hinblick auf einen durchgängigen Informationsfluss aufgebaut. Die Abgrenzung der einzelnen Prozessbausteine in Bezug auf Informationen und die Verkettung der einzelnen Prozessbausteine zu einem gesamtheitlichen Prozessmodell bietet mehrere Möglichkeiten. Ausgegangen von den Prozessattributen und der Prämisse, dass ein Attributwert jeweils einem Prozess zugeordnet ist, ergeben sich drei Varianten:

#### **1. Abgrenzung der Prozesse nach dem Input**

*Ein Prozess hat immer nur einen Input, aus dem mithilfe undefiniert vieler mitgeltender Informationen undefiniert viele Outputs erzeugt werden können.* Problematisch ist dabei der Fall, dass mehrere Informationen zur Erstellung eines Outputs benötigt würden, da es dann Prozesse ohne Output geben könnte. Bei einem solchen Prozess fehlt das Ergebnis – er wäre redundant.

#### **2. Abgrenzung der Prozesse nach mitgeltenden Informationen**

*Ein Prozess hat immer nur eine mitgeltende Information, mit der undefiniert viele Inputs zu undefiniert vielen Outputs verarbeitet werden.* 

Mitgeltende Informationen stammen per Definition von Prozessen außerhalb der Wertschöpfungskette. Sie ergänzen somit lediglich den Informationsfluss und stellen die Ansatzpunkte für andere Prozesse dar. Daher eigenen sie sich nicht zur Abgrenzung von Tätigkeiten innerhalb einer konsistenten Wertschöpfungskette.

#### **3. Abgrenzung der Prozesse nach Output**

*Ein Prozess hat immer nur einen Output, der aus undefiniert vielen Inputs und mit Hilfe undefiniert vieler mitgeltender Informationen erzeugt wird.* 

Ein Output lässt sich nicht ohne einen Informationsinput erstellen. Somit besitzt jeder Prozess genau einen Output und mindestens einen Input. Keine zugewiesene mitgeltende Information bedeutet lediglich, dass keine Informationen von Prozessen außerhalb der Wertschöpfungskette einfließen.

Unter der Bedingung, dass die Einträge der später aufzustellenden Informations-Listen unmittelbar Prozessen zuzuordnen sind, erweist sich somit ausschließlich der Output als mögliches Abgrenzungskriterium. Daraus lässt sich folgender Grundsatz für die Prozessstruktur ableiten:

*Eine Tätigkeit wird ausgeführt, um eine Information zu erzeugen. Erzeugt eine Tätigkeit keine Information, ist sie redundant. Erzeugt sie mehr als eine, ist sie in mehrere Tätigkeiten aufzuteilen.* 

Wesentlich für die Anwendung des Grundsatzes ist, dass sich das beschriebene Clustern der Prozesse stets auf zwei Dimensionen bezieht. Zum einen auf die Trennung in der Abfolge von Tätigkeiten (Zeitachse). Zum anderen auf die Unterteilung eines Prozesses in Teilprozesse (Gliederung der Prozessebenen). Somit ist eine Zuordnung von Verantwortlichkeiten, wie sie bei der Aufnahme der Ist-Prozesse erfolgt, nur noch zur vereinfachten Orientierung auf grober Prozessebene notwendig. Die Sphären stellen demnach unverändert das Ordnungskriterium der Prozesse von Ebene 0 (Lebenszyklusphasen) bis Ebene 2 dar. Die darunterliegenden Ebenen orientieren sich hingegen am erzeugten Output, wobei Ebene 3 die maßgebliche Austauschebene der Projektbeteiligten darstellt.

#### **6.2.3 Gliederungsebenen der Prozesse**

Die Forschungsprojekte des Lehr- und Forschungsgebiets Baubetrieb und Bauwirtschaft verfolgen das gemeinsame Ziel, ein Prozessmodell über den gesamten Lebenszyklus eines Bauwerks aufzustellen, die im Fokus den Informationsfluss beinhaltet. Zum Aufbau durch unterschiedliche Projekte mit wiederum mehreren Bearbeitern wurden die in diesem Kapitel beschriebenen Einteilungen aufgestellt.

Die Prozesse des LuFG BB werden über mehrere Gliederungsebenen aufgeteilt. Dies dient dazu, auf den unteren Ebenen eine Vielzahl von Vorgängen abbilden zu können. Gleichzeitig wird auf den oberen Ebenen die Übersichtlichkeit gewahrt, die es auch einem außenstehenden Betrachter

ermöglicht, sich in dem Prozessmodell zu orientieren. Aus diesen Anforderungen hat sich die folgende Struktur ergeben (Abbildung 19):

- Prozessebene 1-2: Auf diese Gliederungsebene beschreiben die Abläufe im Rahmen eines strategischen Prozesses den Ablauf so kompakt wie möglich (Kap. 3.4.3). Darüber hinaus werden Sphären und Rollen den Prozessen zugeordnet, es existieren jedoch keine In- oder Outputs.
- Prozessebene 3: Diese Gliederungsebene stellt den Kern des Informationsflusses dar. Die Abläufe beschreiben im Rahmen eines fachlichen Prozessflusses wesentliche Arbeitsabläufe und dazu benötigte bzw. daraus entstehende Informationsobjekte wie Dokumente und Dateien (Kap. 3.4.3).
- Prozessebene 4+: Die weiteren Gliederungsebenen beschreiben Arbeitsabläufe zur Erstellung detailliertere Teil-Informationen der Informationsobjekte aus Ebene 3. Das Prinzip ließe sich herunterbrechen bis auf die Füllung einzelner Attributwerte. Dem gegenüber steht jedoch die Sinnhaftigkeit einer Darstellung über Prozesse.

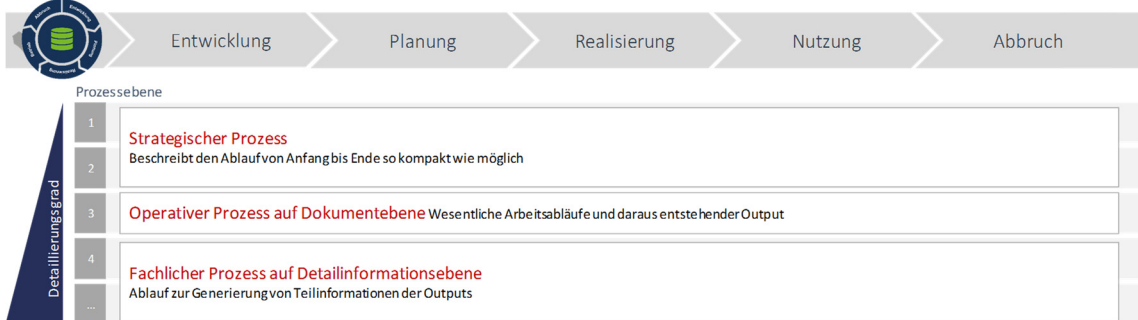

Abbildung 19: Gliederungsebenen der Prozesse

Die beschriebenen Gliederungsebenen der Prozesse dienen des Weiteren der Abgrenzung der einzelnen Forschungsprojekte. Über die jeweiligen Projektbeschreibungen und darin definierten Zielen gliedern sich die Vorhaben wie folgt in die Gliederungsebenen der Prozesslandschaft ein:

#### BIM und Prozesse

|                    |              | Entwicklung                                  | Planung                                       | Realisierung                                                                                                   | Nutzung | Abbruch                                           |
|--------------------|--------------|----------------------------------------------|-----------------------------------------------|----------------------------------------------------------------------------------------------------|---------|---------------------------------------------------|
| Detaillierungsgrad | Prozessebene | Forschungsprojekt: BIM-Prozesse Lebenszyklus |                                               | Forschungsprojekt:<br><b>BIM-Prozesse</b><br>Realisierung<br>Forschungsprojekt: BIM<br>Prozesse Arbeitsplanung |         | Forschungsprojekt:<br><b>BIM-Prozesse Rückbau</b> |
|                    | Themenfokus  |                                              | Forschungsprojekt: BIM-Prozesse Arbeitsschutz |                                                                                                    |         |                                                   |

Abbildung 20: Gliederungsebenen der Prozesse – Zuordnung Forschungsprojekte

#### **6.2.4 Umsetzung in Prozessmodellierungssoftware**

Auf Grundlage der Vorüberlegungen zu der aufzustellenden Prozesslandschaft und der daraus folgenden Analysen wird die Auswahl einer Software zur Prozessmodellierung erforderlich. Dabei sind folgende Anforderungen maßgeblich:

#### **Erarbeitung der Prozesse und zugehörigen Informationen**

Mehrere schreibende Nutzer müssen mit möglichst intuitiver Bedienung Prozesse erarbeiten und anpassen können. Für eine effiziente Verarbeitbarkeit ist eine bidirektionale Transformation ins Tabellenformat notwendig.

#### **Darstellung der Prozesslandschaften**

Die Software muss gängige Prozess-Modellierungs-Notationen beherrschen, um das gleiche Verständnis bei allen Beteiligten sicher zu stellen. In Anlehnung an bisher veröffentlichte Verfahren aus dem Bereich des Bauwesens (z.B. IDM) wird eine Notation auf Grundlage von BPMN 2.0 als sinnvoll erachtet.

#### **Austauschmöglichkeit mit Externen**

Im Hinblick auf eine Validierung der Prozesse ist eine für die Praxispartner und weitere Externe zugängliche und verständliche Darstellung der Prozesslandschaften erforderlich. Darüber hinaus soll die Möglichkeit bestehen, dass Dritte über die verwendete Software-Lösung direkt mit dem Forschungsteam kommunizieren und somit direkt zur Verbesserung der Arbeitsstände beitragen. Dies soll beispielsweise über eine Kommentarfunktion erfolgen.

#### **Auswertung bzw. Weiterverwendbarkeit der Prozesslandschaft**

Mit der Software sollen aus den aufgestellten Prozesslandschaften verschiedene Arten der Auswertung möglich sein. Eine Variante ist die Ableitung des Anforderungskataloges nach verschiedenen Kriterien. Des Weiteren kann eine darauf aufbauende Schwachstellenanalyse der aufzustellenden Soll-Prozesse für zukünftige Anwendungen von Vorteil sein.

#### **Veröffentlichung der Ergebnisse**

Die Forschungsergebnisse sollen über ein Webportal interaktiv der Öffentlichkeit zur Verfügung gestellt werden können.

Nach Abstimmungen mit Experten aus dem Bereich des Prozessmanagements und nach entsprechenden Produktrecherchen hat sich ergeben, dass lediglich eine datenbankbasierte Modellierung den zuvor aufgeführten Bedürfnissen gerecht wird, die durch Bestimmung definierter Abhängigkeiten unter den Prozessen die Möglichkeit eröffnet, Prozesslandschaften automatisiert generieren zu lassen. Eine solche Funktion ermöglichen Softwarepakete wie Microsoft Power-Point oder Microsoft Visio, die lediglich auf grafische Darstellung fokussiert sind, nicht. Darüber hinaus bieten datenbankbasierte Systeme zum Teil Erweiterungen wie Online-Portale zur webbasierten Visualisierung, Bearbeitung der Inhalte und Auswertung mittels Abfragen.

Ausgewählt wurde die Software Aeneis von der Intellior AG. Neben den zuvor genannten Aspekten überzeugt die intuitive Bedienbarkeit durch mehrere zeitgleich arbeitende Benutzer sowohl über lokale Installationen als auch über einen Webzugriff. In diesem Kontext eignet sich das Software-Paket insbesondere zur Veröffentlichung der Forschungsergebnisse, als Diskussionsgrundlage und zum stetigen Austausch mit der Praxis. Zudem besteht durch individuelle Anpassbarkeit, ohne dabei externe Programmier-Leistungen in Anspruch nehmen zu müssen, eine Vielzahl an Umbau- und Erweiterungsszenarien.

## **7 Literaturverzeichnis**

AHO e.V. (2014). *Heft 9 Leistungsbild und Honorierung Projektmanagementleistungen in der Bau- und Immobilienwirtschaft.* Berlin: Bundesanzeiger.

Allplan BIM-Kompendium. (2016).

- Becker, J., Kugler, M., & Rosemann, M. (2012). *Prozessmanagement Ein Leitfaden zur prozessorientierten Organisationsgestaltung.* Berlin, Heidelberg: Springer Gabler.
- Berner, F., Kochendörfer, B., & Schach, R. (2013). *Grundlagen der Baubetriebslehre 1.* Wiesbaden: Springer Vieweg.
- BIM Forum. (19. 10 2016). *BIM Forum LEVEL OF DEVELOPMENT SPECIFICATION October 19, 2016.* Von http://bimforum.org/lod/ abgerufen
- bimundumbimherum. (02. 05 2017). Von https://bimundumbimherum.wordpress.com/glossar/az/#C abgerufen
- BMUB. (1. 9 2017). *Bundesministerium für Umwelt, Naturschutz, Bau und Reaktorsicherheit.* Von https://www.buildingsmart.de/kos/WNetz?art=File.download&id=5693&name=2017-01- 16\_BMUB-Erlass-BIM.pdf abgerufen
- BMVI. (21. 12 2015). *Stufenplan Digitales Planen und Bauen .* Von https://www.bmvi.de/SharedDocs/DE/Publikationen/DG/stufenplan-digitalesbauen.pdf? blob=publicationFile abgerufen
- Borrmann, A. (2015). *Building Information Modelling Technologische Grundlagen und industrielle Praxis.* Wiesbaden: Springer Vieweg.
- buildingSMART e.V. (14. 08 2017). *buildingSMART Germany*. Von http://www.buildingsmart.de abgerufen
- buildingSMART Tech. (14. 08 2017). *buildingSMART Tech*. Von http://www.buildingsmarttech.org abgerufen
- Chies, S. (2016). *Change Management bei der Einführung neuer IT-Technologien.* Wiesbaden: Springer Fachmedien.
- Diedrichs, C. (2006). *Immobilienmanagement im Lebenszyklus, Projektentwicklung, Projektmanagement, Facility Management, Immobilienbewertung. 2. Auflage.* Berlin Heidelber: Springer.
- Franz, K.-P. (1995). Prozessmanagement und Prozesskostenrechnung. In S.-G. D. e.V., *Reengineering: Konzepte und Umsetzung innovativer Strategien und Strukturen* (S. 117 - 126). Stuttgart: Schäffer-Poeschel.
- Freund, J., & Rücker, B. (2014). *raxishandbuch BPMN 2.0, 4. Ausg.* München: Carl Hanser.
- GEFMA 100. (2004). German Facility Management Association.
- GEFMA 190. (2004). *German Facility Management Association.*
- Handschumacher, J. (2014). *Immobilienrecht praxisnah.* Wiesbaden: Springer Fachmedien.
- Hausknecht, K., & Liebich, T. (2016). *BIM-Kompendium: Building Information Modeling als neue Planungsmethode.* Stuttgart: Fraunhofer IRB.
- Helmus, M., Laußat, L., Meins-Becker, A., & Kelm, A. (2014). *Endbericht Sicherung von Datendurchgängigkeit im gesamten Lebenszyklus eines Gebäudes.* Wuppertal/Bonn: BBSR.
- Koalitionsvertrag für Nordrhein-Westfalen. (01. 09 2017). *NRW Koalition 2017.* Von https://www.buildingsmart.de/kos/WNetz?art=File.download&id=6594&name=vertrag\_n rw-koalition\_2017.pdf abgerufen
- Koch, S. (2011). *Einführung in das Management von Geschäftsprozessen.* Berlin Heidelber: Springer Verlag.
- Kochendörfer, B., Liebchen, J., & Viering, M. (2010). *Bau-Projekt-Management Grundlagen und Vorgehensweisen, 4. Auflage.* Wiesbaden: Vieweg+Teubner.
- Ministerium für Bauen, Wohnen, Stadtentwicklung un. (14. 12 2016). Von http://www.mbwsv.nrw.de/bauen/bautechnik/pruefingenieureFBaustatik/index.php abgerufen
- NIBS. (02. 06 2017). *https://www.nibs.org/*. Von https://www.nibs.org/?page=bsa\_cobie abgerufen
- Pfarr, K. (1984). *Grundlagen der Bauwirtschaft.* Essen: Dt. Consulting Verlag.
- Rabel, & Heintz. (2006). *Bau- und Planungsrecht.* Stuttgart: Deutscher Gemeindeverlag GmbH.
- Schawel, C., & Billing, F. (2014). Business Process Reengineering. In C. Schawel, & F. Billing, *Top 100 Management Tools* (S. 49-51). Berlin: Springer Fachmedien.
- Schmelzer, H. J., & Sesselmann, W. (2013). *Geschäftsprozessmanagement in der Praxis 8. Ausgabe.* München:: Carl Hanser Verlag.
- Siemon , K. (2012). *Baukosten bei Neu- und Umbauten.* Wiesbaden: Springer Vieweg.
- Springer Gabler. ( 15.. 08 2017). *Wirtschaftslexikon*. Von http://wirtschaftslexikon.gabler.de/Definition/information.html abgerufen
- Stolzenberg, K., & Heberle, K. (2013). *Change Management Veränderungsprozesse erfolgreich gestalten.* Heidelberg: Springer.
- Technische Universität Berlin. (2007). *Fachgebiet Entwerfen und Konstruieren Verbundstrukturen, Grundlagen des Entwerfens und Konstruierens – Darstellungsmethoden.* Berlin.
- Viering, M., Rodde, N., & Zanner, C. (2015). *Immobilien- und Bauwirtschaft aktuell-Entwicklungen und Tendenzen.* Wiesbaden: Springer Vieweg Verlag.
- Wikipedia. (20. 12 2016). *https://de.wikipedia.org/wiki/Dokumentarische\_Bezugseinheit*.

## **Glossar**

#### **3D-Flächenmodell** (3D surface model)

Bei einem (3D-)Flächenmodell handelt es sich um einen Modelltyp, der insbesondere zur Visualisierung von Infrastrukturmodellen (z.B. für digitale Geländemodelle) zur Anwendung kommt. In Flächenmodellen werden Objekte häufig durch nicht geschlossene Dreiecksnetze bzw. -horizonte im 3D-Raum beschrieben. Trotz 3D-Bezugs beinhaltet ein Flächenmodell keine Volumenobjekte.

#### **As-Built Kontrolle** (As-built control)

Bei der As-built-Kontrolle wird ein Bestandsmodell auf Übereinstimmung mit dem Planungsmodell geprüft; sie entspricht einem klassischen Soll/Ist-Vergleich im Rahmen von Abnahmen und Abrechnungsprozessen. Infolge der hohen Datendetaillierung zum Planungsmodell kann die As-built-Kontrolle in baubegleitende Kontrollprozesse eingebunden werden, z.B. durch unmittelbares Einpflegen von Liefer- oder Einbaudaten in das Bestandsmodell mit automatisierter Abgleichkontrolle auf Übereinstimmung mit den Anforderungen aus dem Planungsmodell.

#### **Attribut (Eigenschaft/Merkmal/Ausprägung/Objektinformationen)** (Attribute)

Ein Attribut, auch Eigenschaft genannt, gilt im Allgemeinen als Merkmal, Kennzeichen, Informationsdetail etc., das einem Objekt zugeordnet ist. Dabei wird unterschieden zwischen der Bedeutung (z.B. "Augenfarbe") und der konkreten Ausprägung (z.B. "blau") des Attributs. In der Informatik wird unter Attribut die Definitionsebene für diese Merkmale verstanden. Als solche werden sie analytisch ermittelt, definiert und beschrieben sowie für einen bestimmten Objekttyp als Elemente seiner Struktur festgelegt ("modelliert"). Daten über die Objekte werden in dieser Struktur und nur mit ihrem Inhalt, den Attributwerten gespeichert. Jedes Objekt repräsentiert sich somit durch die Gesamtheit seiner Attributwerte.

**Bauwerksdaten/Gebäudedaten/Bauwerksinformationen/Gebäudeinformationen** (Facility Data/Building Data/Facility Information/Building Information)

Bauwerksdaten/Gebäudedaten/Bauwerksinformationen/Gebäudeinformationen sind im engeren Sinne Daten, die ein Bauwerk bzw. ein Gebäude, im weiteren Sinne Daten, die eine Liegenschaft betreffen.

# **Bauwerksdaten(informations)-Modellierungsprozess-Richtlinie (Bauwerksinformationsmodellierungs-Prozess-Richtlinie)** (BIM Use Process Maps)

Richtlinie über das Vorgehen bei bzw. die Relation zwischen Bauwerksinformationsmodellierungs-Prozessen.

#### **Bestandsmodell** (As-built model)

Ein Bestandsmodell bildet im Gegensatz zum Planungsmodell den Ist-Zustand ab bzw. dokumentiert diesen.

#### **Big Closed BIM**

Der Begriff Big Closed BIM ist ein Sammelbegriff für Ansätze, die BIM-Methode durchgängig über alle Fachdisziplinen und Lebenszyklusphasen eines Bauwerks und dabei softwarespezifische, proprietäre Dateiformate einzusetzen.

#### **BIM-Einführungsplan** (BIM integration plan)

Strategisches Dokument, das BIM-Vision, BIM-Ziele und darauf aufbauend auch BIM-Anwendungen, Werkzeuge, Prozesse, Verantwortlichkeiten beschreibt, um diese in die Geschäftsprozesse eines Unternehmens oder eines Projektes einzuführen.

#### **BIM-(Projekt)-Koordinator** (BIM (project) coordinator)

Der BIM-(Projekt)-Koordinator ist ein Projektbeteiligter, der den BIM-Projekt-Abwicklungsplan erstellt, die Abstimmung unter den BIM-Verantwortlichen der verschiedenen beteiligten Akteure sicherstellt und überwacht, dass die definierten BIM-Anforderungen von allen Akteuren erfüllt werden.

#### **BIM-(Projekt)-Management-Plan (BMP)** (BIM-(Project)-Management-Plan (BMP))

Im BIM-(Projekt-)Management-Plan (BMP) werden die Anforderungen und Vorgaben an das BIM-(Projekt-)Management festgehalten. Er entspricht einem Plan zur BIMspezifischen Projekt-Aufbauorganisation.

#### **BIM-Anwendung** (BIM use/BIM case)

Eine BIM-Anwendung ist die Abwicklung einer spezifischen Aufgabe unter Anwendung der Methode BIM zum Erreichen eines BIM-Ziels der untersten Ebene. Jede BIM-Anwendung hat einen Informations-Input und ein Informations-Output, der i.d.R. mit dem BIM-Ziel gleichgesetzt werden kann. Der Informations-Output kann in einer weiteren BIM-Anwendung als Informations-Input genutzt werden. Durch die Verkettung von BIM-Anwendungen entstehen BIM-Prozesse.

#### **BIM-Checker**

Als BIM-checker wird eine Software bezeichnet, mit der BIM-Datenmodelle hinsichtlich spezifischer Kriterien überprüft werden können. Unterschieden wird Software zur internen Prüfung eines Fach- oder Teilmodells, z.B. auf Einhaltung der BIM-Anforderungen (z.B. Code Compliance Checker) von Software zur Prüfung von Aggregations- und/oder Koordinationsmodellen (z.B. Software zur Kollisionsprüfung).

#### **BIM-Datenpaket** (BIM Deliverables)

Ein BIM-Datenpaket ist ein für einen speziellen Zweck zusammengestelltes Bündel an Bauwerksdaten im Sinne eines Ausschnittes von zu einem Bauwerk bzw. Projekt insgesamt vorliegenden Bauwerksdaten, das meist zum Datenaustausch oder zur Datenablage erstellt wird.

#### **BIM-model viewer/3D-viewer**

Ein BIM-model viewer ist eine Software zur Darstellung und interaktiven Betrachtung dreidimensionaler Bauwerksinformationen, jedoch ohne Möglichkeiten, diese zu modifizieren.

#### **BIM-Prozess** (BIM process)

Ein Prozess ist die logische Verknüpfung von Aufgaben und Tätigkeiten für die Erreichung eines definierten Zieles in Form eines "Produktes oder einer Dienstleistung". Mit einem BIM-Prozess wird die Erreichung eines übergeordneten BIM-Ziels durch eine oder mehrere BIM-Anwendungen durch einen oder mehrere BIM-Akteure inkl. der ggf. erforderlichen Informationsflüsse mit ihren In- und Outputbeziehungen erreicht. (Vgl. den abweichenden Begriff Bauwerksinformationsmodellierung-Prozess!)

#### **Boundary Representation (B-Rep)**

Bei der Boundary Representation (B-Rep) handelt es sich um eine klassische Methode zur expliziten Beschreibung der dreidimensionalen Berandung von Körpern im Rechner auf der Basis von Knoten, Kanten, Flächen und Körpern. Vgl. Volumenmodell.

#### **Code Compliance Checking**

Beim Code Compliance Checking erfolgt die Überprüfung von Modellen auf Übereinstimmung mit Anforderungen aus Normen und Richtlinien, zu denen auch die projektspezifisch definierten BIM-Anforderungen gehören können.

#### **Computer-Aided Engineering (CAE)**

Unter Computer-Aided Engineering (CAE) versteht man das computergestützte Arbeiten in der Entwicklung.

#### **Computer-Aided Manufacturing (CAM)**

Unter Computer-Aided Manufactoring (CAM) versteht man die computergestützte Fertigung von Produkten, traditionell häufig unter Verwendung von CNC-Maschinen, zunehmend auch unter Verwendung von 3D-Druckverfahren.

#### **Constructive Solid Geometry (CSG)**

Bei der Constructive Solid Geometry (CSG) handelt es sich um ein klassisches Verfahren zur impliziten, prozeduralen Beschreibung von Körpern auf der Basis von Grundkörpern (z.B. Würfel, Zylinder, Pyramide) und boolschen Operationen (Vereinigung, Schnitt, Differenz). Vgl. Volumenmodell.

#### **Datenaustausch im Pull-Prinzip** (Data pull principle)

Beim Datenaustausch nach dem Pull-Prinzip wird ein Datenaustauschprozess durch den Empfänger initiiert, sobald auf Seiten des Empfängers ein Informationsbedarf vorliegt. Der Empfänger ist in der Holpflicht.

#### **Datenaustauschform** (Data exchange type)

Der Datenaustausch kann in verschiedenen Formen stattfinden. Zwischen Datenaustauschform, Dokumentenübergabeformen und Kommunikationsmittel bestehen Abhängigkeiten. Beispiele für Formen des Datenaustausches sind der Datenaustausch nach dem Push- und Pull-Prinzip oder der Datenaustausch in bidirektionaler, interaktiver Kommunikation.

#### **Datendurchgängigkeit** (Data continuity)

Datendurchgängigkeit bedeutet, dass Sender und Empfänger einer kontextbezogenen Information die Information ohne Transformation austauschen können und diese gleich verstehen.

#### **Datenverfügbarkeit** (Data availability)

Unter der Datenverfügbarkeit wird das Maß der Zugänglichkeit zu Daten oder Informationen für Akteure in Abhängigkeit des Speicherortes und der Zugriffsberechtigung verstanden.

#### **Drawing Exchange Format (DXF)**

Das Drawing Exchange Format (DXF) ist ein Dateiformat zur Übergabe von vektorisierten Daten. Es wird von den meisten CAD-Programmen unterstützt. Der Austausch von Objektinformationen wird nicht unterstützt.

**Enterprise content and communication management system (ECCMS) / Enterprise content management system (ECMS) / Enterprise communication management system (ECMS) / Enterprise content server (ECS) / Enterprise content store (ECS) / Enterprice communication**

Ein Enterprise Content and Communication System (ECCMS) ist eine Software bestehend aus einer Software für das Enterprise Content Management und einer Software für das Enterprise Communication Management (jeweils ECM). Sie dient der netzwerkbasierten Zusammenarbeit und Datenverwaltung innerhalb eines Unternehmens. Sie entstand durch die Zusammenführung herkömmlicher Techniken des Dokumentenmanagements (im weiteren Sinn) mit Internettechniken, Web-Content-Management und Portalen. Hierbei werden Daten eines Unternehmens über einen Enterprise Content Server bzw. Enterprise Content Store verbunden mit einen Enterprise Communication System (jeweils ECS) erstellt, ausgetauscht und verwaltet.

#### **Fertigstellungsgrad** (Level of Development (LoD))

Der Fertigstellungsgrad eines Informationsmodells bezeichnet den Arbeits- bzw. Projektfortschritt der Modellierung innerhalb eines vorgegebenen Detaillierungsgrades. Der Fertigstellungsgrad beschreibt auch, wie vollständig und belastbar die Informationen eines Bauwerksinformationsmodells für eine bestimmte Auswertung sind. In dem Beitrag "The American Institute of Architects Document E202 – 2008 Building Information Modeling protocol Exhibit" werden fünf LOD-Stufen (LOD "100" bis "500") beschrieben.

#### **GesamtBauwerksinformationsmodell** (Complete Building (Information) Model)

Ein GesamtBauwerksinformationsmodell ist ein vollumfängliches Bauwerksdatenaggregationsmodell, d.h. ein Modell, das alle relevanten Bauwerksfachmodellen beinhaltet; es dient z.B. zum Projektabschluss als Teil der Projektdokumentation.

#### **IFC XML**

IFC XML ist als XML-basiertes Austauschformat eine hersteller- und länderübergreifende Schnittstelle für den modellbasierten Daten- und Informationsaustausch in allen Planungs- , Ausführungs- und Bewirtschaftungsphasen. buildingSMART International entwickelt und etabliert IFC als offenen Standard für das Bauwesen. IFC ist unter ISO 16739 als internationaler Standard registriert. IFC steht für Industry Foundation Classes.

**Instandhaltungsplanungs- und -steuerungssystem (IPS)** (Computerized Maintenance Management System (CMMS))

Ein Instandhaltungsplanungs- und -steuerungssystem (IPS) bzw. Computerized Maintenance Management System (CMMS) ist ein computergestütztes System für das Instandhaltungsmanagement.

#### **Kollisionsprüfung** (Clash detection)

Bei der Kollisionsprüfung werden computergestützt geometrische Überschneidungen von Volumen-Modellelementen eines oder mehrerer Fachmodelle detektiert und dokumentiert, z.B. um Planungsfehler zu erkennen. (Hinweis: Modellelemente können auch erforderliche Arbeits- und/oder Transporträume und/oder Abstandszonen (z.B. baurechtlich oder arbeitssicherheitstechnisch) sein.)

#### **Laser Scanning**

Beim Laser Scanning handelt es sich um ein dreidimensionales, berührungsloses Aufmaßverfahren. Dabei wird eine Umgebung durch einen Laser rasterförmig abgetastet, wodurch ein fein aufgelöstes Abbild der Oberfläche entsteht. Aus den gewonnenen Daten (Punktwolke) lassen sich beispielsweise verformungstreue Pläne oder 3D-Modelle ableiten (siehe auch As-Built-Model und Bestandsmodell).

#### **Little BIM**

Der Begriff Little BIM ist ein Sammelbegriff für Ansätze, die BIM-Methode auch beschränkt auf einzelne Fachdisziplinen und/oder Lebenszyklusphasen eines Bauwerks einzusetzen.

#### **Little Open BIM**

Der Begriff Little Open BIM ist ein Sammelbegriff für Ansätze, die BIM-Methode auch beschränkt auf einzelne Fachdisziplinen und/oder Lebenszyklusphasen eines Bauwerks und dabei softwareunabhängige, offene Dateiformate einzusetzen.

#### **Modell** (Model)

Ein Modell ist ein vereinfachtes bzw. abstrahiertes Abbild eines Wirklichkeitsausschnittes. Die Vereinfachung kann gegenständlich oder theoretisch geschehen.

#### **Multi Modell (MM)** (Multi model (MM))

Ein Multimodell (MM) ist ein aus mehreren Fach- bzw. Teilmodellen mittels Linkmodellen bestehendes Aggregations- oder Koordinationsmodell.

#### **nD-Modell** (nD model)

Ein nD-Modell ist im Zusammenhang mit der Lehrveranstaltung ein um weitere Dimensionen im Sinne von Zusatzobjektinformationen erweitertes 3D-Geometrie-Modell. Gebräuchlich ist die Bezeichnung des 3D-Modells für ein 3D-Geometrie-Modell, bei dem neben den Geometrieinformationen weitere objektbezogene Objektinformationen ergänzt werden, wie z.B. wie Materialeigenschaften. Gebräuchlich ist die Bezeichnung des 4D-Modells für ein um die Dimension Zeit erweitertes 3D-Modell, das die Erstellung von 4D-Bauablaufanimationen (4D-BIM), z.B. die zeitabhängige Visualisierung des Bauablaufs, erlaubt. Weiterhin gebräuchlich ist die Bezeichnung 5D-Modell für ein um die Dimension "Kosteninformationen" erweitertes 4D-Modell, das die zeitabhängige Darstellung der Kostenentwicklung im Bauprojekt (5D-BIM) erlaubt.

#### **Objekt-Matching** (Object-matching)

Eine besonders wichtige Teilaufgabe der Datenintegration ist das sogenannte Objekt-Matching, mit dem semantisch korrespondierende Objekte (Dateninstanzen, Sätze) verschiedener Quellen identifiziert werden. Die Objekte sind dabei meist unterschiedlich repräsentiert und die Inhalte einzelner Quellen überlappen sich häufig.

#### **Open BIM**

Der Begriff Open BIM ist ein Sammelbegriff für Ansätze, die BIM-Methode für Projekte unter Verwendung softwareunabhängiger, offene Dateiformate umzusetzen.

#### **Parametrisches und relationales Modellieren** (Parametric and related modeling)

Beim parametrischen Modellieren handelt es sich um eine Technologie, bei der mithilfe von Parametern das Verhalten einer grafischen Komponente beschrieben wird. Wird z.B. der Parameter "Höhe" eines CAD-Objektes "Wand" in der Attributliste verändert, so verändert sich automatisch die Darstellung des zugehörigen grafischen Objektes.

In der Regel erfolgt neben der parametrischen Modellierung auch eine Modellierung der Relationen von Einzelobjekten zueinander. Z.B. stehen bei der parametrischen Modellierung in CAD-Umgebungen die CAD-Objekte in einer Beziehung zueinander und beeinflussen sich gegenseitig. So hat eine Wand zum Beispiel eine Verknüpfung zu dem Boden, auf dem sie steht, und zu der Decke, an welche sie anschließt. Wird nun der Parameter "Höhe" des Objektes "Wand" verändert, so verschiebt sich regelbasiert, auch die durch Relation verbundene Decke.

Das Arbeiten mit Parametern und Relationen von Objekten ist der Kern der objektbezogenen Modellierung.

#### **Punktwolke**

Menge von Punkten in einen dreidimensionalen Raum.

#### **Rolle** (Role)

Als Rolle bezeichnet man die Funktion eines Akteurs in einem Prozess oder einem System. In einer Rolle nimmt ein Akteur eine oder mehrere Aufgaben wahr.

#### **Simulationsmodell** (Simulation model)

Ein Simulationsmodell ist ein spezielles Modell, dessen Gegenstand, Inhalt und Darstellung für Zwecke der Simulation konstruiert wird. Dabei werden nur diejenigen Merkmale des Systems modelliert, die für eine konkret zu lösende Fragestellung gerade von Bedeutung sind.

**Terminlisten und Projekt- bzw. Bauablaufpläne (BAP)** (Construction schedule)

Terminlisten und Projekt- bzw. Bauablaufpläne sind Darstellungen alphanumerisch erfasster Informationen zur zeitlichen Entwicklung eines Bauprojektes. Ihnen liegt ein Vorgangsmodell zu Grunde.

#### **Verantwortungssphären** (Sphere of responsibility)

Unter einer Verantwortungssphäre wird ein Verantwortungsbereich einer Entscheidungsinstanz verstanden, der infolge arbeitsteiliger Methoden infolge ggf. die Verantwortungsbereiche mehrerer einzelner Akteure zusammenfasst. Z.B. kann aus der Verantwortungssphäre des Akteurs Bauherr ein Verantwortungsbereich an einen Akteur Projektsteuerer outgesourct werden - der Projektsteuerer handelt dann in seinem Verantwortungsbereich für die Verantwortungssphäre, d.h. im Interesse bzw. zu Lasten des Bauherrn.

#### **Volumenmodell**

Bei einem Volumenmodell wird das Volumen von Objekten durch die begrenzenden Oberflächen und der Information, auf welcher Seite sich Materie befindet, beschrieben. Zur Beschreibung der Oberflächen von Volumen stehen mehrere mathematische Algorithmen wie Polygonnetze (z.B. Dreiecksvermaschung), Splines oder mittels sog. 3D-Primitiven zur Verfügung, die sich v.a. in der Abbildungsgenauigkeit sowie dem Rechen- und Speicheraufwand unterscheiden. Die beiden bekanntesten Computerrepräsentationen für Volumenmodelle sind "B-rep" (boundary representation) und "CSG" (constructive solid geometry).

#### **XML**

Die Extensible Markup Language (XML) ist eine Auszeichnungssprache zur Darstellung hierarchisch strukturierter Daten in Form von Textdateien. Ein XML-Dokument besteht aus Textzeichen, im einfachsten Fall in ASCII-Kodierung, und ist damit menschenlesbar. Binärdaten enthält es nicht.

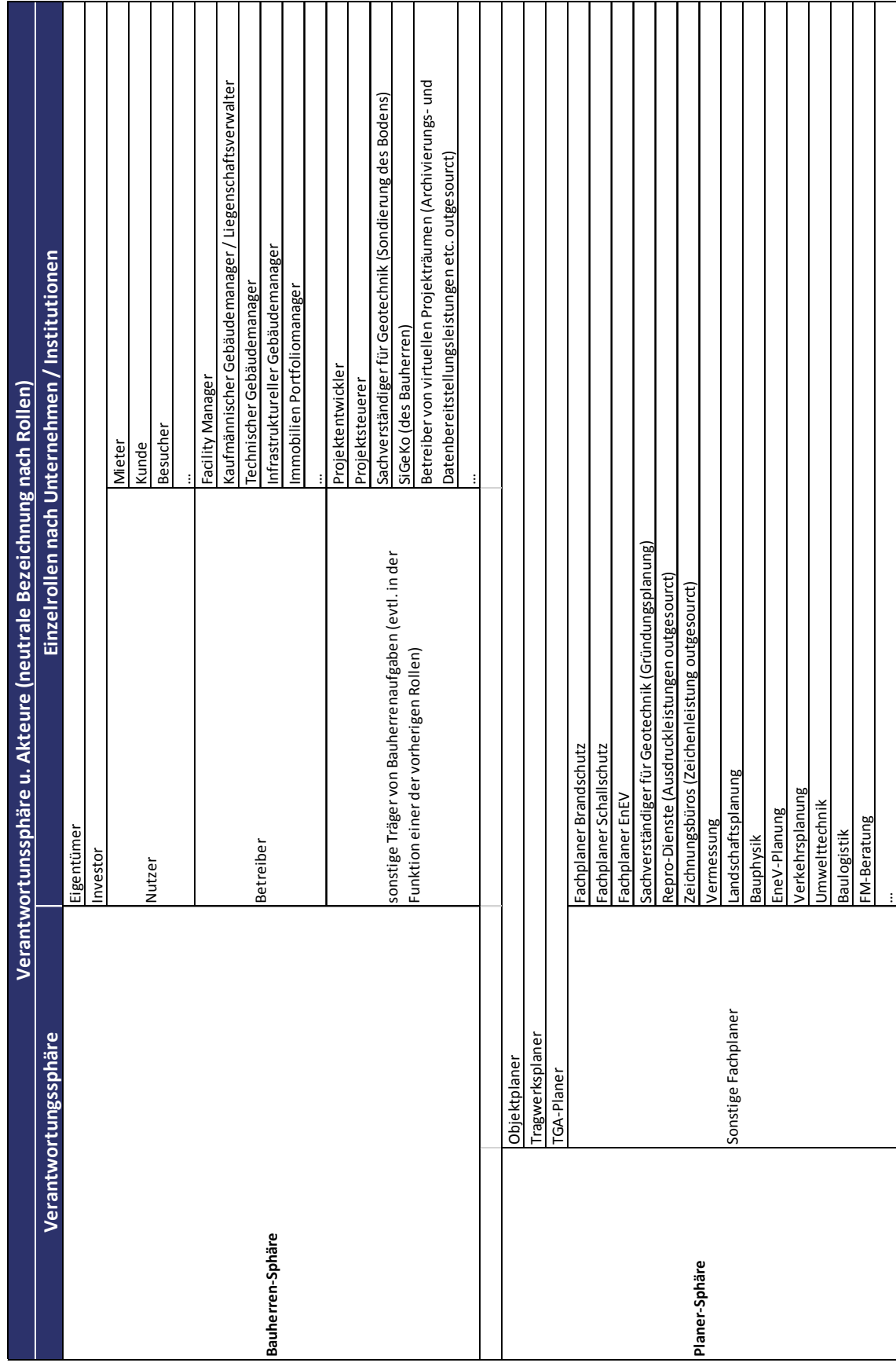

# **Anlage 1**

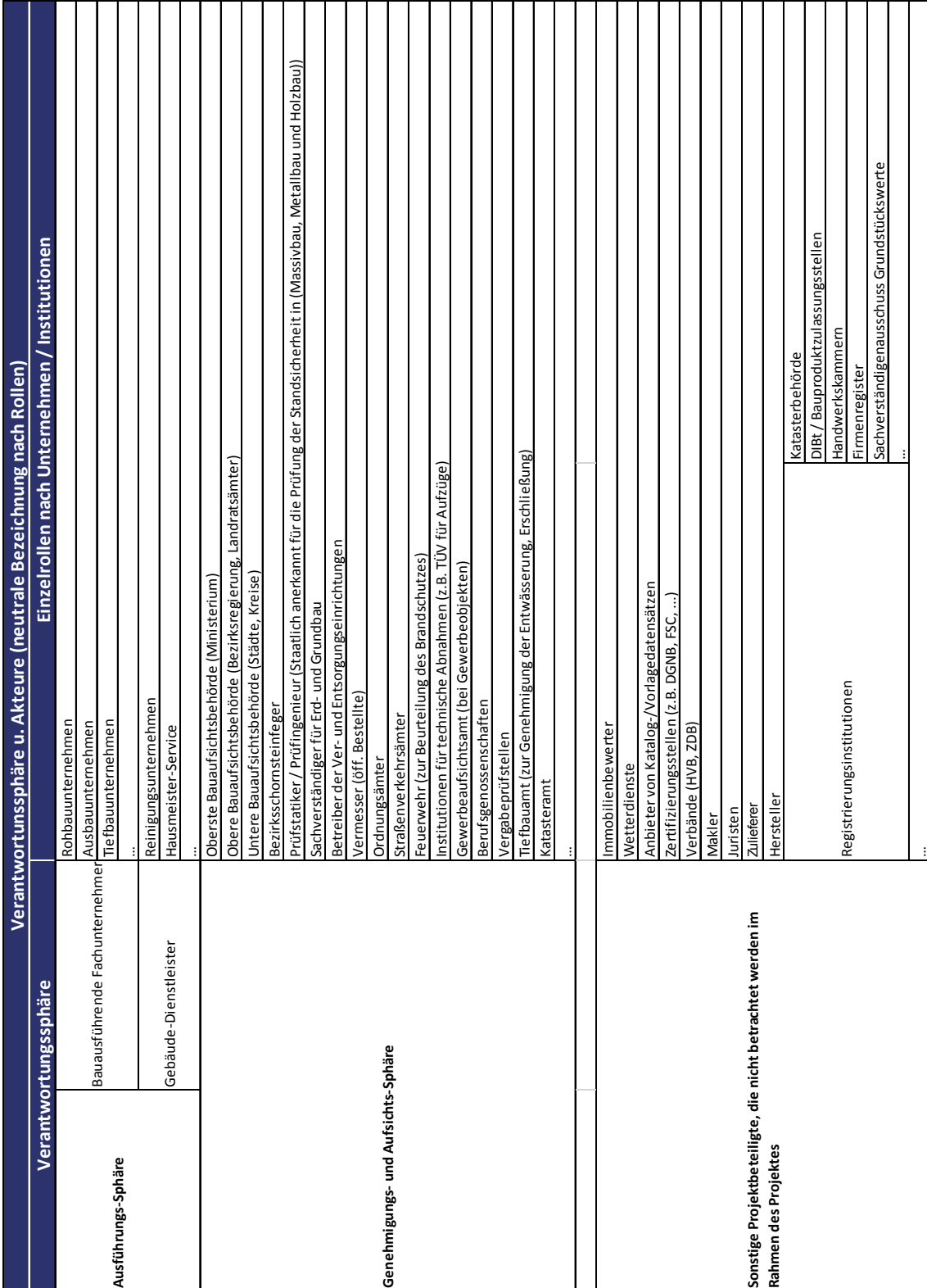

# Fortsetzung Anlage 1

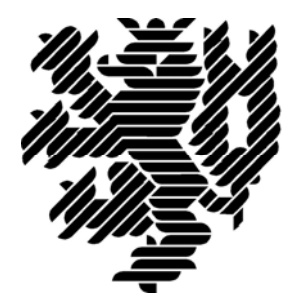

# **BERGISCHE UNIVERSITÄT WUPPERTAL**

**Endbericht**

# **Entwicklung einer idealtypischen Soll‐Prozesskette zur Anwendung der BIM‐Methode im Lebenszyklus von Bauwerken**

Der Forschungsbericht wurde mit Mitteln der Forschungsinitiative Zukunft Bau des Bundesinstitutes für Bau‐, Stadt und Raumforschung gefördert.

Aktenzeichen: SWD‐ 10.08.18.7‐15.21

Die Verantwortung für den Inhalt des Berichtes liegt beim Autor.

**Bergische Universität Wuppertal Fakultät für Architektur und Bauingenieurwesen Lehr‐ und Forschungsgebiet Baubetrieb und Bauwirtschaft**

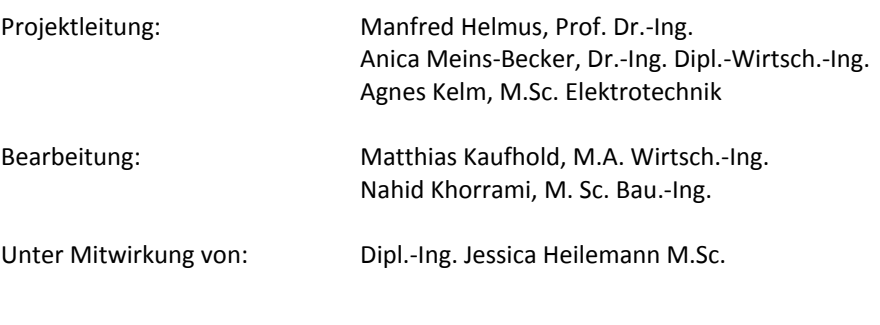

Wuppertal, 29.09.2017

# **Inhaltsverzeichnis**

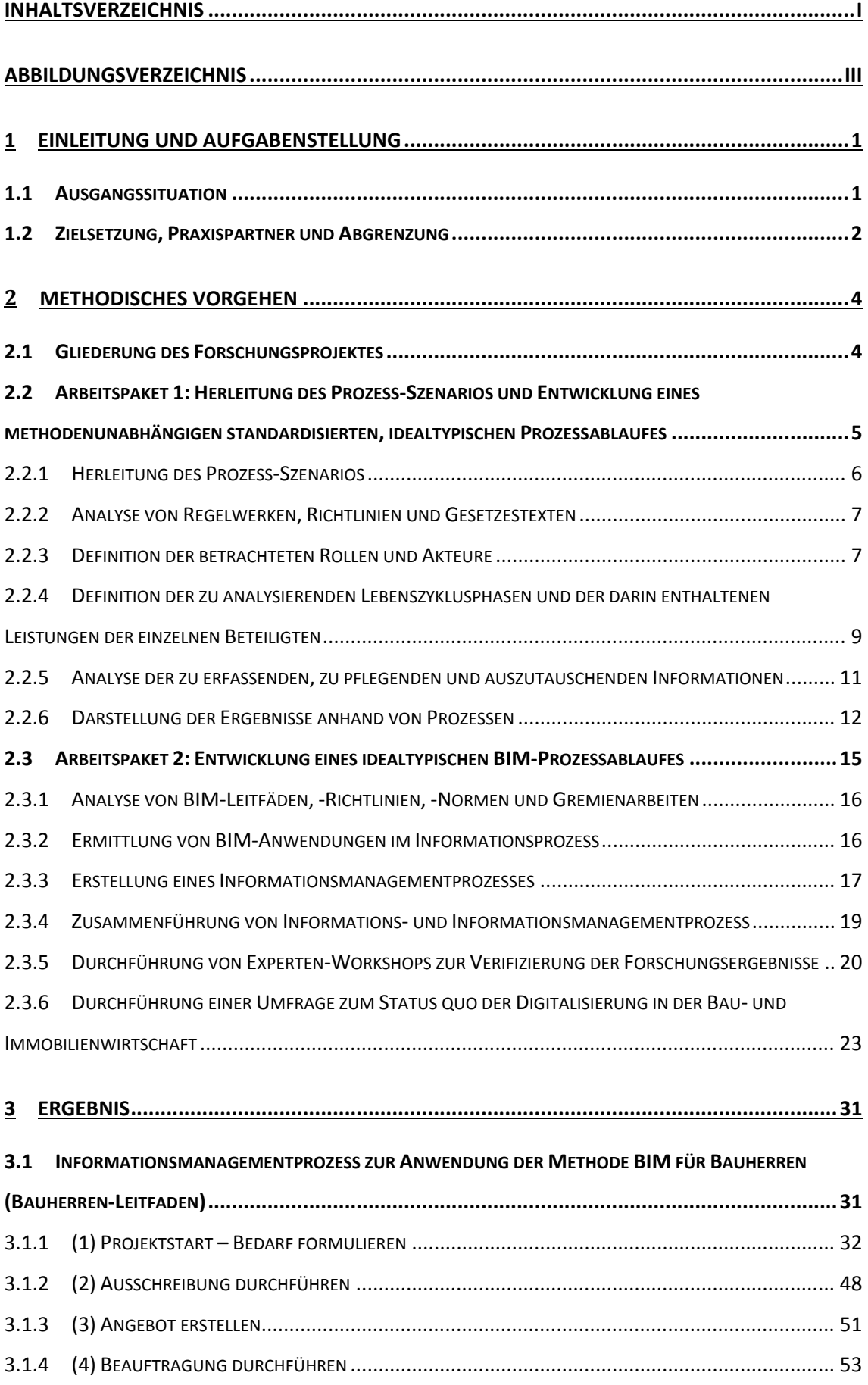

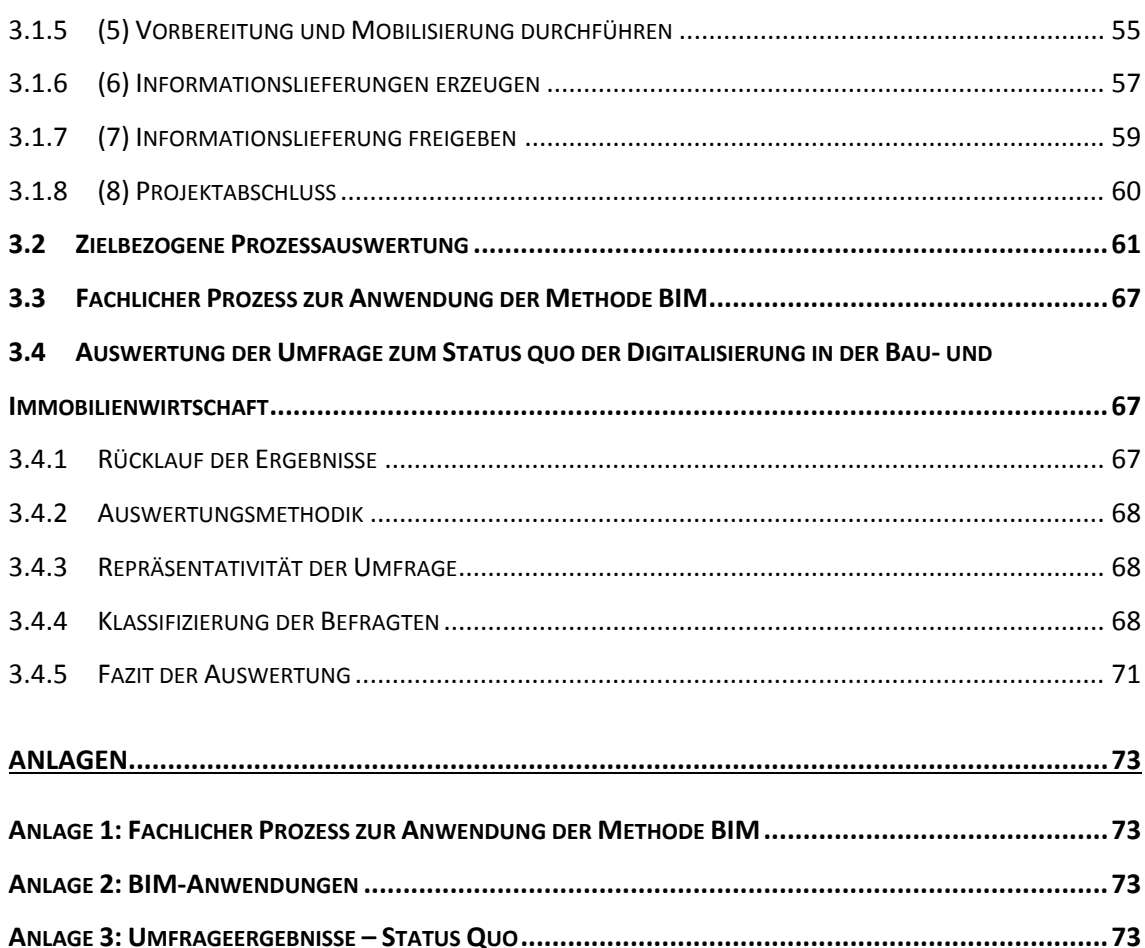

# **Abbildungsverzeichnis**

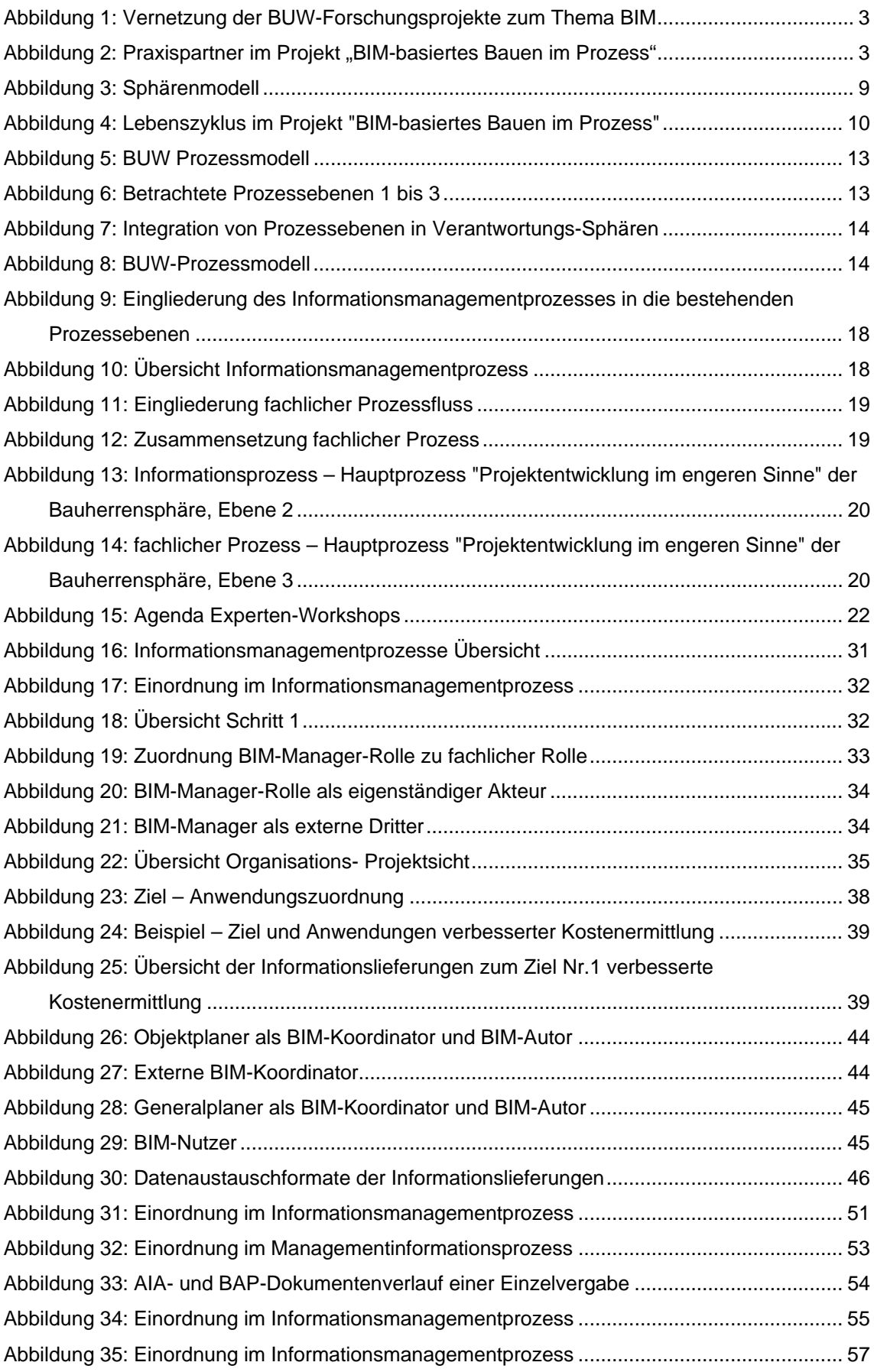

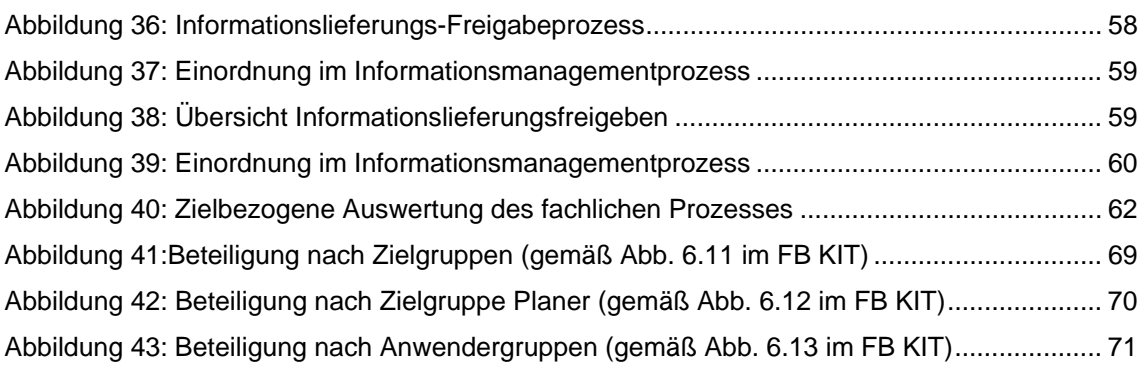

# **1 Einleitung und Aufgabenstellung**

### **1.1 Ausgangssituation**

l

Aktuelle Bauprojekte belegen, worunter die Bauwirtschaft trotz Fortschritten bei den verwendeten Bauverfahren und Baustoffen sowie beim Einsatz von CAD-Systemen und Informationstechnologien leidet: Verspätungen bei der Fertigstellung, Kostenüberschreitungen, mangelnde Abstimmungen und unzureichende Qualitäten. Diese Tatsache ist unter anderem auch darauf zurück zu führen, dass sich durch das Mitwirken unterschiedlicher Akteure bei einem Bauvorhaben viele Schnittstellen ergeben, die eine medienbruchfreie Datenverarbeitung und Informationsweiterleitung erschweren. Häufig erfolgt die Weitergabe von Informationen auf nicht beständigen, papiergebundenen Informationsträgern. Ein weiteres Manko ist die Aktualität der Daten. Da die "Zettelwirtschaft" meist zeitlich verzögert in die EDV-Systeme übertragen wird, sind Daten nicht oder erst verspätet an unterschiedlichen Orten verfügbar. Zudem erfolgt die Einbindung der Projektbeteiligten, die für einen reibungslosen Ablauf notwendig sind, oftmals zu spät oder bisweilen gar nicht. Das Planen, Erfassen, Kontrollieren, Steuern und Dokumentieren von Prozessen basiert derzeit im Wesentlichen lediglich auf den Erfahrungen und Kompetenzen der in die Projektabwicklung eingebunden Personen und deren individuellen Kommunikationsfähigkeiten.

Abhilfe soll die Methode BIM – Building Information Modeling schaffen. BIM beschreibt eine Arbeitsmethode zur Integration und Vernetzung relevanter Daten eines Bauwerks in ein bzw. mit einem Bauwerks-Datenmodell während des gesamten Lebenszyklus, also von der Konzeption, Planung und Ausführung bis hin zur Nutzung und zum Rückbau.

Im Ausland wie beispielsweise in England, Dänemark, Norwegen, Finnland, USA, Singapur und Korea ist der Einsatz der Methode BIM bei Bauvorhaben teils schon verpflichtend. In Deutschland wird die BIM-Methode bislang in der Regel nur als Insellösung angewendet. Mit dem im Auftrag des BMVI entwickelten Stufenplan, der die Methode BIM zumindest für Infrastrukturprojekte bis zum Jahr 2020 vorsieht, und dem Erlass des Bundesbauministeriums (BMUB), welcher ebenfalls das Ziel verfolgt, die Methode BIM stärker in der deutschen Baubranche zu implementieren<sup>1</sup>, treiben zwei große Bauherren die Methode BIM jedoch auch in Deutschland voran.

Um zu einer flächendeckenden Einführung dieser Methode in Deutschland beizutragen, bedarf es konkrete Beispiele, anhand derer beteiligte Unternehmen erkennen, welche Vorteile die Methode ihnen ermöglicht und welche Schritte zur Umsetzung notwendig sind.

<sup>&</sup>lt;sup>1</sup> Hierzu hat das Ministerium in einem Runderlass vom Januar 2017 an die 16 Bauverwaltungen verfügt, dass alle Hochbauprojekte des Bundes mit geschätzten Baukosten von mehr als 5 Mio. € brutto darauf überprüft werden müssen, ob sich der Einsatz der Methode BIM lohnt.

### **1.2 Zielsetzung, Praxispartner und Abgrenzung**

Das Forschungsprojekt "BIM-basiertes Bauen im Prozess" soll den Rahmen für ein längerfristiges Großprojekt spannen. Ziel dessen ist es, die Standardisierungsbestrebungen von Bauwerksdatenmodellen in allen Lebenszyklusphasen voranzutreiben. Dies wird bei gleichzeitiger Rechtsund Normkonformität dazu beitragen, die Transparenz in Bezug auf die Methode BIM für die am Immobilienlebenszyklus Beteiligten zu schaffen.

Im Rahmen dieses Forschungsprojektes wird auf Basis einer Ist-Prozessanalyse eine idealtypische Soll-Prozesskette unter Einsatz der BIM-Methode entlang des Lebenszyklus eines Bauwerkes entwickelt.2 Der standardisierte Lebenszyklus-Prozess soll konkret aufzeigen, welche Schritte zur Umsetzung von BIM-Projekten aus Sicht der Bauherrenschaft notwendig sind. Auf Grundlage dessen können Informations- und Kommunikationsschnittstellen identifiziert, Analysen sich verändernder Leistungsanforderungen aller Beteiligten und offene Fragen wie z.B. rechtliche Fragestellungen weitergehend durchgeführt bzw. bearbeitet werden.

Das Forschungsprojekt ist damit phasenübergreifend auf den gesamtheitlichen Bauwerks-Lebenszyklus ausgerichtet und betrachtet die Prozesse von der Projektentwicklung bis zum Rückbau einer Immobilie. In mehreren parallel stattfindenden bzw. in Vorbereitung befindlichen Forschungsprojekten der BUW werden darüber hinaus einzelne Teile dieser Prozesskette vertiefend betrachtet, deren Ergebnisse in den gesamtheitlichen Prozess integriert werden. Abbildung 1 verdeutlicht die Forschungsaktivitäten der BUW zur Digitalisierung der Immobilienwertschöpfungskette. Grundlegenge Informationen der Forschungsprojekte befinden sich im Grundlagenbericht<sup>3</sup>, nähere Informationen zu den einzelnen aufgeführten Forschungsprojekten im jeweiligen Fachbericht.

l

<sup>&</sup>lt;sup>2</sup> Die idealtypische Soll-Prozesskette stellt in diesem Zusammenhang ein Referenzmodell zur Anwendung der Methode BIM dar.<br><sup>3</sup> Grundlagenbericht Building Information Modeling und Prozesse vom 29.09.2017

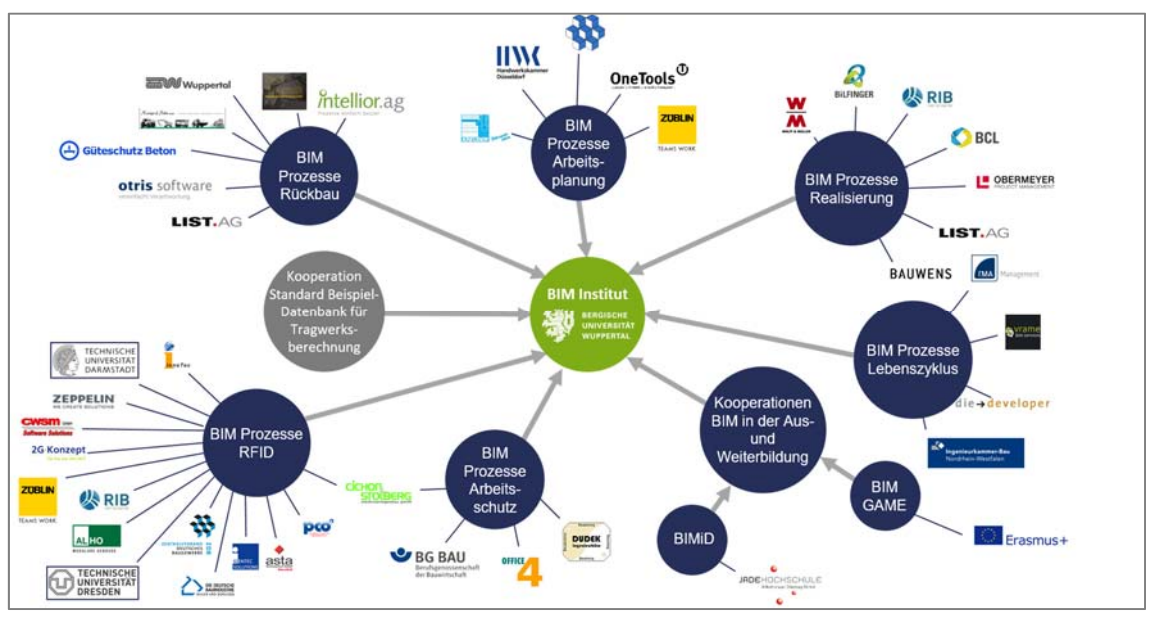

Abbildung 1: Vernetzung der BUW-Forschungsprojekte zum Thema BIM

Aufgrund der engen Vernetzung zwischen den Projekten können Synergien bestmöglich genutzt und ein breites Wissensfundament aufgebaut werden. Dieses befähigt das Lehr- und Forschungsgebiet Baubetrieb und Bauwirtschaft an der Bergischen Universität Wuppertal in besonderem Maße, die gewonnenen Erkenntnisse gezielt in die breite Öffentlichkeit zu publizieren und somit die Digitalisierung der Immobilien-Wertschöpfungskette zu fördern.

Das Forschungsvorhaben "BIM-basiertes Bauen im Prozess" wird insbesondere durch die in Abbildung 2 aufgeführten Praxispartner unterstützt:

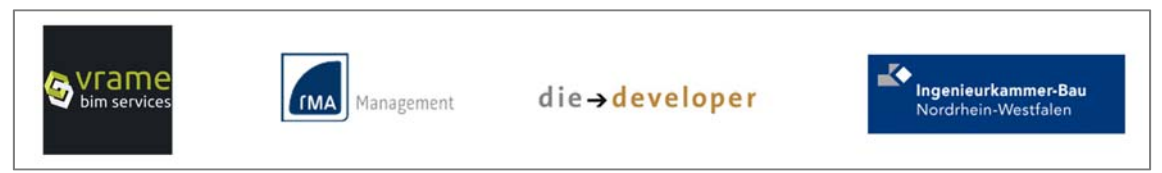

Abbildung 2: Praxispartner im Projekt "BIM-basiertes Bauen im Prozess"

Ebenfalls kann im Zuge der bisherigen Projektbearbeitung auf ein umfangreiches Unternehmensnetzwerk zurückgegriffen werden. In diesem Rahmen wurden diverse Workshops und Experteninterviews durchgeführt. Beispielhafte Unternehmen sind nachstehend aufgeführt:

- Bauwens GmbH & Co. KG
- Bilfinger Hochbau GmbH
- Building Construction Logistics GmbH
- CAFM Ring
- Conject AG
- Derichs u. Konertz GmbH & Co KG
- eTASK Software GmbH
- FS facility solutions GmbH
- Gobar Consulting Group
- Intellior AG
- Klebl Baulogistik GmbH
- List AG
- MG Architektur
- Nemetschek SE
- Obermeyer Project Management
- OneTools GmbH & Co. KG
- RIB Software AG
- Wolff & Müller GmbH & Co. KG
- Zechbau GmbH
- Zeppelin Streif Baulogistik
- ZPP Ingenieure GmbH

Finanziell wird dieses Forschungsprojekt mit Mitteln der Forschungsinitiative ZukunftBAU des Bundesministeriums für Umwelt, Naturschutz, Bau und Reaktorsicherheit (BMUB) durch das Bundesinstitut für Bau-, Stadt- und Raumforschung (BBSR) im Bundesamt für Bauwesen und Raumordnung (BBR) gefördert. Das Projekt hat eine Laufzeit von Juli 2015 bis Oktober 2017.

# **2 Methodisches Vorgehen**

Zur Schaffung eines belastbaren Fundamentes für die Prozessentwürfe sind die folgenden Methoden vorgesehen. Mit ihnen wird darauf abgezielt, einerseits möglichst viele relevante Impulse aus verschiedenen Perspektiven zu erhalten und andererseits das themenspezifische Wissen fundiert aufzubauen und darzustellen:

- Themenbezogene, reflektierte Aufbereitung des vorhandenen, eigenen Erfahrungs-Fachwissens,
- Literaturrecherchen zu verschiedenen Detailthemen,
- Analyse der einschlägigen Gesetze, Verordnungen, Richtlinien, Handbücher,
- Analyse der Funktionalitäten fachspezifischer Softwareprodukte,
- Durchführen von Experteninterviews,
- Durchführen von Experten-Workshops,
- Einbeziehen von Wissen aus Gremienarbeit,
- Teilnahme an Seminaren,
- Teilnahme und Veröffentlichung an Messeveranstaltungen.

#### **2.1 Gliederung des Forschungsprojektes**

Zur strukturierten Umsetzung ist das Forschungsprojekt in die nachfolgend aufeinander aufbauenden Arbeitspakete gegliedert:

- Arbeitspaket 1: Herleitung des Prozess-Szenarios und Entwicklung eines methodenunabhängigen standardisierten, idealtypischen Prozessablaufes
- Arbeitspaket 2: Entwicklung eines idealtypischen BIM-Prozessablaufes

Im Folgenden werden die Arbeitspakete und die Vorgehensweise der Bearbeitung erläutert.

## **2.2 Arbeitspaket 1: Herleitung des Prozess-Szenarios und Entwicklung eines methodenunabhängigen standardisierten, idealtypischen Prozessablaufes**

Im ersten Arbeitspaket erfolgt die Herleitung des Prozess-Szenarios und die Entwicklung eines methodenunabhängigen, standardisierten Prozessablaufes – dem sogenannten Informationsprozess, der die aktuelle Ist-Situation darstellt.<sup>4</sup> Betrachtet werden hierbei die aus Sicht des Bauherrn wesentlichen Kommunikations- und Austauschschnittstellen der Projektbeteiligten in allen Lebenszyklusphasen eines Hochbauprojektes von der Planung über die Ausführung und Nutzung bis hin zum Rückbau bzw. Abriss. In anderen Worten wird anhand von Literaturrecherchen und Experteninterviews analysiert und festgelegt, wie die einzelnen Prozessschritte verlaufen und welcher Beteiligte wann welche Leistung sowie Informationen wem gegenüber zu erbringen bzw. zu liefern hat, um den Forderungen des Bauherrn nach einem erfolgreich errichteten und bewirtschafteten Bauwerk gerecht zu werden. Der Fokus liegt somit auf dem Informationsaustausch zwischen den am Lebenszyklus Beteiligten.

Der entwickelte Informationsmanagementprozess bildet demnach die Grundlage, um Effizienzsteigerungspotenziale durch die Digitalisierung im Allgemeinen und hier im Besonderen durch die Methode BIM in Bezug auf Datenverfügbarkeit und Datendurchgängigkeit zu identifizieren und daraus den beispielhaften idealtypischen BIM-Prozessablauf zu erstellen.

Ziel ist es außerdem, den an dem Forschungsprojekt beteiligten Praxisunternehmen, Institutionen und weiteren Akteuren einen Überblick über die in Bezug auf den Informationsaustausch bestehende Situation zu vermitteln, sodass ein gemeinsames Verständnis der relevanten fachlichen Zusammenhänge für die Erstellung und Validierung eines adäquaten Prozesses gegeben ist. Defizite im Informationsprozess können somit im Vorfeld der Sollprozessmodellierung aufgedeckt werden, sodass in der Phase der Soll-Prozessentwicklung der Fokus auf die Implementierung BIM-spezifischer Prozesse zur Verbesserung der Strukturen und Abläufe liegt.

Das Arbeitspaket 1 wird durch folgende Arbeitsschritte abgearbeitet:

1. Herleitung des Prozess-Szenarios

l

- 2. Analyse von Regelwerken, Richtlinien und Gesetzestexten
- 3. Definition der betrachteten Rollen und Akteure

<sup>4</sup> Eine Beschreibung des Informationsprozesses beinhaltet der Grundlagenbericht Building Information Modeling und Prozesse vom 29.09.2017, Kap. 6.1.1

- 4. Definition der zu analysierenden Lebenszyklusphasen und der darin enthaltenen Leistungen der einzelnen Beteiligten
- 5. Analyse der zu erfassenden, zu pflegenden und auszutauschenden Informationen
- 6. Darstellung der Ergebnisse in Form von Prozessen

#### **2.2.1 Herleitung des Prozess-Szenarios**

Sowohl das Gefüge der am Bau Beteiligten als auch die wahrzunehmenden Aufgaben und die zu durchlaufenden Verfahren und Prozesse unterscheiden sich in Abhängigkeit der Bauwerkstypen, die auch verschiedenen Sparten der Bauwirtschaft zugeordnet werden können. So sind beispielsweise die Ablauforganisationen zur Realisierung eines Autobahnbrückenbauwerks andere als zur Realisierung eines Verwaltungsgebäudes. Aus diesem Grund sind für den weiteren Forschungsverlauf bestimmte Festlegungen hinsichtlich des betrachteten Bauwerkstypen und der betrachteten Ausgangssituation zu treffen.

Im Rahmen dieses Forschungsprojektes wird der nachfolgende Bauwerkstyp behandelt:

#### *Öffentliches Bauvorhaben – Hochbau – Verwaltungs- bzw. Wohnungsbau*

Die Entscheidung für die Auswahl der Rahmenbedingung eines öffentlichen Bauherrn wurde aufgrund der besonderen Vorgaben bezüglich der Vergabe- und Vertragsstruktur beispielsweise gemäß GWB und der damit einhergehenden Komplexität der Kommunikationsschnittstellen getroffen. Ziel ist es einen möglichst umfassenden Prozess insbesondere bezüglich des Informationsaustausches zu schaffen.

Zu Projektbeginn wird im Falle des ausgewählten Szenarios weiterhin folgender Input bereitstellt:

*existierende Projektidee* 

Die durch den Bauherrn bereitgestellte Projektidee umfasst eine durchgeführte Bedarfsanalyse und Vorhabendefinition.

*vorhandenes Kapital* 

Der Bauherr weist eine Budgetvorgabe aus, dessen Kapitalbeschaffung sichergestellt ist.

*engere Grundstücksauswahl getroffen* 

Der Bauherr übergibt eine Auswahl relevanter Grundstücke, auf dessen Grundlage weitere Analysen erfolgen sollen.
Detailliertere Erläuterungen zur Herleitung des Szenarios sind aufgrund der Allgemeingütigkeit für alle Forschungsprojekte zum Thema BIM des LuFG Baubetrieb und Bauwirtschaft Teil des Grundlagenberichtes<sup>5</sup>.

## **2.2.2 Analyse von Regelwerken, Richtlinien und Gesetzestexten**

In Abhängigkeit des gewählten Prozess-Szenarios sind bestimmte Regelwerke, Richtlinien und Gesetze als Grundlage für die Definition des Leistungsumfangs der einzelnen Projektbeteiligten gegenüber dem Bauherrn und der Informations- und Kommunikationsschnittstellen heranzuziehen.

Im Wesentlichen werden hierzu folgende Regelwerke, Richtlinien und Gesetzestexte betrachtet:

- Honorarordnung für Architekten und Ingenieure HOAI Fassung 2013
- Leistungsbild und Honorierung, Projektmanagementleistungen in der Bau- und Immobilienwirtschaft – AHO-Heft Nr. 9 Fassung 2014
- Vergabeverordnung VgV Fassung 2016
- Vergabe- und Vertragsordnung für Bauleistungen VOB Fassung 2016
- Dokumentationsrichtlinien (DRL) des Bundes
- Kosten im Hochbau DIN 276 Fassung 2008/2009
- Grundflächen und Rauminhalte im Bauwesen -– DIN 277 Fassung 2005/2016
- Richtlinie des gif e.V.
- Richtlinie GEFMA

Die Inhalte der im Wesentlichen betrachteten Regelwerke, Richtlinien und Gesetzestexte und ihre Bedeutung für die Erstellung des Informationsprozesses werden aufgrund ihrer Allgemeingültigkeit für alle Forschungsprojekte zum Thema BIM des LuFG Baubetrieb und Bauwirtschaft im Grundlagenbericht<sup>6</sup> zusammenfassend erläutert.

## **2.2.3 Definition der betrachteten Rollen und Akteure**

Bei der Abwicklung eines Hochbauprojektes kann auf folgende Verantwortungssphären, welche verschiedene Einzelrollen nach Unternehmen / Institutionen beinhalten, verwiesen werden:

Bauherren-Sphäre

<sup>&</sup>lt;sup>5</sup> Grundlagenbericht Building Information Modeling und Prozesse vom 21.08.2017; Kapitel 3.2<br><sup>6</sup> Grundlagenbericht Building Information Modeling und Prozesse vom 21.08.2017: Kapitel 5.1.

Grundlagenbericht Building Information Modeling und Prozesse vom 21.08.2017; Kapitel 5.1

Die Verantwortungssphäre des Bauherrn umfasst neben originären Bauherrenaufgaben ebenfalls die Rolle des Eigentümers, des Investors, des Projektsteuerers, des Betreibers, des Facility Managers und des Nutzers.

Planer-Sphäre

In der Verantwortungssphäre der Planer gliedern sich grundsätzlich sämtliche im Immobilienlebenszyklus beteiligte Entwurfsverfasser im Sinne der Landesbauordung des Landes Nordrhein-Westfalens7 ein. Im Rahmen des Forschungsprojektes werden die Rollen des Objektplaners, der Tragwerksplaner, des TGA-Planers, sowie auszugsweise die sonstigen Fachplaner (hier Brandschutzplaner, Schallschutzplaner und Fachplaner EnEV) betrachtet.

Ausführungs-Sphäre

Mit der Ausführungs-Sphäre werden sämtliche am Immobilienlebenszyklus beteiligten Fachunternehmer und Gebäude-Dienstleister, welche beispielsweise innerhalb der Realisierungsphase, sowie im Rahmen der späteren Betriebs- und Nutzungsphase tätig werden, betrachtet. An dieser Stelle ist anzumerken, dass die Ausführungs-Sphäre bezüglich der Bauausführung im Rahmen dieses Forschungsprojektes nicht weiter in ihre unterschiedlichen Gewerke wie beispielsweise Rohbau und Ausbau unterteilt wird. Dies ist damit begründet, dass parallel zu diesem Forschungsprojekt ein separates Forschungsprojekt zum Thema BIM in der Bauausführung am LuFG Baubetrieb und Bauwirtschaft bearbeitet wird<sup>8</sup>.

 Genehmigungs-/Aufsichts-Sphäre Der Genehmigungs-/Aufsichts-Sphäre sind nachfolgende Rollen zugeordnet.

Nachstehende Abbildung 3 stellt die Verantwortungssphären in einer Übersicht dar. Eine detaillierte Beschreibung der Rollen und Akteure sowie deren Strukturierung sind aufgrund der Allgemeingütig für alle Forschungsprojekte zum Thema BIM des LuFG Baubetrieb und Bauwirtschaft Teil des Grundlagenberichtes<sup>9</sup>.

<sup>7</sup> LBO NRW §58, Stand 15.12.2016

<sup>8</sup> Siehe hierzu: Entwicklung eines Anforderungskatalogs an Gebäudedatenmodelle in Bezug auf die Standardisierung

der Detailinhalte und Detailtiefe aus Sicht der Bauausführung vom 29.09.2017

<sup>9</sup> Grundlagenbericht Building Information Modeling und Prozesse vom 29.09.2017; Kapitel 6.2.1.1

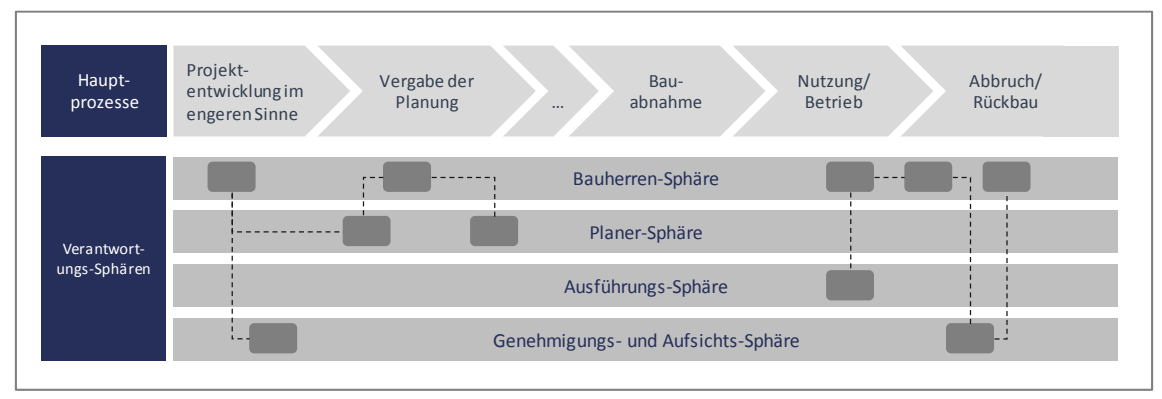

Abbildung 3: Sphärenmodell

# **2.2.4 Definition der zu analysierenden Lebenszyklusphasen und der darin enthaltenen Leistungen der einzelnen Beteiligten**

Der zu analysierende Lebenszyklus eines Bauwerks wird forschungsprojektübergreifend in folgende fünf Bereiche untergliedert:

- 1. Entwicklung
- 2. Planung
- 3. Realisierung
- 4. Betrieb
- 5. Abbruch

Die jeweiligen Bereiche unterteilen sich des Weiteren in einzelne Lebenszyklusphasen nach Abbildung 4. Die Lebenszyklusphase der Entwicklung besteht aus den Hauptprozessen

- Projektentwicklung im engeren Sinne und
- Vergabe der Planung.

Der Bereich Planung besteht aus

- Grundlagenermittlung,
- Vorplanung,
- Entwurfsplanung,
- Genehmigungsplanung und
- Ausführungsplanung.

Dem Bereich der Realisierung sind die Phasen

- Vergabe der Bauausführung,
- Arbeitsvorbereitung,
- Bauausführung und
- Bauabnahme

zugeordnet.

Innerhalb des Betriebs finden die Hauptprozesse

- Vergabe der Gebäudedienstleistung
- Betrieb inkl. der eigentlichen Nutzung

### statt.

l

In der Lebenszyklusphase des Betriebs wird weiterhin auf den gesonderten Hauptprozess des Bauens im Bestand hingewiesen. Wobei diese Sonderphase im Rahmen des hier behandelten Forschungsvorhabens keine Berücksichtigung findet. Der Lebenszyklus endet mit dem Bereich des Abbruchs, welcher im Rahmen dieses Forschungsprojektes als Meilenstein betrachtet wird.10

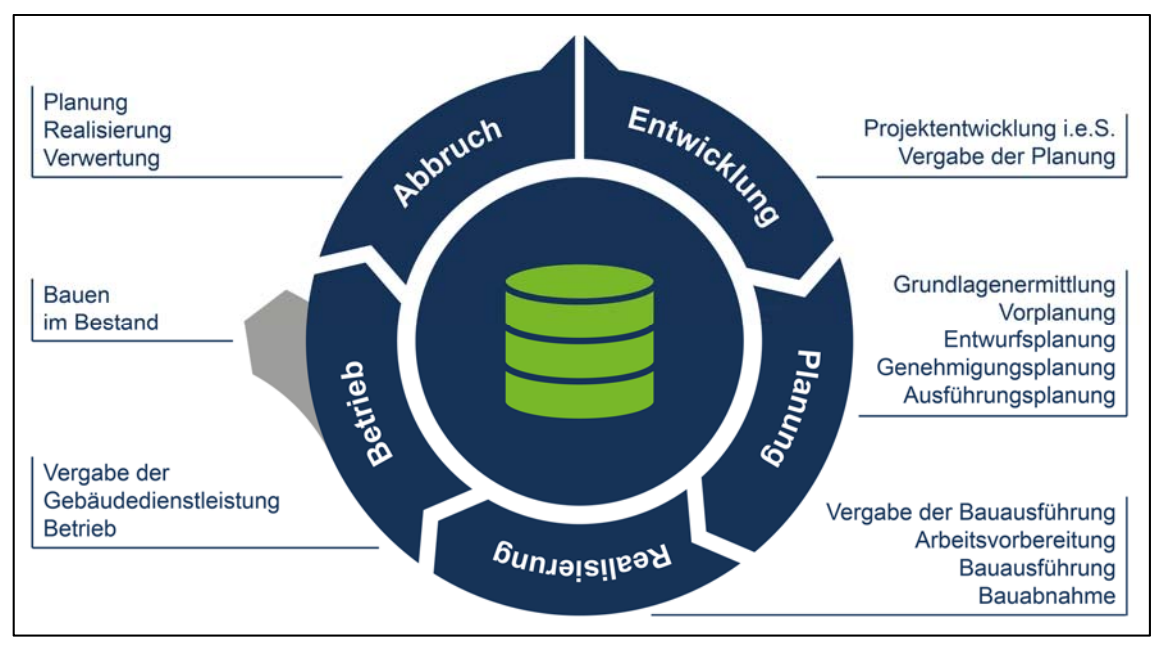

Abbildung 4: Lebenszyklus im Projekt "BIM-basiertes Bauen im Prozess"

Eine nähere Beschreibung der betrachteten Lebenszyklusphasen ist aufgrund der Allgemeingültigkeit für alle Forschungsprojekte zum Thema BIM des LuFG Baubetrieb und Bauwirtschaft Teil des Grundlagenberichtes<sup>11</sup>.

Als Grundlage zur Definition der Leistungen der betrachteten Beteiligten dienen in Abhängigkeit der zu analysierenden Lebenszyklusphase die oben aufgelisteten Richtlinien, Regelwerke und Gesetzestexte. Die darin enthaltenen Inhalte werden in Tätigkeiten innerhalb der betrachteten

<sup>10</sup> Die Informationsprozess-Erstellung dieser Phase erfolgt in dem parallellaufenden Forschungsprojekt BIM – Prozesse – Rückbau 11 Grundlagenbericht Building Information Modeling und Prozesse vom 29.09.2017; Kapitel 3.1

Lebenszyklusphasen aufgegliedert. Anschließend erfolgt die Zuordnung der Tätigkeiten in die Verantwortungssphären. Um einen sinnlogisch strukturierten Prozessablauf aufstellen zu können, ist die Festlegung der chronologischen Reihenfolge der Tätigkeiten zwingend notwendig. Durch die definierte Chronologie ergeben sich automatisch Abhängigkeiten zwischen den Tätigkeiten.

Folgendes Beispiel dient der Anschaulichkeit:

In der Phase der Entwurfsplanung ist es notwendig, dass der Objektplaner auf Grundlage der abgeschlossenen Vorplanung seinen architektonischen Entwurf entwickelt. Die Arbeiten der Fachplaner sind abhängig von dem Entwurf des Objektplaners. Die Entwurfsplanung kann aber erst endgültig fertiggestellt werden, wenn alle Fachplaner ihre Entwürfe dem Objektplaner zur Integration in den Gesamtentwurf zur Verfügung gestellt haben. Damit ergibt sich eine duale Abhängigkeit zwischen den Tätigkeiten des Objektplaners und den Tätigkeiten der Fachplaner.

Auch diese stellen zwangsläufig die Grundlage für den Informationsprozess dar (siehe Anlage 4.1).

#### **2.2.5 Analyse der zu erfassenden, zu pflegenden und auszutauschenden Informationen**

Im Immobilienlebenszyklus werden gegenwärtig in Kommunikations-, d.h. Datenübergabeprozessen, aber auch in Ablage- und Archivierungsprozessen, i.d.R. ganze Datensätze genutzt. Da mehrere Datensätze meist in einer bestimmten greif- oder zuordenbaren Form also meist in Dokumenten gebündelt sind, wird das Dokument im Rahmen dieses Forschungsprojektes als hauptsächlicher Informationsträger verwendet.

In der elektronischen Datenverarbeitung (EDV) werden u.a. Dateien genutzt, die von den Verfassern ebenfalls als Dokumente verstanden werden, in denen Daten / Datensätze / Informationen zusammengestellt werden, um sie in Datenübergabe- oder Dokumentationsprozessen handhabbar zu machen. Die Datei ist somit ein bestimmter Dokumententyp.<sup>12</sup>

Näheres zur Definition des Informationsbegriffes und einzelner im Bauwesen gegenständlichen Informationen sind aufgrund der Allgemeingültigkeit für alle Forschungsprojekte zum Thema BIM des LuFG Baubetrieb und Bauwirtschaft Teil des Grundlagenberichtes<sup>13</sup>.

Im Rahmen dieses Arbeitspaketes werden im ersten Schritt alle in den oben aufgelisteten Richtlinien, Regelwerken und Gesetzestexten aufgeführten Dokumente ermittelt und in die geltende Struktur bestehend aus Verantwortungssphären und Lebenszyklusphasen eingeordnet. In Teilen

<sup>&</sup>lt;sup>12</sup> Vgl. Endbericht Sicherung von Datendurchgängigkeit im gesamten Lebenszyklus eines Gebäudes, BBSR, Helmus, Laußat, Meins-Becker, Kelm, 2014, S.8<br><sup>13</sup> Grundlagenbericht Building Information Modeling und Prozesse vom 29.09.2017; Kapitel 3.3

werden thematisch zusammengehörige Dokumente in gebündelter Form aufgenommen, sodass schlussendlich eine hierarchische Stufung in Haupt- und Unterdokumente entsteht.

Folgende Beispiele verdeutlichen diese hierarchische Stufung hinsichtlich zweier Aspekte:

- 1. Der Objektplaner fertigt in der Lebenszyklusphase *Entwurfsplanung* das Hauptdokument *Entwurfsplanung OP* an. U.a. die Dokumente *Gebäudeansicht* und *Grundriss EG* sind als Unterdokumente Bestandteil des Hauptdokumentes *Entwurfsplanung OP*.
- 2. Der Objektplaner fertigt in der Lebenszyklusphase *Bauabnahme* das Hauptdokument *Abnahmeprotokolle* an. Aufgrund der im Rahmen dieses Forschungsprojektes bauausführungsgewerke-neutralen Detaillierungsebene sind u.a. Dokumente wie *Abnahmeprotoll Rohbau*, *Abnahmeprotokoll Abwasser, Wasser, Gasanlagen* und *Abnahmeprotokoll Starkstromanlage* als Unterdokumente Bestandteil des Hauptdokumentes *Abnahmeprotokolle*.

Anschließend erfolgt die Zuordnung der Dokumente zu den Tätigkeiten. Wichtig ist hierbei die Festlegung, welche Tätigkeit welches Dokument erzeugt und welche Tätigkeit welches Dokument als Grundlage zur Ausführung der Tätigkeit benötigt.

Folgendes Beispiel dient dem besseren Verständnis:

Um die Terminplanung des Objektplaners in der Lebenszyklusphase der Entwurfsplanung ergänzen zu können, benötigt der Tragwerksplaner den "Terminplan OP" als Grundlage. Das Ergebnis der Tätigkeit des Tragwerksplaners "Terminplan OP ergänzen" ist das Dokument "ergänzter Terminplan".

Mit dieser Festlegung erfolgt die Spezifizierung der wesentlichen Schnittstellen bezüglich des Informationsflusses.

## **2.2.6 Darstellung der Ergebnisse anhand von Prozessen**

Übergeordnet betrachtet ist ein Prozess eine grafische, schematische Darstellung, die die logische Verknüpfung von Aufgaben und Tätigkeiten für die Erreichung eines definierten Ziels in Form eines "Produktes oder einer Dienstleistung" verdeutlicht. Hierzu verarbeitet ein Prozess Input-Informationen zu Output-Informationen. Für das Forschungsprojekt ermöglicht das Prozessbasierte Arbeiten die aktuellen sowie die zukünftigen Informationsflüsse, klare Verantwortlichkeiten und Abhängigkeiten schlank und transparent darzustellen und zu analysieren. Nachfolgende Abbildung 5 verdeutlicht das für alle Projekte zum Thema BIM des LuFG Baubetrieb und Bauwirtschaft gewählte Prozessmodell.

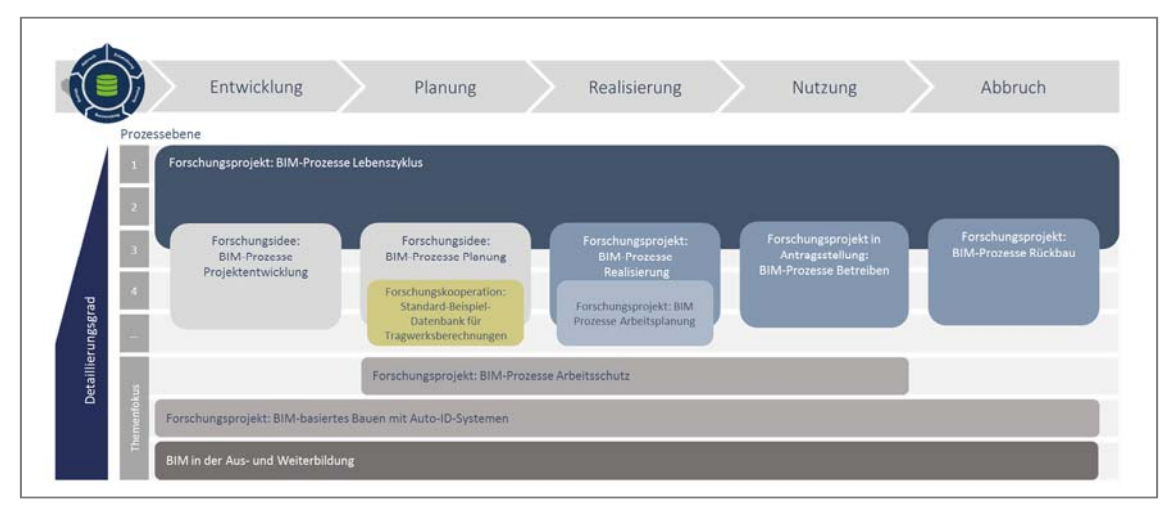

Abbildung 5: BUW Prozessmodell

Im oberen Bereich der Abbildung 5 befinden sich die Lebenszyklusphasen einer Immobilie, denen die Forschungsprojekte zugeordnet sind. Das hier gegenständige Forschungsprojekt "BIM-basiertes Bauen im Prozess" zur Entwicklung einer idealtypischen BIM-Sollprozesskette erstreckt sich entsprechend von der Phase der "Entwicklung" bis zum "Abbruch". Auf der vertikalen Achse werden die Forschungsprojekte einem Detaillierungsgrad, sogenannten Prozessebenen, zugewiesen. Damit steht mit der horizontalen Achse eine zeitliche, und der vertikalen Achse eine inhaltliche Gliederungsebene zur Verfügung. Das gegenständige Projekt "BIM-basiertes Bauen im Prozess" betrachtet den gesamten Lebenszyklus auf den Prozessebenen eins bis drei und gibt als ganzheitliches Projekt die Randbedingungen der spezialisierten Forschungsprojekte vor.

Mit Bezug auf die Prozessbetrachtung strategischer und operativer Prozessmodelle gemäß des Grundlagenteils14 entsprechen die Prozessebenen eins und zwei dem strategischen Prozess. Die dritte Prozessebene entspricht dem operativen Prozess und weist damit wesentliche Arbeitsabläufe sowie Dokumente aus. Nachstehende Abbildung 6 weist die Zuordnung von Prozessebenen und grundlegende Prozessbetrachtungen aus.

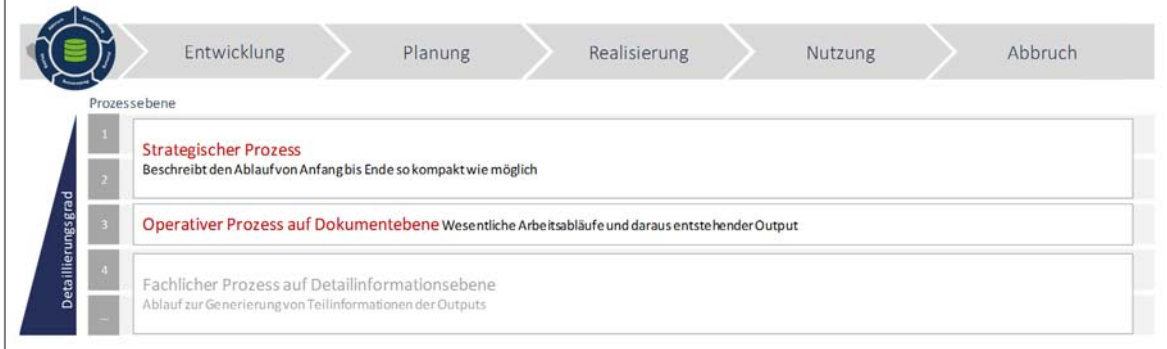

Abbildung 6: Betrachtete Prozessebenen 1 bis 3

<sup>14</sup> Grundlagenbericht Building Information Modeling und Prozesse vom 29.09.2017; Kapitel 6.1

Das Modell der Prozessebenen stellt die Grundlage jeder Prozessaufnahme und -modellierung für sämtliche betrachtete Rollen und Akteure dar. Zur Umsetzung einer einheitlichen Arbeitsweise und Informationsflüsse ist das Prozessmodell auf jede Sphäre zu integrieren und anzuwenden. Dementsprechend finden sich innerhalb jeder Sphäre die Prozessebenen eins bis drei wieder. Nachstehende Abbildung 7 stellt die Integration von Prozessebenen in die Verantwortungs-Sphären schematisch dar.

| Haupt-<br>prozesse          | Lebenszyklus |                                    |  | Prozessebenen |                              |
|-----------------------------|--------------|------------------------------------|--|---------------|------------------------------|
| Verantwort-<br>ungs-Sphären | $1 - -$      | Bauherren-Sphäre                   |  |               |                              |
|                             | $1 - - - -$  | Planer-Sphäre                      |  | grad<br>S     | <b>Strategischer Prozess</b> |
|                             |              | Ausführungs-Sphäre                 |  | Detaillierung | <b>Operativer Prozess</b>    |
|                             | $\mathbf{L}$ | Genehmigungs- und Aufsichts-Sphäre |  |               |                              |

Abbildung 7: Integration von Prozessebenen in Verantwortungs-Sphären

Anhand der Überführung der Prozessebenen in die jeweiligen Verantwortungs-Sphären entsteht ein gesamtheitliches Prozessmodell, das es ermöglicht, die Tätigkeiten der betrachteten Rollen, die Zuordnung dieser zu den Lebenszyklusphasen und deren Abhängigkeiten unter Berücksichtigung von In- und Output Informationen – beispielsweise Dokumente – zu erfassen und auszuwerten. Das nachstehende Prozessmodell (s. Abbildung 8) umfasst auf der horizontalen Achse die betrachteten Lebenszyklusphasen, auf der vertikalen Achse befinden sich die Verantwortungssphären sowie die durch die Integration der Prozessebene drei enthaltenden Dokumente (sog. Informationsobjekte).

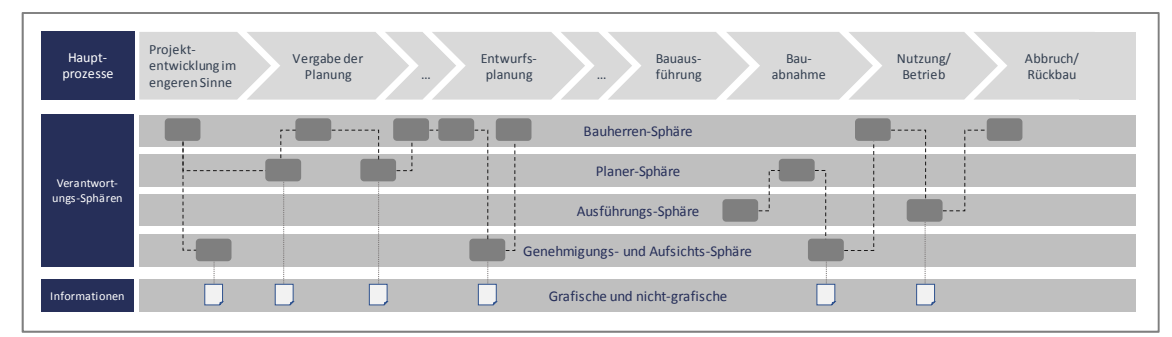

Abbildung 8: BUW-Prozessmodell

Um das gleiche Verständnis bei allen Beteiligten in Bezug auf Prozesse sicher zu stellen, ist eine formale und eindeutige Darstellung der Prozesse notwendig. Hierzu wurde in den letzten Jahrzehnten eine Vielzahl von Modellierungsansätzen für Prozesse entwickelt, in denen sich die betrachteten Elemente mithilfe von formalen Methoden beschreiben lassen. Häufig werden hierzu grafische Notationen oder Diagrammsprachen verwendet. Im LuFG Baubetrieb und Bauwirtschaft der BUW wird die Business Process Model and Notation 2.0 (BPMN 2.0) angewendet.

Basierend auf den Vorüberlegungen zu der aufzustellenden Prozesslandschaft und der daraus folgenden Analysen wird die Auswahl einer Software zur Prozessmodellierung erforderlich.

Nach Abstimmungen mit Experten aus dem Bereich des Prozessmanagements und nach entsprechenden Produktrecherchen hat sich ergeben, dass lediglich eine datenbankbasierte Modellierung den Bedürfnissen des Forschungsprojektes gerecht wird, die durch Bestimmung definierter Abhängigkeiten unter den Prozessen die Möglichkeit eröffnet, Prozesslandschaften automatisiert generieren zu lassen. Darüber hinaus bieten datenbankbasierte Systeme zum Teil Erweiterungen wie Online-Portale zur webbasierten Visualisierung, Bearbeitung der Inhalte und Auswertung mittels Abfragen.

Ausgewählt wurde zu diesem Zwecke die Software Aeneis von der Intellior AG. Neben den zuvor genannten Aspekten überzeugt die intuitive Bedienbarkeit durch mehrere zeitgleich arbeitende Benutzer sowohl über lokale Installationen als auch über einen Webzugriff. In diesem Kontext eignet sich das Software-Paket insbesondere zur Veröffentlichung der Forschungsergebnisse, als Diskussionsgrundlage und zum stetigen Austausch mit der Praxis.

Eine nähere Definition von Prozessen, die Beschreibung der festgelegten Prozessstruktur und die Erläuterung der Funktionsweise der ausgewählten Prozessmodellierungssoftware ist aufgrund der Allgemeingültigkeit für alle Forschungsprojekte zum Thema BIM des LuFG Baubetrieb und Bauwirtschaft Teil des Grundlagenberichtes<sup>15</sup>.

## **2.3 Arbeitspaket 2: Entwicklung eines idealtypischen BIM-Prozessablaufes**

Aufbauend auf dem Informationsprozess "wer muss welche Information wann wem zur Verfügung stellen" des AP 1 wird der idealtypische BIM-Prozessablauf erstellt. Hierzu wird im Rahmen des AP 2 maßgebend der Informationsmanagementprozess der Methode BIM "wer muss was tun, damit Informationen generiert und verlustfrei verfügbar gemacht werden können" entwickelt. Im Anschluss erfolgt die Zuweisung des Informationsmanagementprozesses zu dem Informationsprozess. Aus der Zusammenführung beider Prozesse resultiert der fachliche Prozessfluss der idealtypischen BIM-Soll-Prozesskette.

Gesamtheitlich umfasst das Arbeitspaket 2 folgende Schritte:

- 1. Analyse von BIM-Leitfäden, -Richtlinien, -Normen und Gremienarbeiten
- 2. Ermittlung von BIM-Anwendungen im Informationsprozess
- 3. Erstellung eines Informationsmanagementprozesses

- 4. Zusammenführung des Informations- und Informationsmanagementprozesses
- 5. Durchführung von Workshops zur Validierung der Prozesse und des BIM-Leitfadens

<sup>15</sup> Grundlagenbericht Building Information Modeling und Prozesse vom 29.09.2017; Kapitel 6.2.4

6. Durchführung einer Umfrage zum Status Quo des digitalen Planen, Bauen und Betreiben in der Praxis

### **2.3.1 Analyse von BIM-Leitfäden, -Richtlinien, -Normen und Gremienarbeiten**

Zur Entwicklung eines ganzheitlichen Verständnisses der Methode BIM werden bestehende nationale und internationale Ansätze analysiert und im Rahmen einer Gegenüberstellung zusammengeführt. Neben bereits bestehenden Ansätzen erfolgt die durchgehende Berücksichtigung aktueller Gremienarbeiten, die eine nationale Standardisierung BIM und IT Real Estate spezifischer Aspekte verfolgen. Aus diesen Zusammenhängen gehen neben Definitionen des Begriffes BIM und von Begrifflichkeiten, die in Zusammenhang mit der Methode stehen, ebenfalls Zusammenhänge zwischen einzelnen Elementen der Methode hervor. Als Beispiel sind hier die Definitionen und die Zusammenhänge zwischen BIM-Zielen, BIM-Anwendungen und BIM-Anforderungen zu nennen (vgl. hierzu Grundlagenbericht<sup>16</sup>).

Eine kurfassung der Inhalte, der im Rahmen dieser Analyse betrachteten BIM-Leitfäden, -Richtlinien, -Normen und -Gremienarbeiten und die Erläuterung von Erkenntnissen aus der Analyse sind aufgrund der Allgemeingültigkeit für alle Forschungsprojekte zum Thema BIM des LuFG Baubetrieb und Bauwirtschaft Teil des Grundlagenberichtes<sup>17</sup>.

#### **2.3.2 Ermittlung von BIM-Anwendungen im Informationsprozess**

Im Rahmen dieses Arbeitsschrittes wird untersucht, welche Tätigkeiten und die damit zusammenhängenden Informationen unter Anwendung der Methode BIM durchgeführt bzw. erzeugt werden können. Die Inhalte der betrachteten BIM-Leitfäden, -Richtlinien und -Normen werden zu diesem Zwecke in die bestehende Informationsprozess-Struktur integriert, sodass erste Festlegungen bzgl. der zu leistenden BIM-Tätigkeiten und damit verbundenen BIM-Lieferungen den betrachteten Rollen und Lebenszyklusphasen zugeordnet werden können. Aus diesen ersten Festlegungen können beispielhafte lebenszyklusphasenorientierte und verantwortungssphären- abhängige BIM-Anwendungen abgeleitet werden (siehe hierzu Anlage 2), sodass im nächsten Schritt in der Prozessdarstellung hervorgehoben wird, wann (Lebenszyklusphase) durch wen (Verantwortungssphäre) welche BIM-Anwendung (Prozess) zum Einsatz kommen kann. Beispielhaft wird an dieser Stelle die Anwendung der Methode BIM im Rahmen der Kostenermittlung aufgezeigt. Als BIM-Anwendung versteht man grundsätzlich

# *"[…] die Durchführung eines spezifischen Prozesses bzw. eines Arbeitsschrittes unter Anwendung der Methode BIM".*

Damit wird deutlich, dass BIM eine Methode ist, die zur Erbringung der geforderten Leistungen gemäß Leistungsbildern beispielsweise der AHO-Schriftenreihe dient. Folgendes Beispiel präzisiert diese These:

<sup>&</sup>lt;sup>16</sup> Grundlagenbericht Building Information Modeling und Prozesse vom 29.09.2017; Kapitel 4.2<br><sup>17</sup> Grundlagenbericht Building Information Modeling und Prozesse vom 29.09.2017; Kapitel 5.2

Gemäß HOAI Teil 3 *Objektplanung* gehört es in der Leistungsphase 3 *Entwurfsplanung* zur Leistung des Objektplaners, eine Kostenberechnung nach DIN 276 Teil 1 durchzuführen. Genau diese Leistung kann durch Einsatz der Methode BIM umgesetzt werden, indem beispielsweise ein Gebäudemodell erstellt wird, die Klassifizierung der Bauteile sich an der DIN 276 und somit an der zweiten Ebene der Kostengliederung orientiert. Die so strukturierten Bauteile werden anschließend mit Kosten in Form von Attributen hinterlegt. Über diesen Weg kann eine Kostenermittlung medienbruchfrei von verschiedenen Beteiligten weiterverwendet werden und ist damit weniger fehleranfällig als bei der konventionellen Methode.

Dennoch muss der Einsatz der Methode durch verschiedene Prozesse geplant werden und führt damit zu Änderungen im Informationsprozessablauf. Der Einsatz von BIM im Immobilienlebenszyklus führt damit einerseits zur Durchführung von BIM-Anwendungen und andererseits zur Einführung eines Informationsmanagementprozesses zur Sicherstellung der korrekten Durchführung.

#### **2.3.3 Erstellung eines Informationsmanagementprozesses**

Zur Umsetzung bestimmter BIM-Anwendungen und damit verbundener BIM-Ziele sind zwischen den Projektbeteiligten gesonderte Festlegungen zu Art, Umfang, Verantwortlichkeit und Zeitpunkt von Informationsübergaben zu treffen. Diese Vereinbarungen sind zwischen jedem Auftraggeber und Auftragnehmer innerhalb eines Projektes festzulegen und vertraglich zu vereinbaren. Im Wesentlichen werden diese Festlegungen in der Phase der Projektentwicklung im engeren Sinne aus der Verantwortungssphäre des Bauherrn heraus zum ersten Mal erstellt und im Laufe des Projektes mit den jeweiligen Projektbeteiligten detailliert. Wobei auch ein Planer bzw. ein bauausführendes Unternehmen diese Vereinbarungen mit seinen Nach- bzw. Subunternehmern treffen kann. Somit ist die Anwendung der Methode BIM zu planen und führt damit zu Anpassungen des bestehenden Informationsprozesses. Auf Grundlage der betrachteten BIM-Leitfäden, -Richtlinien und -Normen sowie in Anlehnung an die sich in Entwicklung befindliche ISO 19650-2, wurde ein Informationsmanagementprozess zur Umsetzung der Methode BIM entwickelt. Dieser soll potenziellen Anwendern, insbesondere der Bauherren-Sphäre, die Umsetzung von BIM-Projekten und die damit verbundenen vertraglichen Vereinbarungen erleichtern. Zur Förderung der nationalen Bestrebungen werden bestehende Ansätze wie beispielsweise der AIA und BAP bewusst aufgegriffen und in den Prozess integriert. Abbildung 10 weist den Ablauf des Informationsmanagementprozesses in einer Übersicht aus.

Aus prozesstechnischer Sicht stellt der Informationsmanagementprozess einen eigenständigen Prozess dar, der im Rahmen eines neuen Prozessmodells erstellt wird. Der Informationsprozess kann somit einerseits eigenständig verwendet, als auch in den bestehenden Informationsprozess integriert werden. Die Gestaltung des Informationsmanagementprozesses wurde hierzu so aufgebaut, dass sowohl das zweistufige Ebenen-Modell der in Entwicklung befindlichen ISO 19650 als auch das mehrstufige BUW-Prozessmodell berücksichtig sind. Hierzu wird die erste Ebene

des Informationsmanagementprozesses der zweiten Ebene des Informationsprozesses gleichgesetzt, äquivalent hierzu entspricht die zweite Informationsmanagementprozessebene der dritten Informationsprozessebene (s. Abbildung 9).

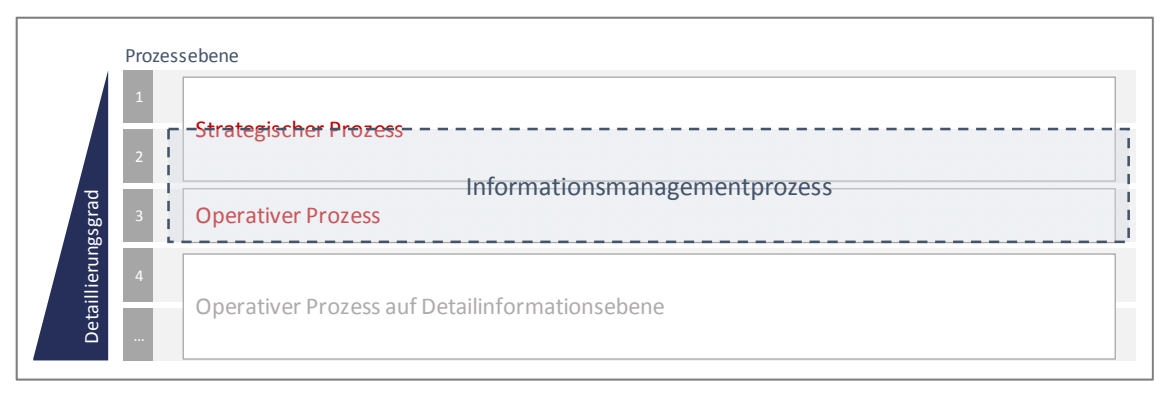

Abbildung 9: Eingliederung des Informationsmanagementprozesses in die bestehenden Prozessebenen

Zusammengefasst definiert der Bauherr als Auftraggeber (AG) zunächst seine Informationsanforderungen und schreibt diese gegenüber den jeweiligen an der Planung, Realisierung und dem Betrieb beteiligten Auftragnehmern (AN) in Form der Auftraggeber-Informationsanforderungen (AIA) aus. Somit entsprechen die AIA den Ausschreibungsunterlagen des AG. Die AN-Seite beantwortet daraufhin die vom AG ausgeschriebenen Informationslieferungen der AIA durch den BIM-Abwicklungsplan (BAP)18, der somit ein Angebot darstellt. Auf Grundlage dieses BAPs erfolgt die anschließende Auftragsvergabe. In den anschließenden Punkten erfolgt die Vorbereitung, die eigentliche Projektumsetzung mit dessen Informationslieferung sowie der Projektabschluss.

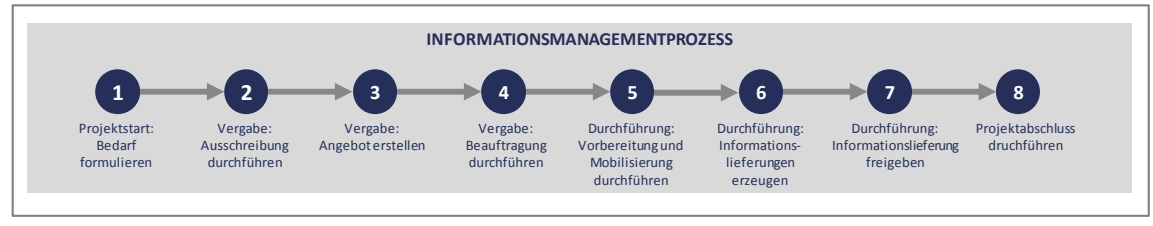

Abbildung 10: Übersicht Informationsmanagementprozess

l

Die Ergebnisse dieses Arbeitsschrittes sind sowohl in der Darstellung des fachlichen Prozesses abgebildet (siehe Anlage 4.1), als auch in Form eines *Bauherren-Leitfadens* niedergeschrieben (Informationsmanagementprozess zur Anwendung der Methode BIM für Bauherren (Bauherren-Leitfaden)).

<sup>&</sup>lt;sup>18</sup> Neben der Begrifflichkeit BAP (BIM-Abwicklungsplan) bestehen weitere synonym verwendete Bezeichnungen wie beispielsweise PAP (Projekt-Abwicklungs-Plan).

# **2.3.4 Zusammenführung von Informations- und Informationsmanagementprozess**

Die Erstellung des fachlichen Prozesses zur Anwendung der Methode BIM entsteht aus dem bis zu diesem Zeitpunkt zunächst unabhängig voneinander bestehenden Informationsmanagementund dem Informationsprozess

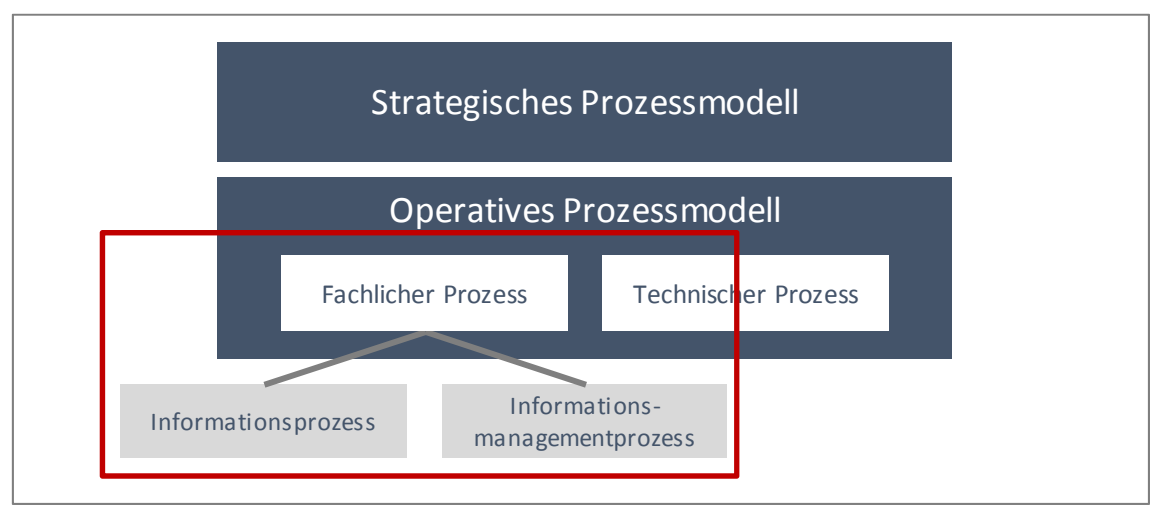

Abbildung 11: Eingliederung fachlicher Prozessfluss

Der Informationsprozess bildet in diesem Zusammenhang die Grundlage der Zusammenführung und somit des fachlichen Prozesses. An verschiedenen relevanten Stellen wird der Informationsprozess um die Prozesse des Informationsmanagementprozesses ergänzt und bilden fachlichen Prozess. Nachstehende Abbildung 12 verbildlicht die Zusammenführung des Informations- und Informationsmanagementprozesses zum fachlichen Prozess.

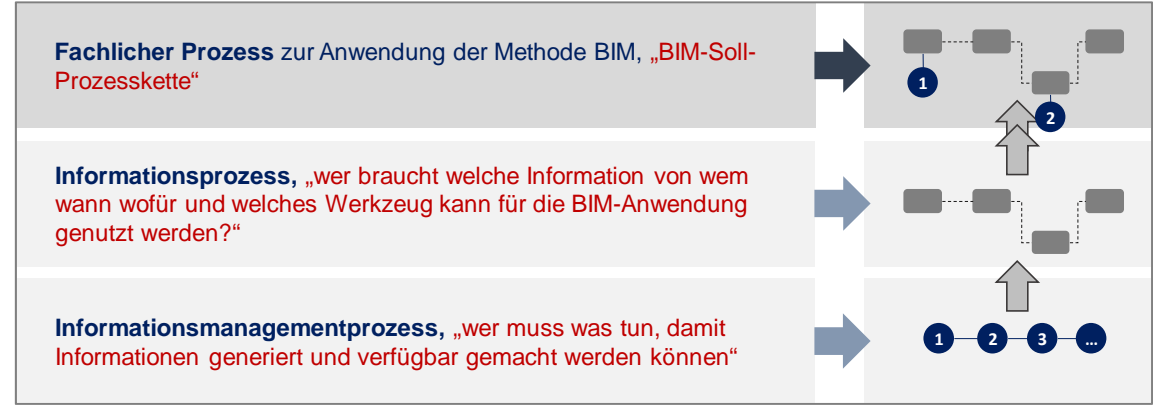

Abbildung 12: Zusammensetzung fachlicher Prozess

Das Vorgehen wird nachfolgend beispielhaft für den Hauptprozess der Projektentwicklung im engeren Sinne der Bauherrensphäre aufgezeigt.

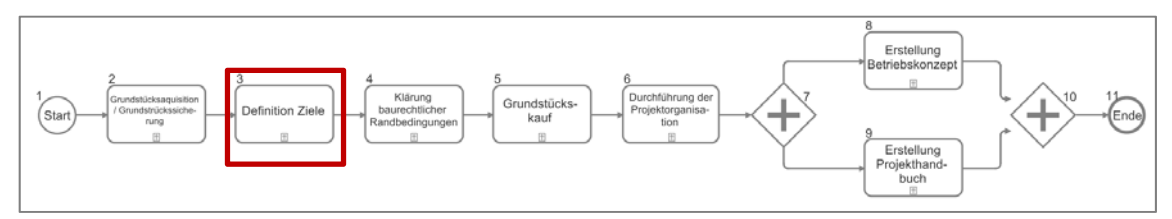

Abbildung 13: Informationsprozess – Hauptprozess "Projektentwicklung im engeren Sinne" der Bauherrensphäre, Ebene 2

Vorstehende Abbildung weist den Informationsprozess der 2. Ebene für die *Projektentwicklung im engeren Sinne* der Bauherrensphäre von Anfang bis Ende auf. Die Verknüpfung von Informationsprozess und Informationsmanagementprozess erfolgt auf der darunterliegenden 3. Ebene. Im Rahmen des markierten Prozesses *Definition Ziele* der 2. Ebene (Abbildung 13) befinden sich die nachstehenden verknüpften Prozesse der 3. Ebene wieder (Abbildung 14).

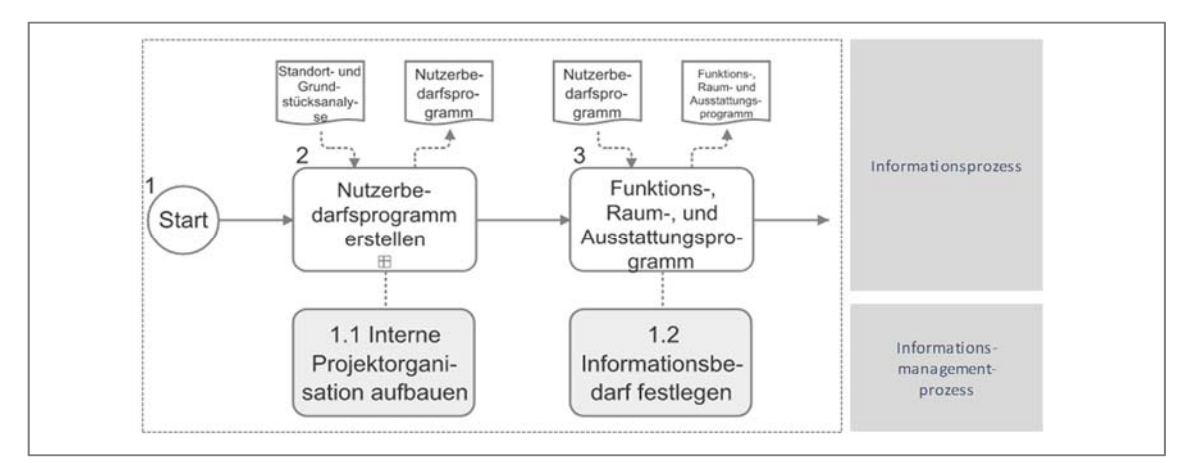

Abbildung 14: fachlicher Prozess – Hauptprozess "Projektentwicklung im engeren Sinne" der Bauherrensphäre, Ebene 3

In der Ansicht der 3. Ebene des BUW-Prozessmodelles ist im oberen Bereich (Prozesse ohne Füllung) der Informationsprozess dargestellt. Die darunter angeordneten Prozesse (Prozesse mit grauer Füllung) ist der Informationsmanagementprozess, die jeweils miteinander verbunden sind.

# **2.3.5 Durchführung von Experten-Workshops zur Verifizierung der Forschungsergebnisse**

Die auf Grundlage der BIM-spezifischen Analysen entstandenen Prozesse bilden die Basis für die Durchführung von Expertenworkshops zur Validierung der Ergebnisse. Die bis zu diesem Zeitpunkt entwickelten Forschungsergebnisse werden basierend auf den Workshops sukzessive überarbeitet. Die Prozesse als maßgebliche Forschungsergebnisse werden den Teilnehmern zur Sichtung in den Räumlichkeiten der Workshops in Form von A0-Plots ausgelegt.

Die Aufteilung der Workshops orientiert sich thematisch an den betrachteten Lebenszyklusphasen, sodass folgende drei Gruppen entstehen:

- 1. Projektentwicklung im engeren Sinne / Nutzung
- 2. Planung
- 3. Bauausführung

Damit das nötige Know-How zur Validierung der Forschungsergebnisse je Projektphase in der jeweiligen Workshopgruppe vorhanden ist, gilt folgende Expertenstruktur:

Jede Workshopgruppe besteht aus einem Projektsteuerer und einem BIM-Manager, die Kenntnisse zu allen betrachteten Lebenszyklusphasen besitzen, aus Experten der jeweils betrachteten Lebenszyklusphase, und aus sogenannten "Schnittstellen-Personen", die das Know-How aus der vorherigen bzw. nachgelagerten Lebenszyklusphase in dem Workshop einbringen.

Konkret sind die drei Gruppen folgendermaßen aufgebaut:

## Gruppe 1: Projektentwicklung im engeren Sinne / Nutzung

insgesamt 9 Teilnehmer:

- Lebenszyklusbetrachtung:
	- o Ein Projektmanager
	- o Ein BIM-Manager
- Fokus Projektentwicklung / Nutzung:
	- o drei Projektentwickler
	- o ein Facility Manager
- Schnittstellen-Betrachtung:
	- o Ein Objektplaner
	- o Ein Generalplaner

#### Gruppe 2: Planung

insgesamt 9 Teilnehmer:

- Lebenszyklusbetrachtung:
	- o Ein Projektmanager
	- o Ein BIM-Manager
- Fokus Planung:
	- o Zwei Objektplaner
	- o Zwei Tragwerksplaner
	- o Zwei Technische Gebäudeausrüstungsplaner
- Schnittstellen-Betrachtung:
	- o Ein Bauausführender

## Gruppe 3: Bauausführung

insgesamt 8 Teilnehmer:

- Lebenszyklusbetrachtung:
	- o Ein Projektmanager
		- o Ein BIM-Manager
- Fokus Projektentwicklung / Nutzung:
	- o Fünf Bauausführende
- Schnittstellen-Betrachtung:
	- o Ein Generalplaner

## Abbildung 15 stellt den Ablauf der Workshops dar.

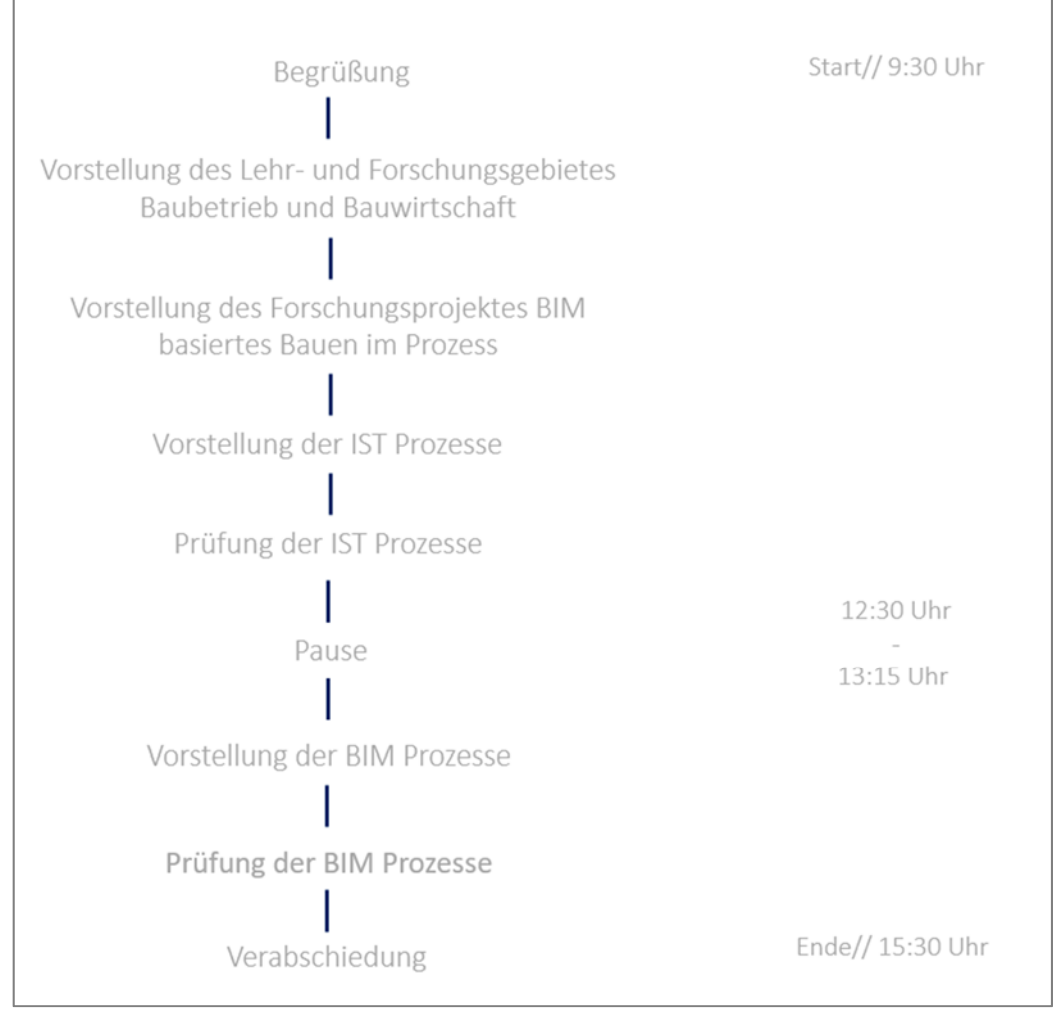

#### Abbildung 15: Agenda Experten-Workshops

Im ersten Schritt wird allen teilnehmenden Experten das Ziel des Forschungsprojektes und damit des Workshops vermittelt. Von Bedeutung ist hierbei die Tatsache, dass es nicht Zweck des

Workshops ist, den Mehrwert von BIM zu hinterfragen bzw. zu ermitteln, sondern die aufgestellten Prozesse unter Einsatz der Methode zu sichten und zu prüfen.

Den Teilnehmern wird anschließend anhand einer beispielhaften Phase aus der zweiten Prozessebene (vgl. Kapitel 2.2.6) die Prozessstruktur erläutert und die Notationssprache BPMN erklärt. Die Experten sind somit in der Lage, in kleinen Gruppen von zwei bis drei Personen unter Anleitung eines Forschungsprojektbearbeiters die Prozesse eigenständig zu prüfen. Anmerkungen sind direkt auf den ausgedruckten Versionen kenntlich zu machen. Um Rückfragen an einzelne Experten zu einzelnen Anmerkungen zu ermöglichen, wird jedem Teilnehmer ein individueller Farbstift zugewiesen. Im Anschluss an die Prüfung werden die Anmerkungen durch die Forschungsprojektbearbeiter gesammelt und zusammengefasst, sodass kurzfristig innerhalb des Workshops eine Ergebnisdiskussion in großer Runde stattfinden kann. Analog zu diesem Vorgehen erfolgt die Prüfung der durch den Einsatz von BIM entstehenden Prozesse.

Ferner werden sogenannte "Bauherren-Workshops" zur Entwicklung und Verifizierung des "Bauherren-Leitfadens" durchgeführt. Die aus verschiedenen BIM-Experten und Vertretern der Bauherrensphäre bestehenden Teilnehmer definieren und priorisieren in diesen Terminen BIM-Ziele und dessen Bezug zu jeweiligen Anforderungen in Form einer BIM Ziel-Anwendungsmatrix. Die Kostenermittlung, als höchstes priorisiertes Ziel, wird im Rahmen des Bauherrn-Leitfadens (Anlage 3) aufgenommen und detaillierter betrachtet.

# **2.3.6 Durchführung einer Umfrage zum Status quo der Digitalisierung in der Bau- und Immobilienwirtschaft**

Im Rahmen des Forschungsprojektes steht das LuFG Baubetrieb und Bauwirtschaft mit einer Vielzahl verschiedener Unternehmen und Experten im Kontakt, aus dessen Betrachtungsweisen heraus hilfreiche Anregungen und Hinweise entlang des gesamten Lebenszyklus gewonnen werden können. Zur strukturierten und wissenschaftlichen Erfassen dieser Meinungsaufnahmen wurde eine Umfrage zum Status Quo – digitales Planen, Bauen und Betreiben durchgeführt. Hierzu wurde die vom Fördermittelgeldgeber unterstütze Umfrage des Karlsruher Institut für Technologie (KIT) aus dem Jahr 2011 aufgenommen und in einer aktualisierten Fassung durch das KIT und den Bearbeitern des gegenständlichen Forschungsprojektes durchgeführt.

Ziel ist es insbesondere den aktuellen Stand des Praxiseinsatzes von BIM-Methoden in der deutschen Bauwirtschaft zu untersuchen und diesbezügliche Entwicklungen im Vergleich zum Jahr 2011 herauszustellen.

Die Laufzeit der Befragung beträgt viereinhalb Monate. Startzeitpunkt ist der 4. April 2017 und Endtermin der 16.08.2017. Die Untersuchung lehnt sich dabei stark an der bereits vorliegenden Untersuchung des KIT an und greift die dort behandelten Zielgruppen (Planer, Ausführende, Bauherren/Betreiber und Öffentliche Hand) auf. Es soll auch hier der Bereich des Hochbaus, insbesondere die Gebäudeplanung, Gebäudeherstellung und die Gebäudebewirtschaftung berücksichtigt werden.

Die Umfrageergebnisse aus den Jahren 2011 und 2017 werden anschließend gegenübergestellt und verglichen. Die Ergebnisse hieraus liegen als Anlage 2 an.

## *2.3.6.1 Konzeption der Umfrage*

Die Umfrage ist als standardisierte Onlineumfrage konzipiert, die sowohl qualitative als auch quantitative Abfragen enthält. Sie wurde an verschiedene Adressaten über Berufs-, Fach- und Interessenverbände geleitet. Bei dem Fragenkatalog wird so vorgegangen, dass eine Eingruppierung der Teilnehmer erfolgen kann, offene Fragen gestellt werden und Fragen mit Mehrfachantworten und freien Antworten bzw. Ergänzungen bestehen. Der Fragenbogen ist so erstellt, dass eine Identifizierung der relevanten Projektphasen und Handlungsfelder für die Anwendung von BIM-Methoden erfolgt. Dabei lehnt sich der Fragenkatalog an den Fragenkatalog des KIT an, wobei dieser von 42 Fragen auf 30 Fragen komprimiert wird. Die Änderung der Fragen wird nachstehend dargestellt.

# *2.3.6.2 Untersuchungsstrategie Differenzierte Erfassung von Kontextinformationen*

Der Fragebogenkatalog ist so konzipiert, dass die Einschätzungen und Erfahrungen der Umfrageteilnehmer über die BIM- Methode erfasst werden können. Somit wird ein Abfragebereich mit Augenmerk auf das Organisationsumfeld und die Rahmenbedingungen des Teilnehmers gestaltet, welcher eine Beziehung zwischen dem Untersuchungsgegenstand und folgenden Inhalten herstellen soll:

- Unternehmensgröße
- Hierarchieebenen
- Projektgröße
- Leistungsangebot im Unternehmen (z.B. in Bezug auf Leistungsphasen nach HOAI)
- Individueller Bearbeitungsumfang des Befragten

Die im Jahr 2011 durch das KIT durchgeführte Umfrage wurde aufgrund der seinerzeitigen Anregungen einer Kürzung der Umfrage in der Anzahl der Fragen von ursprünglich 42 auf aktuell 30 Fragen reduziert. In diesem Zusammenhang werden einzelne Fragen nicht mehr aufgegriffen und zwei neue Fragen ergänzt. Die nachfolgende Tabelle weist eine Gegenüberstellung der ursprünglichen Fragen der Umfrage des Jahres 2011 und die Fragen der aktuellen Umfrage des Jahr 2017 aus.

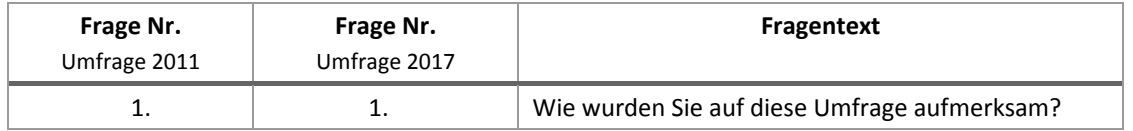

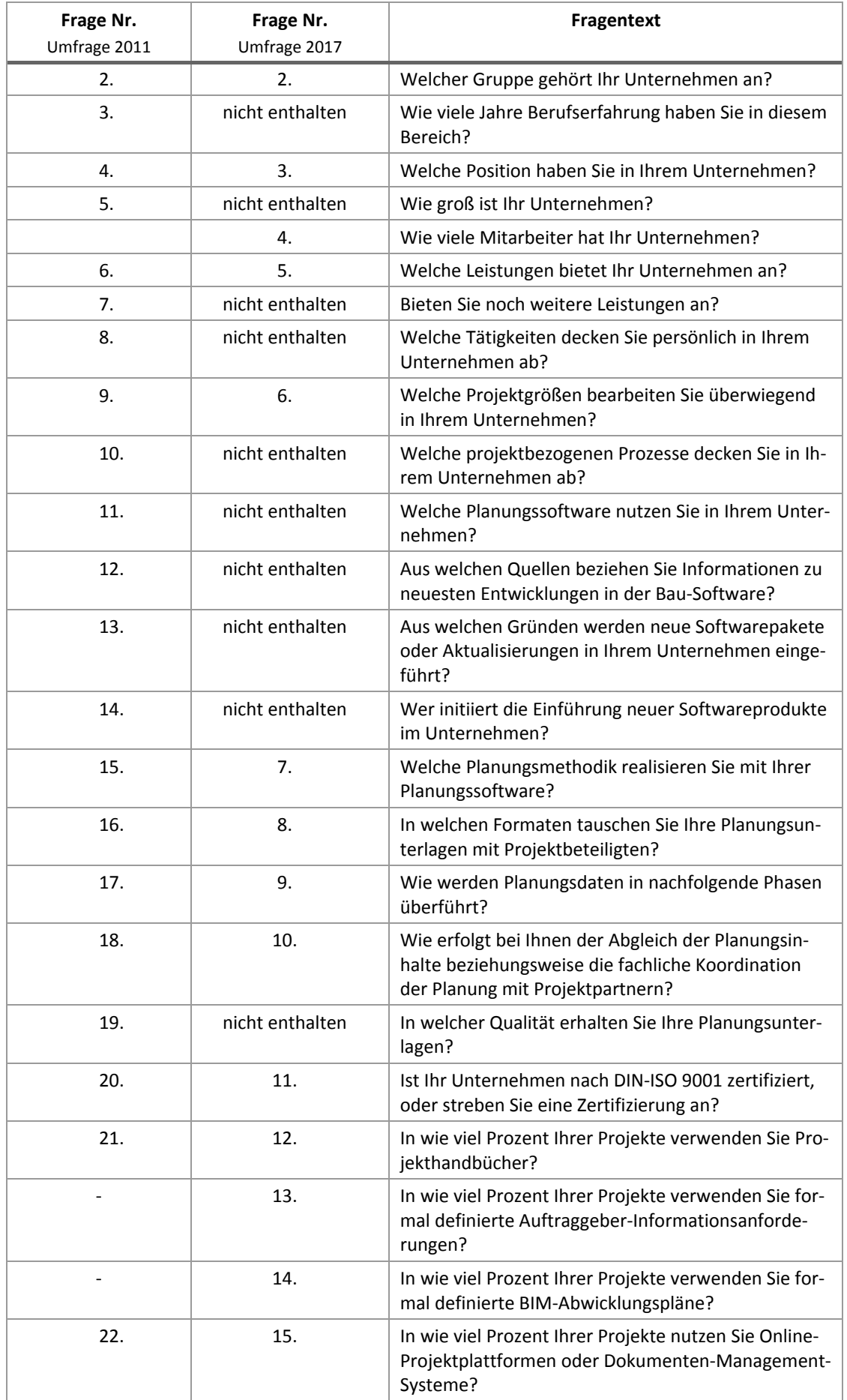

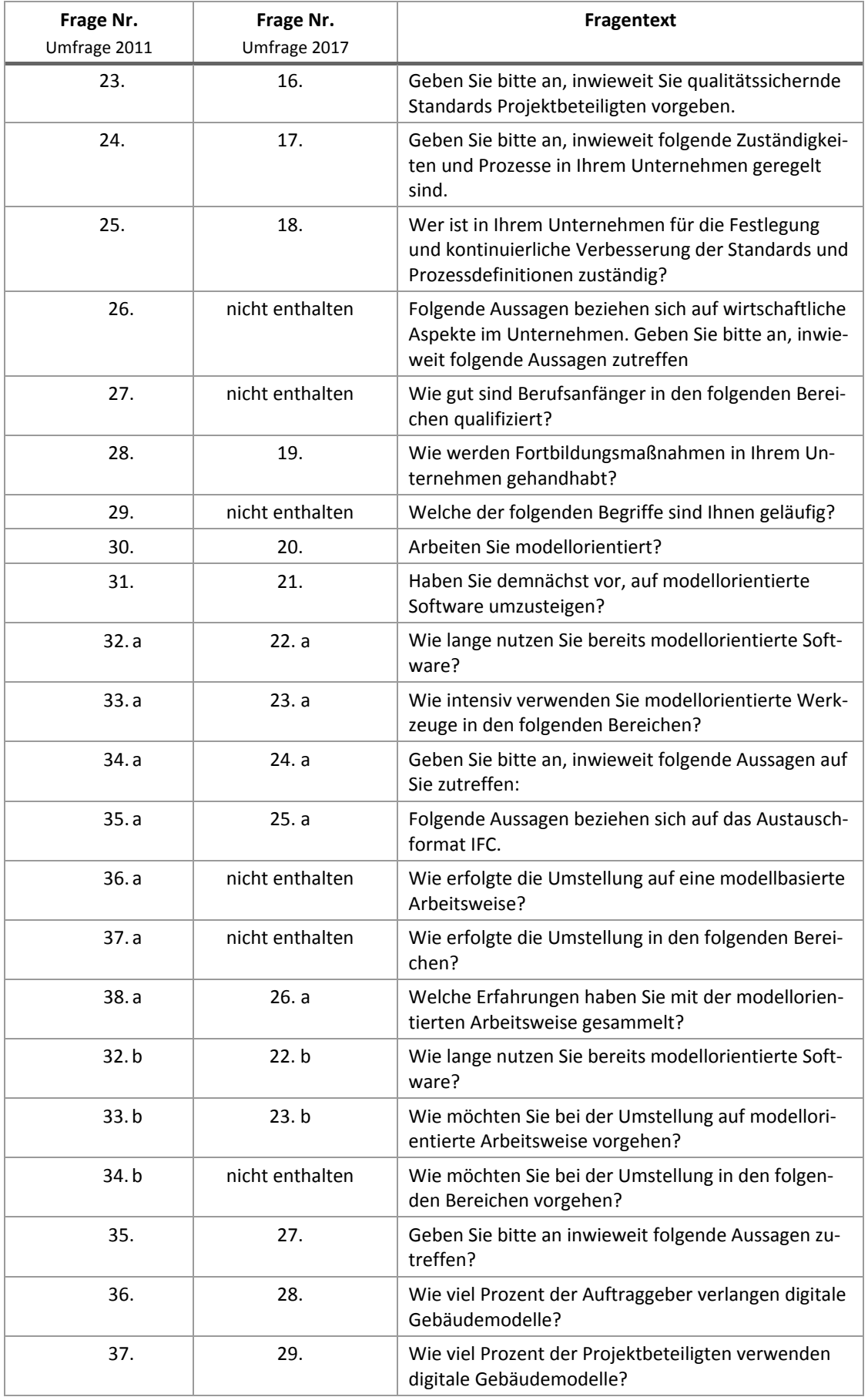

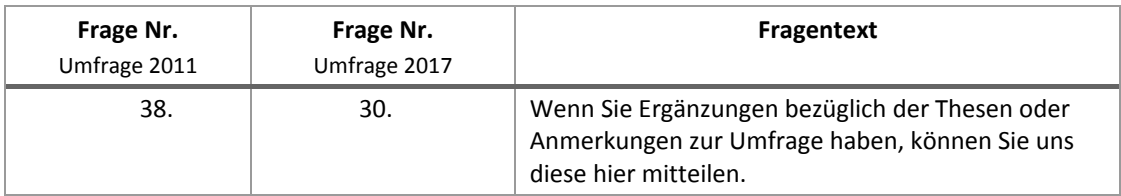

Tabelle 1: Fragengegenüberstellung Umfrage 2011 zu 2017

## *2.3.6.3 Durchführung der Umfrage*

Der durchschnittliche Zeitaufwand einer vollständigen Beantwortung des Fragebogens ist auf maximal 15 Minuten je Teilnehmer begrenzt, sodass eine möglichst breite und hohe Partizipation und damit eine zielgerechte Verwertbarkeit der Umfrageergebnisse realisiert werden kann. Des Weiteren ist der Fragenkatalog so konzipiert, dass die Bearbeitung für den Probanden intuitiv, eindeutig, leicht verständlich und ohne Zuhilfenahme sekundärer Quellen erfolgen kann, mit dem Ziel, die Abbruchquote während der Befragung zu minimieren. Redundanzen sollen ebenfalls möglichst vermieden werden. Durch eine möglichst homogene Rücklaufquote über alle am gesamten Lebenszyklus beteiligten Fachdomänen soll sichergestellt werden, dass der tatsächliche und potentielle BIM- Anwenderkreis vollständig durch den adressierten Teilnehmerkreis der Umfrage abgedeckt wird. Der Fragenkatalog ist so formuliert, dass verschiedene fachdomänen- spezifische Sichten auf den befragten Gegenstand berücksichtigt werden können. Des Weiteren ist es möglich, durch eine solche Formulierung des Fragenkatalogs divergierende kontextabhängige Interpretationen relevanter Begrifflichkeiten zu gewinnen, um so die inhaltliche Konsistenz und Vergleichbarkeit späterer Ergebnisse nicht zu beeinträchtigen.

#### *2.3.6.4 Strukturierung*

Die bisherige Strukturierung der Fragebogen wird zugunsten der teilnehmerseitigen Übersichtlichkeit inhaltlich und chronologisch beibehalten. Es ergeben sich Fragestränge, die in folgende drei thematisch abgeschlossene Haupt- bzw. Unterkapitel unterteilt sind:

- a) Fragen zur Klassifizierung des Probanden
- b) Allgemeine Fragen zur Ermittlung des Status Quo
- c) Fragen zur modellorientierten Arbeitsweise

Dabei werden sowohl quantitative und qualitative Fragestellungen als auch Entscheidungsfragen und einzelne, von vorangegangenen Antworten abhängige Fragestränge behandelt, wodurch eine Benutzerfreundlichkeit und hohe Beteiligungsbereitschaft weiter optimiert werden. Es wird weitestgehend auf kausale Abhängigkeiten und Verschachtelungen verzichtet, sodass die Abbruchquote der Umfrage minimiert und die Umfrage möglichst transparent und offen gestaltet werden kann.

Betrachtet man die Antwortoptionen des Probanden, so wird ihm im Regelfall eine Auswahl vordefinierter Antwortoptionen angeboten, wobei je nach Kontext teilweise einfache sowie auch mehrfache Selektionen möglich sind. Durch diese Vorgaben gelingt es, die Bedienbarkeit zu verbessern und somit syntaktische Fehler und Mehrdeutigkeiten einer manuellen Texteingabe in Form von beispielsweise falscher Rechtschreibung oder Homonymien auszuschließen und den redaktionellen Aufwand zur Auswertung zu vermindern. Die Fragestellungen und dazugehörigen Antwortoptionen sind so formuliert, dass eine klare und eindeutige Verständlichkeit garantiert ist, mit Verzicht auf rhetorische oder suggestive Fragen, die eine Beantwortung vorwegnehmen oder implizit beeinflussen. Für eine schnelle und unkomplizierte Bearbeitung sind die Fragen und Antwortoptionen möglichst kurz und präzise gewählt, was zugleich eine gewisse Unschärfe der Ergebnisse bewirken kann. Dieser wird jedoch entgegengewirkt durch Nivellierungseffekte bei steigender Probandenzahl.

#### *2.3.6.5 Technische Umsetzung*

Die von der BUW erhobene Umfrage wird in Form einer Online- Umfrage über eine Web- Plattform durchgeführt. Durch die Veröffentlichung über das Internet wird eine sehr breite Streuung ermöglicht und eine hohe lokale und temporale Verfügbarkeit sichergestellt. Durch diese Form der Umfrage werden möglichst viele Teilnehmer mobilisiert und somit eine hohe Rücklaufquote geschaffen. Des Weiteren können über digitale Kommunikationskanäle und Netzwerke bei positiver Resonanz weitere geeignete Adressaten gewonnen werden. Eine Abwicklung über das Internet hat zudem den Vorteil einer höheren Zeit- und Kosteneffizienz im Vergleich zur postalischen oder telefonischen Verteilung bzw. Abfrage. Die technische Umsetzung erfolgt unter Verwendung der Web-Plattform "LimeSurvey". Mit LimeSurvey können einfach und schnell komplexe webbasierte Umfragen erstellt und veröffentlicht werden. Die erhobenen Daten lassen sich in verschiedenen Formaten exportieren und weiterverarbeiten. Sowohl die Erstellung als auch die Durchführung der Umfragen erfolgt über eine verschlüsselte Verbindung. Dies bedeutet gleichzeitig auch eine sichere Übermittlung der Daten für die Teilnehmer. Durch den eigenen Betrieb der Plattform lagern die Daten innerhalb der Universität und sind damit durch eine Auswertung oder Einsichtnahme Dritter geschützt. Auf diese Weise ist es bei der Auswertung mit einem relativ geringen redaktionellen Aufwand möglich, differenzierte Abfragen nach bestimmten Filter- und Gruppierungskriterien durchzuführen oder Statistiken auszuwerten.

### *2.3.6.6 Verteilung*

Die Identifizierung relevanter Zielgruppen folgt den Forschungsergebnissen der betrachteten Rollen der Bergischen Universität Wuppertal und den bisherigen Vorarbeiten des Karlsruher Instituts für Technologie der 1. Umfrage. Die Verteilung der Einladungen zur Teilnahme an der OnlineUmfrage erfolgt über mehrere Verbände, Messen, Kammern und Verlage mit der Bitte zur Weiterleitung an Mitglieder sowie weitere Verbände. Zudem wird die Umfrage im Rahmen von HP News oder Newslettern veröffentlicht, wodurch weitere BIM- Anwender und Interessenten aufmerksam gemacht werden können.

# **3 Ergebnis**

Aus der Arbeitspaketen1 und 2 resultieren somit nachfolgende Ergebnisse:

- 3.1 Informationsmanagementprozess zur Anwendung der Methode BIM für Bauherren (Bauherren-Leitfaden)
- 3.2 Zielbezogene Prozessauswertung
- 3.3 Fachlicher Prozess zur Anwendung der Methode BIM
- 3.4 Auswertung der Umfrage zum Status quo der Digitalisierung in der Bau- und Immobilienwirtschaft

# **3.1 Informationsmanagementprozess zur Anwendung der Methode BIM für Bauherren (Bauherren-Leitfaden)**

Insbesondere die Informationsanforderungen der Bauherrensphäre sind als alleinige dauerhafte im Immobilienlebenszyklus beteiligte Partei von maßgebender Bedeutung. Hierzu wird nachstehend der Weg zur Implementierung eines Informationsmanagementprozesses zur Anwendung der Methode BIM aus Sicht der Bauherrensphäre anhand eines achtstufigen Konzeptes dargestellt.

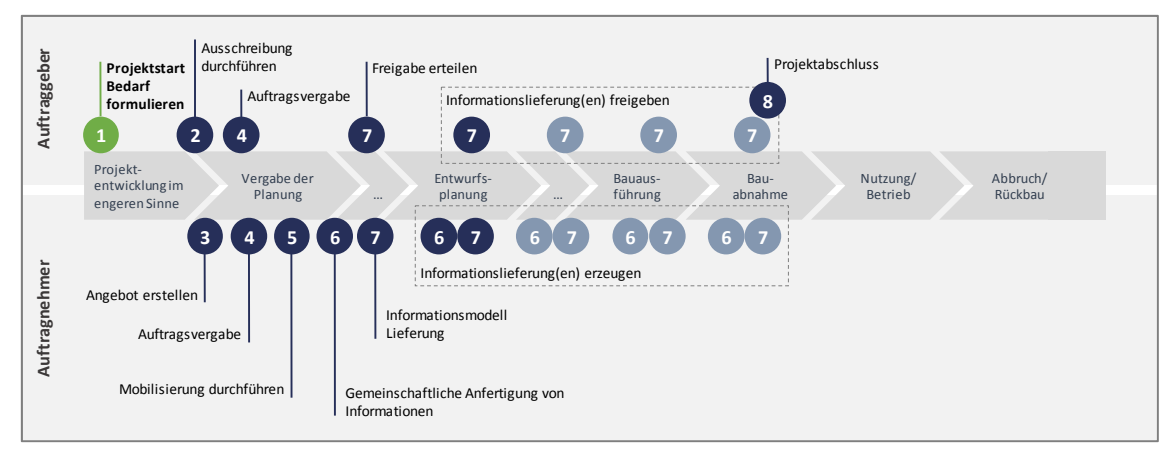

Abbildung 16: Informationsmanagementprozesse Übersicht

l

Zusammengefasst definiert der Bauherr als Auftraggeber (AG) zunächst seine Informationsanforderungen und schreibt diese gegenüber den jeweiligen an der Planung, Realisierung und dem Betrieb beteiligten Auftragnehmern (AN) in Form der Auftraggeber-Informationsanforderungen (AIA) aus. Somit entsprechen die AIA den Ausschreibungsunterlagen des AG. Die AN-Seite beantwortet daraufhin die vom AG ausgeschriebenen Informationslieferungen der AIA durch den BIM-Abwicklungsplan (BAP)19, der somit ein Angebot darstellt. Auf Grundlage dieses BAP erfolgt

<sup>19</sup> Neben der Begrifflichkeit BAP (BIM-Abwicklungsplan) bestehen ebenfalls weitere synonym verwendete Bezeichnungen wie beispielsweise PAP (Projekt-Abwicklungs-Plan)

die anschließende Auftragsvergabe. In den anschließenden Punkten erfolgt die Vorbereitung, die eigentliche Projektumsetzung mit dessen Informationslieferung sowie der Projektabschluss.

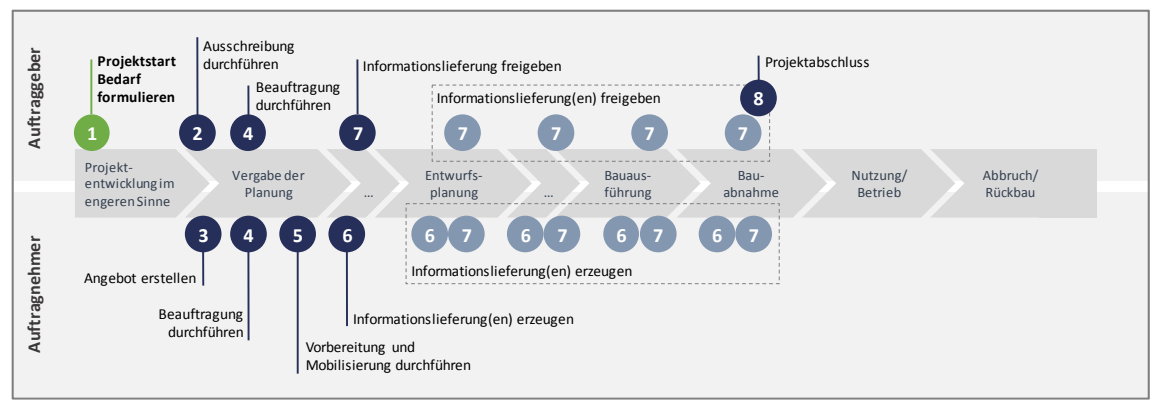

# **3.1.1 (1) Projektstart – Bedarf formulieren**

Abbildung 17: Einordnung im Informationsmanagementprozess

Informationsmanagement ist unweigerlich mit der Identifikation relevanter Informationen verbunden. Zu Beginn eines Projektes ist es die Aufgabe des AG, in diesem Falle der Bauherren-Sphäre, die eigene Organisation hierauf einzurichten die für sie notwendigen Informationen zu definieren und diese im weiteren Verlauf des 1. Schrittes zu konkretisieren. Abbildung 18 stellt den Ablauf des 1. Schrittes in Kürze dar.

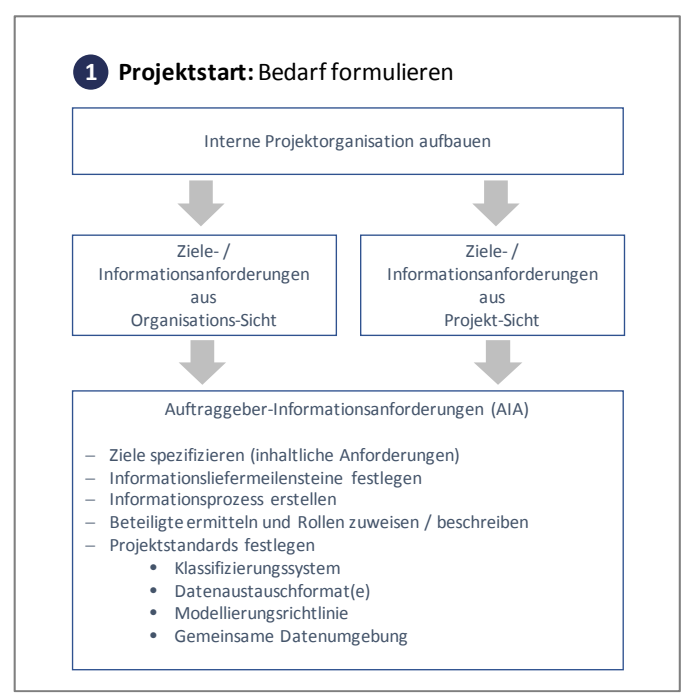

Abbildung 18: Übersicht Schritt 1

# *3.1.1.1 (1.1) Interne Projektorganisation aufbauen*

Für den Aufbau der internen Organisation wird dem AG empfohlen, interne Projektmanagementrollen zu benennen. Diese bestehen einerseits aus den bestehenden fachlichen Rollen der Bauherren-Sphäre (gem. Grundlagenbericht<sup>20</sup>). Andererseits bedarf es einer Rolle, die für die Organisation und Durchführung des Informationsmanagementprozesses verantwortlich ist, dem sog. BIM-Manager (gem. Grundlagenbericht<sup>21</sup>). Die Rolle des BIM-Managers kann beispielsweise einer internen fachlichen Rolle zugewiesen werden, eine eigenständige interne Rolle darstellen oder an externe Dritte delegiert werden. Die Rollenzuweisungen werden nachfolgend aufgezeigt.

### BIM-Manager und fachliche Rolle der Bauherren-Sphäre

In diesem Beispiel wird die Rolle des BIM-Managers einer der bestehenden fachlichen Rollen innerhalb der Bauherren-Sphäre zugewiesen (vgl. Abbildung 19). Die Darstellungsform des BIM-Managers entlang der Bauherren-Sphäre verdeutlicht die Möglichkeit, dass eine fachliche Rolle (Akteur) die Rolle des BIM-Managers übernimmt.

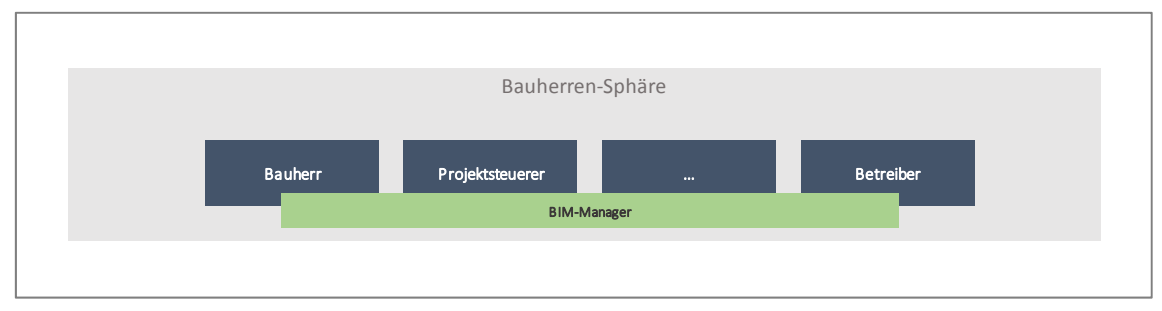

Abbildung 19: Zuordnung BIM-Manager-Rolle zu fachlicher Rolle

<sup>&</sup>lt;sup>20</sup> Siehe hierzu: Grundlagenbericht Building Information Modeling und Prozesse vom 21.08.2017; Kapitel 6.1.1 <sup>21</sup> Siehe hierzu: Grundlagenbericht Building Information Modeling und Prozesse vom 21.08.2017; Kapitel 6.1.2

## BIM-Manager als eigenständige Rolle innerhalb der Bauherren-Sphäre

In diesem Falle wird die Rolle des BIM-Managers als vollständig eigenständige Rolle unabhängig von bestehenden fachlichen Rollen innerhalb der Bauherren-Sphäre ausgeführt (vgl. Abbildung 20). Mit diesem Beispiel ist physisch ein weiterer Akteur in der Bauherren-Sphäre vorhanden.

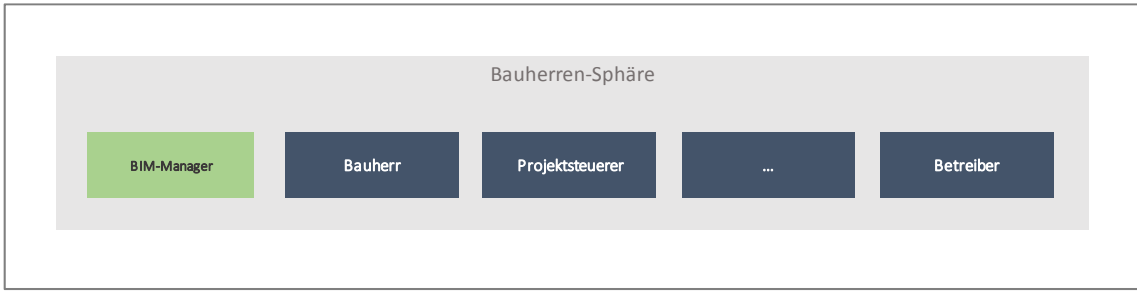

Abbildung 20: BIM-Manager-Rolle als eigenständiger Akteur

## BIM-Manager als externer Dritter

In diesem Beispiel besteht neben den Akteuren der Bauherren-Sphäre ein eigenständiger externer Akteur, der die Rolle des BIM-Managers übernimmt (vgl. Abbildung 21). Der BIM-Manager tritt somit als externer Bauherrenvertreter auf, der einer gesonderten Beauftragung bedingt.

Leistungen externer BIM-Manager werden derzeit durch verschiedene Unternehmen auf dem Markt angeboten. Als Synonym wird in diesem Zusammenhang ebenfalls der Begriff Informations-Manager verwendet.

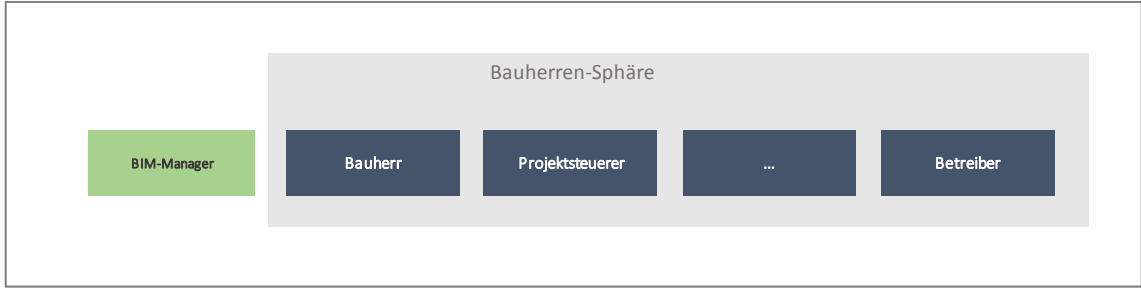

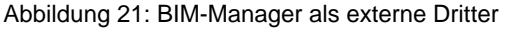

# *3.1.1.2 (1.2) Informationsbedarf festlegen*

Mit Abschluss der internen Rollenzuweisung gilt es die für die Bauherren-Sphäre notwendigen Informationen zu definieren und im weiteren Verlauf des 1. Schrittes zu konkretisieren.

Im besten Falle ist der AG bereits zu Projektbeginn (Phase 0) in der Lage, konkrete Informationsangaben, wie beispielsweise notwendige Eingangsgrößen für die Planungs-, Projekt- oder Betriebsphase auszuweisen. Dies wird jedoch nicht immer der Fall sein, insbesondere dann, wenn ein AG sich zum ersten Mal mit dem Thema BIM und dem damit verbundenen Informationsmanagementprozess auseinandersetzt. Aus diesem Grund gilt es zunächst, die jeweiligen Bedürfnisse und somit die Ziele der Auftraggeber-Organisation zu ermitteln.

#### EMPFEHLUNG:

Zur Ermittlung der auftraggeberseitigen Ziele bietet sich eine offene Workshop-Runde an, in der Beteiligte der Auftraggeber-Organisation ihre Ziele und im besten Falle die dafür notwendigen Informationsanforderungen formulieren.

Um die jeweiligen Ziele zu ermitteln ist es empfehlenswert, die Auftraggeber-Organisation aus verschiedenen Blickwinkeln zu betrachten, um zu hinterfragen, welcher Bereich der AG-Seite welche Informationen benötigt, die mit dem Bauwerk in Verbindung stehen. Nicht zuletzt bestehen auch innerhalb der Auftraggeber-Organisation individuelle "Interessen" an Informationen. So wird das Portfolio- oder das Asset Management einen anderen Bedarf an Bauwerksinformationen aufweisen als der für die Baumaßnahme verantwortliche Projektleiter oder der anschließende Nutzer. Innerhalb einer AG-Organisation können beispielsweise die beiden nachfolgenden Sichten unterteilt werden:

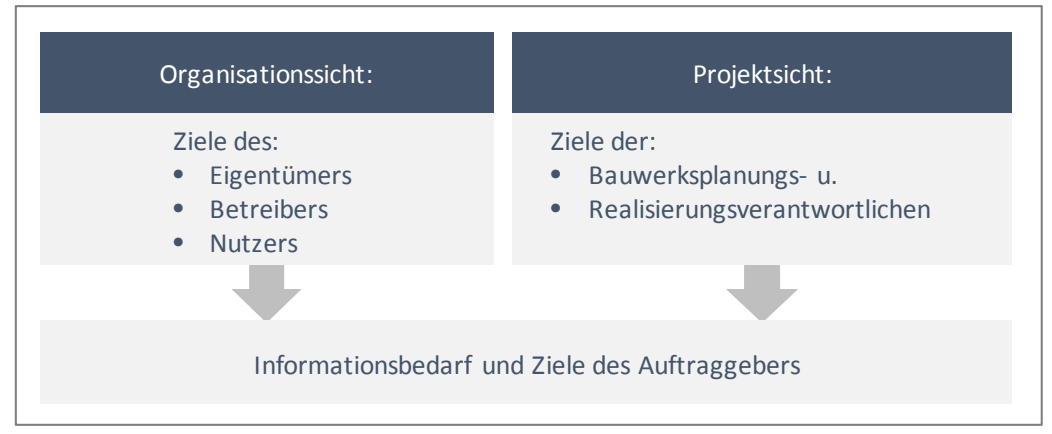

Abbildung 22: Übersicht Organisations- Projektsicht

#### *3.1.1.2.1 Organisationsziele ermitteln*

Die Organisations-Sicht: Aus der Organisations-Sicht des AG resultieren zumeist strategische Ziele und Informationsanforderungen, die seitens des Eigentümers, Betreibers und Nutzers formuliert werden. In Abhängigkeit der jeweiligen Organisation können grundsätzlich unterschiedliche Informationsanforderungen bestehen. Beispielsweise können aus dem Portfoliomanagementsystem der Organisation direkte Informationsanforderungen an das Bauwerksdatenmodell resultieren. Dies sind beispielsweise bauwerksspezifische Informationen zu Flächenangaben (z.B. Nutzfläche, Verkehrsfläche, Bruttogeschossfläche), die als Eingangsgrößen in bestehende Portfolio-Systeme übernommen werden sollen.

Weitere mögliche Ziele sind:

- die Übernahme definierter Informationen an die Betriebsphase (bspw. vordefinierter Anlagenkennzeichnungssysteme)
- die verbesserte Ermittlung des Asset-Wiederbeschaffungswertes
- die verbesserte Bauwerksdokumentation (z.B. zum Austausch zwischen Verkäufer und Käufer eines Bauwerks)
- die verbesserte Berücksichtigung baunebenrechtlichter Belange (z.B. die Einhaltung der Bauproduktenverordnung)
- die verbesserte Nutzerplanung (z.B. anhand virtueller Bauwerksbegehungen in der Planungsphase)
- eine verbesserte Öffentlichkeitsarbeit (z.B. anhand virtueller Bauwerksmodelle in der Planungsphase)
- eine verbesserte Ausschreibung an Gebäudedienstleister (z.B. Anhang der Ausgabe von Materialien und Flächenangaben aus Bauwerksmodellen, als Eingangsgrößen der Ausschreibung)
- etc.

#### *3.1.1.2.2 Projektziele ermitteln*

Die Projekt-Sicht: Die Projekt-Sicht des AG umfasst die Ziele und Informationsanforderungen der Bauwerksplanungs- und -realisierungsverantwortlichen. Hier gilt es zu hinterfragen, welche Informationen die Projektverantwortlichen benötigen, um in erster Linie das Projekt erfolgreich umzusetzen. Dies können im klassischen Sinne Zeitpunkte sein, an denen der AG Entscheidungen in bzw. über das Projekt zu erwirken hat<sup>22</sup> und definierte Informationen für dessen Entscheidungsfindung erhalten möchte.

> Somit besteht aus dieser Sicht in aller Regel ein Interesse darin, das Projekt in dem geplanten Kosten- und Terminrahmen umzusetzen. Für die AG-Seitige Projektsteuerung können Freigabeprozesse mit definierten Informationsanforderungen, die innerhalb von Gebäudemodellen enthalten und auslesbar sind (bspw. in Anlehnung an die Kostenermittlungsstufen der DIN 276), vereinbart werden.

<sup>&</sup>lt;sup>22</sup> sog. Auftraggeber-Entscheidungspunkte

Mögliche weitere Ziele:

- klare Verantwortlichkeiten und Schnittstellen durch definierte Informationslieferungen
- verbesserte Planung anhand kollaborativer Zusammenarbeit in Bauwerksdatenmodellen
- verbesserte Bauwerksdokumentation, beispielsweise zum Zwecke der Beweissicherung
- etc.

### *3.1.1.3 (1.3) Ziel-, Anwendungszuordnung durchführen*

Im Anschluss an die Zielermittlung gilt es, die jeweiligen Ziele zu spezifizieren und einen Informationsprozess aufzubauen, der deren Umsetzung ermöglicht. Gemäß dem Grundlagenbericht<sup>23</sup> stehen hierzu Anwendungen und Anforderungen zur Verfügung.

Die grundlegend zu beantwortende Frage in der Zuweisung von Zielen und Anwendungen lautet, *"welche Anwendung hilft, dass zuvor formulierte Ziel zu erreichen?"* – bzw. im Umkehrschluss *"welches Ziel kann mit welcher Anwendung unterstützt bzw. erreicht werden?"* Eine Auflistung beispielhafter Ziele und Anwendungen befindet sich im Anhang (Anlage 2).

Mit der Zuweisung von Anwendungen definiert der AG bereits konkret, wie ein AN ein jeweiliges Ziel umzusetzen hat. Eine solch konkrete Vorgabe der Anwendungen des AG gegenüber dem AN kann Vor- aber auch Nachteile mit sich bringen. Für AG, die bereits mit der Methode BIM vertraut sind und klare Vorstellungen über deren Ziele auch deren konkrete Anwendungen haben, bietet es die Sicherheit, die definierten Vorgaben zu erhalten. Auf der anderen Seite setzt dies ein umfangreiches Wissen über die jeweiligen Anwendungen auf der AG-Seite voraus und schränkt den AN in dessen Arbeitsweise ein, beispielsweise mittels eigener Ansätze und unternehmensindividueller Arbeitsweisen das definierte Ziel zu erreichen. Eine weitere Möglichkeit ist die Vorgabe beispielhafter Anwendungen.

Bei der Zuordnung von Zielen und Anwendungen hat der AG daher abzuwägen, welchen Weg er verfolgen möchten. Nachfolgende Abbildung 23 weist die zuvor definierten Ziele und beispielhafte Anwendung<sup>24</sup> aus.

<sup>&</sup>lt;sup>23</sup> Siehe hierzu: Grundlagenbericht Building Information Modeling und Prozesse vom 21.08.2017; Kapitel 4.2<br><sup>24</sup> In dem Kontext dieses Leitfadens werden die Begrifflichkeiten BIM-Ziele, BIM-Anwendungen, BIM-Anforderungen a Ziele, Anwendungen und Anforderungen ausgewiesen.

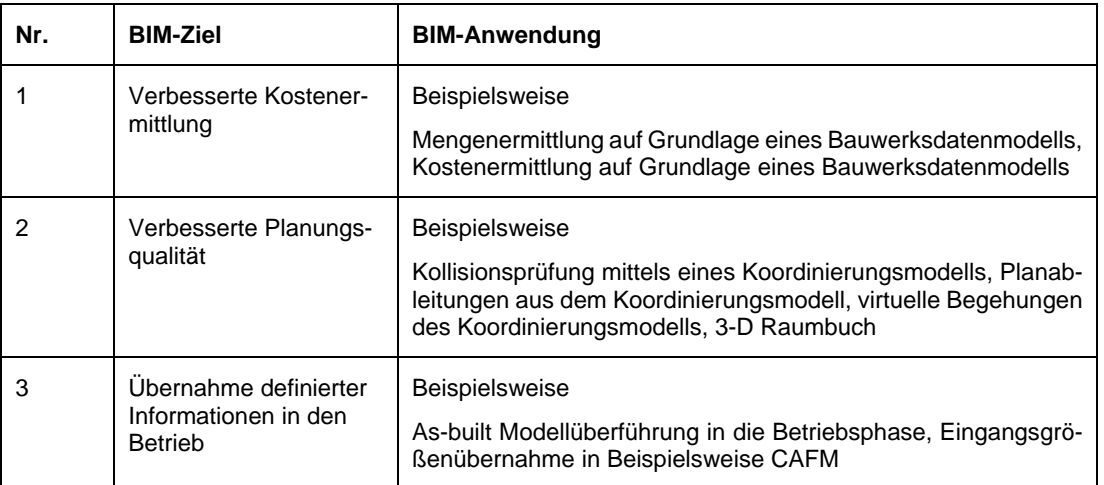

Abbildung 23: Ziel – Anwendungszuordnung

l

### *3.1.1.4 (1.4) Informationsliefermeilensteine festlegen*

Neben der Anwendungszuordnung sind für die Umsetzung klare Informations-Anforderungen zu definieren. Mittels dieser Anforderungen wird die Frage "*Wer braucht welche Informationen von wem wann wofür*" sukzessive beantwortet.

Im Hinblick auf Informationsliefermeilensteine hat der AG festzulegen, "wann" die zur Zielerreichung erforderlichen Informationen je Anwendung durch den AN zu übermitteln sind.25 Die Informationsliefermeilensteine sind unter Berücksichtigung der Projektpläne und -termine zu erstellen. In Abhängigkeit der jeweiligen Ziele und Anwendungen können zur Erreichung eines Ziels mehrere Anwendungen und für die Umsetzung einer Anwendung wiederum mehrere Informationsliefermeilensteine erforderlich sein.26 Beispielhaft wird das Ziel der verbesserten Kostenermittlung, lt. Abbildung 23 fortgeschrieben. In Anlehnung an die getroffene Bezeichnung "Informationsliefermeilenstein" existieren verschiedene synonyme Begrifflichkeiten wie Datadrop, Datenübergabepunkt, Informationslieferung etc.

#### Detailbetrachtung am Beispiel des Ziels: Verbesserte Kostenermittlung

Zur Erreichung des Ziels einer verbesserten Kostenermittlung bestehen Beispielsweise die Anwendungen der Modellbasierten Mengenermittlung sowie der Modellbasierten Kostenermittlung. In Anlehnung an die DIN 276 existieren definierte Zeitpunkte, an denen unabhängig von der Methode BIM verschiedene Schritte der Kostenermittlung durchzuführen sind. Diese Zeitpunkte können als Informationsliefermeilensteine herangezogen werden, sodass der AG zum Zeitpunkt der Entwurfsplanung eine Prüfung der Kostenberechnung auf Grundlage des Bauwerkdatenmodells

<sup>&</sup>lt;sup>25</sup> Für die Ermittlung zu liefernder Informationen mit Bezug zu einem Zeitpunkt wurde im Rahmen Forschungsprojektes<br>ein Prozessmodell entwickelt, dass die Möglichkeit dieser individuellen Auswertungen ermöglicht.

<sup>&</sup>lt;sup>26</sup> Zur detaillierten Beschreibung siehe Kap. 4.2 BIM-Ziel, BIM-Anwendung, BIM-Anforderung des Grundlagenteils; In dem Kontext dieses Leitfadens werden die Begrifflichkeiten BIM-Ziele, BIM-Anwendungen, BIM-Anforderungen als Ziele, Anwendungen und Anforderungen ausgewiesen.

durchführt. Analog kann dieses Vorgehen zu weiteren Zeitpunkten beispielweise der Kostenberechnung durchgeführt werden. Nachstehend wird in Abbildung 24 eine exemplarische Informationslieferung für das Ziel der verbesserten Kostenermittlung dargestellt.

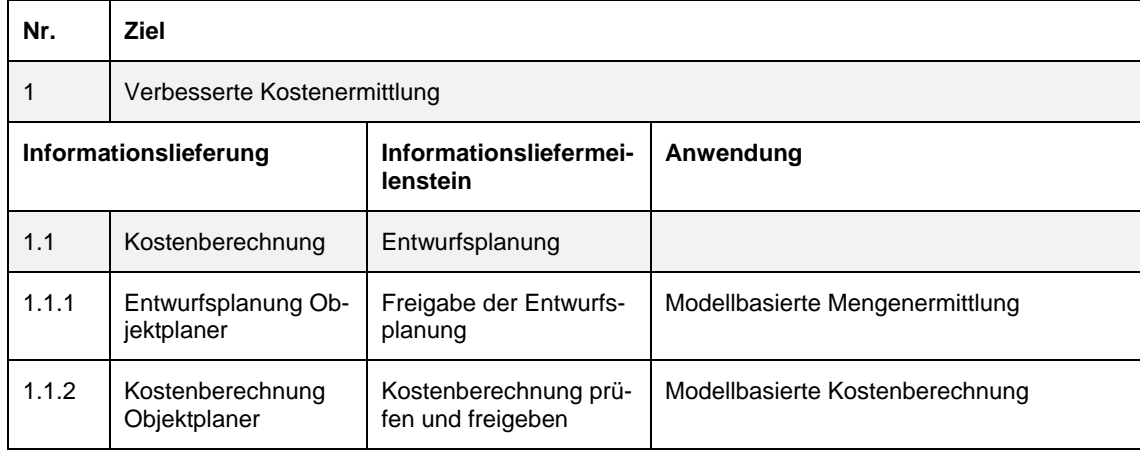

Abbildung 24: Beispiel – Ziel und Anwendungen verbesserter Kostenermittlung

Nachfolgende Abbildung 25 stellt eine beispielhafte Übersicht der Informationsliefermeilensteine an den AG für das Ziel der verbesserten Kostenermittlung dar:

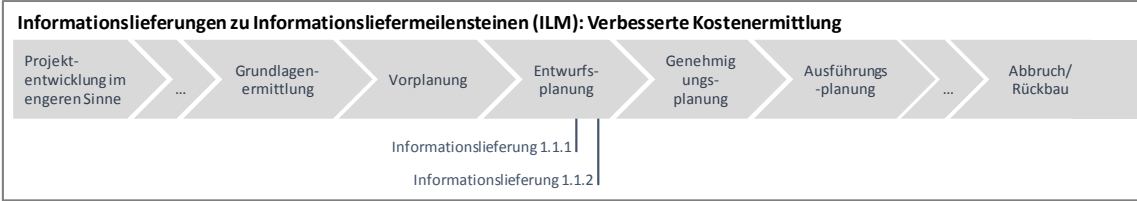

Abbildung 25: Übersicht der Informationslieferungen zum Ziel Nr.1 verbesserte Kostenermittlung

Für andere Ziele (als die verbesserte Kostenermittlung) sind durchaus zyklische Liefermeilensteine denkbar. Hält man sich die Qualitätsprüfung verschiedener Fachmodelle vor Augen, kann es durchaus zweckdienlich sein, auf Autoren- und Koordinatoren-Ebene in beispielweise 4-wöchentlichen Abständen jeweilige Fachmodelle zusammenzuführen (diese ergeben das Koordinations-Modell) und beispielweise Kollisionsprüfungen durchzuführen. Diese Prüfungsintervalle stellen im Falle des Informationsaustausches zwischen Autoren- und Koordinatoren keine tatsächliche Informationslieferung an den AG dar, schließlich erhält der AG die jeweiligen Informationen nicht. Anders wäre dies, wenn der AG an diesen Koordinierungstreffen teilnimmt und in diesem Zuge die Planungsstände freigeben würde. Das Beispiel dieser Qualitätssicherung zeigt, dass neben den reinen Informationsliefermeilensteinen des AG ebenfalls der gesamtheitliche Informationsprozess sämtlicher Beteiligter zu durchdenken ist, um einen schlüssiges Informationsmanagement zu etablieren, welches in den nachfolgenden Punkten geschieht.

#### *3.1.1.5 (1.5) Informationsinhalt festlegen*

In Zusammenhang mit der Analyse der Informationsliefermeilensteine muss auch der konkrete Informationsinhalt der jeweiligen AG Informationsliefermeilensteine festgelegt werden. Damit wird der Teil "*welche Informationen*" der Anforderungen gemäß der Ausgangsfrage des Informationsprozesses "*Wer braucht welche Informationen von wem wann wofür*" beantwortet.

Im bestmöglichen Fall ist der AG bereits zu Beginn des Projektes in der Lage, klare Informationsanforderungen für die jeweiligen Anwendungen zu formulieren (z.B. die Übernahme definierter Flächenangaben in ein spezifisches Portfoliomanagementsystem).

Hierfür steht dem AG zum Beispiel die Spezifizierung anhand von Detaillierungsgraden zur Verfügung:27 Detaillierungsgrade sind je Bauwerkdatenmodell in Abhängigkeit der jeweiligen Informationsliefermeilensteine festzulegen – diese werden als sog. Level of Detail (LOD) bezeichnet. Der Detaillierungsgrad des Bauwerkmodells richtet sich nach den Anwendungen und den gewählten Zielen. Das LOD setzt sich aus dem LoG und LoI zusammen:

- Level of Geometry (LoG): Geometrischer Detaillierungsgrad der Informationen
- Level of Information (LoI): alphanumerische Informationen, sog. Attribute beispielweise je Bauteil-Kategorie

<sup>&</sup>lt;sup>27</sup> Eine Beschreibung enthält der Grundlagenbericht Building Information Modeling und Prozesse vom 21.08.2017; Kapitel 4.8

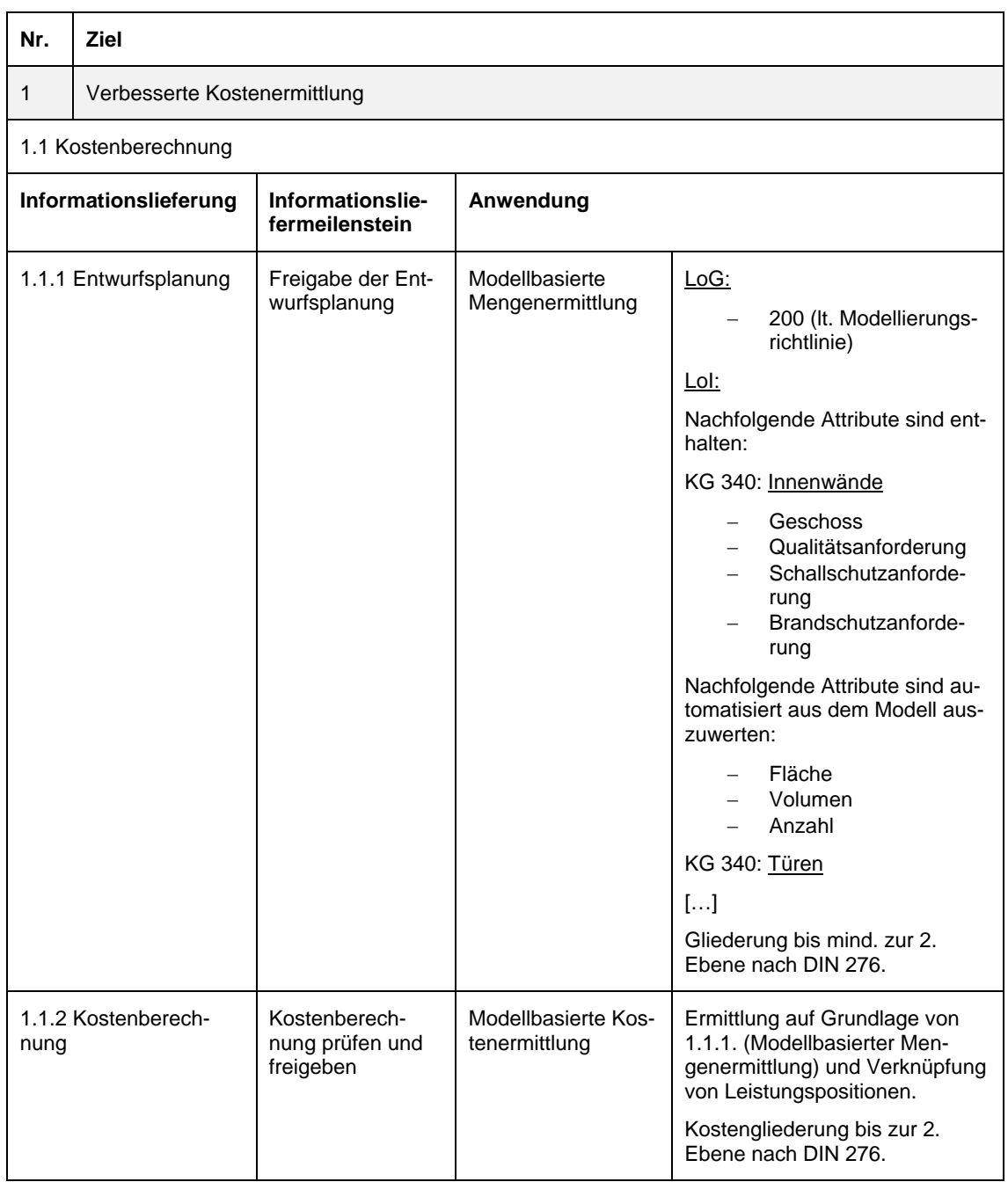

Tabelle 2: Übersicht Informationslieferung 1.1.

Das Vorgehen ist für die beiden weiteren Ziele der "Verbesserte Planungsqualität", sowie der "Übergabe definierter Betriebsdaten" analog durchzuführen. Mit Abschluss der Zielspezifikation steht damit fest, welche Informationen dem AG für welches Ziel wann zur Verfügung zu stellen sind.

# *3.1.1.6 (1.6) Informationsprozess erstellen*

Der Informationsprozess ist projektspezifisch zu erstellen und strukturiert die Beantwortung der Grundsatzfrage "Wer braucht welche Informationen von wem wann wofür".

Damit wird der Weg vom Ziel hin zur eigentlichen Informationserzeugung (inkl. -prüfung und -freigabe) in Abhängigkeit der jeweiligen Vertragspartner und Anwendungen definiert. Die Vertragspartner variieren wiederum je Projekt und der gewählten Vergabemodelle.28 Im Falle eines Generalplaner-/Generalunternehmervertragsverhältnisses liegt grundsätzlich eine geringere Anzahl Projektbeteiligter und damit kompaktere Informationsprozesse gegenüber der Einzelvergabe vor.

Im klassischen Sinne bestehen die betrachteten fachlichen Rollen im Immobilienlebenszyklus, wie beispielweise Objektplaner, Tragwerksplaner, Generalplaner, bauausführende Unternehmen, Generalunternehmer etc. Hält man sich die Informationslieferungen des zuvor betrachteten Beispiels (verbesserten Kostenermittlung, Seite 38 ff) vor Augen, wird die Differenzierung der verschiedenen Vergabeformen schnell ersichtlich. Im Falle einer Generalplanervergabe werden die notwendigen inhaltlichen Informationslieferungen der Informationsliefermeilensteine<sup>29</sup>

o 1.1 das Modell der Entwurfsplanung zur Kontrolle der Kostenberechnung

gesamtheitlich von einem Generalplaner erstellt und an den AG übermittelt. Im Falle einer Einzelvergabe hingegen sind zahlreiche Vertragsparteien an dessen Erstellung beteiligt. So baut sich die Informationslieferung

o 1.1, das Modell der Entwurfsplanung zur Kontrolle der Kostenberechnung,

mittels verschiedener an der Planung beteiligter Parteien auf. Diesen Informationsprozess gilt es abzubilden, sodass maßgebende Schnittstellenlisten der Parteien bestehen.<sup>30</sup>

<sup>&</sup>lt;sup>28</sup> Im Sinne der Einzelvergabe, Generalplaner-, -unternehmervergabe.

<sup>&</sup>lt;sup>29</sup> Lt. Abbildung 24, Seite 6

<sup>30</sup> Eine international etablierte Methodik für die Erstellung von Informationsprozessen steht mit der DIN EN ISO 29481 Teil 1 und 2 zur Verfügung
#### HINWEIS:

Im Rahmen dieses Forschungsprojektes wurde ein Prozessmodell entwickelt, das eine Möglichkeit bietet, einen beispielhaften Informationsprozess zielbezogen auszuwerten. Aus einem gesamtheitlichen Informationsprozess werden somit die Prozesse, Verantwortlichen, Informationsobjekte (beispielsweise Dokumente) und Beschreibungen ausgewiesen, die mit der Erstellung der jeweiligen Anwendung zur Erreichung des jeweiligen Zieles in Verbindung stehen. Dies ermöglicht die Festlegung klar definierter Schnittstellen, die beispielsweise zur Übernahme in vertragliche Vereinbarungen dienen können.

#### *3.1.1.7 (1.7) Informationsmanagement-Rollen zuweisen*

Für die Erstellung des Informationsprozesses sind ebenfalls den AN Informationsmanagement-Rollen31 zuzuweisen. Mit dessen Hilfe soll ein definierter Prozessablauf sichergestellt werden. In Abhängigkeit des Vergabemodells ergeben sich verschiedene Zuweisungsformen für die Rollen des

- BIM-Koordinators,
- BIM-Autors und
- BIM-Nutzers.

Die Informationsmanagement-Rollen können sowohl von fachlichen bestehenden Rollen in Personalunion als auch durch Dritte (Externe) übernommen werden. Eine Beschreibung der Rollen enthält der Grundlagenbericht.<sup>32</sup> In Abhängigkeit des Vergabemodells resultieren verschiedene mögliche Szenarien, die nachstehend exemplarisch am Beispiel der Planungs-Sphäre dargestellt werden und grundsätzlich auf die Ausführungssphäre übertragen werden können.

l

<sup>&</sup>lt;sup>31</sup> auch der Begriff BIM-Rollen wird verwendet

<sup>32</sup> Siehe hierzu: Grundlagenbericht Building Information Modeling und Prozesse vom 21.08.2017; Kapitel 6.2.1.2

#### Objektplaner als BIM-Koordinator und BIM-Autor

In diesem Falle wird die Rolle des BIM-Koordinators durch den Objektplaner übernommen, der ebenfalls die Rolle eines BIM-Autors innehat. Ergänzend zu dem Objektplaner tragen weitere Fachplaner die Rolle eines BIM-Autors (vgl. Abbildung 26).

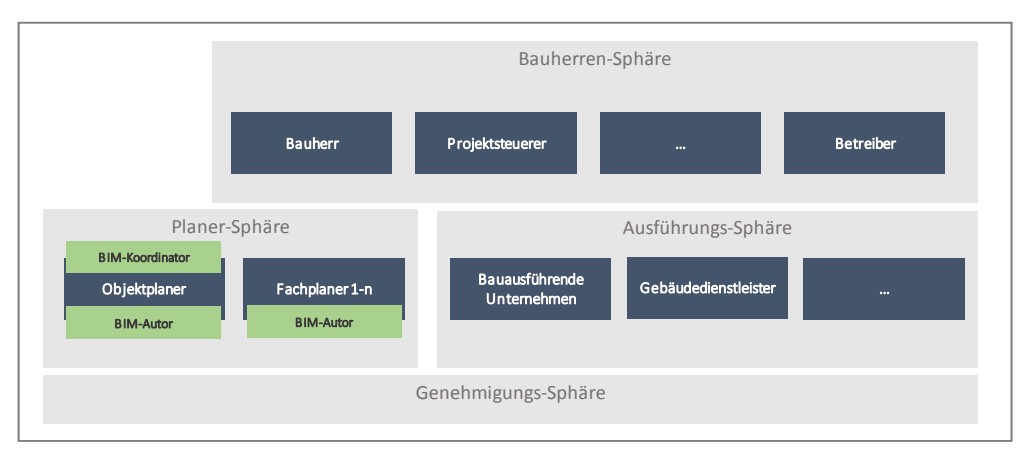

Abbildung 26: Objektplaner als BIM-Koordinator und BIM-Autor

#### BIM-Koordinator als eigeneständige externe Rolle

Eine weitere Möglichkeit ist die Vergabe der BIM-Koordinatoren Leistung an eine eigenständige externe Rolle (vgl. Abbildung 27). In diesem Falle würde der Objektplaner als auch die Fachplaner als BIM-Autoren auftreten.

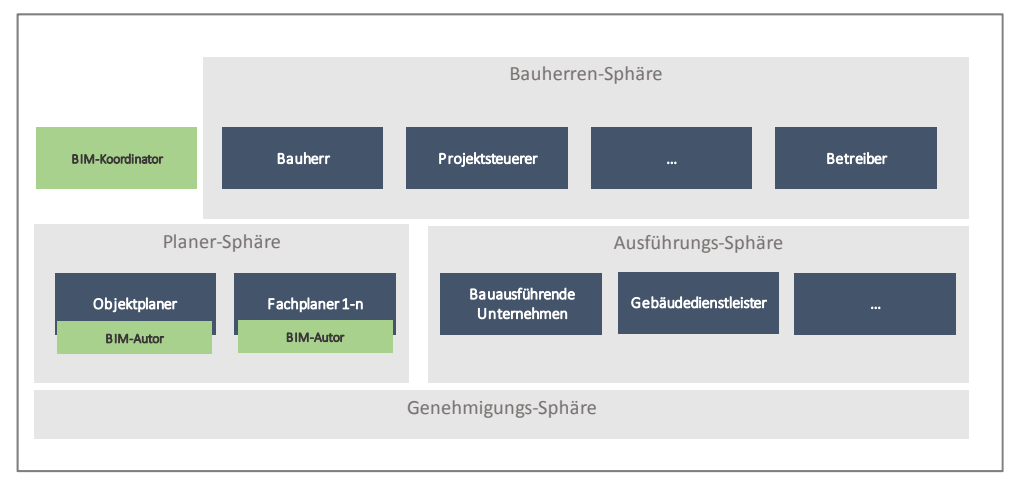

Abbildung 27: Externe BIM-Koordinator

#### Generalplaner als BIM-Koordinator und BIM-Autor

Insbesondere im Falle der Generalplaner-Vergabe können der planenden AN-Organisation die Rollen des BIM-Koordinator und -Autors zugewiesen werden, da die weiteren für die Planung notwendigen Abstimmungen innerhalb der AN-Organisation verlaufen (vgl. Abbildung 28).

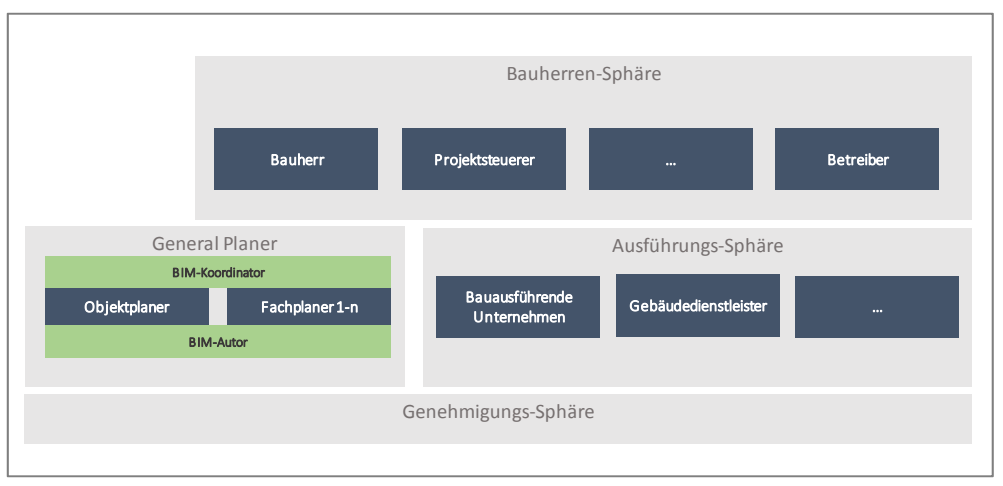

Abbildung 28: Generalplaner als BIM-Koordinator und BIM-Autor

#### Projektmitglieder als BIM-Nutzer

BIM-Nutzer können sämtliche Projektmitglieder sein die Zugriffsrechte auf das Datenmodell respektive die gemeinsame Datenumgebung haben und diese zur Informationsgewinnung nutzen, ohne Daten oder Informationen hinzufügen (Abbildung 29).

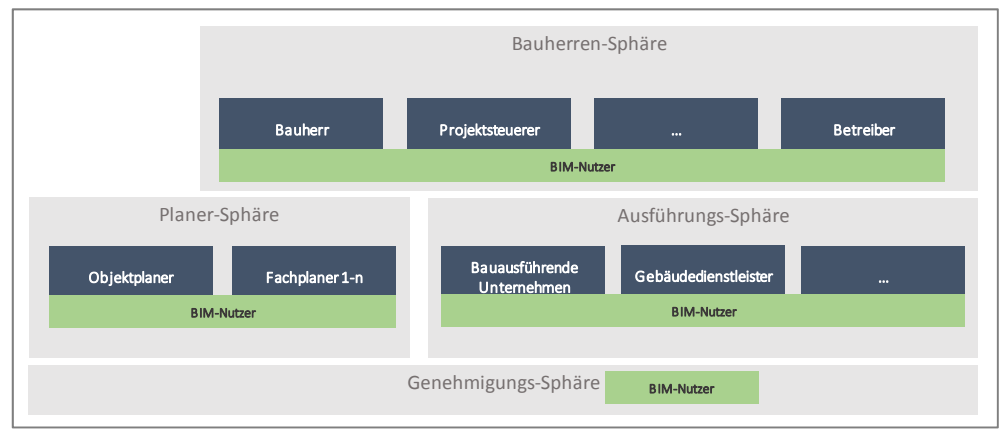

Abbildung 29: BIM-Nutzer

#### *3.1.1.8 (1.8) Projektstandards festlegen*

Zur Umsetzung des Informationsprozesses hat der AG Projektstandards festzulegen, die eine kollaborative Arbeitsweise verschiedener Projektbeteiligter sicherstellen. Ohne die Festlegung solcher Projektstandards scheint ein durchgängiger Informationsaustausch nicht möglich.

#### *3.1.1.8.1 Berechtigungen und Freigaben definieren*

Mit der Zuweisung von Rollen sind innerhalb des Informationsprozesses ebenfalls Berechtigungen und Freigaben zu definieren. Eine mögliche Berechtigungs- und Freigabestruktur ergibt sich aus den jeweiligen Informationslieferungen in Verbindung mit der jeweiligen Rolle – so werden BIM-Autoren Bearbeitungsfreigaben für ihre jeweiligen Fachmodelle erhalten, jedoch nicht für das Ändern von Koordinationsmodellen, die lediglich durch den BIM-Koordinator durchgeführt werden sollten.

#### *3.1.1.8.2 Klassifizierungssystem*

Die Verwendung eines definierten Klassifizierungssystems erlaubt es, Bauwerksmodelle nach einer festgelegten Ordnung zu strukturieren. Das Klassifizierungssystem kann vom AG für das gesamte Projekt festgelegt und damit für sämtliche Bauwerksdatenmodelle verschiedener AN vorgegeben werden (siehe hierzu Grundlagenbericht<sup>33</sup>).

#### *3.1.1.8.3 Datenaustauschformat(e)*

Neben den jeweiligen Informationslieferungen sind im Rahmen der definierten Informationsanforderungen auch die Datenaustauschformate festzulegen, in denen die Informationslieferungen zu übergeben sind (vgl. Abbildung 30).

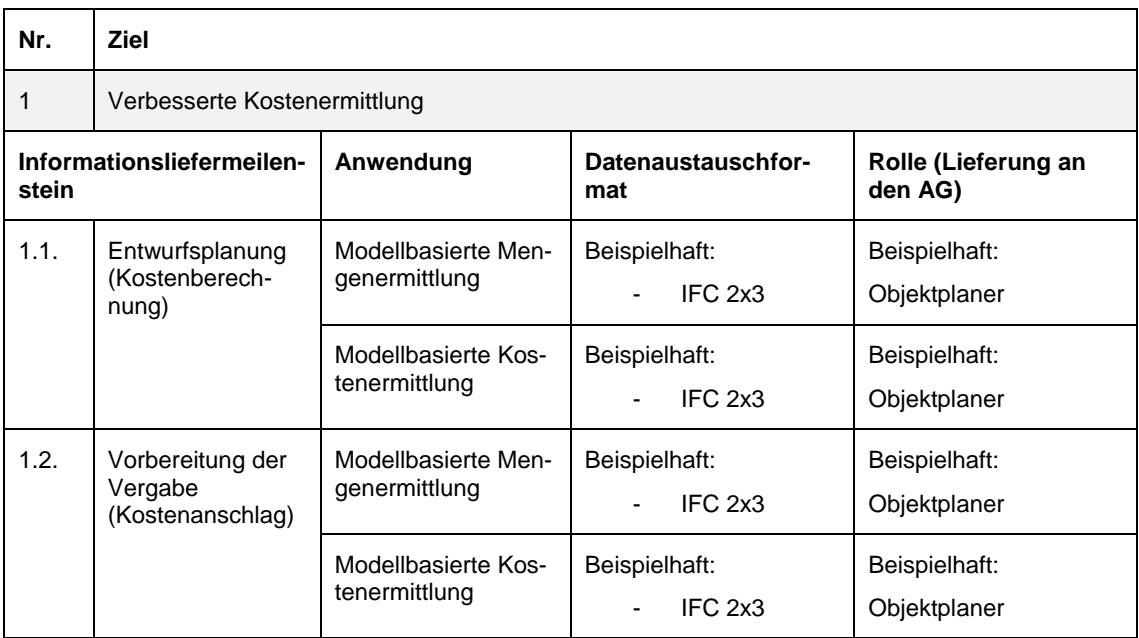

Abbildung 30: Datenaustauschformate der Informationslieferungen

l

<sup>33</sup> Siehe hierzu: Grundlagenbericht Building Information Modeling und Prozesse vom 21.08.2017; Kapitel 4.10

#### *3.1.1.8.4 Verwendete Software*

Mit Bezug auf die verwendeten Datenaustauschformate kann der AG die damit in Verbindung stehende Software, die beispielweise für die Umsetzung einer speziellen Anwendung notwendig, ist beim AN abfragen bzw. Vorschläge unterbreiten.

#### *3.1.1.8.5 Modellierungsrichtlinie*

Die Modellierungsrichtline dient der einheitlichen Erstellung eines Bauwerksdatenmodells, die im Grundlagenbericht<sup>34</sup> detaillierter erläutert ist.

#### *3.1.1.8.6 Gemeinsame Datenumgebung*

Der AG hat die im Projekt zu verwendende Datenumgebung festzulegen, die eine kollaborative Arbeitsweise im Rahmen des Projektes ermöglicht. Die Implementierung, Konfiguration und deren Betrieb werden durch die Rolle des BIM-Managers sichergestellt.

#### *3.1.1.8.7 Projektvorlagen*

l

In Abhängigkeit der jeweiligen Ziele und Anwendungen kann es notwendig sein, dem AN Vorgaben aus der Auftraggeber-Organisation zur Verfügung zu stellen, die nicht im Rahmen einer Modellierungsrichtlinie enthalten sind. Dies können beispielweise Vorlagen zu Anlagenkennzeichnungs-Systemen sein.

<sup>34</sup> Siehe hierzu: Grundlagenbericht Building Information Modeling und Prozesse vom 21.08.2017; Kapitel 4.8

#### **3.1.2 (2) Ausschreibung durchführen**

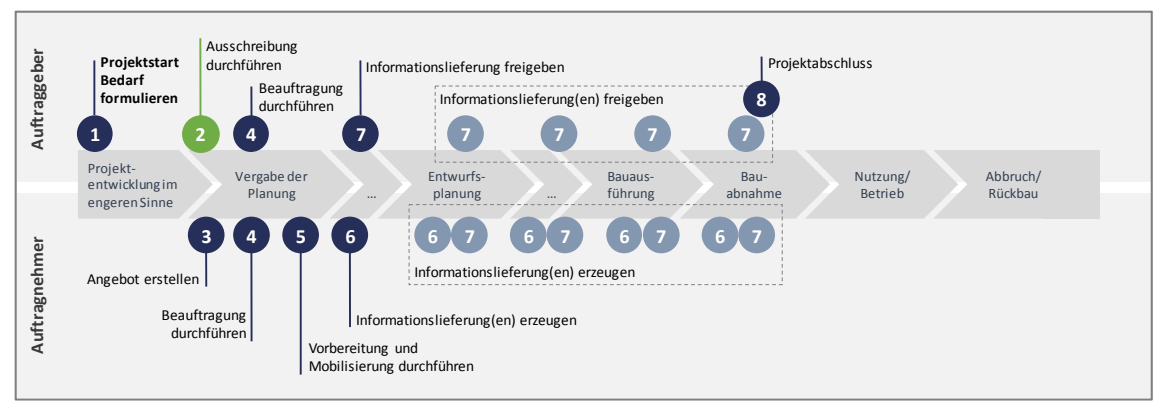

Tabelle 3: Übersicht Informationsmanagementprozess

#### *3.1.2.1 (2.1) Auftraggeber-Informationsanforderungen (AIA) zusammenstellen*

In diesem Schritt werden die zuvor definierten inhaltlichen Auftraggeber-Informationsanforderungen in ein gemeinsames Dokument, den Auftraggeber-Informationsanforderungen (AIA) zusammengeführt, um als Teil der Ausschreibungsunterlagen an den AN übermittelt zu werden.

Ein standardisiertes Dokument der AIA in Bezug auf dessen Inhalte und Form besteht derzeit nicht. Um dennoch einen Eindruck zu erhalten, kann im Rahmen des gegenständlichen Forschungsprojektes nachstehende inhaltlich mögliche Gliederung gegeben werden:

- 1. Allgemeine Beschreibung
	- o der Arbeitsmethodik BIM
	- o des Dokumentes
	- o des Projektes
- 2. Ziele ( vgl. Kap. 3.1.1.2.1 bis 3.1.1.3)
- 3. Informationslieferungen / Informationsliefermeilensteine (vgl. Kap.3.1.1.4)
- 4. Anwendungsfälle (vgl. Kap. 3.1.1.3)
- 5. Anforderungen (vgl. Kap. 3.1.1.5)
- 6. Rollen und Verantwortlichkeiten (vgl. Kap. 3.1.1.1 und 3.1.1.7)
- 7. Informationsprozess des Projektes (vgl. Kap. 3.1.1.6)
- 8. Projektstandards (vgl. Kap. 3.1.1.8)
- 9. Rechtliche Aspekte

#### ANMERKUNG:

Ein standardisierter AIA in Bezug auf dessen Inhalt und Form besteht derzeit nicht, die dargestellten Punkte stellen eine mögliche Gliederung und inhaltliche Struktur dar, die im Rahmen von Workshops und Ausarbeitung dieses Forschungsprojekts entstand.

Ebenso gilt es zu berücksichtigen, dass die AG-seitigen Anforderungen für den AN auch umsetzbar sein sollen. In diesem Zusammenhang kann eine vorherige Abstimmung der AIA mit potenziellen AN den Entwicklungsprozess erfüllbarer und vollständiger AIA unterstützen.

#### *3.1.2.2 (2.2) Projektvorlagen zusammenstellen*

Da es sich um kooperative Prozesse handelt, werden einige Informationen von einer Vielzahl von Beteiligten genutzt. Um dies effizient umzusetzen, sind AG-seitige Vorgaben und Informationen vorab zusammenzutragen. Hierbei ist zwischen Informationen zu unterscheiden, die bereits vor Projektbeginn vorhanden sein werden (z.B. Anlagenkennzeichnungssysteme des AG), und solchen Informationen, die erst während der Projektlaufzeit erstellt werden (z.B. eine von AN-Seite eingebrachte Modellierungsrichtlinie, sofern nicht bereits vom AG vorgegeben).

#### *3.1.2.3 (2.3) BAP-Vorlage erstellen*

In Zusammenhang mit den Bewertungskriterien kann der AG eine BAP-Vorlage erstellen, um die relevanten Angaben der AN-Seite zu erhalten und eine strukturierte Abfrage sicherzustellen. Die BAP-Vorlage stellt grundsätzlich eine Konkretisierung der AIA aus Sicht des AN dar. Somit kann der BAP als Fortschreibung der AIA betrachtet werden, in den nachfolgenden beispielhaften Angaben durch den AN ergänzt werden.

- Angaben zu verantwortlichen Personen und Rollen
- Ausweisung der geplanten Anwendungen, sofern abweichend oder vom AN nicht vorgegeben
- Schnittstellen-/ und Attributenliste
- Angaben zu verwendeter Software inkl. deren Version
- Nachweise zu Kompetenzen/Referenzen in Bezug auf BIM
- Angaben zu internen Kapazitäten
- Änderungsvorschläge zum AIA
- Abzustimmende Punkte beispielweise in Bezug zu weiteren Vertragsparteien

#### ANMERKUNG:

Ein standardisierter BAP besteht derzeit noch nicht, die dargestellten Punkte stellen eine mögliche Gliederung und inhaltliche Struktur dar, die im Rahmen von Workshops und Ausarbeitung dieses Forschungsprojekts entstanden sind.

Der BAP stellt ebenfalls kein abschließendes Dokument dar, vielmehr ist er im Laufe des Projektes mit den Beteiligten fortzuschreiben und dessen Umsetzung regelmäßig zu überprüfen.

#### *3.1.2.4 (2.4) Bewertungskriterien erstellen*

Um Angebote objektiv und effizient bewerten zu können, ist es dem AG zu empfehlen, Eignungsund Zuschlagskriterien und deren Gewichtung zu erstellen, nach denen er die Auswahl potentieller AN durchführt. Dies geschieht beispielsweise unter der Berücksichtigung in Bezug auf Inhalt, Kompetenz, Kapazität, etc.

#### *3.1.2.5 (2.5) Ausschreibungsunterlagen zusammenstellen*

Abschließend stellt der AG seine Anforderungen im Sinne der AIA, der möglichen BAP-Vorlage und die gemeinsamen Projektvorlagen zu den Ausschreibungsunterlagen zusammen und veröffentlicht diese. In Abhängigkeit der Vergabeform hat der AG den Angebotsunterlagen, Bewertungskriterien oder Teile dieser beizufügen.

#### **3.1.3 (3) Angebot erstellen**

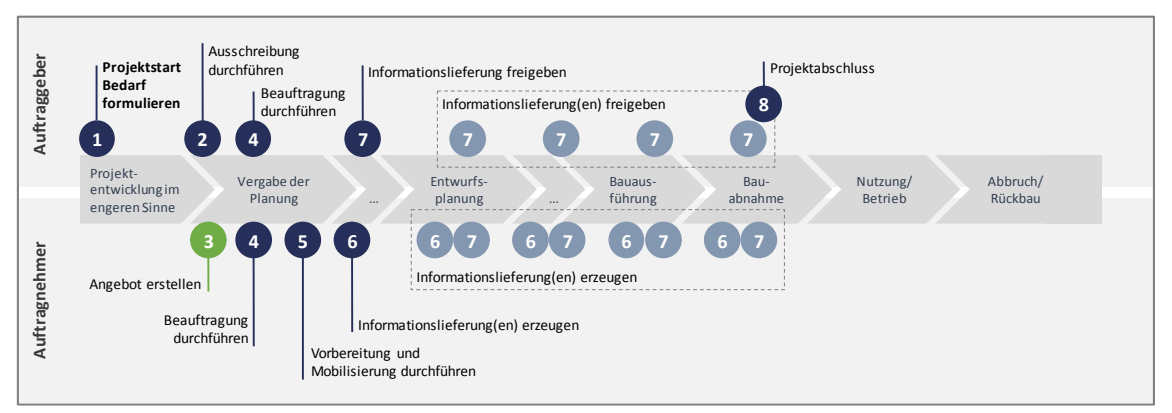

Abbildung 31: Einordnung im Informationsmanagementprozess

In Abhängigkeit der AIA und BAP-Vorlage erstellt der AN sein Angebot in Anlehnung an die in Kap. 3.1.2.3 aufgeführte BAP-Vorlage. Hierzu ergänzt der AN mindestens folgende Angaben.

#### *3.1.3.1 (3.1) Verantwortliche Personen und Rollen benennen*

Der AN hat festzulegen, welche Mitarbeiter sich mit dem Projekt befassen und welche Person welche Informationsmanagement-Rolle erfüllt, sodass eindeutige Ansprechpartner inkl. Kontaktdaten zur Verfügung stehen. Für den Fall, dass der AN auf Subunternehmer zurückgreift, ist dies innerhalb des BAP kenntlich zu machen und die im BAP erforderlichen Angaben des Dritten zu berücksichtigen.

#### *3.1.3.2 (3.2) Geplante Anwendungen festlegen*

Sofern die AIA konkrete Anwendungen (Verfahren der Informationserstellung) festlegt, hat der AN diese mit Blick auf die Erreichung der geplanten Ziele zu bewerten und gegebenenfalls Anpassungen vorzunehmen. Sofern die AIA keine konkreten Anwendungen vorgibt, sind diese unter Berücksichtigung einer kurzen Beschreibung durch den AN zu ergänzen.

#### *3.1.3.3 (3.3) Verwendete Software inkl. deren Version festlegen*

Der AN sollte auflisten, mit welcher Software die Informationslieferungen erzeugt und bearbeitet werden sowie welche verwendeten Softwareversionen zum Einsatz kommen.

#### *3.1.3.4 (3.4) Kompetenzen/Referenzen ausweisen*

In Abhängigkeit der AIA und BAP-Vorlage sollte der AN aufzeigen, inwiefern seine eigene Organisation bzw. ein durch ihn beauftragter Dritter für die Projektumsetzung befähigt ist. Dies kann beispielsweise durch die Ausweisung von Referenzprojekten und/oder möglicher Kompetenznachweise in Form von Schulungsnachweisen erfolgen. Ebenfalls sollte der AN darstellen, dass er über genügend personelle und technisch Kapazitäten verfügt.

#### *3.1.3.5 (3.5) Änderungen und Ergänzungen festhalten*

Ebenfalls hat der AN mögliche Änderungsvorschläge der AG-seitigen AIA im Rahmen des BAP Dokumentes festzuhalten, sodass von beiden Seiten realistisch zu erfüllende Anforderungen sichergestellt werden können. Hierzu hat der AN u.a. folgende Punkte auf Anwendbarkeit zu prüfen:

- Informationsanforderungen (LoG und LoI) aus fachlicher Sicht
- Informationsprozesse
- Berechtigungen und Freigaben
- Klassifizierungssystem
- Datenaustauschformate
- Modellierungsrichtline
- Gemeinsame Datenumgebung

#### *3.1.3.6 (3.6) Angebotsunterlagen (BAP) zusammenstellen und versenden*

Abschließend stellt der AN den vorvertraglichen BAP zum Versand an den AG zusammen. Dieser beinhaltet:

- 1. Allgemeine Beschreibung
	- o der Arbeitsmethodik BIM
	- o des Dokumentes
	- o des Projektes
- 2. Ziele (ggf. ergänzt um Input AN)
- 3. Informationslieferungen / Informationsliefermeilensteine (ggf. ergänzt um Input AN)
- 4. Anwendungsfälle (ergänzt um Input AN)
- 5. Anforderungen (ergänzt um Input AN)
- 6. Rollen und Verantwortlichkeiten inkl. Kompetenzen / Referenzen (ergänzt um Input AN)
- 7. Informationsprozess des Projektes (ergänzt um Input AN)
- 8. Projektstandards
	- o Berechtigungen und Freigaben festlegen
	- o Klassifizierungssystem
	- o Datenaustauschformate (ggf. ergänzt um Input AN)
	- o Verwendete Software (ergänzt um Input AN)
	- o Modellierungsrichtlinie (ggf. ergänzt um Input AN)
	- o Gemeinsame Datenumgebung
	- o Vorlagen
- 9. Rechtliche Aspekte

#### **3.1.4 (4) Beauftragung durchführen**

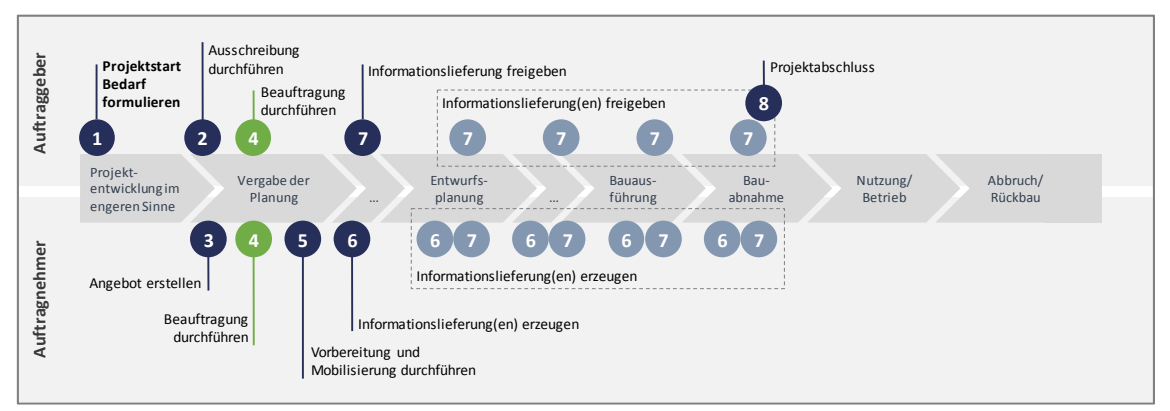

Abbildung 32: Einordnung im Managementinformationsprozess

#### *3.1.4.1 (4.1) Vorvertragliche BAPs auswerten*

Der AG hat die vorvertraglichen BAPs der AN zu prüfen und zu bewerten. Hierfür stehen Ihm die in Kap. 3.1.2.3 erstellten Bewertungskriterien zur Verfügung. Insbesondere im Rahmen der Einzelvergabe hat der AG die BAPs einzelner ANs auf Übereinstimmung und Durchführbarkeit zu prüfen.

#### *3.1.4.2 (4.2) BAP final abstimmen*

Als Ergebnis der Angebotsauswertung können Abstimmungen mit beteiligten AN-Parteien notwendig werden, um einen gesamtheitlich abgestimmten BAP im Sinne einer kollaborativen Zusammenarbeit sicherzustellen. Insbesondere im Falle der Einzelvergabe kann diese Abstimmung mehrere Änderungsschleifen erforderlich machen. Der final abgestimmte BAP dient als Vertragsgrundlage der Beteiligten. Nachstehend ist der Dokumentenverlauf der AIA und des BAP am Beispiel einer Einzelvergabe dargestellt (Abbildung 33). Im Fall der Generalplaner-, Unternehmervergabe ist das Beispiel folglich um die Anzahl verschiedener AN auf einen AN (AN<sup>1</sup>) zu reduzieren, sodass sich insbesondere die finale BAP-Abstimmung mit zahlreichen ANs<sup>35</sup> grundsätzlich auf General-AN beschränkt.

l

<sup>&</sup>lt;sup>35</sup> Beispielsweise verschiedenen an dem Projekt beteiligte Fachplaner

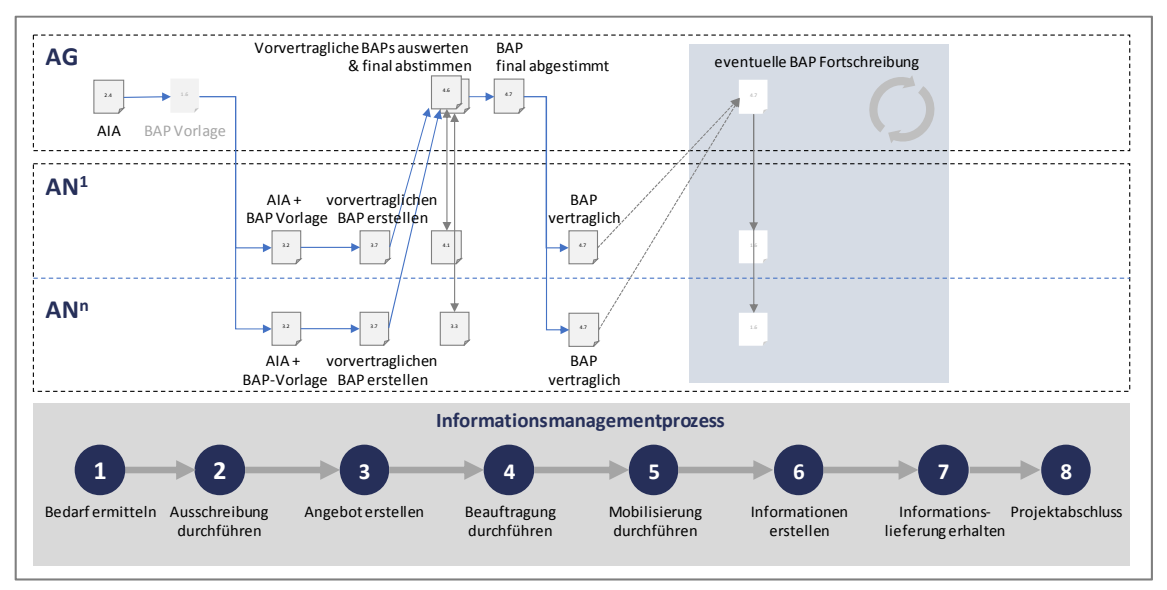

Abbildung 33: AIA- und BAP-Dokumentenverlauf einer Einzelvergabe

#### *3.1.4.3 (4.3) Auftragsvergabe durchführen*

Spätestens zu diesem Punkt hat der AG die Vertragsart der Vergabe festzulegen. Derzeit bilden sich in Abhängigkeit der Projektorganisation der sog. Mehrparteienvertrag, der zumeist im Rahmen von Generalplaner-, -unternehmerverhältnissen und der Einzelvertrag, der zumeist für Einzelvergaben zur Anwendung kommt, aus. Die Auftragsvergabe erfolgt durch den AG. Inhaltlich wird der BAP als Vertragsbestandteil vereinbart.

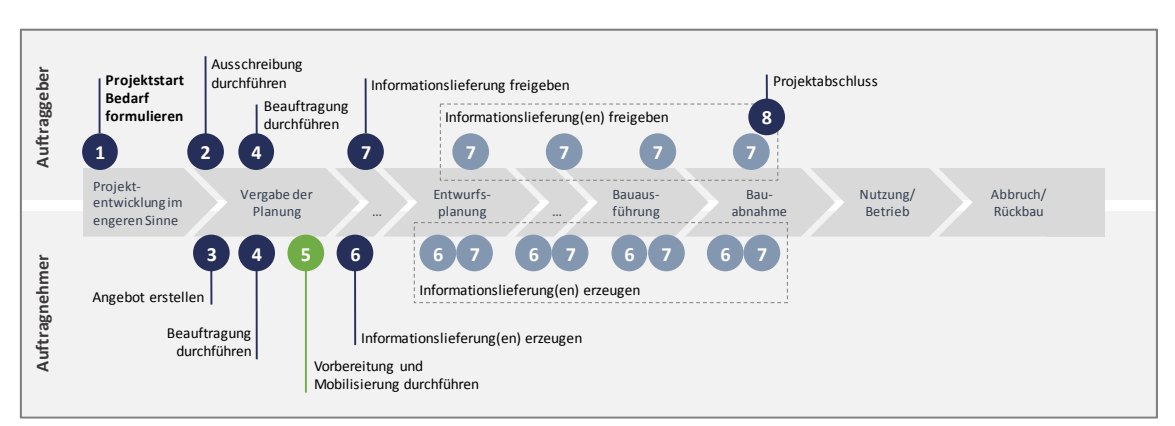

#### **3.1.5 (5) Vorbereitung und Mobilisierung durchführen**

Abbildung 34: Einordnung im Informationsmanagementprozess

Im Anschluss an die Beauftragung führen die Parteien Vorbereitungen zur Projektumsetzung innerhalb ihrer eigenen Organisation gemäß der vereinbarten BAP-Inhalte durch.

#### *3.1.5.1 (5.1) BIM-Abwicklungsplan bestätigen*

Hierzu überprüft der AN die im BAP enthaltenden Namen, Daten, Prozesse, Verantwortlichkeiten usw., die bei der Angebotserstellung geplant wurden, aktualisiert sie und bestätigt sie gegenüber dem AG. Sofern vorhanden, umfasst dies ebenfalls die durch den AN involvierten Subunternehmer.

#### *3.1.5.2 (5.2) Interne Organisation durchführen*

Den internen Organisationen wird empfohlen, die im BAP enthaltenen Vorgaben anhand nachstehender oder ähnliche interne Dokumente zur Projektabwicklung zu nutzen.

#### *3.1.5.2.1 (5.2.1) Interne Verantwortungsmatrix*

Intern zugewiesene Verantwortlichkeiten können anhand einer Verantwortungsmatrix dargestellt werden. Diese gibt Auskunft über:

- welche Informationen zu erstellen sind,
- wann die Informationen mit wem intern zu teilen sind,
- wann die Informationen intern zu prüfen sind,
- wann Informationslieferungen zu erfolgen haben,
- wer für die Erstellung welcher Informationen verantwortlich ist.

#### *3.1.5.2.2 (5.2.2) Interne Informationsanforderungen*

Ebenfalls kann der AN für seine Organisation betreffende interne Informationsanforderungen festlegen, um beispielweise interne Ziele und Anwendungen umzusetzen. Sofern der AN auf Subunternehmer zurückgreift, tritt der AN gegenüber seinem Subunternehmer als AG auf und hat somit seine Anforderungen zu erstellen.

#### *3.1.5.2.3 (5.2.3) Interne Informationslieferpläne*

Interne Informationslieferpläne fassen die wesentlichen Punkte der AN-seitigen Auftragsentwicklung zusammen und dienen der internen Steuerung. Interne Informationslieferpläne enthalten beispielweise:

- Meilensteine der Projektsteuerung,
- Verantwortlichkeiten (Verantwortungsmatrix),
- Informationsanforderungen des AG,
- mögliche interne Informationsanforderungen des AN,
- Verfügbarkeit gemeinsamer Projektvorlagen,
- Zeit, die zum Erstellen, Koordinieren, Bewerten und Genehmigen von Informationen benötigt wird.

#### *3.1.5.3 (5.3) Mitarbeiter und Technik mobilisieren*

Entsprechend der jeweiligen Verantwortlichkeiten sind die personellen Ressourcen sicher- und die zur Umsetzung der Anforderungen notwendige Informationstechnik bereitzustellen. In diesem Zusammenhang sind ggf. Schulungen der Mitarbeiter durchzuführen.

#### *3.1.5.4 (5.4) Informationsverfahren prüfen*

Zur Umsetzung der Anwendungen und Bereitstellung der Informationslieferungen ist die Funktionsfähigkeit der einzusetzenden Verfahren herzustellen, hierzu werden

- die Software, Hardware und IT-Infrastruktur implementiert und getestet,
- die Funktionsfähigkeit der gemeinsamen Datenumgebung (CDE) getestet,
- mögliche automatisierte Freigabeprozesse getestet.

#### *3.1.5.5 (5.5) Projektdokumente verwalten*

Der AG hat sicherzustellen, dass dem AN während der Projektlaufzeit die vertragszugehörigen und fortgeschriebenen Projektdokumente (z.B. der BAP) in dessen aktueller Version zur Verfügung stehen.

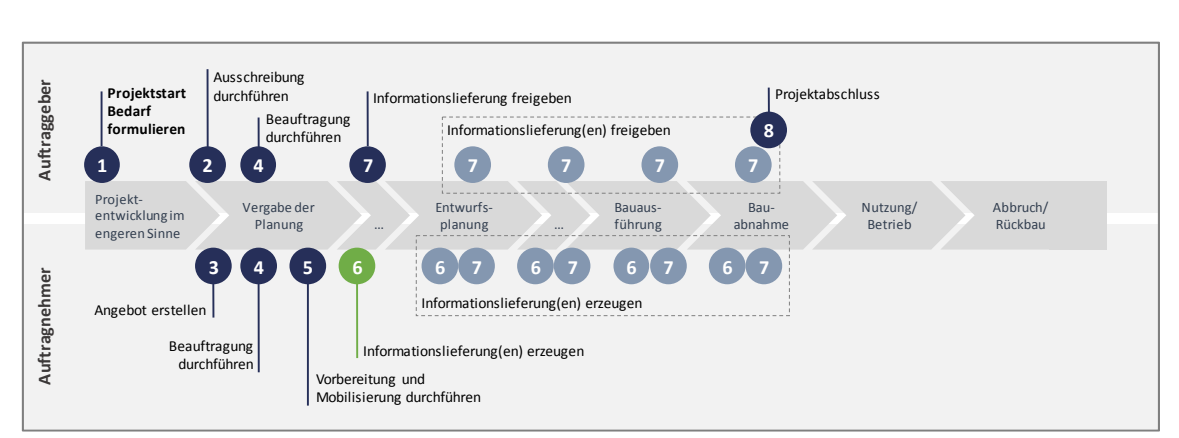

#### **3.1.6 (6) Informationslieferungen erzeugen**

Abbildung 35: Einordnung im Informationsmanagementprozess

#### *3.1.6.1 (6.1) Informationen erstellen*

Informationen werden autorenseitig unter Berücksichtigung der vereinbarten BAP Inhalte:

- Informationsliefermeilensteine,
- festgelegten Anwendungen und Verfahren,
- Detaillierungsgrad (LoG und LoI),
- etc.

erzeugt.

#### *3.1.6.2 (6.2) Informationslieferung bereitstellen*

Autoren führen eine inhaltlich-fachliche Qualitätsprüfung in Eigenkontrolle durch, anhand derer die Herstellung der vereinbarten Informationen sichergestellt wird. Auch hier gelten die im BAP gegenständlichen Angaben als Referenz. Elemente, die aus den definierten Anforderungen nicht hervorgehen, sind zu entfernen. Sofern die Qualitätsprüfung erfolgreich ist, wird die Informationslieferung durch den Autor mit dem Status "bereitgestellt" über den definierten Weg (i.d.R. der CDE) dem Koordinator zur Verfügung gestellt. Sofern die Qualitätsprüfung nicht erfolgreich ist, sind die erforderlichen Anpassungen zur Erfüllung der definierten Anforderungen und eine erneute Prüfung durchzuführen (Abbildung 36).

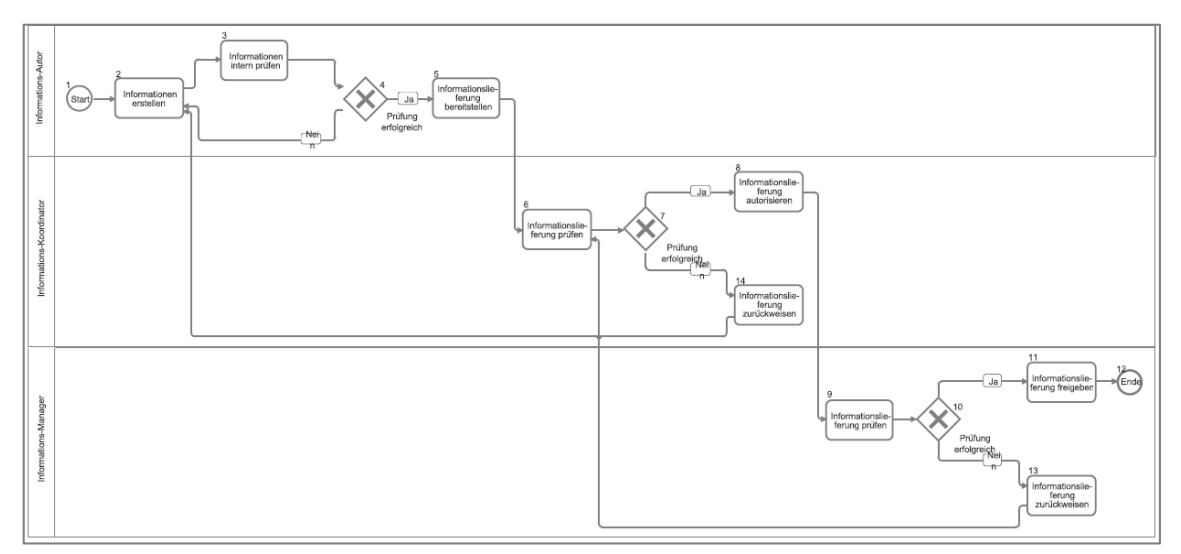

Abbildung 36: Informationslieferungs-Freigabeprozess

#### *3.1.6.3 (6.3) Informationslieferung autorisieren und zur Freigabe bereitstellen*

Die bereitgestellte Informationslieferung wird durch den Koordinator auf Übereinstimmung mit den Anforderungen geprüft. Bei positiver Prüfung erfolgt die Autorisierung der Informationslieferung durch den Koordinator. Autorisierte Informationslieferungen sind für die weitere Verwendung bestimmt, sodass Autoren diese verwenden, der Koordinator sie zu einem Gesamtmodell zusammenführen und bzw. oder zur Freigabe an den BIM-Manager liefern kann. Für den Fall, dass die Prüfung negativ ist, ist die Informationslieferungen an den jeweiligen Autor zur Korrektur zurückzuweisen.

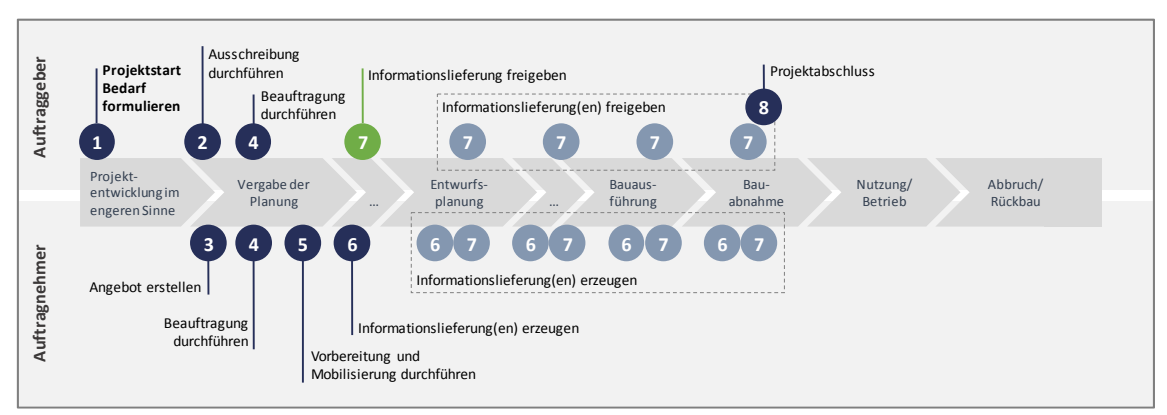

#### **3.1.7 (7) Informationslieferung freigeben**

Abbildung 37: Einordnung im Informationsmanagementprozess

#### *3.1.7.1 (7.1) Informationslieferung freigeben*

Der BIM-Manager erhält Informationslieferungen gemäß der im BAP definierten Informationsliefermeilensteine durch den Koordinator. Der BIM-Manager hat das Informationsmodell auf Grundlage der im aktuellen BAP enthaltenen Anforderungen zu bewerten. In dessen Folge kann die Informationslieferung freigegeben oder abgelehnt und zur Überarbeitung an den Koordinator zurückgesendet werden. Mit der Freigabe der Informationslieferung wird die Erfüllung des definierten Informationsliefersteins bestätigt. Mit Bezug auf das beispielhafte Ziel der verbesserten Kostenermittlung erfolgt die Freigabe der Informationslieferungen an dem Zeitpunkt 1.1.

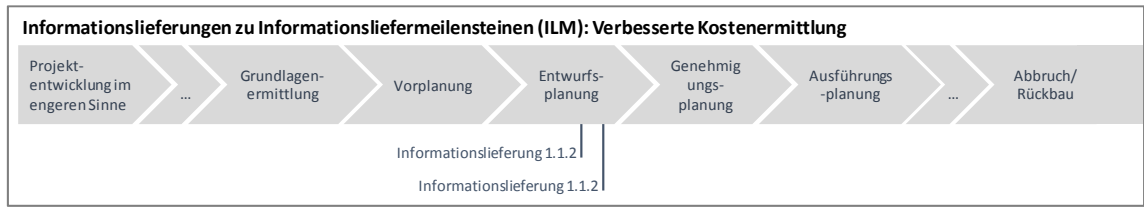

Abbildung 38: Übersicht Informationslieferungsfreigeben

#### *3.1.7.2 (7.2) Informationslieferung verwenden*

Zu diesem Zeitpunkt stehen dem AG die definierten Informationen zur Verfügung, die gemäß den gesetzten Zielen verwendet werden können, beispielweise zur Kontrolle der Kostensteuerung, die Informationsübernahme in Portfoliosysteme oder die zyklische Nutzung zur Abstimmung von Projektbeteiligten etc. verwendet werden.

#### **3.1.8 (8) Projektabschluss**

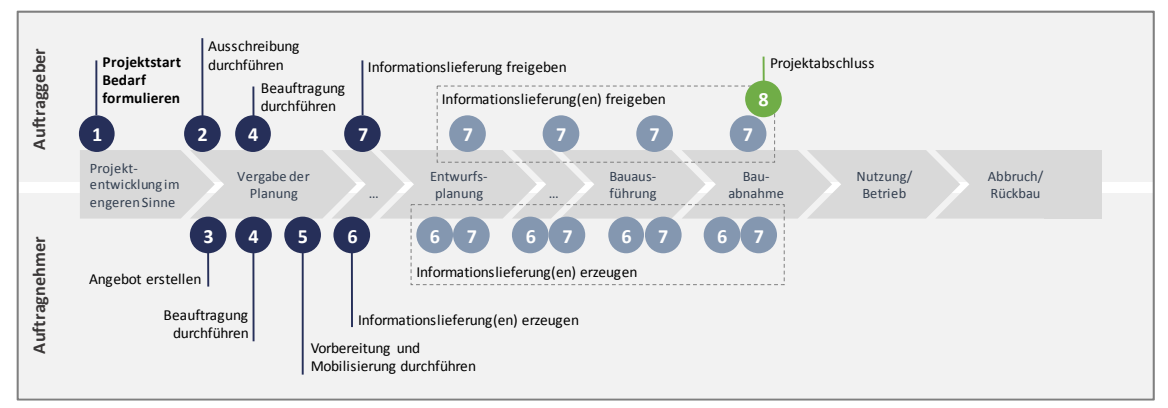

Abbildung 39: Einordnung im Informationsmanagementprozess

#### *3.1.8.1 (8.1) Gemeinsame Datenumgebung des Projektes archivieren*

Mit Freigabe sämtlicher Informationslieferungen erfolgt der Projektabschluss. In diesem Zusammenhang hat der BIM-Manager die gemeinsame Datenumgebung des AG zu archivieren und diesem zur Verfügung zu stellen.

#### *3.1.8.2 (8.2) Lessons Learned*

Gemeinsam mit den AN werden gewonnene Erkenntnisse der Zusammenarbeit und Projektumsetzung durch den BIM-Manager erfasst, um für zukünftige Projekte verwendet werden zu können.

#### **3.2 Zielbezogene Prozessauswertung**

Ein wesentlicher Aspekt der prozessorientierten Arbeitsmethodik BIM besteht in der Herstellung definierter Output-Informationen. Für deren Im Rahmen dieses Forschungsprojektes wurde auf Grundlage des erstellen fachlichen Prozesses eine Möglichkeit entwickelt, zielbezogenen Prozessauswertungen durchzuführen. Mit Blick auf ein zu erreichendes BIM-Ziel können die dafür relevanten Prozesse und dessen Zusatzinformationen zum Beispiel in Tabellenformaten erzeugt werden. Aus dem gesamtheitlichen Informations- und Informationsmanagementprozess werden somit die Prozesse, Verantwortlichen, Informationsobjekte (Input/Output) sowie Beschreibungen ausgewiesen, die mit der Erreichung des jeweiligen Zieles in Verbindung stehen. Dies ermöglicht die Festlegung klar definierter Schnittstellen, die beispielsweise zur Übernahme in vertragliche Vereinbarungen übernommen werden können. Die zielbezogene Prozessauswertung für das in Kap. 3.1 beispielhaft dargestellte Ziel der verbesserten Kostenermittlung anhand der Kostenberechnung wird nachstehend aufgeführt.

Ergebnis

Abbildung 40: Zielbezogene Auswertung des fachlichen Prozesses Abbildung 40: Zielbezogene Auswertung des fachlichen Prozesses

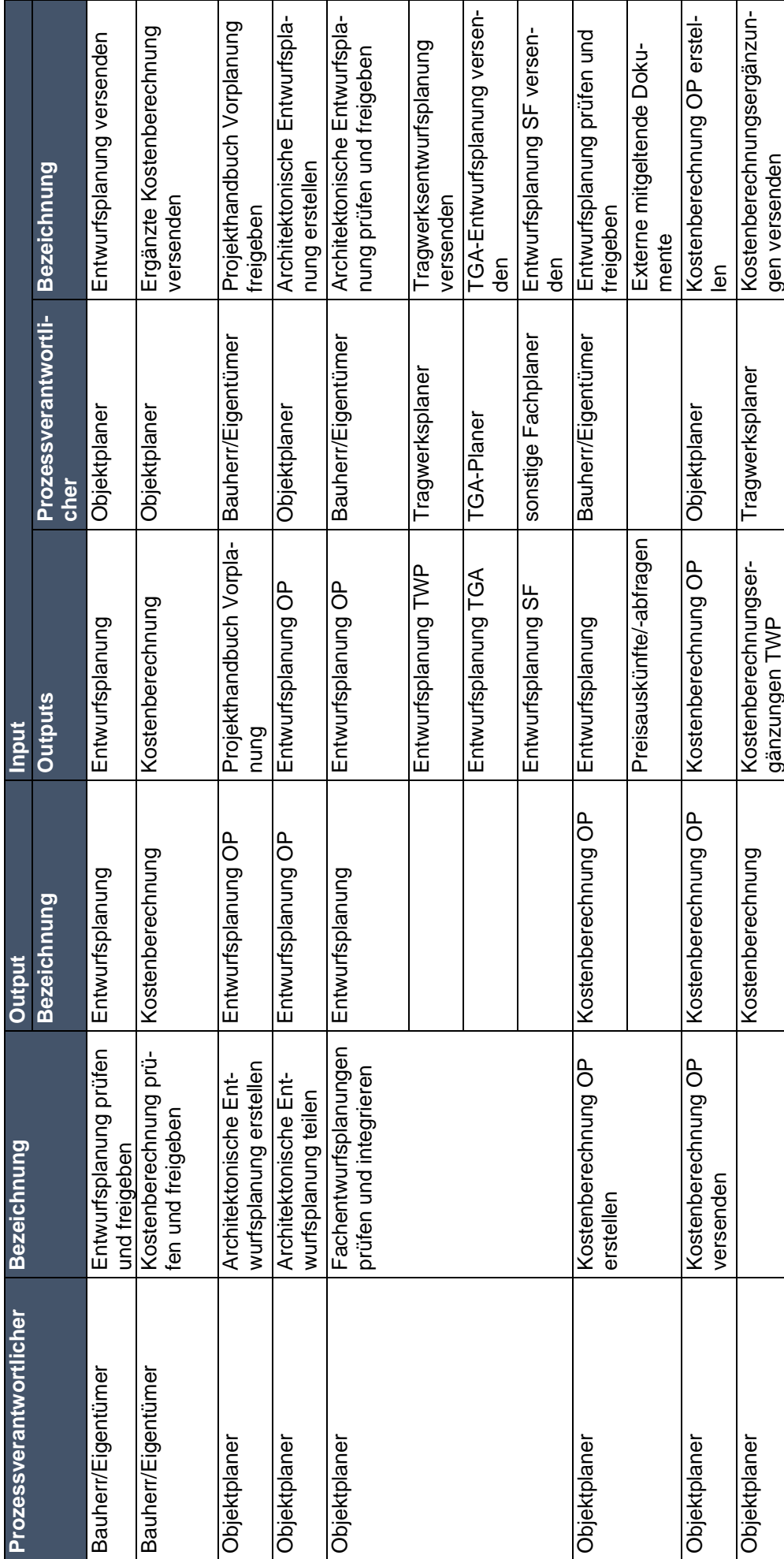

62

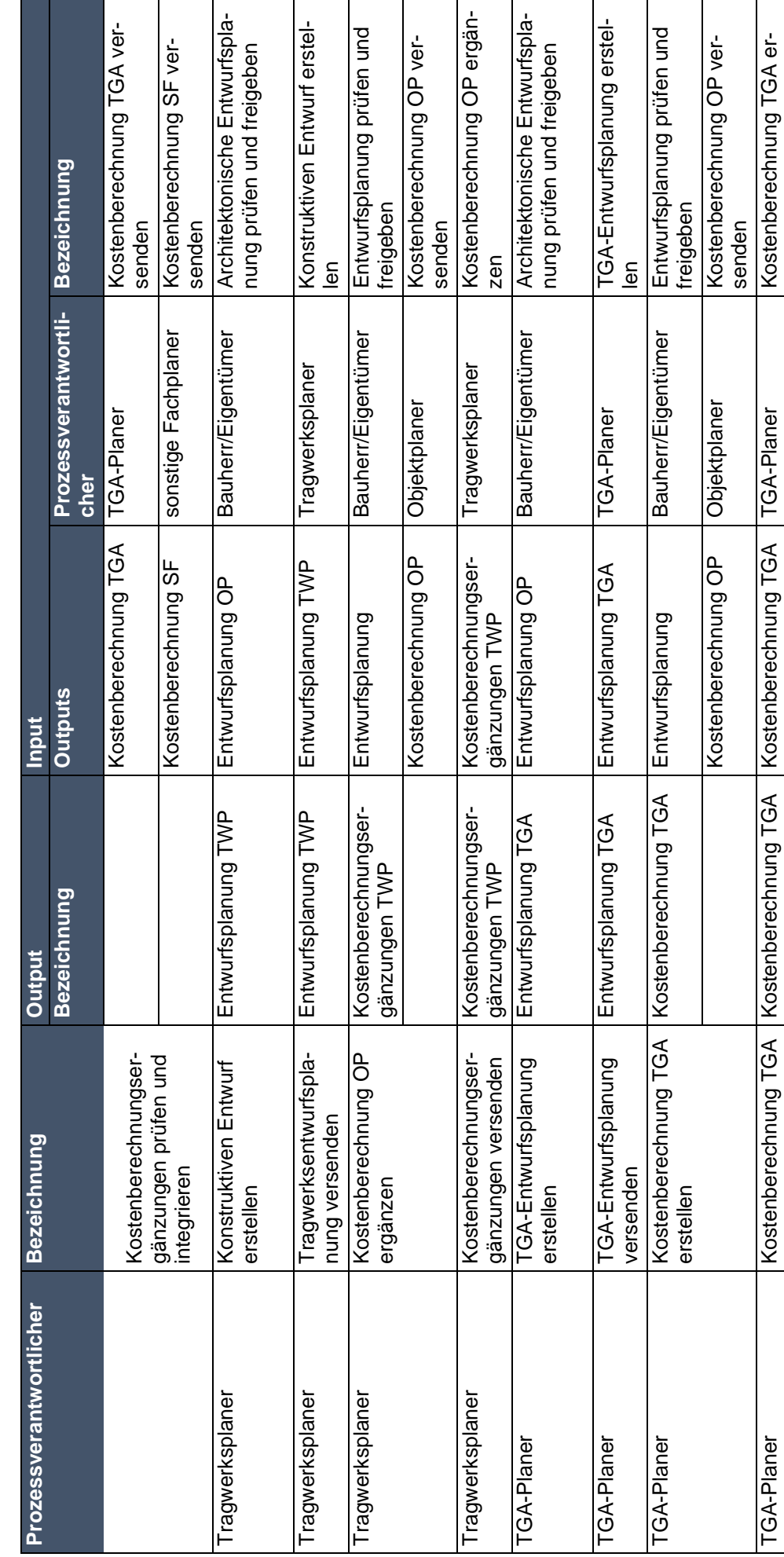

Ergebnis

stellen<br>Kostenberechnungsergänzun-<br>gen prüfen und integrieren

nung versenden Kostenberechnung Kostenberechnung Objektplaner Kostenberechnungsergänzun- gen prüfen und integrieren

Kostenberechnung

Objektplaner

versenden

versenden

Objektplaner Ergänzte Kostenberech-

Objektplaner

Ergänzte Kostenberech- Kostenberechnung<br>nung versenden

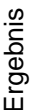

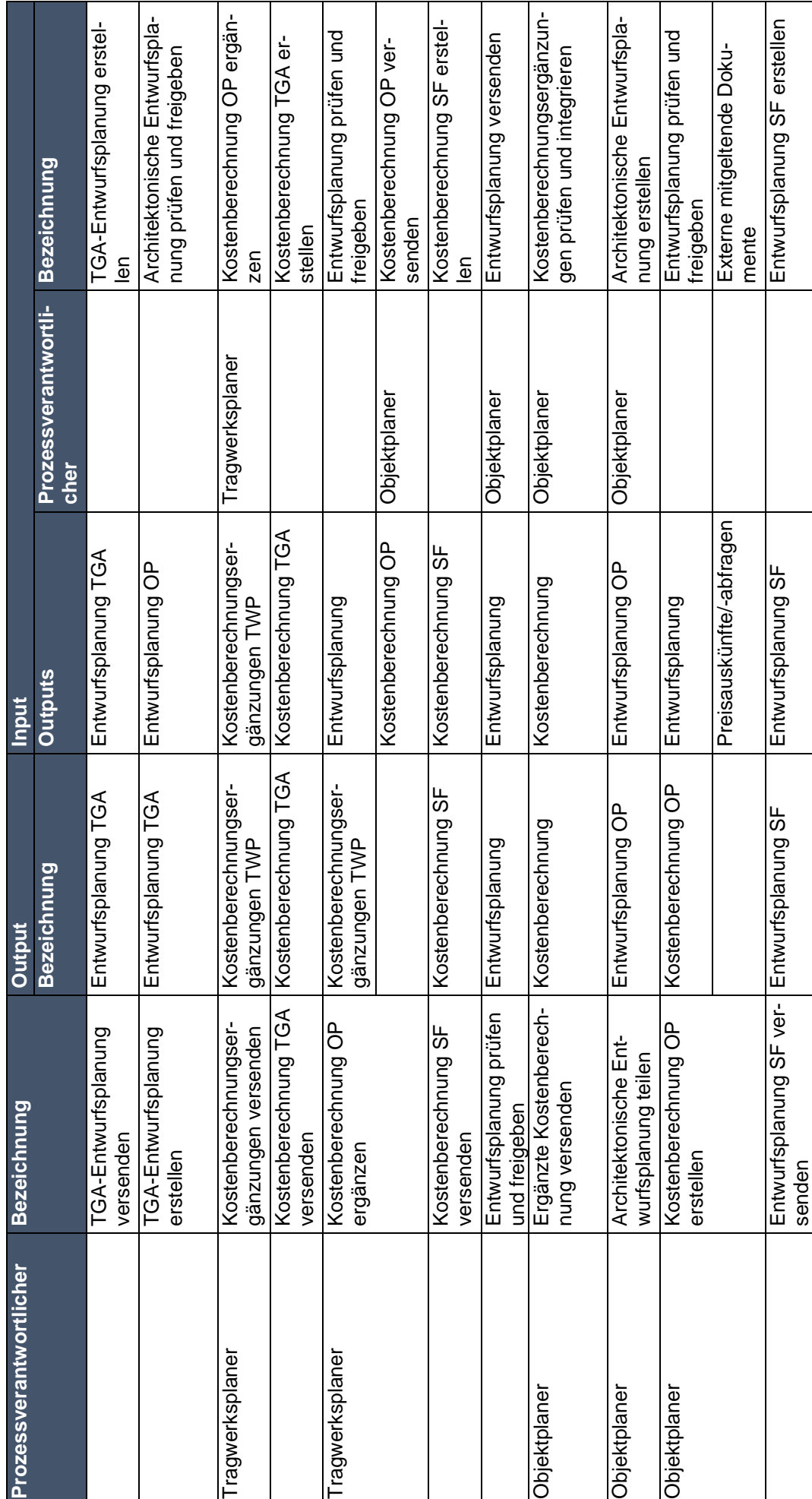

64

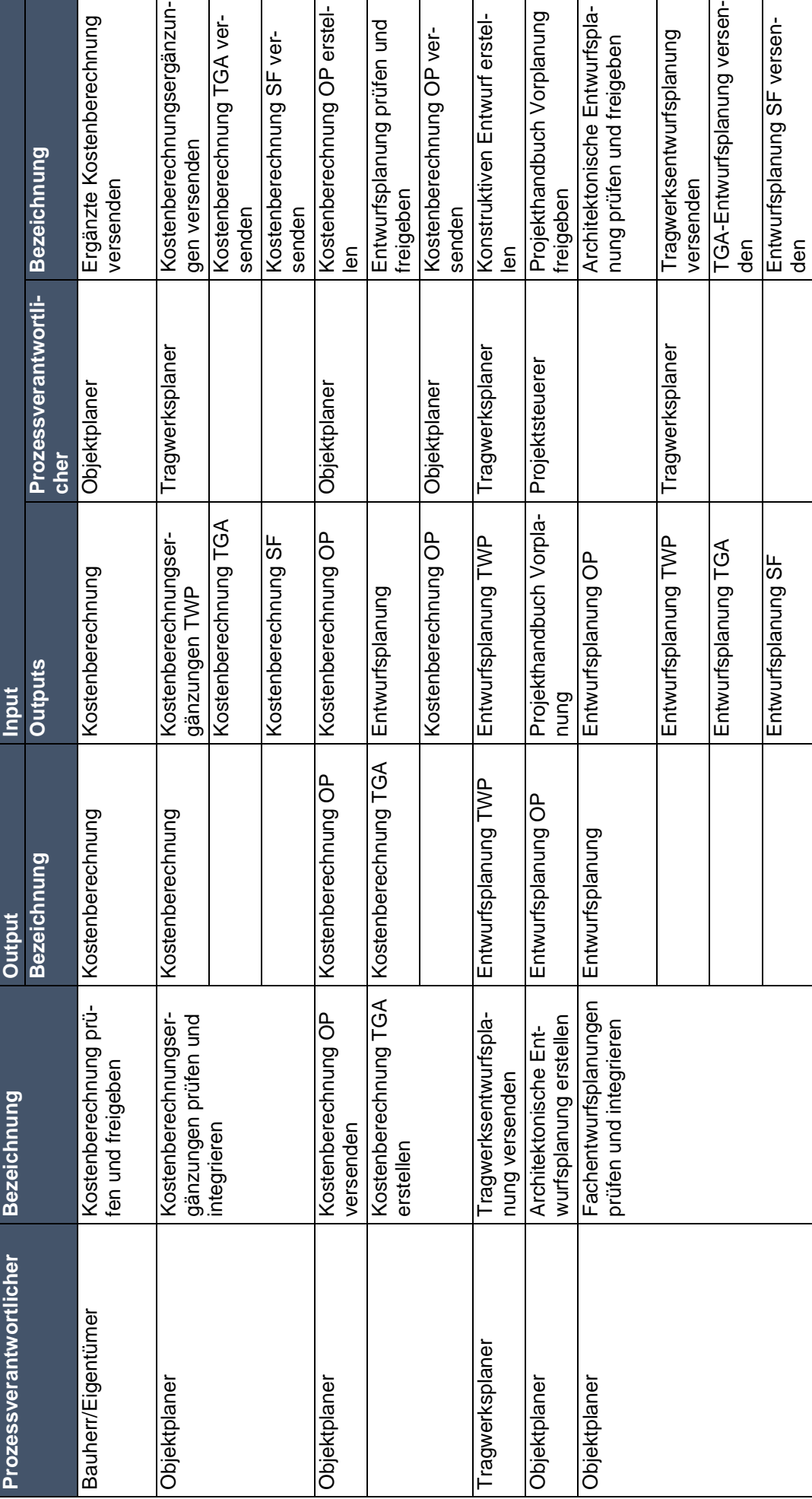

Ergebnis

<u>n</u>

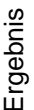

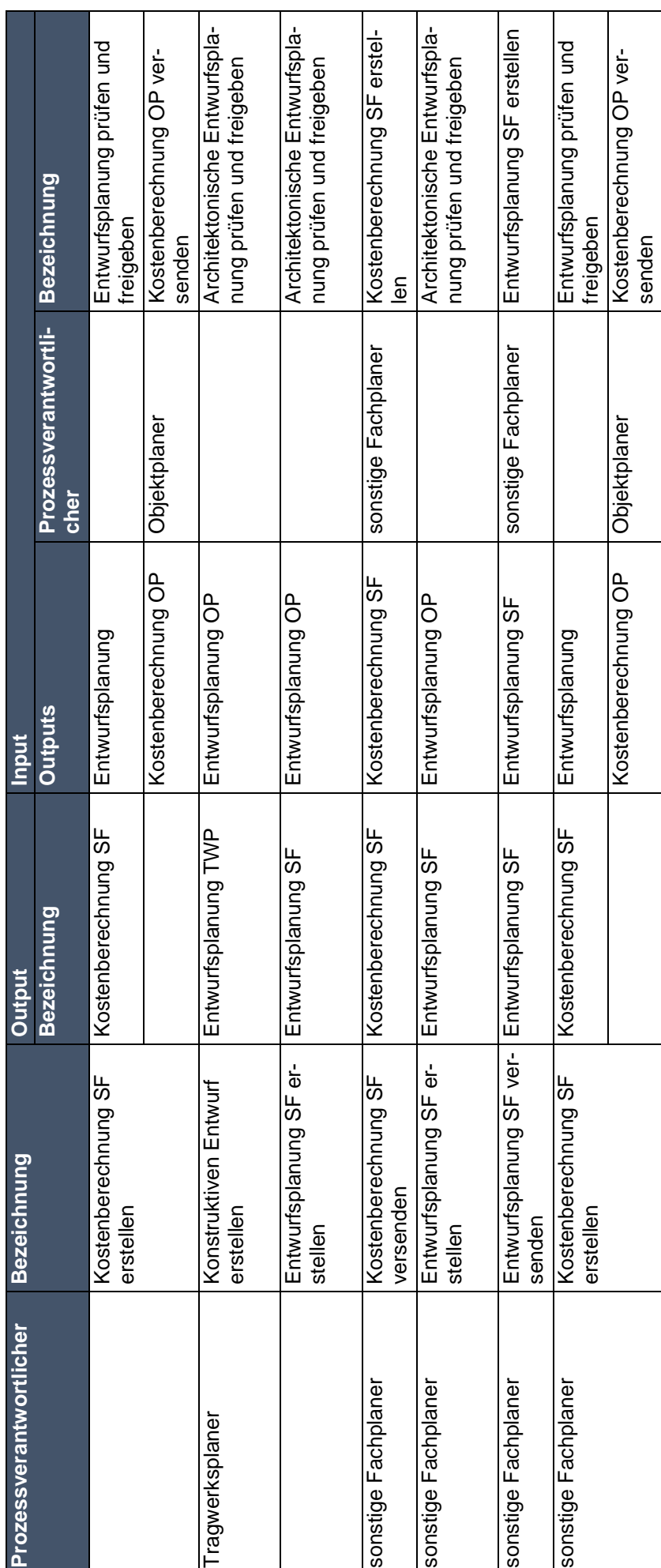

#### **3.3 Fachlicher Prozess zur Anwendung der Methode BIM**

Der fachliche Prozess zur Anwendung der Methode BIM wird in Form eines Druckberichtes veröffentlicht. Die darin ausgewiesenen Inhalte stellen Auszüge der Forschungsarbeit dar. Weitere Abfragen aus dem Prozessmodell können auf Nachfrage bei der BUW angefordert werden. Der im Rahmen des fachlichen Prozesses aufgeführte Informationsmanagementprozess entspricht den Informationslieferungen des im Bauherren-Leitfaden formulierten Ziel der Kostenermittlung. In diesem Zusammenhang wurden die Informationsmanagementrollen wie folgt zugewiesen: Die Rolle des BIM-Managers wird durch die Bauherren-Sphäre durchgeführt, die Rolle des BIM-Koordinator obliegt dem Objektplaner, sämtliche Planer entsprechen BIM-Autoren. Diese Rollenzuweisung ist rein beispielhaft und damit ausdrücklich nicht als allgemeingültig anzusehen. Abwandelungen und Variationen sind, wie bereits im Bauherren-Leitfaden beschrieben, gängig und durchaus umsetzbar.

#### **3.4 Auswertung der Umfrage zum Status quo der Digitalisierung in der Bau- und Immobilienwirtschaft**

Im folgenden Kapitel werden die Ergebnisse der Umfrage insbesondere hinsichtlich des Vergleiches der Jahre 2011 und 2017 aufgezeigt und beschrieben. Die Auswertungen der Antworten auf die Fragen der Jahre 2011 und 2017 wurden in Diagrammen visualisiert und teilweise zu übergeordneten thematischen Komplexen gemäß der Originalumfrage vom Jahr 2011 zusammengestellt. Zu beachten ist, dass durch Änderungen der Fragen gemäß Kapitel 2.3.6.1 Unterscheidungen in der Auswertung auftreten. Für weitere Erläuterungen zu den einzelnen Fragen ist der Forschungsbericht des Karlsruher Instituts für Technologie (KIT) heranzuziehen.<sup>36</sup>

#### **3.4.1 Rücklauf der Ergebnisse**

l

Die Umfrage wurde nach der technischen und inhaltlichen Evaluierung des Prototyps freigegeben und in ihrer finalen Version am 04.04.2017 unter der Internet-Adresse https://www.dialog.uniwuppertal.de/index.php/411271?lang=de veröffentlicht. Die Umfrage wurde am 16.08.2017 beendet und anschließend ausgewertet.

Insgesamt nahmen 481 Probanden an der Umfrage teil. Die Abbruchquote betrug 50,31 %, somit waren 239 bzw. 49,69 % aller Rückläufe konsistent und vollständig. Die absolute Rücklaufquote lässt sich nicht quantifizieren, da die effektive Zahl eingeladener bzw. erreichter Personen nicht bekannt ist und eine Teilnahme an der Umfrage generell freiwillig erfolgte.

<sup>36</sup> Forschungsbericht des Karlsruher Instituts für Technologie (KIT): BIM-Potentiale, Hemmnisse und Handlungsplan Analyse der Potentiale und Hemmnisse bei der Umsetzung der integrierten Planungsmethodik Building Information Modeling - BIM - in der deutschen Baubranche und Ableitung eines Handlungsplanes zur Verbesserung der Wettbewerbssituation

#### **3.4.2 Auswertungsmethodik**

Um die Abbruchquote zu minimieren und eine hohe Partizipation zu erzielen, wurden gemäß der Originalumfrage aus dem Jahr 2011 Pflichtfragen weitestgehend ausgeschlossen, bis auf einige Verzweigungsfragen, die für die Bereitstellung darauf aufbauender spezifischer Fragen notwendig sind. Durch den Verzicht auf Pflichtfragen wird dem Befragten ermöglicht, die Relevanz der Fragen individuell zu bestimmen und nur auf für ihn relevante Fragen zu antworten. Aus diesem Vorgehen resultiert eine für jede Fragestellung separate Ermittlung des jeweiligen validen Datensatzes. Der valide Datensatz bei der Anwendung von bestimmten Filtern wie bspw. bei der Differenzierung nach Zielgruppen ergibt sich aus der Schnittmenge der validen Datensätze der jeweiligen Fragestellung und des Filters. Die Struktur der Umfrage ermöglicht eine präzise und differenzierte Abbildung der Ergebnisse, da unterschiedliche Betrachtungsebenen auf die Umfrage angewendet werden können. Somit wird die Anzahl der Antworten immer im Kontext der Fragestellung ermittelt. Durch dieses Vorgehen kann mit Angabe einer jeweiligen Bezugsgröße eine Reduzierung der Ergebnisse auf einen bestimmten Ausschnitt vorgenommen werden. Ein weiterer Vorteil besteht darin, dass auch auf nicht vollständig ausgefüllte Fragebögen zugegriffen werden kann zur Auswertung bestimmter Aspekte und somit ein größerer Umfang an Antworten zur Verfügung steht. Die Auswertung der Ergebnisse wird in drei Schritten durchgeführt. Der erste Teil der Auswertung umfasst die Klassifikation der Umfrageteilnehmer, wobei die Zusammensetzung der Umfrageteilnehmer nach Zielgruppenzugehörigkeit und nach Zuordnung zu den Anwendergruppen betrachtet wird. Der zweite Teil beinhaltet die Ermittlung des Status Quo zur Arbeitsweise und die Differenzierung nach Zielgruppen oder Anwendergruppen. Der dritte Teil der Auswertung behandelt die Fragestellungen, die auf die modellorientierte Arbeitsweise bezogen sind.

#### **3.4.3 Repräsentativität der Umfrage**

Die Umfrage wurde einem großen Adressatenkreis von u.a. deutschen Kammern, Vereinen und Verbänden zur Verfügung gestellt, weist jedoch keine Repräsentativität auf.

#### **3.4.4 Klassifizierung der Befragten**

Durch die Klassifizierung der Befragten soll die Betrachtung und Filterung der Untersuchungsergebnisse differenziert und detailliert erfolgen.

#### *3.4.4.1 Unterscheidung nach Zielgruppen*

Der erste Block des Fragebogens dient der Klassifizierung der Probanden. Die darin behandelten Klassifizierungsfragen dienen der Betrachtung der Ergebnisse aus unterschiedlichen Perspektiven. Bei der Ermittlung des Status Quo in der deutschen Bauwirtschaft stand die zielgruppenorientierte Analyse im Vordergrund. Die Umfrage begann mit der Bitte, sich als Befragter in eine Gruppe zuzuordnen. Die Ergebnisse aus dem Jahr 2017 zeigen, dass mit 61% die Mehrheit der Umfrageteilnehmer aus Planern besteht. Im Vergleich zum Jahr 2011 ist ein leichter Anstieg zu verzeichnen (siehe Abbildung 41)

Um eine zutreffende zielgruppenspezifische Analyse zu garantieren, muss die Gruppe der Planer, die im Jahr 2017 ebenfalls die Mehrheit der Umfrageteilnehmer bildet, genauer differenziert werden. Dies erfolgt analog zu der Originalumfrage des Jahres 2011 über die Angaben zu angebotenen Leistungen und Tätigkeiten des Unternehmens dieser Gruppe. Die Gruppe der Planer wird angeführt von den Tragwerksplanern mit 47%, worauf die Architekten folgen mit 29%, die Generalplaner sind mit 15% beteiligt und TGA- Planer mit 8%. Im Jahr 2011 bestanden die Teilnehmer überwiegend aus Tragwerksplanern, gefolgt von Architekten (siehe Abbildung 42)

Es werden folglich folgende Gruppen für eine zielgruppenspezifische Analyse betrachtet:

- Planer
- Architekten
- **Tragwerksplaner**
- **Generalplaner**
- TGA-Planer (technische Gebäudeausrüstung)
- Investoren, Bauherrenvertreter und Projektsteuerer
- Facility Manager und Betreiber
- Ausführende
- Öffentliche Hand

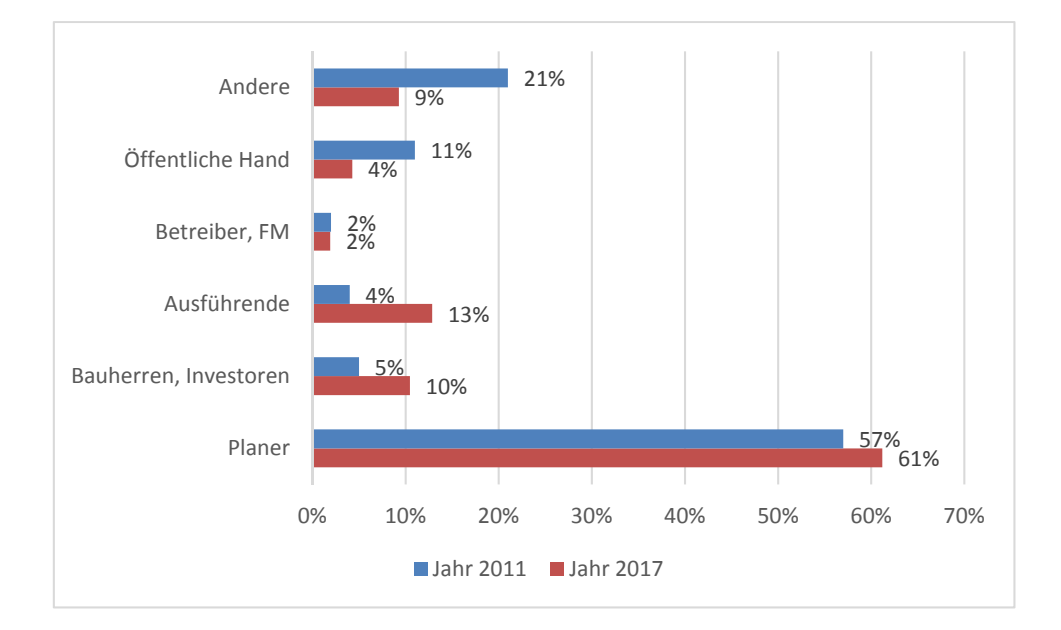

Abbildung 41:Beteiligung nach Zielgruppen (gemäß Abb. 6.11 im FB KIT)

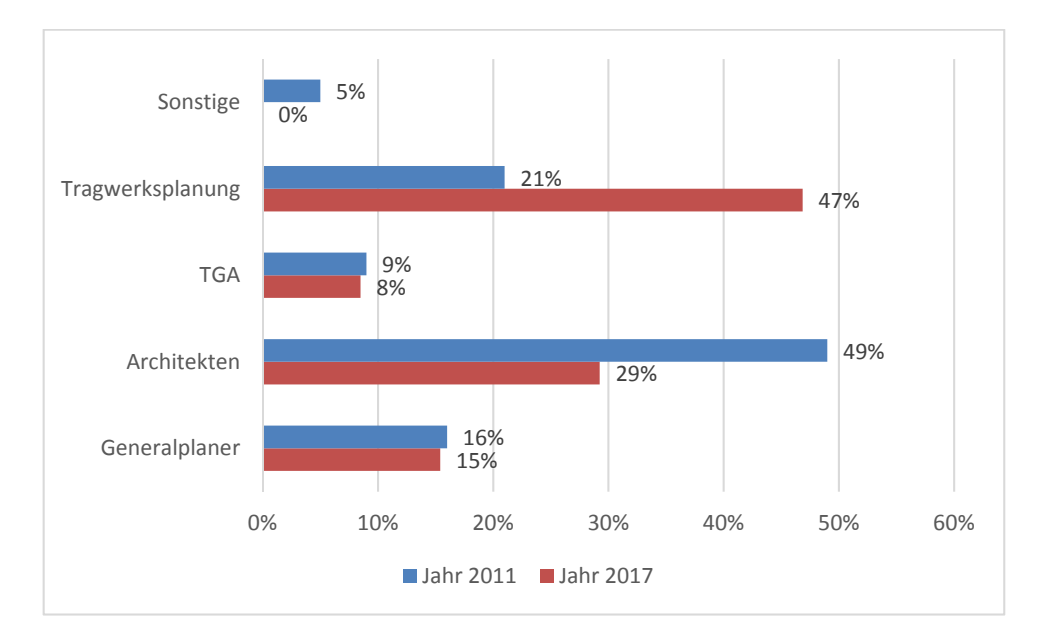

Abbildung 42: Beteiligung nach Zielgruppe Planer (gemäß Abb. 6.12 im FB KIT)

#### *3.4.4.2 Unterscheidung nach Anwendergruppen*

Besonders aussagekräftig ist neben der Unterscheidung nach Zielgruppen die Klassifizierung nach Anwendergruppen, die durch die Umfrage durchgeführt wurde. Anhand einer in der Um‐ frage eingebauten Verzweigung wurden die Teilnehmer in drei Anwendergruppen unterteilt:

- BIM‐ Anwender (Teilnehmer, die bereits modellorientiert arbeiten)
- BIM‐ Umsteigewillige (Teilnehmer, die zwar nicht modellorientiert arbeiten, aber auf die modellorientierte Arbeitsweise umstellen wollen)
- Nicht‐ BIM‐ Anwender (Teilnehmer, die nicht modellorientiert arbeiten und auch in ab‐ sehbarer Zeit nicht auf die modellorientierte Arbeitsweise umstellen wollen).

Die Umfrageteilnehmer wurden den jeweiligen Anwendergruppen zu Beginn des modellorien‐ tierten Frageblocks zugeordnet. Demnach ist die größte Gruppe die der Nicht‐BIM‐Anwender mit 23%, gefolgt von den BIM‐Anwendern mit 22% und 7%, die auf BIM umsteigen möchten. Im Jahr bestanden deutlich mehr Teilnehmer aus BIM‐Anwendern.

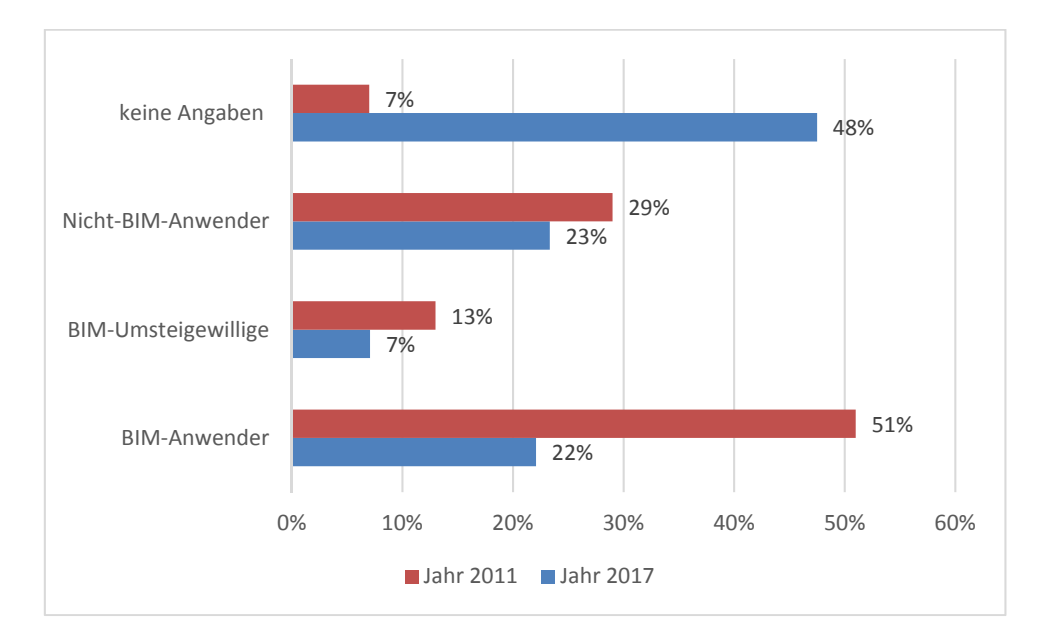

Abbildung 43: Beteiligung nach Anwendergruppen (gemäß Abb. 6.13 im FB KIT)

#### **3.4.5 Fazit der Auswertung**

Die Umfrageergebnisse bestätigen analog zum Jahr 2011, trotz geringer Rückläufe bei den BIM-Anwendern in der Zielgruppe der Planer, dass der generelle Anwendungsgrad der BIM-Methodik bei allen befragten Zielgruppen hoch ist. Allerdings stellt BIM nach wie vor nur eine Methode unter mehreren dar und kommt nur selten als alleinige Arbeitsform innerhalb der Unternehmen bzw. Projekte zum Einsatz. Den höchsten Anwendungsgrad weist nach wie vor das Arbeiten in 2D auf.

Das überwiegende Arbeiten mit 2D-Dateien wird auch bezüglich der Austauschformate bestätigt. Das PDF-Format ist wie im Jahr 2011 das am häufigsten verwendete Austauschformat. Bezüglich des Abgleiches und der Koordination von Projektergebnissen zeigt sich ein ähnliches Bild. Die Umfrageergebnisse des Jahres 2017 weisen im Vergleich zum Jahr 2011 kaum Unterschiede auf. Abgleich und Koordination finden in den beiden betrachteten Jahren selten anhand eines Modellservers und vorwiegend anhand von CAD-Dateien und Papierplänen statt.

Bezogen auf die Projektgröße kommt BIM am häufigsten bei größeren Projekten über 5 Mio. € zum Einsatz. Bezüglich der Unternehmensgröße konnte ein ähnliches Ergebnis festgestellt werden. Unternehmen mit mehr als 300 Mitarbeitern stellen im Jahr 2017 einen Anteil von 61 % der BIM-Anwender dar. Im Vergleich sind es im Jahr 2011 die Mittelständischen Unternehmen mit 31 bis 300 Mitarbeitern, die den höchsten Anteil an BIM-Anwendern darstellen. Die Nicht-BIM-Anwender bestehen im Jahr 2017 größtenteils aus Unternehmen mit 1 bis 2 Mitarbeitern. Im Jahr 2011 sind anteilig deutlich weniger Kleinstunternehmen in dieser Kategorie zu verzeichnen.

Bezüglich der Art der Unternehmensführung wird BIM wie bereits im Jahr 2011 im Jahr 2017 vor allem von Akteuren genutzt, die Wert auf eine effiziente Unternehmensführung legen. Zwar sind die Anteile an BIM-Umsteigewilligen hinsichtlich der Zertifizierung nach DIN-ISO 9001 und der Nutzung von Projekthandbüchern im Jahr 2017 soweit angestiegen, dass sie die BIM-Anwender

leicht übersteigen, dennoch liegen die BIM-Anwender im Gegensatz zu den Nicht-BIM-Anwendern in dieser Thematik sehr weit vorne. Auch die Ergebnisse zur Häufigkeit der Nutzung von Online-Projektplattformen spiegeln diese Thesis wieder. Hierbei ist festzustellen, dass im Jahr 2017 nach wie vor mit 41% doppelt so viele BIM-Anwender Projektplattformen nutzen, wie dies bei NICHT-BIM-Anwendern der Fall ist.

Betrachtet man die Gruppe der BIM-Anwender konkret ist die Nutzungsintensität der BIM-Methodik im Jahr 2017 analog zum Jahr 2011 in den frühen Planungsphasen als hoch und in den nachgelagerten Prozessen im Vergleich zu anderen Methoden als eher gering zu bezeichnen. Auffällig ist auch, dass digitale Gebäudedaten insbesondere zu Visualisierungs- und zur Simulationszwecken verwendet werden. Die Nutzung von IFC-Dateien zum Austausch von Gebäudemodellen hat sich im Jahr 2017 im Vergleich zum Jahr 2011 deutlich erhöht. Bezüglich der durch die Bergische Universität Wuppertal ergänzten Fragen zum Thema AIA und BAP ist ersichtlich, dass der Nutzungsgrad der AIA sinngemäß in der Gruppe der öffentlichen Hand und Investoren und Betreiber am höchsten ist.

Hinsichtlich der im Rahmen des Forschungsprojektes "BIM - Potentiale, Hemmnisse und Handlungsplan" des Karlsruher Instituts für Technologie (KIT) angenommen Potenziale und Hemmnisse kann anhand der Umfrageergebnisse festgestellt werden, dass die modellorientiert arbeitenden Umfrageteilnehmer auch bei der diesjährigen Umfrage in der Summe die angenommenen Potenziale und Hemmnisse bestätigen.

Zusammenfassend spiegelt die aktuelle Umfrage ähnlich der Originalumfrage aus dem Jahr 2011 eine derzeit vorherrschende hohe Heterogenität des deutschen Bauwesens in Bezug auf den Implementierungsgrad der BIM-Methodik wieder. Eine Nennung von Pauschal-Maßnahmen über alle Zielgruppen hinweg erscheint auch anhand der aktuellen Ergebnisse wenig sinnvoll. Die vom KIT genannten Handlungsfelder<sup>37</sup> bleiben aufgrund der ähnlichen Ergebnisstruktur damit weiterhin bestehen.

l

<sup>37</sup> Siehe Kapitel 7 des Forschungsberichtes des Karlsruher Instituts für Technologie (KIT): BIM-Potentiale, Hemmnisse und Handlungsplan Analyse der Potentiale und Hemmnisse bei der Umsetzung der integrierten Planungsmethodik Building Information Modeling - BIM - in der deutschen Baubranche und Ableitung eines Handlungsplanes zur Verbesserung der Wettbewerbssituation; Prof. von Both

## **Anlagen**

**Anlage 1: Fachlicher Prozess zur Anwendung der Methode BIM** 

**Anlage 2: BIM-Anwendungen** 

**Anlage 3: Umfrageergebnisse – Status Quo** 

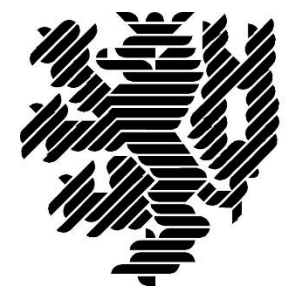

# **BERGISCHE UNIVERSITÄT WUPPERTAL**

### **Anlage 1 zum Endbericht**

### **Entwicklung einer idealtypischen Soll-Prozesskette zur Anwendung der BIM-Methode im Lebenszyklus von Bauwerken**

Der Forschungsbericht wurde mit Mitteln der Forschungsinitiative Zukunft Bau des Bundesinstitutes für Bau-, Stadt und Raumforschung gefördert.

Aktenzeichen: SWD- 10.08.18.7-15.21

Die Verantwortung für den Inhalt des Berichtes liegt beim Autor.

**Bergische Universität Wuppertal Fakultät für Architektur und Bauingenieurwesen Lehr- und Forschungsgebiet Baubetrieb und Bauwirtschaft**

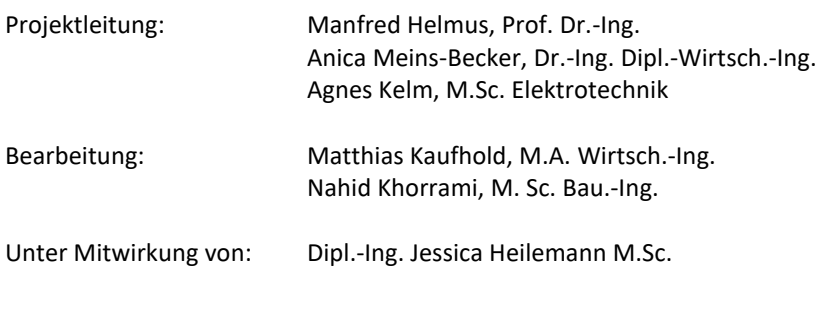

Wuppertal, 29.09.2017

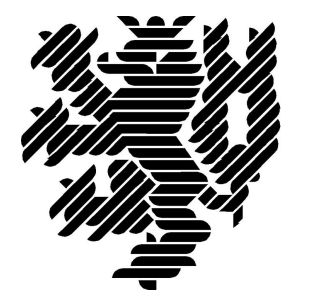

# **BERGISCHE UNIVERSITÄT WUPPERTAL**

# **LzPh\_Ordner-Bericht: 01\_Lebenszyklus**

## **Lehr- und Forschungsgebiet Baubetrieb und Bauwirtschaft**

Version: Endbericht

Zu Bericht Endbericht vom 29.09.2017

Druckdatum: 29.09.2017

Hinweis:

Der gegenständige Druckbericht stellt einen automatisierten Auszug aus dem Prozessmodell des Lehr- und Forschungsgebietes für Baubetrieb und Bauwirtschaft dar. Weitere Abfragen und Sichten auf das Modell können auf Nachfrage angefertigt werden.

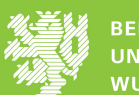

## **Inhaltsverzeichnis**

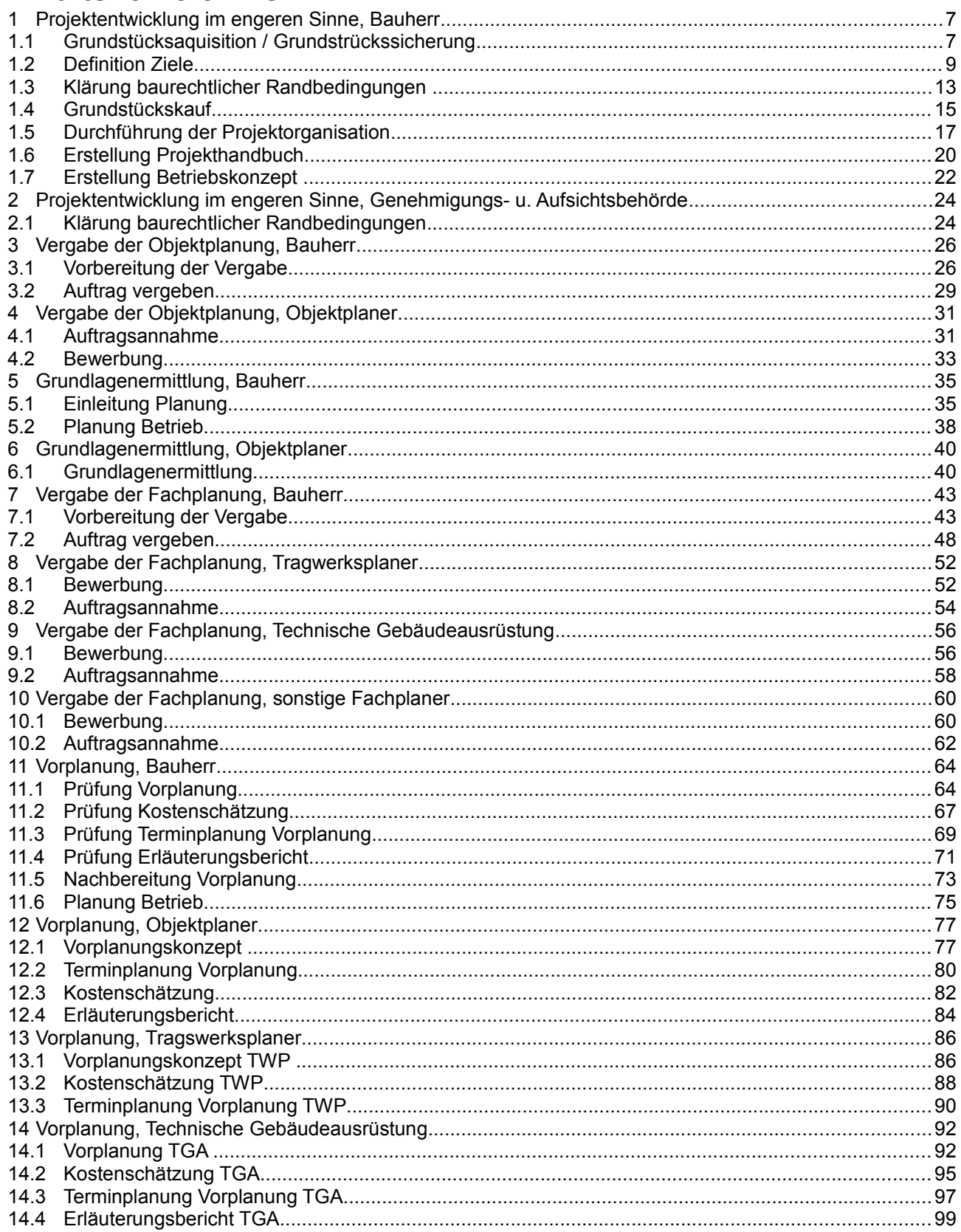

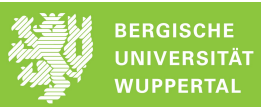

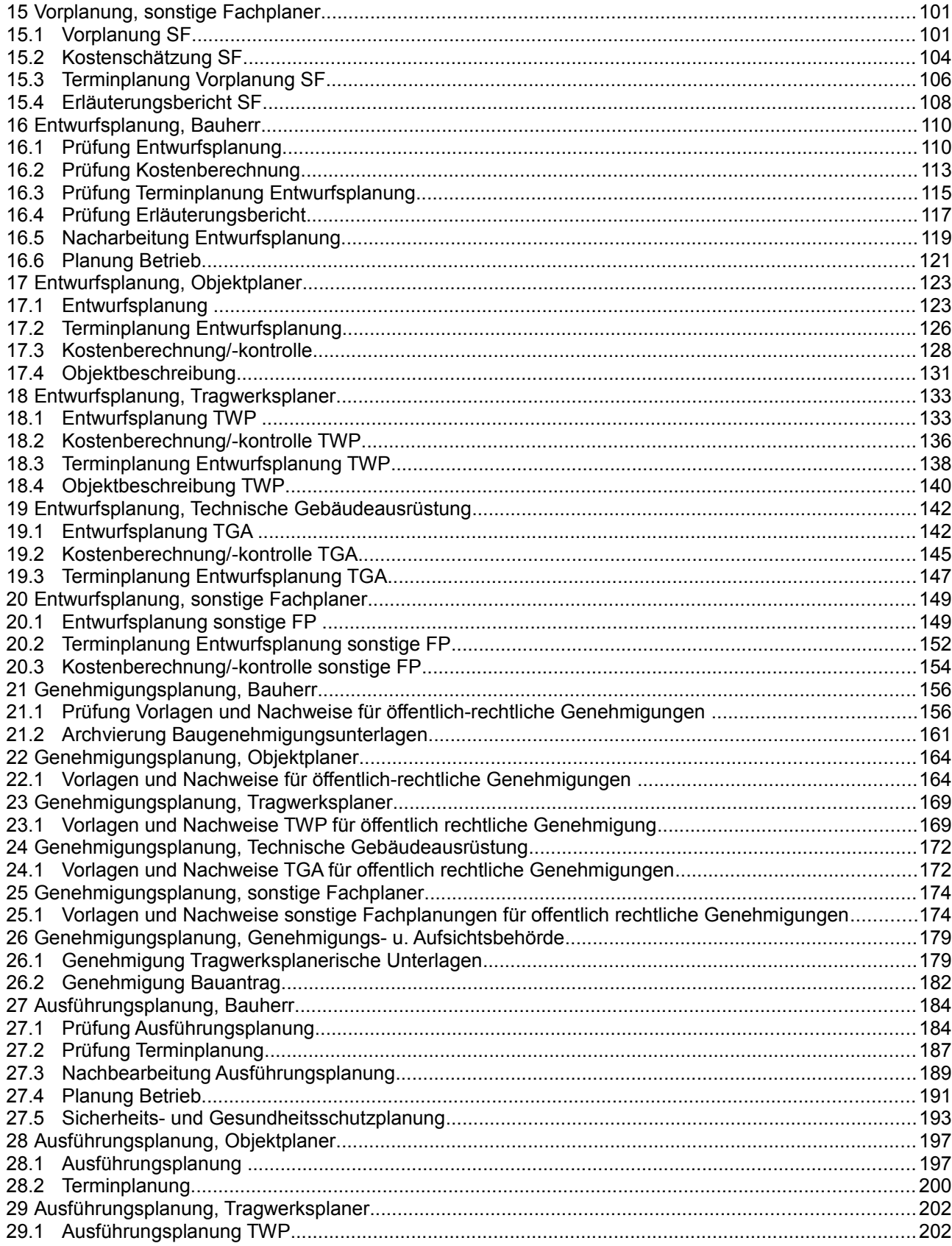

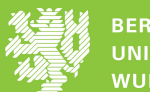

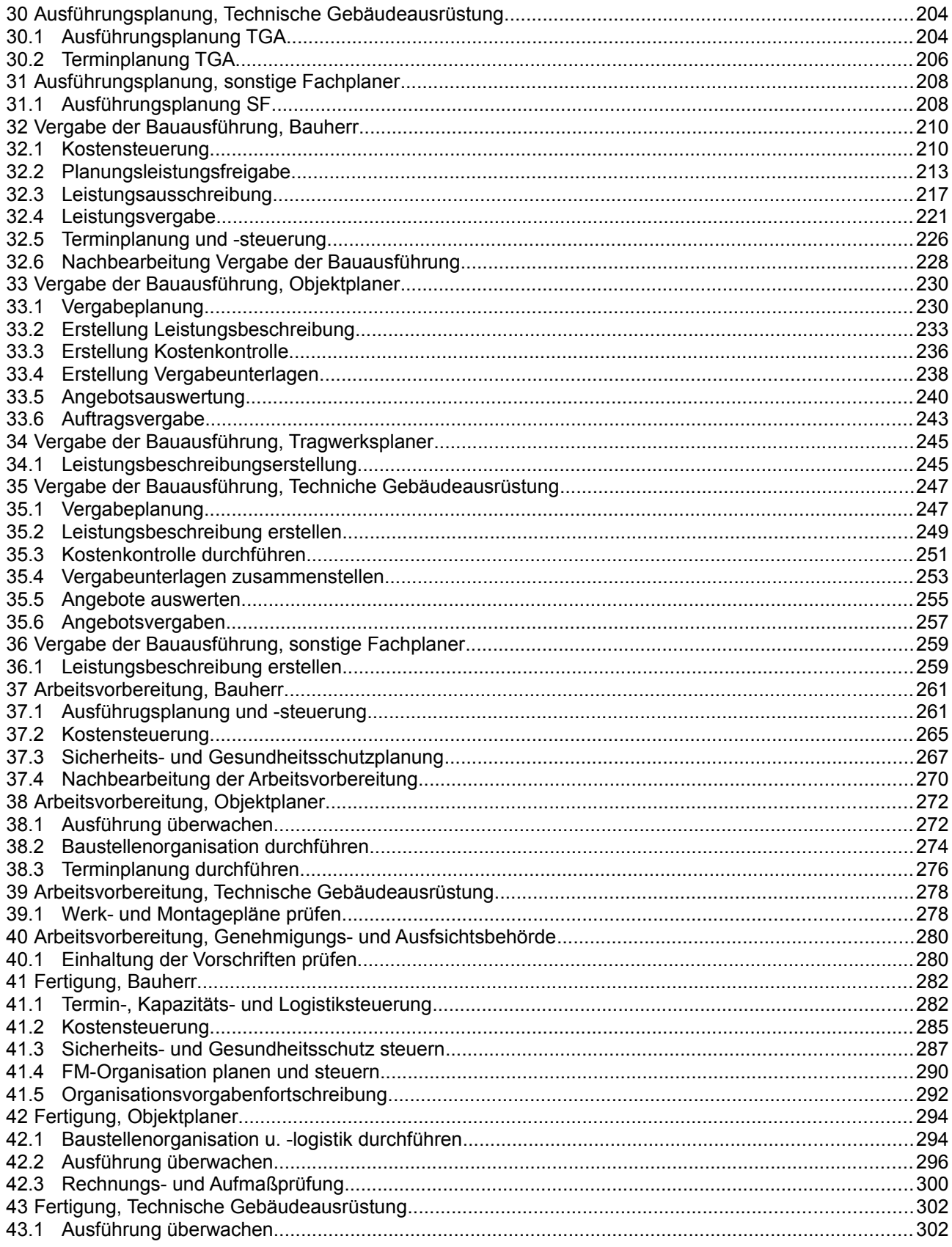
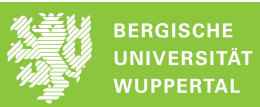

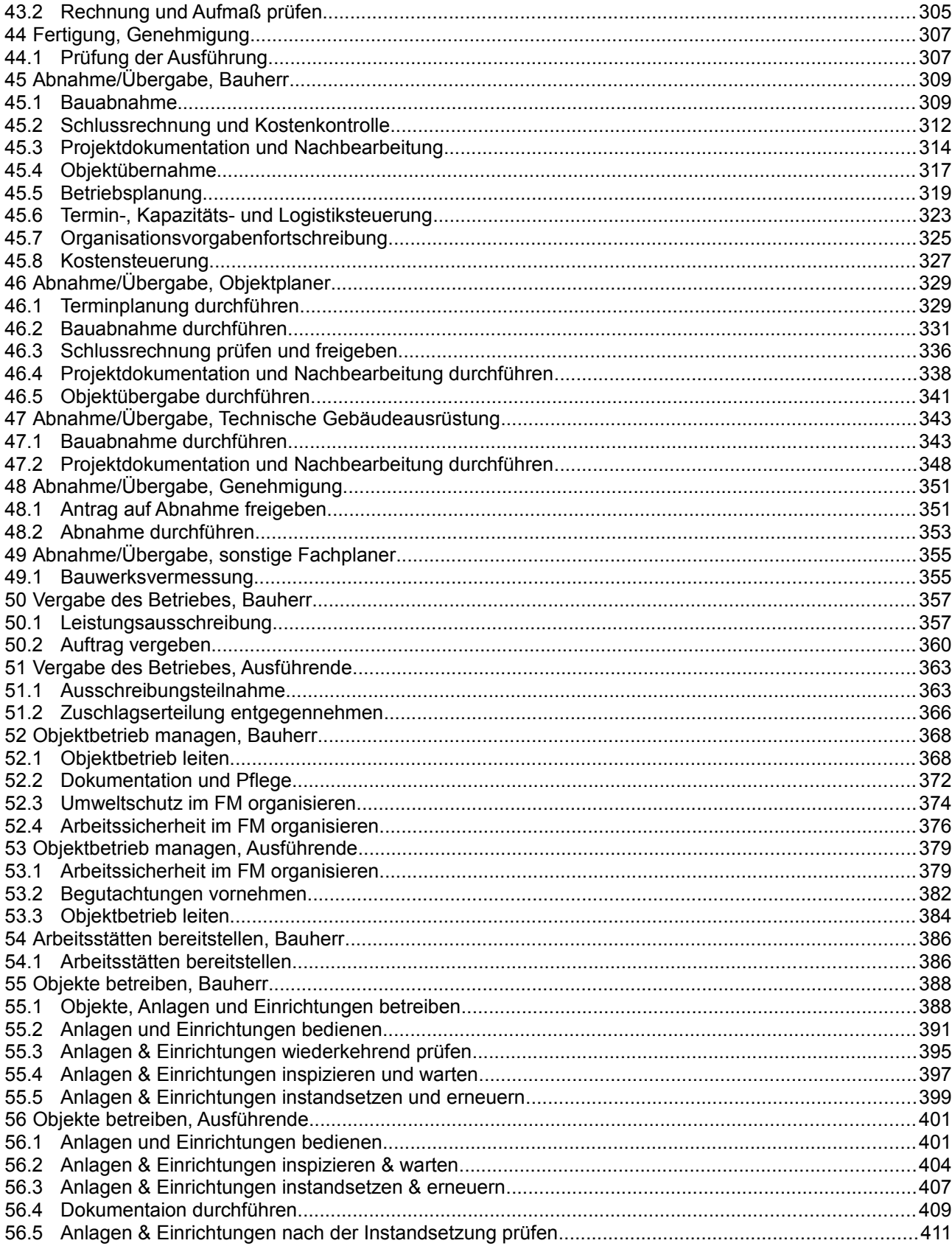

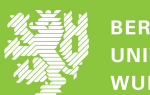

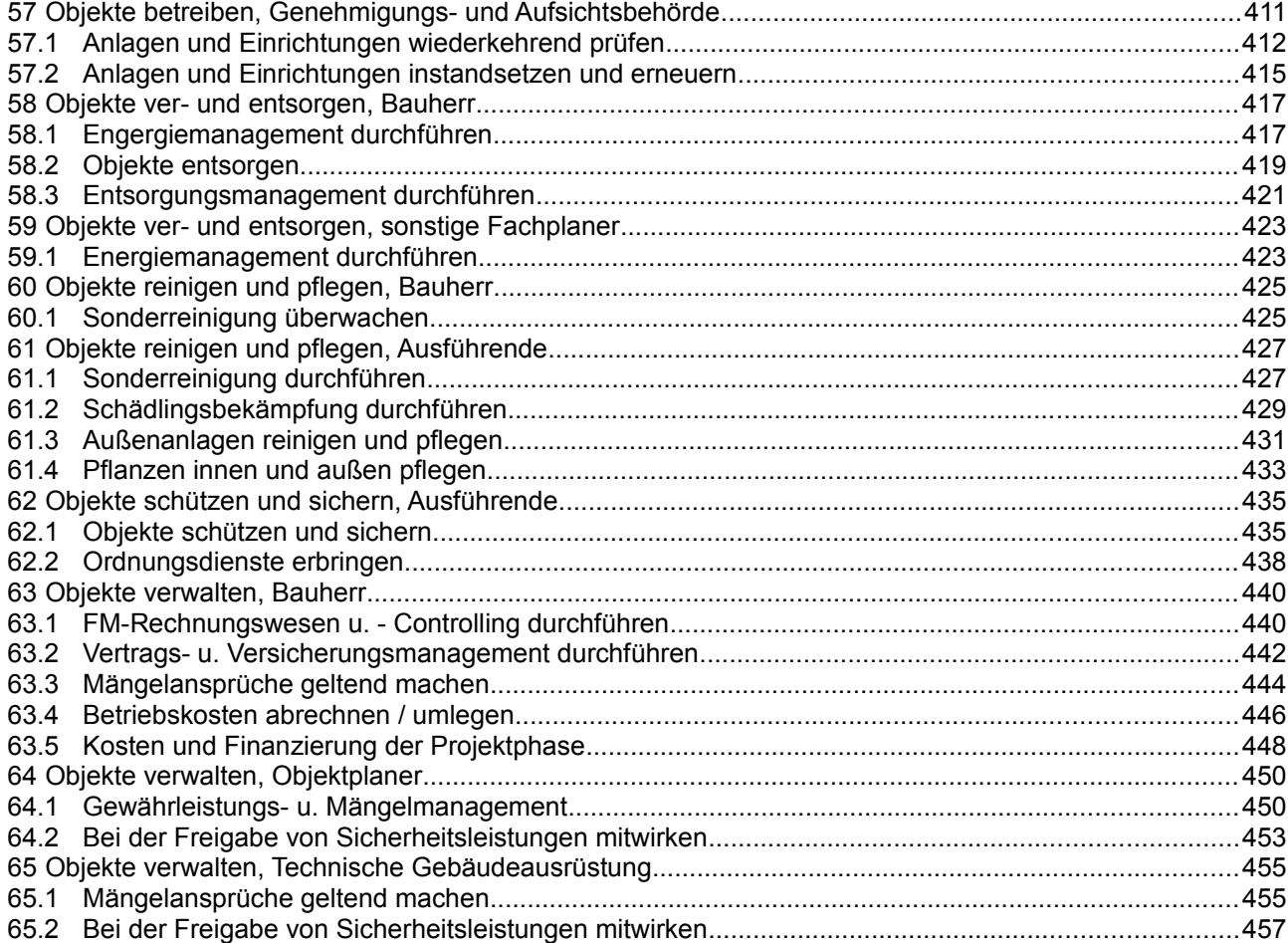

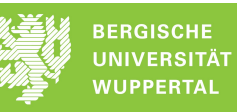

## **1 Projektentwicklung im engeren Sinne, Bauherr**

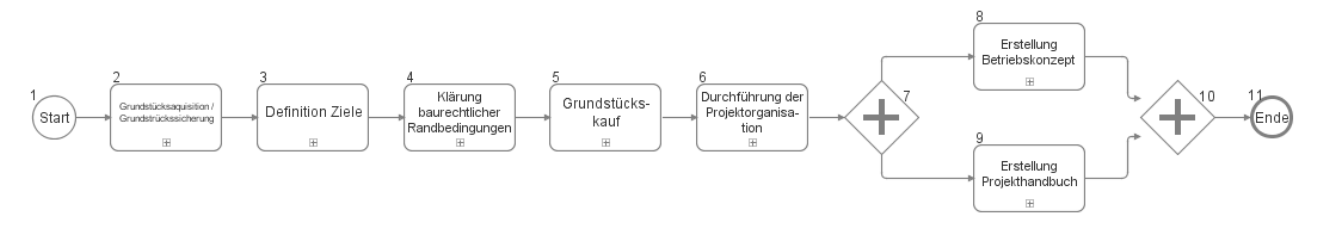

## **1.1 Grundstücksaquisition / Grundstrückssicherung**

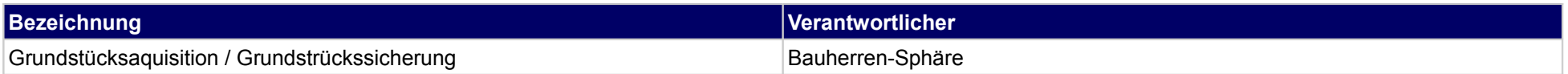

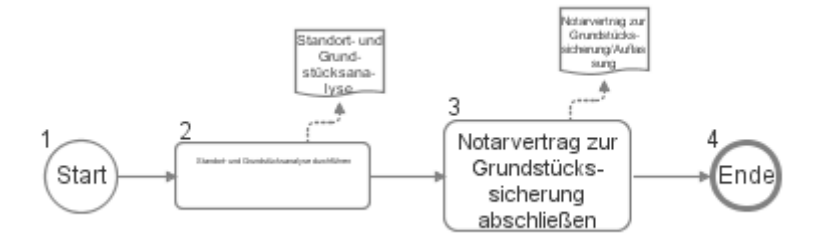

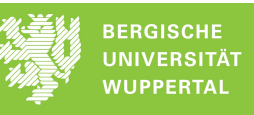

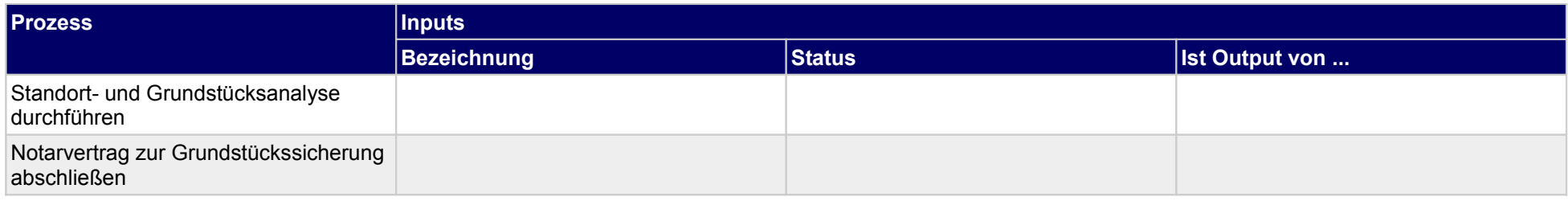

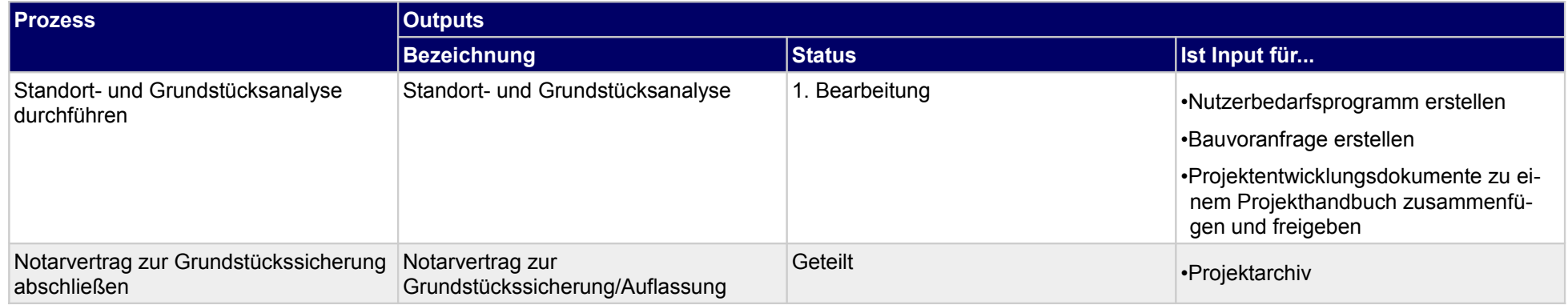

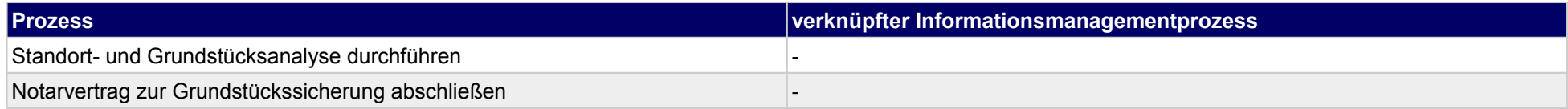

1.1 Interne<br>Projektorganisa-<br>tion aufbauen

 $\begin{tabular}{|c|c|} \hline & 1.2 \\ \hline Informationsbe-darf festlegen \\ \hline \end{tabular}$ 

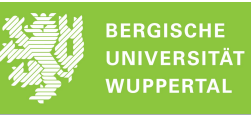

### **1.2 Definition Ziele**

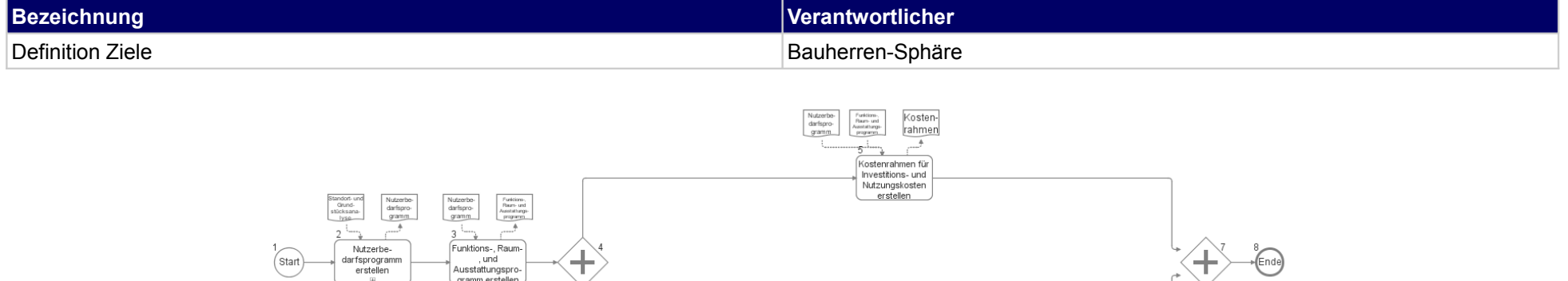

Nutzerbe-<br>darfspro-<br>gramm

Funktions<br>Ream- und<br>Ausstaltungs

 $1.5$ 

Informationsin-<br>halt festlegen

Termin-

rahmen

 $\fbox{\parbox{1.6}\label{fig:1.6} \begin{tabular}{|c|c|} \hline & \multicolumn{1.6}{|c|}{\textbf{1.6}}\\ \hline \multicolumn{1.6}{|oformations} \textbf{pro-} \\ \hline \textbf{zess exstellen} \end{tabular}}$ 

 $\fbox{\parbox{1.7}{ \begin{tabular}{|c|c|} \hline & \multicolumn{3}{|c|}{1.7 & \multicolumn{3}{|c|}{1.7 & \multicolumn{3}{|c|}{1.7 & \multicolumn{3}{|c|}{1.7 & \multicolumn{3}{|c|}{1.7 & \multicolumn{3}{|c|}{1.7 & \multicolumn{3}{|c|}{1.7 & \multicolumn{3}{|c|}{1.7 & \multicolumn{3}{|c|}{1.7 & \multicolumn{3}{|c|}{1.7 & \multicolumn{3}{|c|}{1.7 & \multicolumn{3}{|c|}{1.7 & \multicolumn{3}{|c|}{1.7$ 

1.8 Projektstan-

dards festlegen

.<br>Terminrahmen erstellen

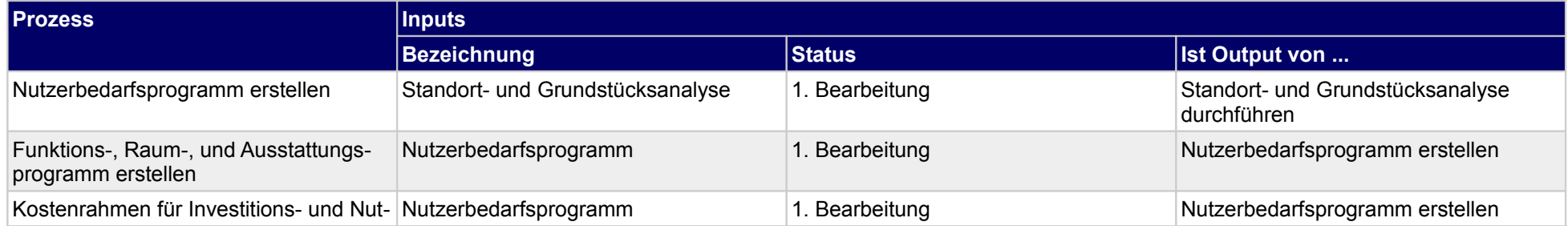

 $\begin{tabular}{c} \multicolumn{2}{c}{\textbf{1.4}}\\ \multicolumn{2}{c}{\textbf{Information} size} \\ \multicolumn{2}{c}{\textbf{Information} size} \\ \multicolumn{2}{c}{\textbf{fermeilensteine} } \\ \multicolumn{2}{c}{\textbf{fermeilensteine} } \end{tabular}$ 

f<br>
1.3 Ziel-,<br>
Anwendungszu-<br>
ordnung<br>
durchführen

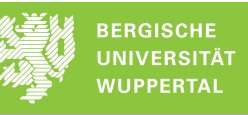

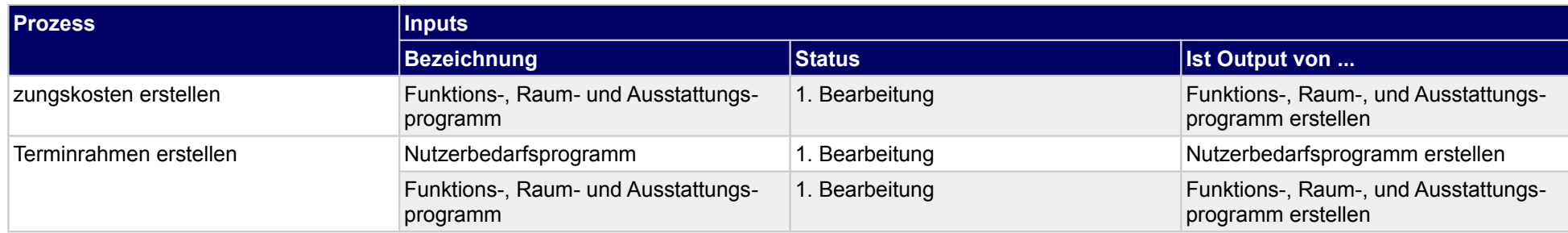

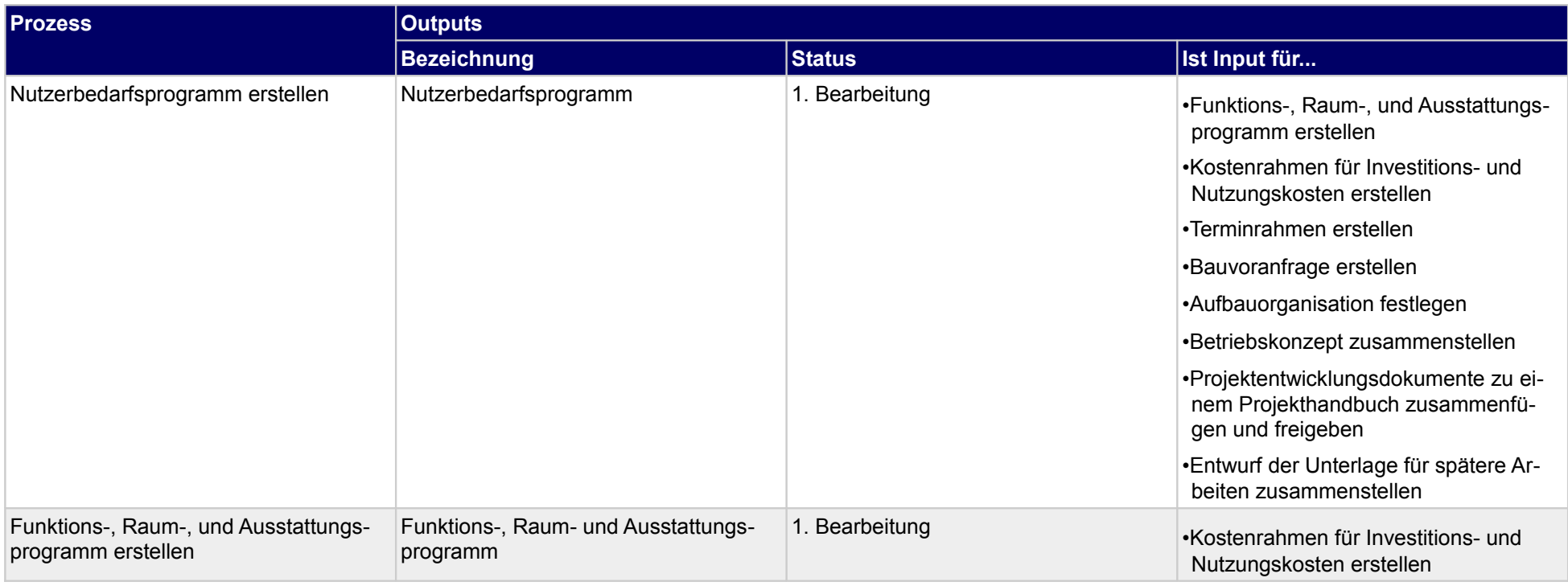

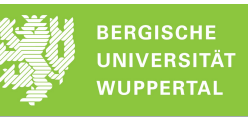

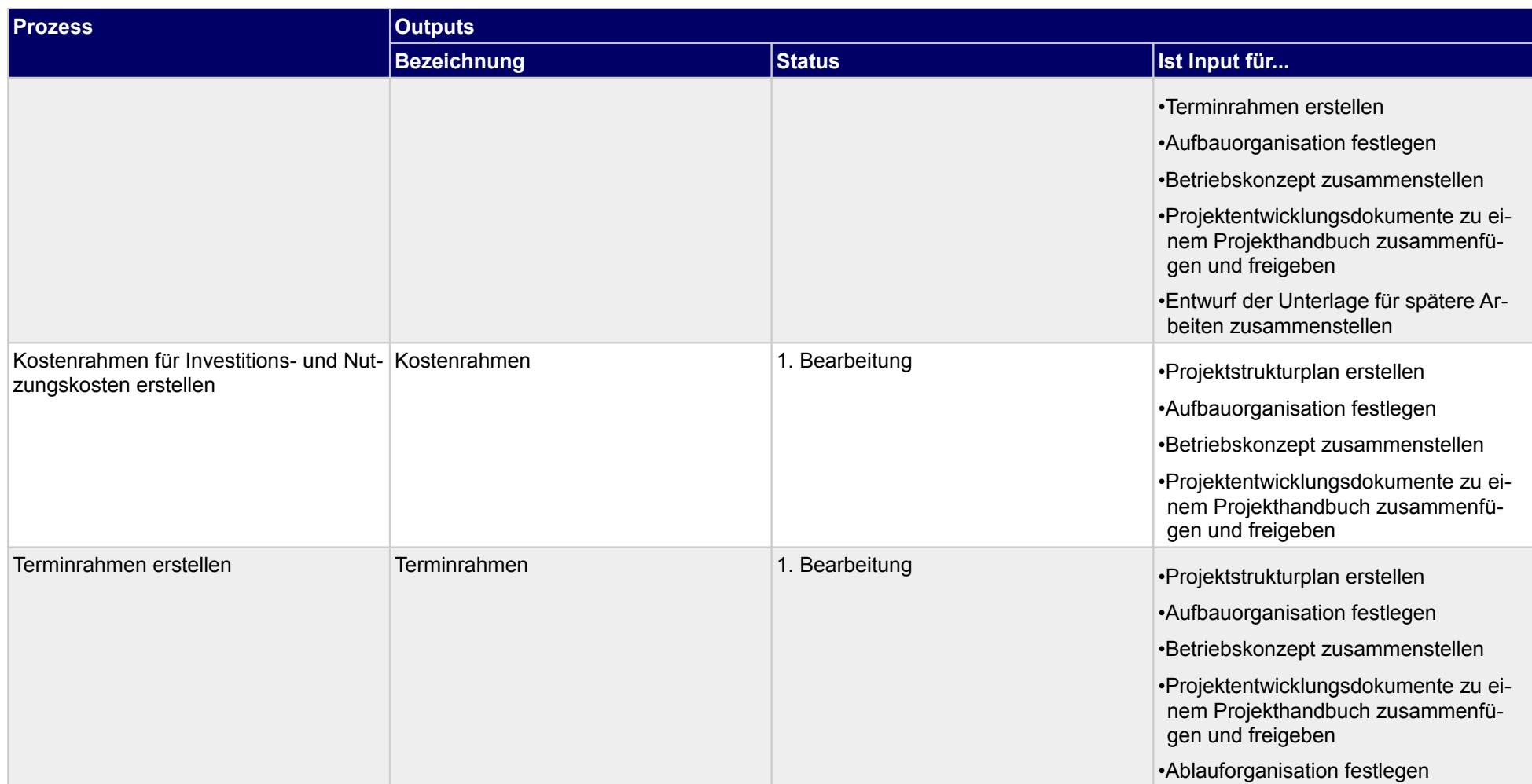

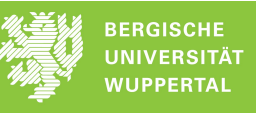

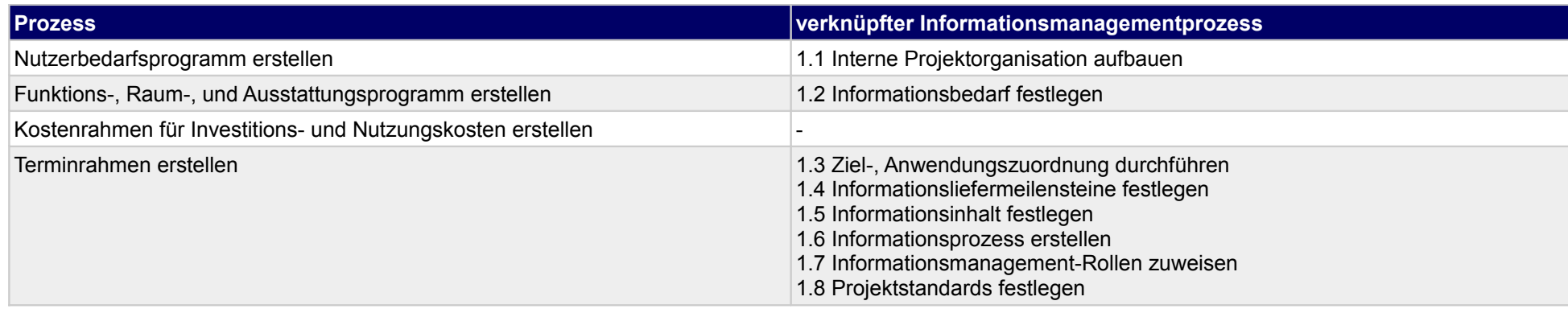

## **1.3 Klärung baurechtlicher Randbedingungen**

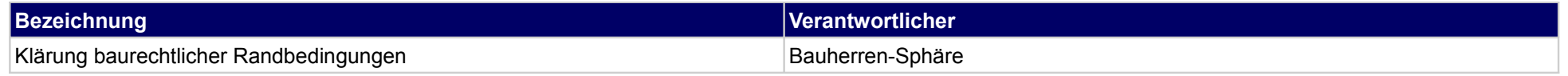

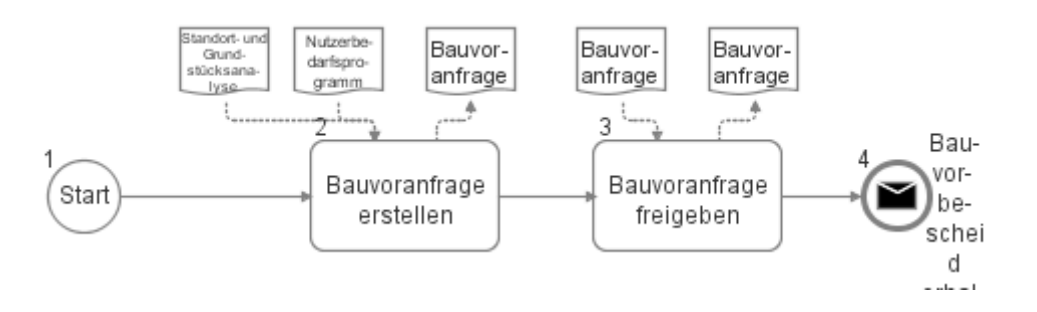

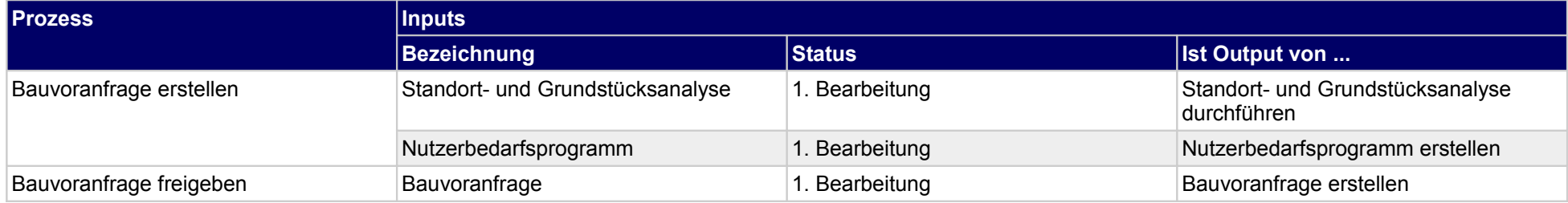

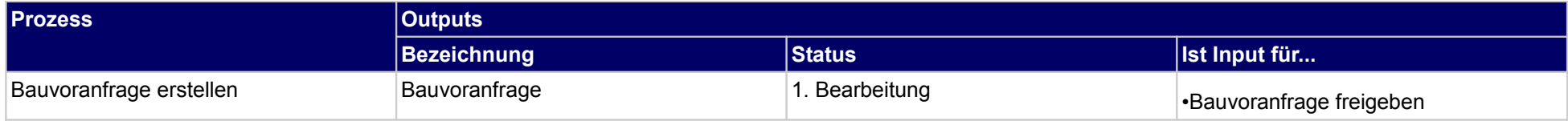

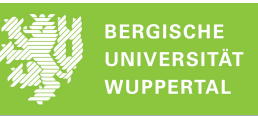

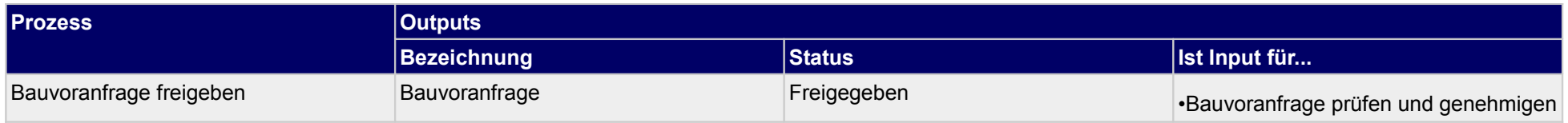

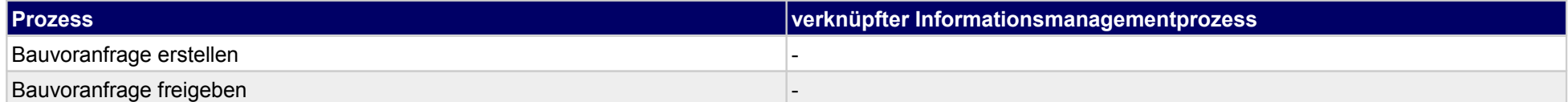

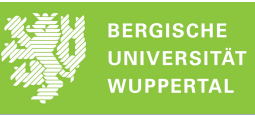

### **1.4 Grundstückskauf**

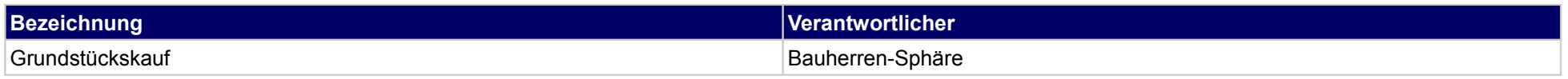

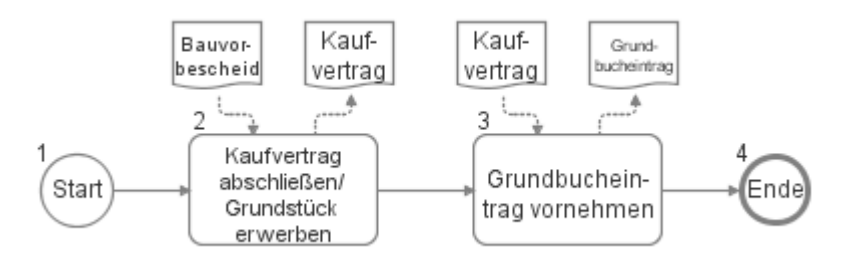

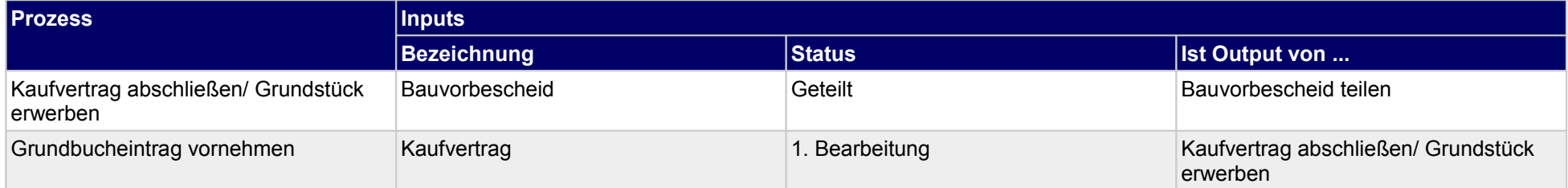

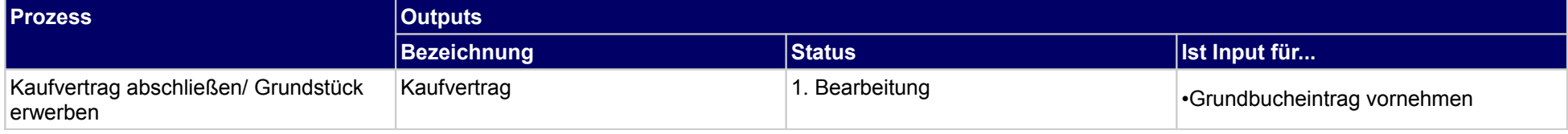

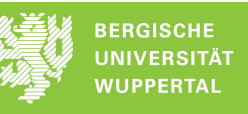

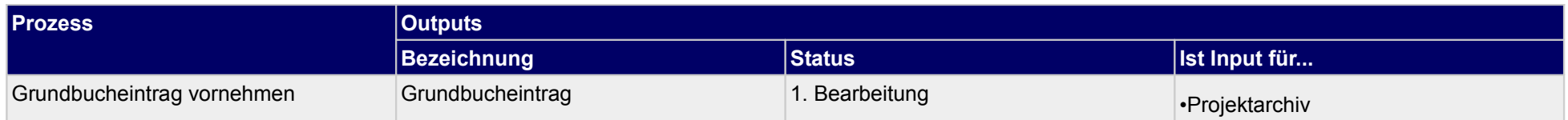

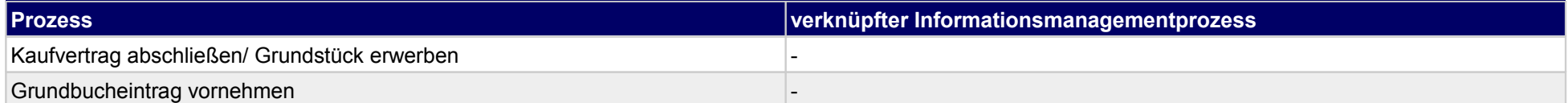

## **1.5 Durchführung der Projektorganisation**

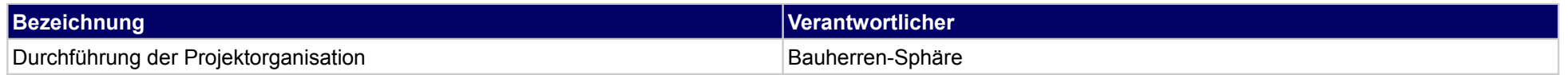

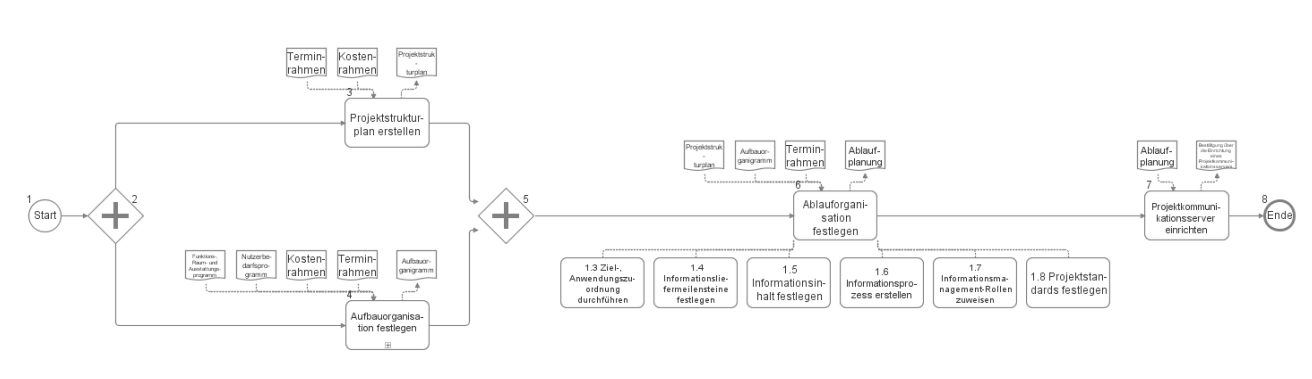

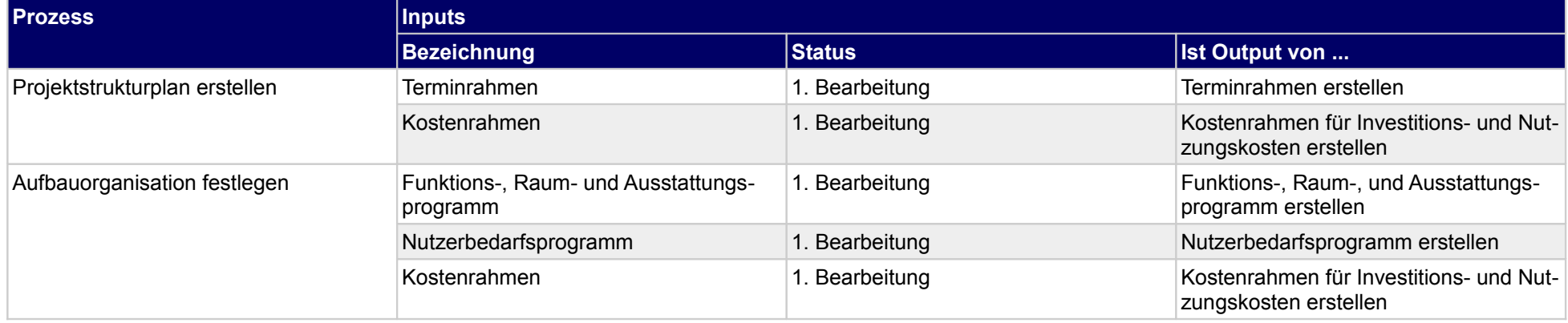

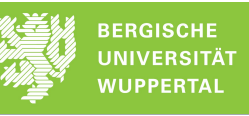

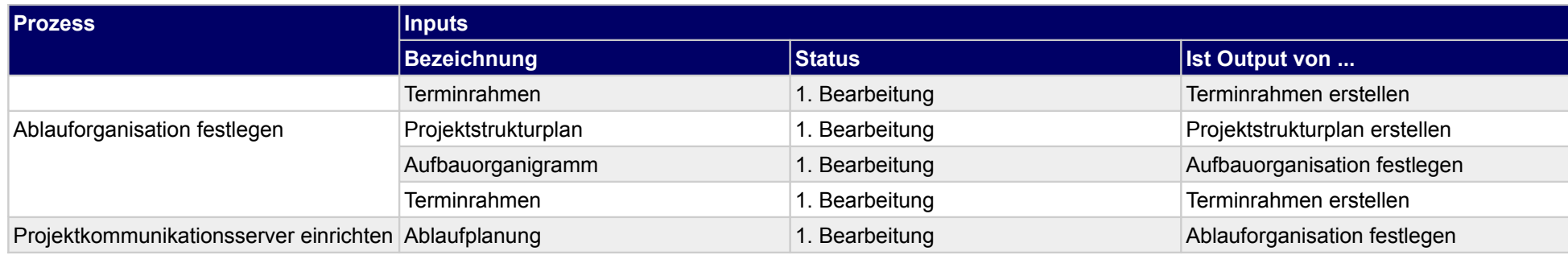

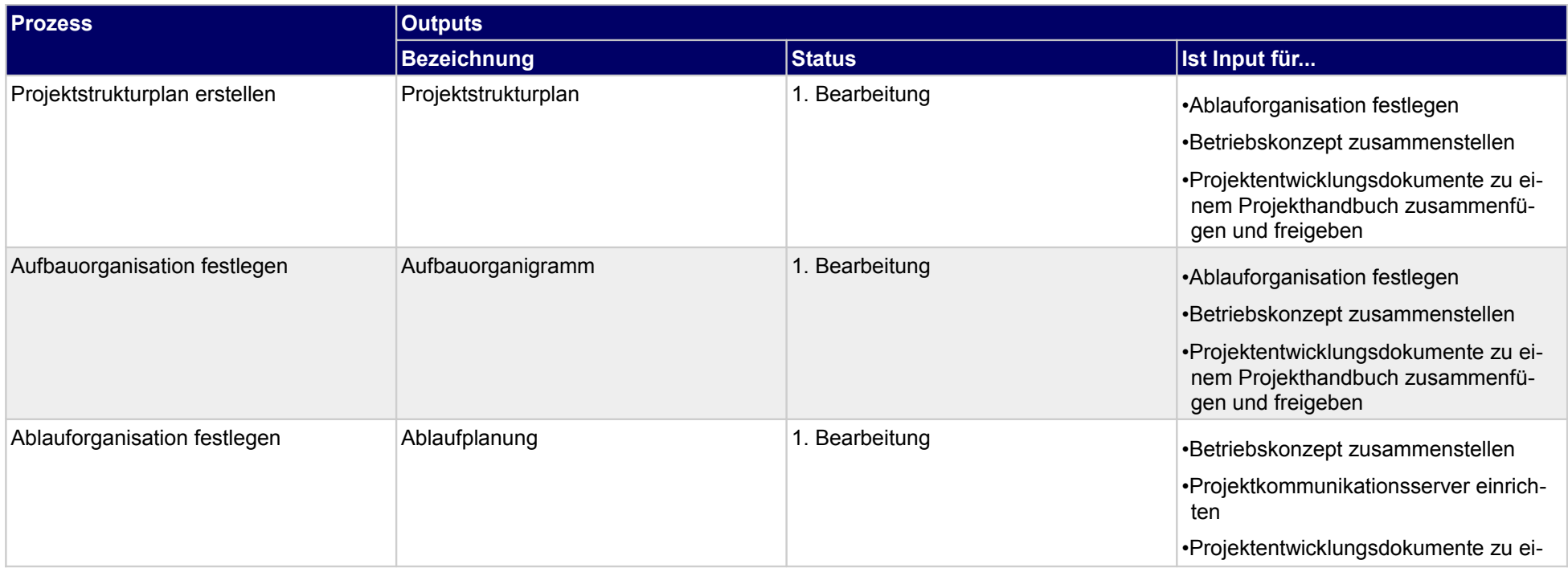

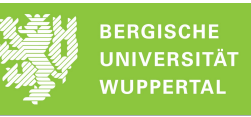

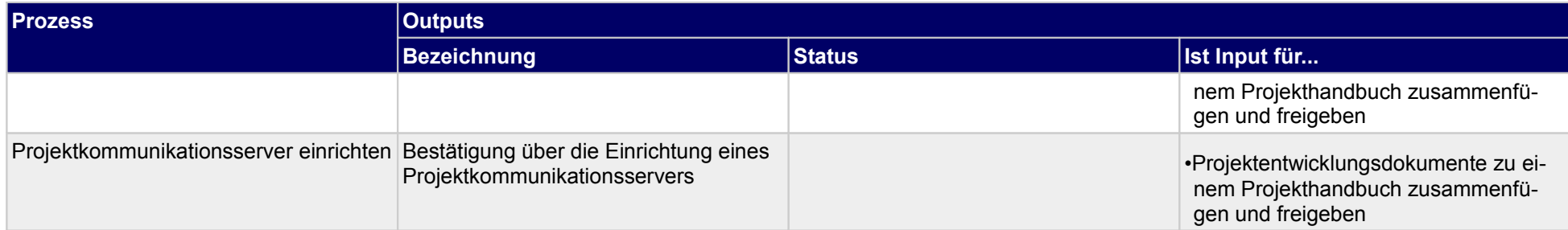

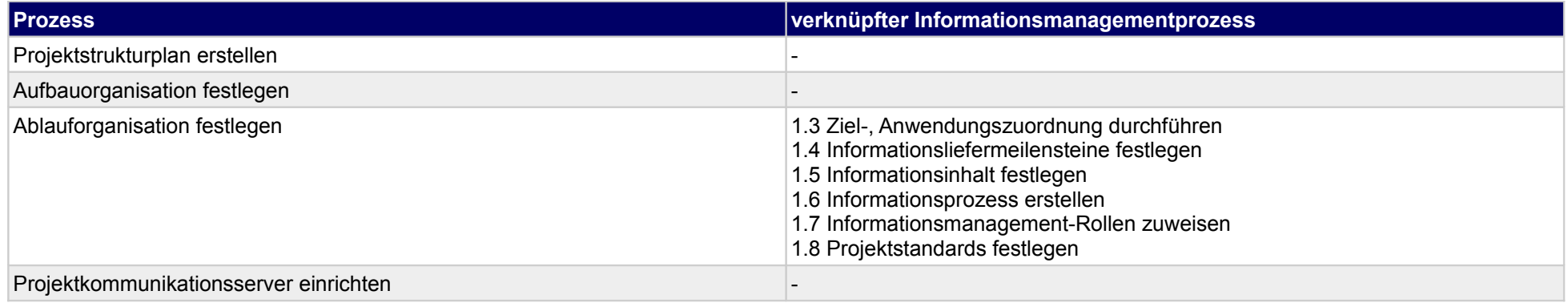

## **1.6 Erstellung Projekthandbuch**

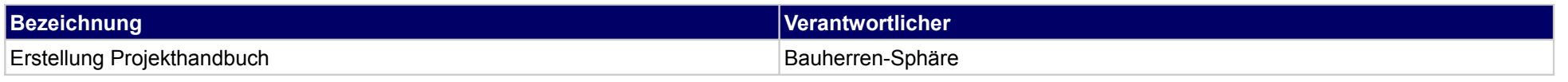

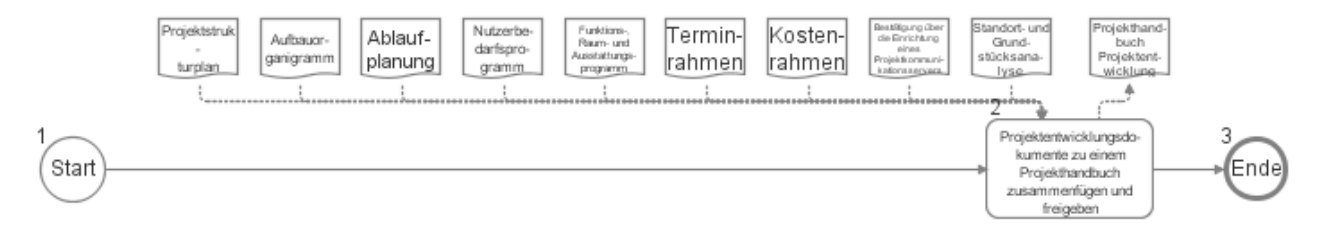

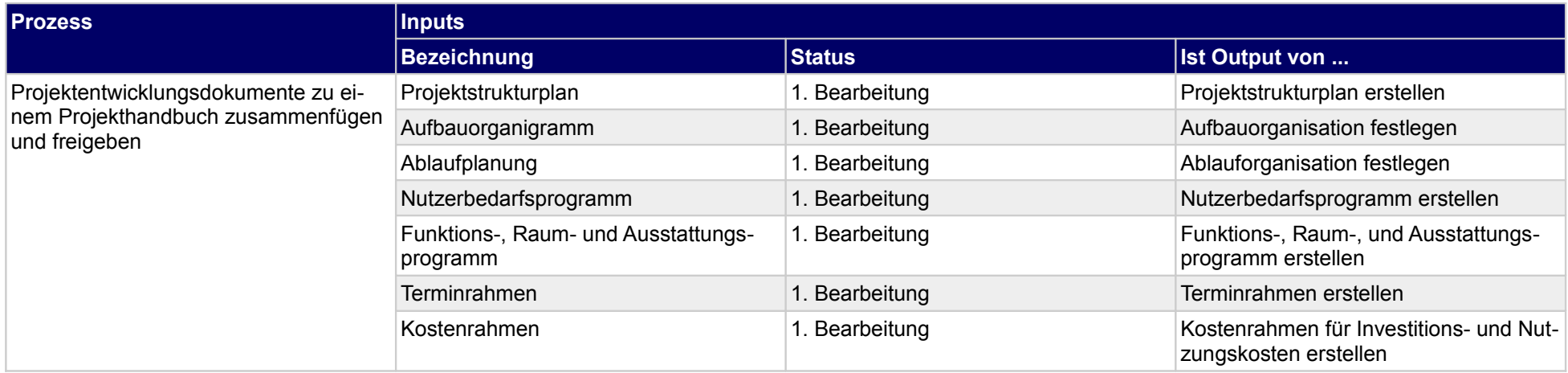

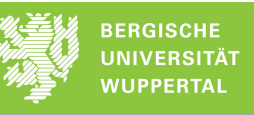

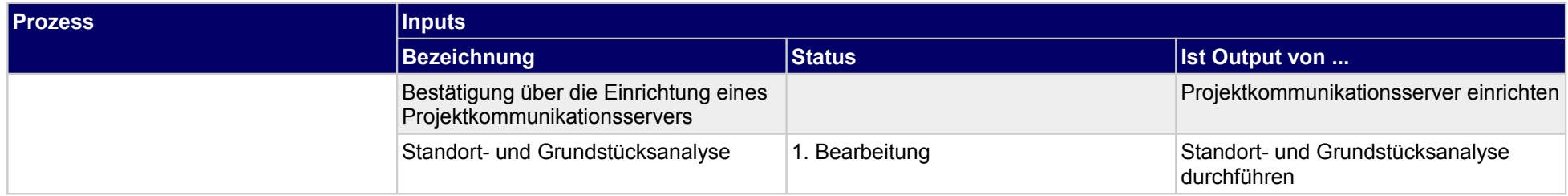

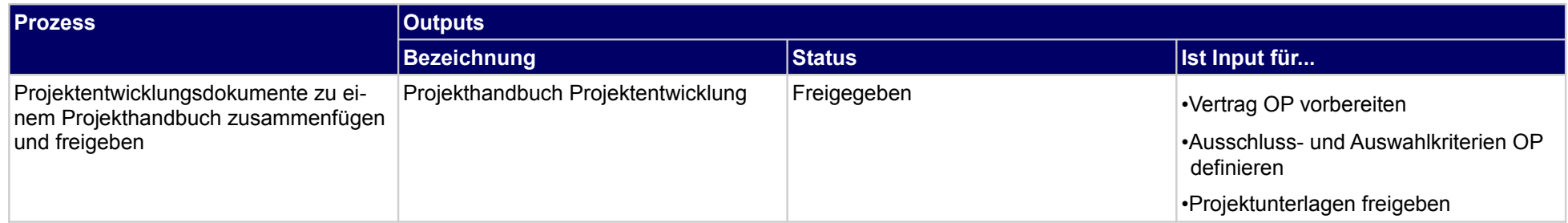

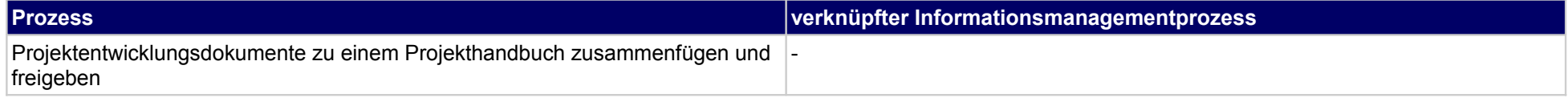

## **1.7 Erstellung Betriebskonzept**

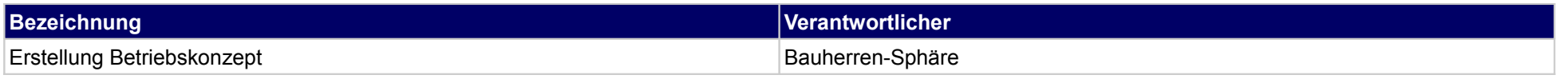

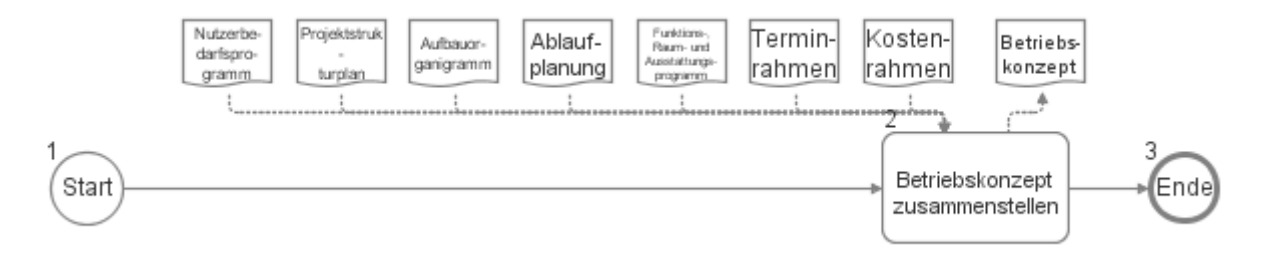

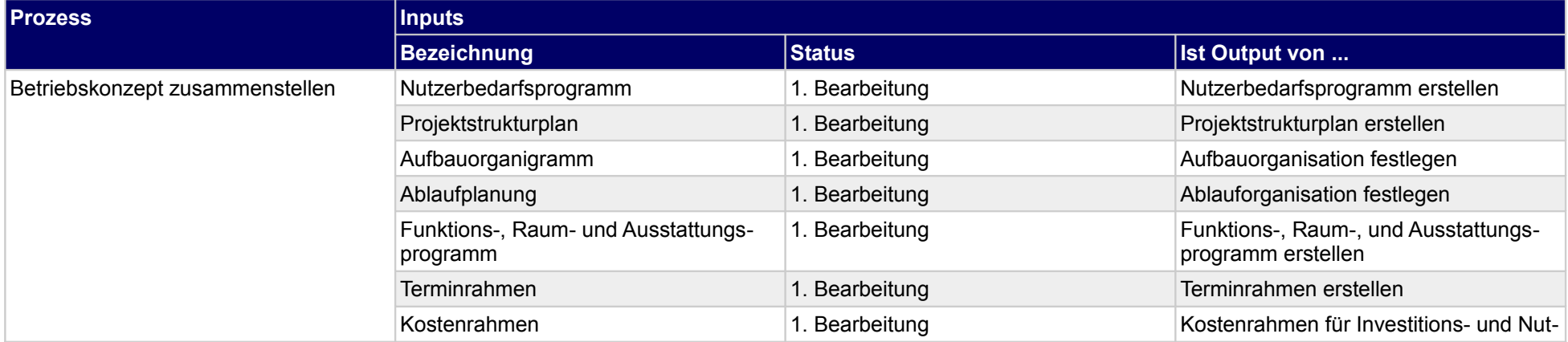

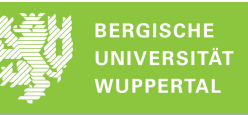

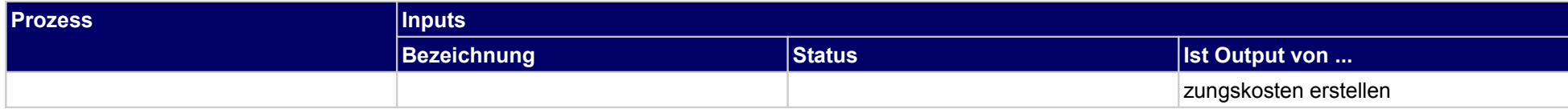

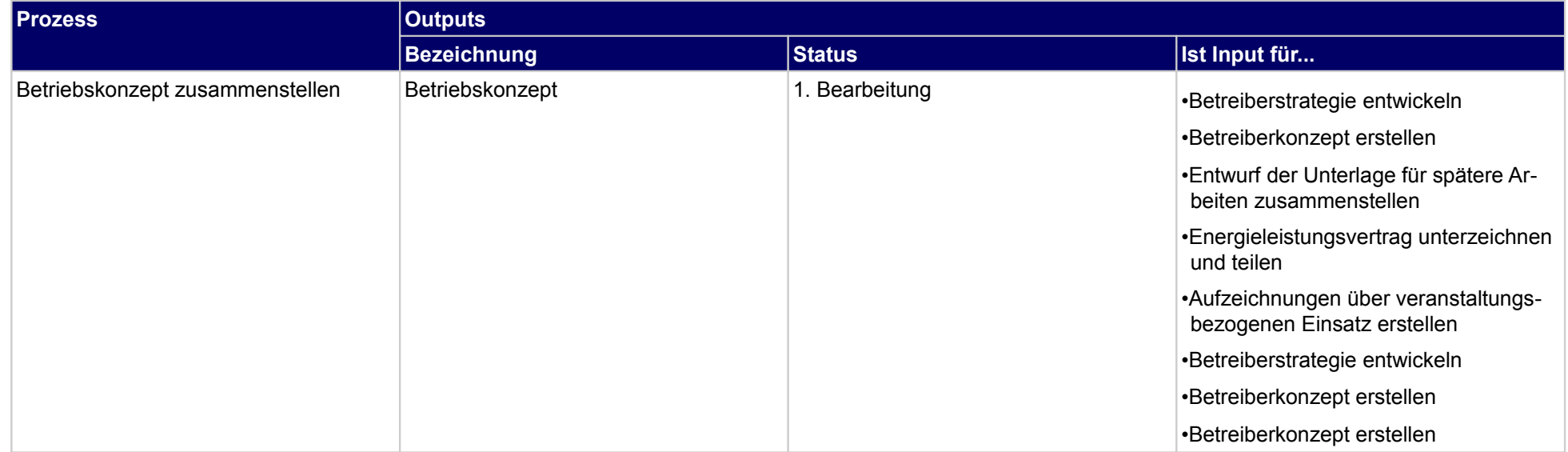

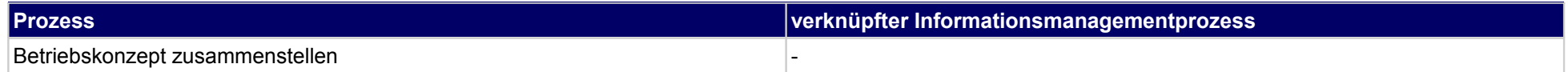

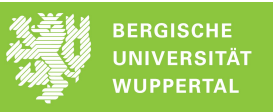

## **2 Projektentwicklung im engeren Sinne, Genehmigungs- u. Aufsichtsbehörde**

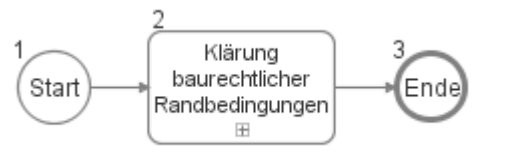

### **2.1 Klärung baurechtlicher Randbedingungen**

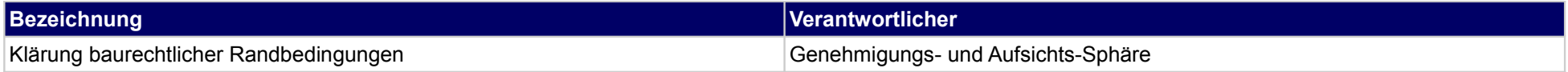

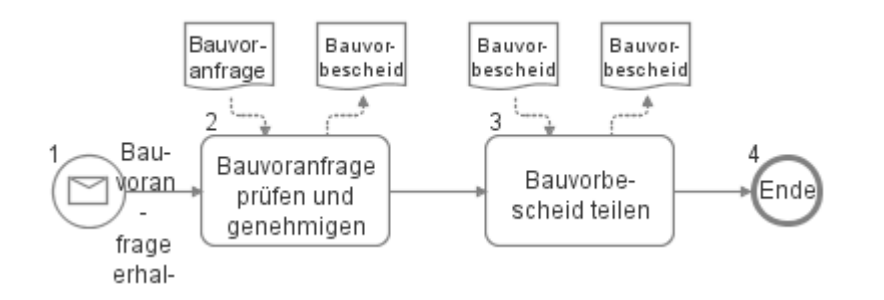

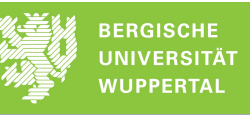

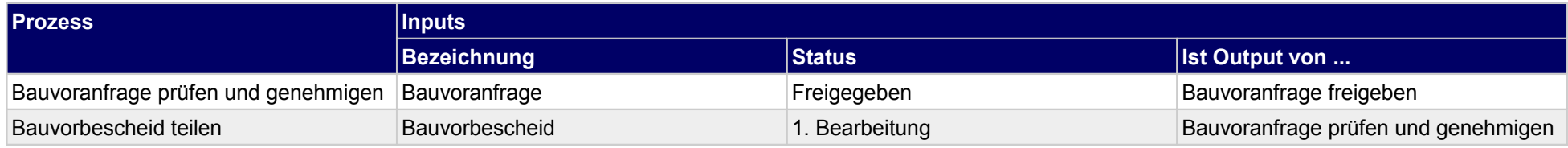

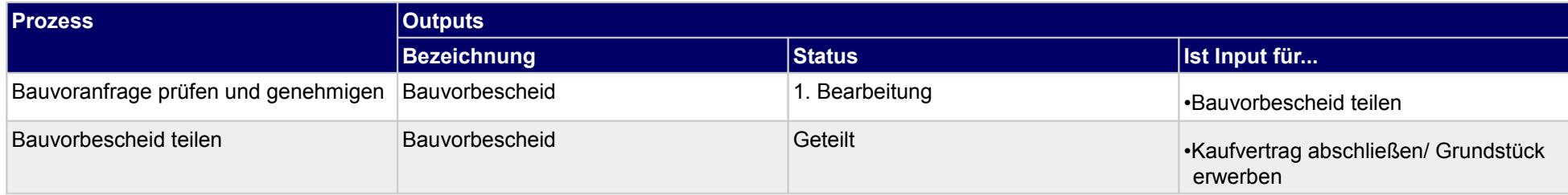

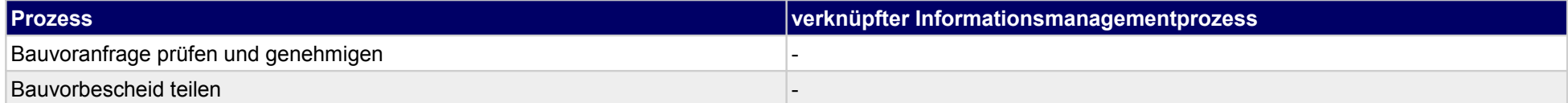

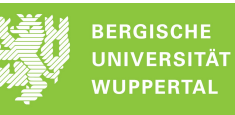

## **3 Vergabe der Objektplanung, Bauherr**

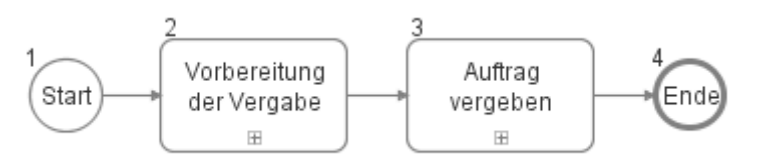

### **3.1 Vorbereitung der Vergabe**

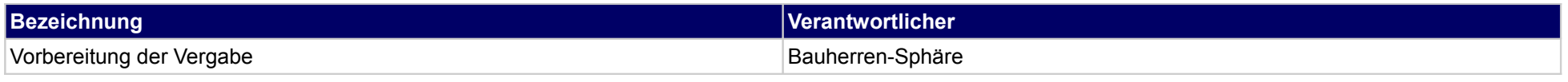

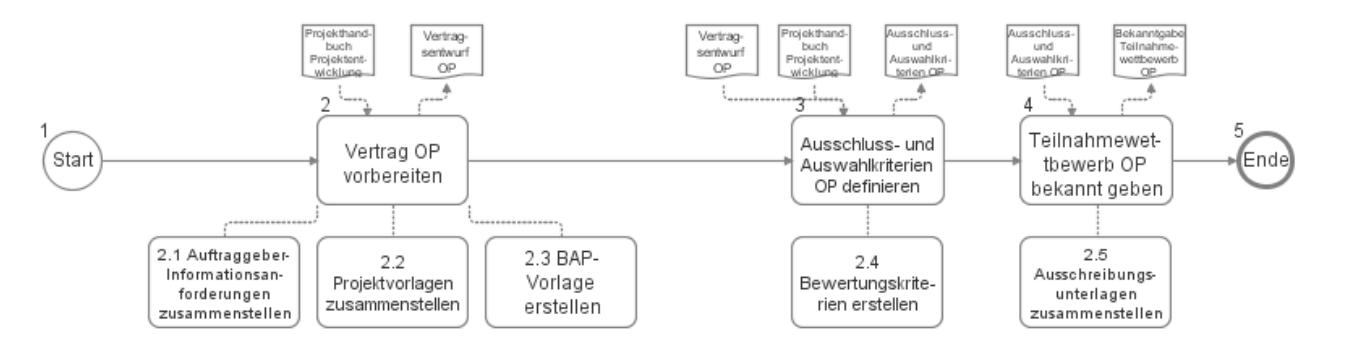

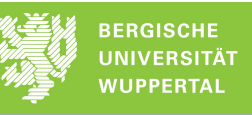

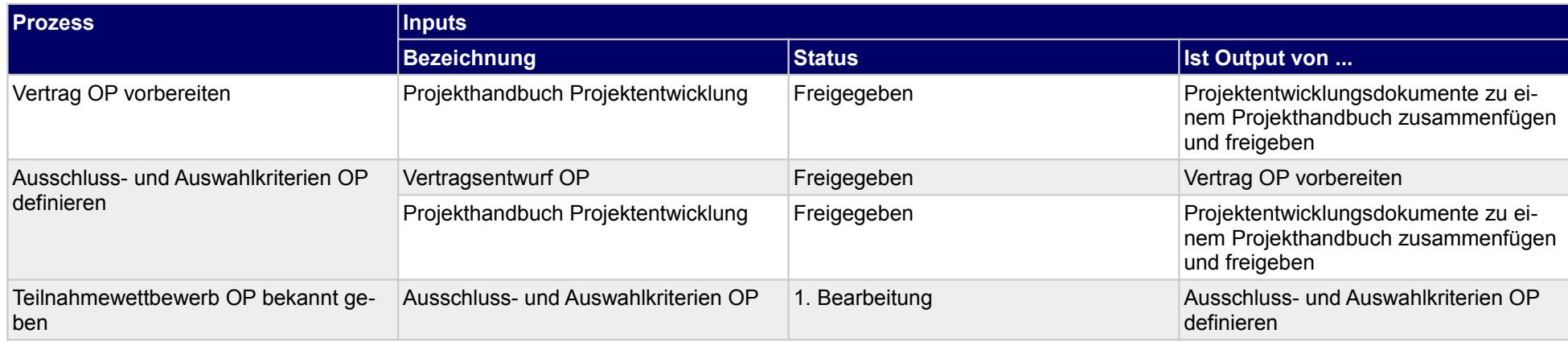

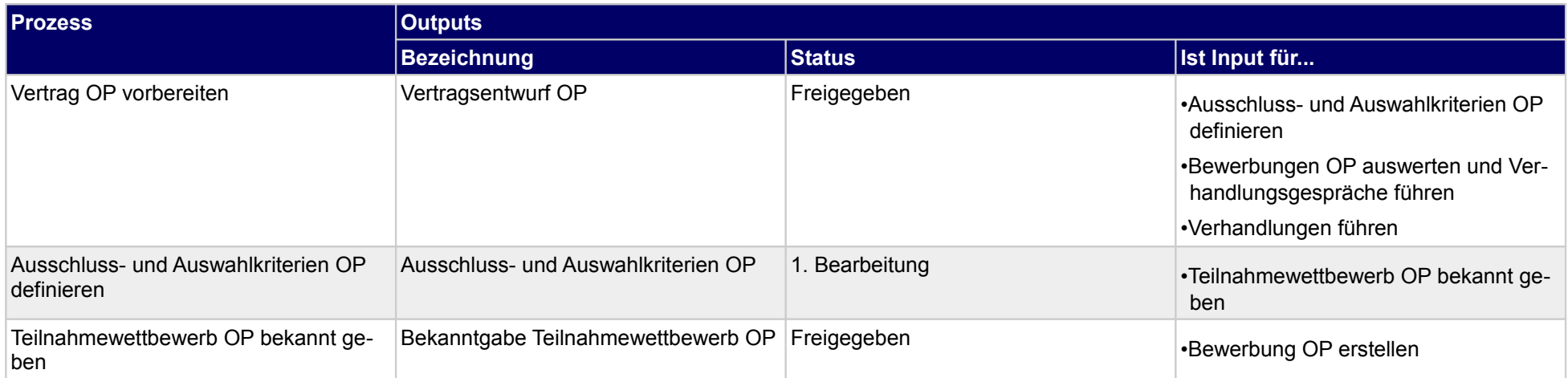

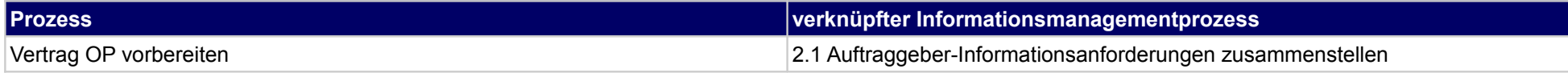

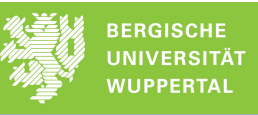

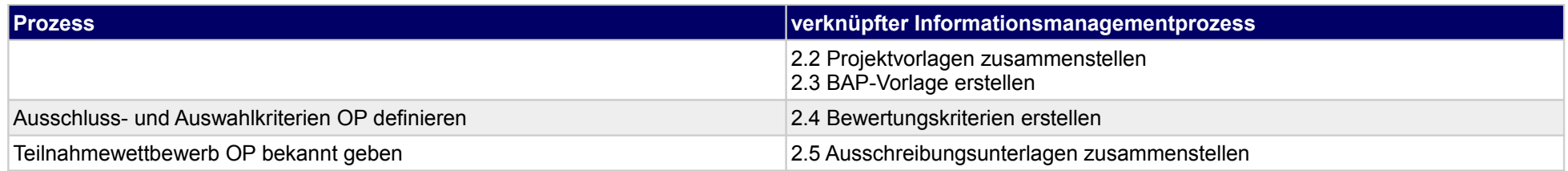

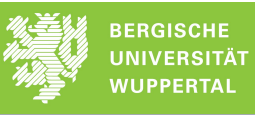

## **3.2 Auftrag vergeben**

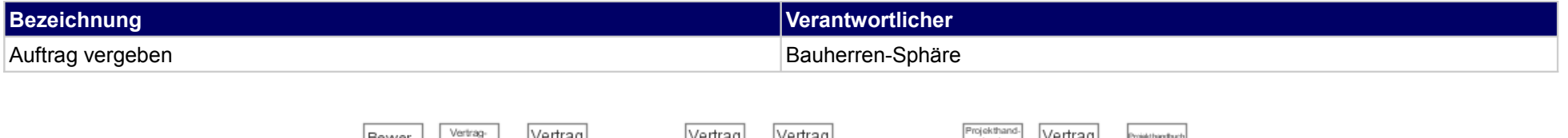

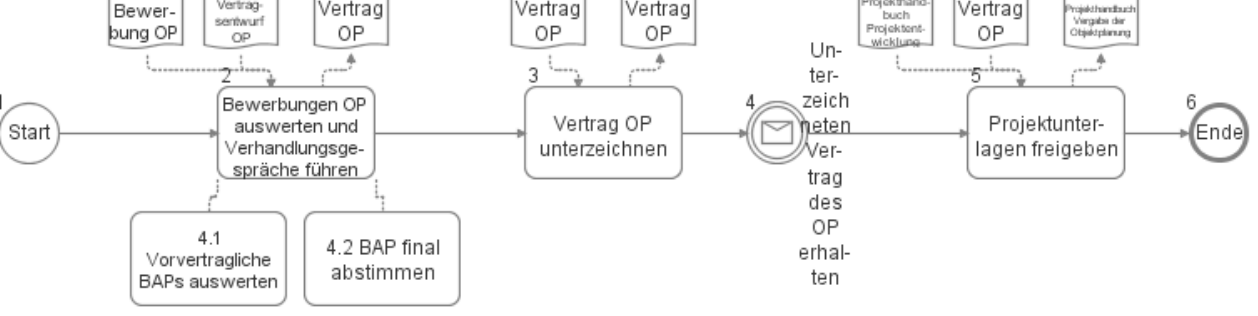

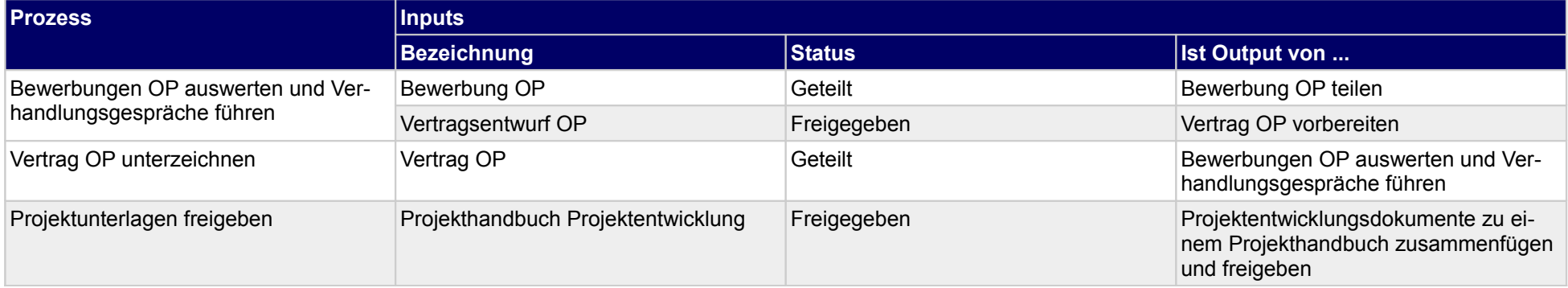

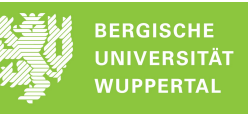

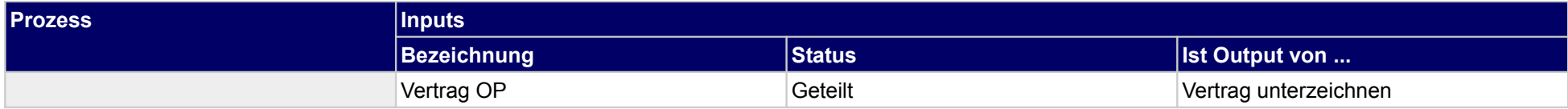

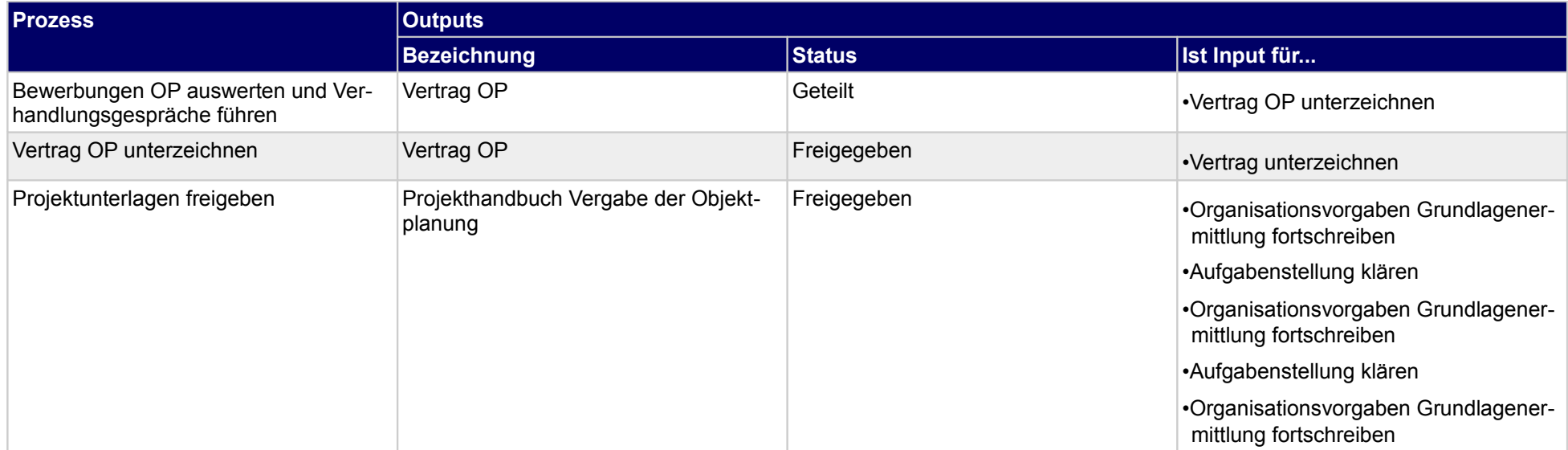

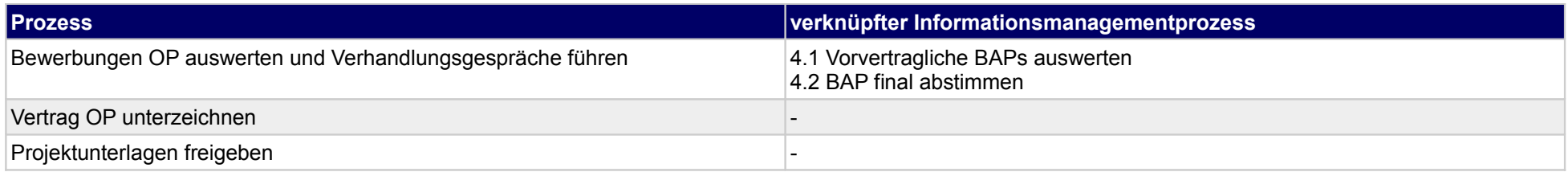

**4 Vergabe der Objektplanung, Objektplaner**

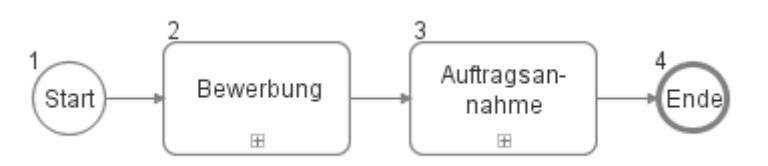

### **4.1 Auftragsannahme**

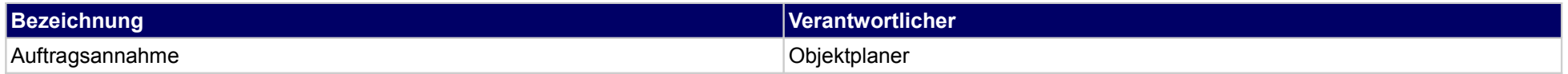

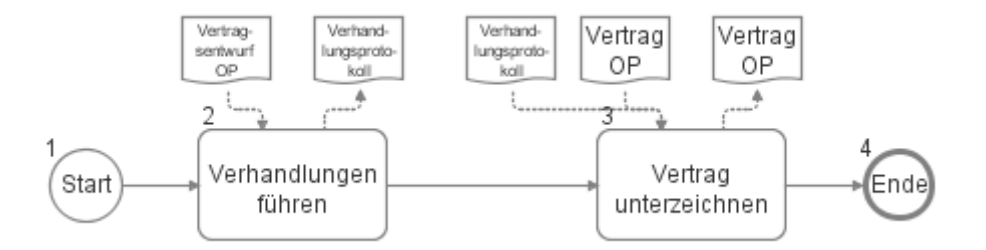

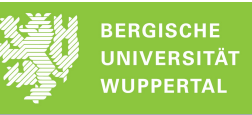

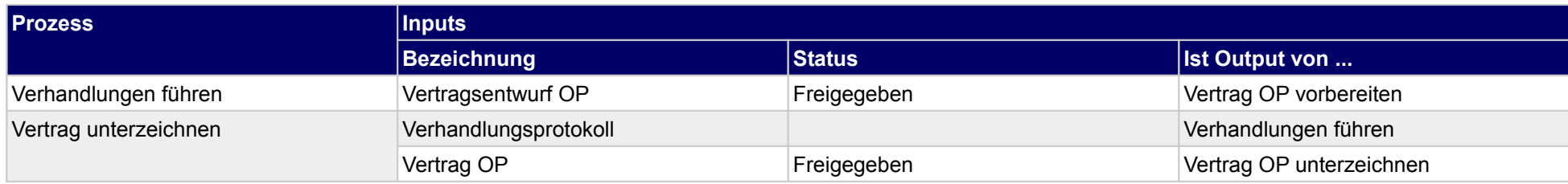

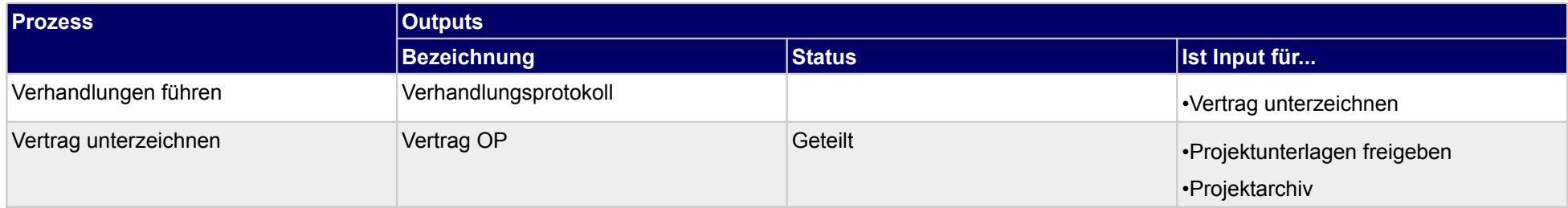

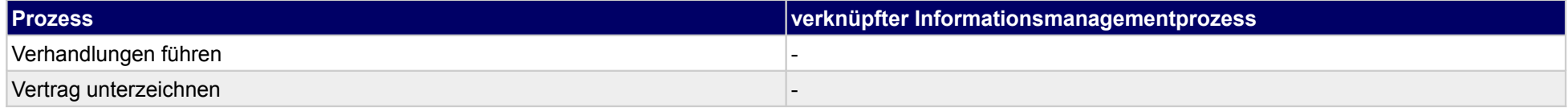

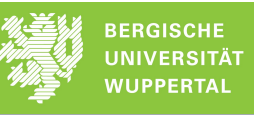

## **4.2 Bewerbung**

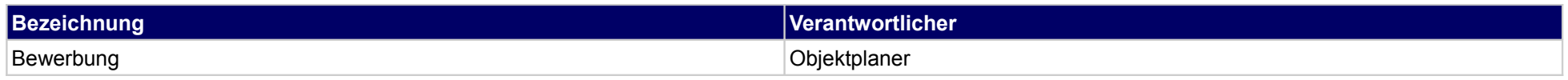

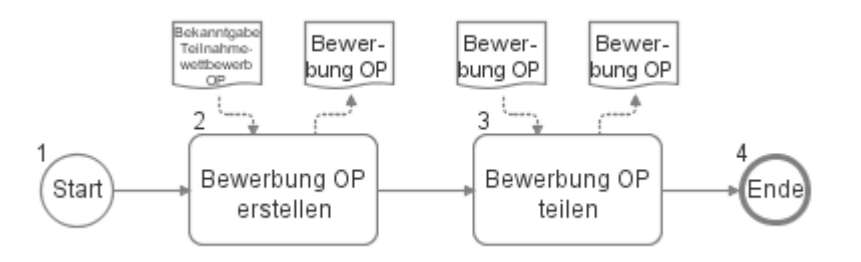

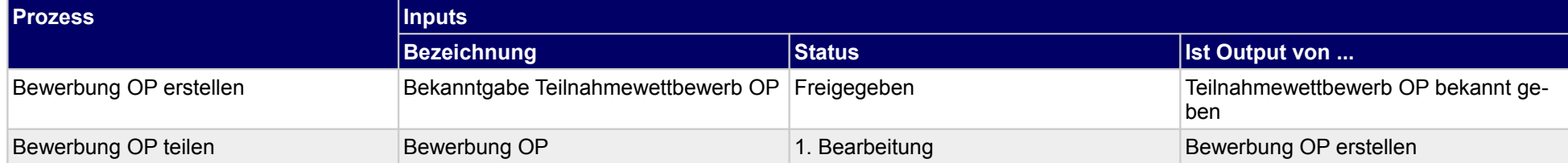

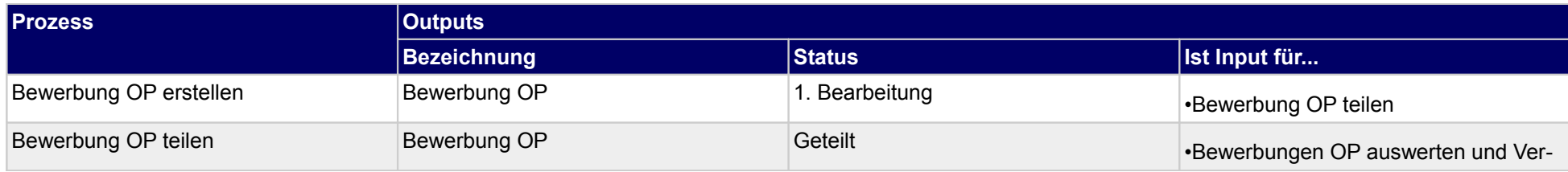

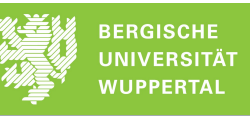

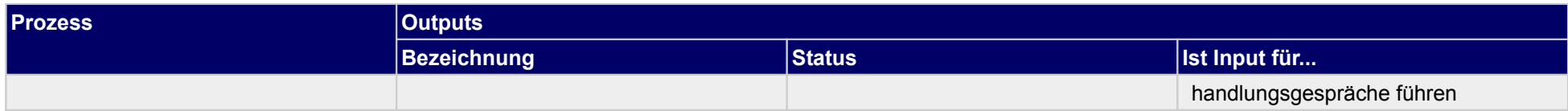

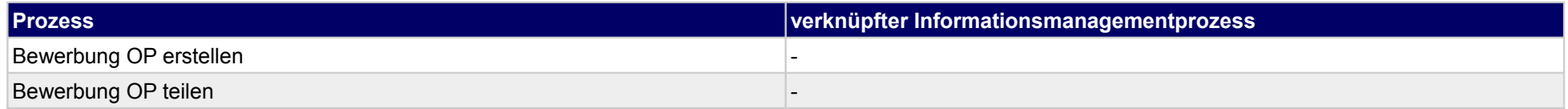

# **5 Grundlagenermittlung, Bauherr**

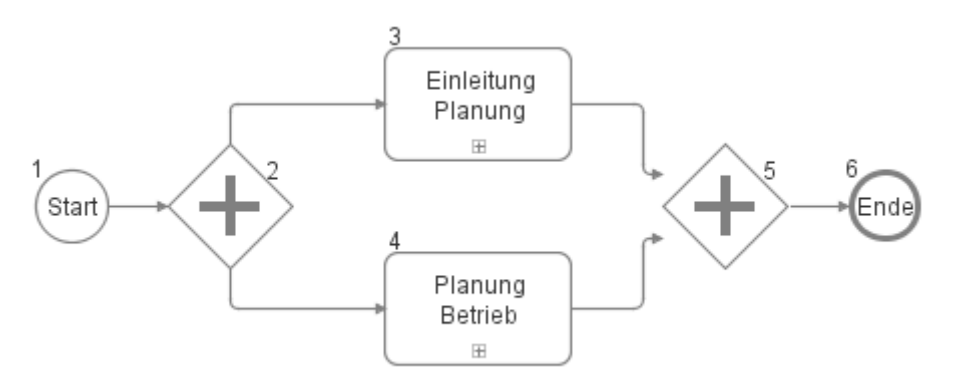

# **5.1 Einleitung Planung**

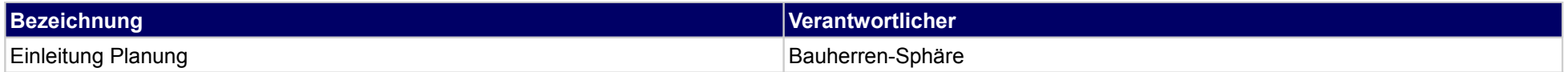

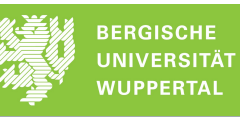

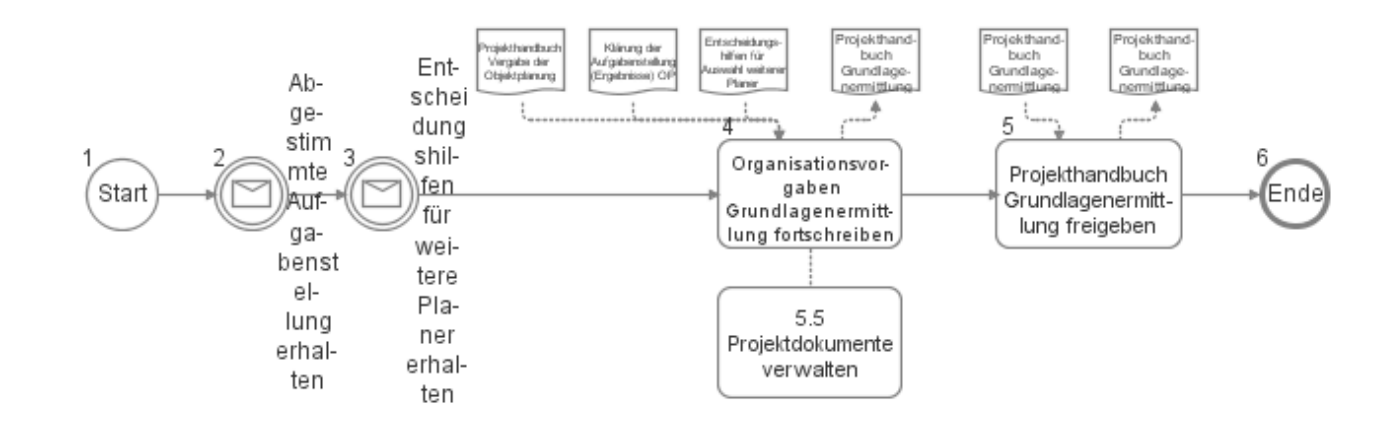

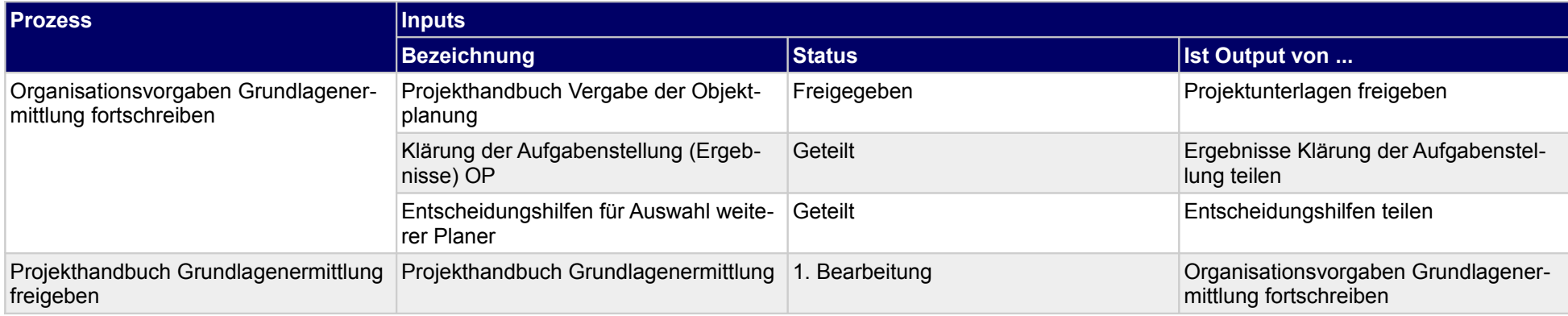

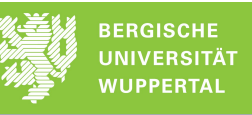

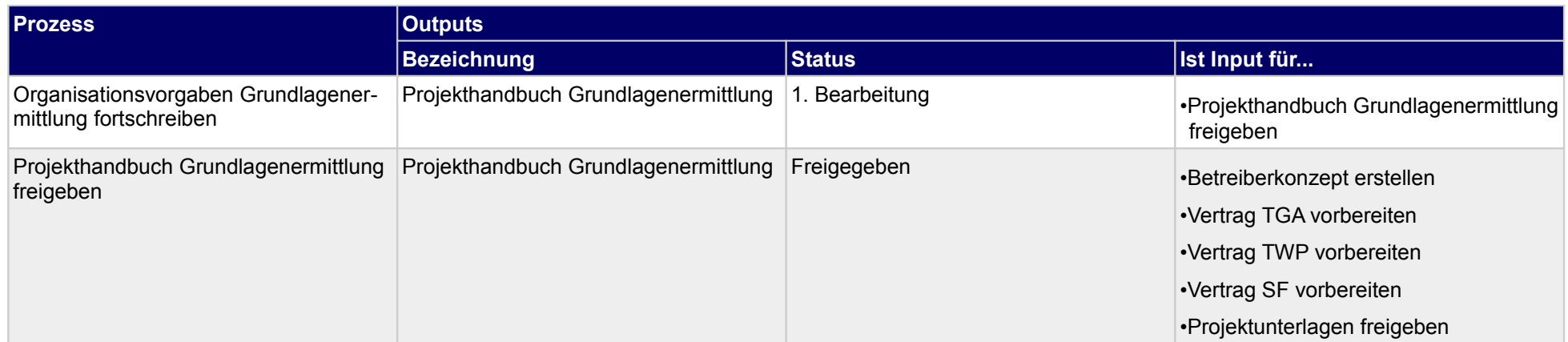

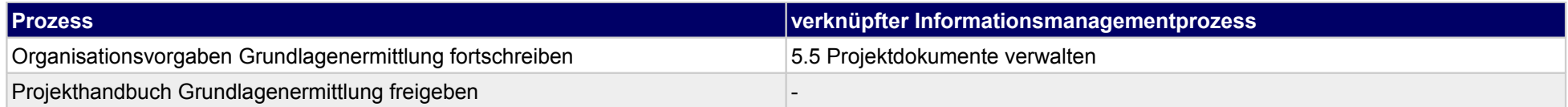

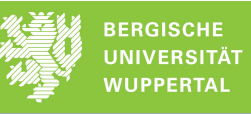

## **5.2 Planung Betrieb**

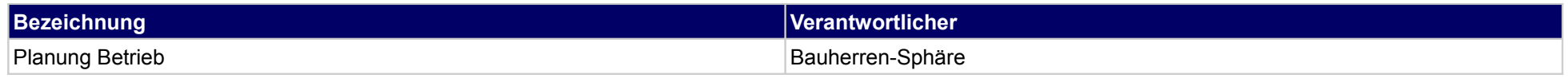

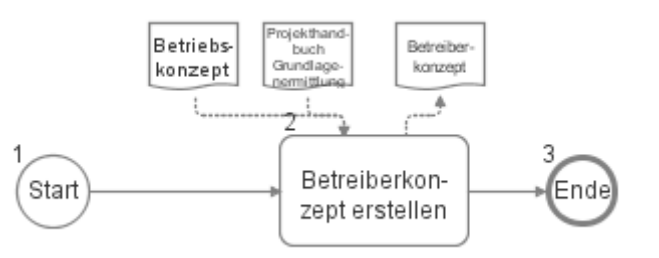

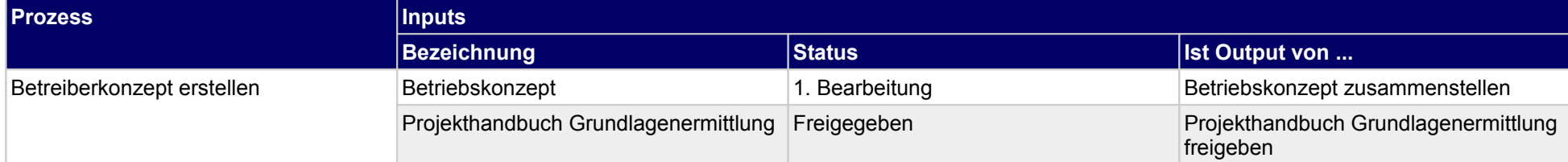

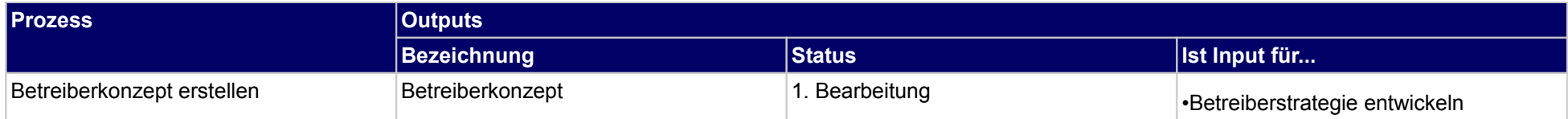

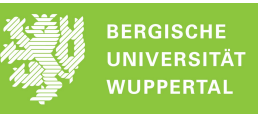

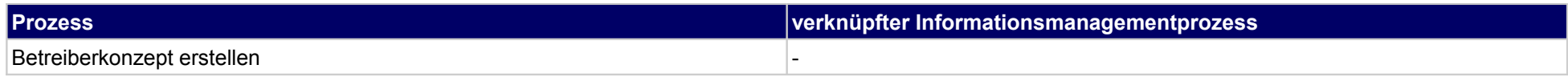

## **6 Grundlagenermittlung, Objektplaner**

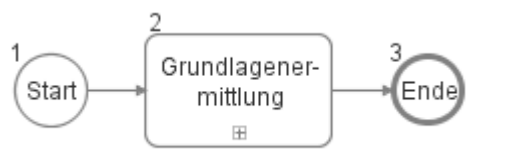

### **6.1 Grundlagenermittlung**

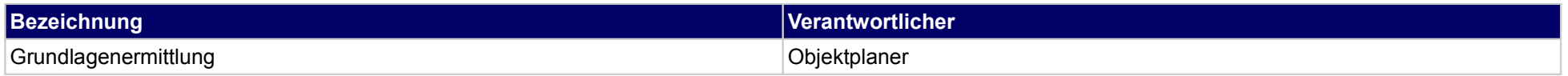

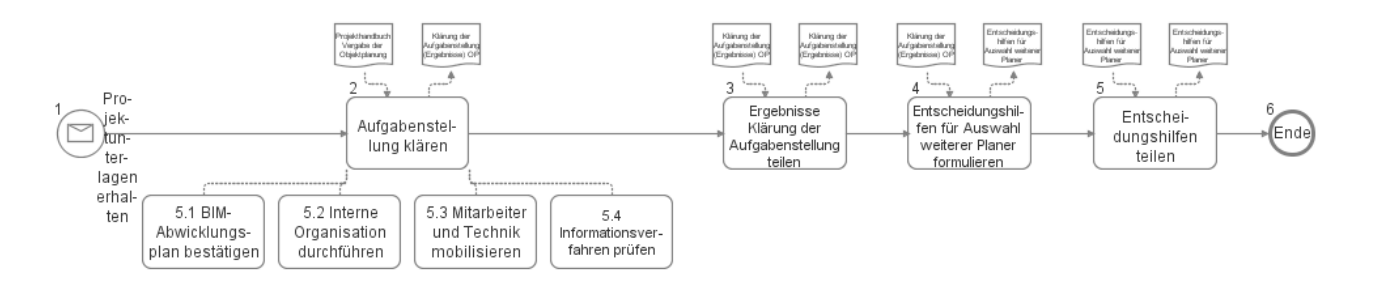
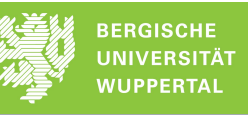

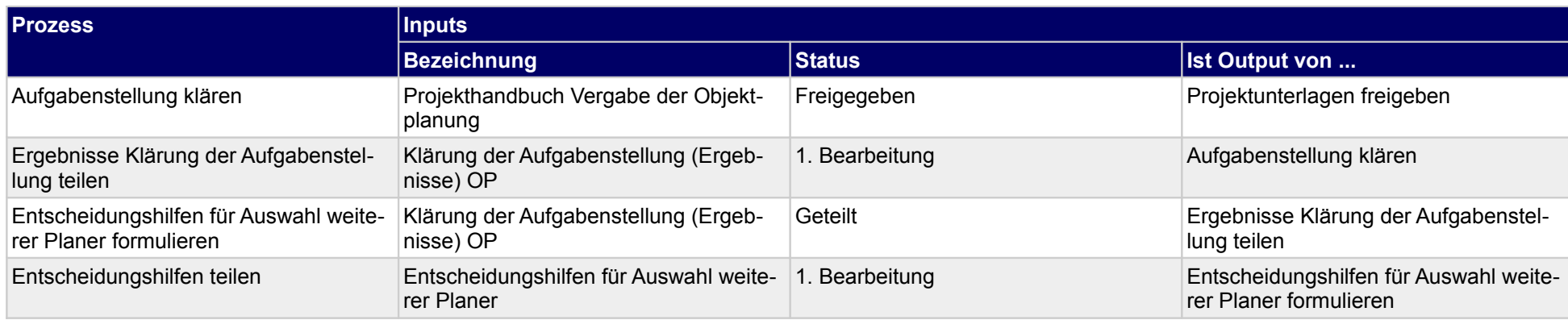

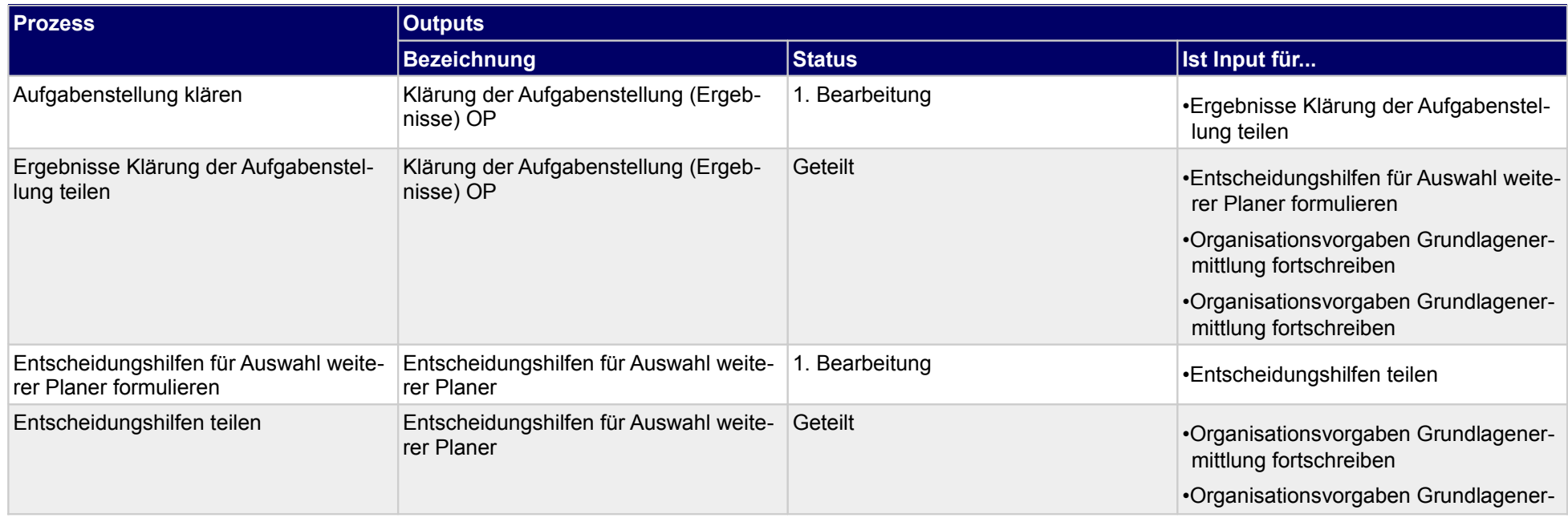

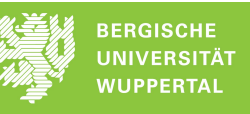

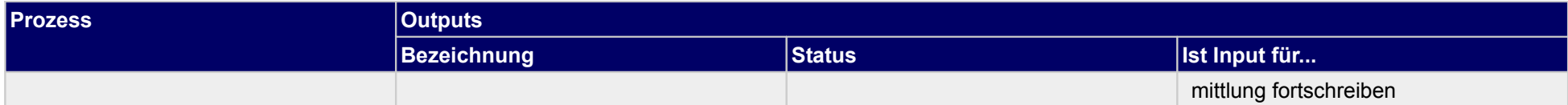

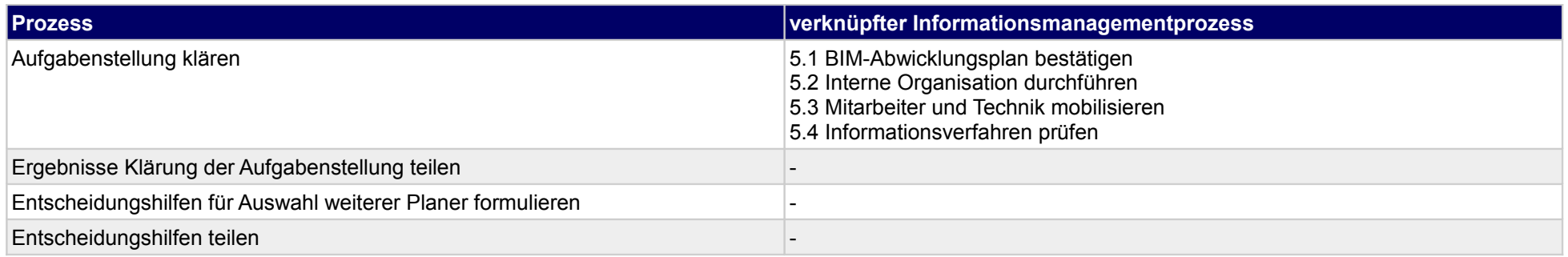

# **7 Vergabe der Fachplanung, Bauherr**

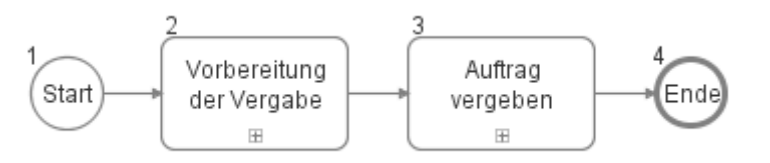

## **7.1 Vorbereitung der Vergabe**

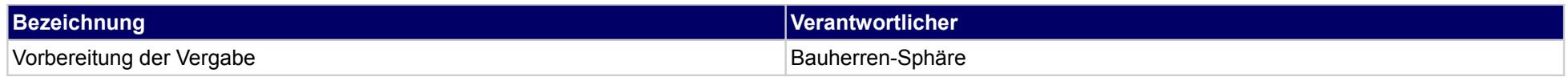

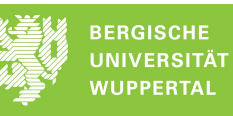

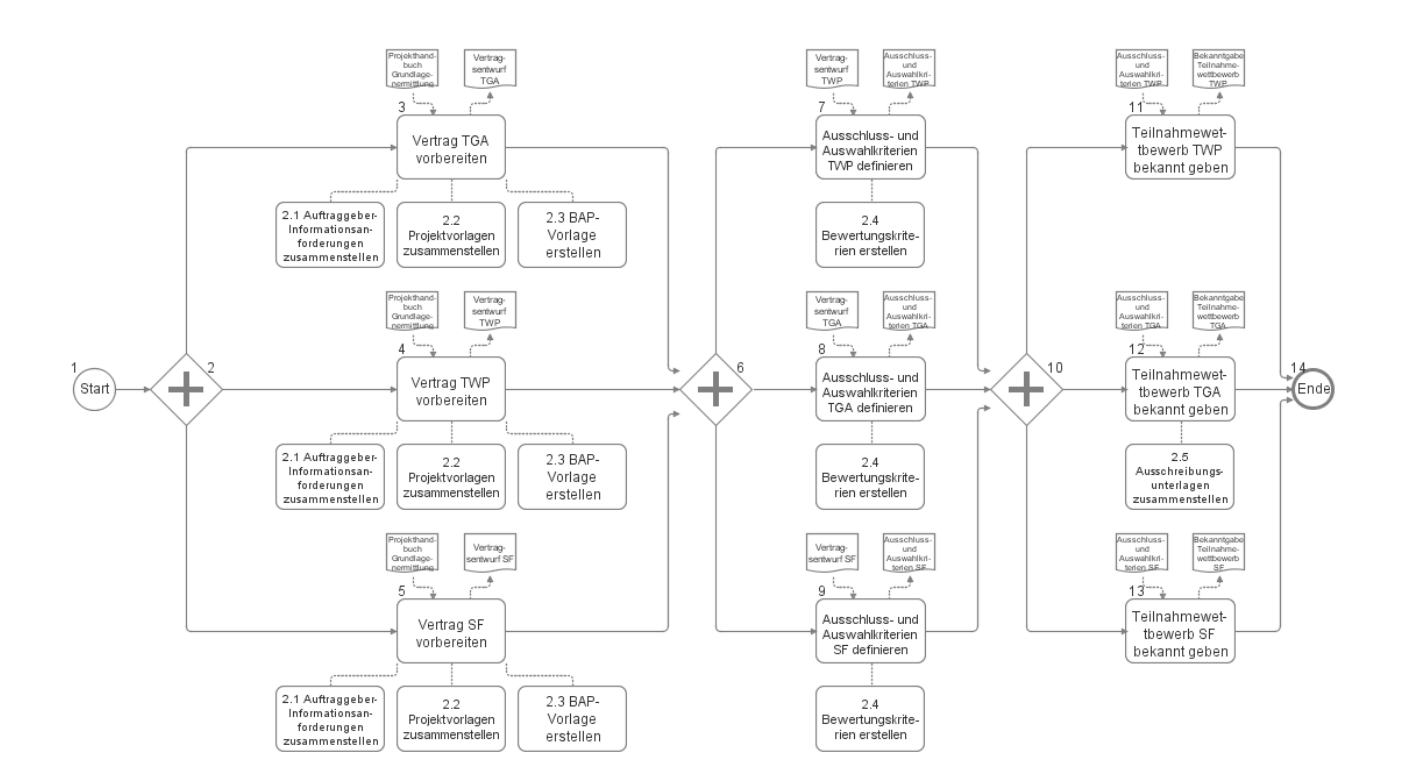

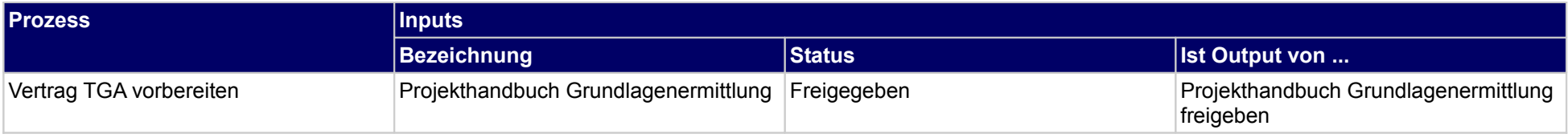

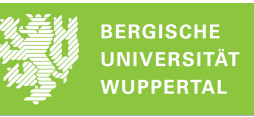

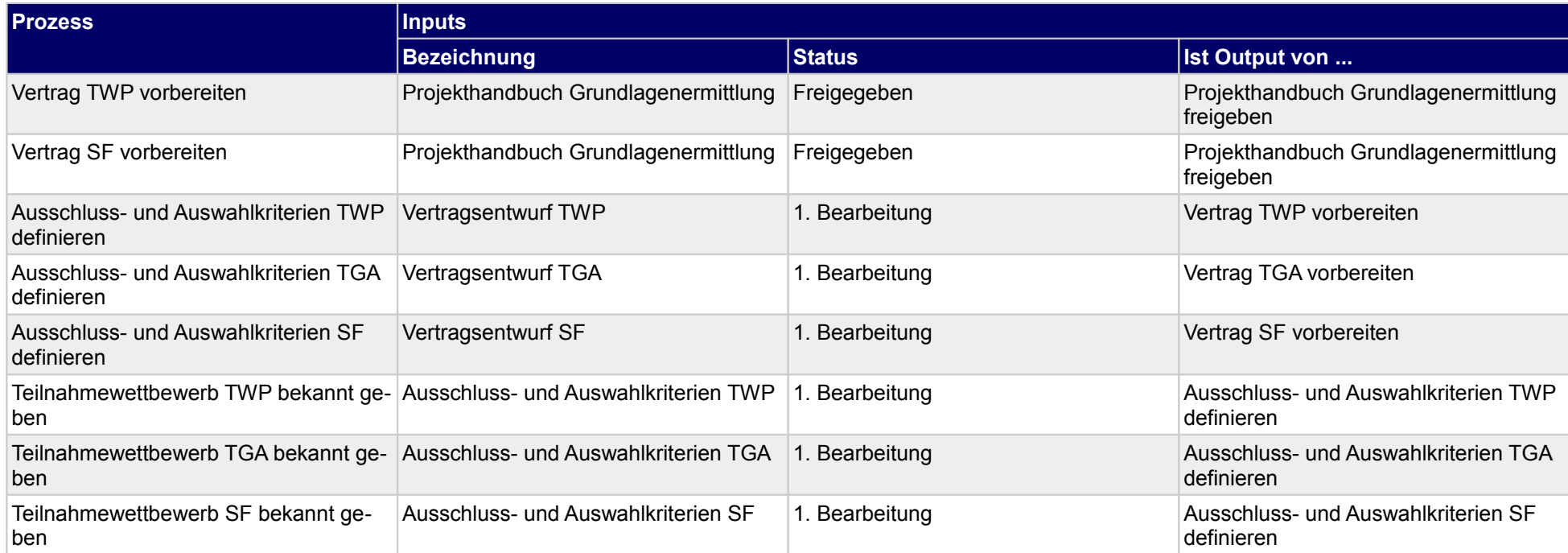

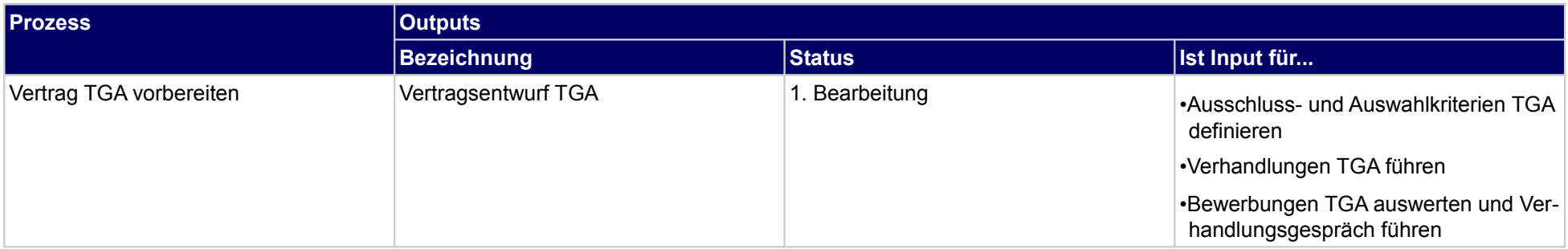

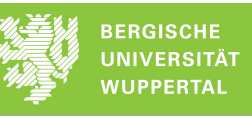

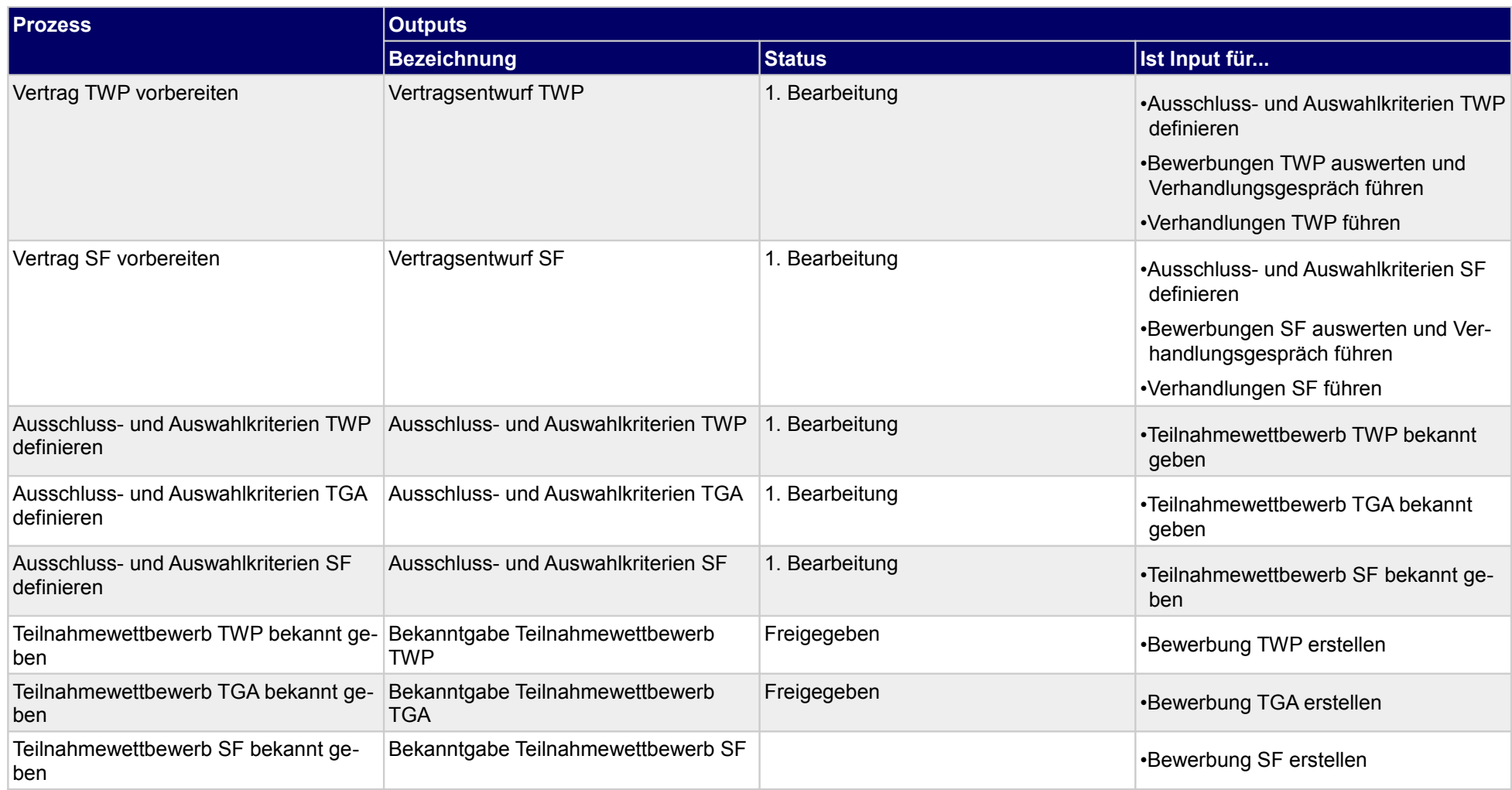

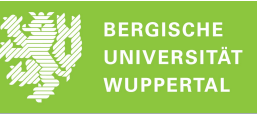

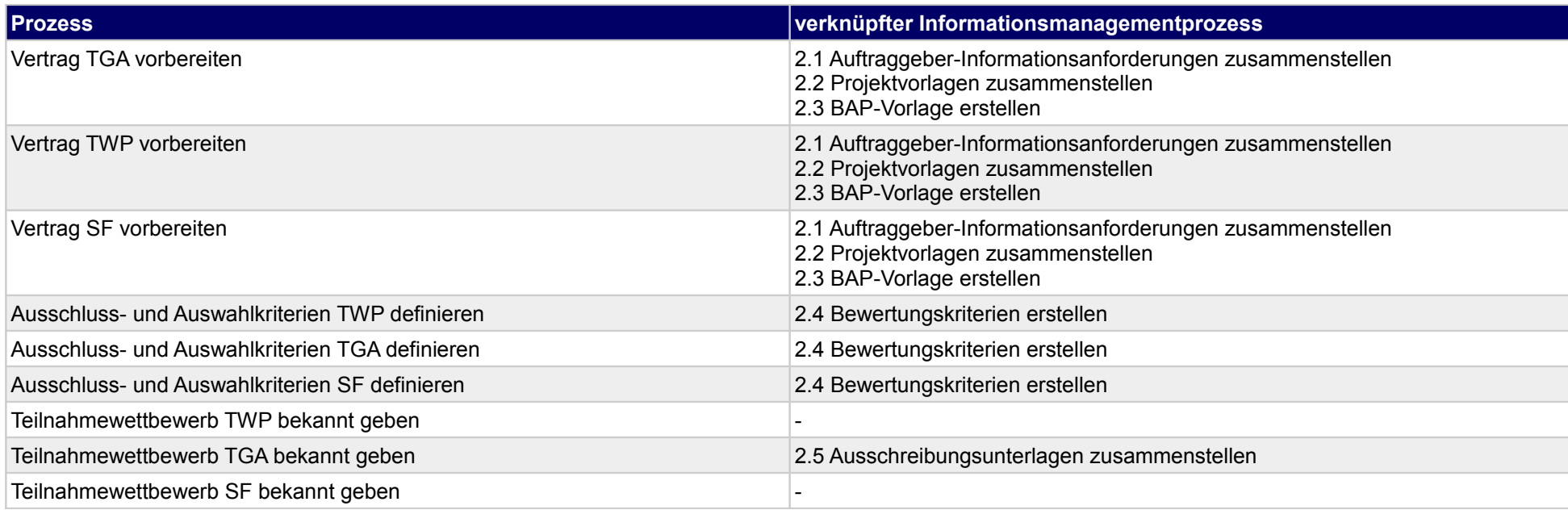

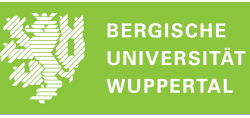

### **7.2 Auftrag vergeben**

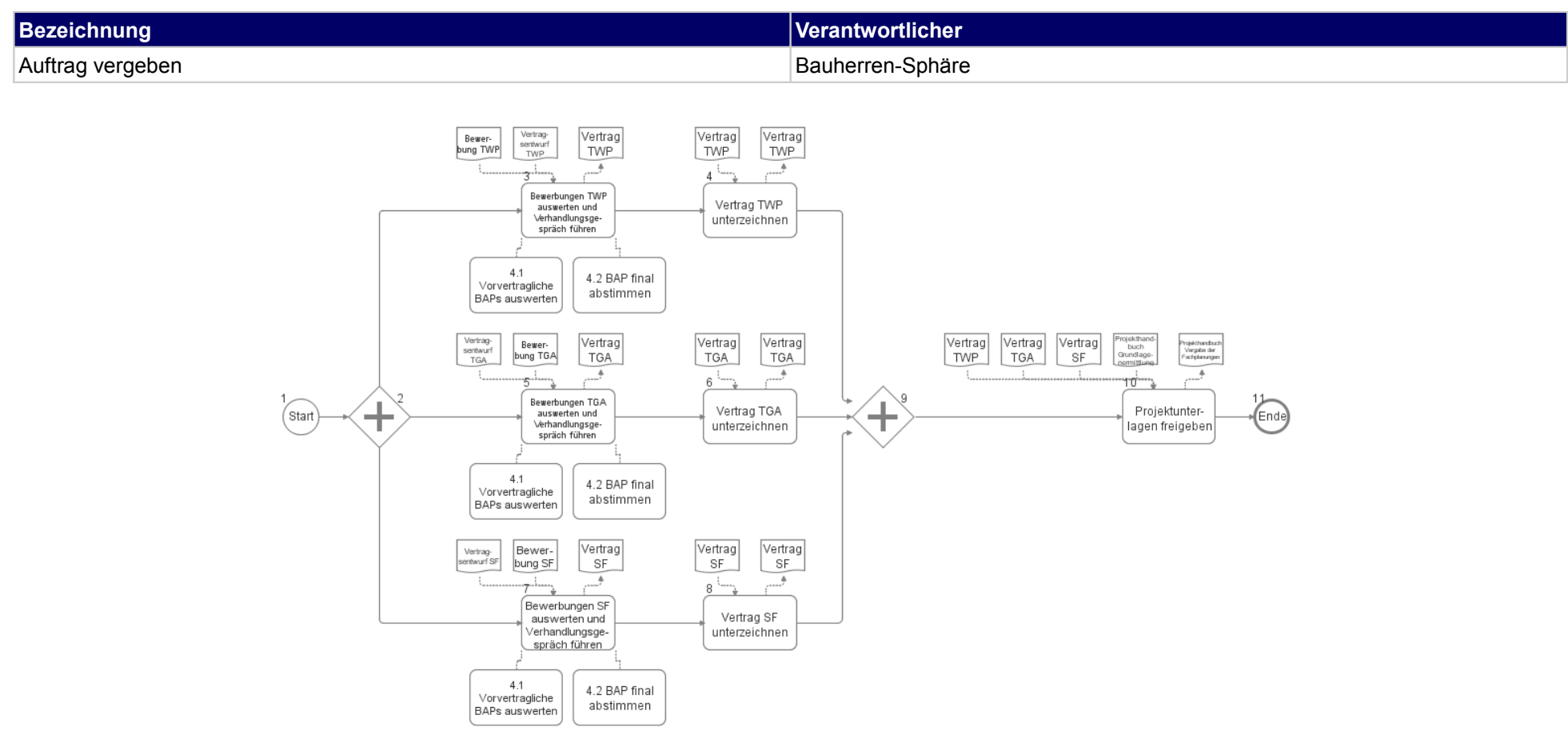

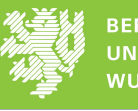

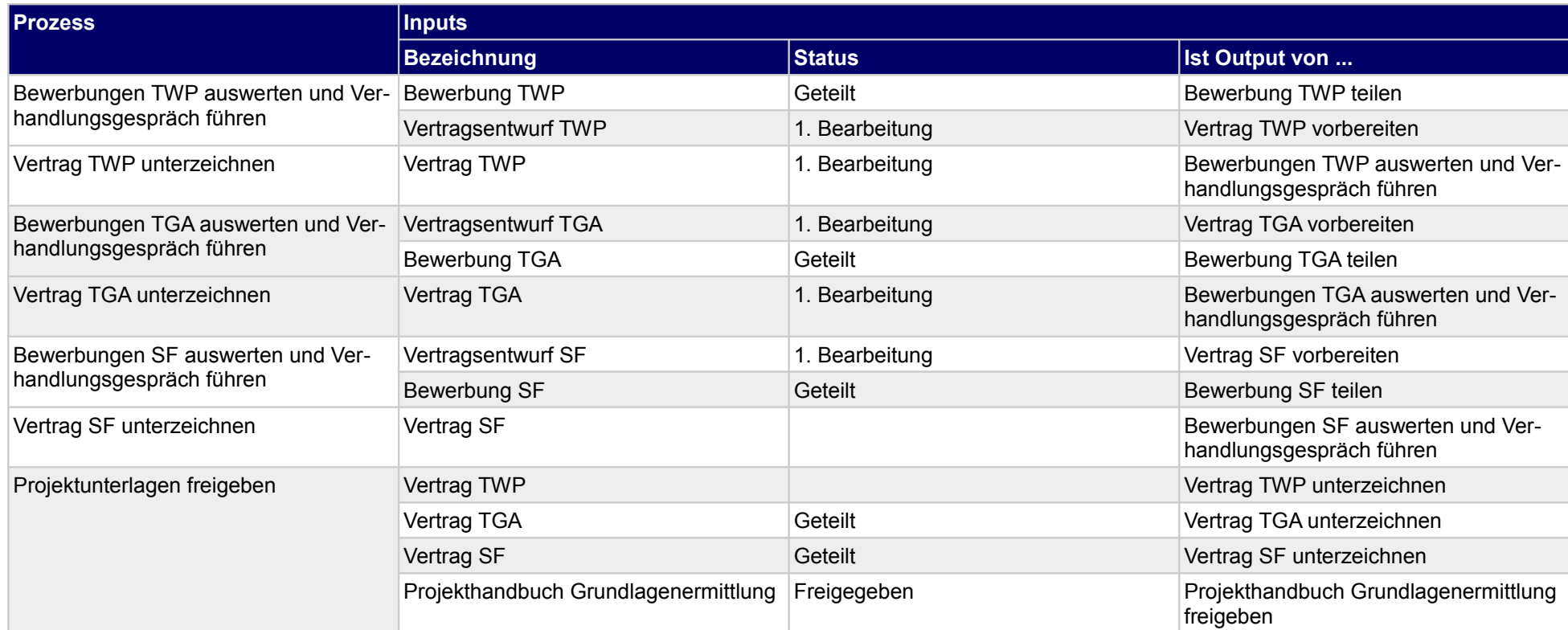

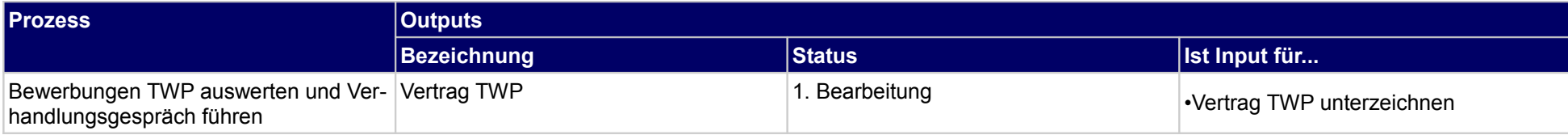

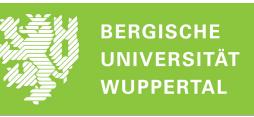

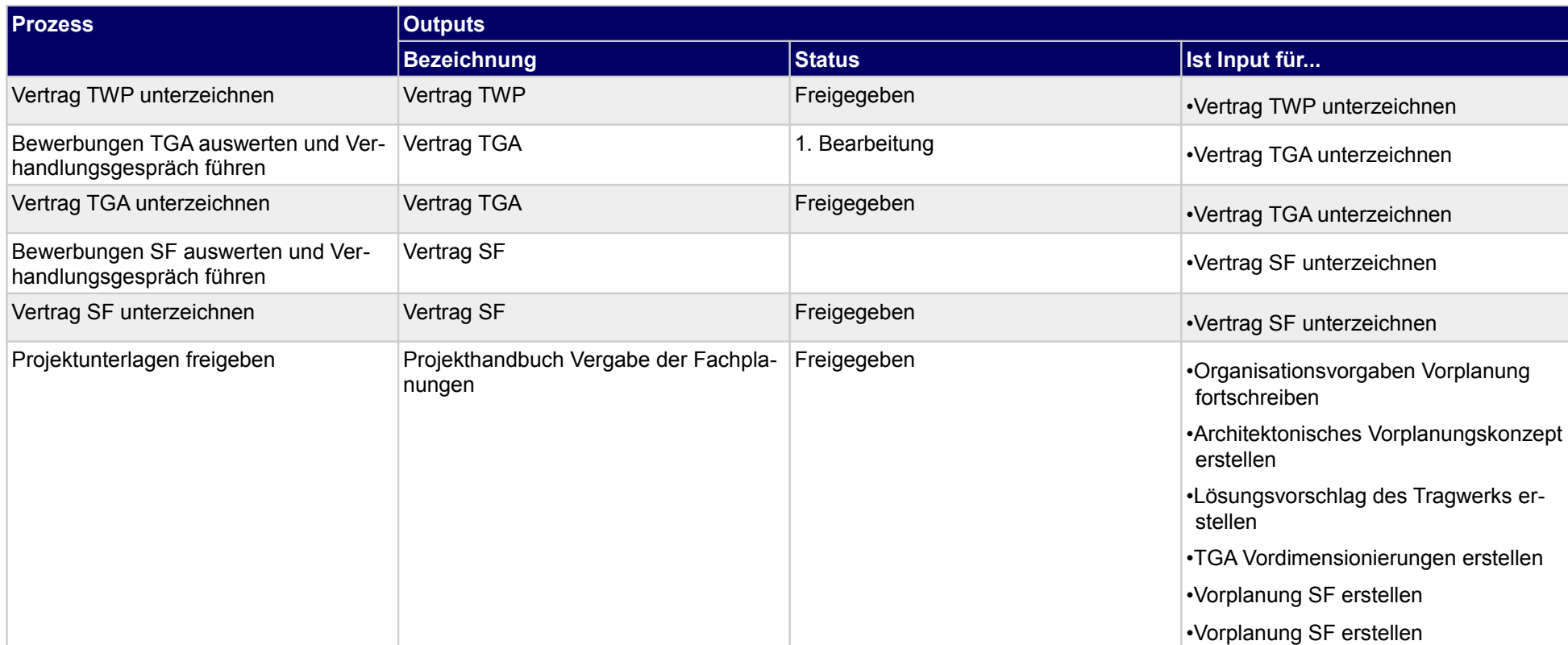

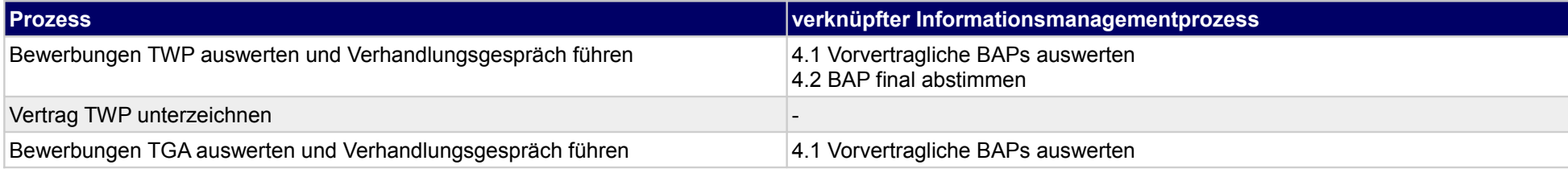

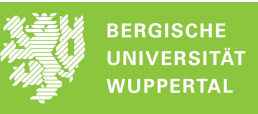

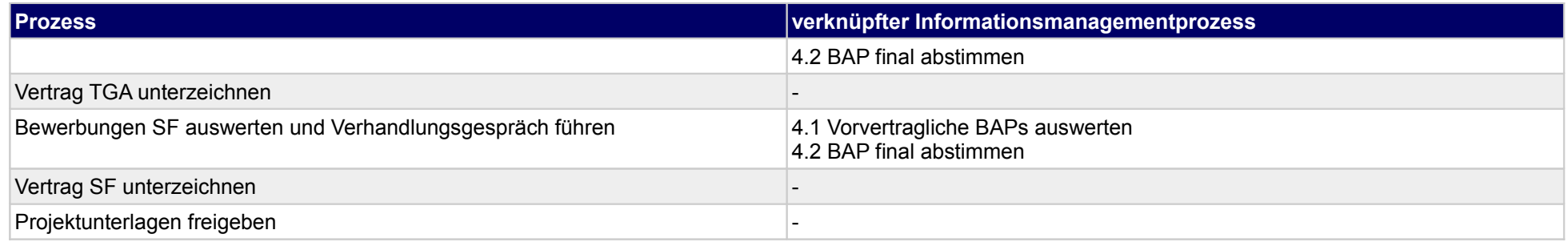

# **8 Vergabe der Fachplanung, Tragwerksplaner**

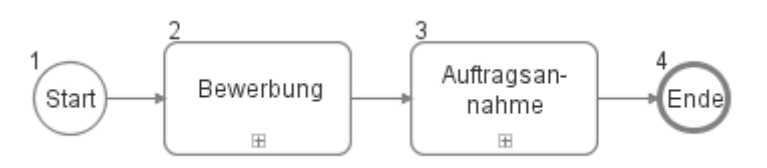

### **8.1 Bewerbung**

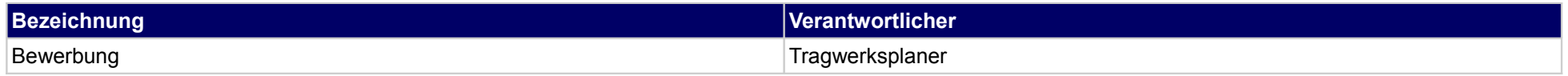

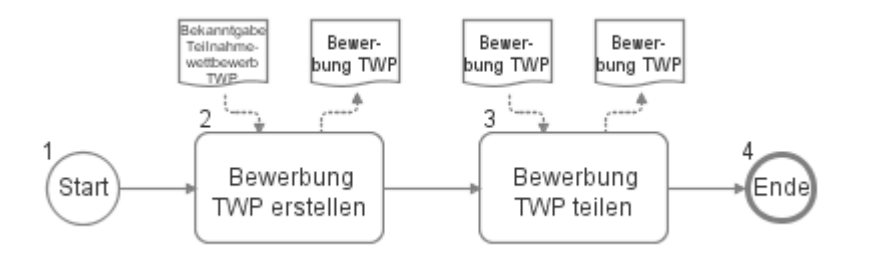

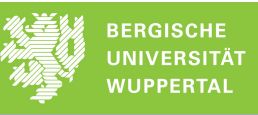

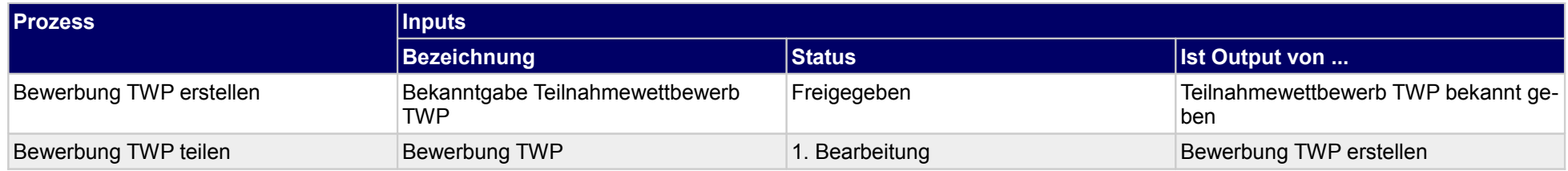

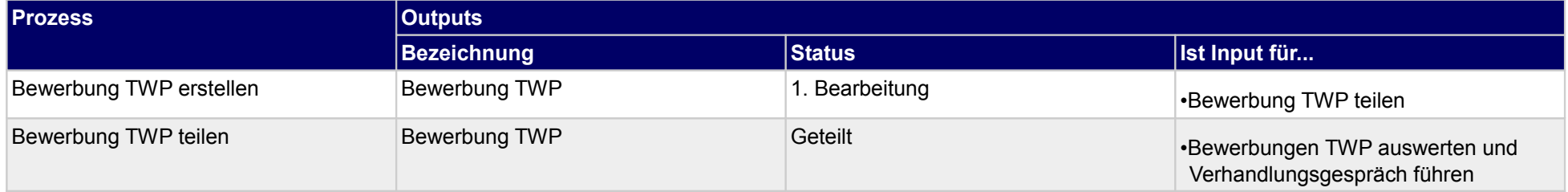

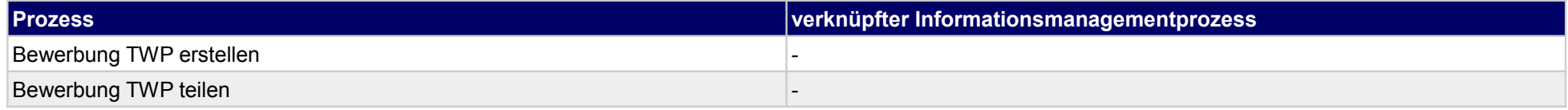

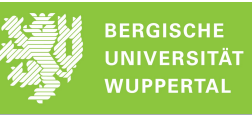

# **8.2 Auftragsannahme**

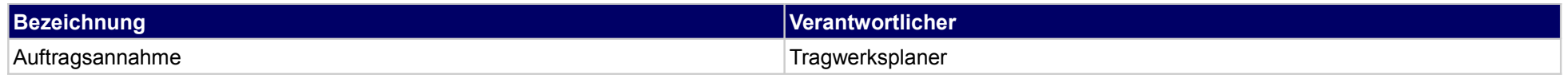

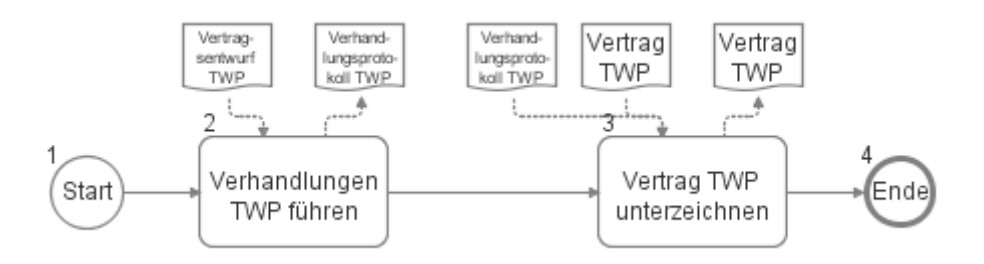

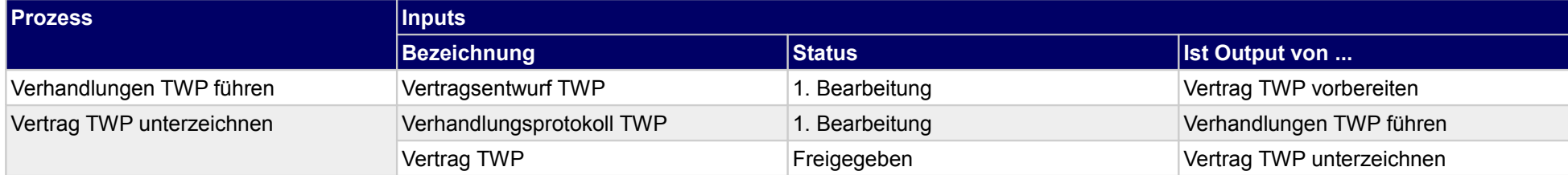

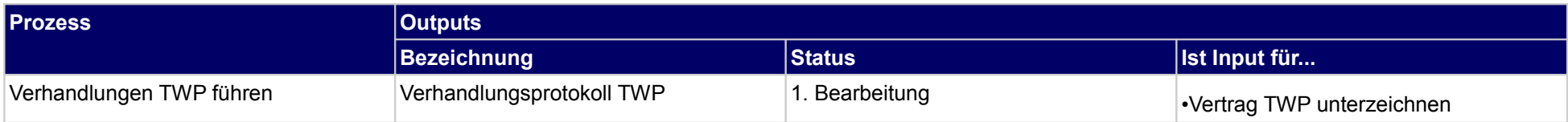

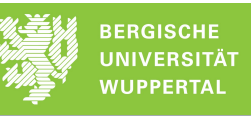

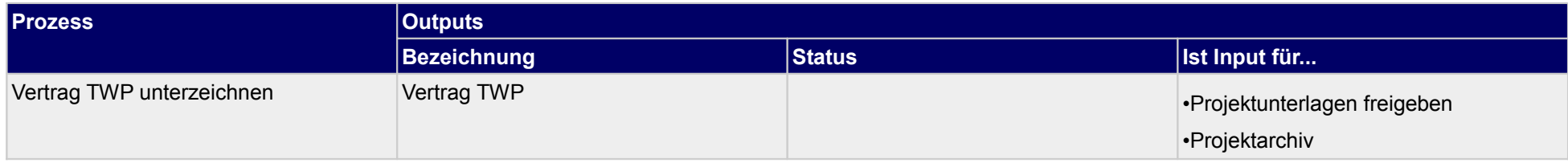

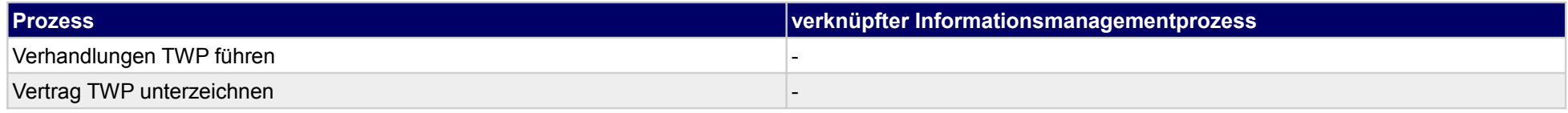

# **9 Vergabe der Fachplanung, Technische Gebäudeausrüstung**

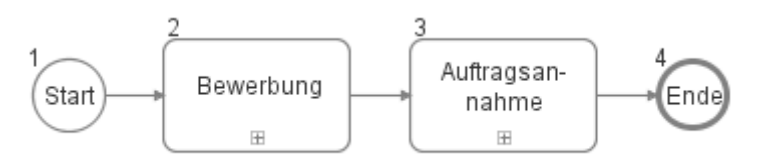

### **9.1 Bewerbung**

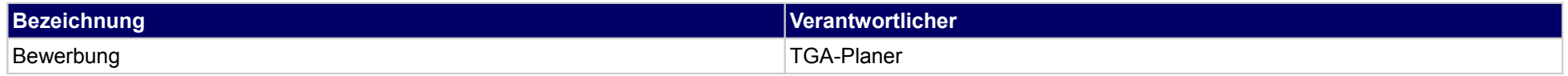

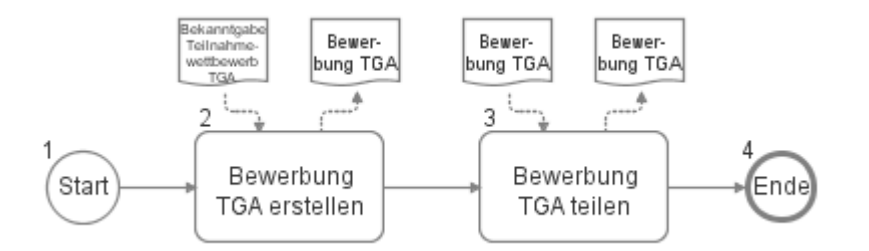

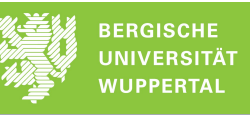

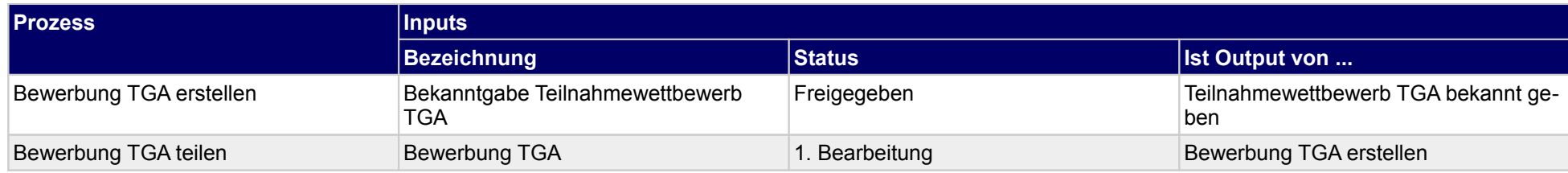

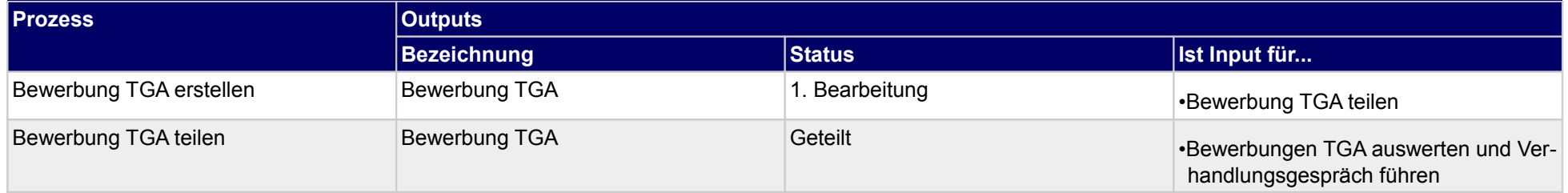

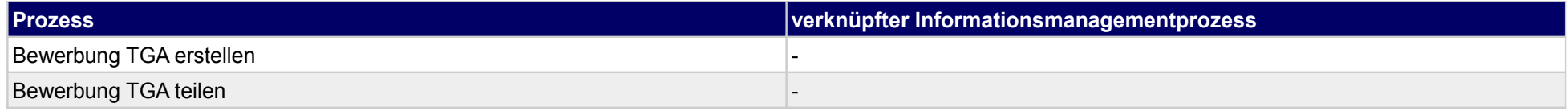

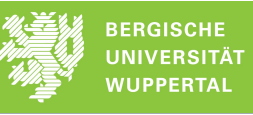

# **9.2 Auftragsannahme**

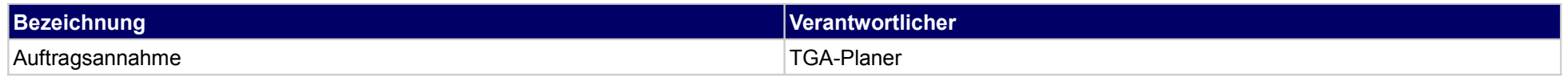

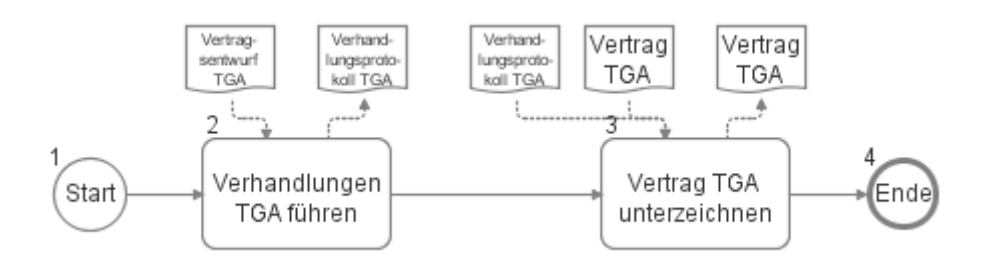

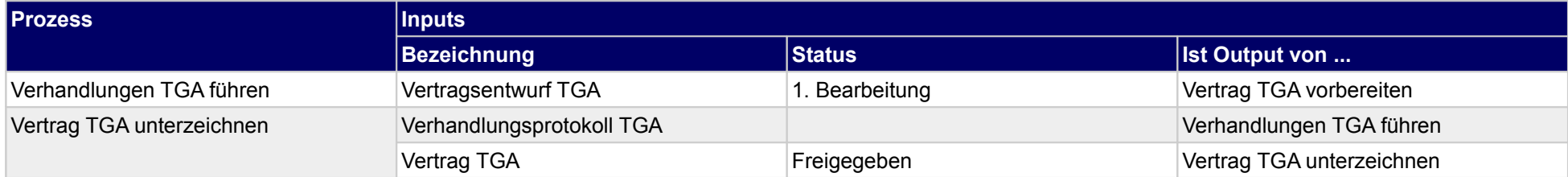

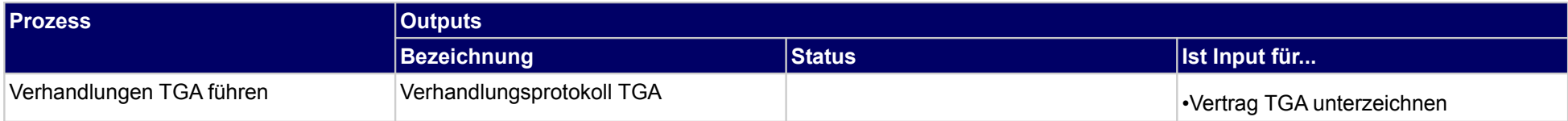

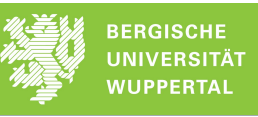

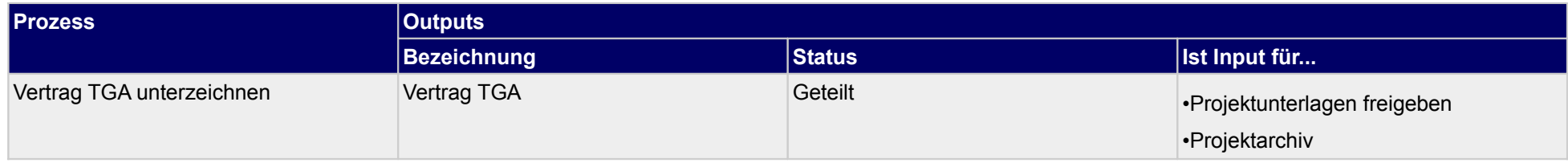

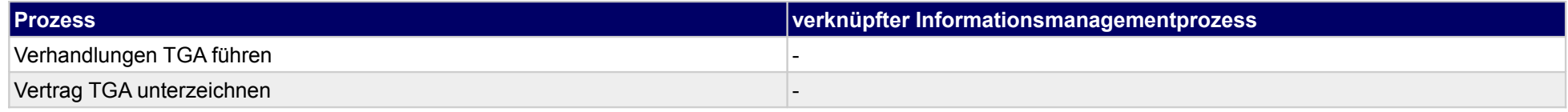

## **10 Vergabe der Fachplanung, sonstige Fachplaner**

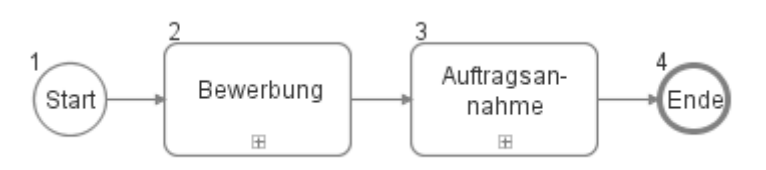

### **10.1Bewerbung**

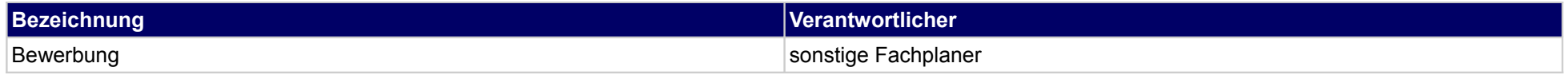

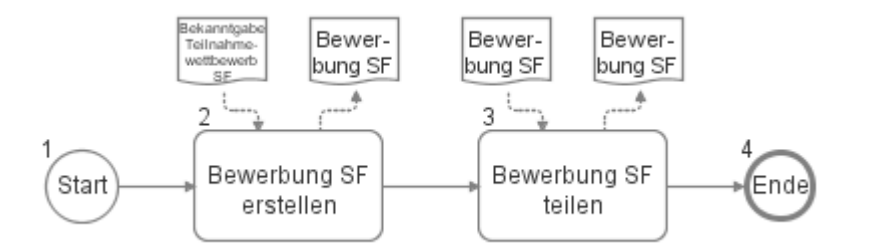

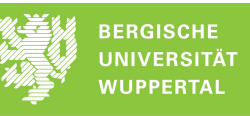

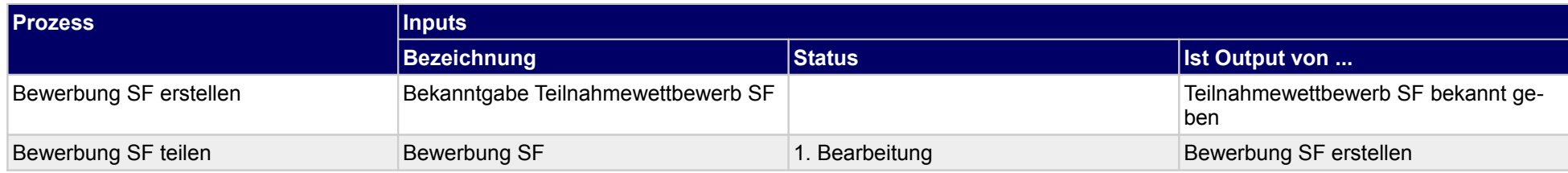

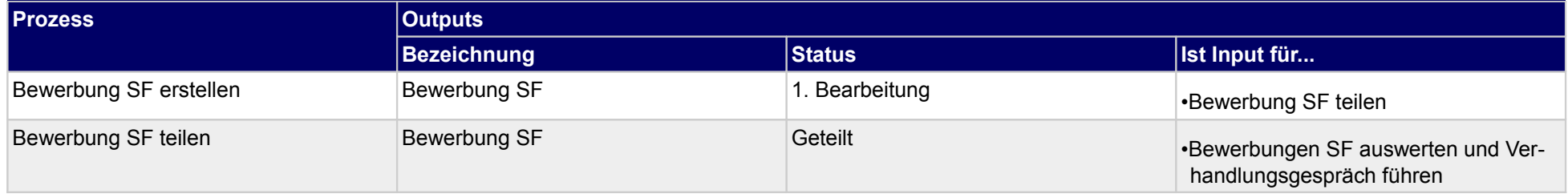

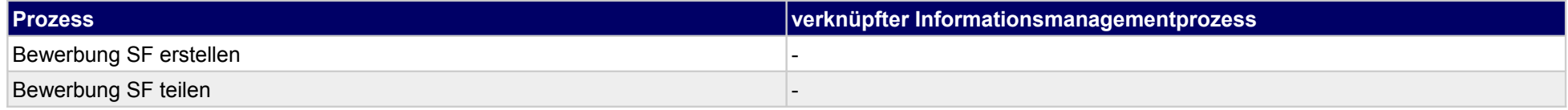

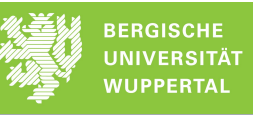

## **10.2Auftragsannahme**

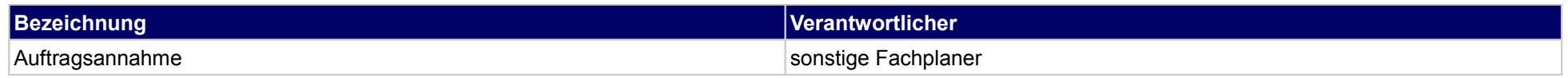

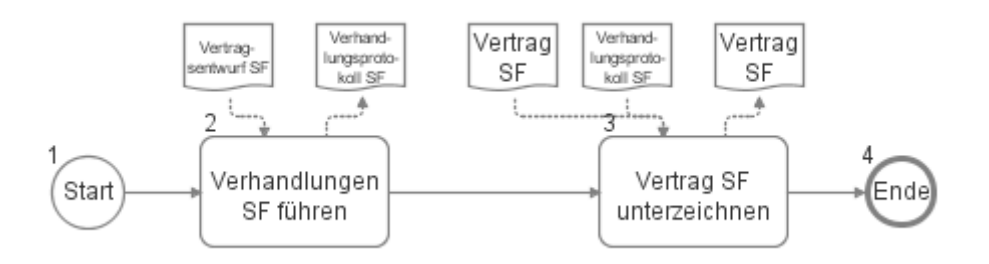

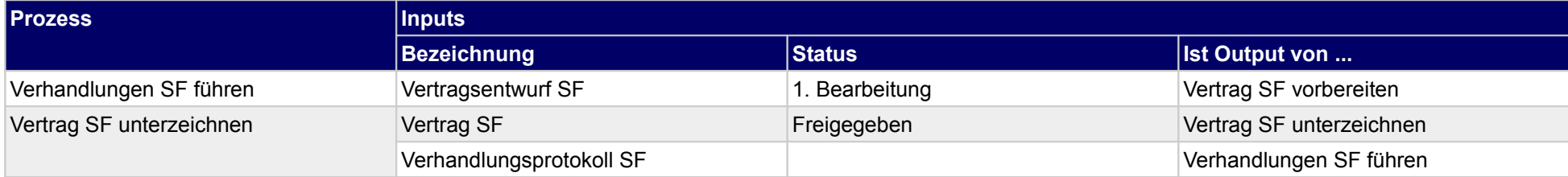

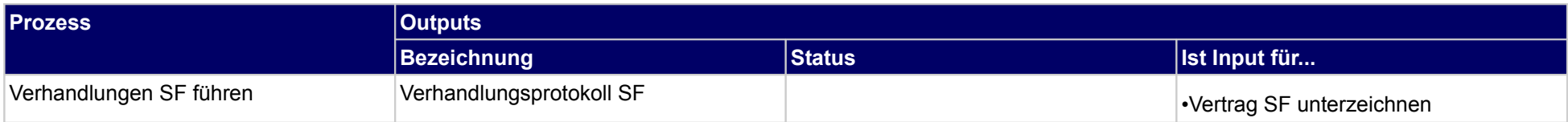

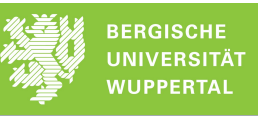

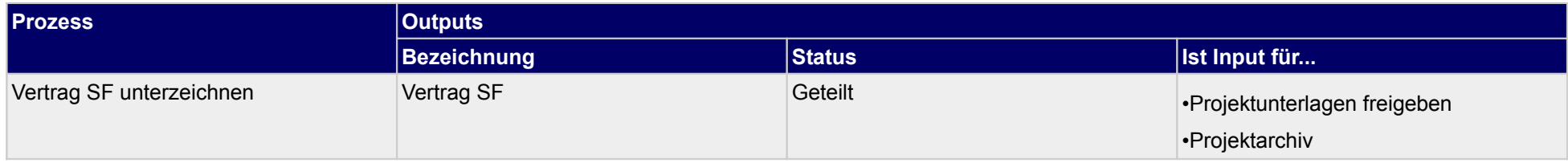

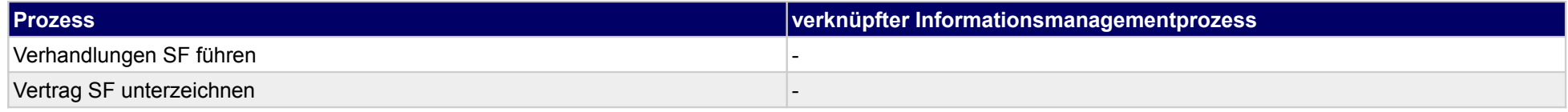

### **11 Vorplanung, Bauherr**

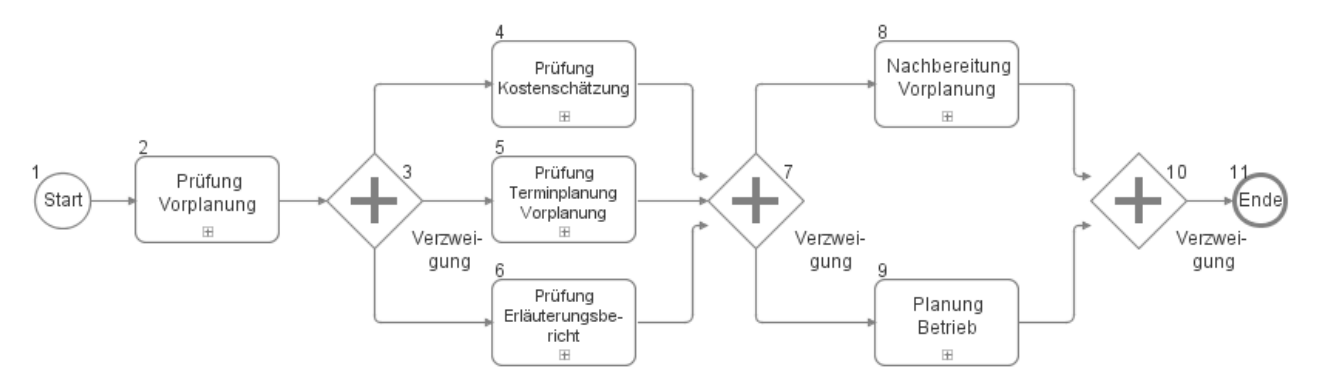

## **11.1 Prüfung Vorplanung**

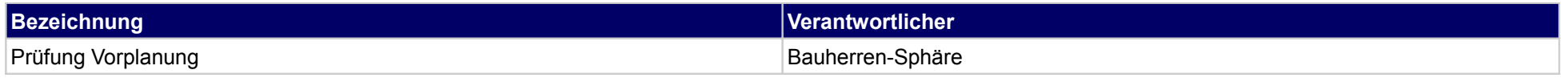

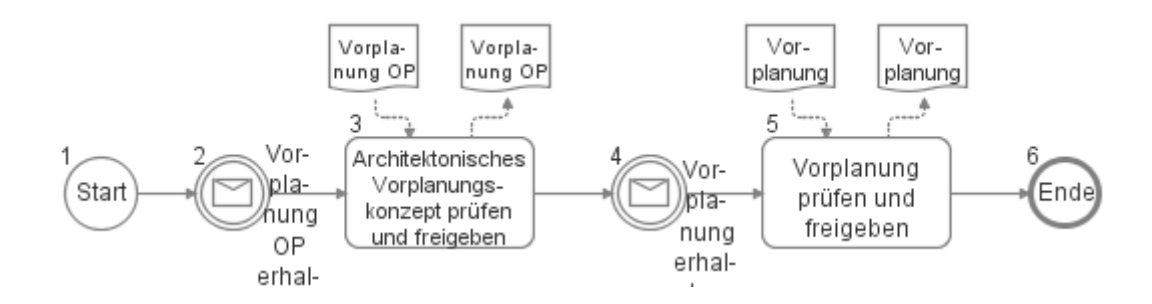

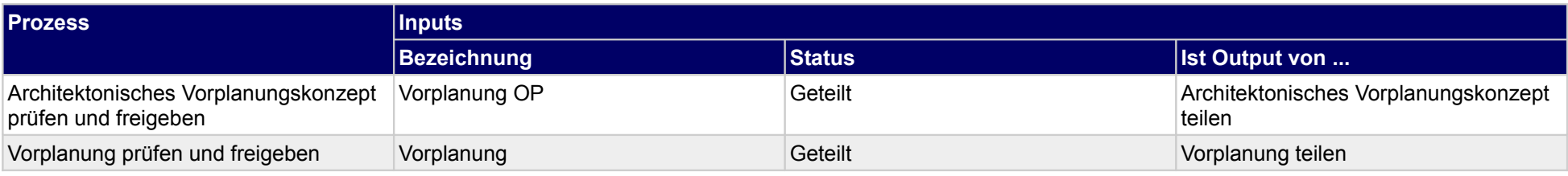

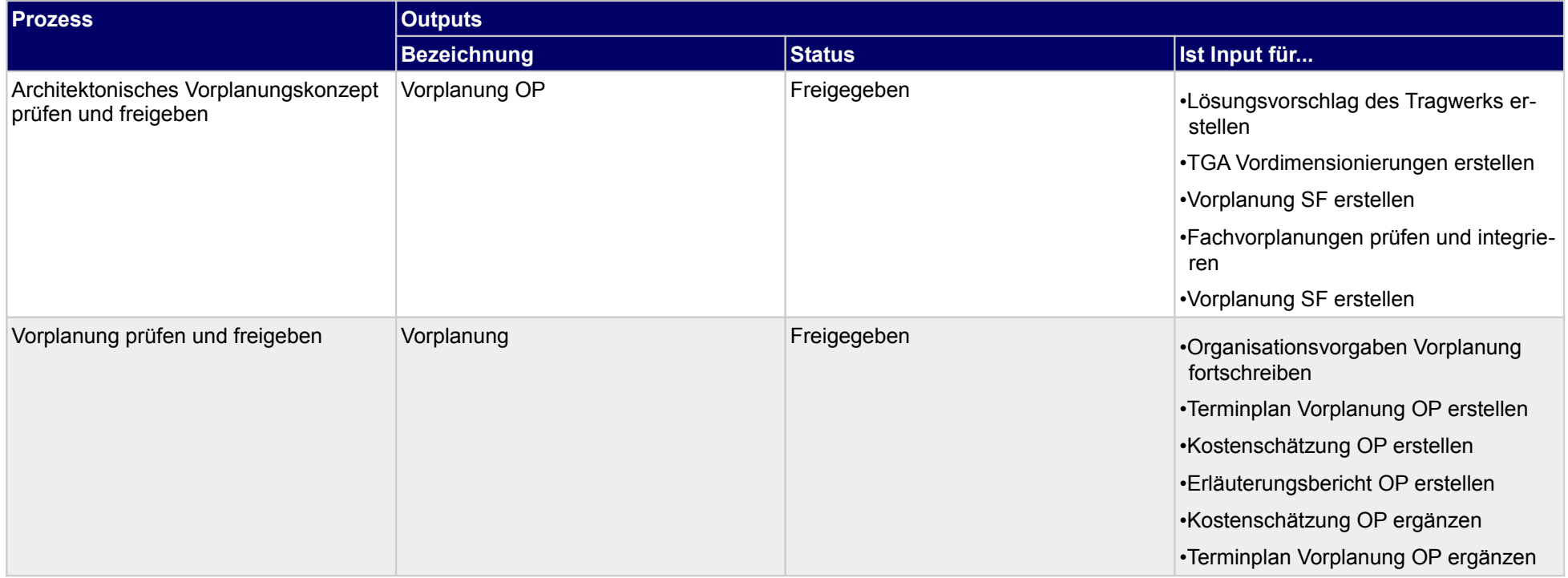

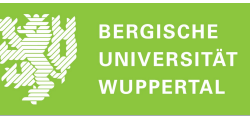

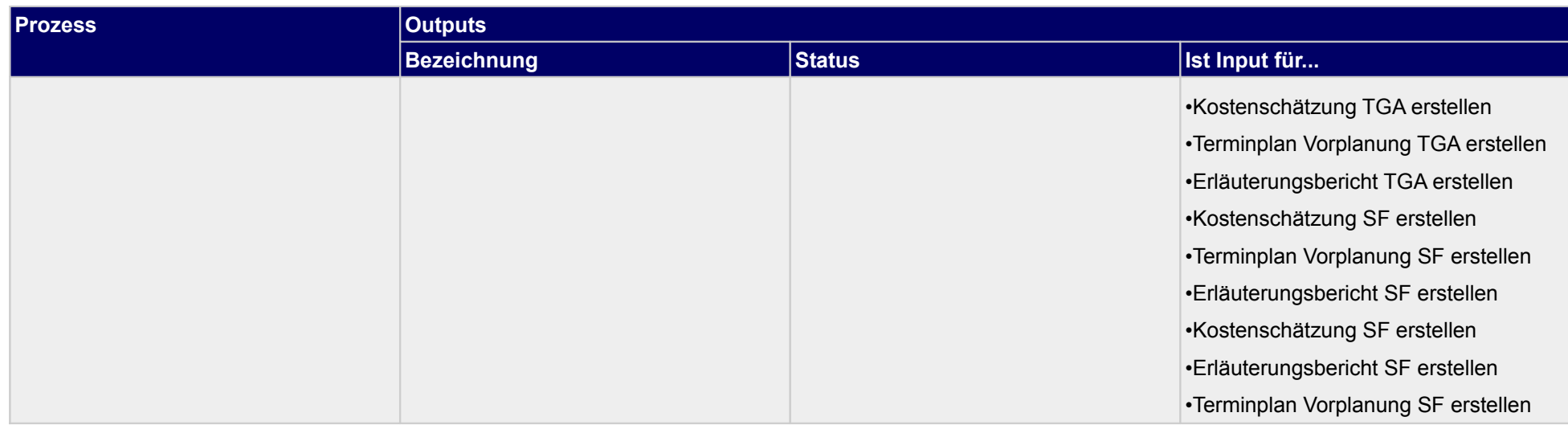

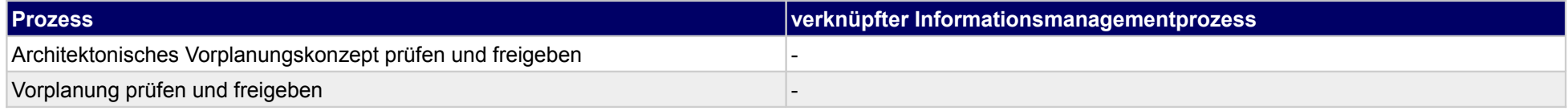

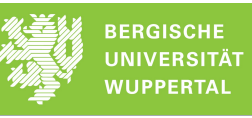

## **11.2 Prüfung Kostenschätzung**

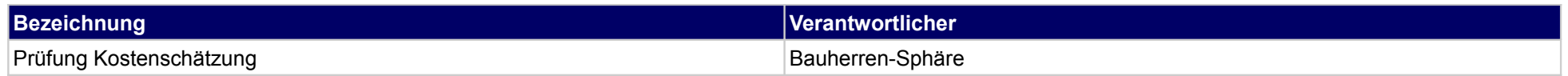

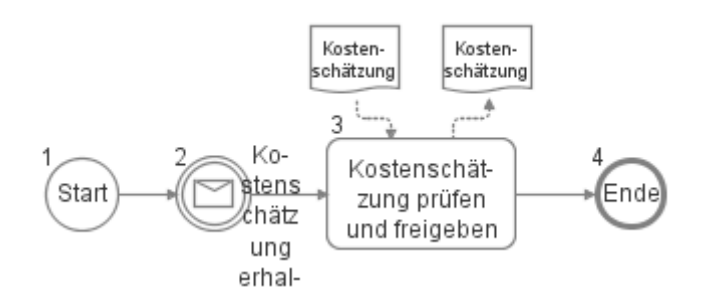

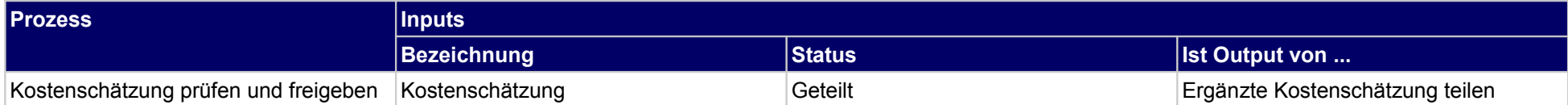

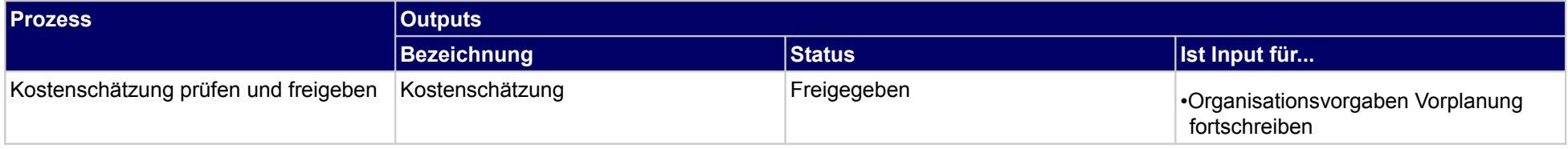

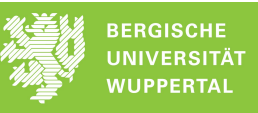

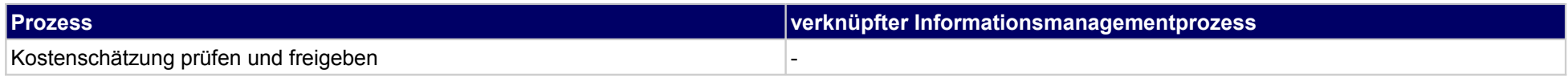

## **11.3 Prüfung Terminplanung Vorplanung**

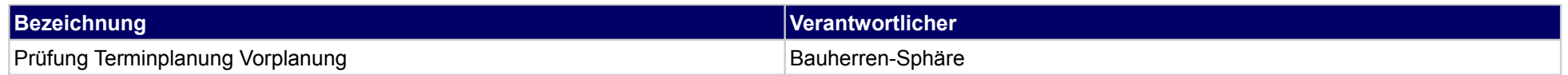

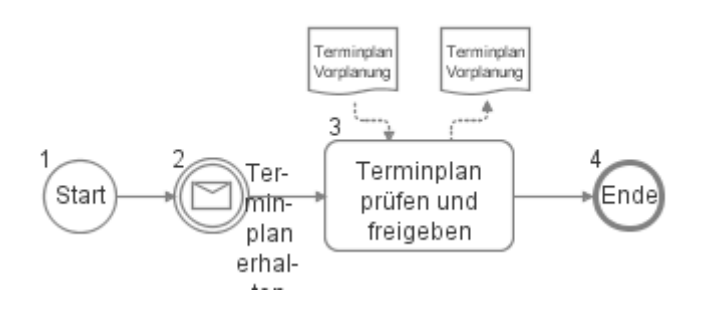

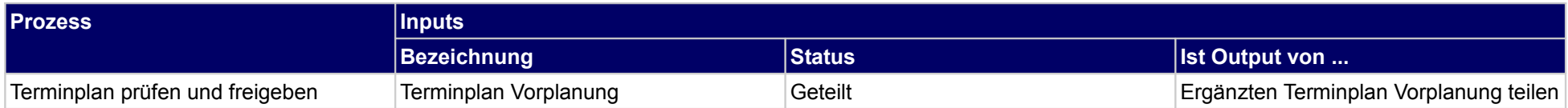

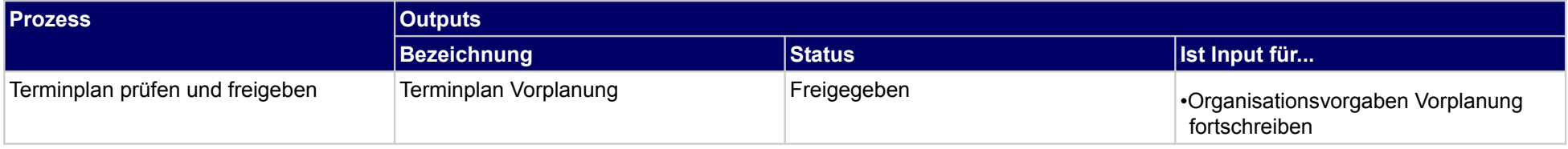

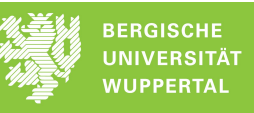

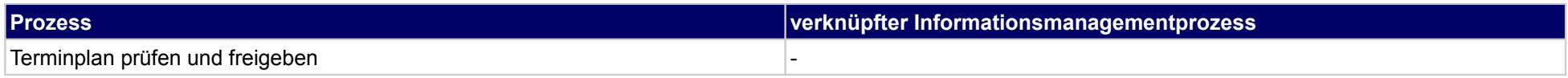

## **11.4 Prüfung Erläuterungsbericht**

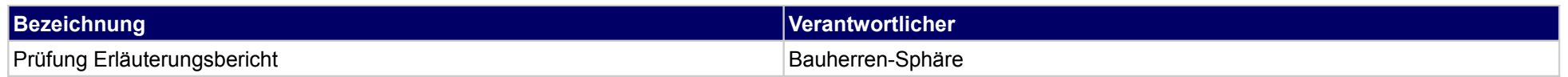

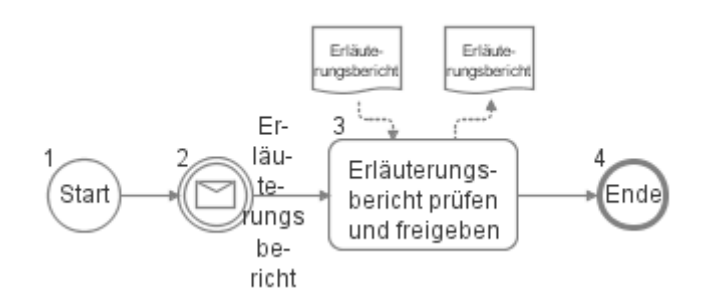

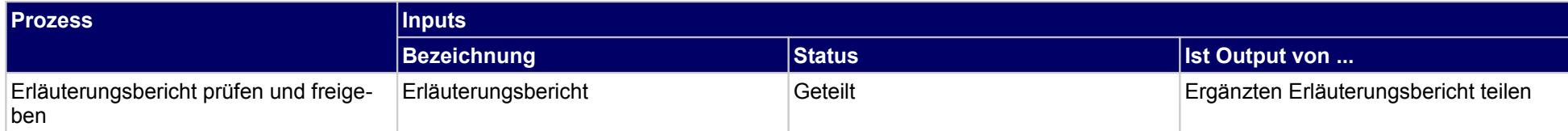

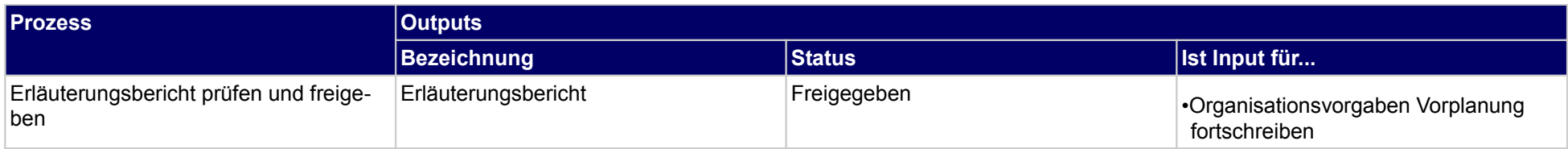

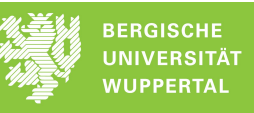

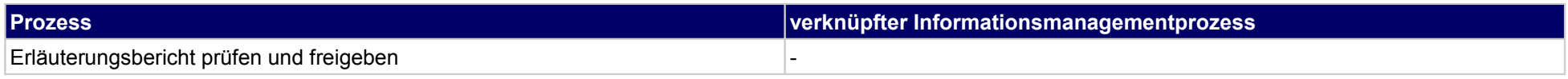

## **11.5 Nachbereitung Vorplanung**

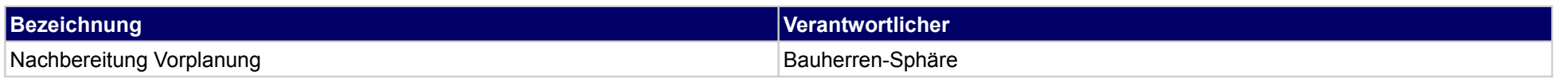

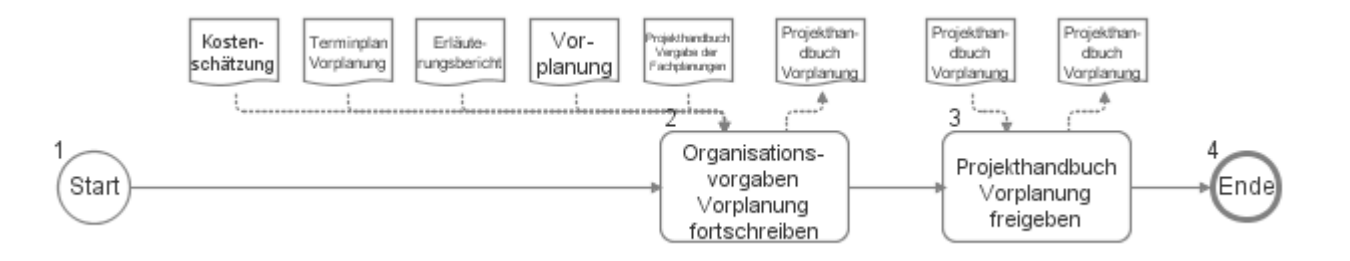

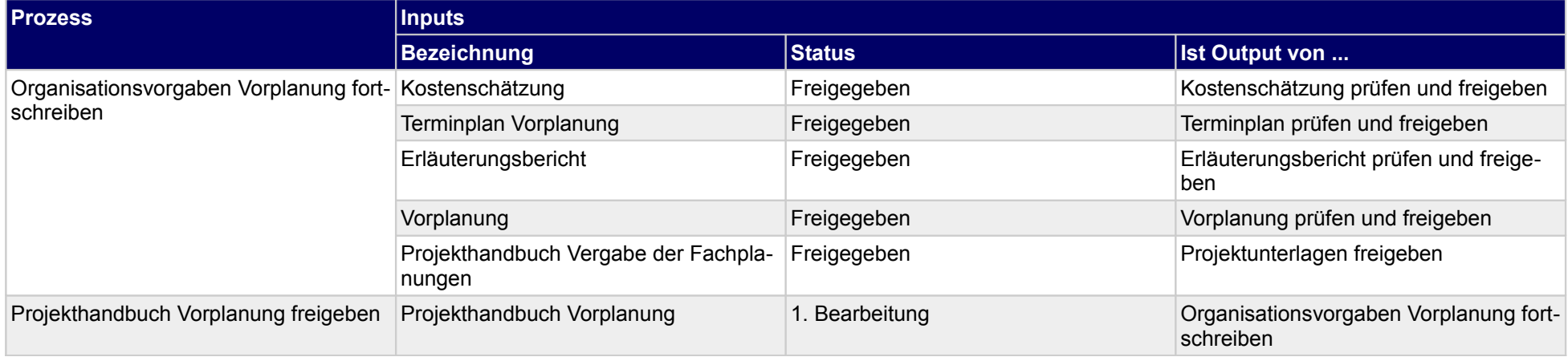

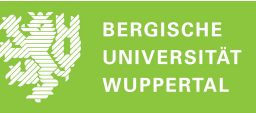

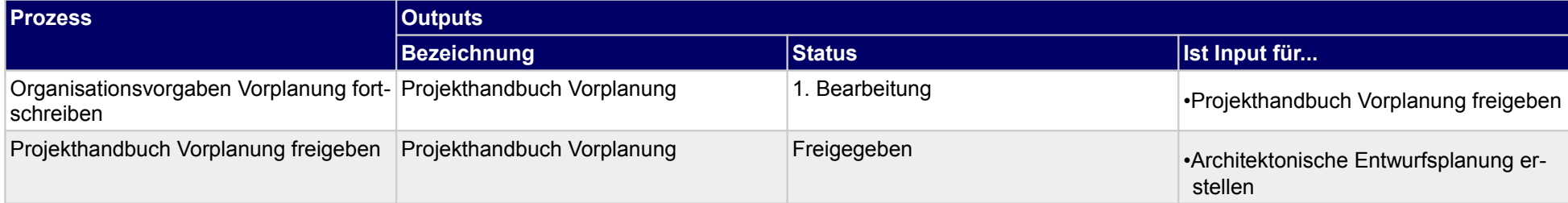

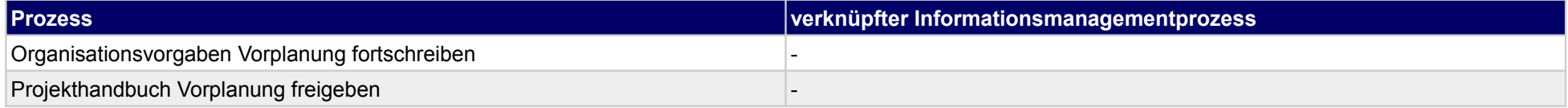

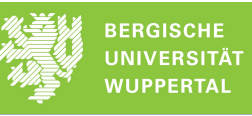

## **11.6 Planung Betrieb**

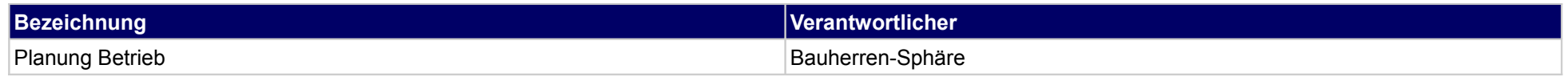

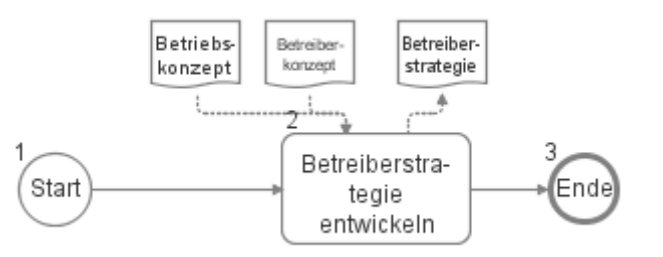

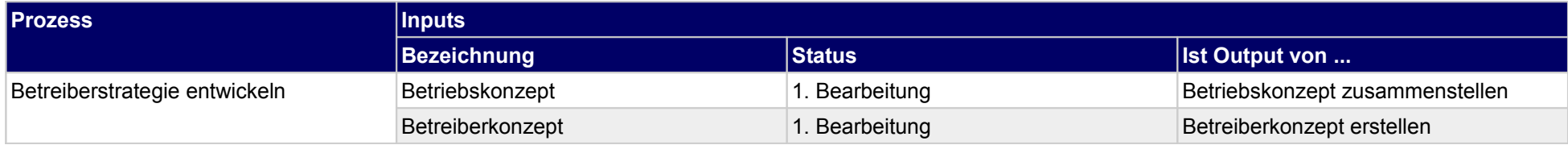

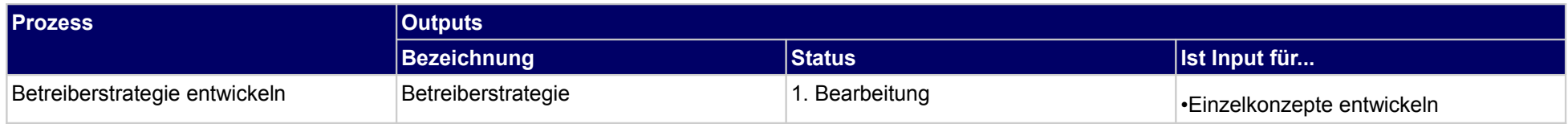

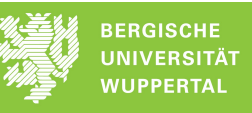

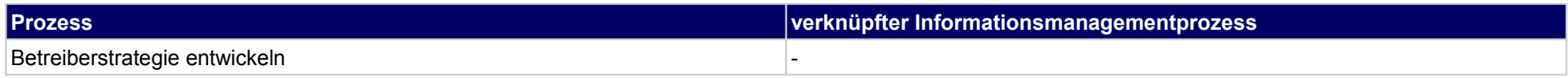
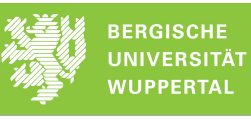

### **12 Vorplanung, Objektplaner**

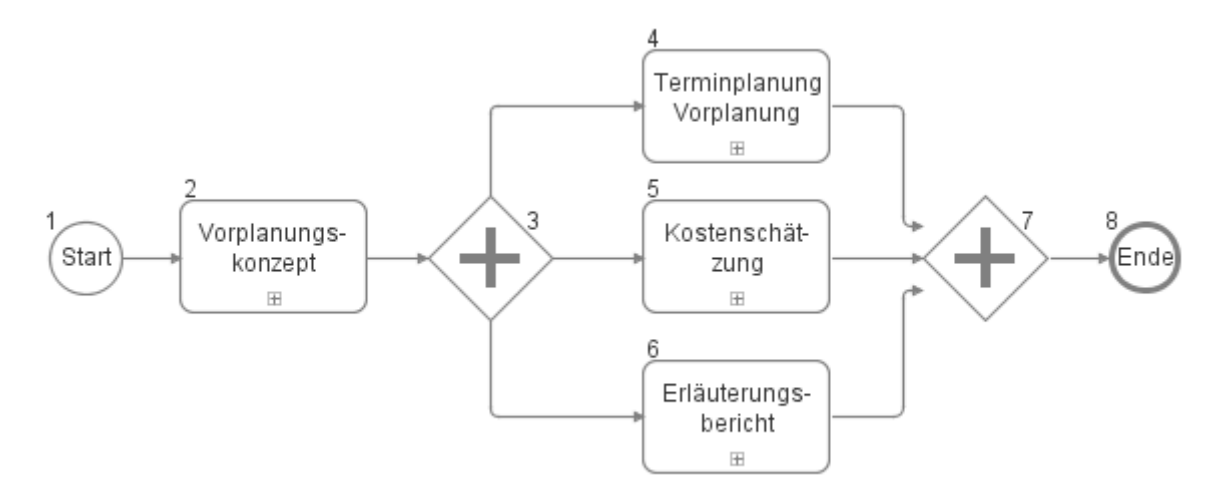

### **12.1Vorplanungskonzept**

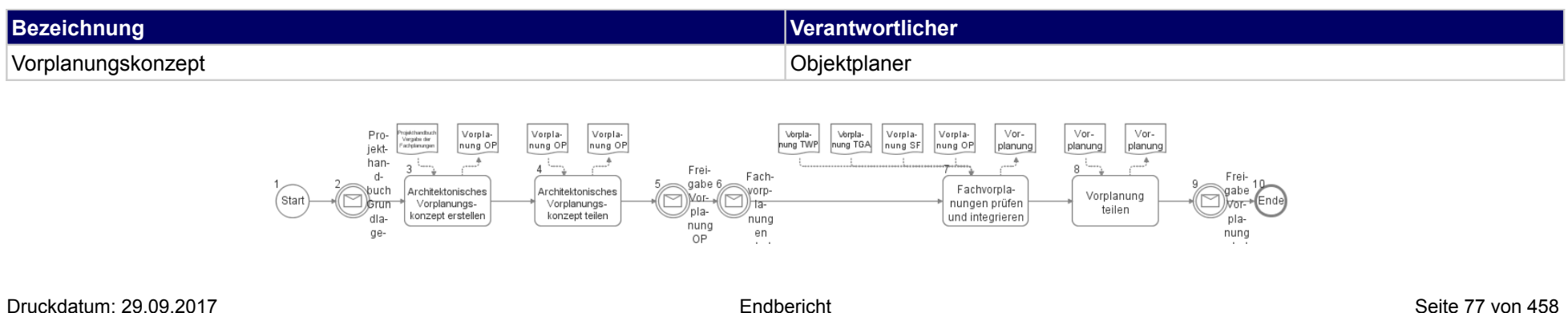

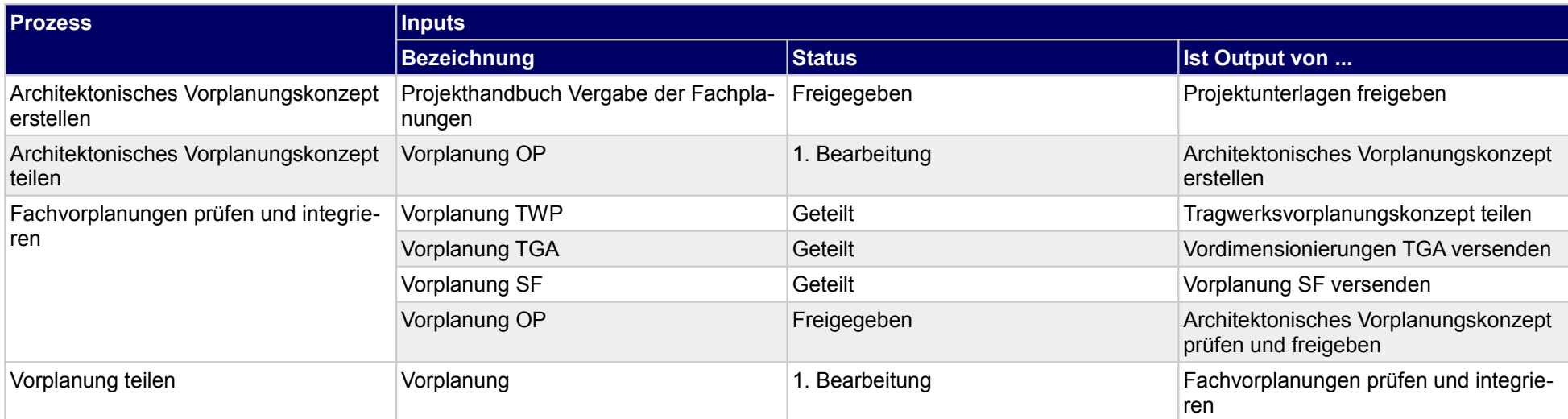

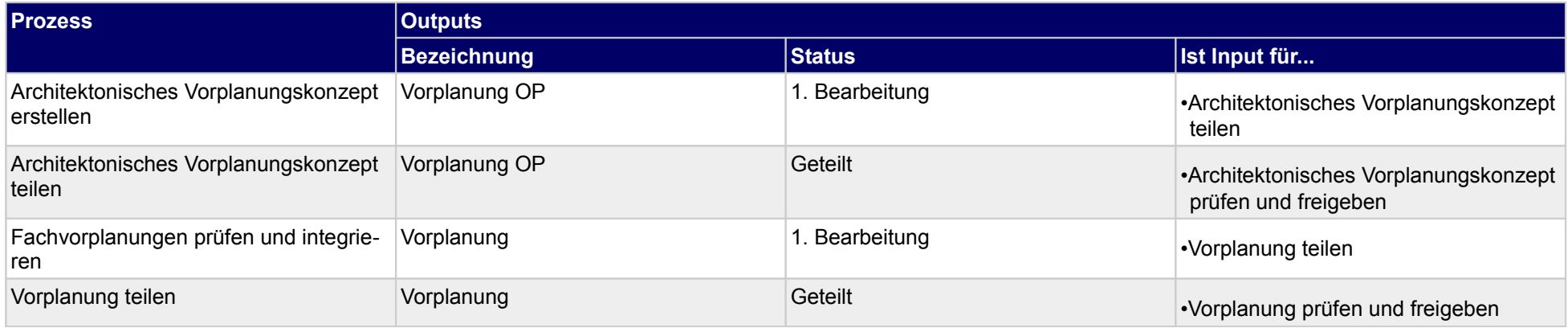

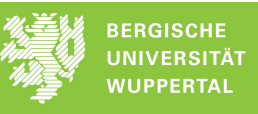

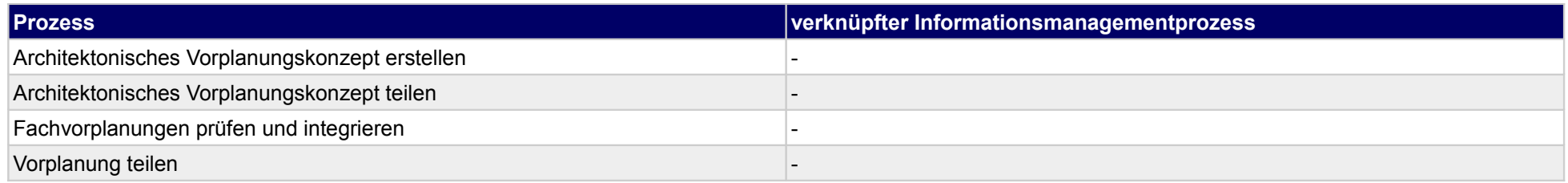

minplan

### **12.2Terminplanung Vorplanung**

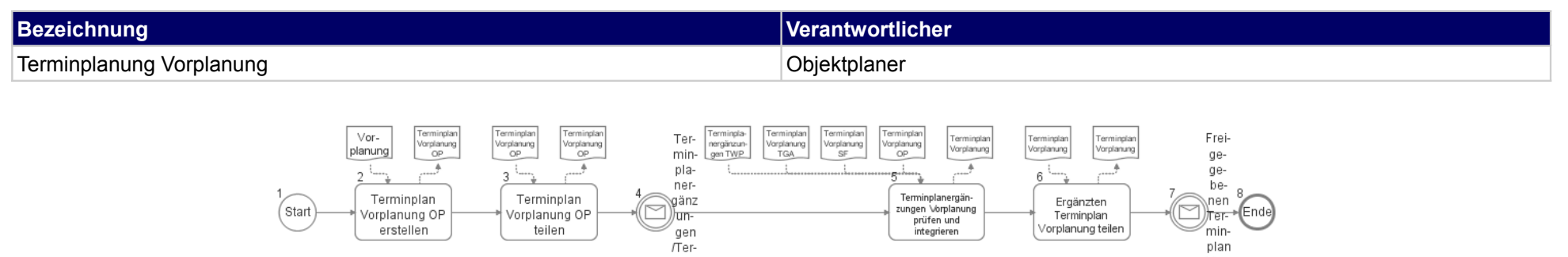

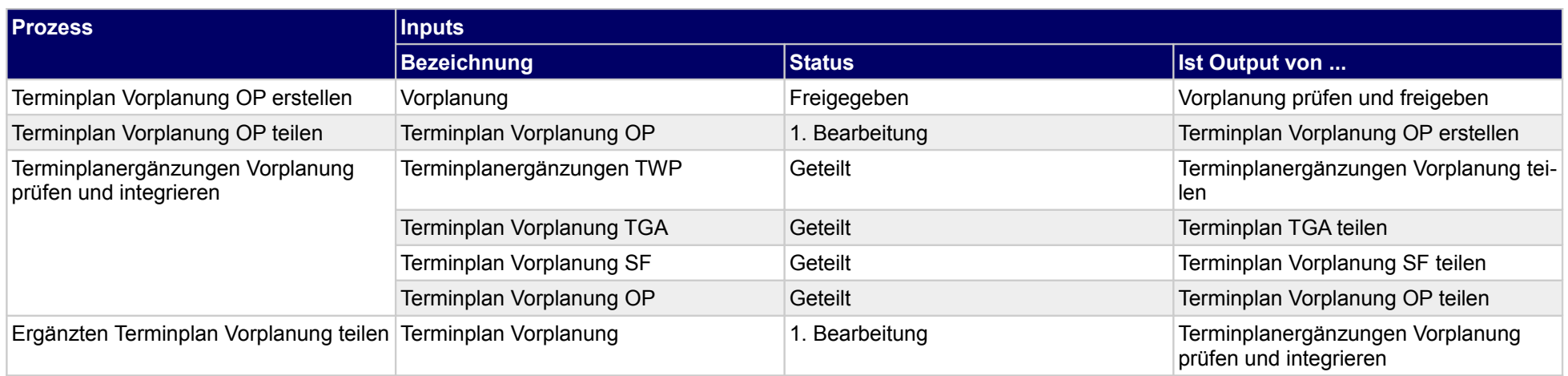

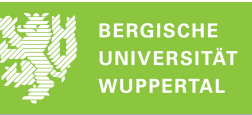

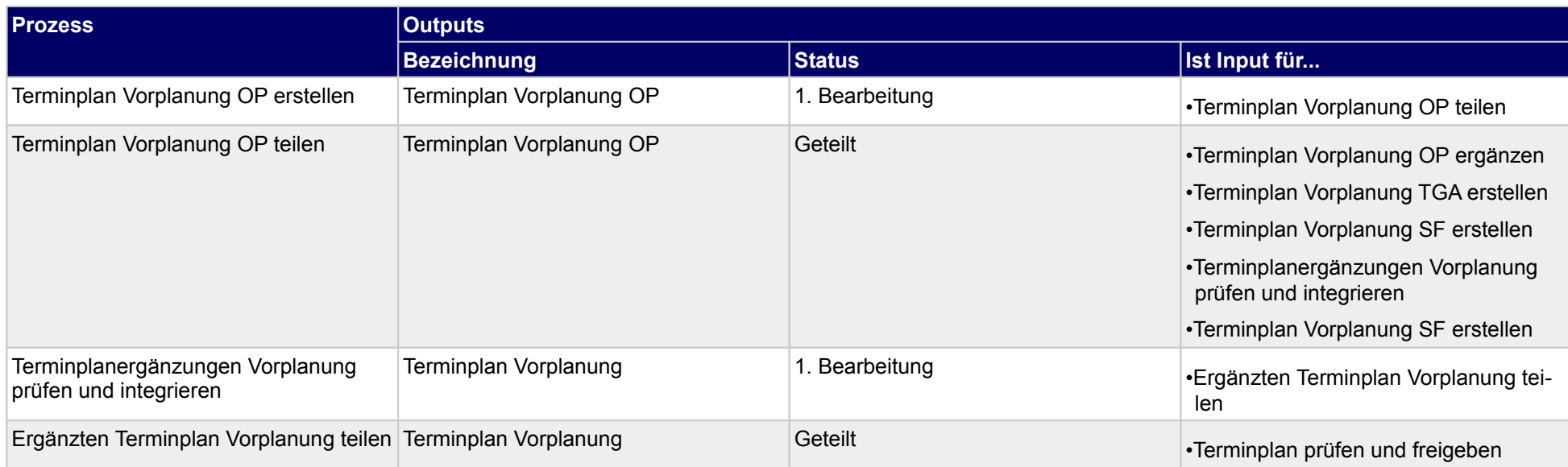

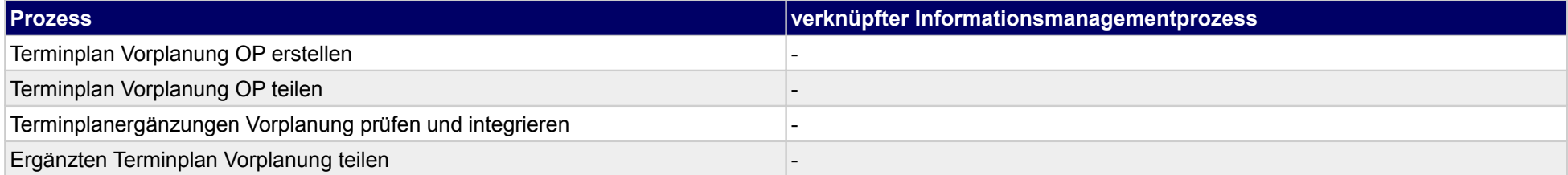

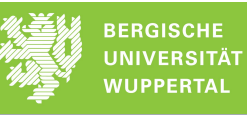

## **12.3Kostenschätzung**

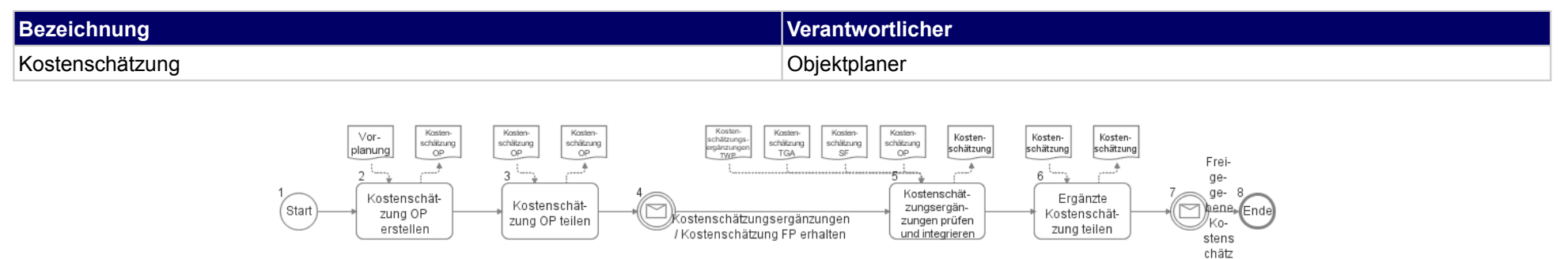

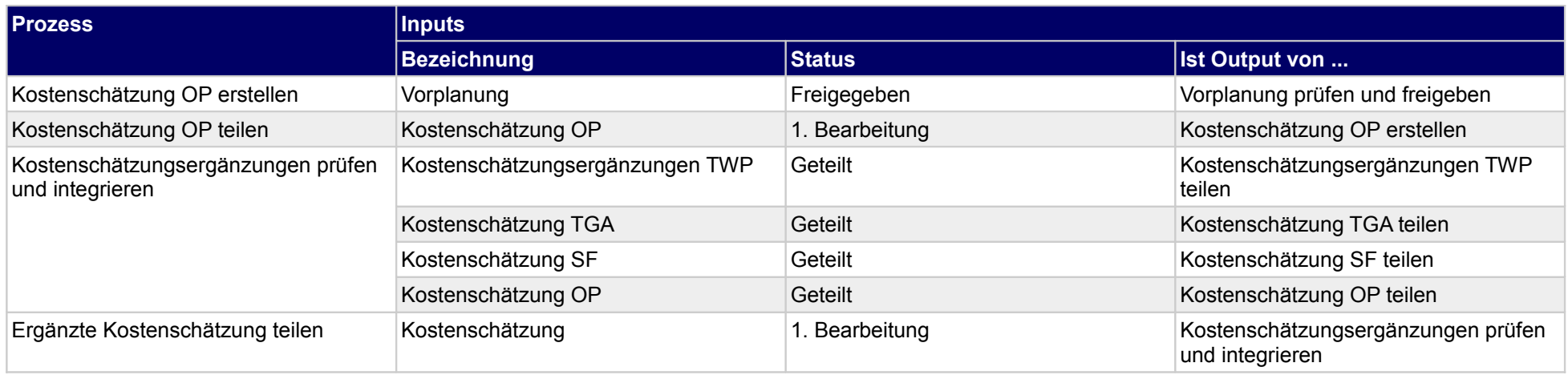

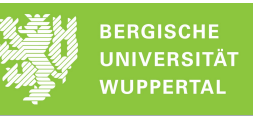

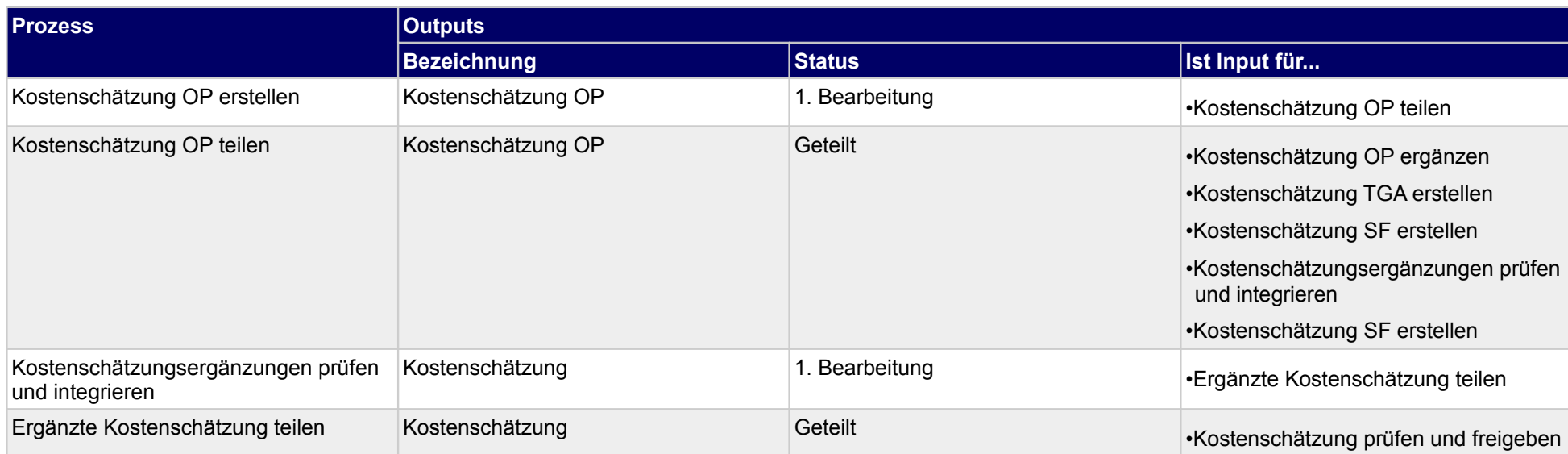

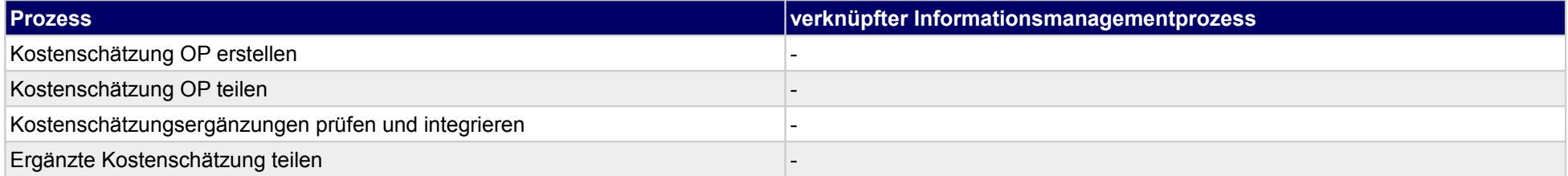

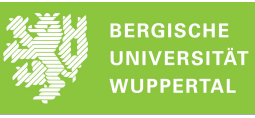

## **12.4Erläuterungsbericht**

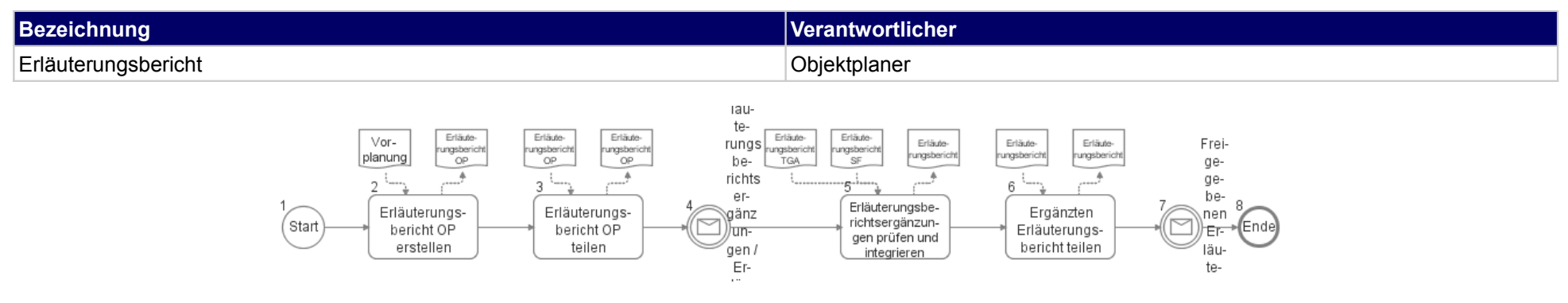

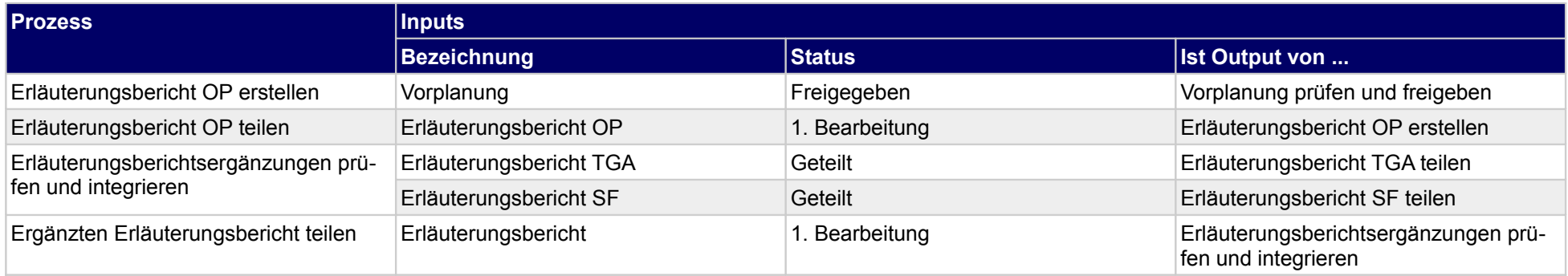

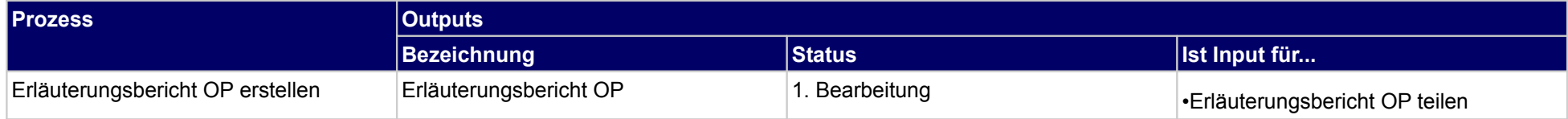

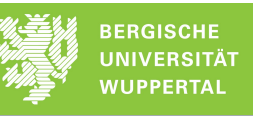

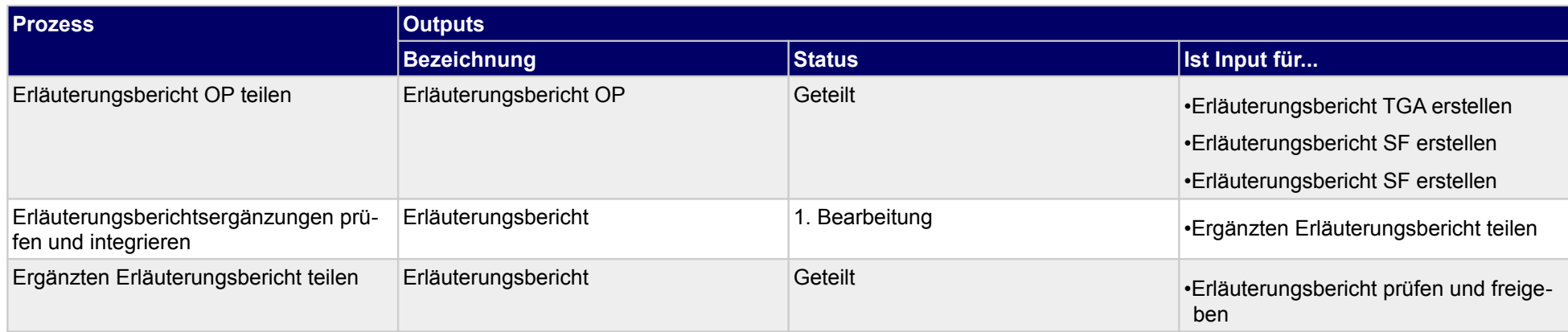

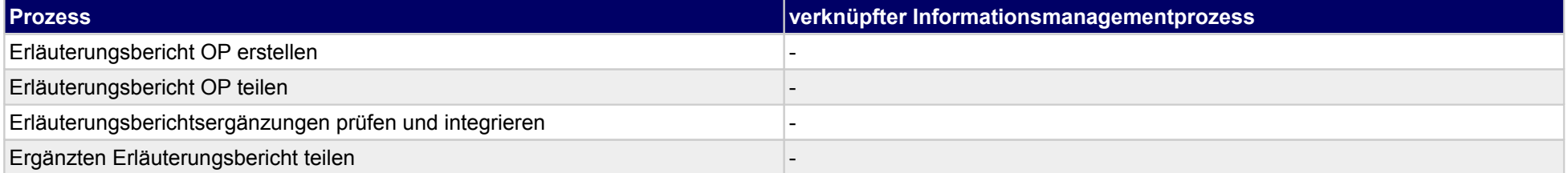

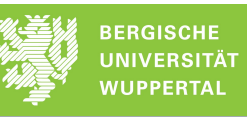

# **13 Vorplanung, Tragswerksplaner**

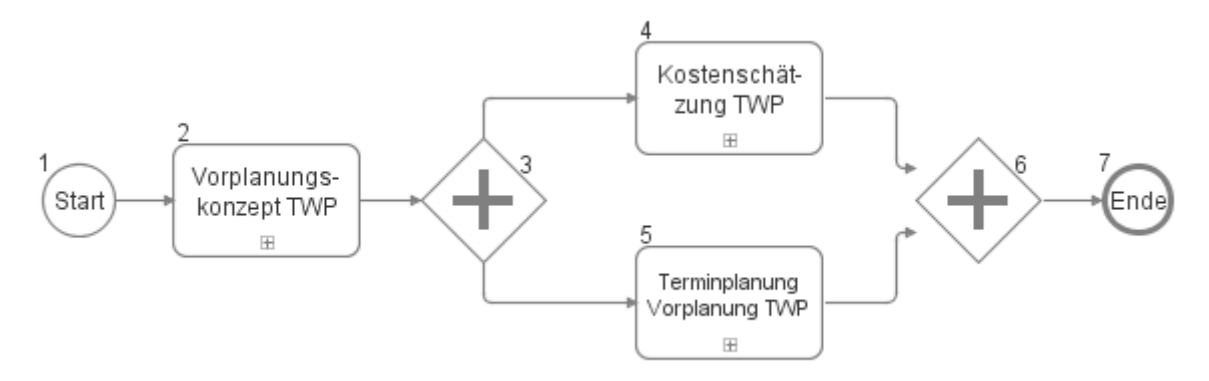

# **13.1Vorplanungskonzept TWP**

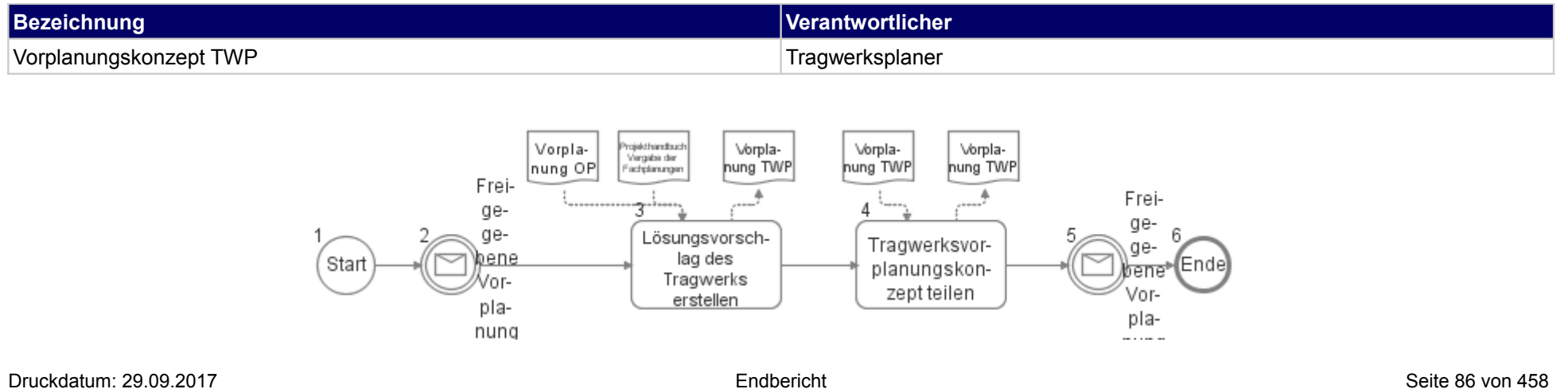

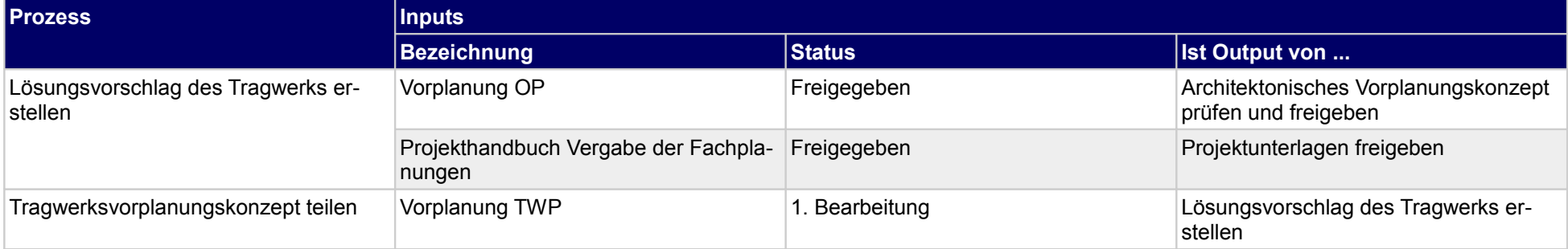

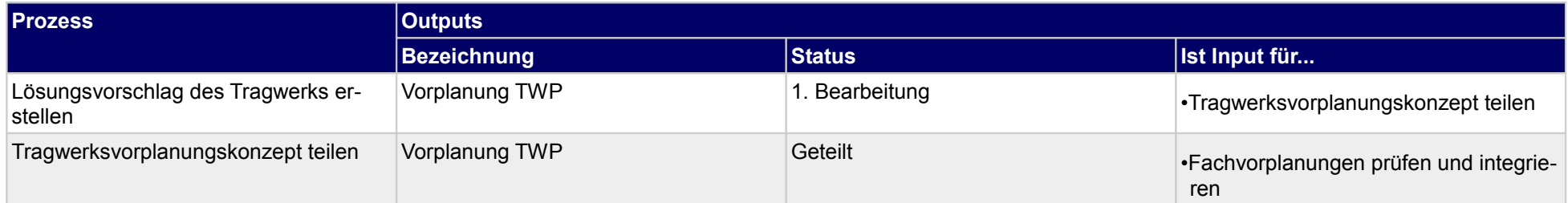

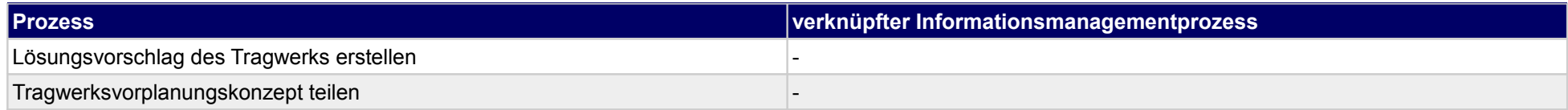

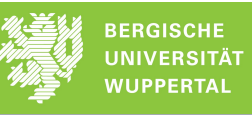

### **13.2Kostenschätzung TWP**

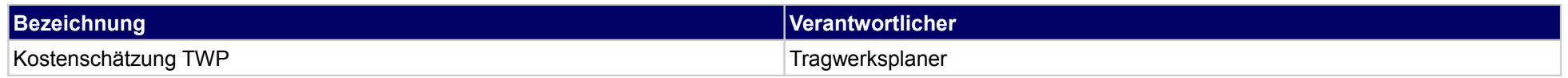

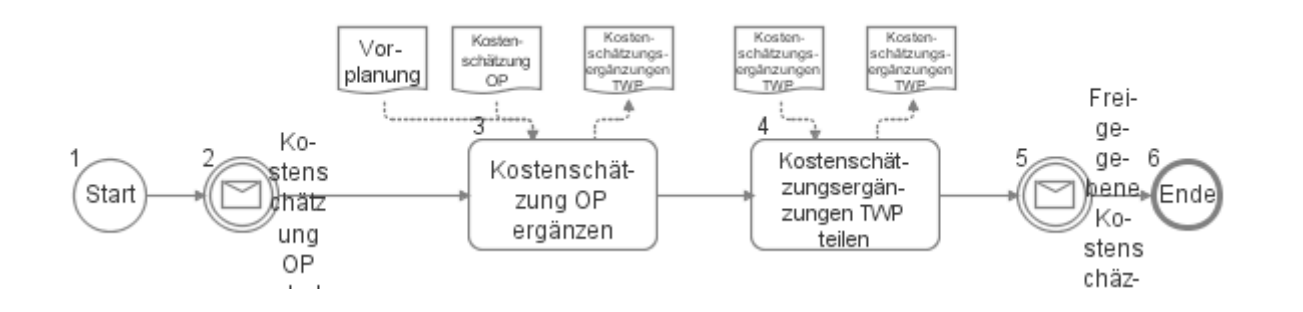

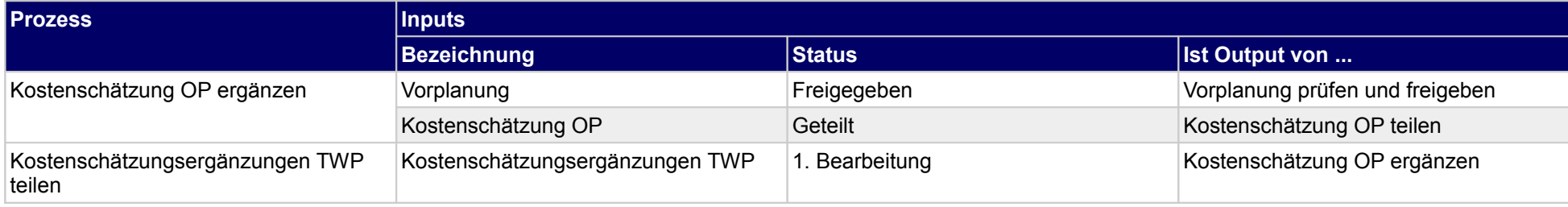

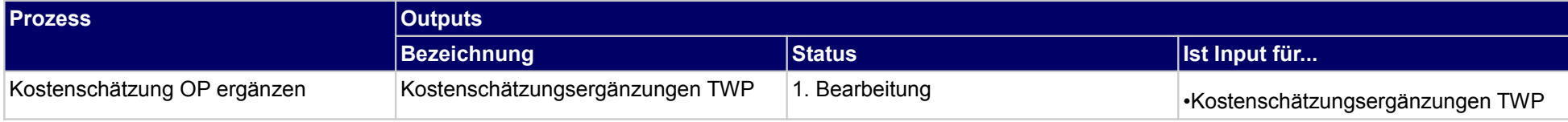

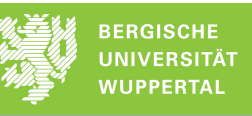

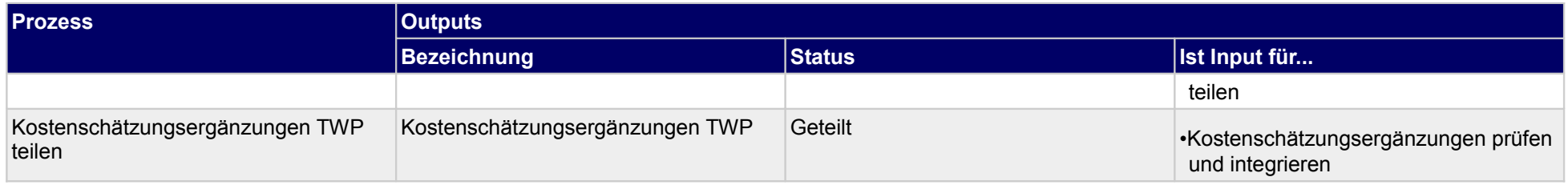

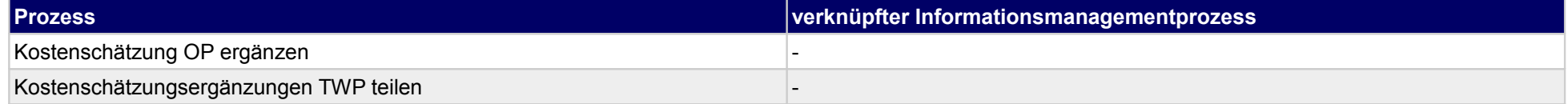

### **13.3Terminplanung Vorplanung TWP**

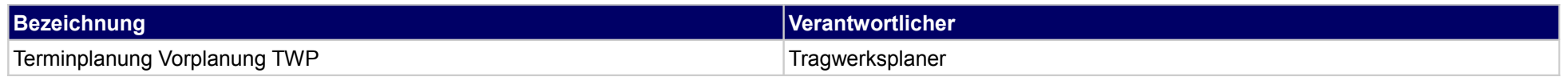

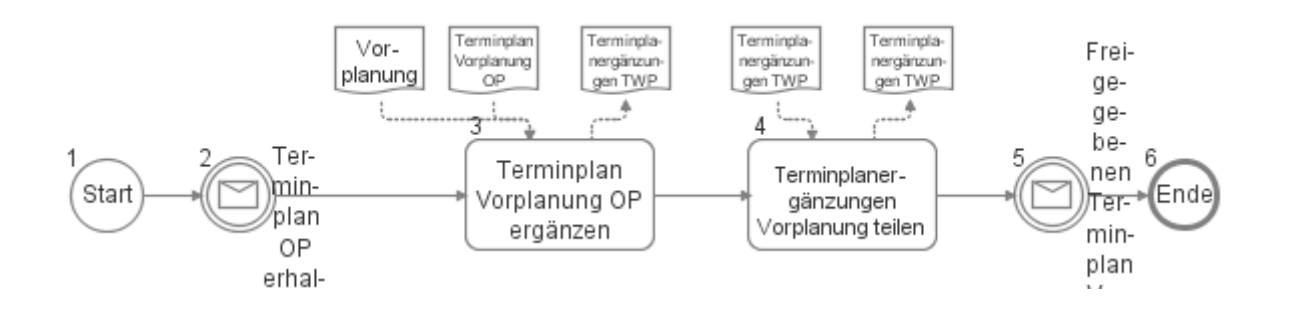

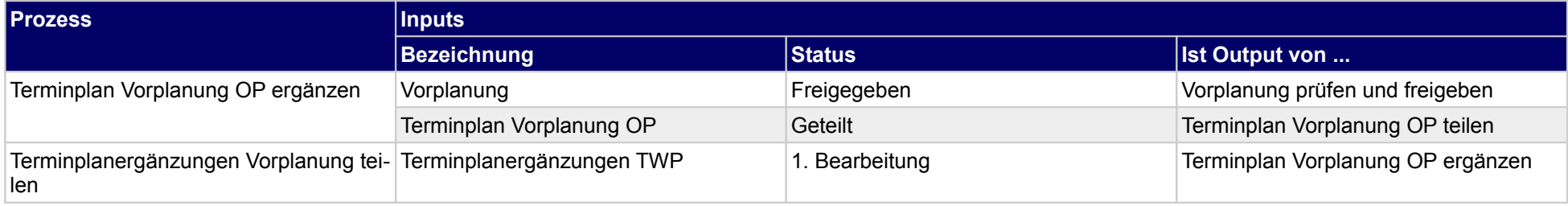

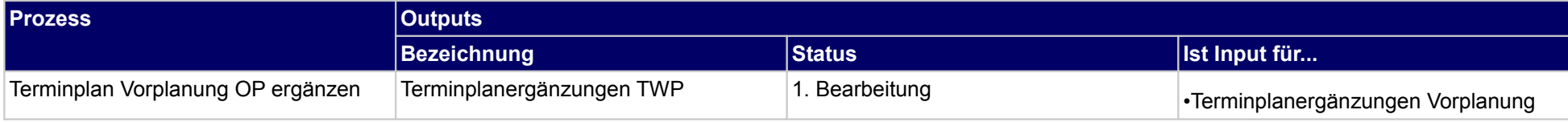

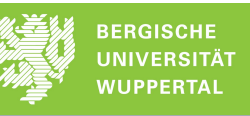

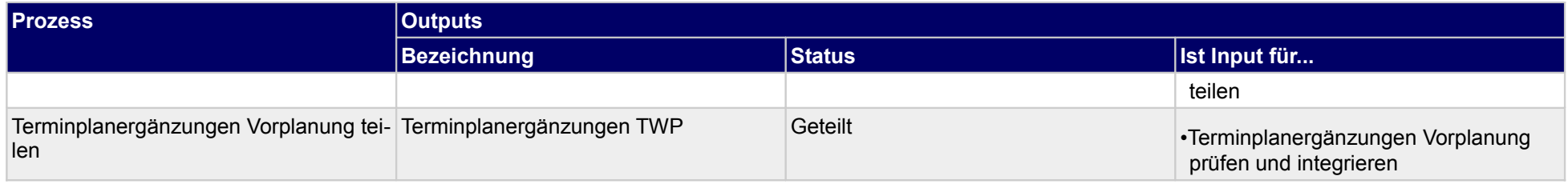

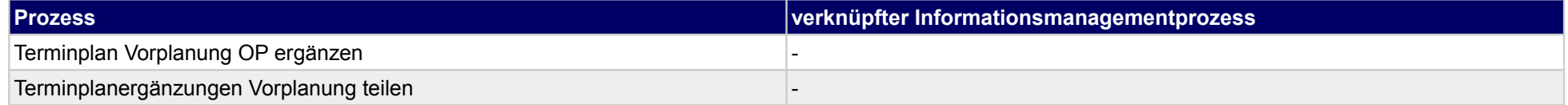

### **14 Vorplanung, Technische Gebäudeausrüstung**

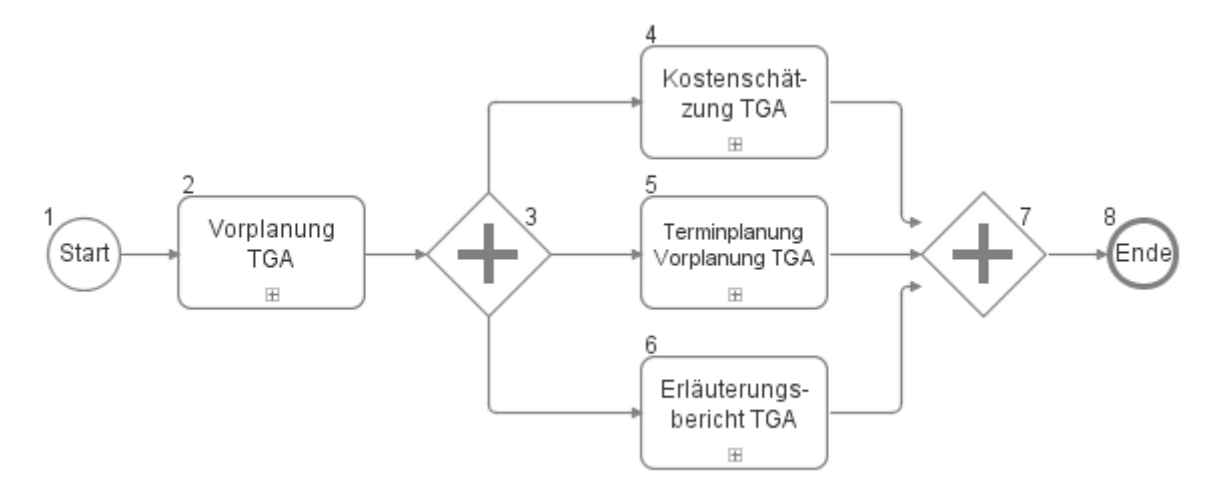

### **14.1Vorplanung TGA**

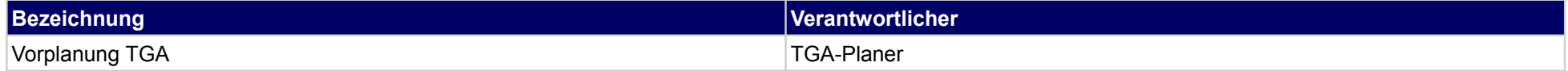

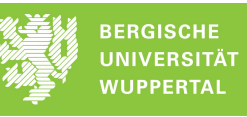

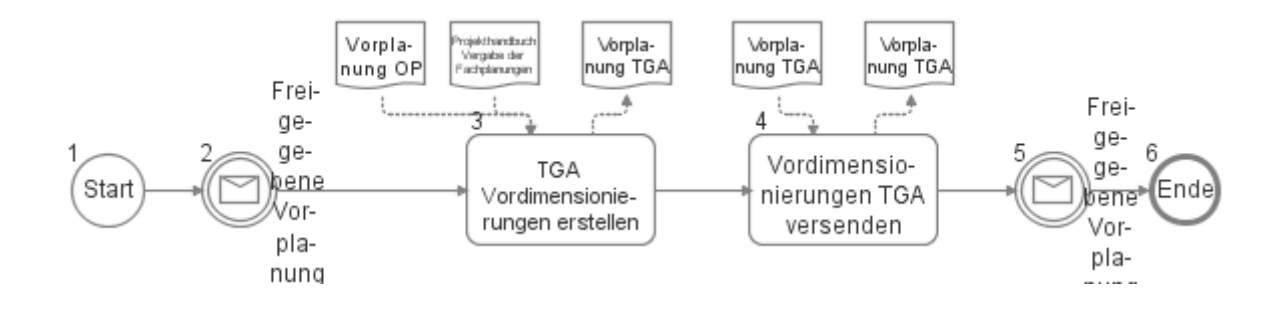

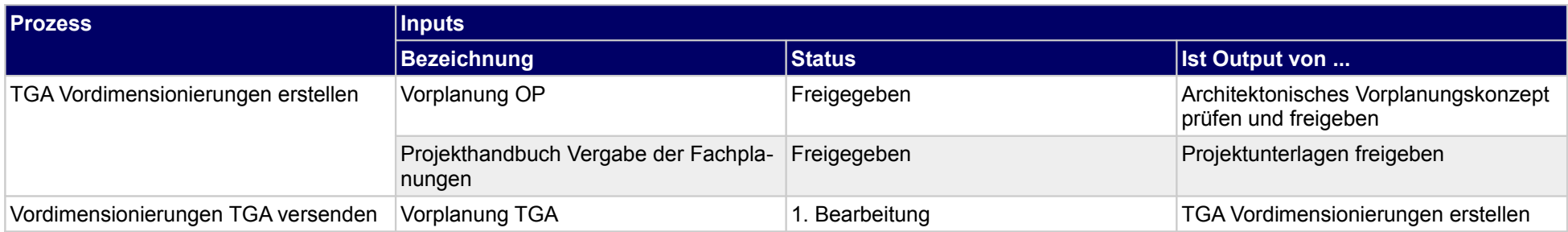

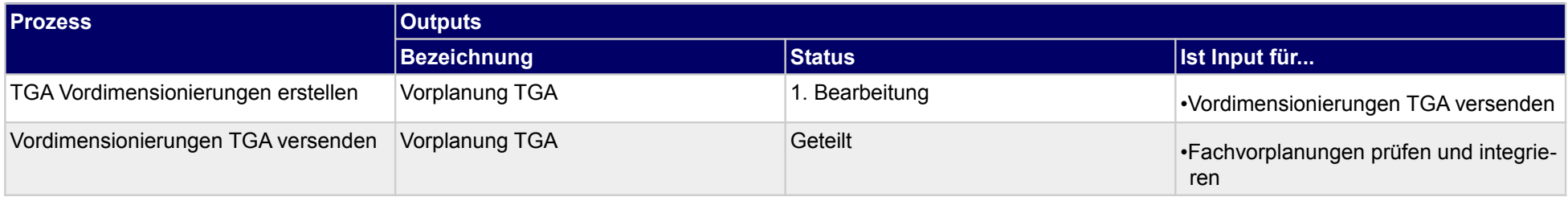

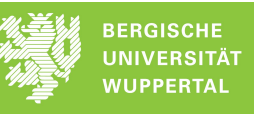

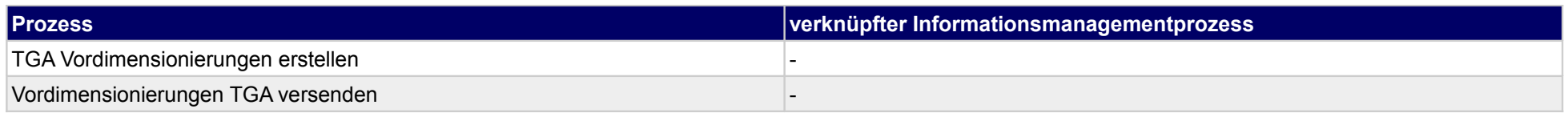

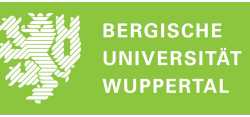

### **14.2Kostenschätzung TGA**

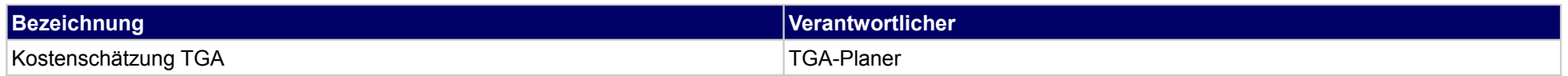

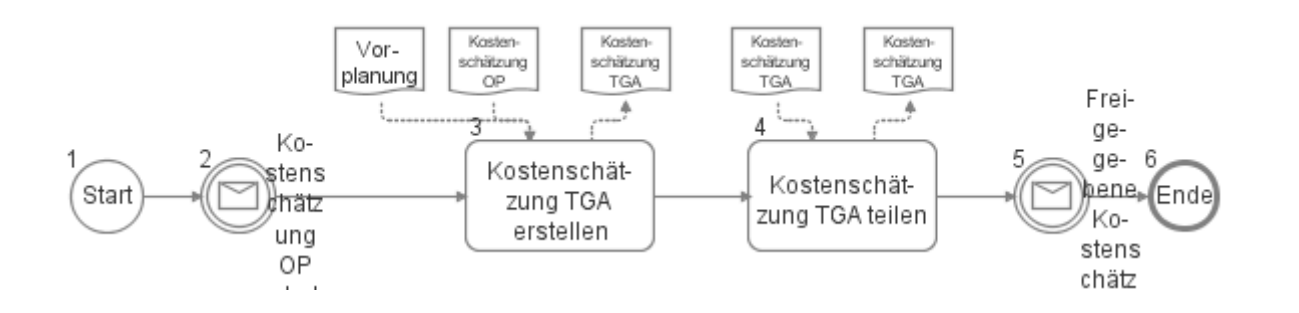

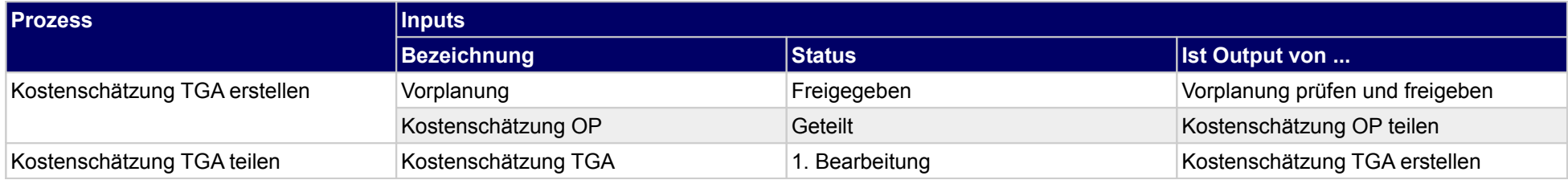

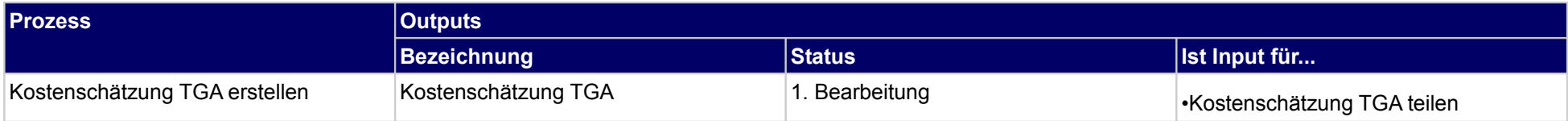

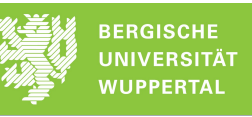

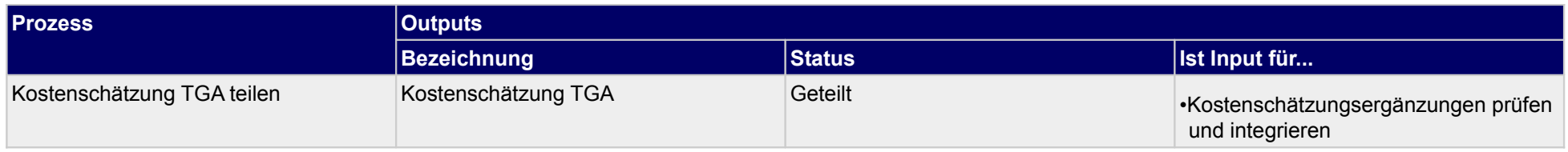

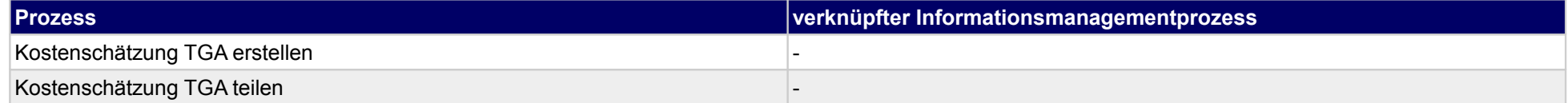

### **14.3Terminplanung Vorplanung TGA**

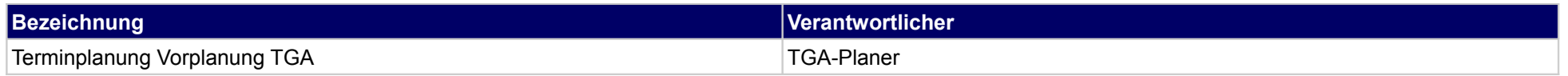

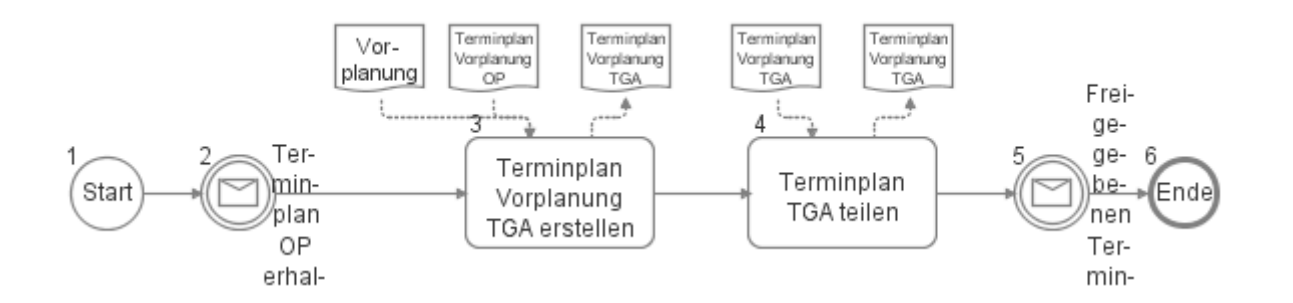

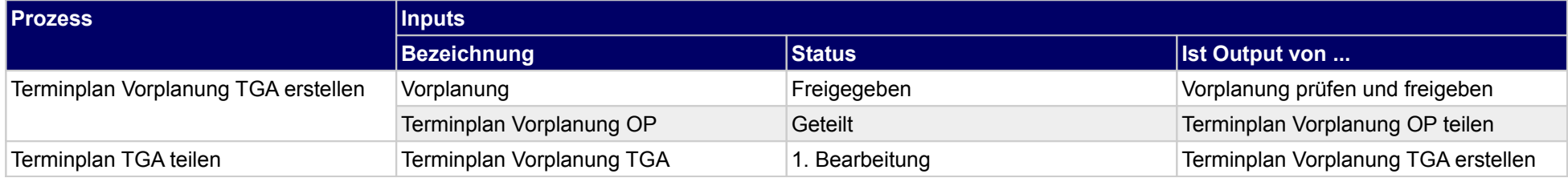

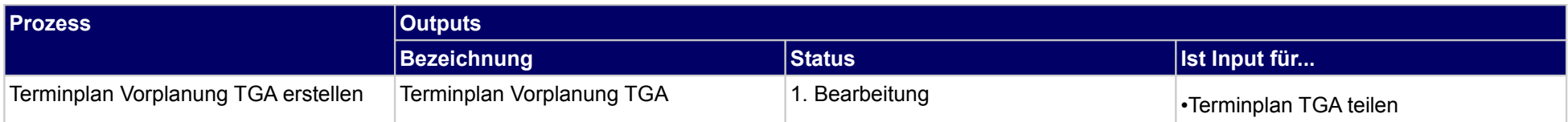

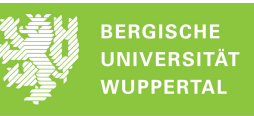

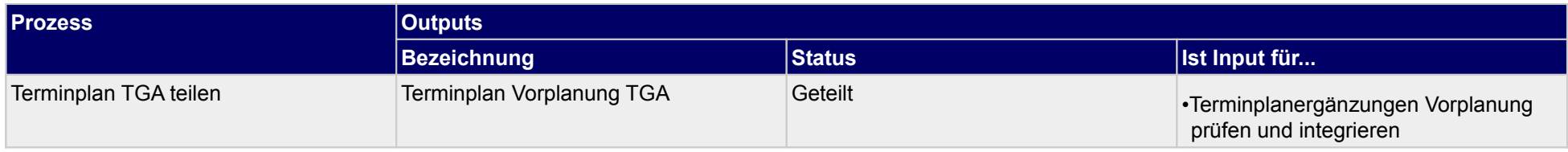

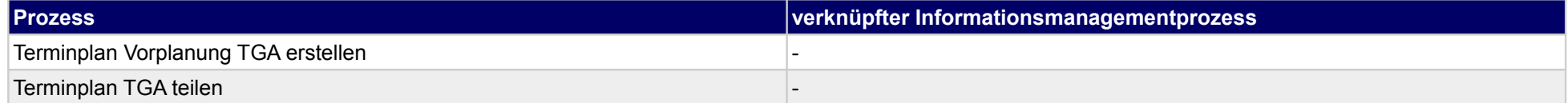

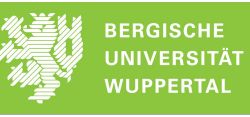

### **14.4Erläuterungsbericht TGA**

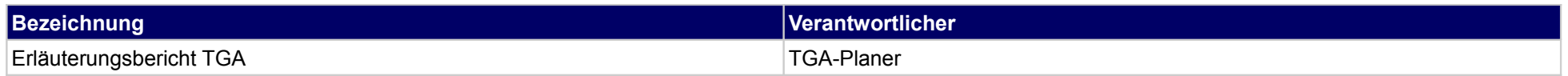

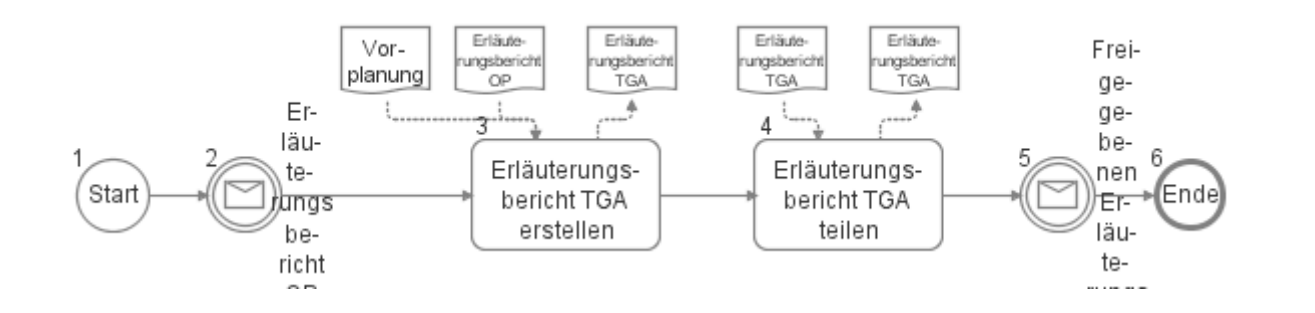

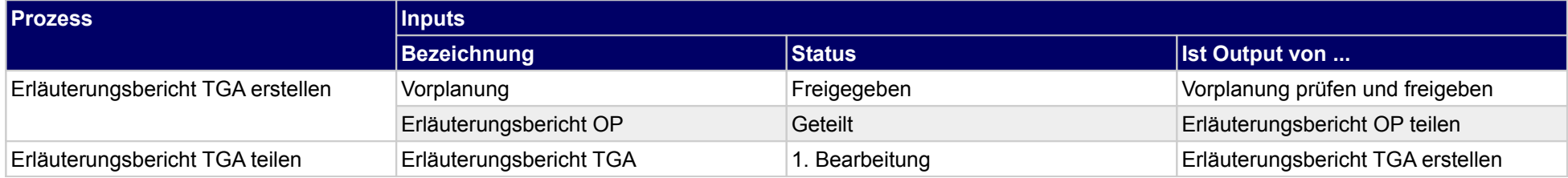

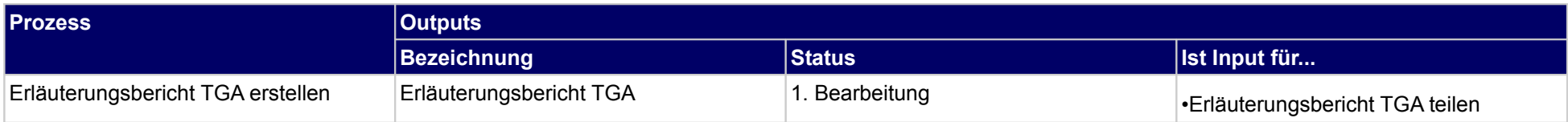

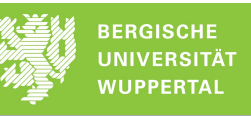

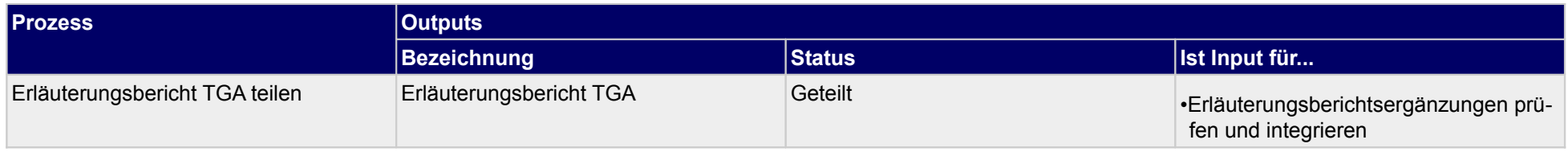

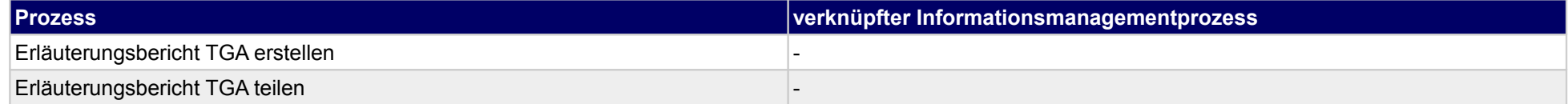

### **15 Vorplanung, sonstige Fachplaner**

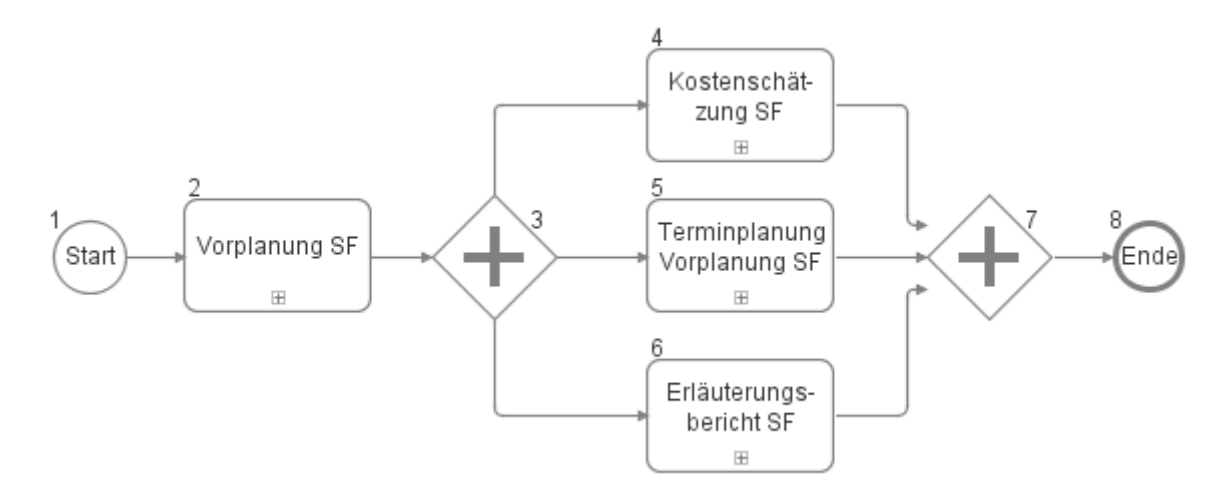

### **15.1Vorplanung SF**

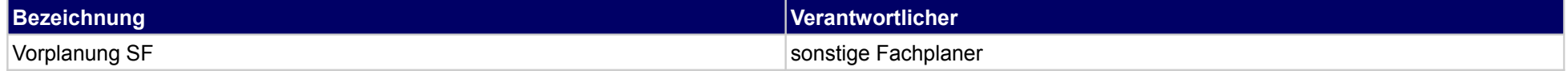

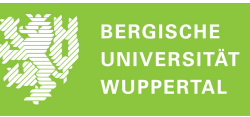

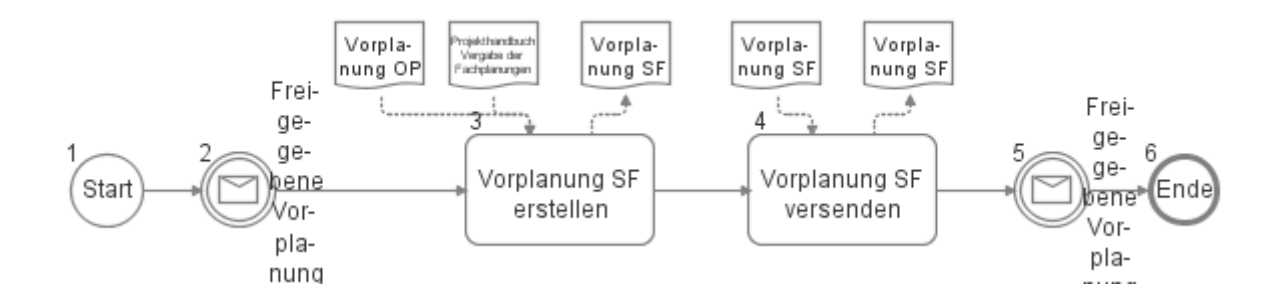

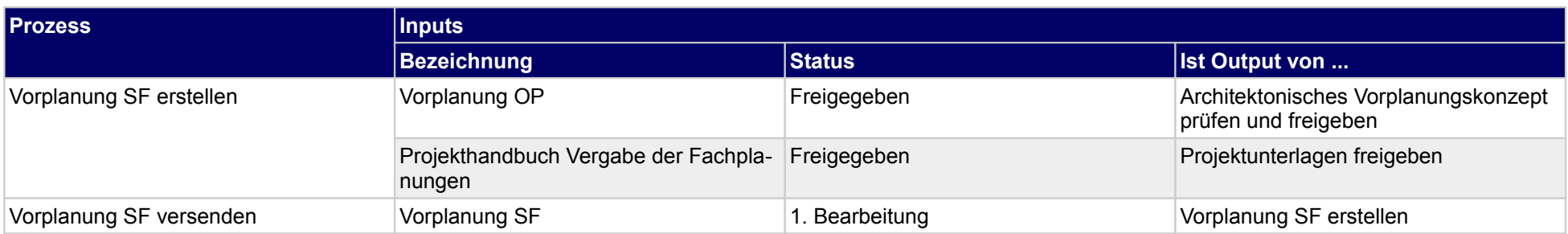

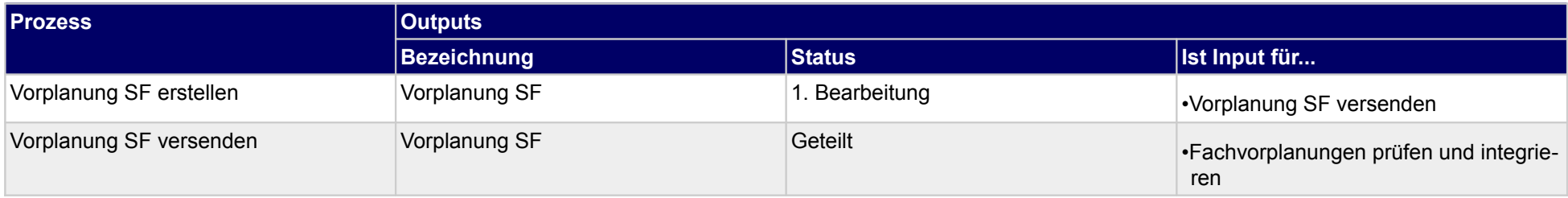

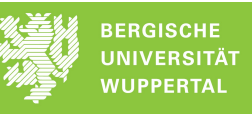

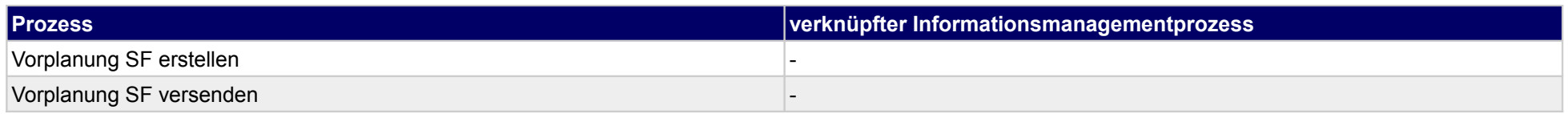

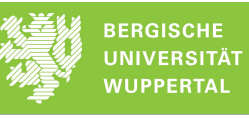

### **15.2Kostenschätzung SF**

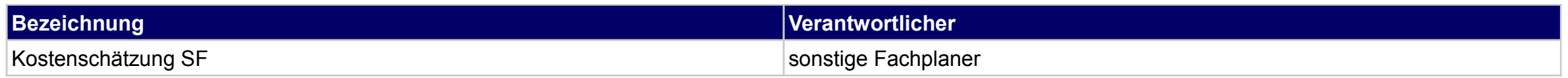

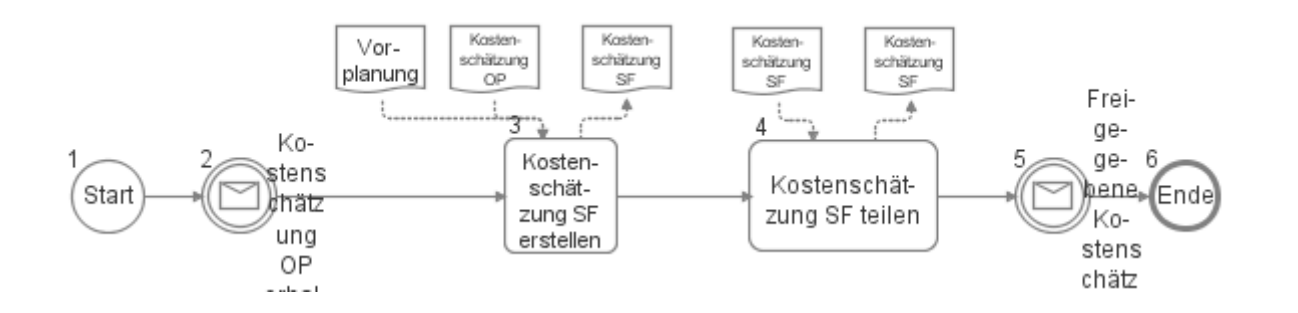

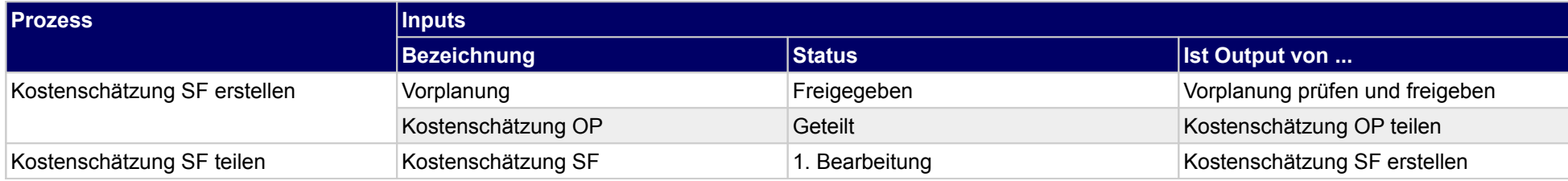

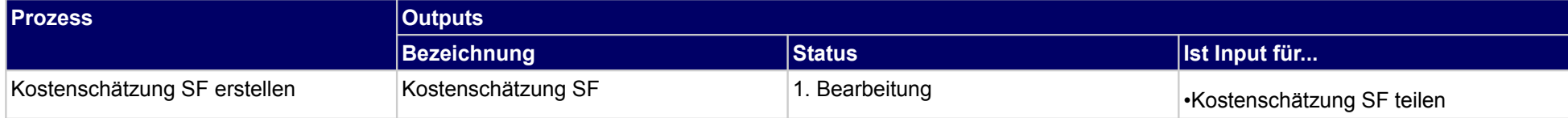

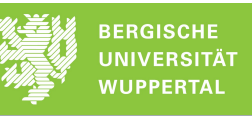

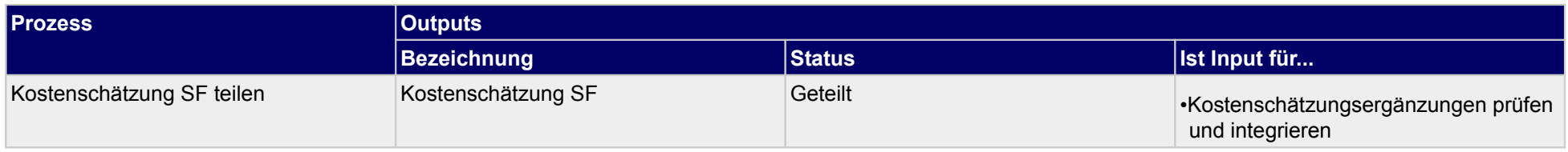

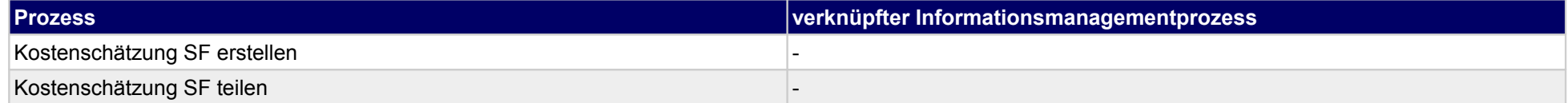

### **15.3Terminplanung Vorplanung SF**

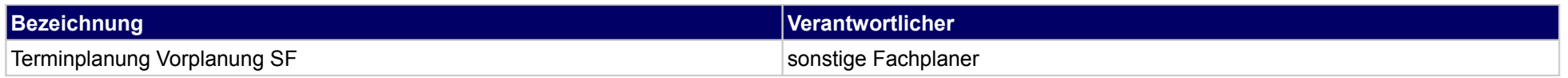

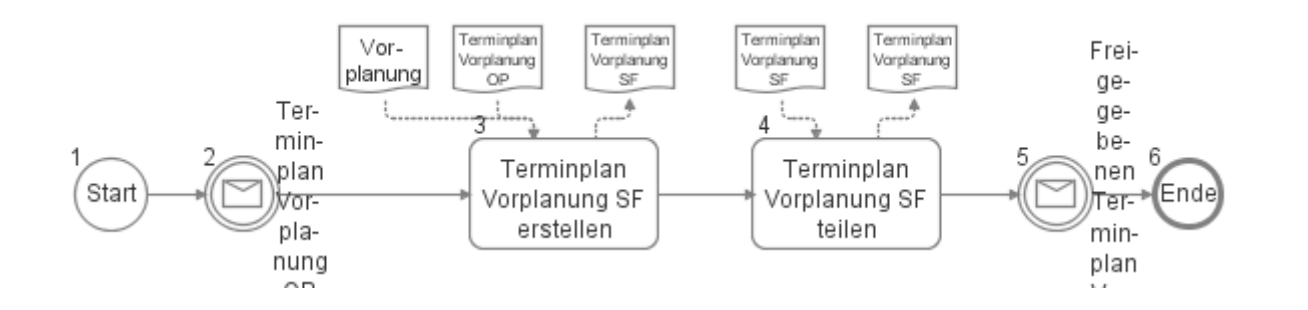

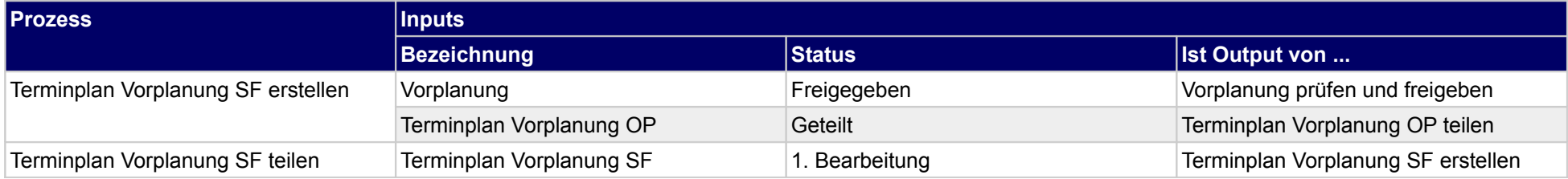

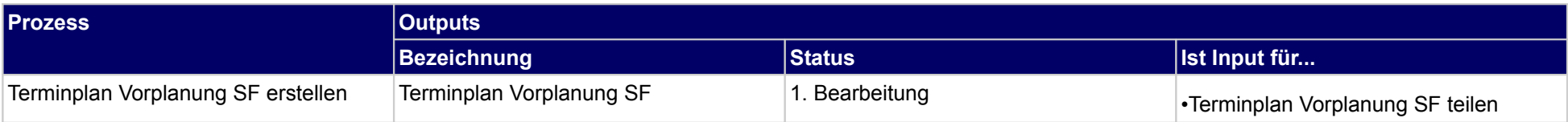

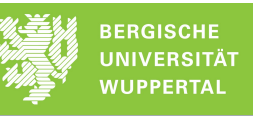

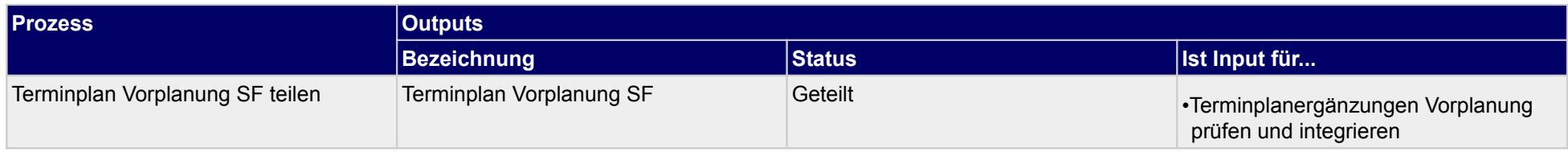

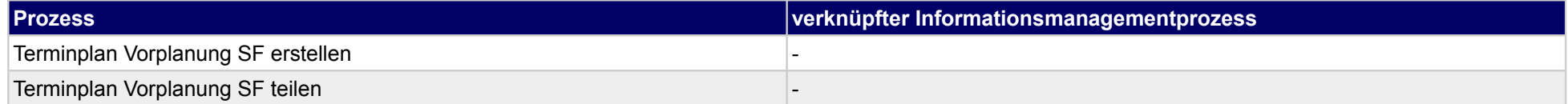

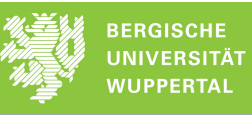

### **15.4Erläuterungsbericht SF**

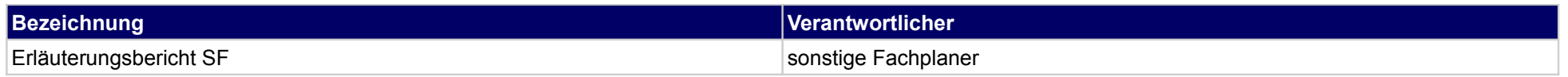

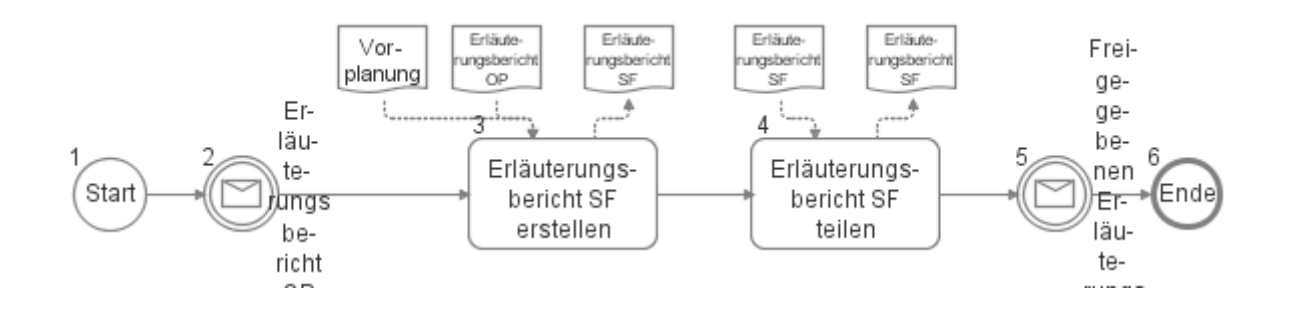

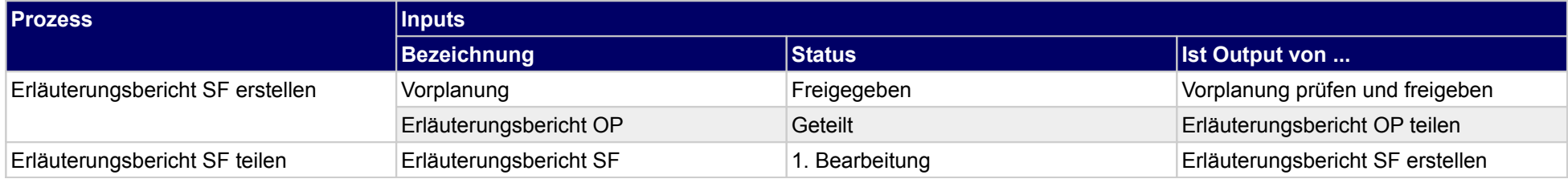

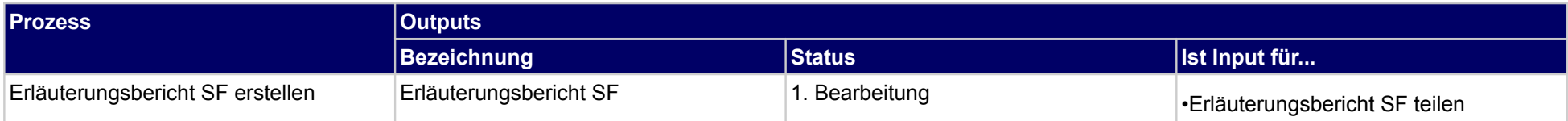

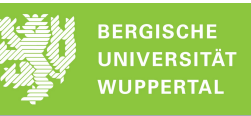

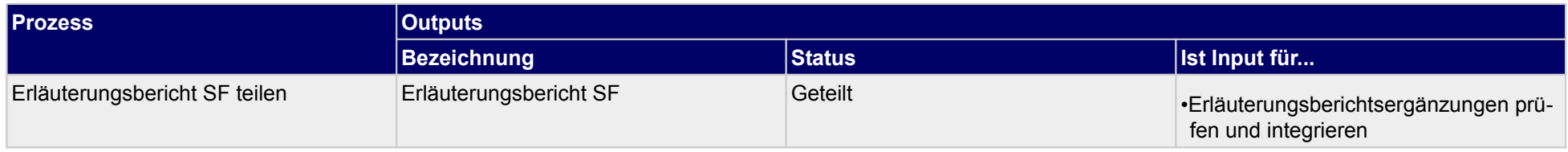

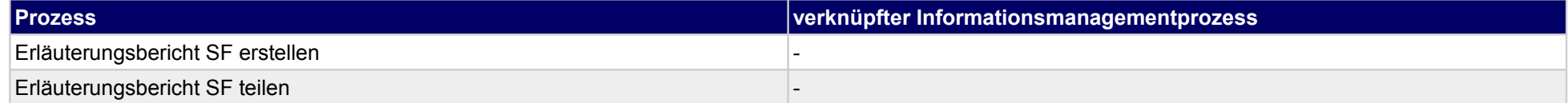

### **16 Entwurfsplanung, Bauherr**

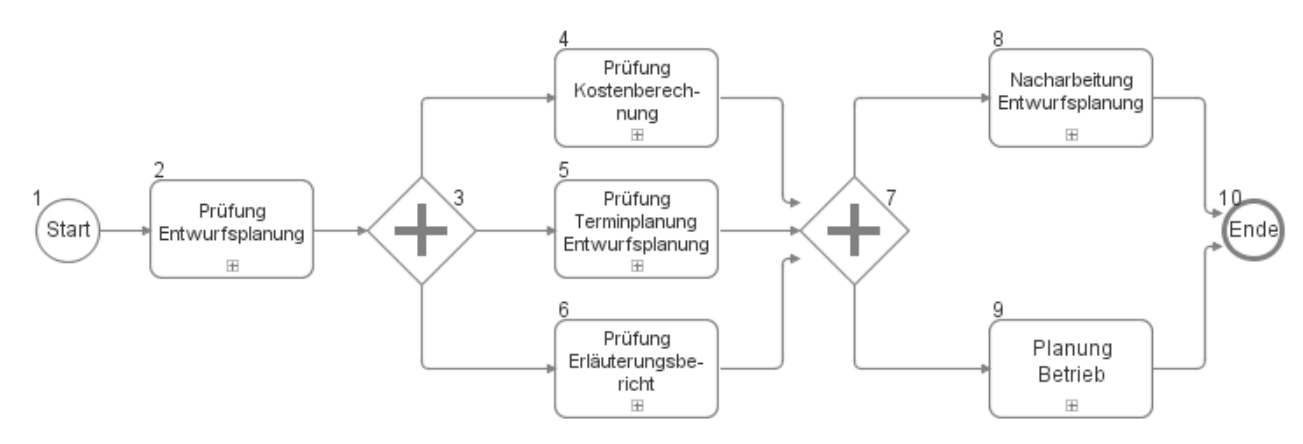

### **16.1Prüfung Entwurfsplanung**

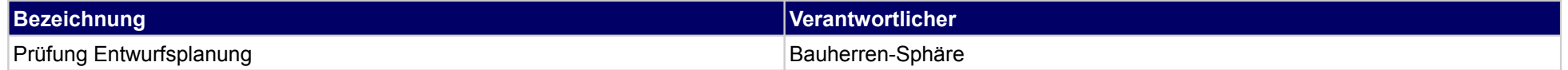

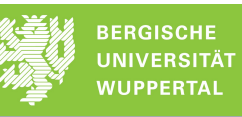

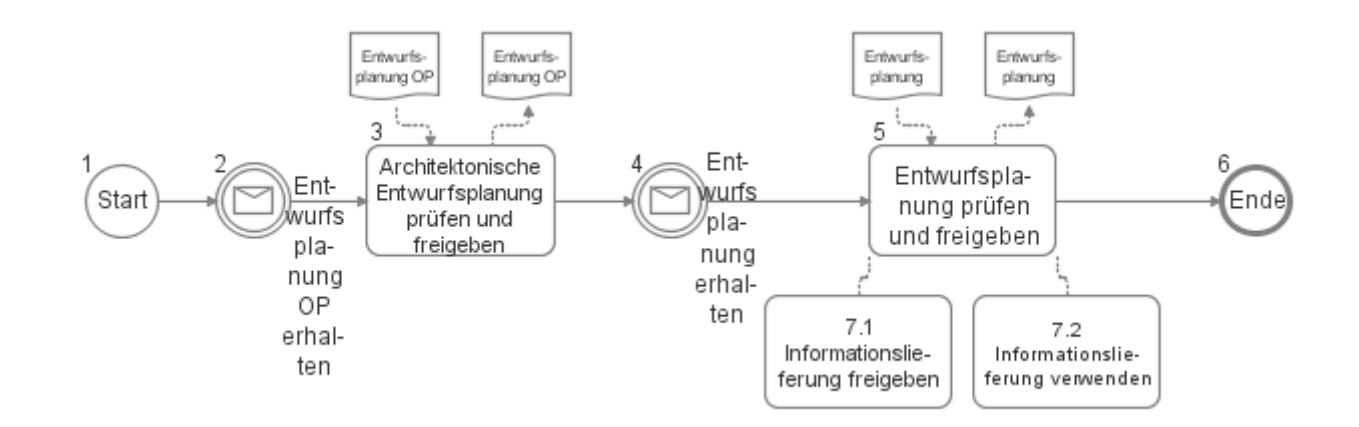

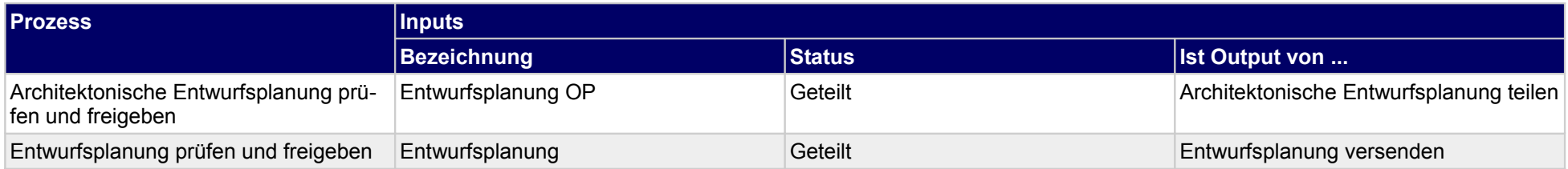

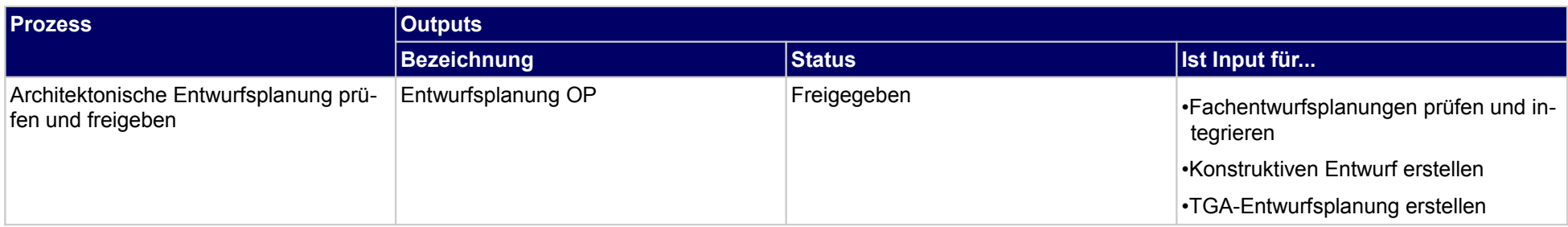

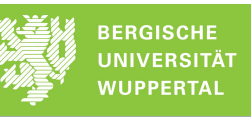

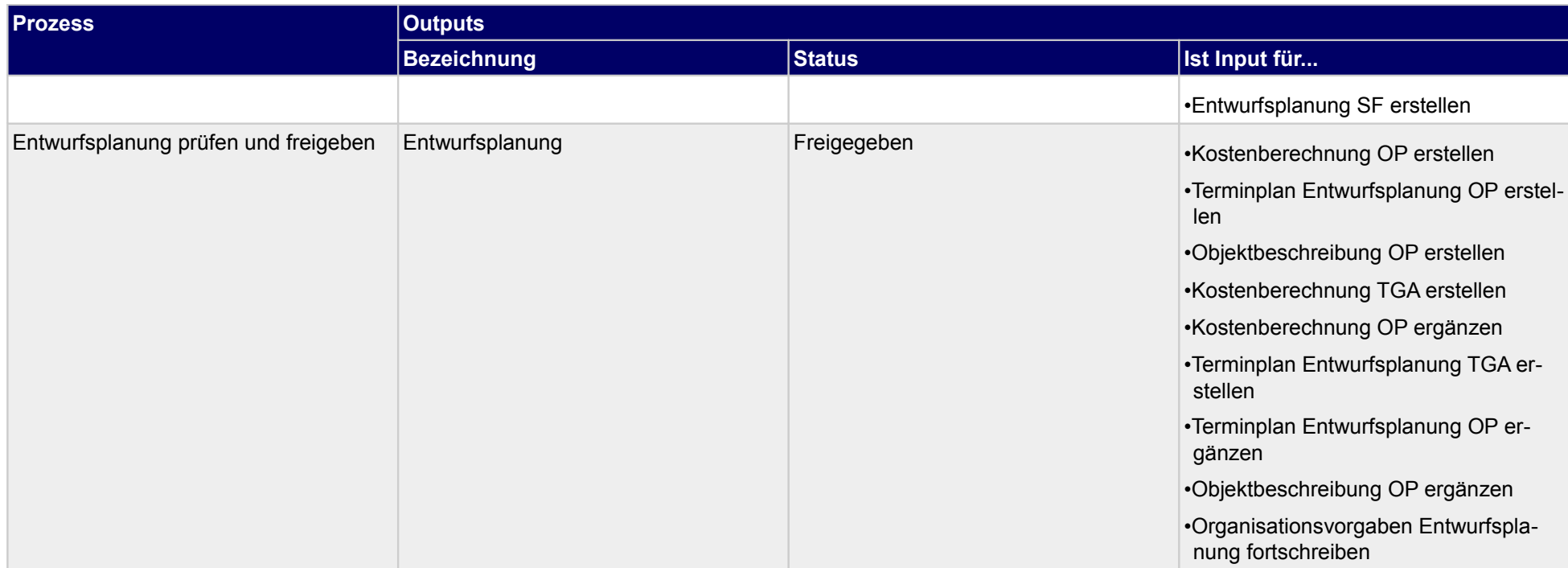

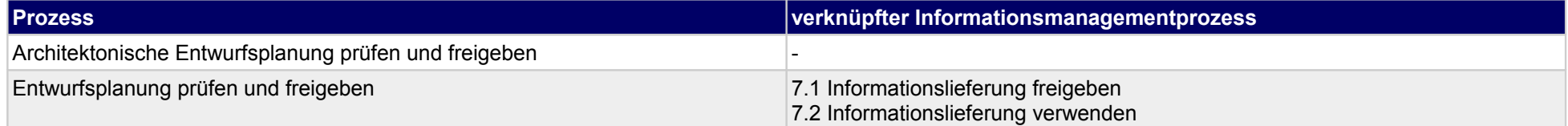
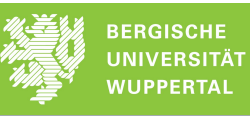

### **16.2Prüfung Kostenberechnung**

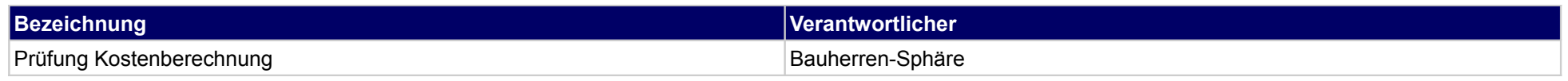

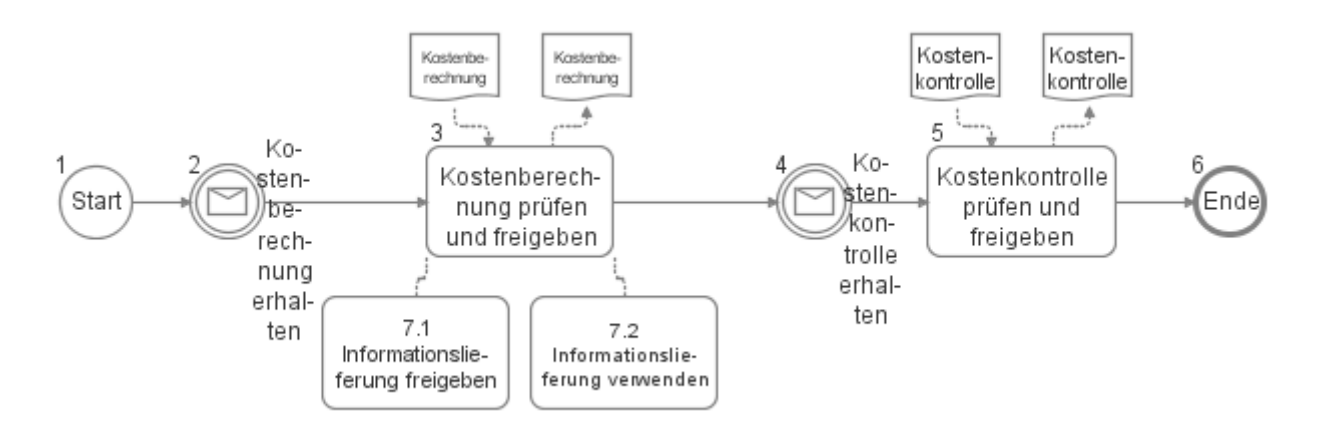

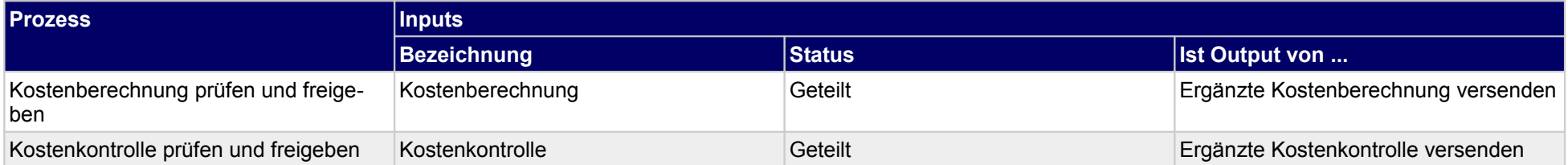

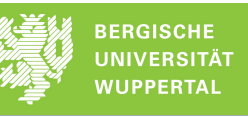

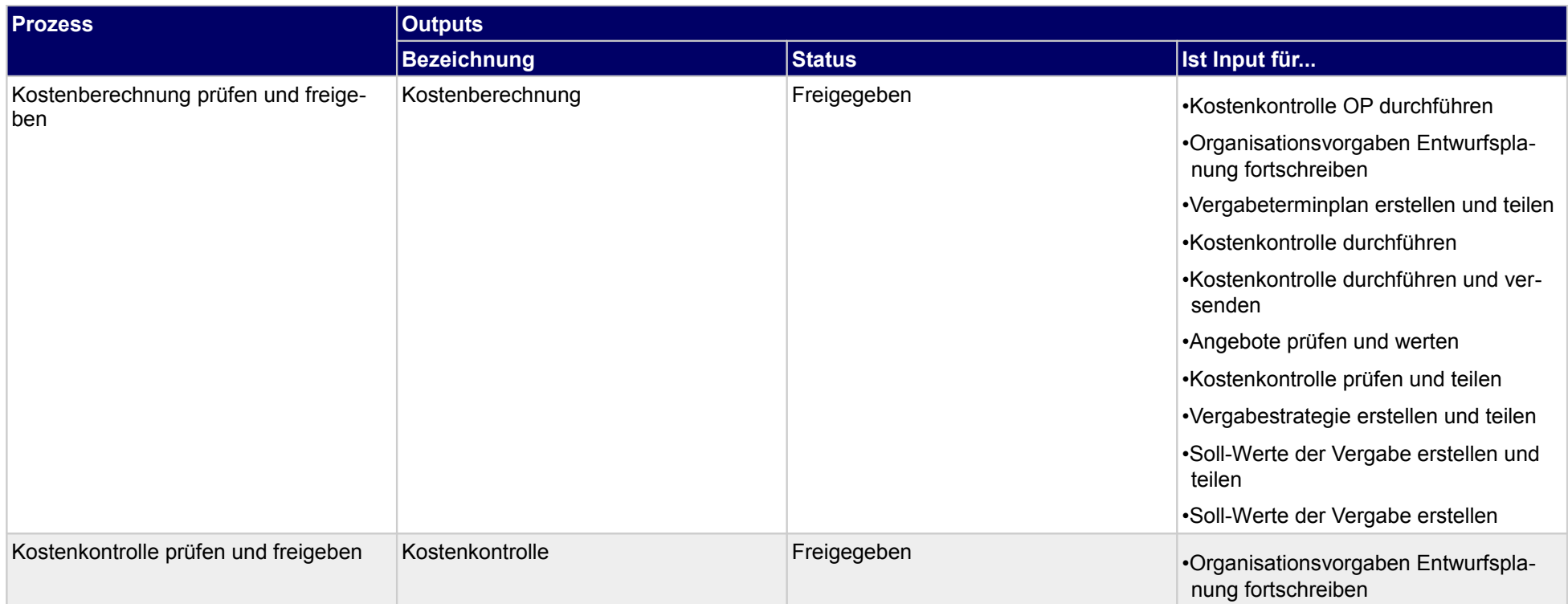

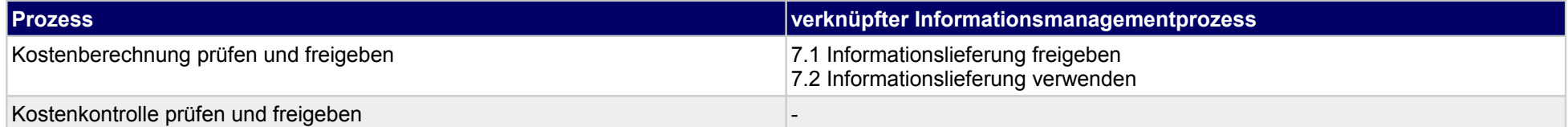

### **16.3Prüfung Terminplanung Entwurfsplanung**

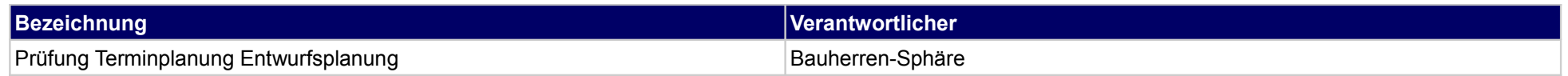

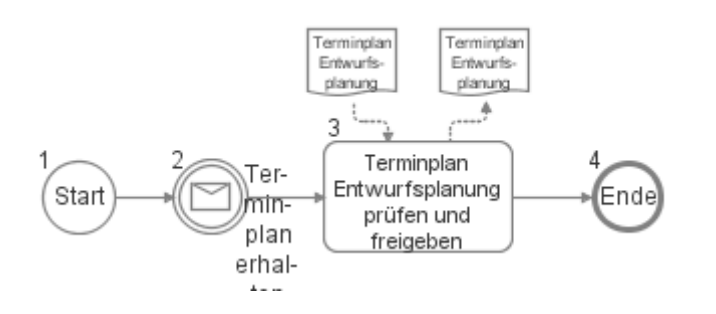

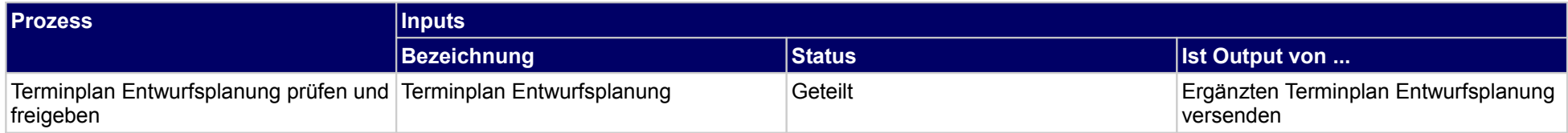

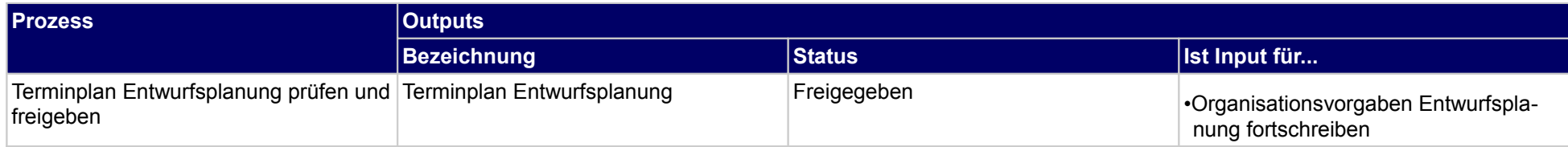

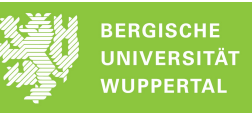

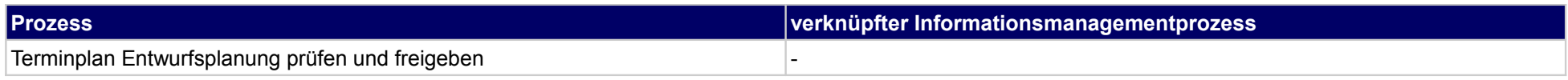

### **16.4Prüfung Erläuterungsbericht**

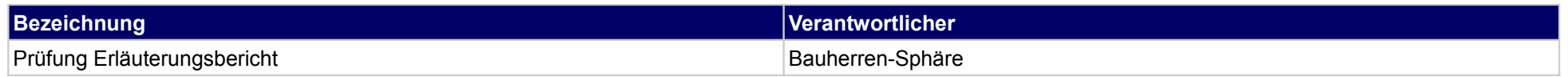

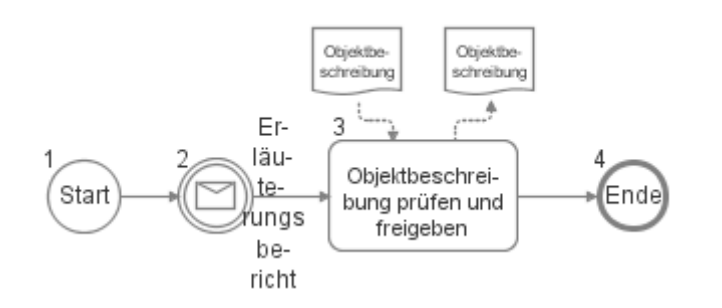

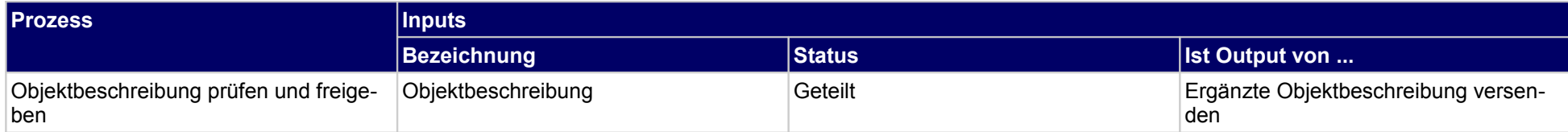

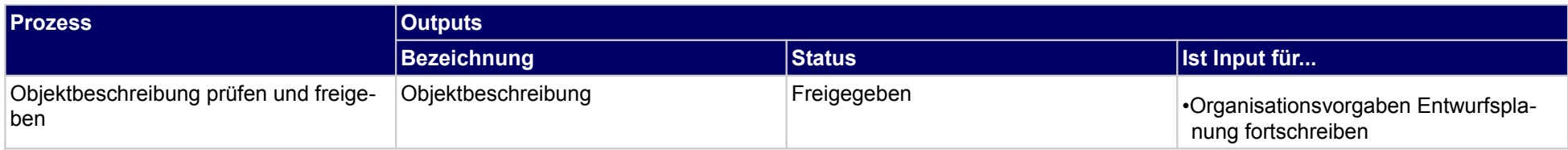

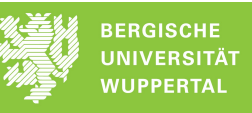

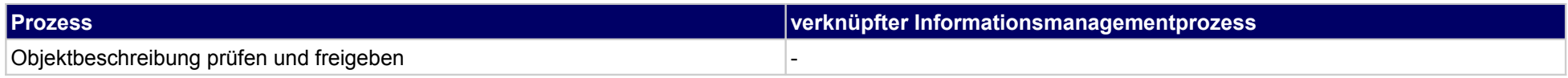

### **16.5Nacharbeitung Entwurfsplanung**

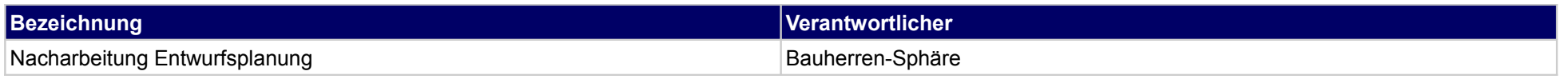

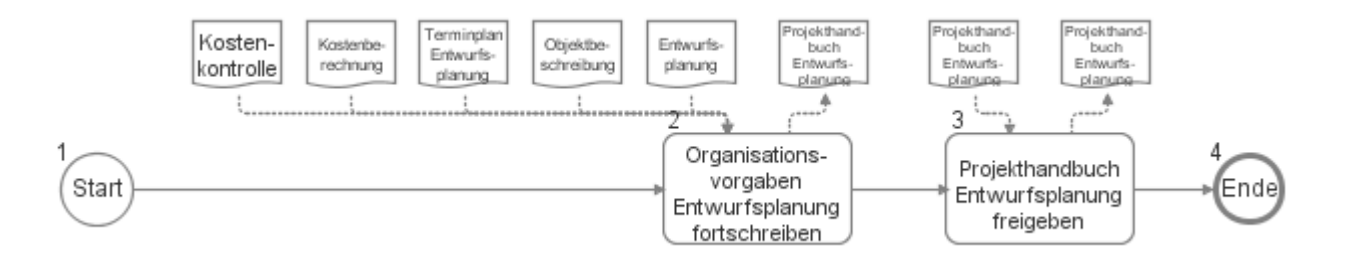

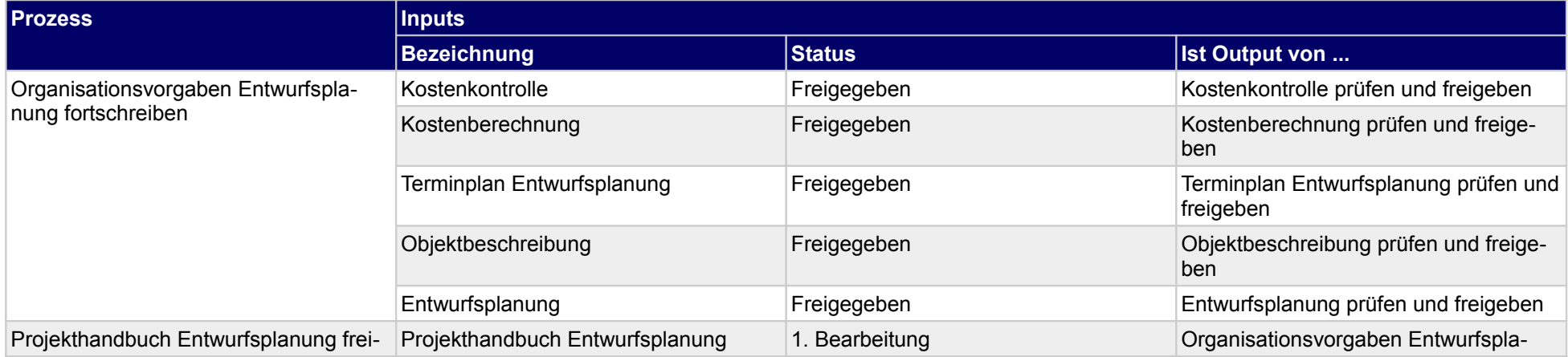

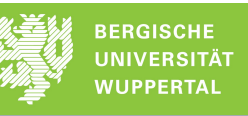

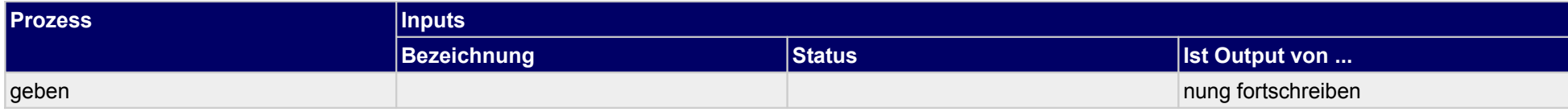

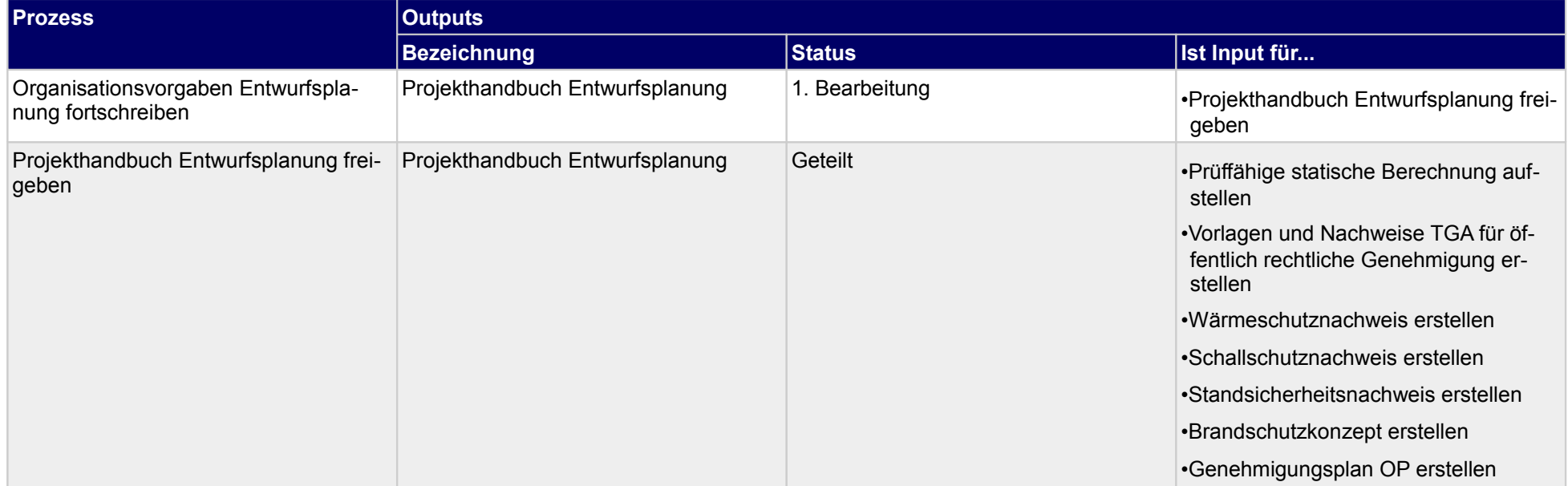

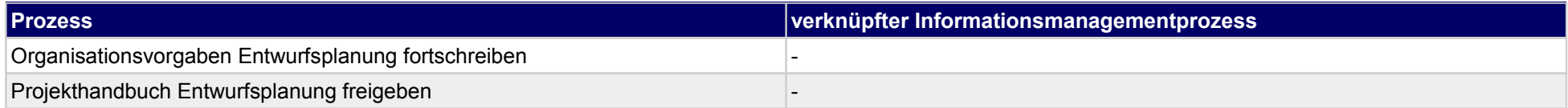

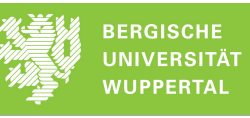

### **16.6Planung Betrieb**

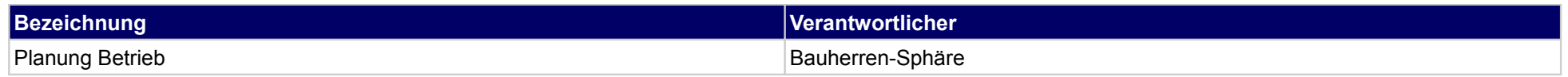

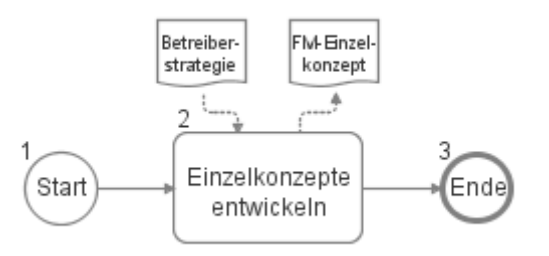

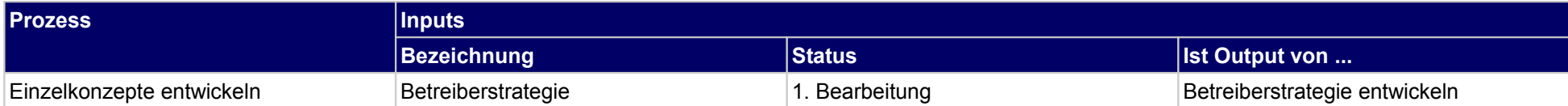

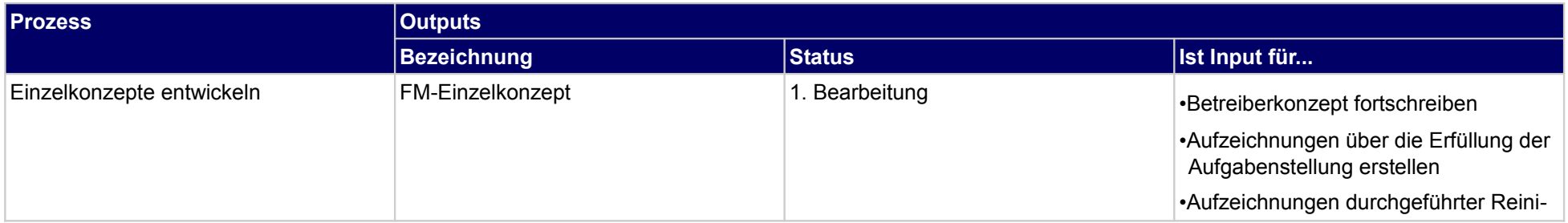

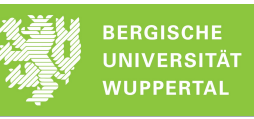

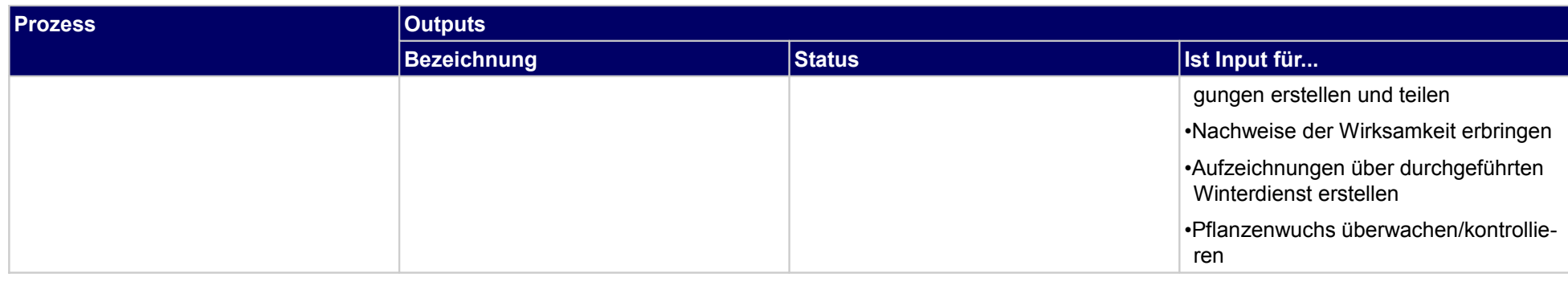

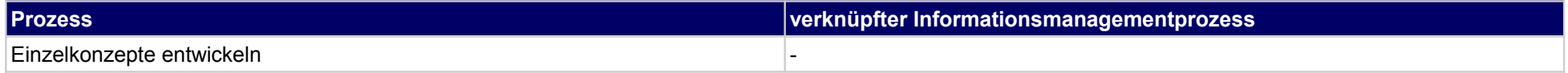

# **17 Entwurfsplanung, Objektplaner**

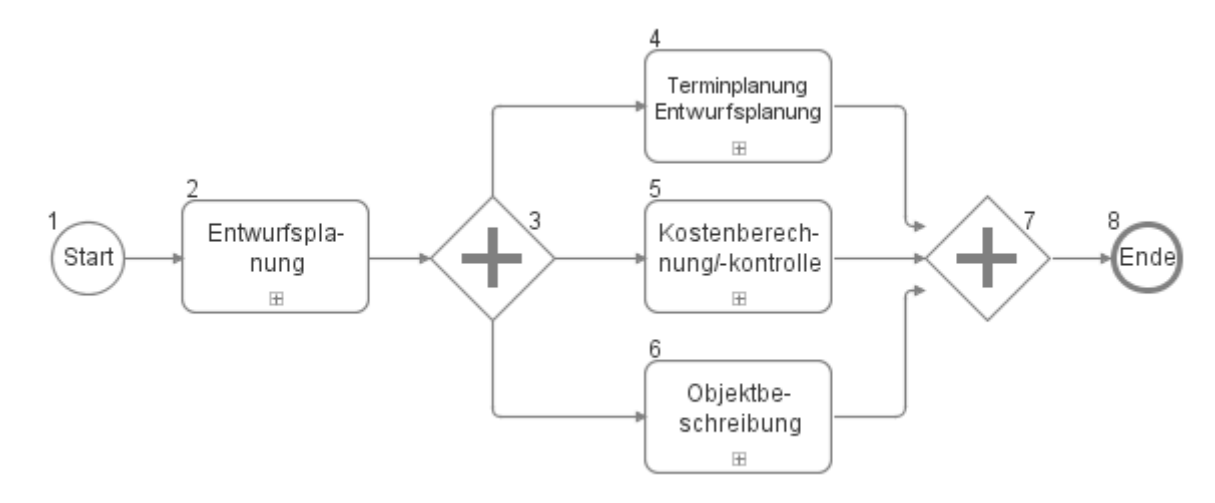

### **17.1Entwurfsplanung**

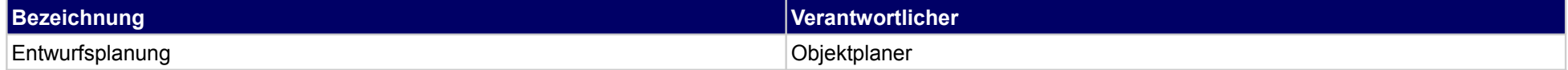

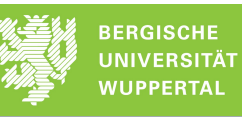

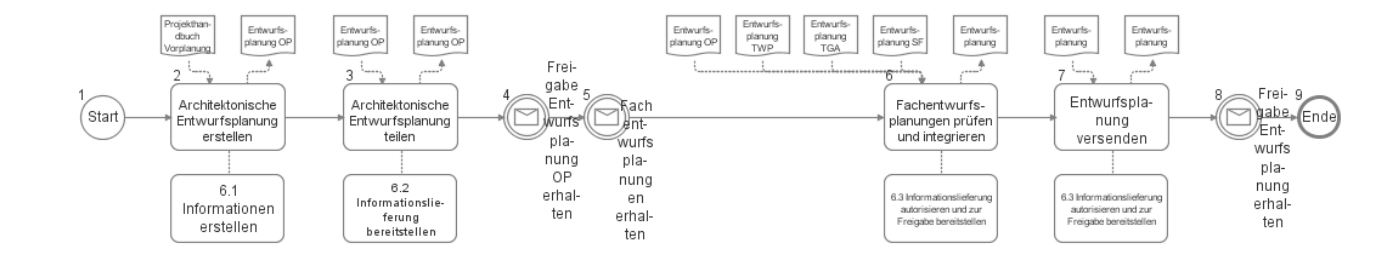

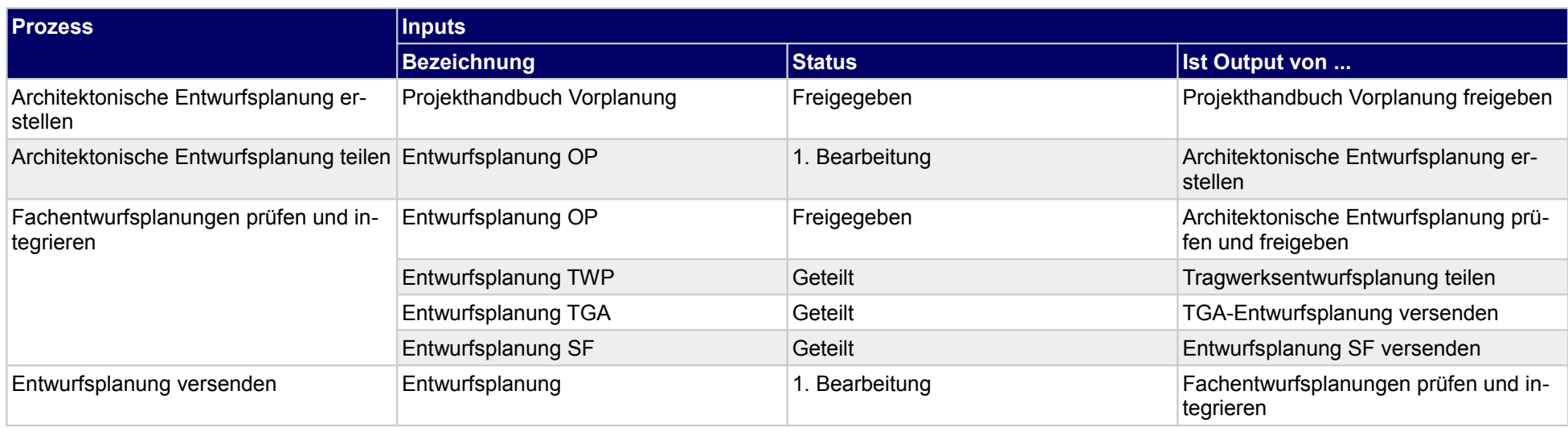

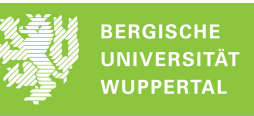

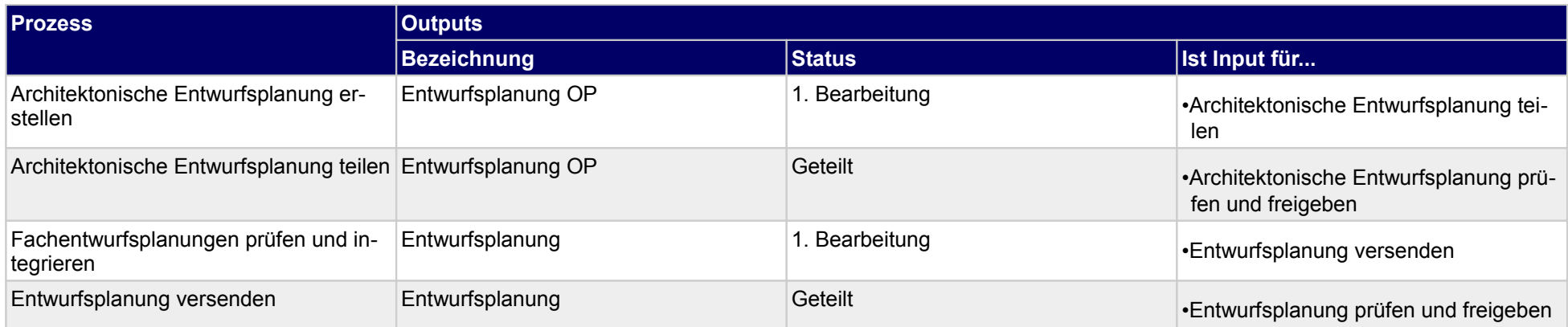

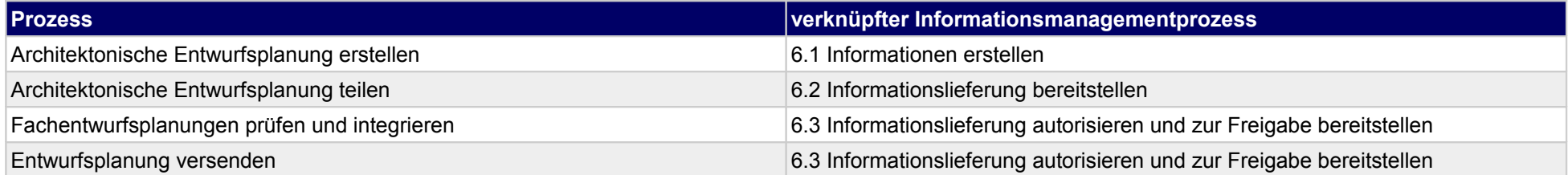

### **17.2Terminplanung Entwurfsplanung**

(Start

planung OP

Terminplan

Entwurfsplanung<br>OP versenden

 $\begin{pmatrix} 1 & 1 \\ 1 & 1 \end{pmatrix}$ 

Terminplan

Entwurfsplanung<br>OP erstellen

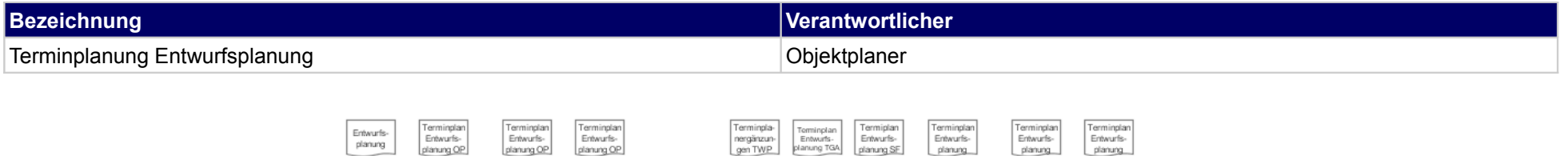

 $\frac{4}{1}$ 

Terminplanergänzungen<br>Entwurfsplanung prüfen

und integrieren

 $\mathbb{R}$ 

 $\overline{A}$ 

Ergänzten<br>Terminplan<br>Entwurfsplanung

versenden

Frei-

dahe

min

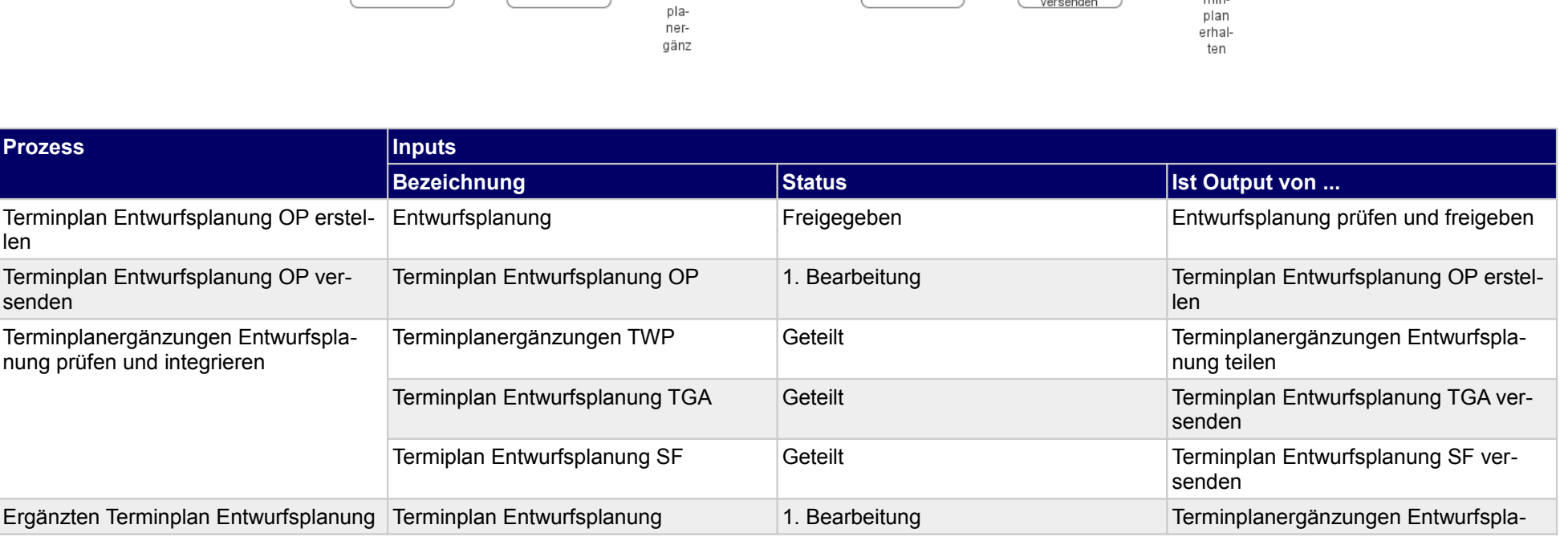

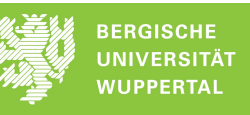

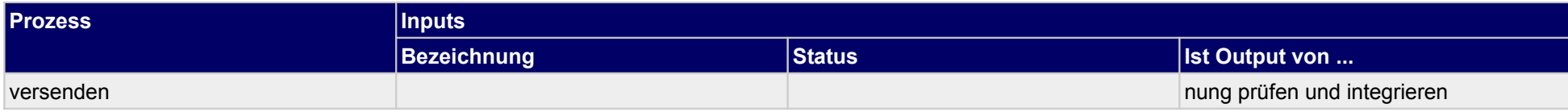

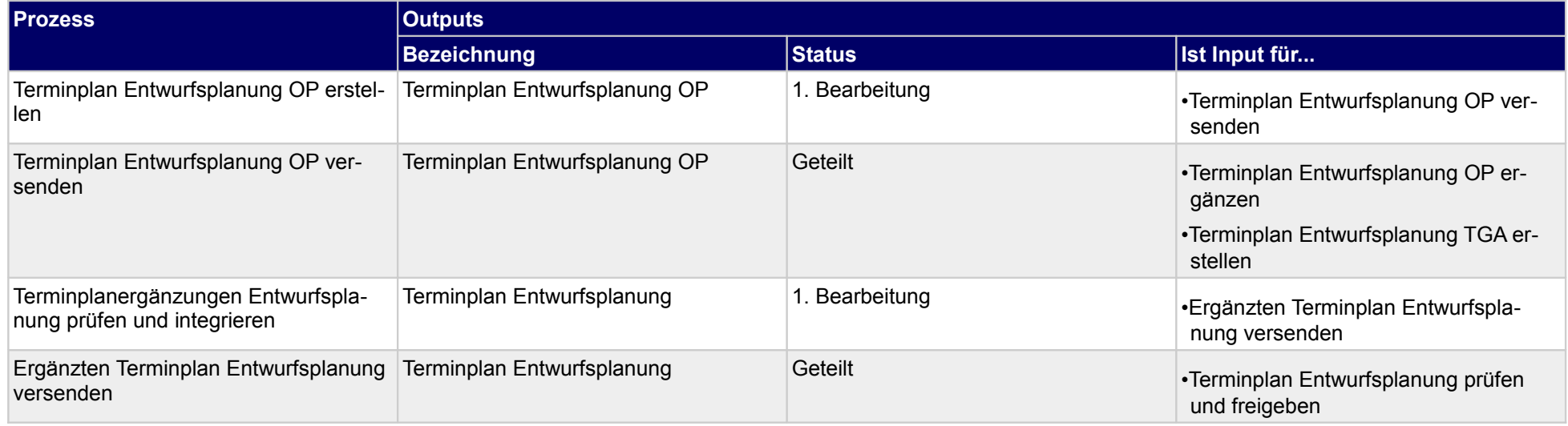

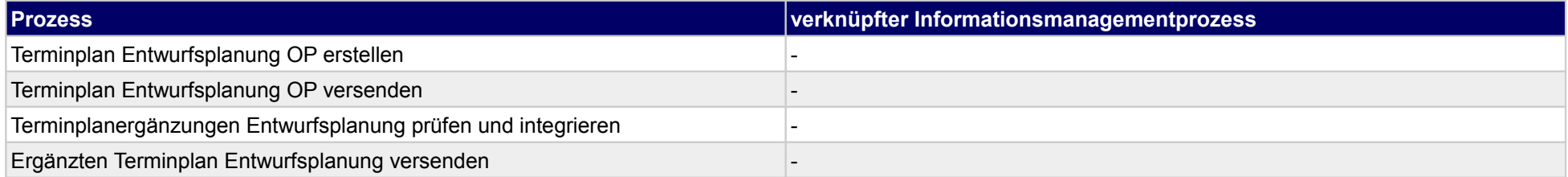

### **17.3Kostenberechnung/-kontrolle**

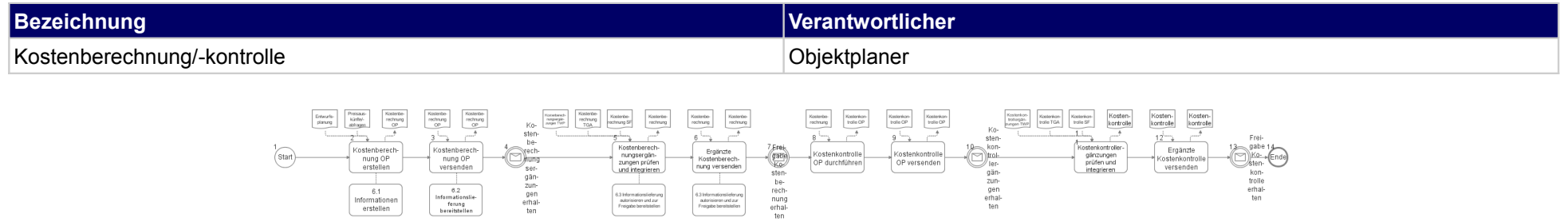

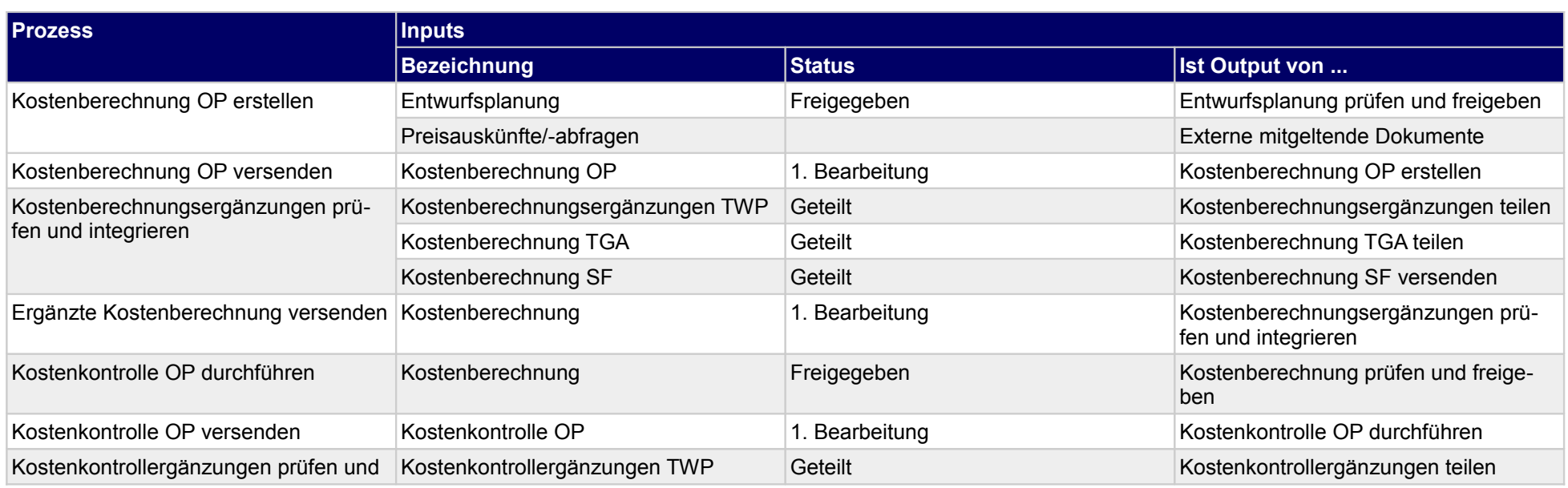

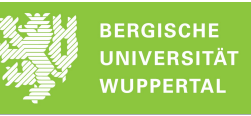

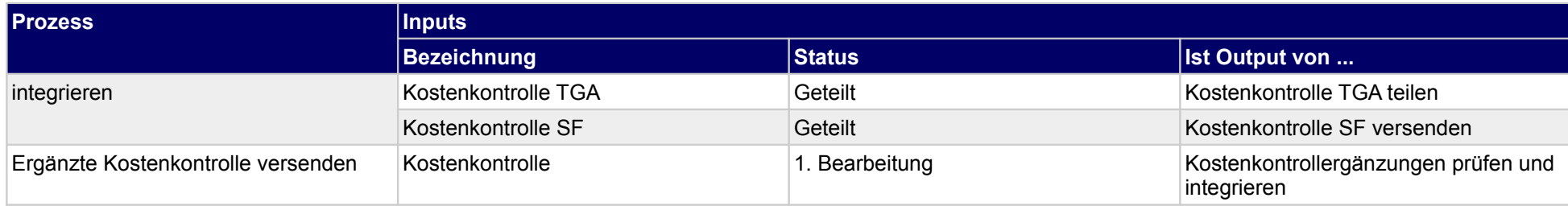

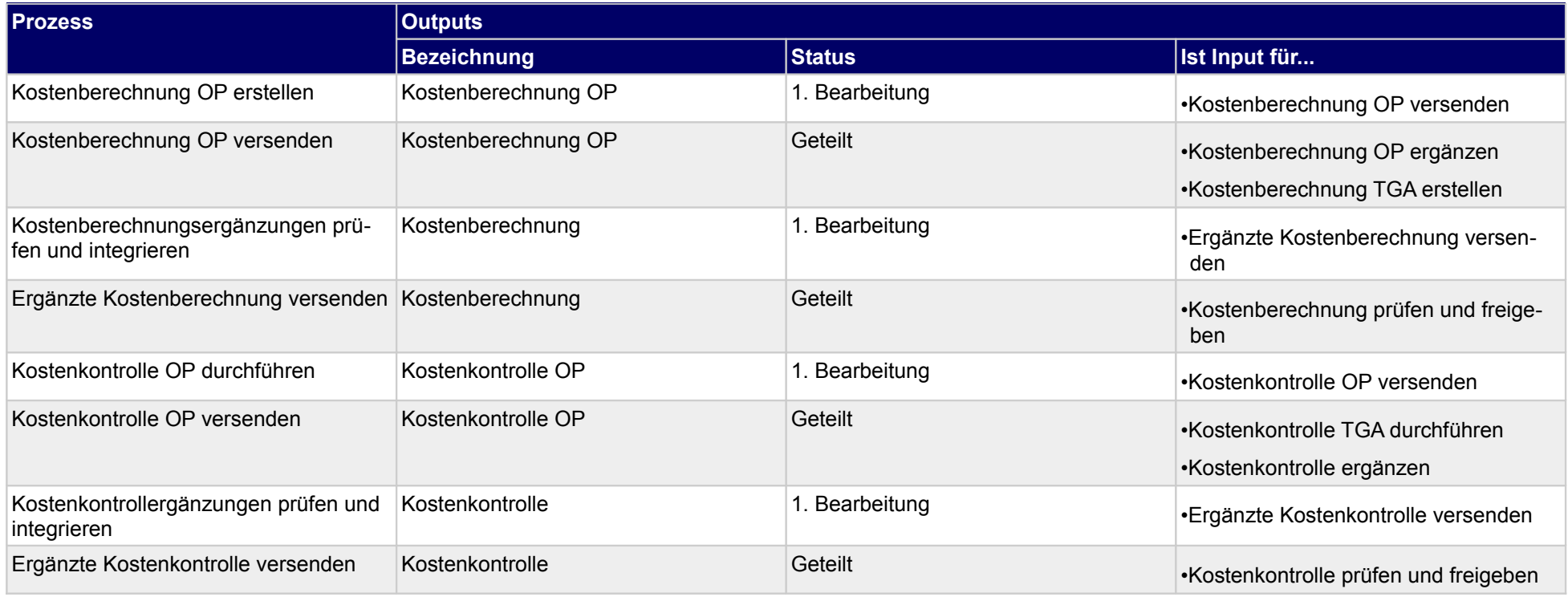

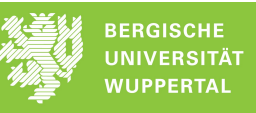

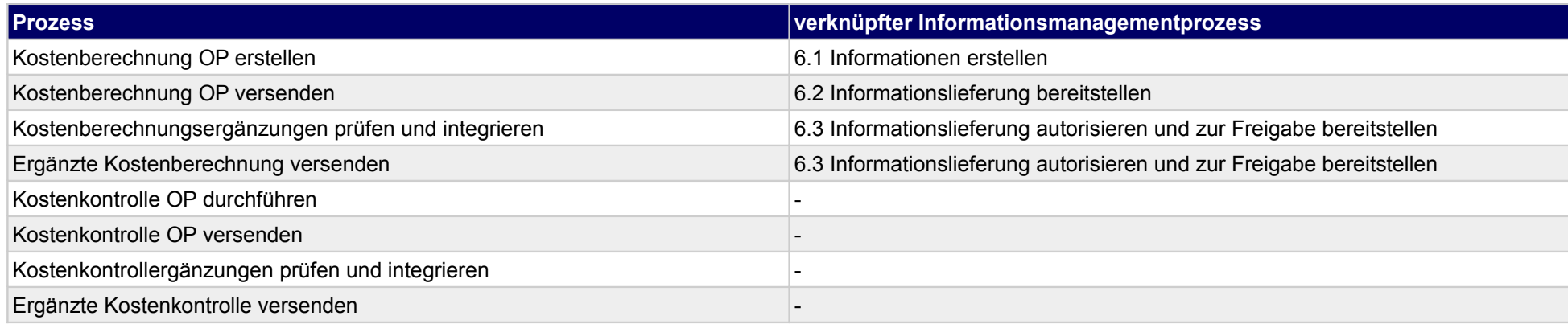

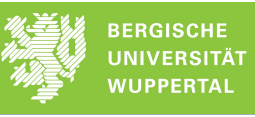

### **17.4Objektbeschreibung**

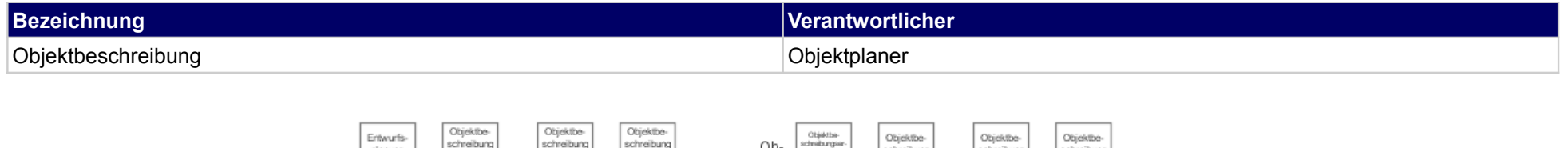

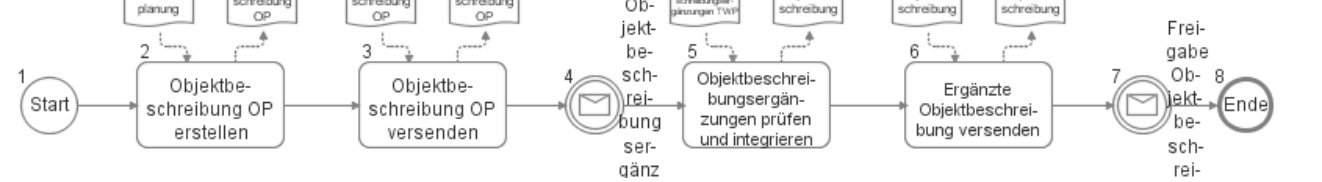

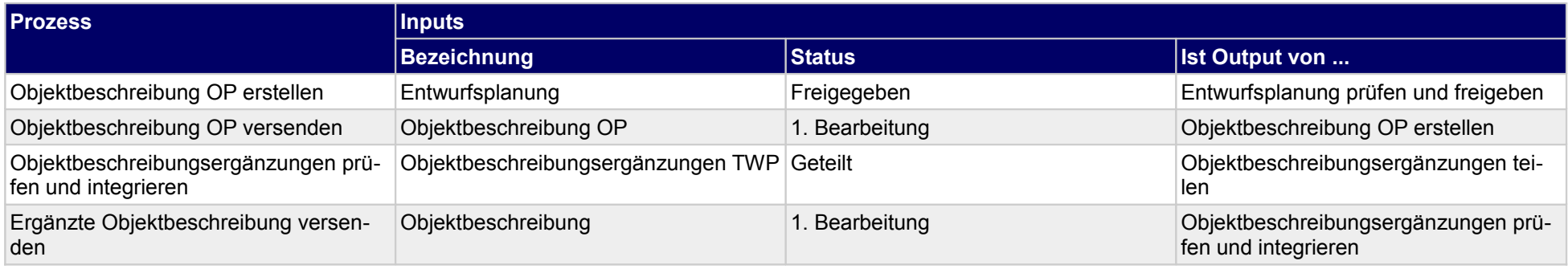

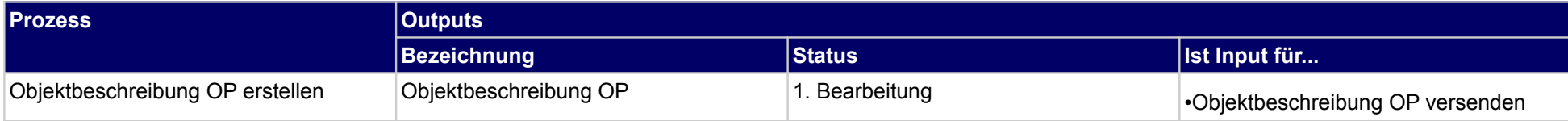

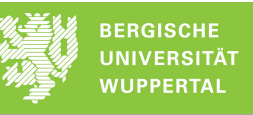

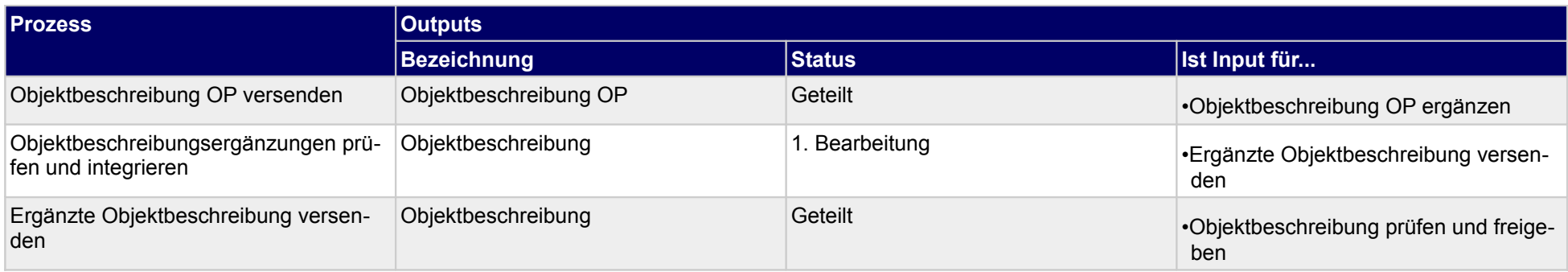

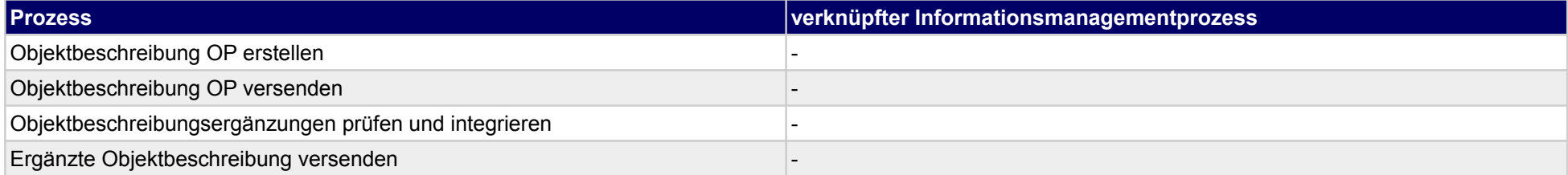

### **18 Entwurfsplanung, Tragwerksplaner**

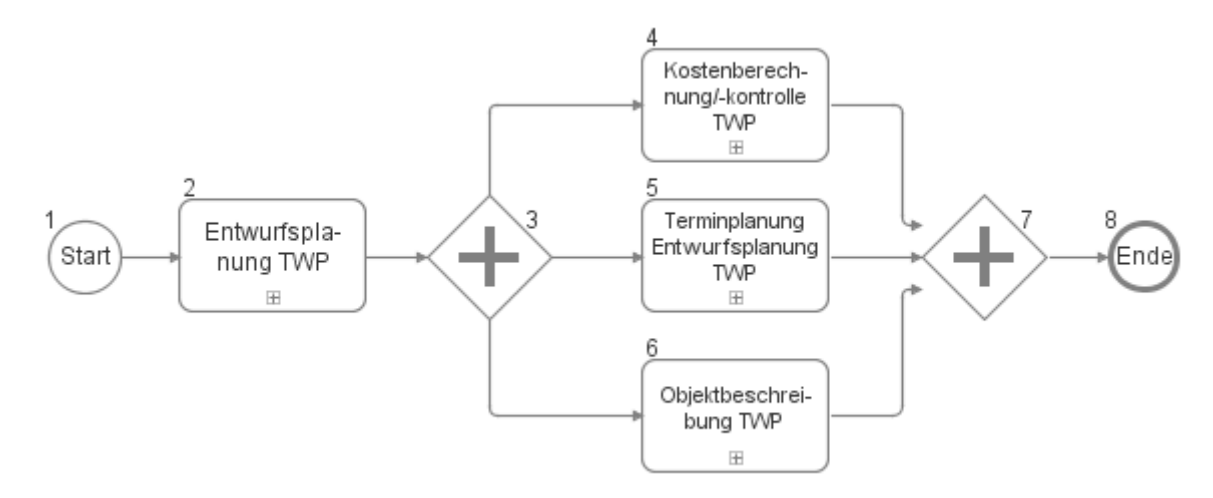

### **18.1Entwurfsplanung TWP**

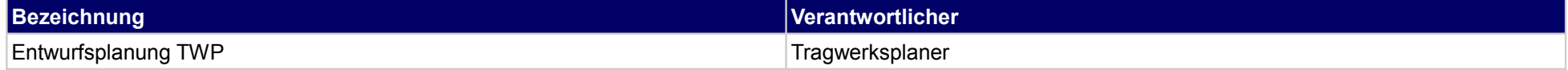

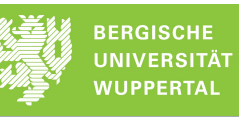

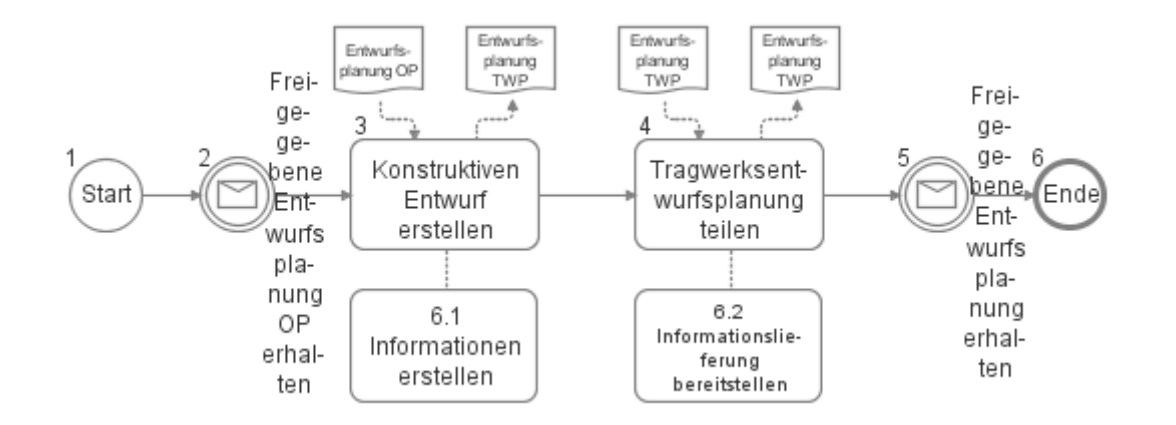

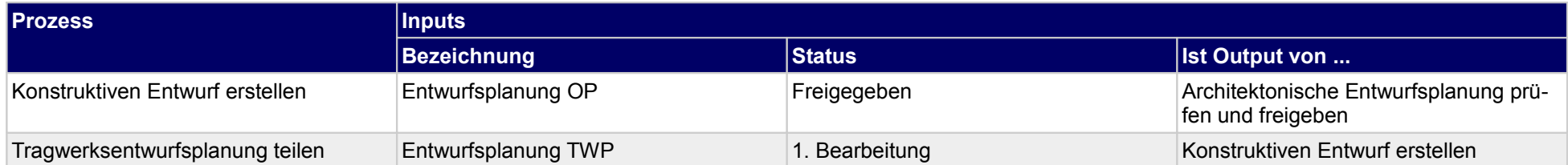

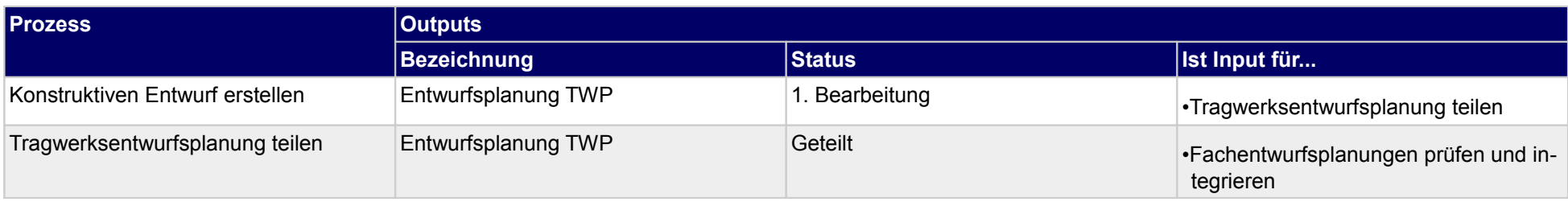

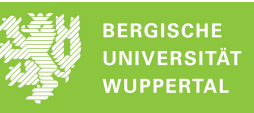

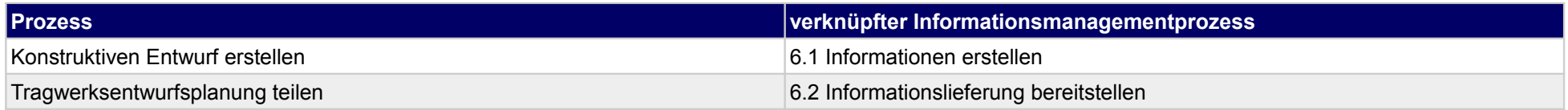

### **18.2Kostenberechnung/-kontrolle TWP**

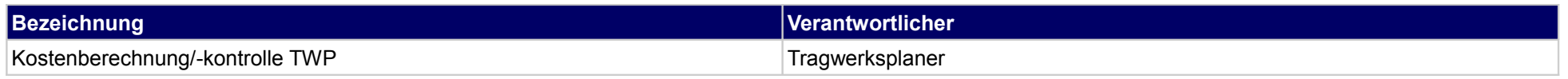

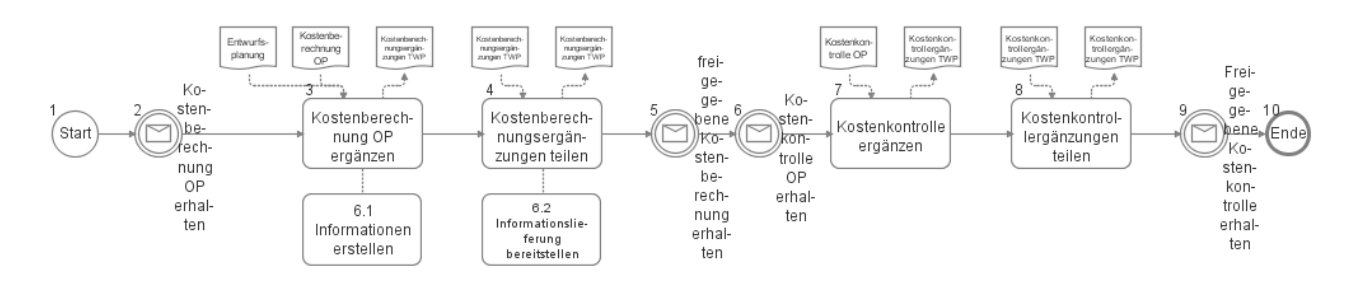

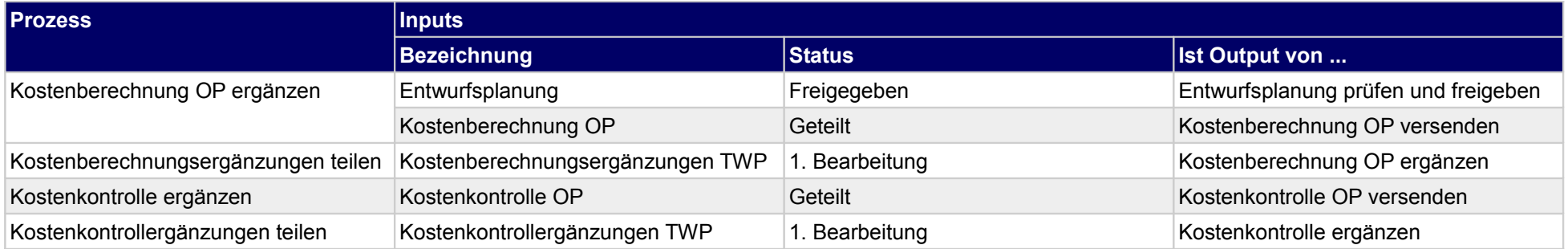

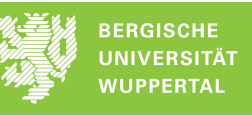

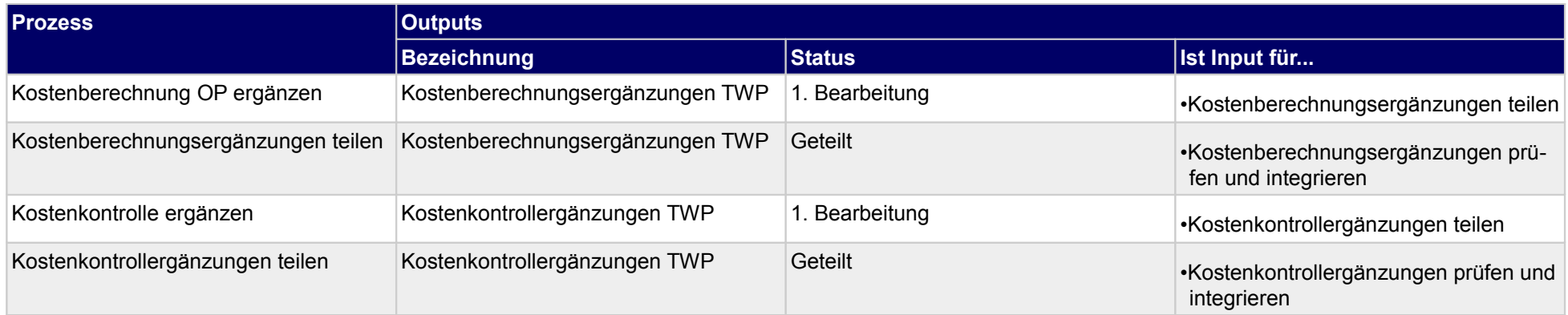

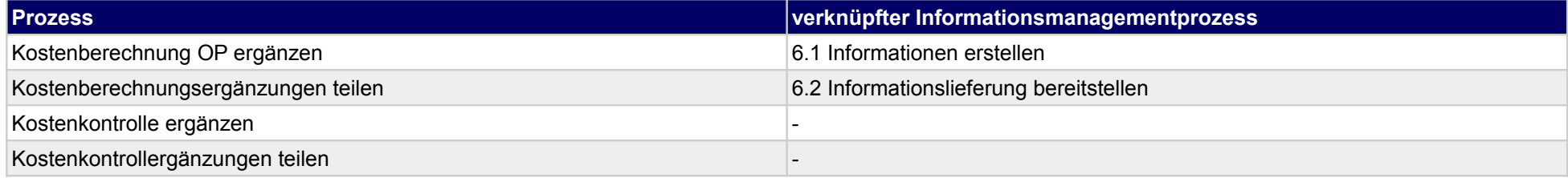

### **18.3Terminplanung Entwurfsplanung TWP**

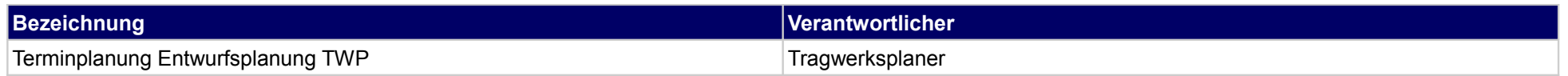

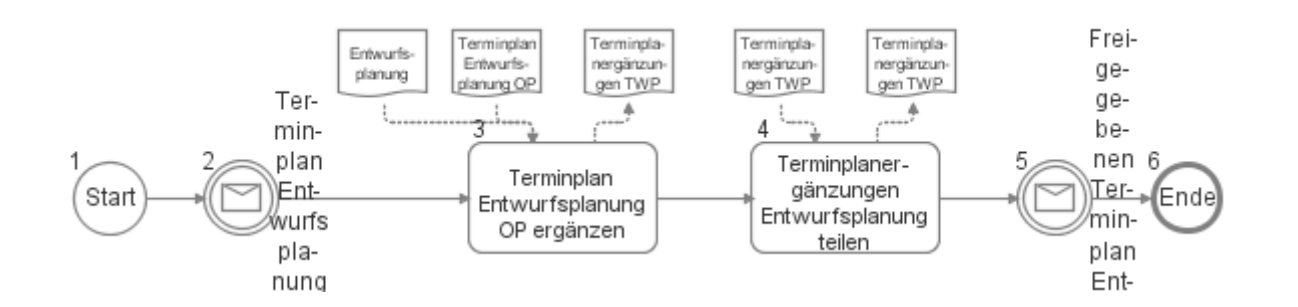

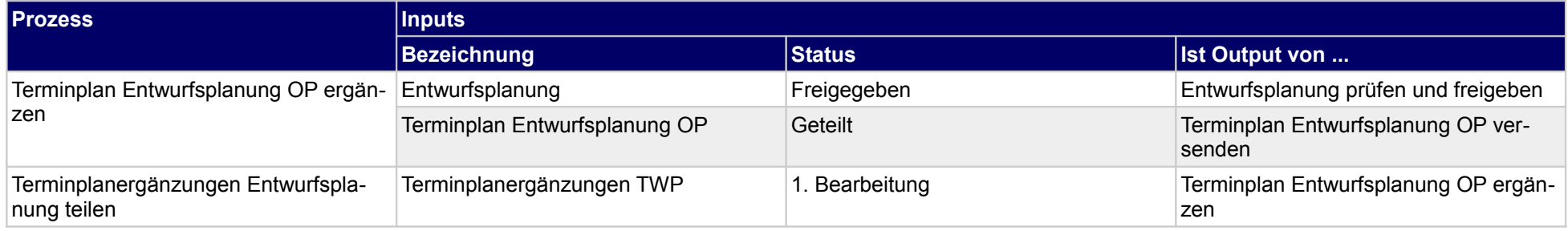

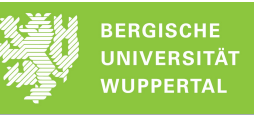

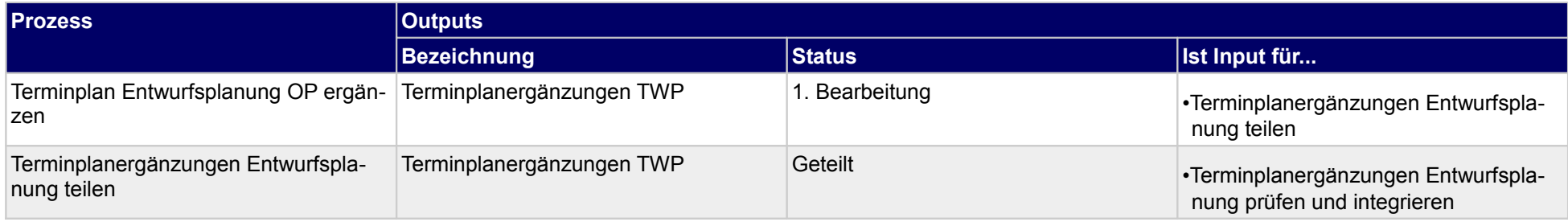

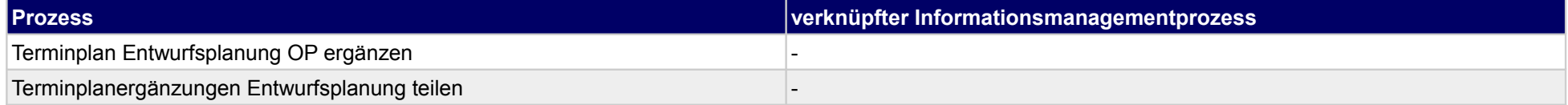

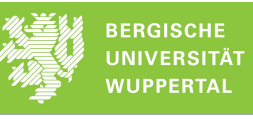

### **18.4Objektbeschreibung TWP**

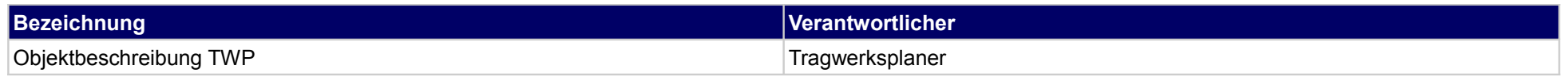

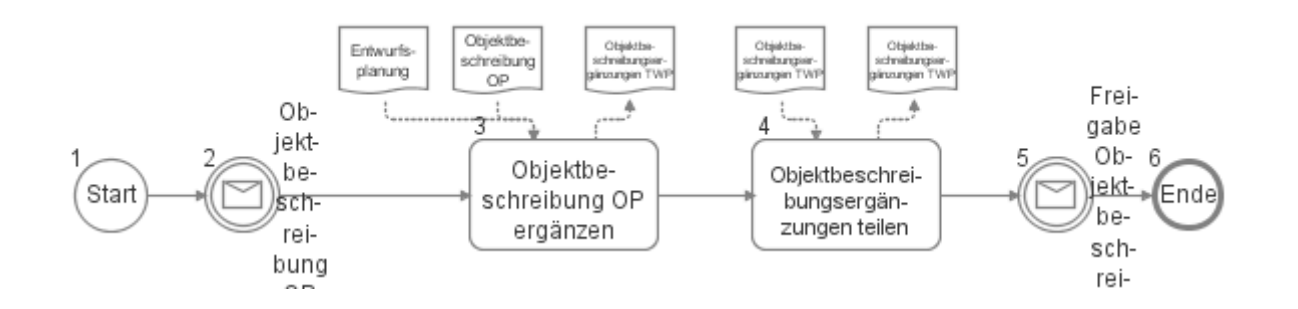

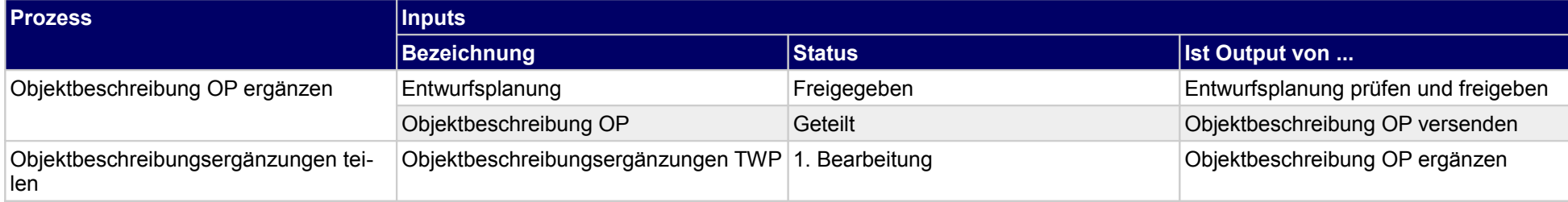

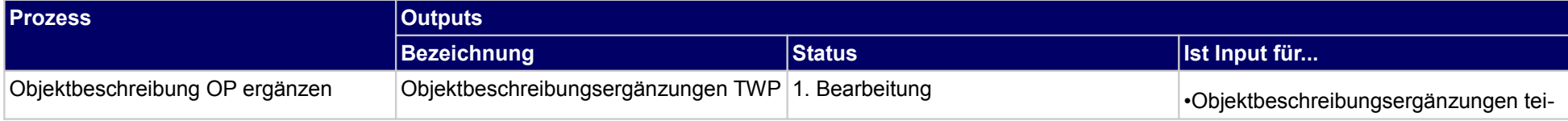

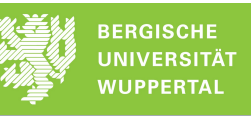

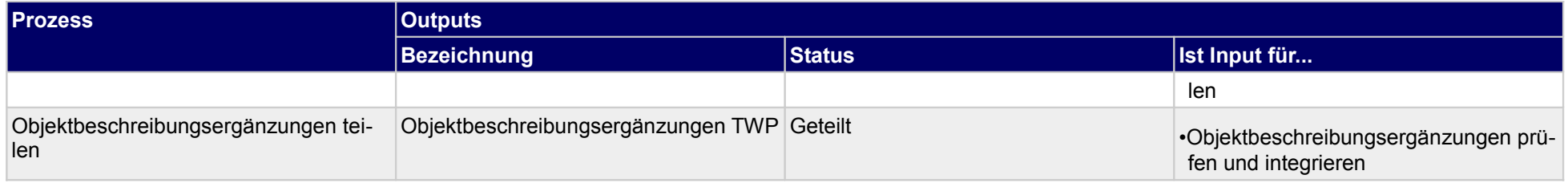

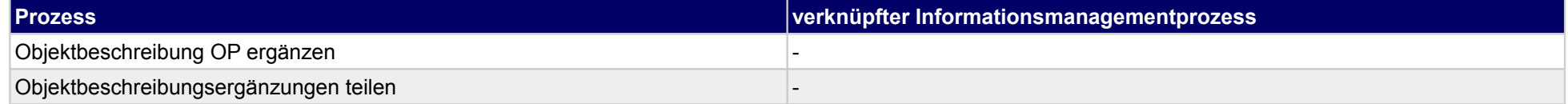

### **19 Entwurfsplanung, Technische Gebäudeausrüstung**

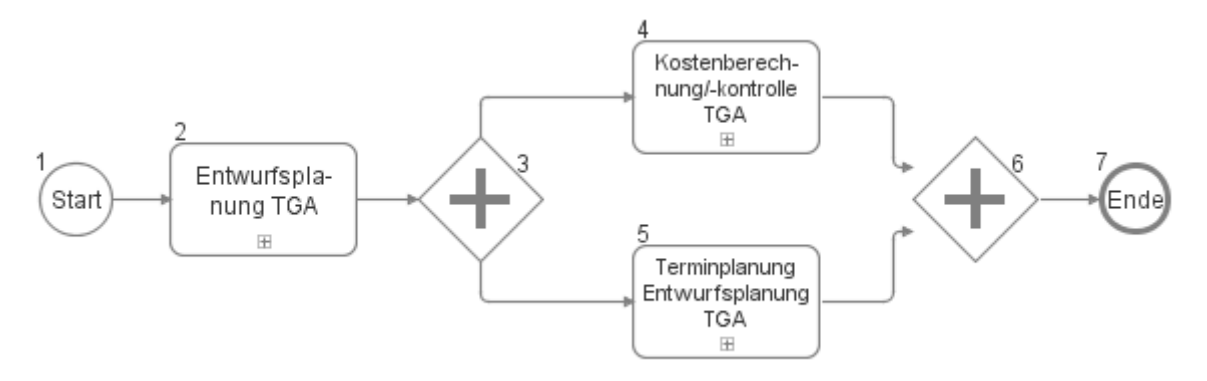

## **19.1Entwurfsplanung TGA**

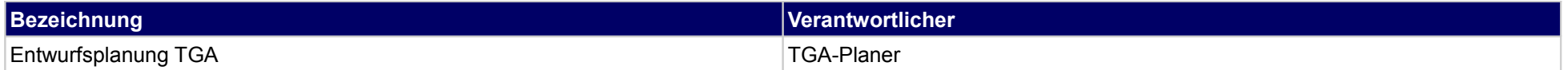

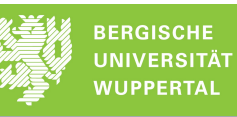

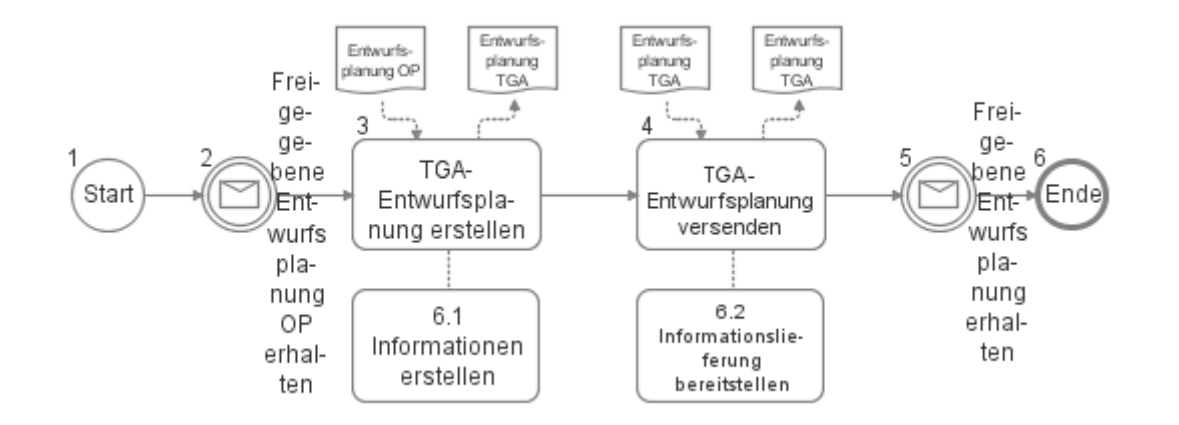

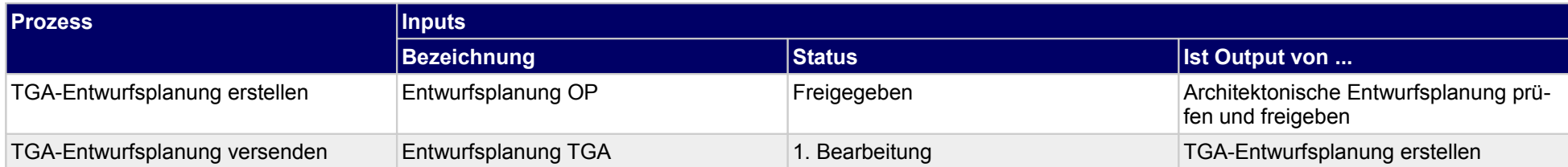

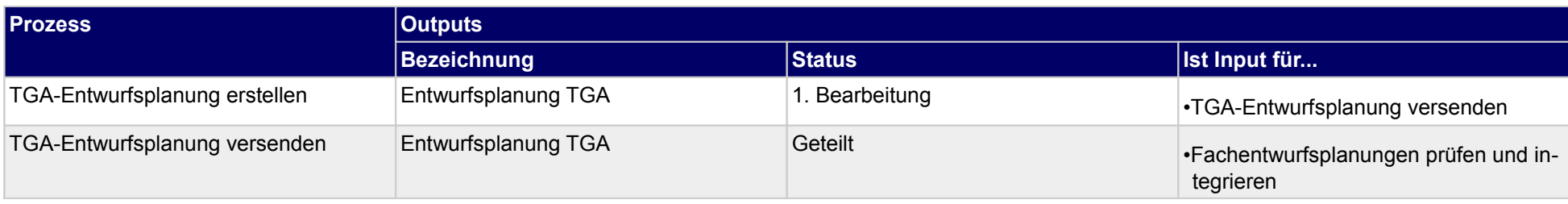

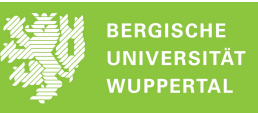

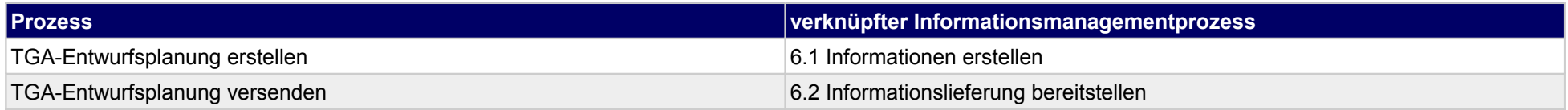

### **19.2Kostenberechnung/-kontrolle TGA**

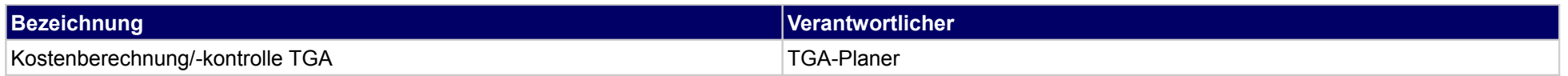

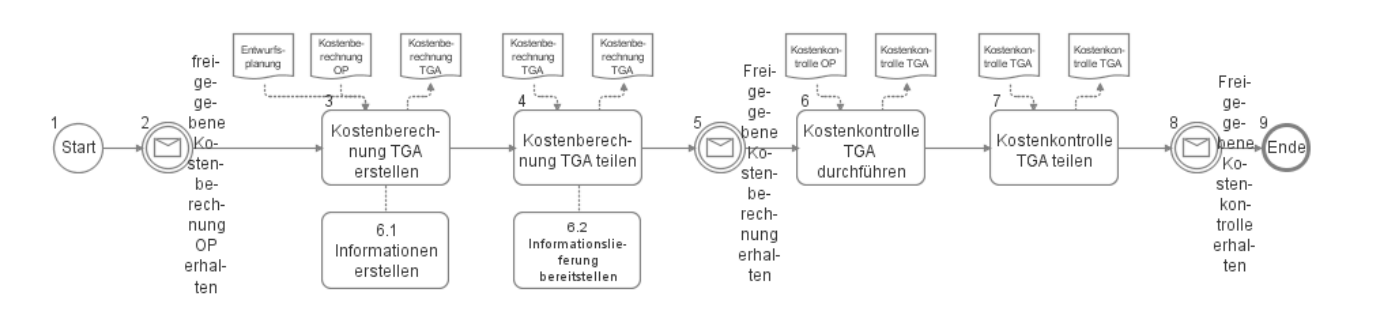

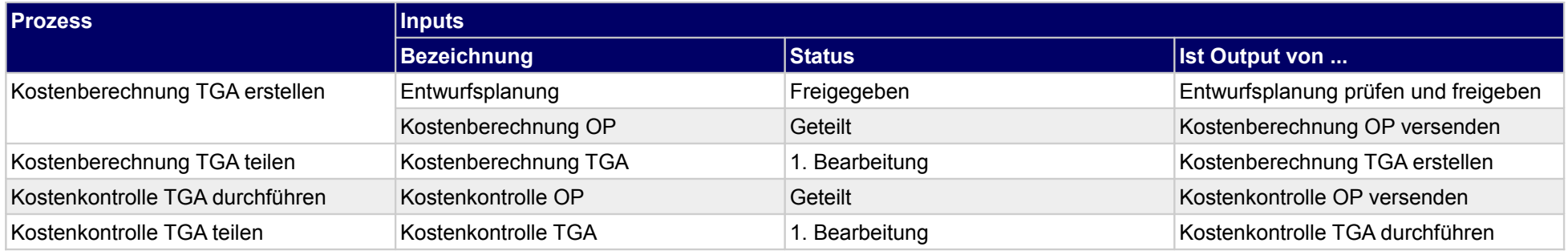

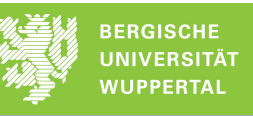

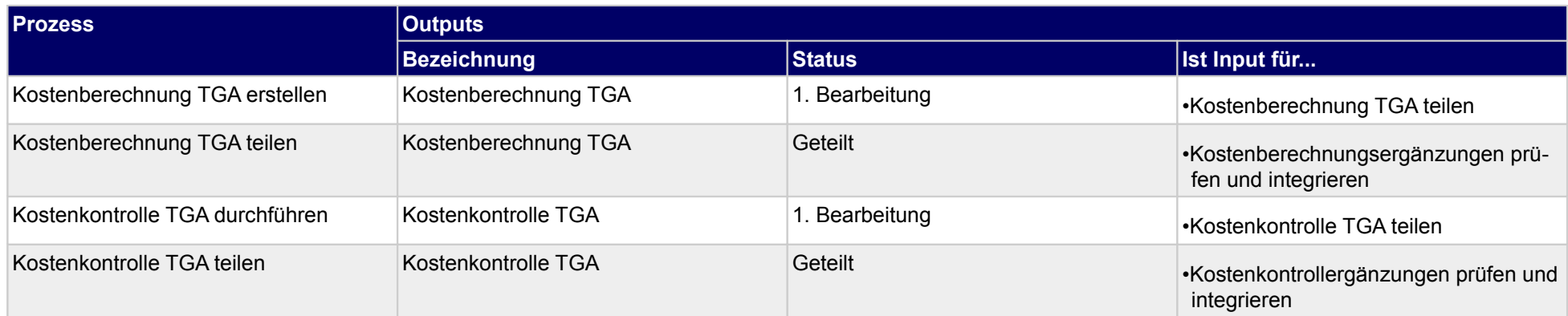

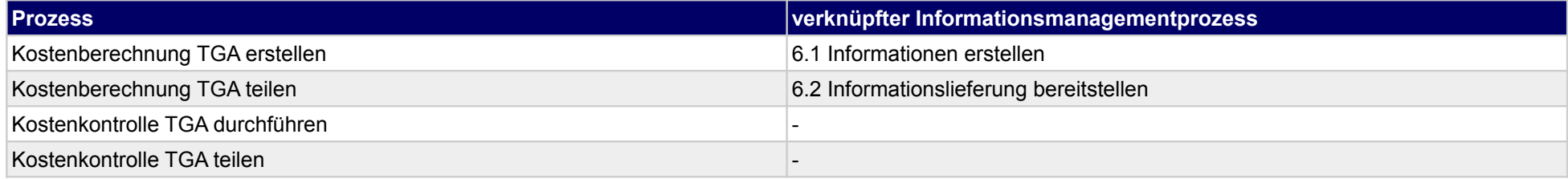

### **19.3Terminplanung Entwurfsplanung TGA**

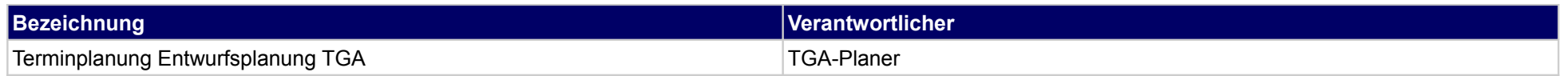

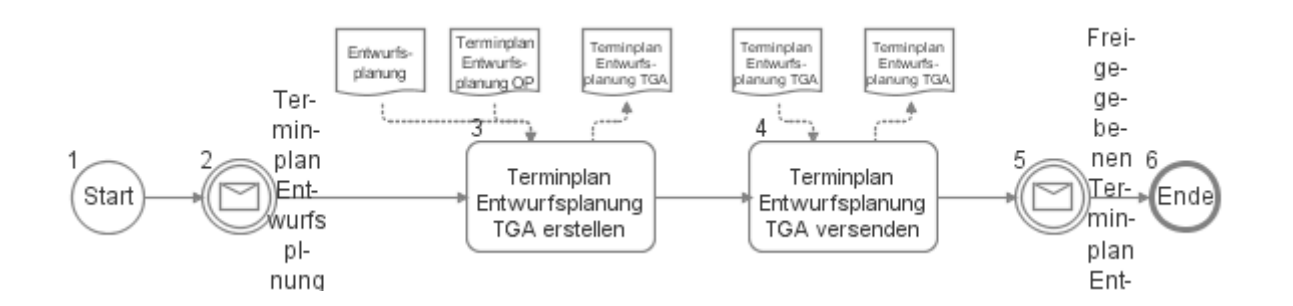

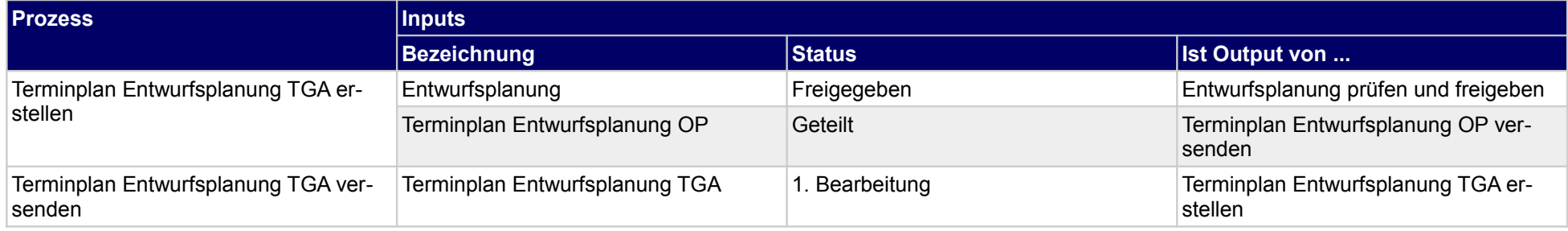

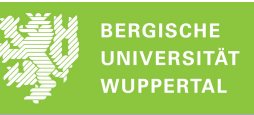

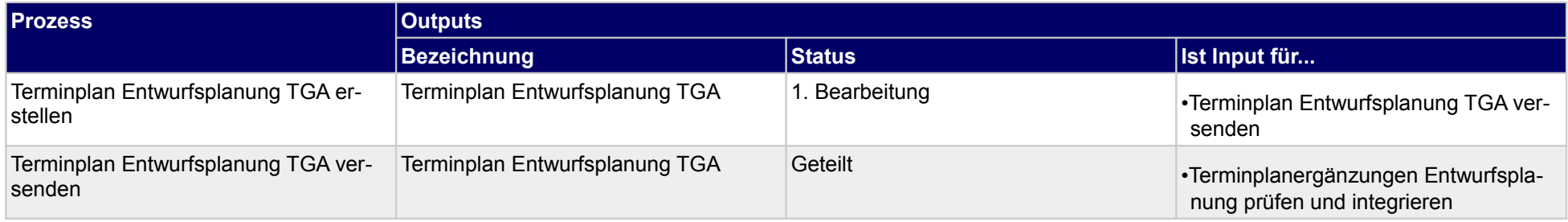

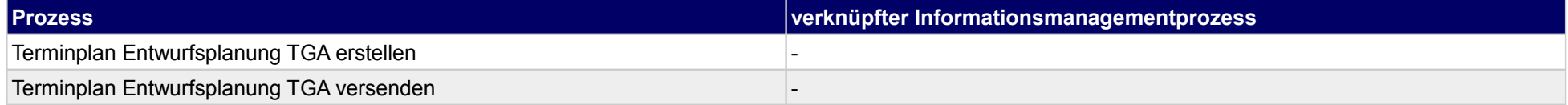
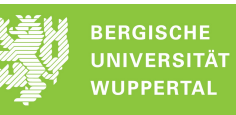

## **20 Entwurfsplanung, sonstige Fachplaner**

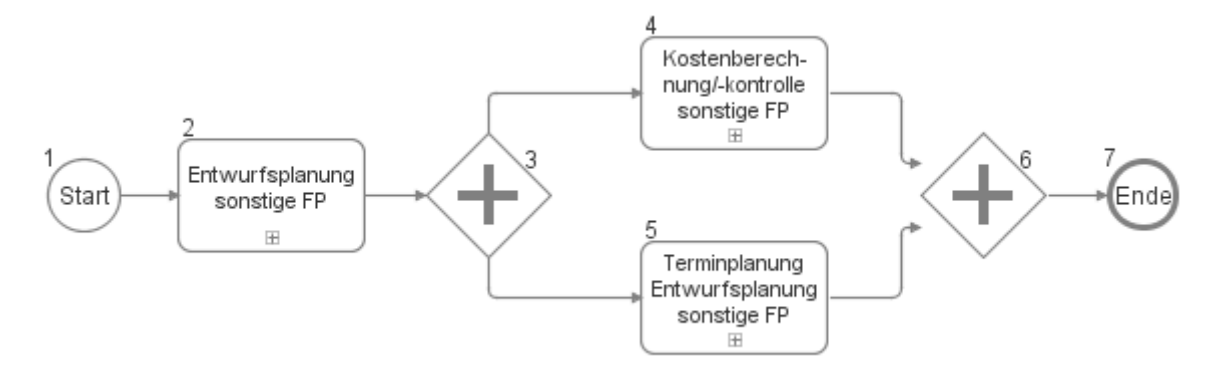

## **20.1Entwurfsplanung sonstige FP**

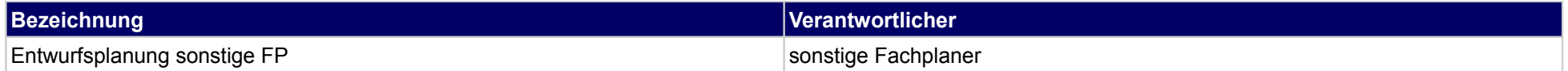

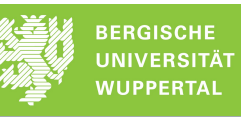

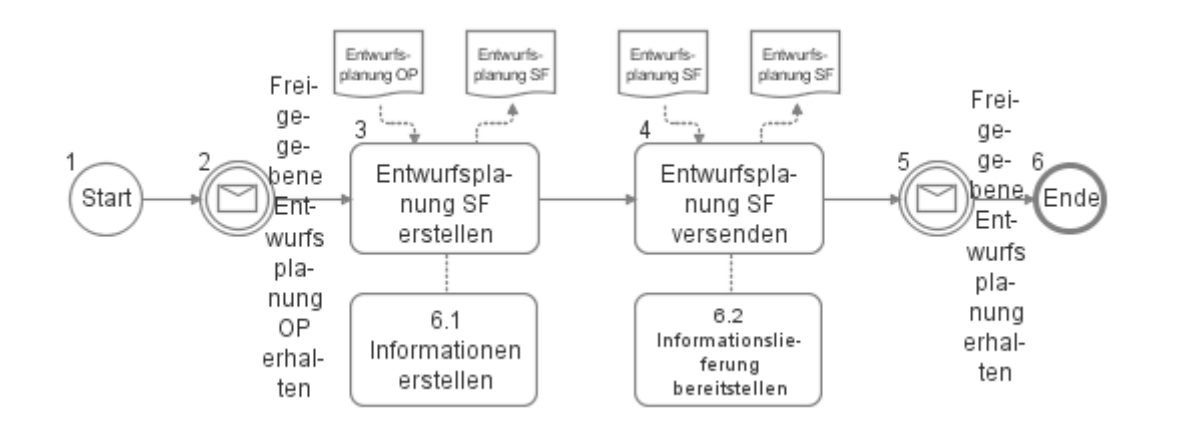

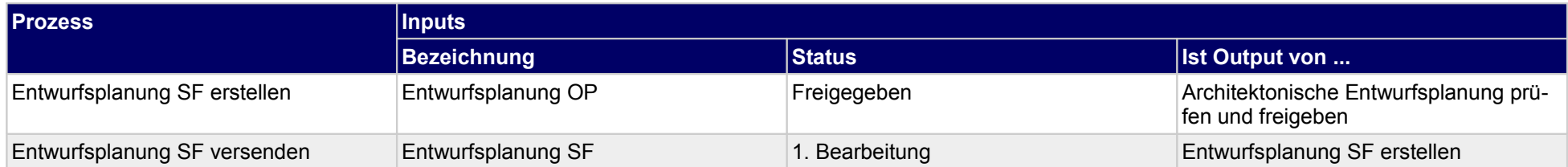

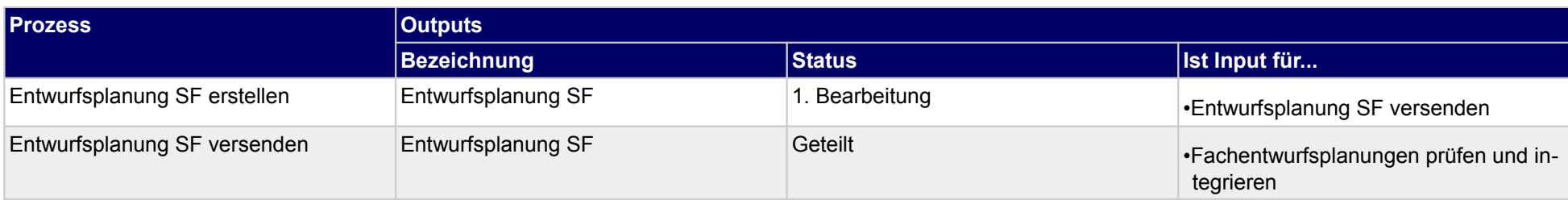

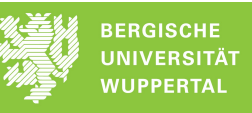

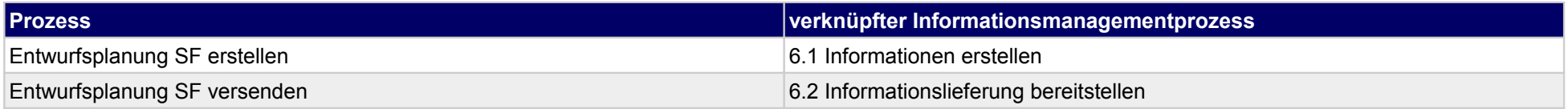

# **20.2Terminplanung Entwurfsplanung sonstige FP**

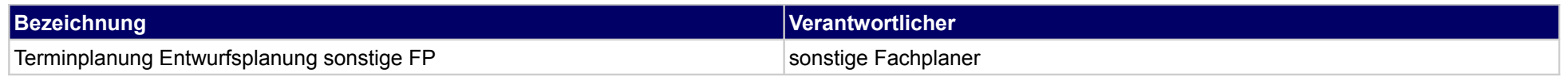

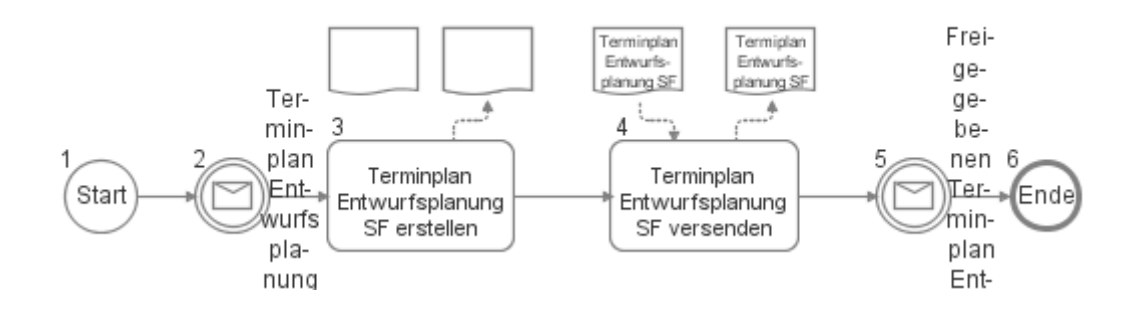

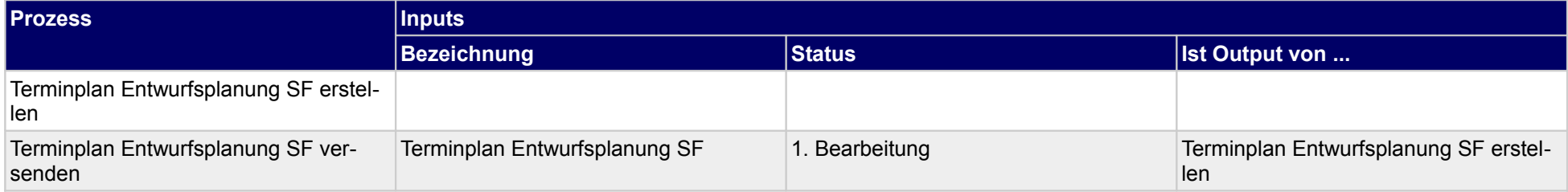

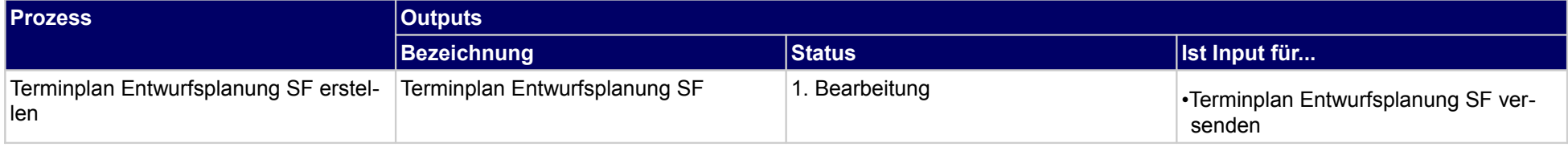

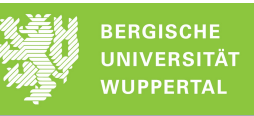

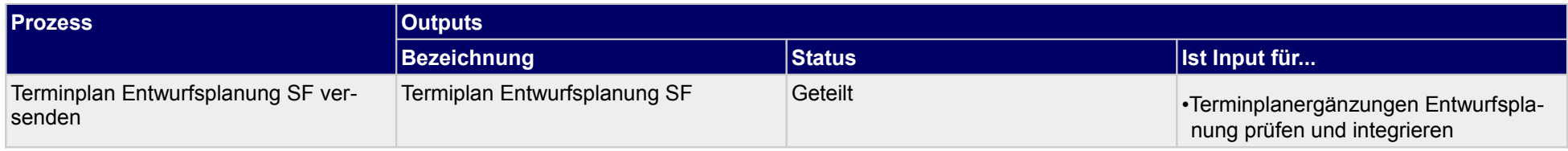

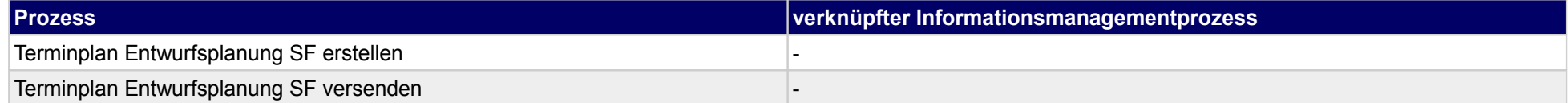

## **20.3Kostenberechnung/-kontrolle sonstige FP**

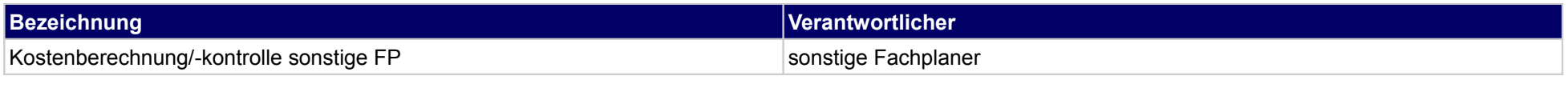

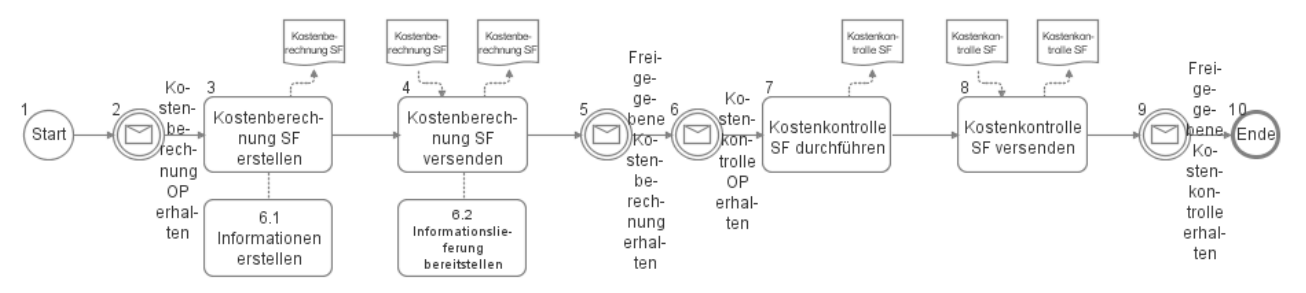

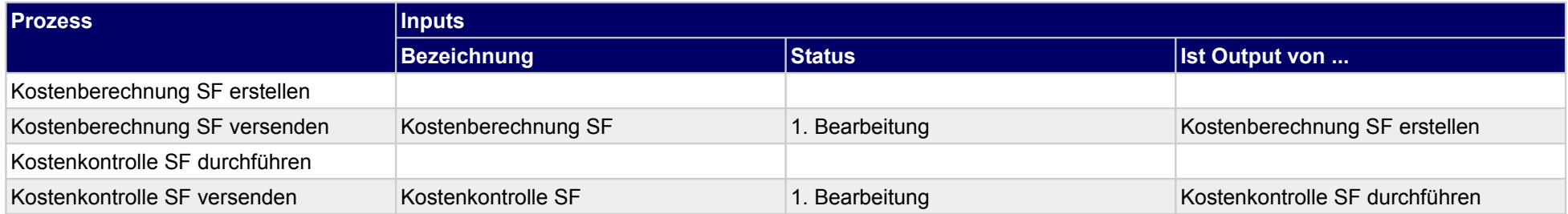

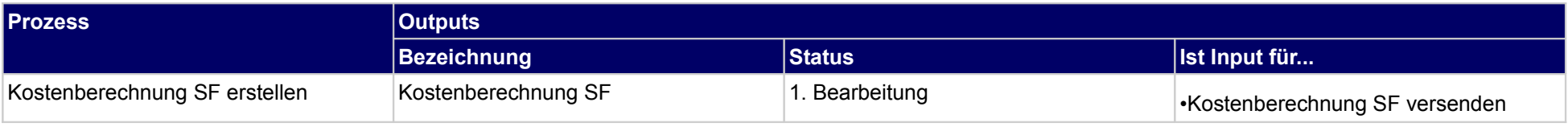

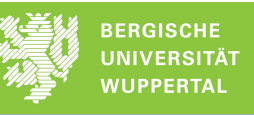

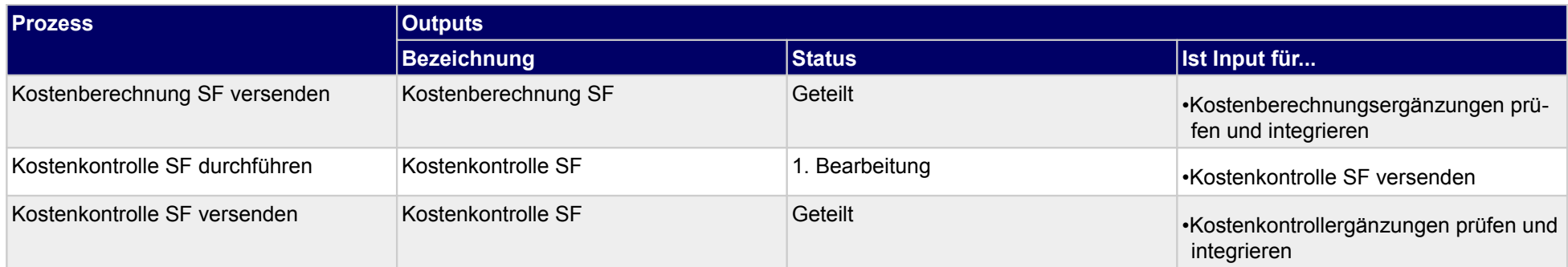

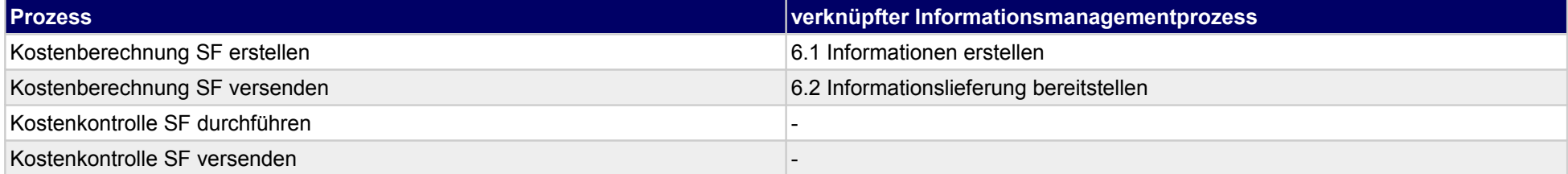

## **21 Genehmigungsplanung, Bauherr**

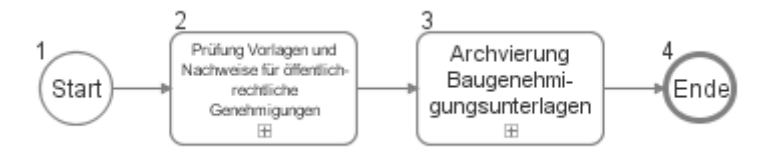

### **21.1Prüfung Vorlagen und Nachweise für öffentlich-rechtliche Genehmigungen**

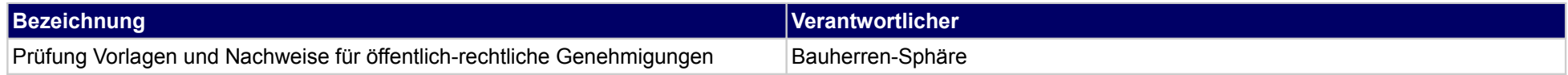

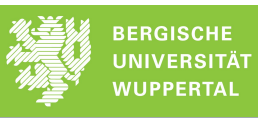

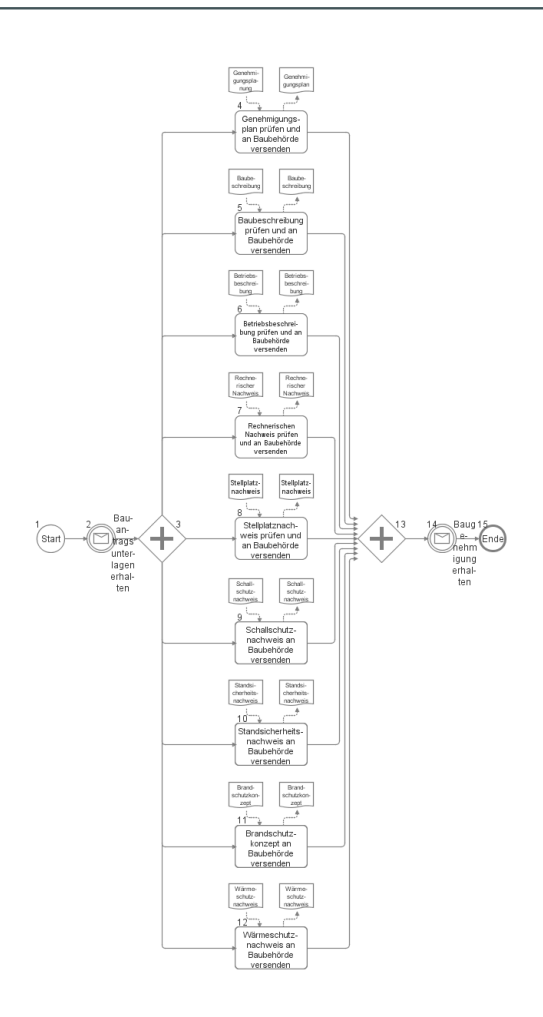

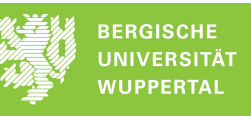

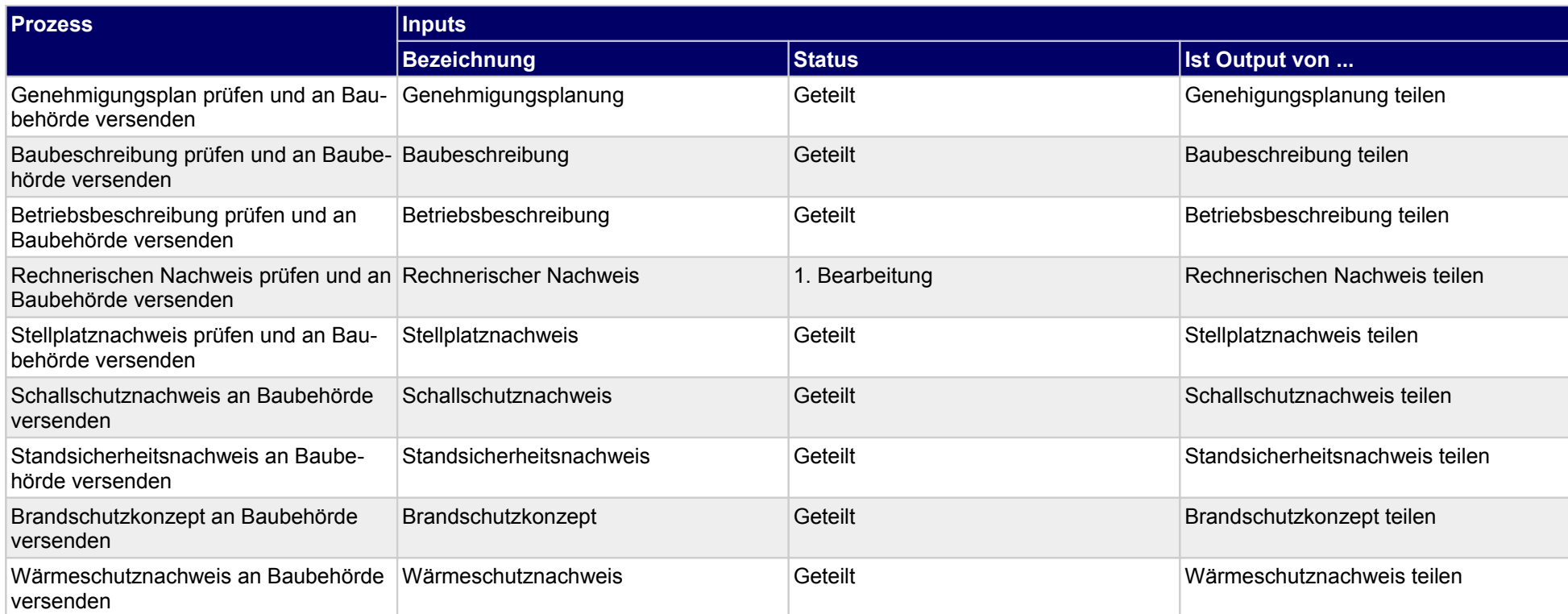

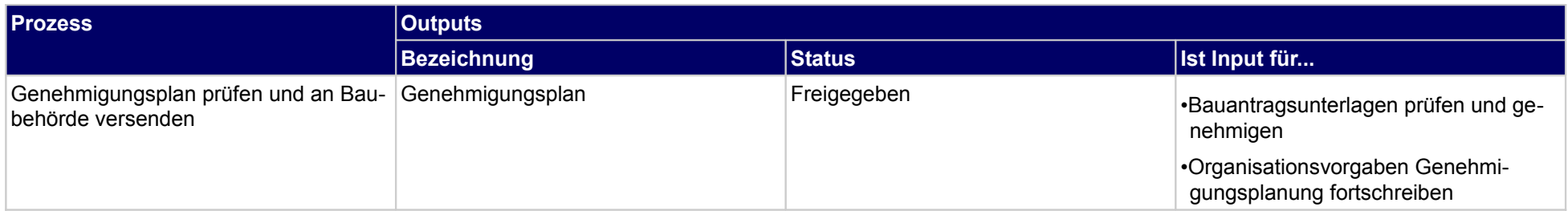

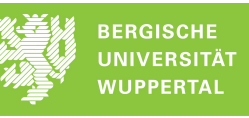

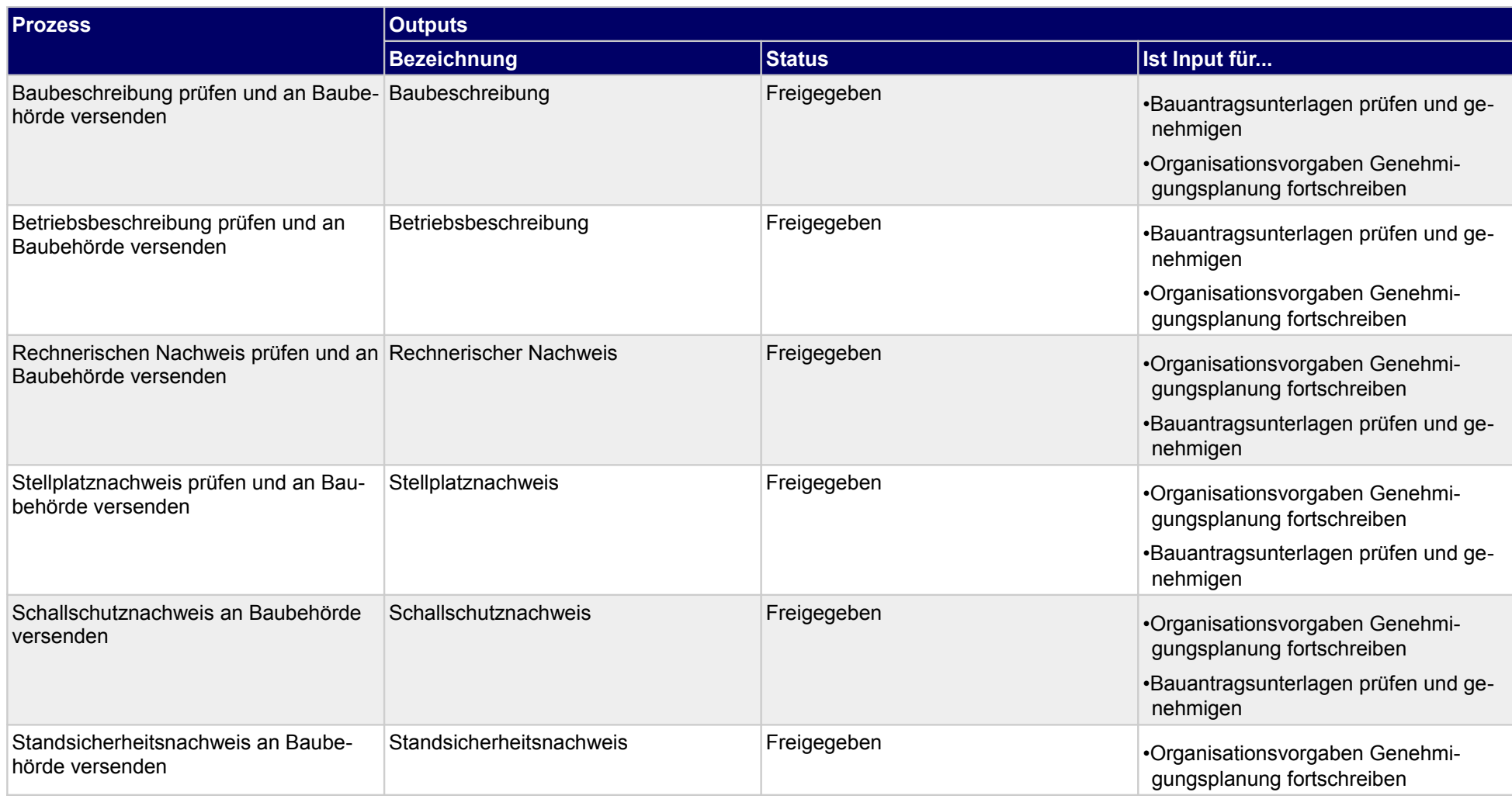

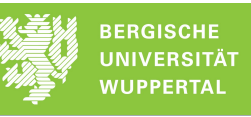

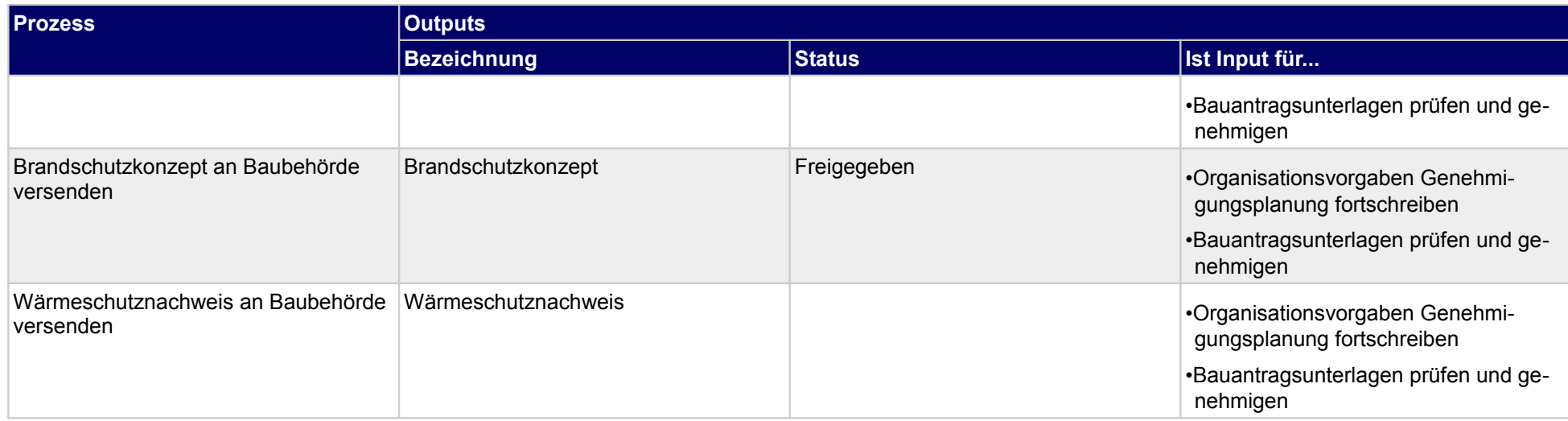

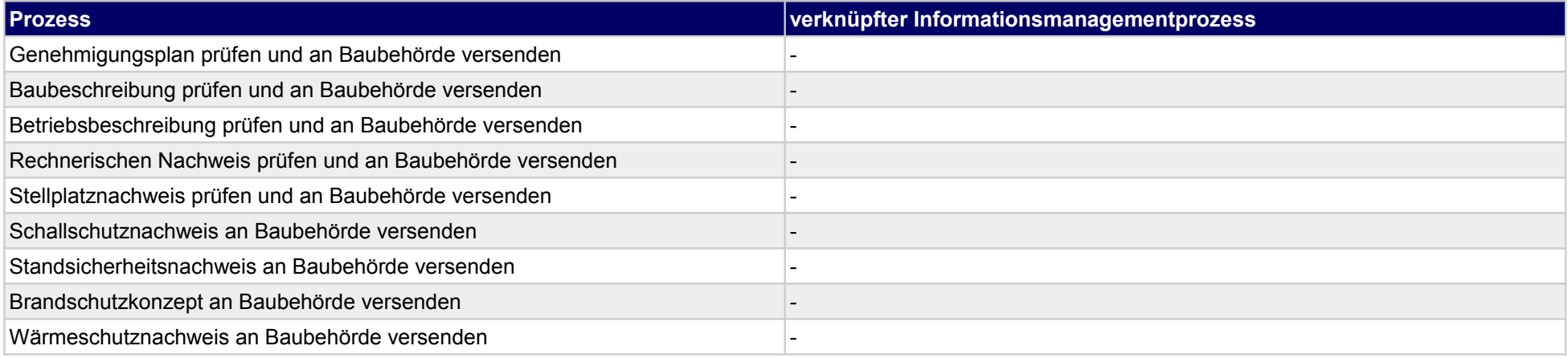

# **21.2Archvierung Baugenehmigungsunterlagen**

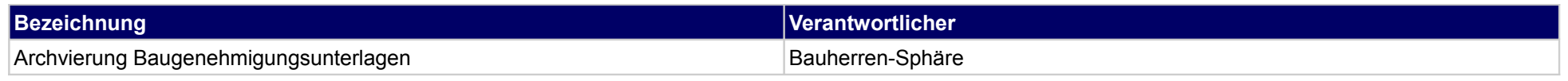

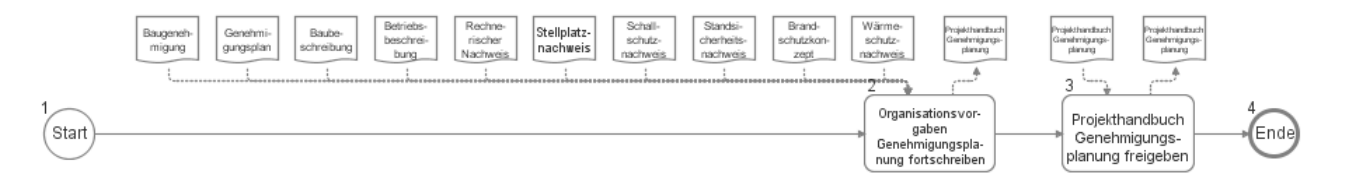

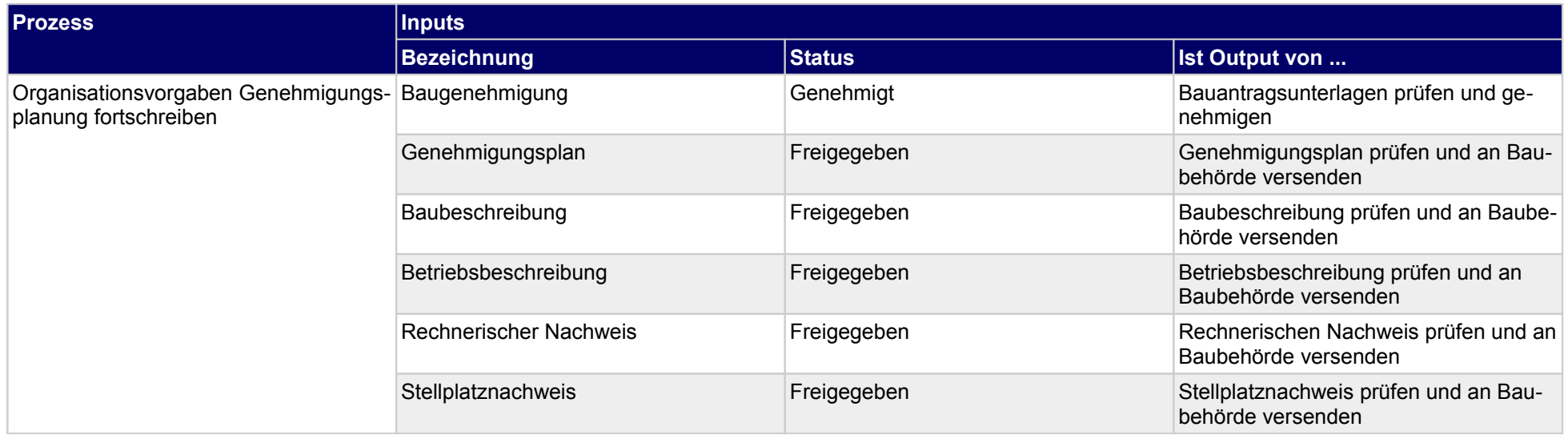

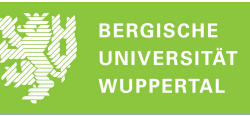

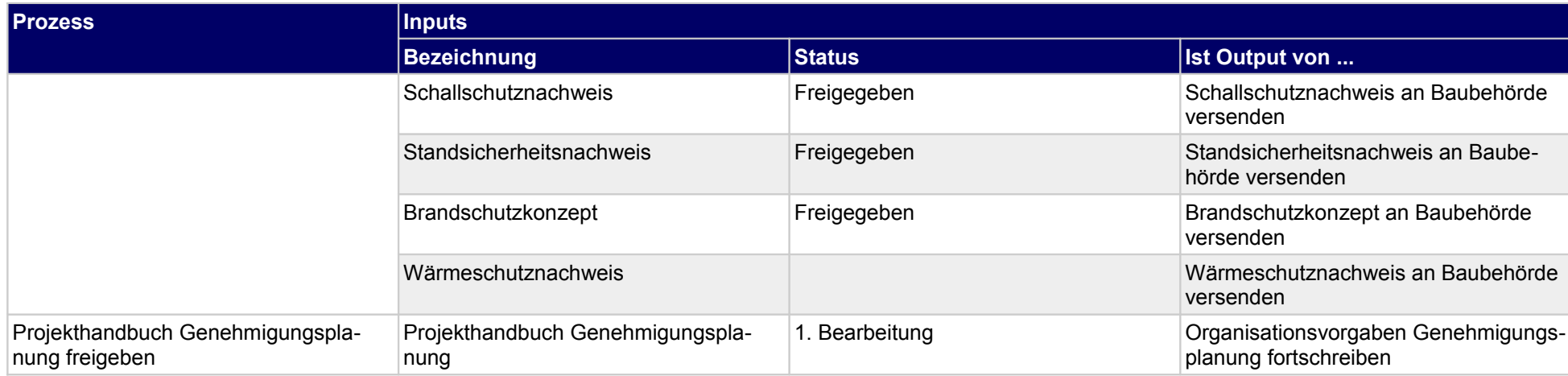

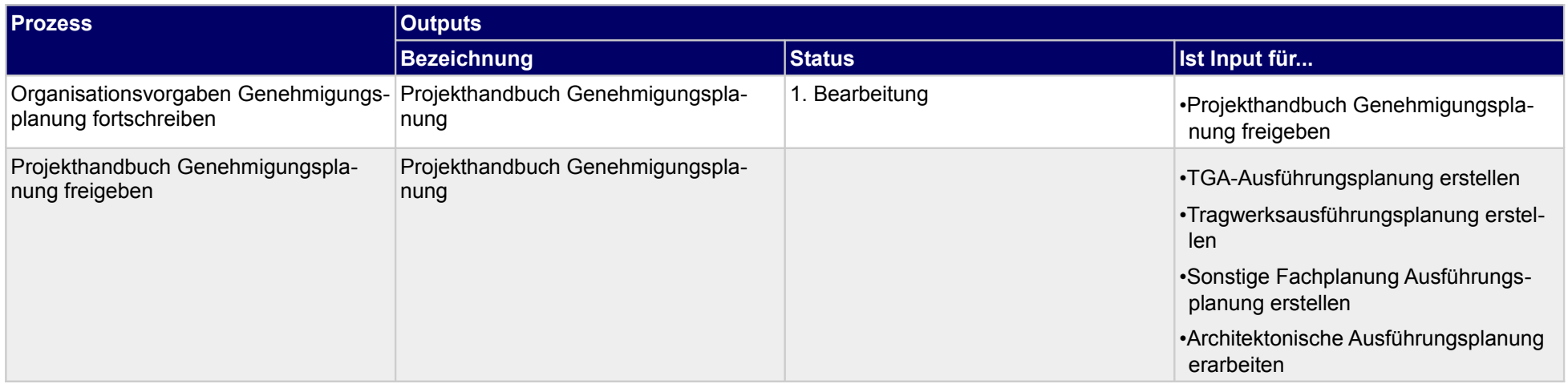

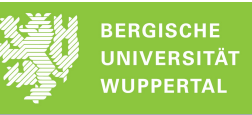

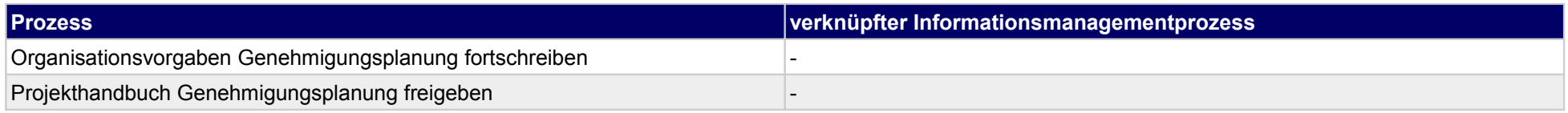

## **22 Genehmigungsplanung, Objektplaner**

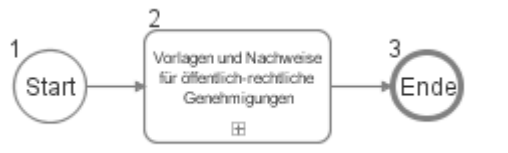

## **22.1Vorlagen und Nachweise für öffentlich-rechtliche Genehmigungen**

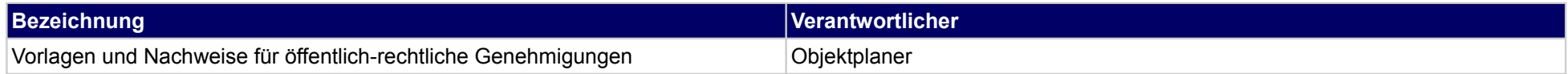

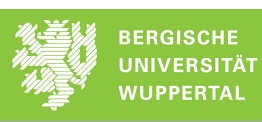

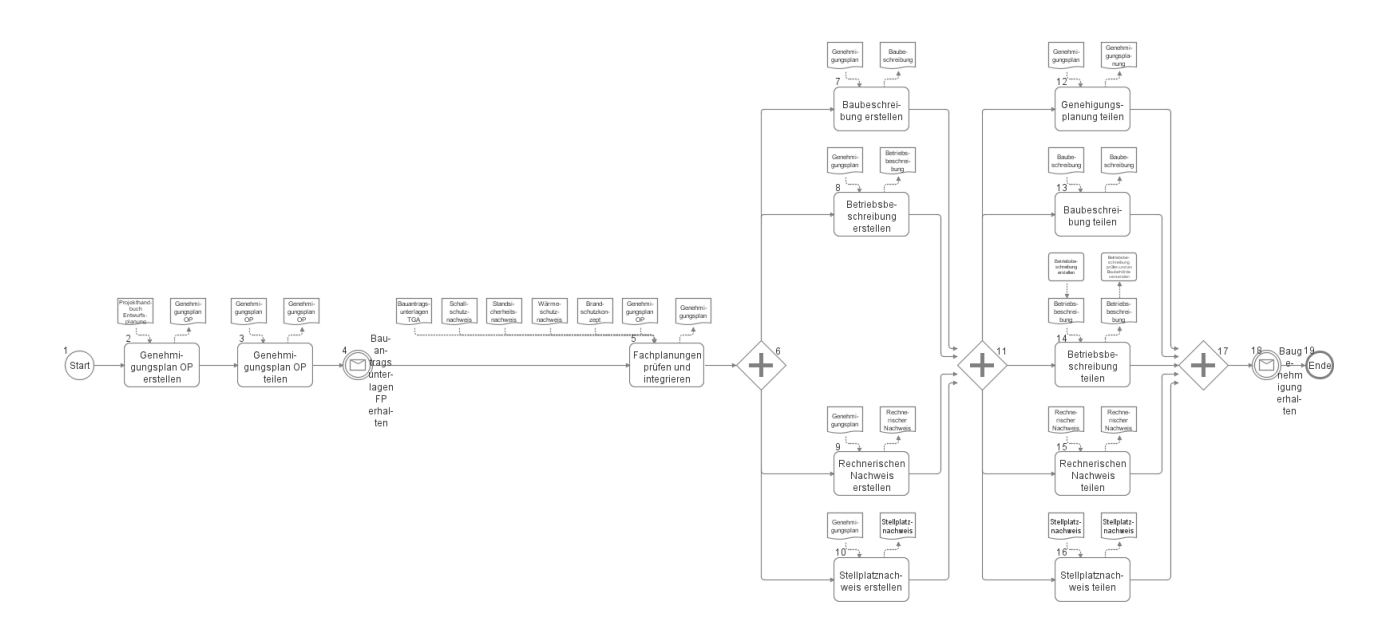

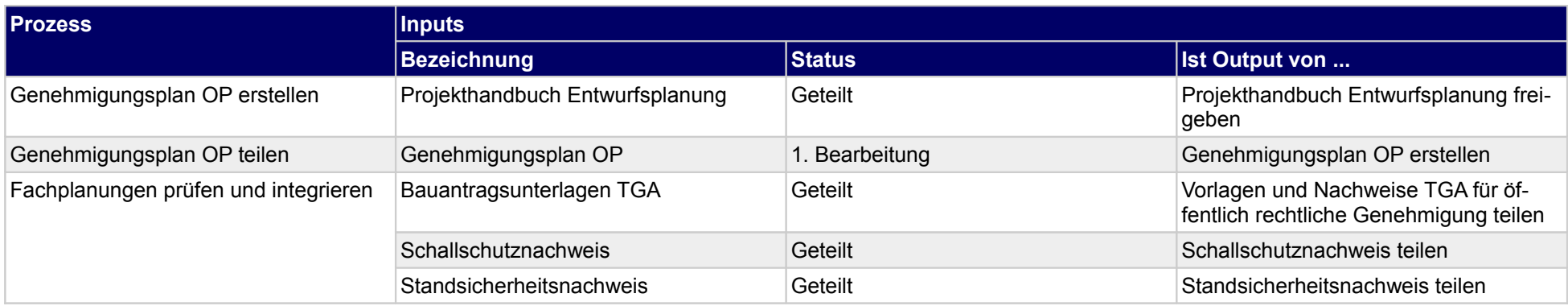

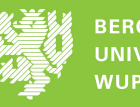

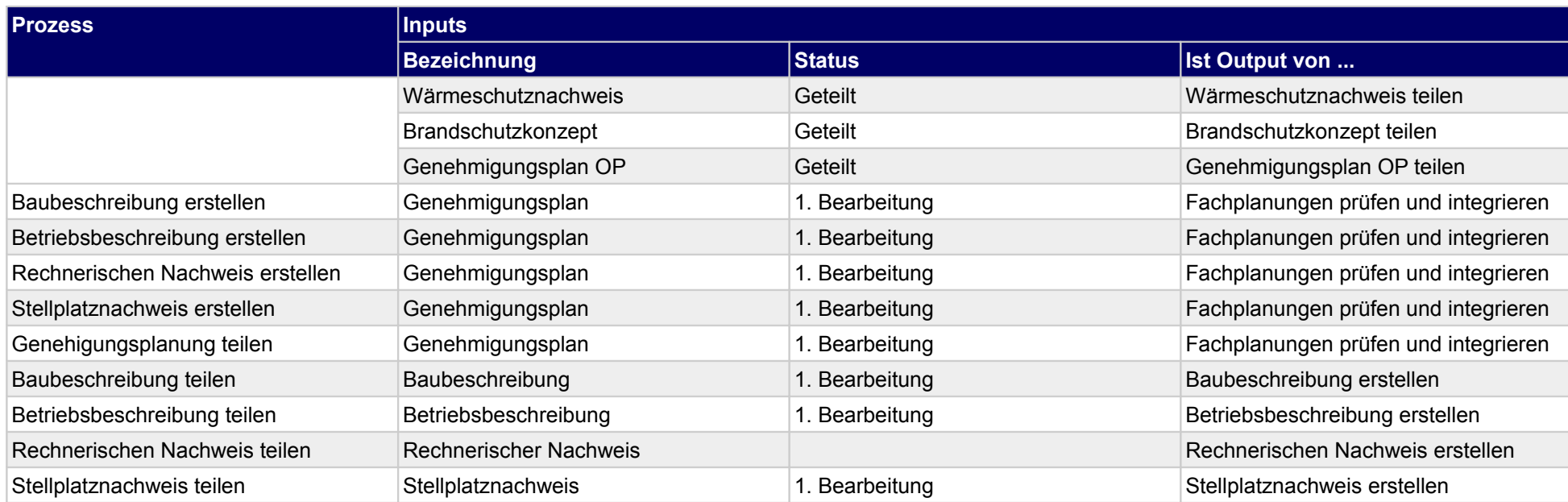

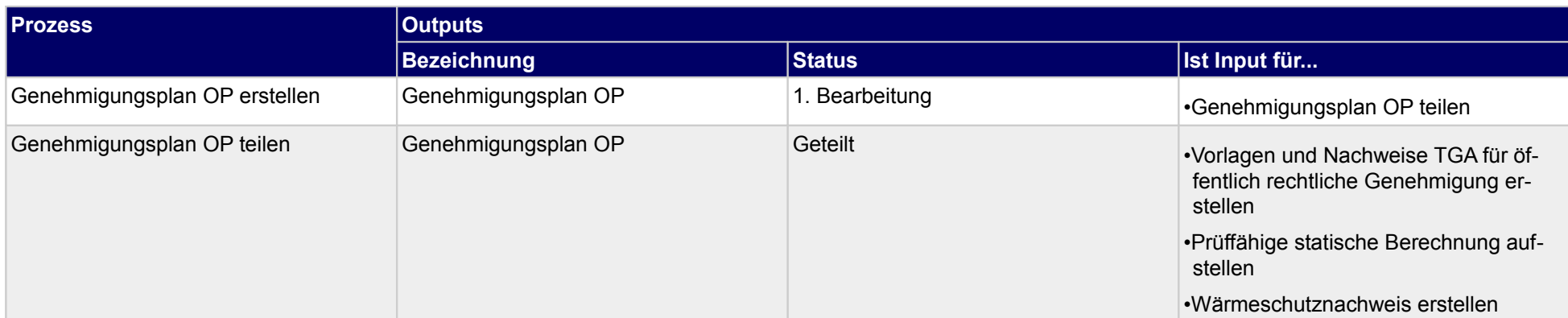

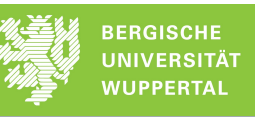

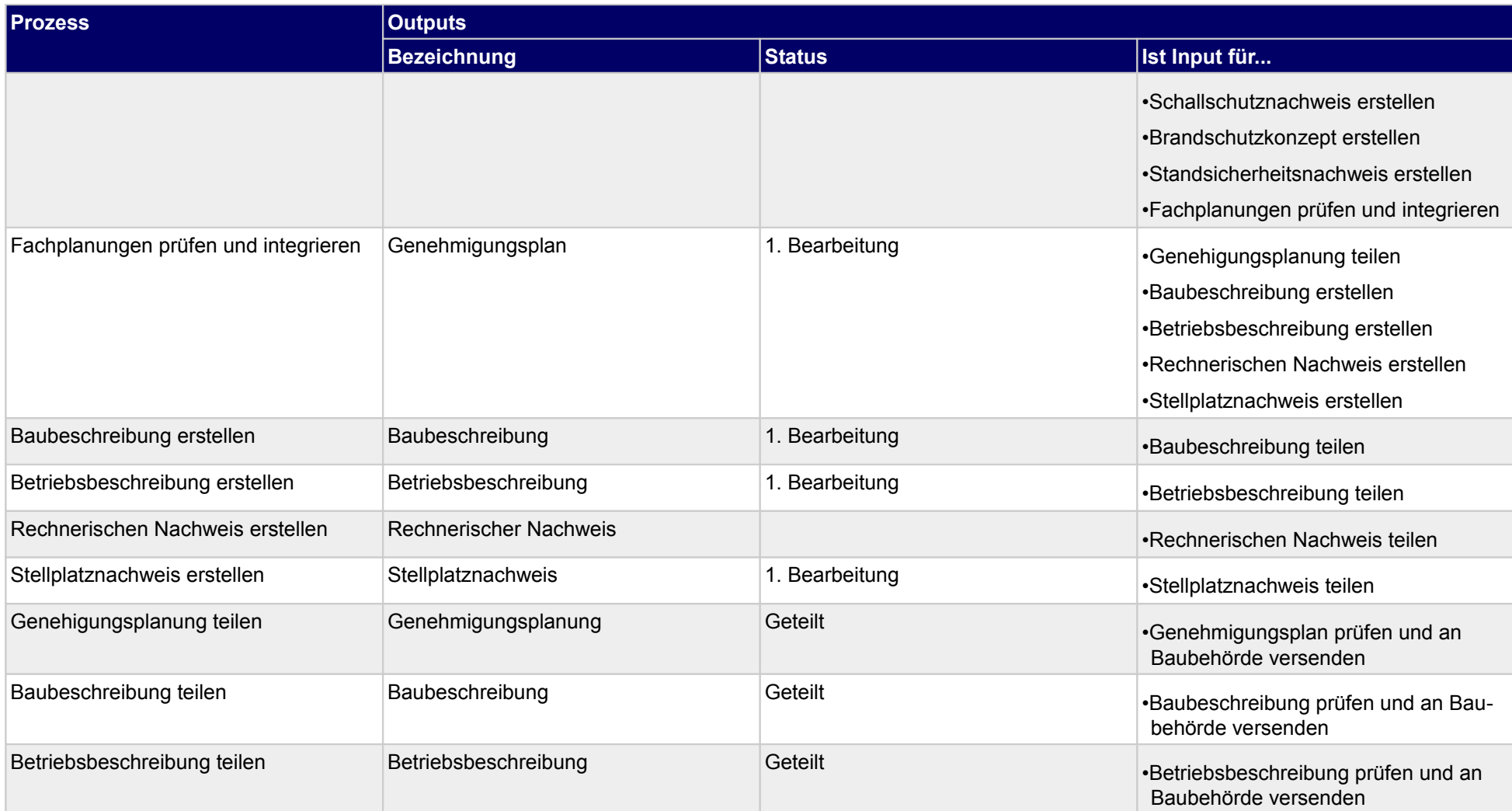

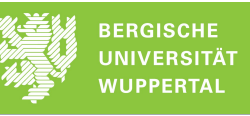

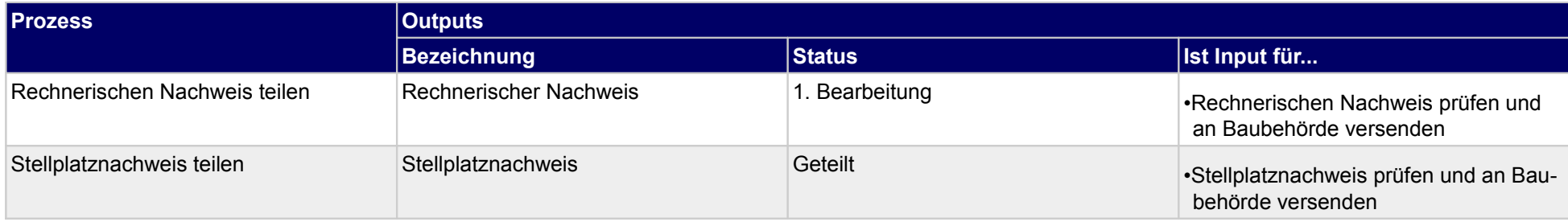

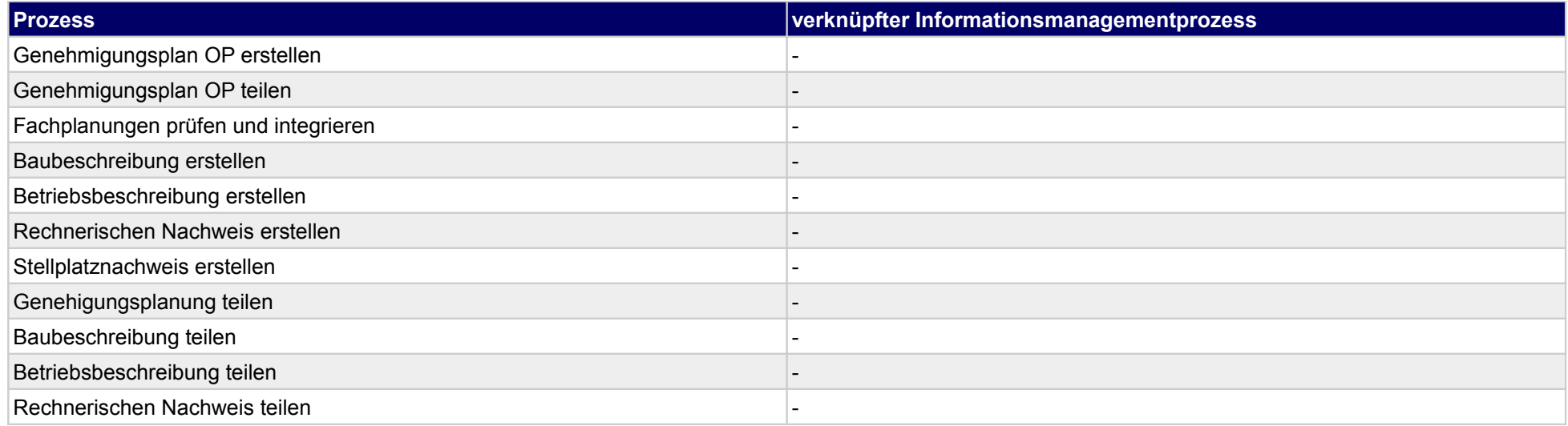

## **23 Genehmigungsplanung, Tragwerksplaner**

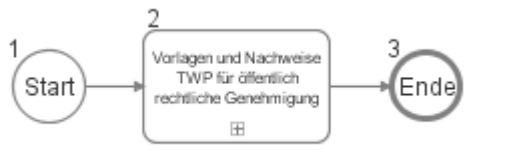

## **23.1Vorlagen und Nachweise TWP für öffentlich rechtliche Genehmigung**

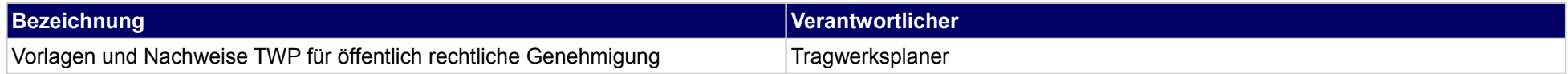

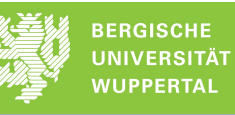

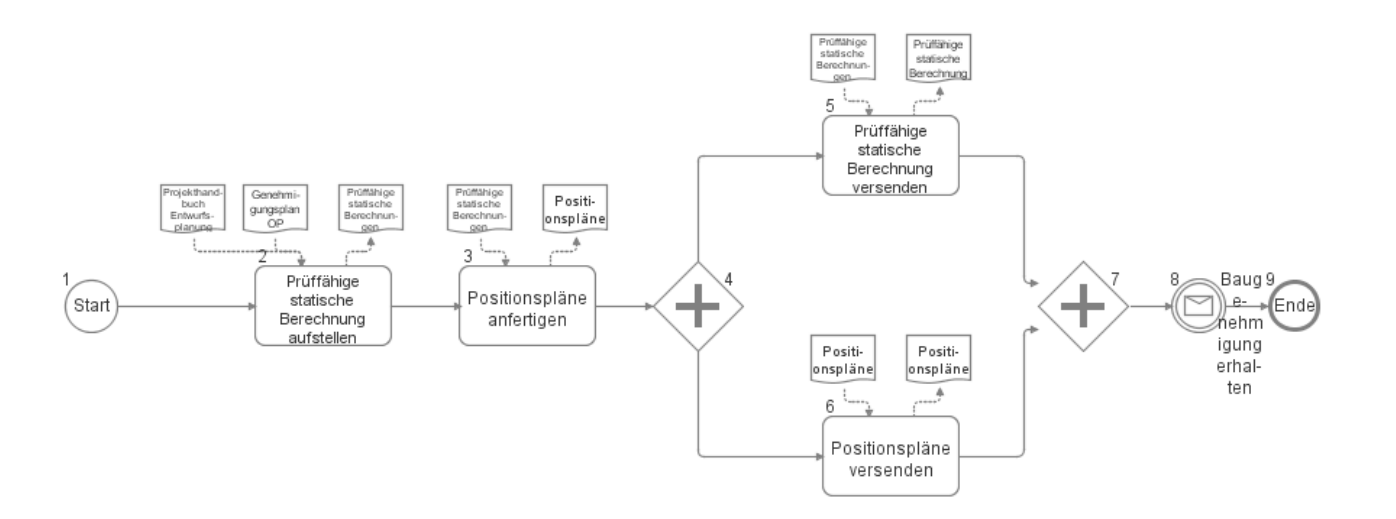

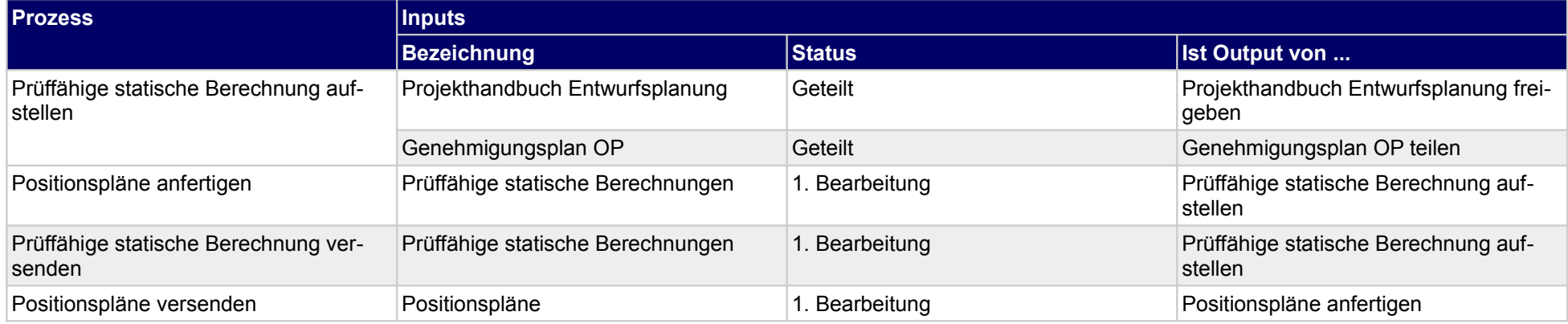

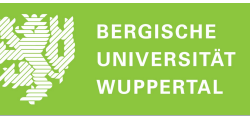

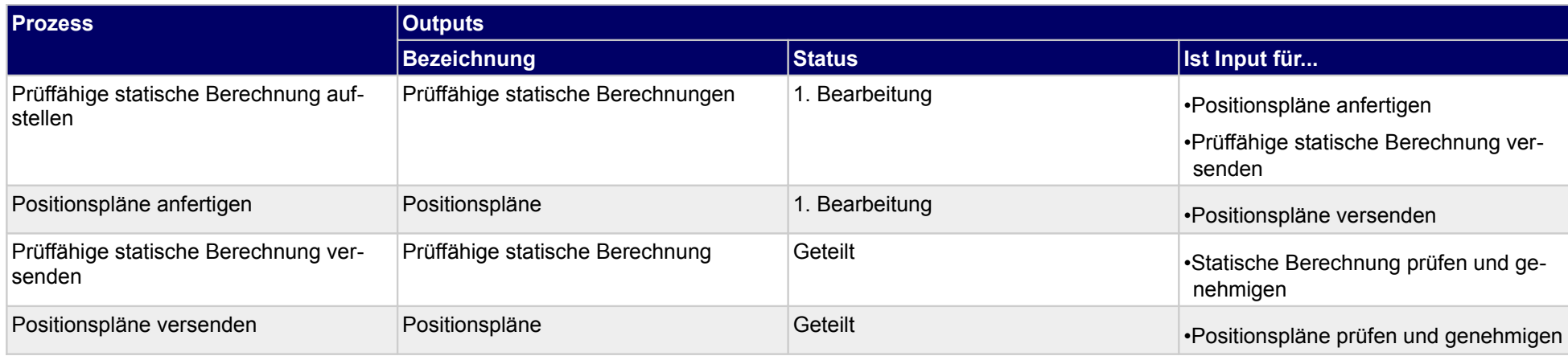

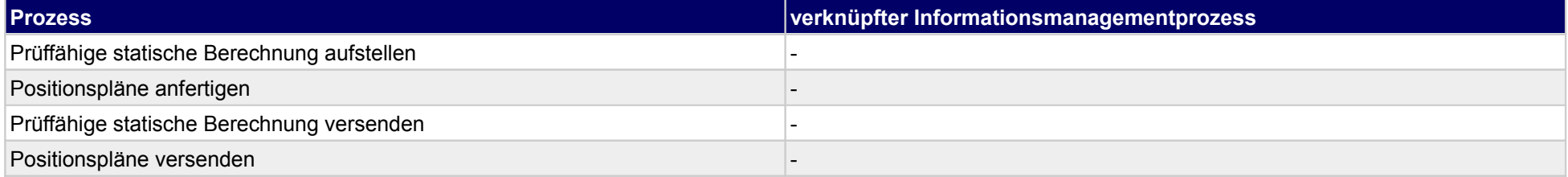

### **24 Genehmigungsplanung, Technische Gebäudeausrüstung**

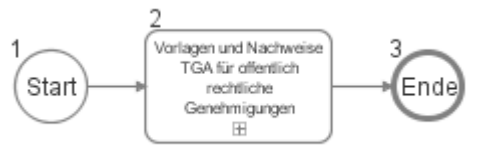

### **24.1Vorlagen und Nachweise TGA für offentlich rechtliche Genehmigungen**

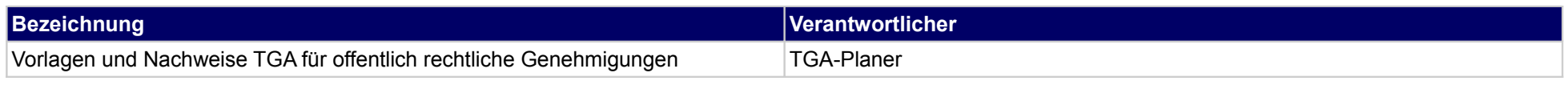

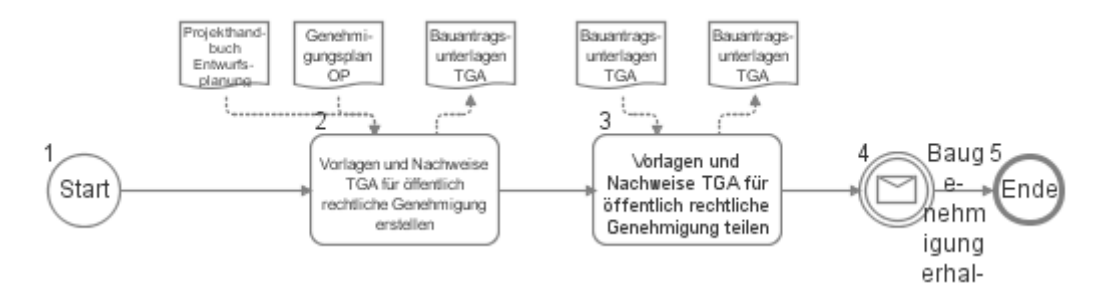

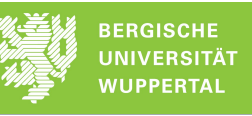

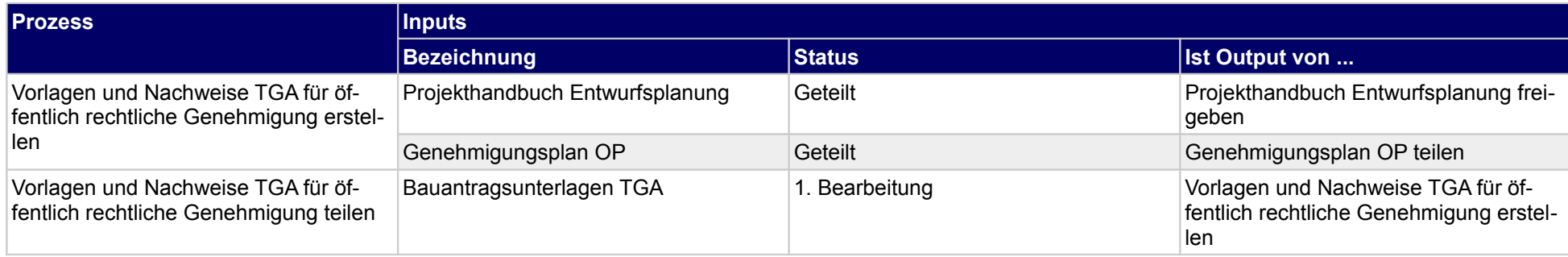

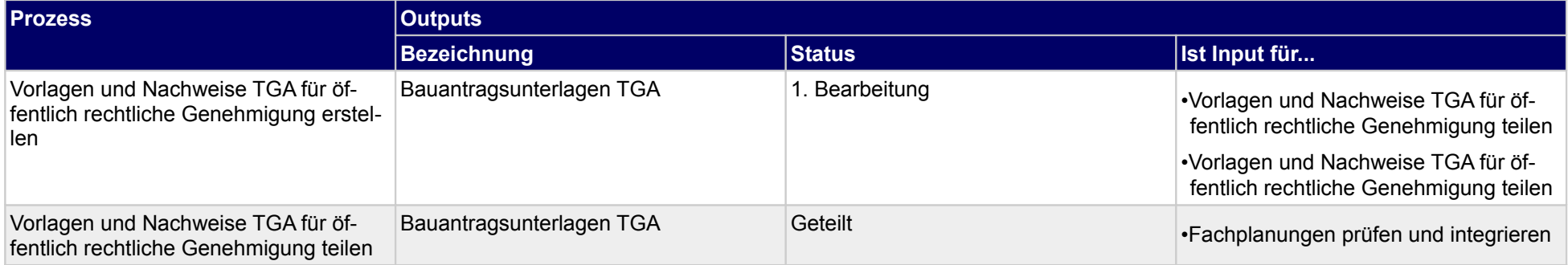

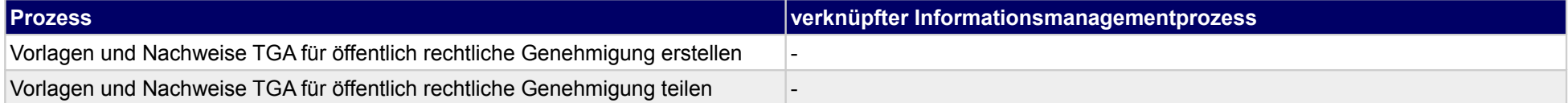

#### **25 Genehmigungsplanung, sonstige Fachplaner**

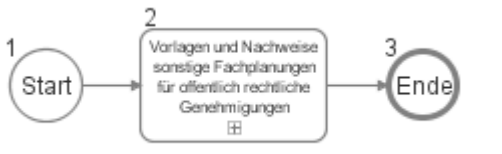

#### **25.1Vorlagen und Nachweise sonstige Fachplanungen für offentlich rechtliche Genehmigungen**

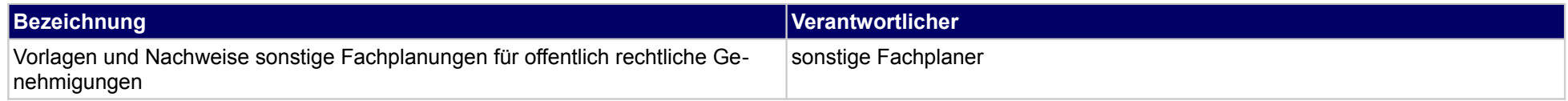

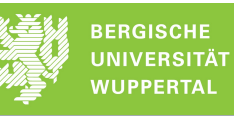

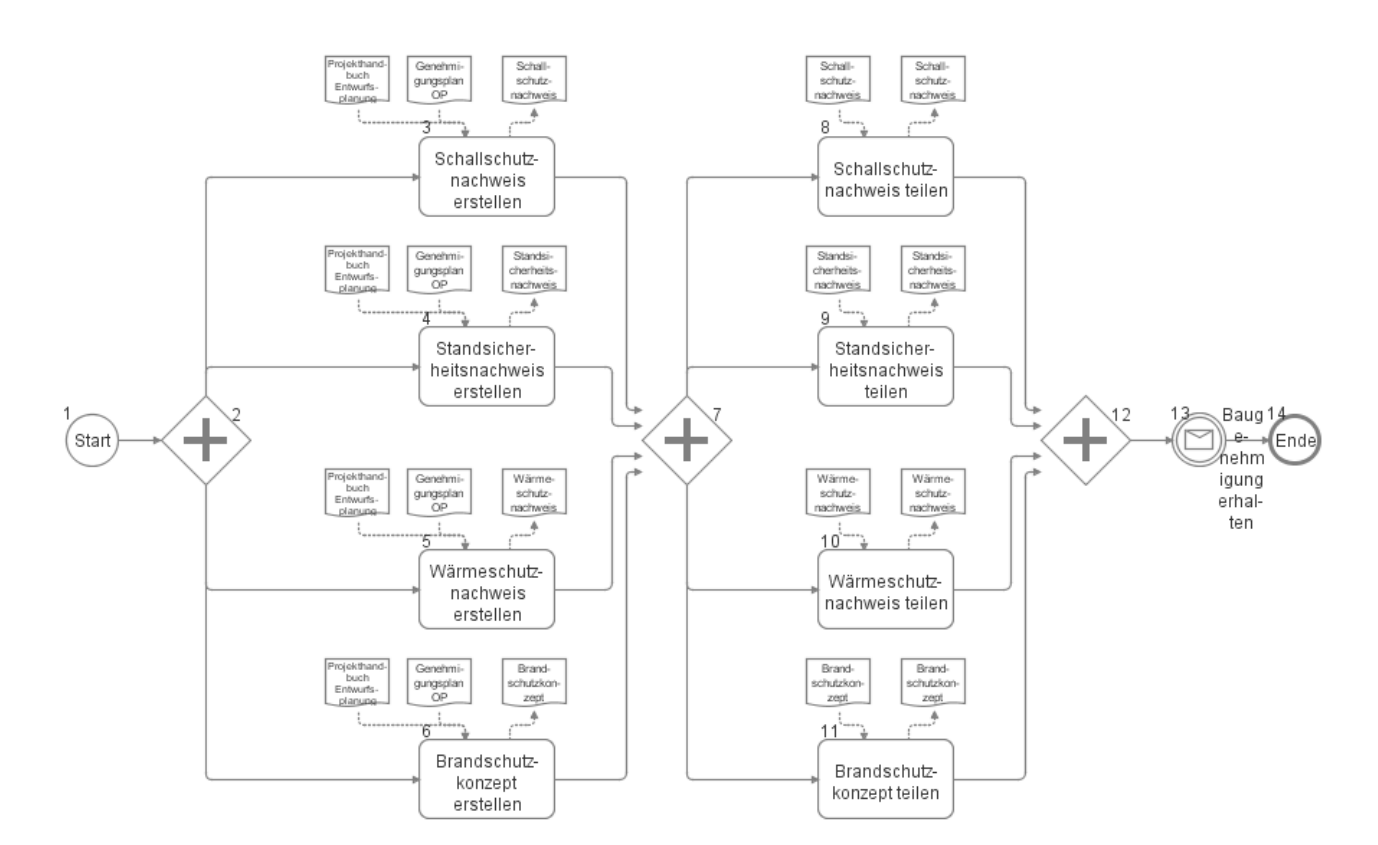

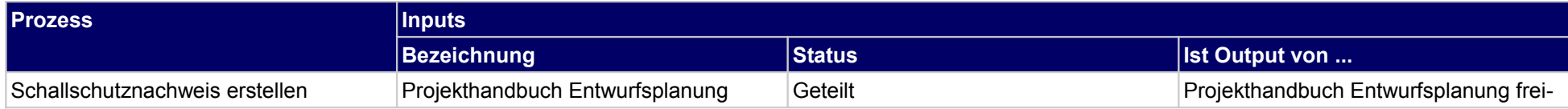

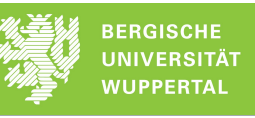

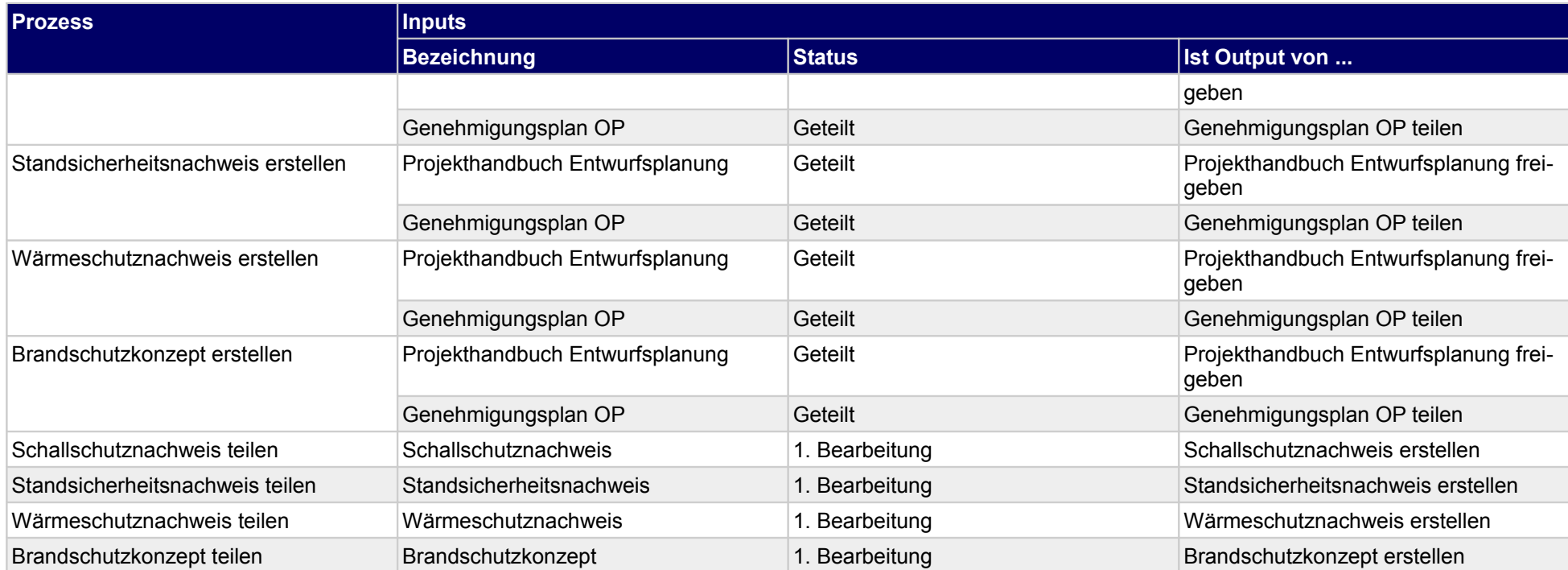

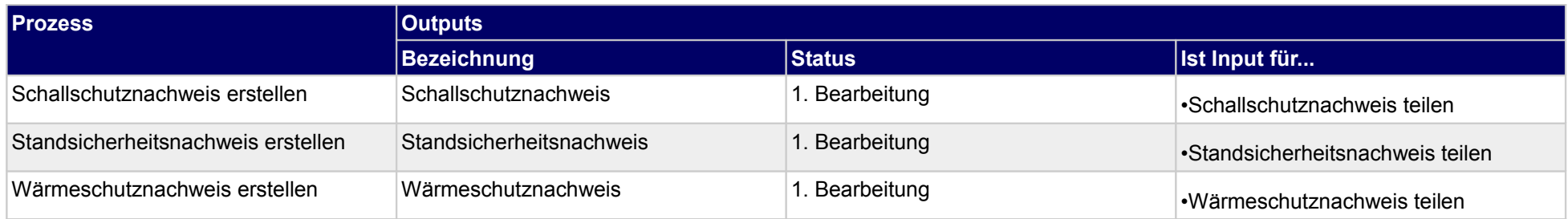

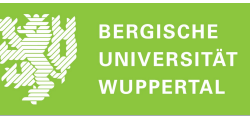

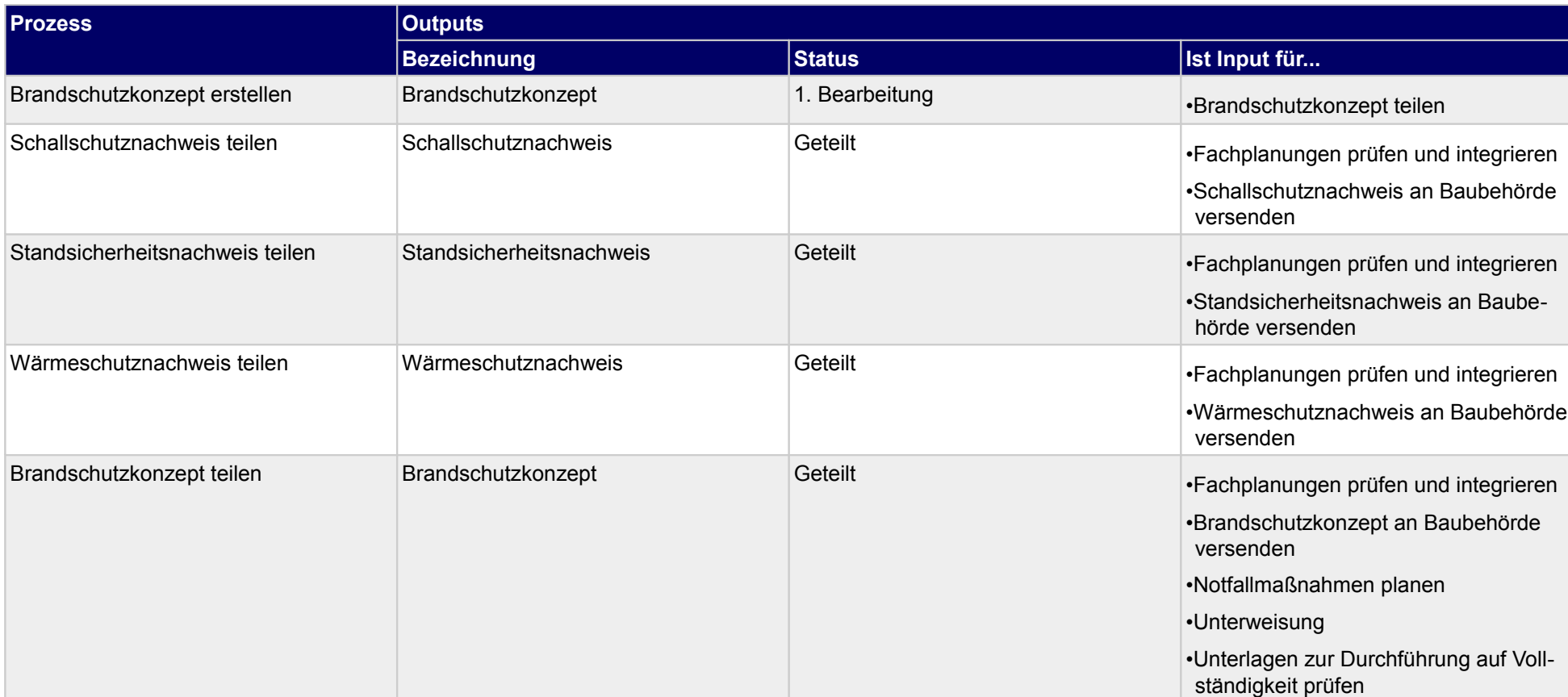

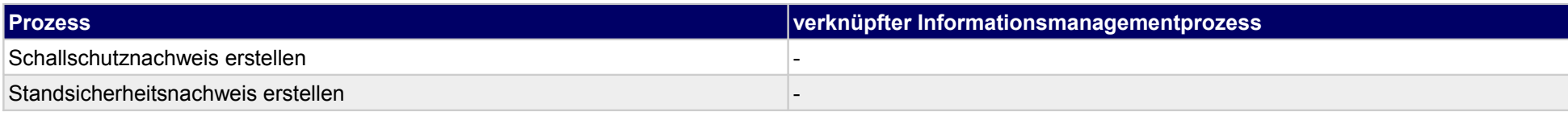

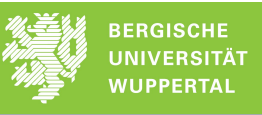

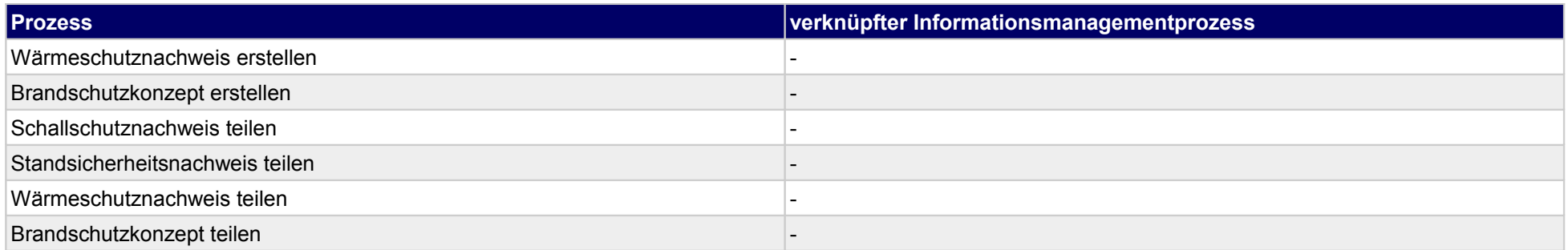

# **26 Genehmigungsplanung, Genehmigungs- u. Aufsichtsbehörde**

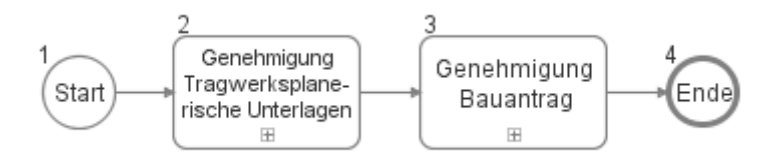

### **26.1Genehmigung Tragwerksplanerische Unterlagen**

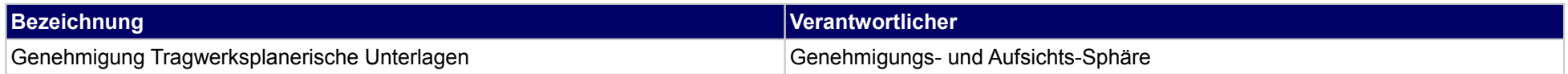

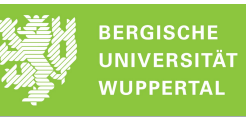

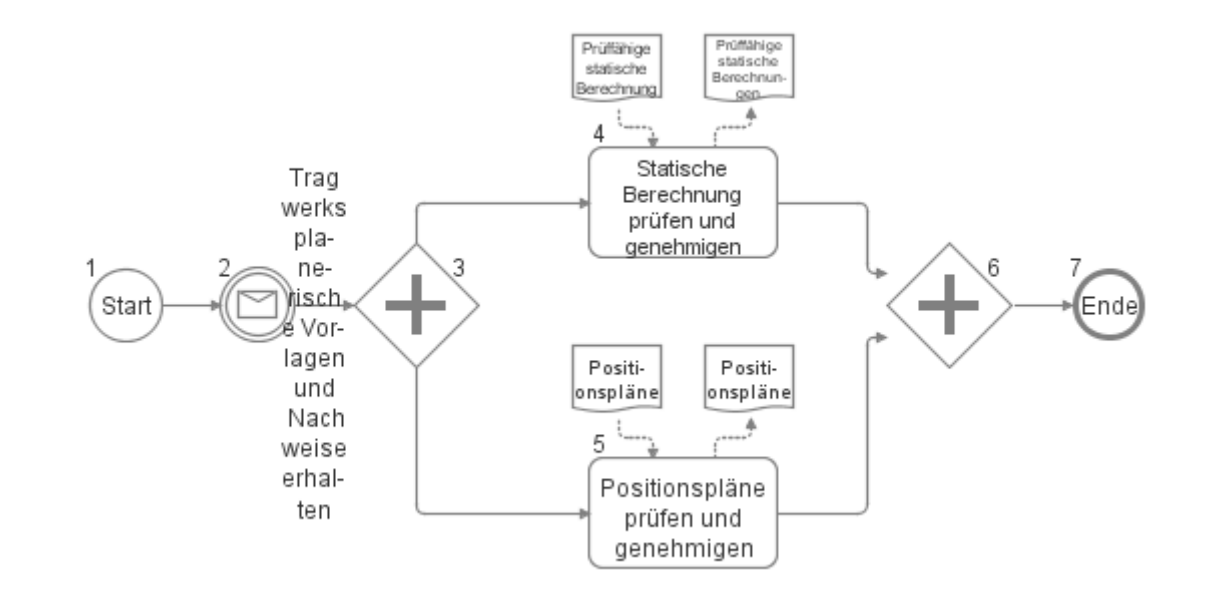

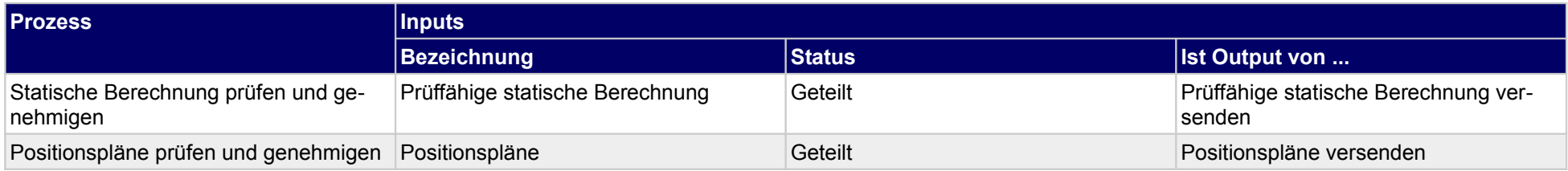

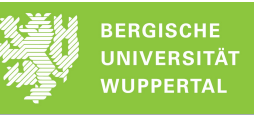

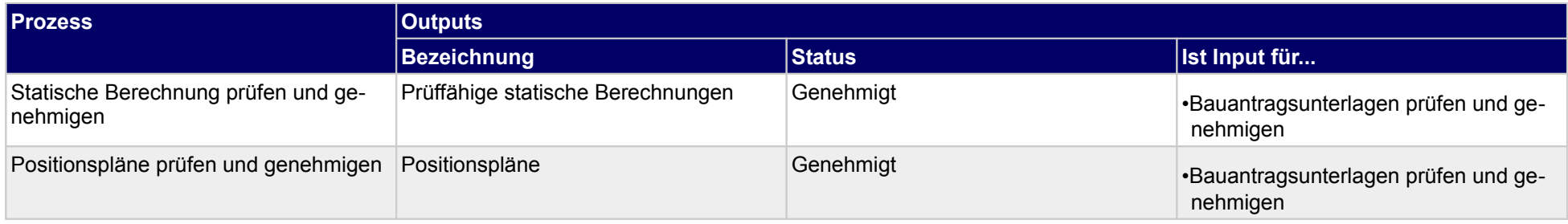

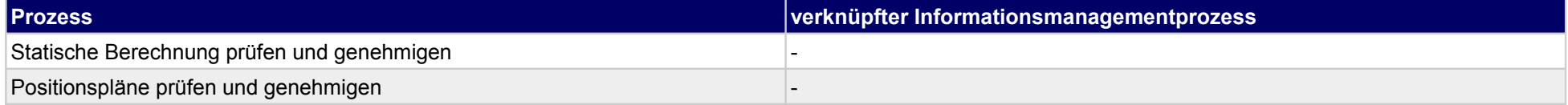

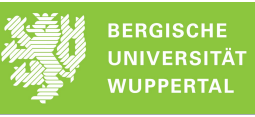

## **26.2Genehmigung Bauantrag**

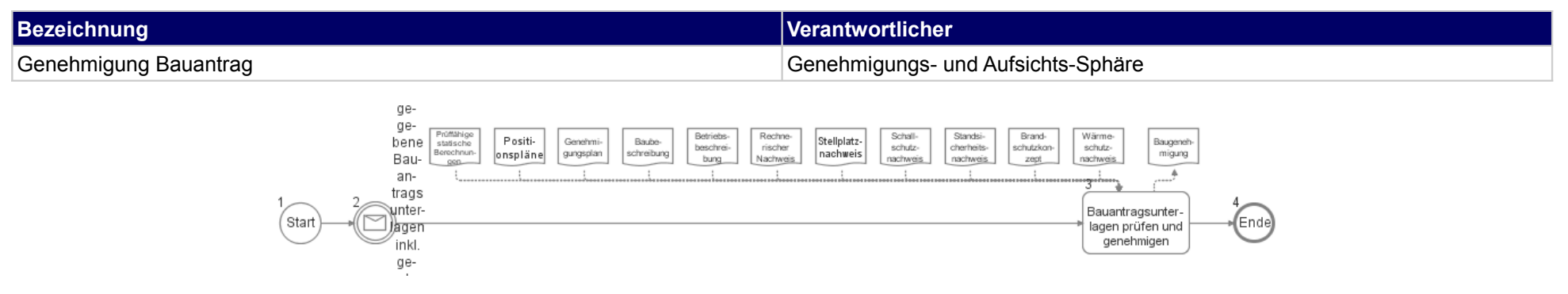

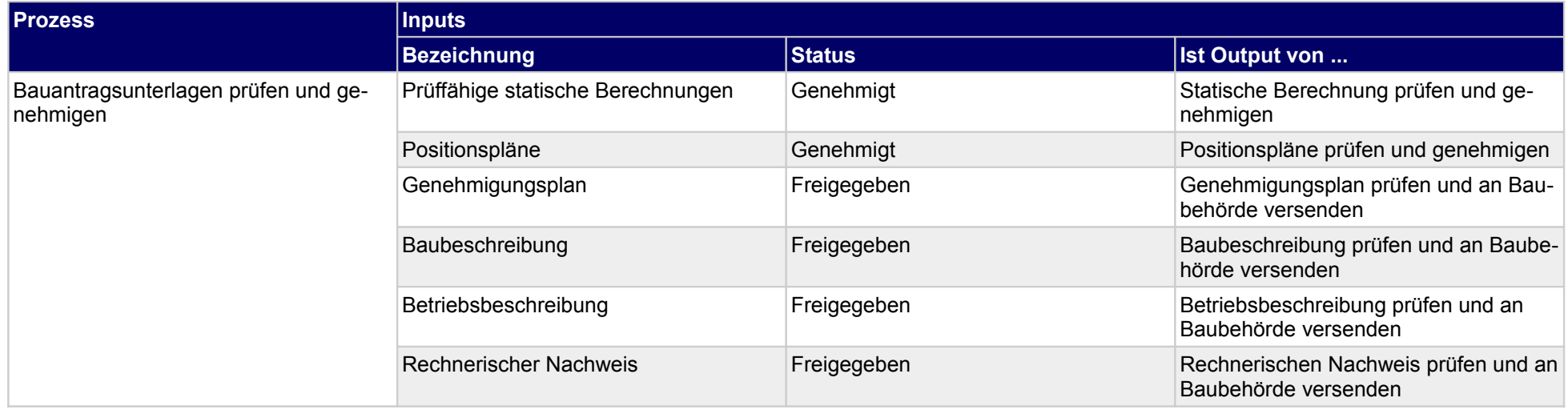

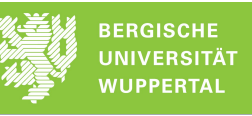

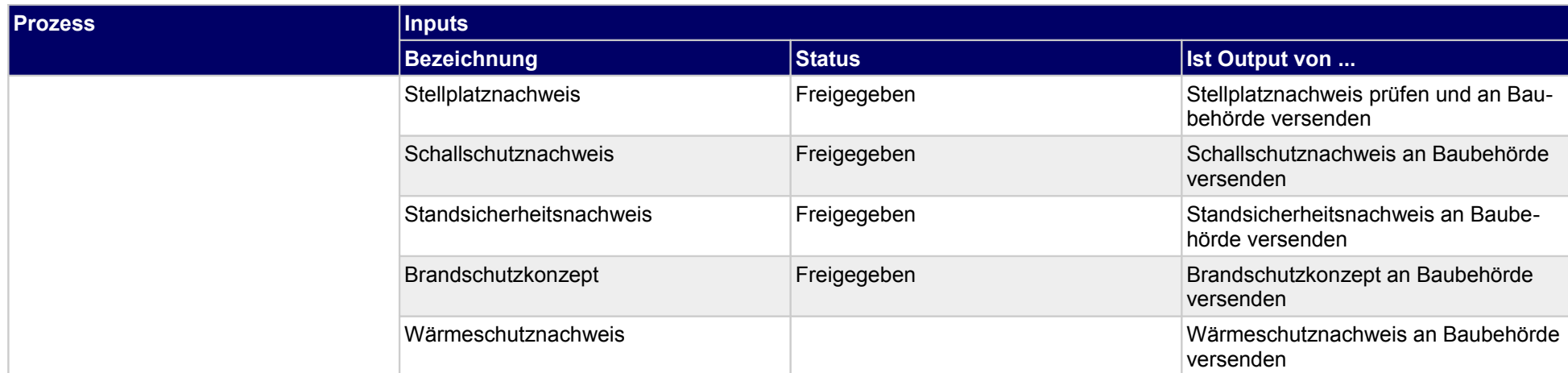

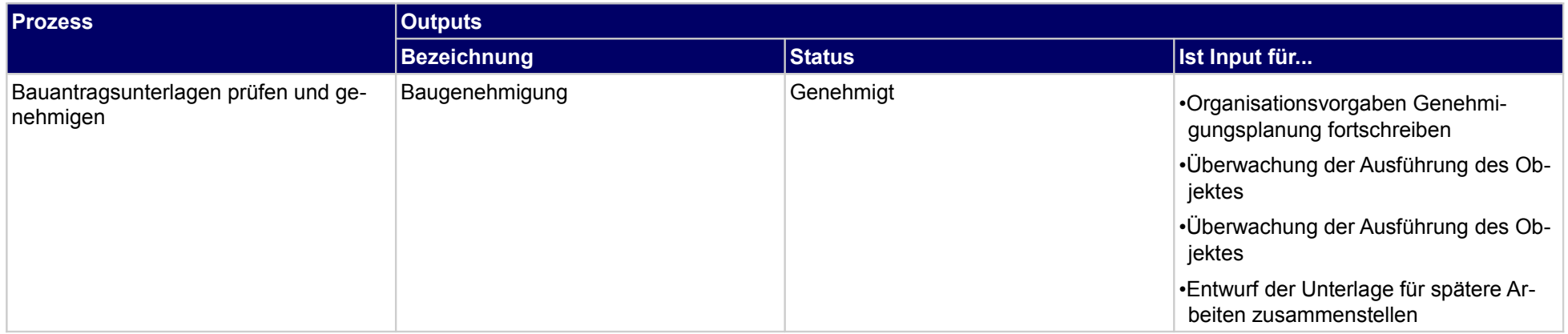

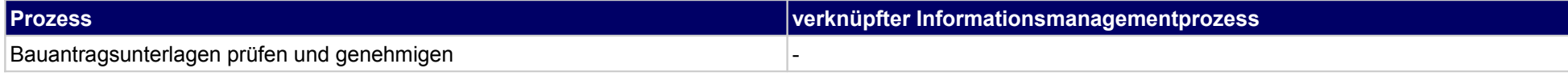

## **27 Ausführungsplanung, Bauherr**

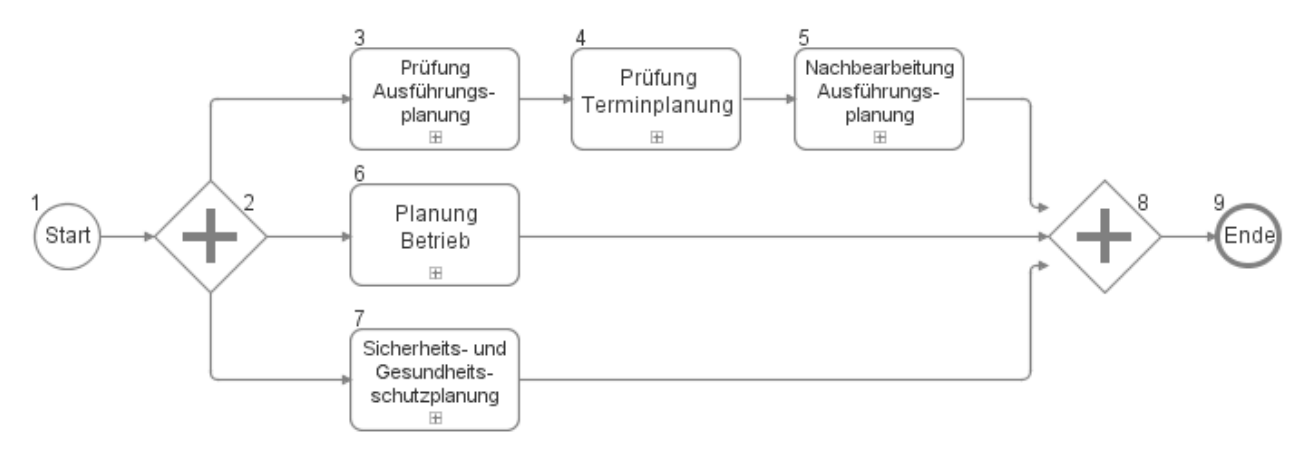

### **27.1Prüfung Ausführungsplanung**

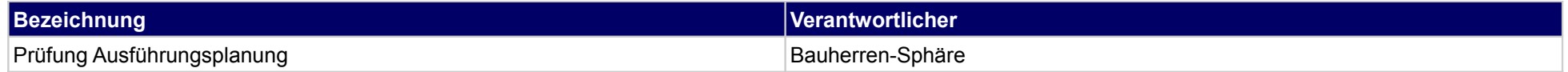
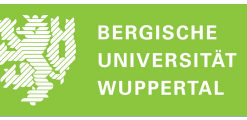

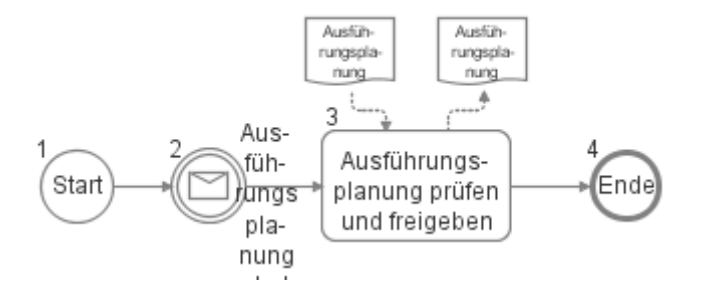

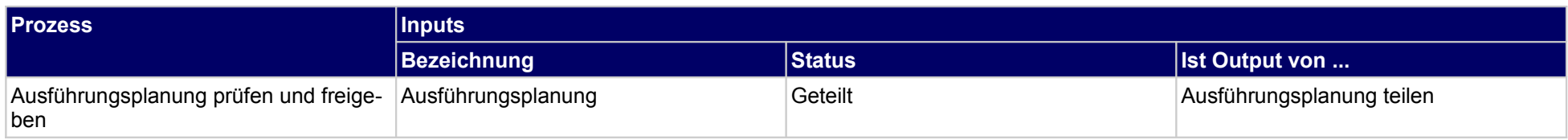

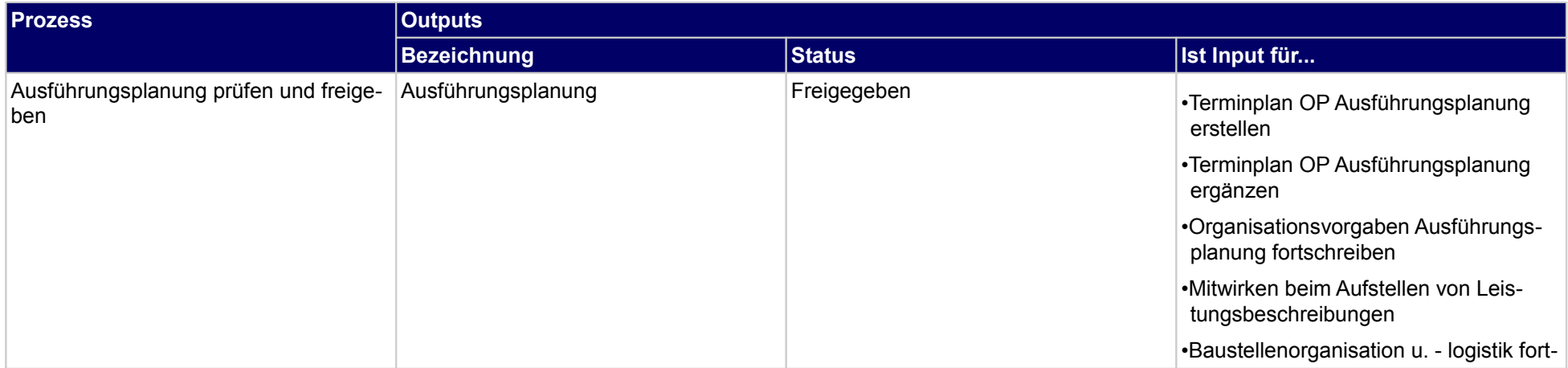

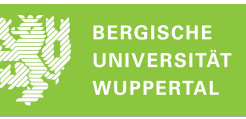

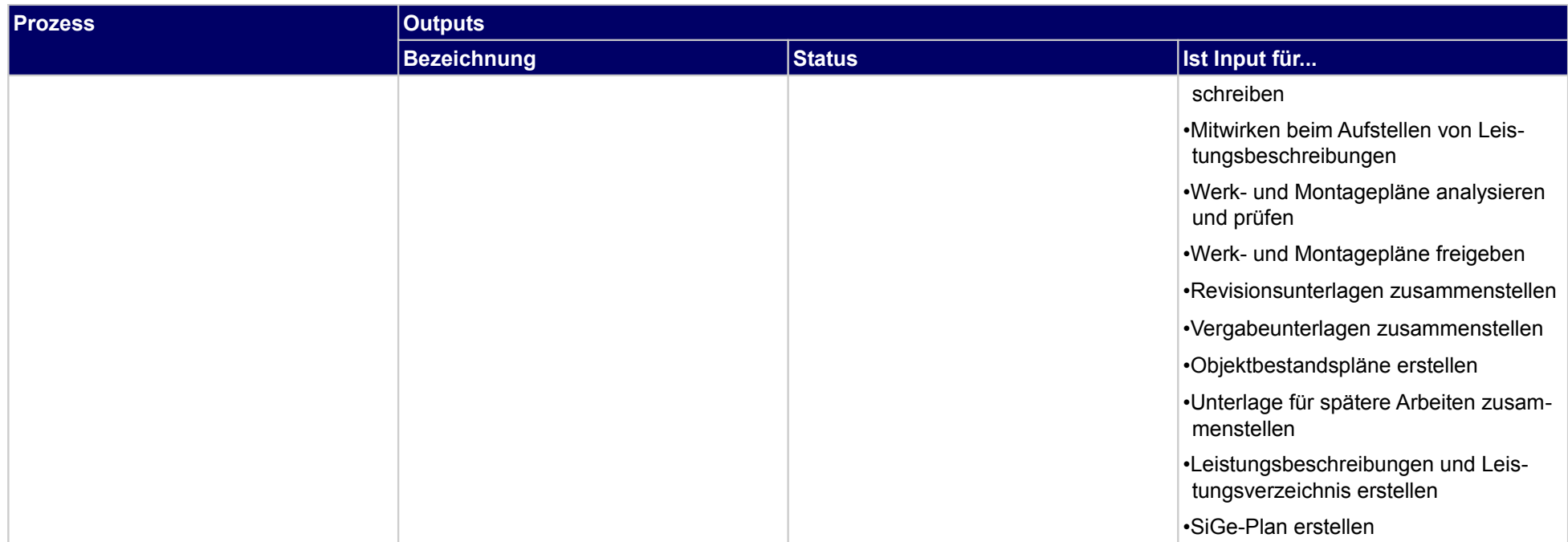

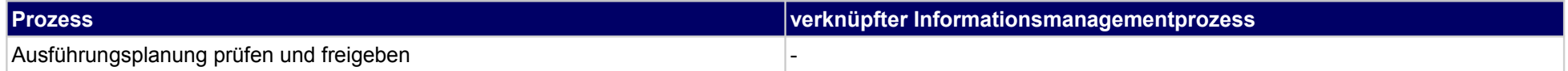

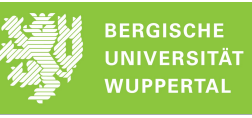

# **27.2Prüfung Terminplanung**

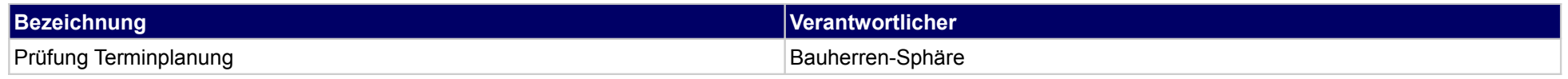

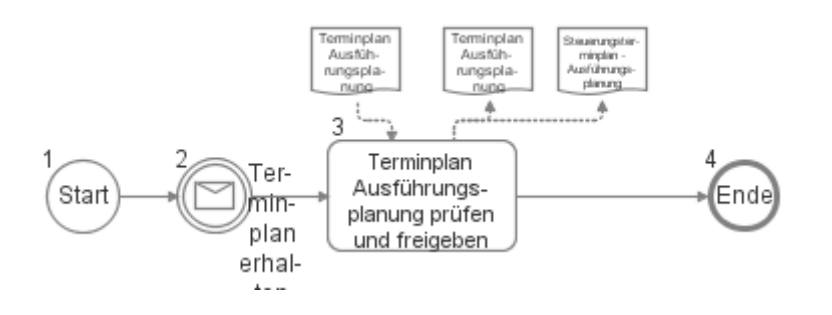

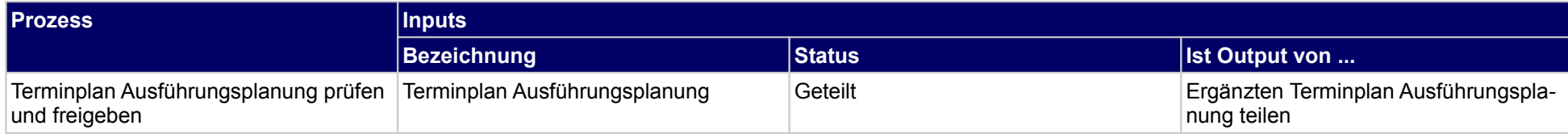

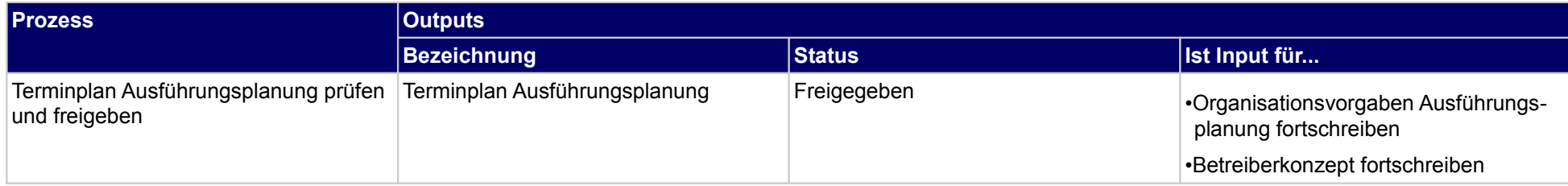

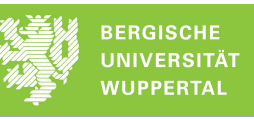

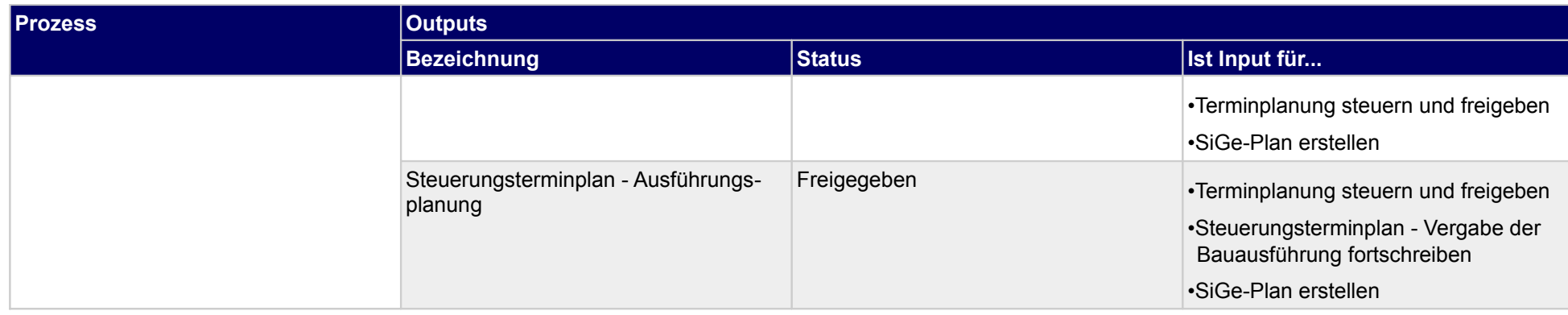

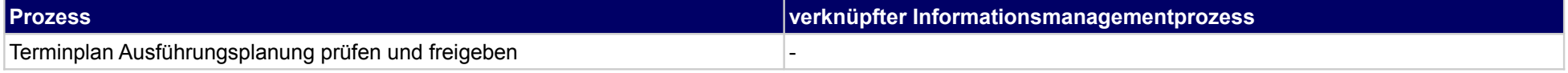

# **27.3Nachbearbeitung Ausführungsplanung**

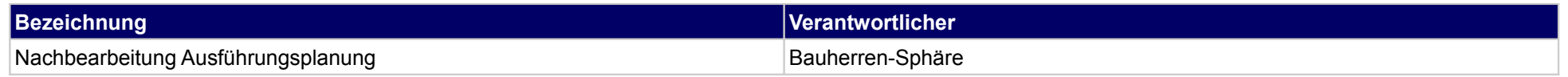

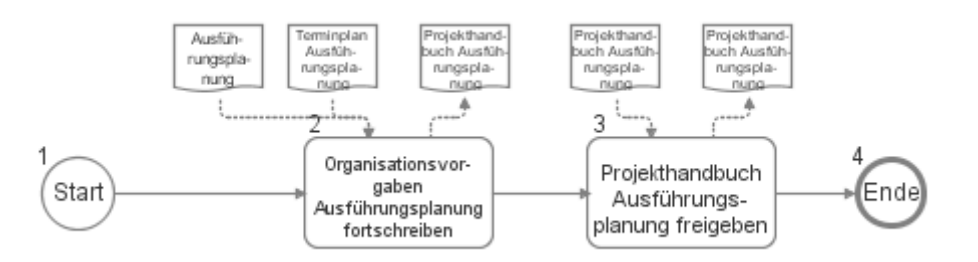

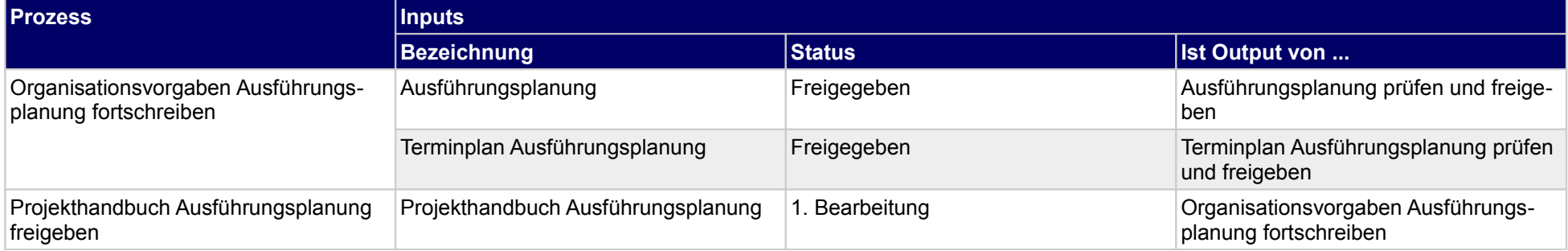

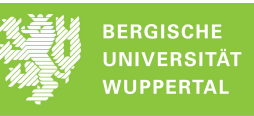

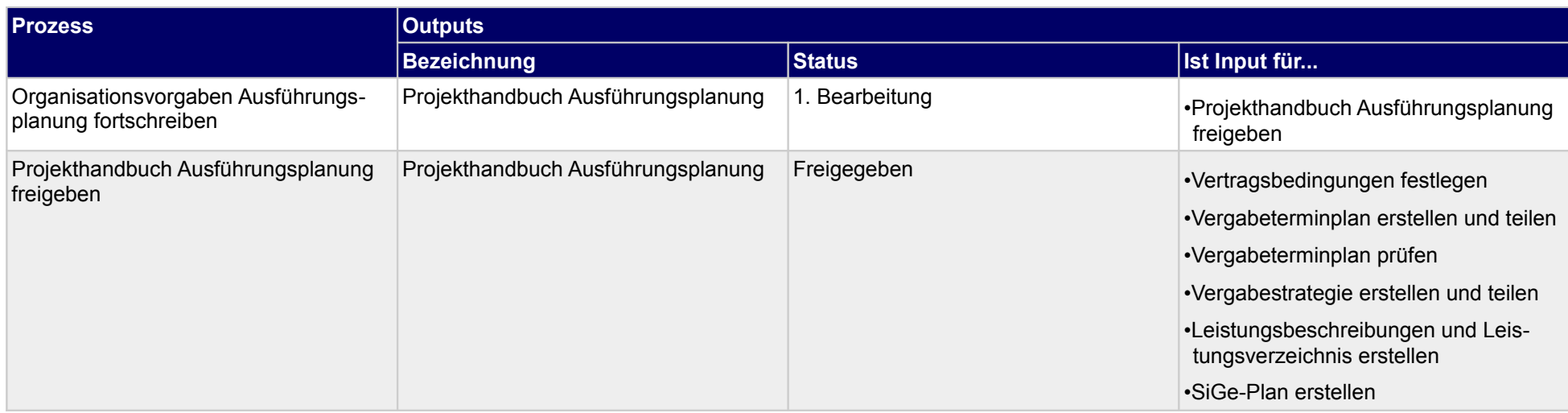

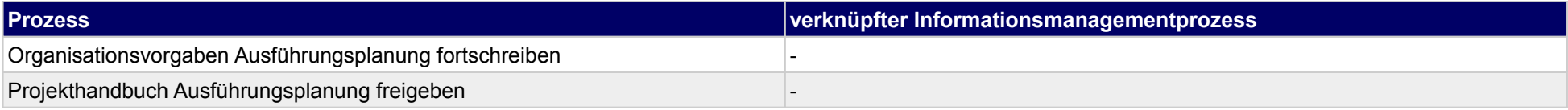

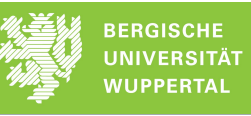

# **27.4Planung Betrieb**

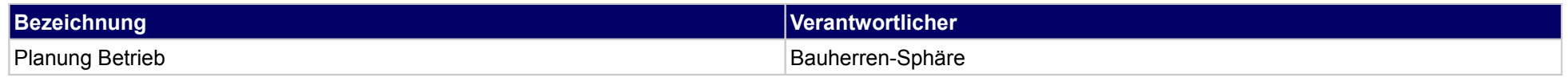

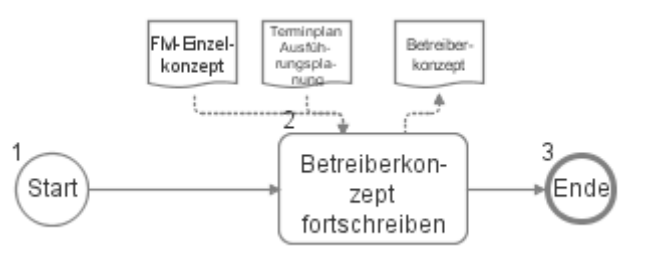

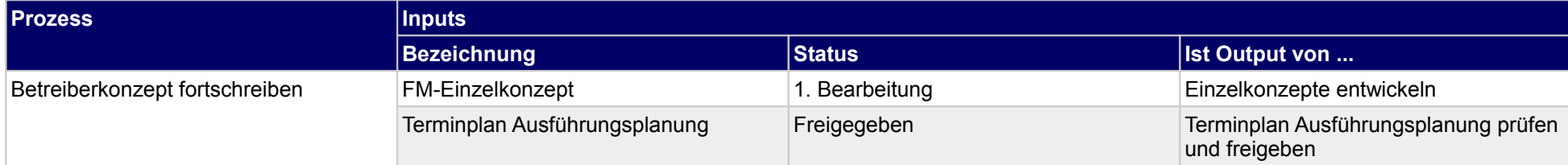

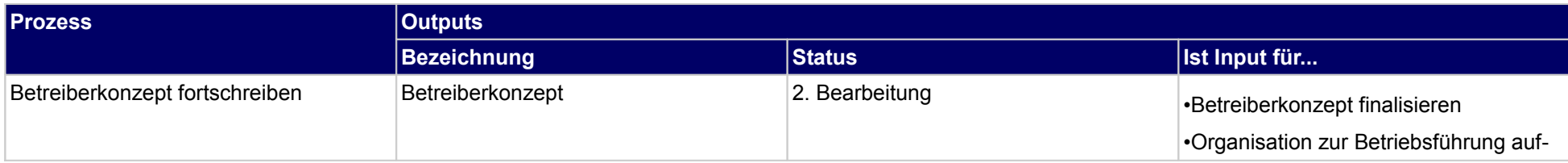

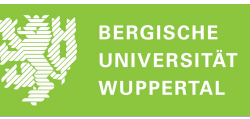

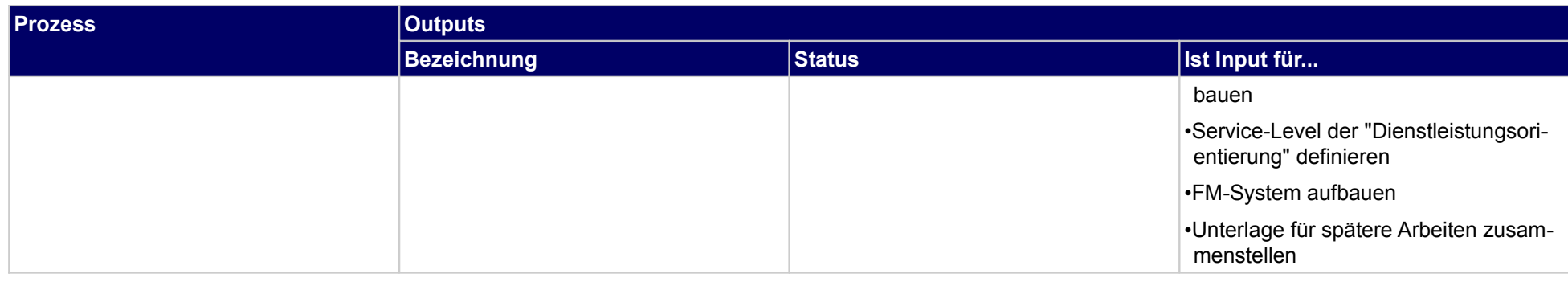

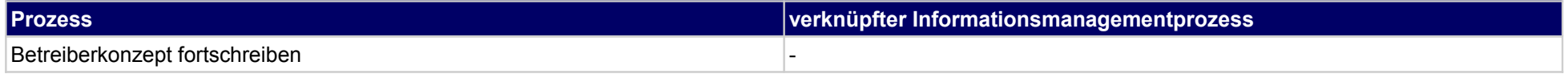

# **27.5Sicherheits- und Gesundheitsschutzplanung**

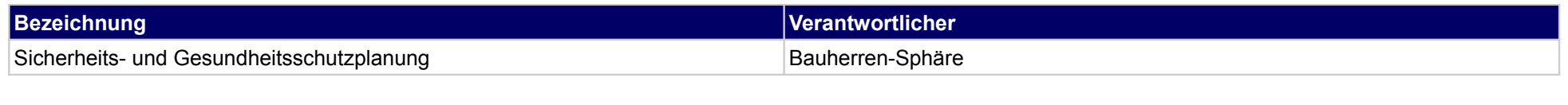

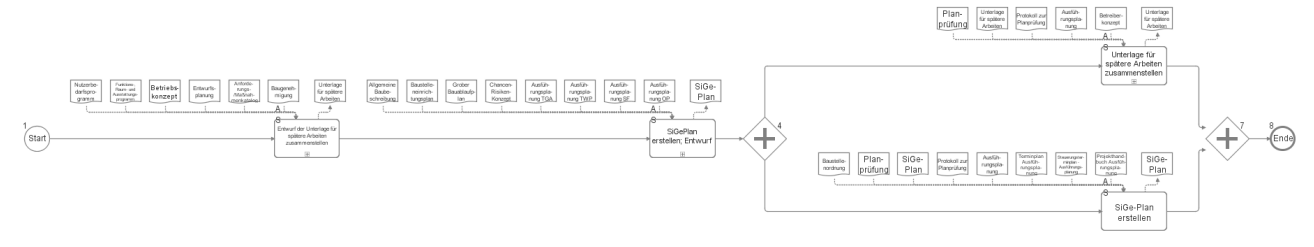

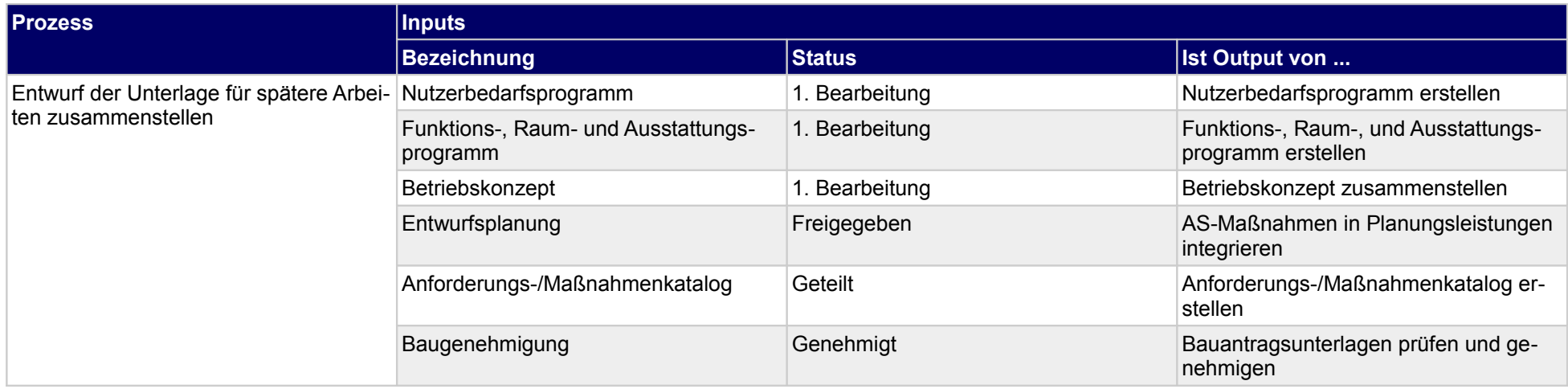

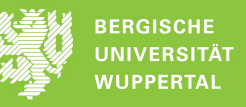

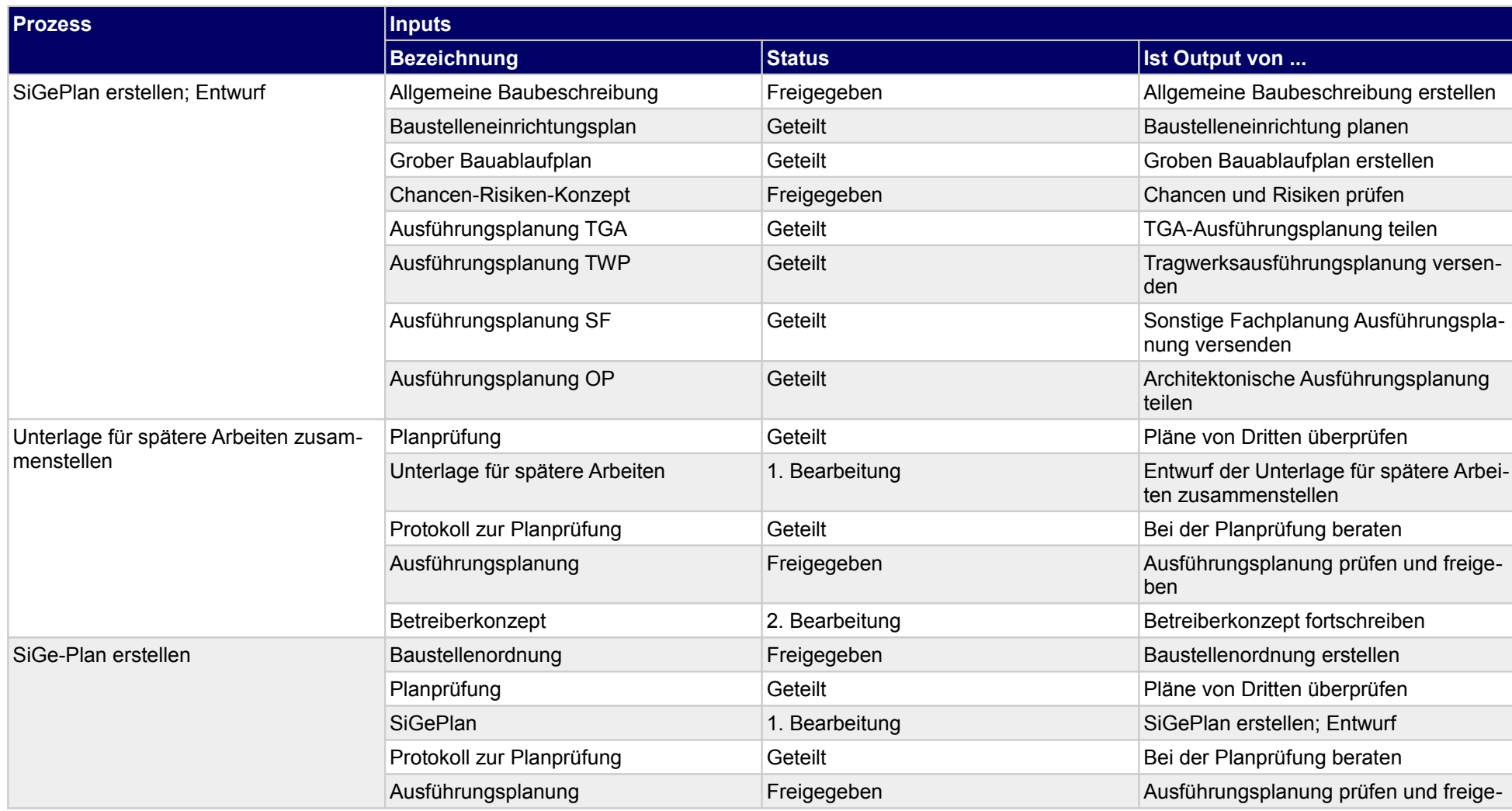

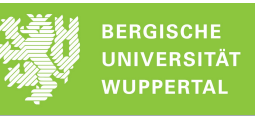

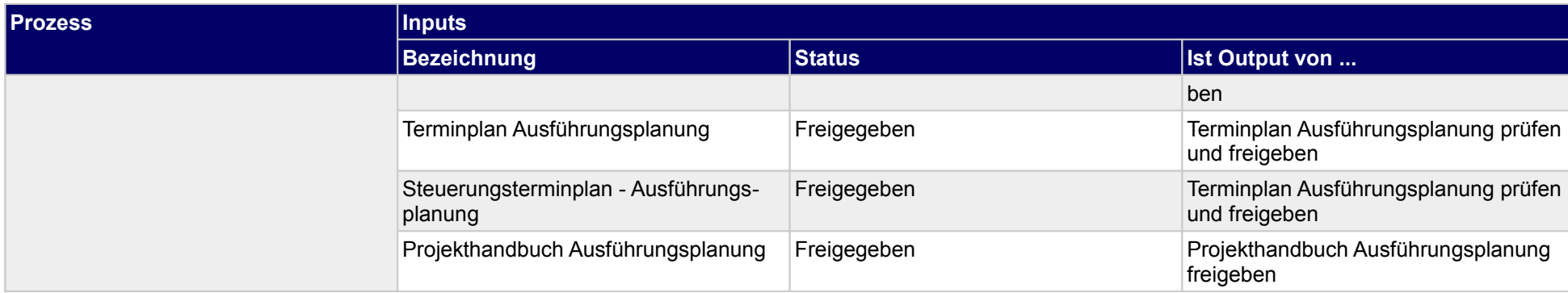

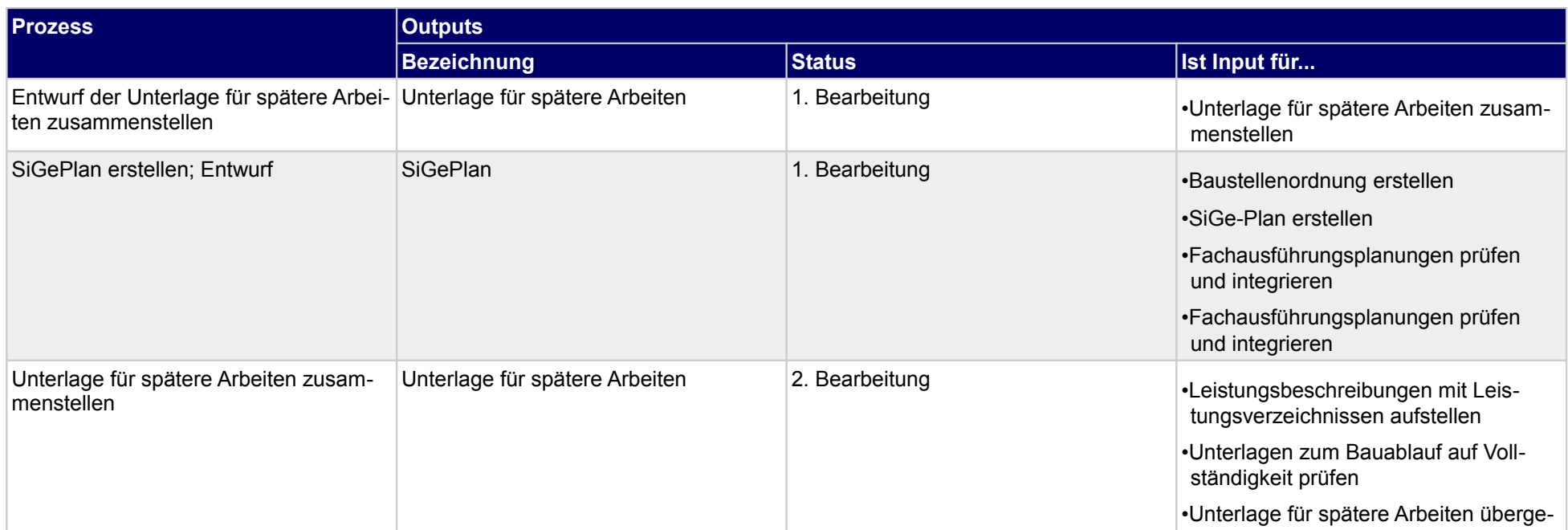

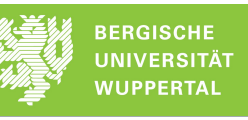

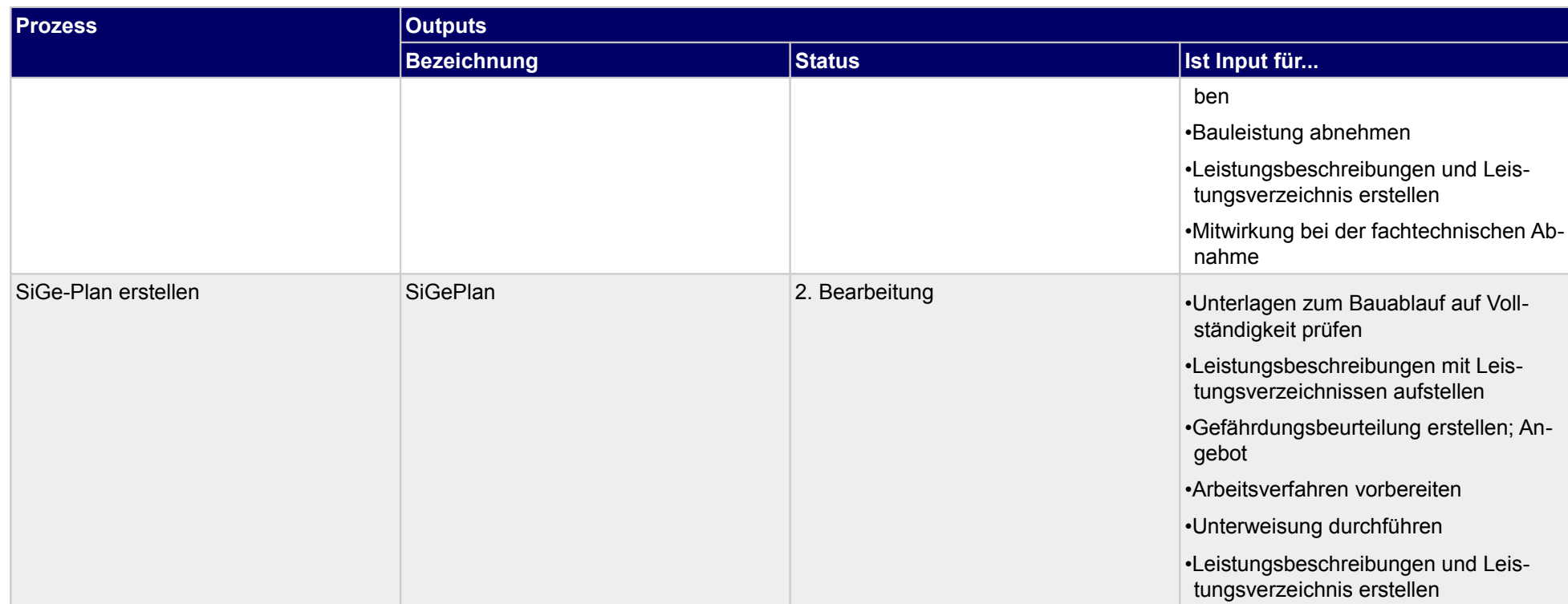

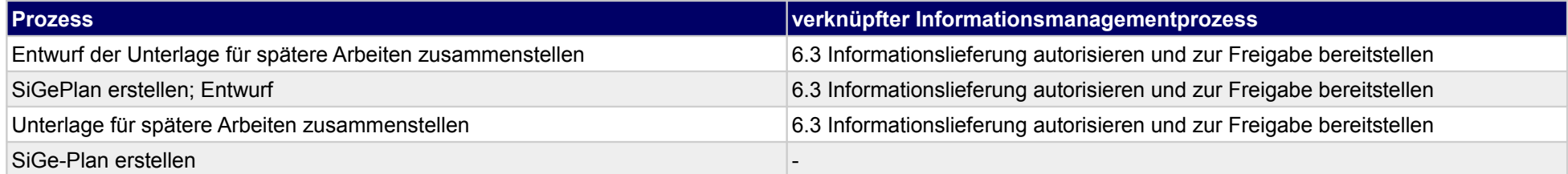

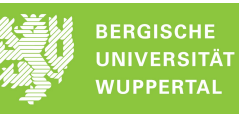

# **28 Ausführungsplanung, Objektplaner**

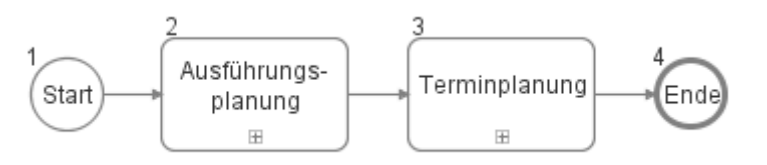

### **28.1Ausführungsplanung**

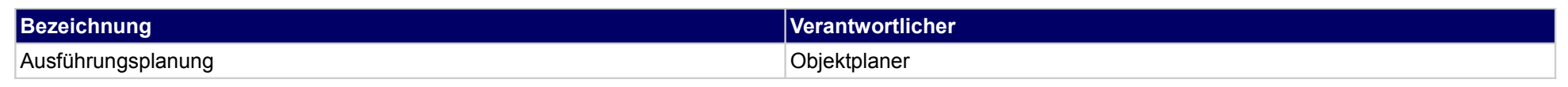

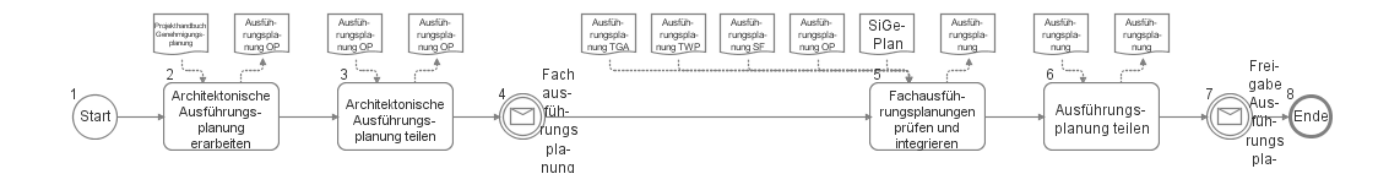

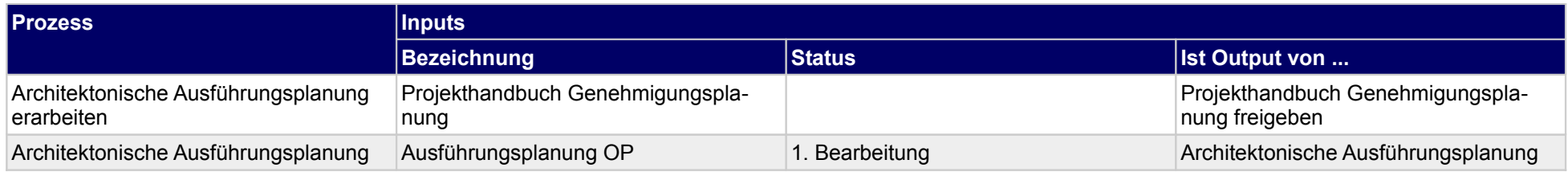

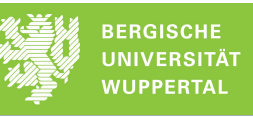

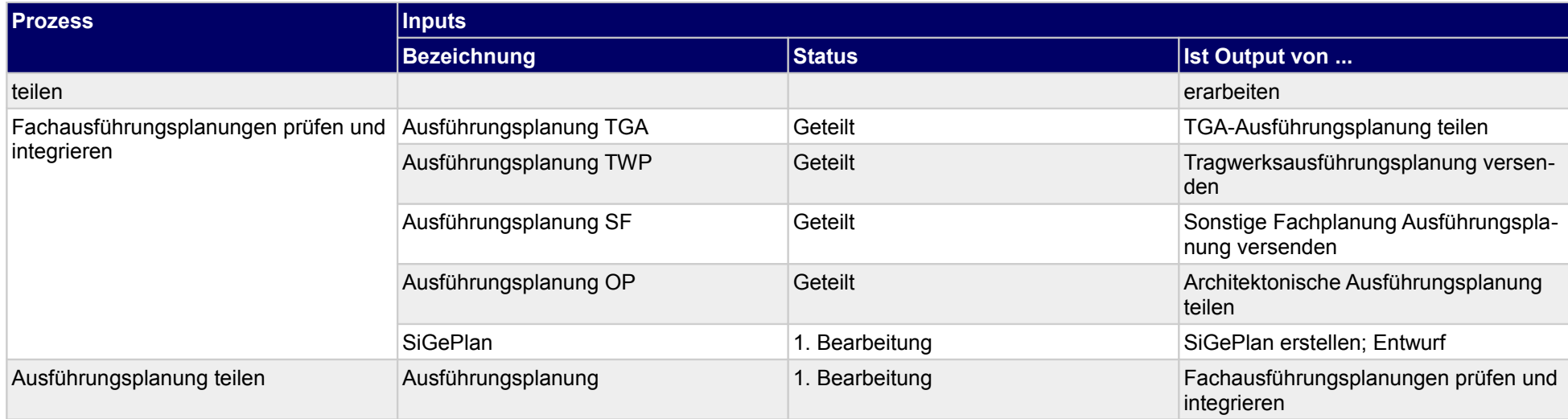

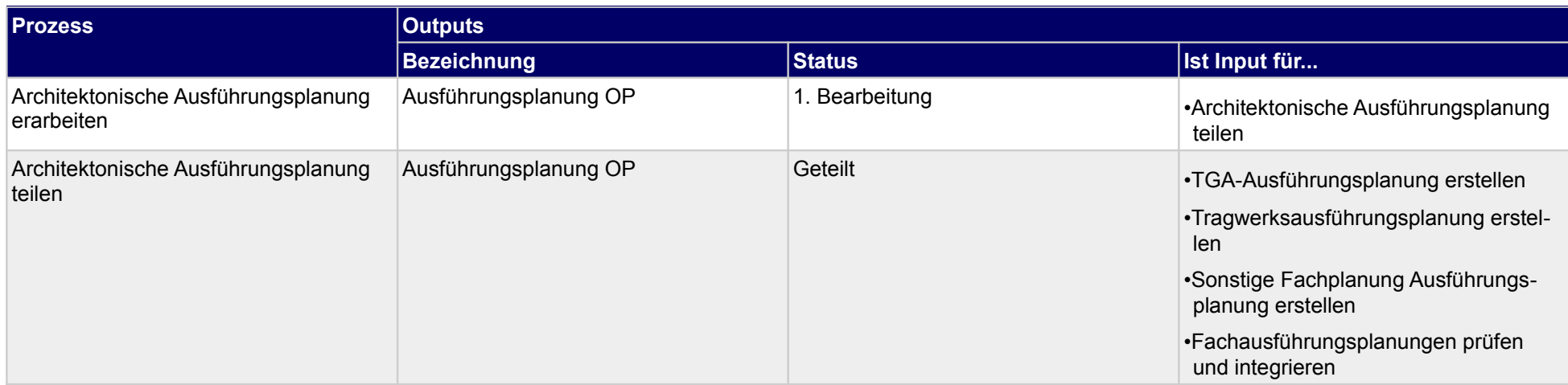

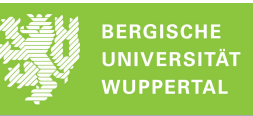

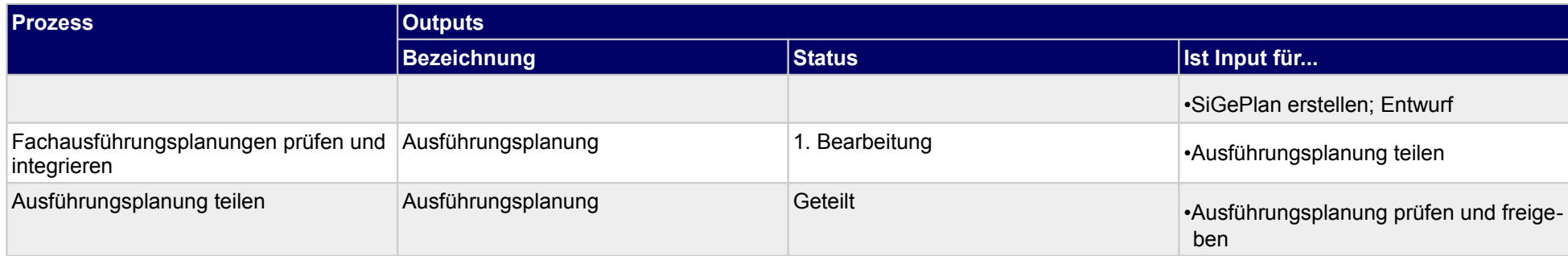

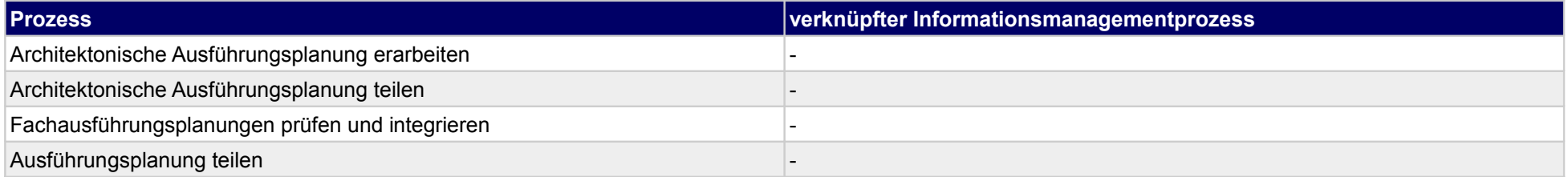

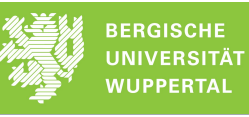

# **28.2Terminplanung**

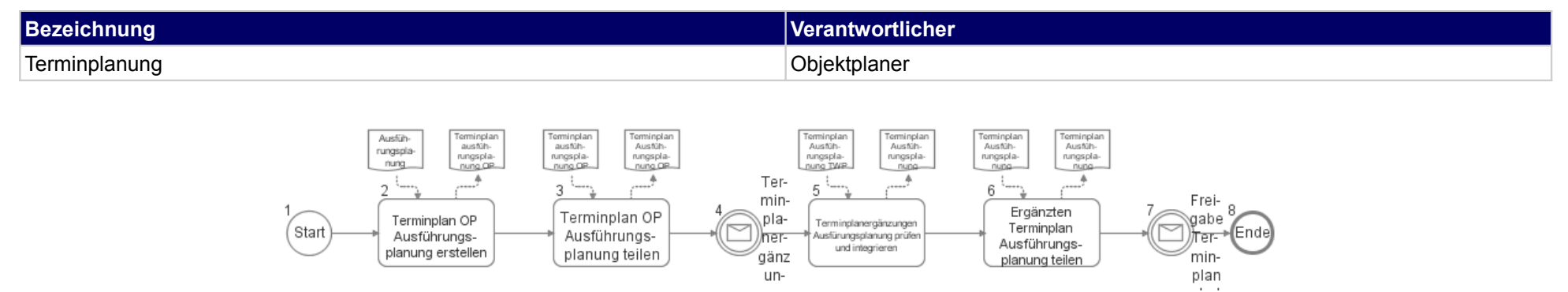

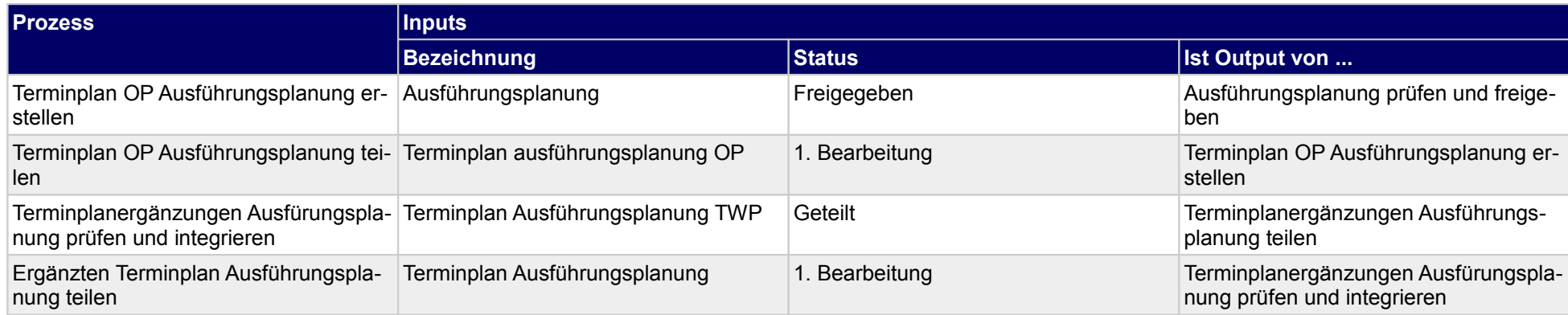

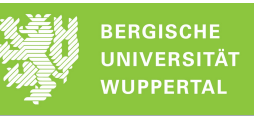

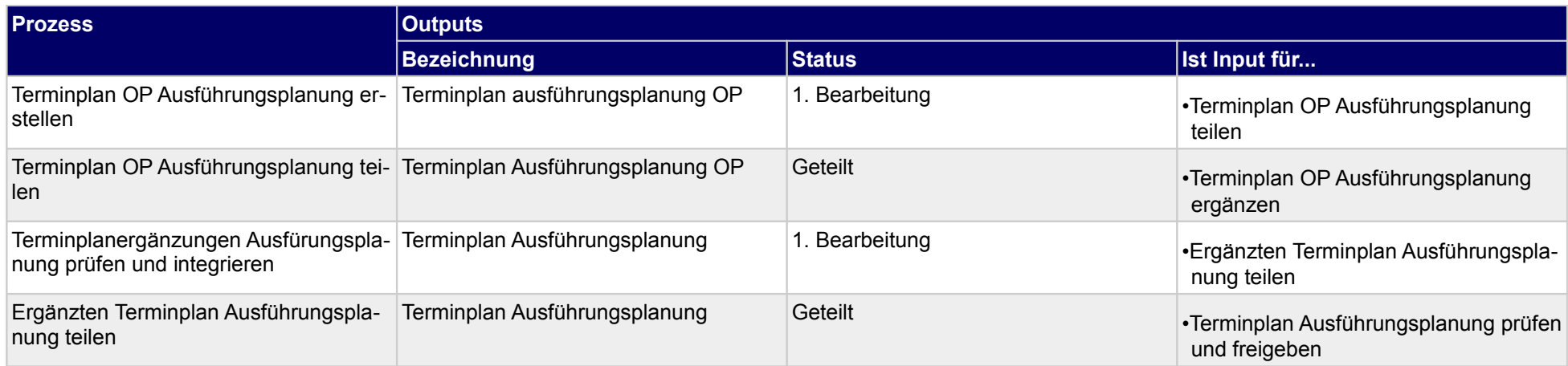

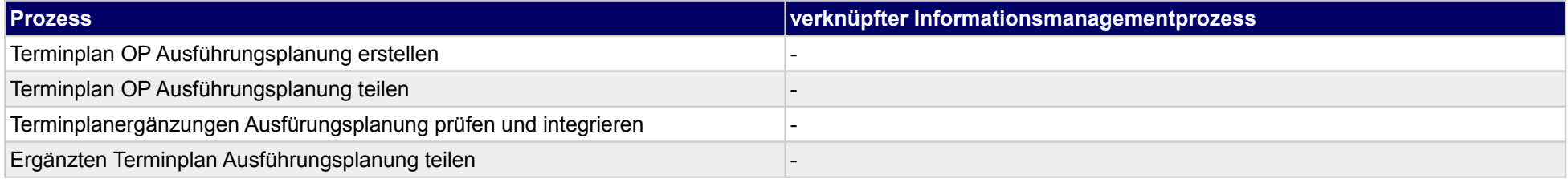

# **29 Ausführungsplanung, Tragwerksplaner**

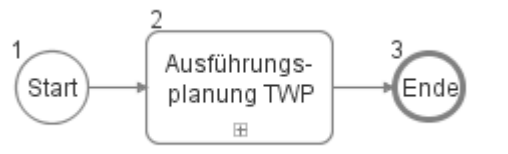

### **29.1Ausführungsplanung TWP**

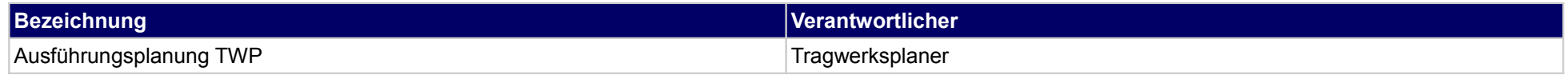

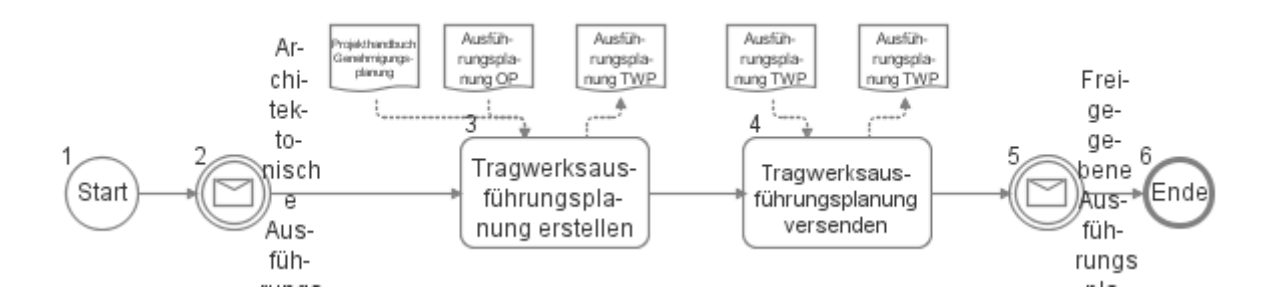

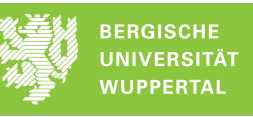

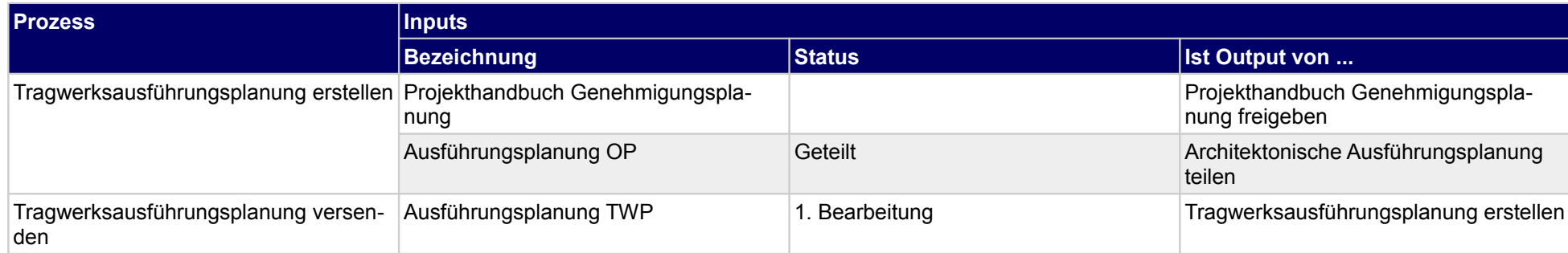

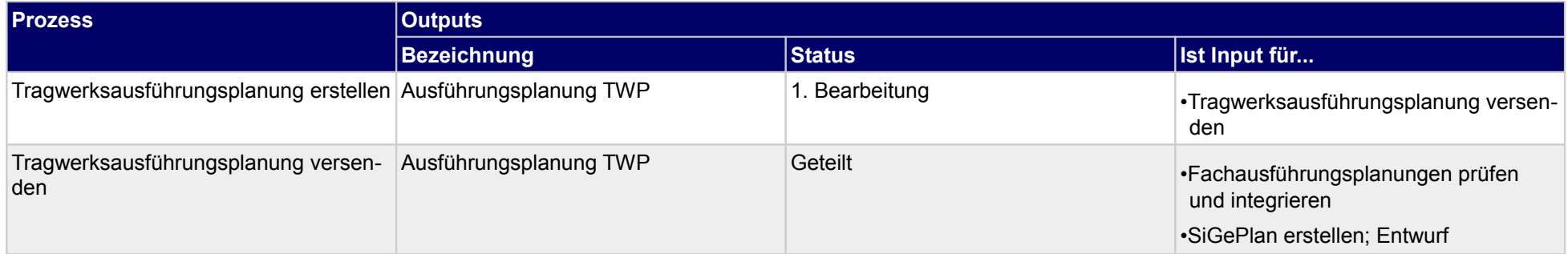

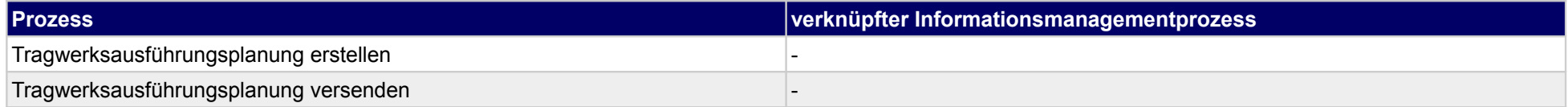

### **30 Ausführungsplanung, Technische Gebäudeausrüstung**

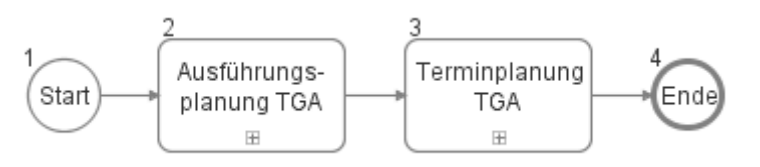

### **30.1Ausführungsplanung TGA**

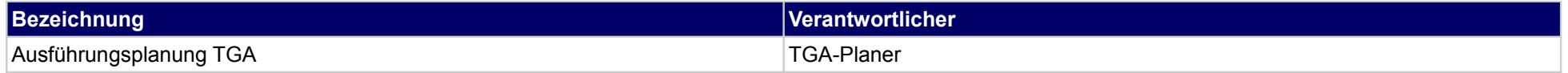

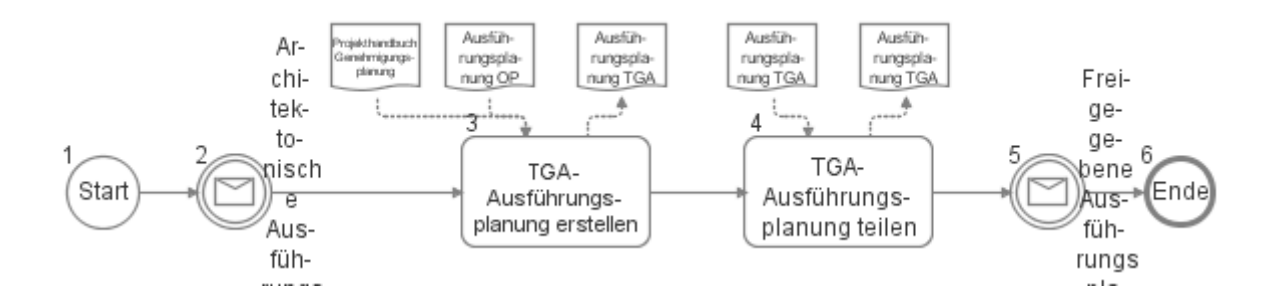

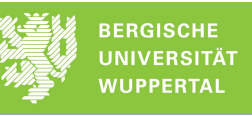

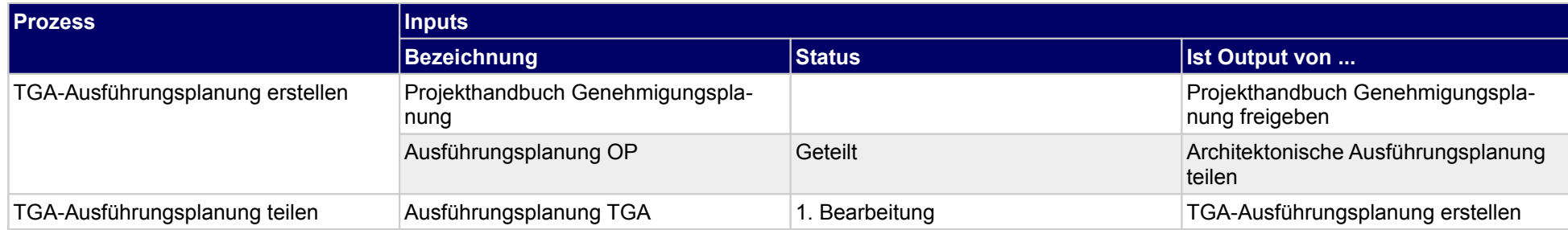

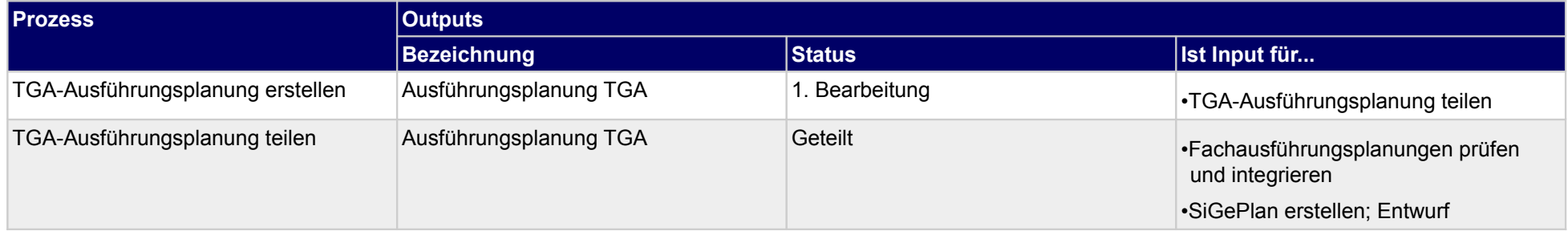

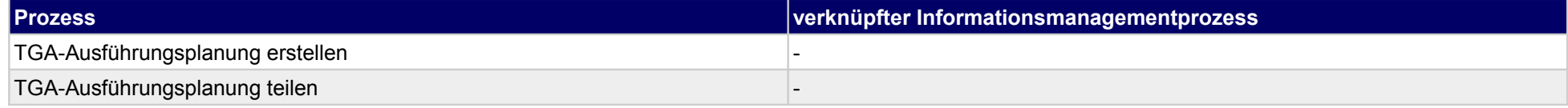

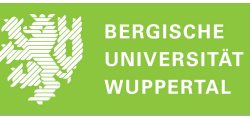

# **30.2Terminplanung TGA**

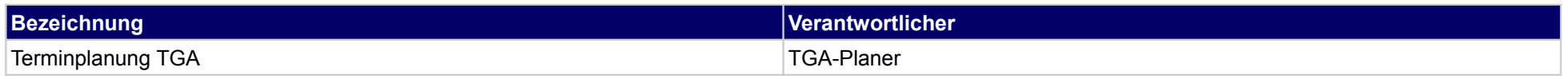

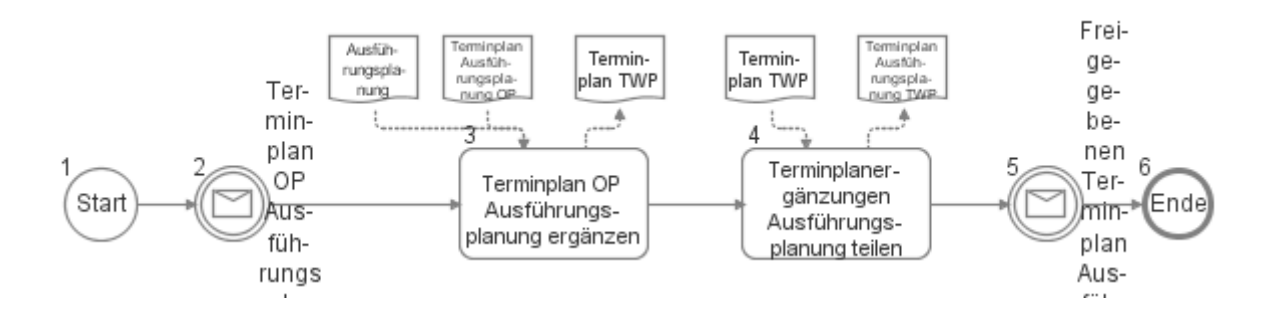

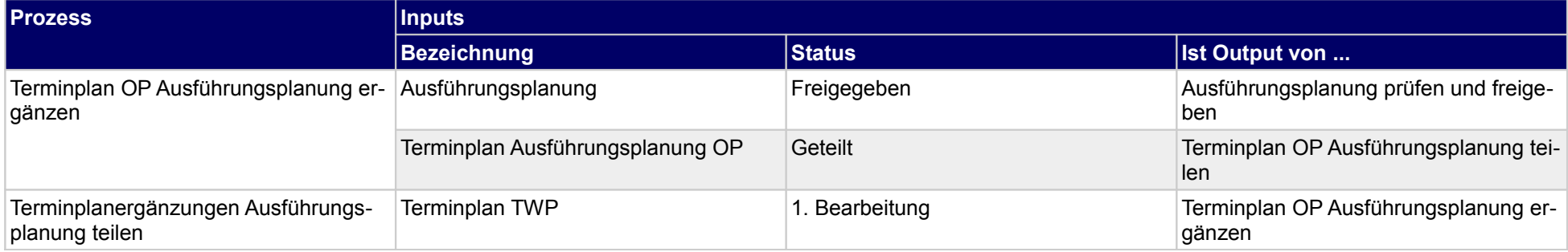

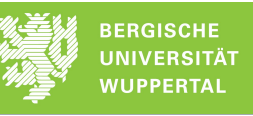

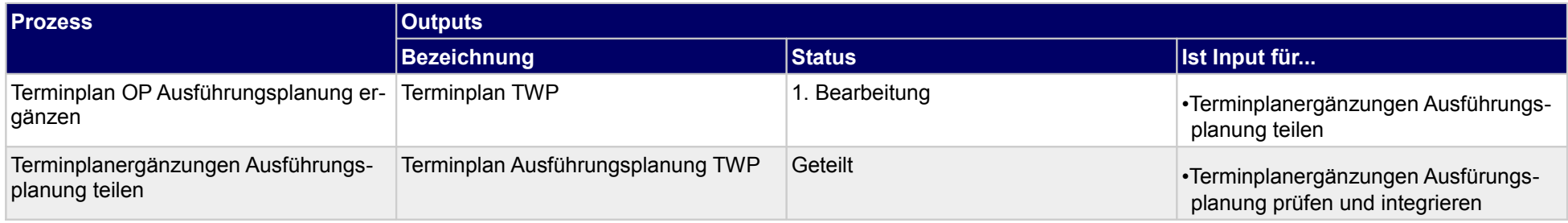

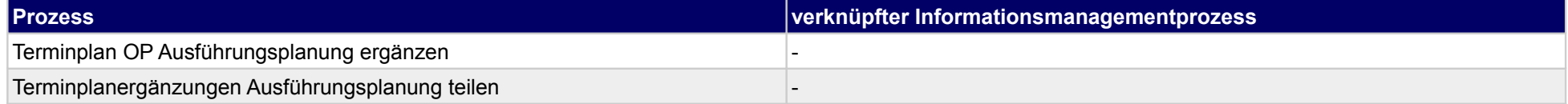

# **31 Ausführungsplanung, sonstige Fachplaner**

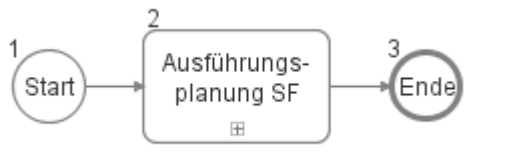

### **31.1Ausführungsplanung SF**

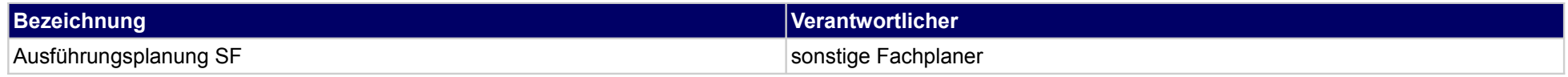

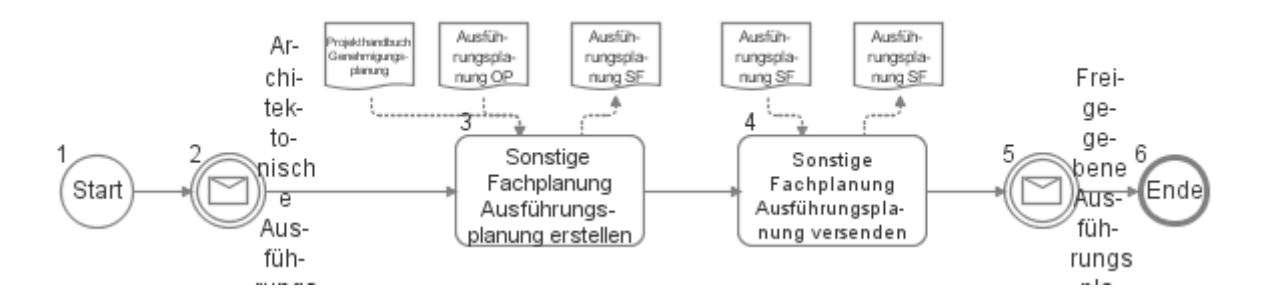

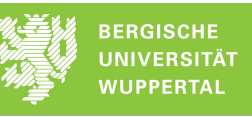

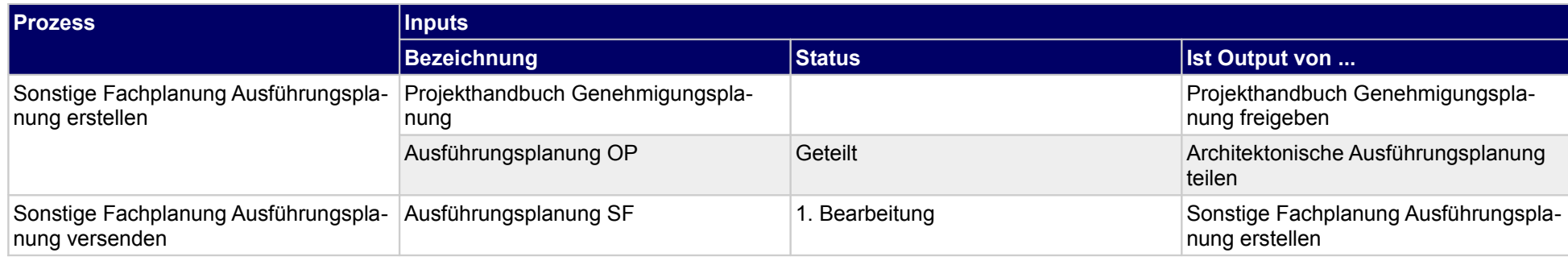

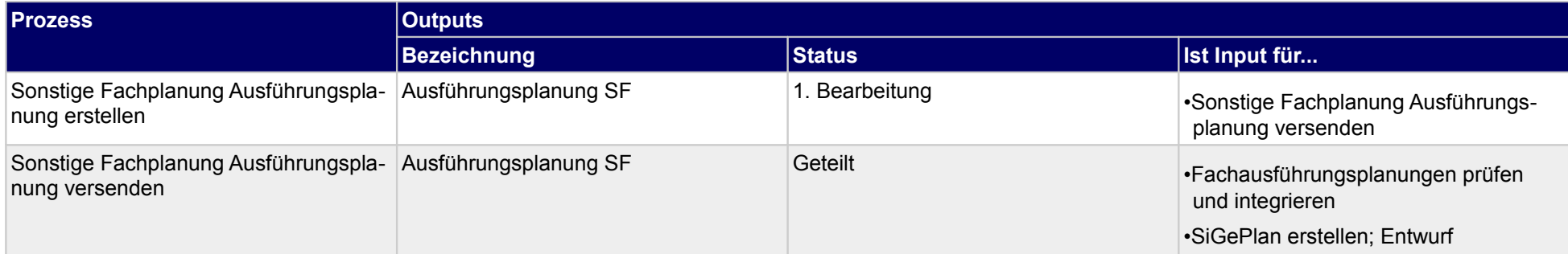

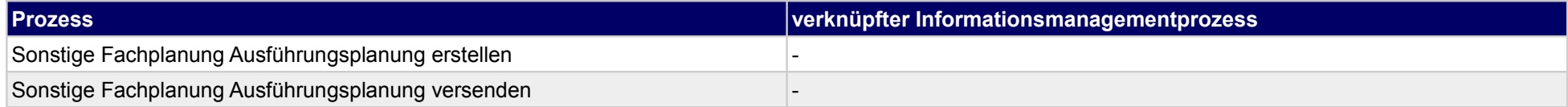

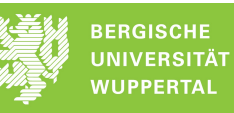

# **32 Vergabe der Bauausführung, Bauherr**

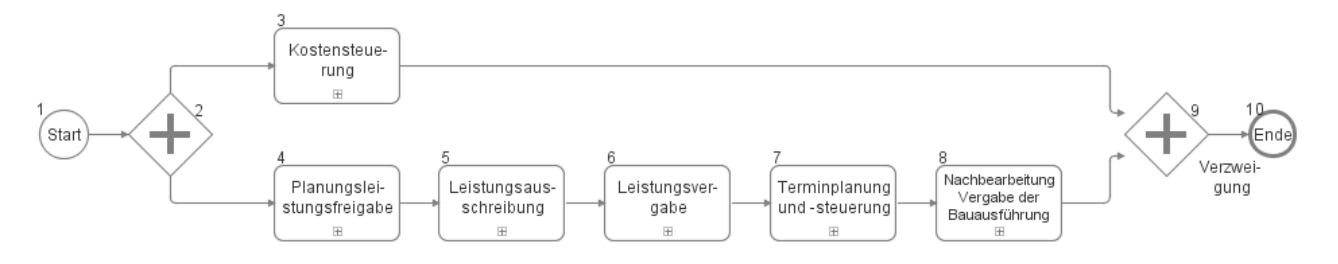

### **32.1Kostensteuerung**

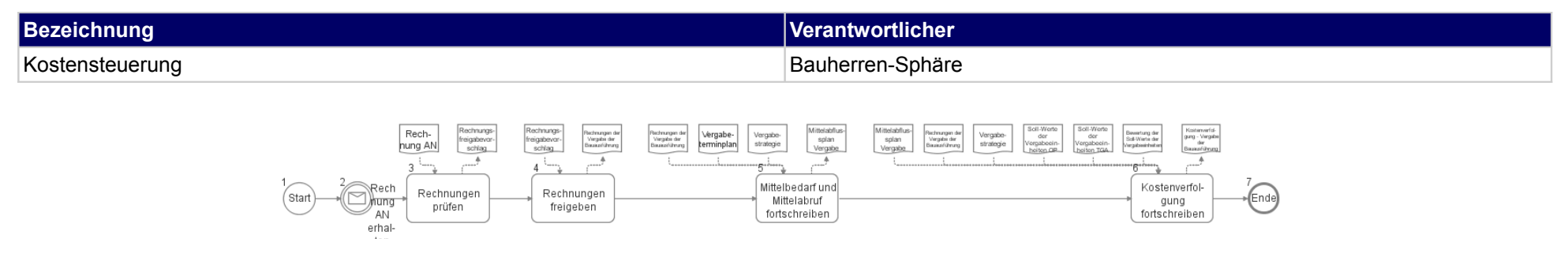

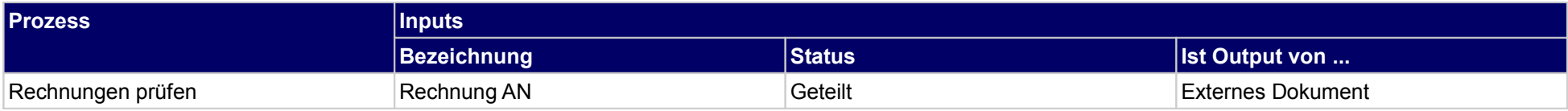

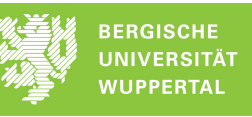

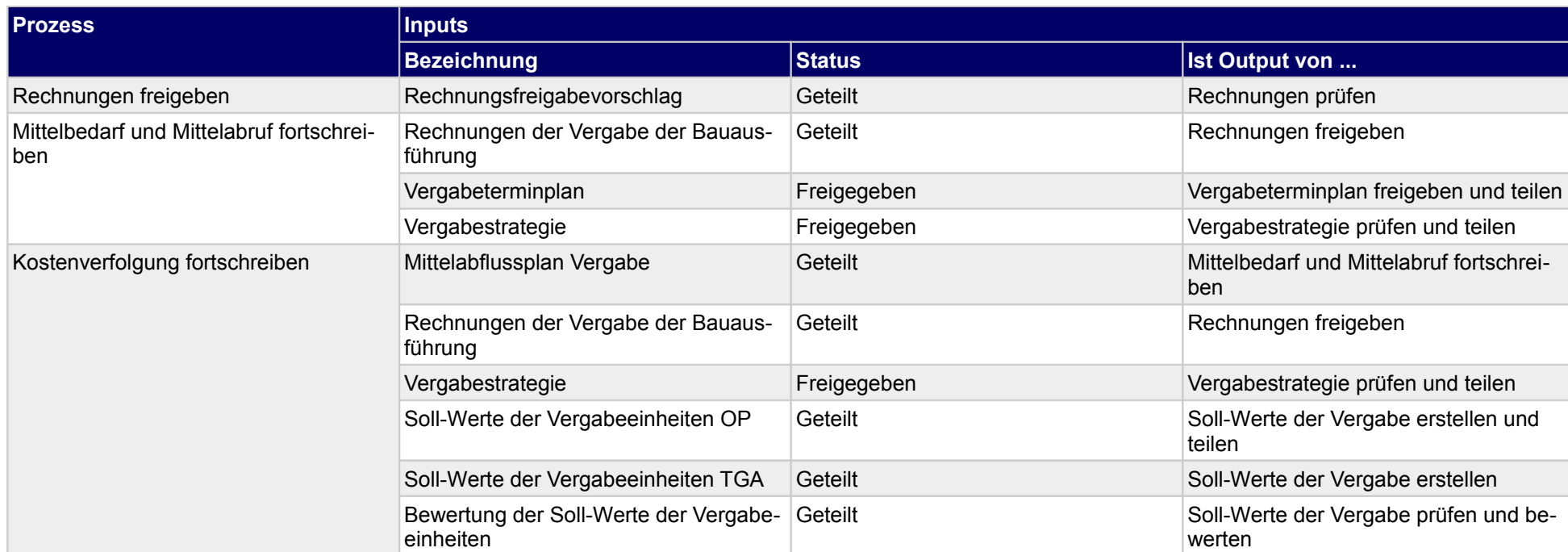

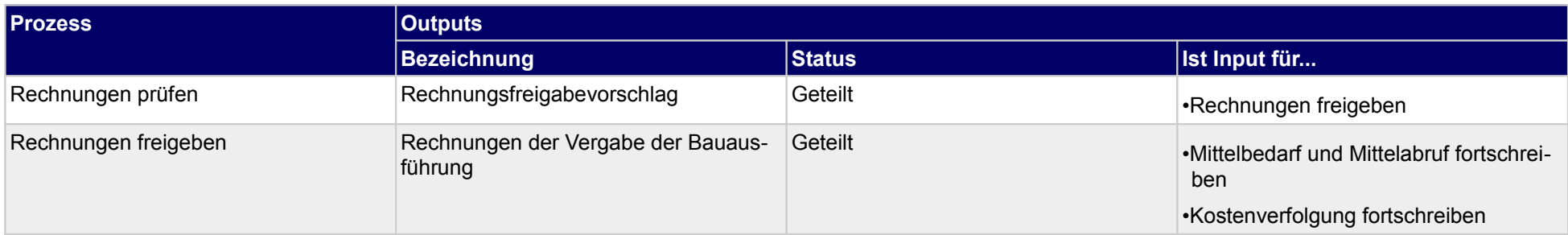

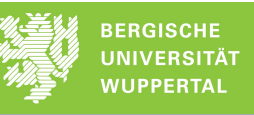

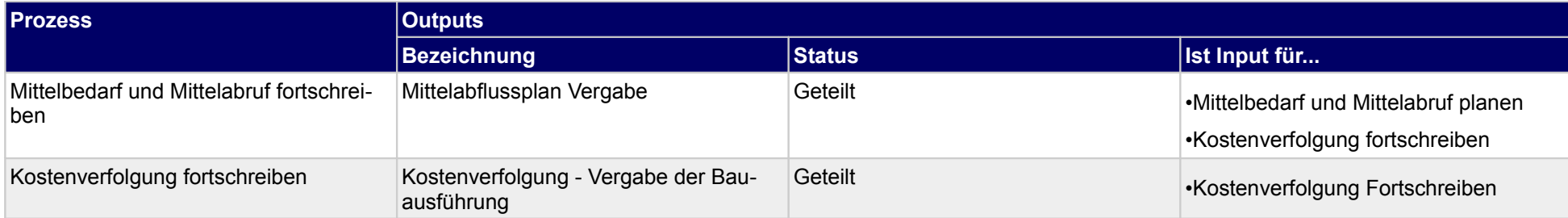

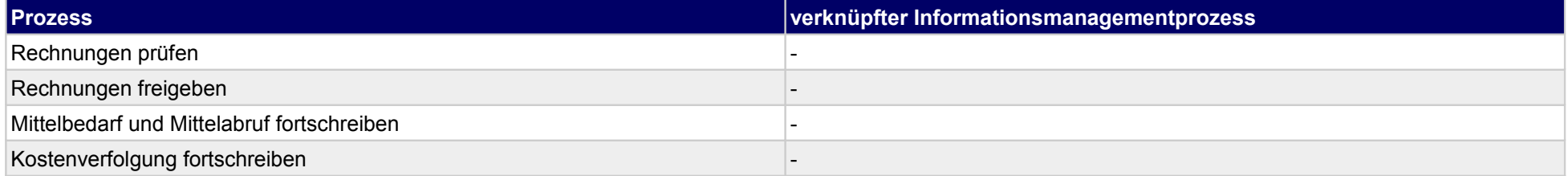

Kostenkontroll<br>prüfen und<br>teilen

# **32.2Planungsleistungsfreigabe**

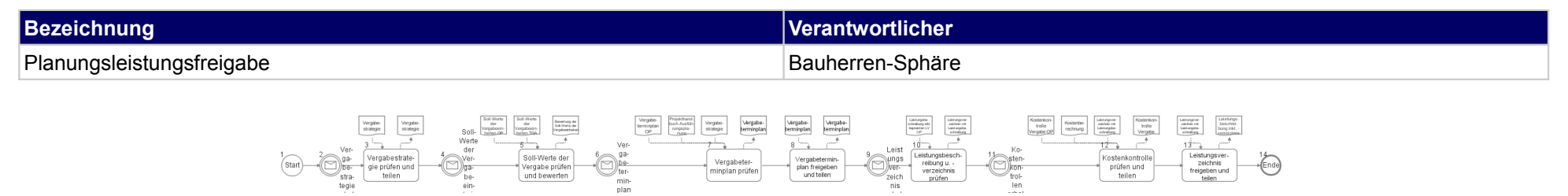

stungsbesch<br>reibung u. -<br>verzeichnis

Vergabeter<br>minplan prüfer

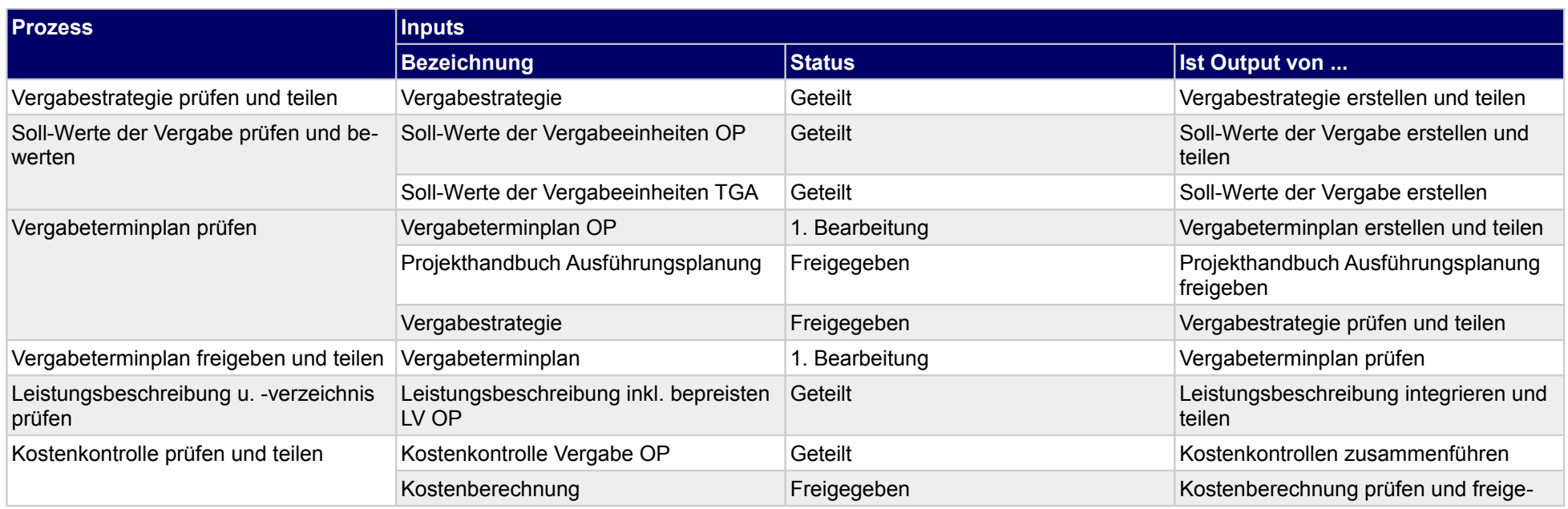

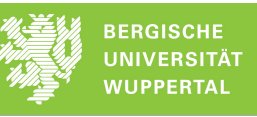

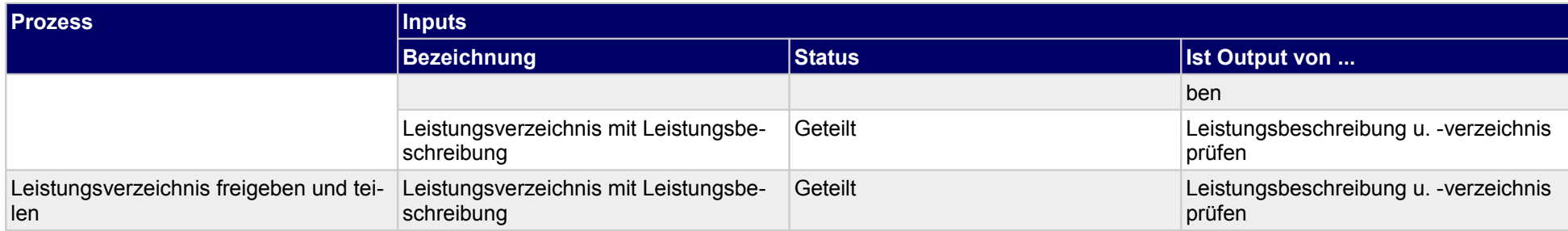

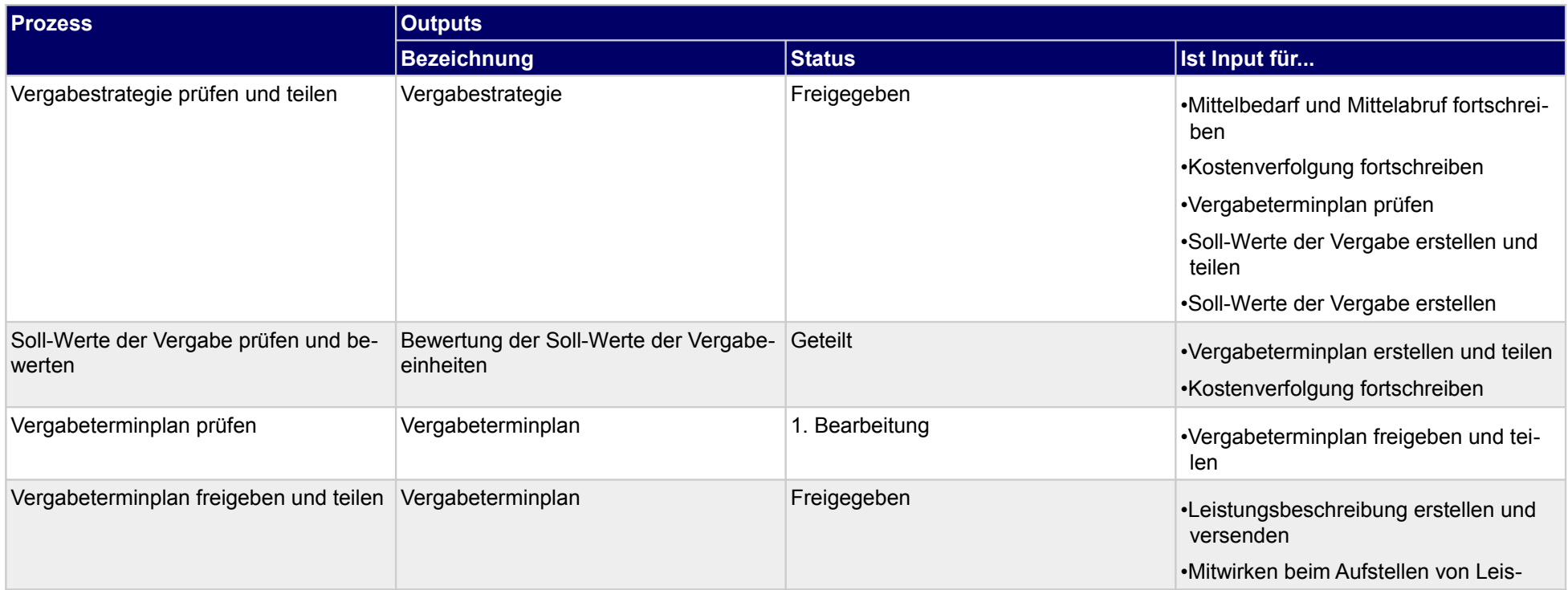

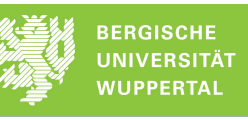

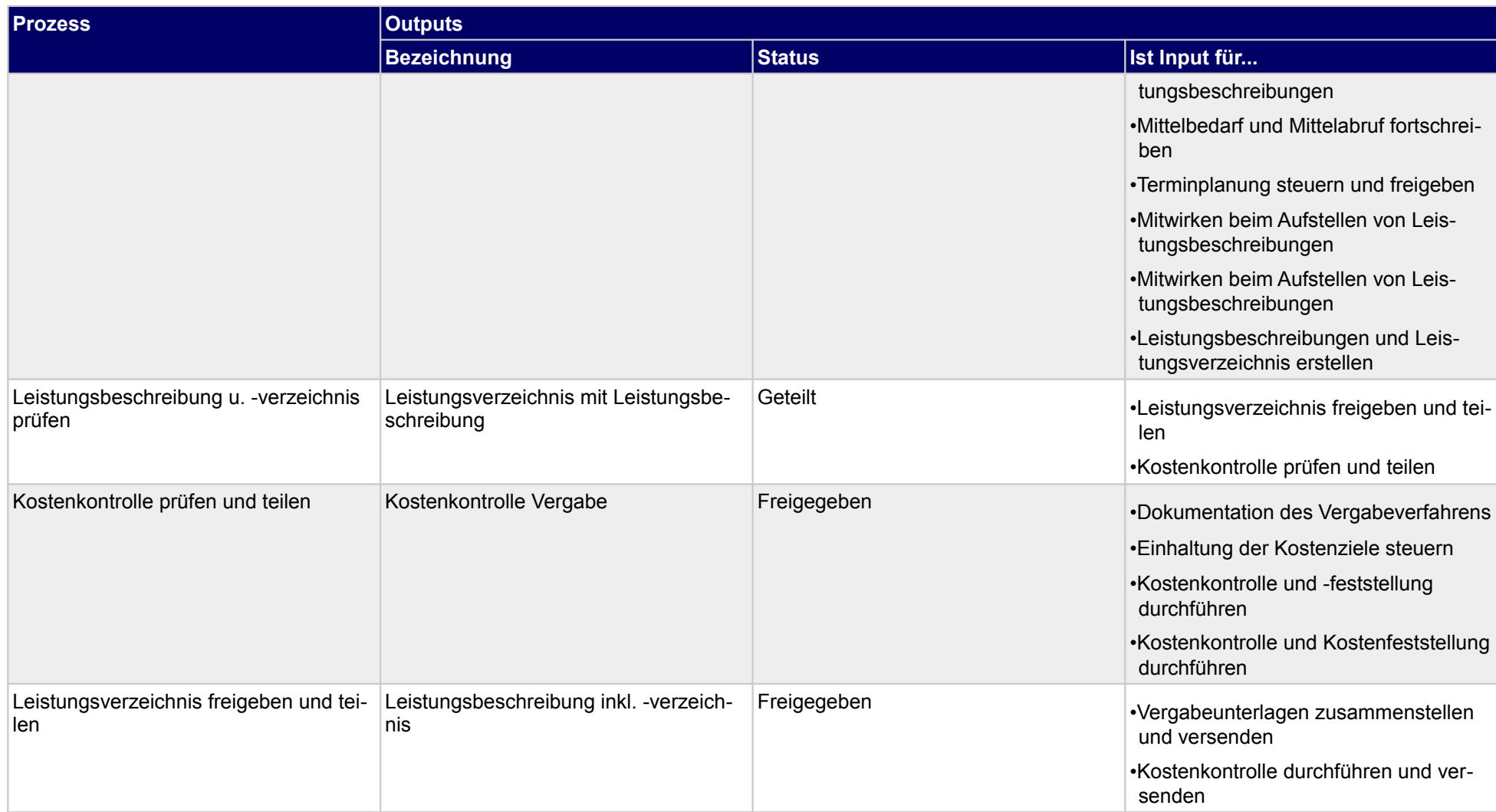

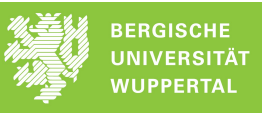

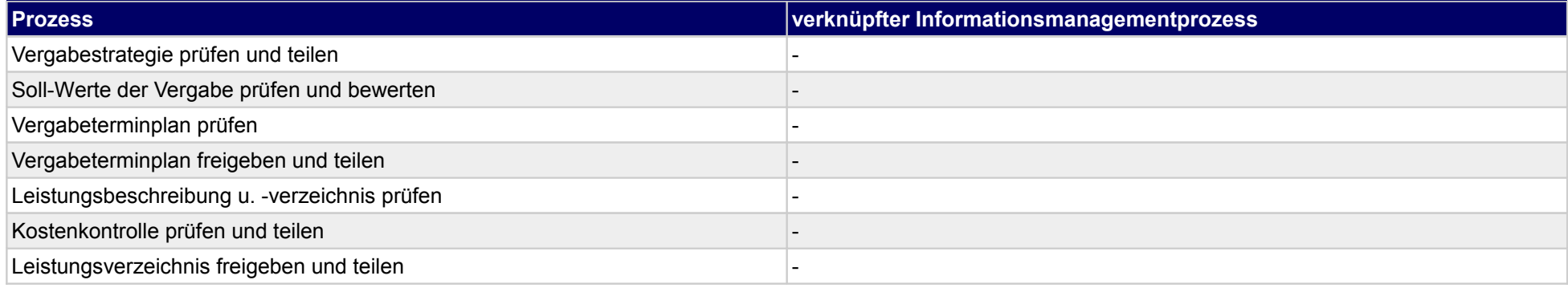

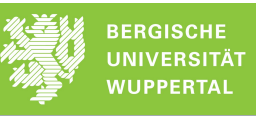

# **32.3Leistungsausschreibung**

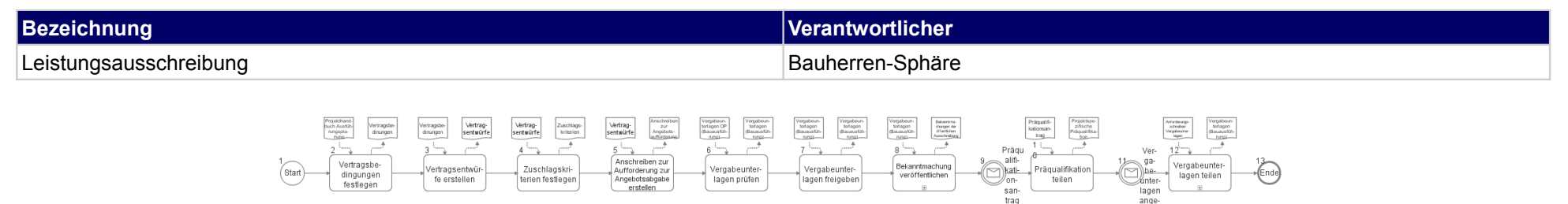

san-<br>trao

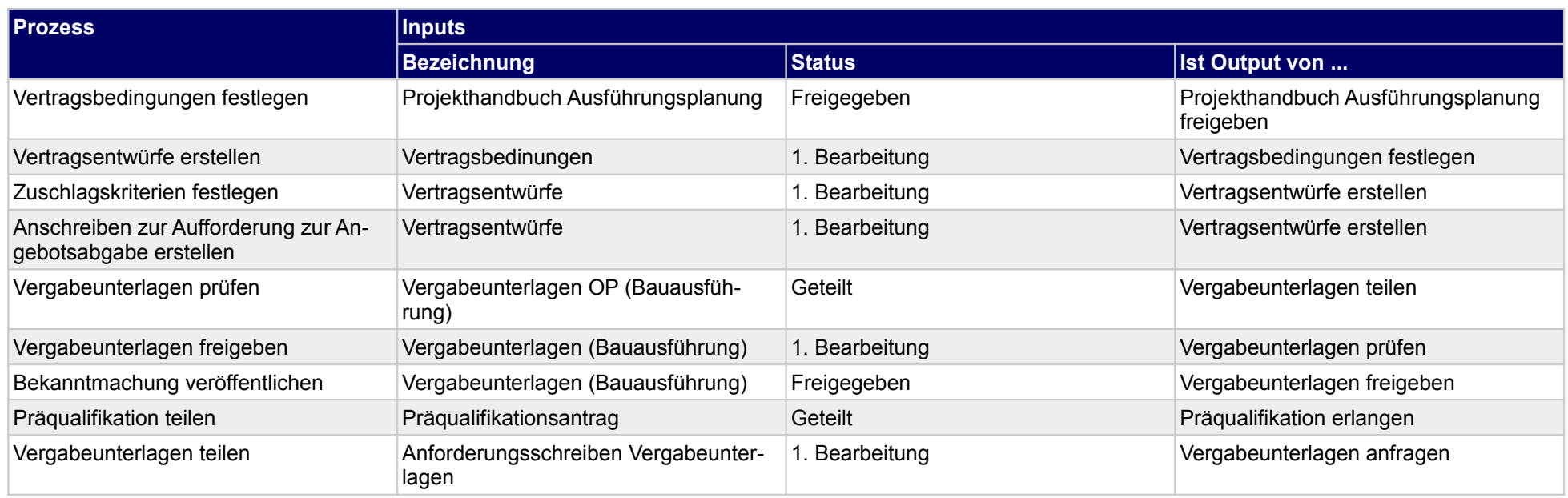

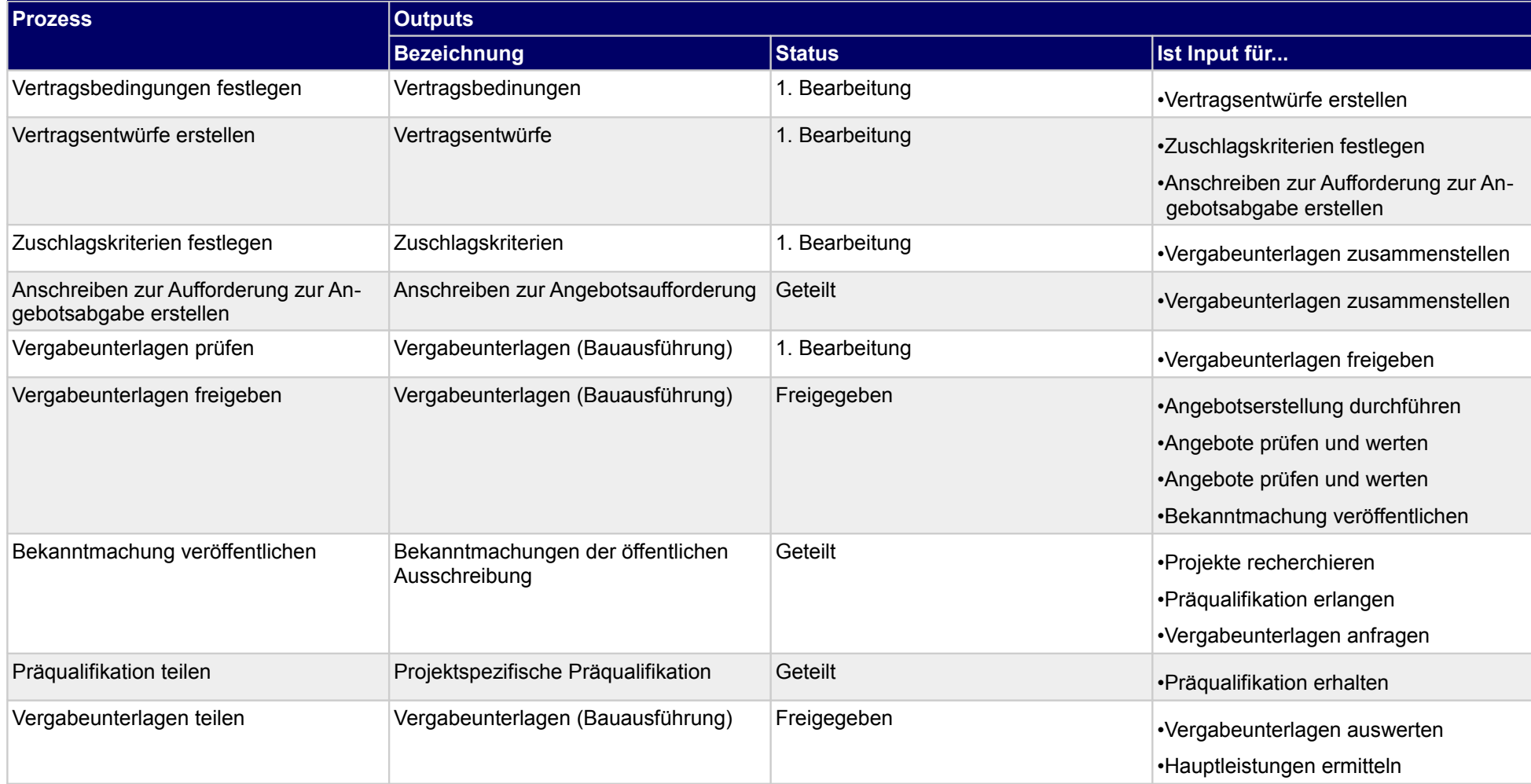

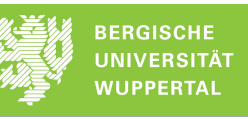

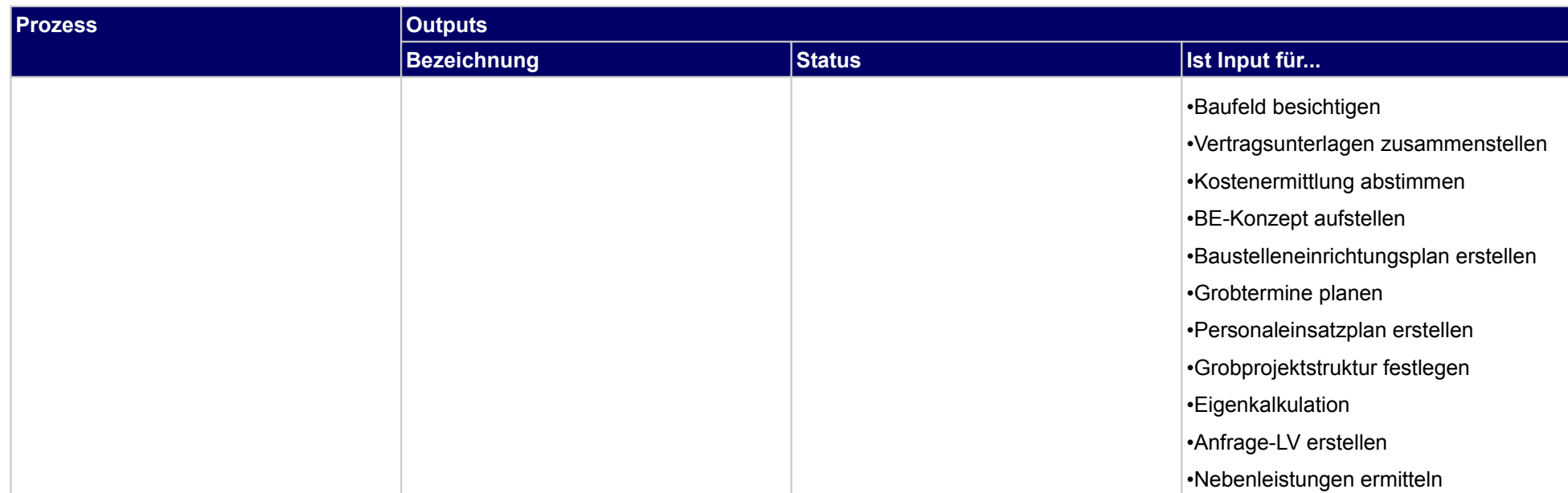

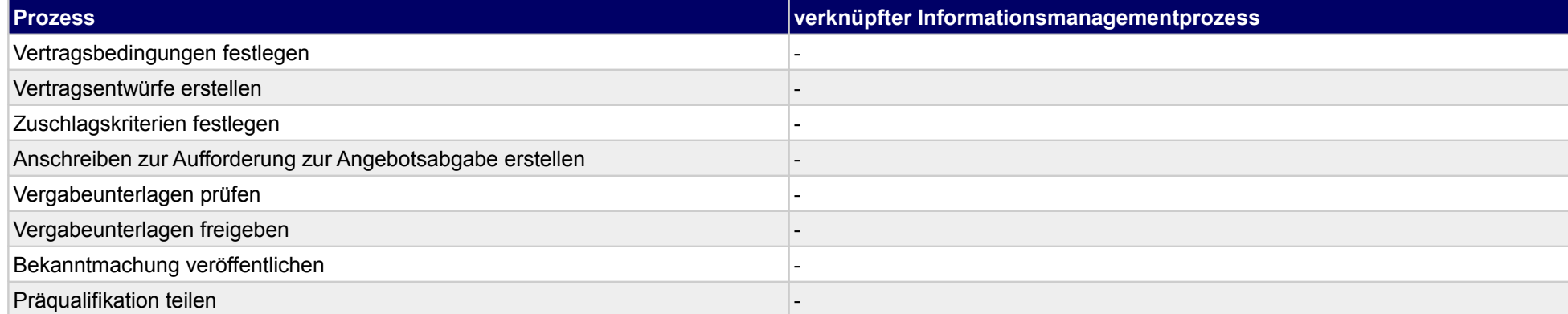

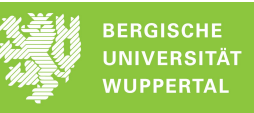

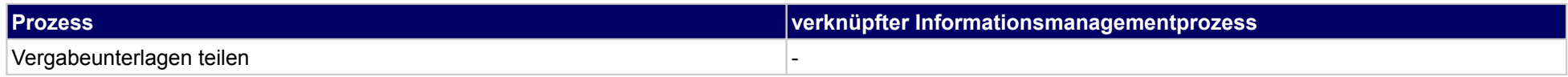
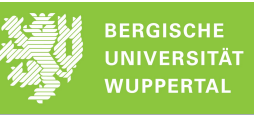

## **32.4Leistungsvergabe**

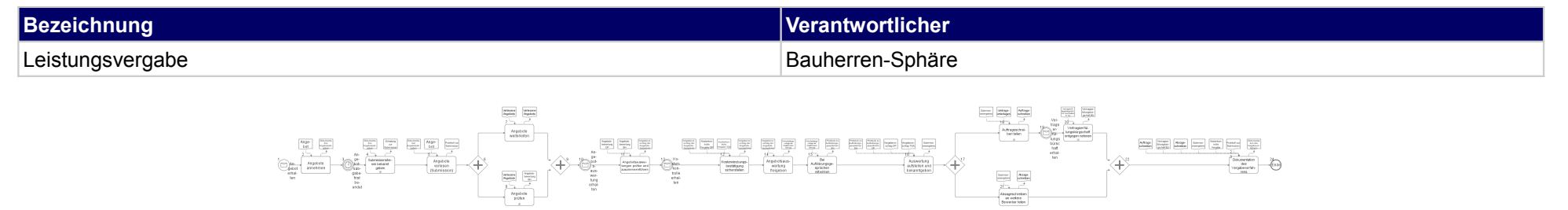

 $\begin{tabular}{|c|c|} \hline Incomp & \begin{tabular}{|c|c|} \hline Incomp & \begin{tabular}{|c|c|} \hline Incomp & \begin{tabular}{|c|c|} \hline Incomp & \begin{tabular}{|c|c|} \hline & A & B & \begin{tabular}{|c|c|} \hline & A & \begin{tabular}{|c|c|} \hline & A & \begin{tabular}{|c|c|} \hline & A & \begin{tabular}{|c|c|} \hline & A & \begin{tabular}{|c|c|} \hline & A & \begin{tabular}{|c|c|} \hline & A & \begin{tabular}{|c|c|} \hline & A & \begin$ 

Ğ

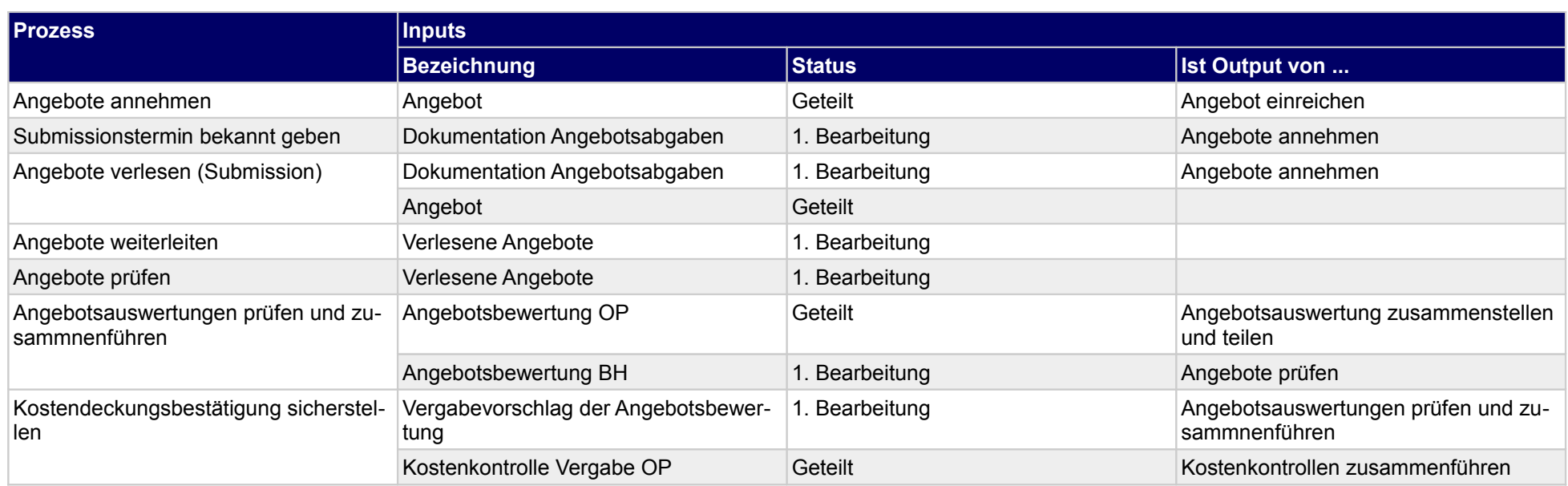

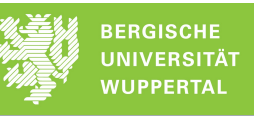

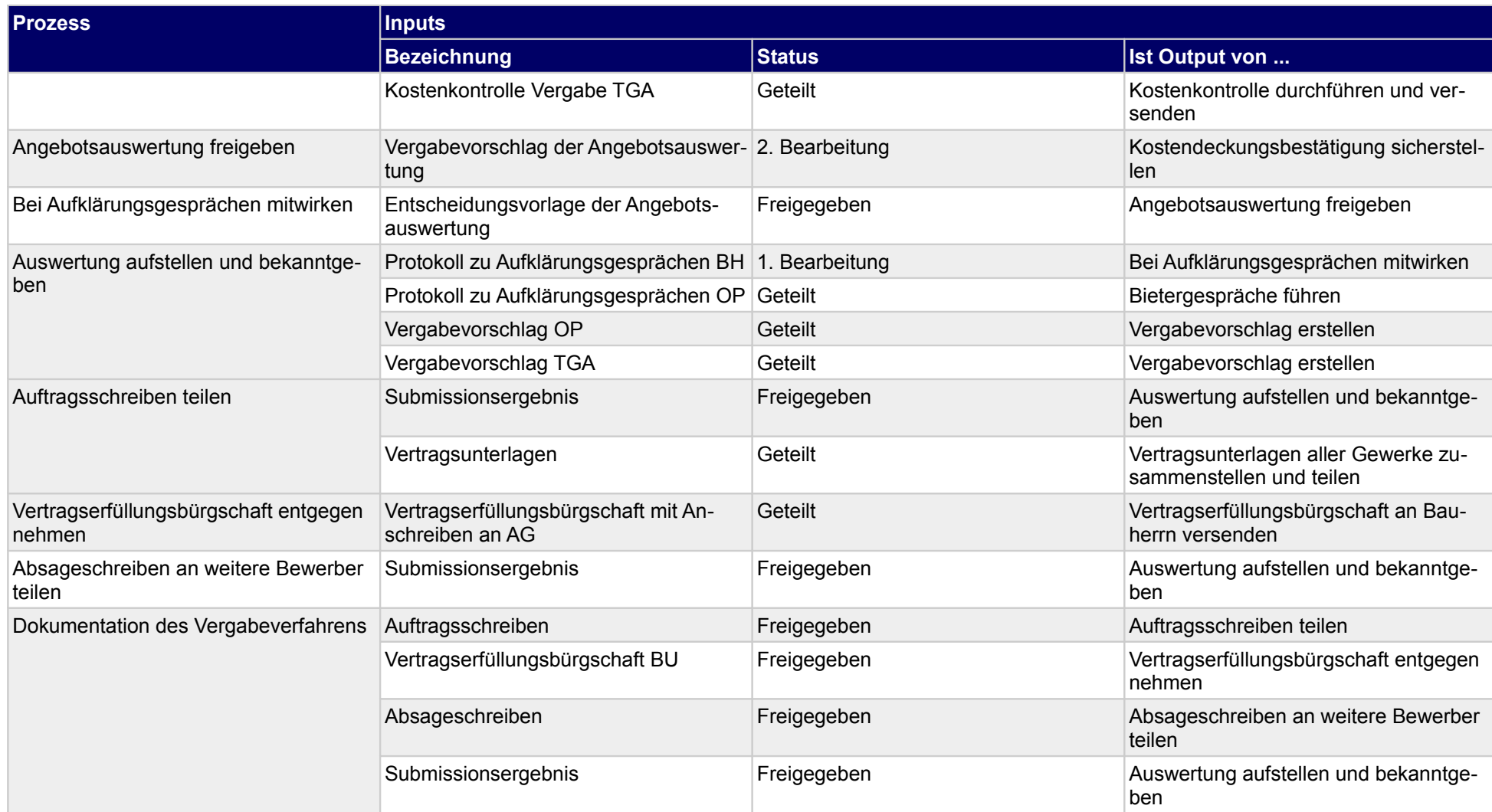

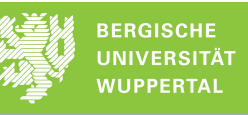

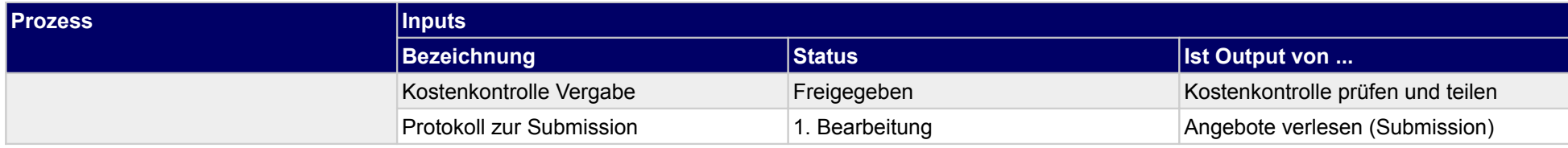

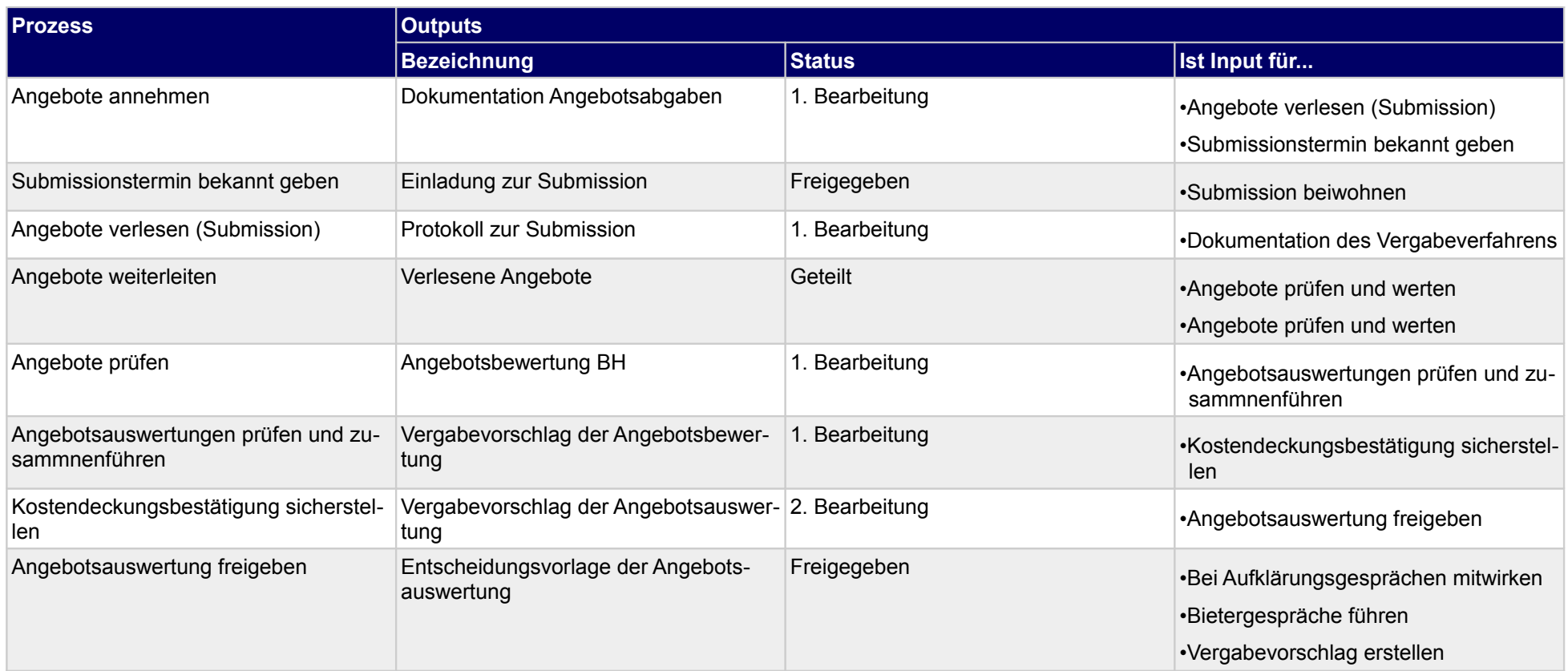

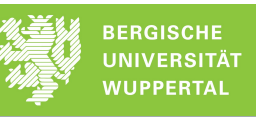

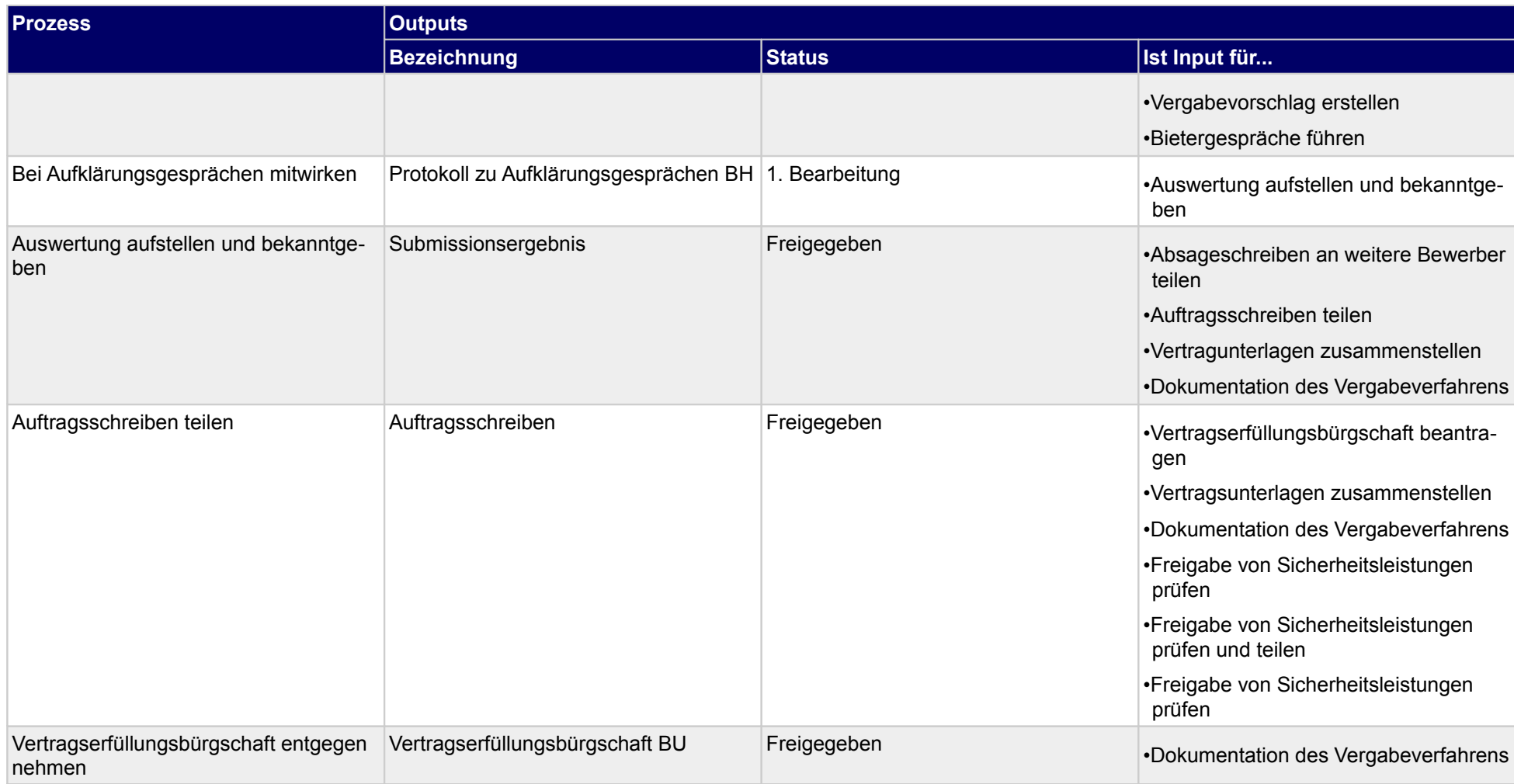

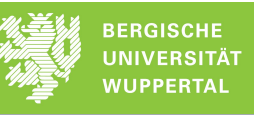

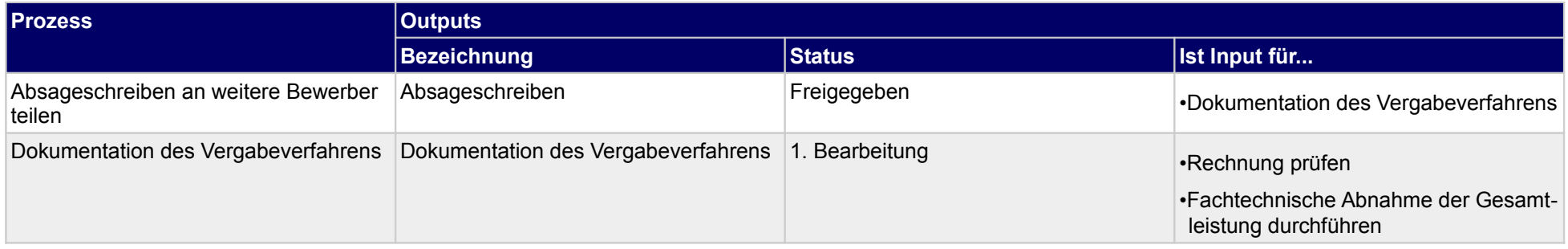

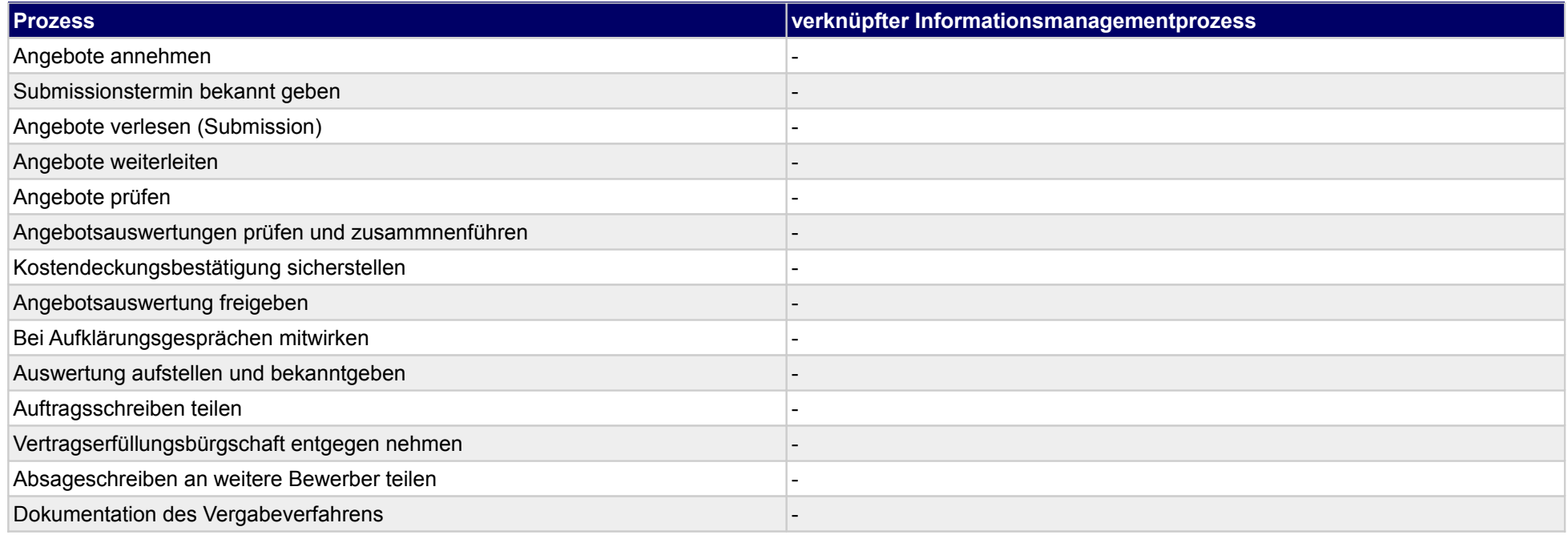

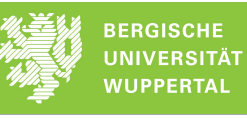

## **32.5Terminplanung und -steuerung**

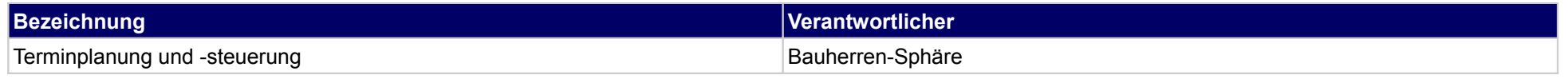

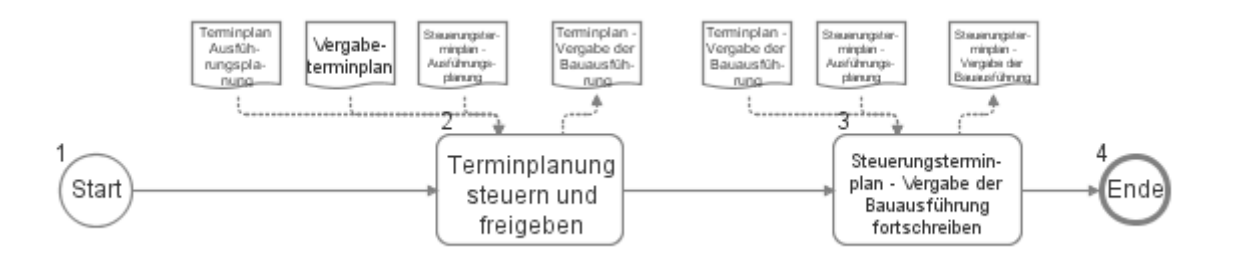

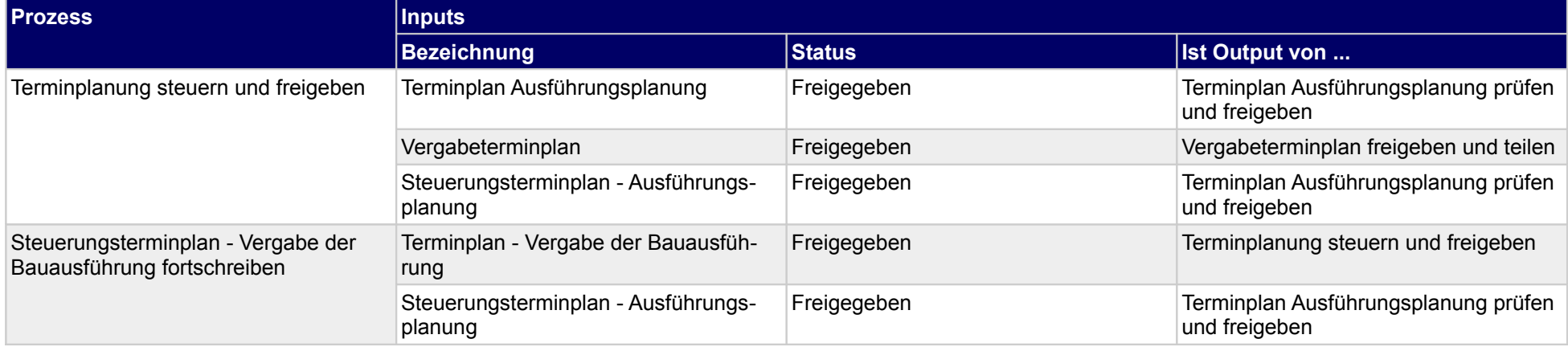

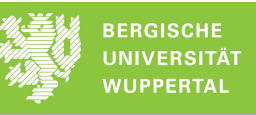

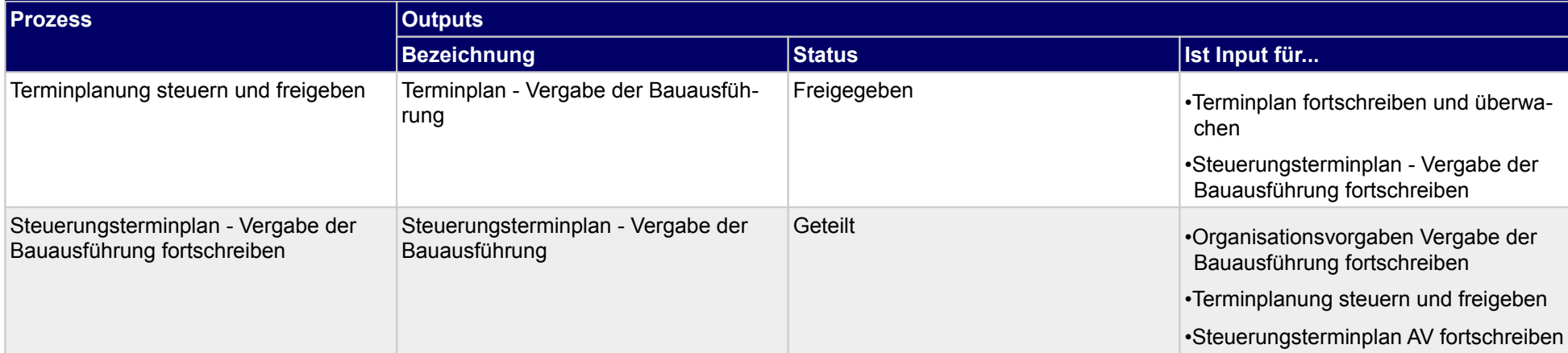

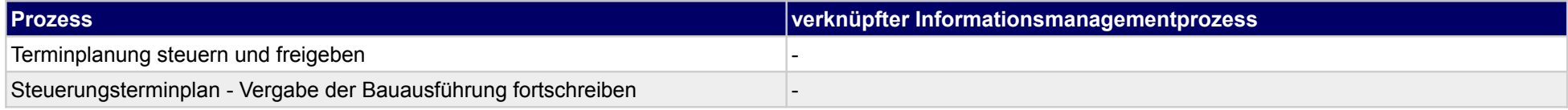

### **32.6Nachbearbeitung Vergabe der Bauausführung**

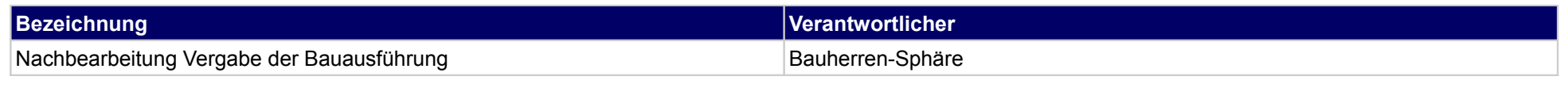

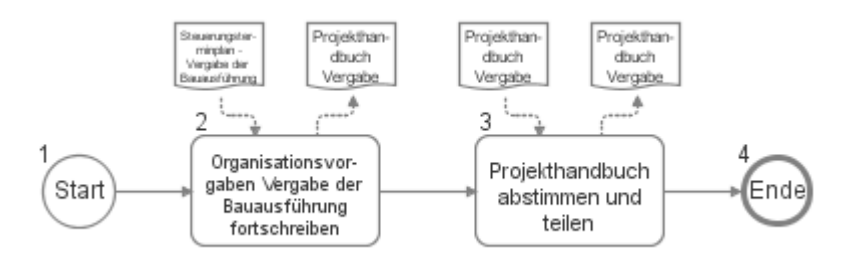

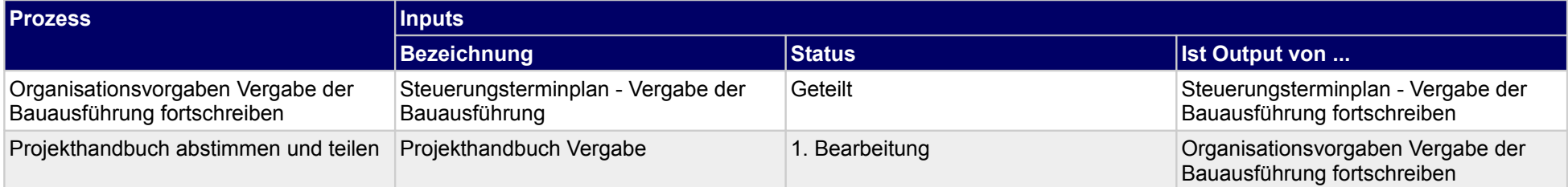

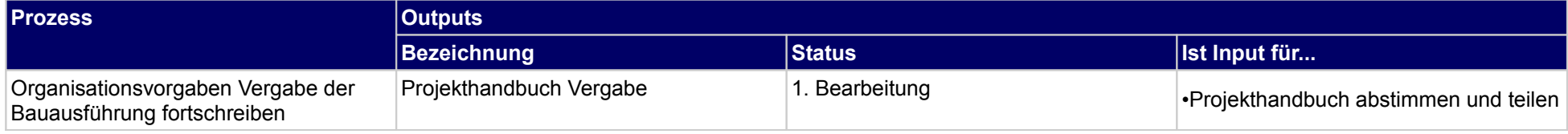

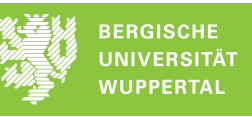

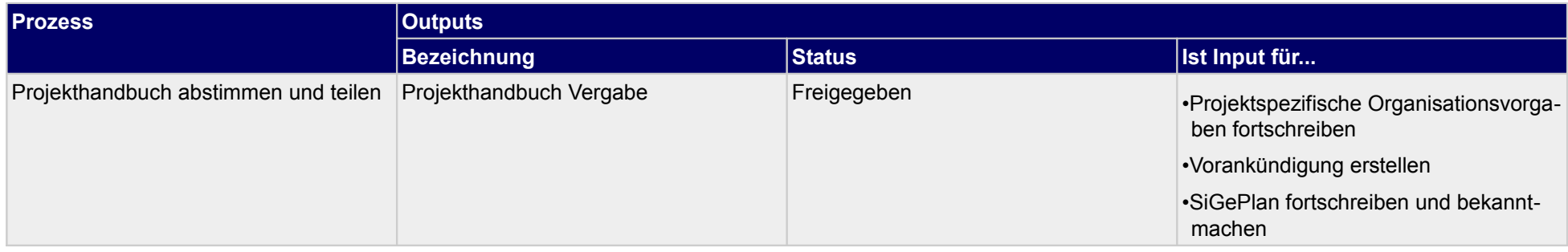

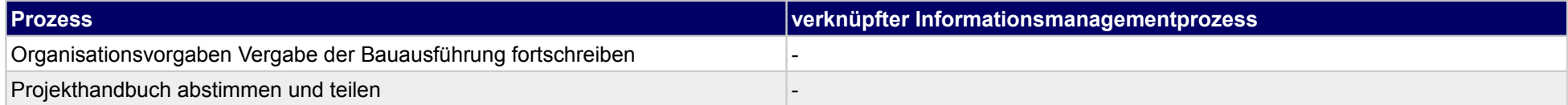

## **33 Vergabe der Bauausführung, Objektplaner**

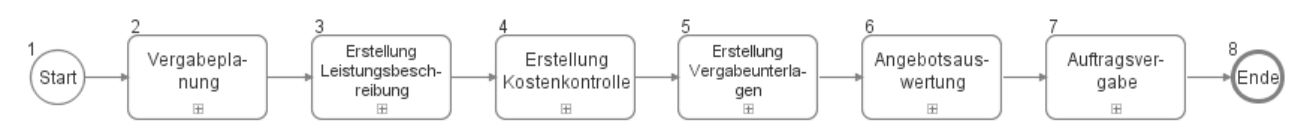

#### **33.1Vergabeplanung**

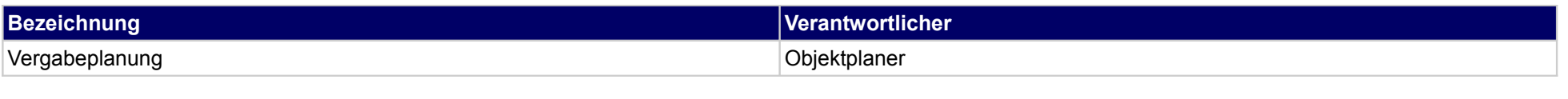

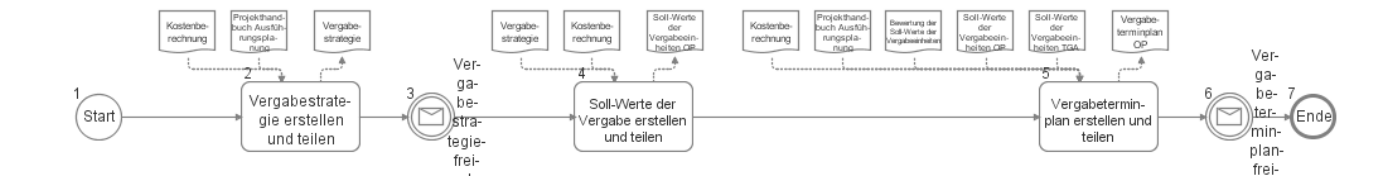

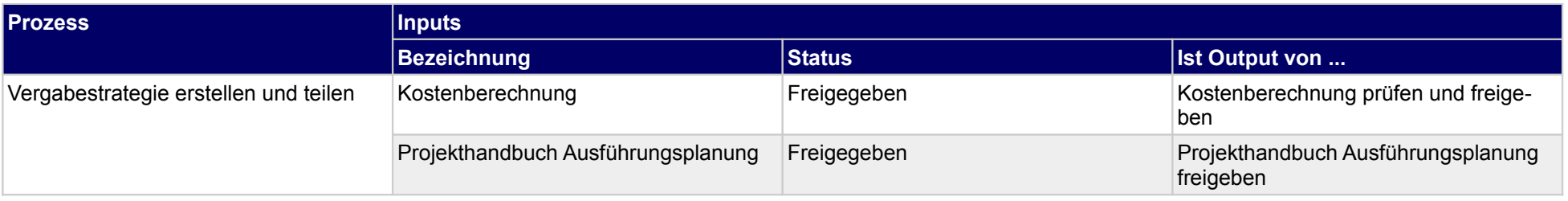

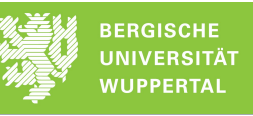

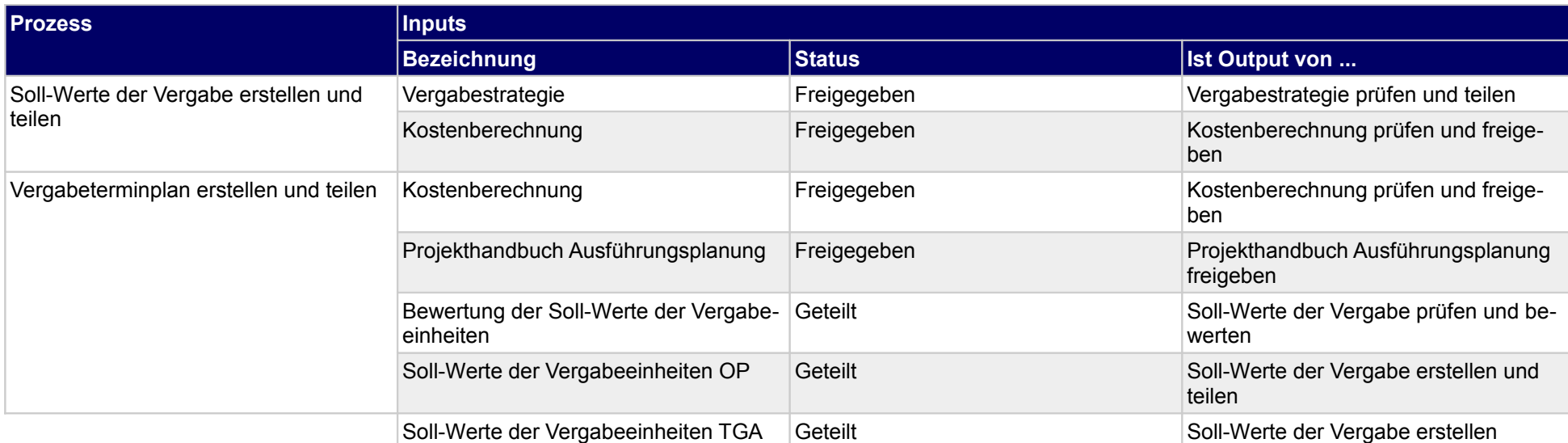

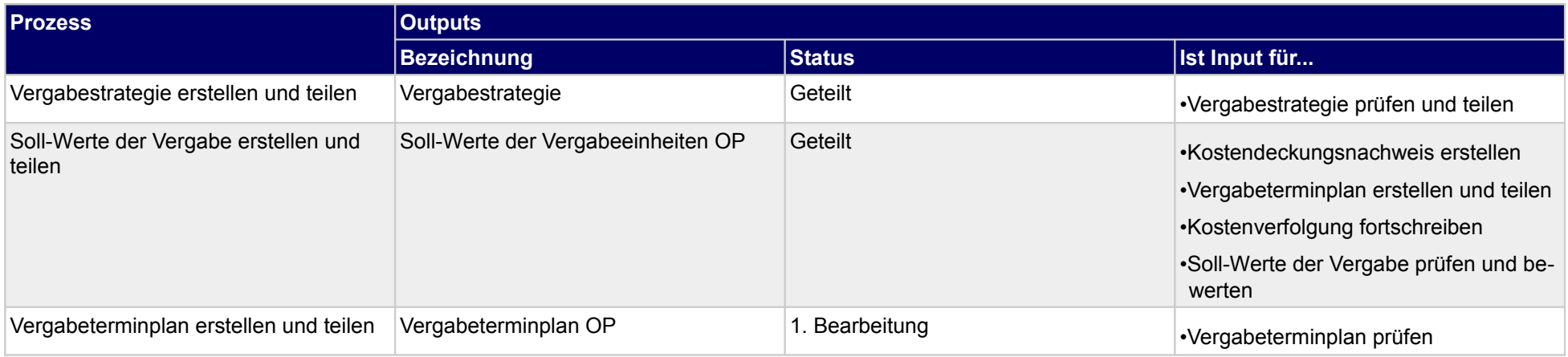

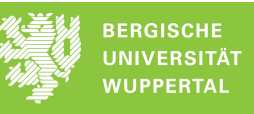

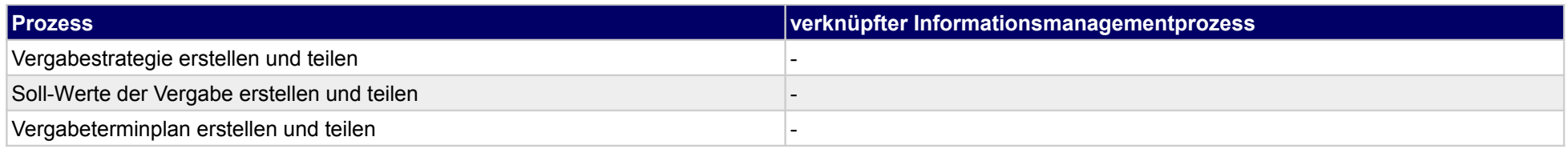

## **33.2Erstellung Leistungsbeschreibung**

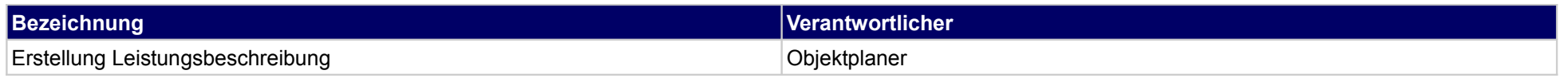

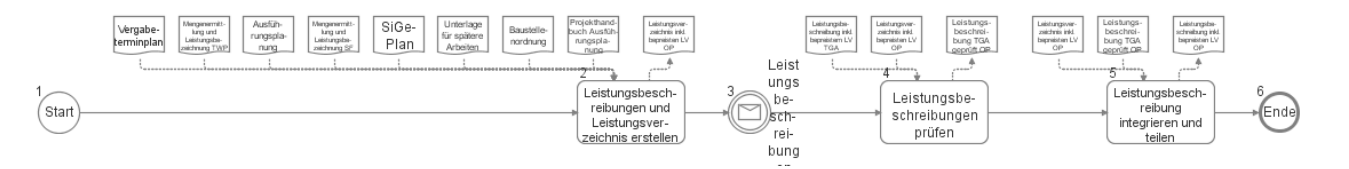

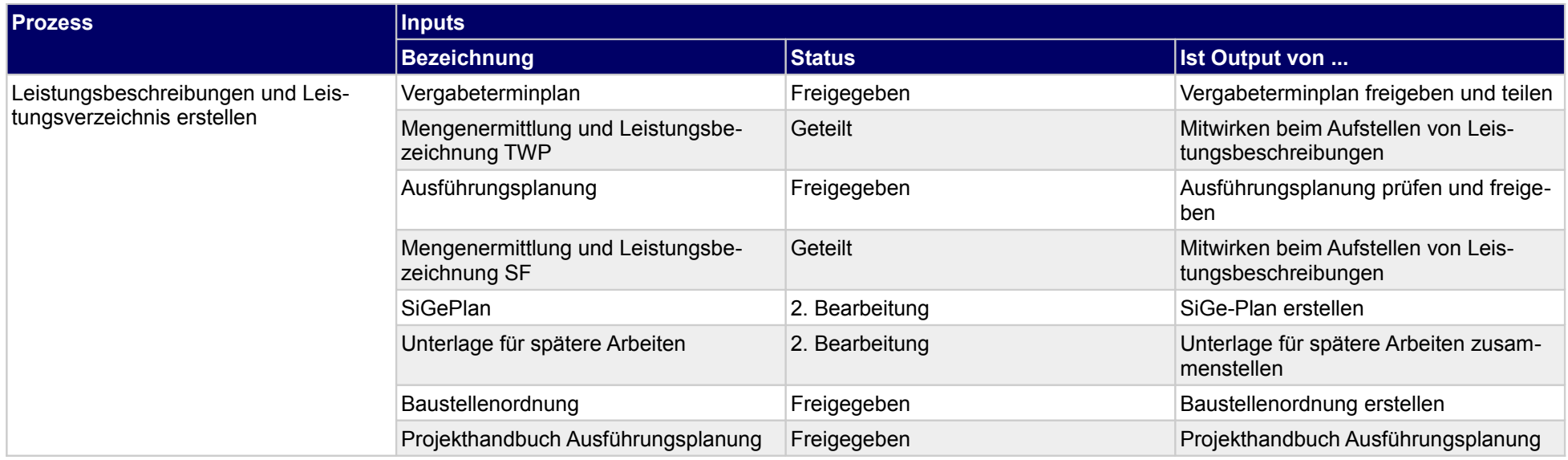

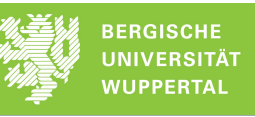

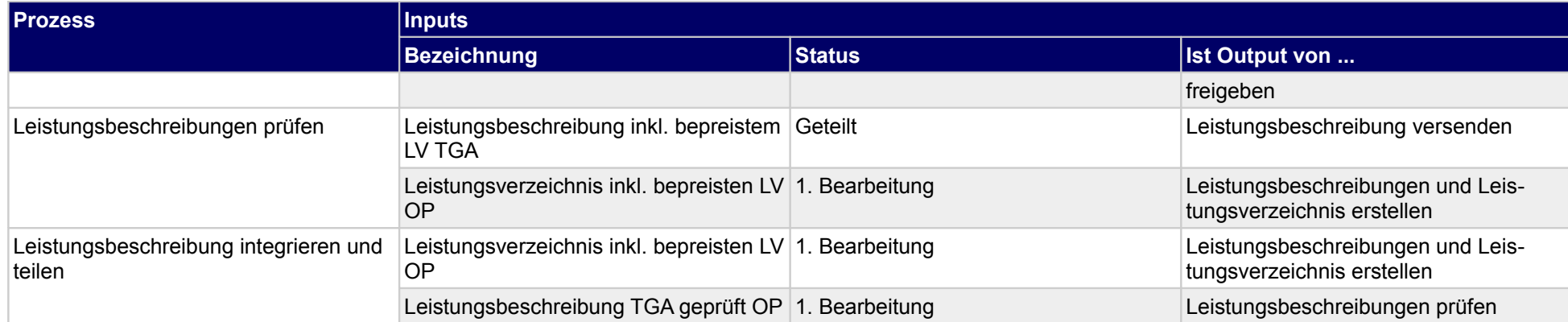

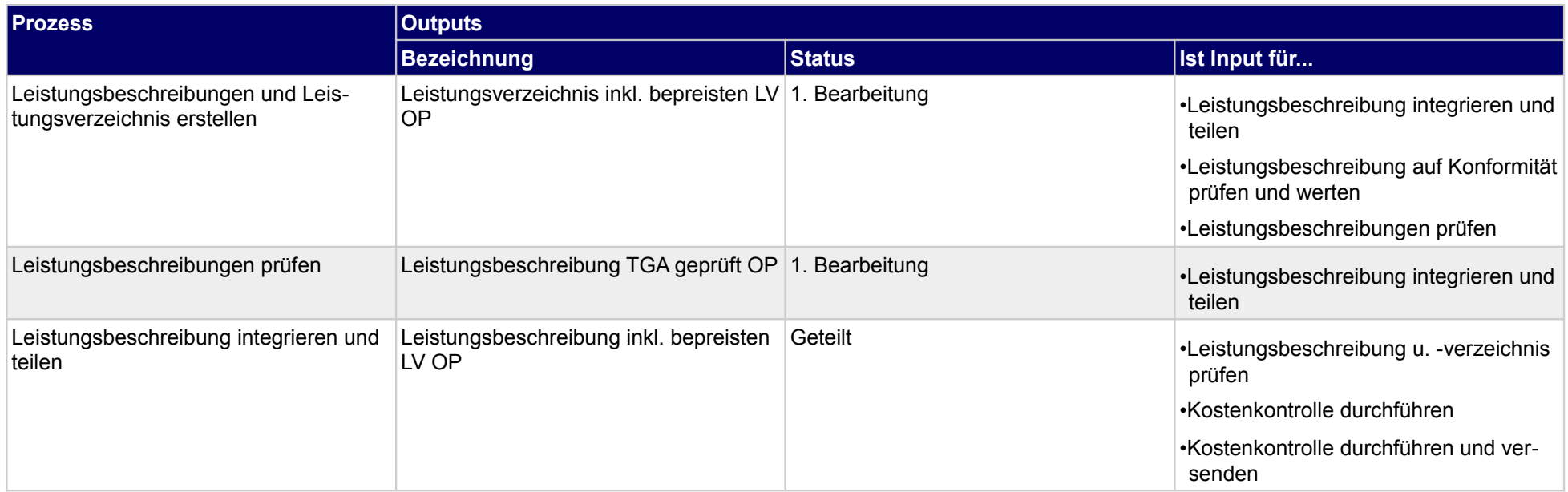

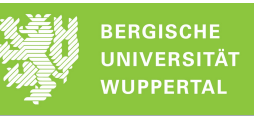

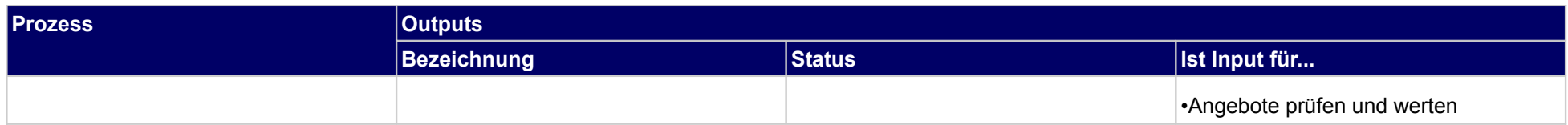

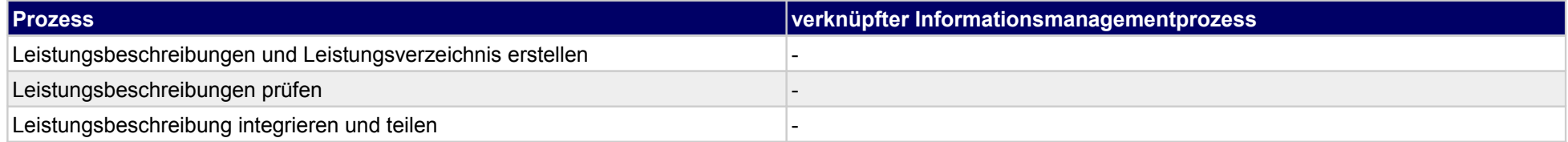

### **33.3Erstellung Kostenkontrolle**

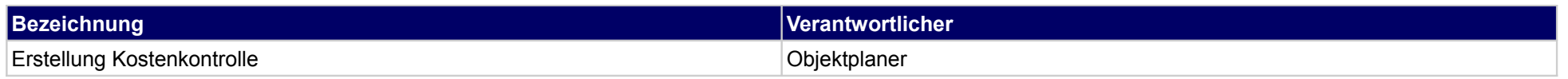

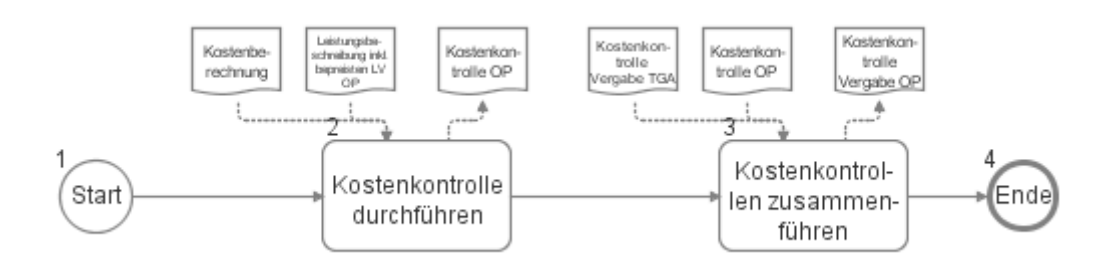

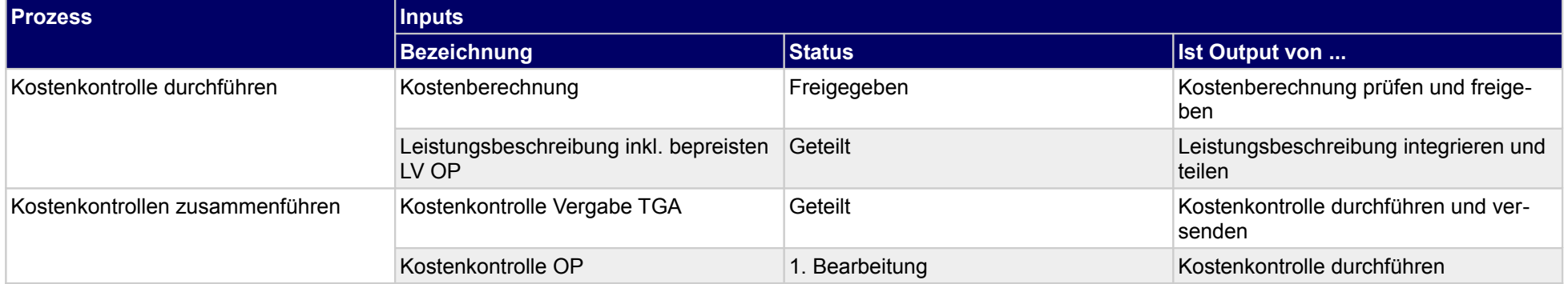

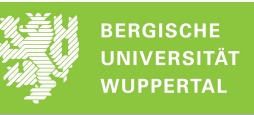

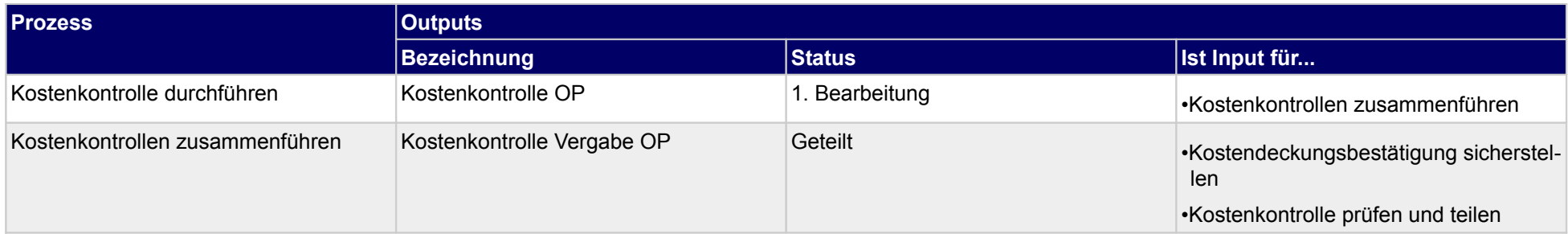

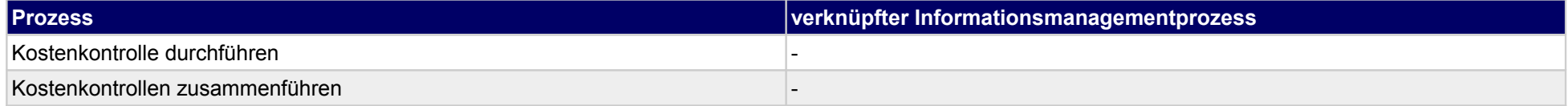

### **33.4Erstellung Vergabeunterlagen**

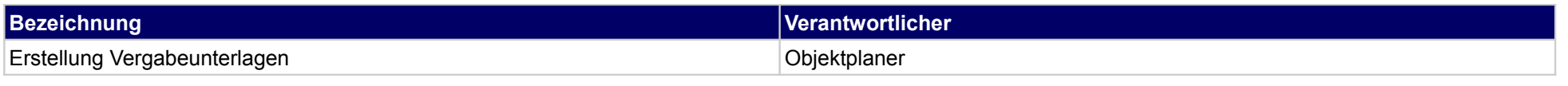

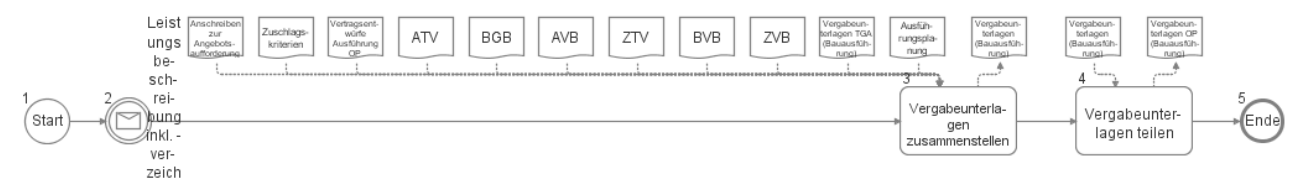

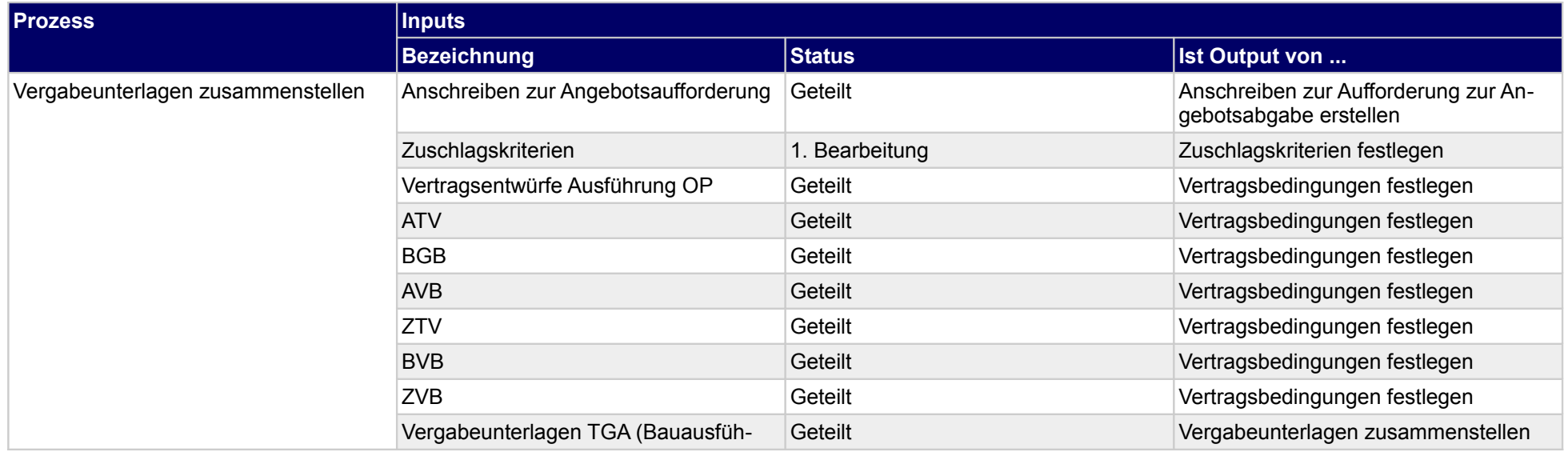

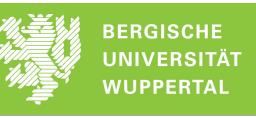

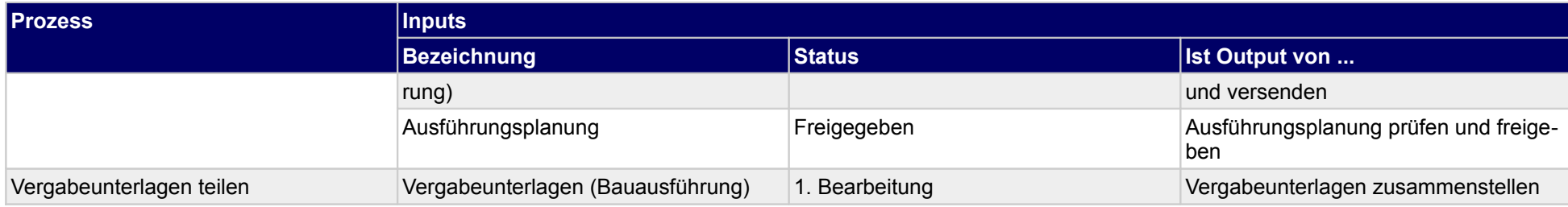

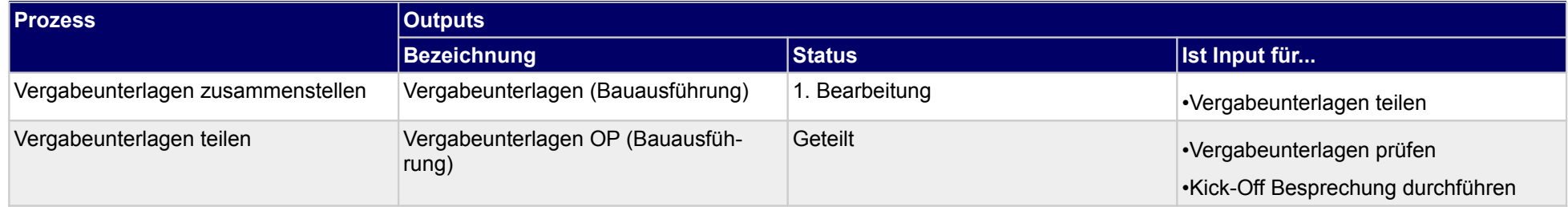

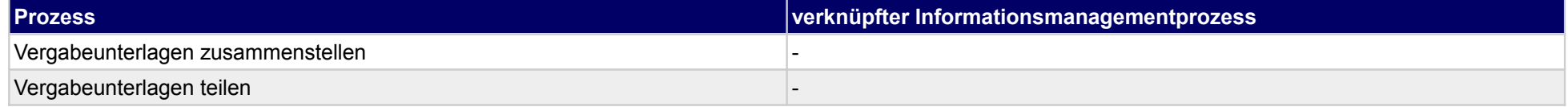

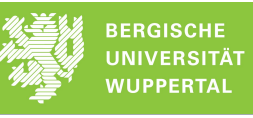

# **33.5Angebotsauswertung**

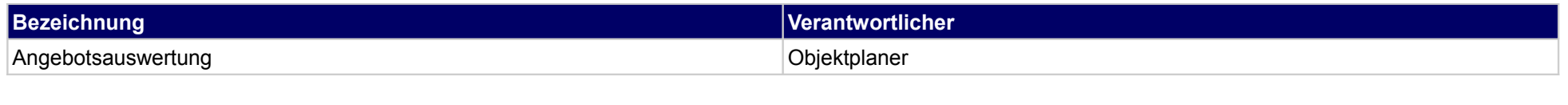

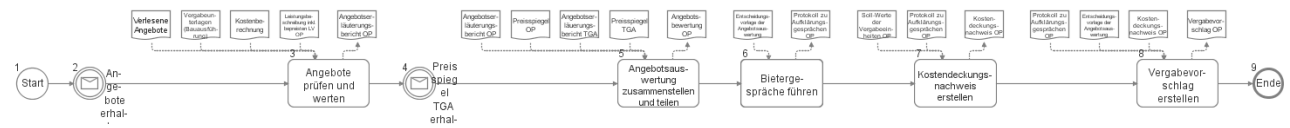

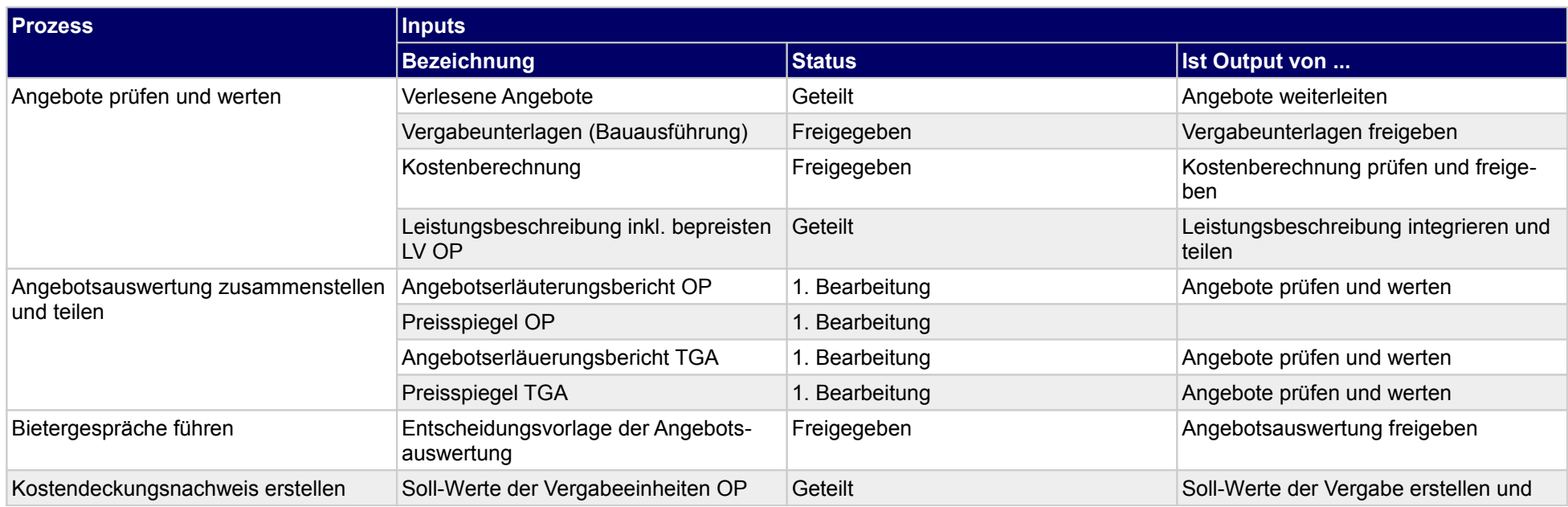

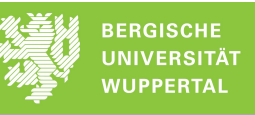

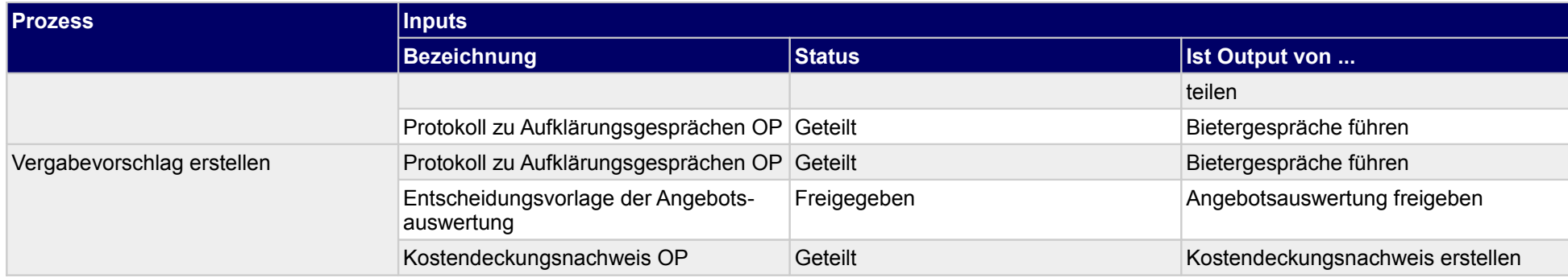

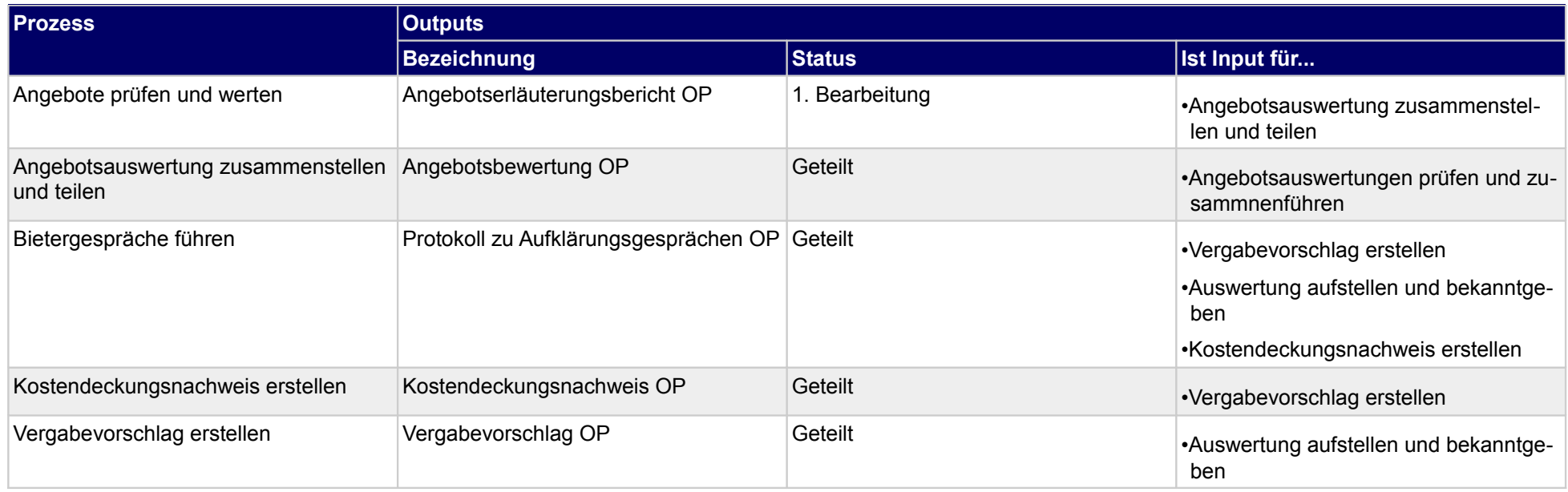

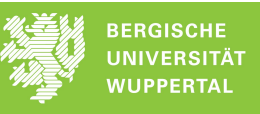

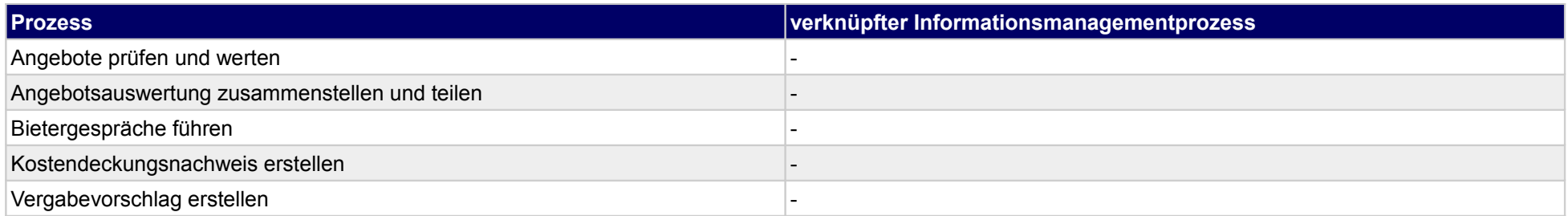

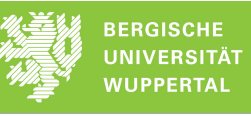

### **33.6Auftragsvergabe**

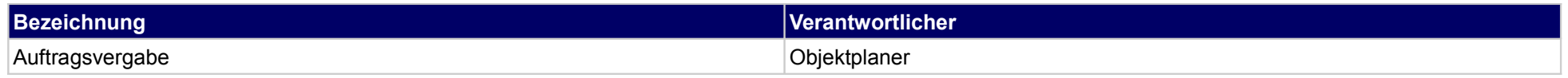

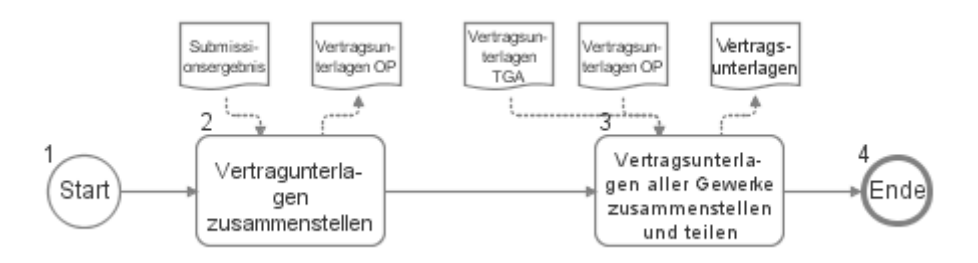

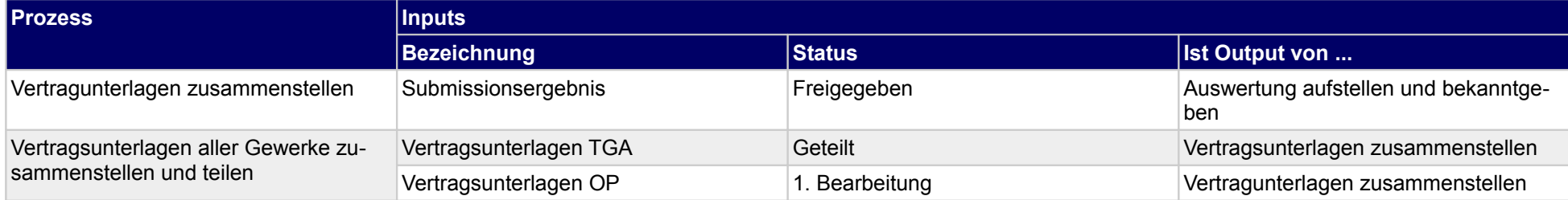

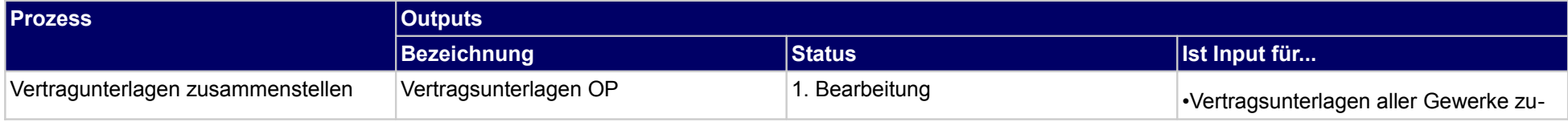

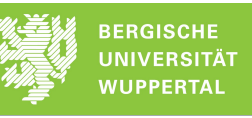

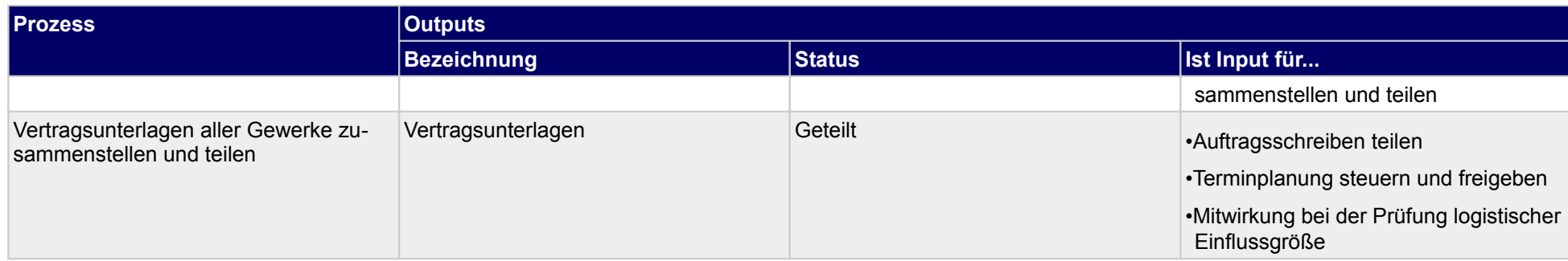

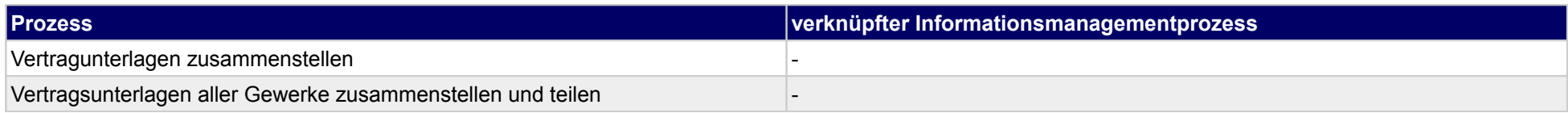

### **34 Vergabe der Bauausführung, Tragwerksplaner**

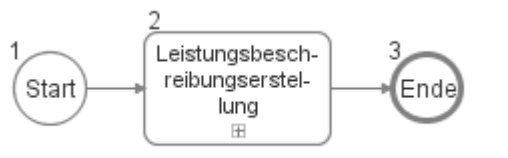

### **34.1Leistungsbeschreibungserstellung**

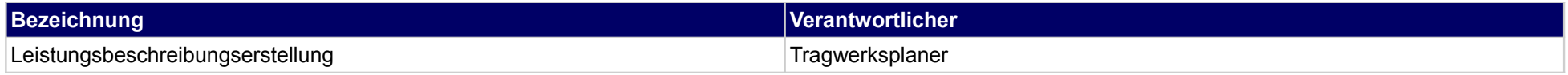

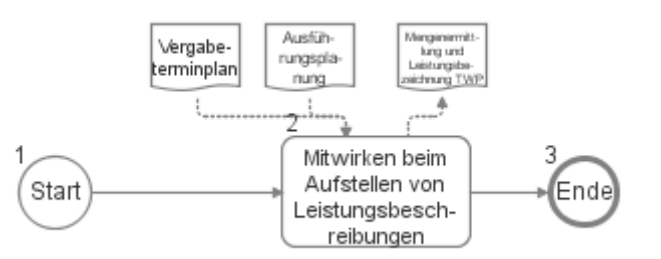

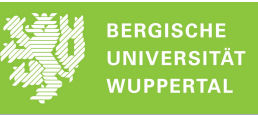

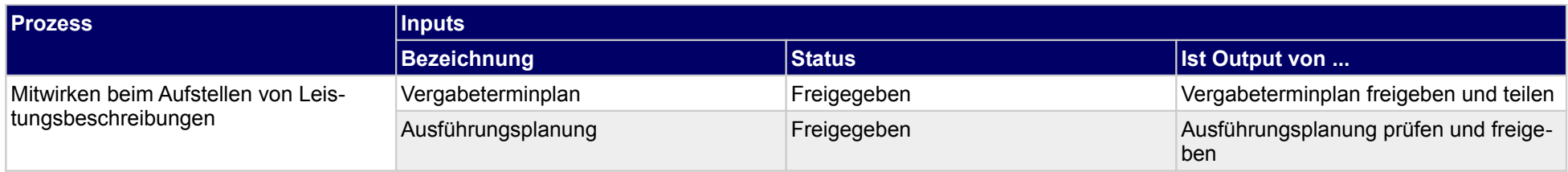

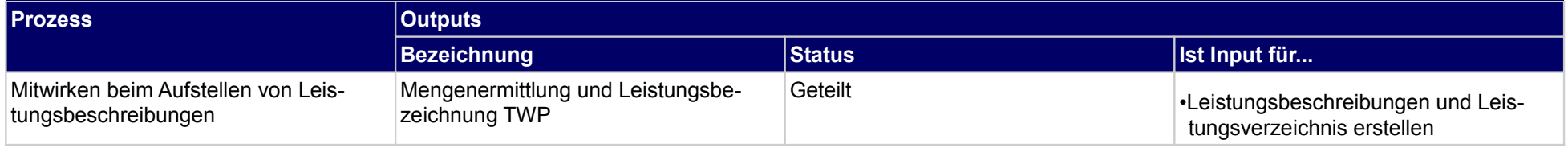

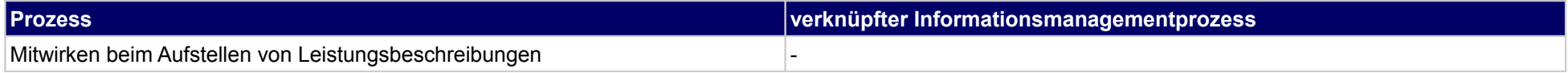

# **35 Vergabe der Bauausführung, Techniche Gebäudeausrüstung**

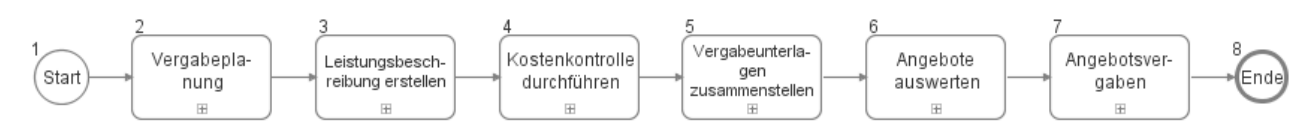

#### **35.1Vergabeplanung**

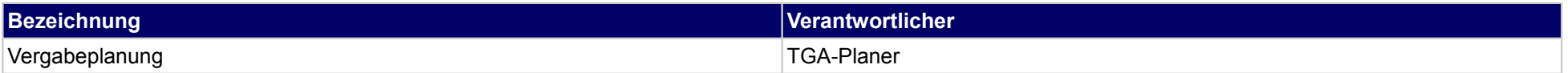

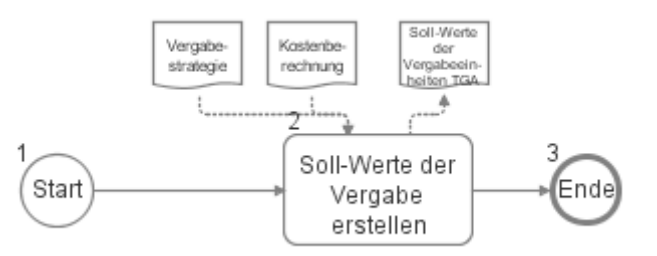

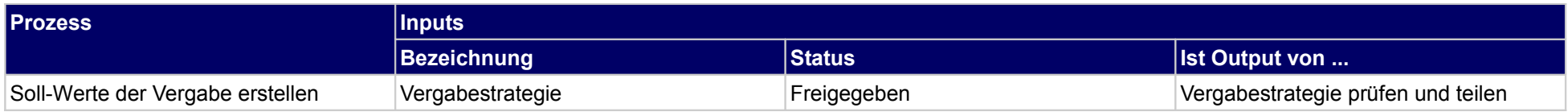

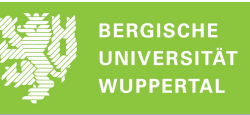

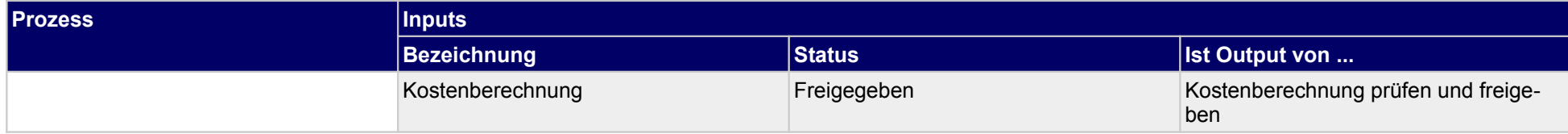

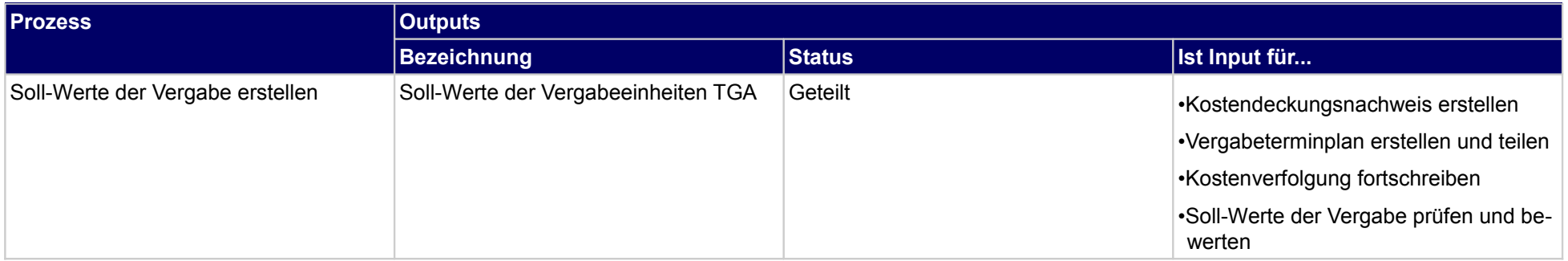

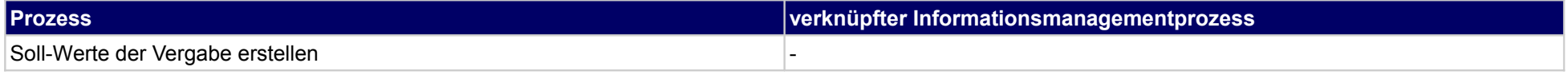

### **35.2Leistungsbeschreibung erstellen**

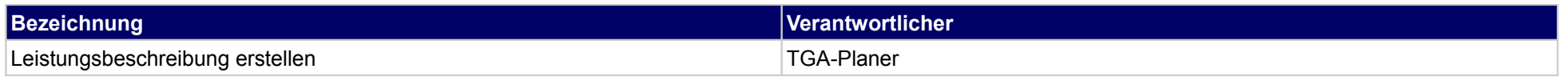

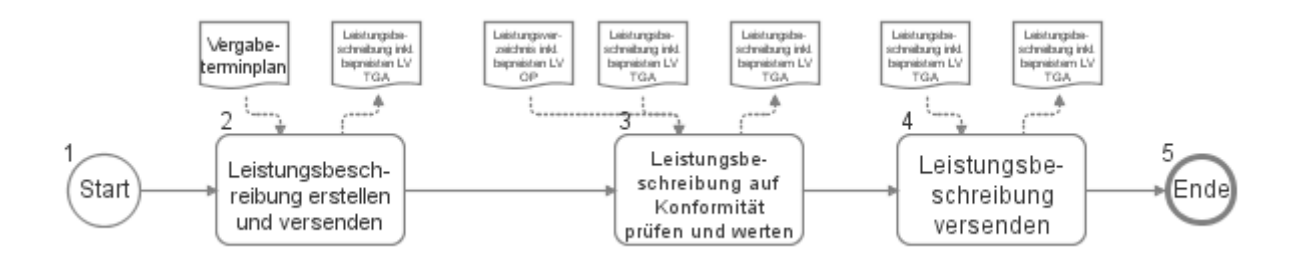

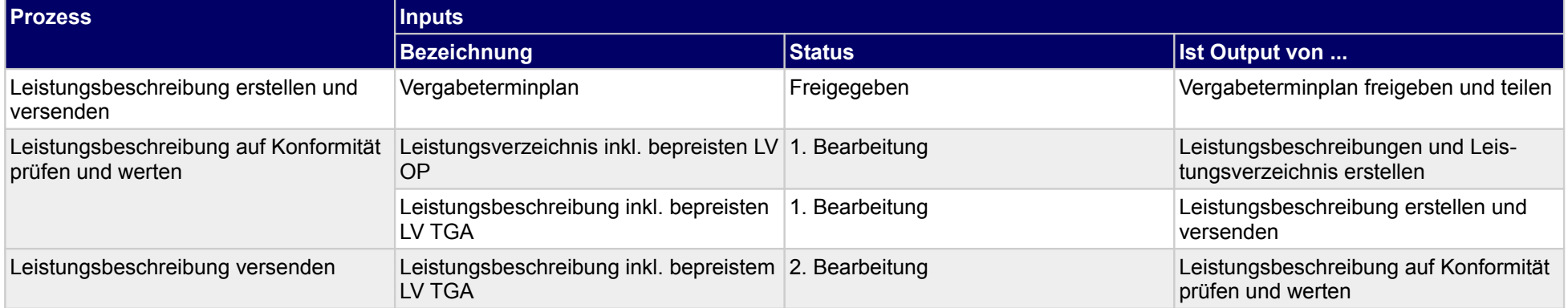

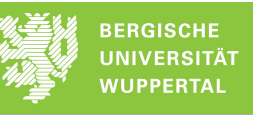

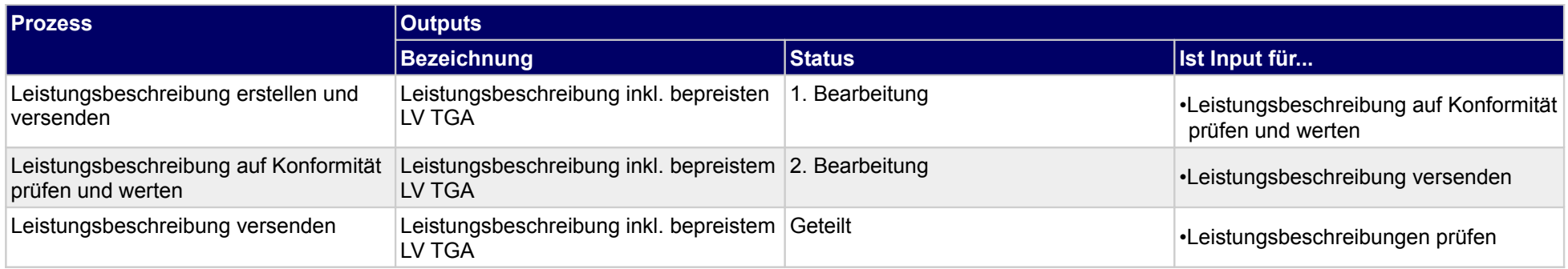

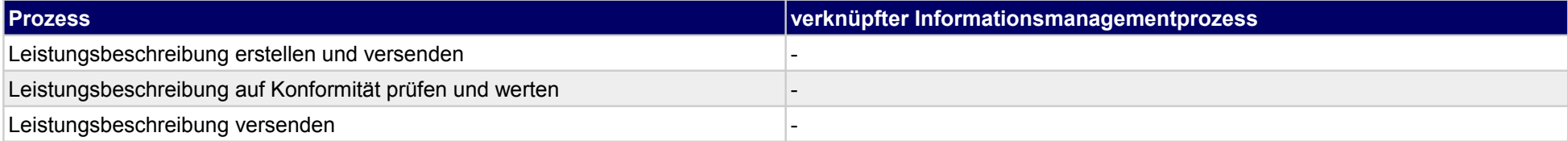

#### **35.3Kostenkontrolle durchführen**

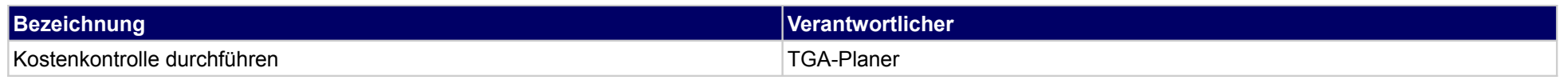

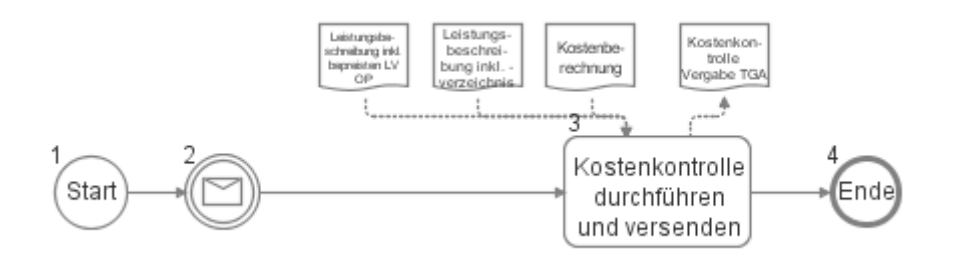

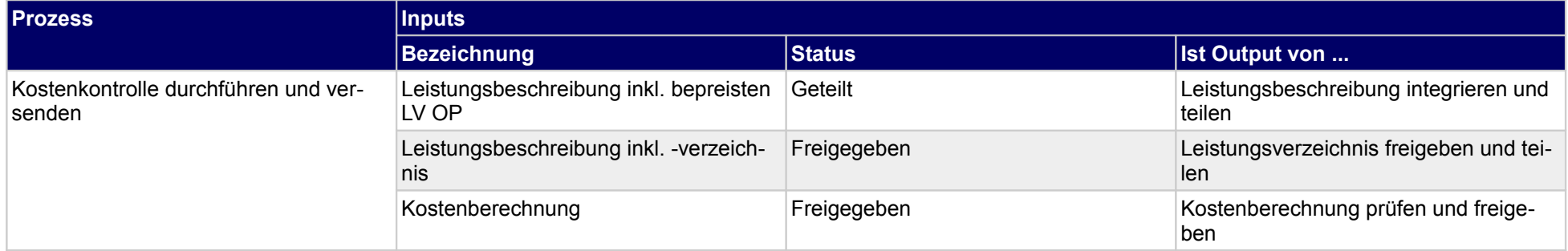

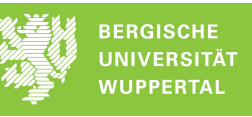

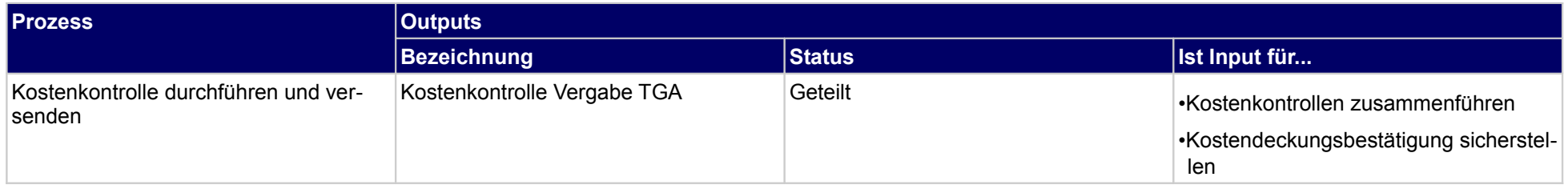

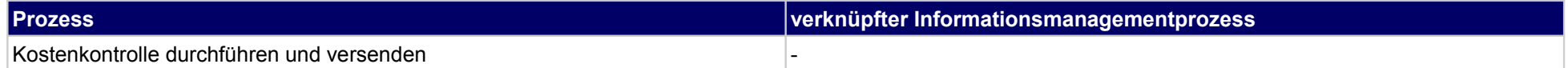

### **35.4Vergabeunterlagen zusammenstellen**

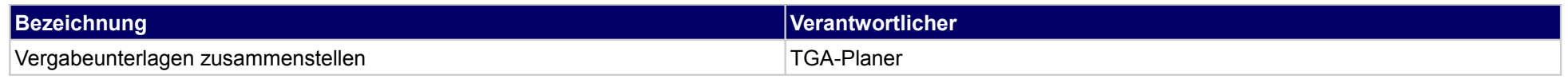

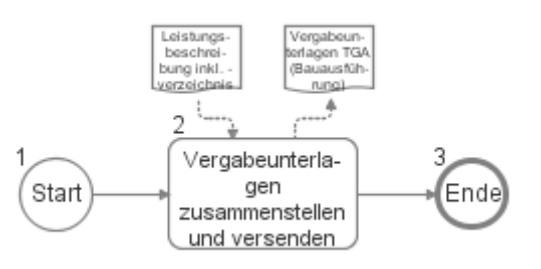

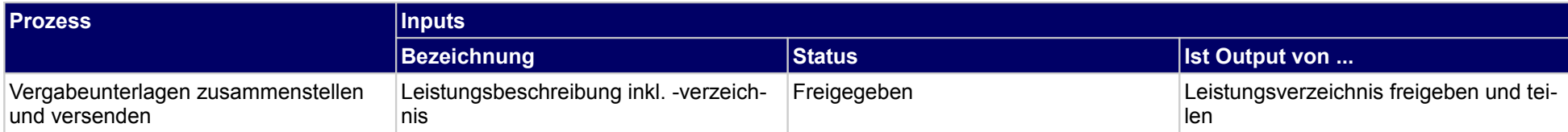

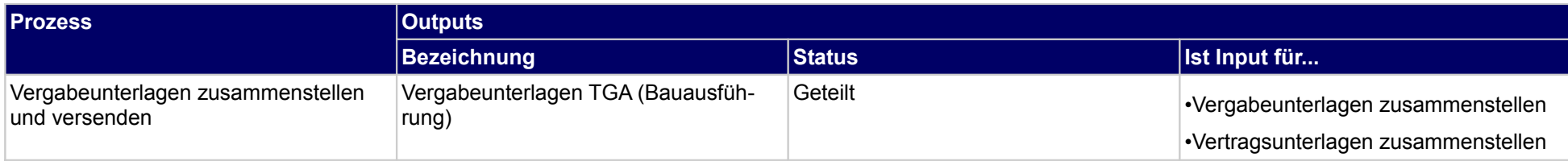

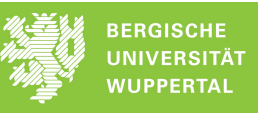

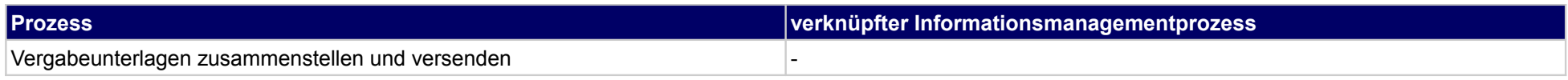

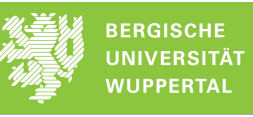

## **35.5Angebote auswerten**

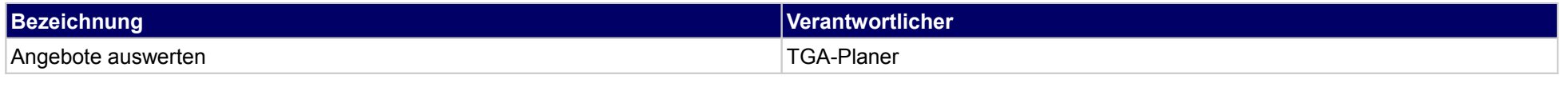

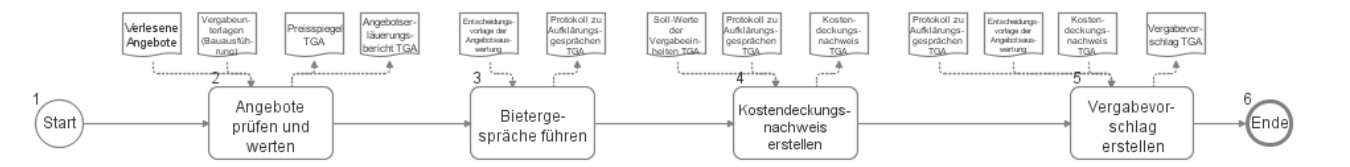

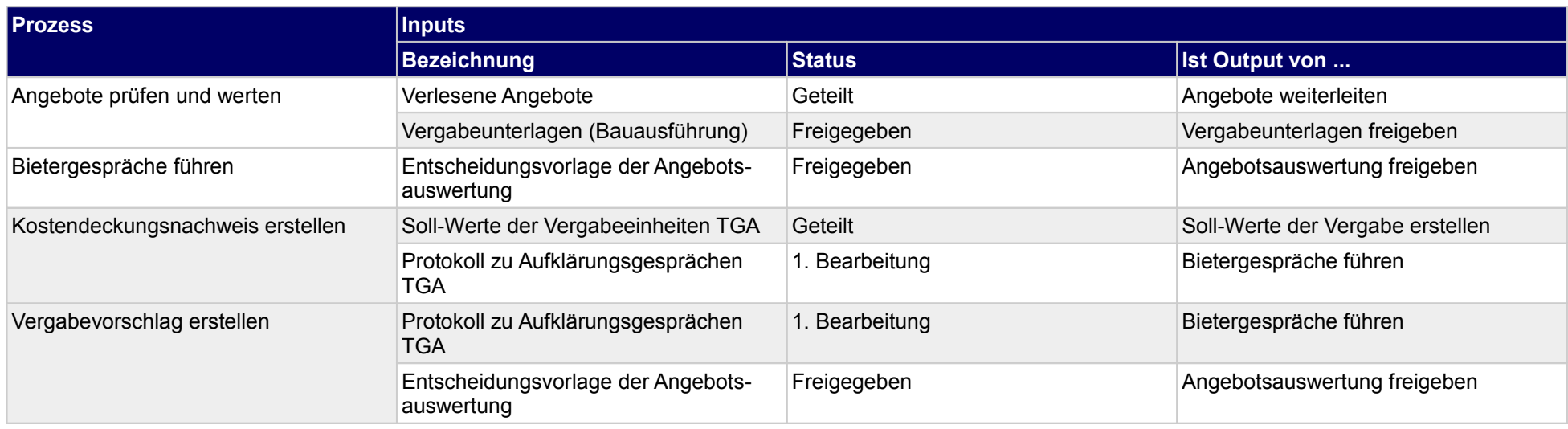

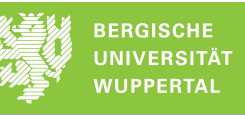

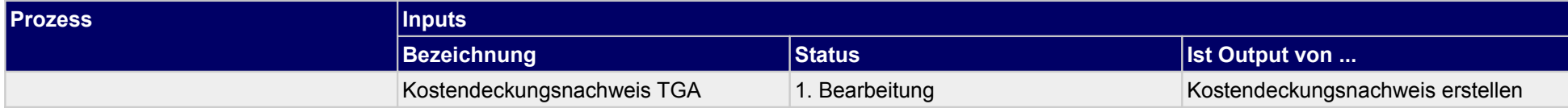

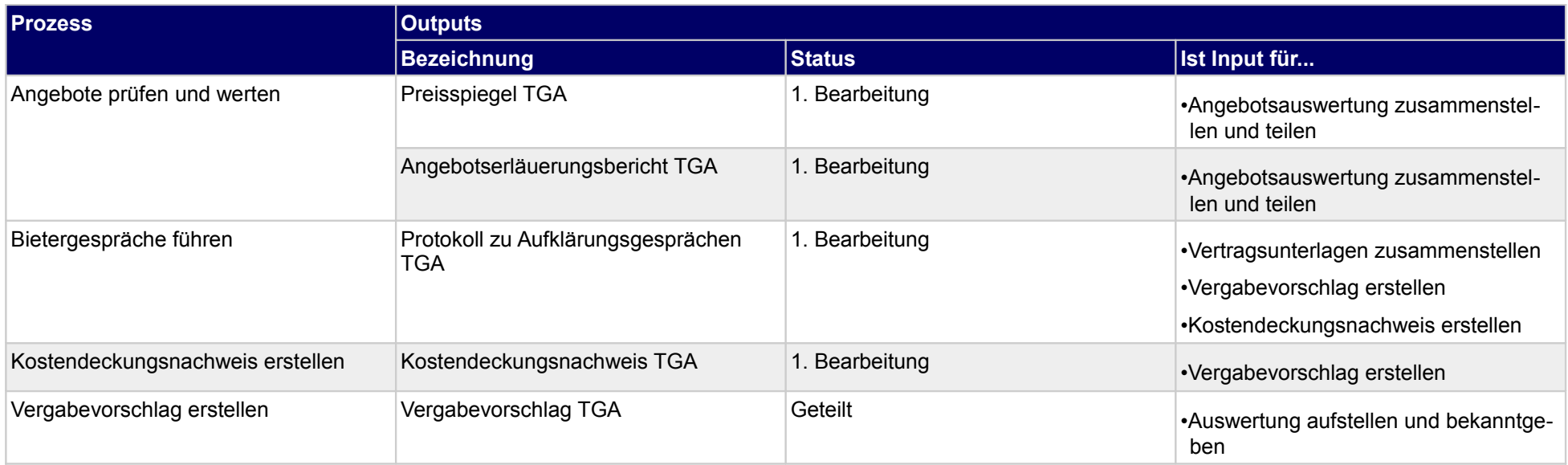

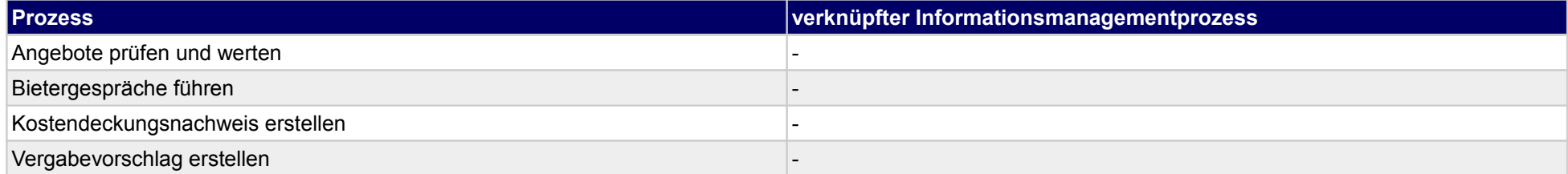
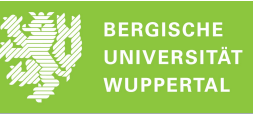

## **35.6Angebotsvergaben**

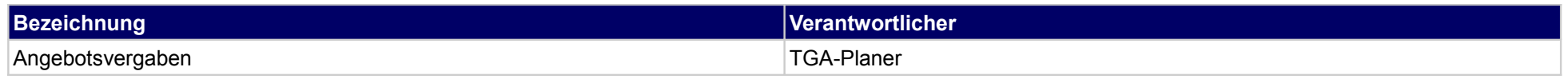

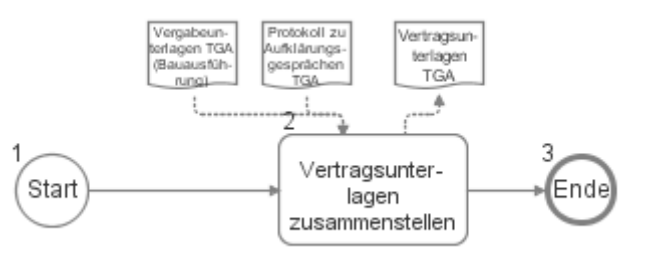

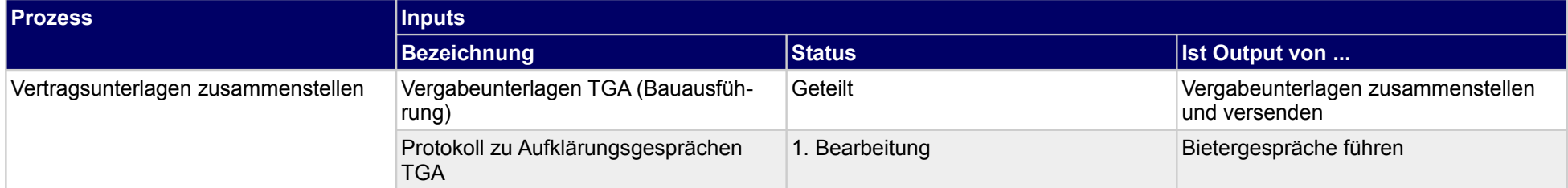

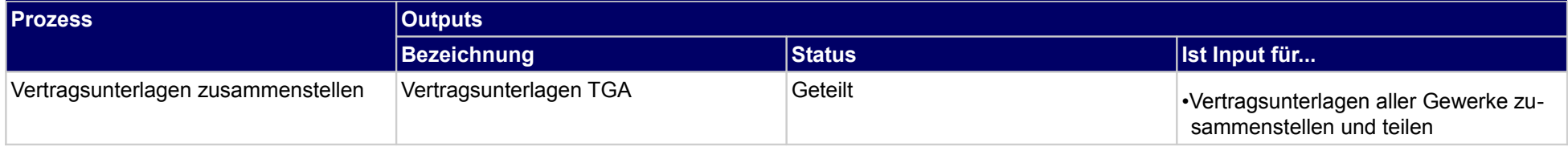

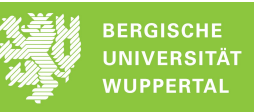

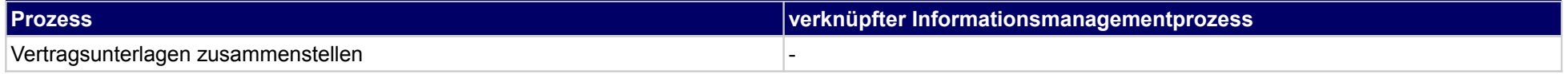

## **36 Vergabe der Bauausführung, sonstige Fachplaner**

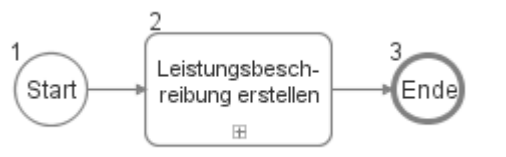

### **36.1Leistungsbeschreibung erstellen**

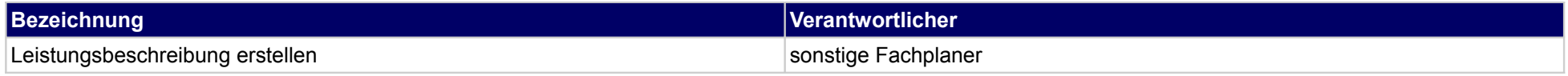

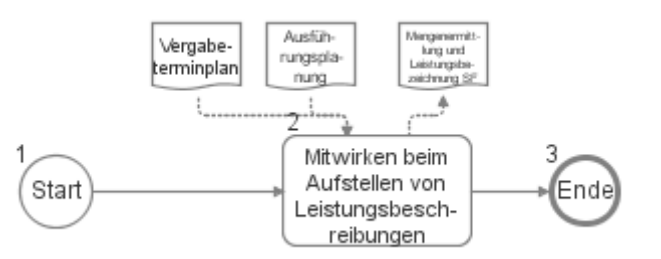

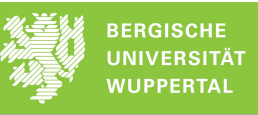

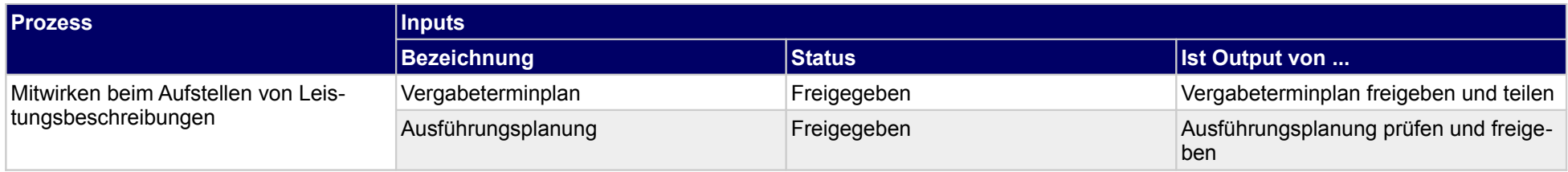

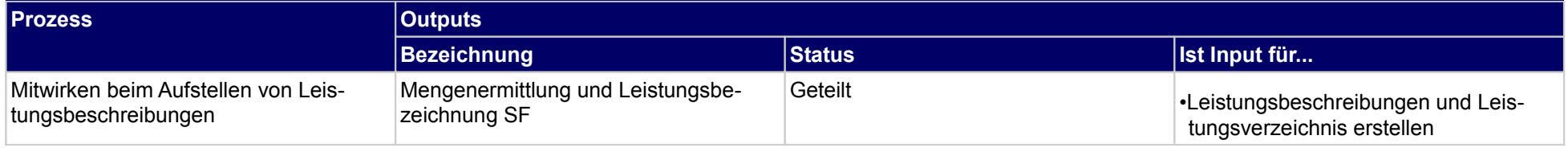

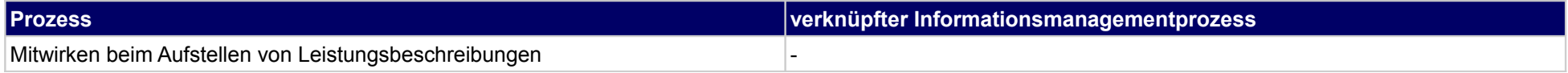

## **37 Arbeitsvorbereitung, Bauherr**

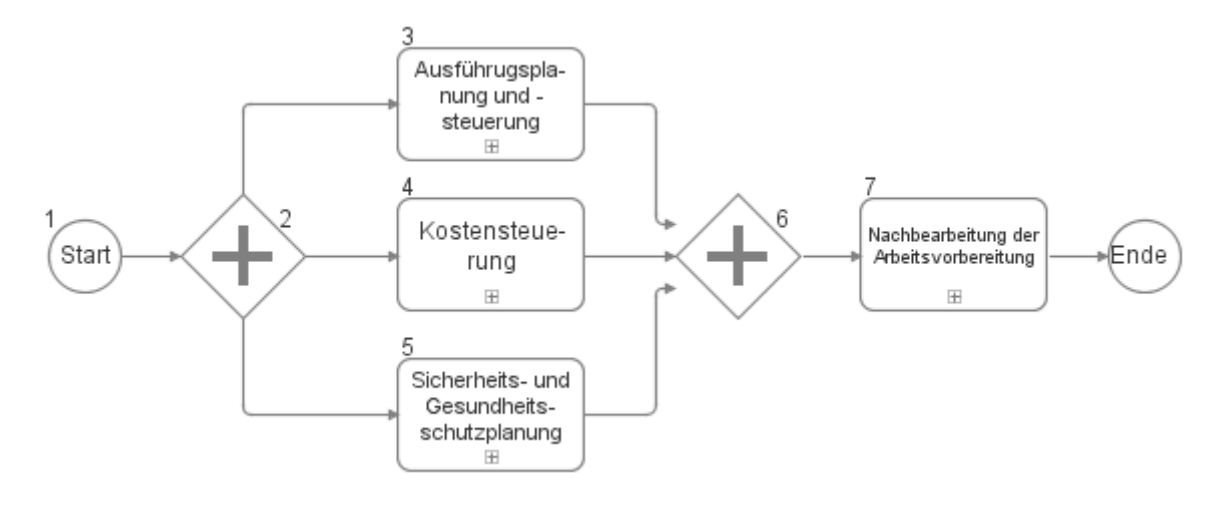

## **37.1Ausführugsplanung und -steuerung**

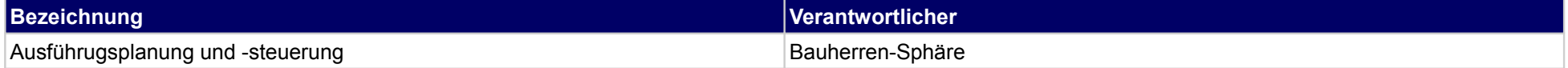

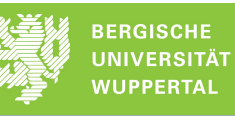

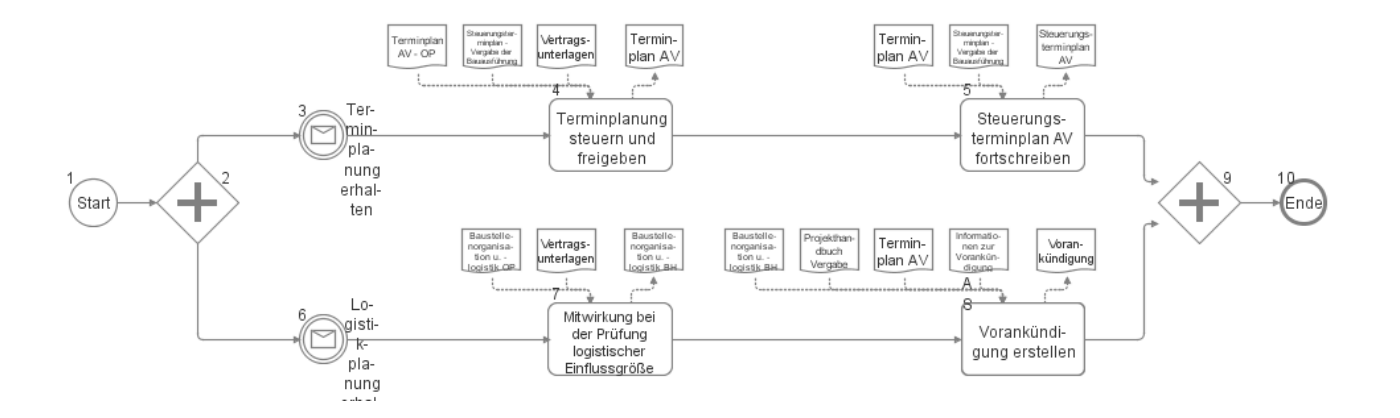

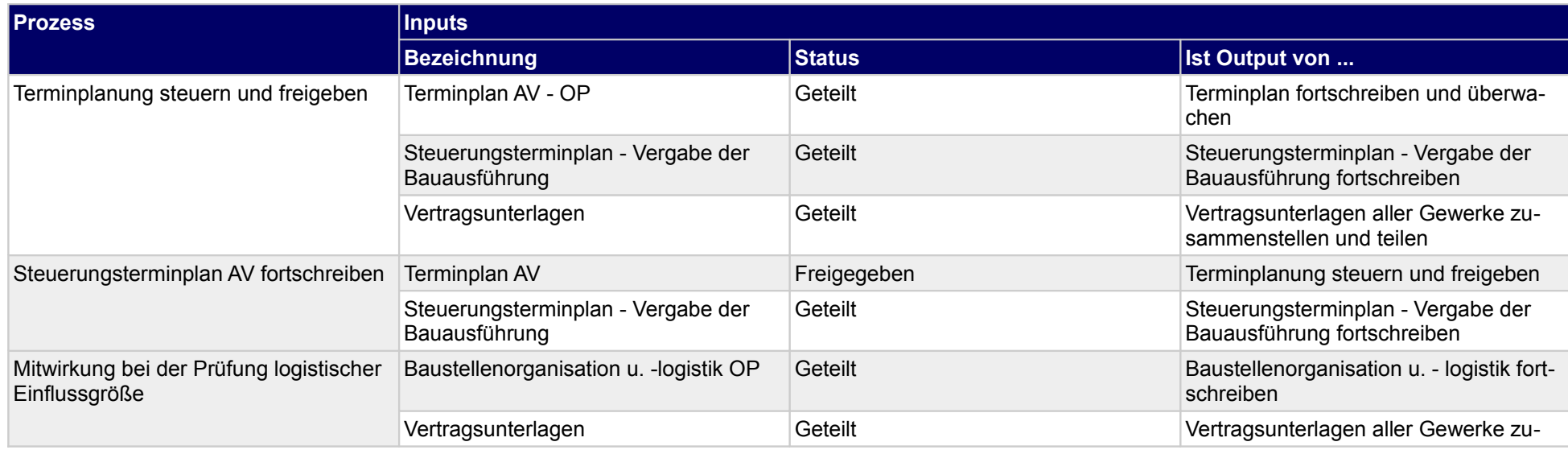

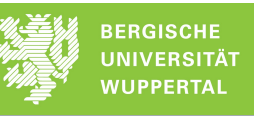

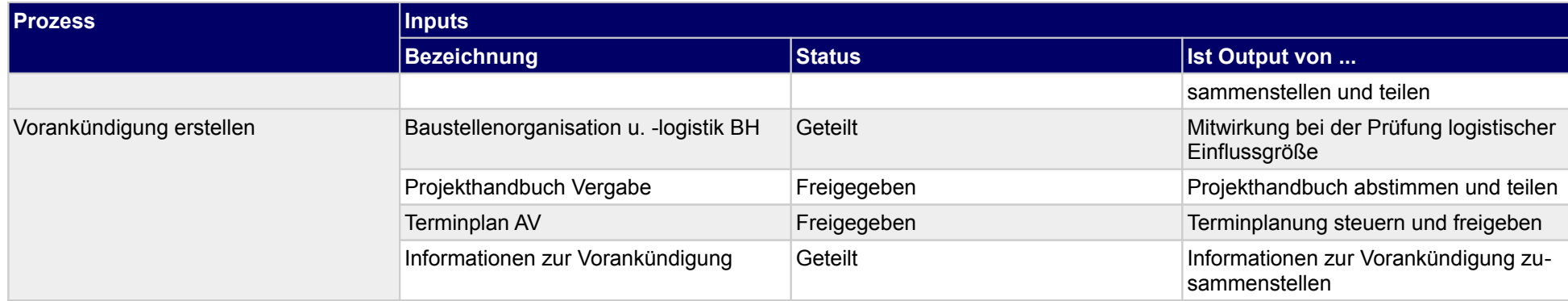

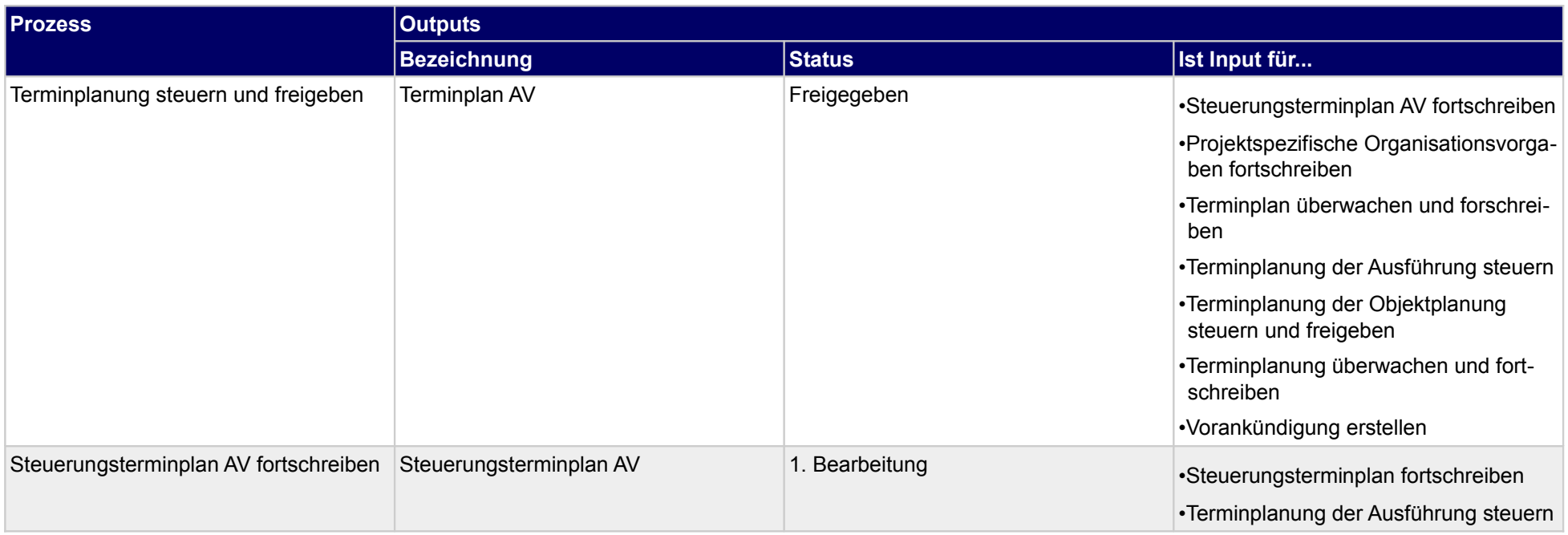

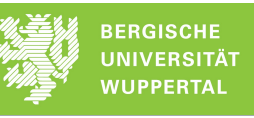

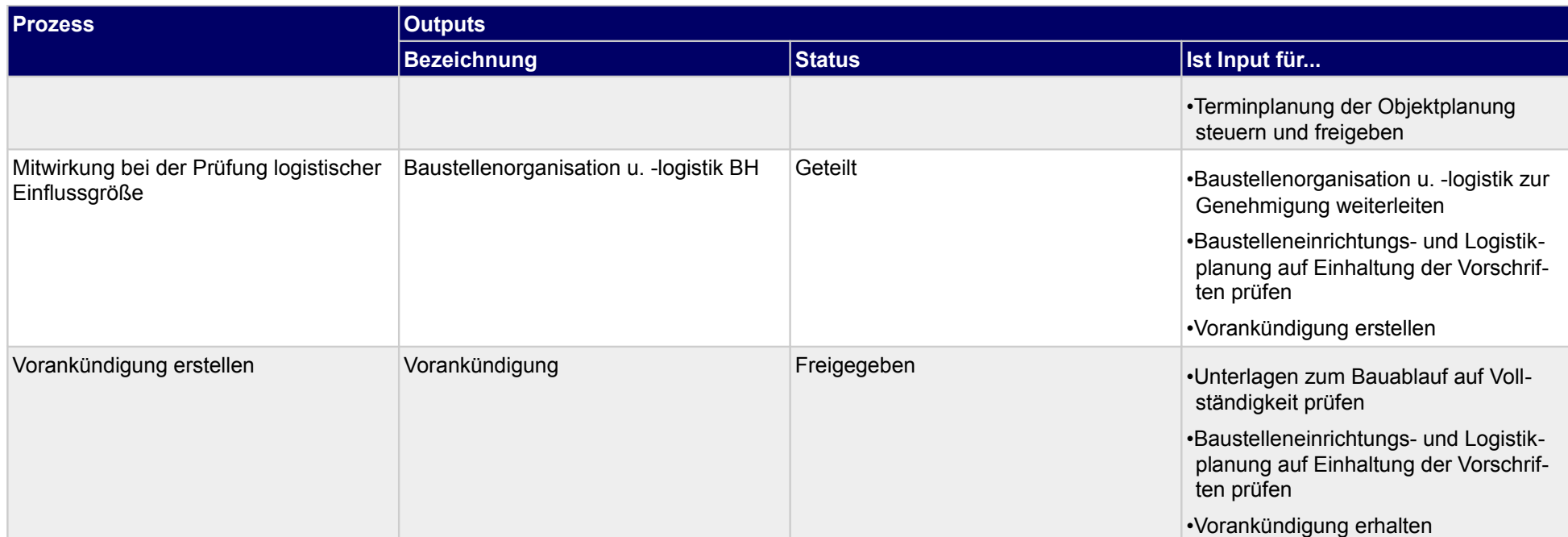

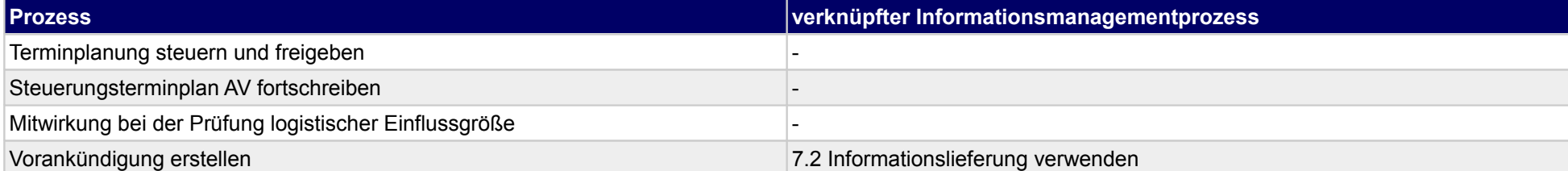

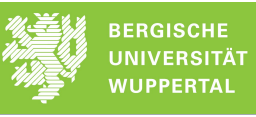

#### **37.2Kostensteuerung**

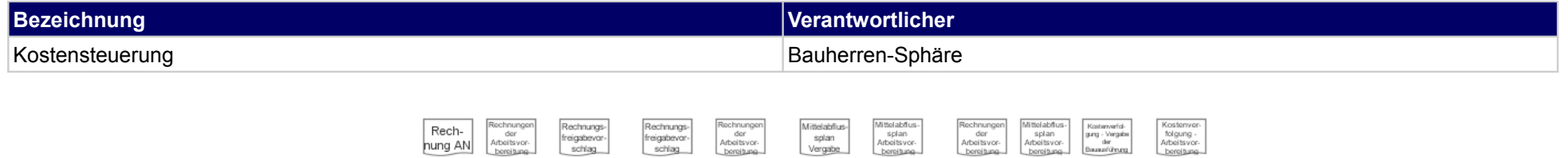

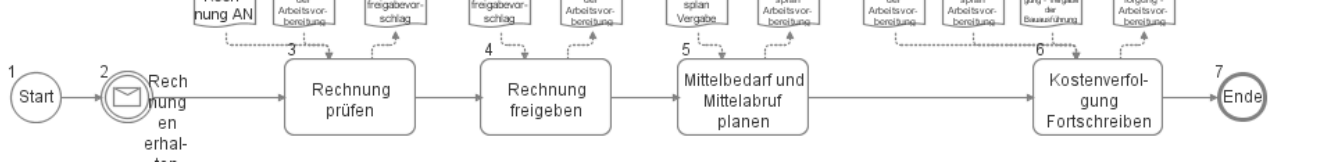

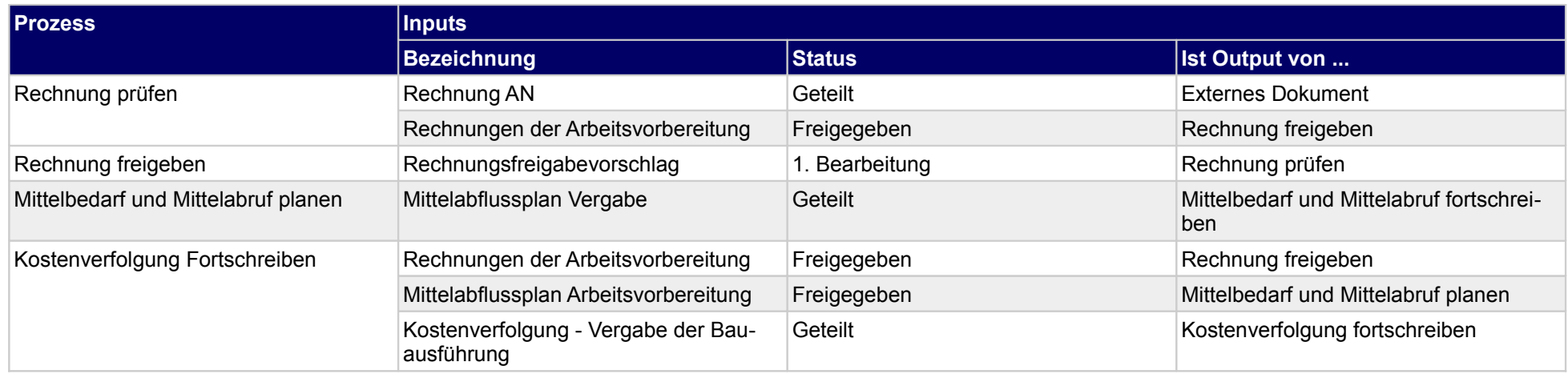

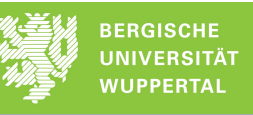

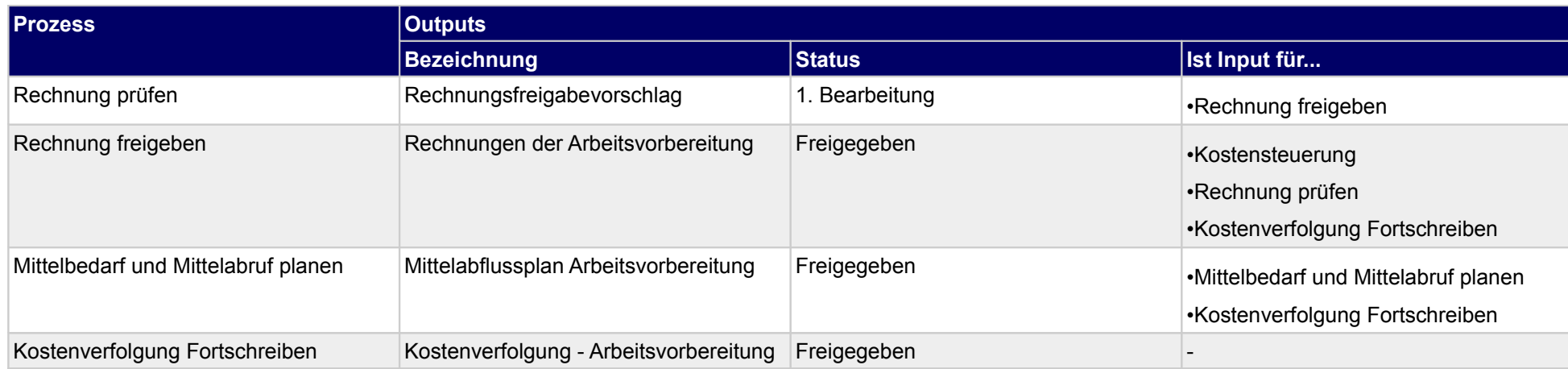

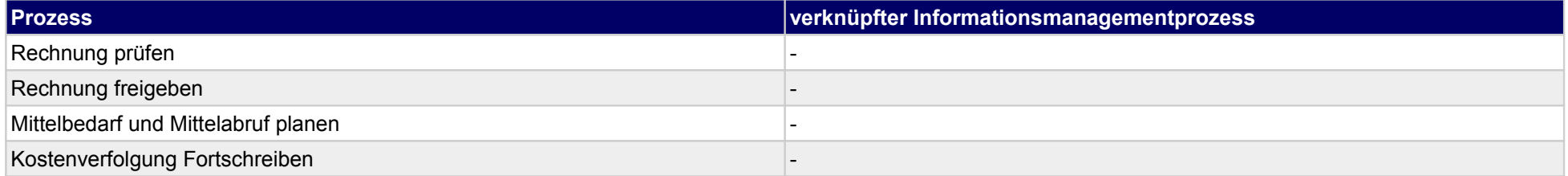

# **37.3Sicherheits- und Gesundheitsschutzplanung**

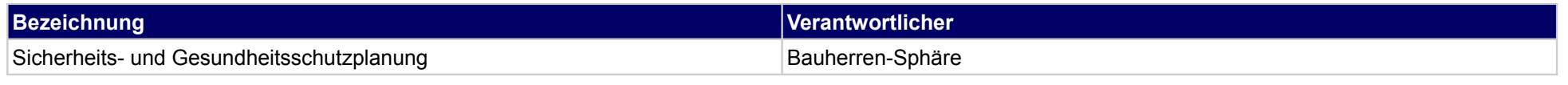

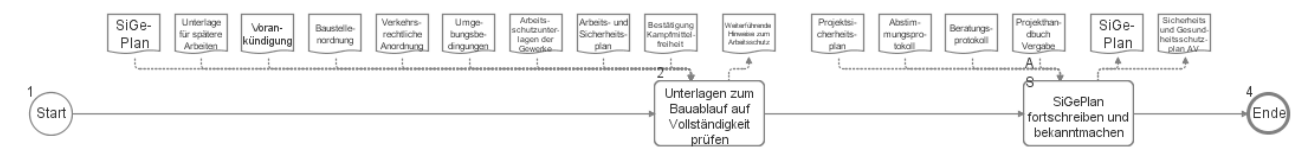

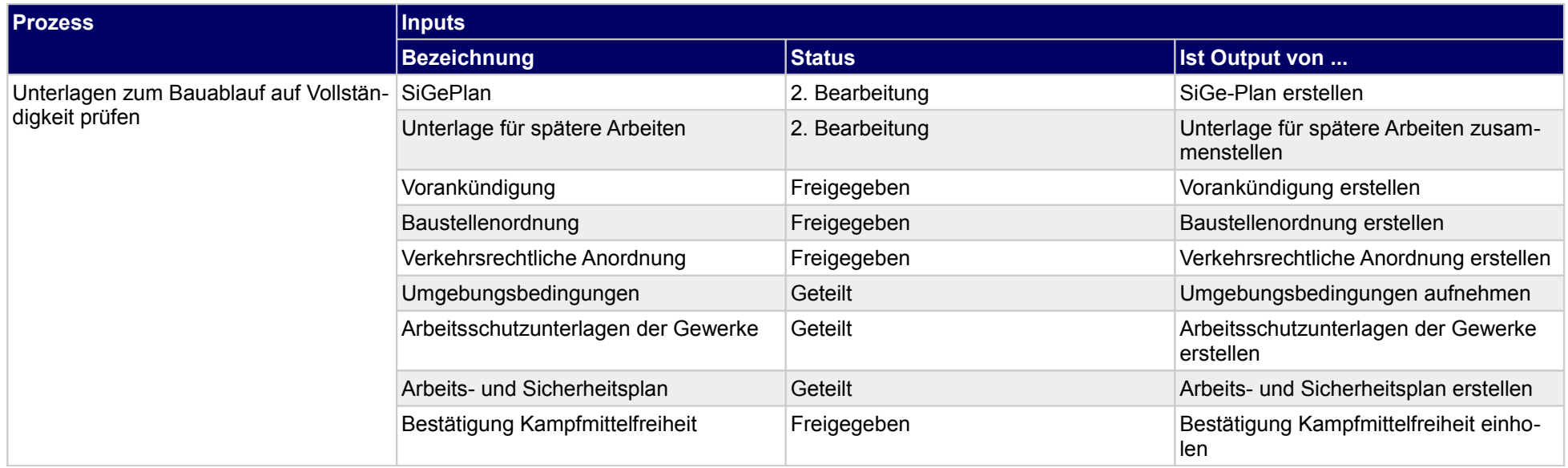

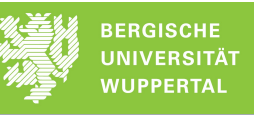

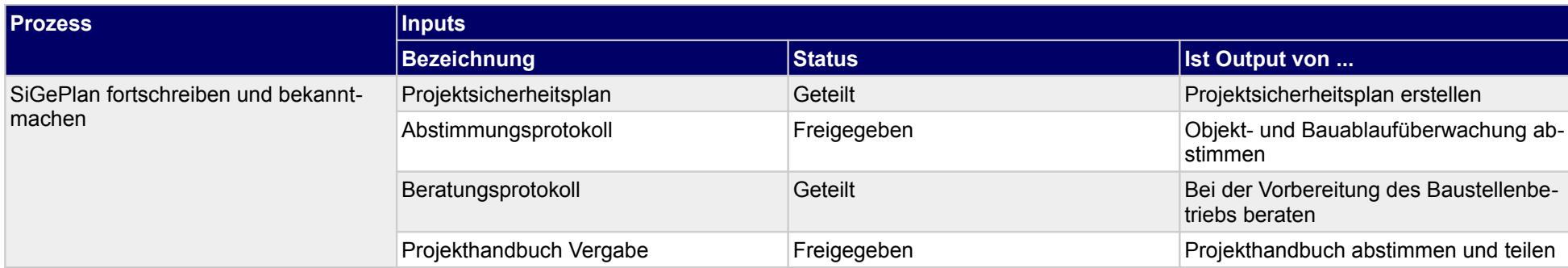

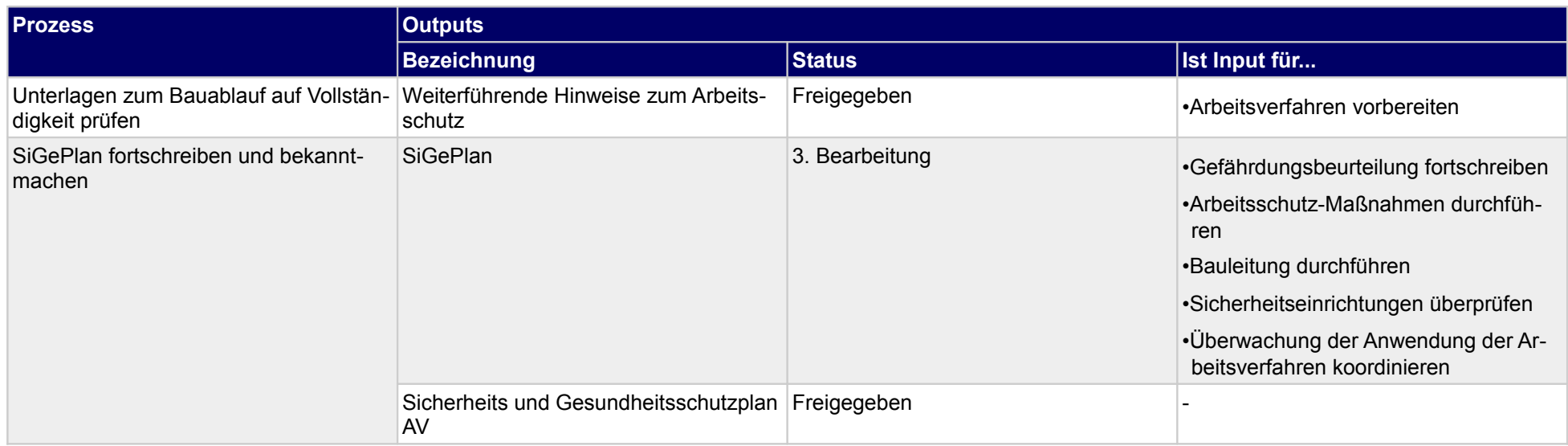

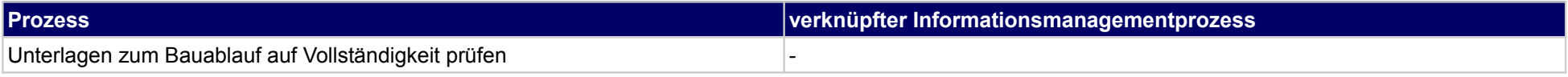

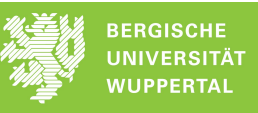

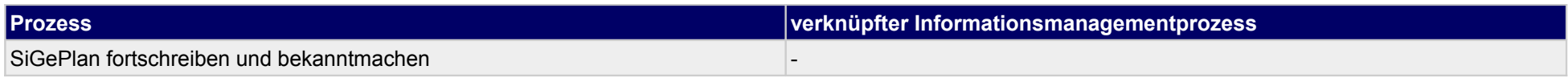

## **37.4Nachbearbeitung der Arbeitsvorbereitung**

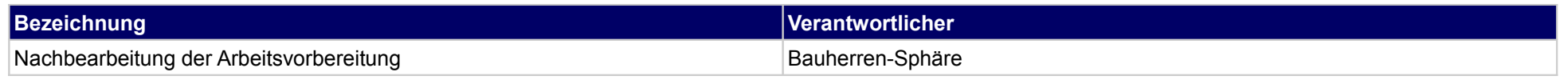

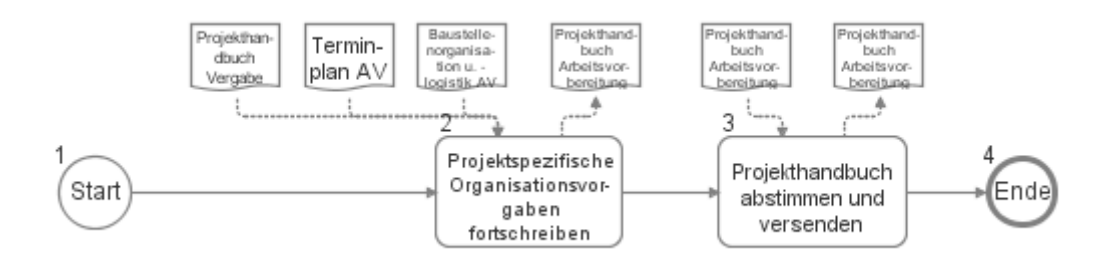

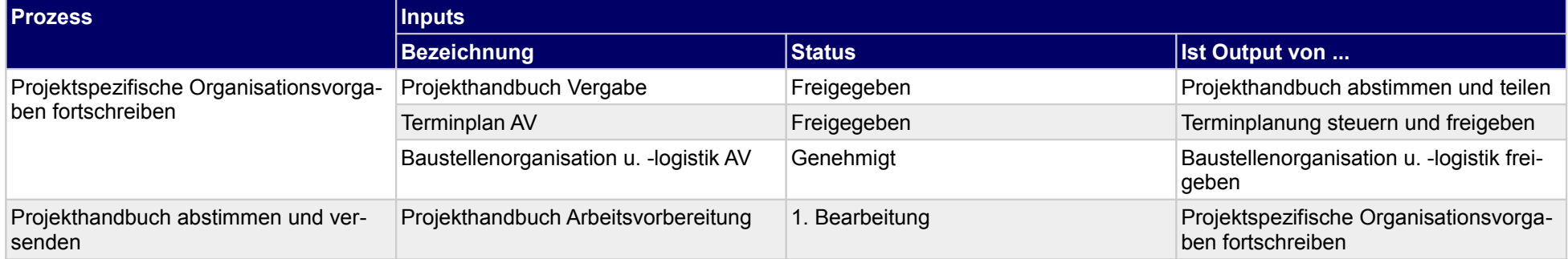

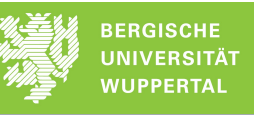

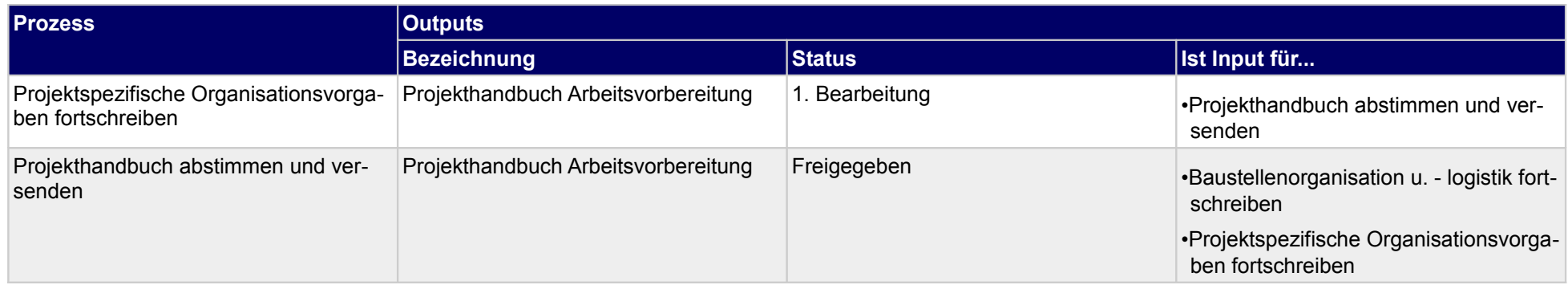

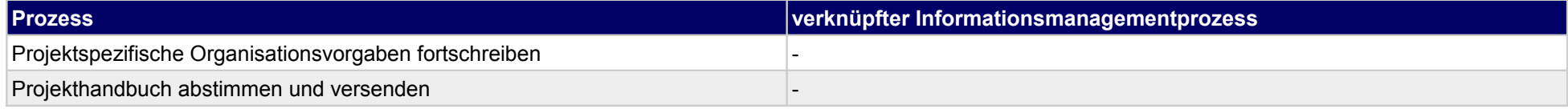

### **38 Arbeitsvorbereitung, Objektplaner**

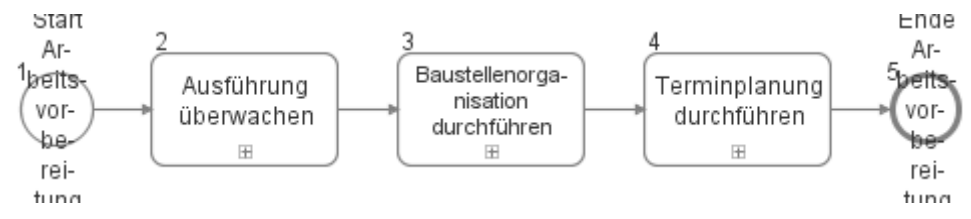

### **38.1Ausführung überwachen**

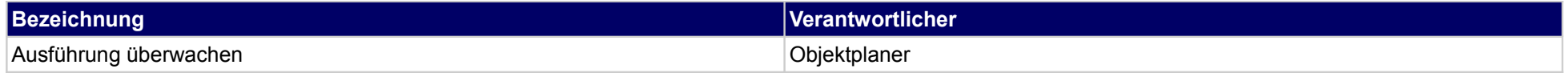

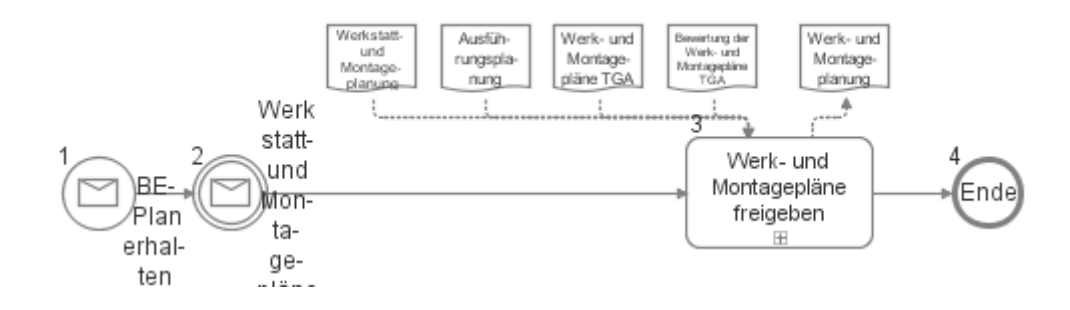

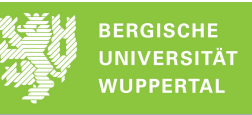

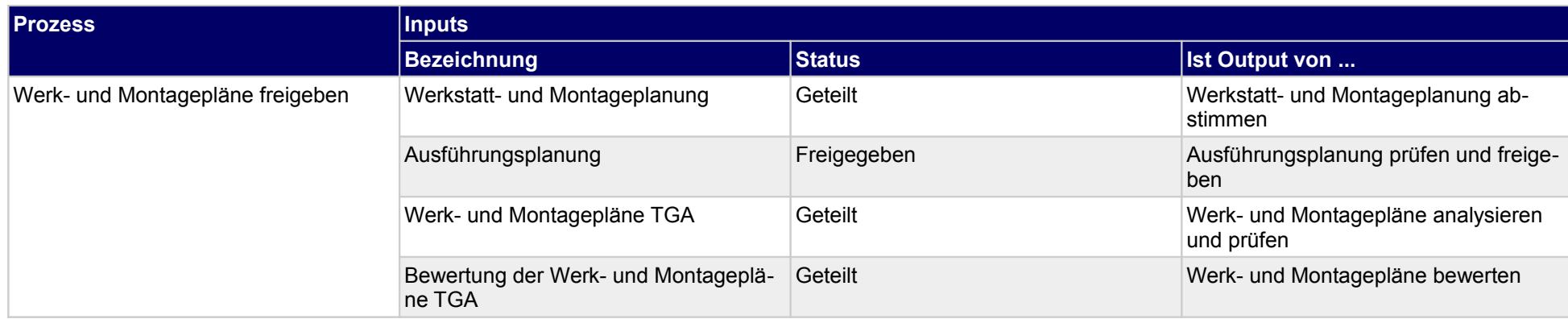

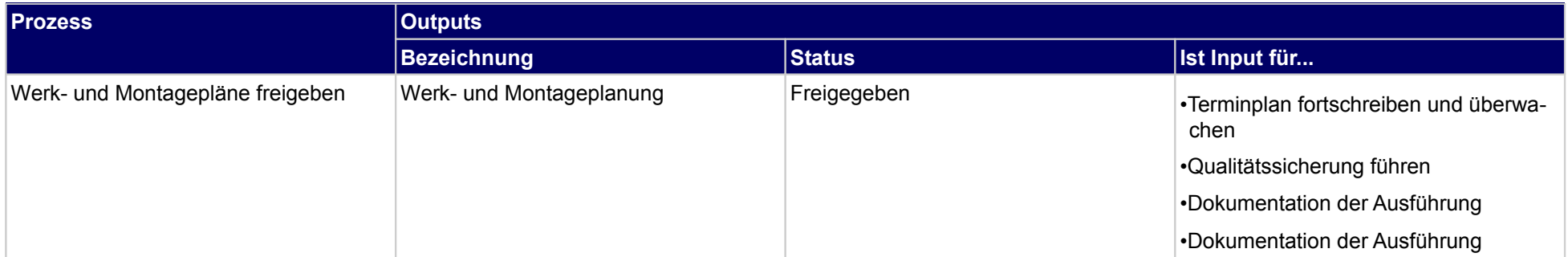

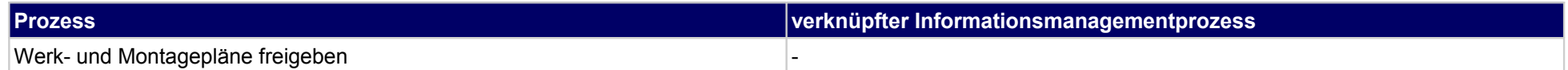

## **38.2Baustellenorganisation durchführen**

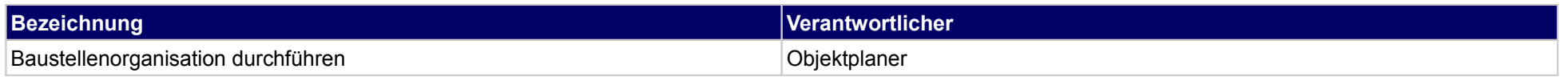

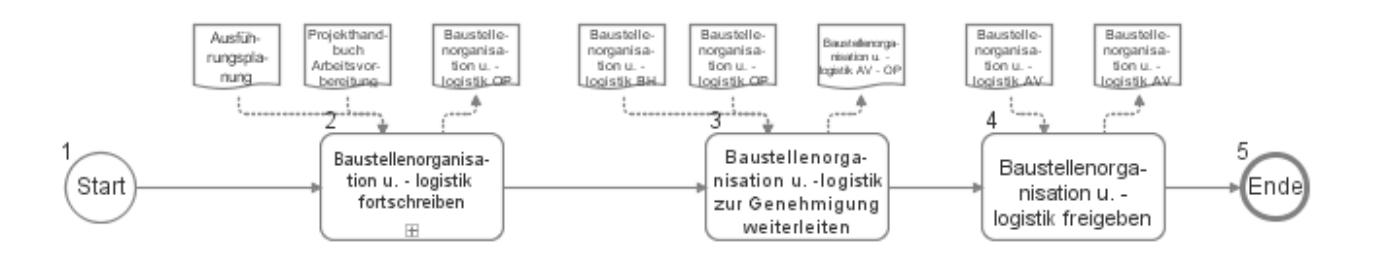

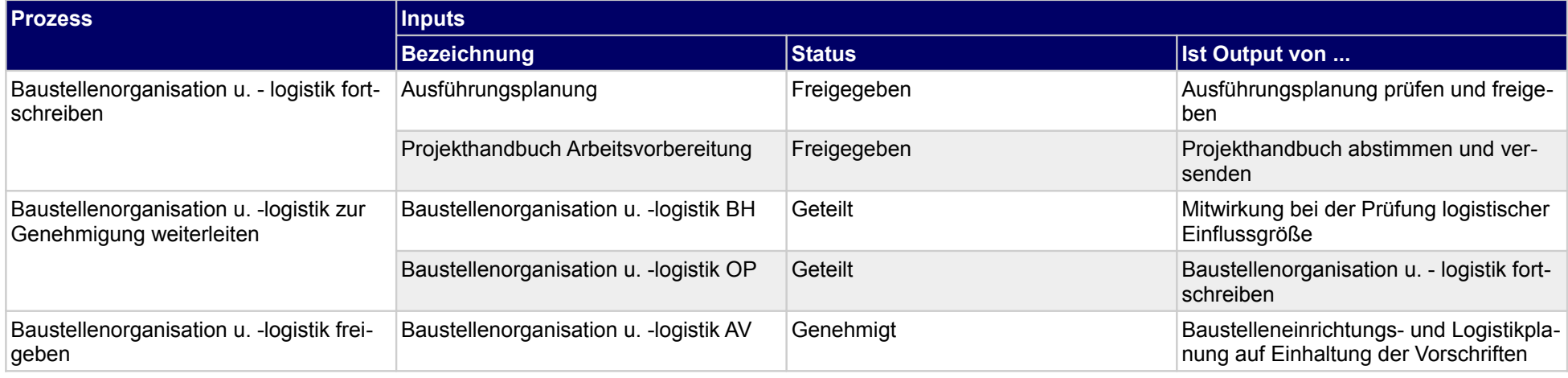

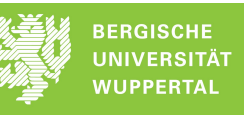

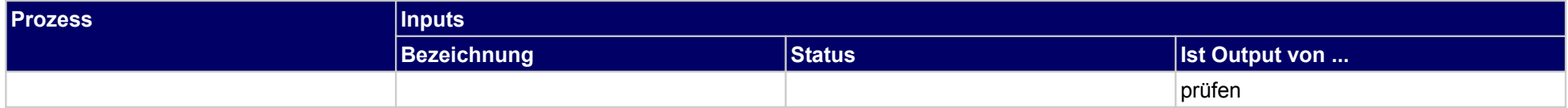

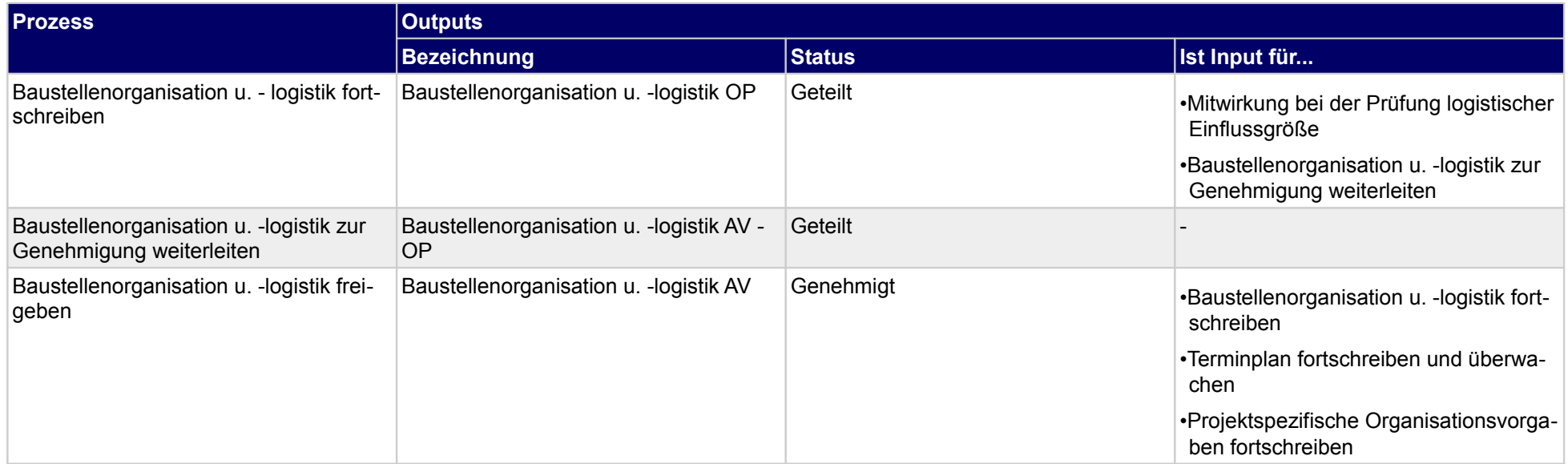

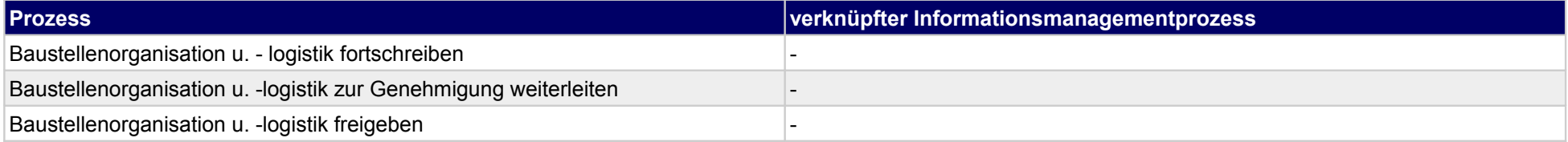

## **38.3Terminplanung durchführen**

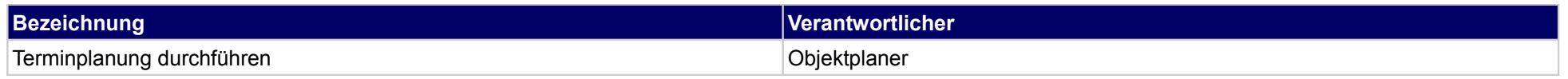

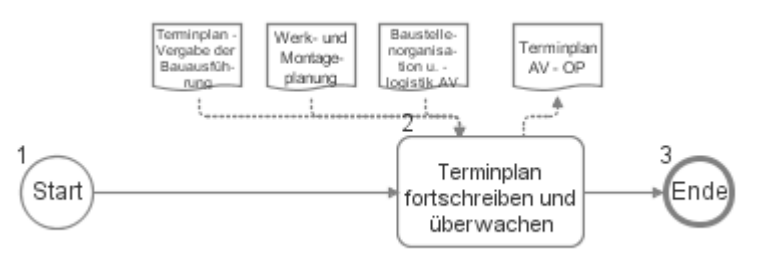

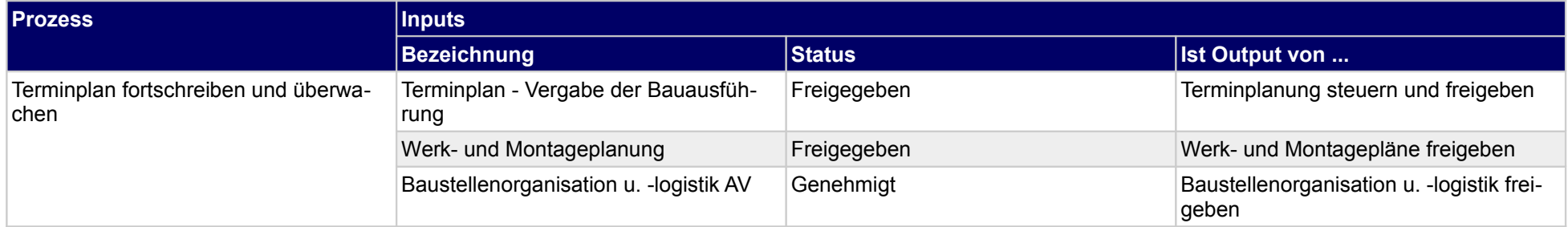

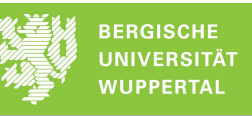

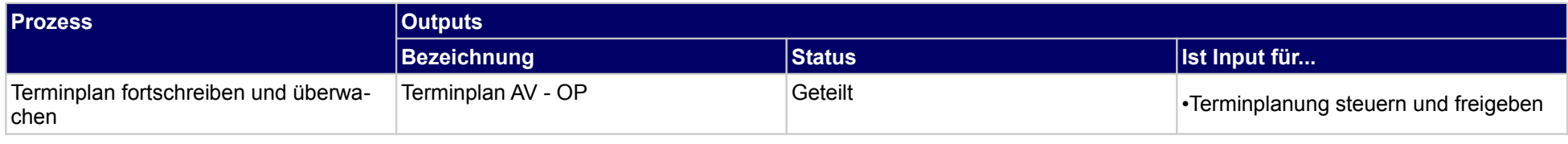

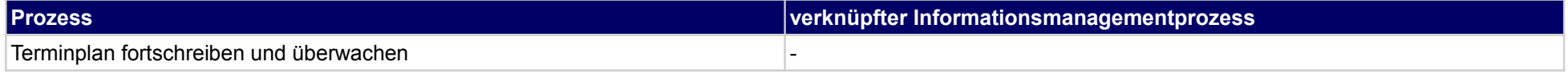

## **39 Arbeitsvorbereitung, Technische Gebäudeausrüstung**

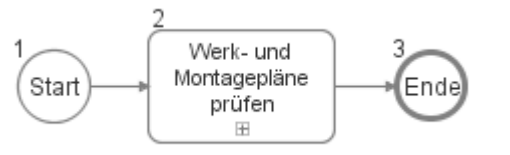

### **39.1Werk- und Montagepläne prüfen**

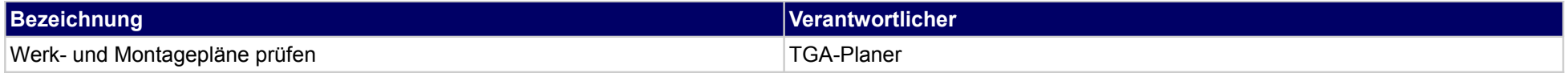

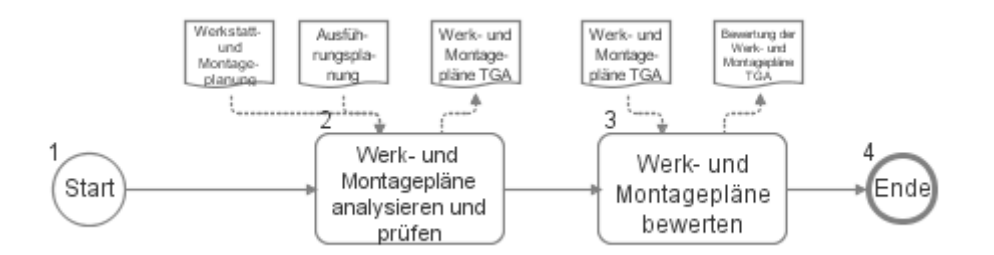

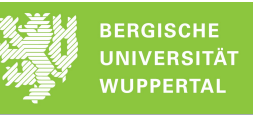

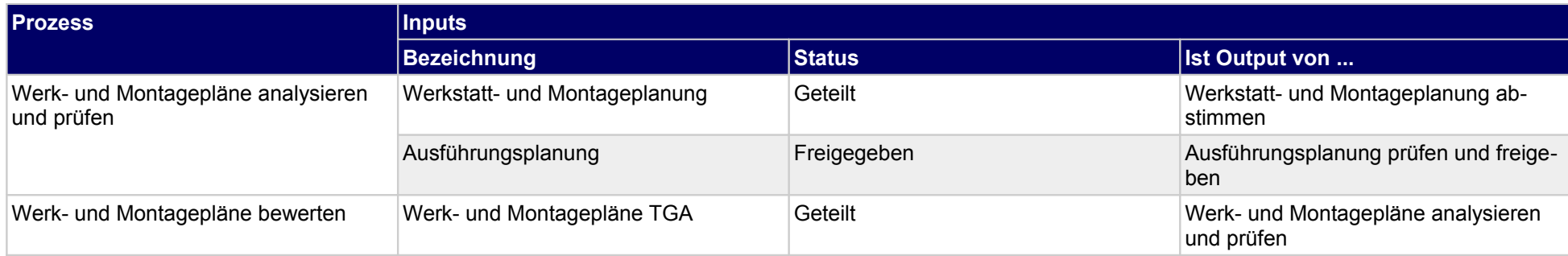

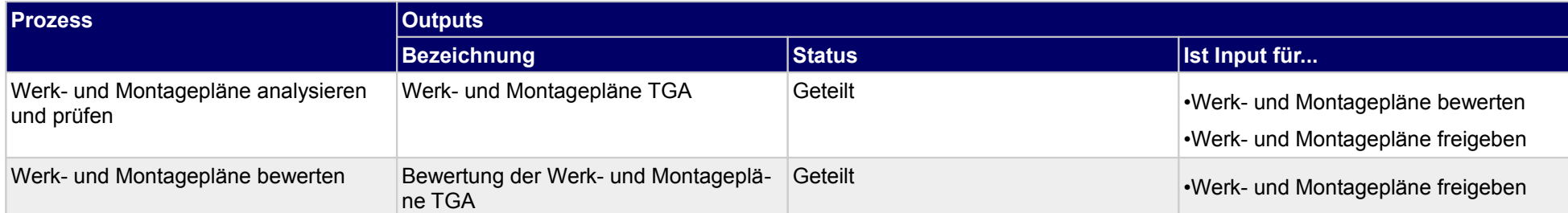

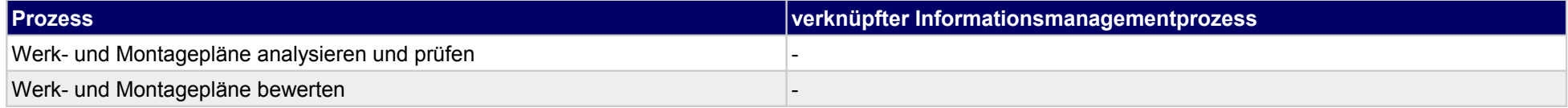

### **40 Arbeitsvorbereitung, Genehmigungs- und Ausfsichtsbehörde**

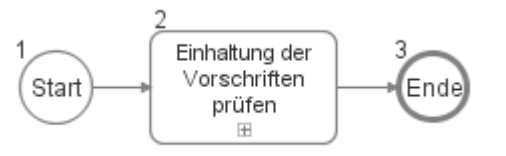

### **40.1Einhaltung der Vorschriften prüfen**

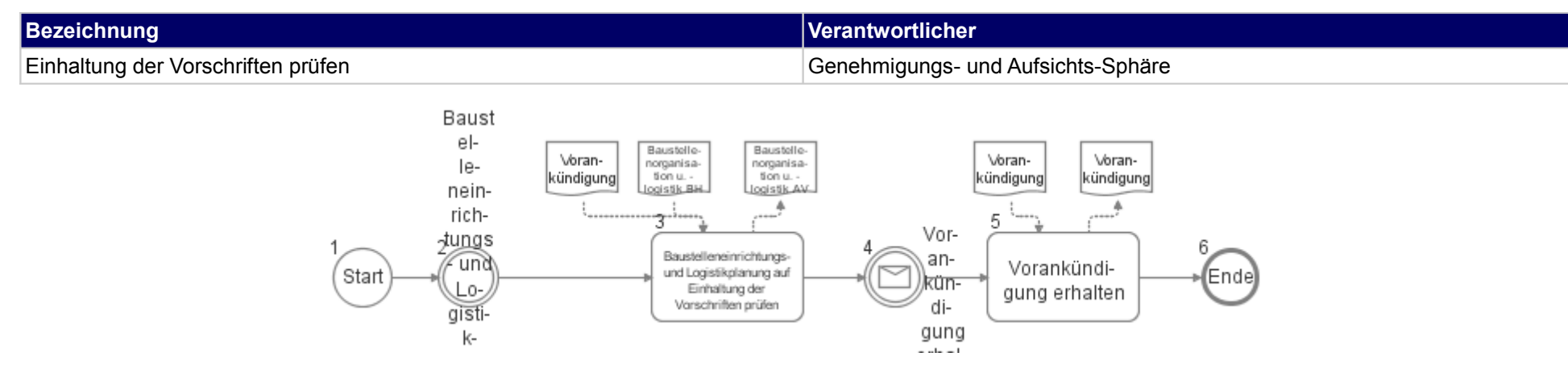

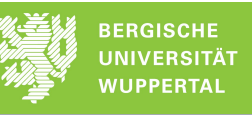

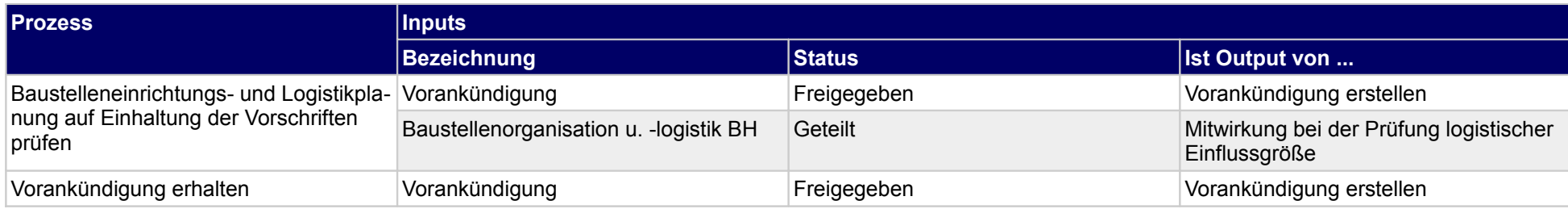

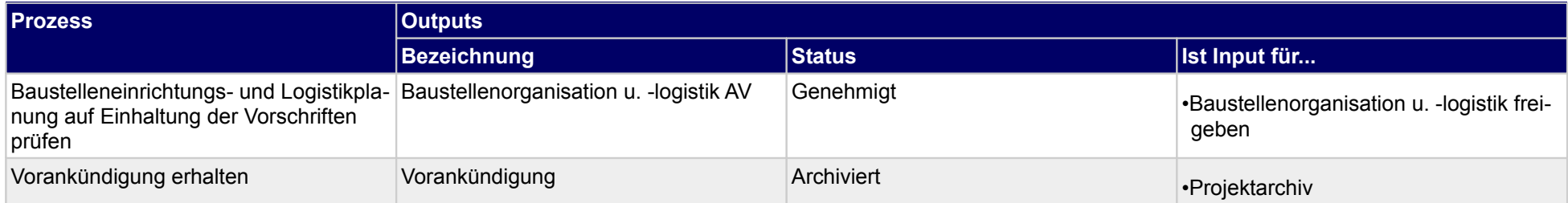

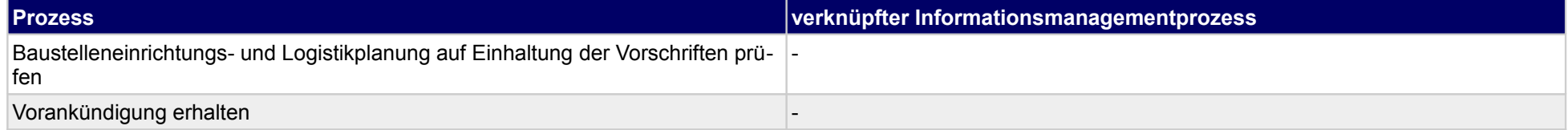

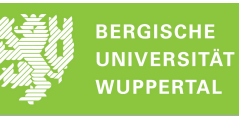

## **41 Fertigung, Bauherr**

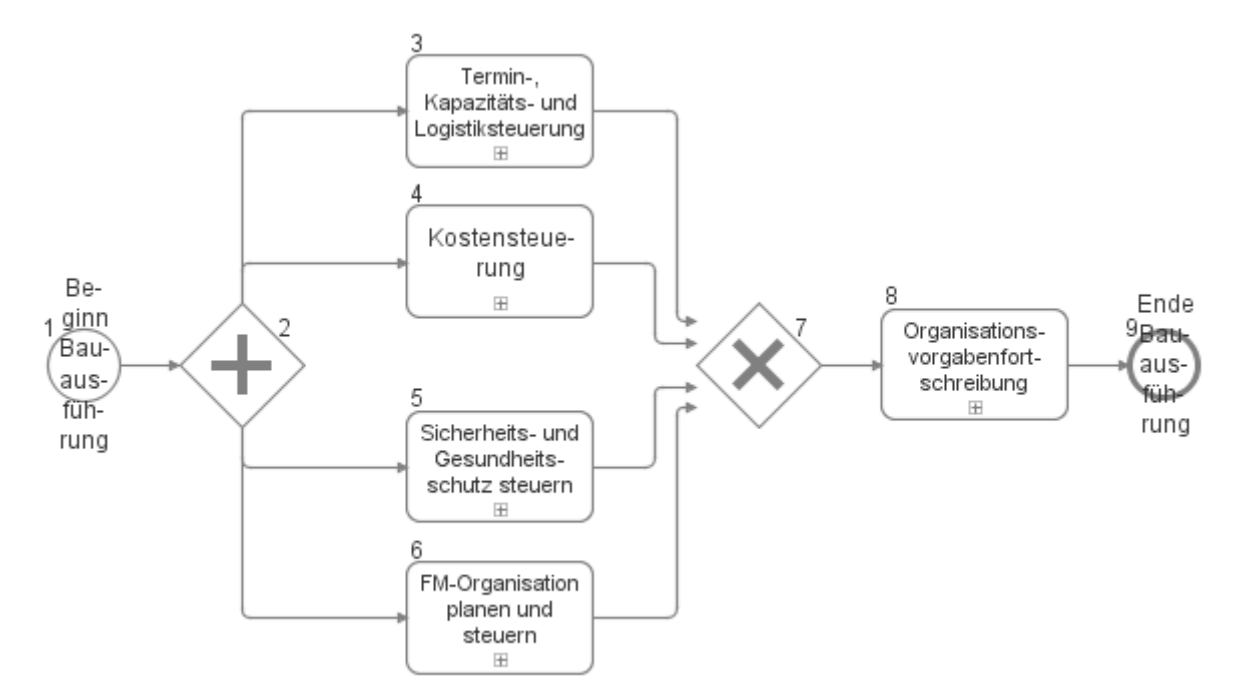

## **41.1Termin-, Kapazitäts- und Logistiksteuerung**

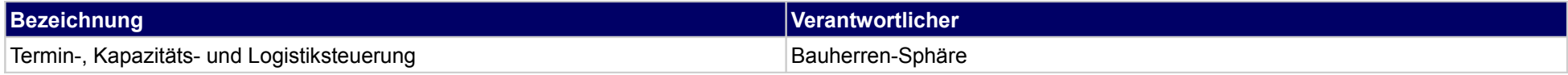

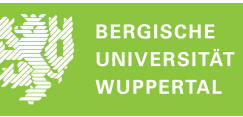

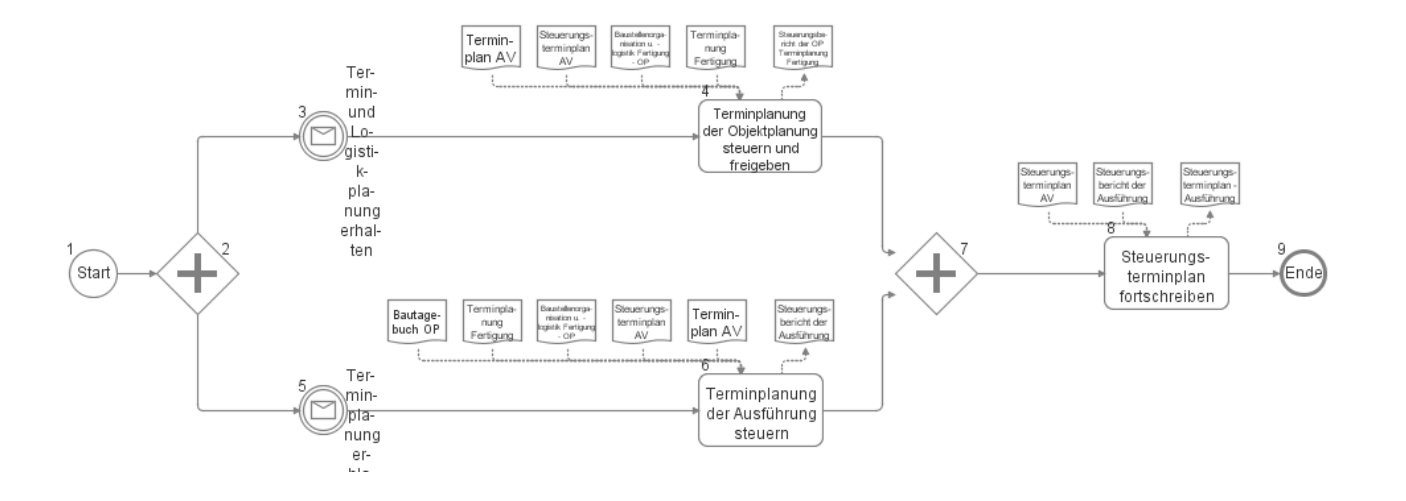

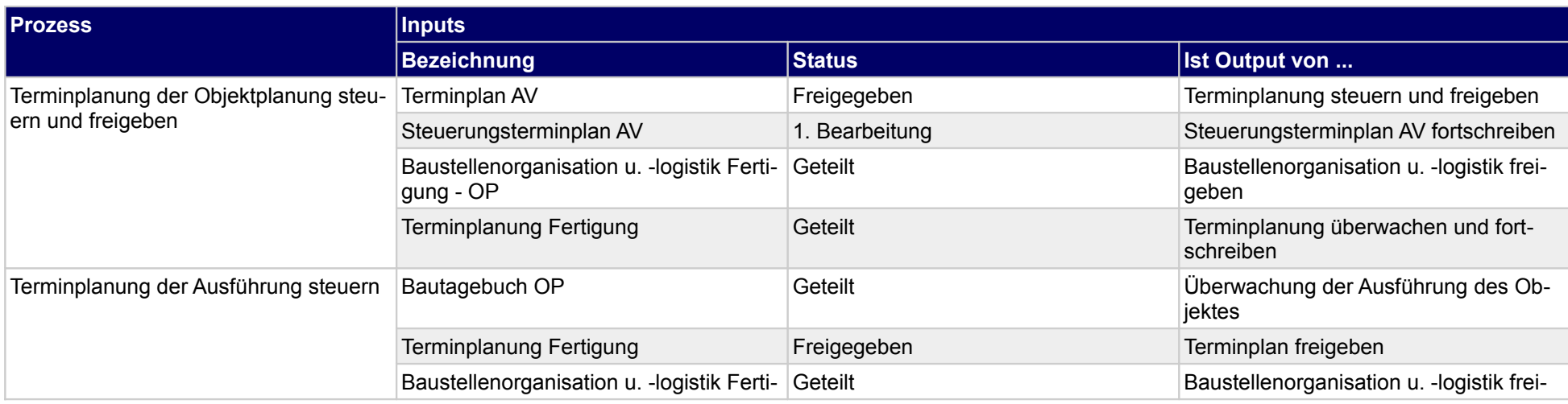

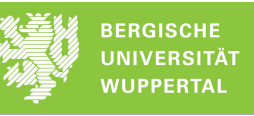

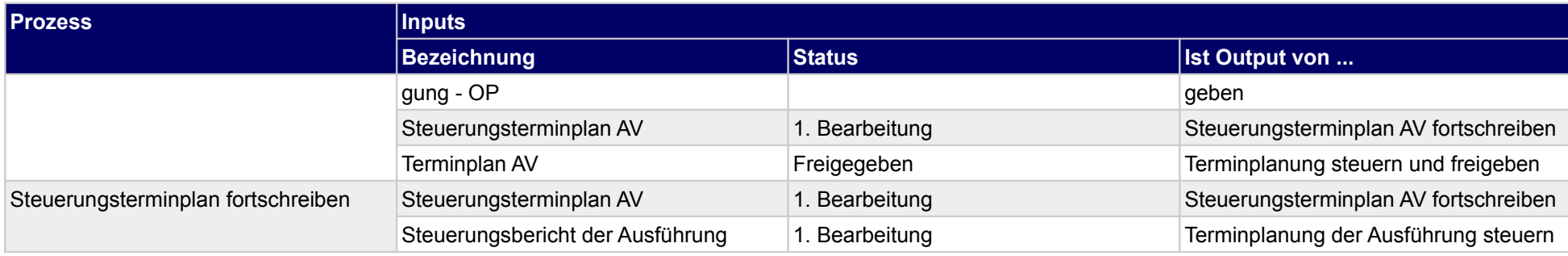

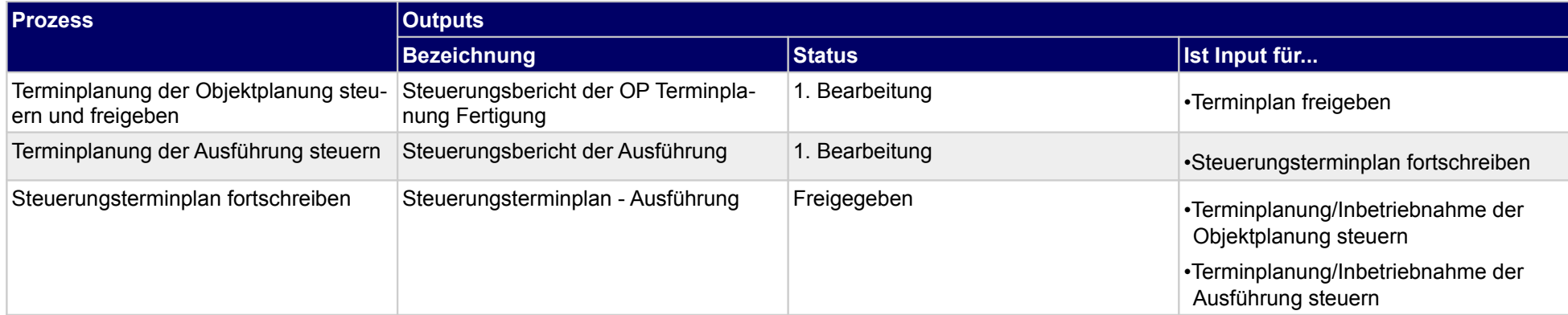

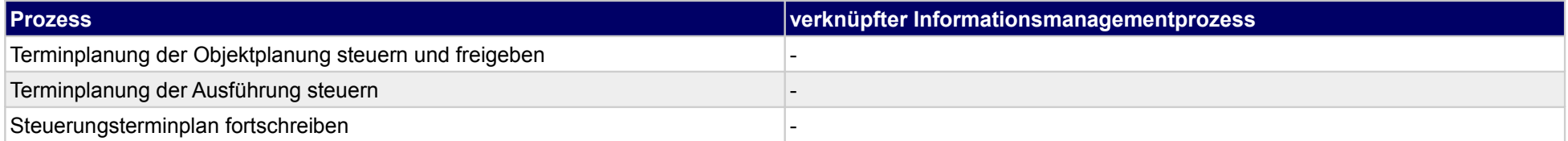

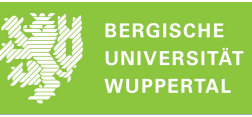

 $\rightarrow$ 

Einhaltung der

# **41.2Kostensteuerung**

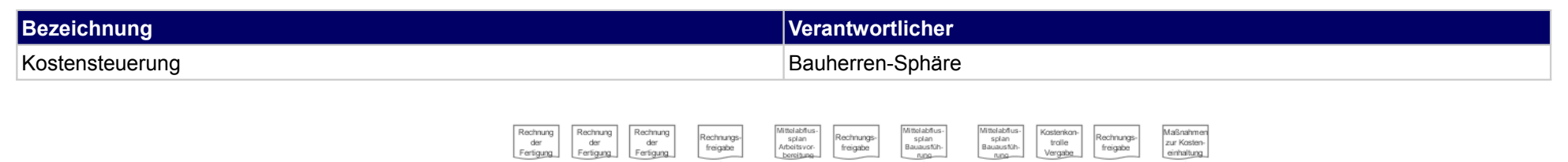

ℸ

Rech

nung

 $en$ 

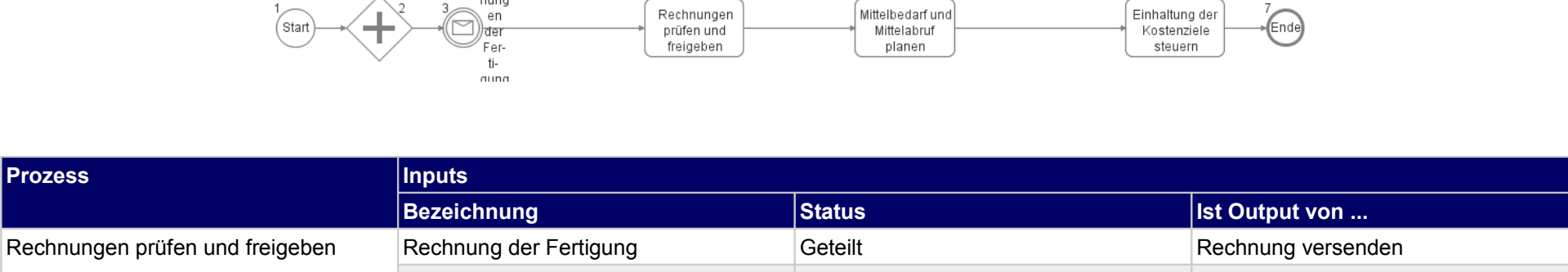

 $\Delta$ 

Mittelbedarf und

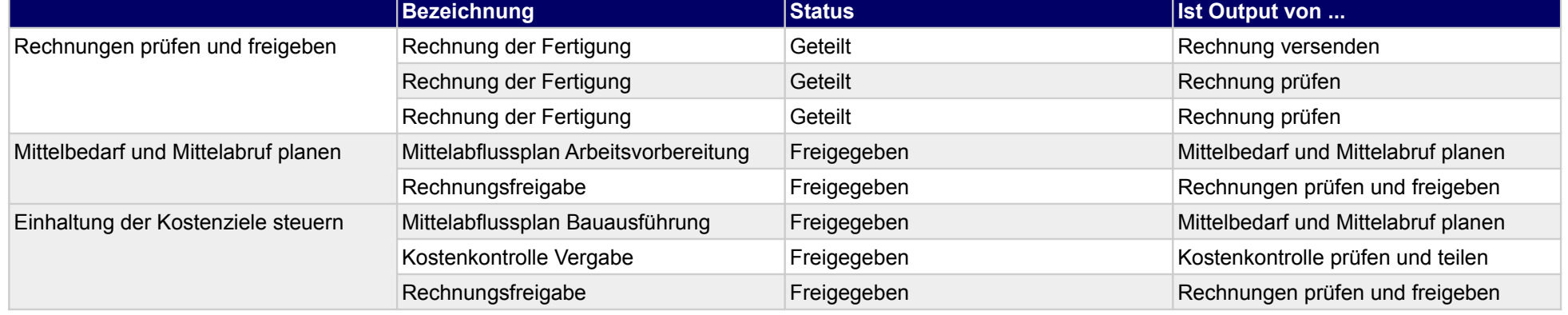

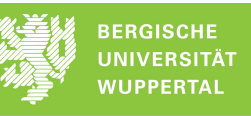

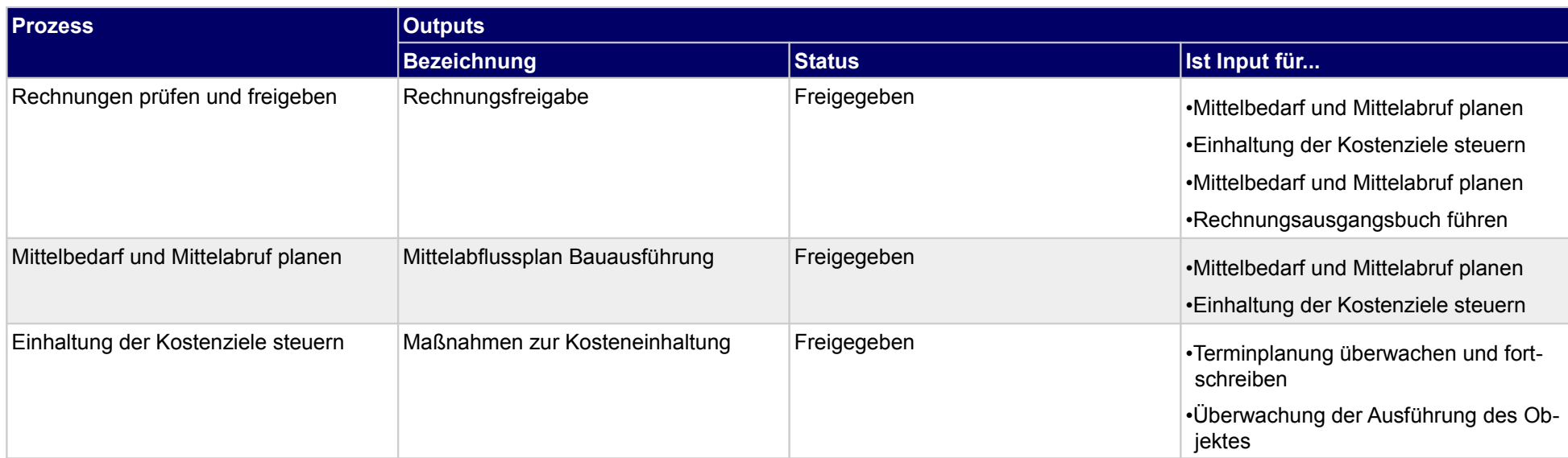

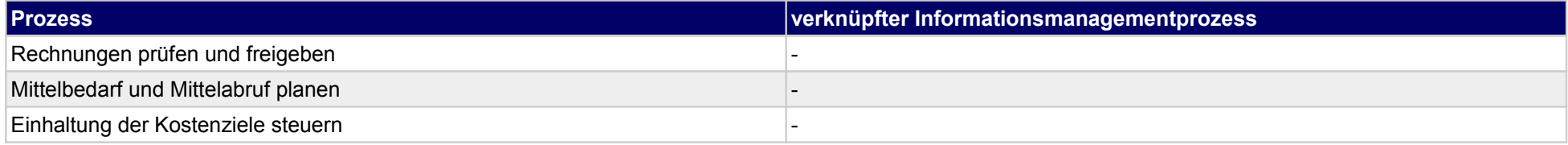

### **41.3Sicherheits- und Gesundheitsschutz steuern**

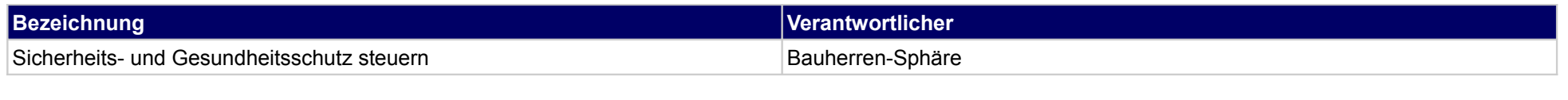

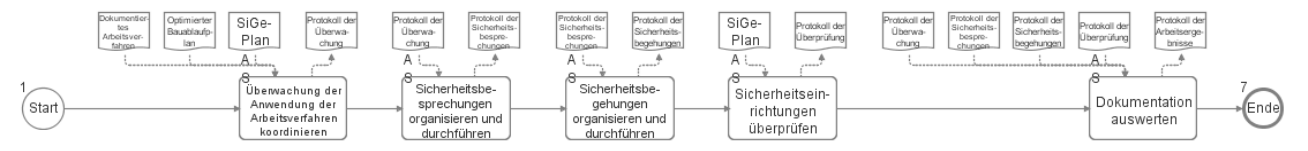

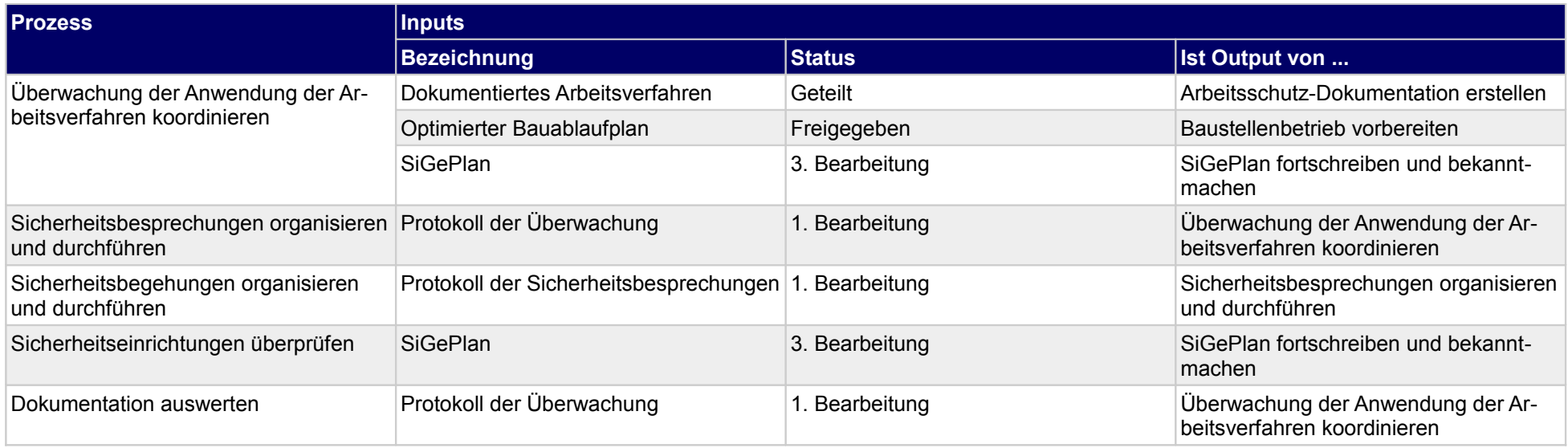

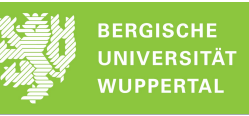

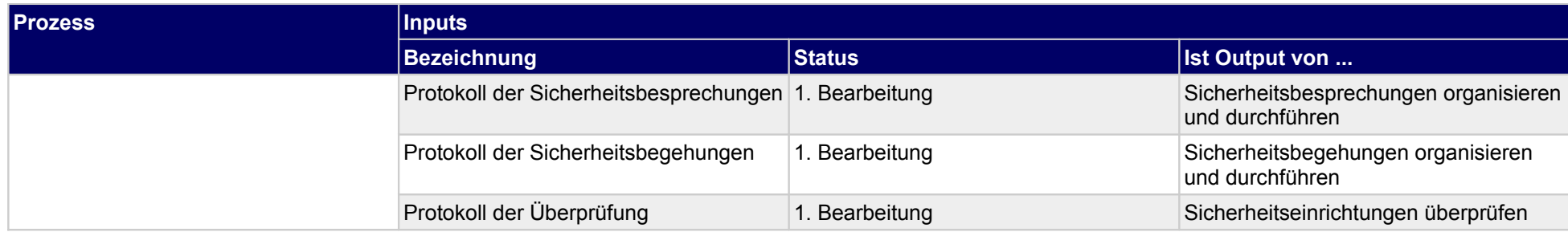

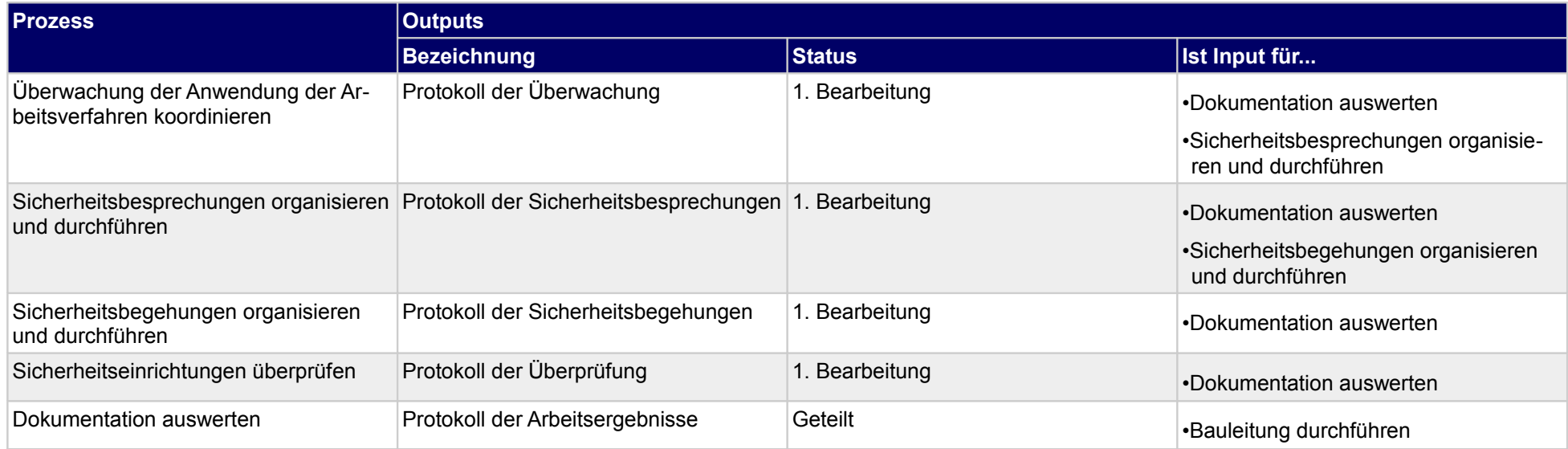

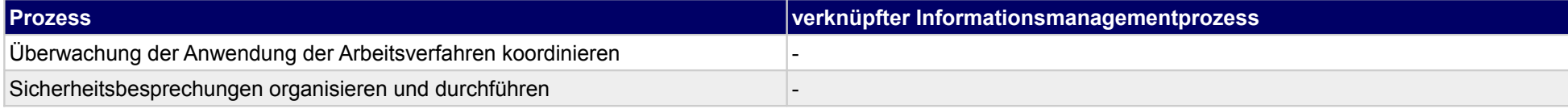

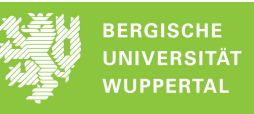

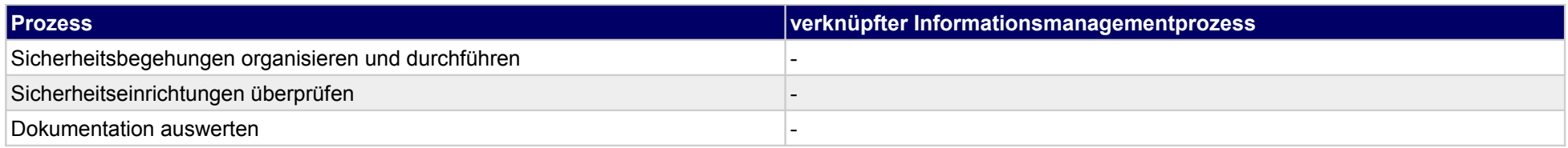

## **41.4FM-Organisation planen und steuern**

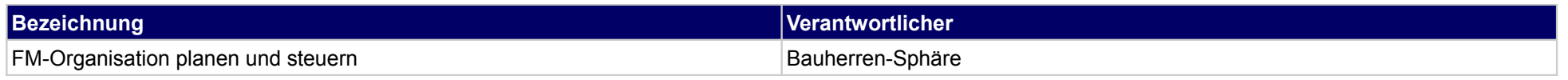

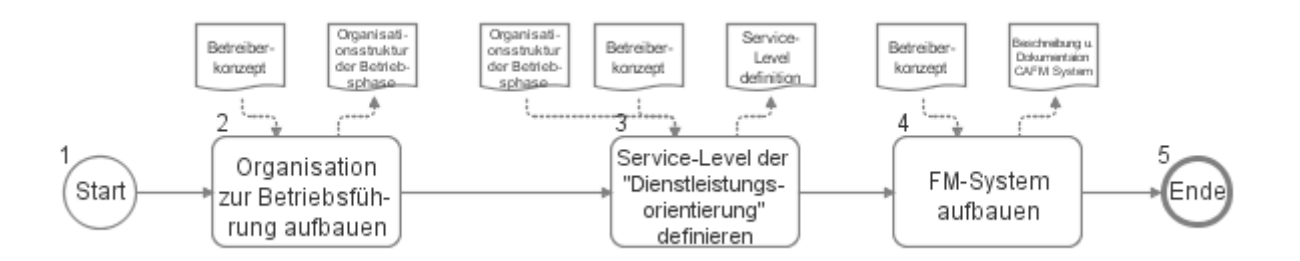

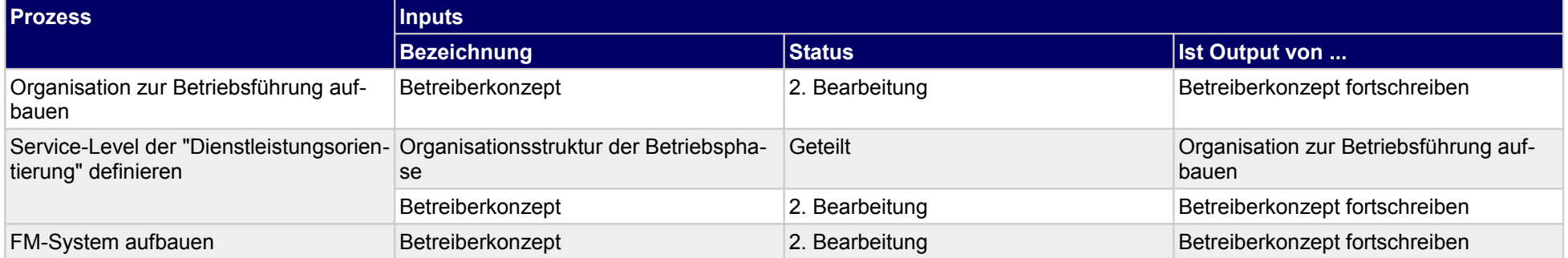

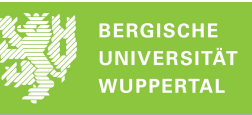

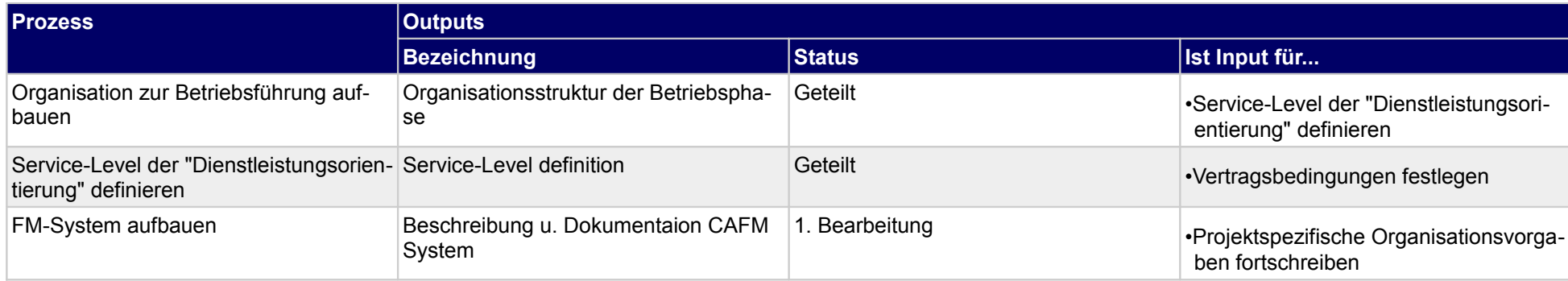

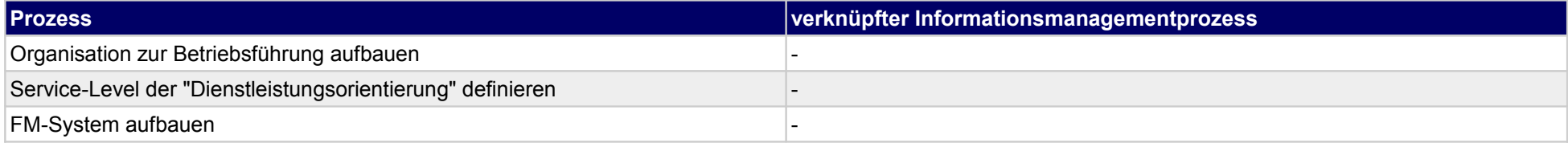

## **41.5Organisationsvorgabenfortschreibung**

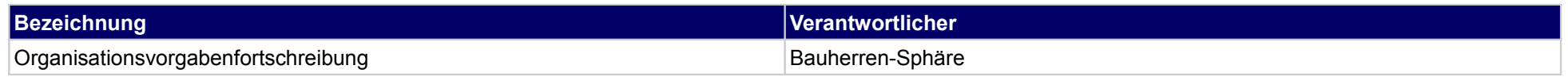

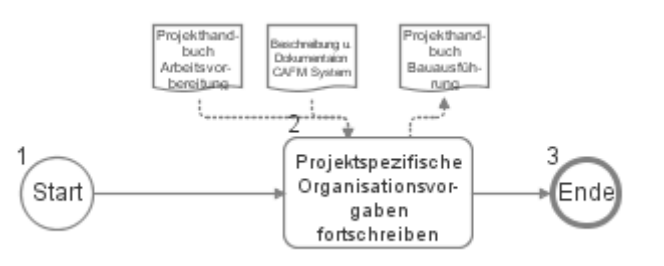

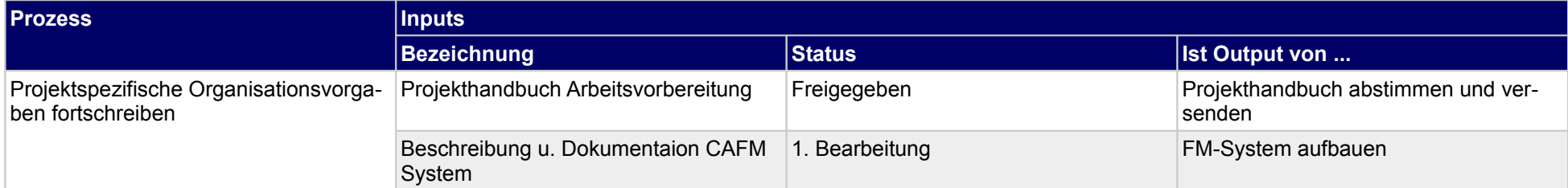

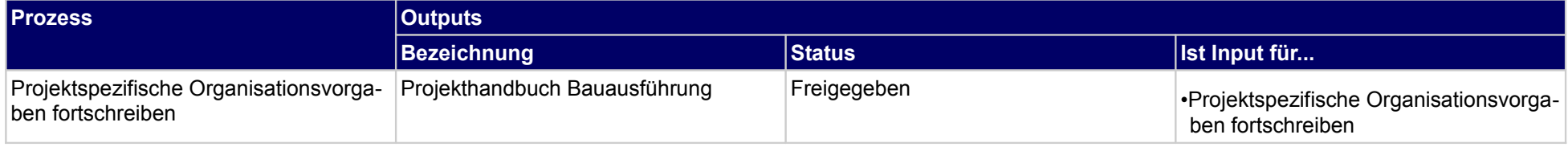
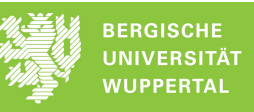

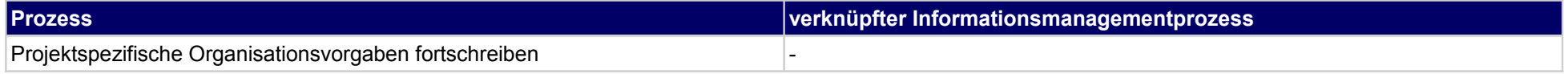

# **42 Fertigung, Objektplaner**

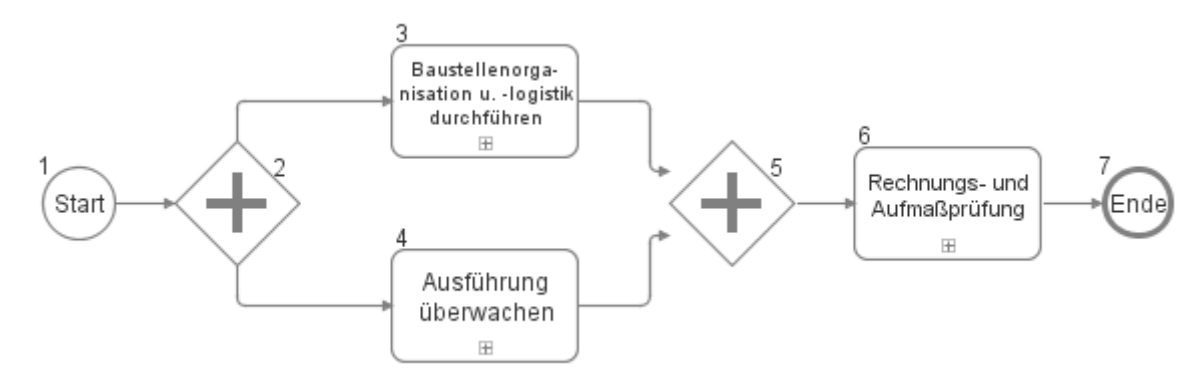

## **42.1Baustellenorganisation u. -logistik durchführen**

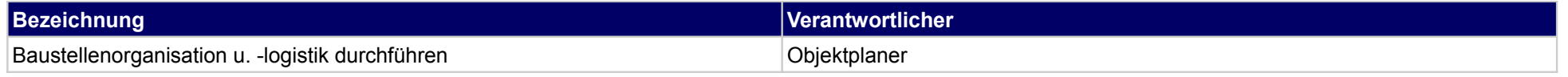

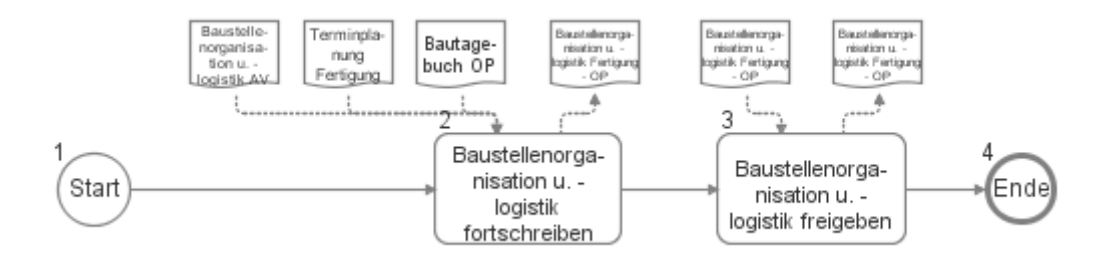

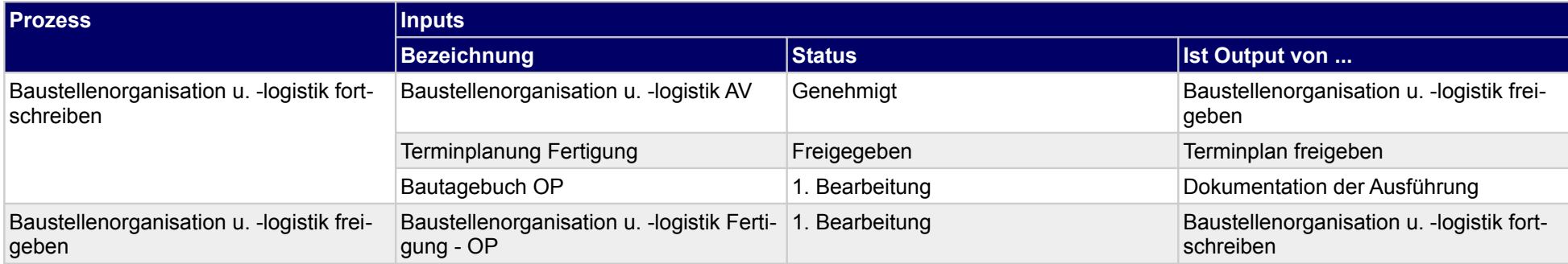

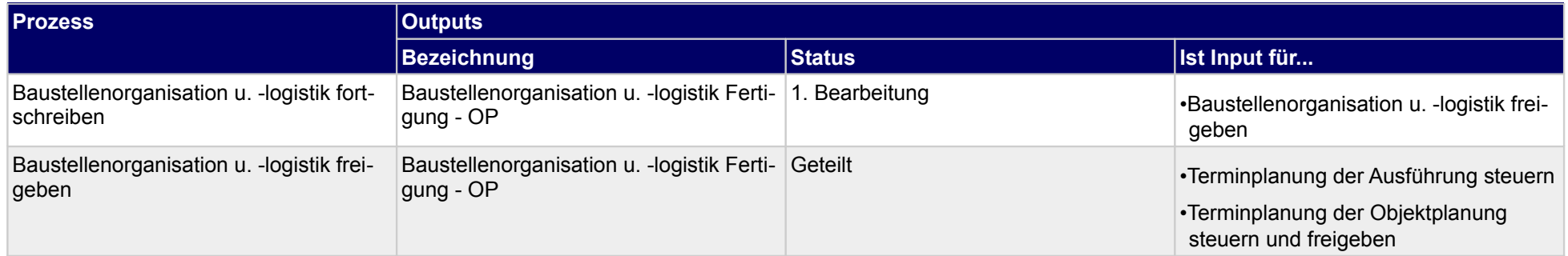

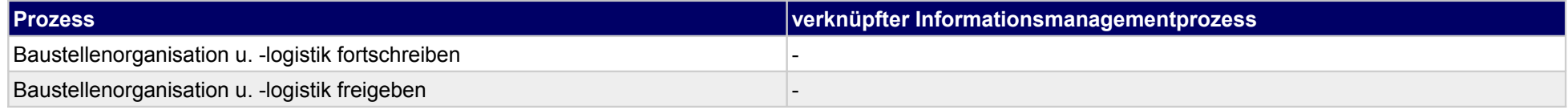

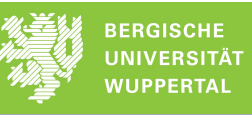

## **42.2Ausführung überwachen**

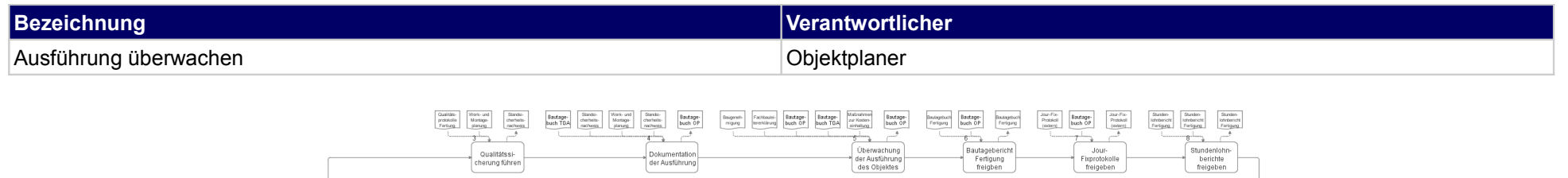

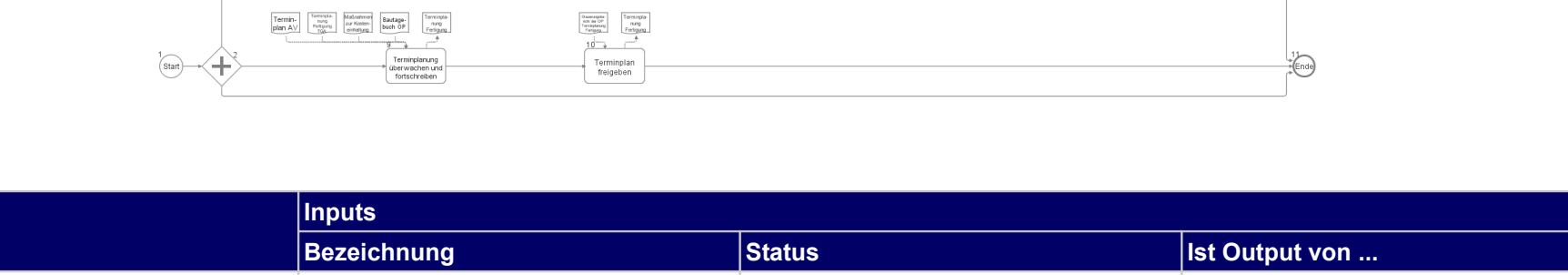

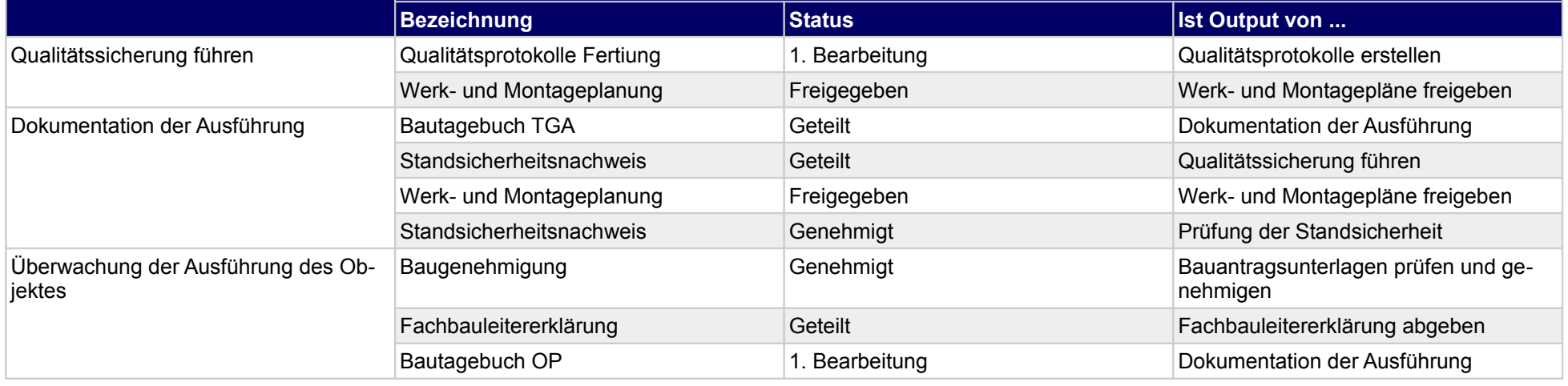

**Prozess** 

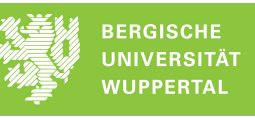

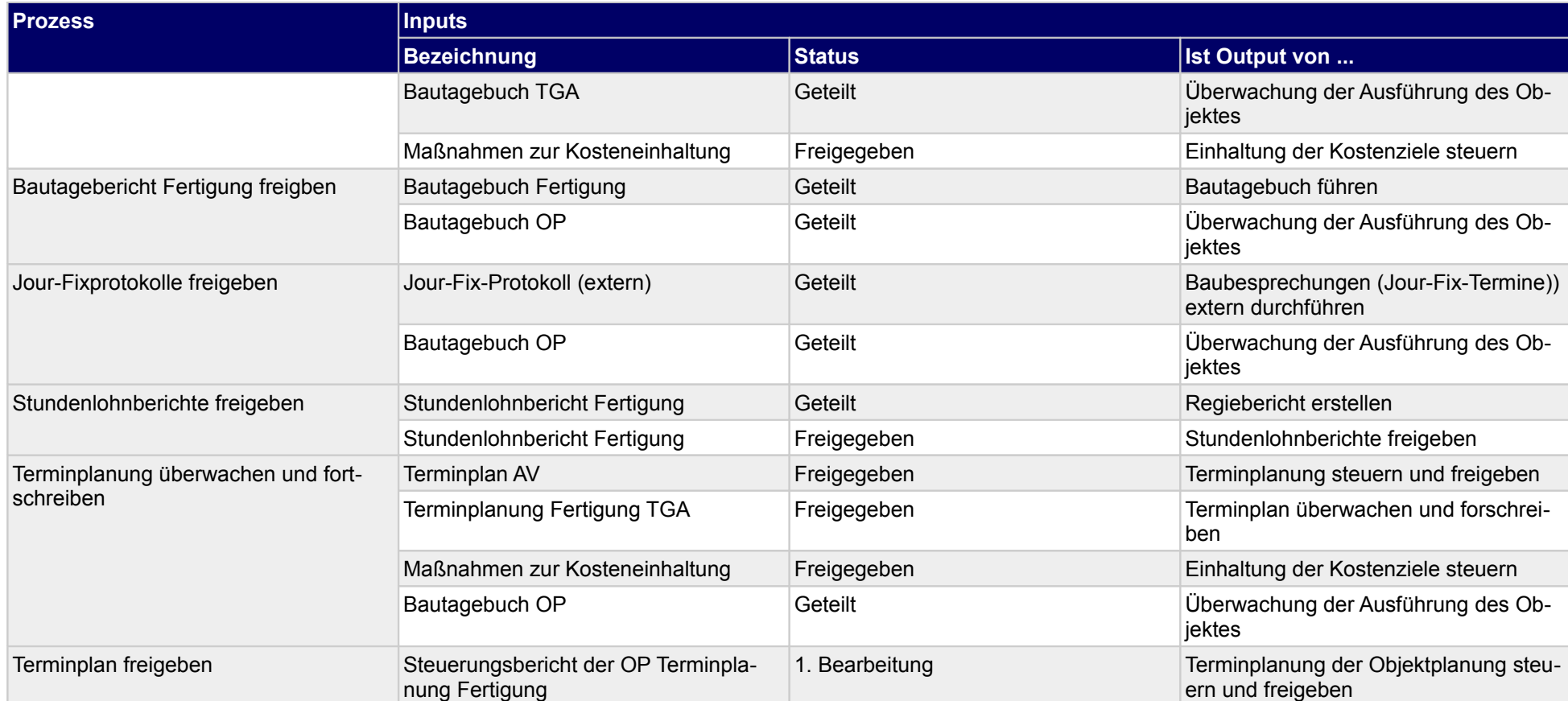

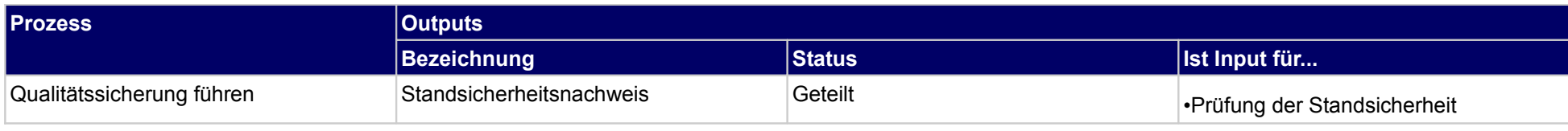

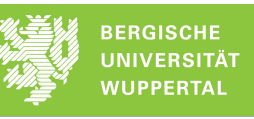

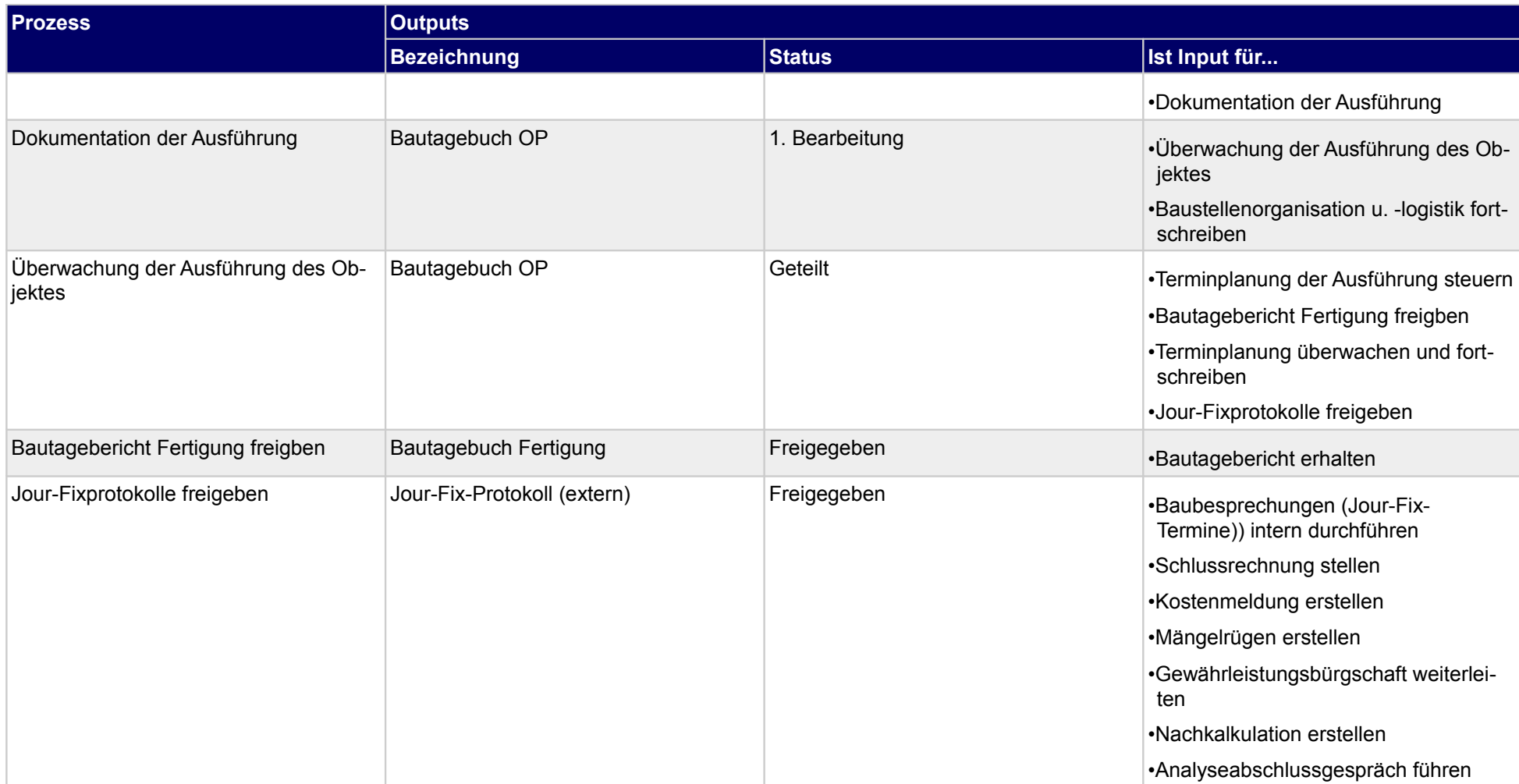

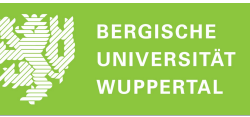

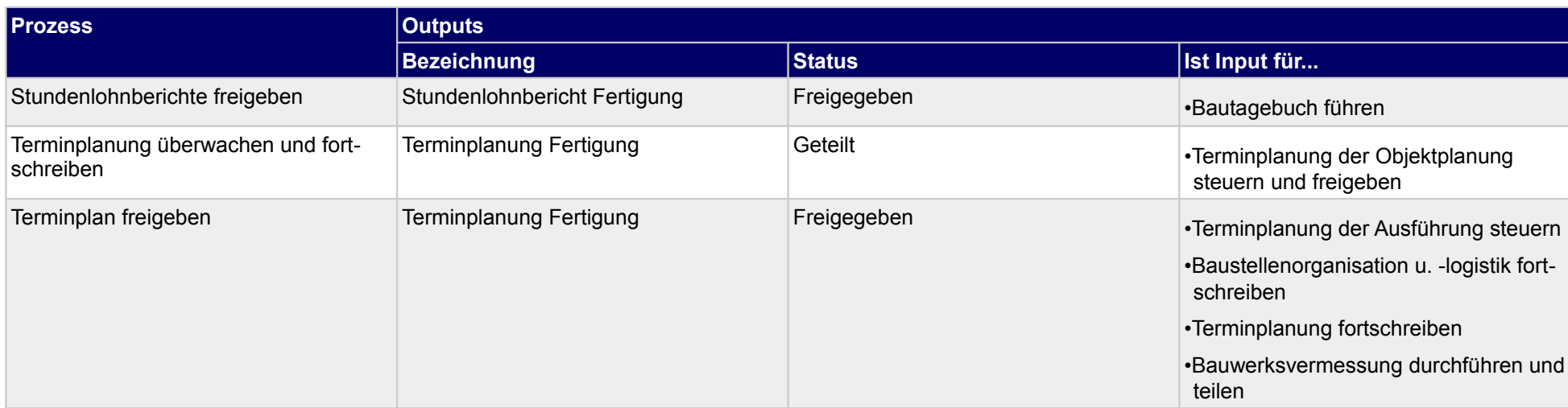

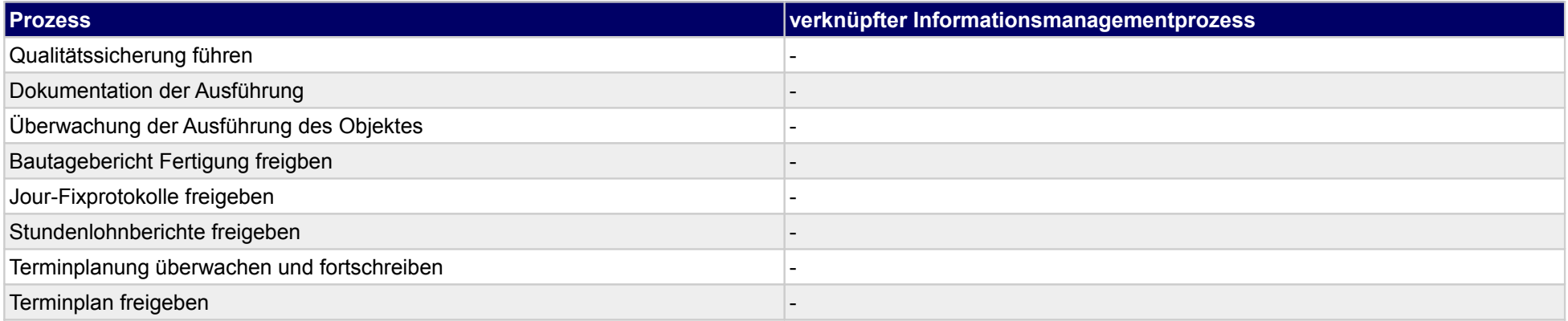

## **42.3Rechnungs- und Aufmaßprüfung**

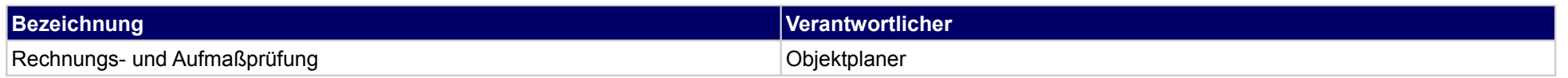

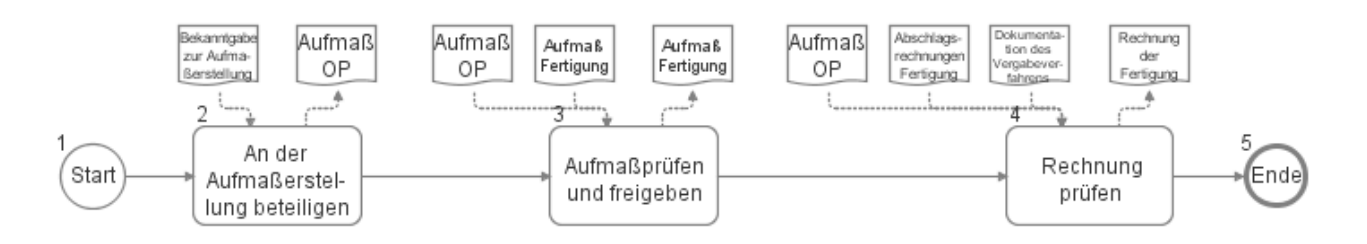

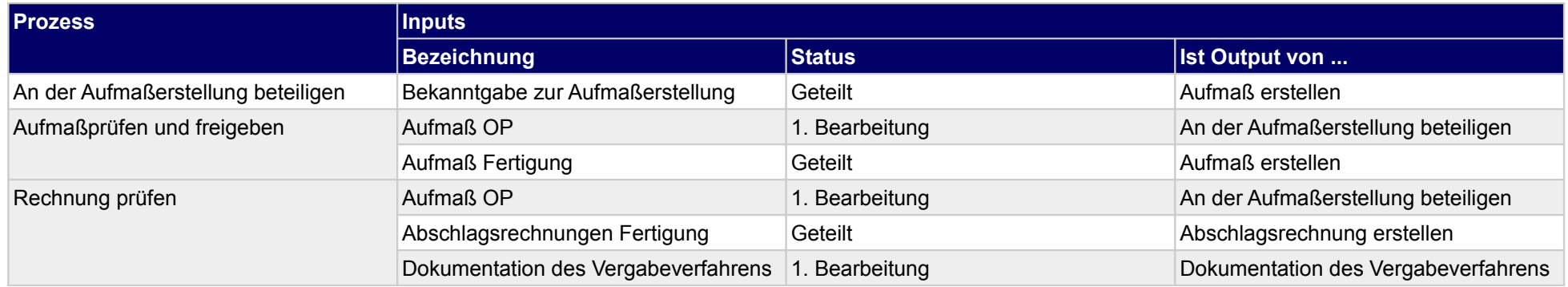

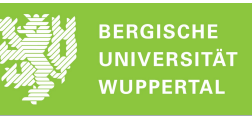

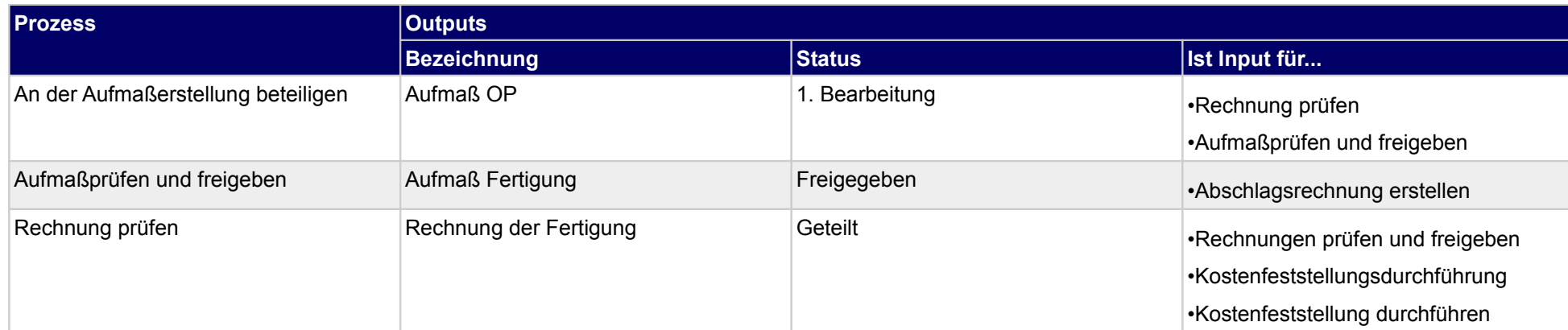

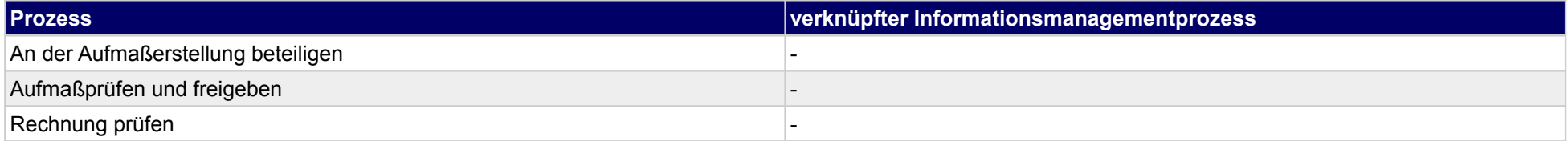

## **43 Fertigung, Technische Gebäudeausrüstung**

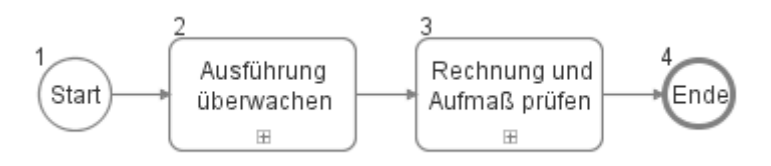

### **43.1Ausführung überwachen**

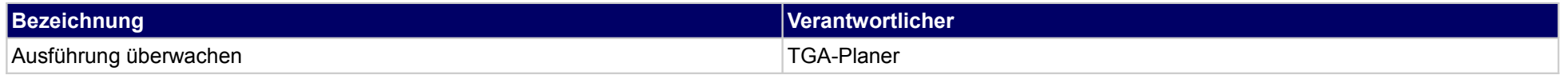

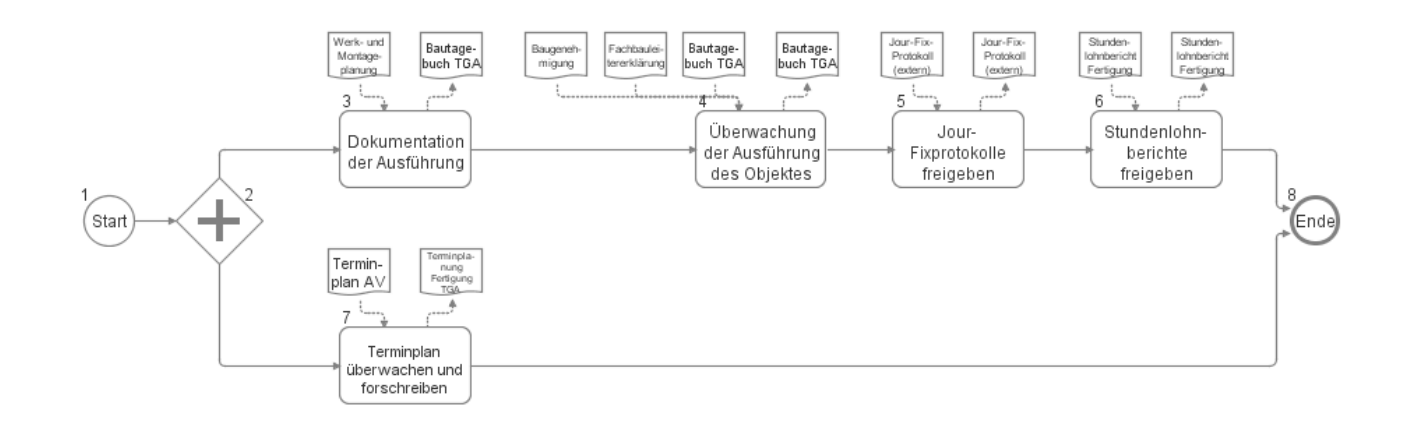

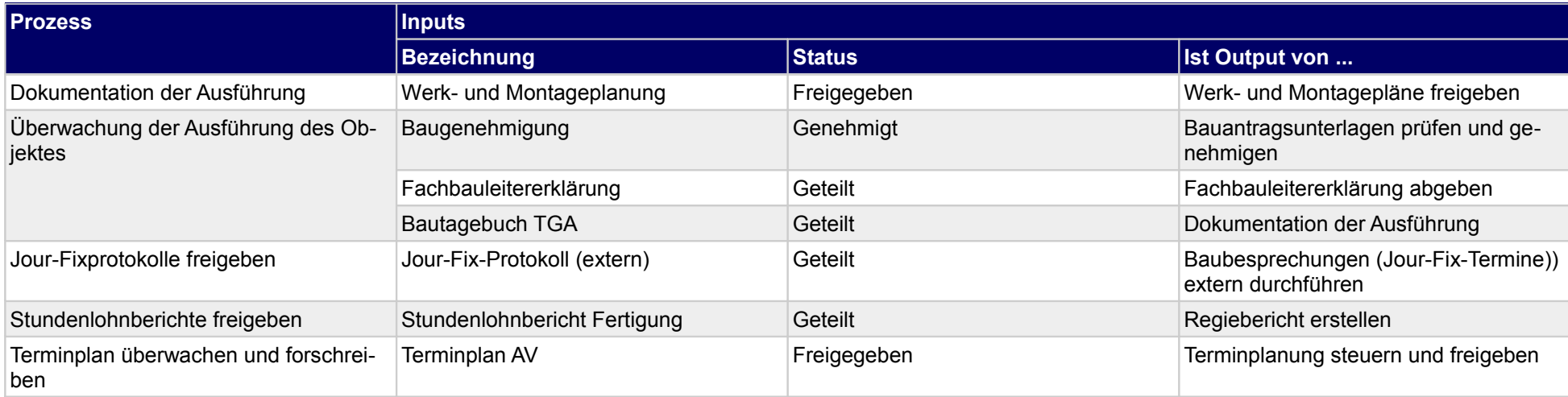

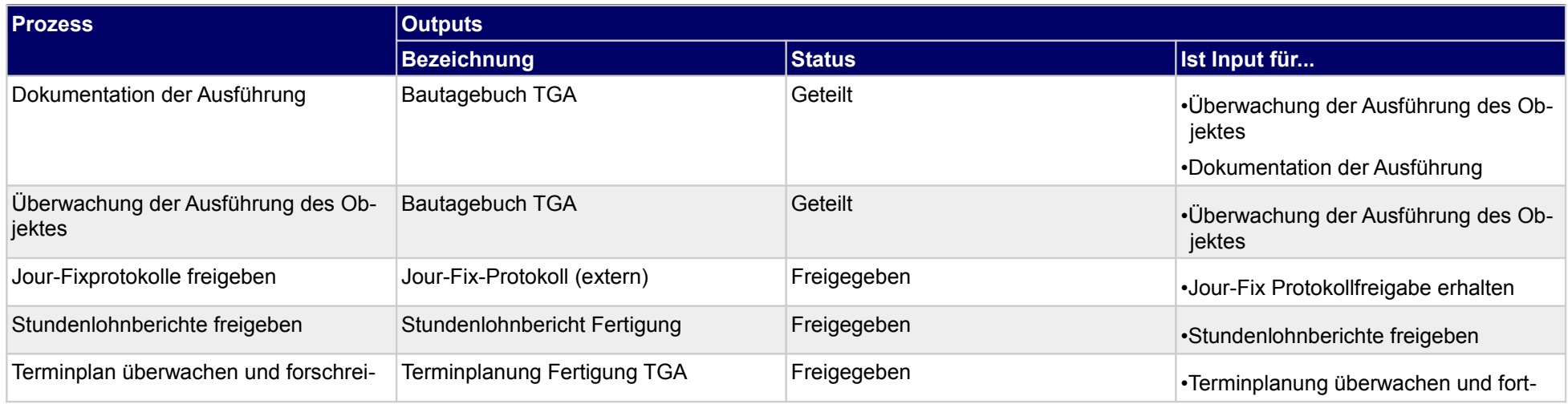

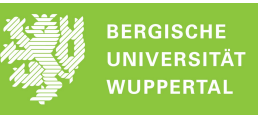

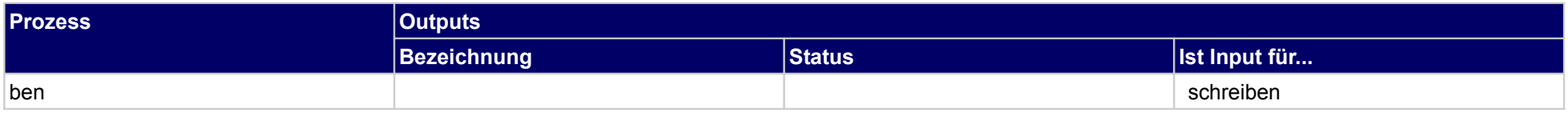

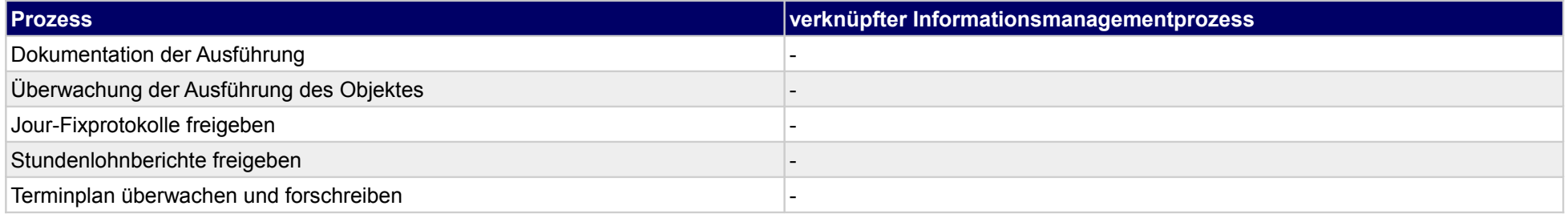

## **43.2Rechnung und Aufmaß prüfen**

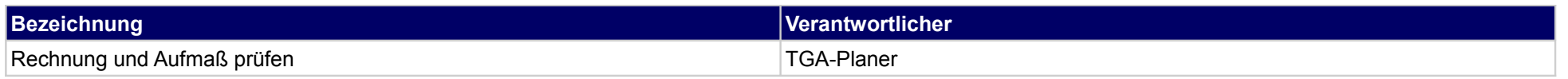

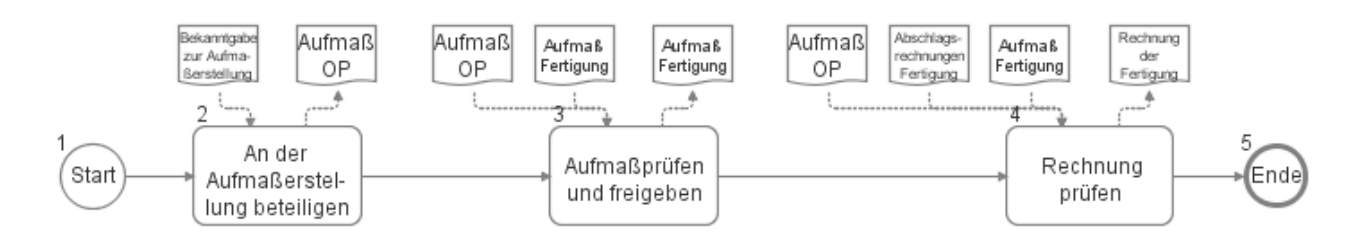

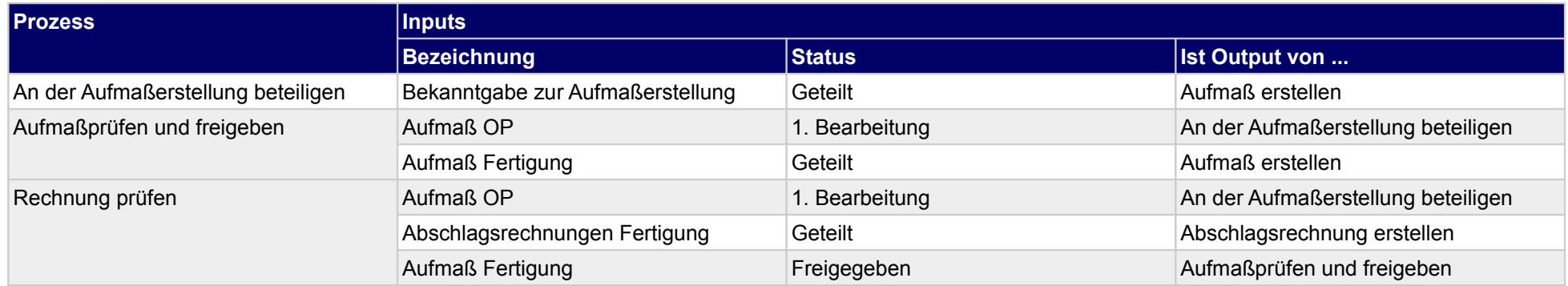

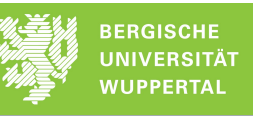

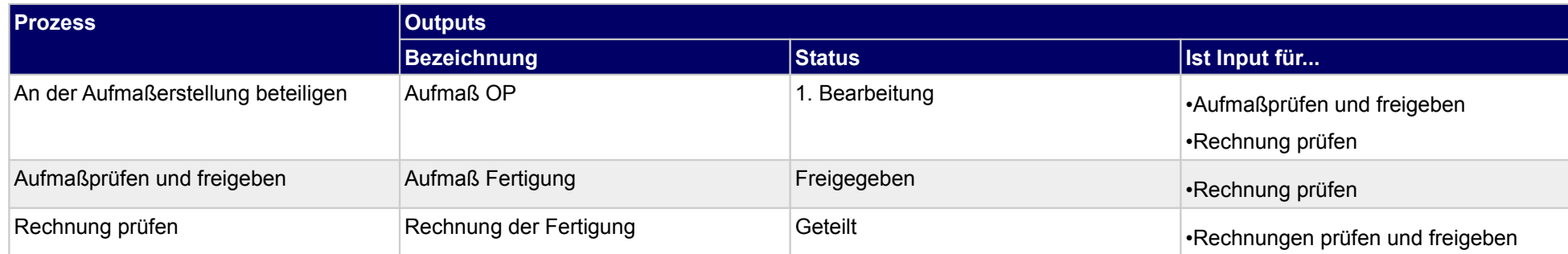

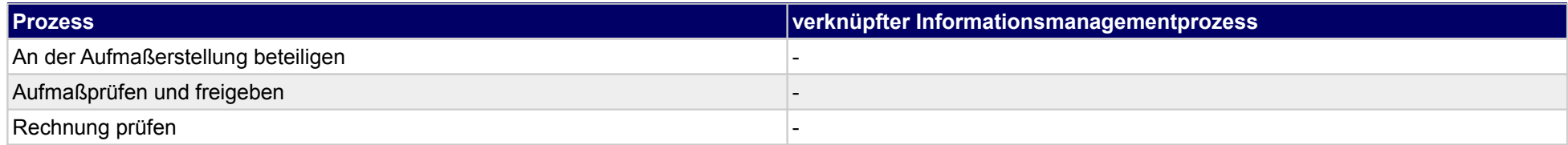

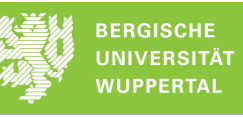

## **44 Fertigung, Genehmigung**

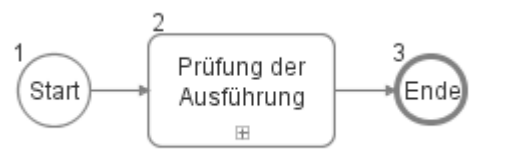

## **44.1Prüfung der Ausführung**

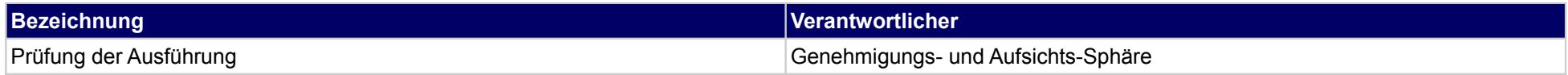

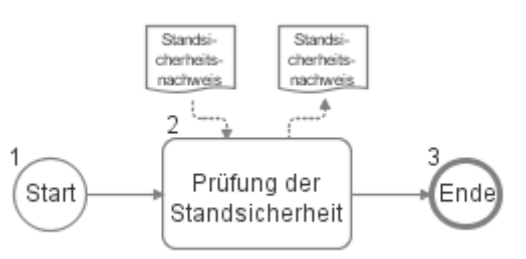

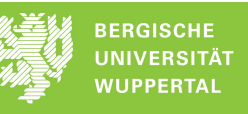

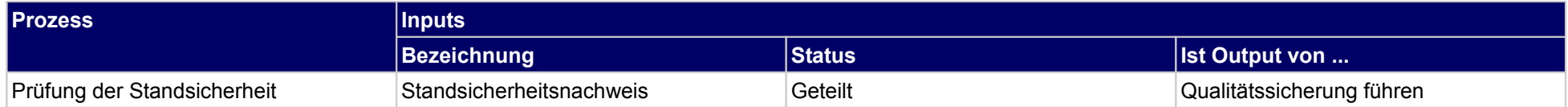

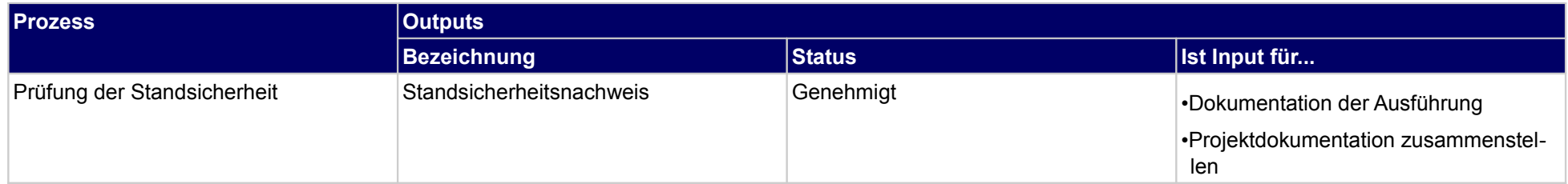

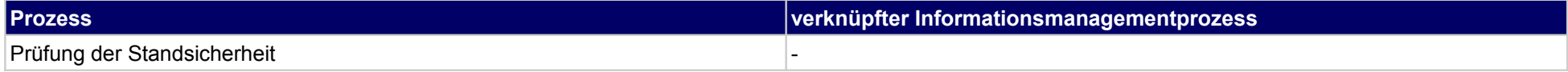

# **45 Abnahme/Übergabe, Bauherr**

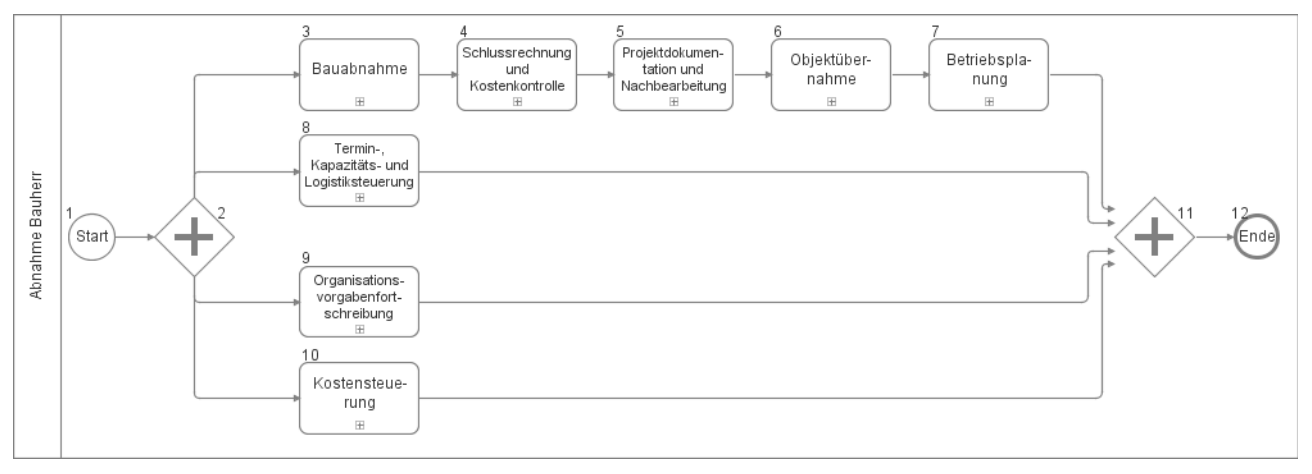

### **45.1Bauabnahme**

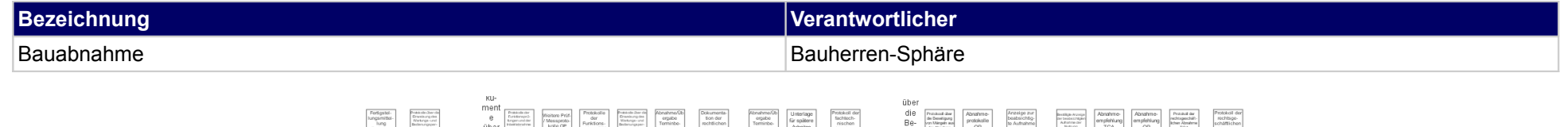

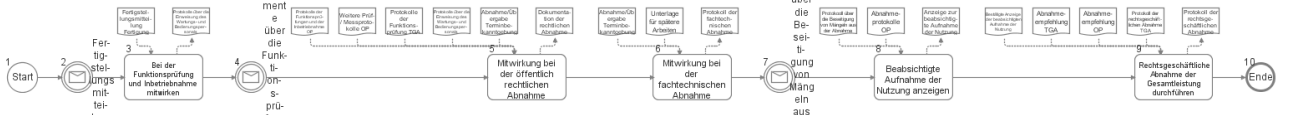

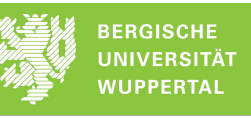

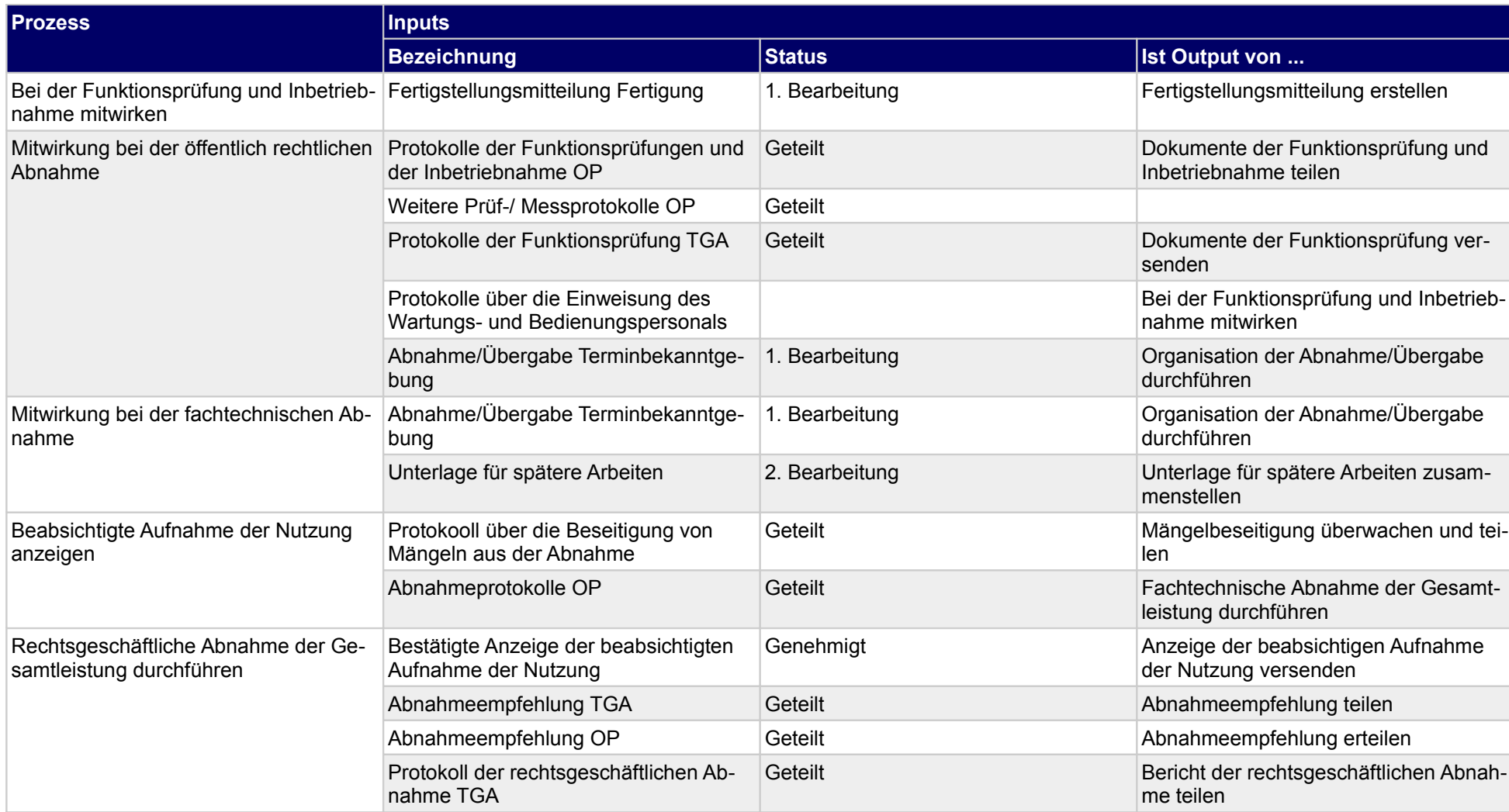

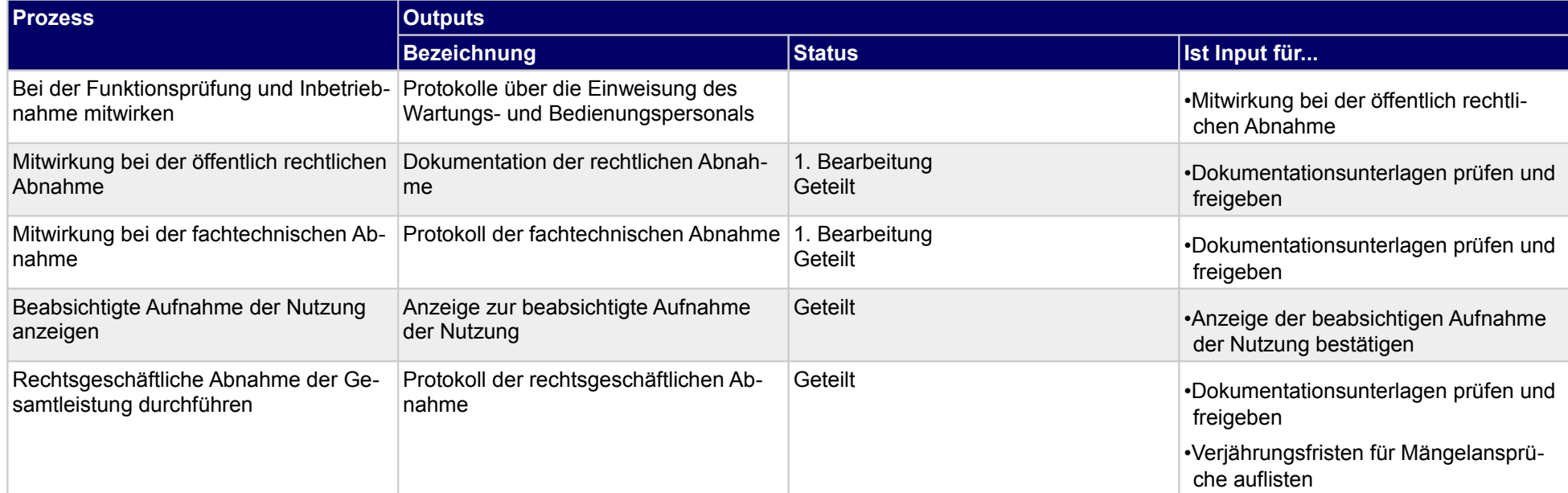

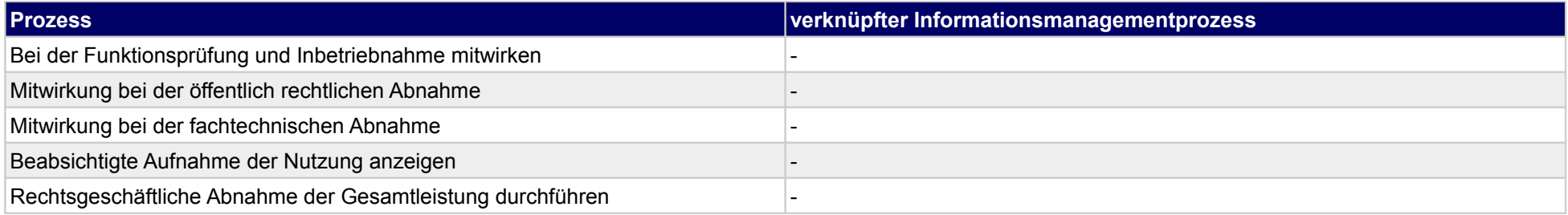

## **45.2Schlussrechnung und Kostenkontrolle**

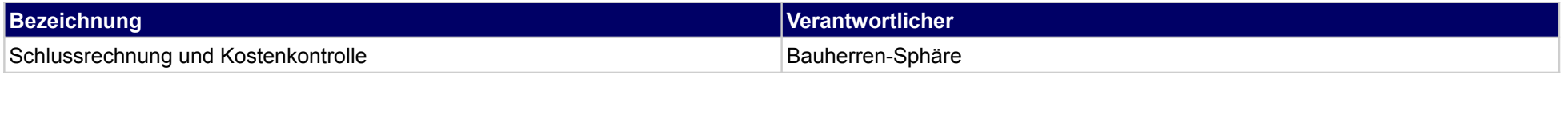

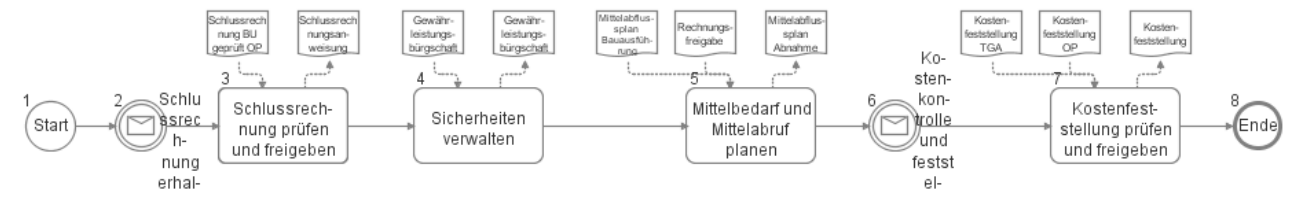

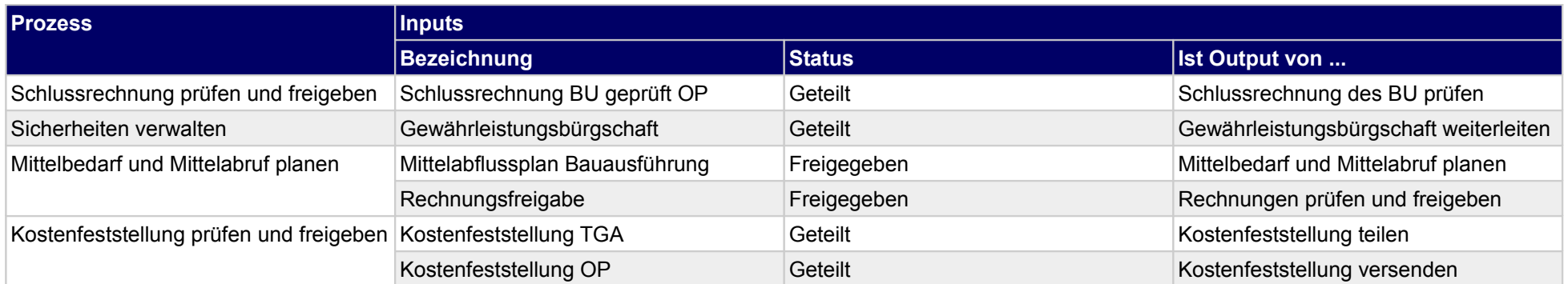

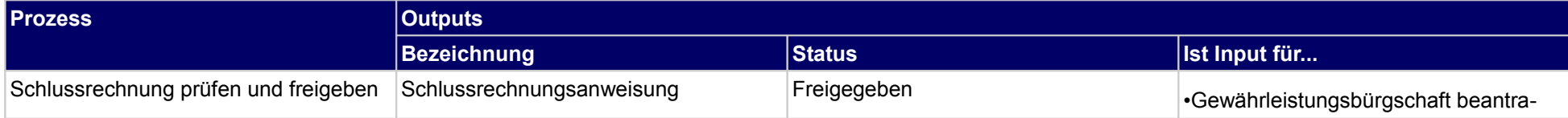

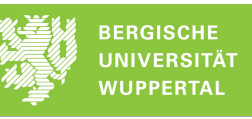

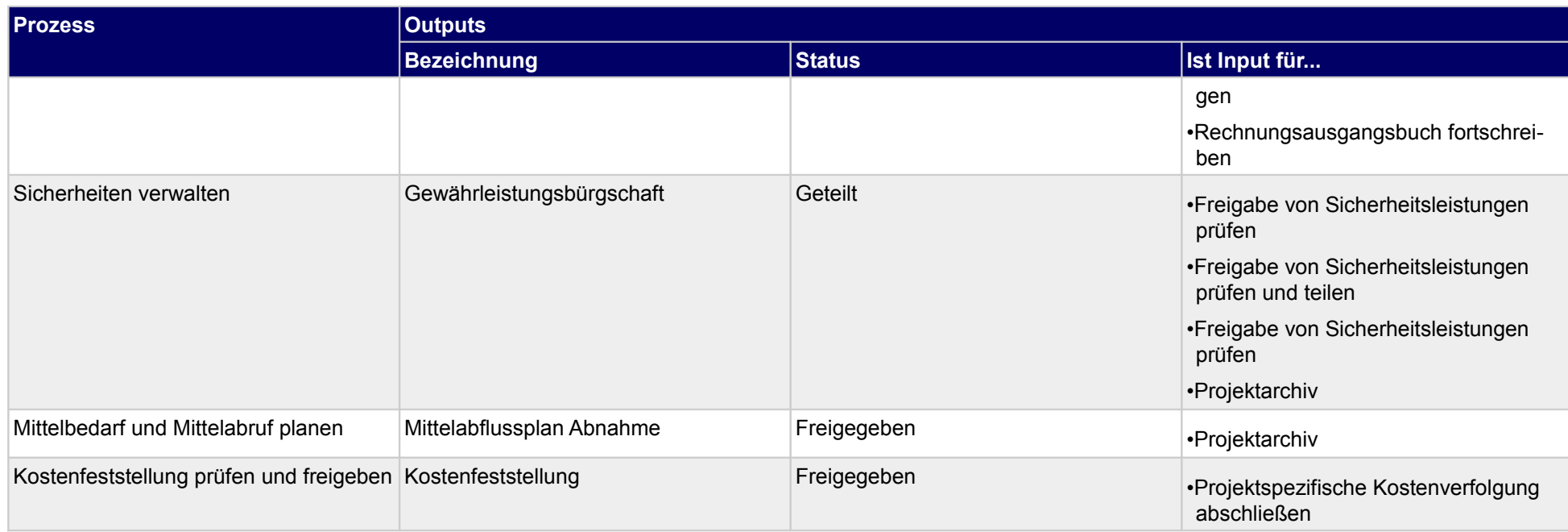

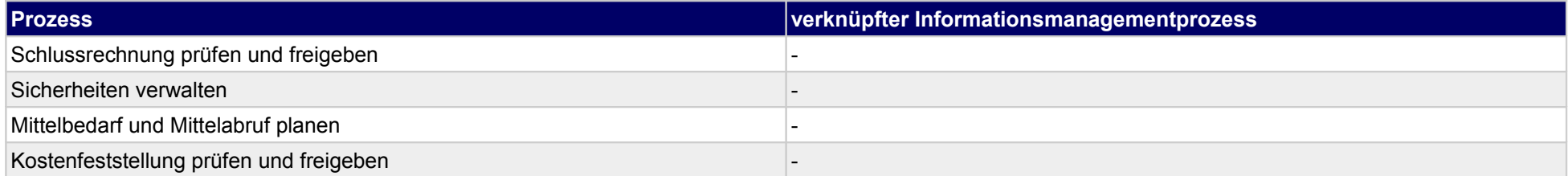

## **45.3Projektdokumentation und Nachbearbeitung**

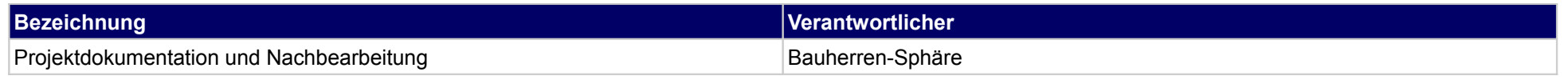

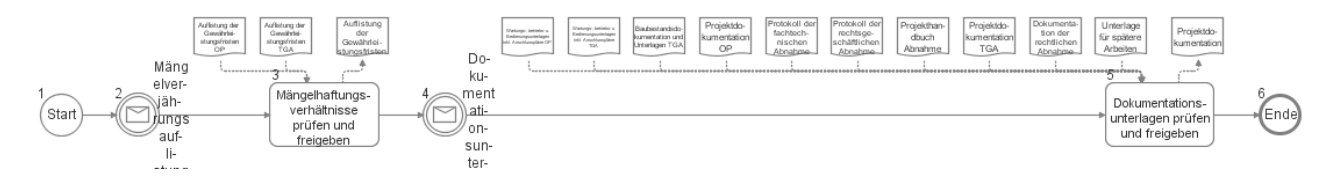

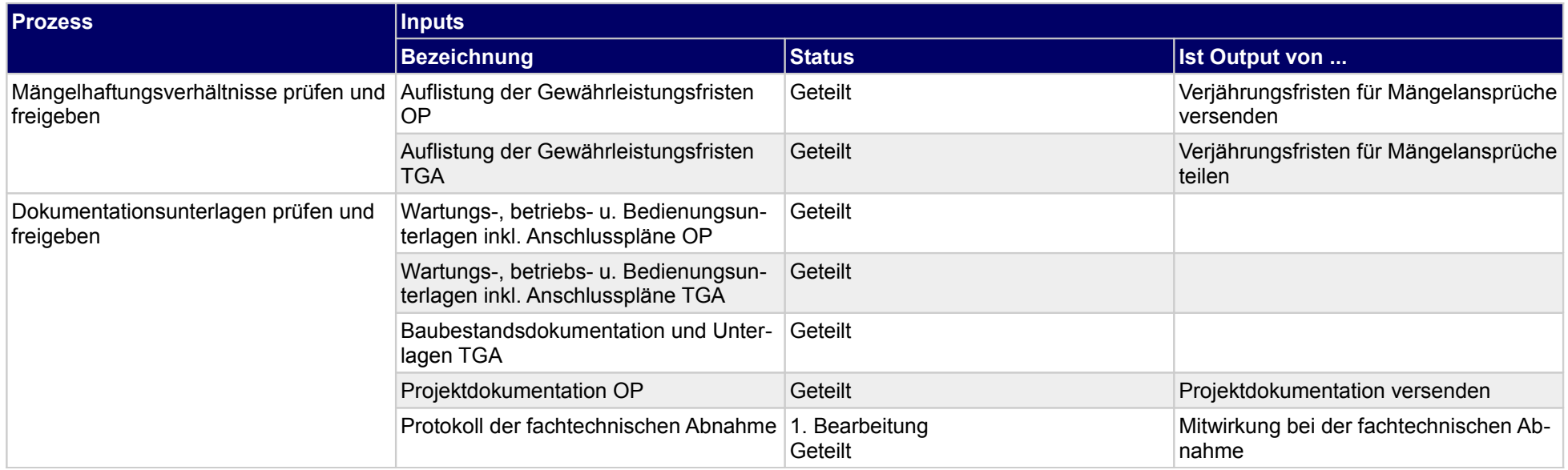

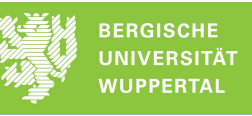

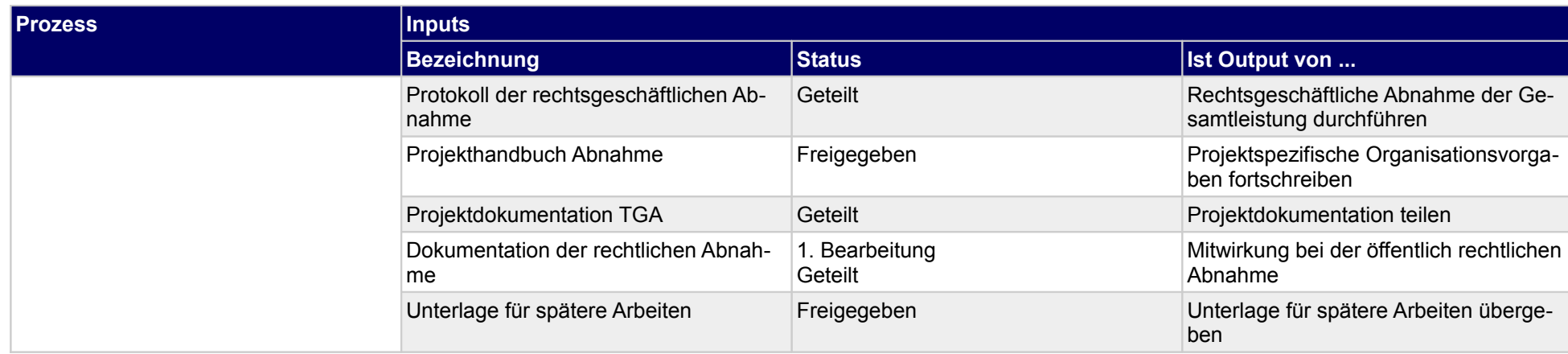

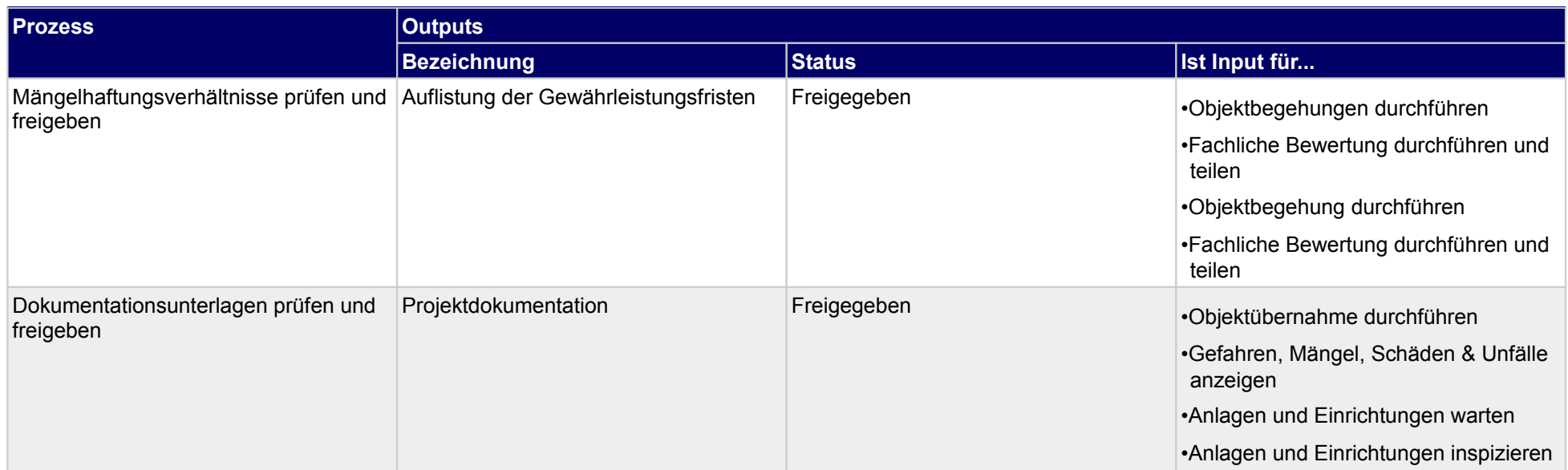

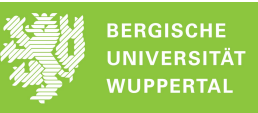

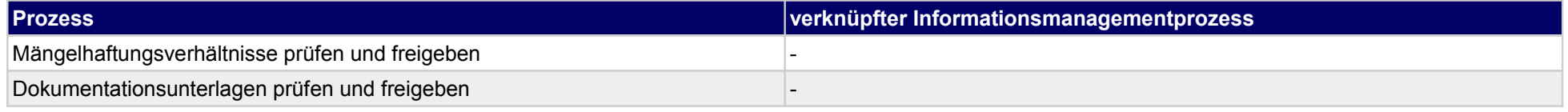

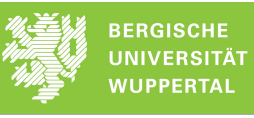

## **45.4Objektübernahme**

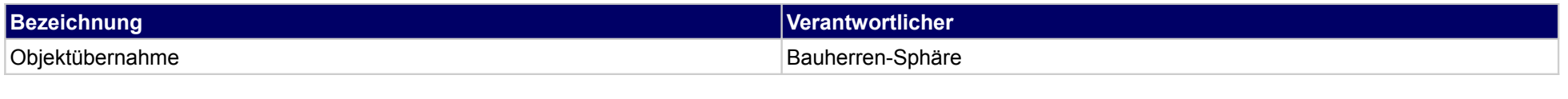

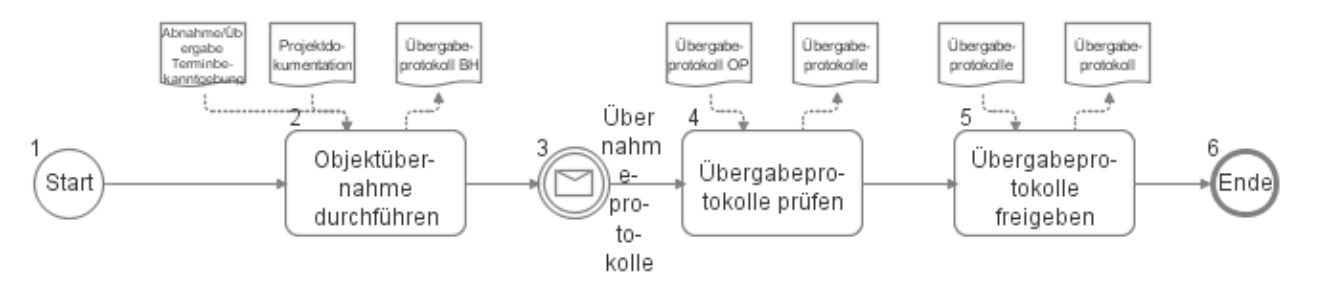

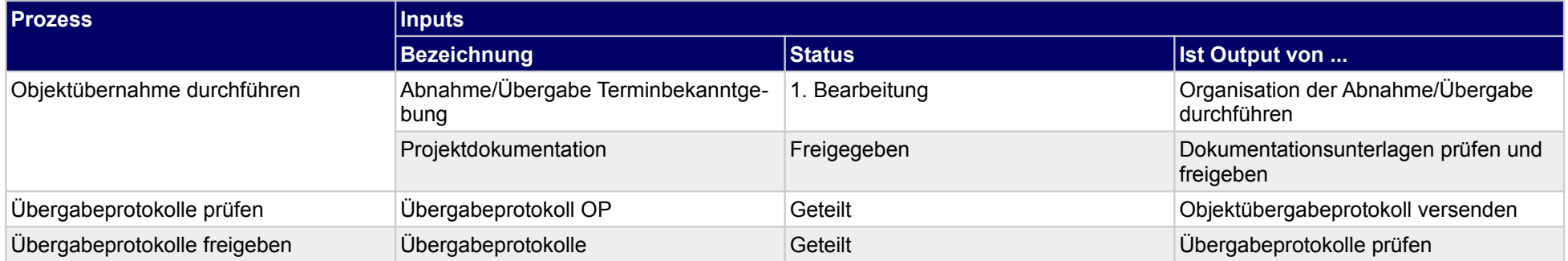

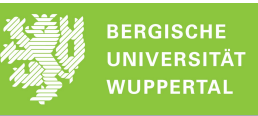

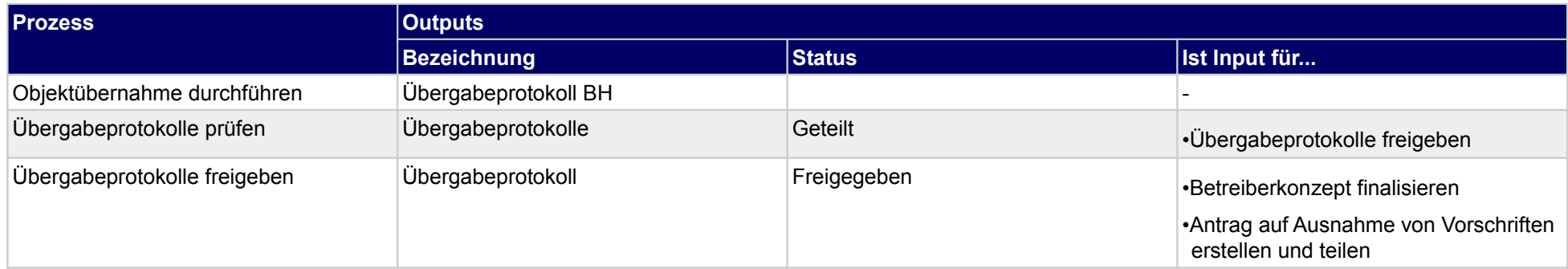

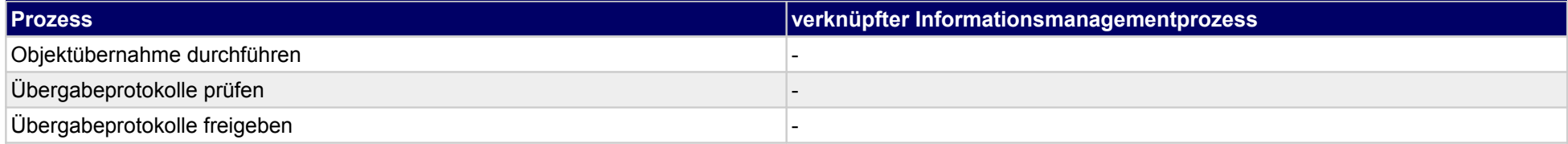

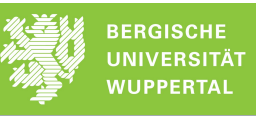

## **45.5Betriebsplanung**

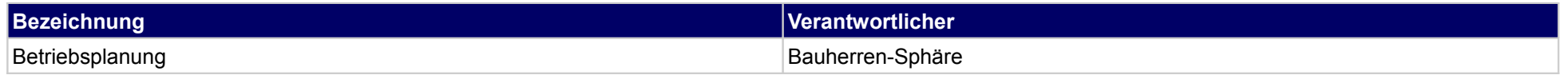

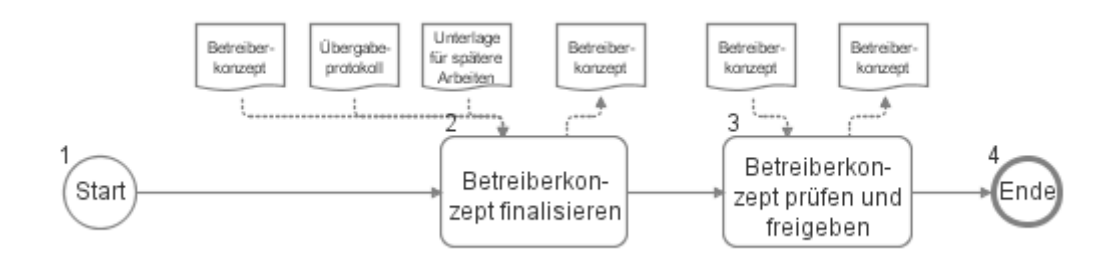

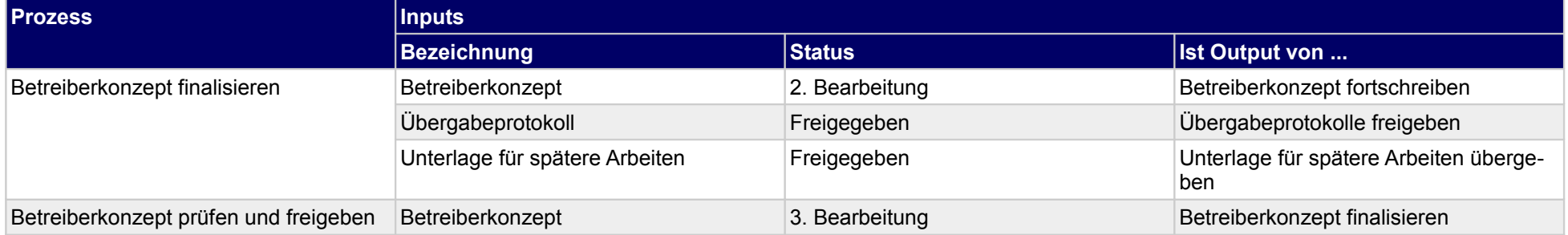

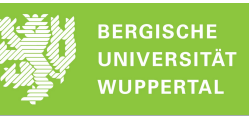

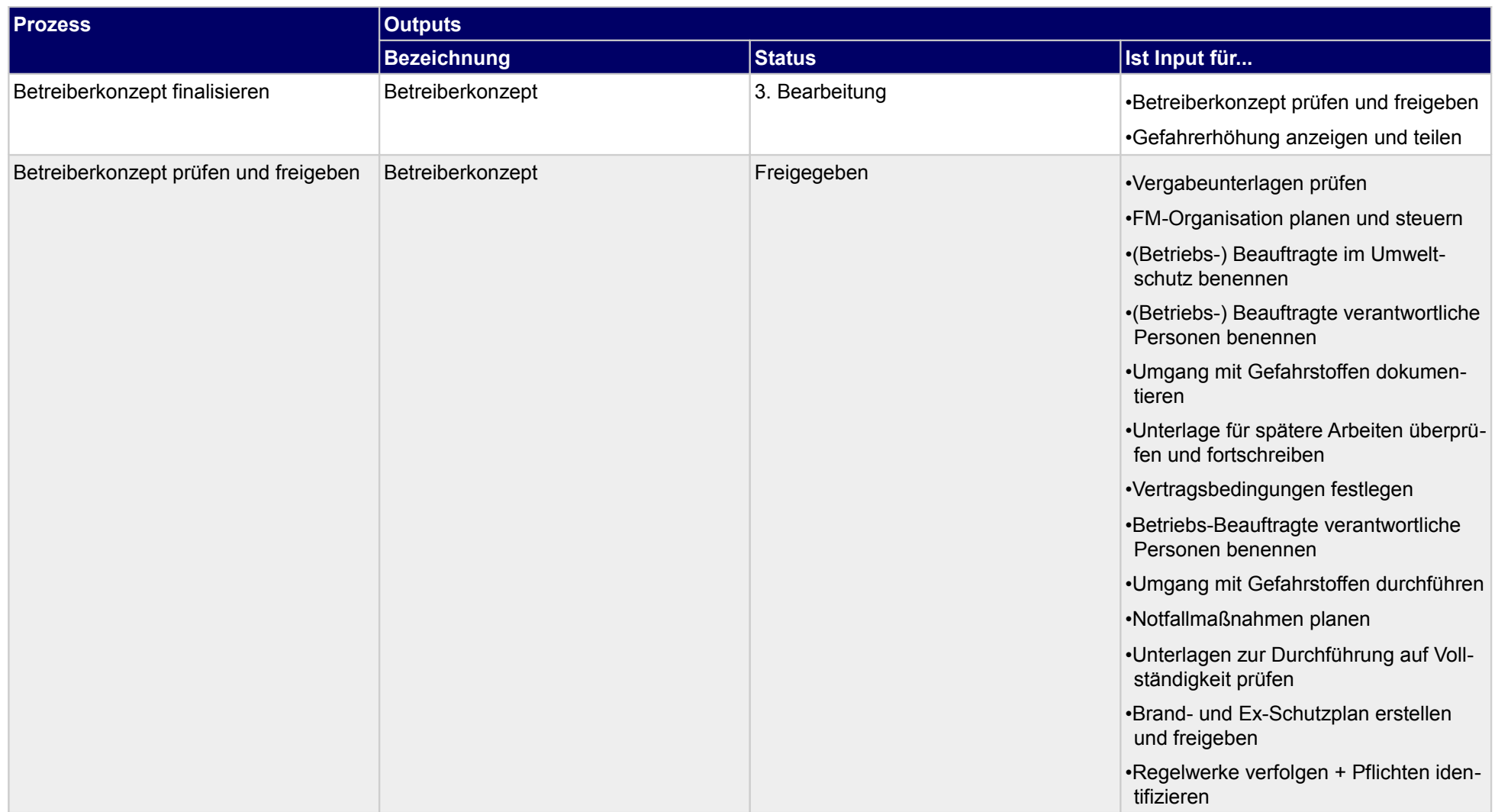

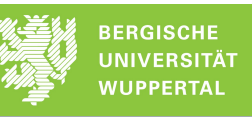

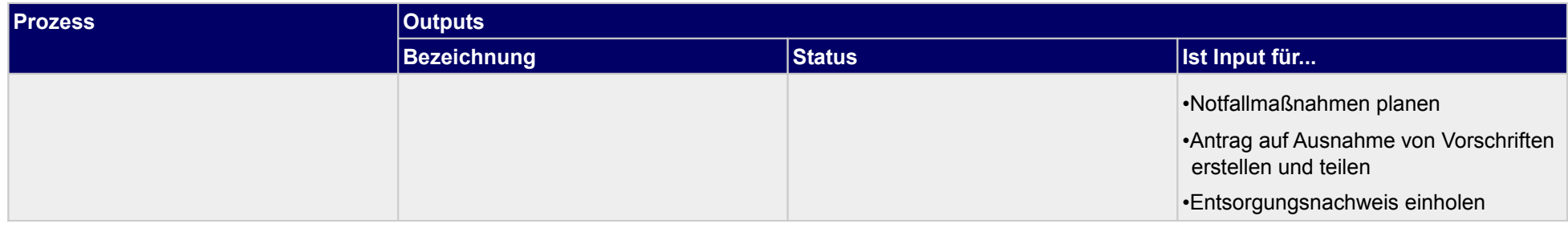

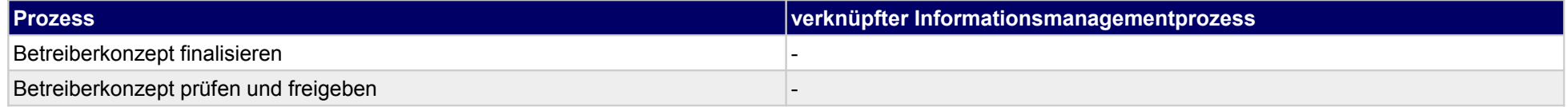

## **45.6Termin-, Kapazitäts- und Logistiksteuerung**

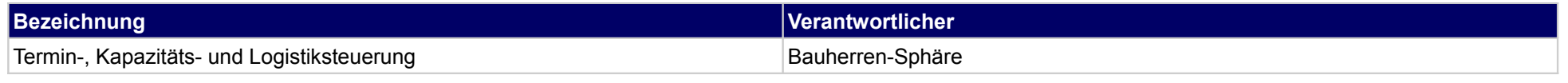

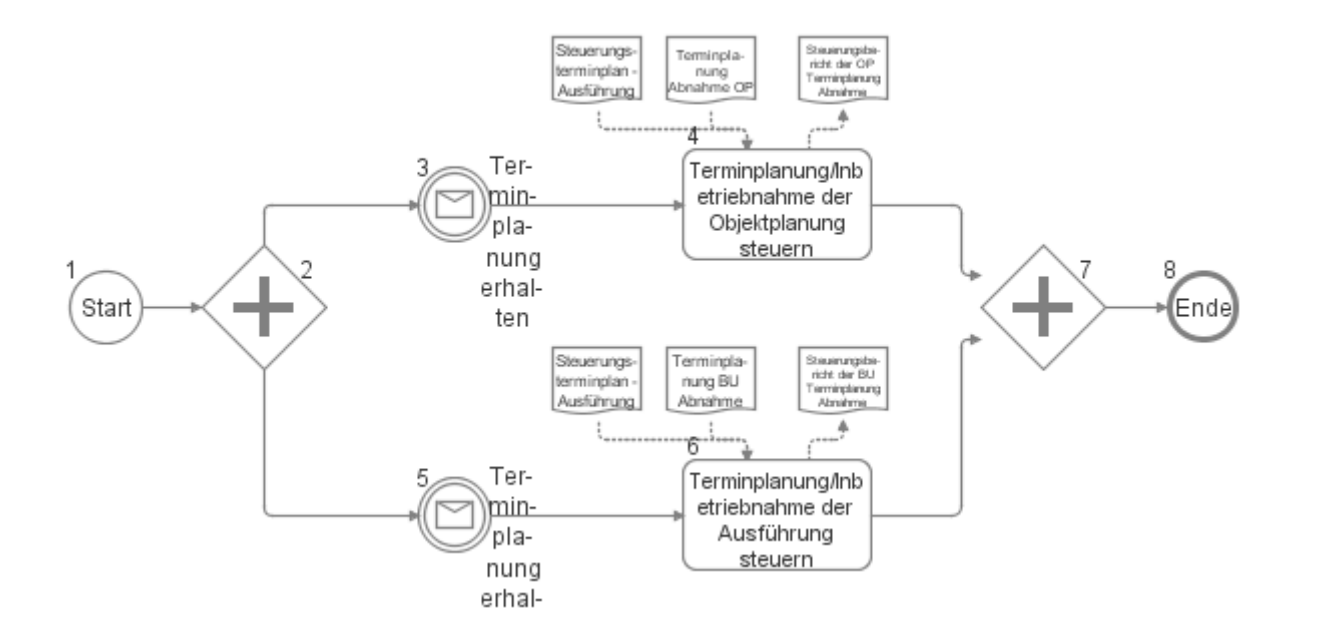

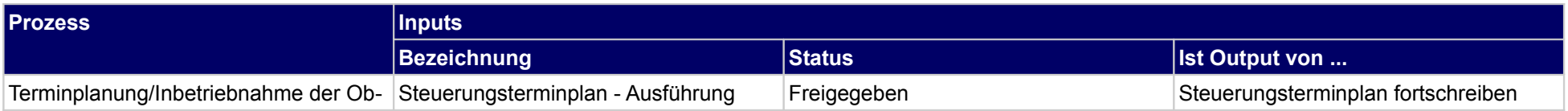

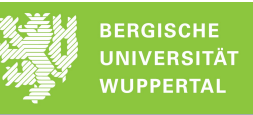

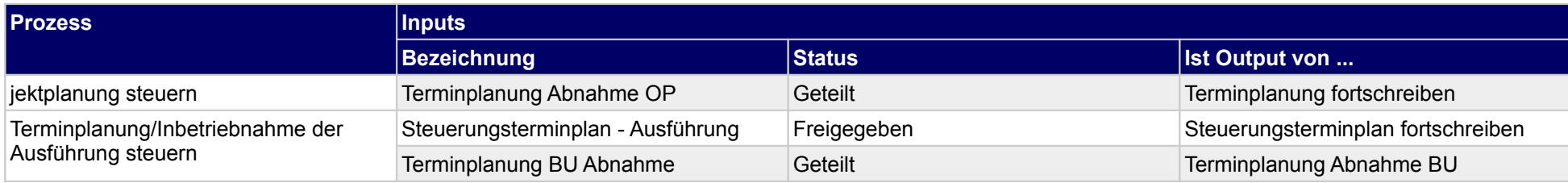

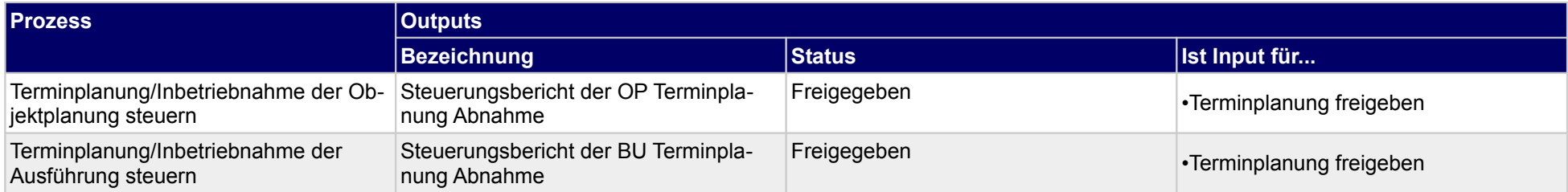

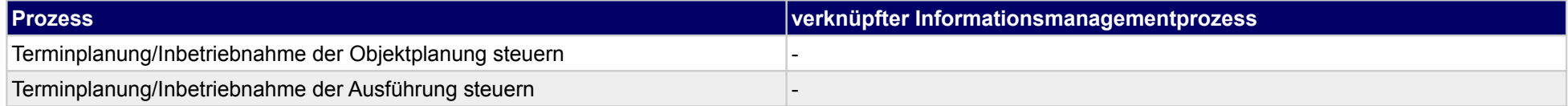

## **45.7Organisationsvorgabenfortschreibung**

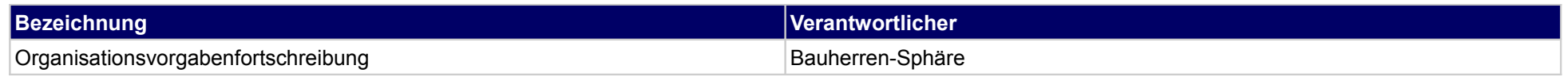

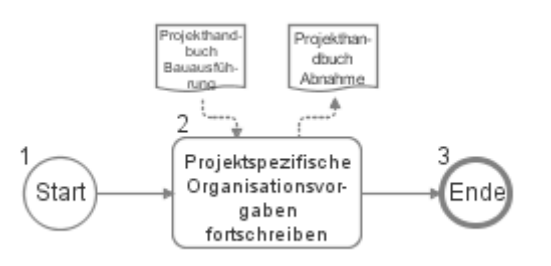

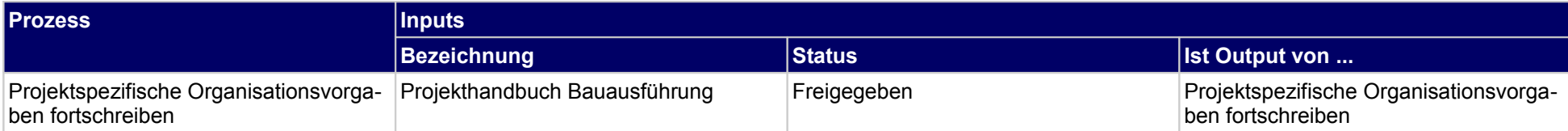

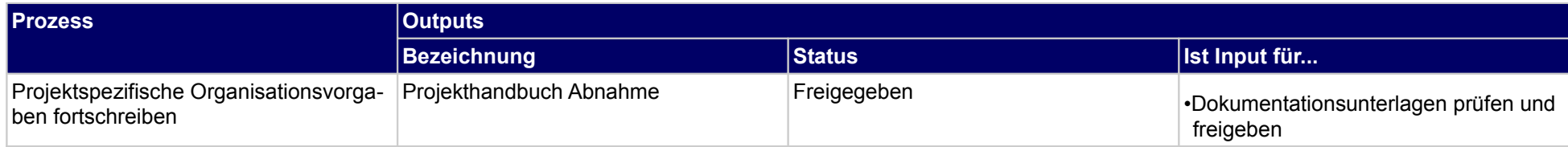

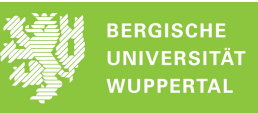

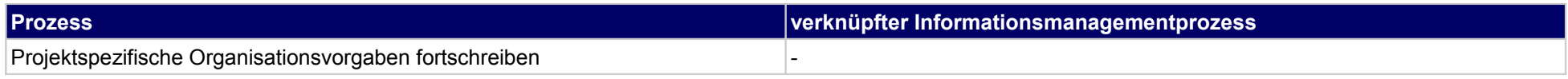

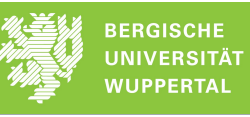

## **45.8Kostensteuerung**

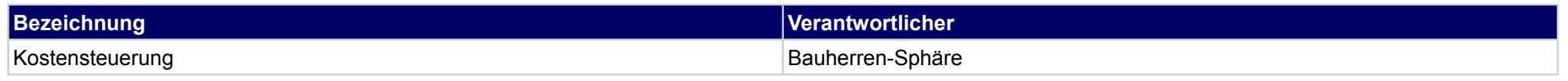

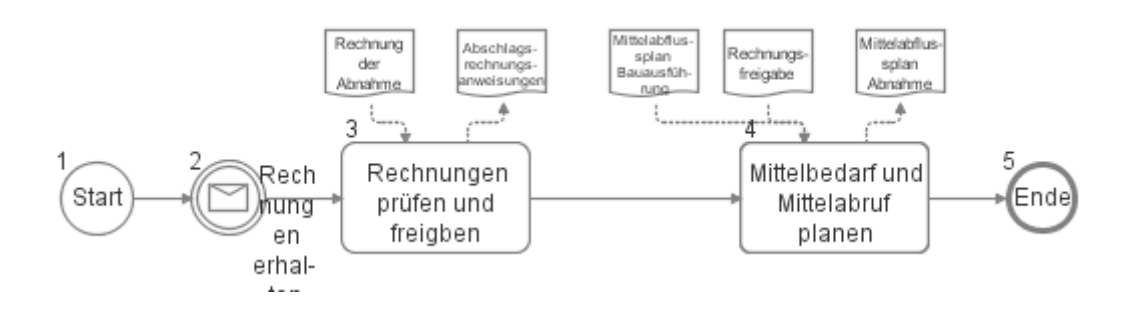

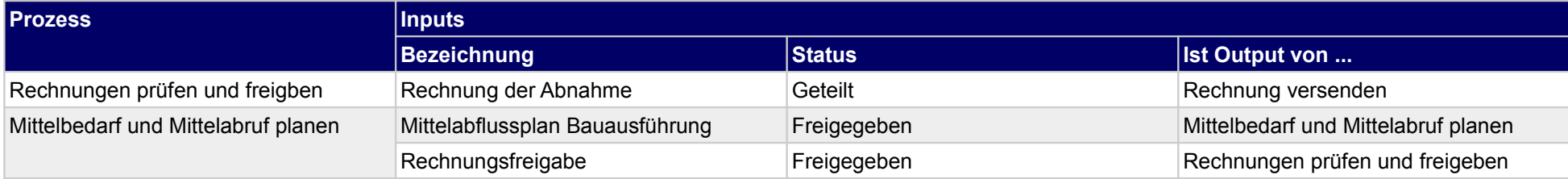

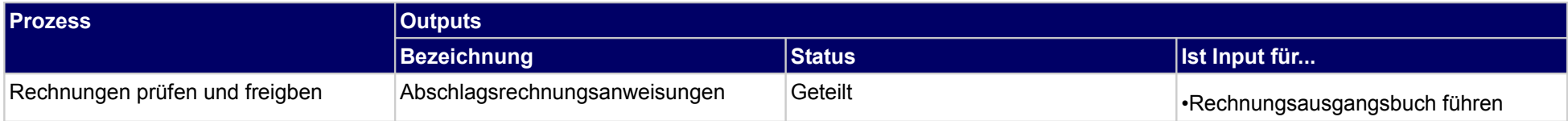

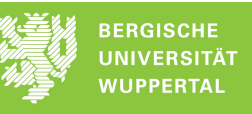

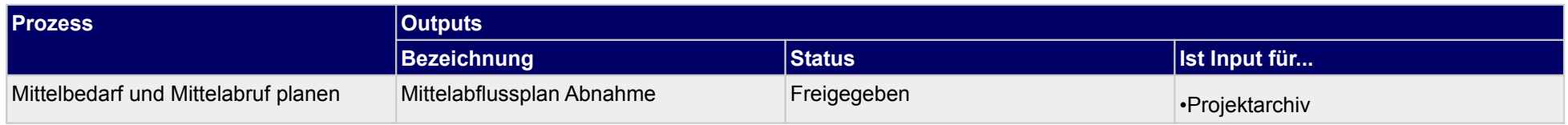

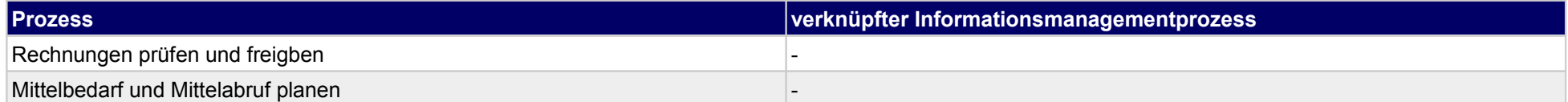

# **46 Abnahme/Übergabe, Objektplaner**

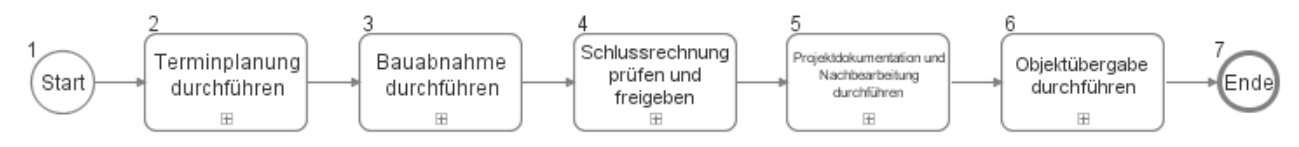

### **46.1Terminplanung durchführen**

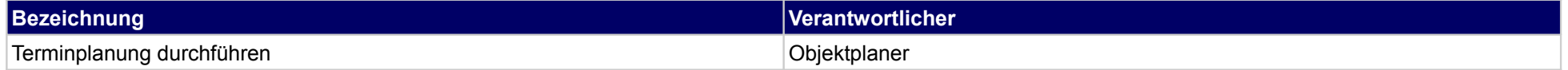

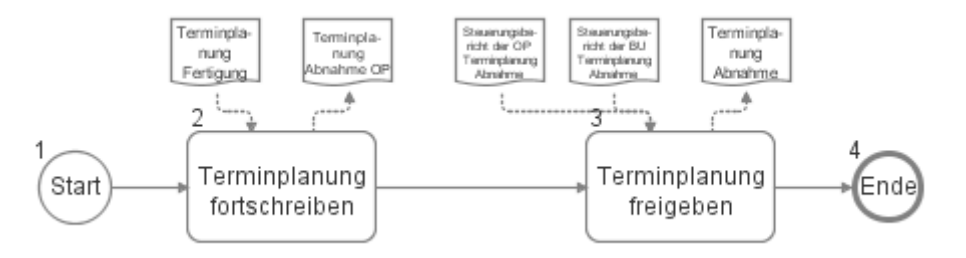

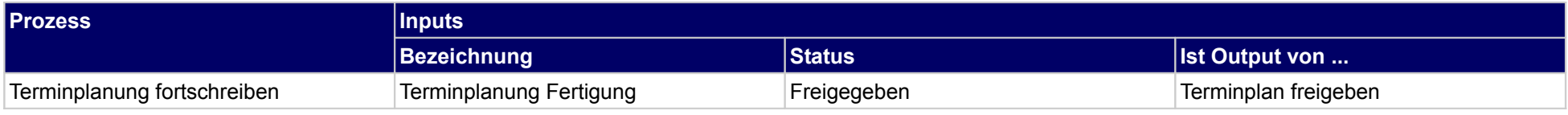
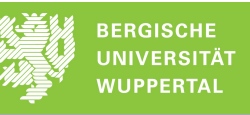

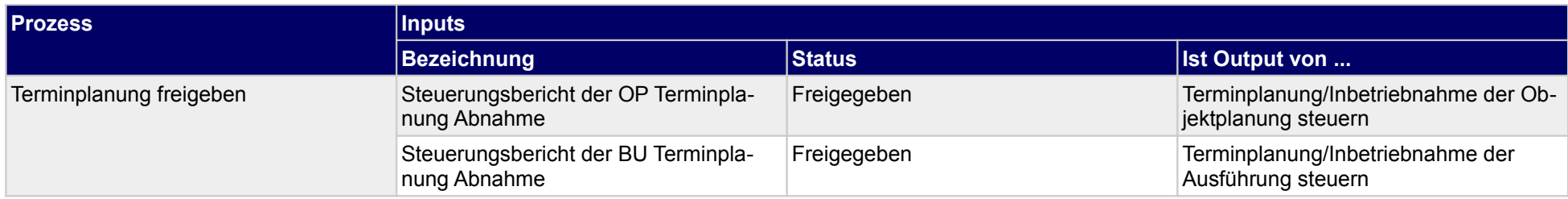

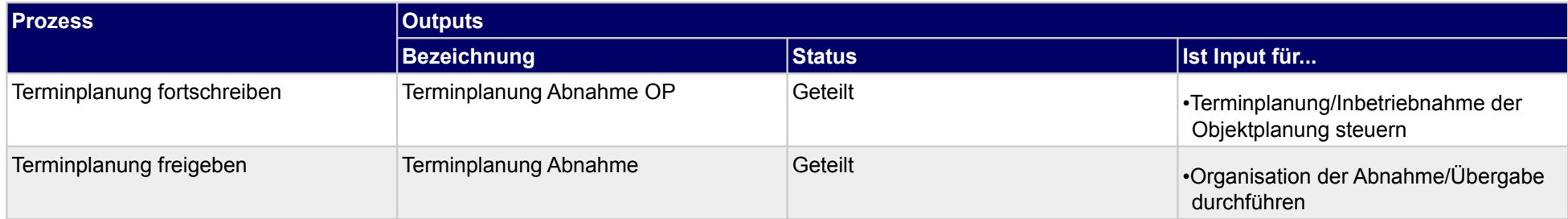

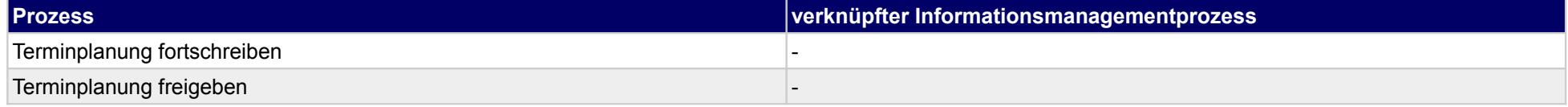

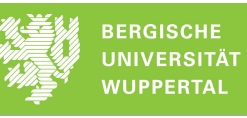

### **46.2Bauabnahme durchführen**

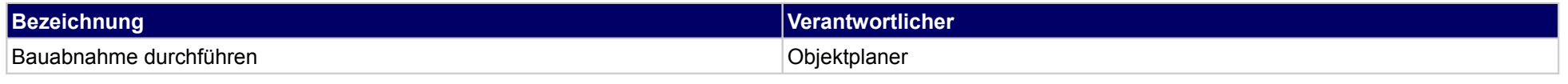

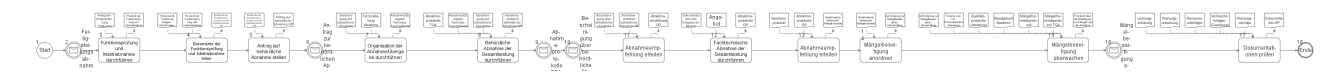

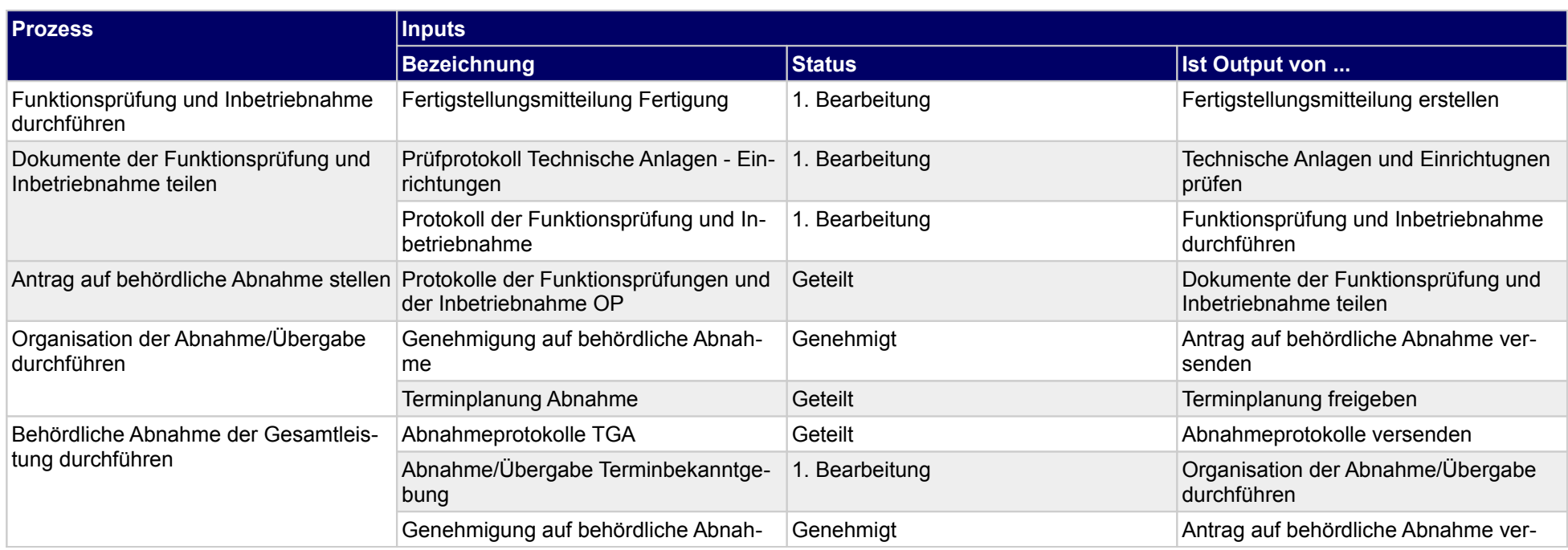

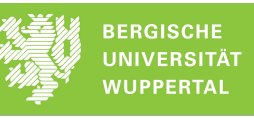

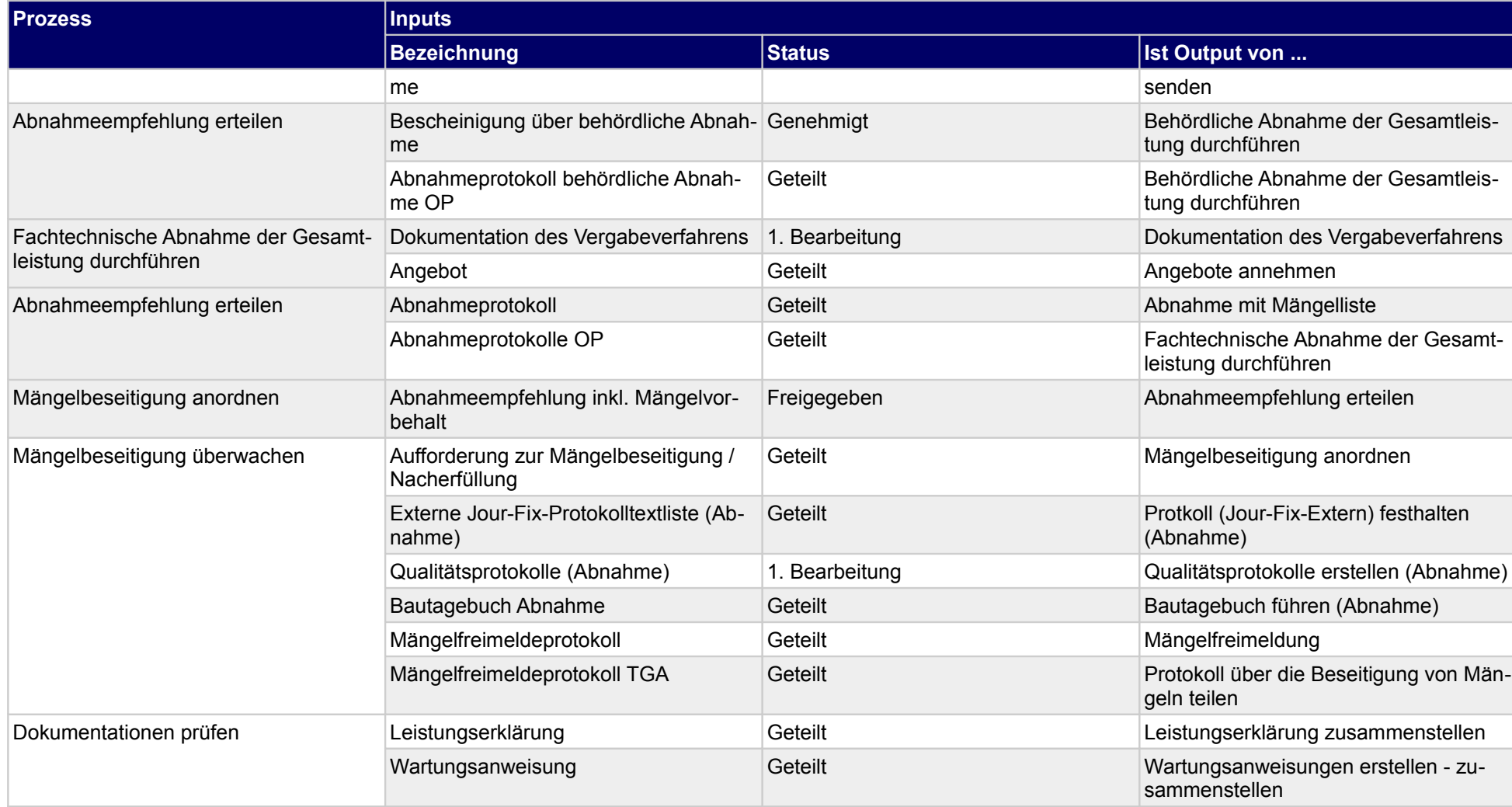

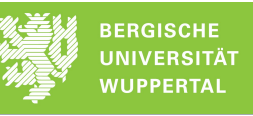

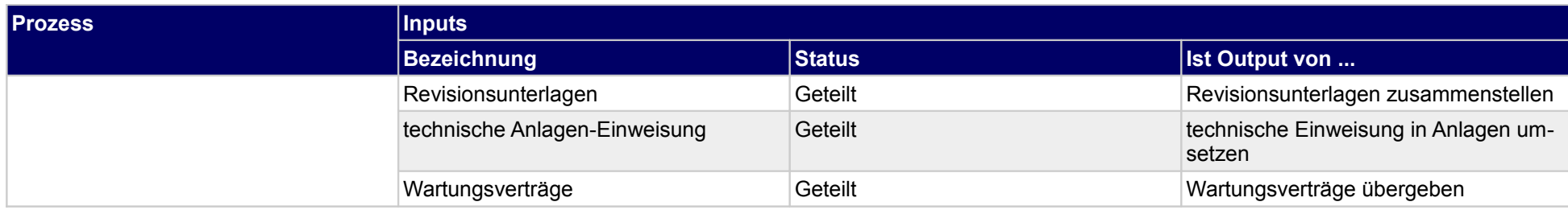

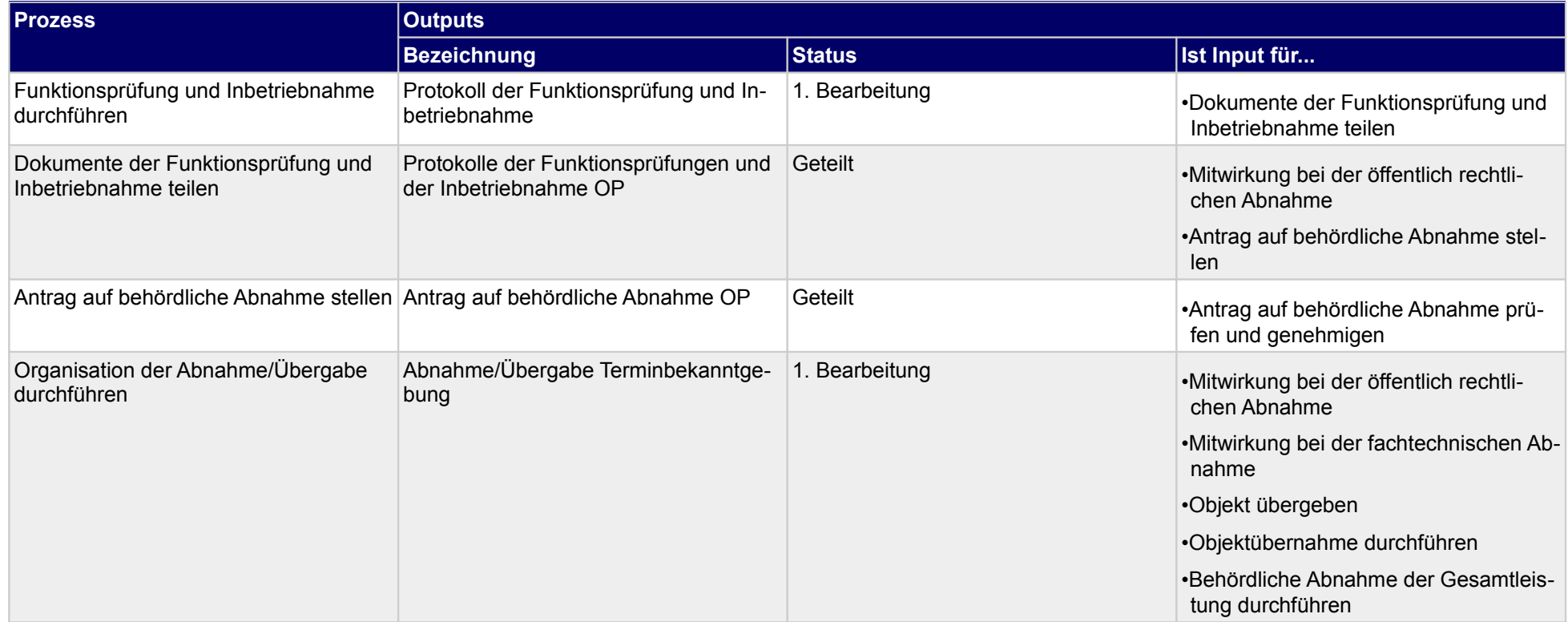

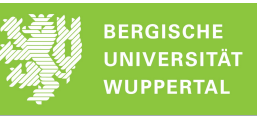

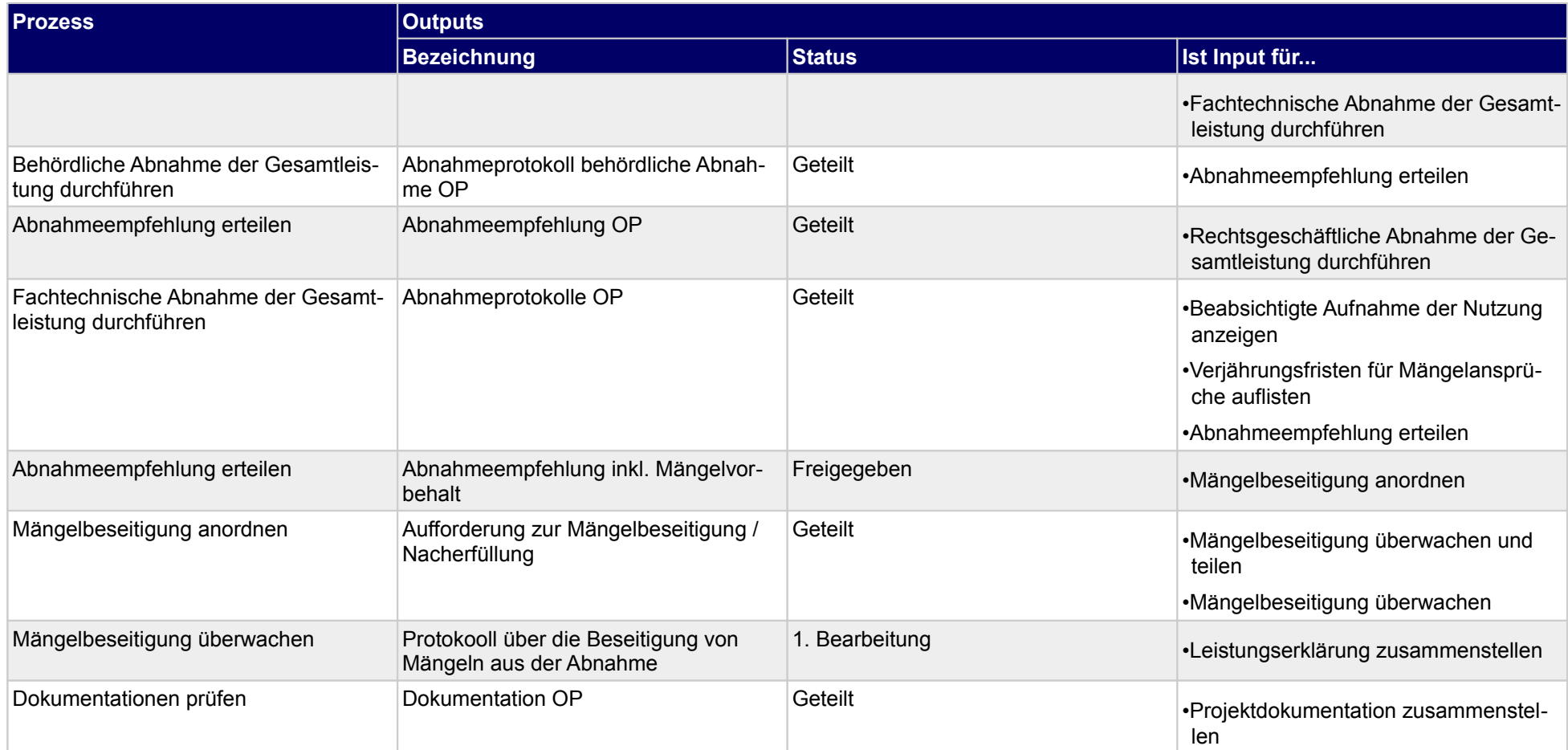

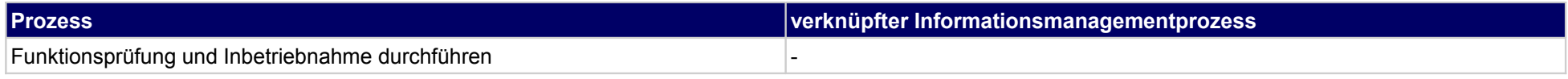

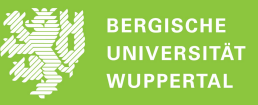

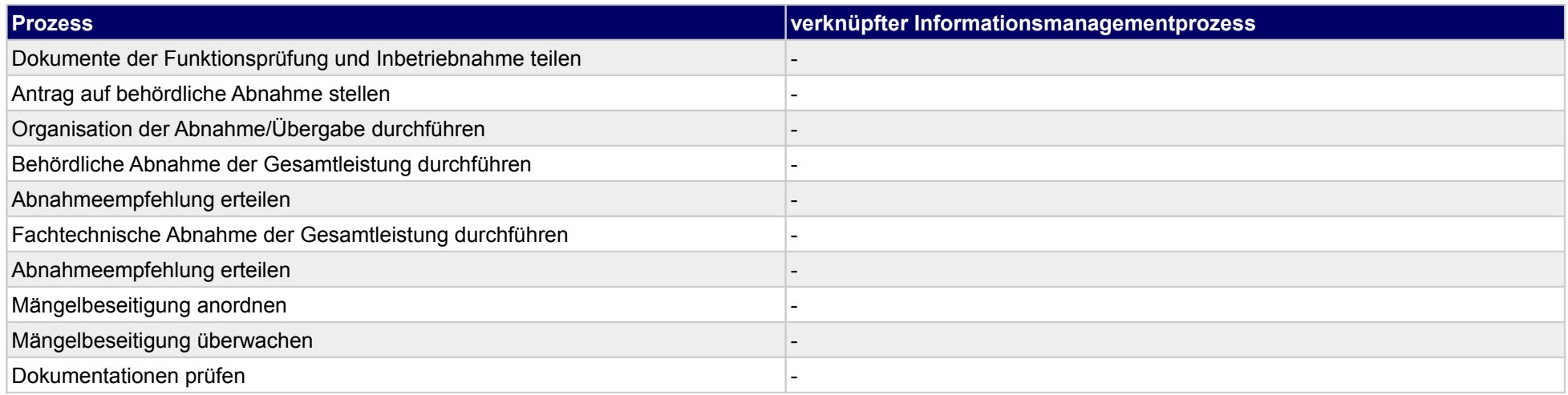

# **46.3Schlussrechnung prüfen und freigeben**

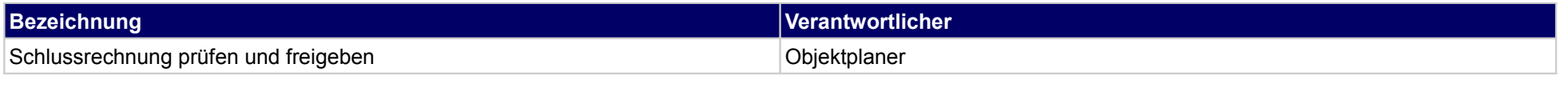

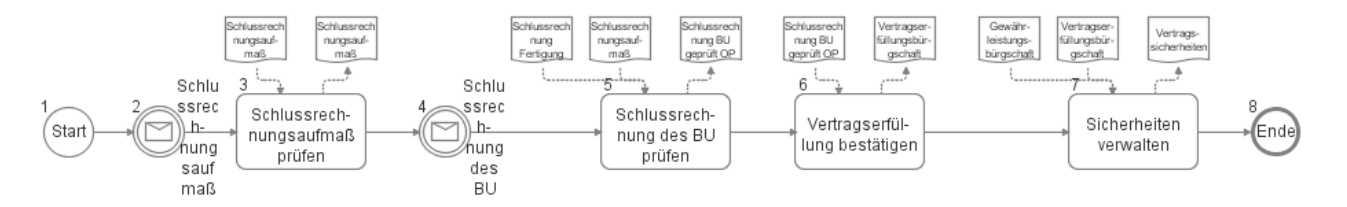

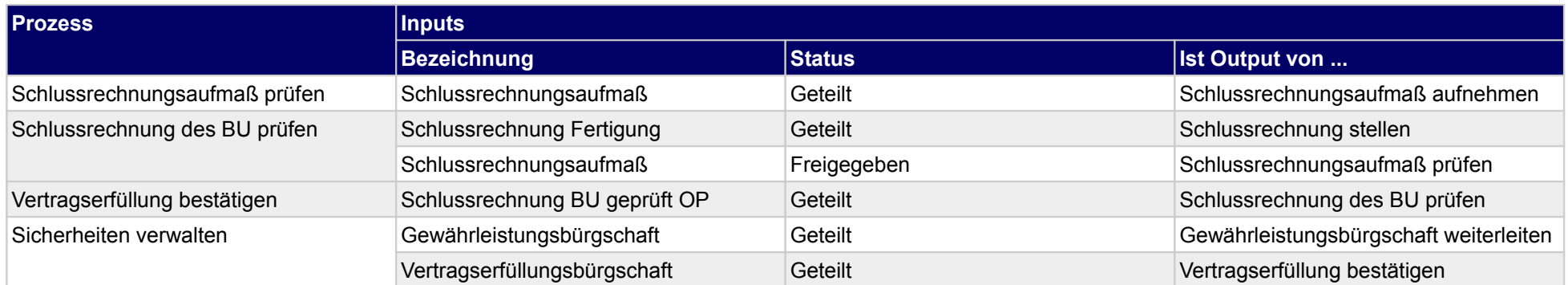

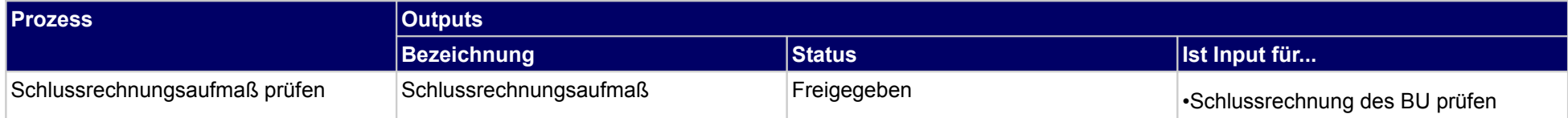

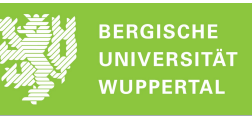

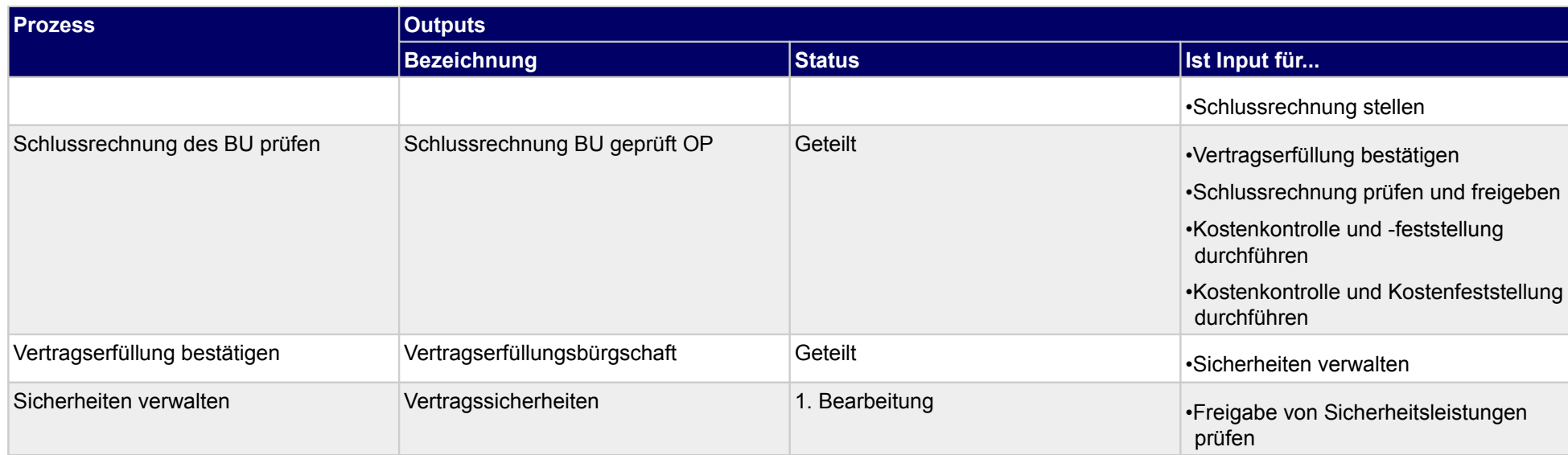

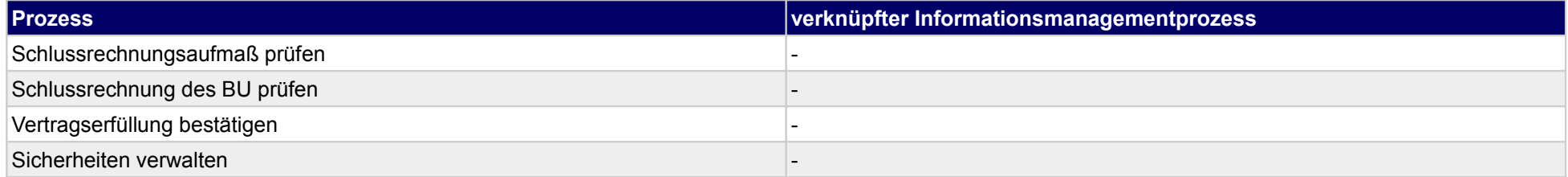

# **46.4Projektdokumentation und Nachbearbeitung durchführen**

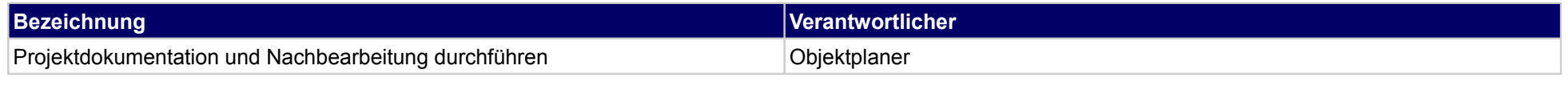

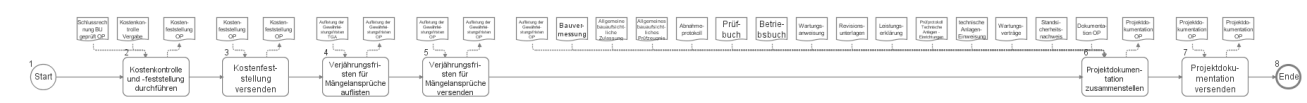

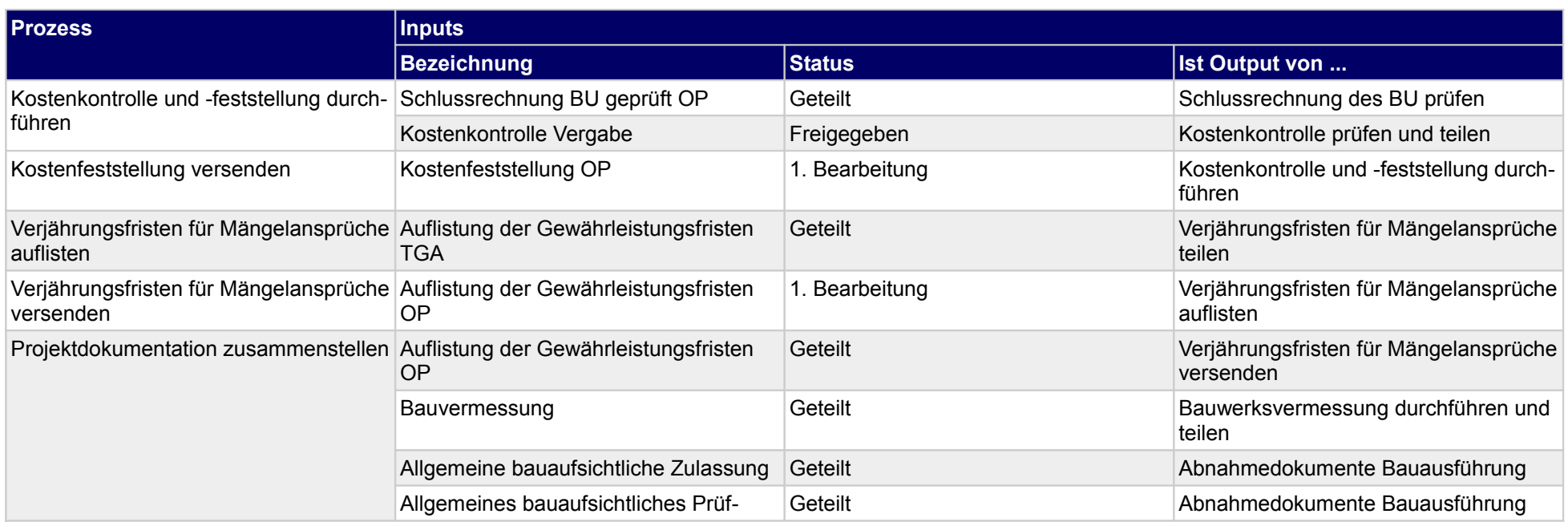

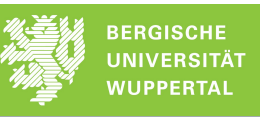

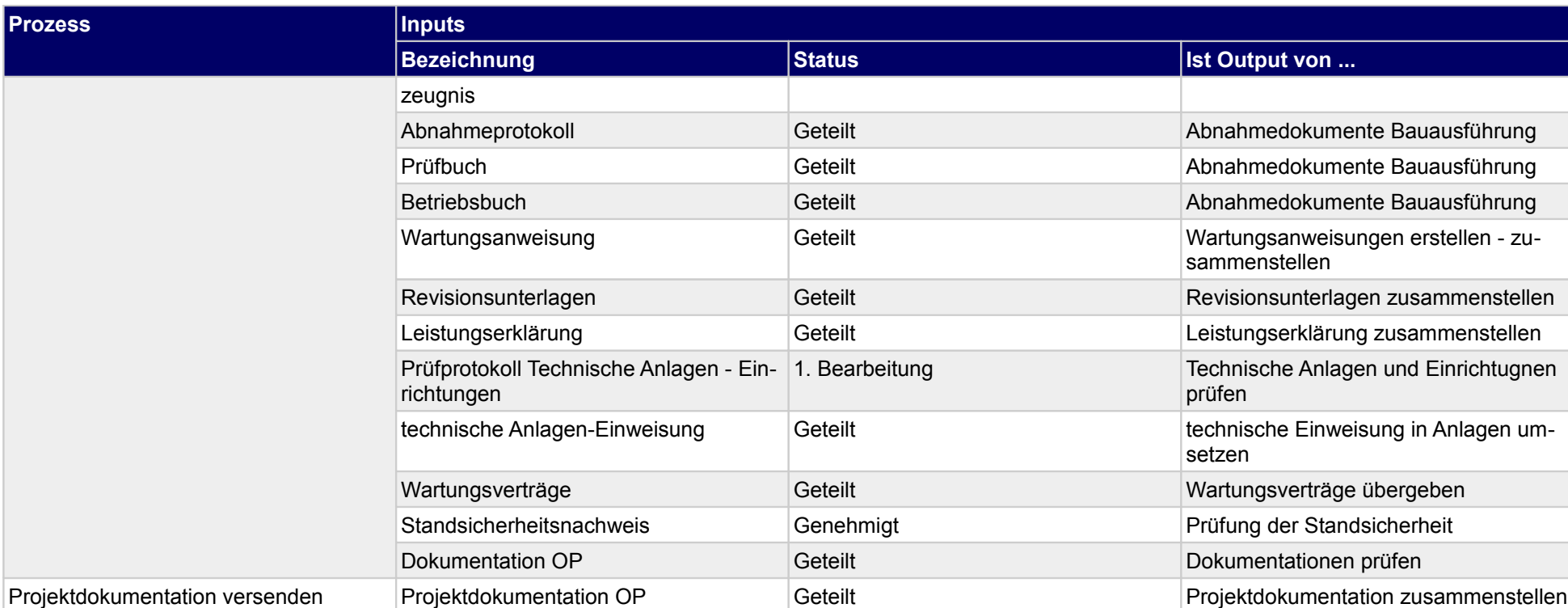

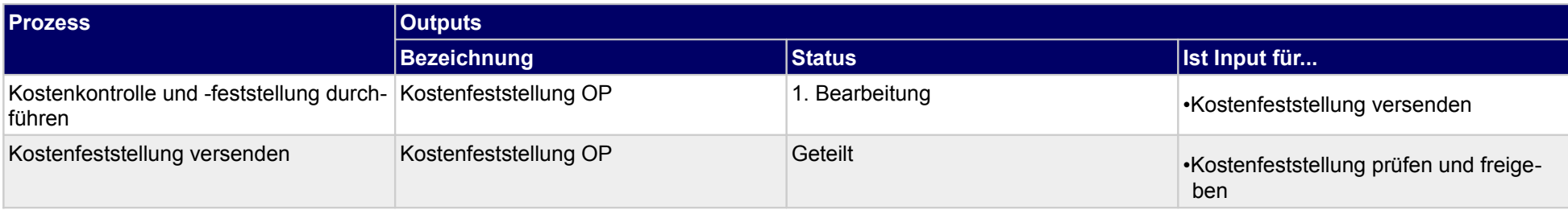

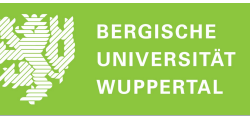

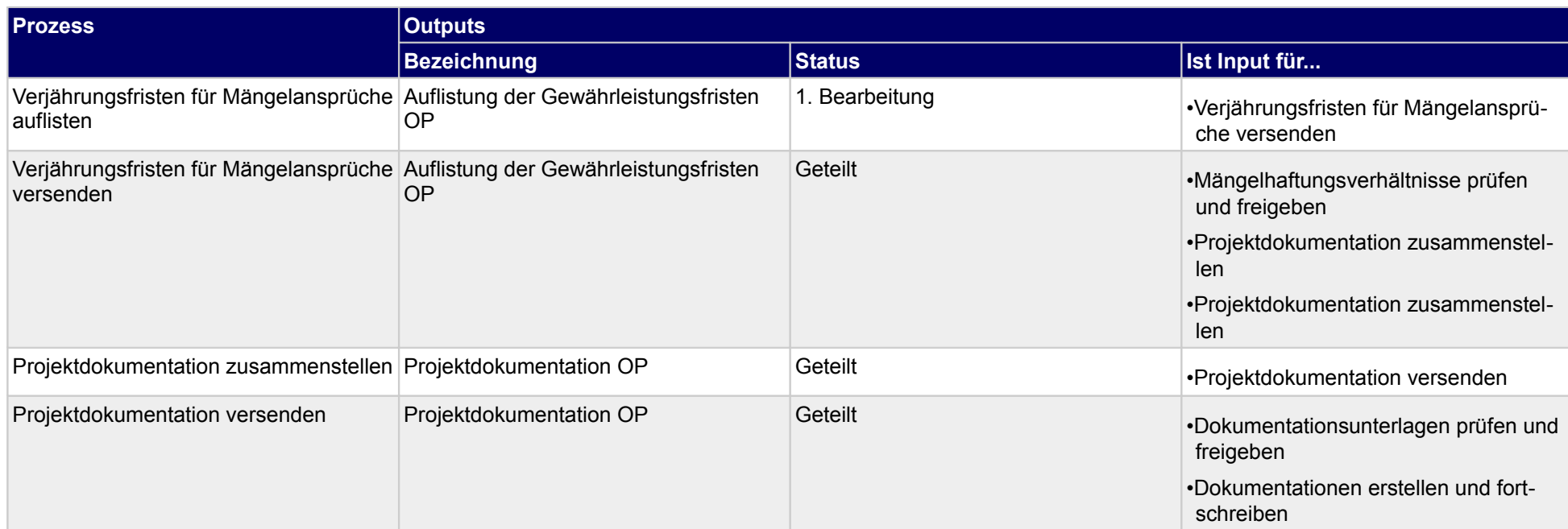

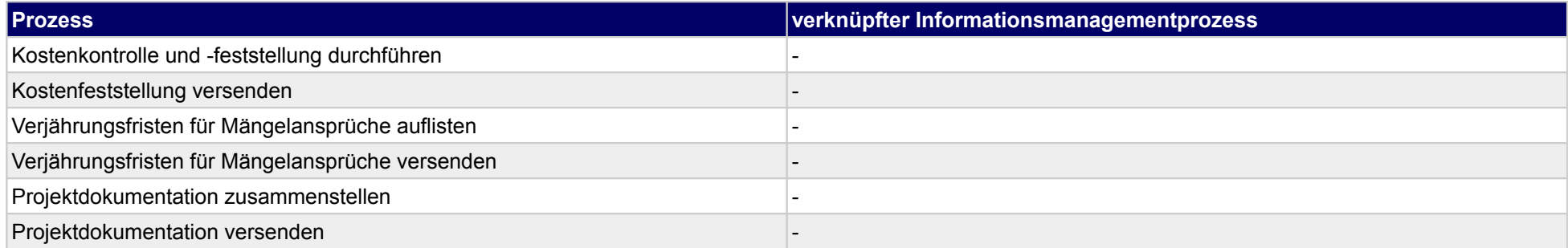

# **46.5Objektübergabe durchführen**

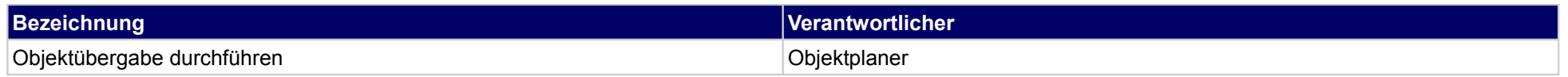

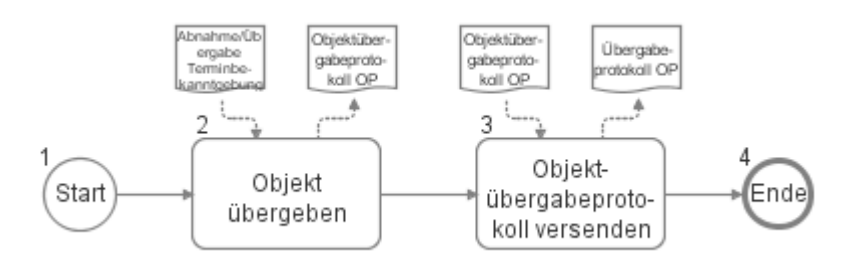

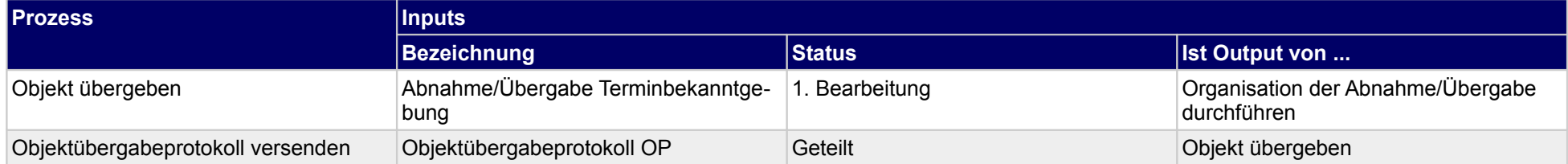

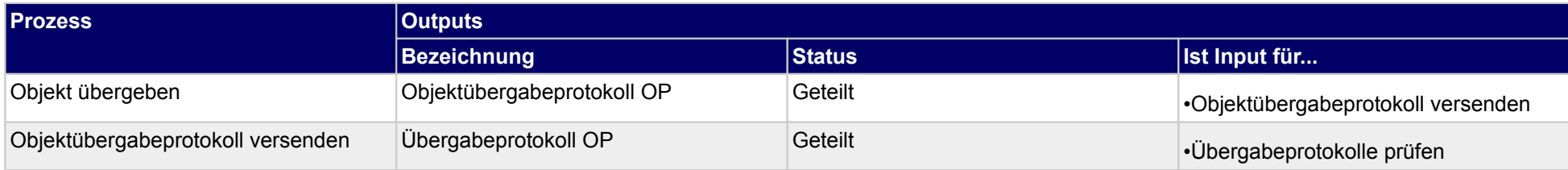

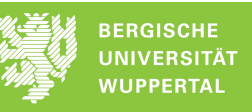

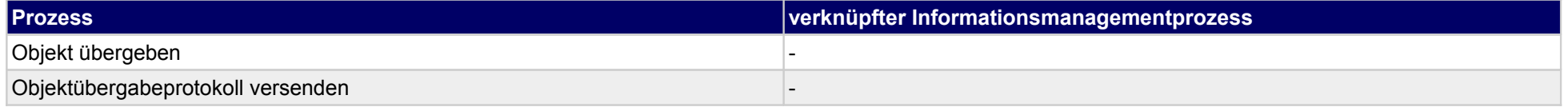

# **47 Abnahme/Übergabe, Technische Gebäudeausrüstung**

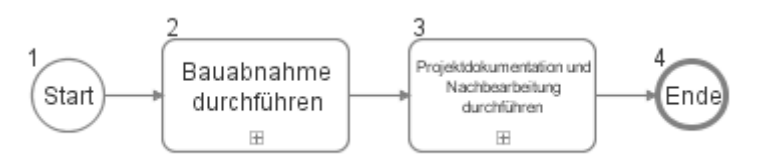

### **47.1Bauabnahme durchführen**

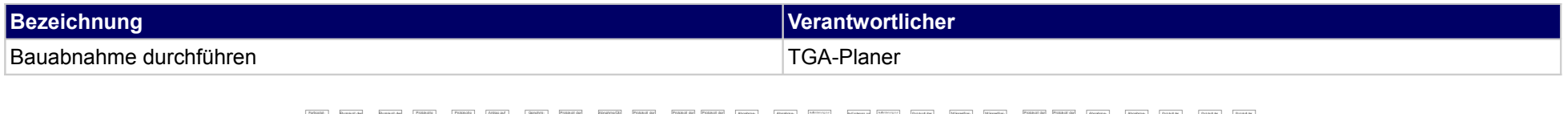

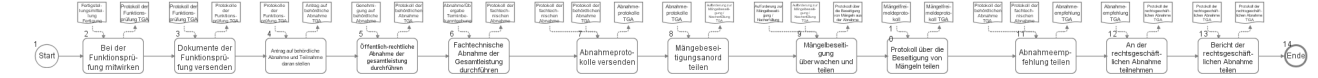

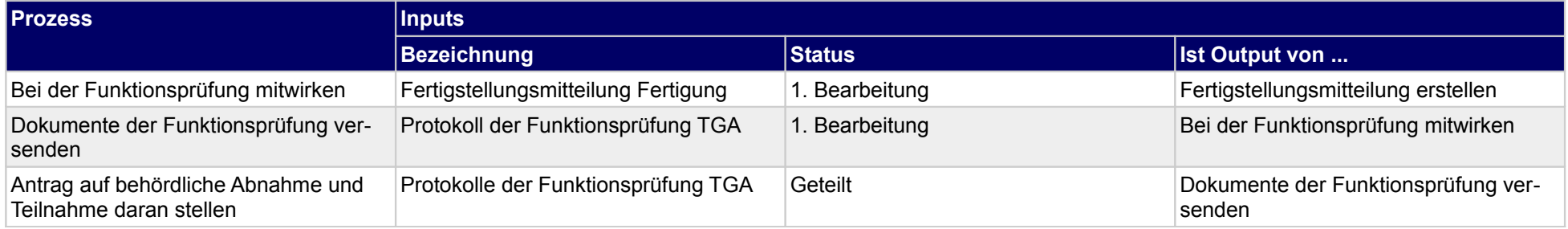

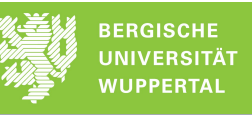

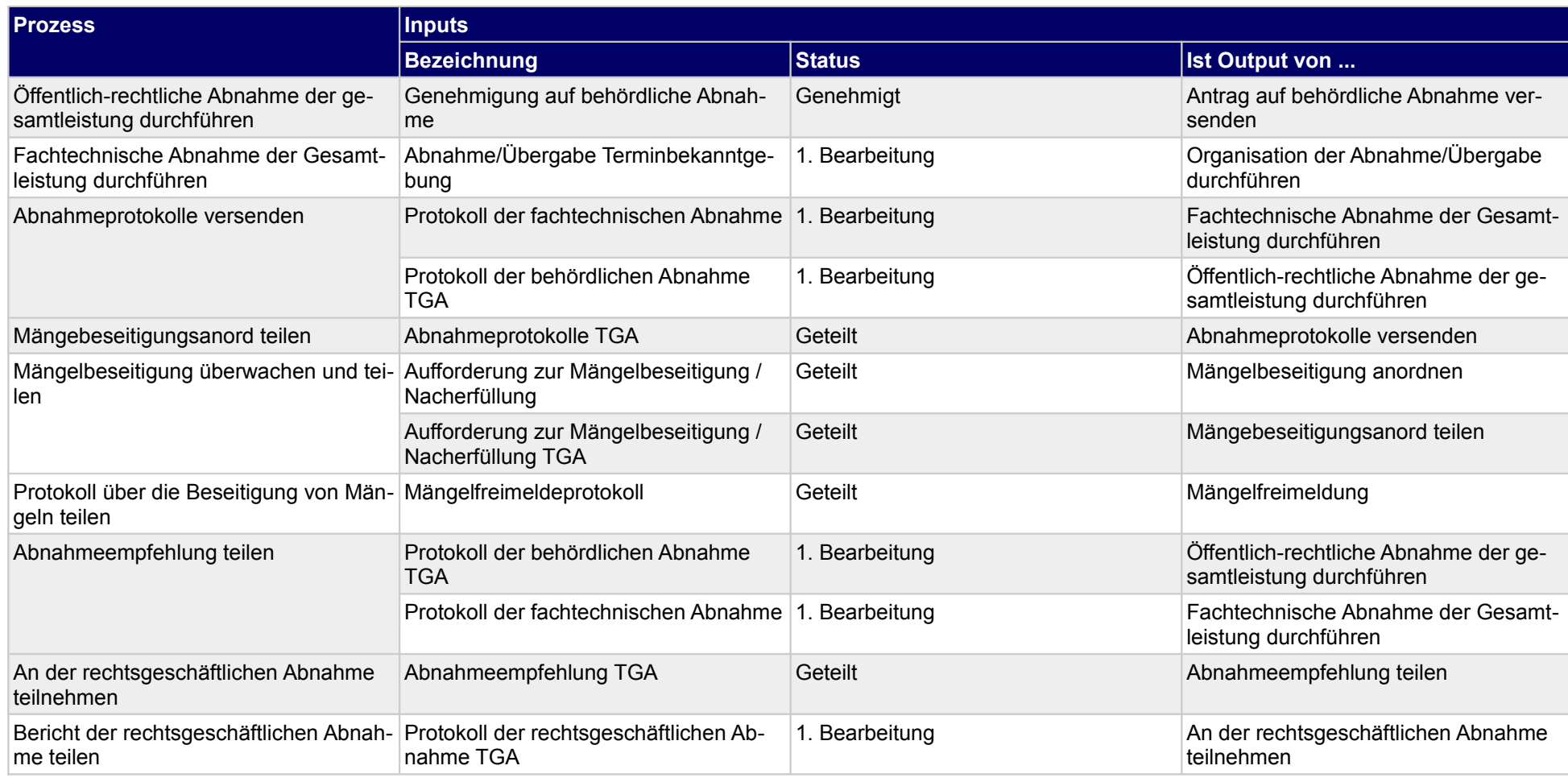

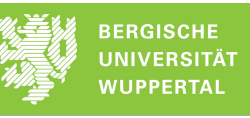

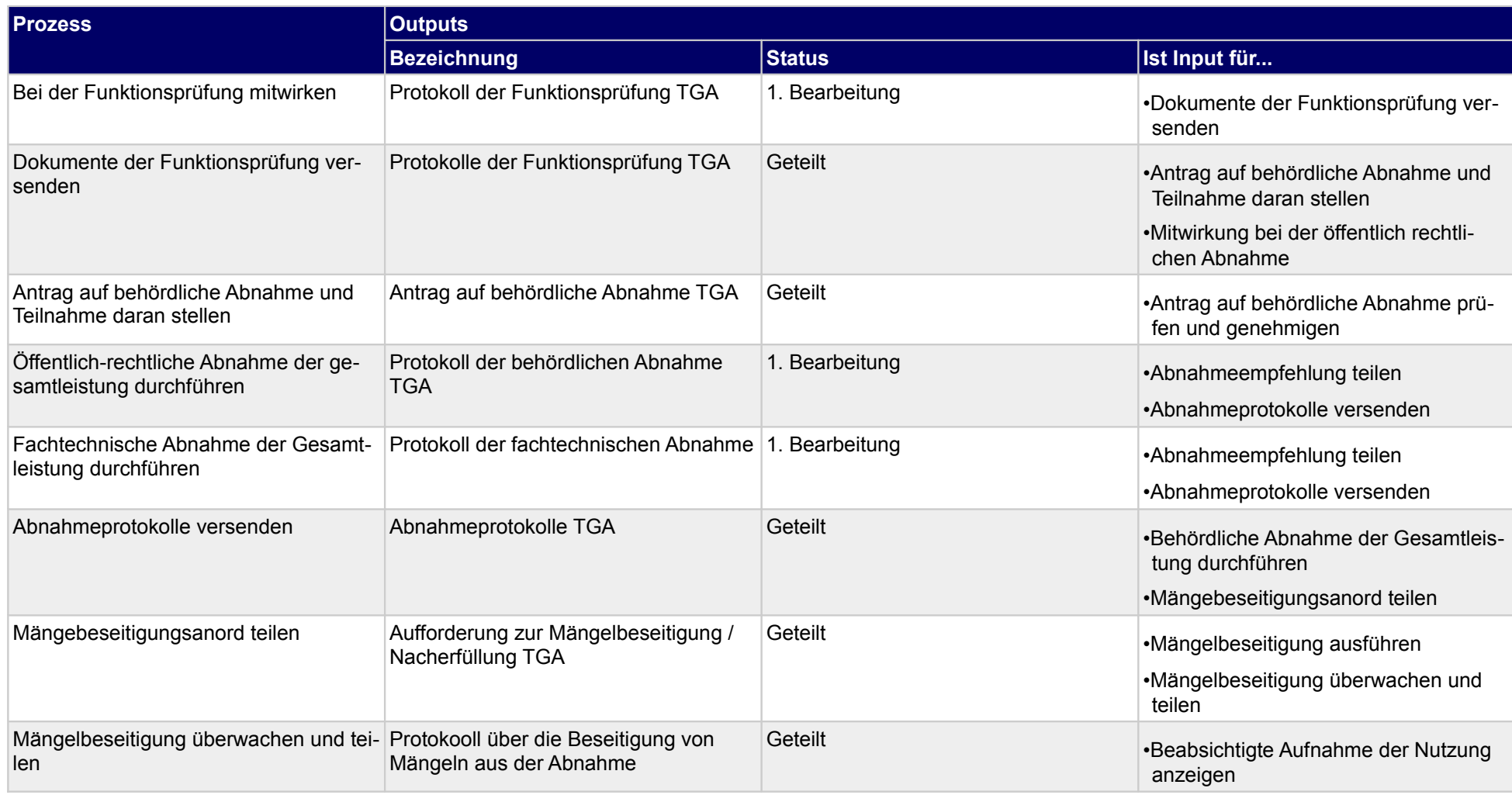

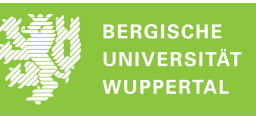

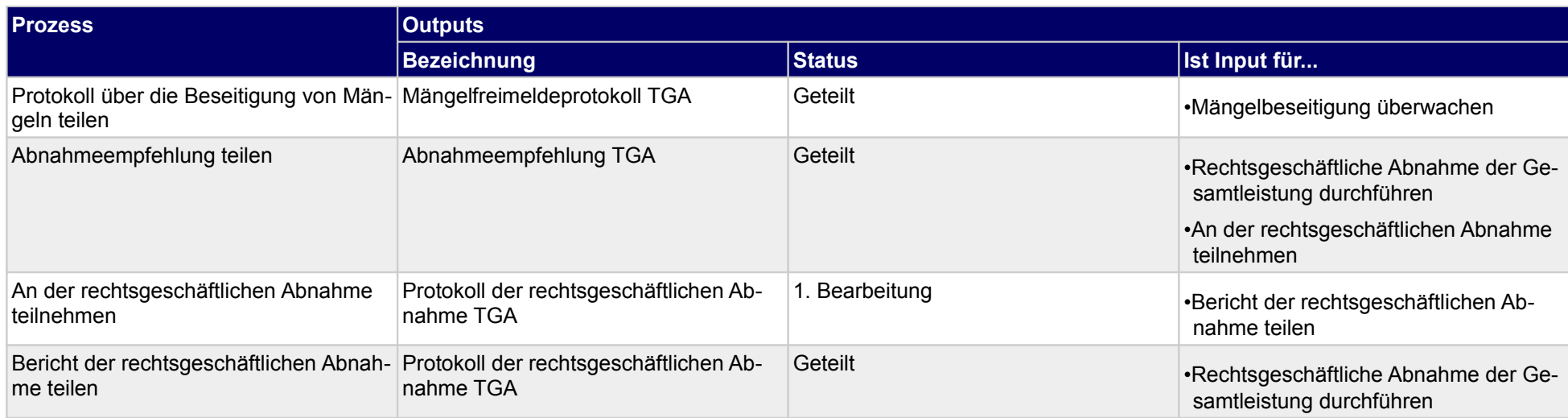

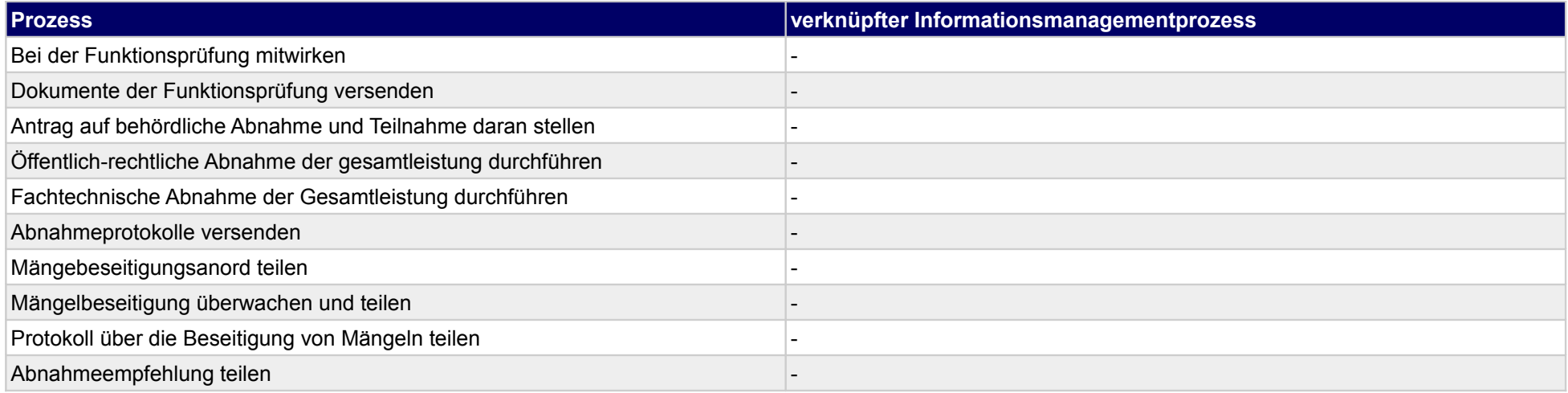

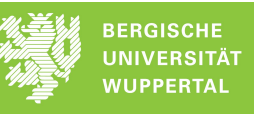

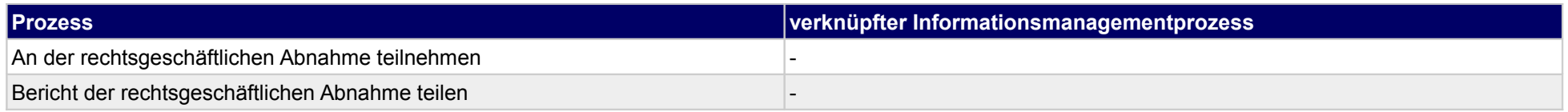

# **47.2Projektdokumentation und Nachbearbeitung durchführen**

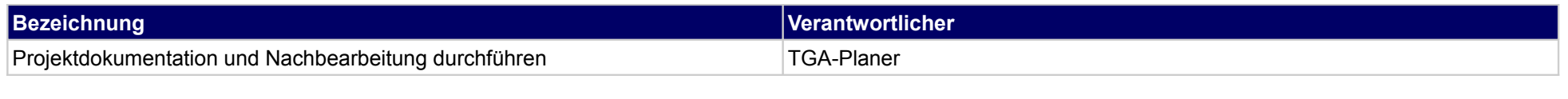

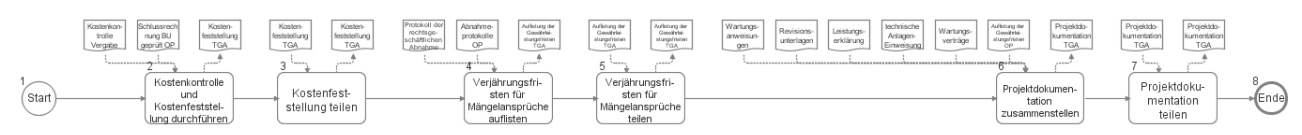

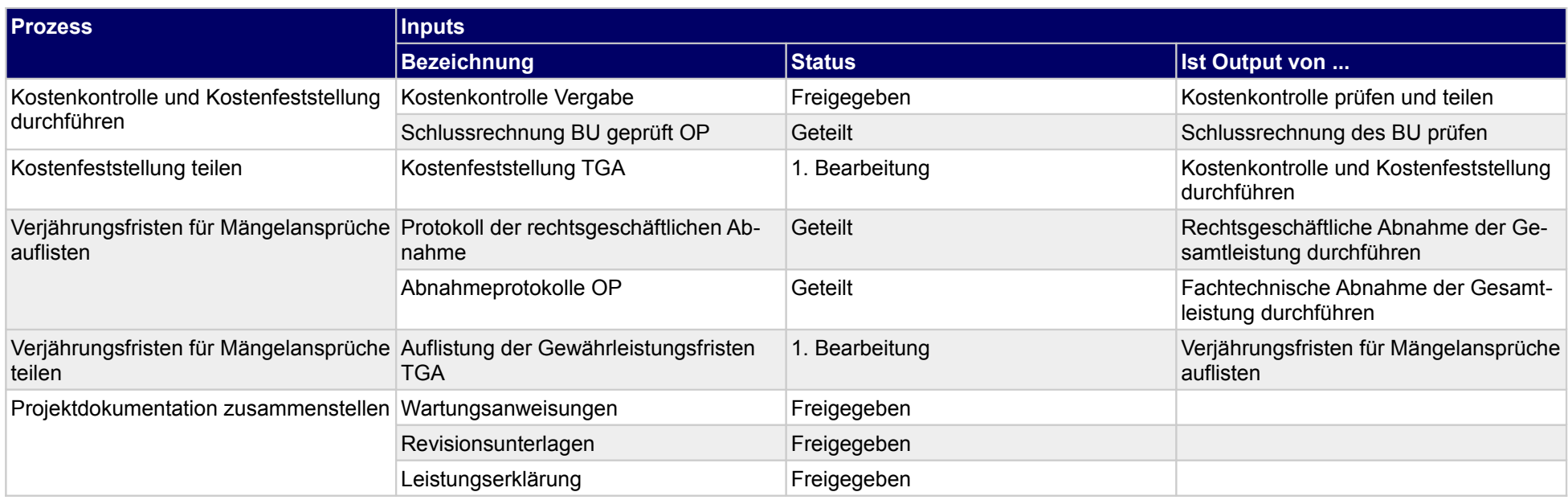

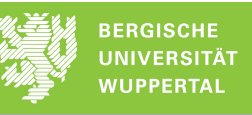

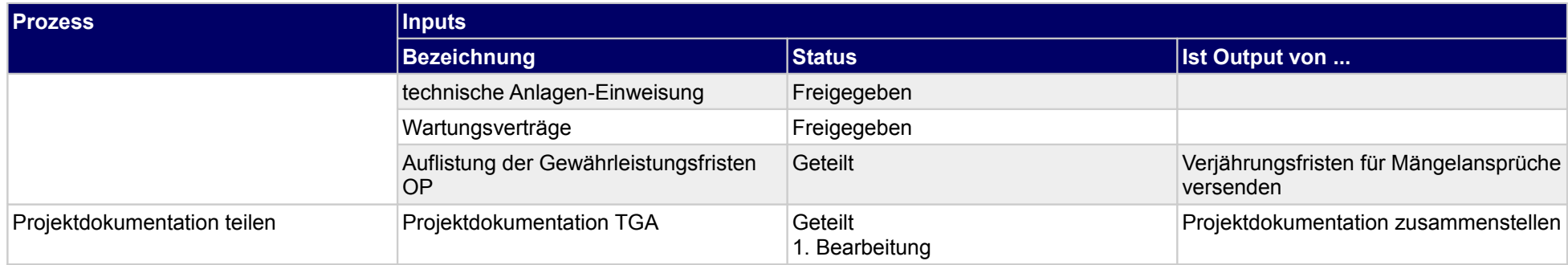

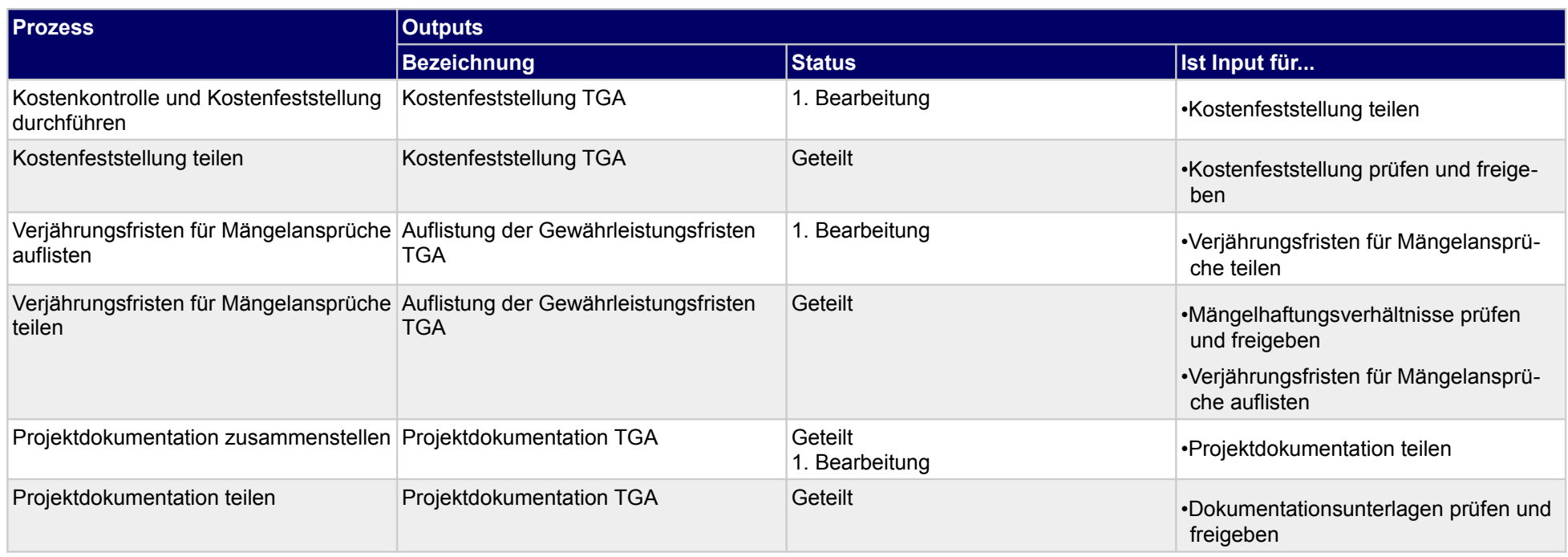

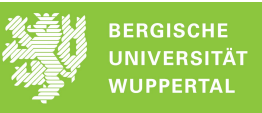

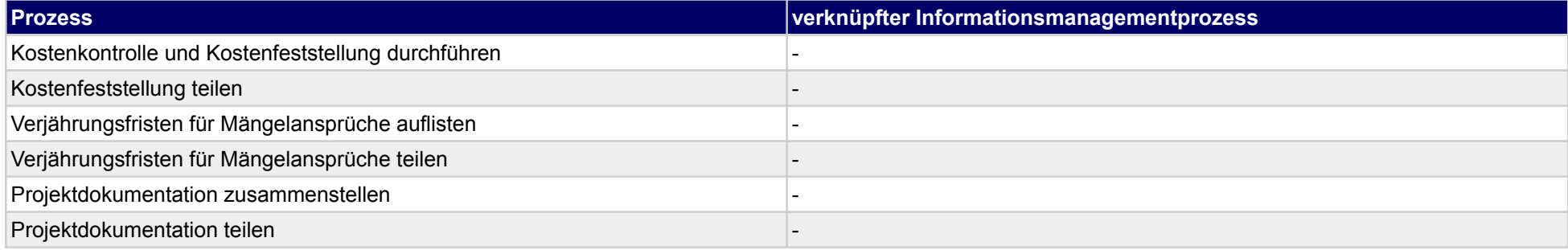

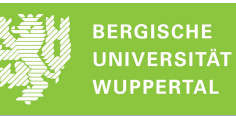

# **48 Abnahme/Übergabe, Genehmigung**

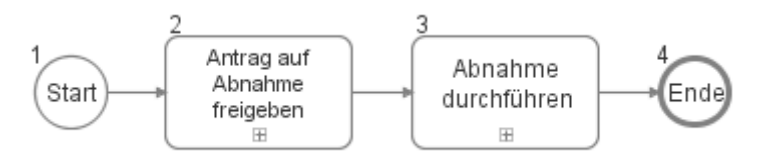

### **48.1Antrag auf Abnahme freigeben**

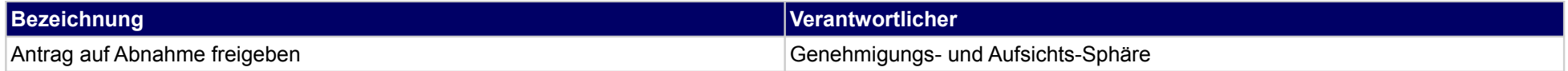

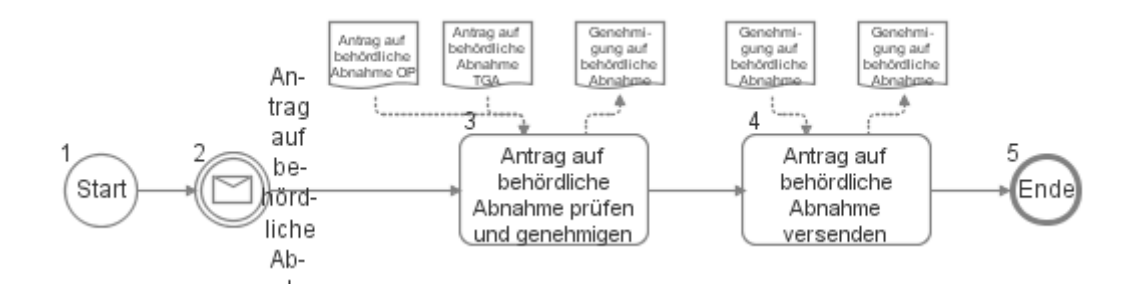

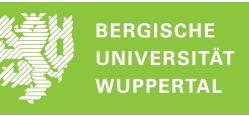

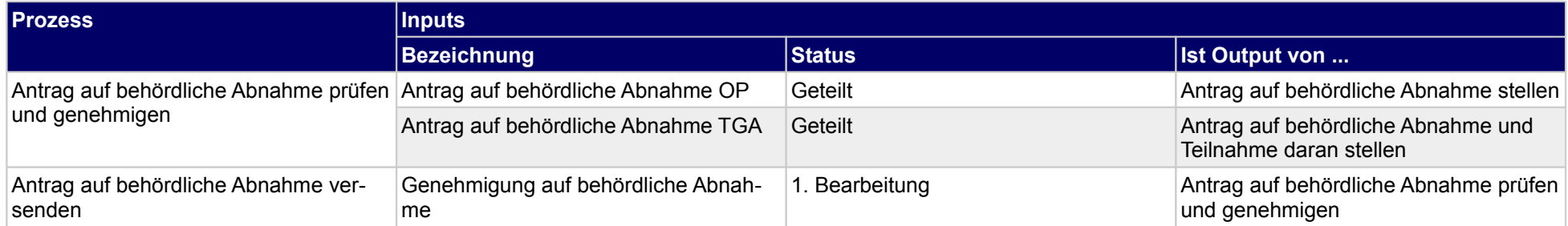

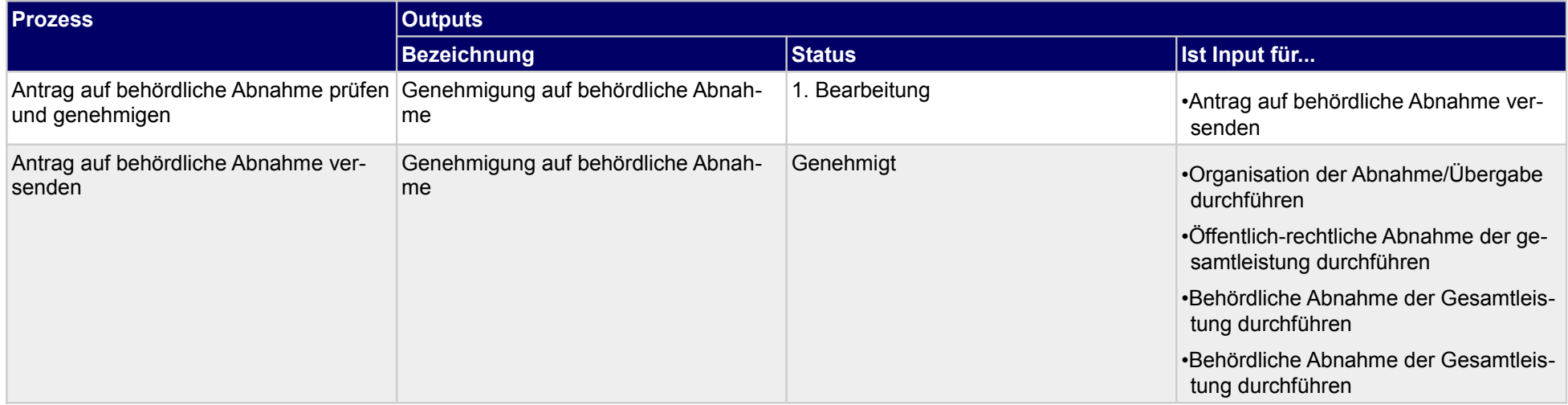

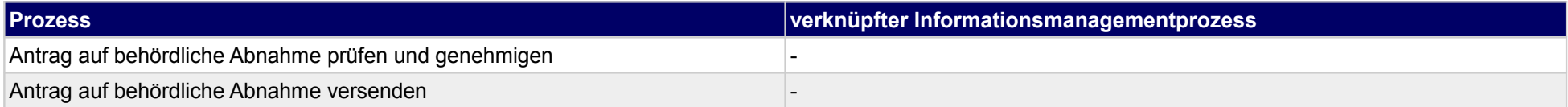

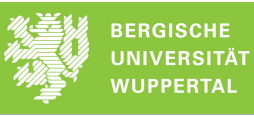

### **48.2Abnahme durchführen**

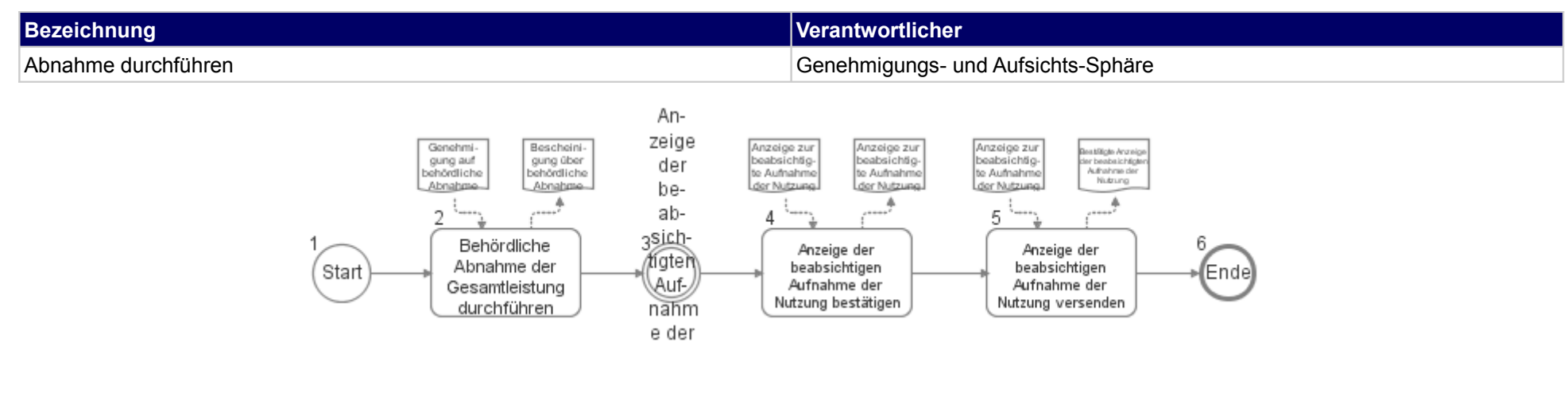

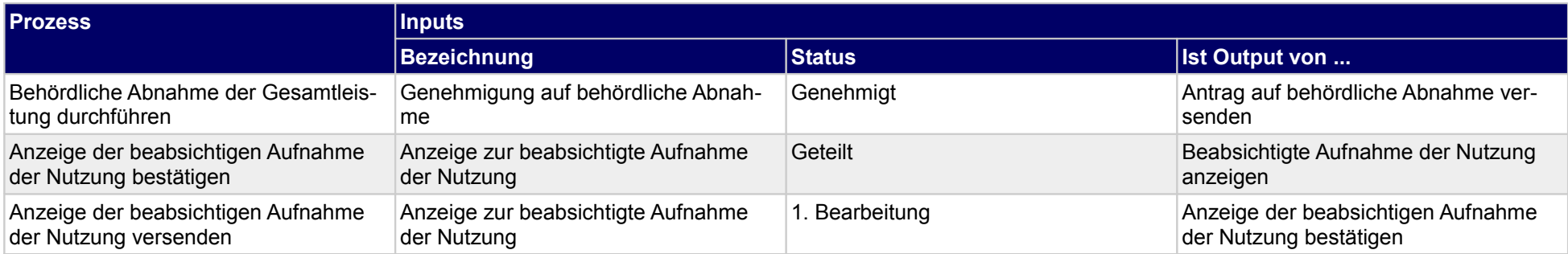

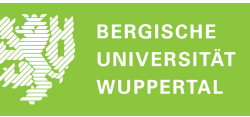

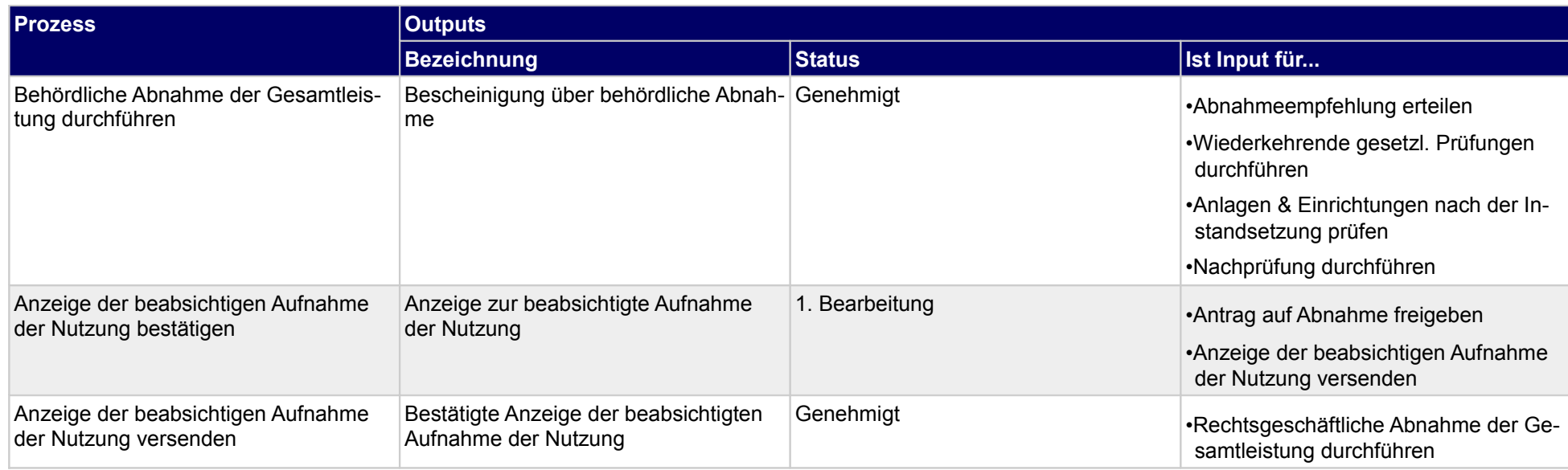

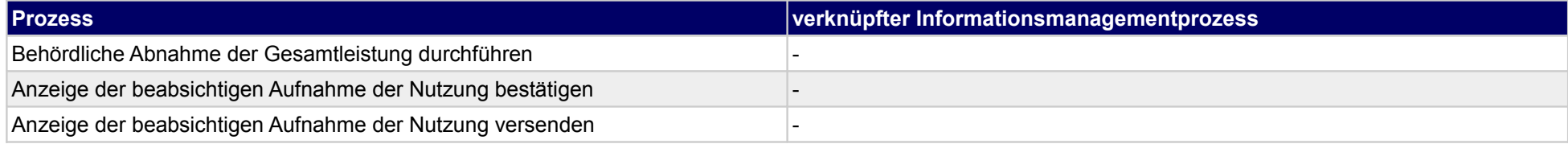

# **49 Abnahme/Übergabe, sonstige Fachplaner**

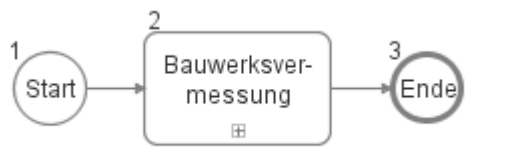

### **49.1Bauwerksvermessung**

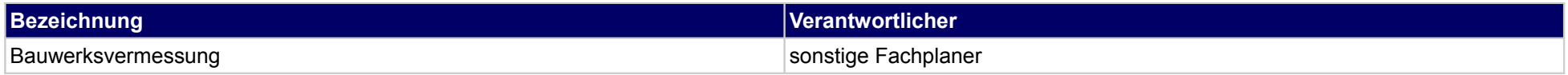

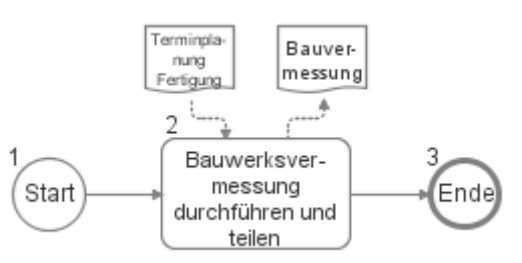

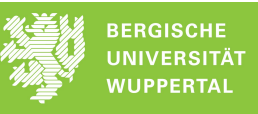

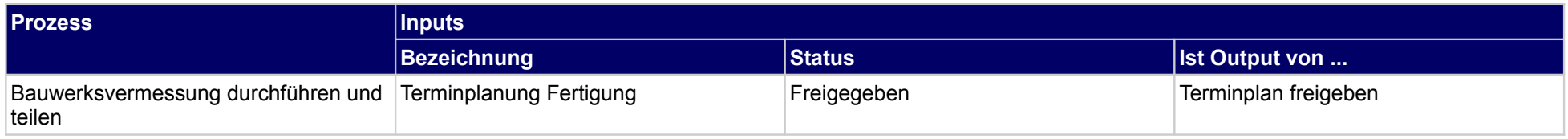

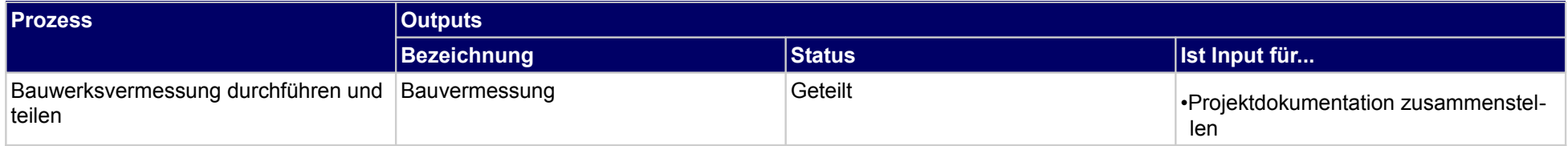

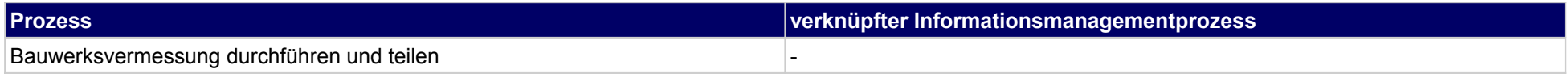

### **50 Vergabe des Betriebes, Bauherr**

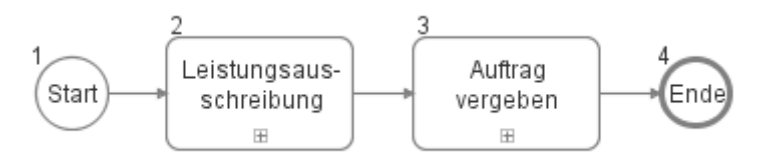

## **50.1Leistungsausschreibung**

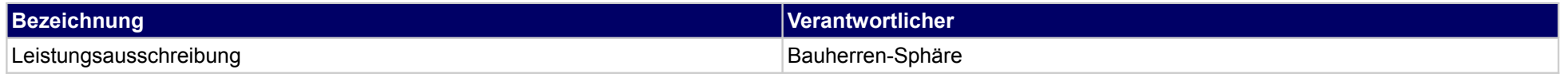

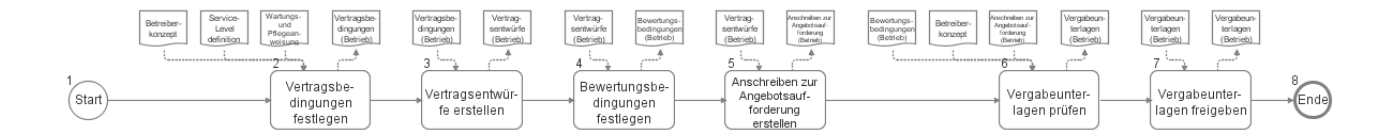

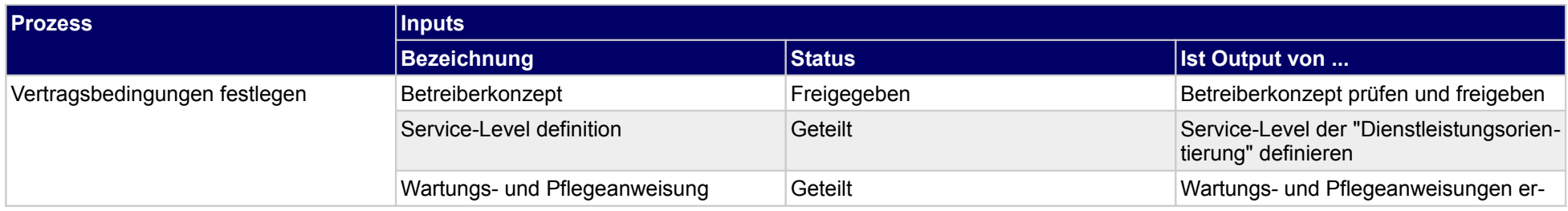

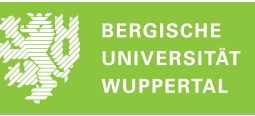

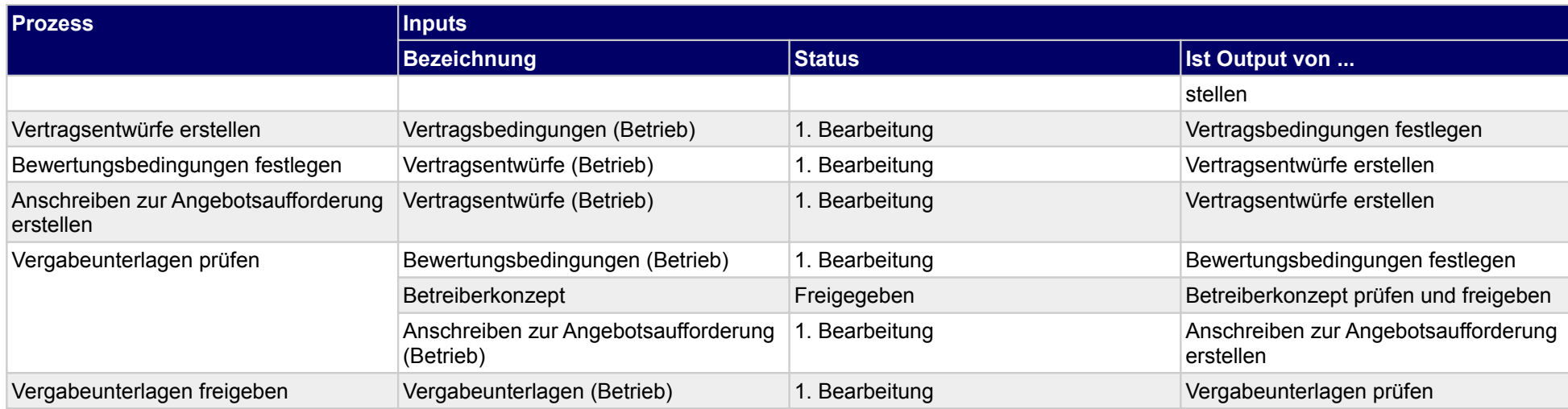

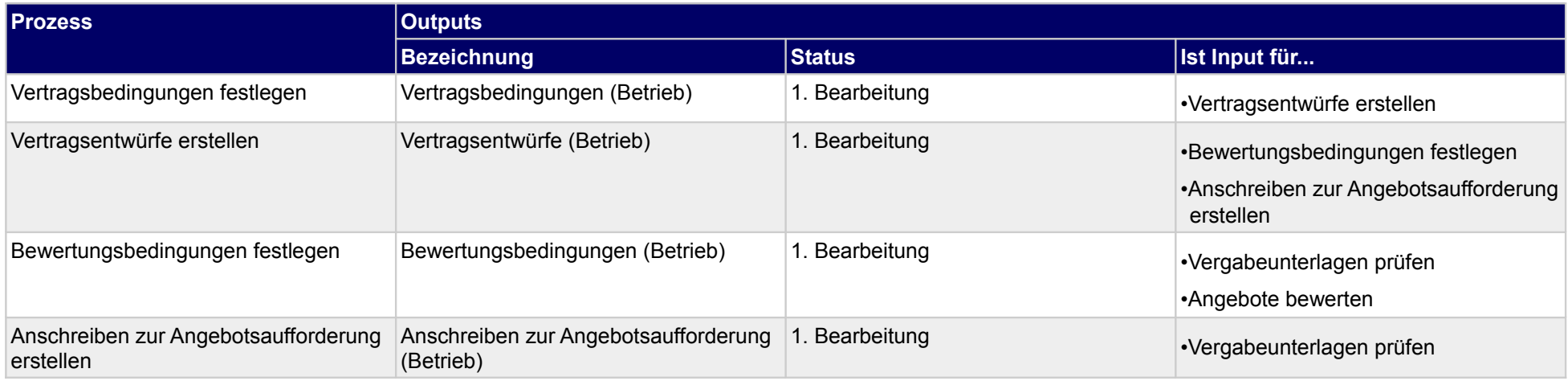

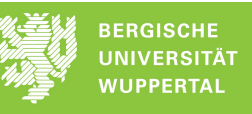

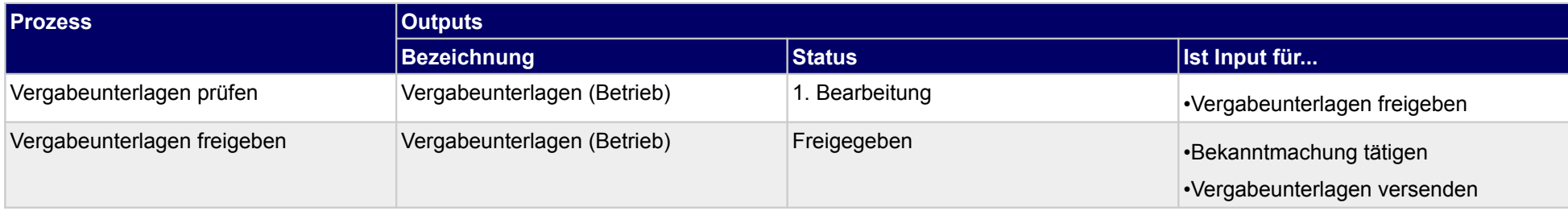

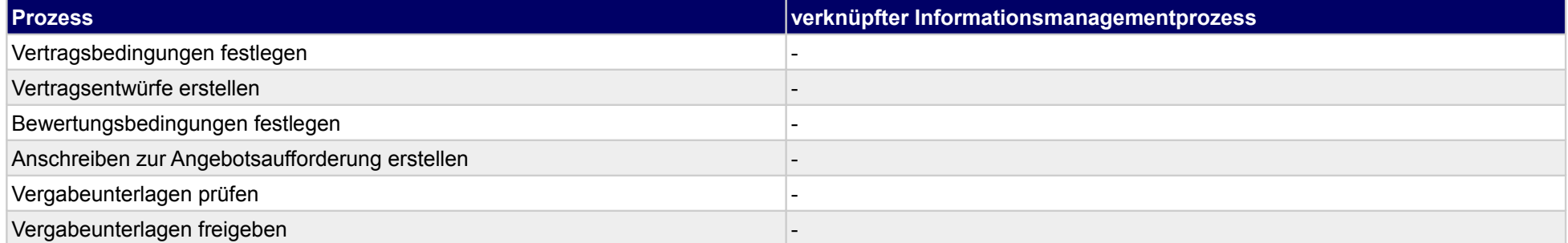

Bekanntma-<br>chung tätigen

(Start

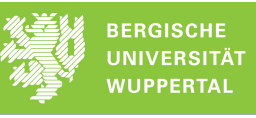

Zuschlag<br>erteilen

⋒

# **50.2Auftrag vergeben**

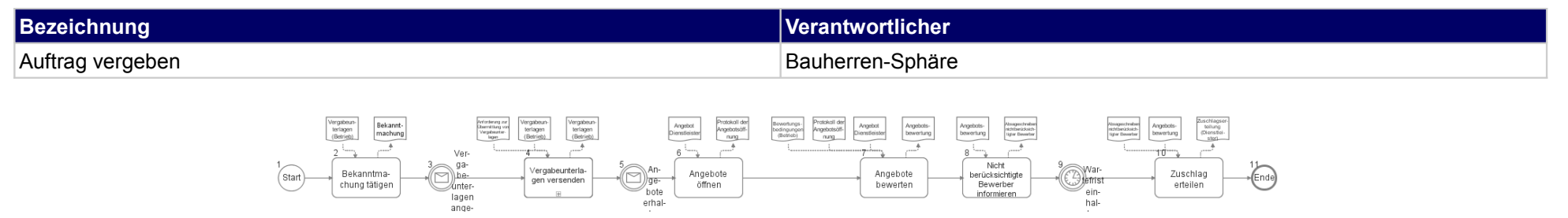

Angebote<br>bewerten

Angebote<br>öffnen

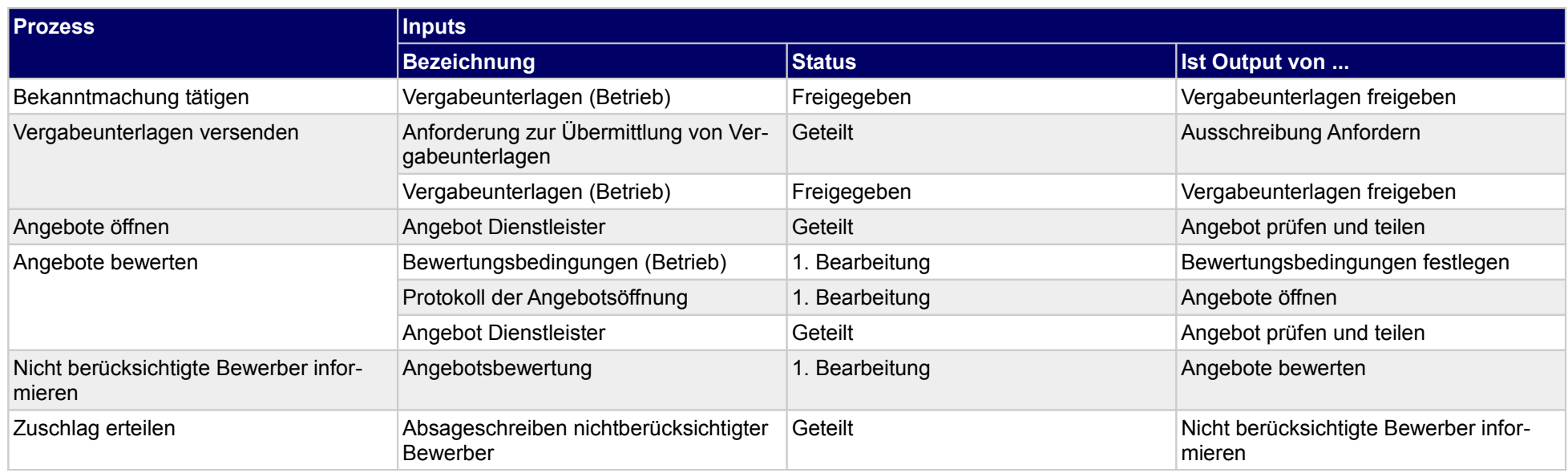

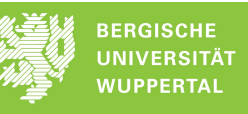

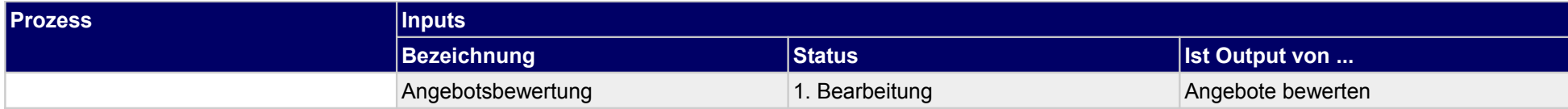

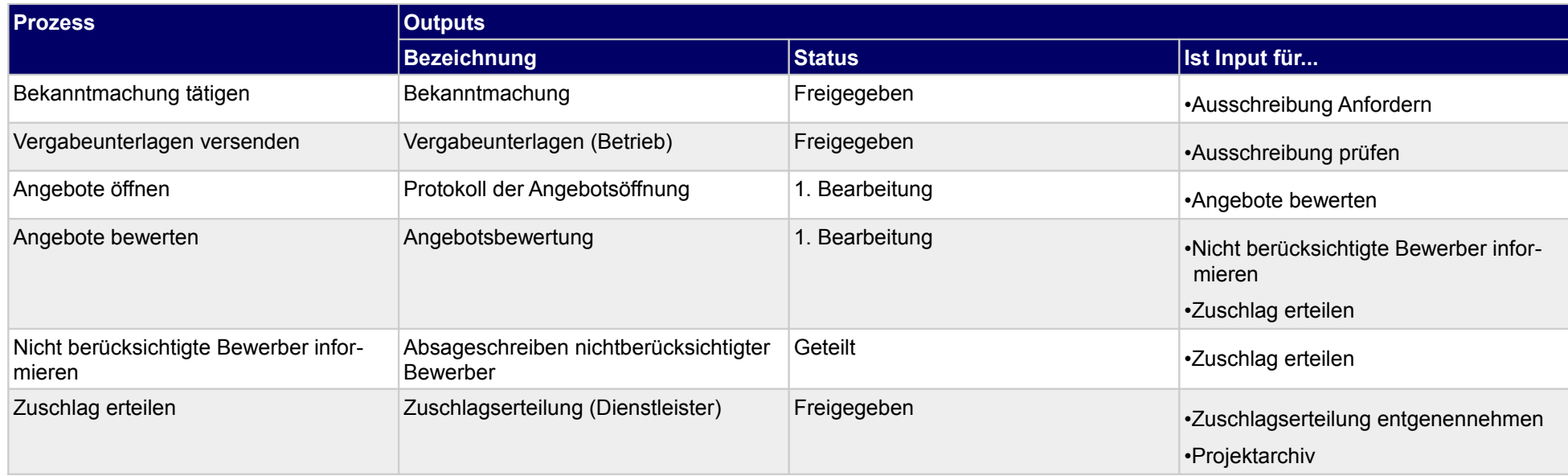

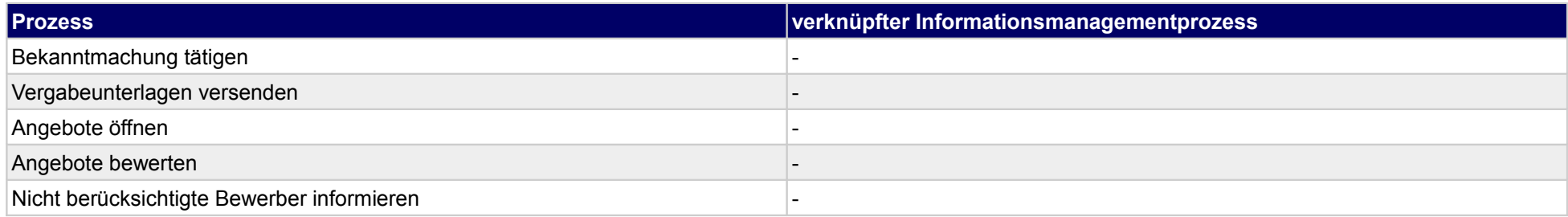

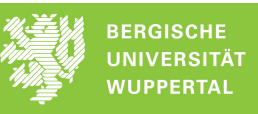

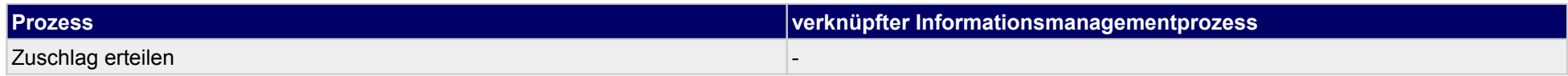

### **51 Vergabe des Betriebes, Ausführende**

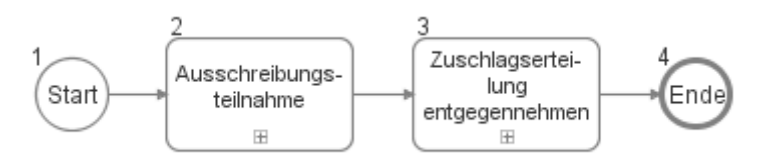

### **51.1Ausschreibungsteilnahme**

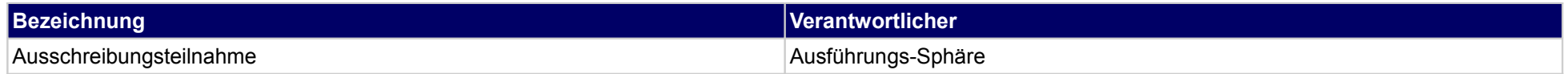

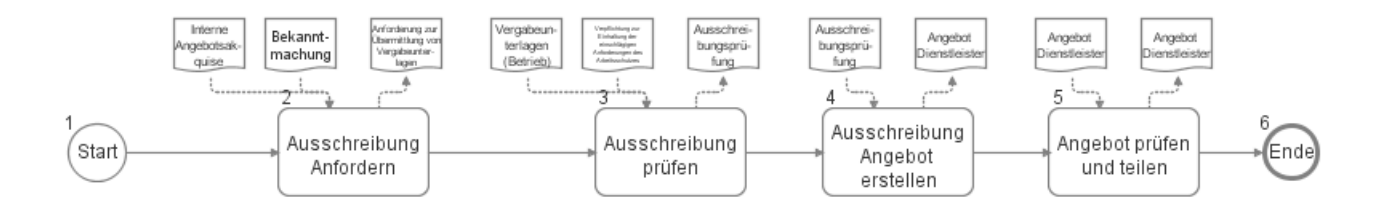

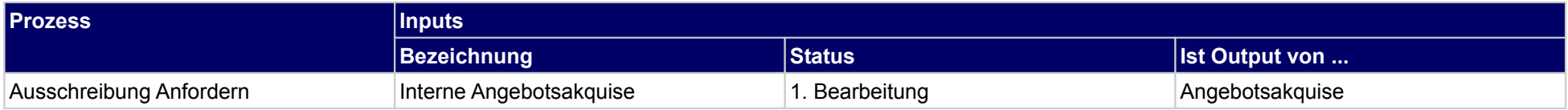

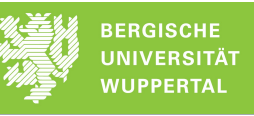

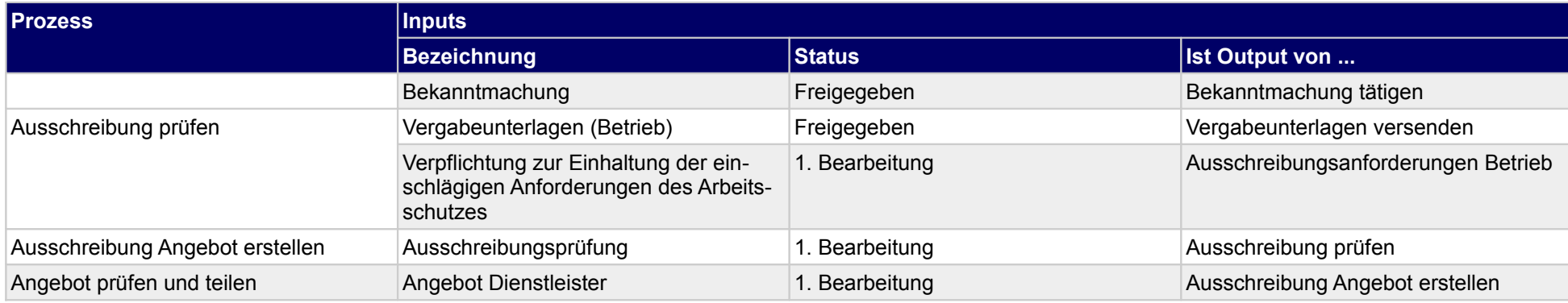

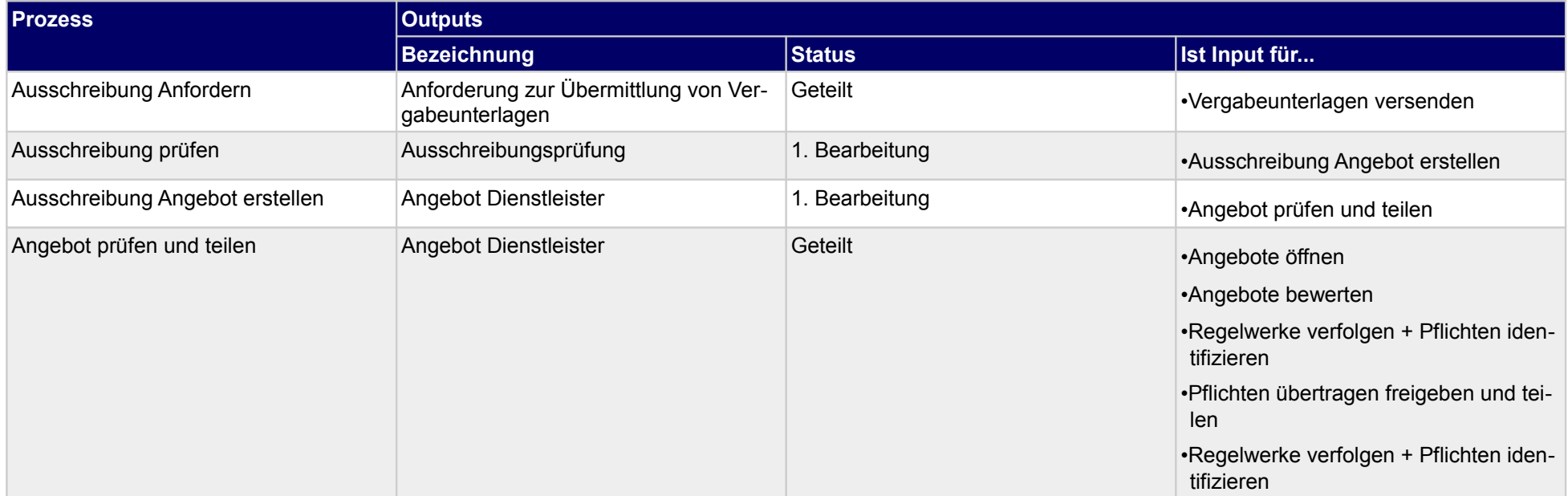

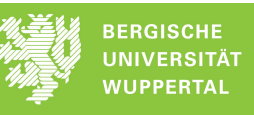

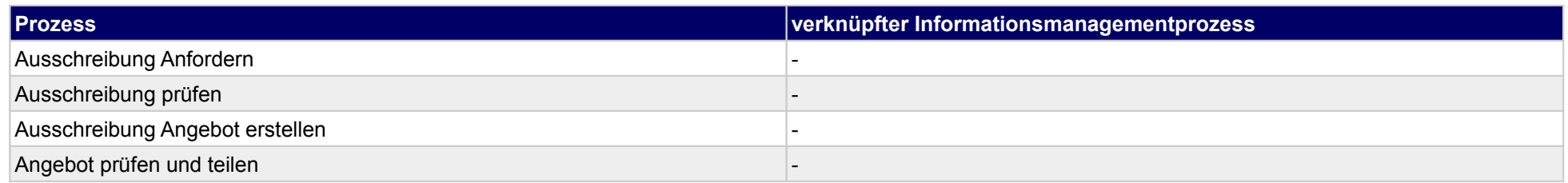
## **51.2Zuschlagserteilung entgegennehmen**

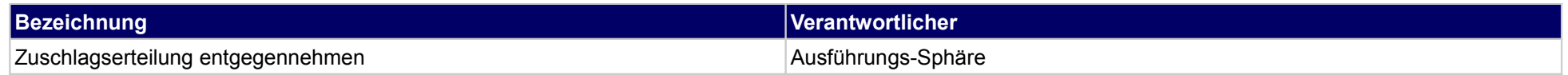

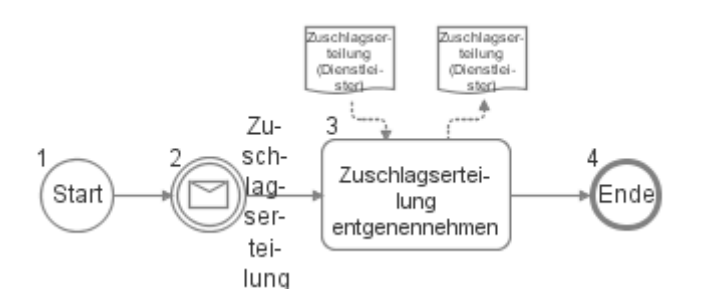

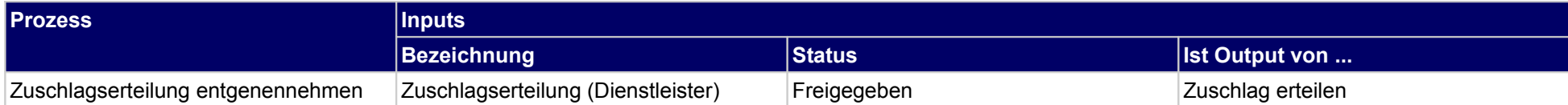

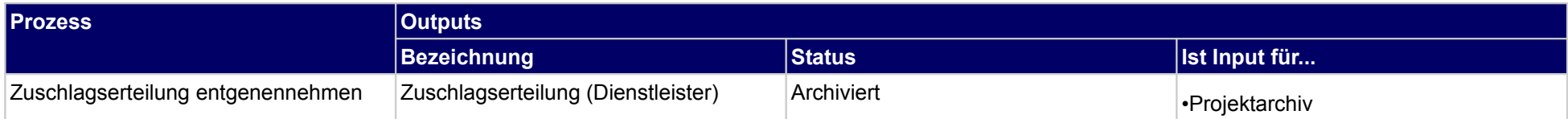

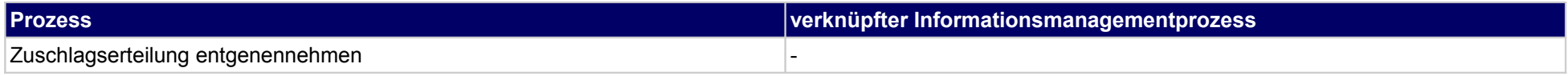

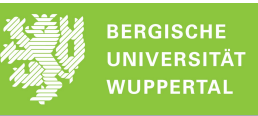

## **52 Objektbetrieb managen, Bauherr**

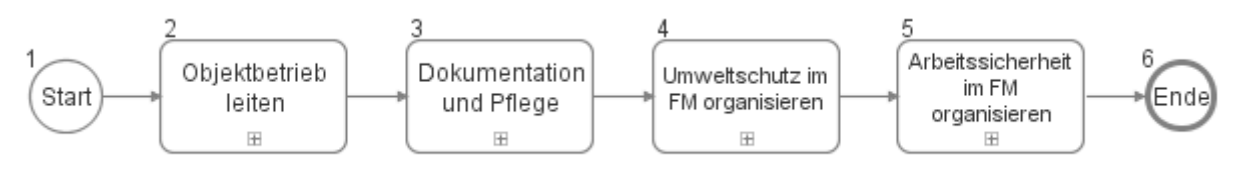

## **52.1Objektbetrieb leiten**

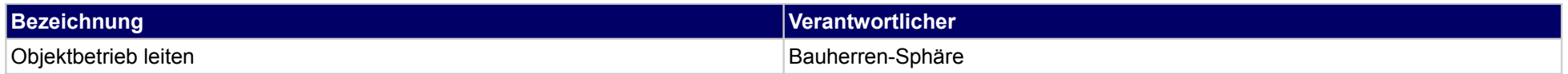

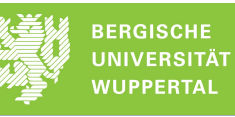

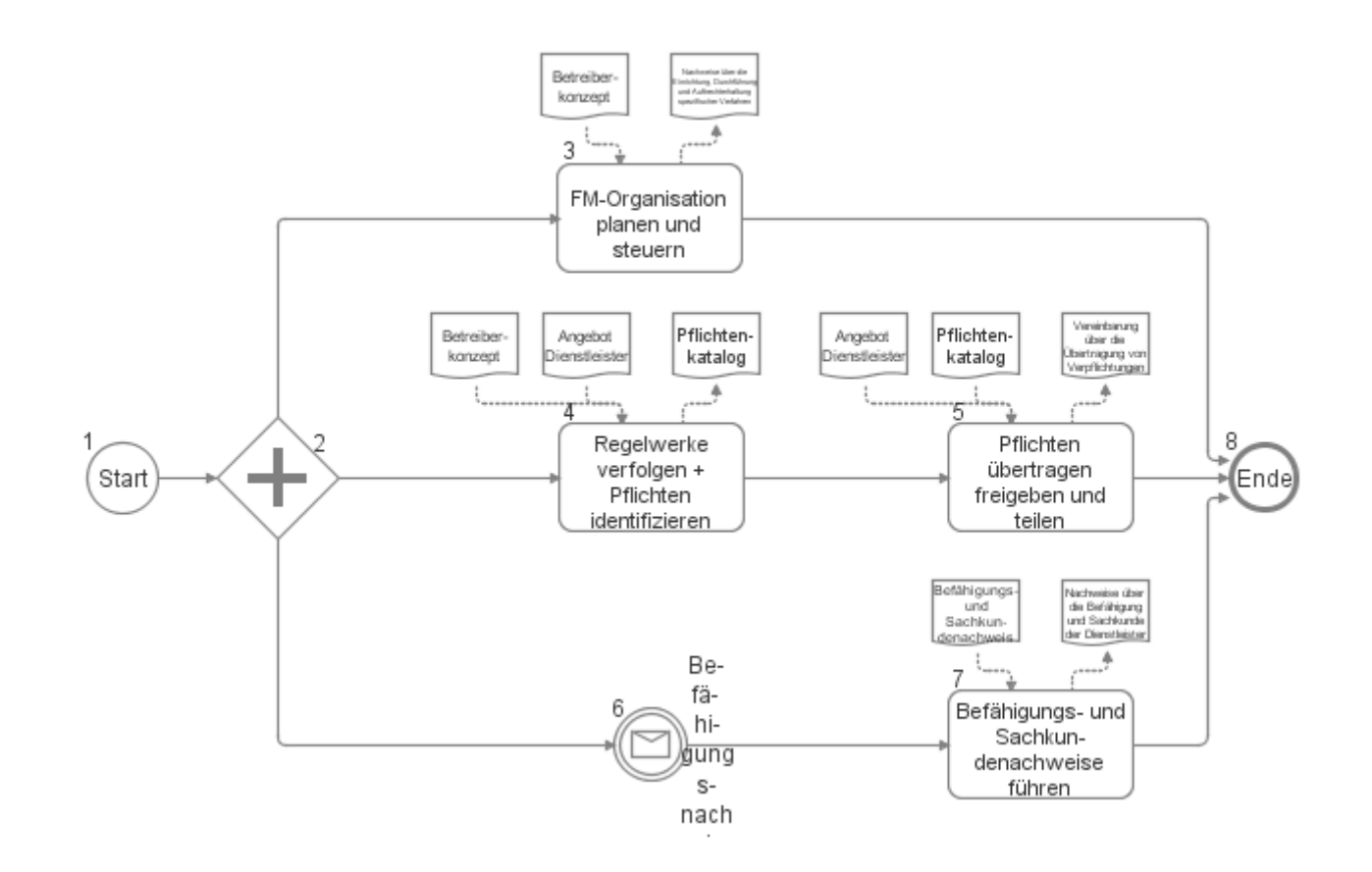

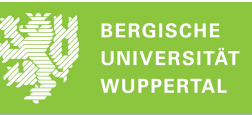

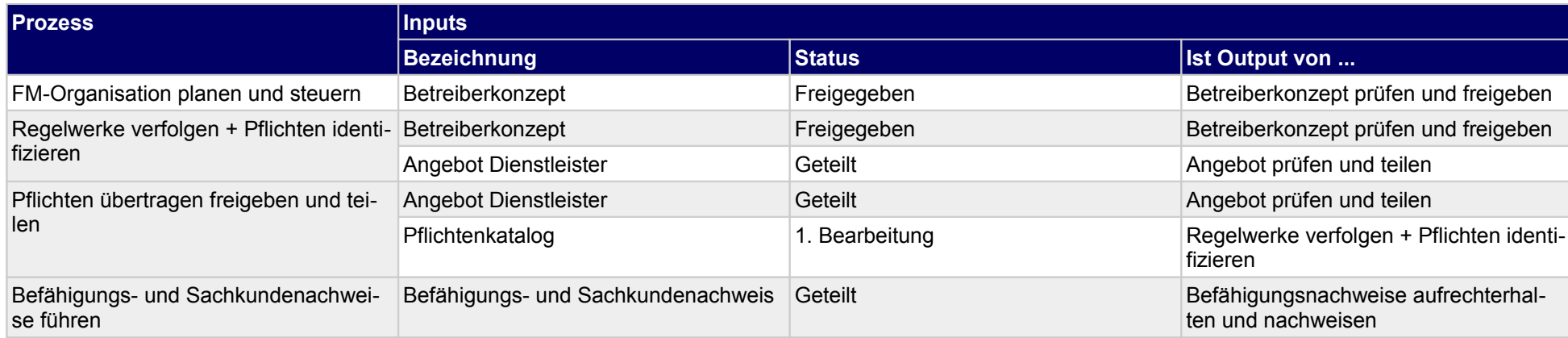

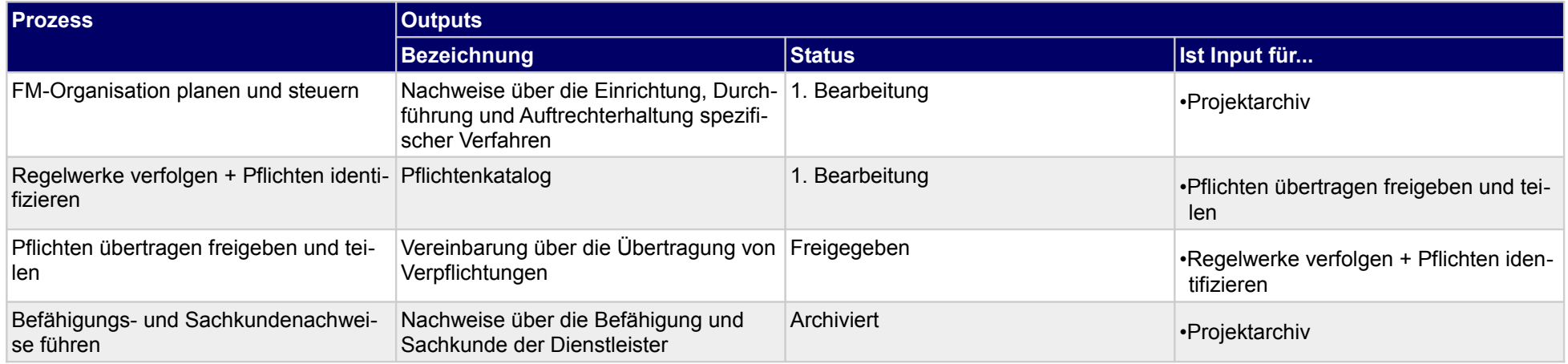

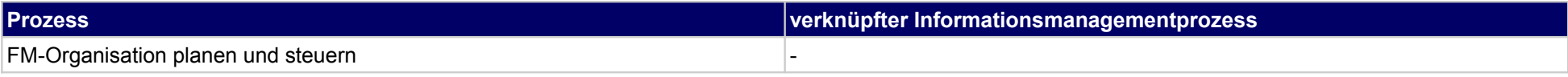

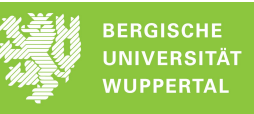

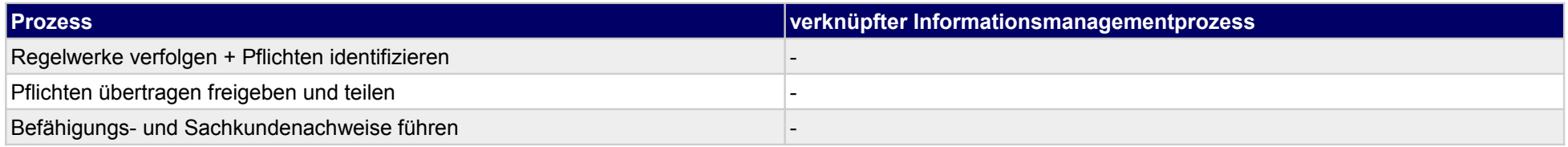

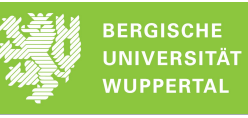

## **52.2Dokumentation und Pflege**

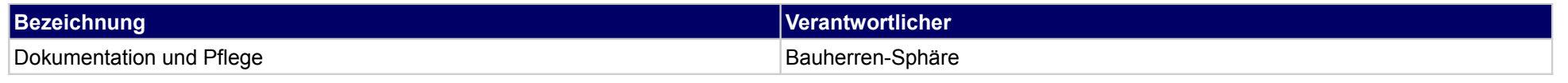

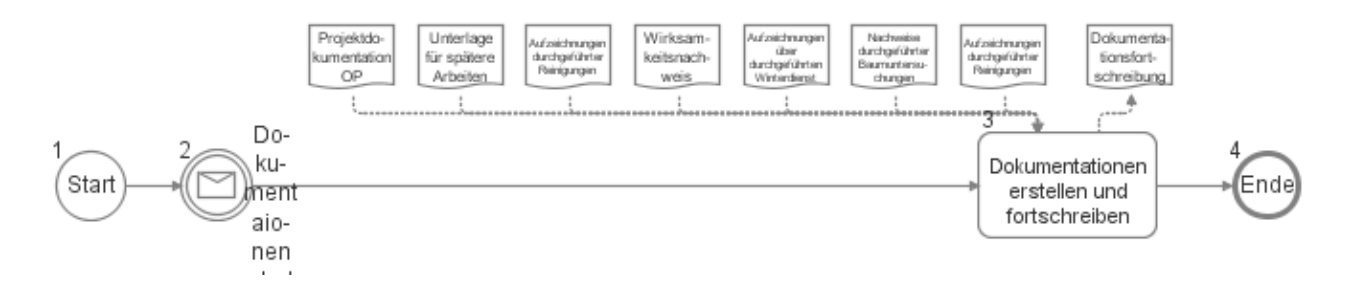

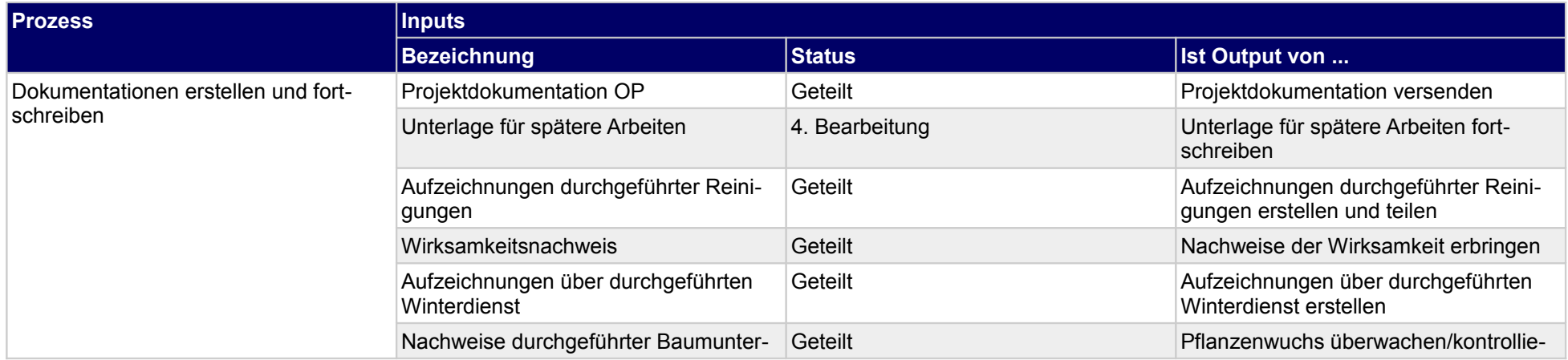

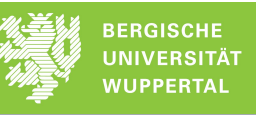

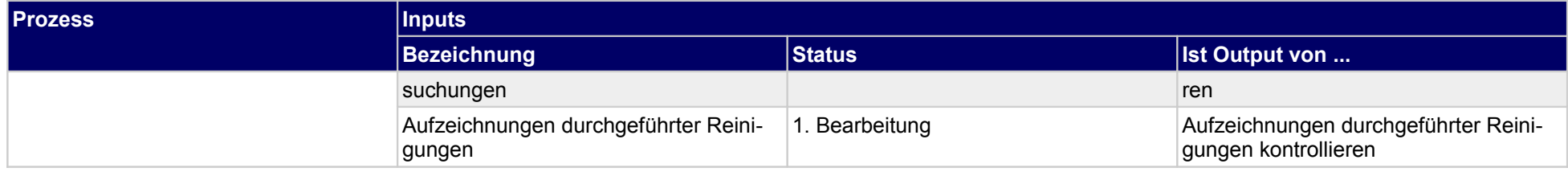

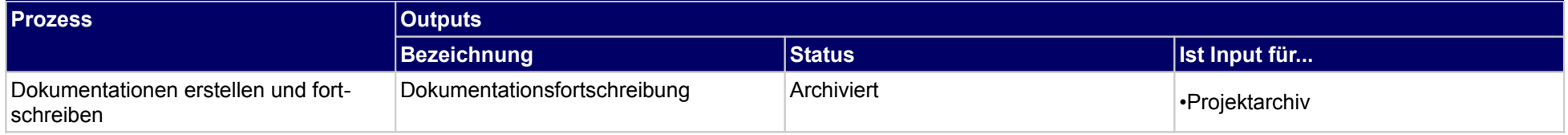

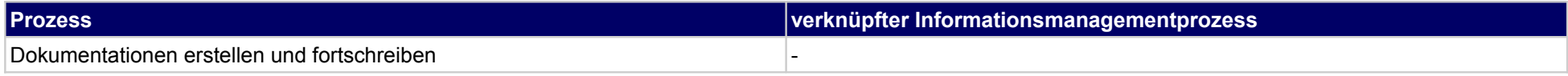

## **52.3Umweltschutz im FM organisieren**

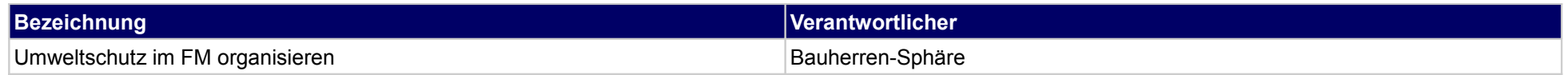

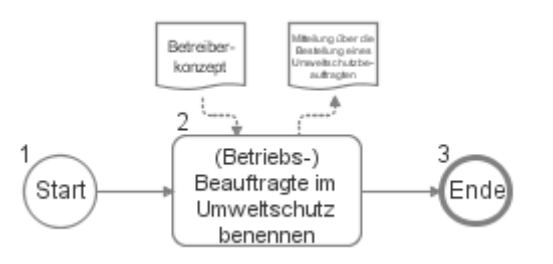

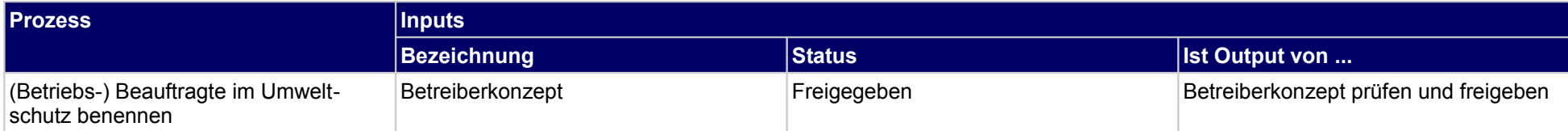

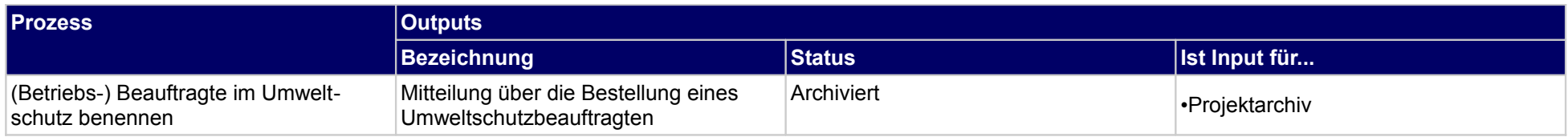

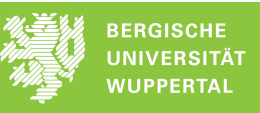

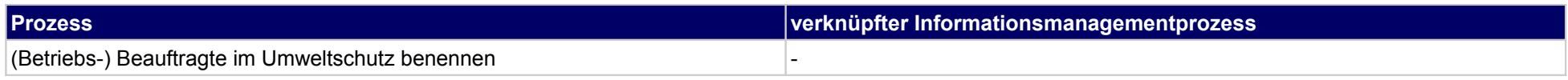

## **52.4Arbeitssicherheit im FM organisieren**

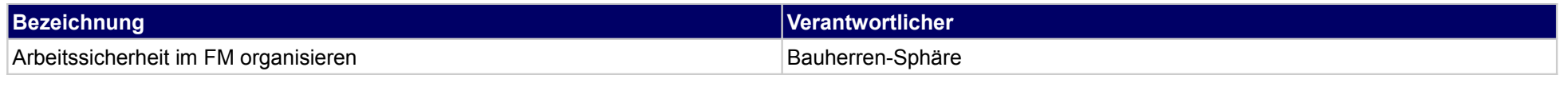

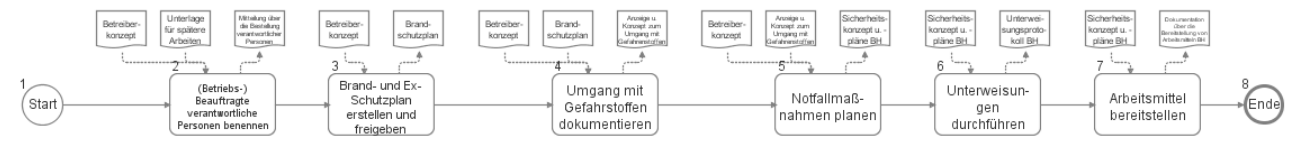

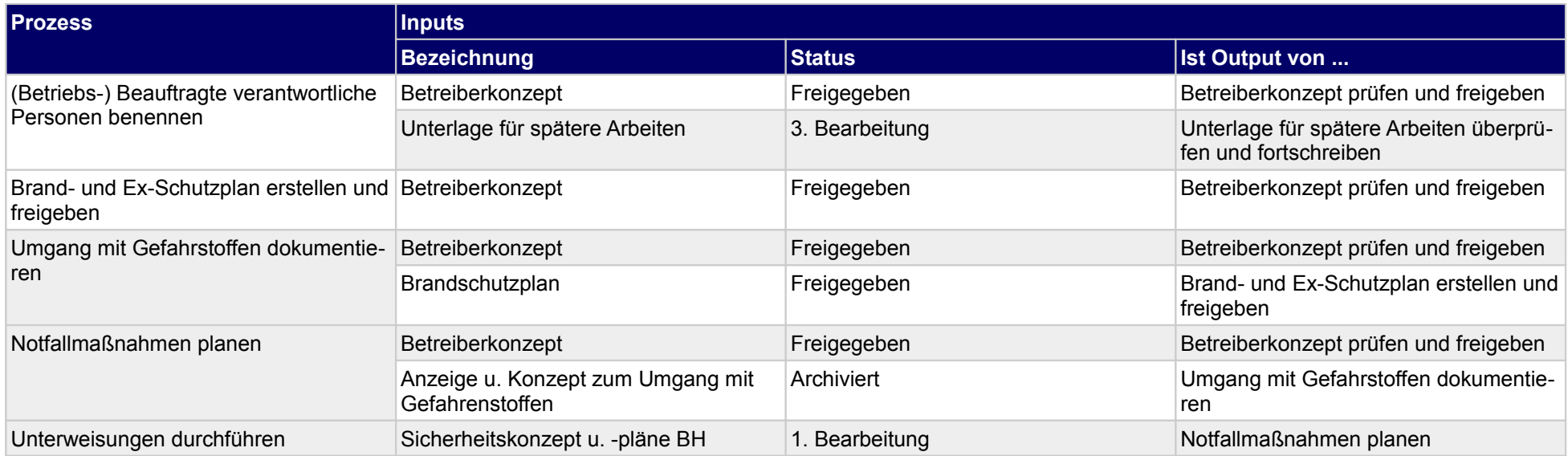

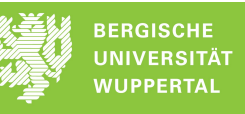

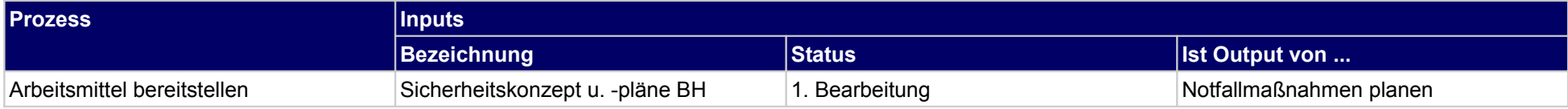

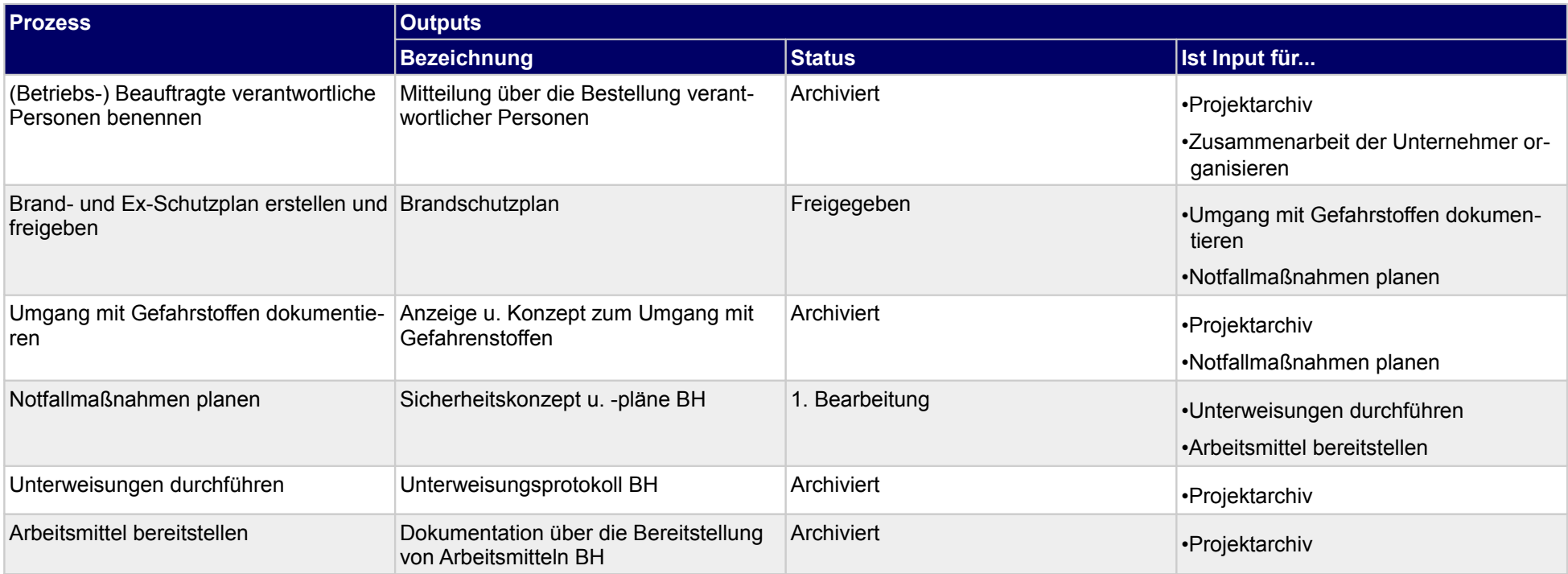

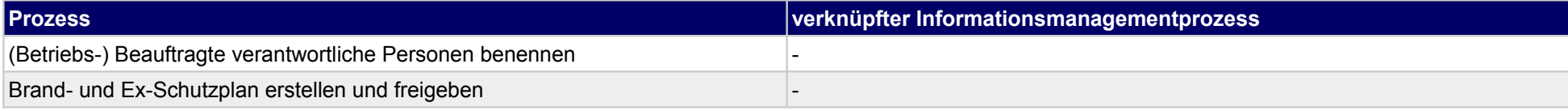

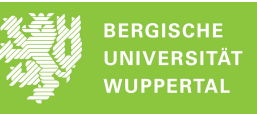

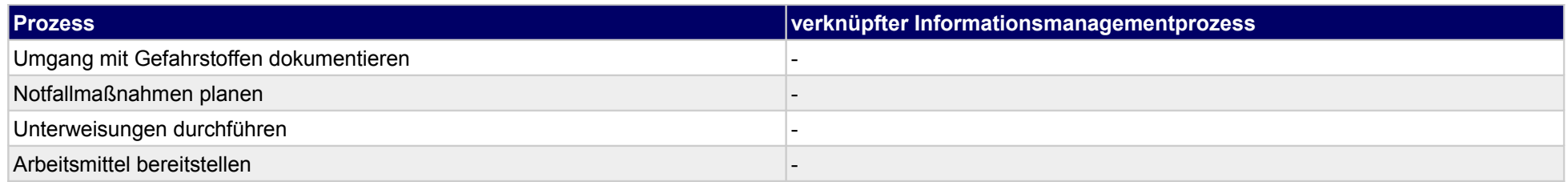

## **53 Objektbetrieb managen, Ausführende**

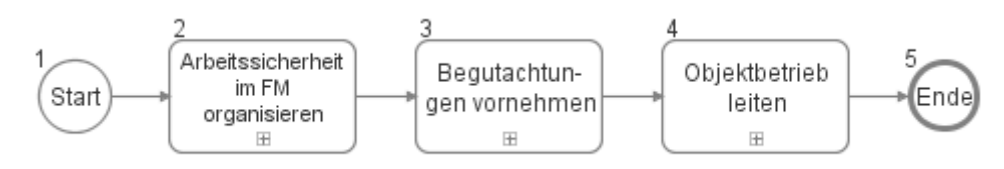

#### **53.1Arbeitssicherheit im FM organisieren**

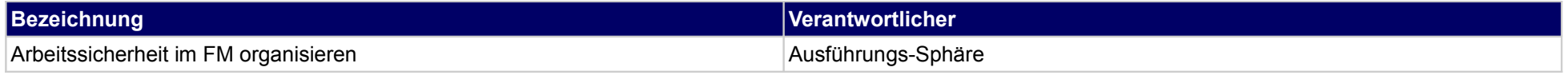

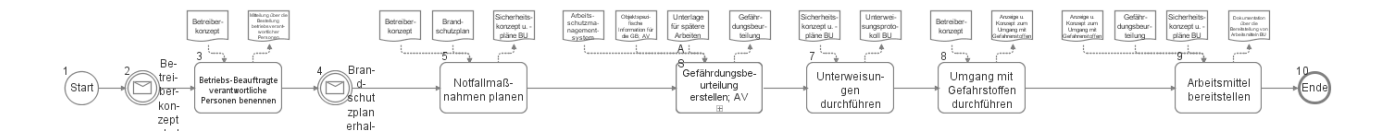

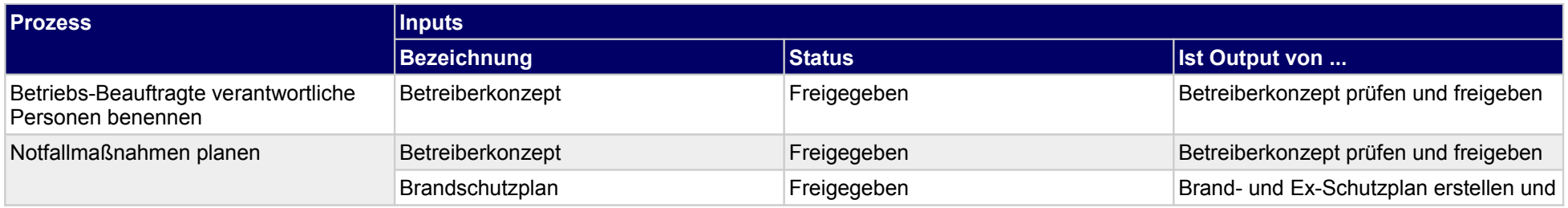

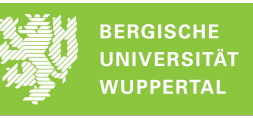

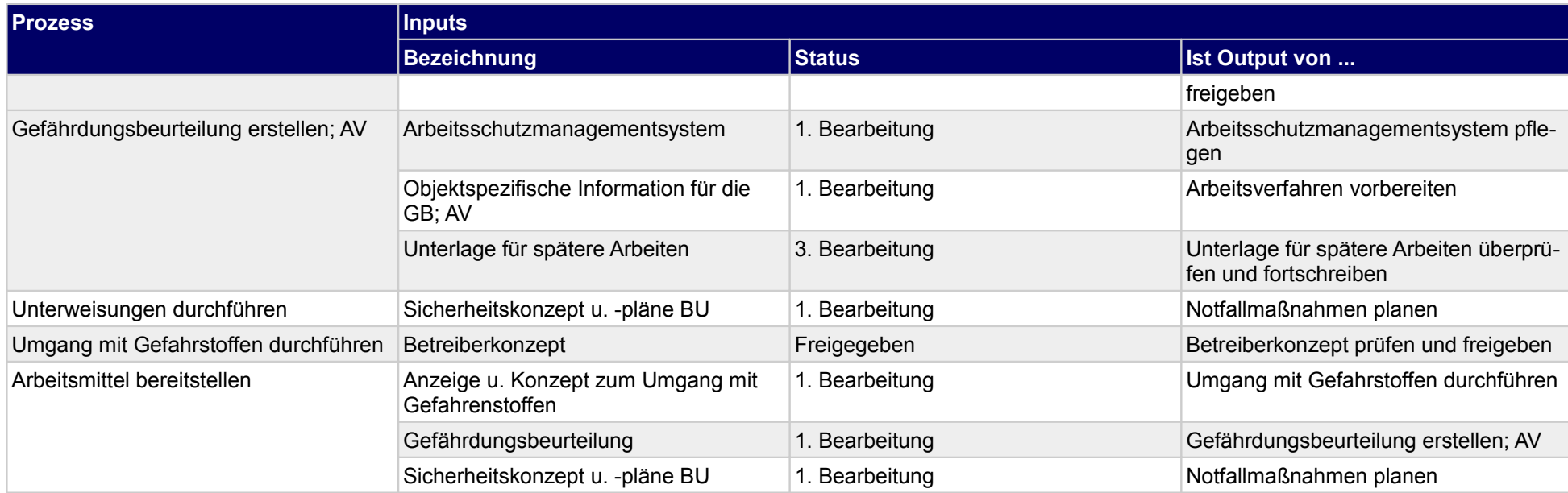

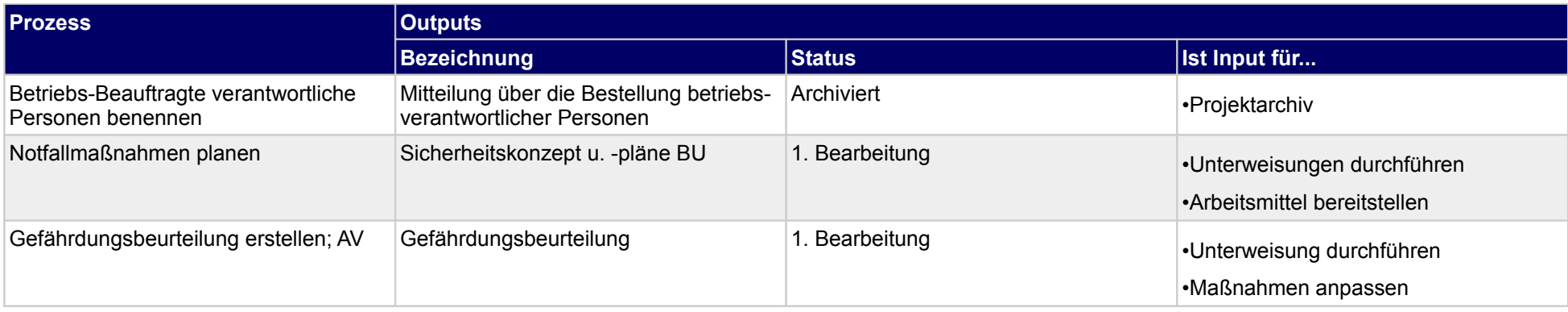

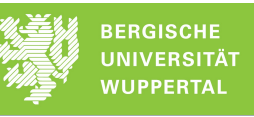

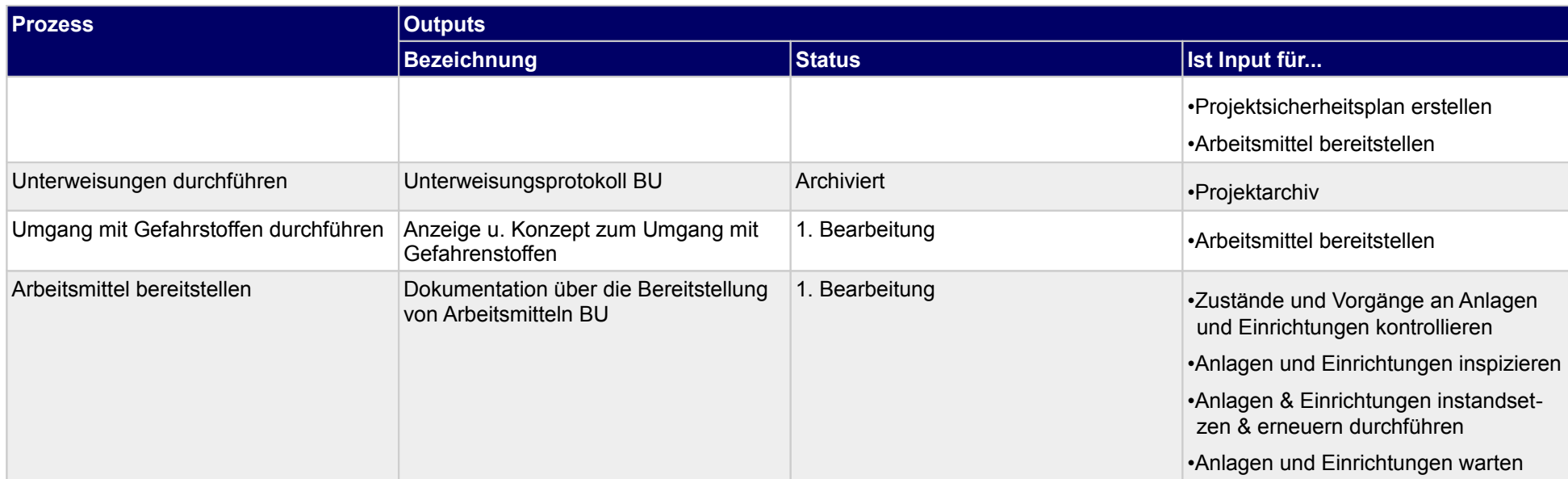

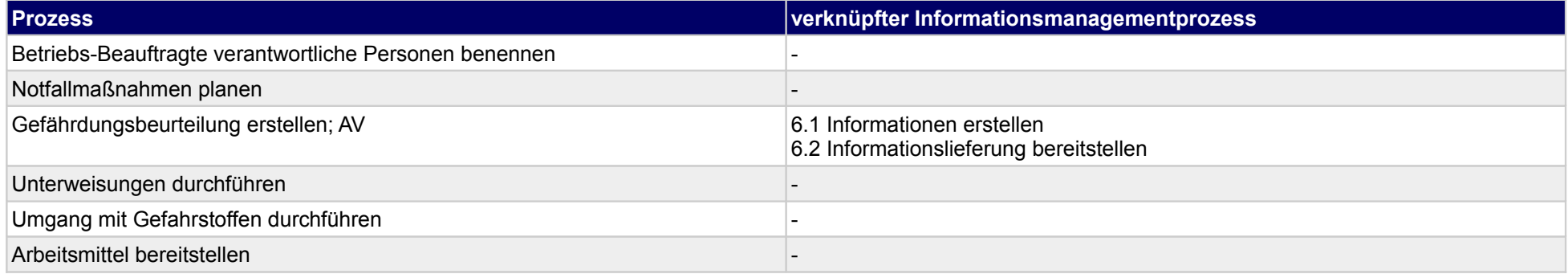

## **53.2Begutachtungen vornehmen**

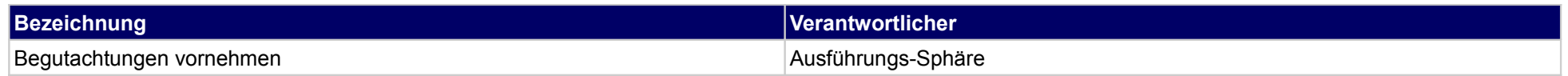

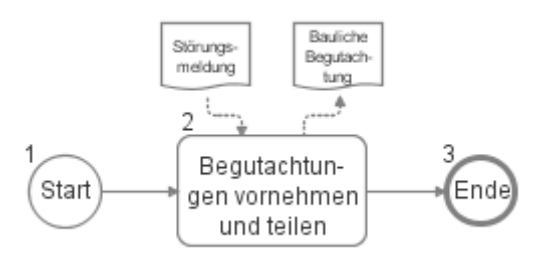

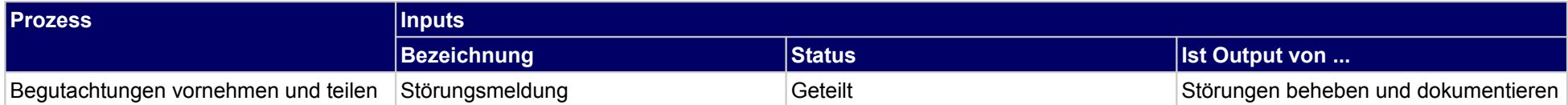

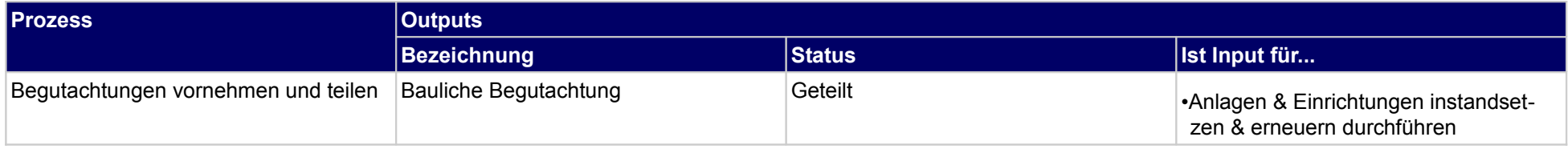

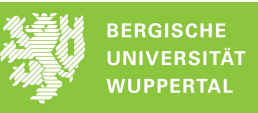

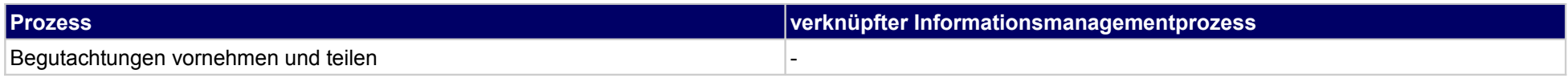

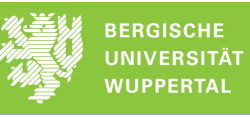

## **53.3Objektbetrieb leiten**

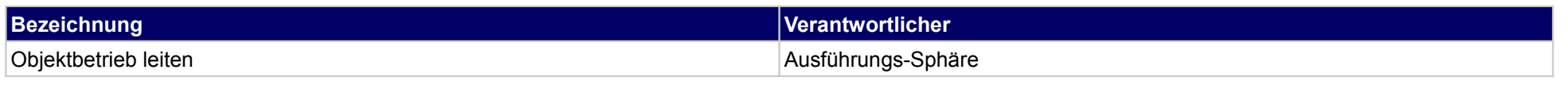

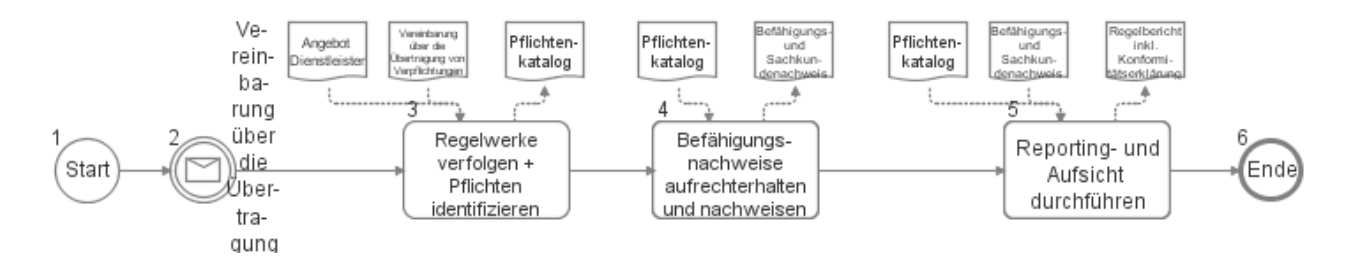

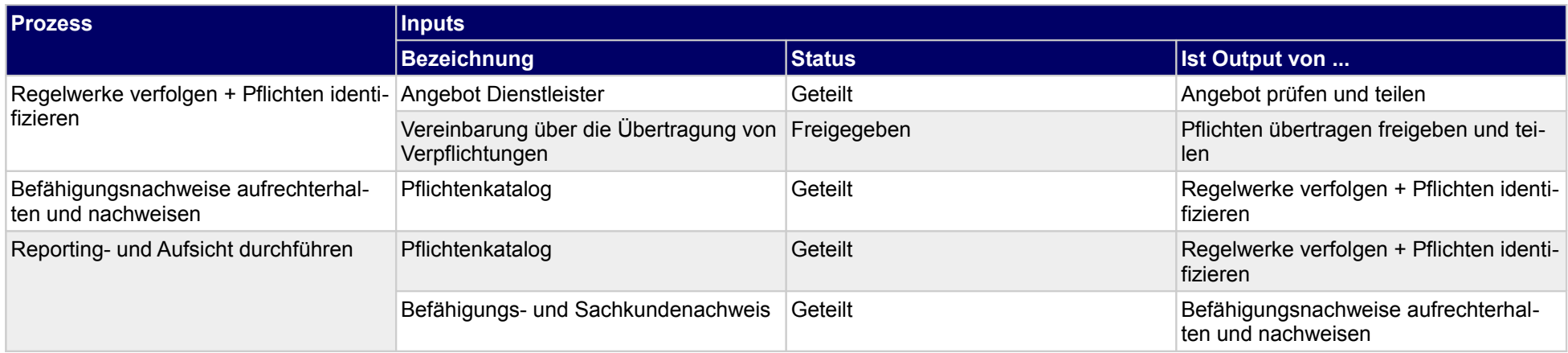

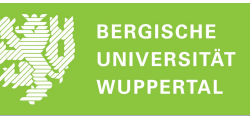

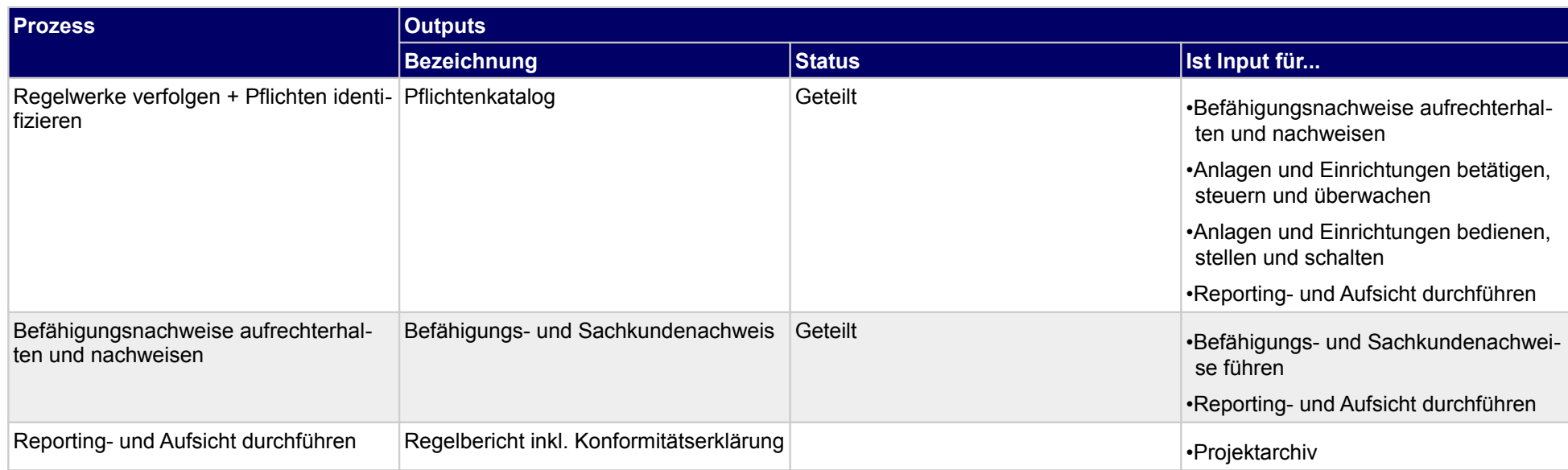

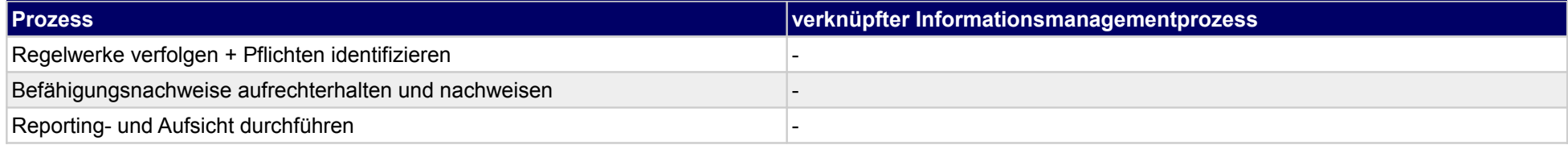

## **54 Arbeitsstätten bereitstellen, Bauherr**

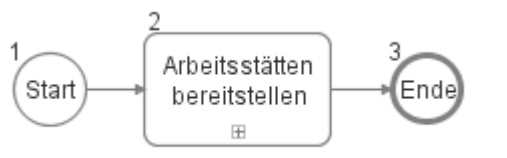

#### **54.1Arbeitsstätten bereitstellen**

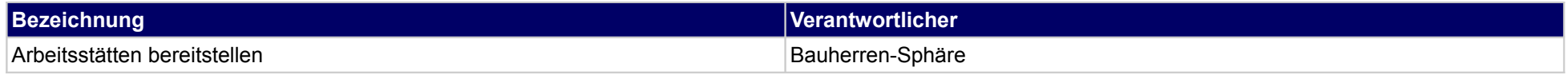

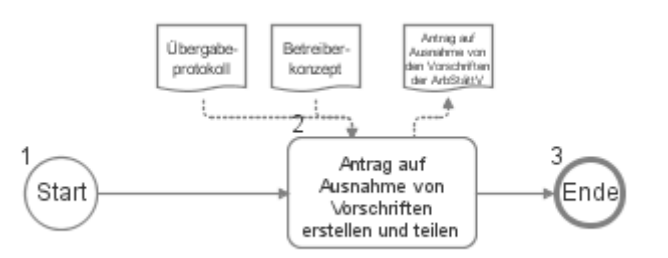

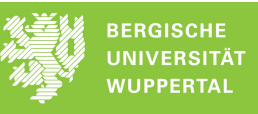

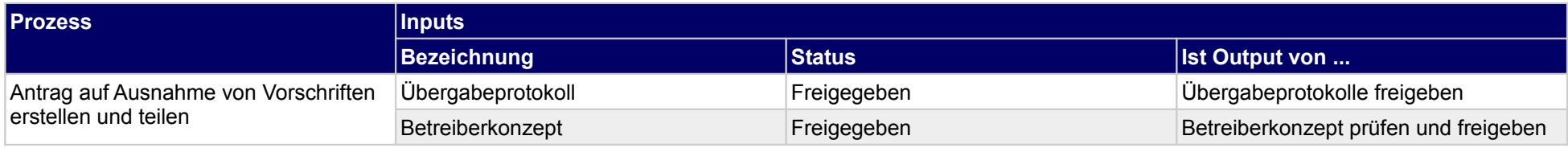

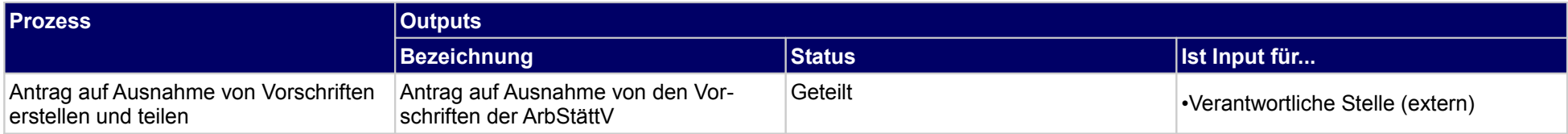

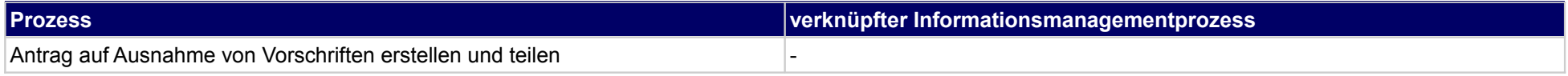

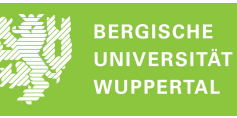

## **55 Objekte betreiben, Bauherr**

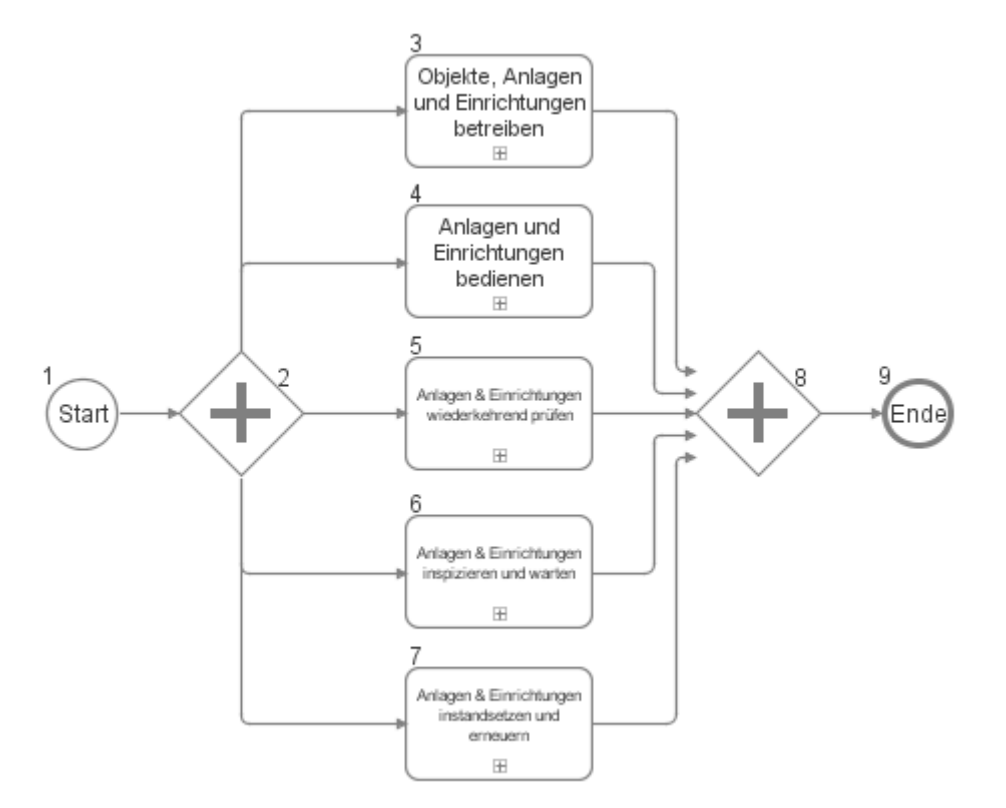

## **55.1Objekte, Anlagen und Einrichtungen betreiben**

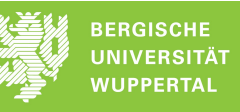

#### **Bezeichnung Verantwortlicher** Objekte, Anlagen und Einrichtungen betreiben Bauherren-Sphäre

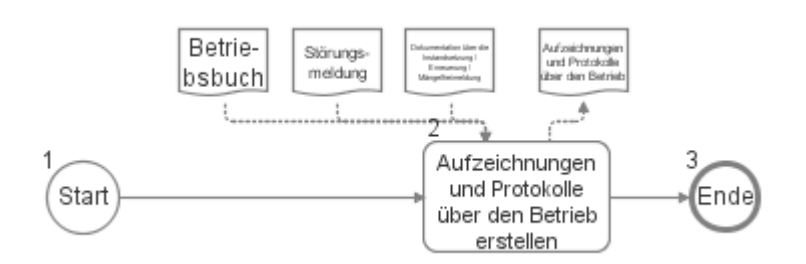

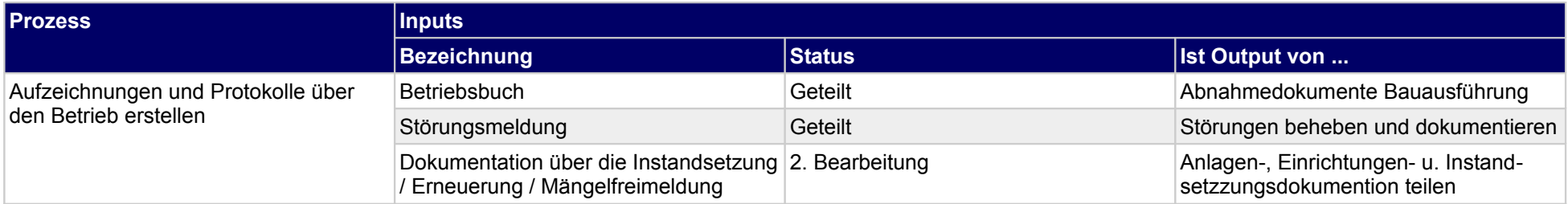

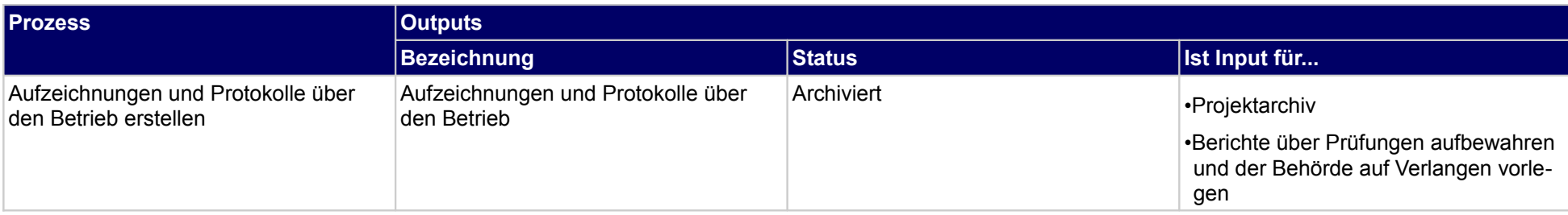

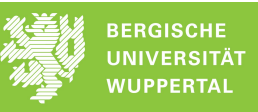

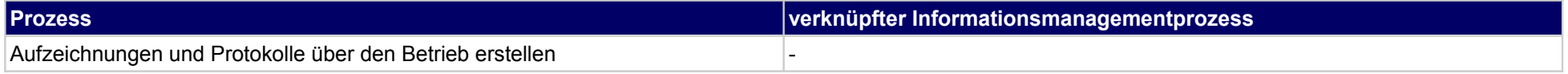

# **55.2Anlagen und Einrichtungen bedienen**

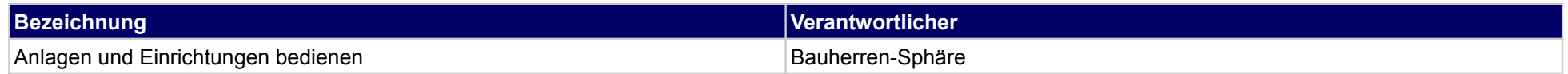

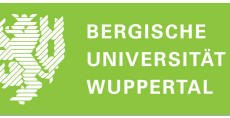

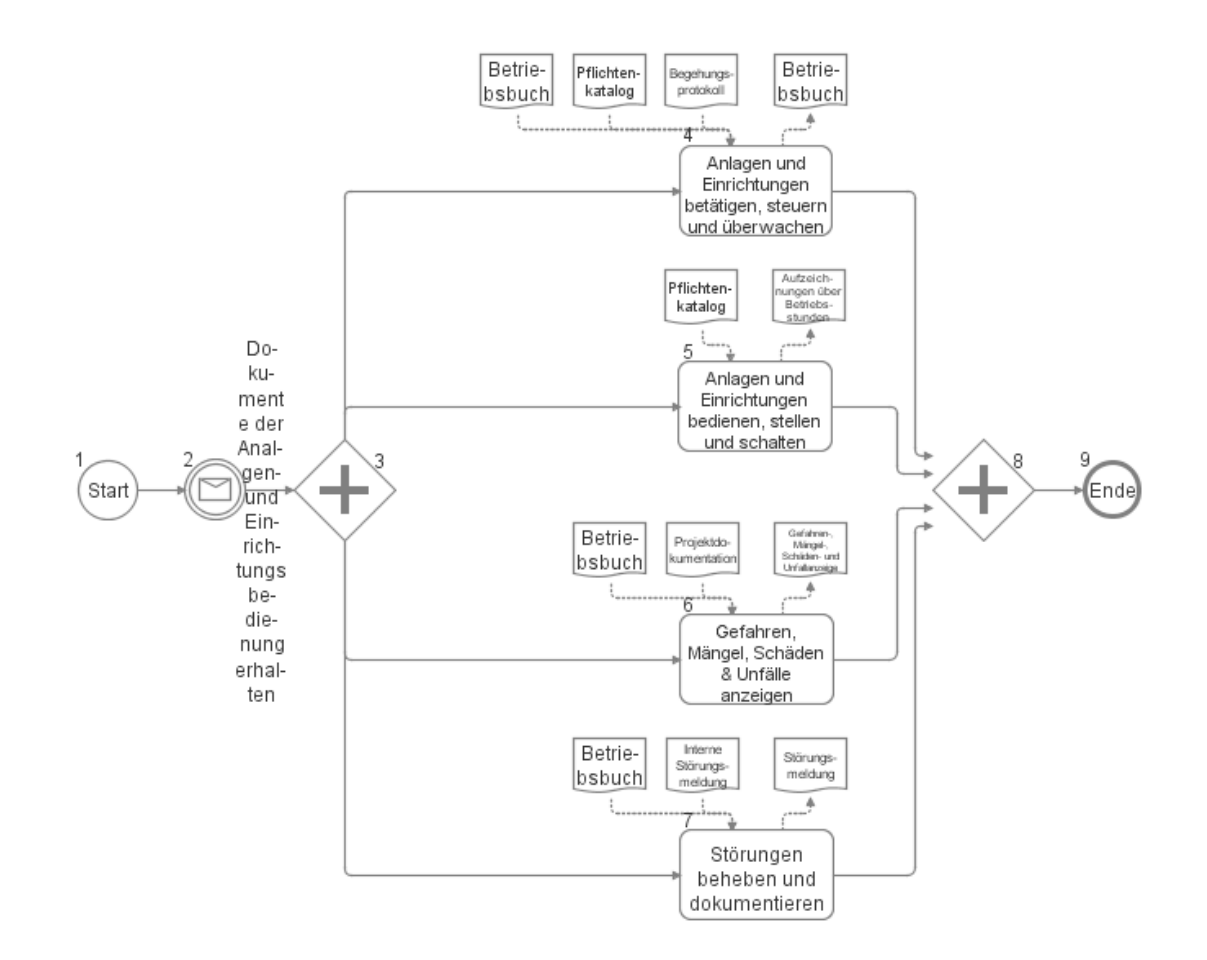

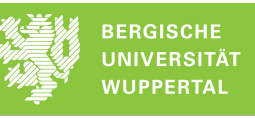

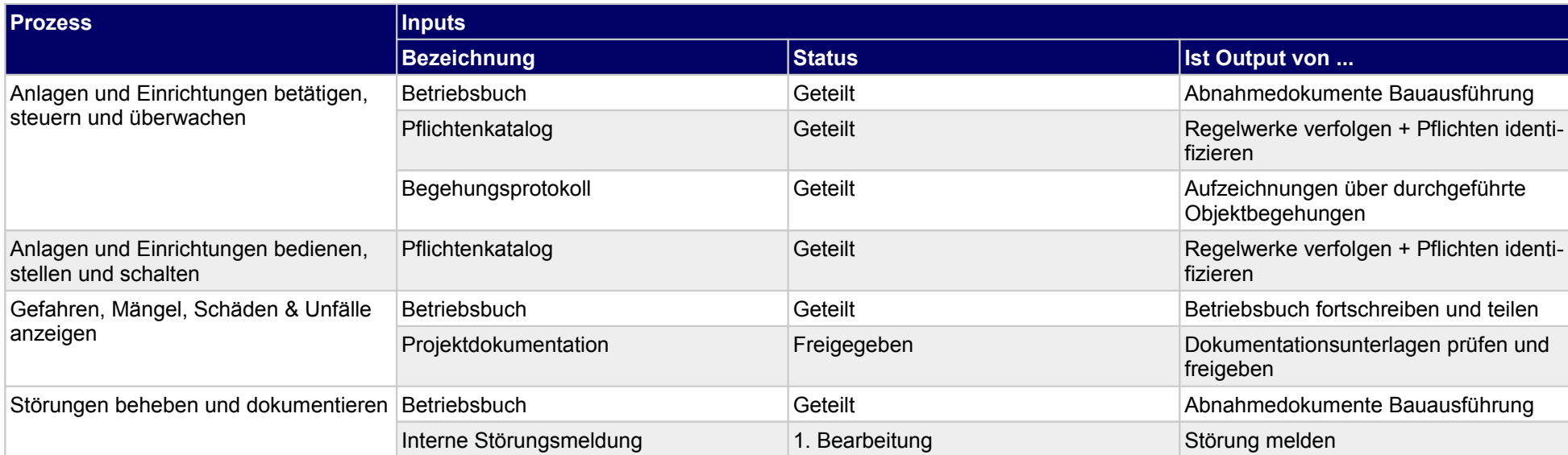

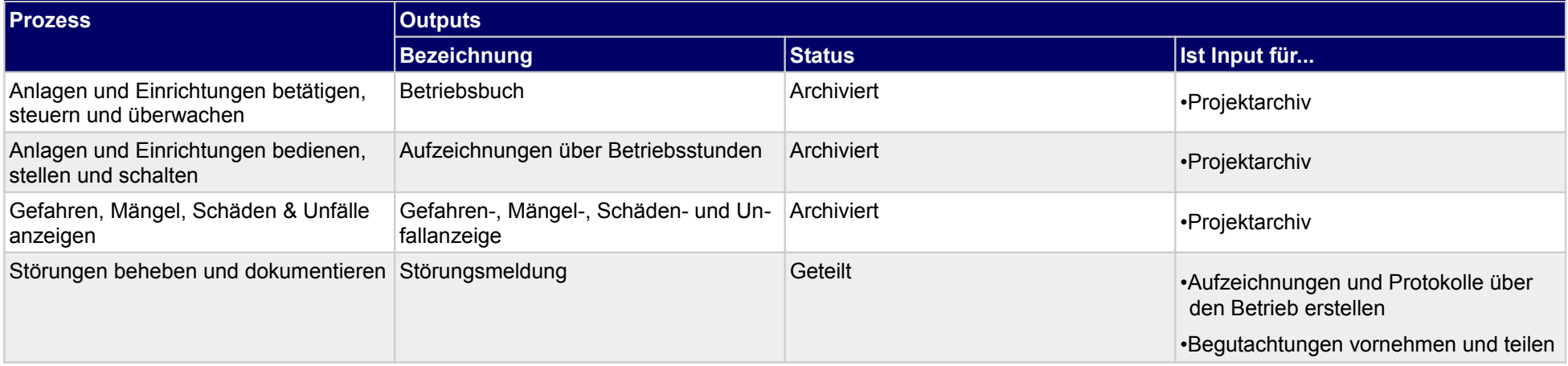

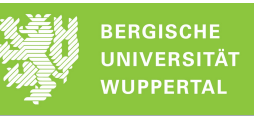

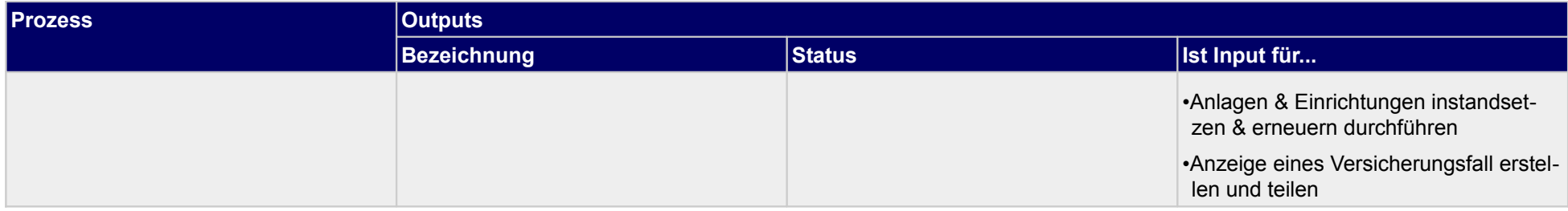

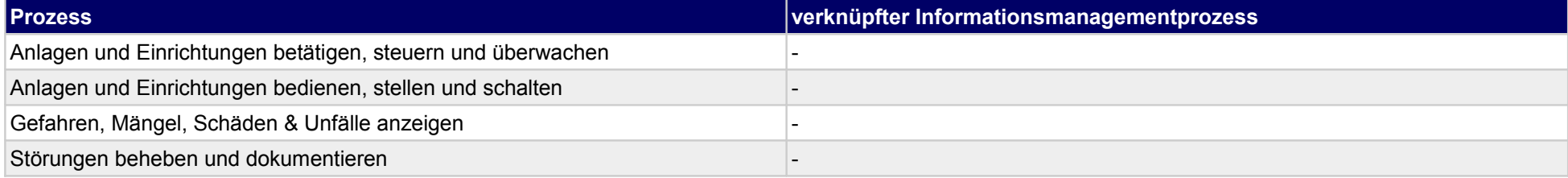

# **55.3Anlagen & Einrichtungen wiederkehrend prüfen**

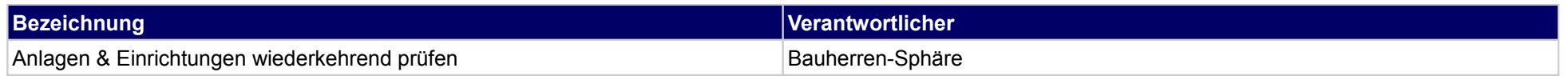

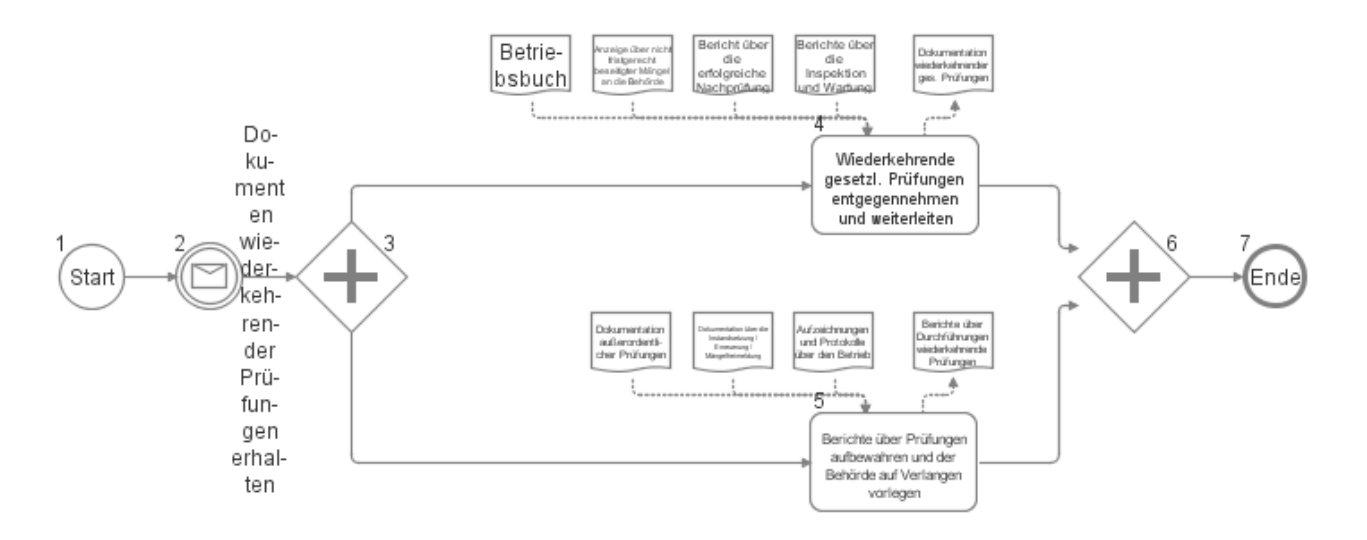

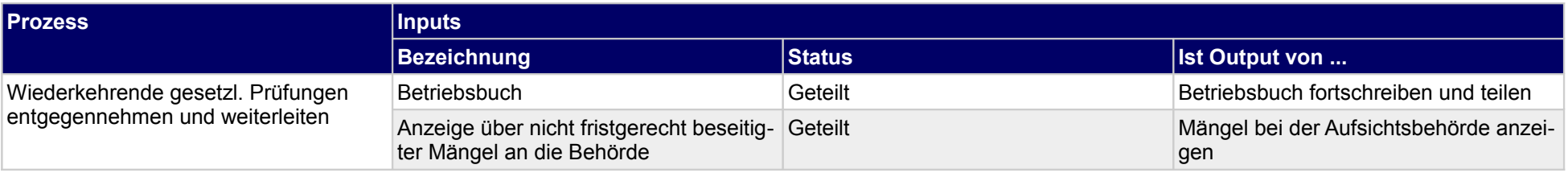

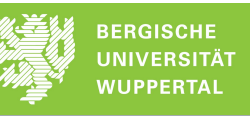

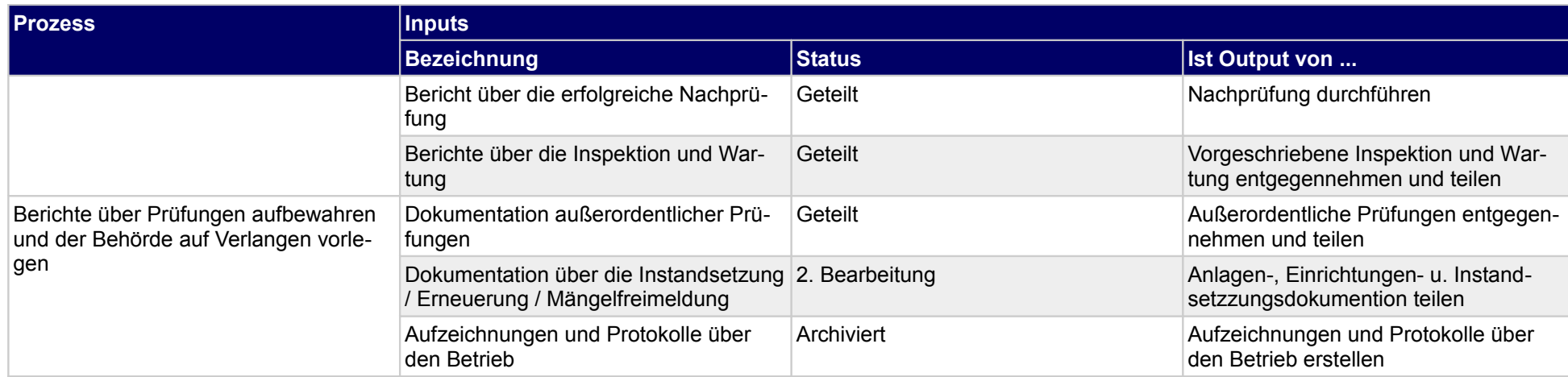

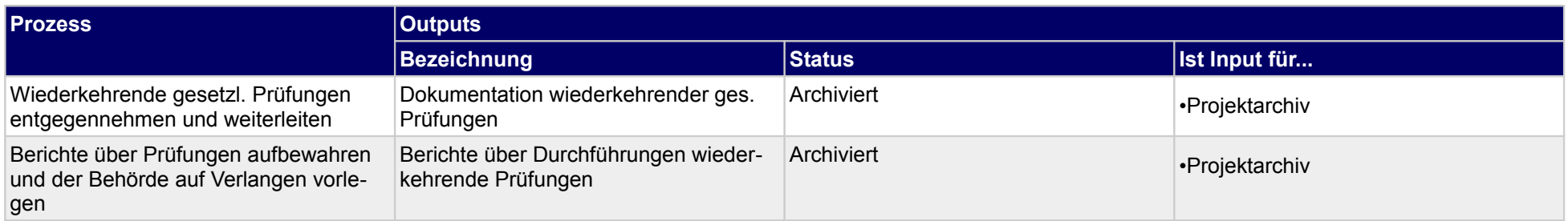

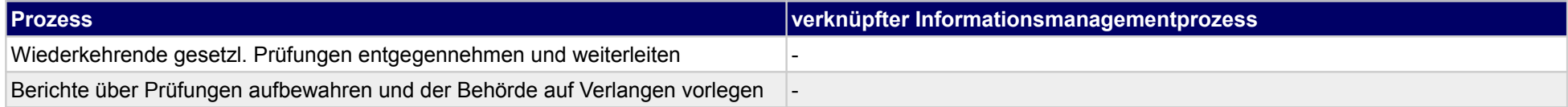

# **55.4Anlagen & Einrichtungen inspizieren und warten**

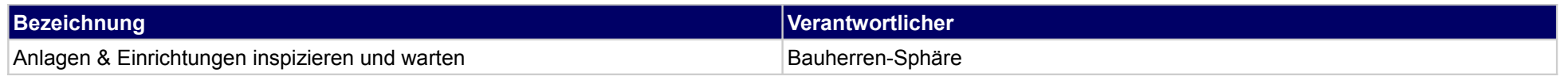

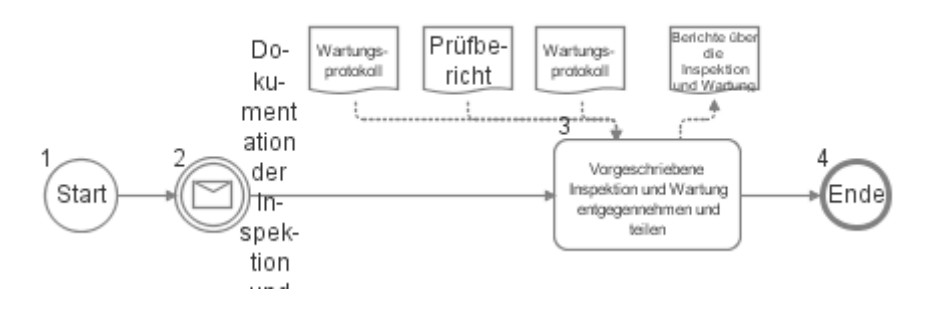

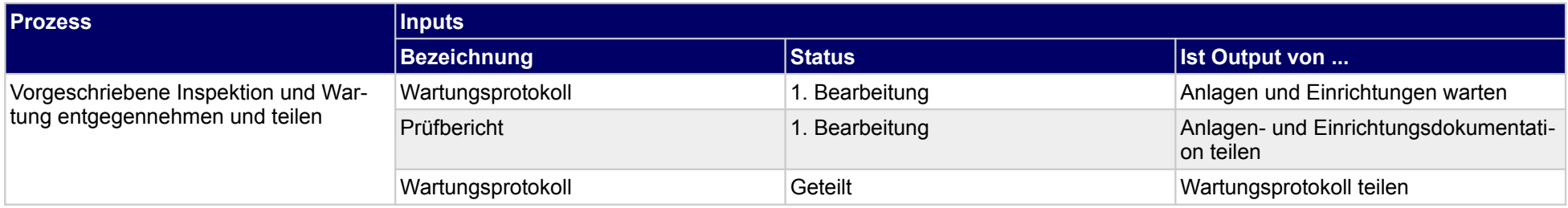

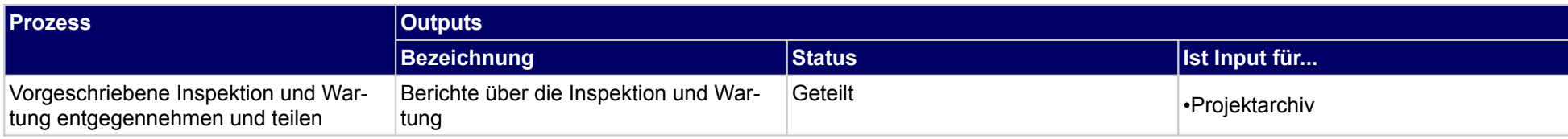

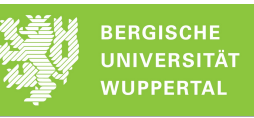

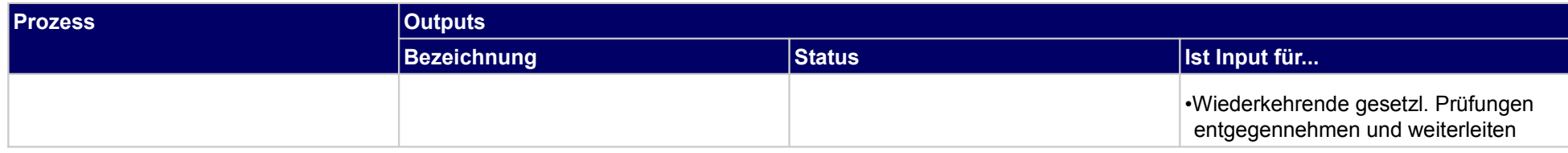

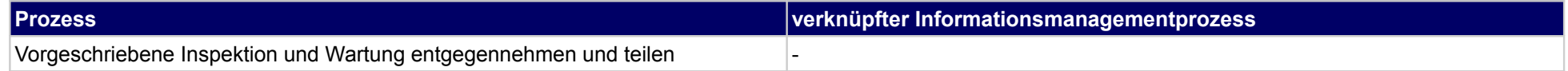

# **55.5Anlagen & Einrichtungen instandsetzen und erneuern**

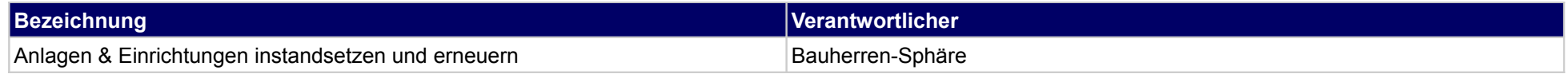

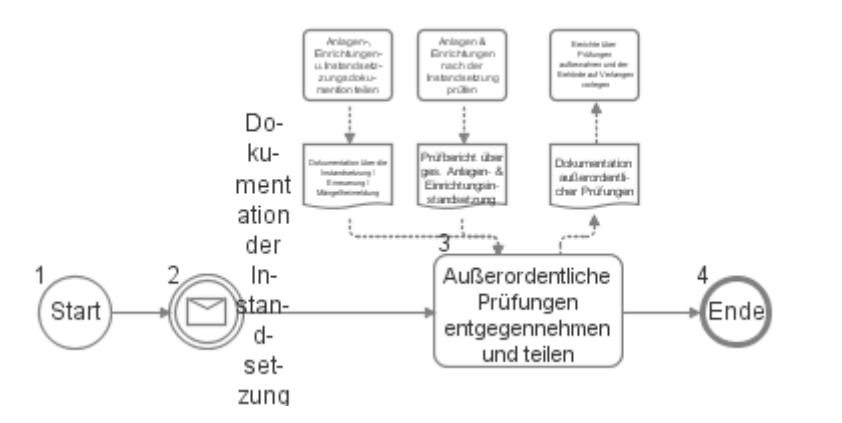

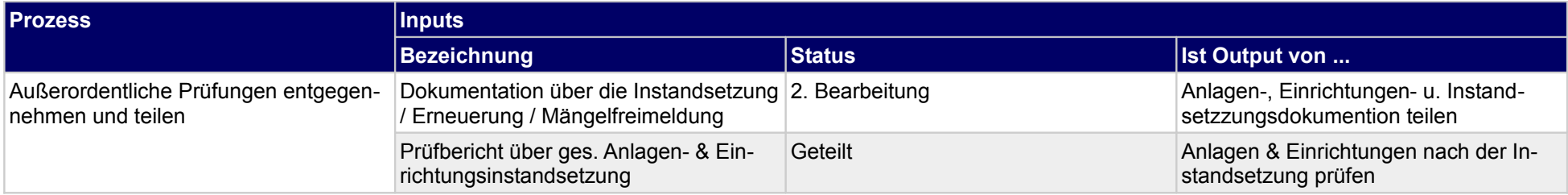

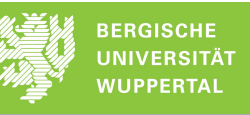

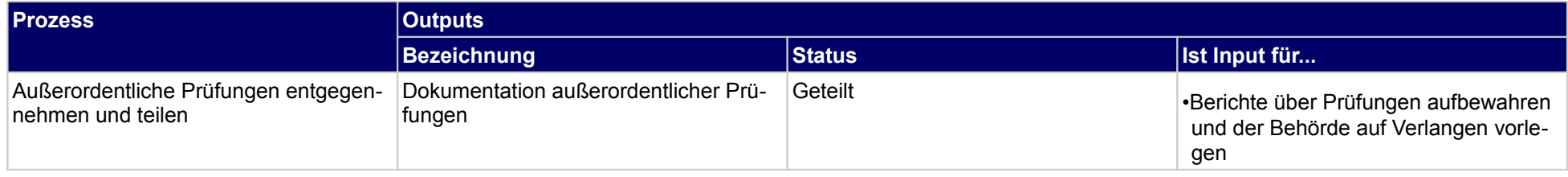

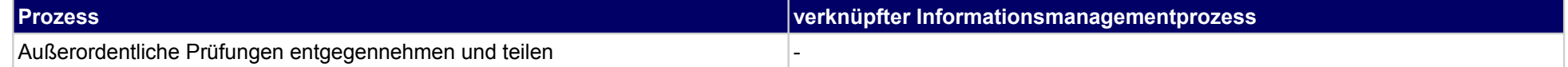

## **56 Objekte betreiben, Ausführende**

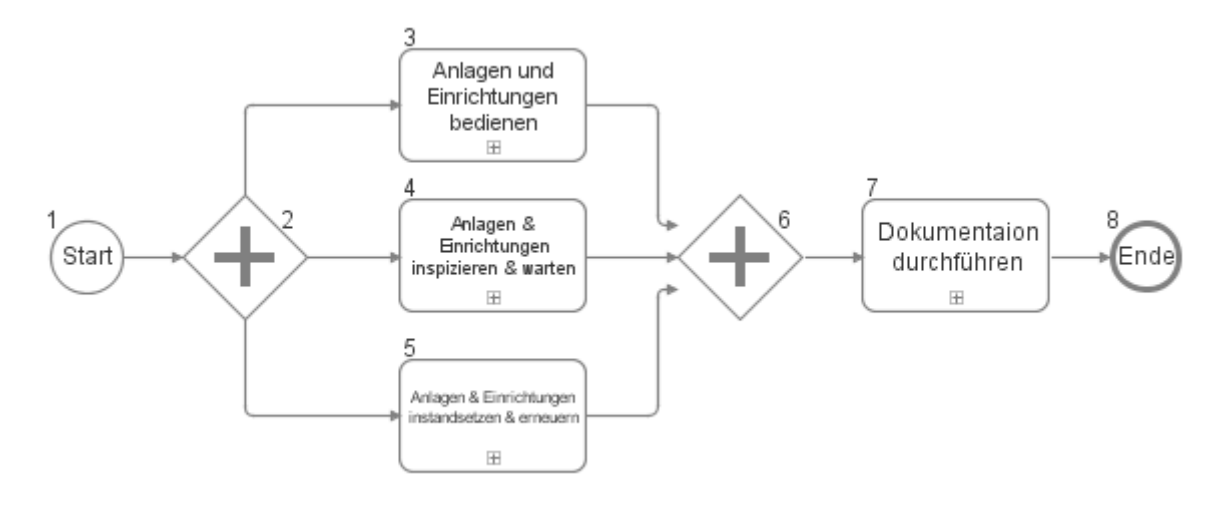

## **56.1Anlagen und Einrichtungen bedienen**

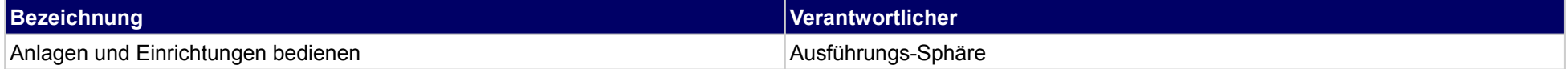
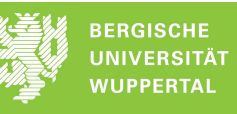

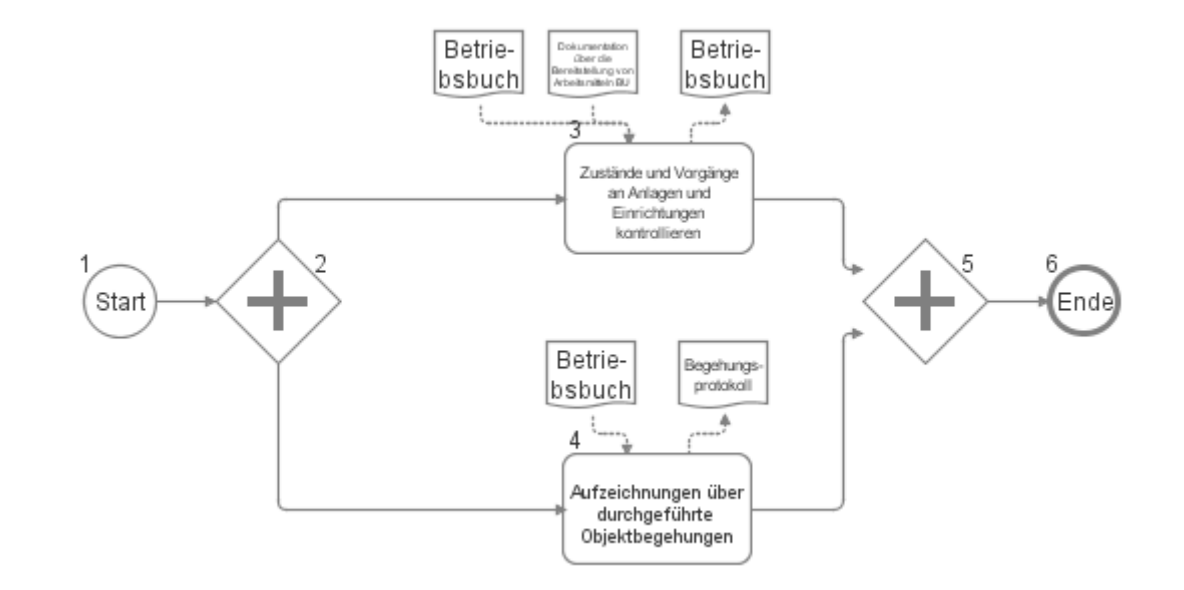

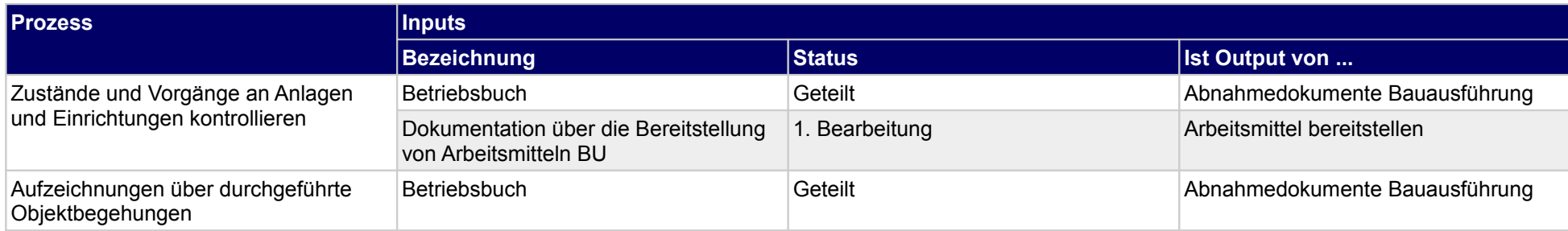

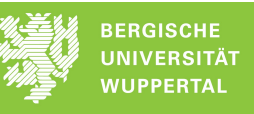

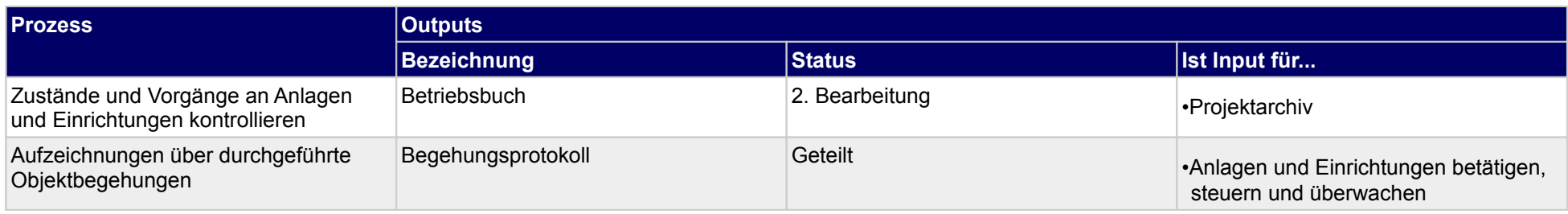

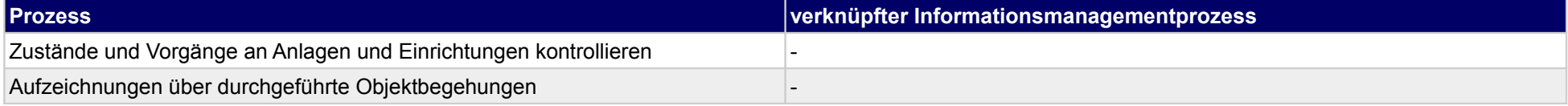

## **56.2Anlagen & Einrichtungen inspizieren & warten**

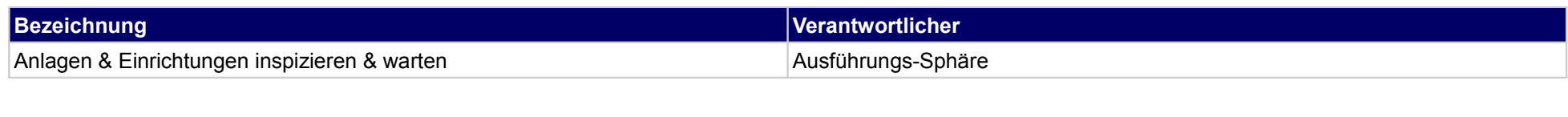

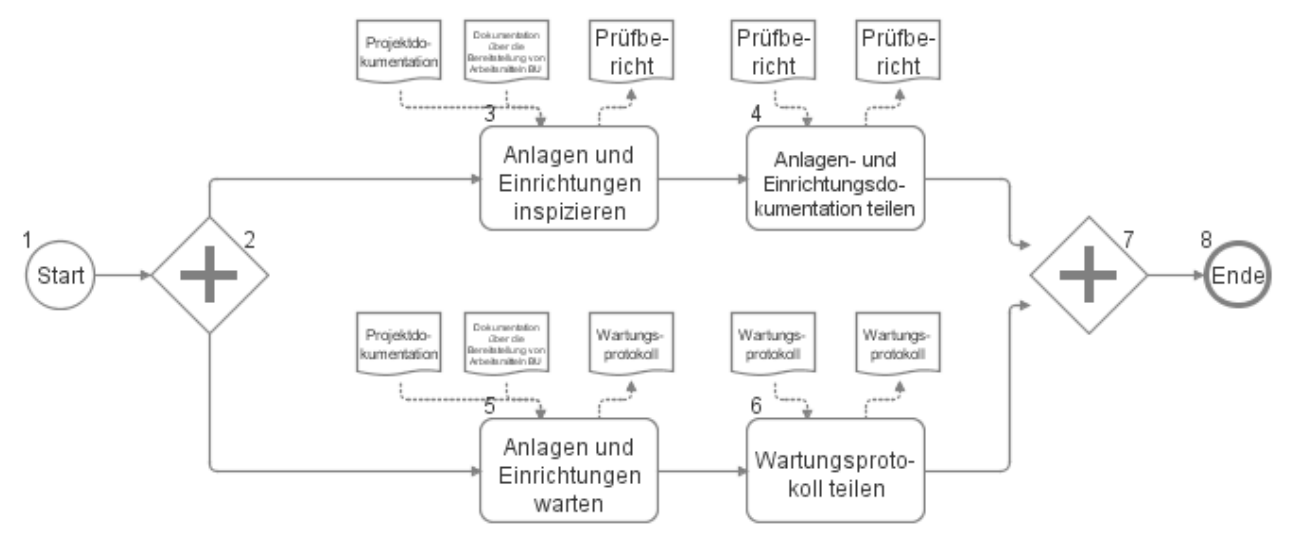

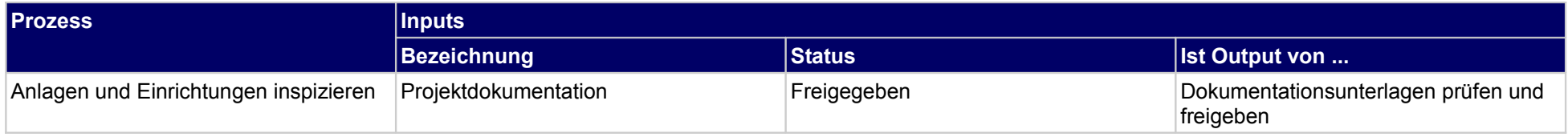

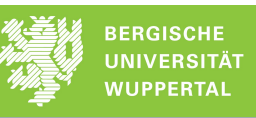

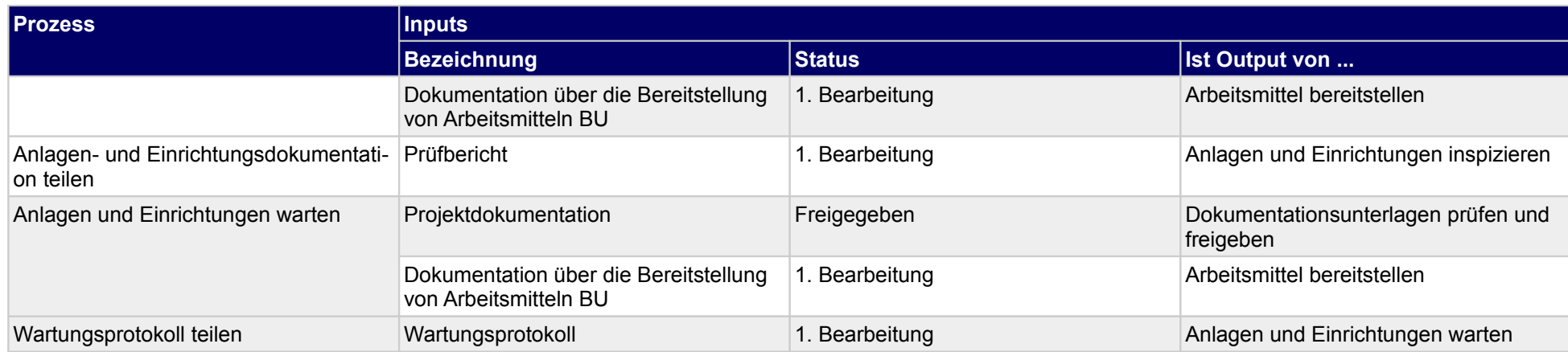

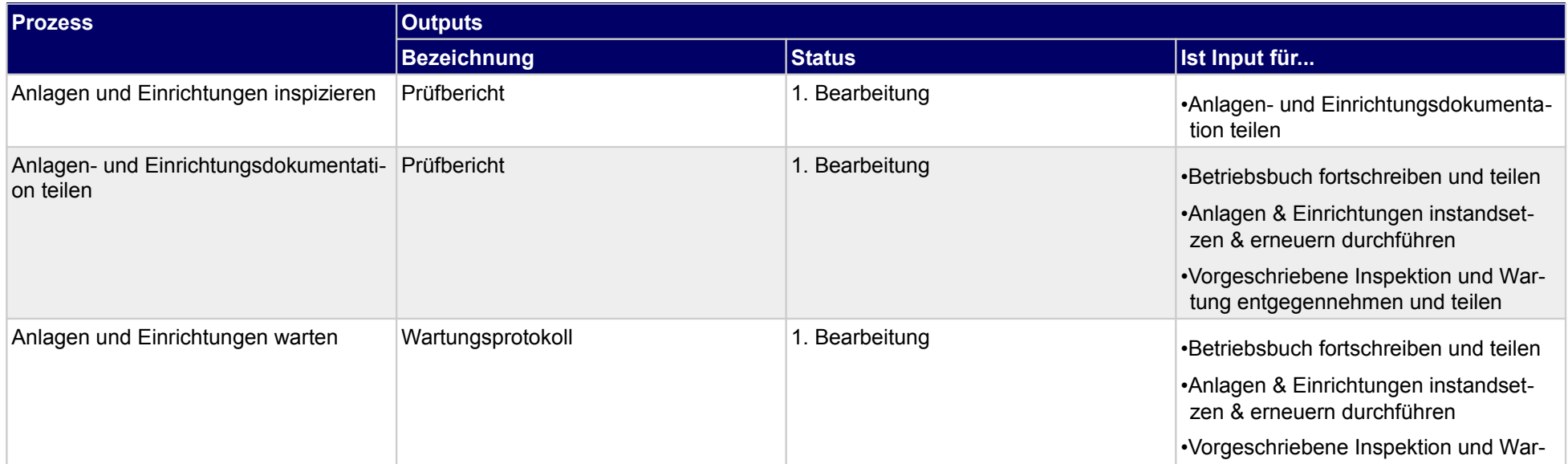

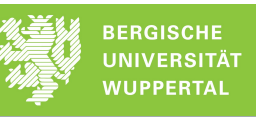

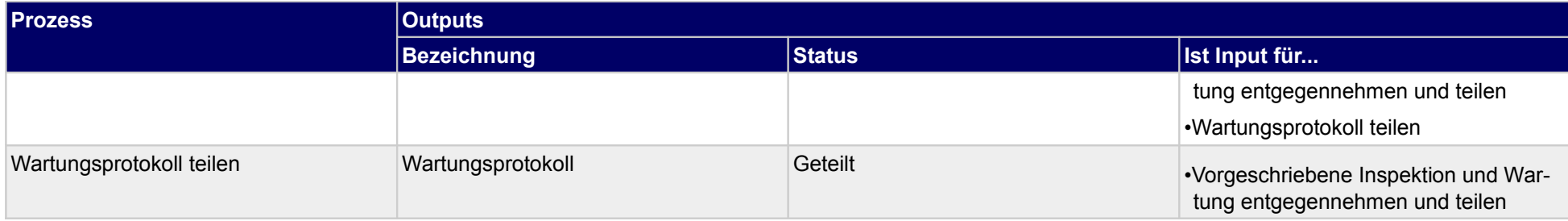

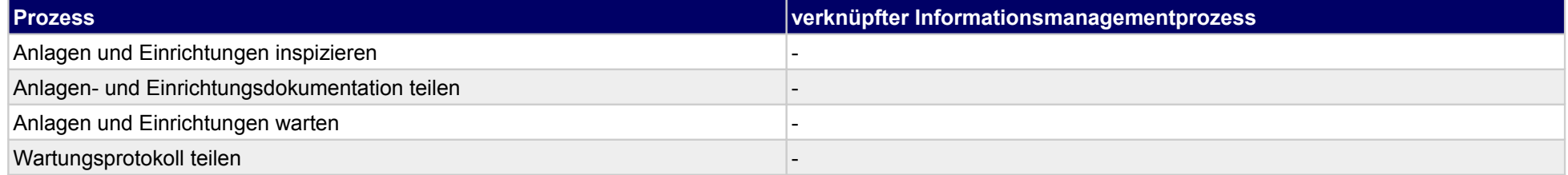

# **56.3Anlagen & Einrichtungen instandsetzen & erneuern**

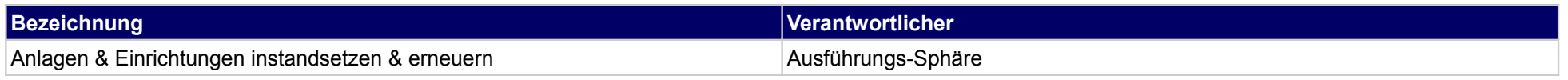

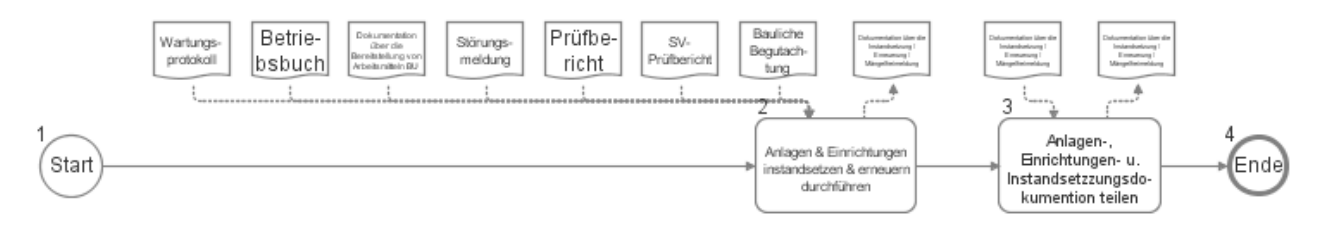

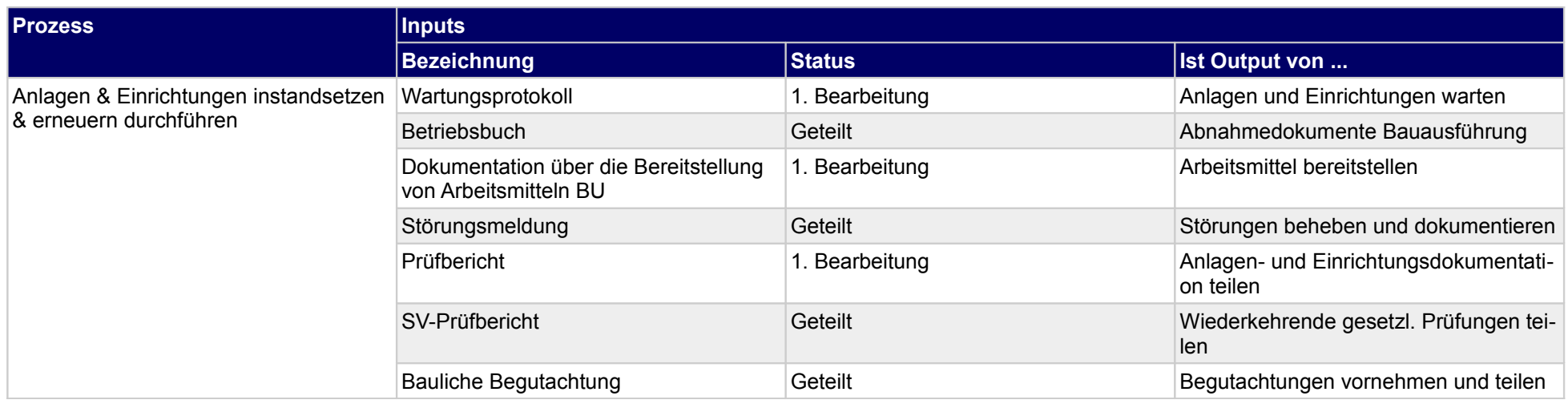

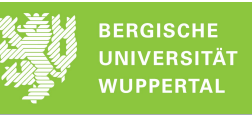

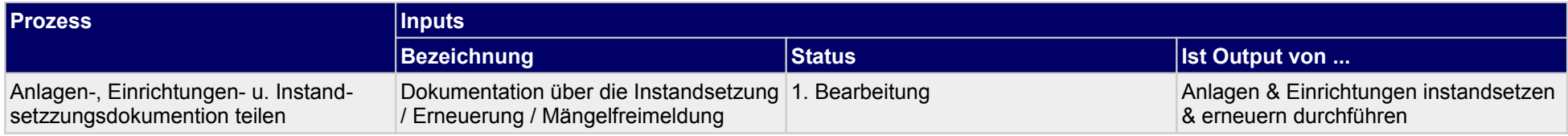

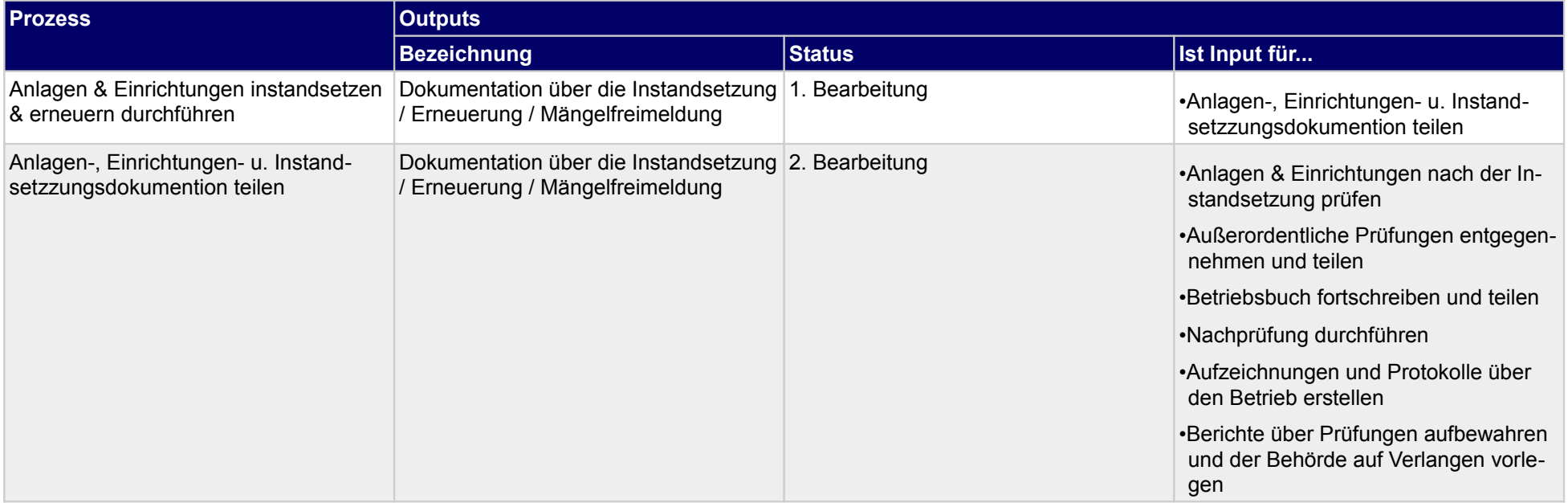

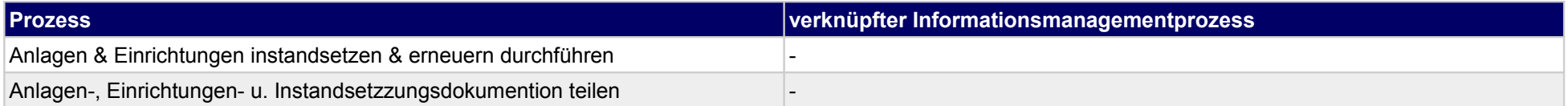

### **56.4Dokumentaion durchführen**

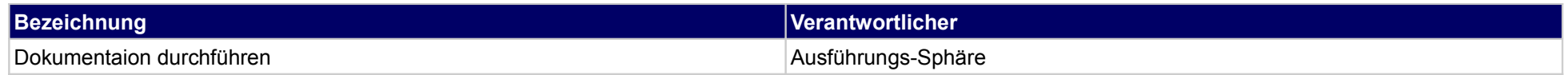

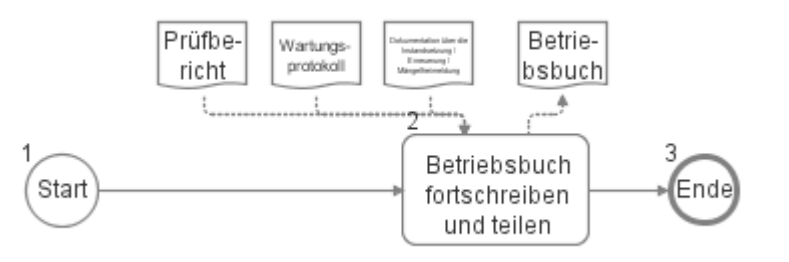

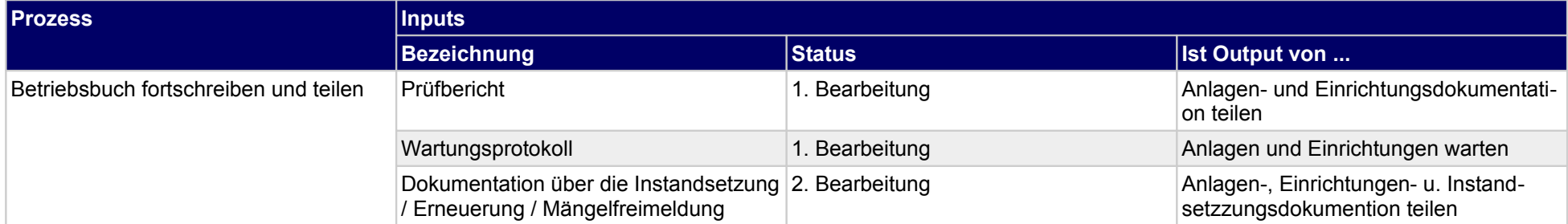

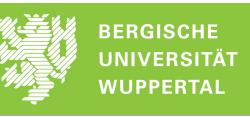

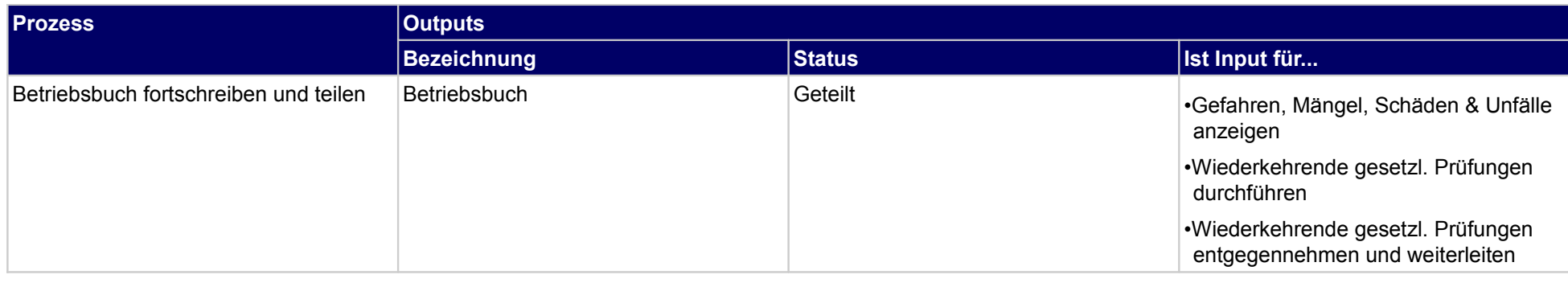

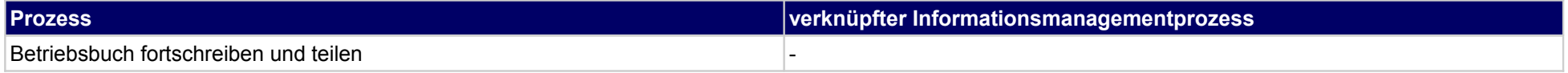

## **56.5Anlagen & Einrichtungen nach der Instandsetzung prüfen**

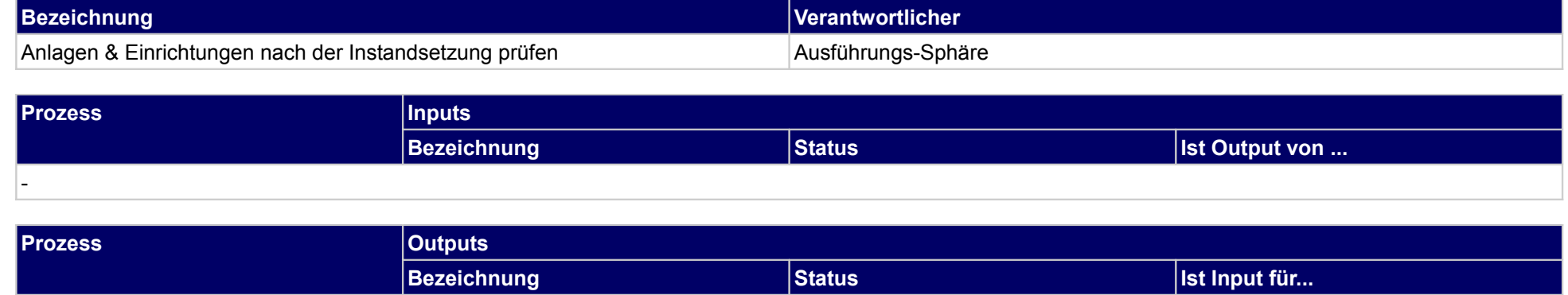

## **57 Objekte betreiben, Genehmigungs- und Aufsichtsbehörde**

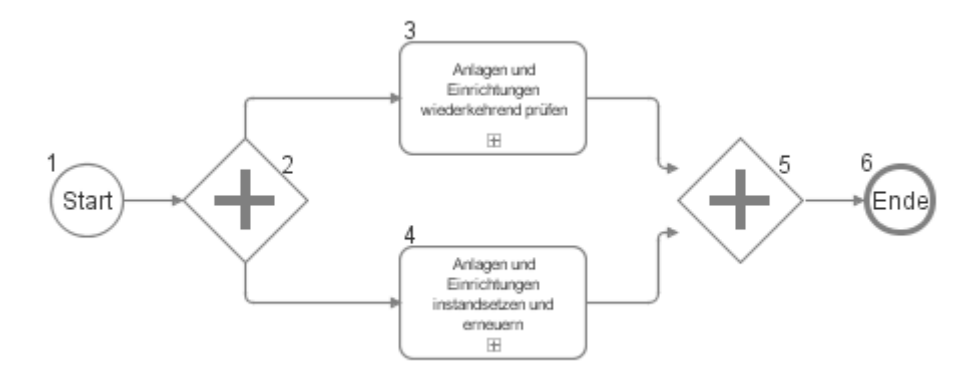

-

## **57.1Anlagen und Einrichtungen wiederkehrend prüfen**

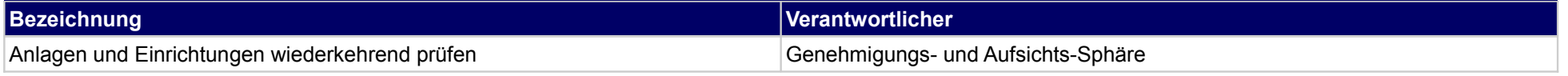

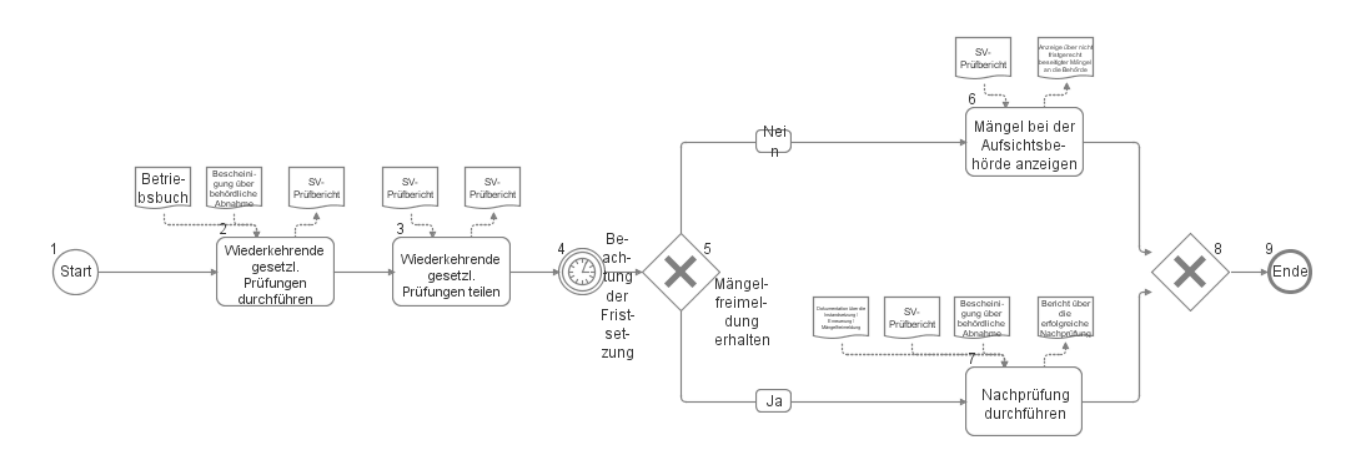

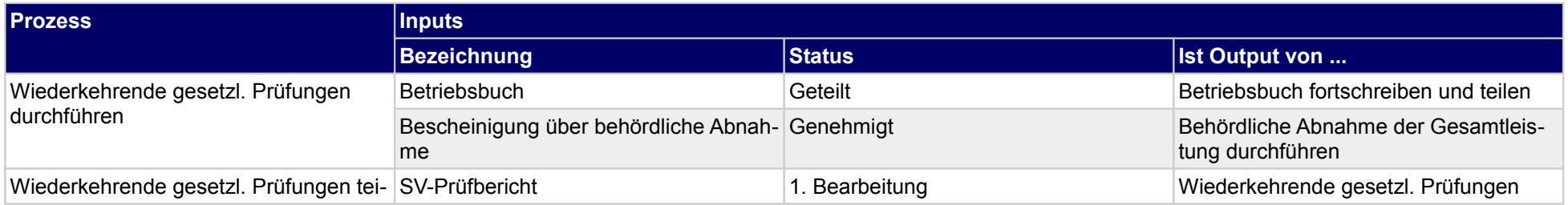

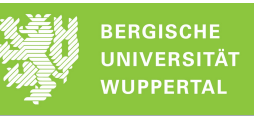

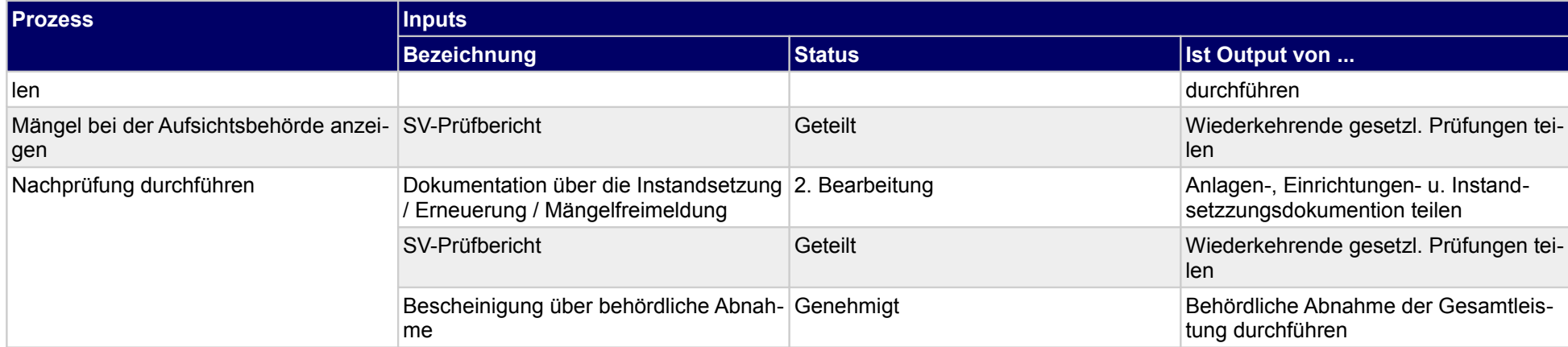

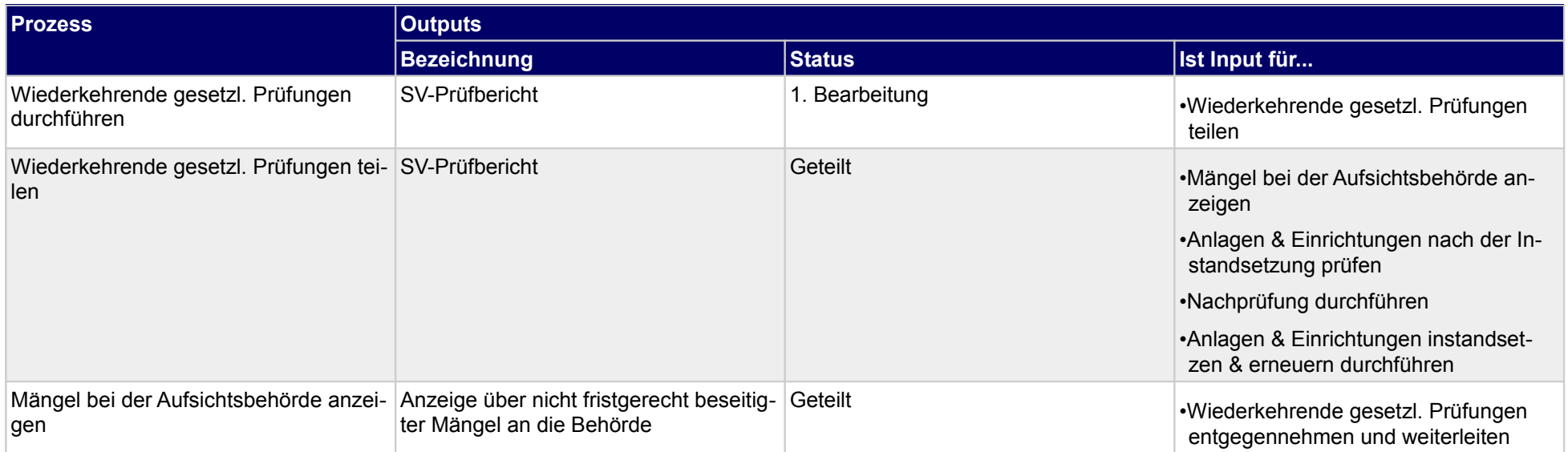

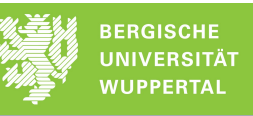

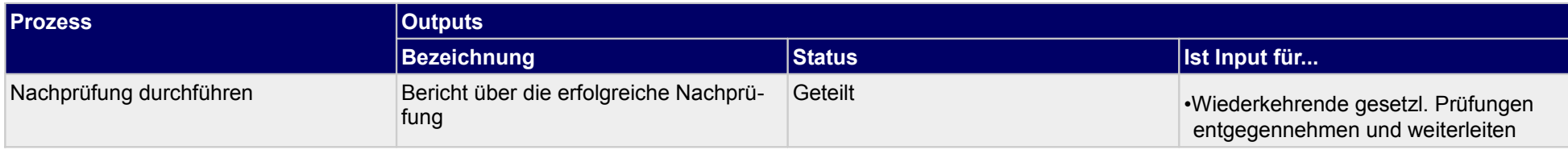

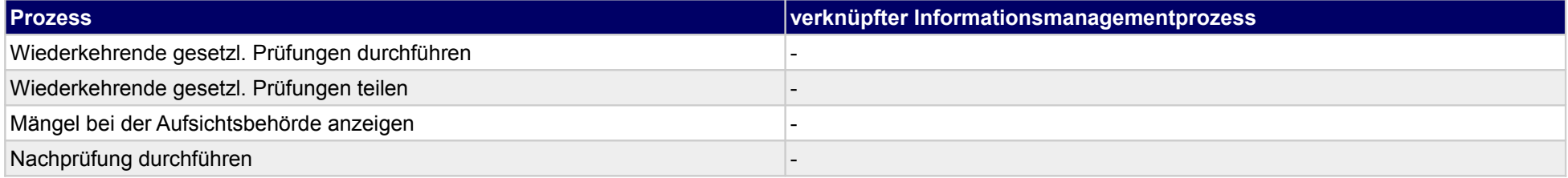

## **57.2Anlagen und Einrichtungen instandsetzen und erneuern**

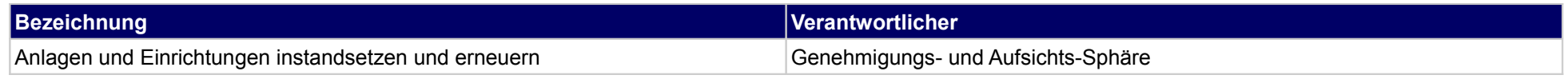

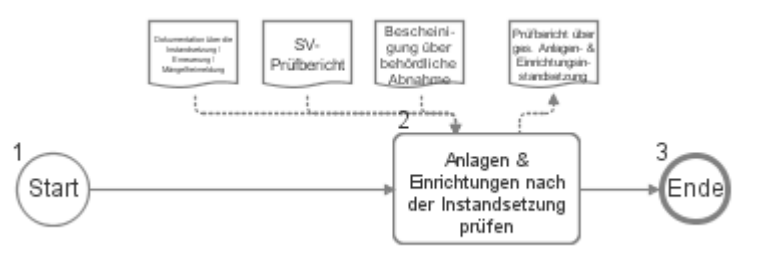

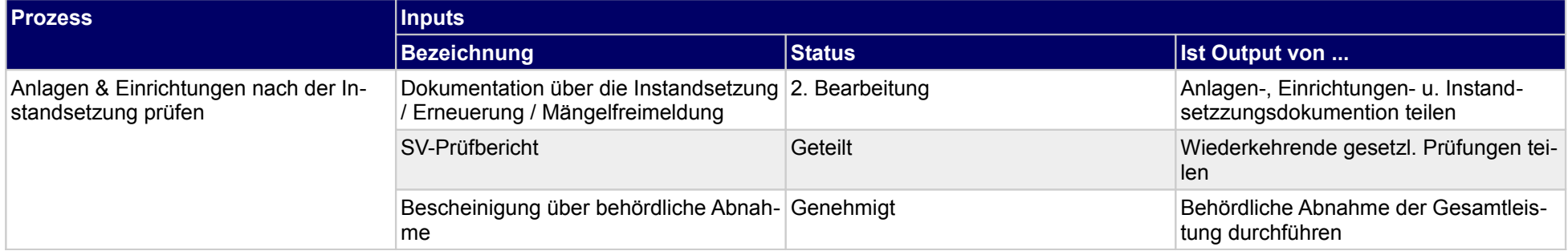

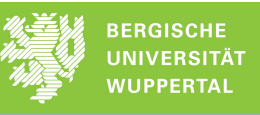

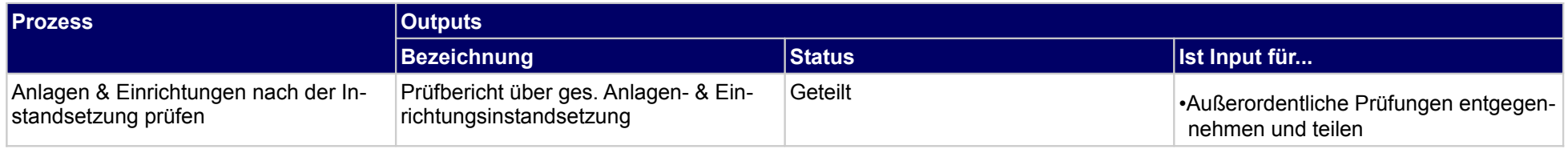

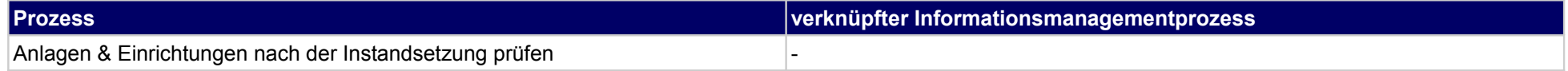

### **58 Objekte ver- und entsorgen, Bauherr**

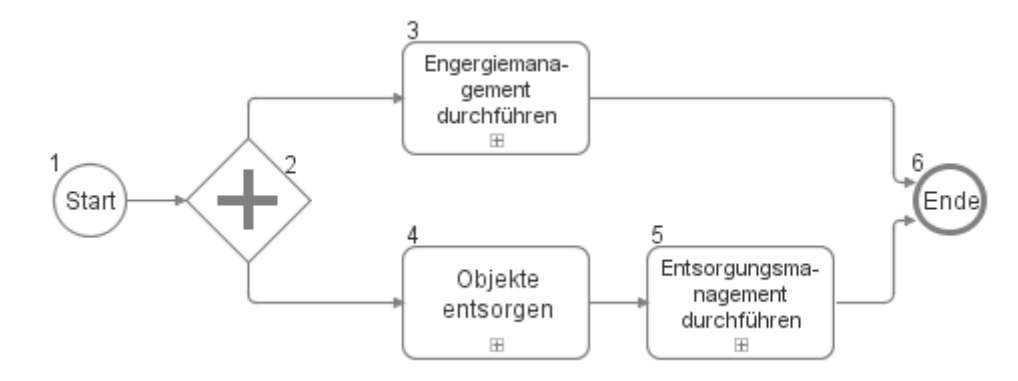

## **58.1Engergiemanagement durchführen**

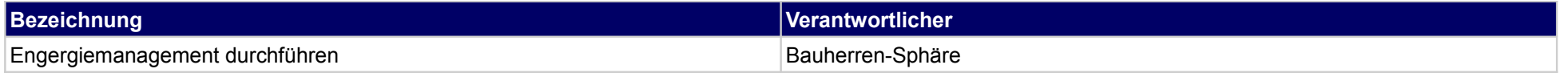

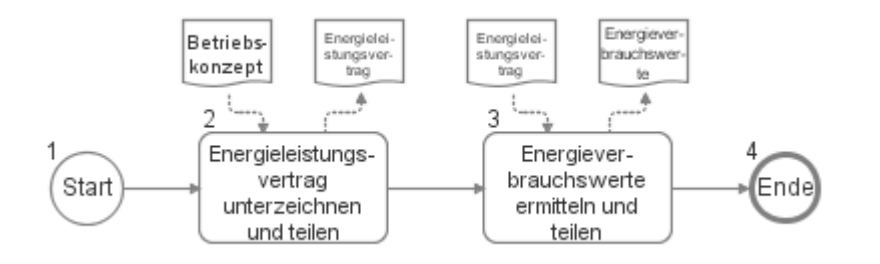

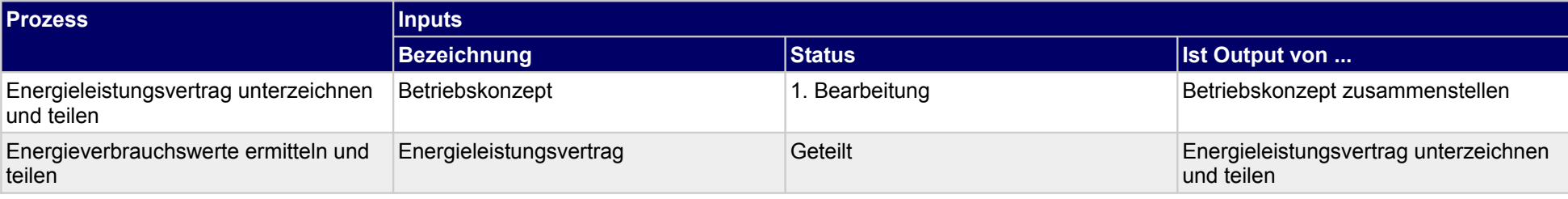

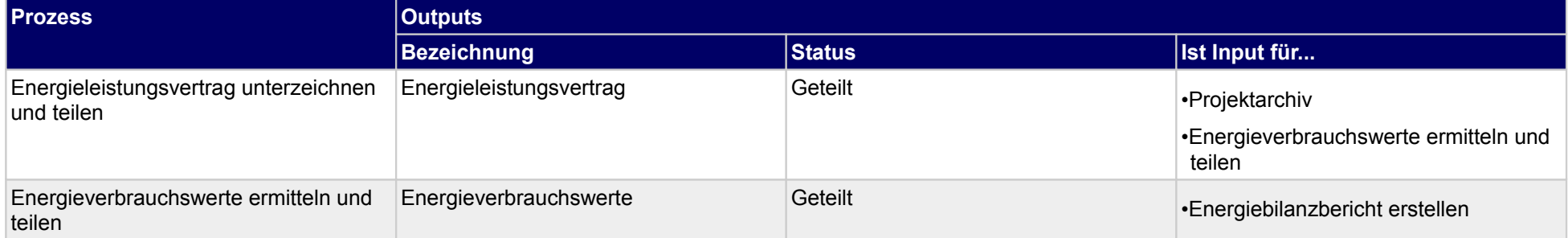

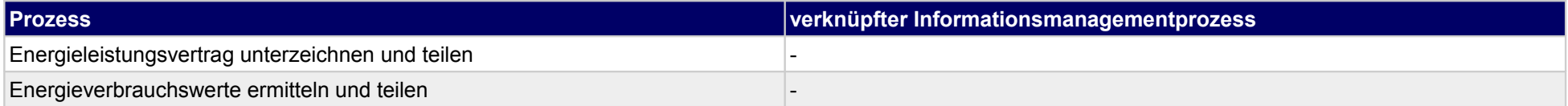

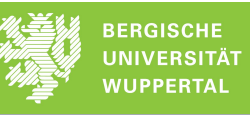

## **58.2Objekte entsorgen**

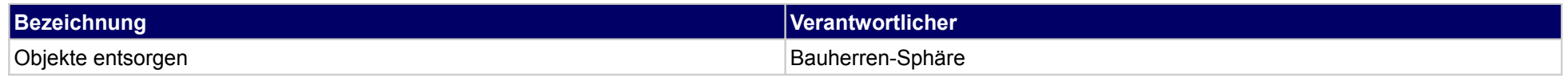

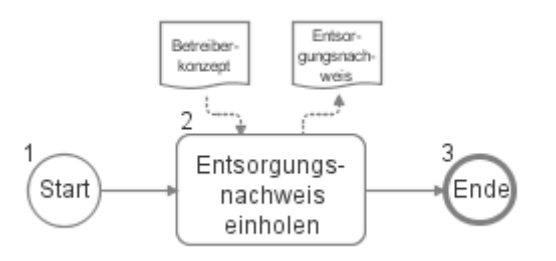

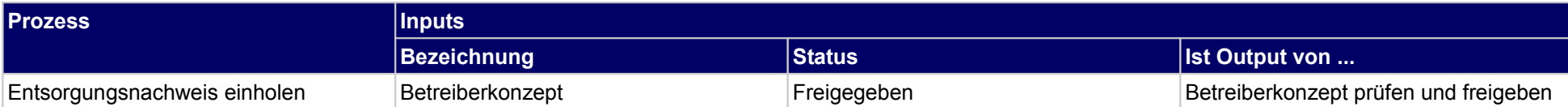

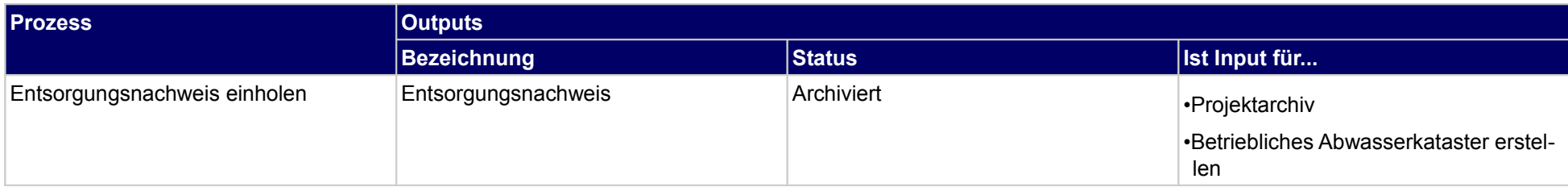

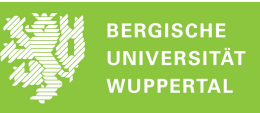

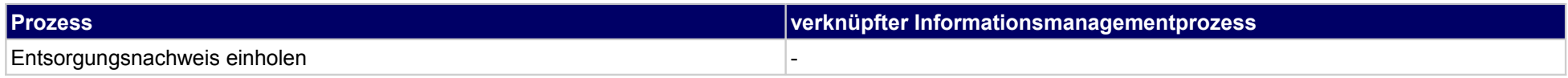

## **58.3Entsorgungsmanagement durchführen**

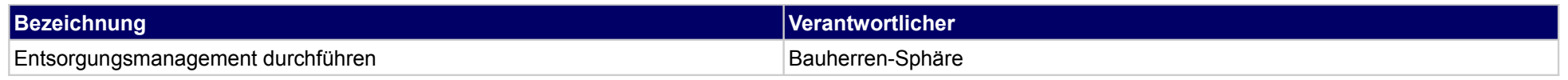

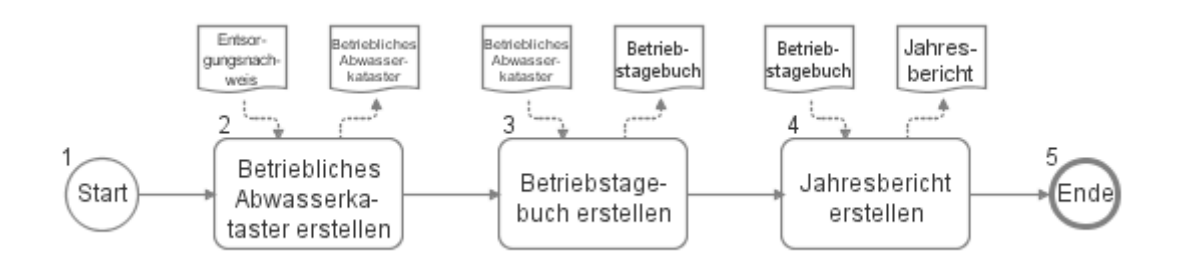

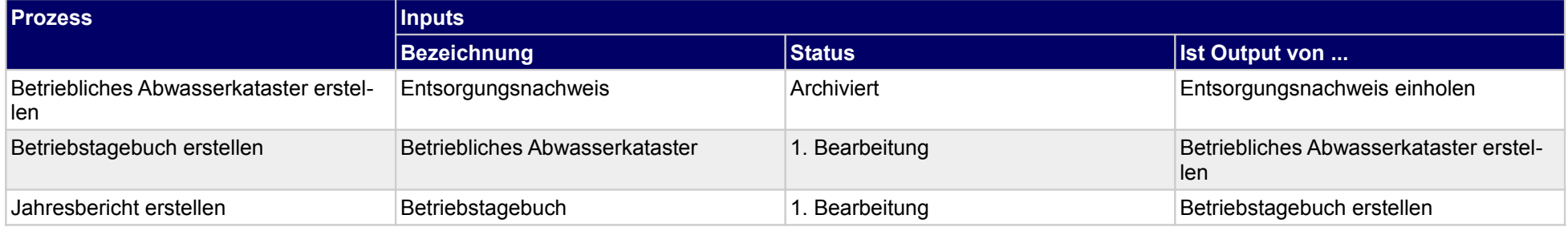

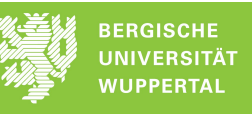

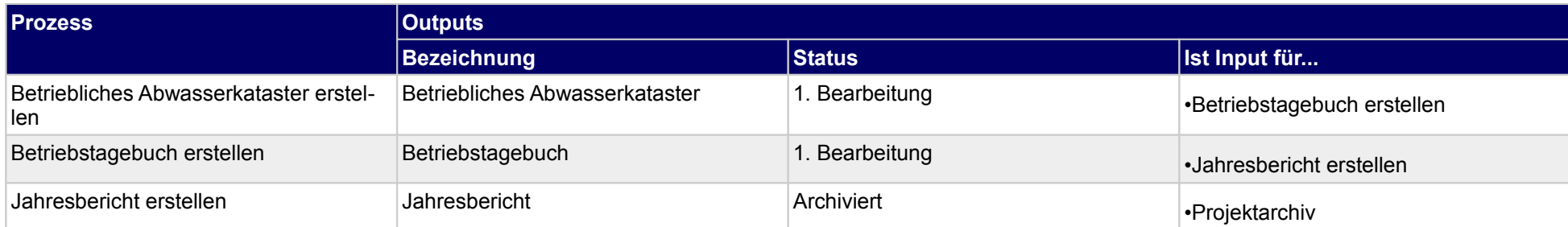

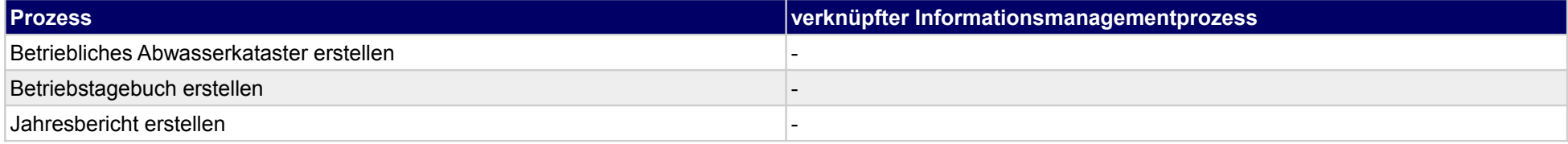

## **59 Objekte ver- und entsorgen, sonstige Fachplaner**

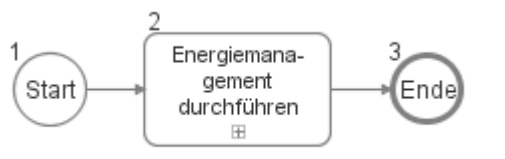

### **59.1Energiemanagement durchführen**

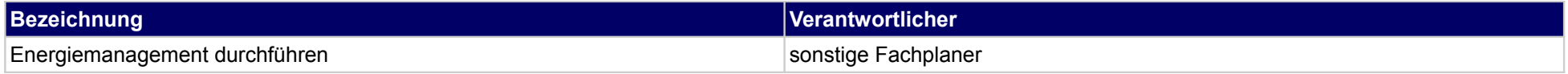

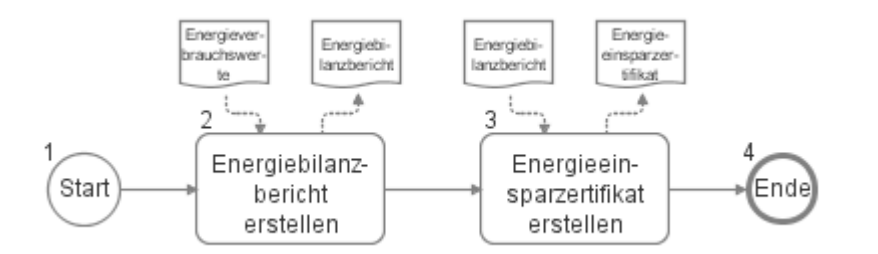

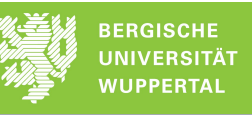

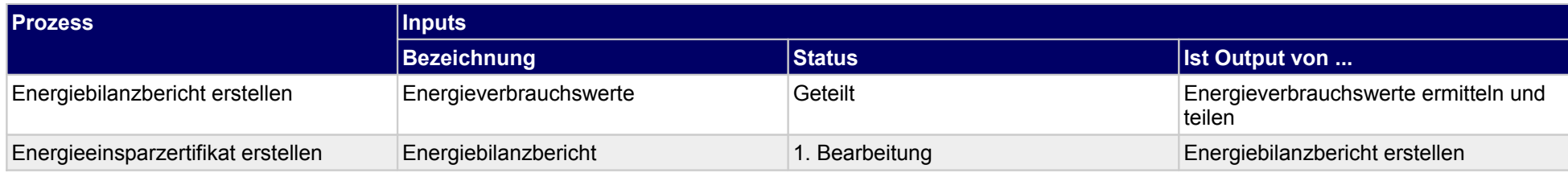

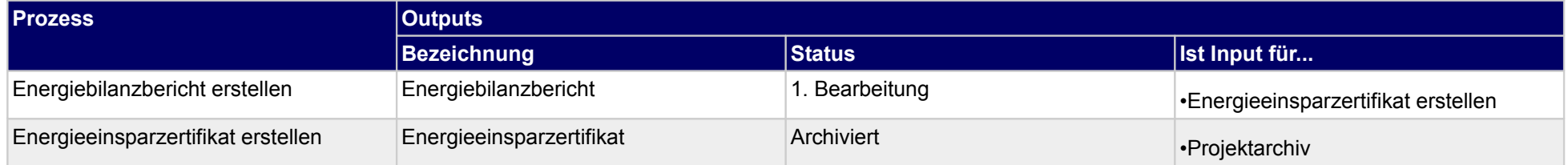

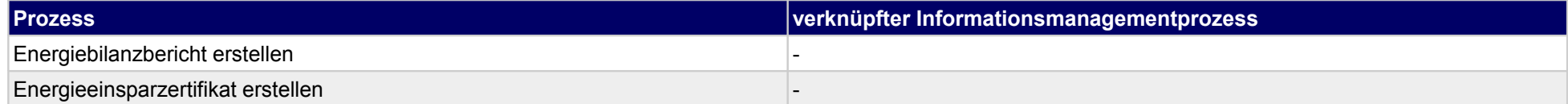

## **60 Objekte reinigen und pflegen, Bauherr**

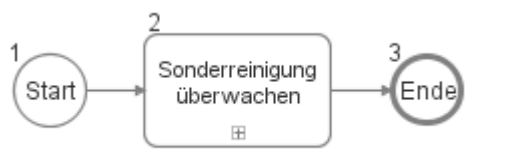

### **60.1Sonderreinigung überwachen**

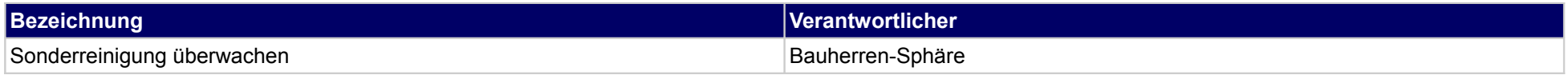

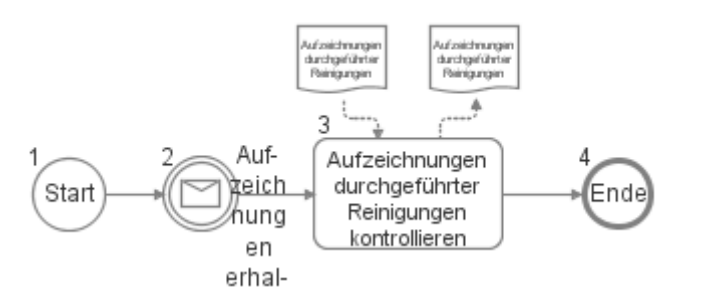

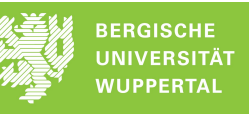

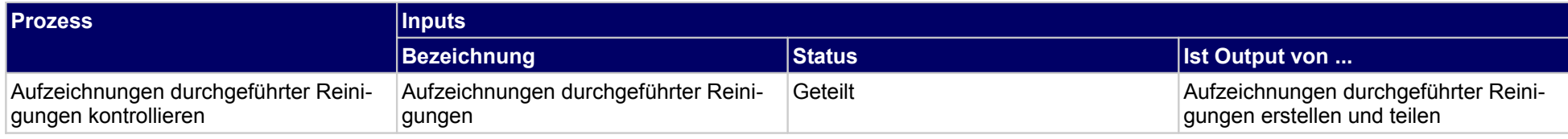

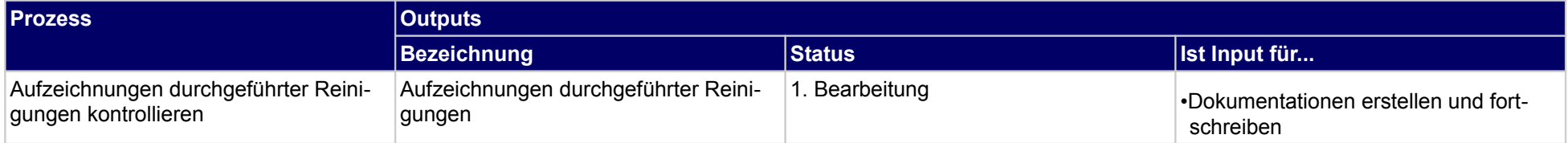

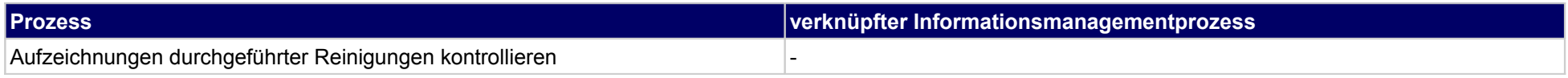

## **61 Objekte reinigen und pflegen, Ausführende**

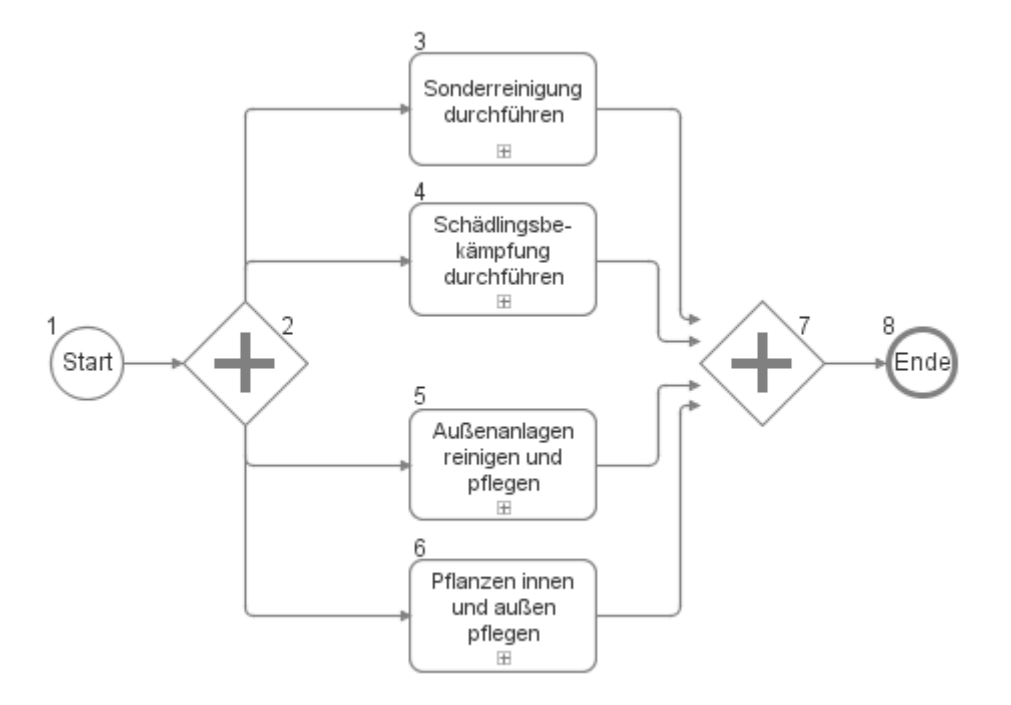

## **61.1Sonderreinigung durchführen**

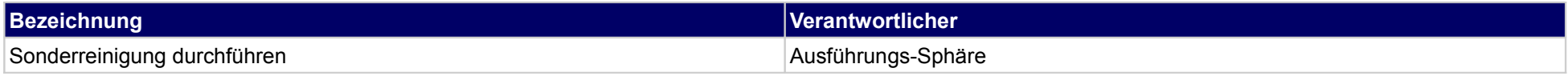

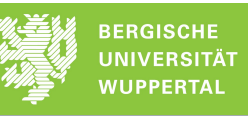

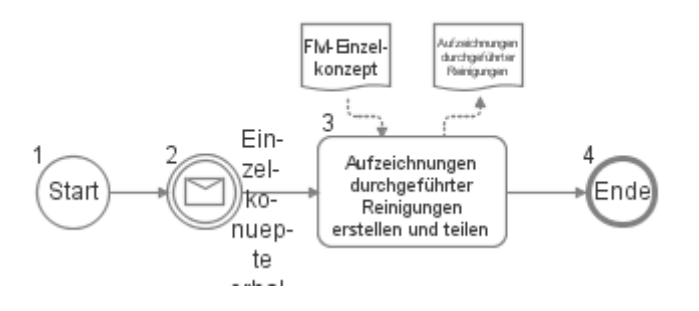

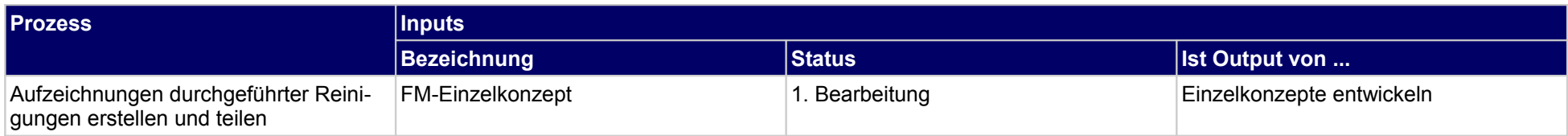

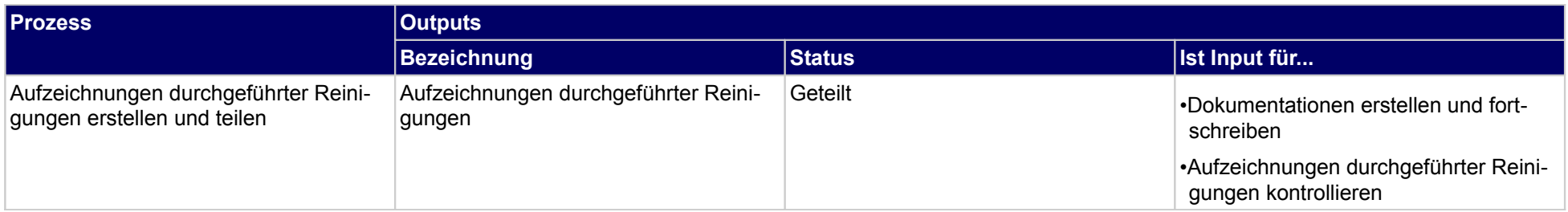

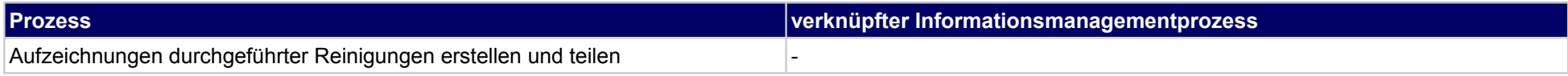

# **61.2Schädlingsbekämpfung durchführen**

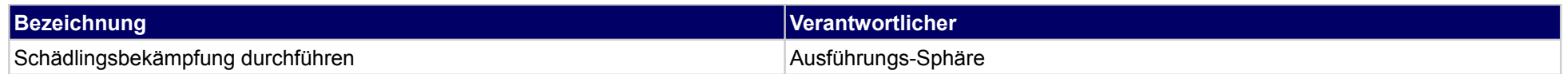

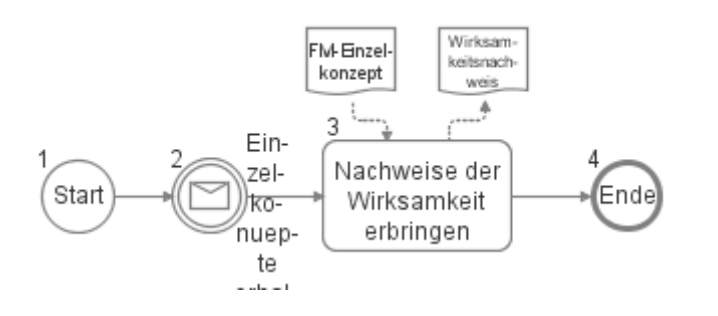

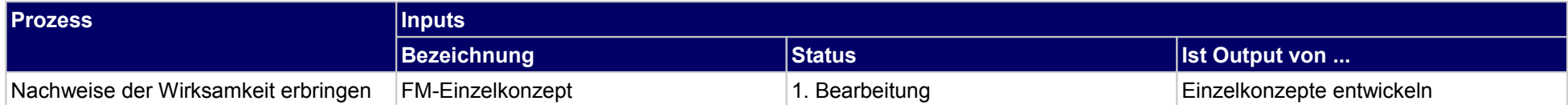

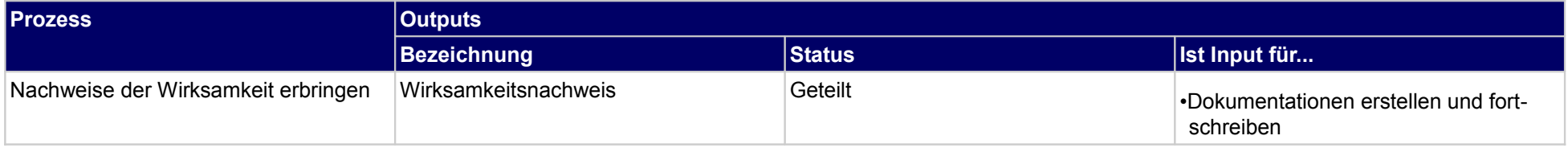

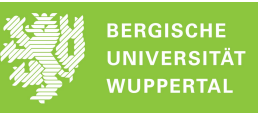

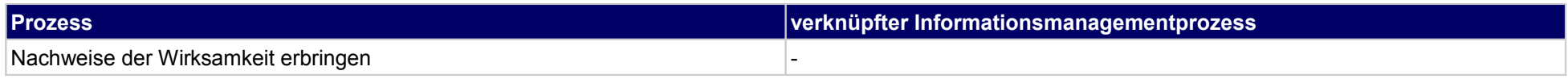

# **61.3Außenanlagen reinigen und pflegen**

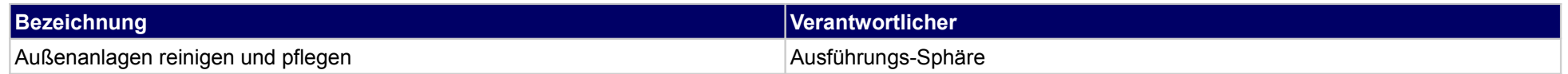

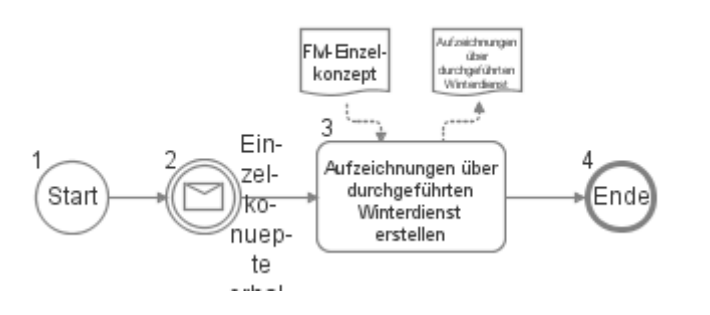

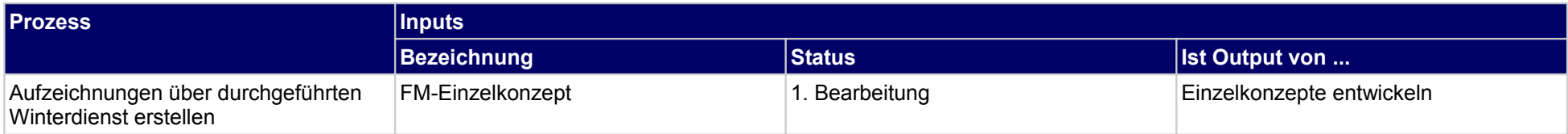

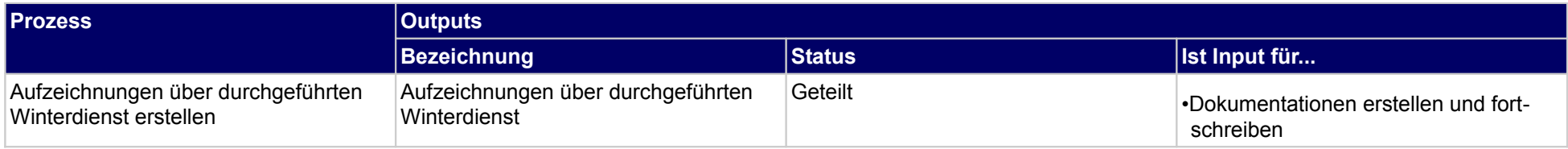

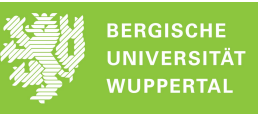

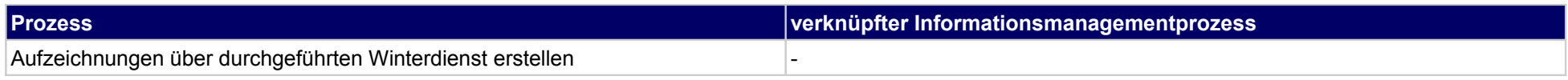

## **61.4Pflanzen innen und außen pflegen**

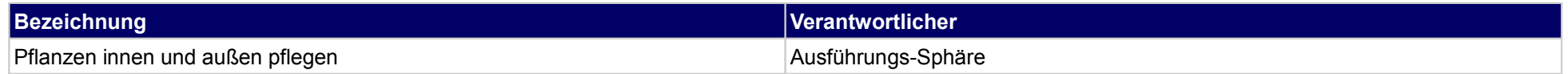

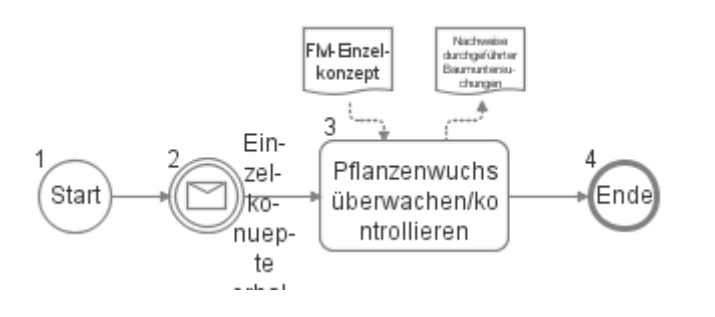

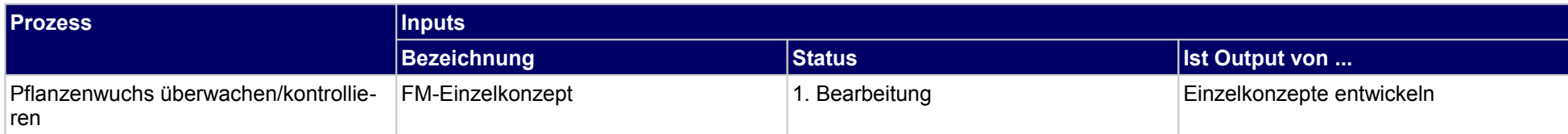

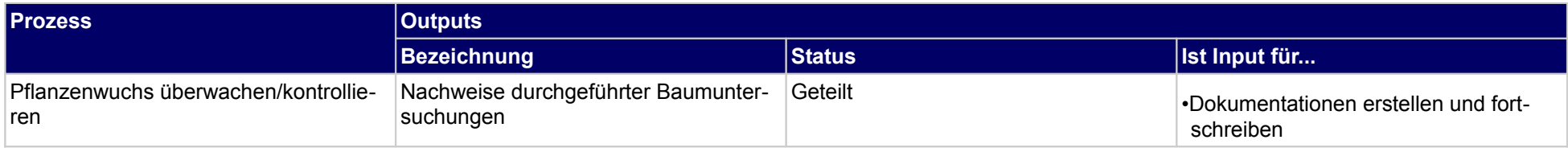

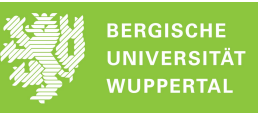

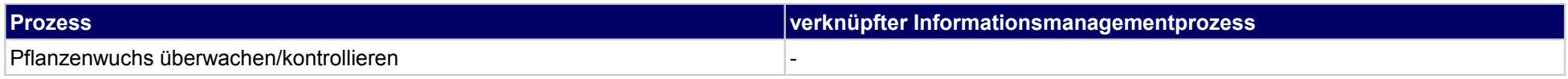

## **62 Objekte schützen und sichern, Ausführende**

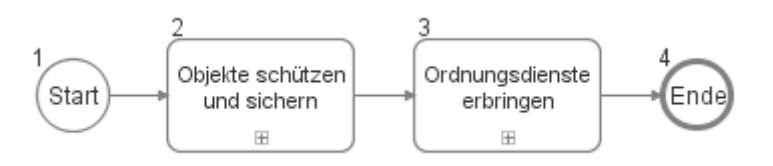

## **62.1Objekte schützen und sichern**

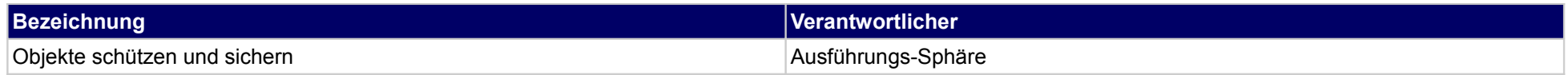

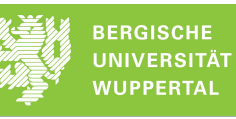

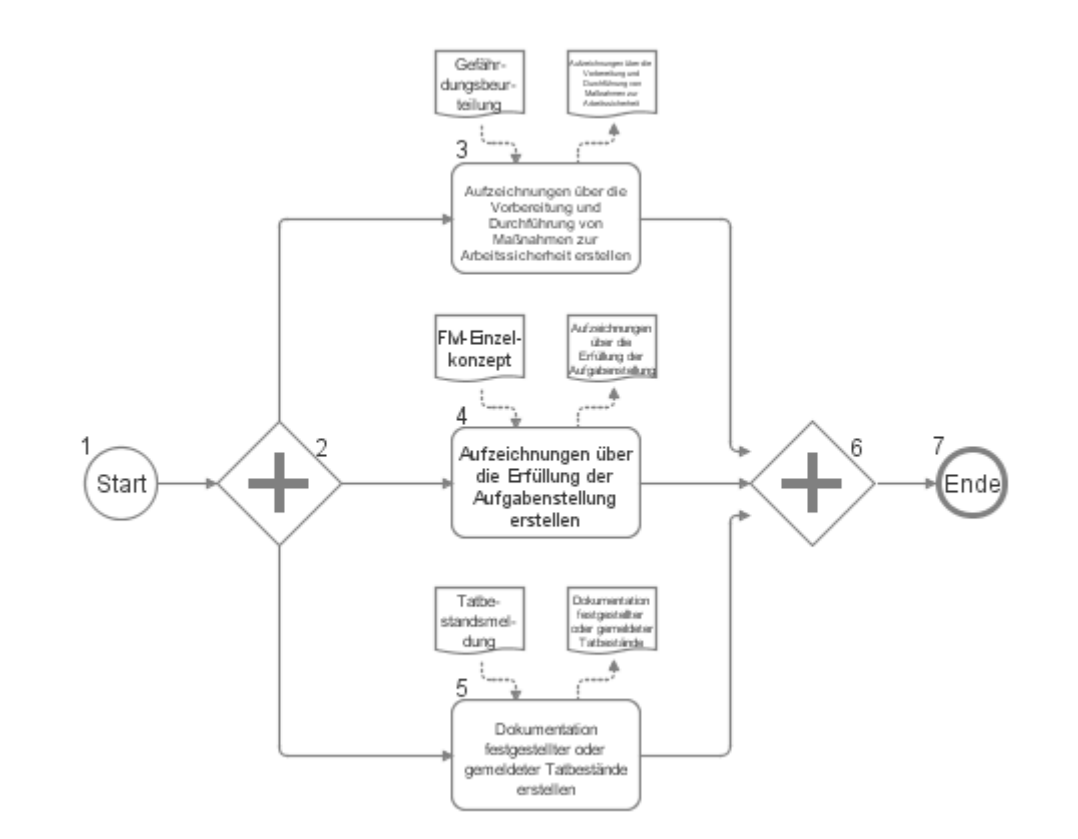

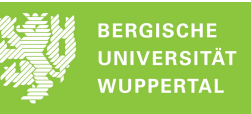

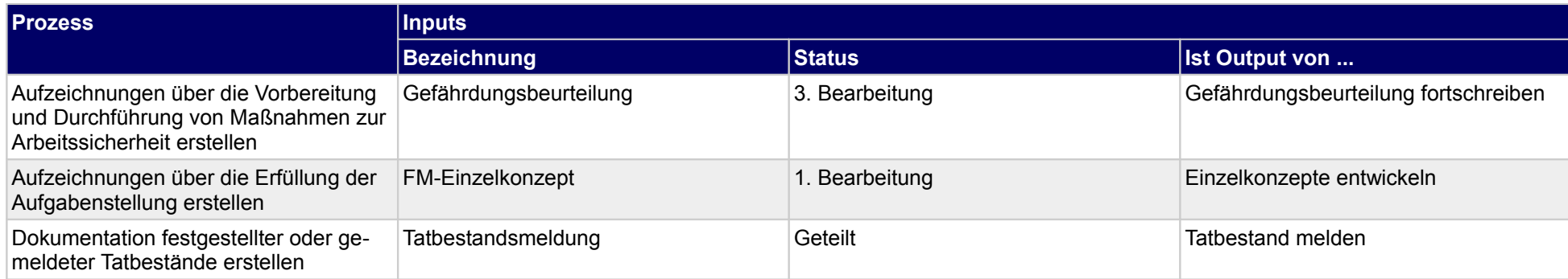

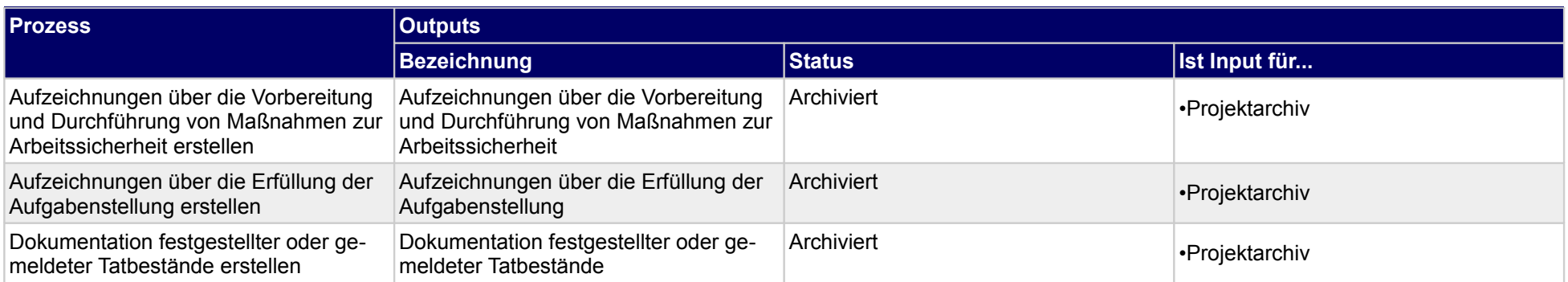

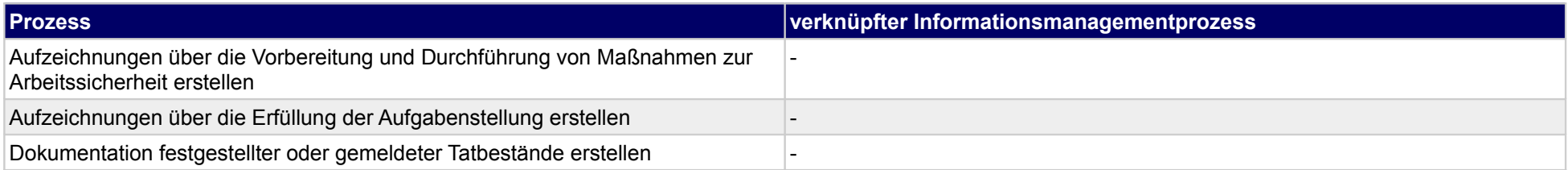
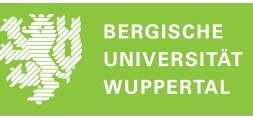

# **62.2Ordnungsdienste erbringen**

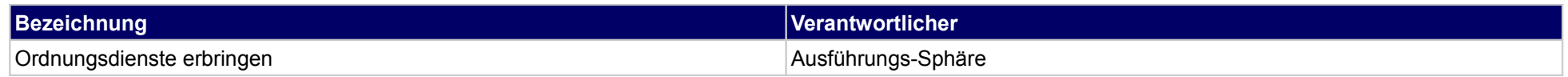

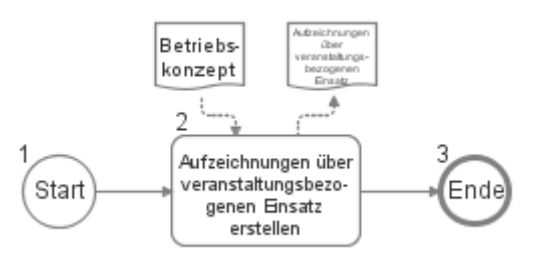

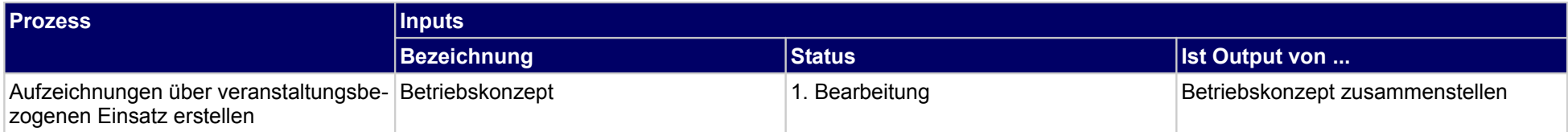

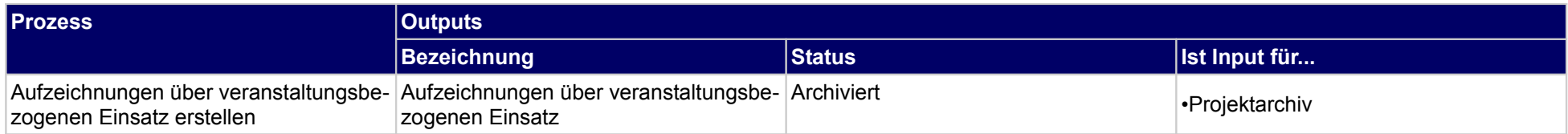

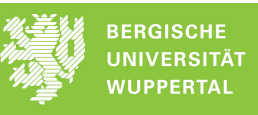

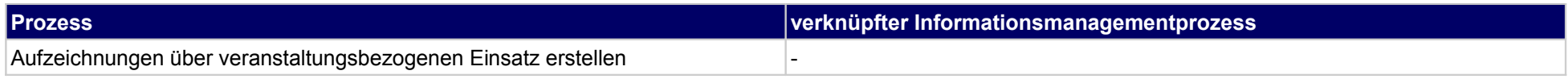

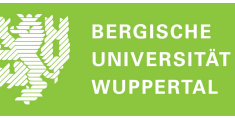

# **63 Objekte verwalten, Bauherr**

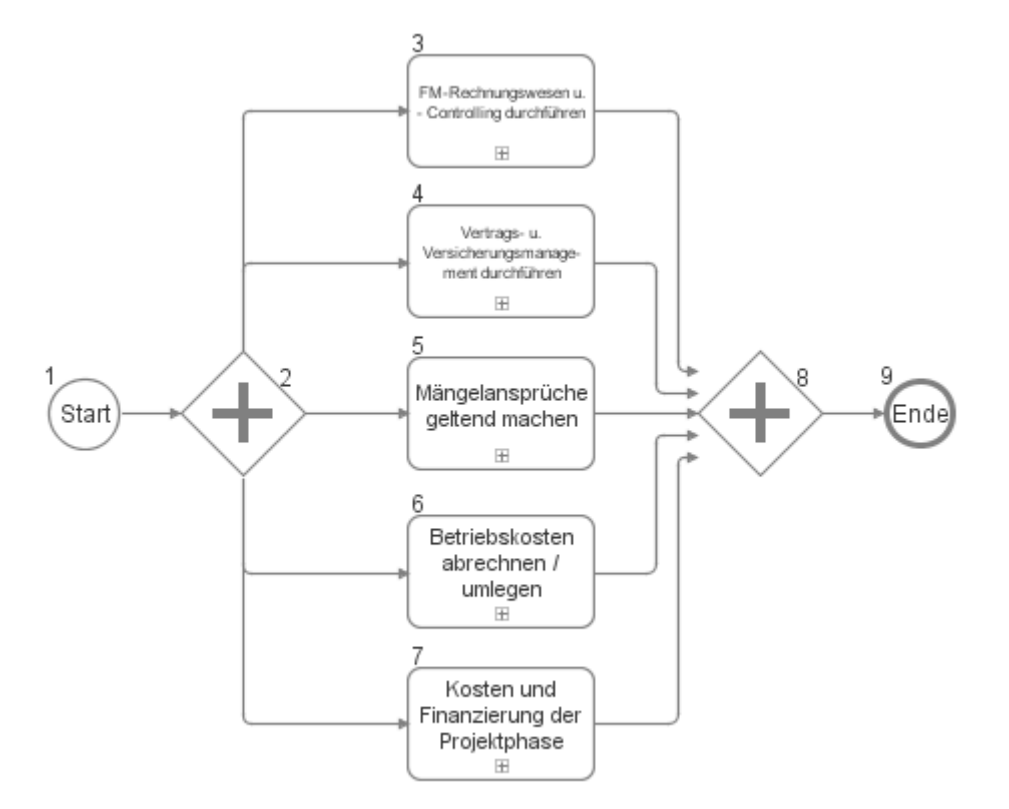

# **63.1FM-Rechnungswesen u. - Controlling durchführen**

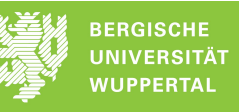

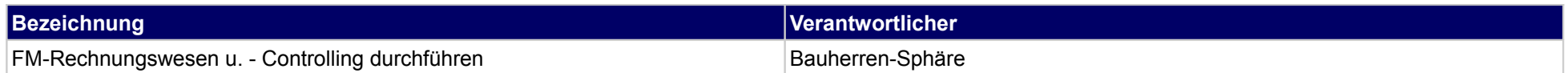

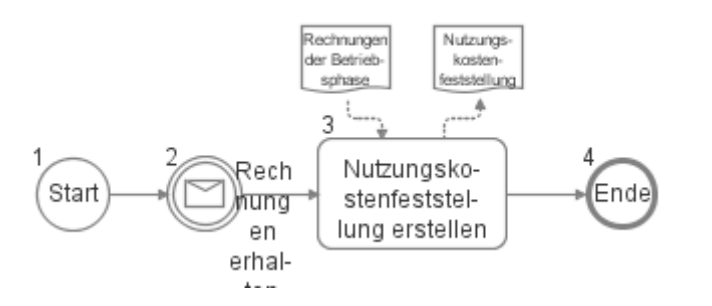

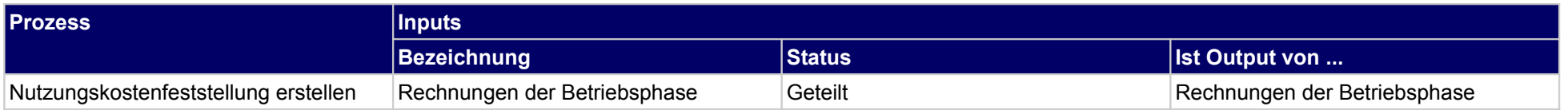

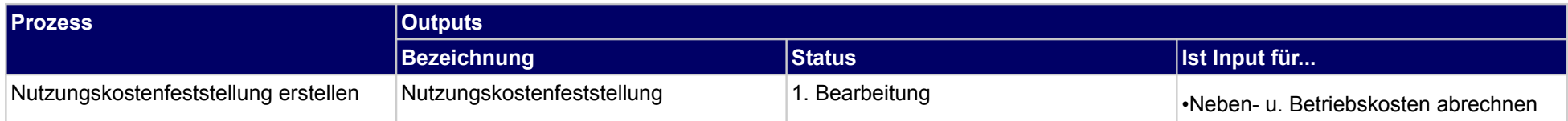

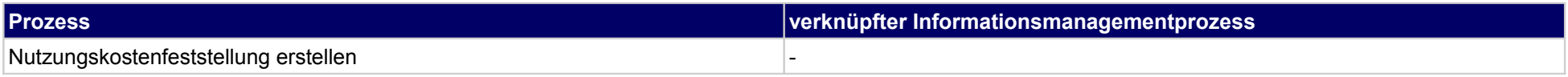

# **63.2Vertrags- u. Versicherungsmanagement durchführen**

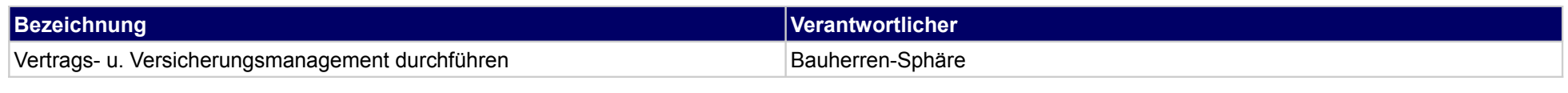

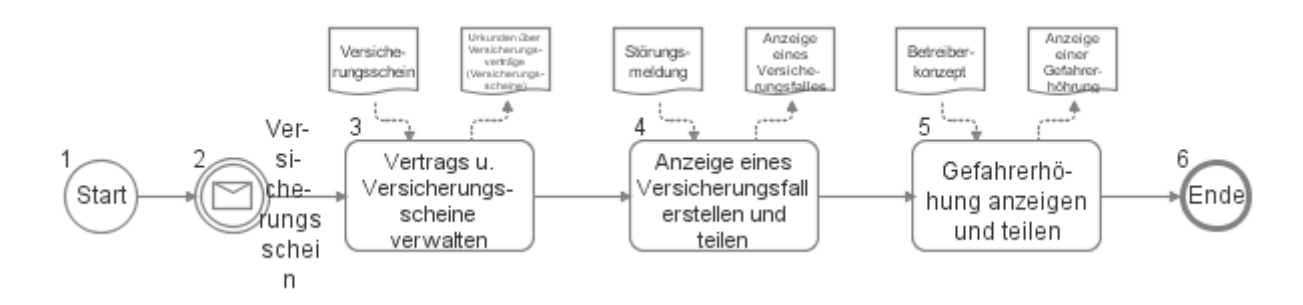

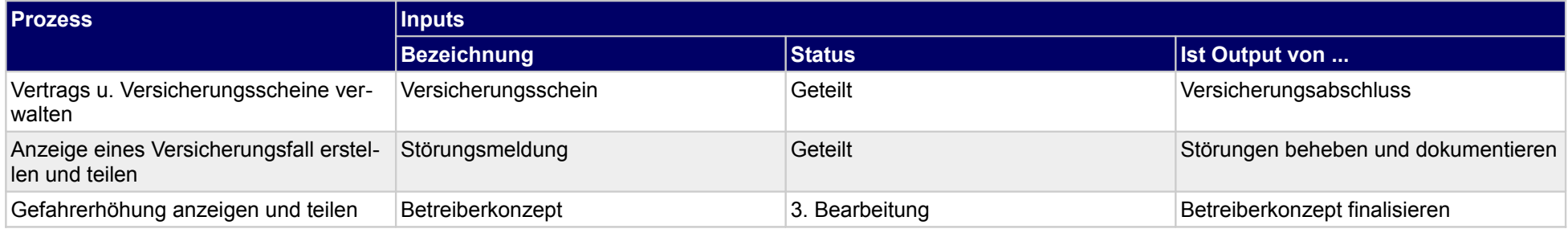

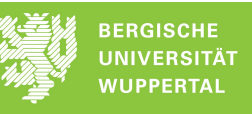

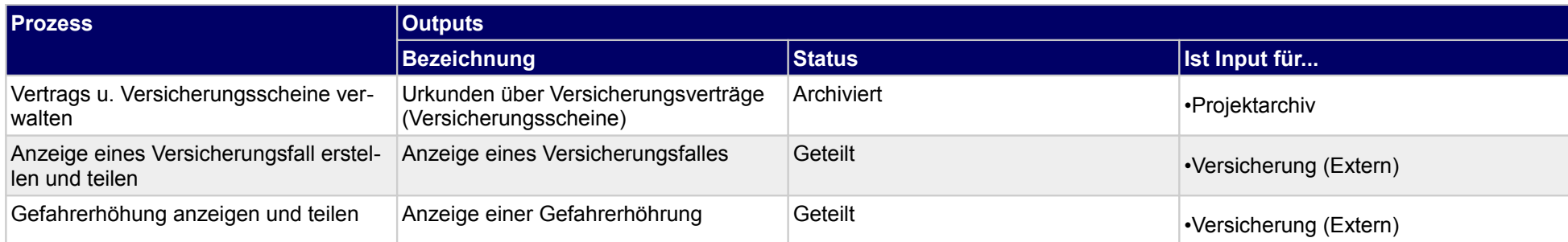

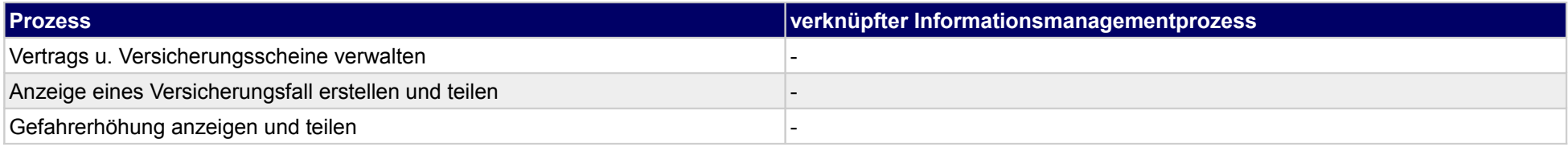

# **63.3Mängelansprüche geltend machen**

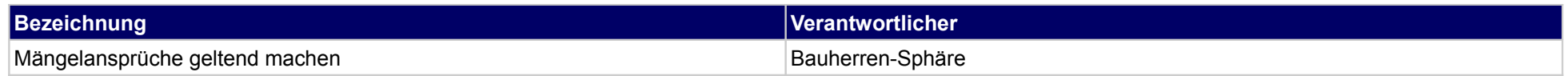

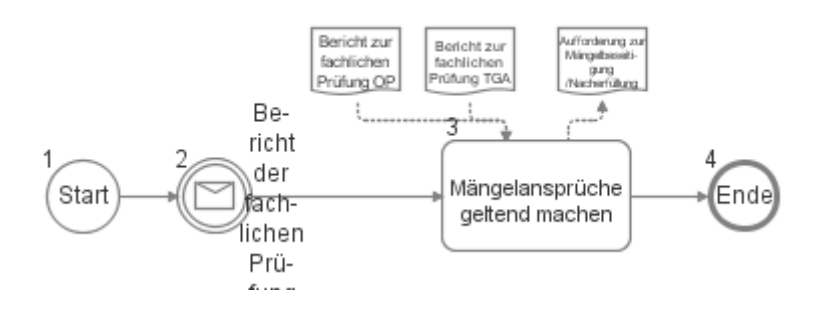

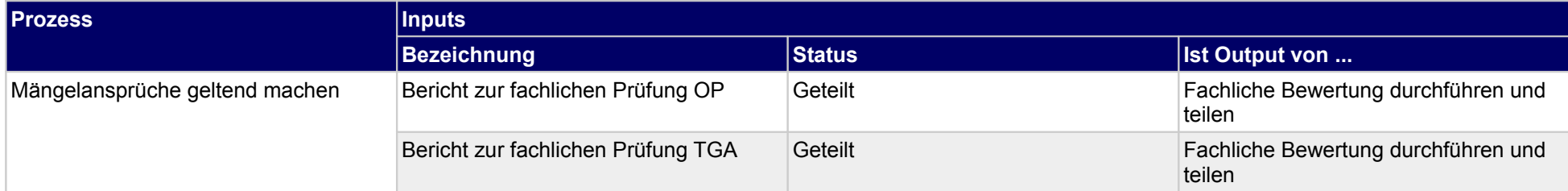

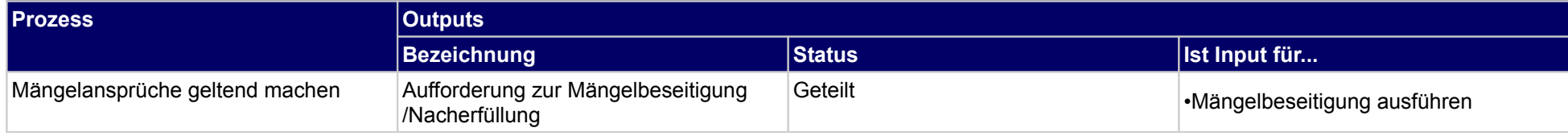

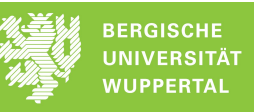

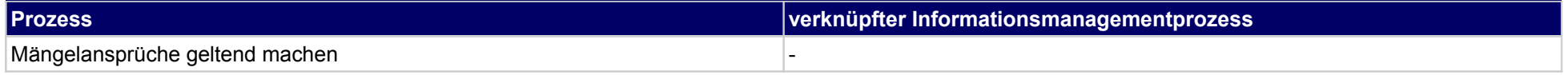

# **63.4Betriebskosten abrechnen / umlegen**

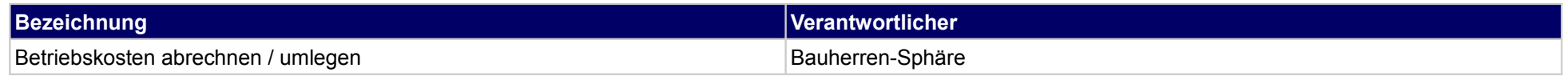

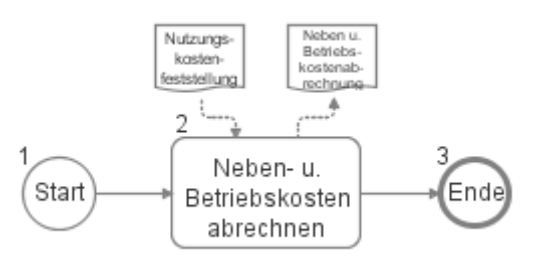

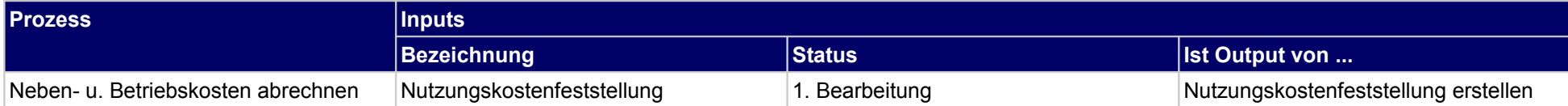

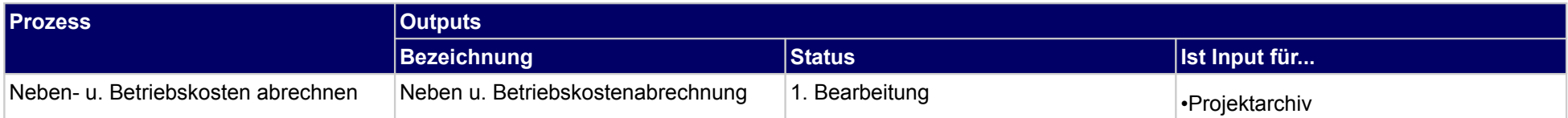

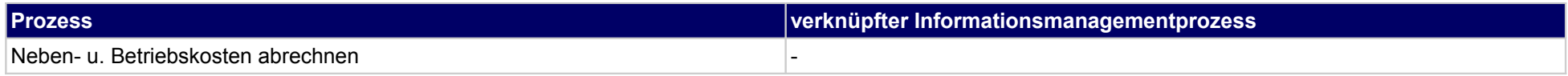

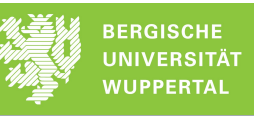

# **63.5Kosten und Finanzierung der Projektphase**

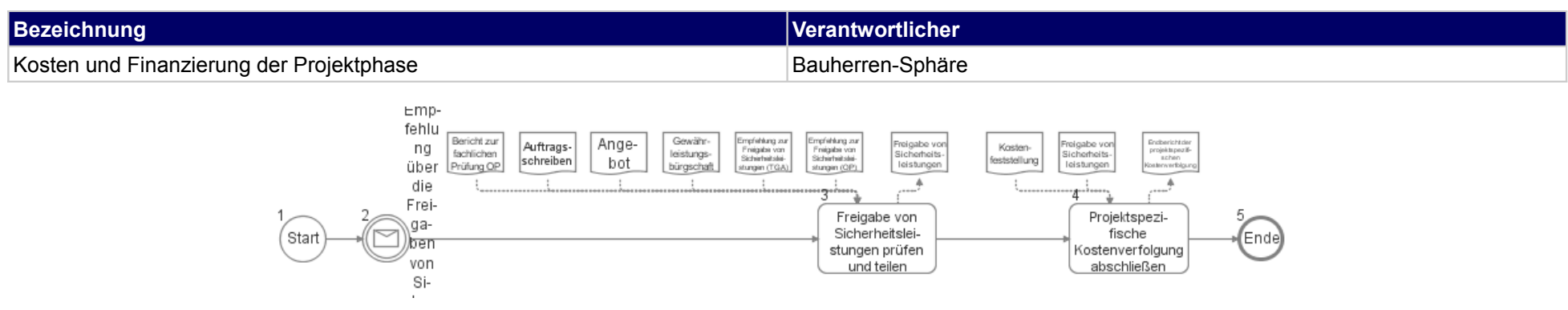

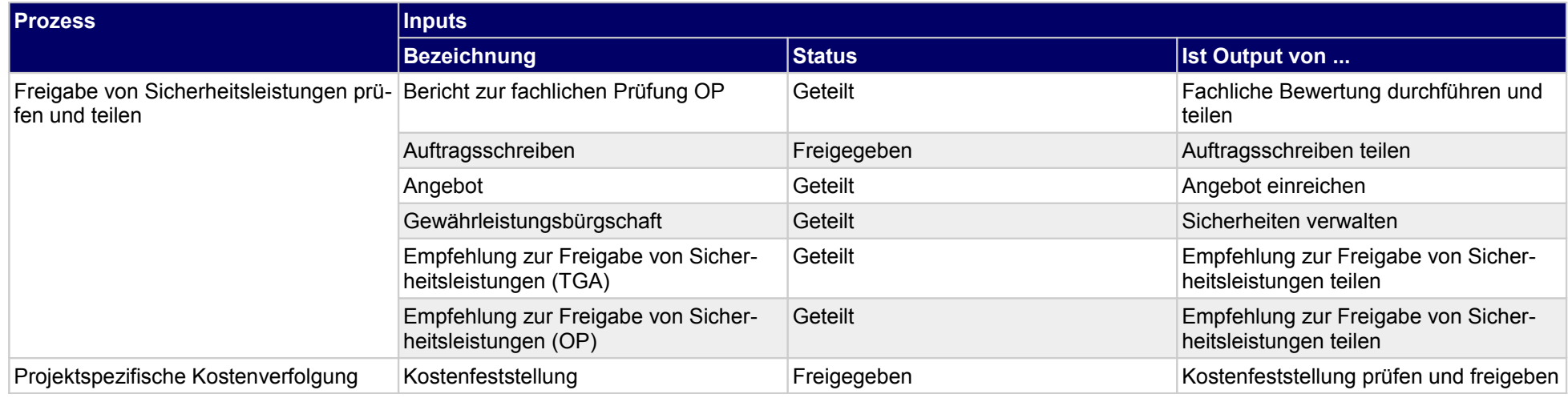

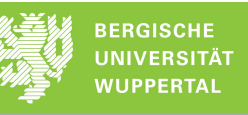

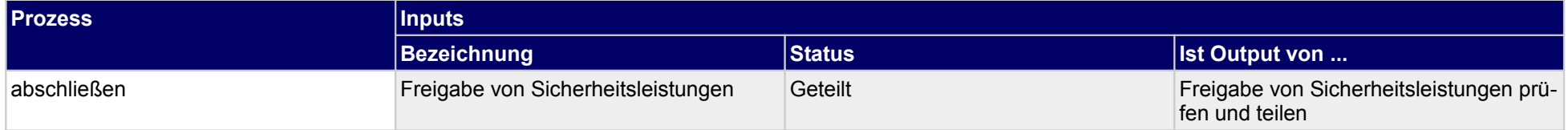

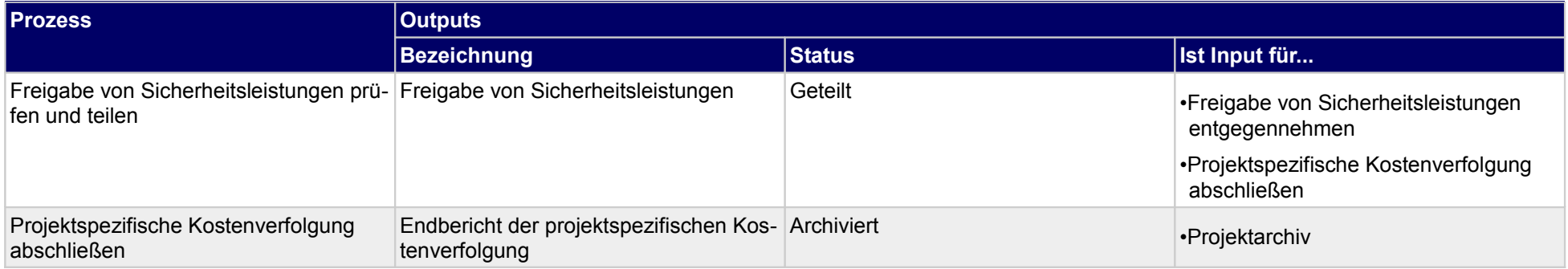

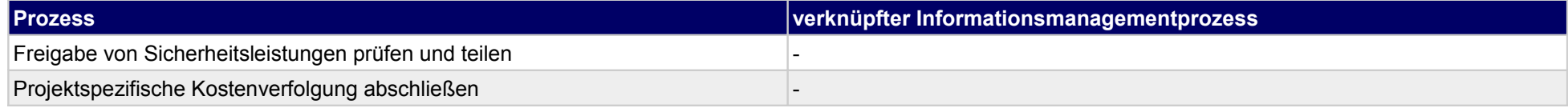

## **64 Objekte verwalten, Objektplaner**

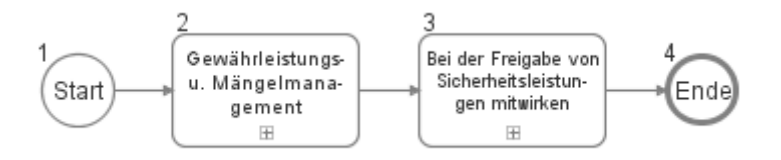

## **64.1Gewährleistungs- u. Mängelmanagement**

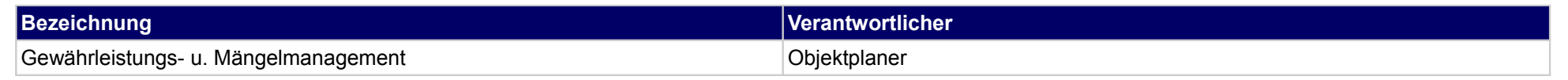

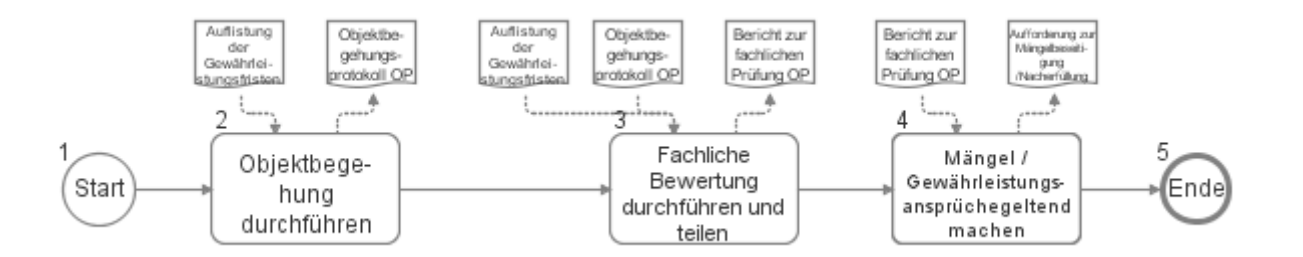

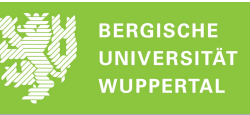

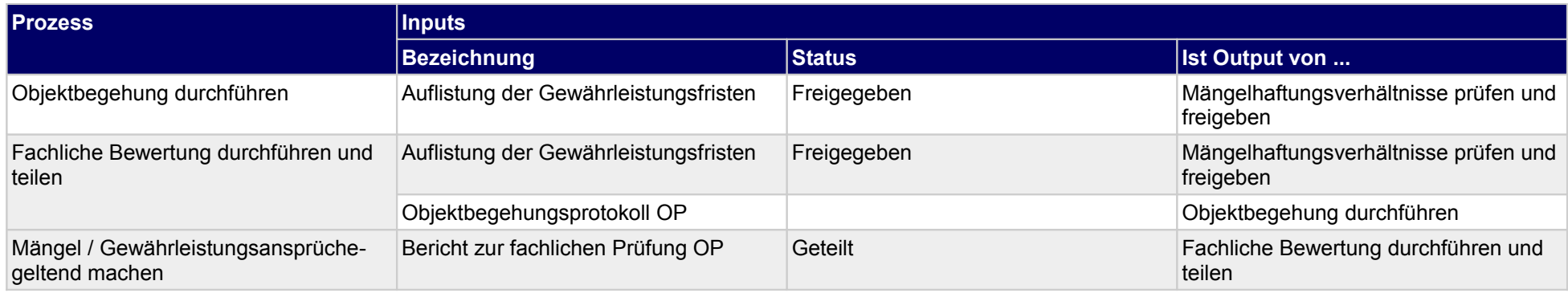

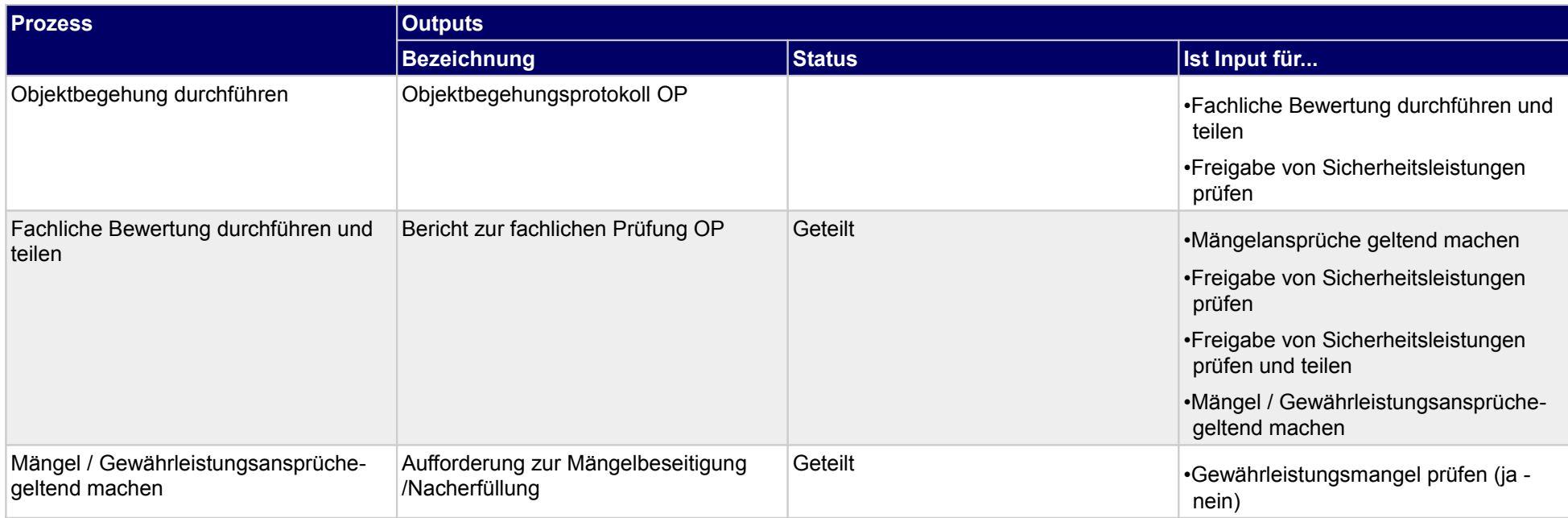

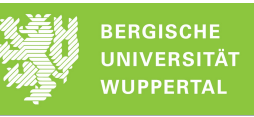

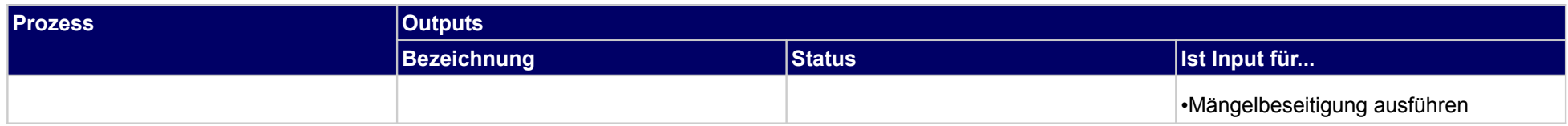

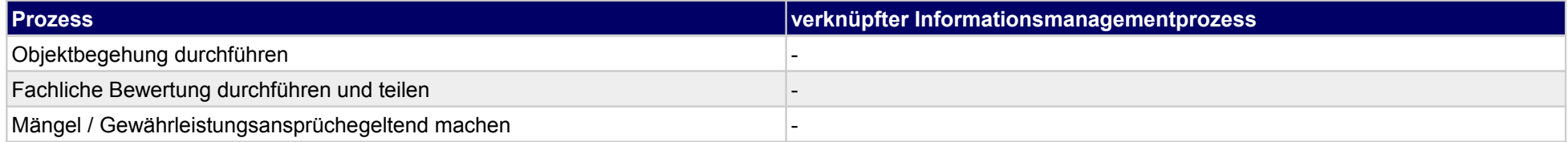

# **64.2Bei der Freigabe von Sicherheitsleistungen mitwirken**

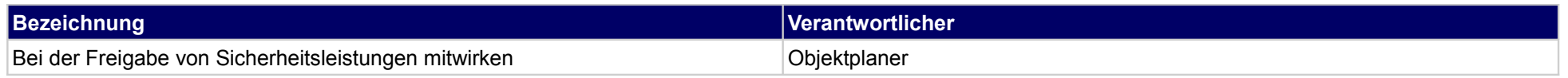

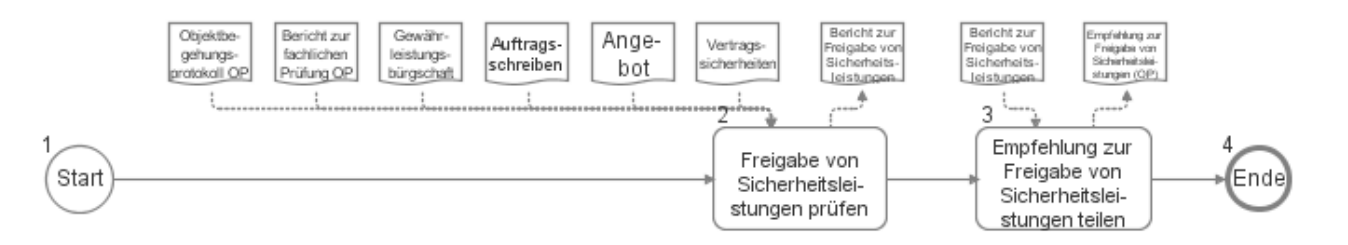

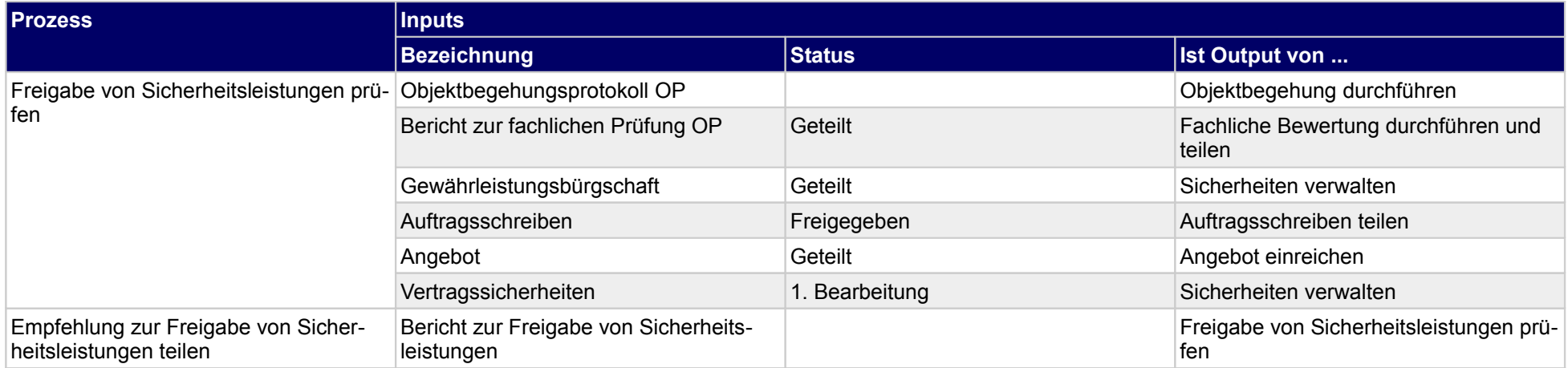

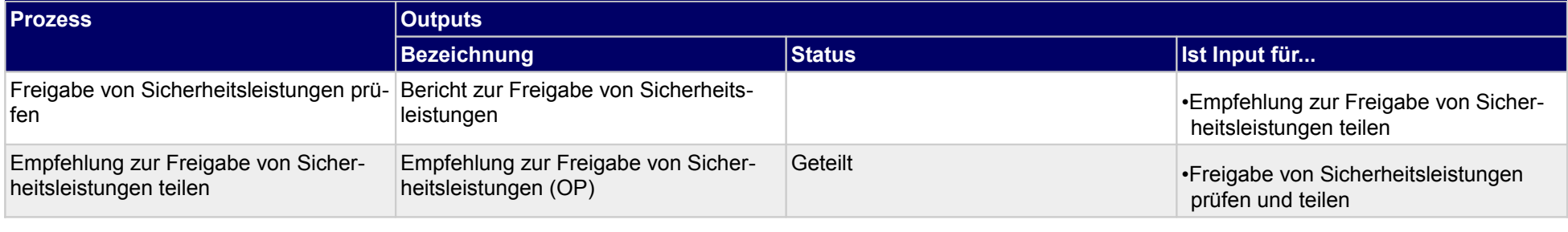

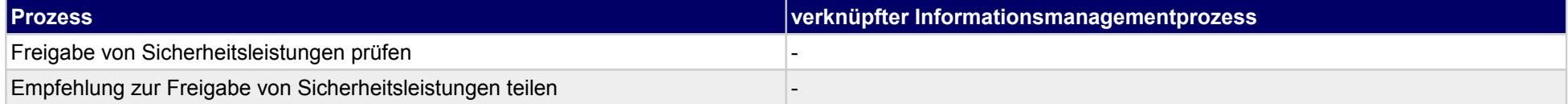

# **65 Objekte verwalten, Technische Gebäudeausrüstung**

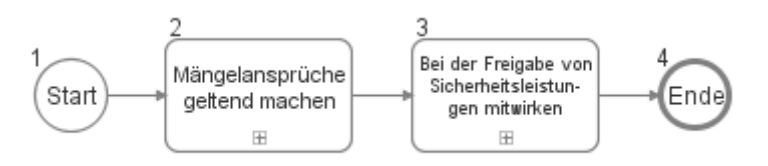

## **65.1Mängelansprüche geltend machen**

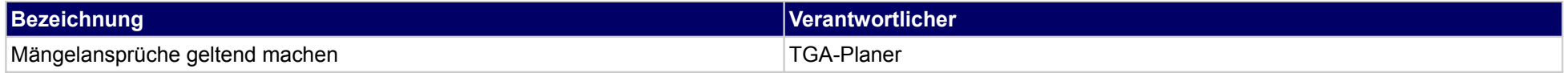

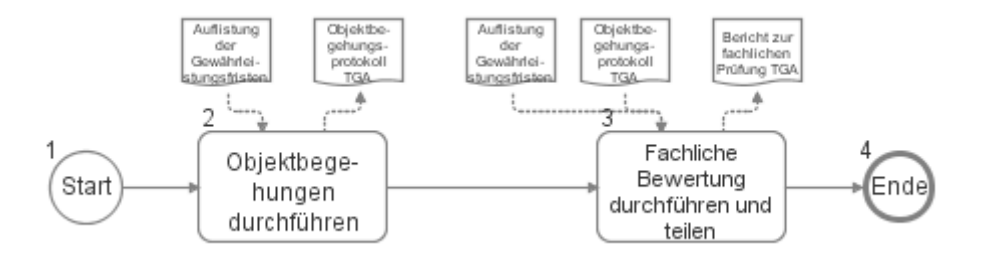

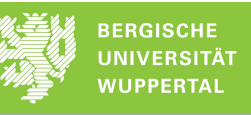

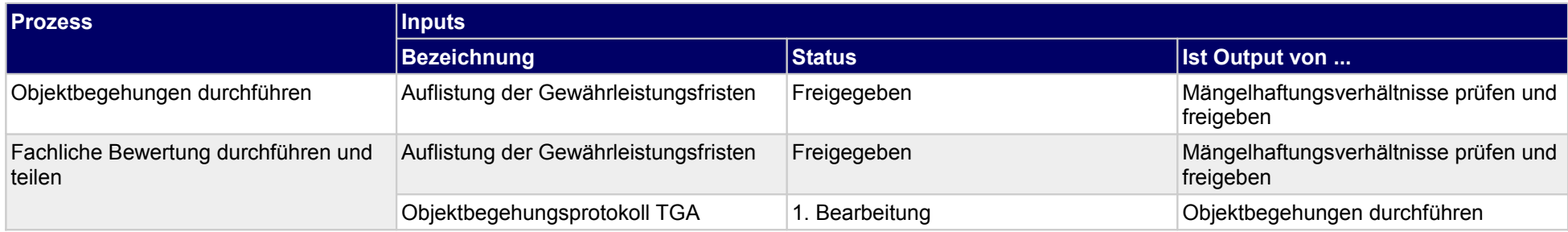

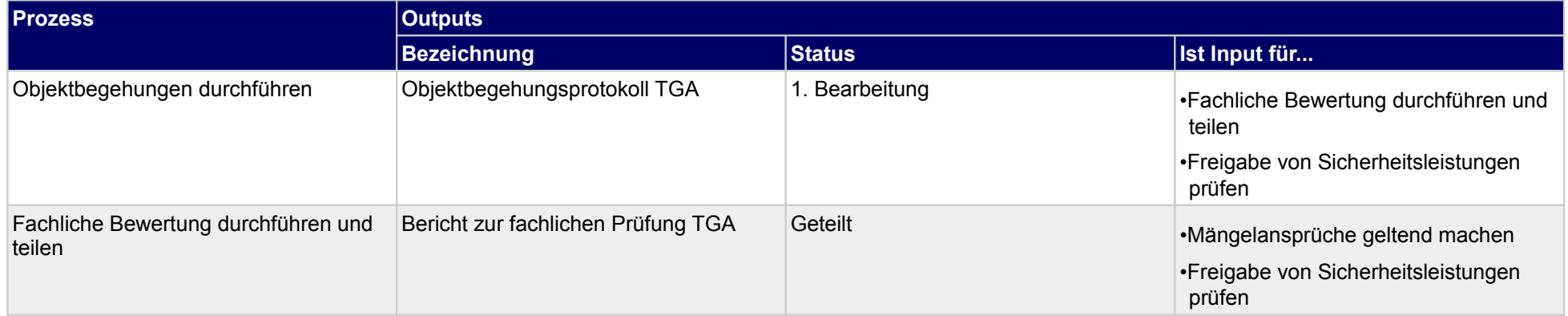

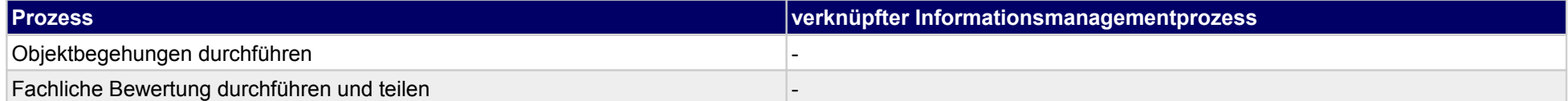

# **65.2Bei der Freigabe von Sicherheitsleistungen mitwirken**

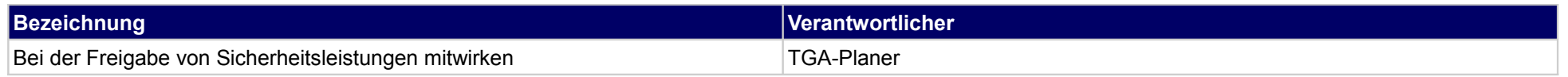

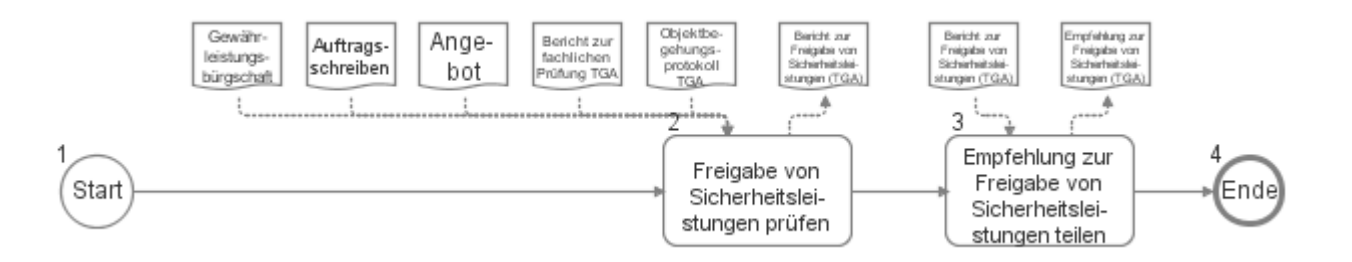

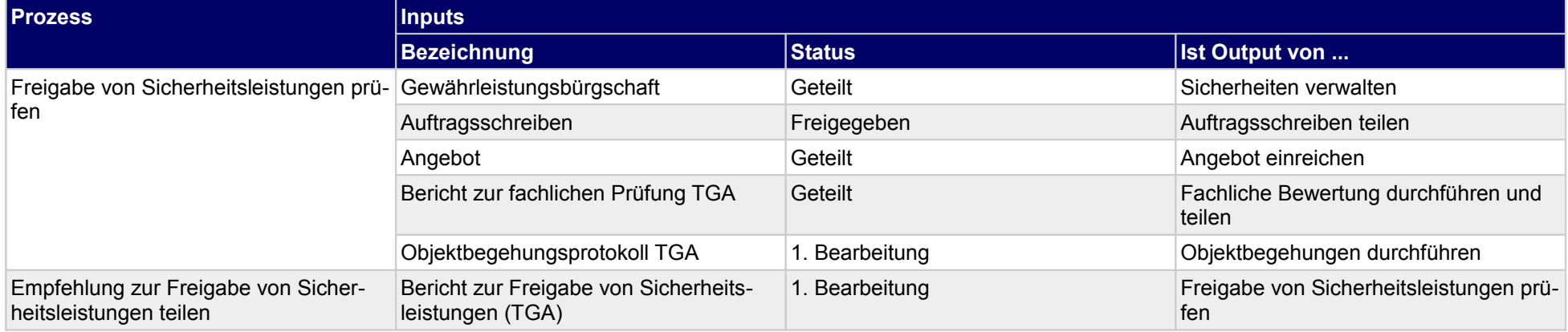

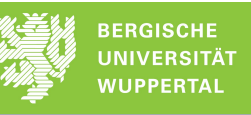

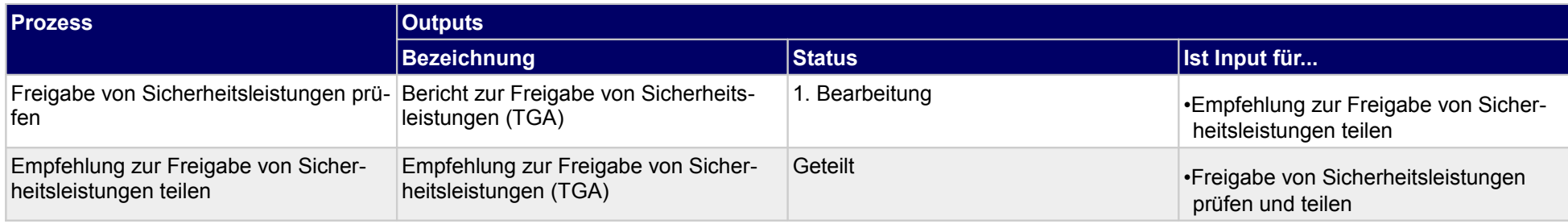

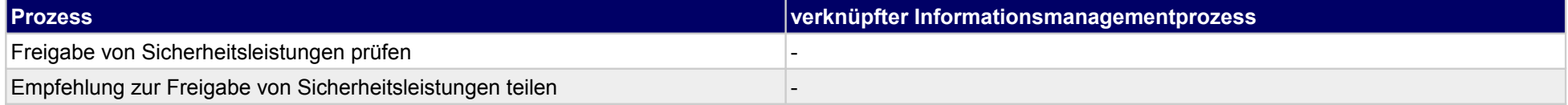

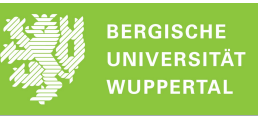

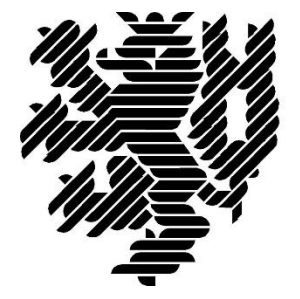

# **BERGISCHE UNIVERSITÄT WUPPERTAL**

#### **Anlage 2 zum Endbericht**

### **Entwicklung einer idealtypischen Soll-Prozesskette zur Anwendung der BIM-Methode im Lebenszyklus von Bauwerken**

Der Forschungsbericht wurde mit Mitteln der Forschungsinitiative Zukunft Bau des Bundesinstitutes für Bau-, Stadt und Raumforschung gefördert.

Aktenzeichen: SWD- 10.08.18.7-15.21

Die Verantwortung für den Inhalt des Berichtes liegt beim Autor.

**Bergische Universität Wuppertal Fakultät für Architektur und Bauingenieurwesen Lehr- und Forschungsgebiet Baubetrieb und Bauwirtschaft**

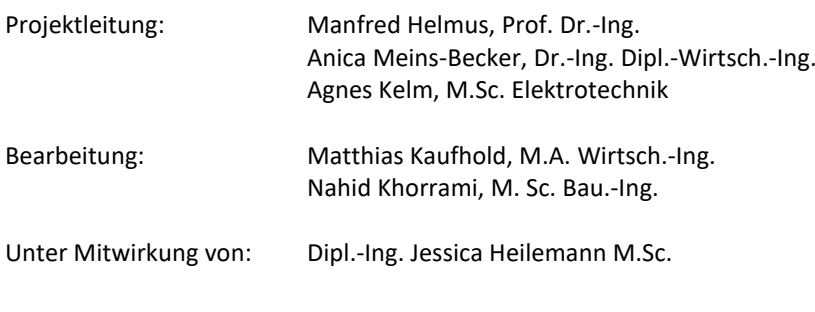

Wuppertal, 29.09.2017

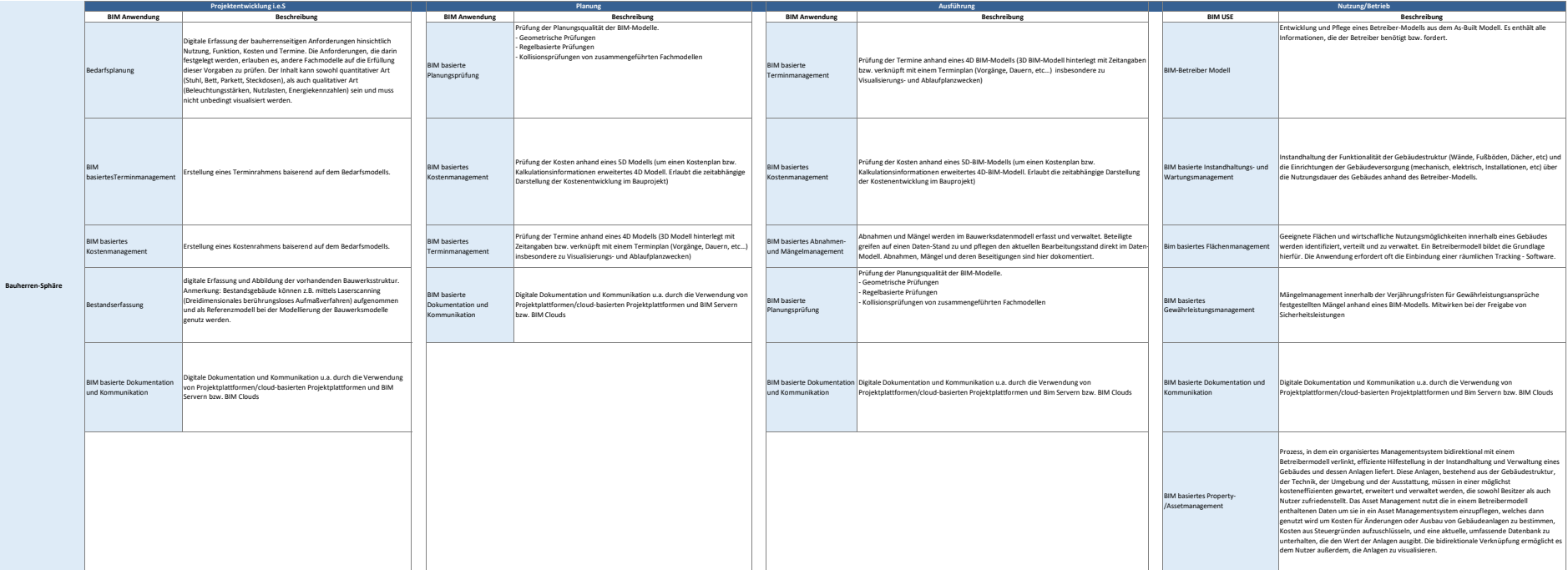

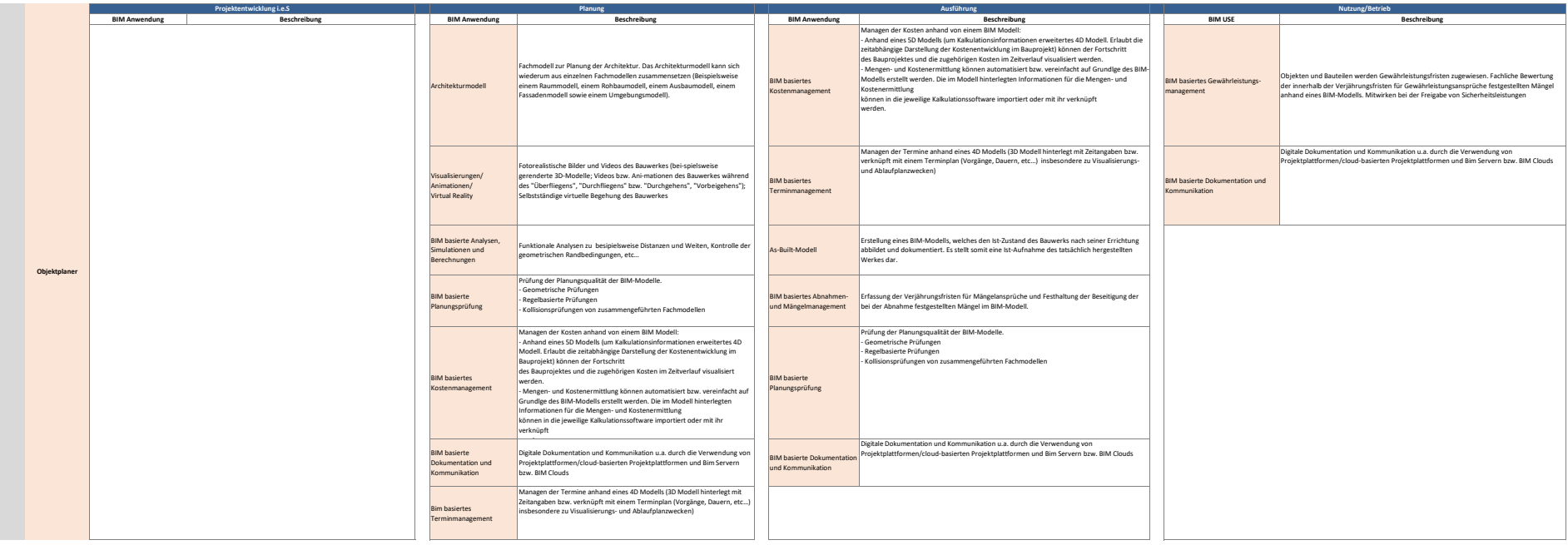

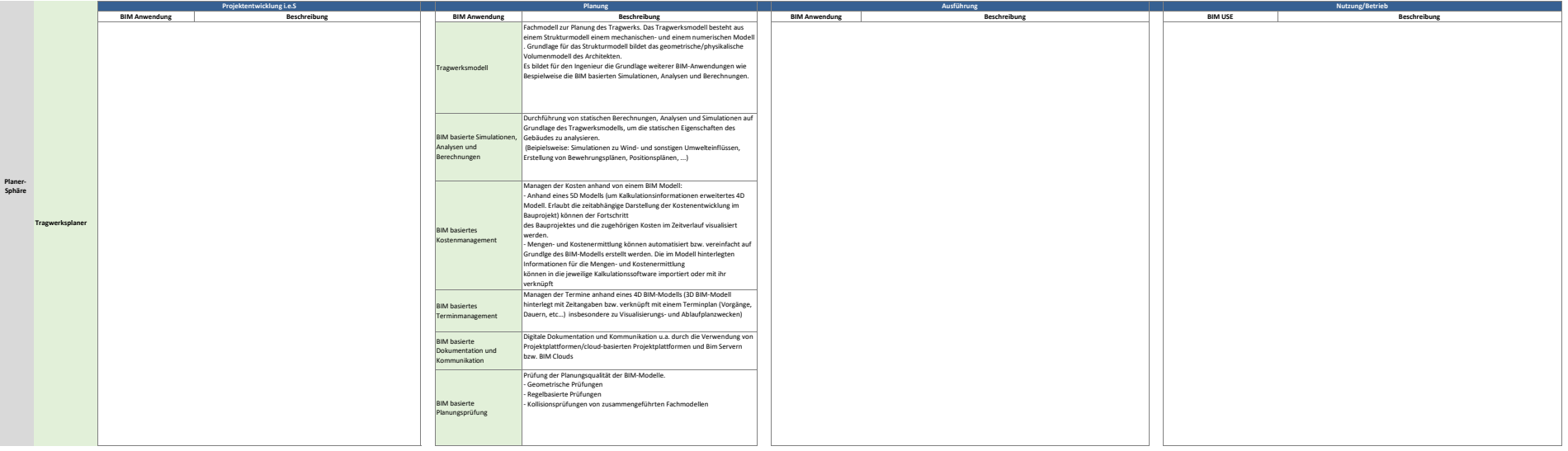

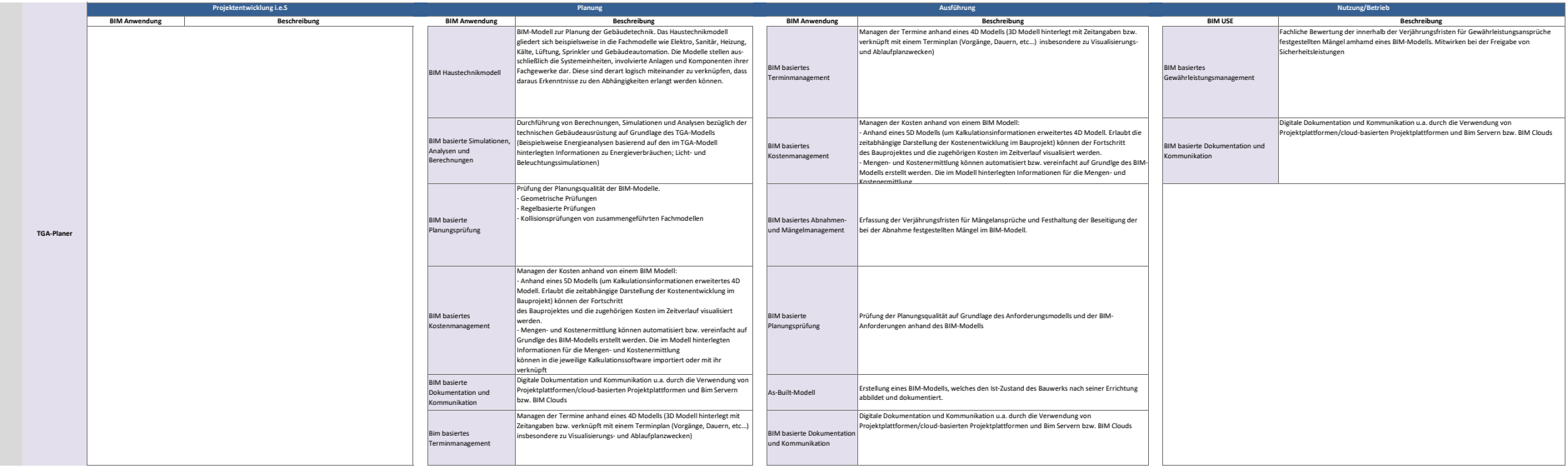

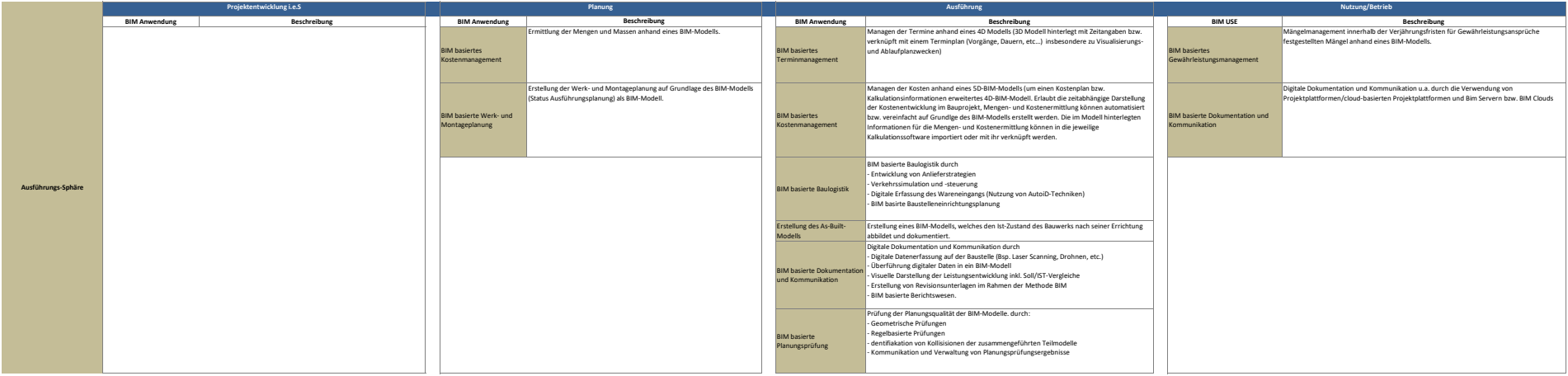

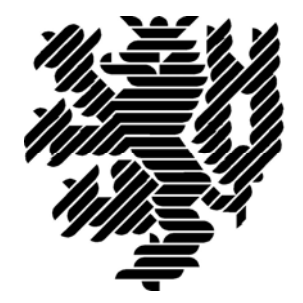

# **BERGISCHE UNIVERSITÄT WUPPERTAL**

**Anlage 3 zum Endbericht** 

## **Entwicklung einer idealtypischen Soll‐Prozesskette zur Anwendung der BIM‐Methode im Lebenszyklus von Bauwerken**

Der Forschungsbericht wurde mit Mitteln der Forschungsinitiative Zukunft Bau des Bundesinstitutes für Bau‐, Stadt und Raumforschung gefördert.

Aktenzeichen: SWD‐ 10.08.18.7‐15.21

Die Verantwortung für den Inhalt des Berichtes liegt beim Autor.

**Bergische Universität Wuppertal Fakultät für Architektur und Bauingenieurwesen Lehr‐ und Forschungsgebiet Baubetrieb und Bauwirtschaft**

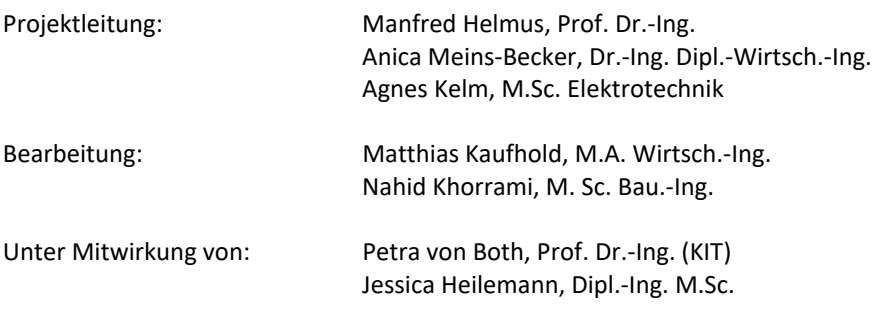

Wuppertal, 29.09.2017

#### <span id="page-641-0"></span>**Inhaltsverzeichnis**

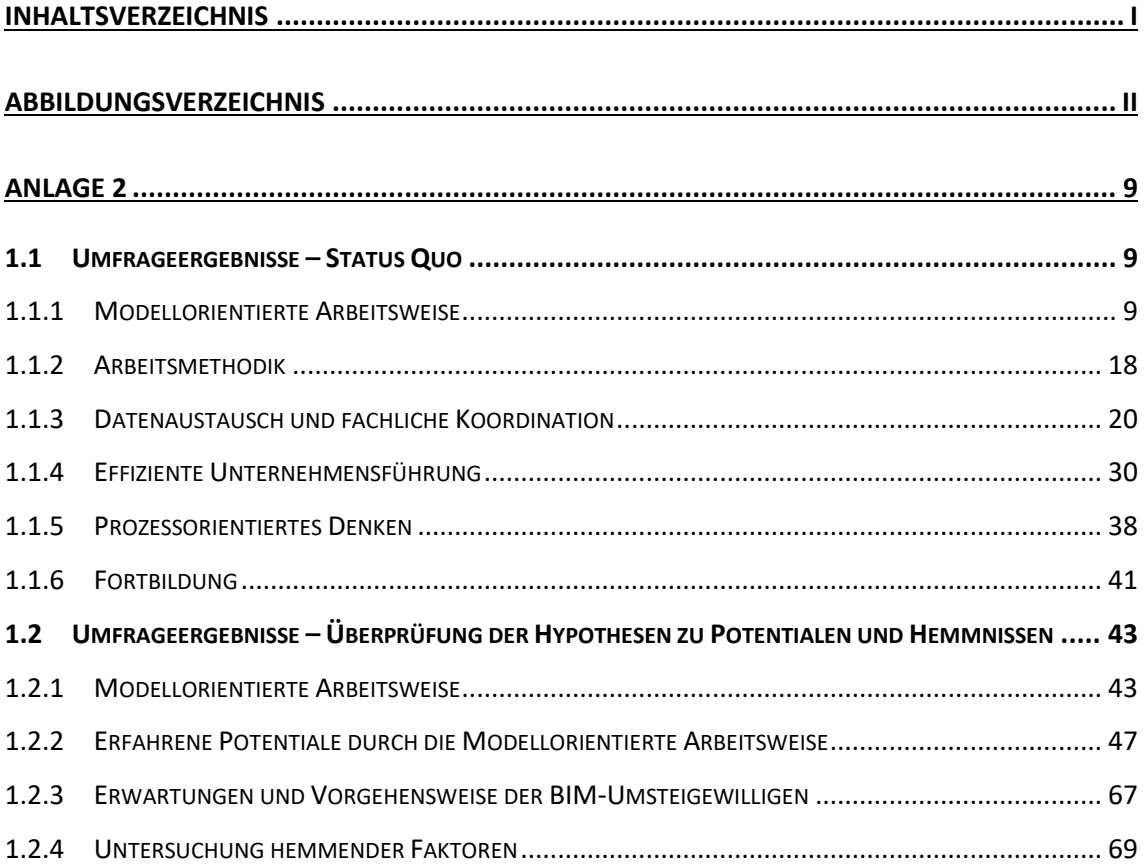

#### <span id="page-642-0"></span>**Abbildungsverzeichnis**

[Abbildung 1: Planer nach Anwendergruppen \(gemäß Abb. 6.14 im FB KIT\)...............................](#page-649-3) 9 [Abbildung 2: Generalplaner nach Anwendergruppen \(gemäß Abb. 6.15 im FB KIT\).................](#page-650-0) 10 [Abbildung 3: Architekten nach Anwendergruppen \(gemäß Abb. 6.16 im FB KIT\)](#page-650-1) ..................... 10 [Abbildung 4: Tragwerksplaner nach Anwendergruppen \(gemäß Abb. 6.17 im FB KIT\).............](#page-651-0) 11 [Abbildung 5: TGA nach Anwendergruppen \(gemäß Abb. 6.18 im FB KIT\)](#page-651-1) ................................ 11 [Abbildung 6: Investoren und Betreiber nach Anwendergruppen \(gemäß Abb. 6.19 im FB KIT\)](#page-652-0) 12 [Abbildung 7: Ausführende nach Anwendergruppen \(gemäß Abb. 6.20 im FB KIT\)...................](#page-652-1) 12 [Abbildung 8: Öffentliche Hand nach Anwendergruppen \(gemäß Abb. 6.21 im FB KIT\).............](#page-653-0) 13 [Abbildung 9: Umfrageteilnehmer ohne Zielgruppenzuordnung nach Anwendergruppen \(gemäß](#page-653-1)  [Abb. 6.22 im FB KIT\)...........................................................................................................](#page-653-1) 13 [Abbildung 10: BIM Anwender nach Zielgruppen \(gemäß Abb. 6.23 im FB KIT\)](#page-654-0) ........................ 14 [Abbildung 11: BIM-Umsteigewillige nach Zielgruppen \(gemäß Abb. 6.24 im FB KIT\)](#page-654-1) ............... 14 [Abbildung 12: Nicht-BIM-Anwender nach Zielgruppen \(gemäß Abb. 6.25 im FB KIT\)...............](#page-655-0) 15 [Abbildung 13: Unternehmensgröße nach Anwendergruppen \(gemäß Abb. 6.26 im FB KIT\)](#page-656-0) .... 16 [Abbildung 14: Verteilung innerhalb der Projektgrößen nach Anwendergruppen \(gemäß Abb.](#page-657-0)  6.28 im FB KIT) [...................................................................................................................](#page-657-0) 17 [Abbildung 15: Welche Planungsmethodik realisieren Sie mit Ihrer Planungssoftware? \(gemäß](#page-658-1)  [Abb. 6.34 im FB KIT\)...........................................................................................................](#page-658-1) 18 [Abbildung 16: realisierte Planungsmethodik nach Zielgruppen \(gemäß Abb. 6.35 im FB KIT\)..](file:///C:/Users/khorrami/sciebo/01_BIM_Prozessdefinition/99_Forschungsbericht/Endbericht/Abschlussbericht/Fachbericht/170929_Anlage%201.docx%23_Toc494459913) 19 [Abbildung 17: Austauschformate nach Zielgruppen \(gemäß Abb. 6.36 im FB KIT\)...................](#page-660-1) 20 [Abbildung 18: Austauschformate nach Zielgruppen \(Planer\) \(gemäß Abb. 6.37 im FB KIT\)](#page-661-0) ..... 21 [Abbildung 19: Austauschformate nach Anwendergruppen \(gemäß Abb. 6.38 im FB KIT\)](#page-662-0) ........ 22 [Abbildung 20: Überführung von Planungsdaten in nachfolgende Phasen \(alle](#page-663-0)  [Umfrageteilnehmer\) \(gemäß Abb. 6.39 KIT FB\)](#page-663-0) ................................................................. 23 [Abbildung 21: Überführung von Planungsdaten \(BIM-Anwender\) \(gemäß Abb. 6.40 KIT FB\)](#page-664-0) .. 24 [Abbildung 22: Überführung von Planungsdaten \(BIM-Umsteigewillige\) \(gemäß Abb. 6.41 KIT](#page-665-0)  [FB\).......................................................................................................................................](#page-665-0) 25 [Abbildung 23: Überführung von Planungsdaten \(Nicht-BIM-Anwender\) \(gemäß Abb. 6.42 KIT](#page-666-0)  [FB\).......................................................................................................................................](#page-666-0) 26 [Abbildung 24: Abgleich und Koordination \(alle Teilnehmer\) \(gemäß Abb. 6.43 KIT FB\)](#page-667-0) ........... 27 [Abbildung 25: Abgleich und Koordination mit Projektpartnern \(Zielgruppen\) \(gemäß Abb. 6.44](#page-668-0)  [KIT FB\)................................................................................................................................](#page-668-0) 28 [Abbildung 26: Abgleich und Koordination \(Zielgruppen\) \(gemäß Abb. 6.45 KIT FB\)](#page-669-0) ................. 29 [Abbildung 27: DIN ISO Zertifizierung \(gemäß Abb. 6.46 KIT FB\)](#page-670-1) .............................................. 30 [Abbildung 28: DIN ISO Zertifizierung nach Zielgruppen \(gemäß Abb. 6.47 KIT FB\)](#page-671-0) ................. 31 [Abbildung 29: DIN ISO Zertifizierung nach Anwendergruppen \(gemäß Abb. 6.48 KIT FB\).......](#page-672-0) 32 [Abbildung 30: Nutzung von Projekthandbüchern nach Zielgruppen \(gemäß Abb. 6.49 KIT FB\)33](#page-673-0) [Abbildung 31: Nutzung von Projekthandbüchern nach Anwendergruppen \(gemäß Abb. 6.50 KIT](#page-673-1)  [FB\).......................................................................................................................................](#page-673-1) 33

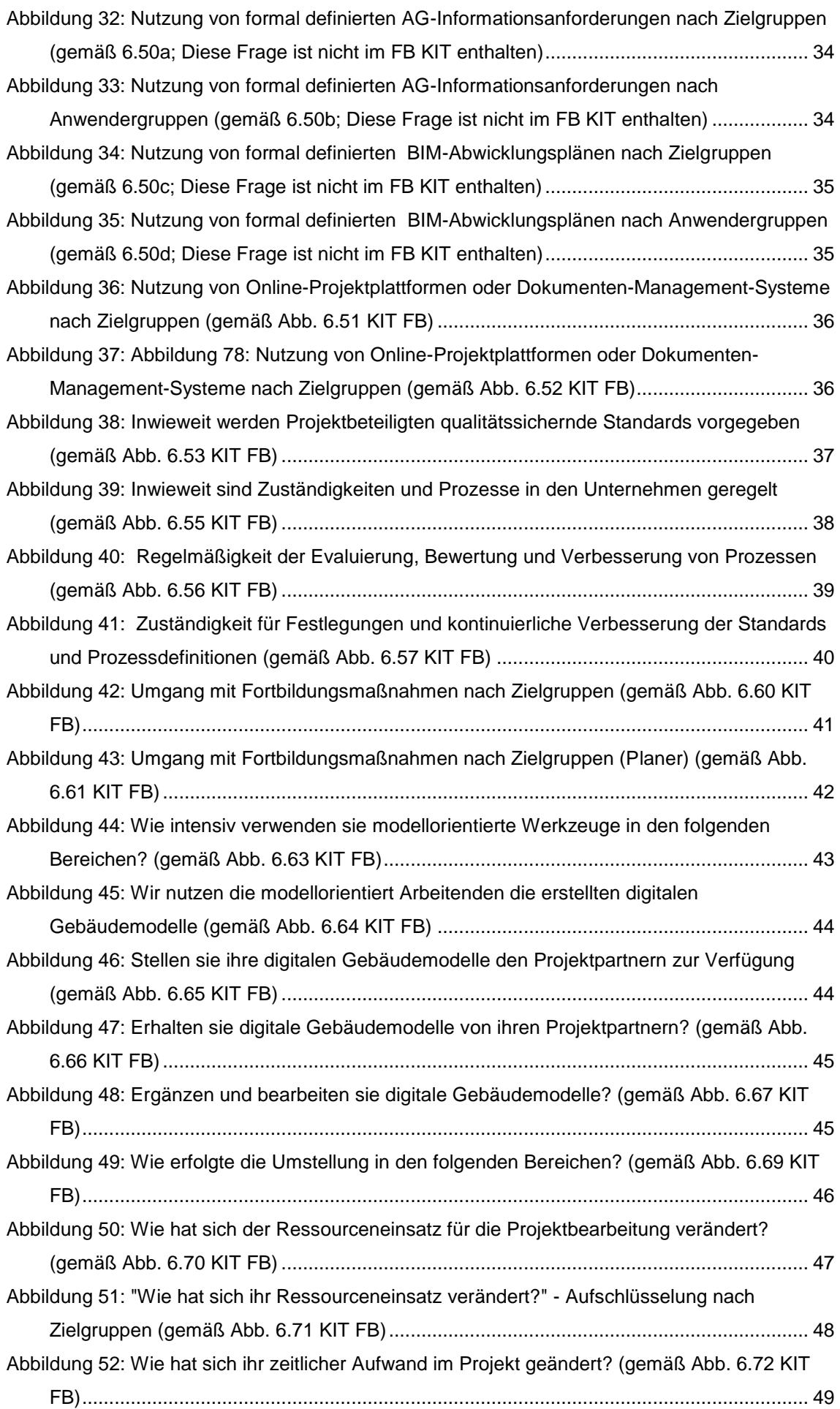

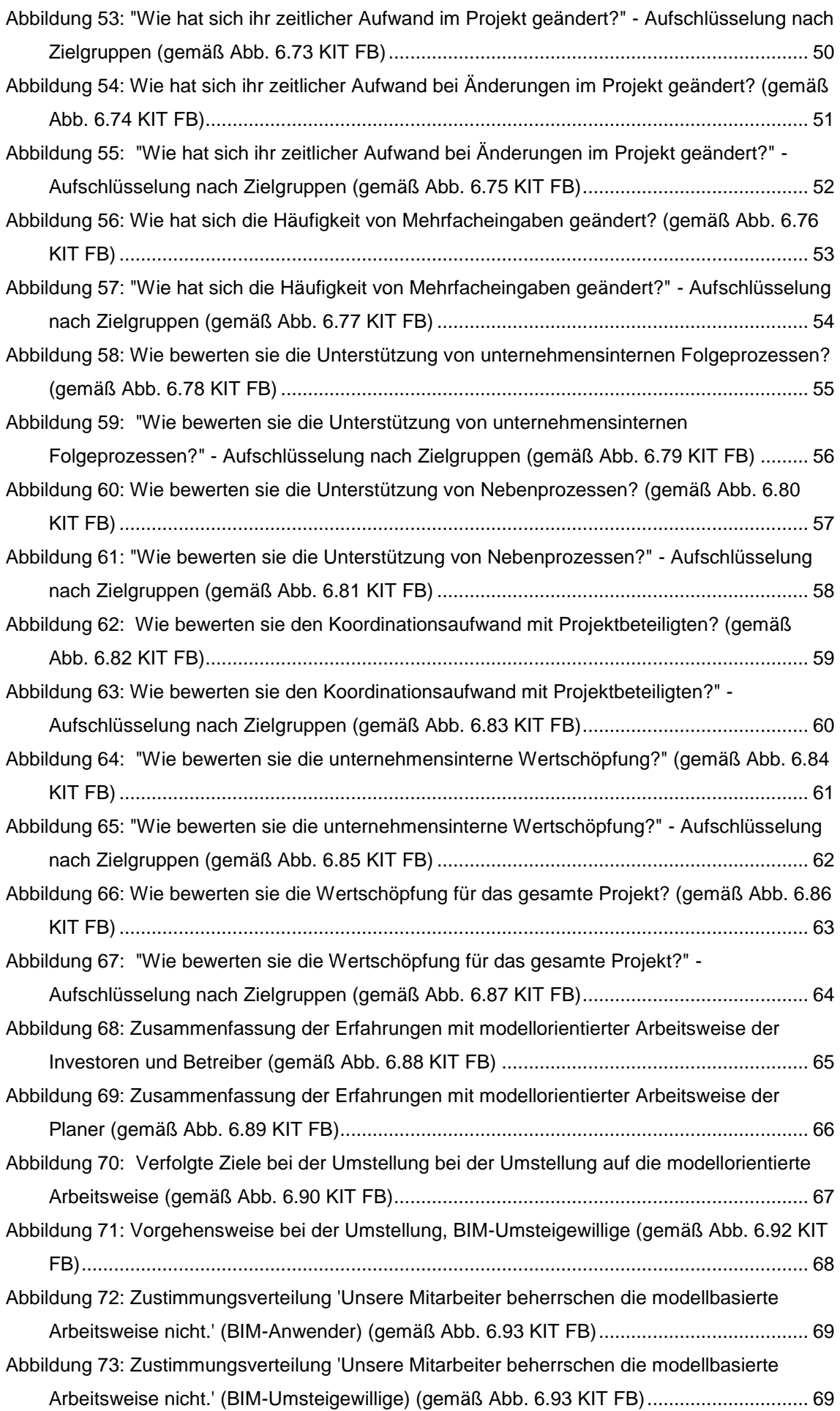

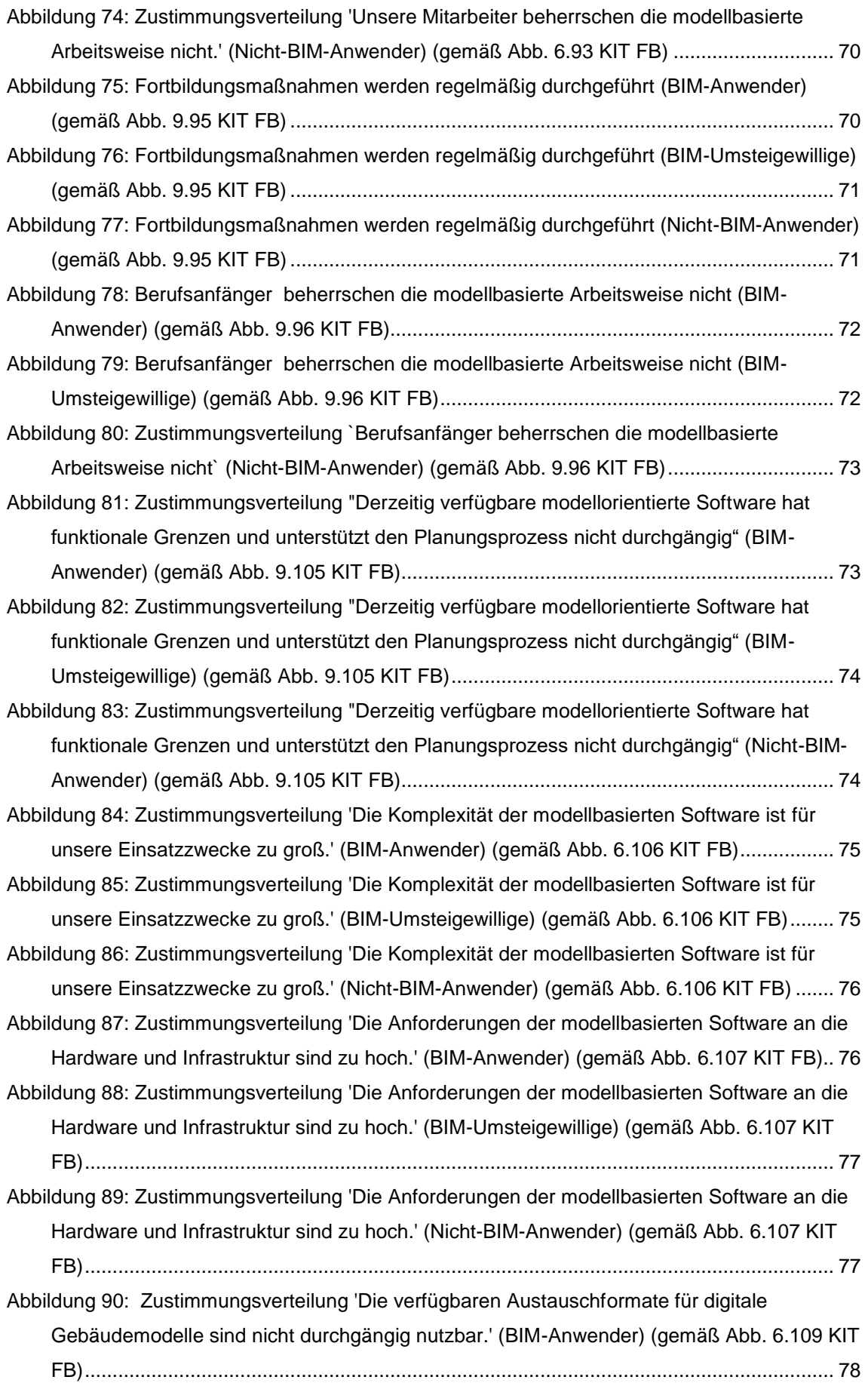

![](_page_646_Picture_169.jpeg)

![](_page_647_Picture_123.jpeg)
# **Anlage 3**

# **1.1 Umfrageergebnisse – Status Quo**

Die vorangegangenen Klassifizierungen werden bei der folgenden Auswertung der Umfrageergebnisse des Status Quo genutzt zur Differenzierung und Filterung der Daten und zur Generierung sinnvoller aussagekräftiger Diagramme.

# **1.1.1 Modellorientierte Arbeitsweise**

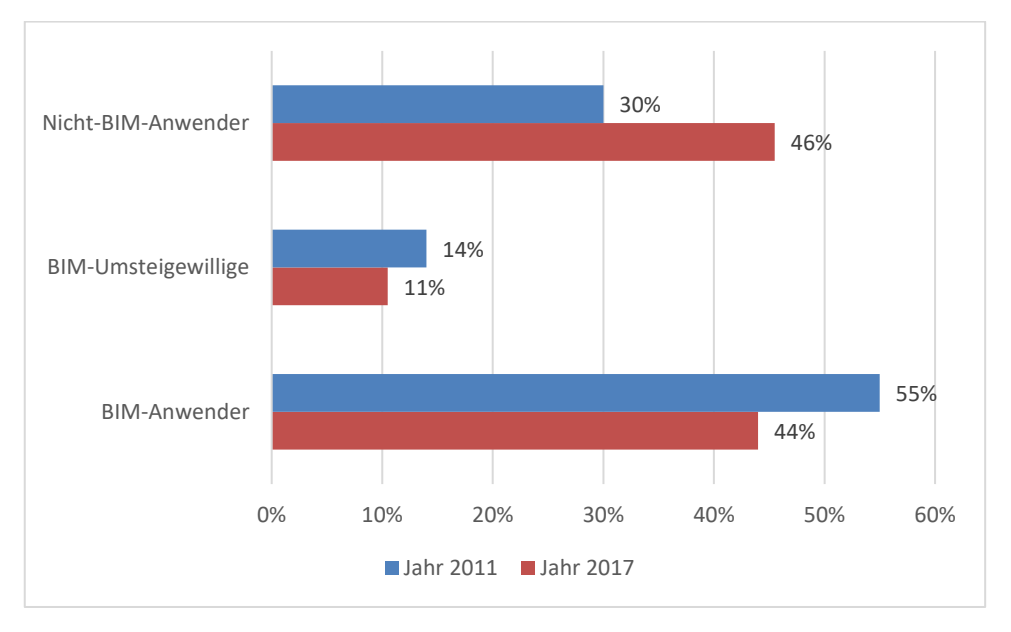

*1.1.1.1 Modellorientierte Arbeitsweise nach Anwendergruppen* 

Abbildung 1: Planer nach Anwendergruppen (gemäß Abb. 6.14 im FB KIT)

Im Jahr 2017 ist unter den Planern im Vergleich zum Jahr 2011 in der Gruppe der Nicht-BIM-Anwender ein Anstieg von 16% zu verzeichnen. Die BIM-Anwender reduzieren sich demgegenüber von 55% auf 44%.

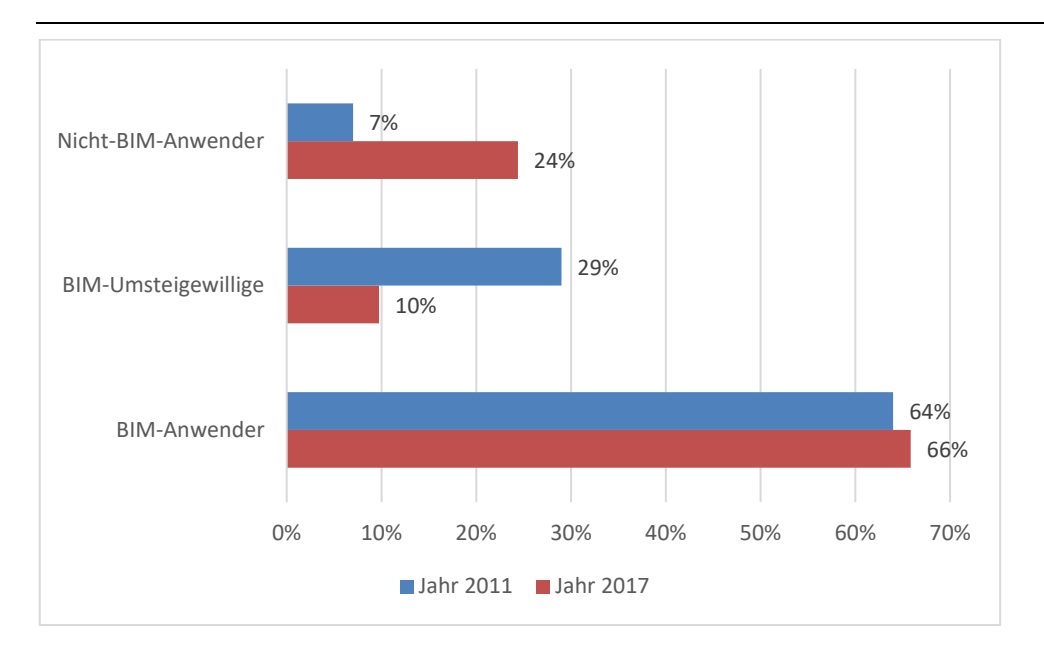

Abbildung 2: Generalplaner nach Anwendergruppen (gemäß Abb. 6.15 im FB KIT)

Die Generalplaner verzeichnen im Jahr 2017 einen deutlichen Anstieg in der Gruppe der Nicht-BIM-Anwender und eine Reduzierung der BIM-Umsteigewillige um 2/3 im Vergleich zum Jahr 2011.

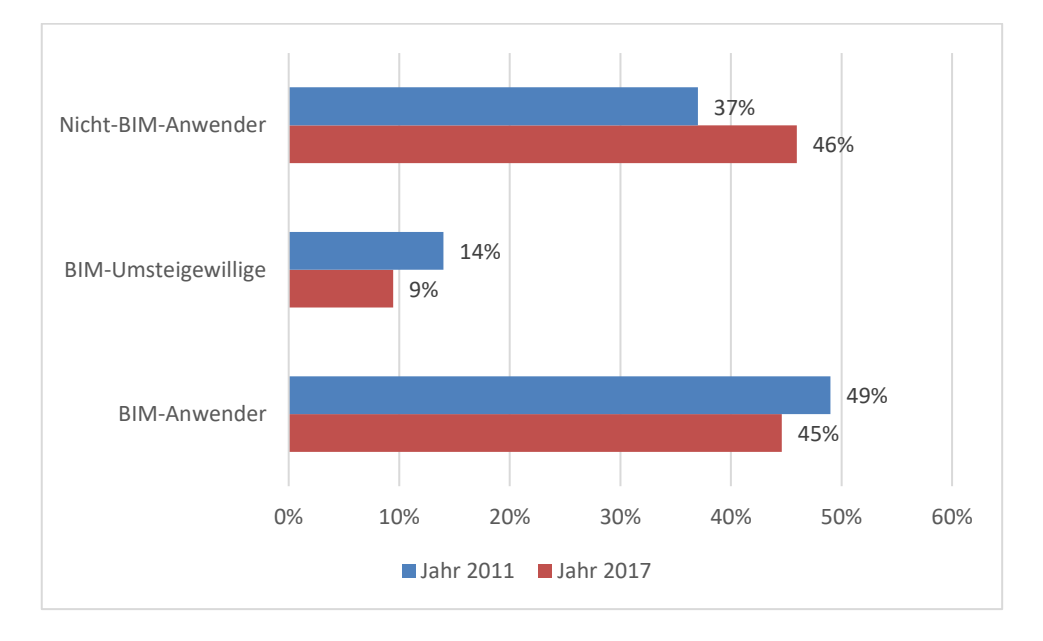

Abbildung 3: Architekten nach Anwendergruppen (gemäß Abb. 6.16 im FB KIT)

Die Architekten bestehen im Jahr 2017 aus mehr Nicht-BIM-Anwendern und weniger BIM-Umsteigewilligen, als dies im Jahr 2011 der Fall war.

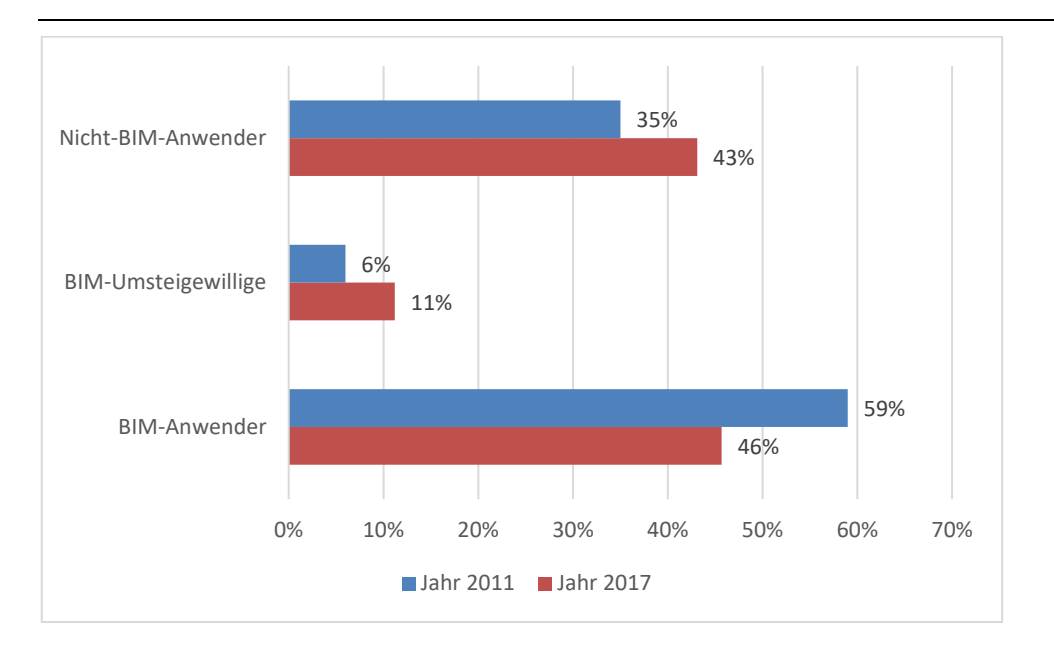

Abbildung 4: Tragwerksplaner nach Anwendergruppen (gemäß Abb. 6.17 im FB KIT)

Unter den Tragwerkplanern ist im Jahr 2017 ein Anstieg von Nicht-BIM-Anwendern um 8%, und ebenfalls ein Anstieg von BIM-Umsteigewilligen um 5% im Vergleich zum Jahr 2011 zu erkennen. Die Gruppe der BIM-Anwender reduziert sich hingegen um 13%.

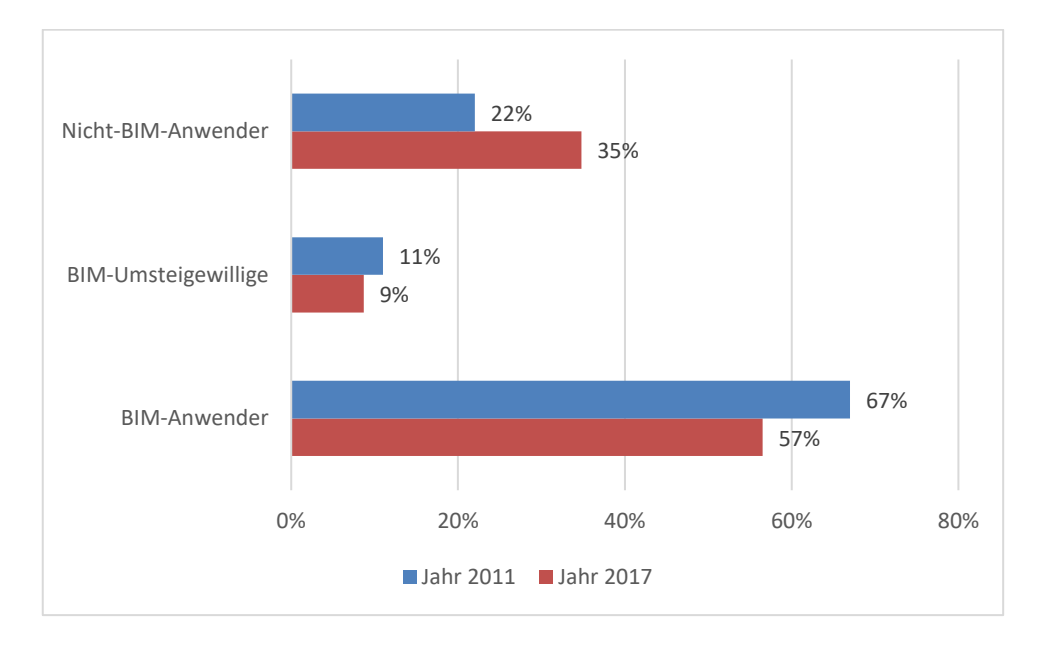

Abbildung 5: TGA nach Anwendergruppen (gemäß Abb. 6.18 im FB KIT)

Die TGA- Planer weisen im Jahr 2017 einen Anstieg in der Gruppe der Nicht-BIM-Anwender um 13% im Vergleich zum Jahr 2011 auf. Die Gruppe der BIM-Anwender und der BIM-Umsteigewillige reduziert sich hingegen.

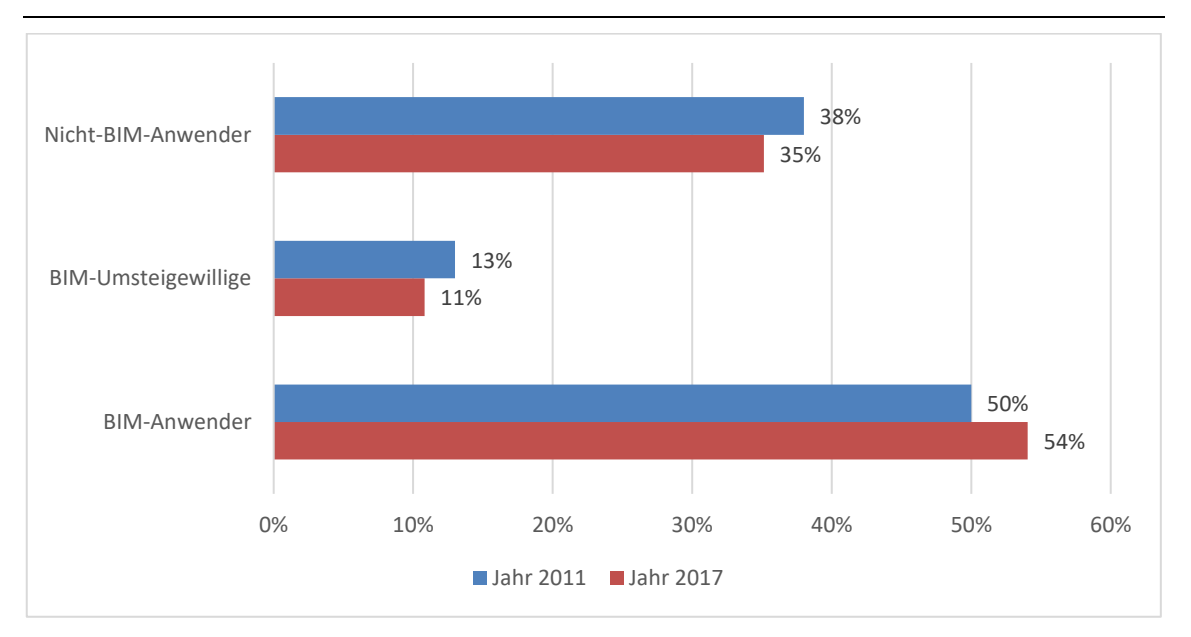

Abbildung 6: Investoren und Betreiber nach Anwendergruppen (gemäß Abb. 6.19 im FB KIT)

Die Ergebnisse aus den Jahren 2011 und 2017 bezüglich der Investoren und Betreiber sind im Vergleich sehr ähnlich. Es sind lediglich geringe Abweichungen in den einzelnen Anwendergruppen erkennbar.

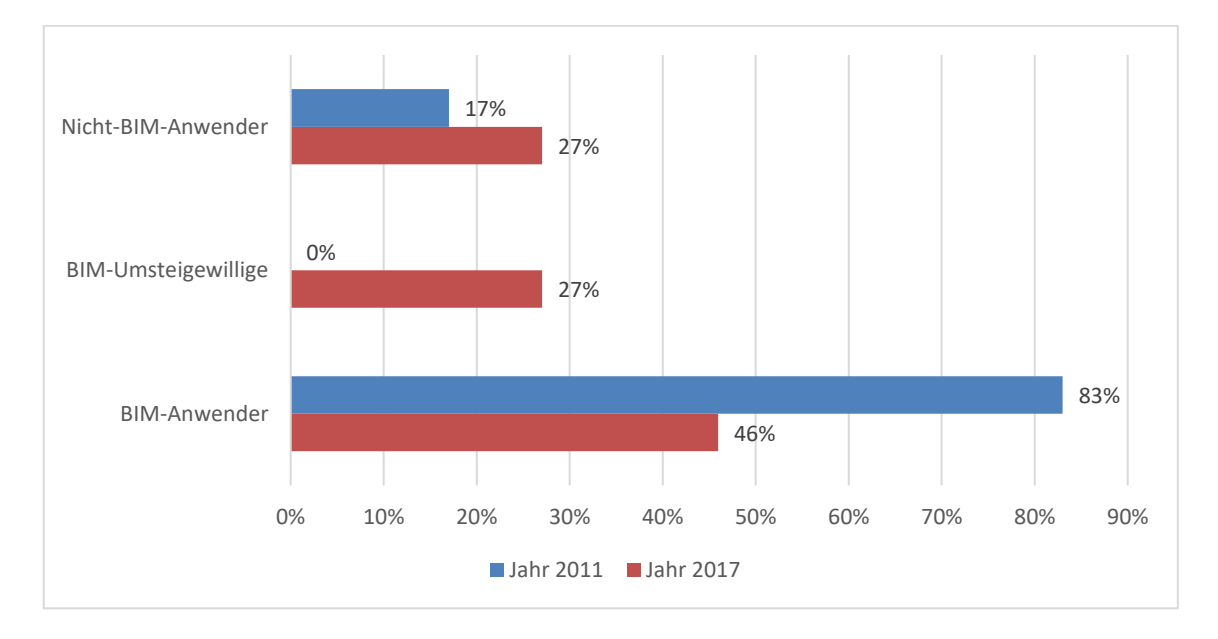

Abbildung 7: Ausführende nach Anwendergruppen (gemäß Abb. 6.20 im FB KIT)

Unter den Ausführenden sind bezüglich der Verteilung in die Anwendergruppen deutliche Unterschiede zwischen den Jahren 2011 und 2017 ersichtlich. Im Jahr 2011 waren mit 83% im Vergleich zum Jahr 2017 deutlich mehr BIM-Anwender unter der Gruppe der Ausführenden zu verzeichnen. Dagegen ist die Teilnahme von BIM-Umsteigewilligen von 0% im Jahr 2011 auf 27% im Jahr 2017 angestiegen.

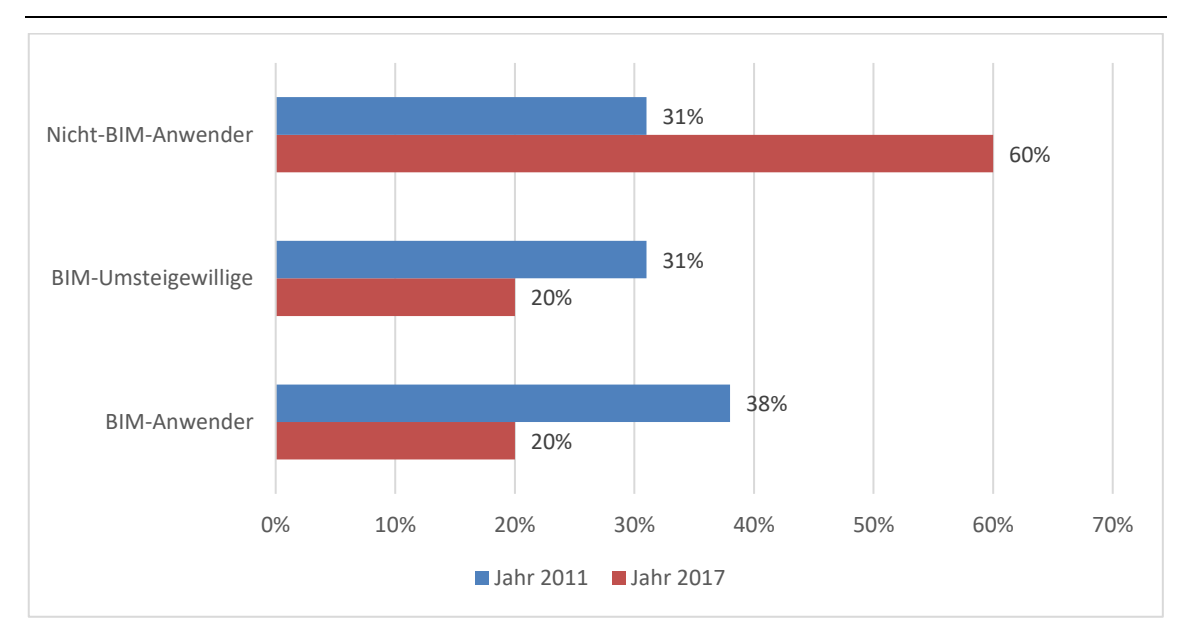

Abbildung 8: Öffentliche Hand nach Anwendergruppen (gemäß Abb. 6.21 im FB KIT)

Die Öffentliche Hand weist im Jahr 2017 im Vergleich zum Jahr 2011 deutlich mehr Nicht-BIM-Anwender unter den Umfrageteilnehmern auf. Dagegen sind unter den Gruppen der BIM-Umsteigewillige und BIM-Anwender Reduzierungen zu verzeichnen.

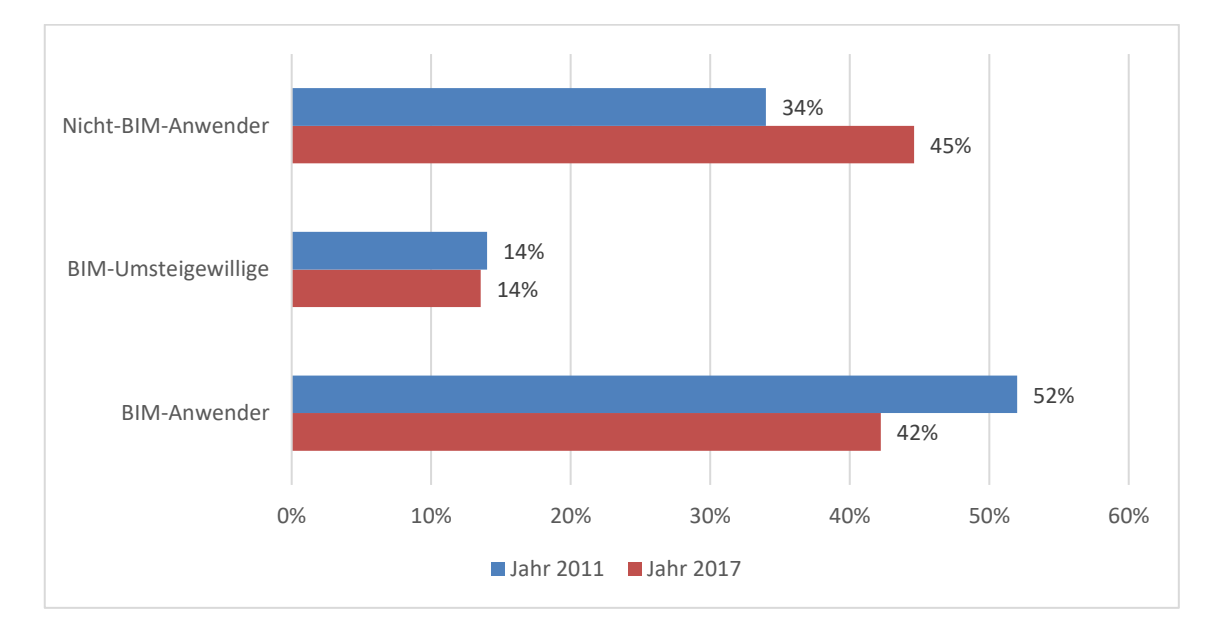

Abbildung 9: Umfrageteilnehmer ohne Zielgruppenzuordnung nach Anwendergruppen (gemäß Abb. 6.22 im FB KIT)

Unter den Umfrageteilnehmern ohne Zielgruppenzuordnung ist im Jahr 2017 ein Anstieg in der Gruppe der Nicht BIM-Anwender um 11% und eine Reduzierung der BIM-Anwender um 10% zu erkennen.

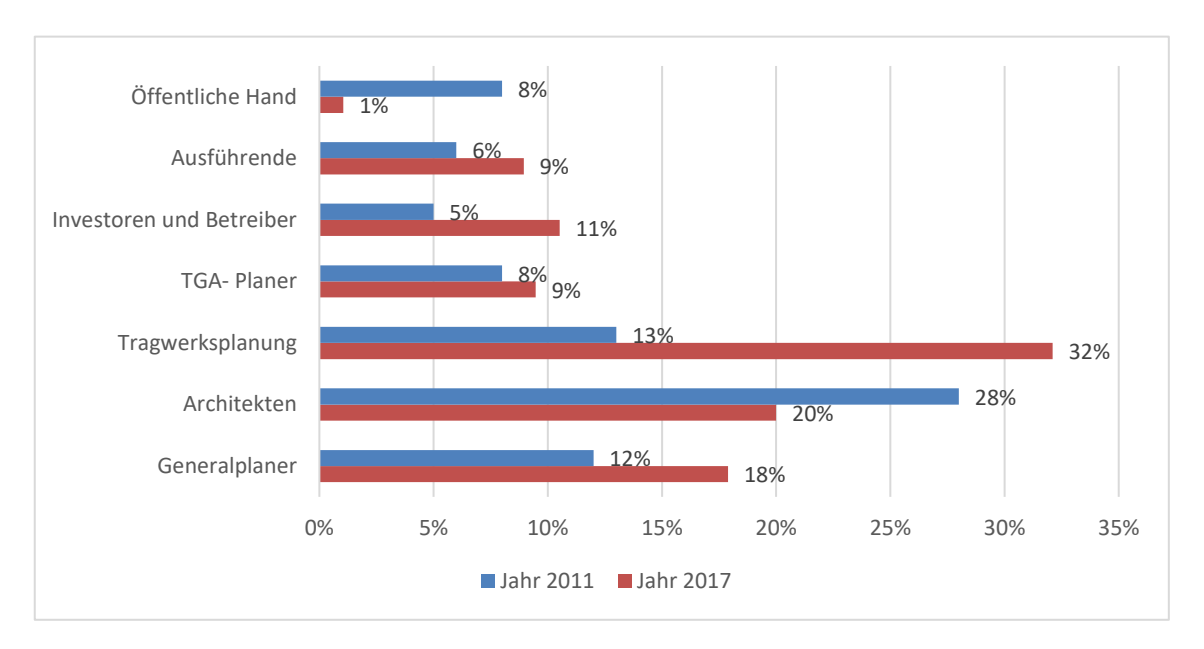

*1.1.1.2 Modellorientierte Arbeitsweise nach Zielgruppen* 

Abbildung 10: BIM Anwender nach Zielgruppen (gemäß Abb. 6.23 im FB KIT)

Im Vergleich zum Jahr 2011 sind im Jahr 2017 unter der Gruppe der BIM-Anwender deutlich mehr Tragwerksplaner ersichtlich. Bei der Öffentlichen Hand ist dagegen eine Reduktion um 7% auf insgesamt 1% zu verzeichnen.

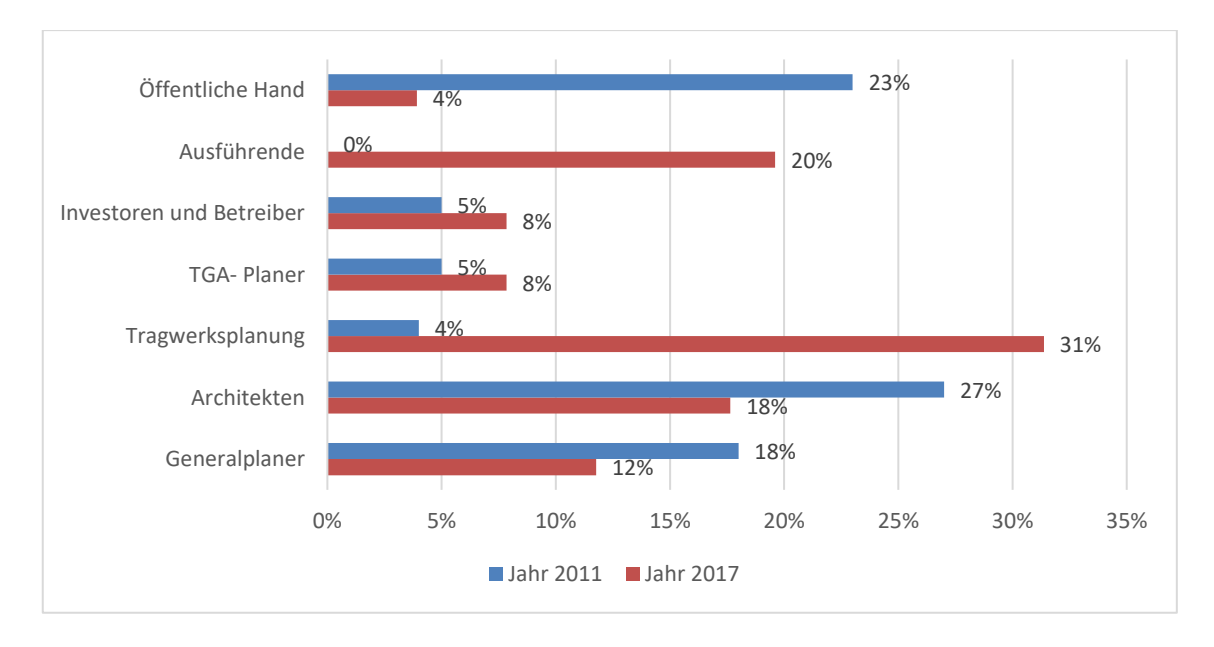

Abbildung 11: BIM-Umsteigewillige nach Zielgruppen (gemäß Abb. 6.24 im FB KIT)

Im Jahr 2017 steigt der Anteil an Tragwerksplanern und Ausführenden unter den BIM-Umsteigewilligen deutlich an. Die Öffentliche Hand weist dagegen große Reduzierungen auf.

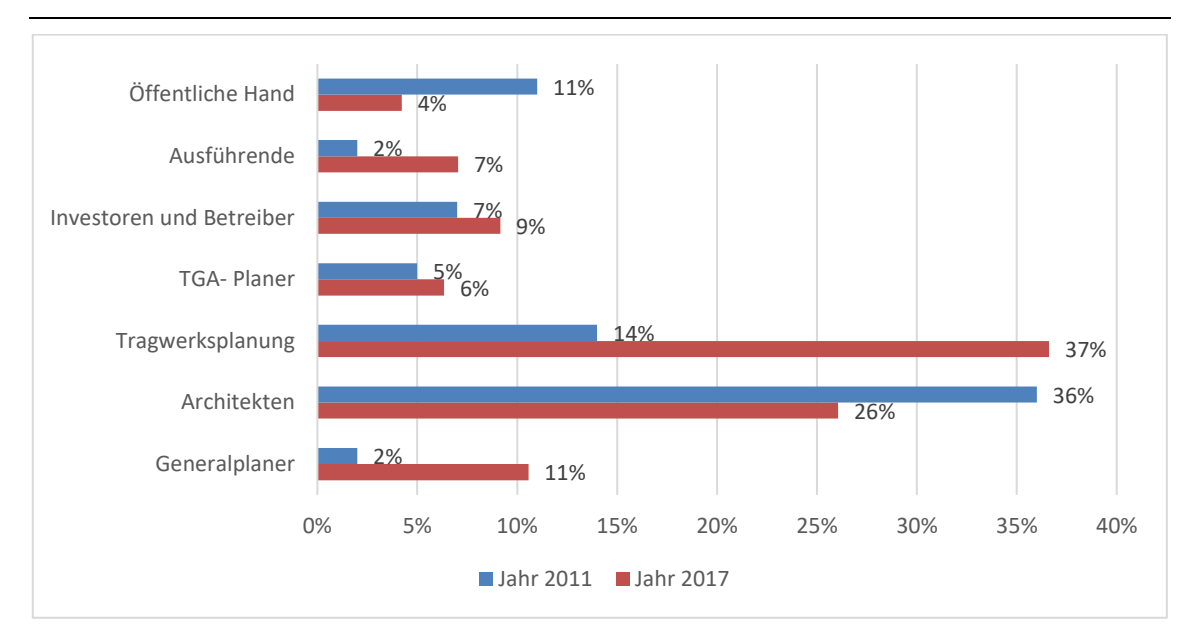

Abbildung 12: Nicht-BIM-Anwender nach Zielgruppen (gemäß Abb. 6.25 im FB KIT)

Im Vergleich zum Jahr 2011 sind im Jahr 2017 unter der Gruppe der Nicht-BIM-Anwender deutlich mehr Tragwerksplaner und Generalplaner ersichtlich. Bei der Öffentlichen Hand und den Architekten ist dagegen eine Reduktion zu verzeichnen.

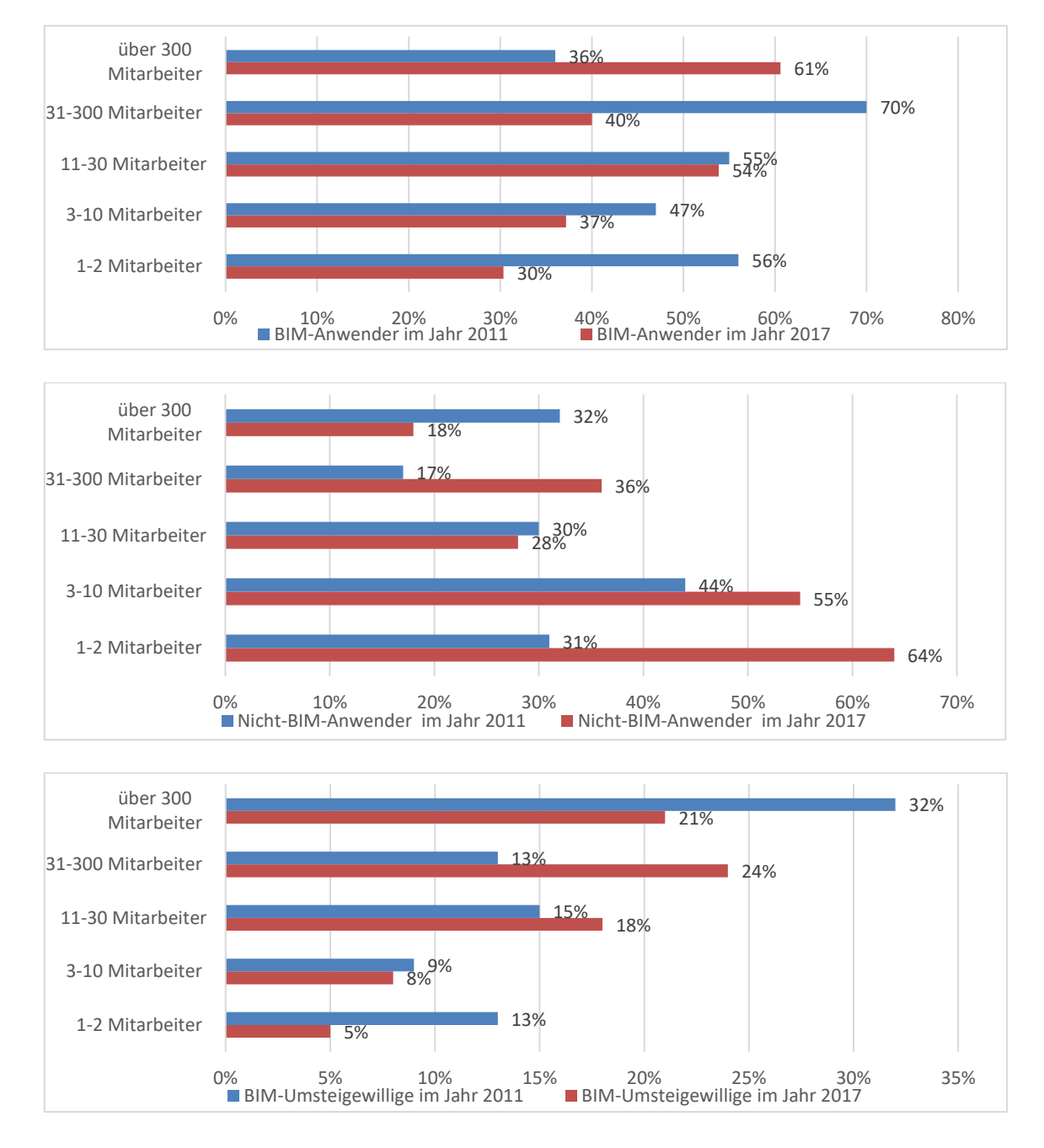

*1.1.1.3 Modellorientierte Arbeitsweise nach Unternehmensgröße* 

Abbildung 13: Unternehmensgröße nach Anwendergruppen (gemäß Abb. 6.26 im FB KIT)

Die Gruppe der Unternehmen mit über 300 Mitarbeitern führt im Jahr 2017 die BIM-Anwender mit 61%. Im Jahr 2011 sind es im Vergleich Unternehmen mit 31 bis 300 Mitarbeitern die den höchsten Anteil an BIM-Anwendern bilden. Die Nicht-BIM-Anwender bestehen im Jahr 2017 größtenteils aus Unternehmen mit 1 bis 2 Mitarbeitern. Im Jahr 2011 sind anteilig deutlich weniger Kleinstunternehmen in dieser Kategorie zu verzeichnen. Unter den BIM-Umsteigewilligen machen im Jahr 2017 Unternehmen mit 31 bis 300 Mitarbeitern den größten Anteil aus. Im Vergleich dazu bilden im Jahr 2011 Unternehmen mit über 300 Mitarbeiter den größten Anteil in dieser Kategorie.

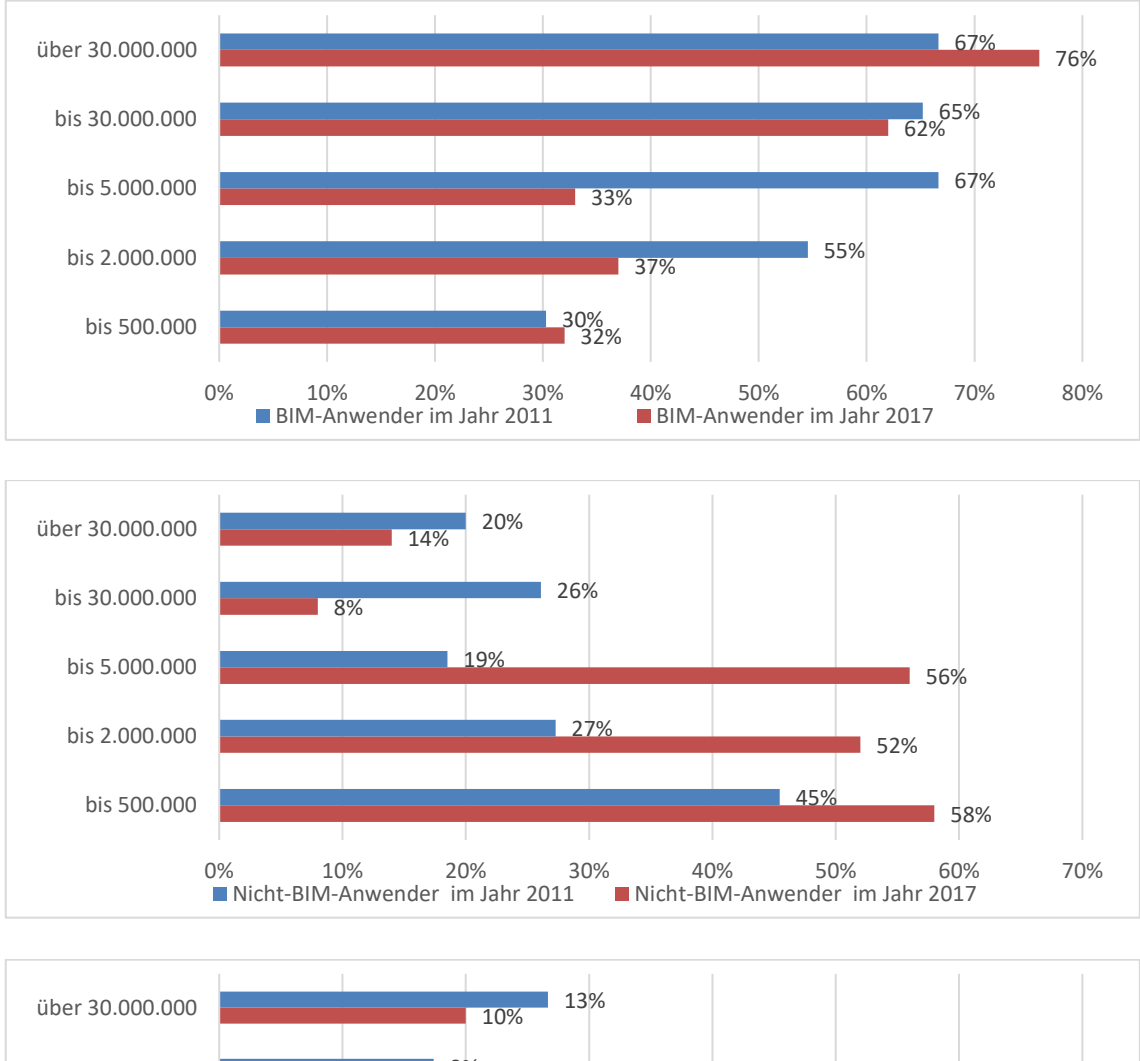

*1.1.1.4 Modellorientierte Arbeitsweise nach Projektgrößen* 

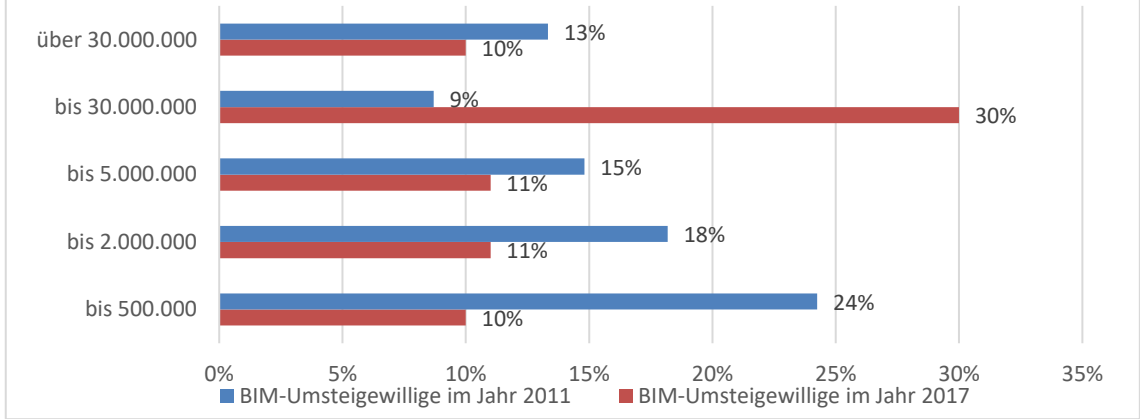

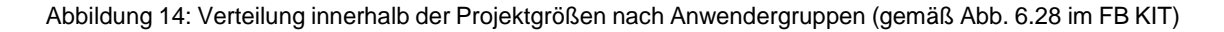

Unter den BIM-Anwendern weisen im Jahr 2017 Projektgrößen von über 30.000.000 Euro den größten Anteil auf. Im Jahr 2011 sind es im Vergleich gemeinsam mit den Projektgrößen von über 30.000.000 Euro ebenfalls Projektgrößen von bis zu 5.000.000 Euro, die den größten Anteil an BIM-Anwendern ausmachen. Die Nicht-BIM-Anwender bestehen im Jahr 2017 größtenteils aus Projektgrößen bis 500.000, 2.000.000 und 5.000.000 Euro. Unter den BIM-Umsteigewilligen machen im Jahr 2017 Projektgrößen bis 30.000.000 Euro den größten Anteil aus. Im Vergleich dazu bilden im Jahr 2011 Projektgrößen bis 500.000 Euro den größten Anteil in dieser Kategorie.

#### **1.1.2 Arbeitsmethodik**

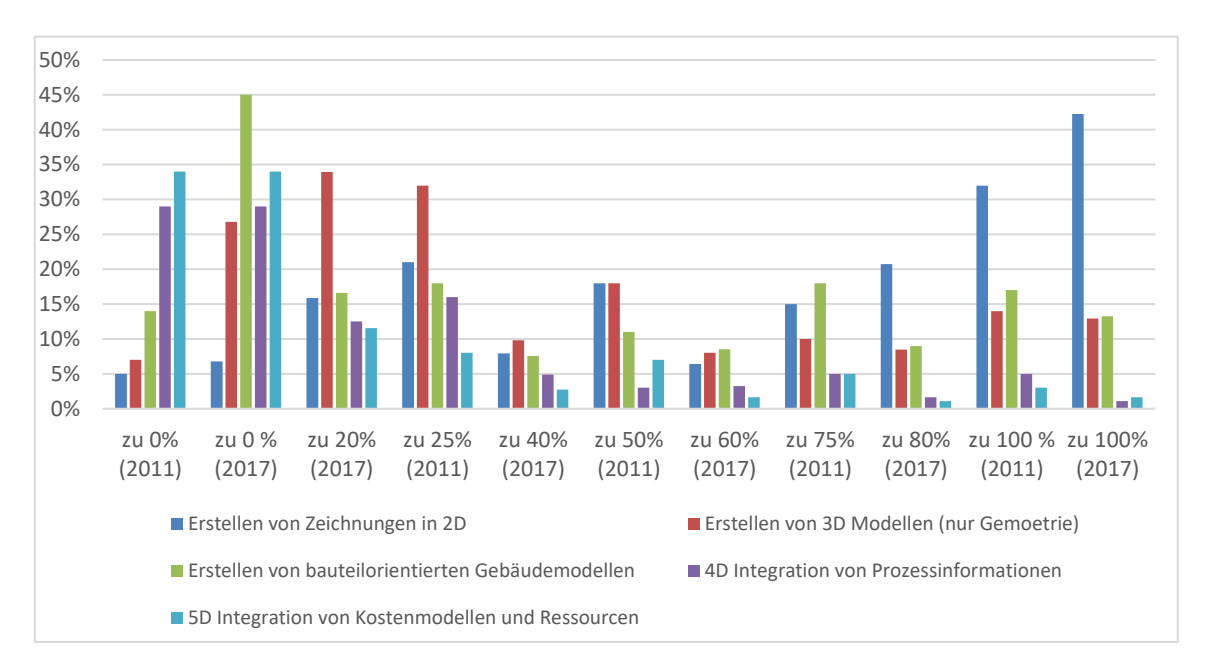

Abbildung 15: Welche Planungsmethodik realisieren Sie mit Ihrer Planungssoftware? (gemäß Abb. 6.34 im FB KIT)

Im Jahr 2017 wird die Nutzung bauteilorientierter Gebäudemodelle zu hohem Maße nicht realisiert. Dagegen werden sowohl im Jahr 2011 als auch im Jahr 2017 zu einem großen Anteil Zeichnungen in 2D erstellt. Die 5D Integration kommt bei den Umfrageteilnehmern in beiden Jahren selten zum Einsatz.

Anlage 3

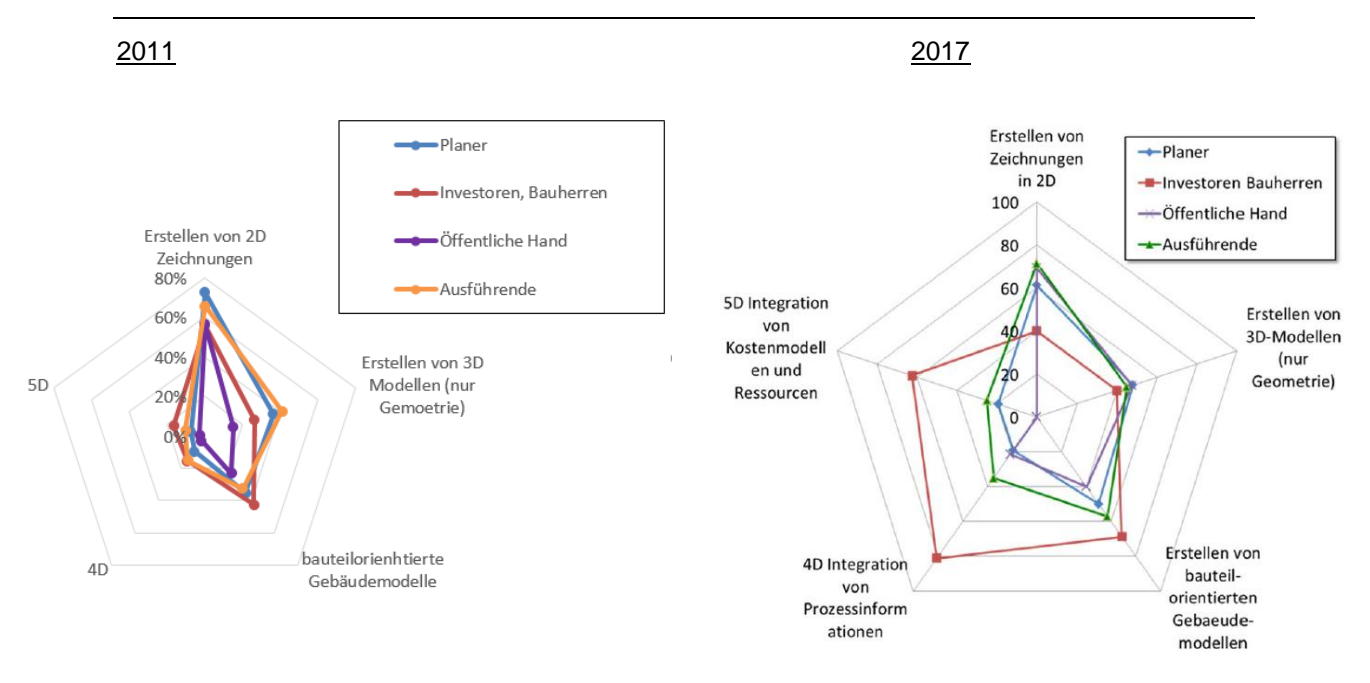

Abbildung 16: realisierte Planungsmethodik nach Zielgruppen (gemäß Abb. 6.35 im FB KIT)

Im Jahr 2011 weichen Investoren und Betreiber im Gegensatz zu den übrigen Teilnehmergruppen in Bezug auf die realisierte Arbeitsmethodik deutlich ab. Im Jahr 2017 sieht die realisierte Arbeitsmethodik dagegen für alle Teilnehmergruppen ähnlich aus. Die am häufigsten verwendete Methode ist im Jahr 2017 analog zum Jahr 2011 das Erstellen von 2D Zeichnungen.

# **1.1.3 Datenaustausch und fachliche Koordination**

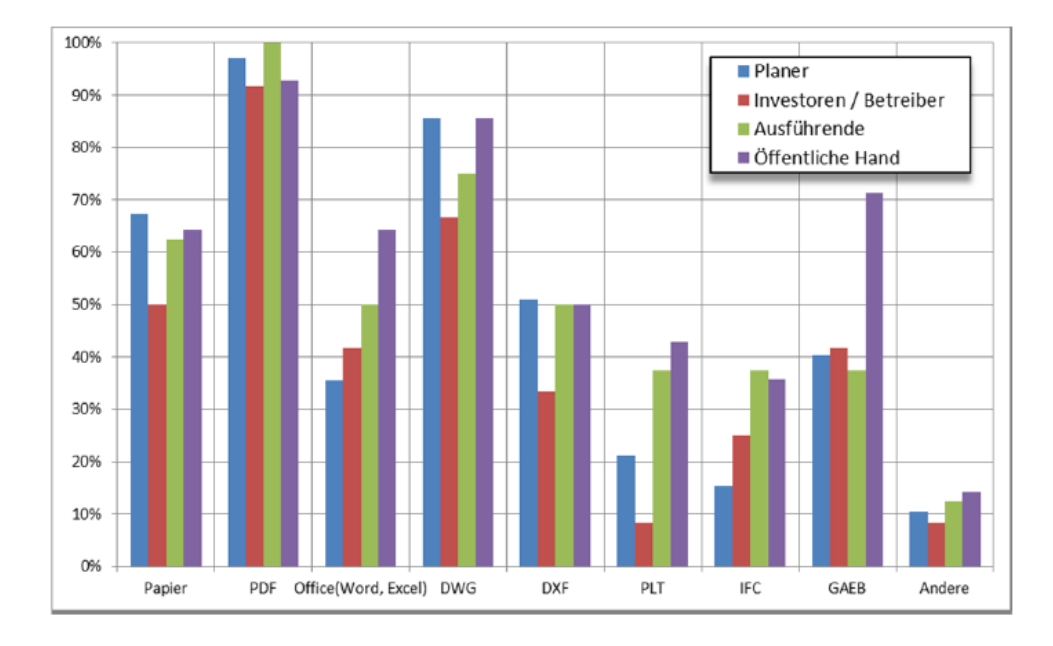

# *1.1.3.1 Austauschformate*

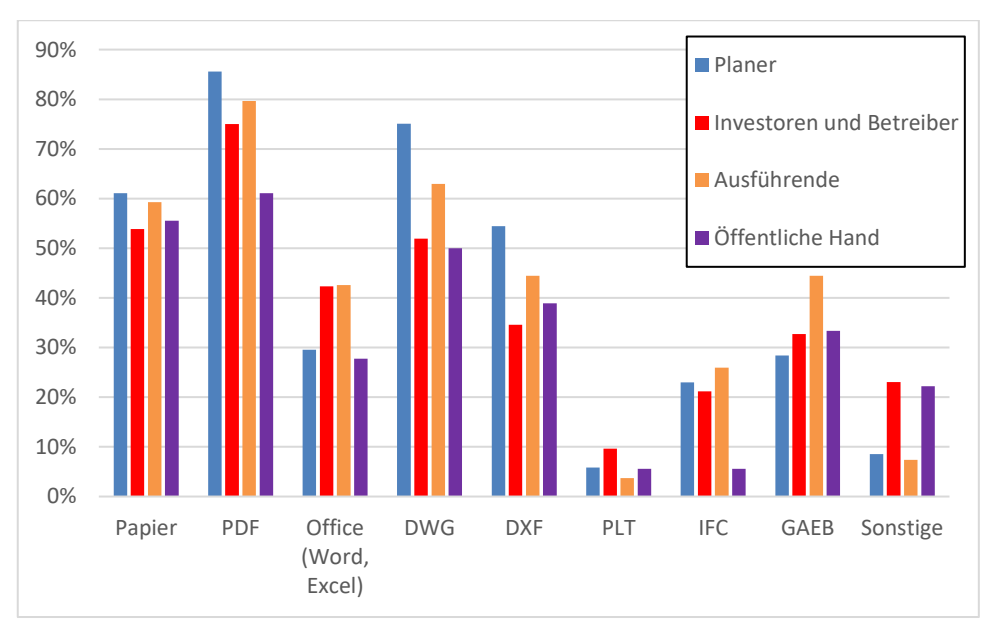

Abbildung 17: Austauschformate nach Zielgruppen (gemäß Abb. 6.36 im FB KIT)

Grundsätzlich ist eine ähnliche Nutzung der Austauschformate in beiden betrachteten Jahren ersichtlich. Die Austauschformate PDF, DWG und Papier werden von allen Teilnehmergruppen am häufigsten genutzt. Die Austauschformate PLT, IFC und GAEB werden anteilig im Jahr 2017 weniger genutzt als im Jahr 2011.

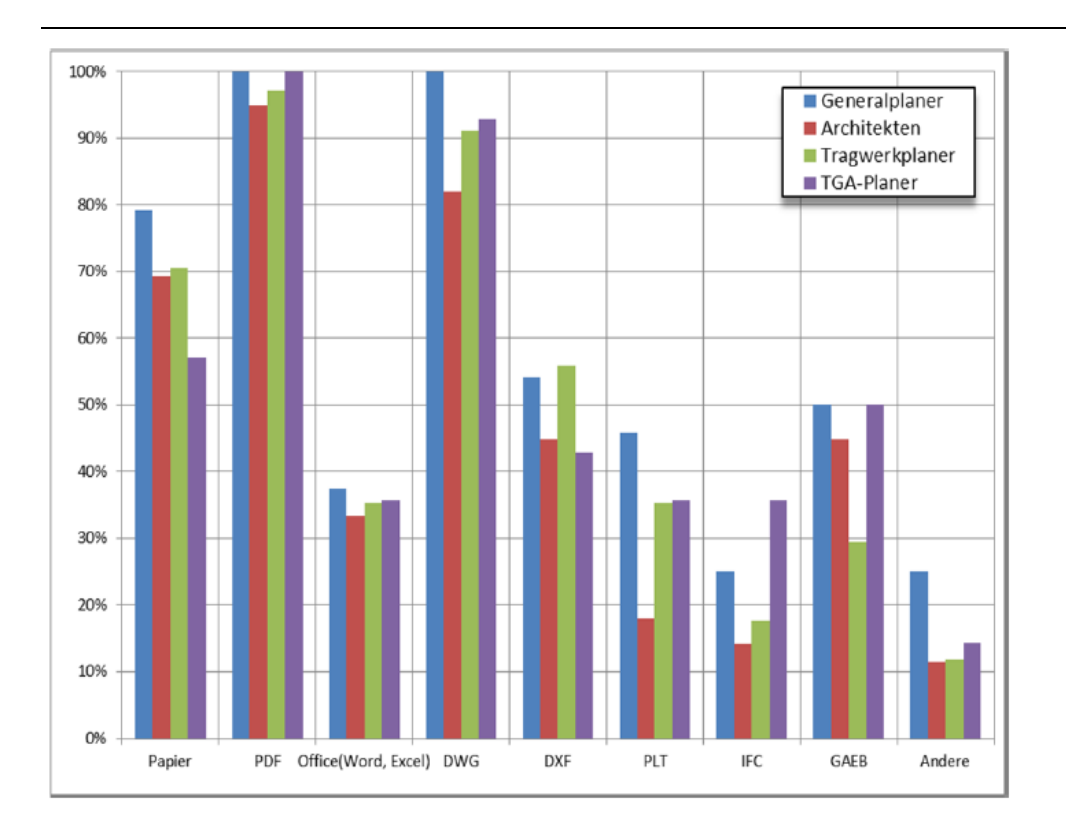

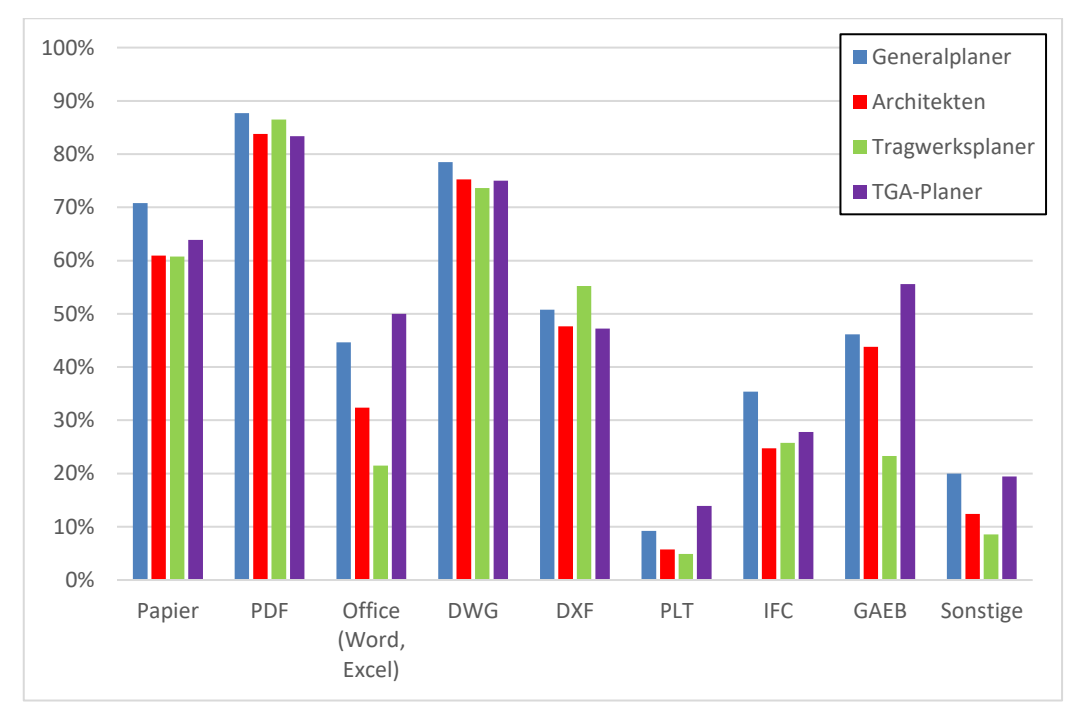

Abbildung 18: Austauschformate nach Zielgruppen (Planer) (gemäß Abb. 6.37 im FB KIT)

Unter den Planern werden im Jahr 2017 wie auch im Jahr 2011 insbesondere die Austauschformate PDF, DWG und Papier verwendet. Das Austauschformat IFC werden im Jahr 2017 im Vergleich zum Jahr 2011 häufiger von Generalplanern und dagegen seltener von TGA Planern genutzt.

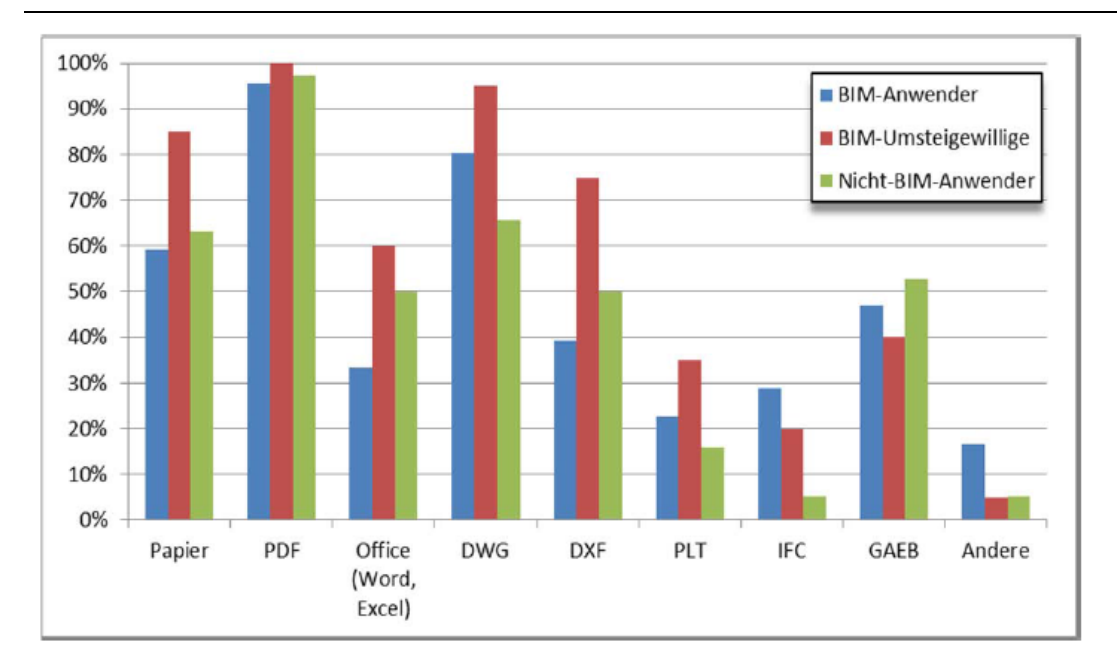

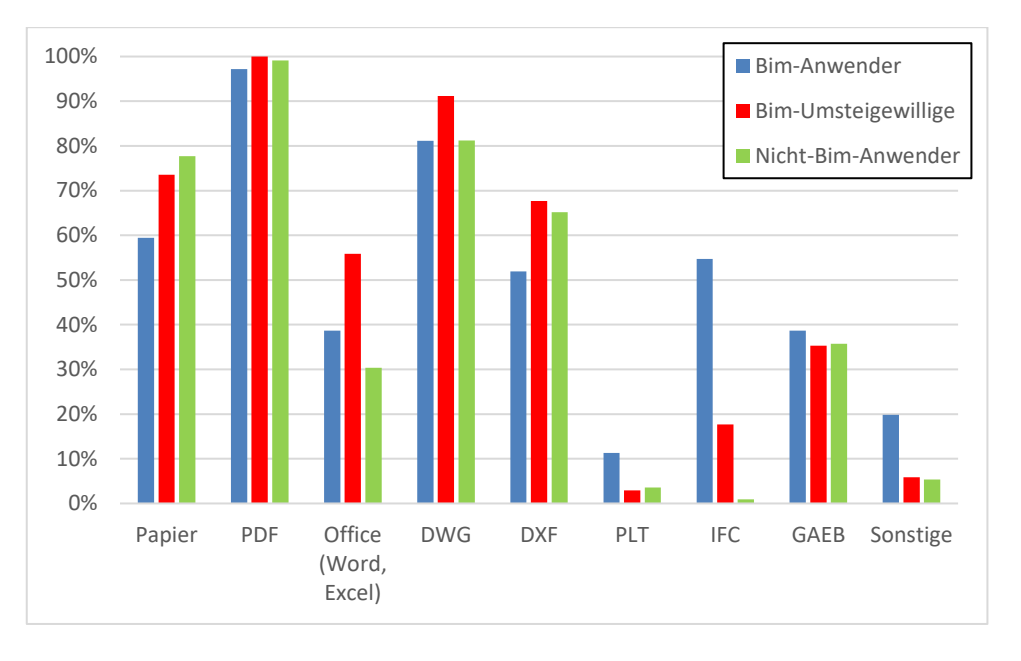

Abbildung 19: Austauschformate nach Anwendergruppen (gemäß Abb. 6.38 im FB KIT)

BIM-Anwender nutzen in beiden betrachteten Jahren insbesondere die Austauchformate PDF, DWG, Papier und DXF. Im Jahr 2017 wird das Austauschformat IFC gegenüber dem Jahr 2011 ca. 30% häufiger verwendet.

BIM-Umsteigewillige weisen ähnliche Ergebnisse auf. Eine Ausnahme bildet das IFC-Format. Dieses wird in beiden betrachteten Jahren von unter 20% der BIM-Umsteigewilligen verwendet. Ferner wird im Jahr 2017 das Format PLT in geringerem Maße als noch im Jahr 2011 genutzt.

Nicht BIM Anwender nutzen in beiden Jahren ähnliche Formate wie die Gruppe der BIM-Umsteigewilligen. Das Austauschformat IFC wird von dieser Anwendergruppe jedoch kaum verwendet.

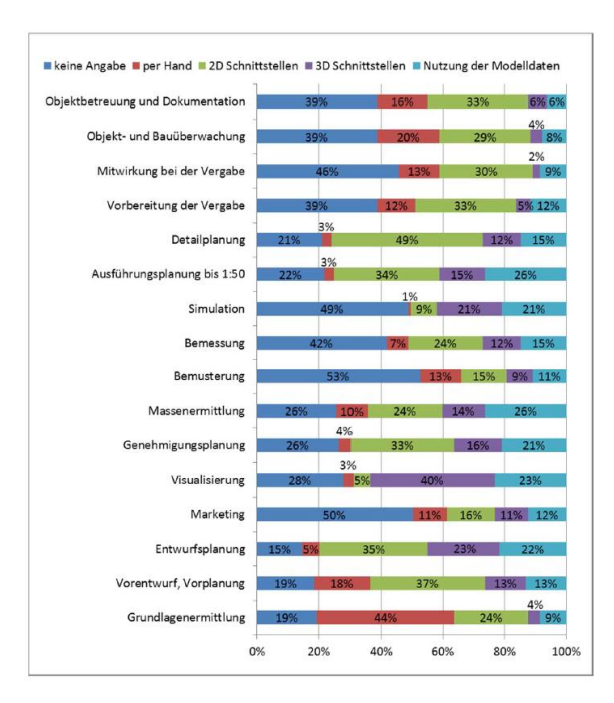

*1.1.3.2 Überführung von Planungsdaten*

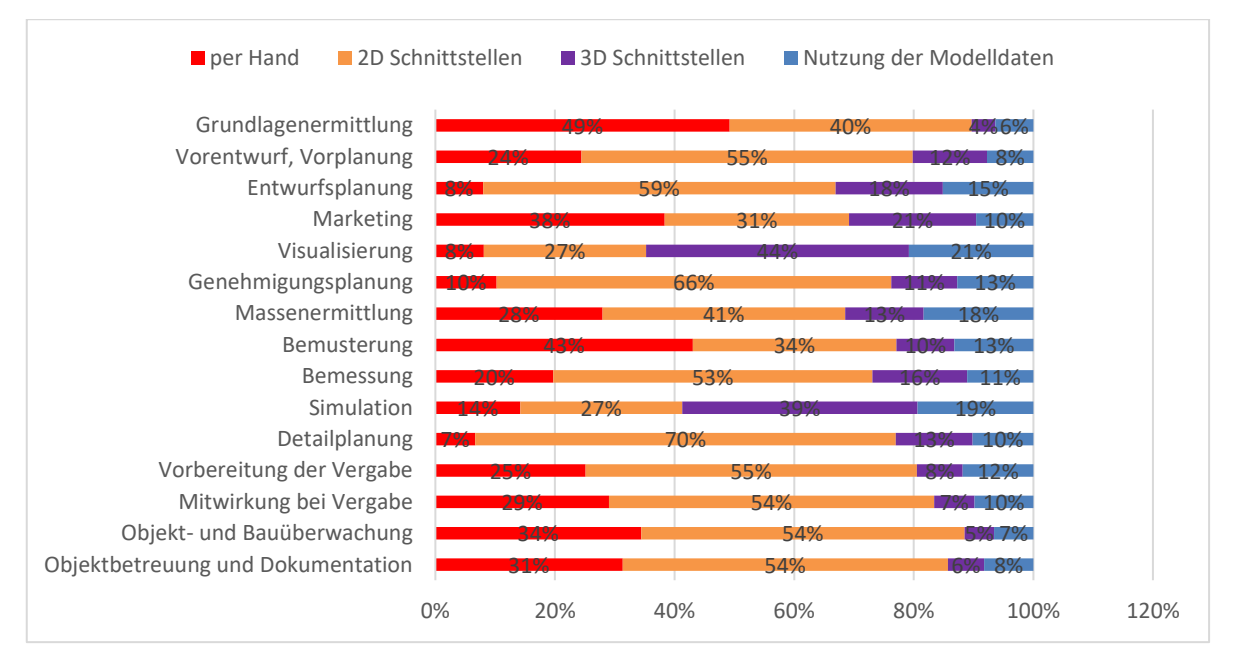

Abbildung 20: Überführung von Planungsdaten in nachfolgende Phasen (alle Umfrageteilnehmer) (gemäß Abb. 6.39 KIT FB)

Bezüglich der Überführung von Planungsdaten in nachfolgende Phasen ist auffällig, dass im Jahr 2017 im Vergleich zu 2011 ein deutlich höherer Anteil von 2D Schnittstellen in den Phasen der Detailplanung, Bemessung, Genehmigungsplanung und Entwurfsplanung zu verzeichnen ist. Die Auswahlmöglichkeit "per Hand" ist in allen Phasen anteilig nahezu doppelt so oft gewählt worden. Die Verteilung bezüglich der 3D Schnittstellen ist in beiden betrachteten Jahren ähnlich aufgebaut. Eine Ausnahme bildet hierbei die Simulation. Diese weist im Jahr 2011 einen deutlich höheren prozentualen Anteil auf als im Jahr 2017. Modelldaten werden in den betrachteten Jahren ähnlich häufig verwendet.

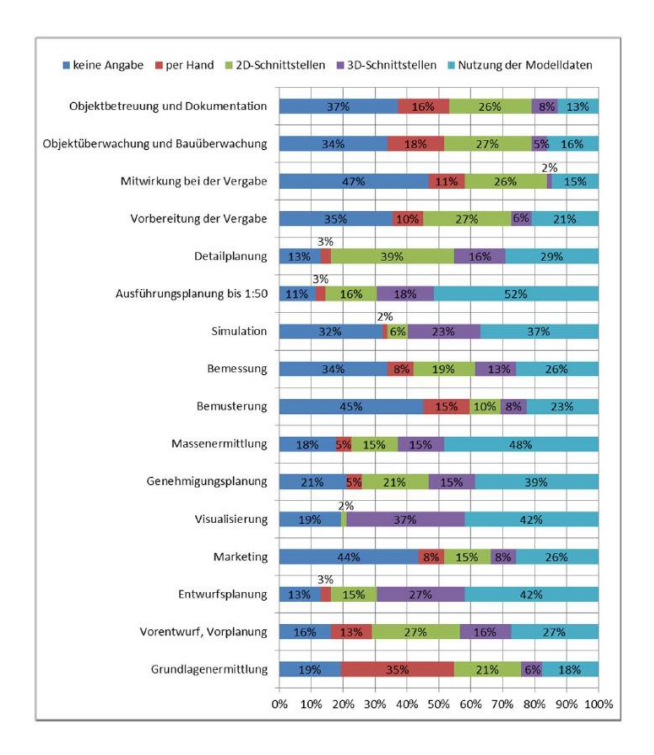

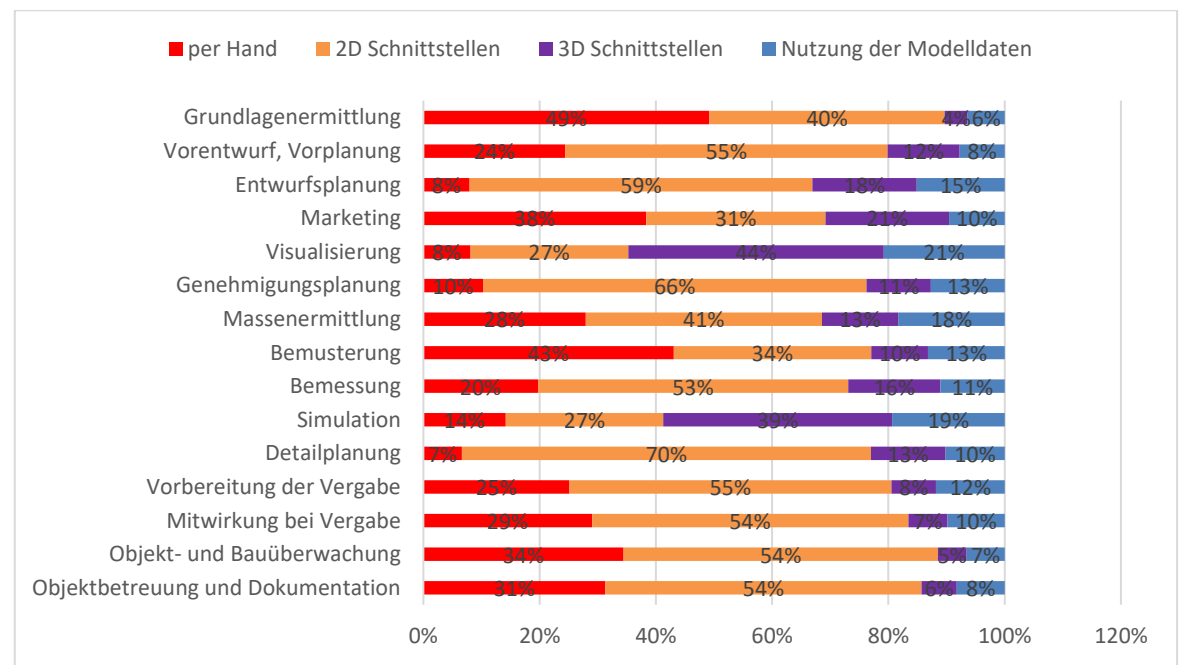

Abbildung 21: Überführung von Planungsdaten (BIM-Anwender) (gemäß Abb. 6.40 KIT FB)

Die Gruppe der BIM-Anwender überführt Planungsdaten im Jahr 2017 in den Bereichen Marketing und Massenermittlung im Vergleich zum Jahr 2011 zu einem höheren Anteil per Hand. 3D-Schnittstellen werden im Jahr 2017 häufiger als im Jahr 2011 für Simulationen verwendet.

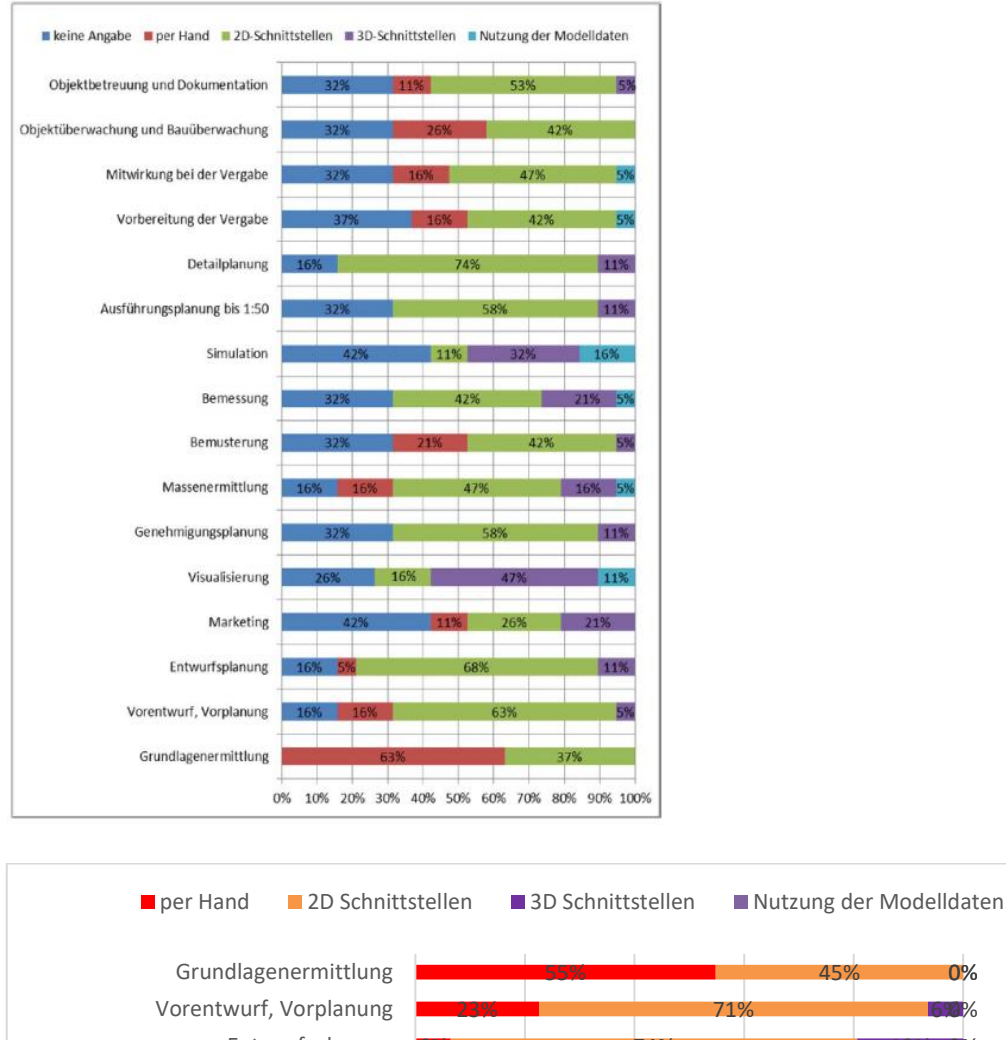

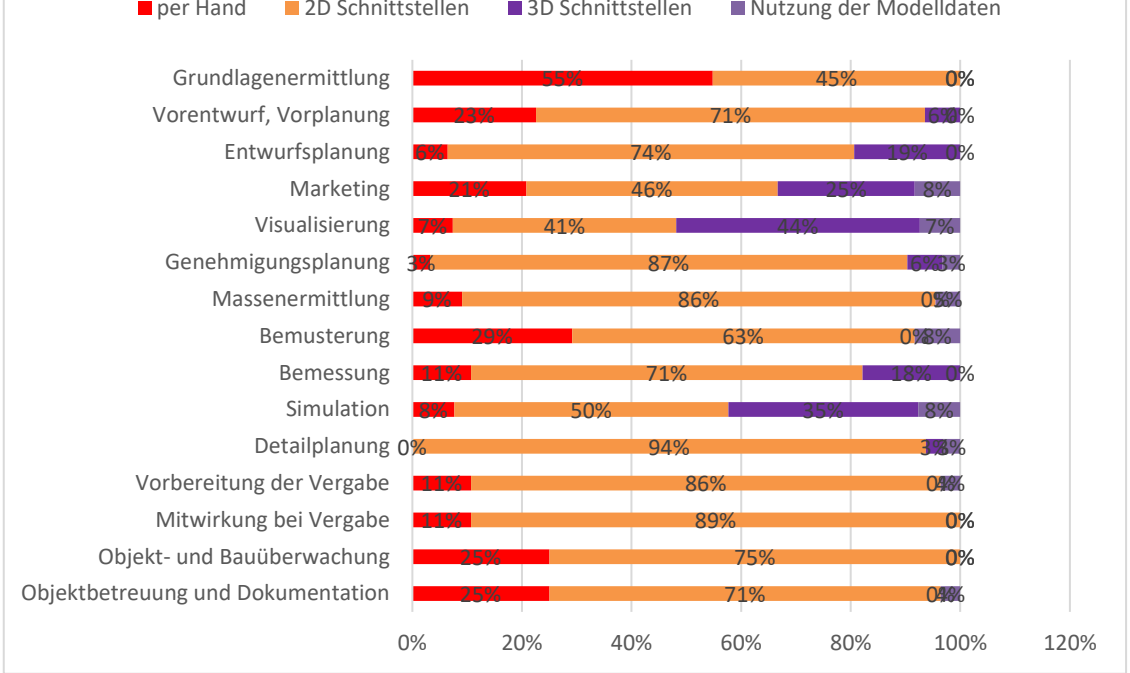

Abbildung 22: Überführung von Planungsdaten (BIM-Umsteigewillige) (gemäß Abb. 6.41 KIT FB)

Die Umfrageergebnisse der betrachteten Jahre ähneln sich in ihrer Verteilung. Sowohl im Jahr 2011 als auch im Jahr 2017 werden In allen Projektphasen und Bereichen insbesondere 2D-Schnittstellen verwendet.

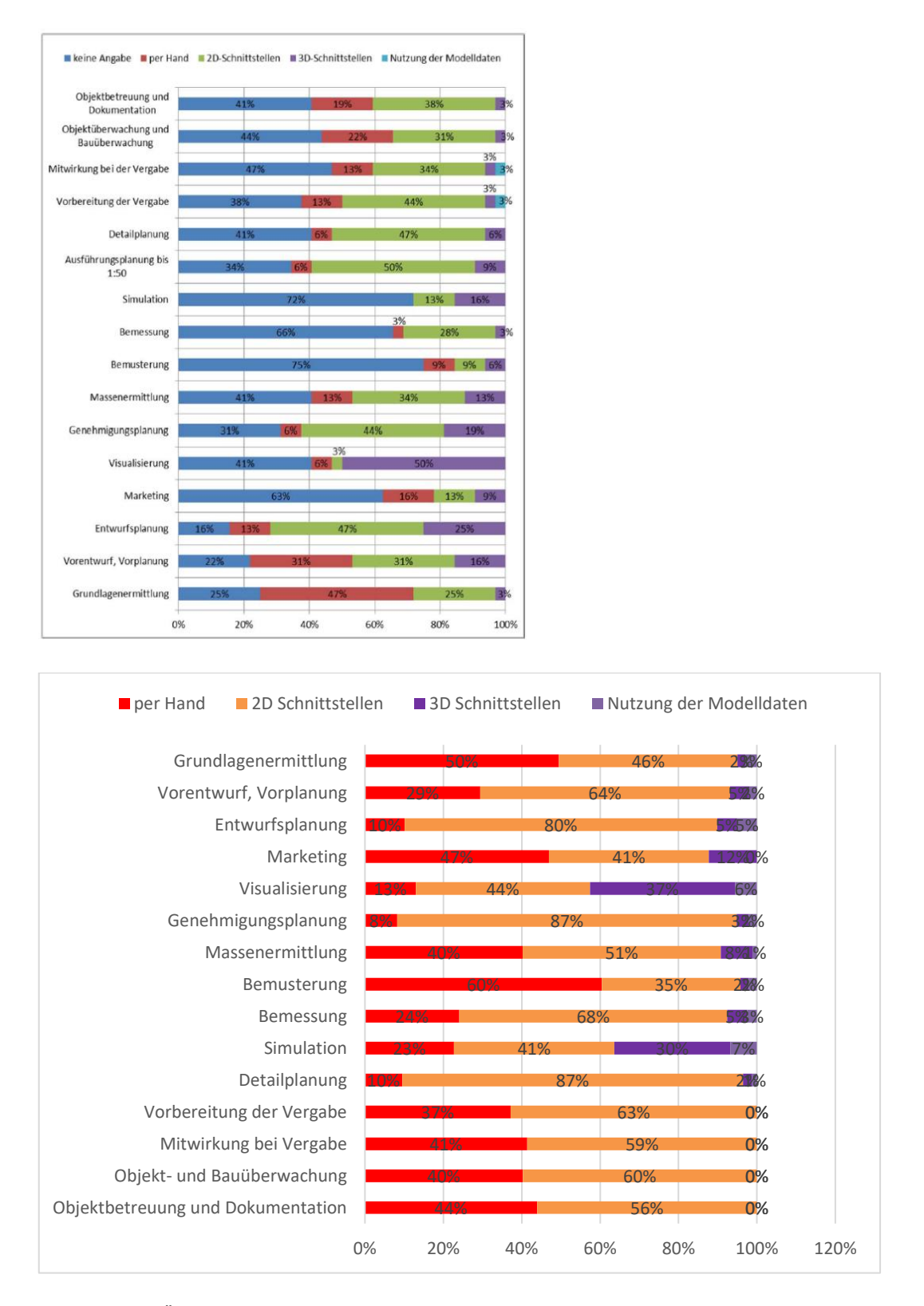

Abbildung 23: Überführung von Planungsdaten (Nicht-BIM-Anwender) (gemäß Abb. 6.42 KIT FB)

Die Umfrageergebnisse der betrachteten Jahre ähneln sich in ihrer Verteilung. Sowohl im Jahr 2011 als auch im Jahr 2017 werden In allen Projektphasen und Bereichen insbesondere 2D-Schnittstellen verwendet. Zu Visualisierungszwecken werden vor allem 3D-Schnittstellen genutzt.

*1.1.3.3 Abgleich und Koordination*

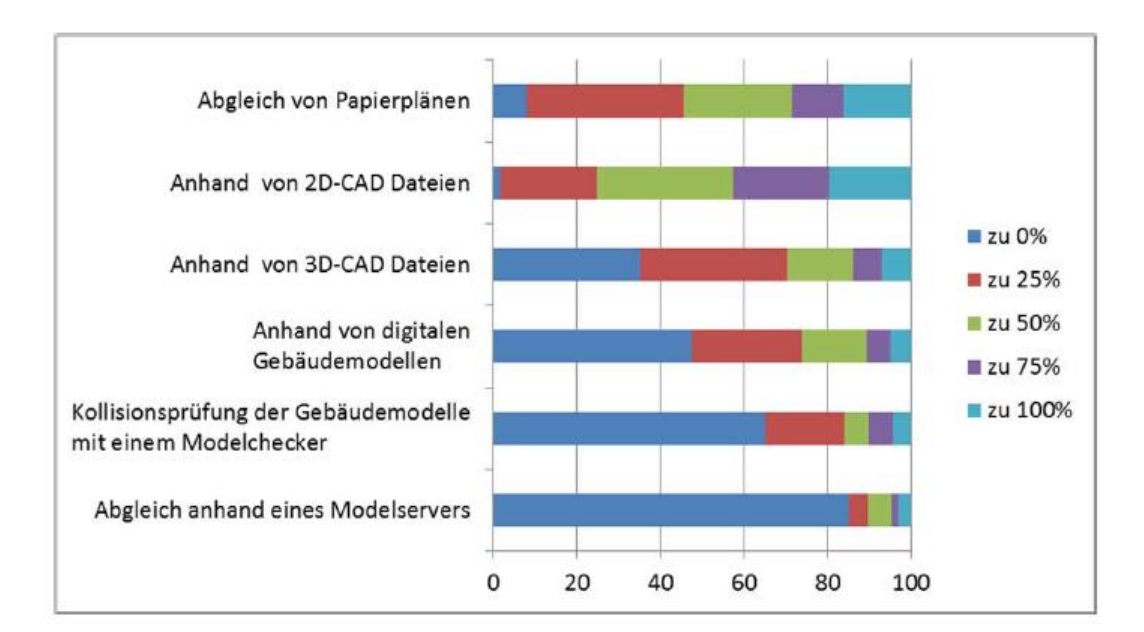

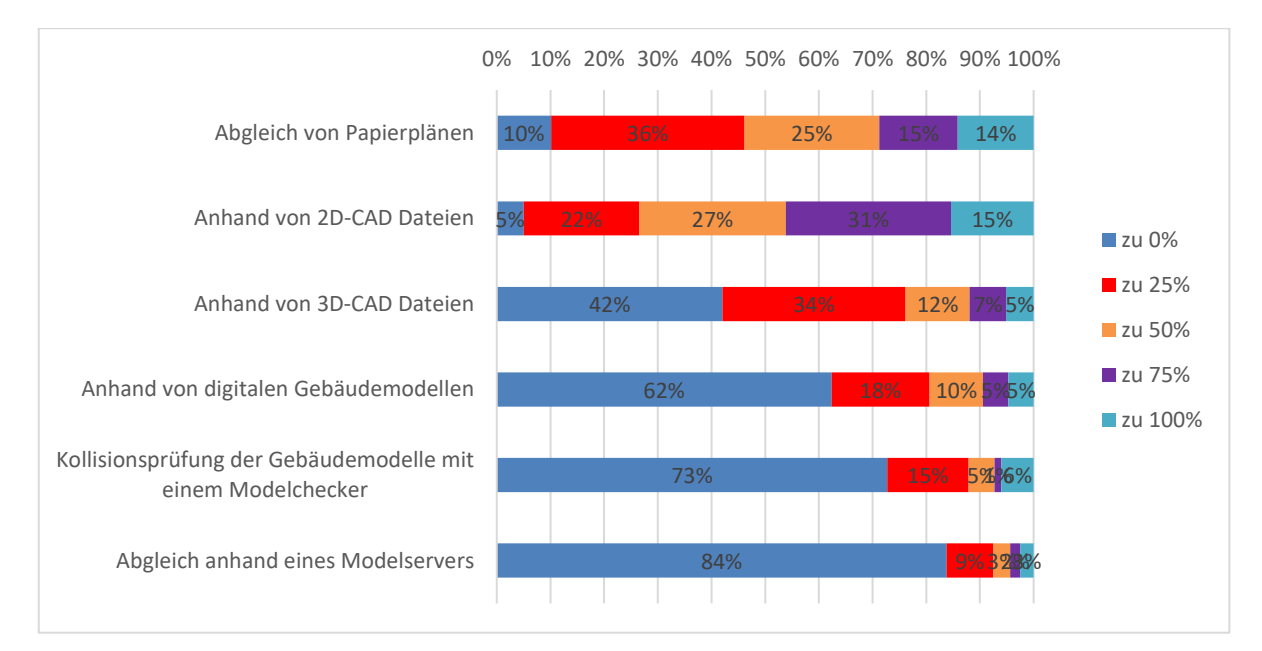

Abbildung 24: Abgleich und Koordination (alle Teilnehmer) (gemäß Abb. 6.43 KIT FB)

Die Umfrageergebnisse des Jahres 2017 weisen im Vergleich zum Jahr 2011 kaum Unterschiede auf. Abgleich und Koordination finden in beiden betrachteten Jahren selten anhand eines Modellservers und vorwiegend anhand von CAD Dateien und Papierplänen statt.

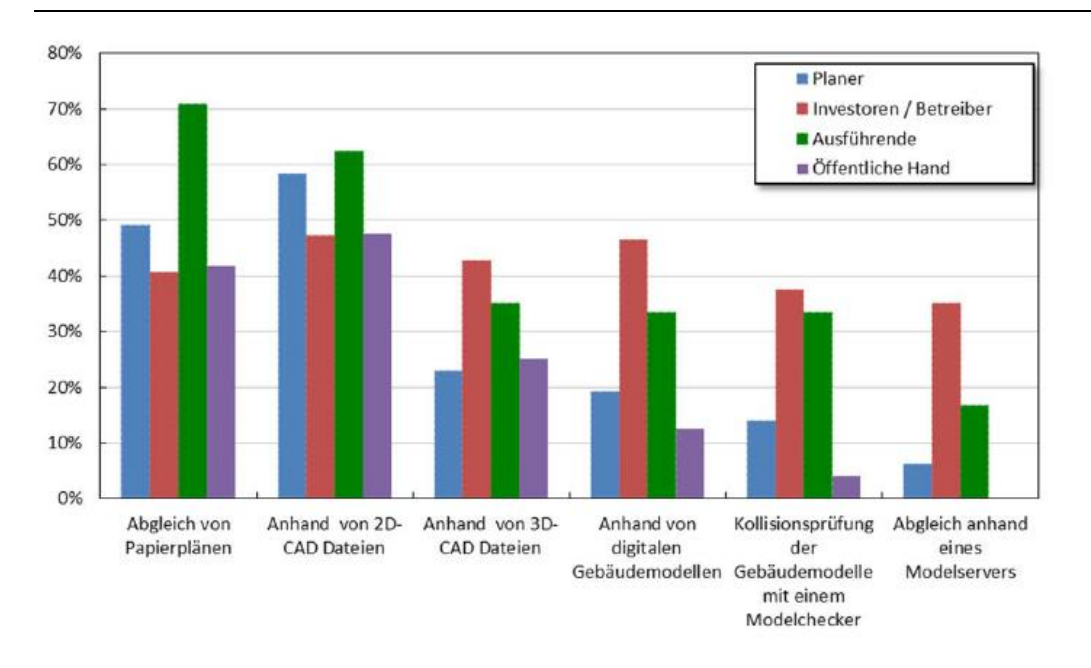

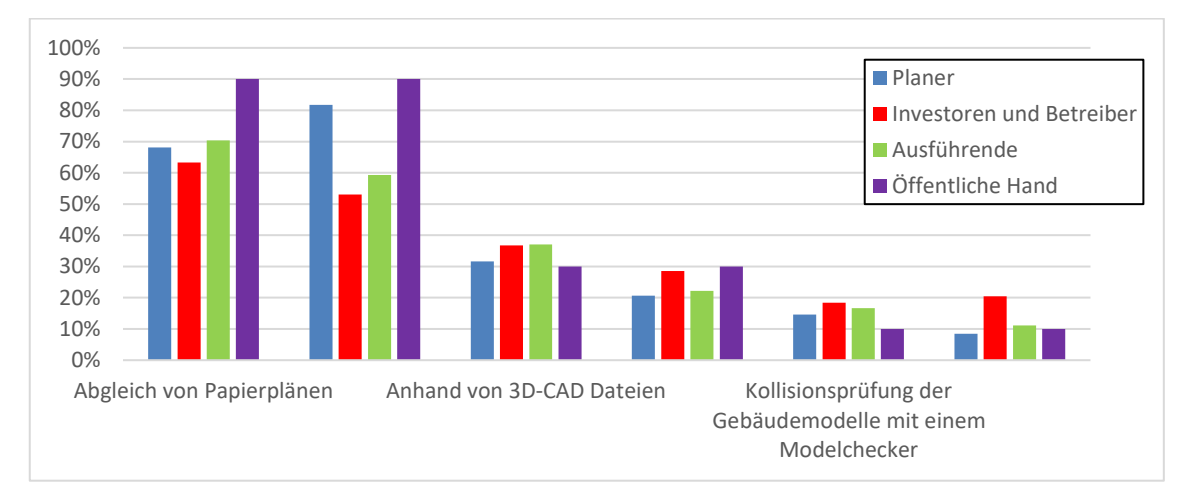

Abbildung 25: Abgleich und Koordination mit Projektpartnern (Zielgruppen) (gemäß Abb. 6.44 KIT FB)

Abgleich und Koordination durch Papierpläne erfolgen im Jahr 2017 gegenüber des Jahres 2011 häufiger von der Öffentlichen Hand und anteilig weniger von Ausführenden. Ähnlich verhält es sich bezüglich 2D-CAD-Dateien. 3D-CAD-Dateien und digitale Gebäudemodelle werden im Jahr 2017 anteilig weniger verwendet als dies im Jahr 2011 der Fall ist.

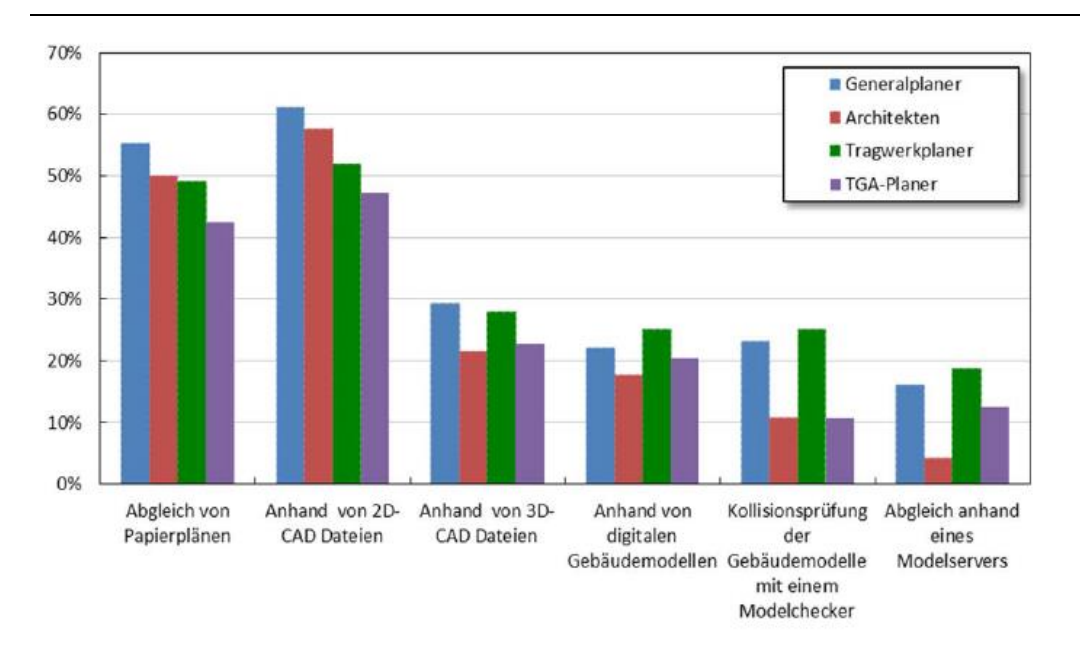

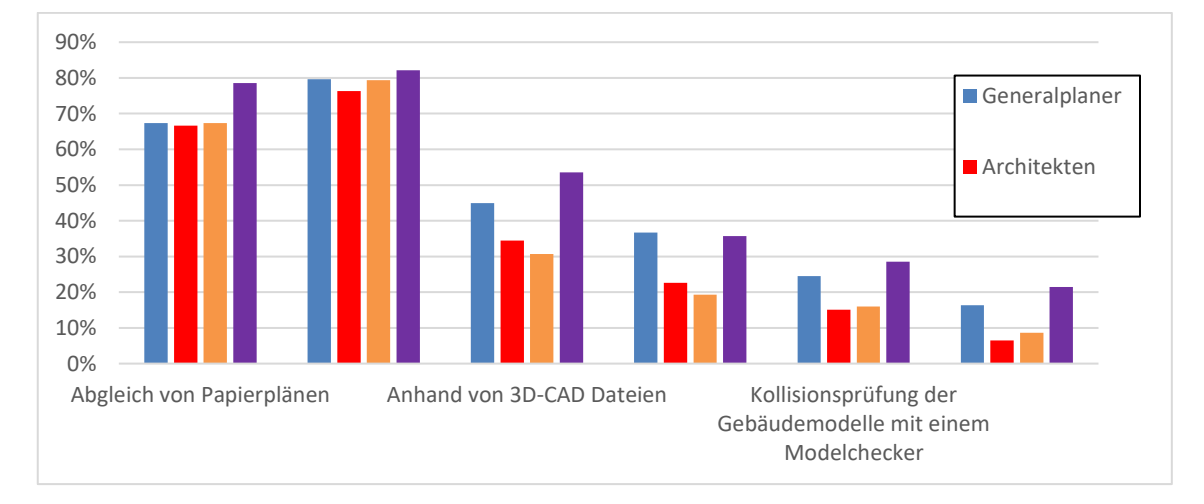

Abbildung 26: Abgleich und Koordination (Zielgruppen) (gemäß Abb. 6.45 KIT FB)

Bezüglich des Abgleiches und der Koordination unter Planern fällt auf, dass Papierpläne anteilig zu einem hohen Maß von TGA-Planern verwendet werden. Im Jahr 2011 sind es insbesondere Generalplaner, die Papierpläne häufig nutzen. Allerdings sind es ebenfalls die TGA-Planer, die im Jahr 2017 anteilig am häufigsten 3D-CAD-Dateien verwenden. Im Jahr 2011 sind es dagegen eher Generalplaner und Tragwerksplaner. Digitale Gebäudemodelle werden im Jahr 2017 insbesondere von Generalplanern und TGA-Planern verwendet. Dagegen waren es im Jahr 2011 vor allem Tragwerksplaner. Bezüglich der Kollisionsprüfung ist der Anteil an TGA-Planern im Jahr 2017 im Vergleich zu 2011 deutlich angestiegen.

# **1.1.4 Effiziente Unternehmensführung**

# *1.1.4.1 DIN-ISO 9001 Zertifizierung*

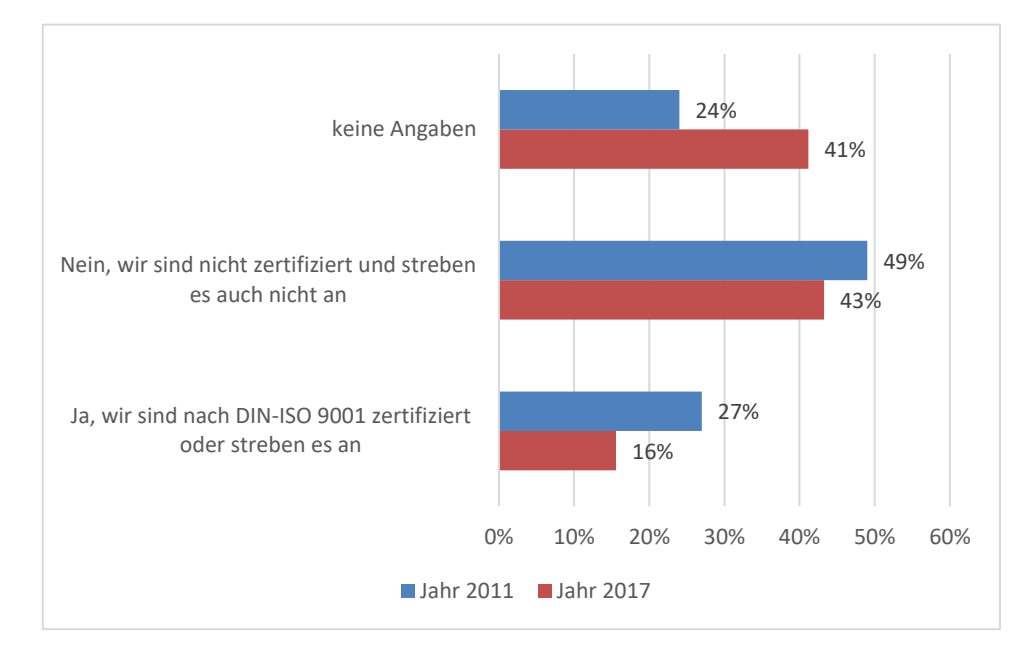

Abbildung 27: DIN ISO Zertifizierung (gemäß Abb. 6.46 KIT FB)

Die beiden betrachteten Jahre weisen bezüglich der DIN ISO Zertifizierung eine ähnliche Ergebnisverteilung auf. Die Mehrheit der Umfrageteilnehmer ist nicht nach DIN ISO zertifiziert.

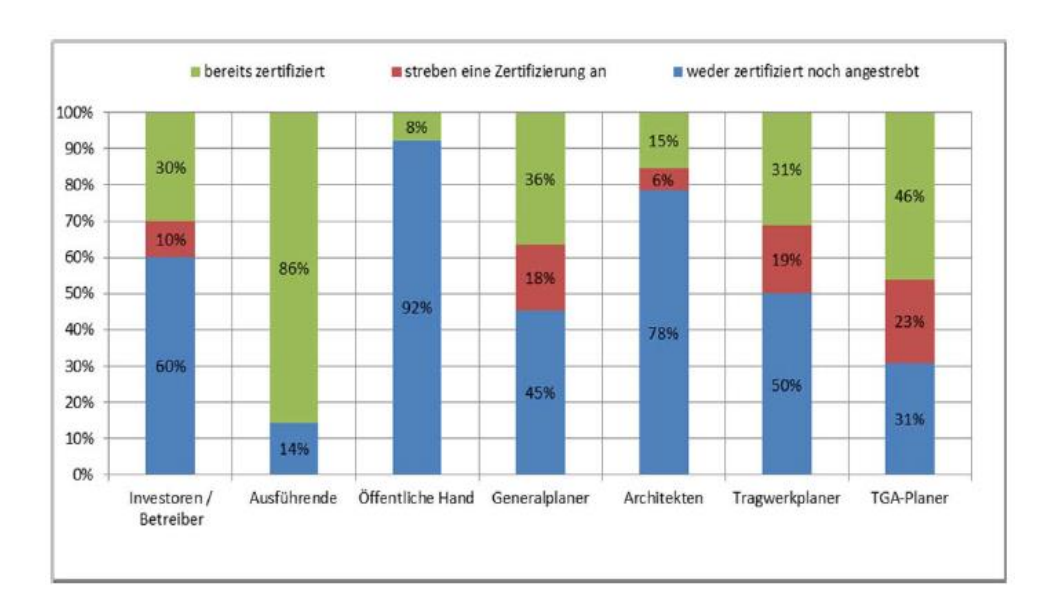

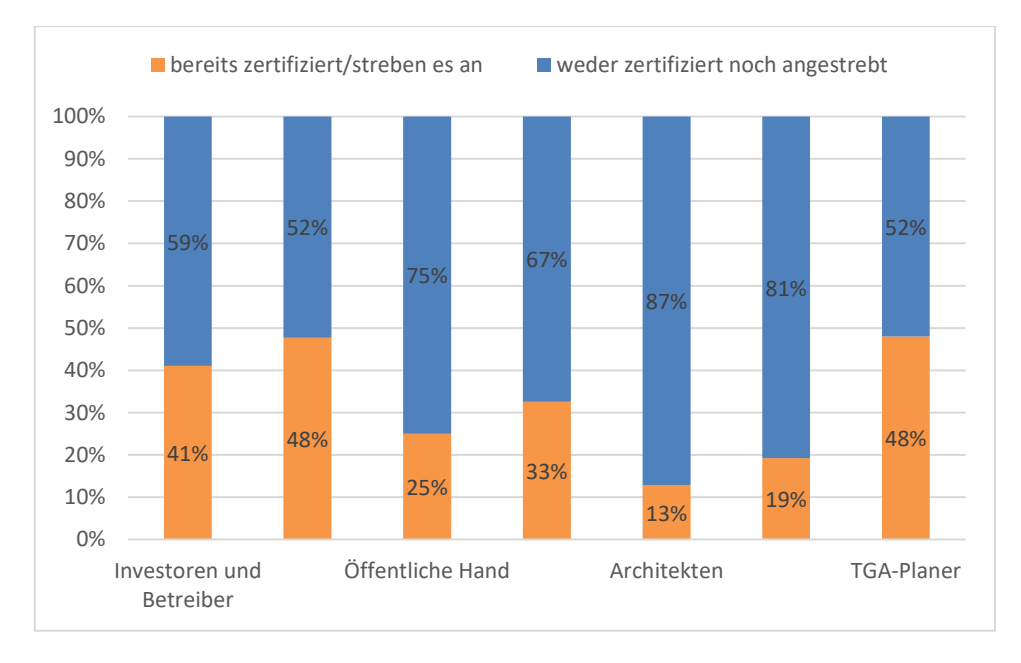

Abbildung 28: DIN ISO Zertifizierung nach Zielgruppen (gemäß Abb. 6.47 KIT FB)

Die Betrachtung der DIN ISO Zertifizierung nach Zielgruppen zeigt auf, dass Ausführende im Jahr 2017 im Vergleich zum Jahr 2011 anteilig zu einem geringeren Prozentsatz zertifiziert sind. Dagegen weist die öffentliche Hand im Jahr 2017 gegenüber 2011 einen höheren Anteil bereits zertifizierter Umfrageteilnehmer auf.

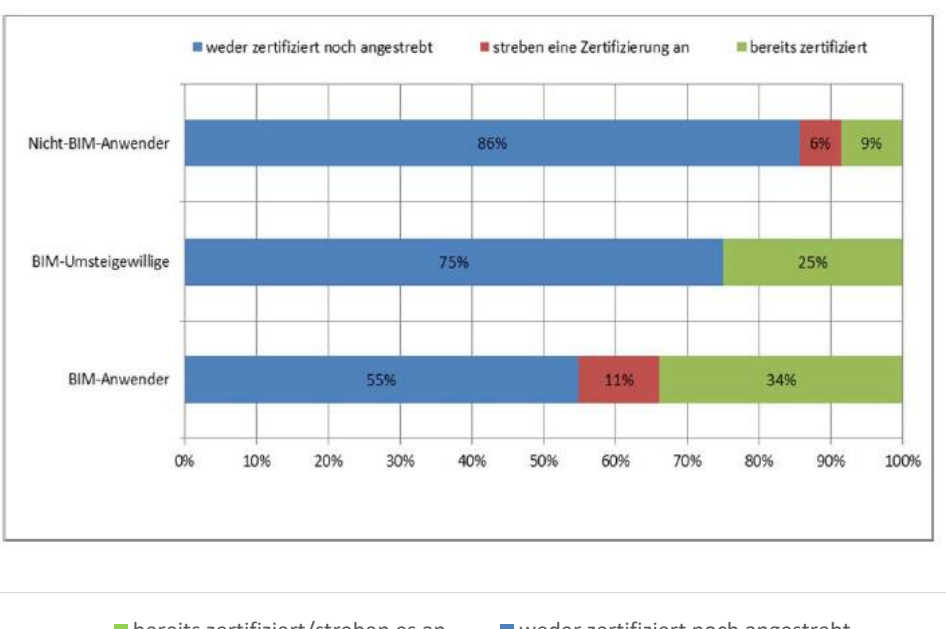

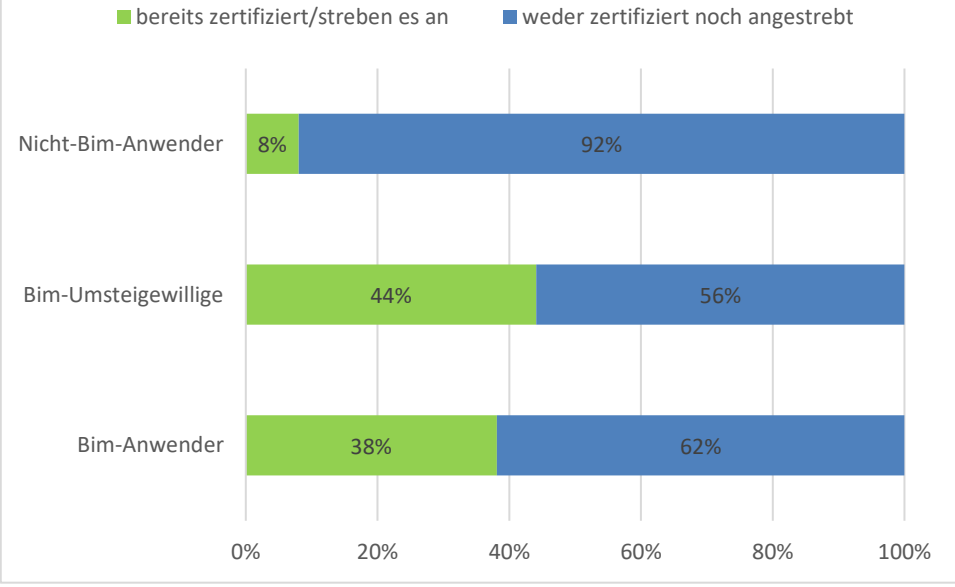

Abbildung 29: DIN ISO Zertifizierung nach Anwendergruppen (gemäß Abb. 6.48 KIT FB)

BIM Umsteigewillige sind im Jahr 2017 zu einem höheren Anteil zertifiziert als im Jahr 2011. Sie bilden die Anwendergruppe mit den meisten Zertifizierungen. Im Vergleich dazu sind dies im Jahr 2011 die BIM-Anwender.

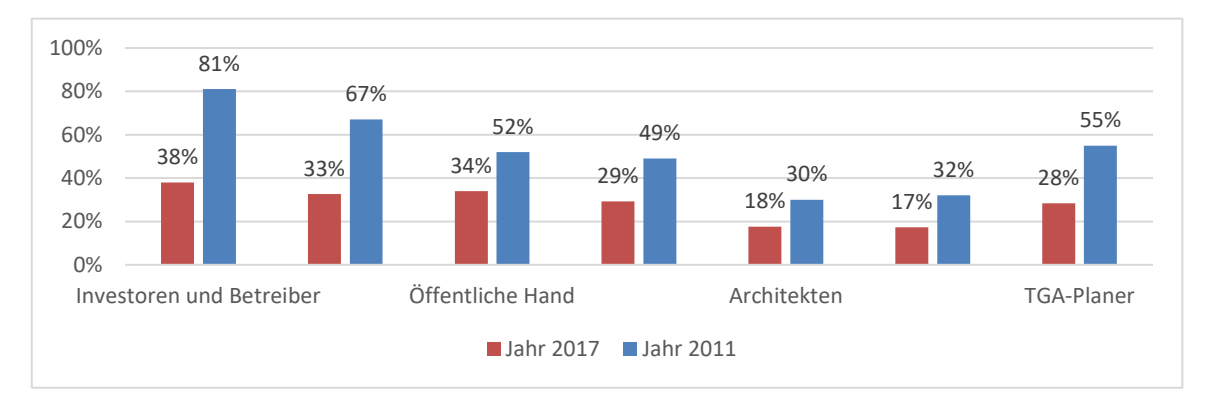

#### *1.1.4.2 Projekthandbücher*

Abbildung 30: Nutzung von Projekthandbüchern nach Zielgruppen (gemäß Abb. 6.49 KIT FB)

Die Verteilung der Nutzung von Projekthandbüchern nach Zielgruppen zeigt generell auf, dass es im Jahr 2011 eine höhere Nutzung gibt als dies im Jahr 2017 der Fall ist. Die Verteilung über die Zielgruppen erfolgt in ähnlichem Maße, allerdings zeigen sich im Jahr 2011 größere Differenzen zwischen den einzelnen Gruppen als im Jahr 2017. Die Zielgruppe, in der die höchste Nutzung zu verzeichnen ist, ist im Jahr 2017 wie im Jahr 2011 auch die der Investoren und Betreiber,. Die geringste Nutzung von Projekthandbüchern findet im Jahr 2011 in der Gruppe der Architekten statt. Im Jahr 2017 ist es die Gruppe der Tragwerksplaner, gefolgt von den Architekten.

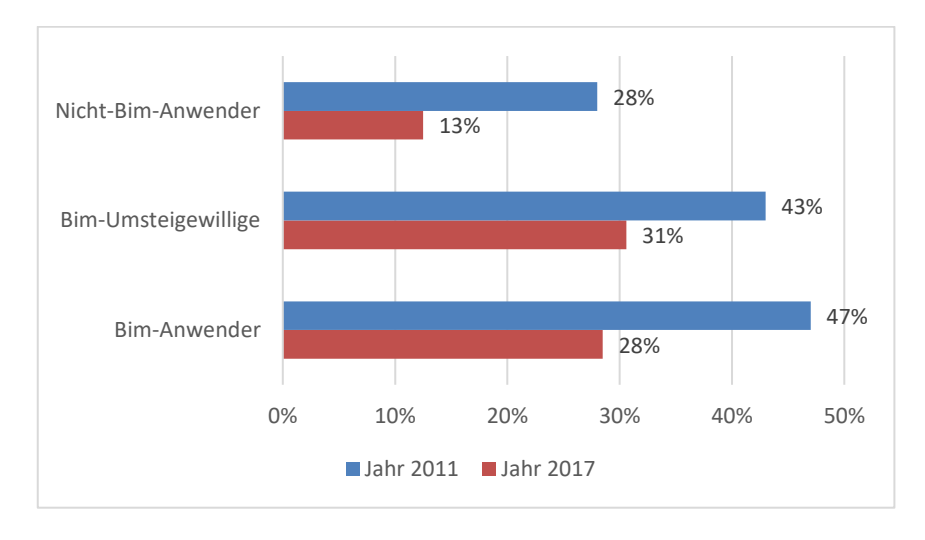

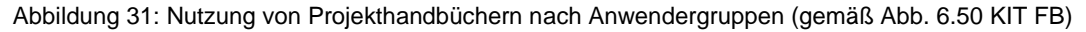

Aufgeschlüsselt nach Anwendergruppen ergibt sich eine vorwiegende Nutzung von Projekthandbüchern durch BIM-Anwender und BIM-Umsteigewillige in beiden Jahren. Nicht-BIM-Anwender nutzen Projekthandbücher im Jahr 2017 um ca. 50% weniger als dies im Jahr 2011 der Fall ist.

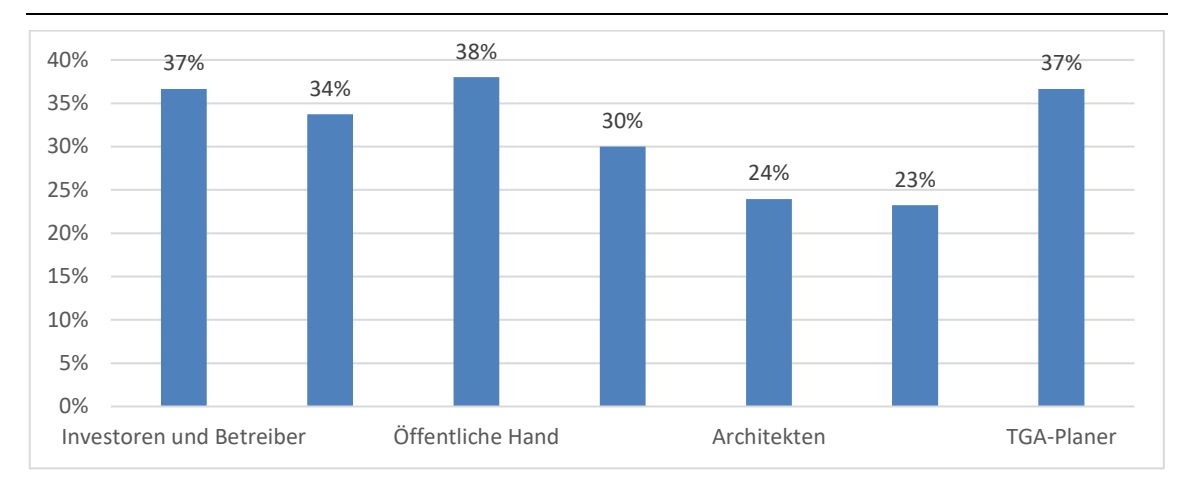

Abbildung 32: Nutzung von formal definierten AG-Informationsanforderungen nach Zielgruppen (gemäß 6.50a; Diese Frage ist nicht im FB KIT enthalten)

Die Nutzung von formal definierten AG-Informationsanforderungen nach Zielgruppen wurde in der im Jahr 2017 durch die BUW durchgeführte Umfrage zusätzlich untersucht. Die Ergebnisse zeigen, dass die Differenz bei der Nutzung zwischen den einzelnen Zielgruppen gering ist. Die höchste Nutzung erfolgt durch die Gruppe der Öffentlichen Hand, wobei die niedrigste Nutzung für die Tragwerksplaner zu verzeichnen ist.

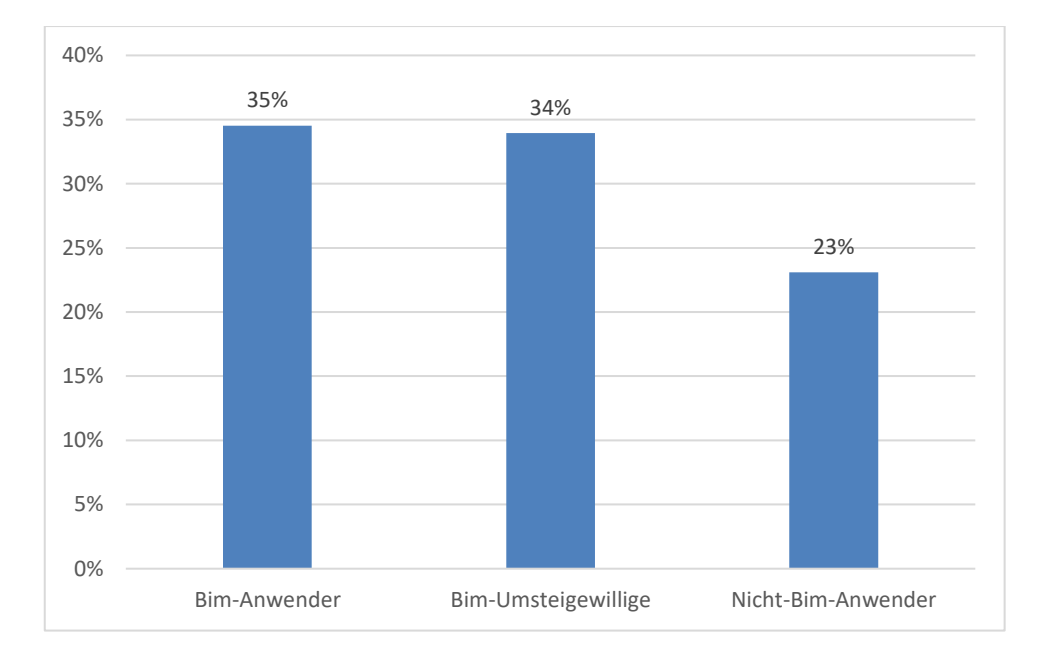

Abbildung 33: Nutzung von formal definierten AG-Informationsanforderungen nach Anwendergruppen (gemäß 6.50b; Diese Frage ist nicht im FB KIT enthalten)

Bei der Aufschlüsselung nach BIM-Anwendergruppen wird deutlich, dass die Nutzung des AIA vor allem in der gruppe der BIM-Anwender erfolgt.

Anlage 3

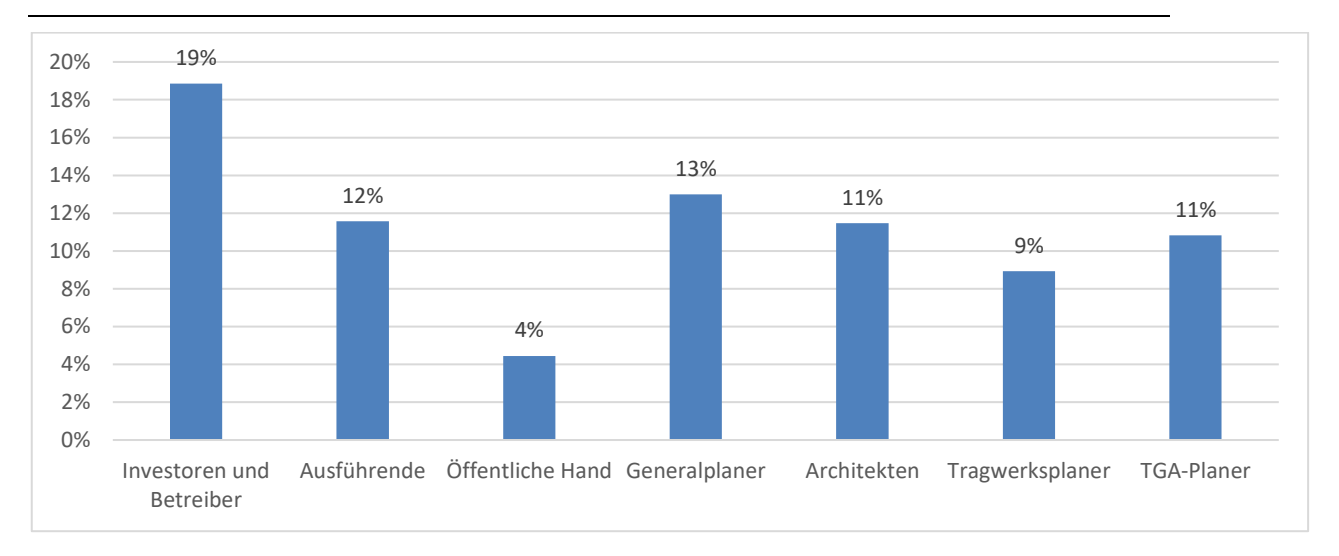

Abbildung 34: Nutzung von formal definierten BIM-Abwicklungsplänen nach Zielgruppen (gemäß 6.50c; Diese Frage ist nicht im FB KIT enthalten)

Auch die Untersuchung zur Nutzung von formal definierten BIM-Abwicklungsplänen zeigt, dass die Nutzung für alle Zielgruppen stets unter 20% beträgt. Die Nutzung erfolgt außerdem vor allem durch Investoren und Betreiber. Kaum genutzt werden BIM-Abwicklungspläne von der Öffentlichen Hand.

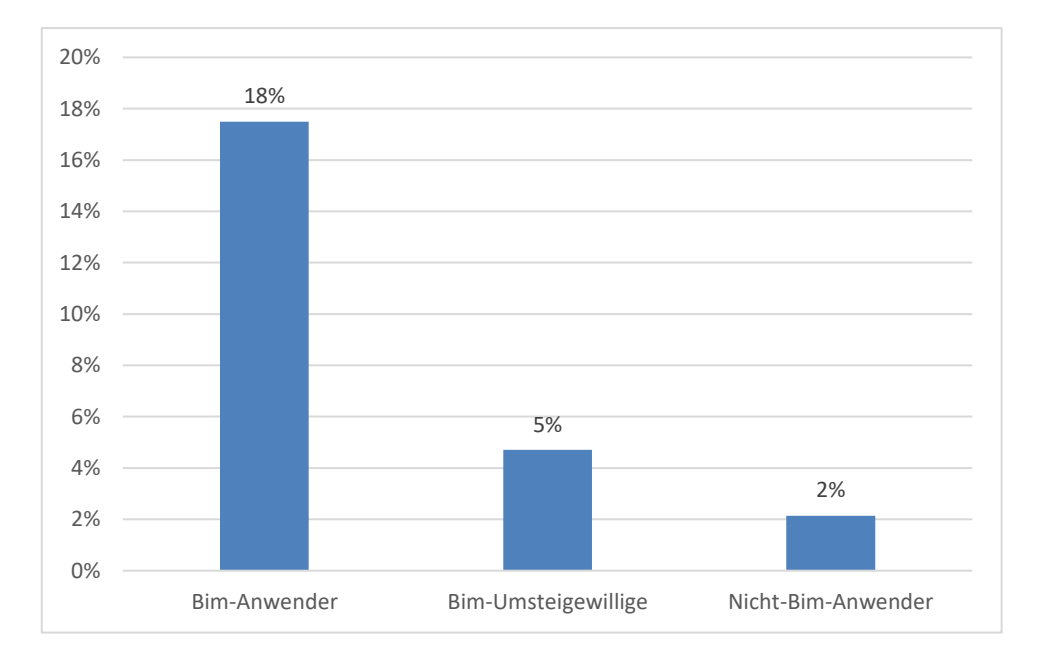

Abbildung 35: Nutzung von formal definierten BIM-Abwicklungsplänen nach Anwendergruppen (gemäß 6.50d; Diese Frage ist nicht im FB KIT enthalten)

Bezüglich der BIM-Anwendergruppen wird deutlich, dass BIM-Abwicklungspläne insbesondere durch BIM-Anwender genutzt werden.

*1.1.4.3 Nutzung von Online-Projektplattformen oder Dokumenten-Management-Systemen*

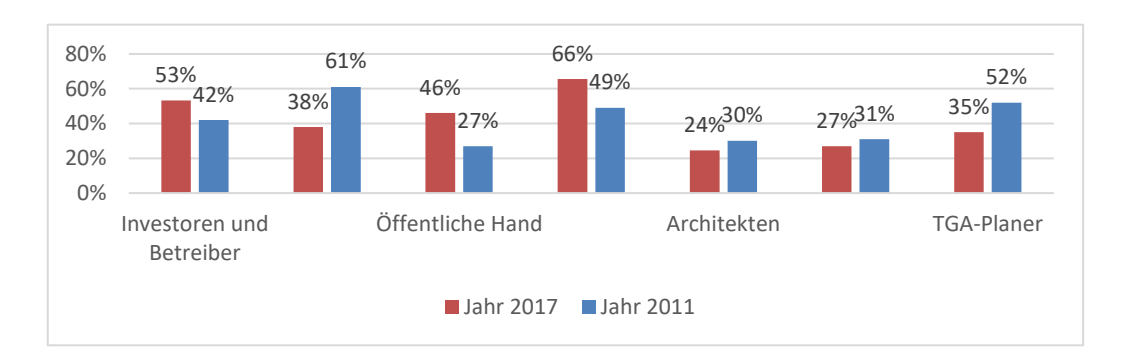

Abbildung 36: Nutzung von Online-Projektplattformen oder Dokumenten-Management-Systeme nach Zielgruppen (gemäß Abb. 6.51 KIT FB)

Die größten Unterschiede im Hinblick auf die Nutzung von Online- Projektplattformen oder Dokumenten-Management-Systemen sind in der Zielgruppe der Ausführenden und der Öffentlichen Hand zu verzeichnen. Hierbei hat sich die Nutzung im Jahr 2017 gegenüber dem Jahr 2011 um mehr als 20% verringert. Die höchste Nutzung im Jahr 2011 findet durch die Ausführenden und TGA-Planer statt. Im Jahr 2017 nutzen vor allem Generalplaner und Investoren und Betreiber die Online-Projektplattformen oder Dokumenten-Management-Systeme. Die geringste Nutzung verzeichnen in beiden Jahren die Architekten.

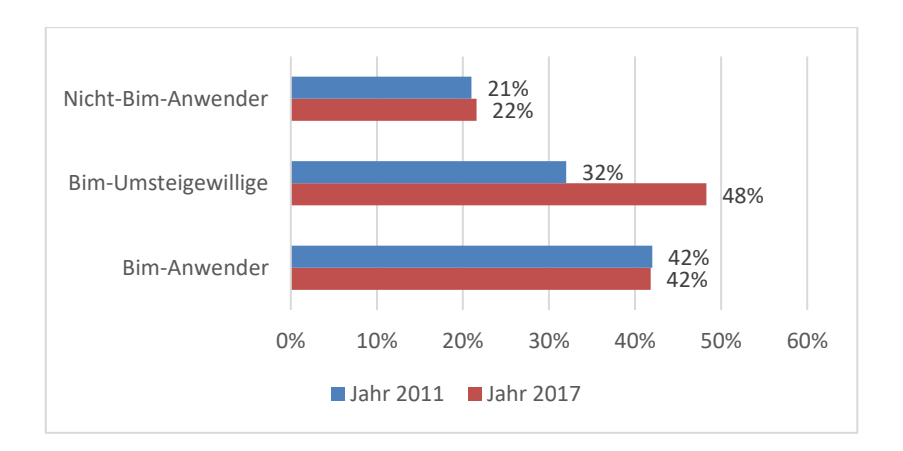

Abbildung 37: Abbildung 78: Nutzung von Online-Projektplattformen oder Dokumenten-Management-Systeme nach Zielgruppen (gemäß Abb. 6.52 KIT FB)

Die Nutzung der Online-Projektplattformen durch Nicht-BIM-Anwender und BIM-Anwender weist kaum Unterschiede auf in Bezug auf die Jahre 2011 und 2017. BIM-Umsteigewillige nutzen die Plattformen im Jahr 2017 vermehrt zu 48% gegenüber dem Jahr 2011, in dem die Nutzung dieser Gruppe 32% beträgt.

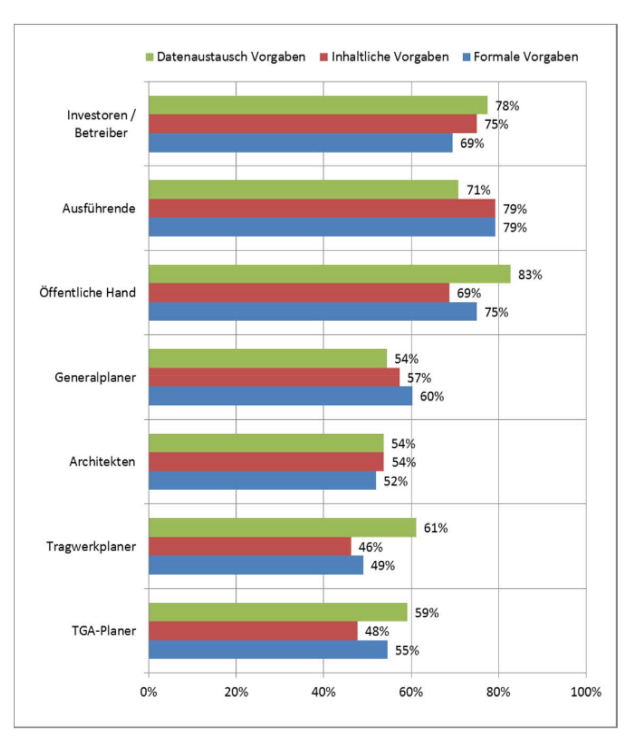

#### *1.1.4.4 Qualitätssicherung*

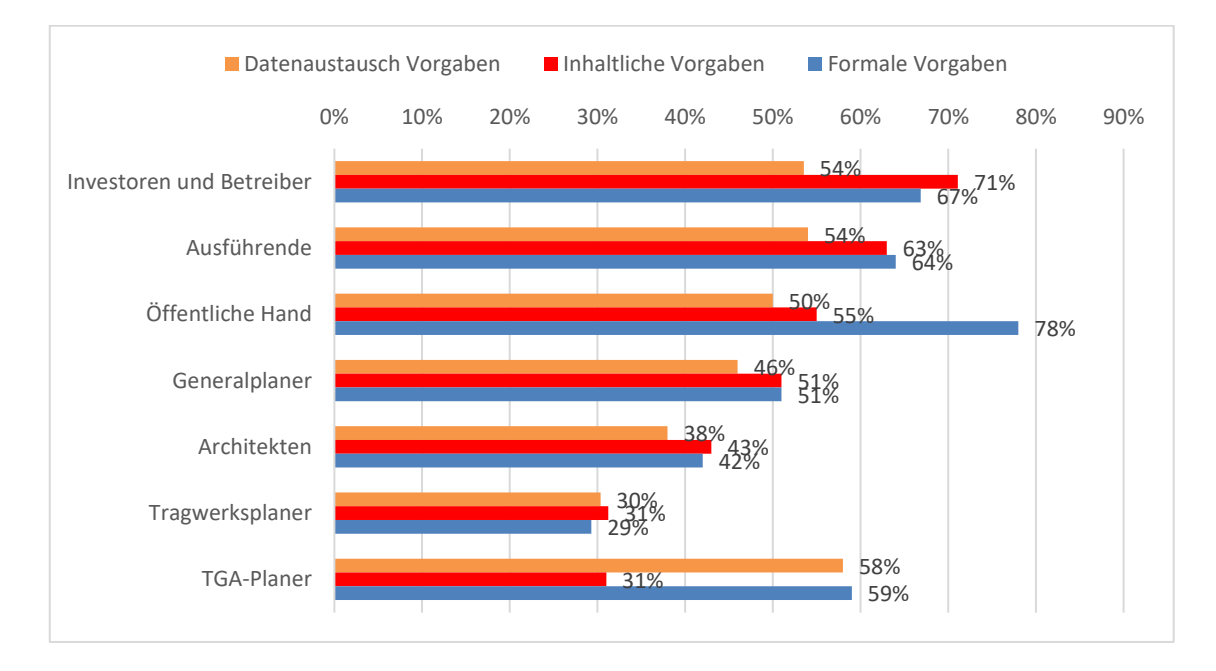

Abbildung 38: Inwieweit werden Projektbeteiligten qualitätssichernde Standards vorgegeben (gemäß Abb. 6.53 KIT FB)

Qualitätssichernde Standards in Form von Datenaustauschvorgaben werden von allen Zielgruppen bis auf die Gruppe der TGA-Planer im Jahr 2017 weniger genutzt, als dies im Jahr 2011 der Fall ist. Inhaltliche Vorgaben werden im Jahr 2017 wie auch im Jahr 2011 von allen Zielgruppen in ähnlichen Größenordnungen vorgegeben. Die Verteilung nach Zielgruppen für die formalen Vorgaben gestaltet sich ebenfalls ähnlich. Lediglich die Tragwerksplaner stechen etwas heraus und geben in diesem Bereich an, weniger Vorgaben zu machen als im Jahr 2011 mit jeweils 29% gegenüber 49%.

#### **1.1.5 Prozessorientiertes Denken**

#### *1.1.5.1 Zuständigkeiten und Prozesse*

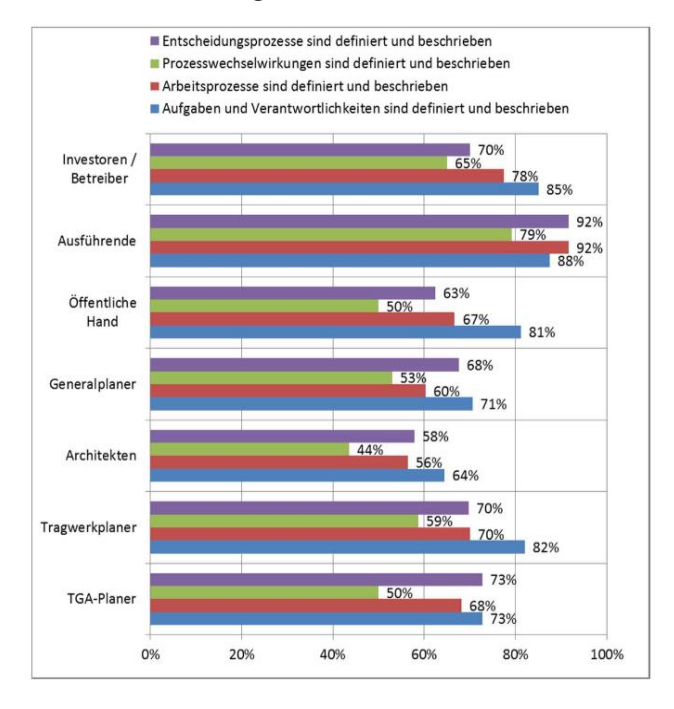

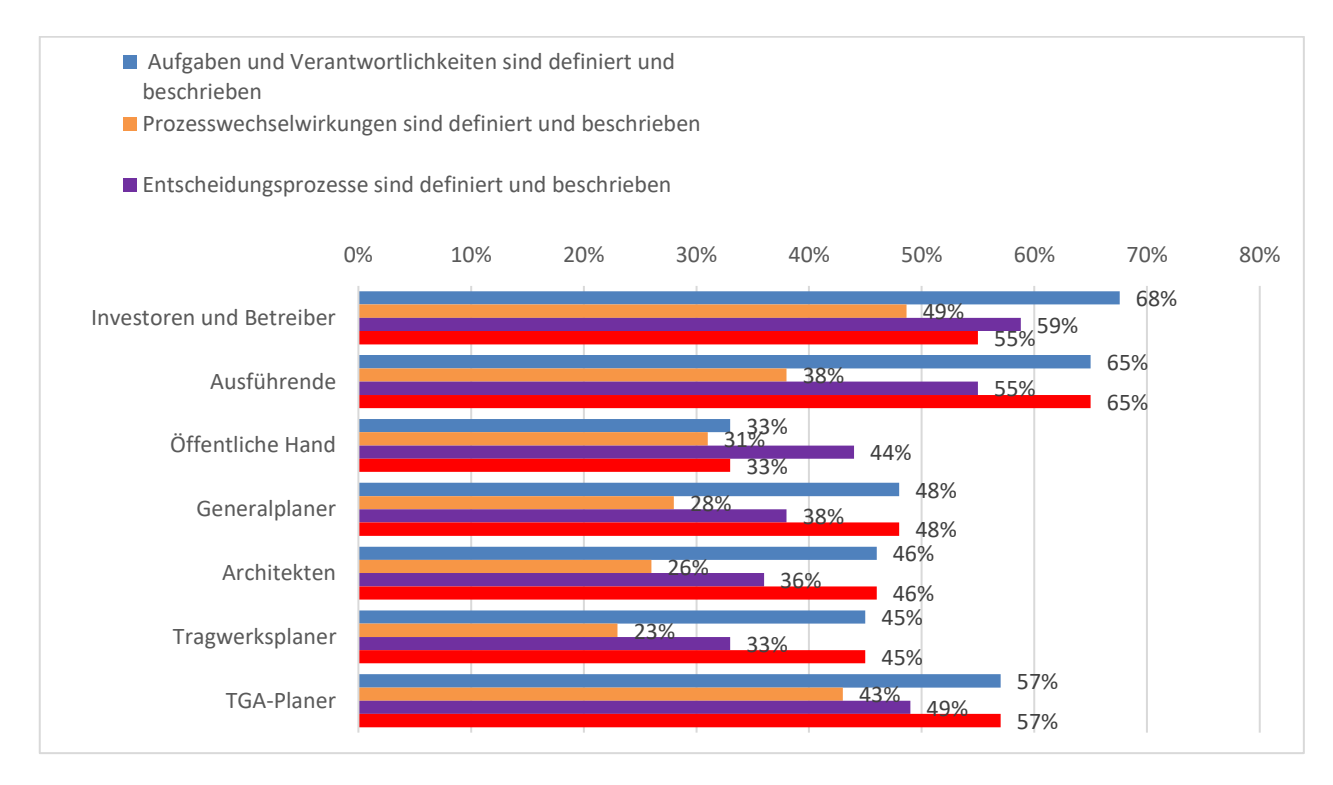

Abbildung 39: Inwieweit sind Zuständigkeiten und Prozesse in den Unternehmen geregelt (gemäß Abb. 6.55 KIT FB)

Die in der Abbildung genannten Prozesse und Zuständigkeiten werden generell im Jahr 2017 zu geringerem Anteil definiert. Die Zielgruppen, die den höchsten Anteil an Prozessen definieren sind sowohl im Jahr 2011 als auch im Jahr 2017 Investoren und Betreiber und Ausführende.

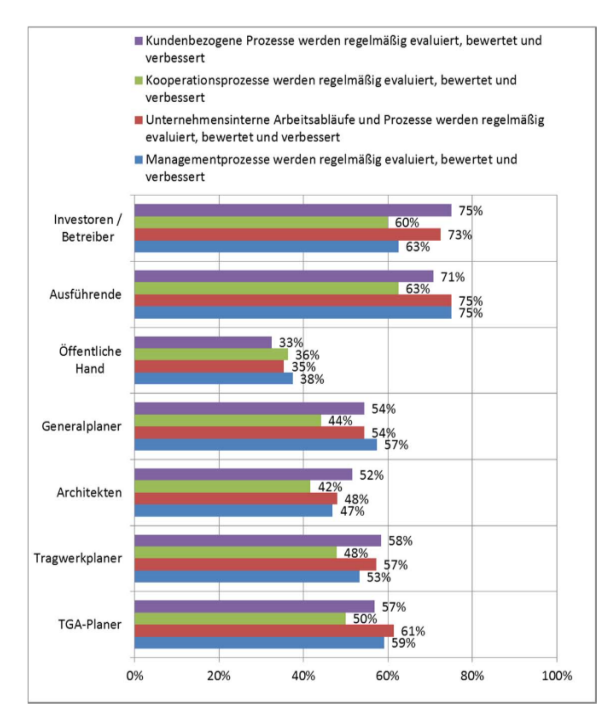

#### *1.1.5.2 Kontinuierliche Prozess-Verbesserung*

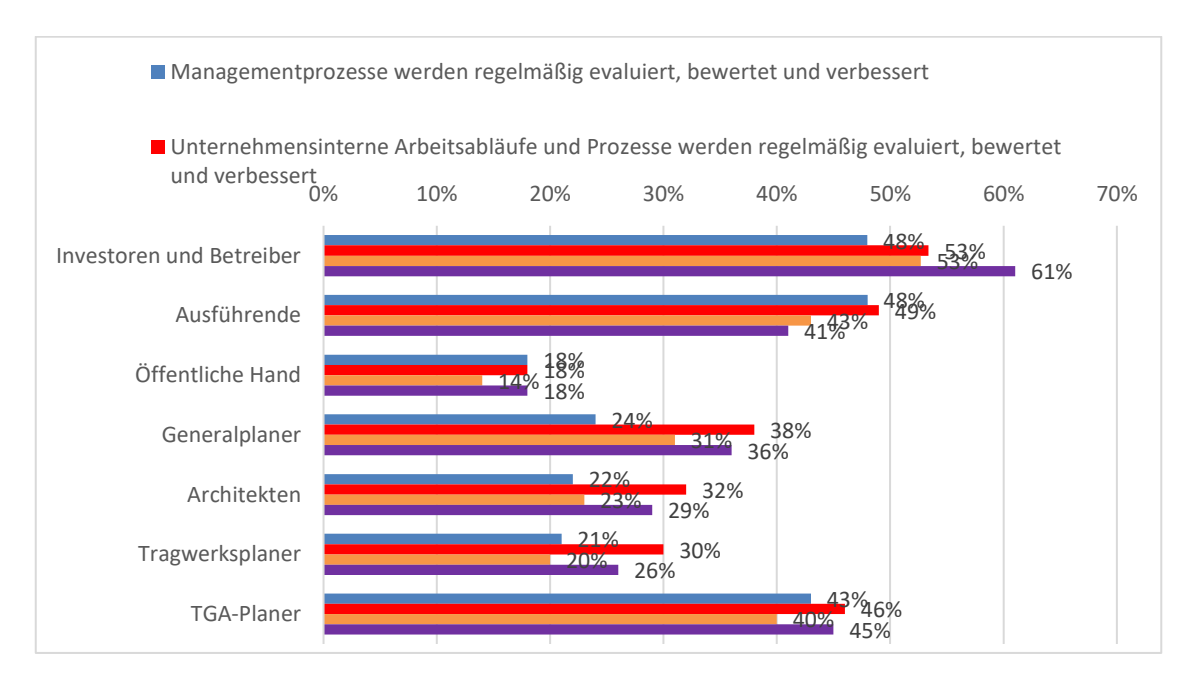

Abbildung 40: Regelmäßigkeit der Evaluierung, Bewertung und Verbesserung von Prozessen (gemäß Abb. 6.56 KIT FB)

Bei der Regelmäßigkeit der Evaluierung, Bewertung und Verbesserung von Prozessen kann grundsätzlich eine vergleichbare Verteilung der Jahre 2011 und 2017 festgestellt werden. Zuständigkeiten und Prozesse werden sowohl im Jahr 2011 als auch im Jahr 2017 vor allem von der Gruppe der Ausführenden und Investoren und Betreiber vorgegeben. Im Jahr 2017 ist der Anteil an TGA-Planern, die Zuständigkeiten und Prozesse vorgeben, gegenüber den restlichen Gruppen zusätzlich höher im Vergleich zu dem Anteil im Jahr 2011 gegenüber den restlichen Zielgruppen.

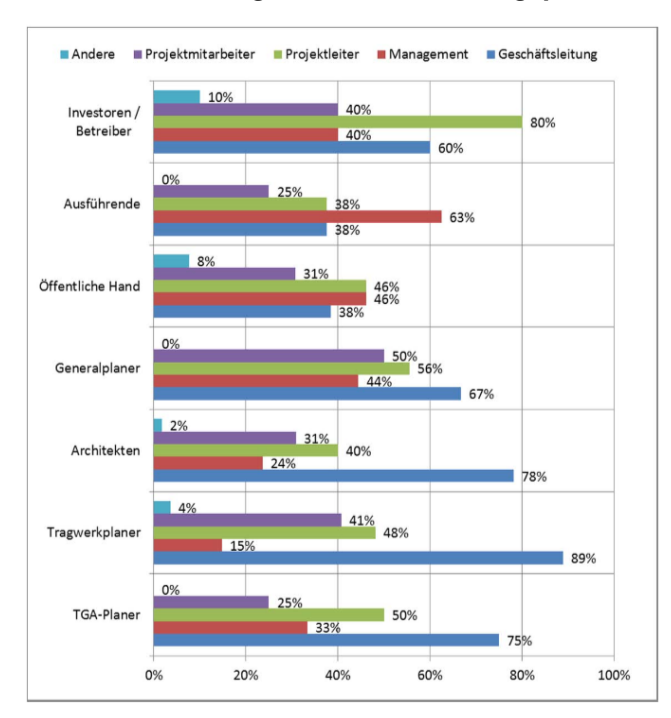

*1.1.5.3 Zuständigkeiten Verbesserungsprozesse*

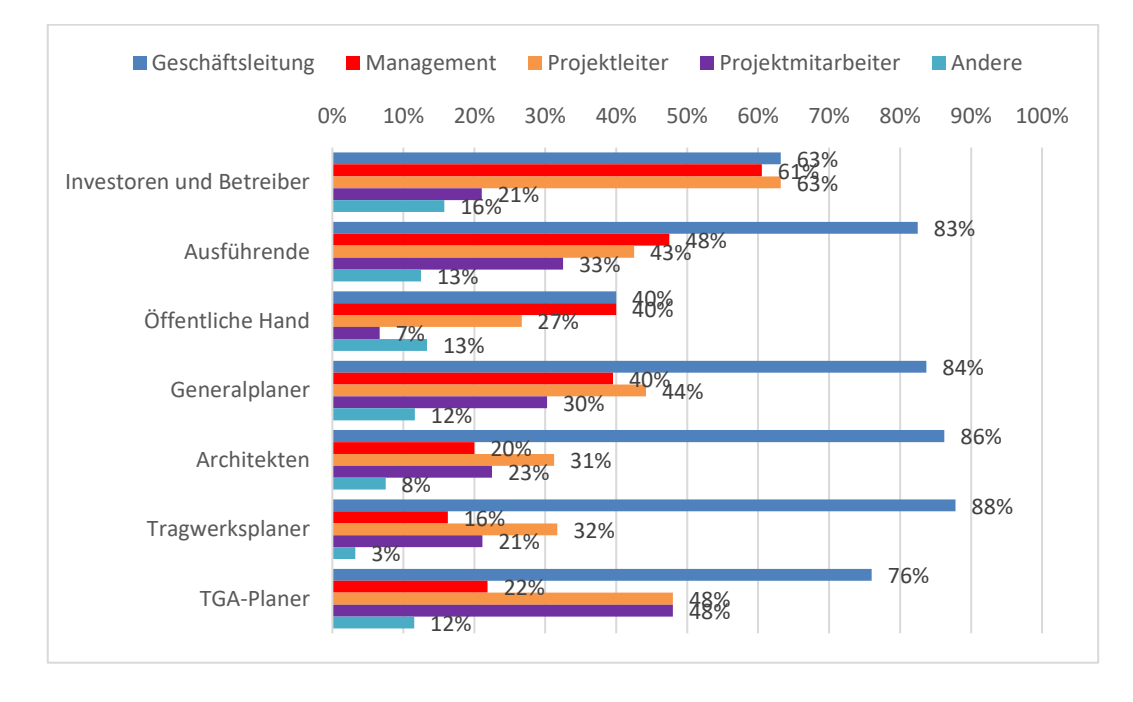

Abbildung 41: Zuständigkeit für Festlegungen und kontinuierliche Verbesserung der Standards und Prozessdefinitionen (gemäß Abb. 6.57 KIT FB)

Betrachtet man die Zuständigkeit für Festlegungen und kontinuierliche Verbesserung der Standards und Prozessdefinitionen wird deutlich, dass im Jahr 2011 die gleichmäßigste Verteilung innerhalb einer Zielgruppe in der Gruppe der Öffentlichen Hand stattfindet. Im Jahr 2017 ist es dagegen die Gruppe der Investoren und Betreiber. Größere Unterschiede innerhalb der Verteilung in den jeweiligen Zielgruppen sind vor allem in den Gruppen der Planer zu erkennen. Die Zuständigkeit liegt dort sowohl 2011 als auch 2017 überwiegend in der Geschäftsleitung.

### **1.1.6 Fortbildung**

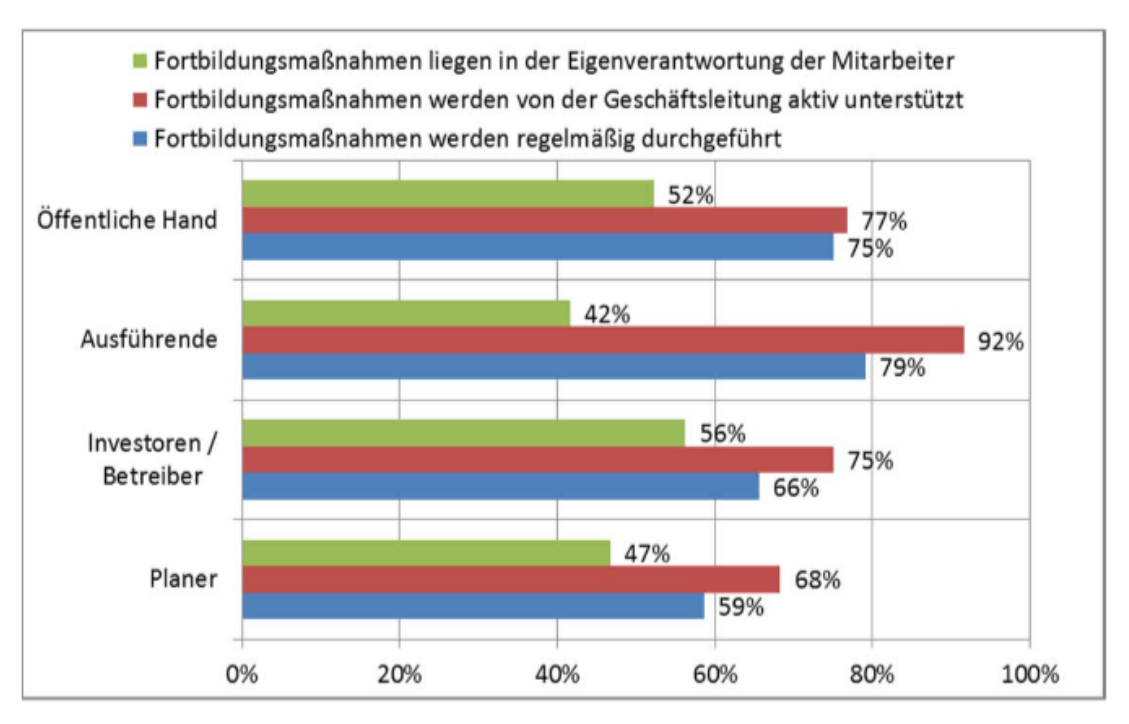

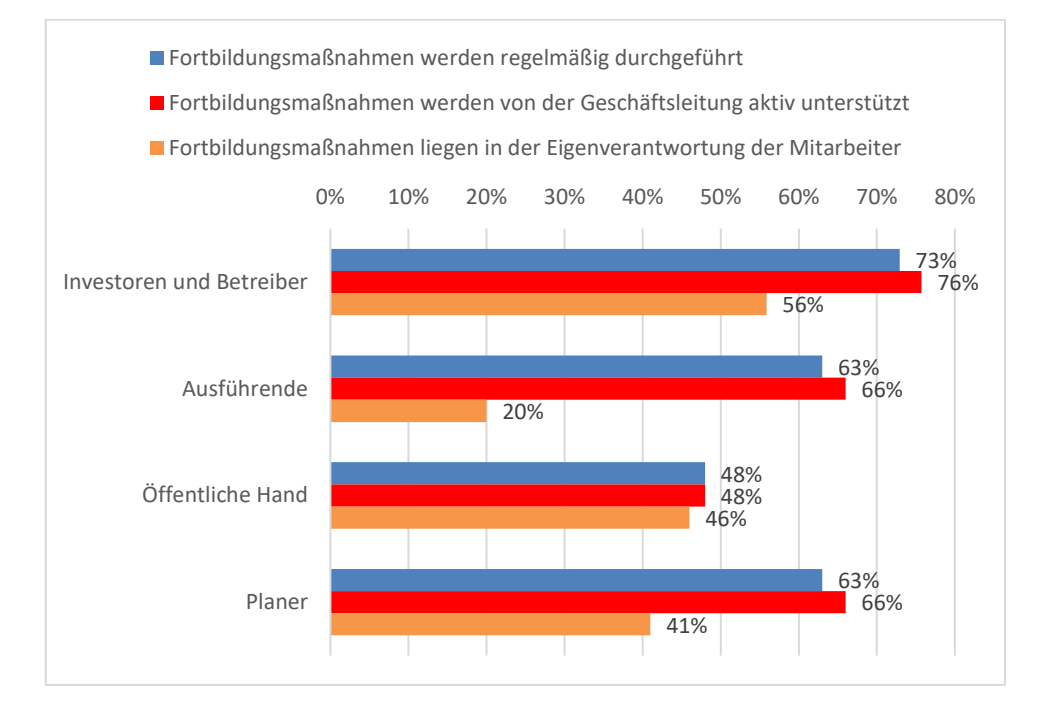

Abbildung 42: Umgang mit Fortbildungsmaßnahmen nach Zielgruppen (gemäß Abb. 6.60 KIT FB)

Der Umgang mit Fortbildungsmaßnahmen nach Zielgruppen gestaltet sich in beiden betrachteten Jahren sehr ähnlich.

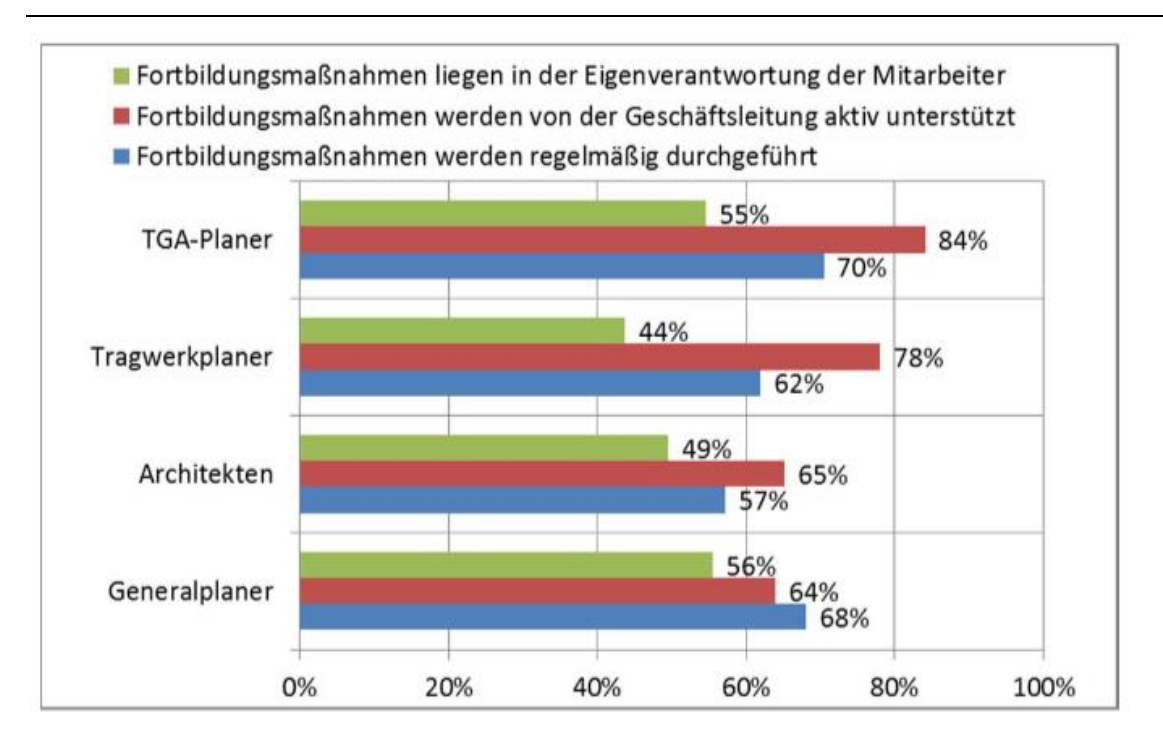

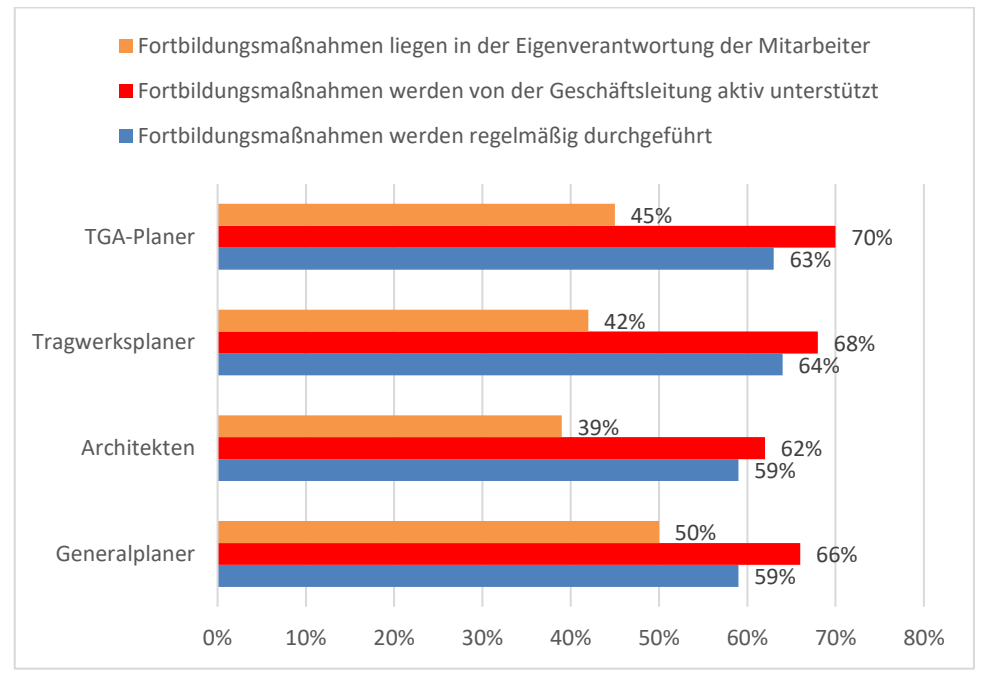

Abbildung 43: Umgang mit Fortbildungsmaßnahmen nach Zielgruppen (Planer) (gemäß Abb. 6.61 KIT FB)

Aufgeschlüsselt nach unterschiedlichen Planern, bleiben größere Unterschiede zwischen den Jahren 2011 und 2017 beim Umgang mit Fortbildungsmaßnahmen aus.

# **1.2 Umfrageergebnisse – Überprüfung der Hypothesen zu Potentialen und Hemmnissen**

Der Fokus der Untersuchung des folgenden Kapitels liegt auf der Aufdeckung hemmender Faktoren für die Implementierung der BIM Methodik und der Potenziale der BIM Methodik.

#### Wie intensiv verwenden Sie modellorientierte Werkzeuge in den folgenden Bereichen? Gesamtterminplanung 29 % Controlling 30 % Vorentwurf 52 % Entwurfsplanung 67 % Visualisierung 77 % Genehmigungsplanung 70 % Werkplanung bis 1:50 72 % Detailplanung 53 % TGA-Planung 38 % Tragwerksplanung 53 % Massenermittlung 63 % Bemusterung 33 % Kostenermittlung und -analyse 52 % Vorbereitung der Vergabe 37 % Simulationen 60 % Bauablaufplanung 32 % Planungs- und Baustandsanalysen 30 % Baudokumentation (as build) 36 % Facility Management 22 %  $\circ$ 10 20 30 40 50 60 70 80 90 100

#### **1.2.1 Modellorientierte Arbeitsweise**

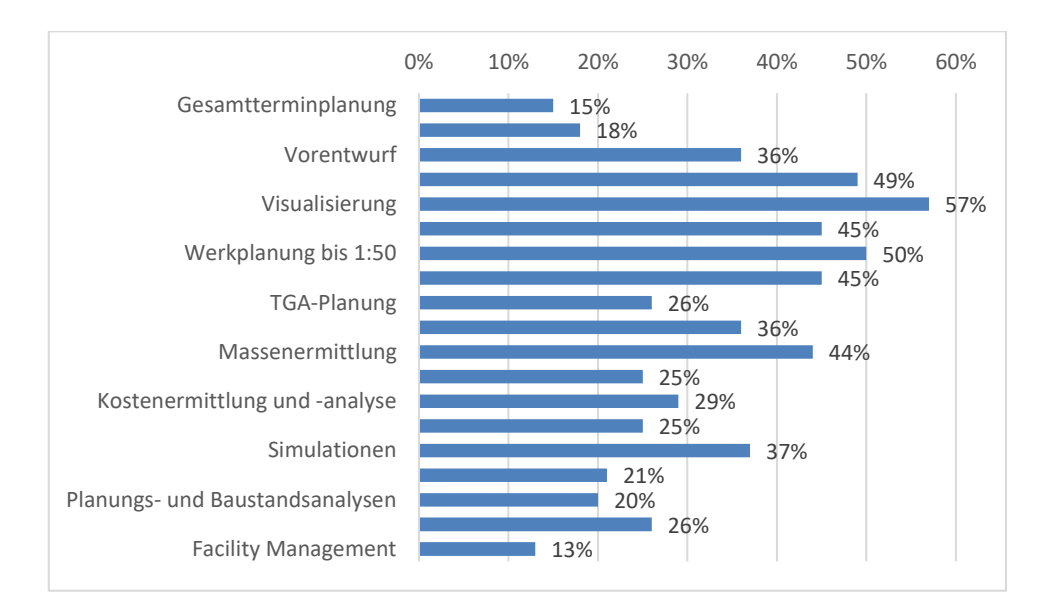

Abbildung 44: Wie intensiv verwenden sie modellorientierte Werkzeuge in den folgenden Bereichen? (gemäß Abb. 6.63 KIT FB)

Die Verwendung modellorientierter Werkzeuge erfolgt in nahezu allen Bereichen sowohl im Jahr 2011 als auch im Jahr 2017 ähnlich, wobei die Nutzungsintensität der modellorientierten Werkzeuge im Jahr 2017 etwas geringer ausfällt als im Jahr 2011. Im Jahr 2017 beträgt die Intensität im Bereich der Visualisierung, in dem in beiden Jahren die höchste Nutzungsintensität vorliegt, 57%, dagegen beträgt sie im Jahr 2011 77%.
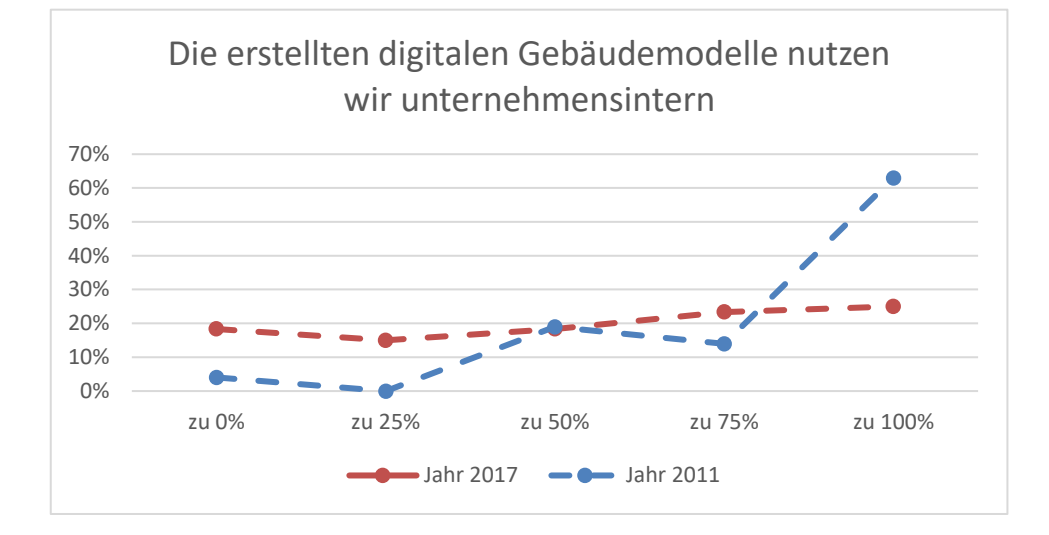

*1.2.1.1 Umgang mit digitalen Gebäudemodellen* 

Abbildung 45: Wir nutzen die modellorientiert Arbeitenden die erstellten digitalen Gebäudemodelle (gemäß Abb. 6.64 KIT FB)

Die Zustimmung zu der Aussage "Wir nutzen die modellorientiert Arbeitenden die erstellten digitalen Gebäudemodelle" ist im Jahr 2011 deutlich höher als im Jahr 2017. Im gewichteten Mittel verwenden 83% der modellorientiert Arbeitenden die von ihnen erstellten digitalen Gebäudemodelle unternehmensintern im Jahr 2011, wobei es im Jahr 2017 55% sind.

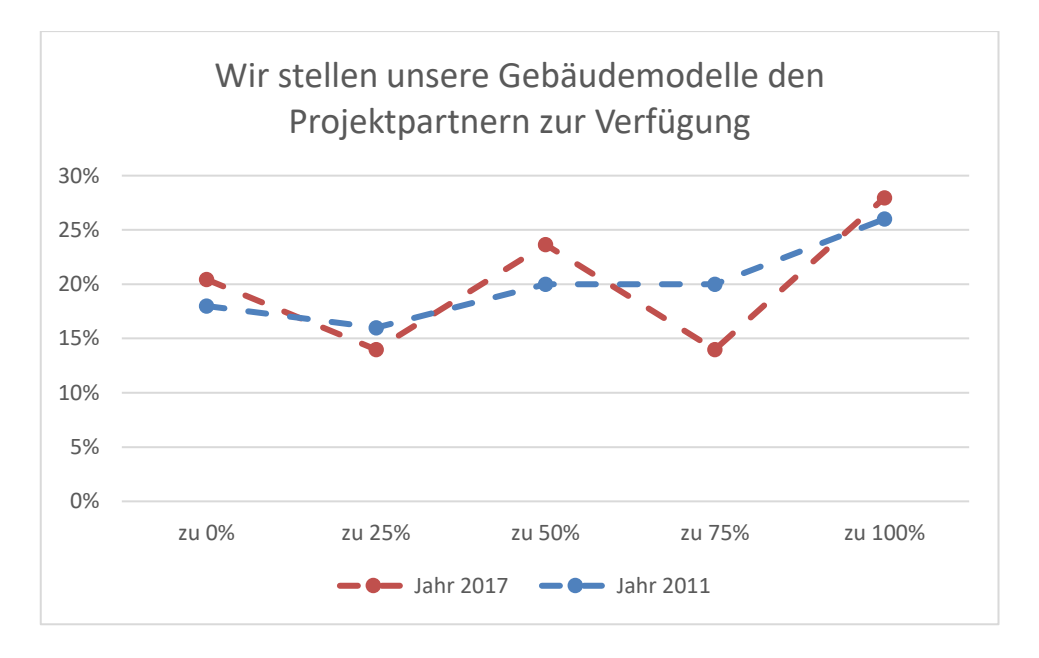

Abbildung 46: Stellen sie ihre digitalen Gebäudemodelle den Projektpartnern zur Verfügung (gemäß Abb. 6.65 KIT FB)

Bei der Frage, inwieweit die modellorientiert Arbeitenden digitale Gebäudemodelle den Projektpartnern zur Verfügung stellen, stimmen im Jahr 2011 durchschnittlich 55% zu. Im Jahr 2017 fällt die Zustimmung zu dieser Aussage mit 54% nahezu gleich aus.

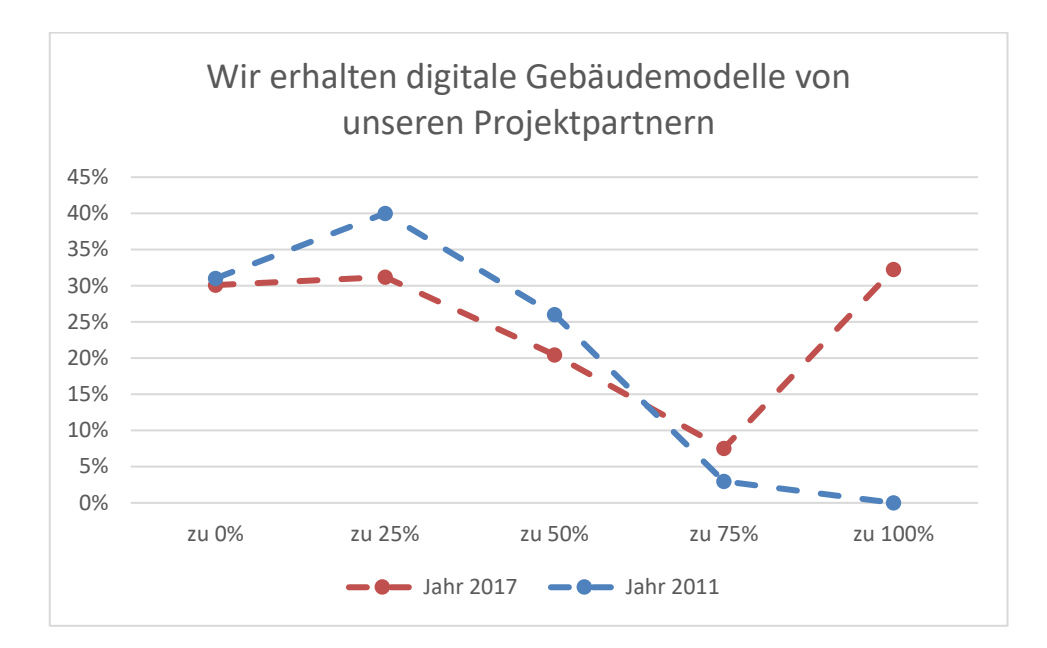

Abbildung 47: Erhalten sie digitale Gebäudemodelle von ihren Projektpartnern? (gemäß Abb. 6.66 KIT FB)

Die Verteilung, bezüglich der Erhaltung digitaler Gebäudemodelle von Projektpartnern weist im Jahr 2017 eine etwas höhere Zustimmung gegenüber dem Jahr 2011 auf. Nach Angaben der BIM-Anwender werden im Jahr 2011 im Mittel 40% der digitalen Gebäudemodelle von Projektpartnern erhalten, wobei es im Jahr 2017 56% sind.

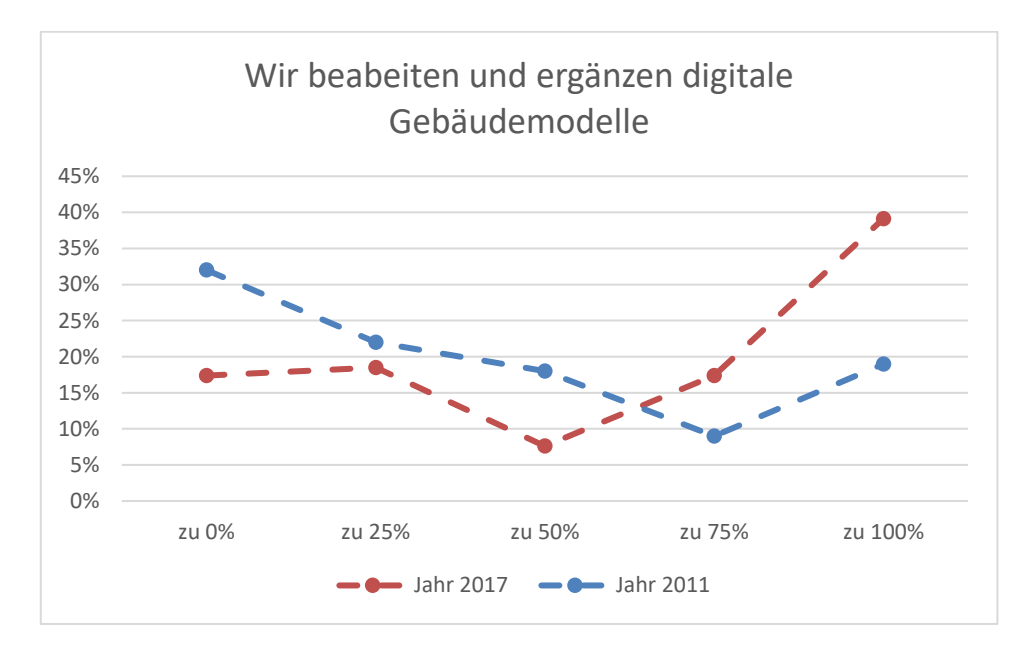

Abbildung 48: Ergänzen und bearbeiten sie digitale Gebäudemodelle? (gemäß Abb. 6.67 KIT FB)

Im Mittel werden im Jahr 2011 40% der digitalen Gebäudemodelle weiter ergänzt und bearbeitet. Im Jahr 2017 beträgt der Anteil bis zu 61%. Damit erfolgt auch in dieser Befragung eine größere Zustimmung im Jahr 2017.

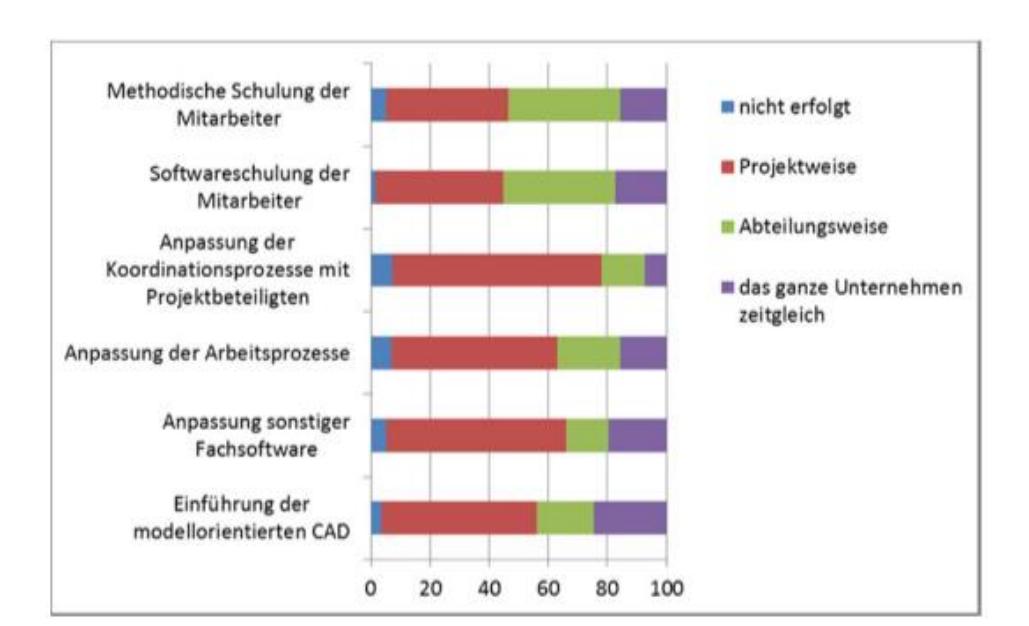

### *1.2.1.2 Umstellung in den folgenden Bereichen (BIM-Anwender)*

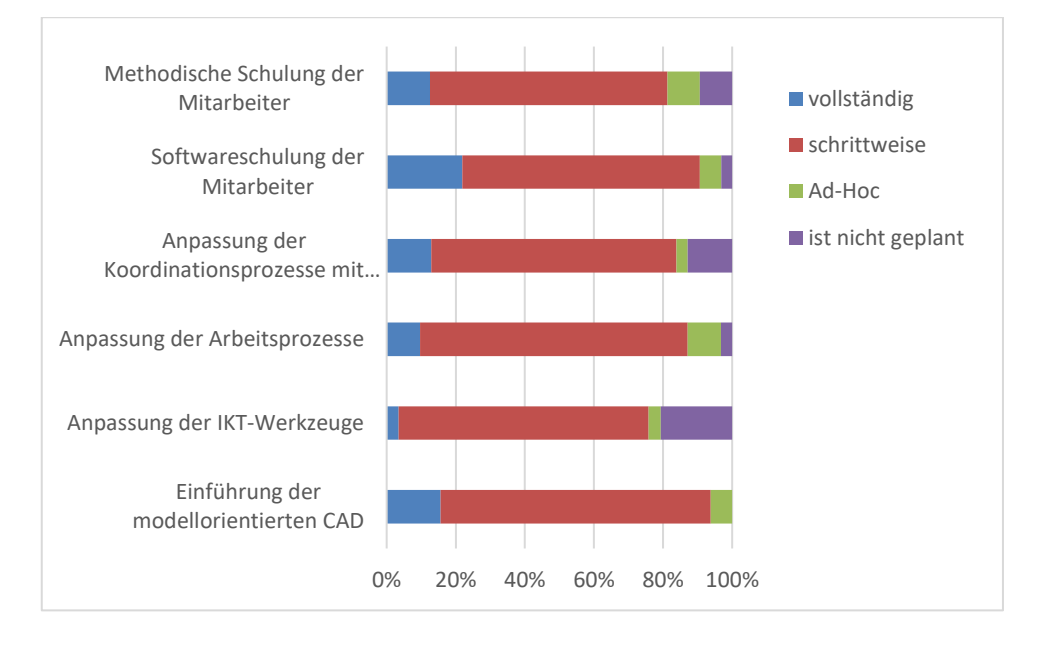

Abbildung 49: Wie erfolgte die Umstellung in den folgenden Bereichen? (gemäß Abb. 6.69 KIT FB)

Im Jahr 2011 gibt die Mehrheit der BIM-Anwender an, bei der Vorgehensweise der Umstellung in sämtlichen Bereichen von der methodischen Schulung der Mitarbeiter bis hin zur Einführung der modellorienterten CAD, projektweise vorgegangen zu sein. Im Jahr 2017 gibt die Mehrheit an, sämtliche Bereiche schrittweise auf die BIM-Methode umgestellt zu haben. Den geringsten Anteil an der Vorgehensweise machen im Jahr 2011 die Befragten aus, bei denen eine Umstellung nicht erfolgte. Im Jahr 2017 sind es die BIM-Anwender, die diese nicht geplant haben.

# **1.2.2 Erfahrene Potentiale durch die Modellorientierte Arbeitsweise**

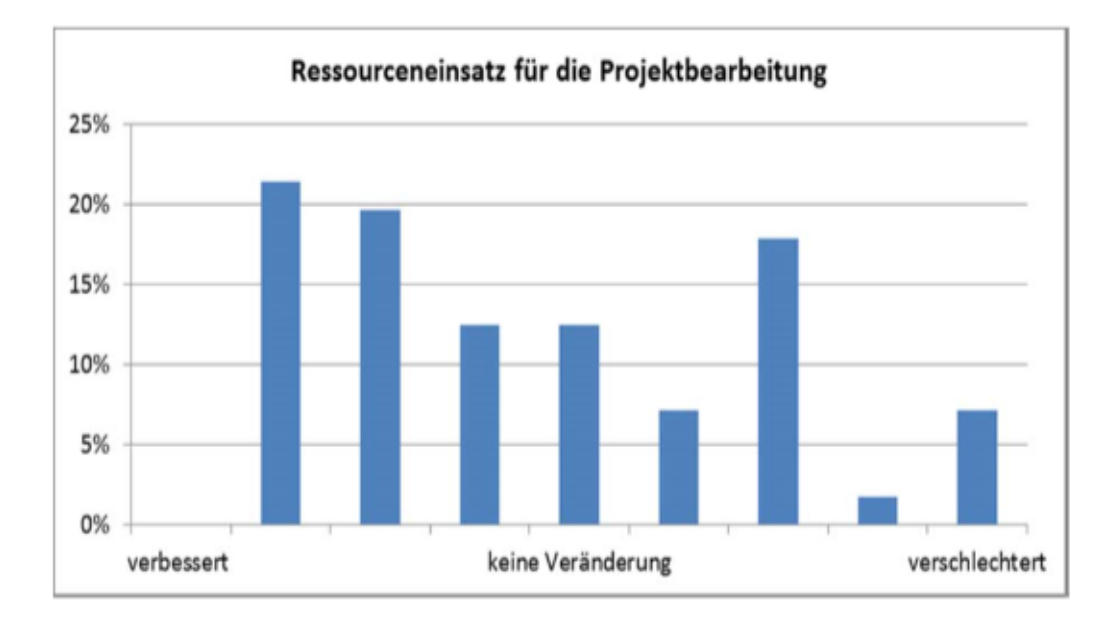

# *1.2.2.1 Zeitliche Effizienz des Planungsablaufs*

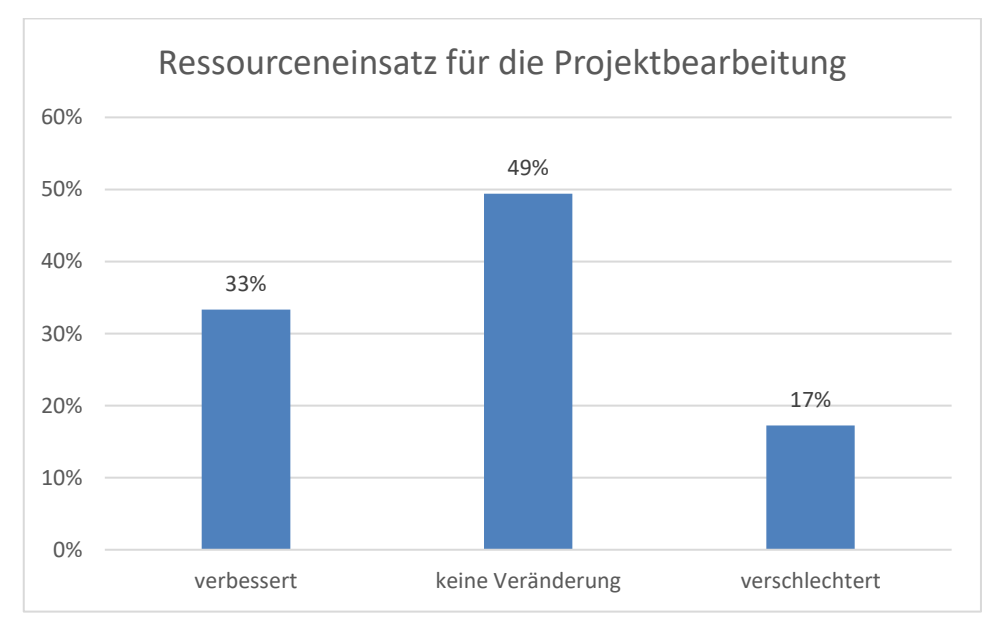

Abbildung 50: Wie hat sich der Ressourceneinsatz für die Projektbearbeitung verändert? (gemäß Abb. 6.70 KIT FB)

Zum Aspekt des Ressourceneinsatzes für die Projektbearbeitung überwiegt 2011 der Anteil positiver Bewertungen mit 54%. Im Jahr 2017 überwiegt dagegen der Anteil derer, die keine Veränderung zu verzeichnen haben. Der Anteil positiver Bewertungen liegt hierbei bei 33%. Der Anteil negativer Bewertungen liegt im Jahr 2011 bei 34%, wohingegen sich dieser Anteil im Jahr 2017 auf 17% reduziert.

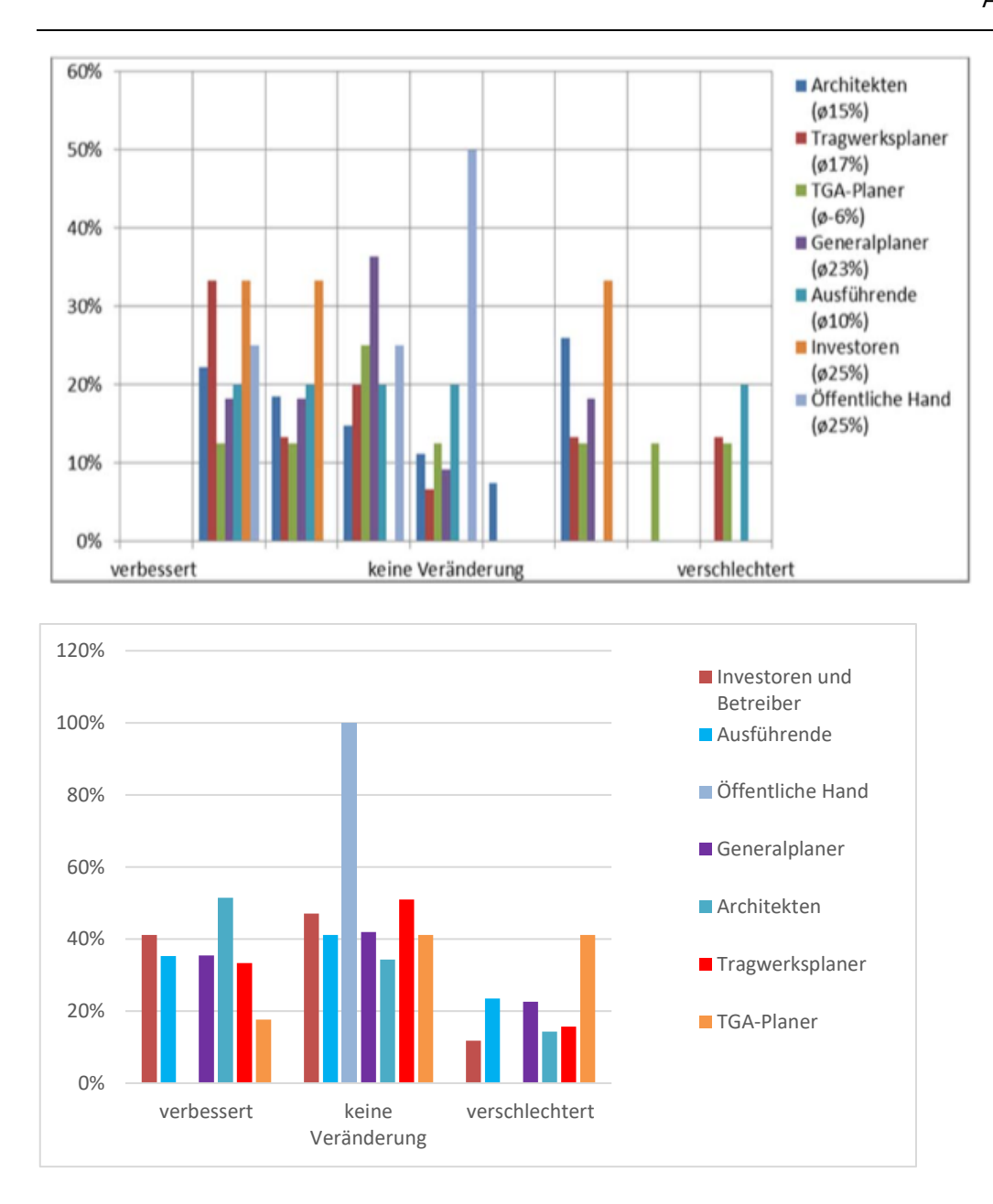

Abbildung 51: "Wie hat sich ihr Ressourceneinsatz verändert?" - Aufschlüsselung nach Zielgruppen (gemäß Abb. 6.71 KIT FB)

Sowohl im Jahr 2011 als auch im Jahr 2017 bildet die Gruppe der Öffentlichen Hand nach Zielgruppen aufgeschlüsselt die Gruppe, in der die meisten keine Veränderung wahrnehmen. Die restlichen Zielgruppen zeigen eine relativ gleichmäßige Verteilung auf.

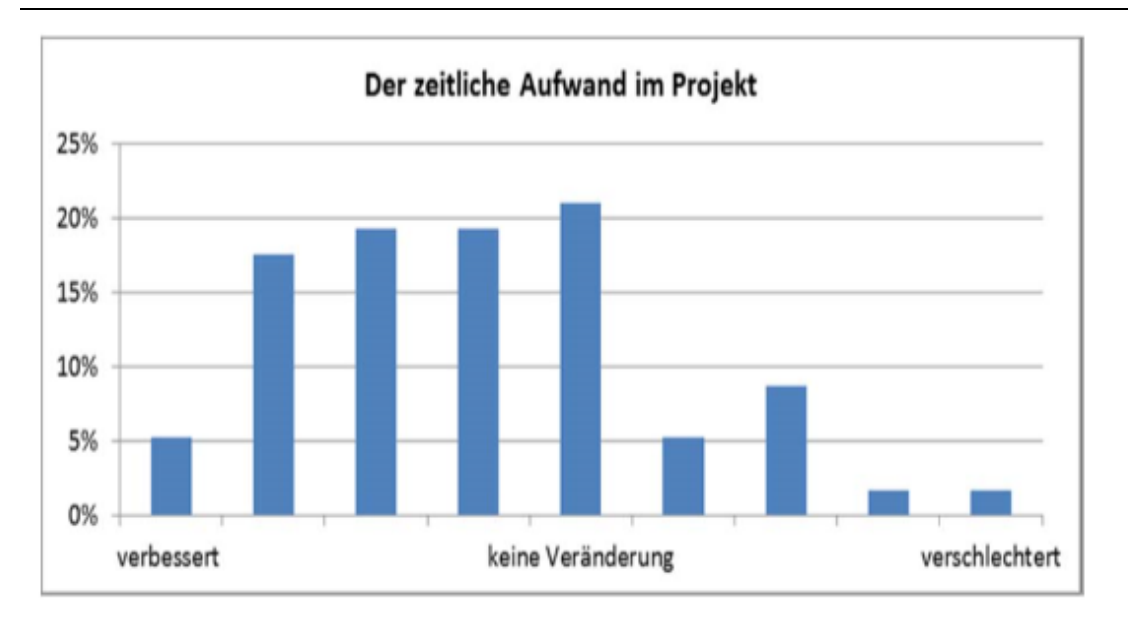

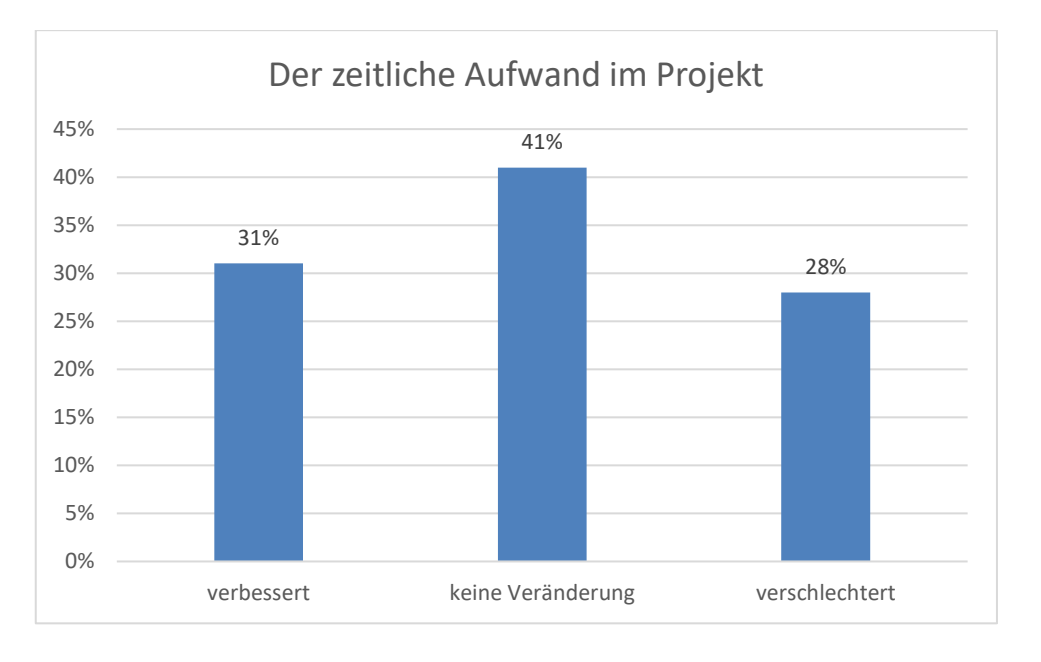

Abbildung 52: Wie hat sich ihr zeitlicher Aufwand im Projekt geändert? (gemäß Abb. 6.72 KIT FB)

Im Jahr 2011 gaben im arithmetischen Mittel 24% der BIM-Anwender an, dass sich der zeitliche Aufwand im Projekt reduziert hat. Im Jahr 2017 beträgt dieser Anteil 31%. Der Anteil an negativen Bewertungen hat sich gegenüber dem Jahr 2011 mit 18% zu einem Anteil von 28% im Jahr 2017 erhöht.

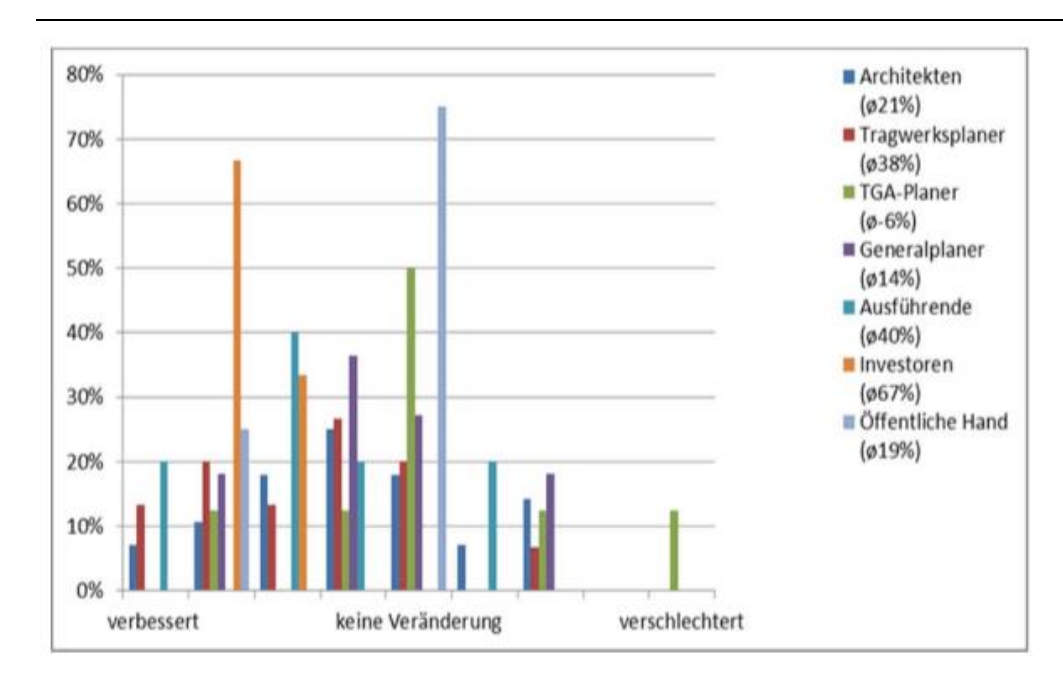

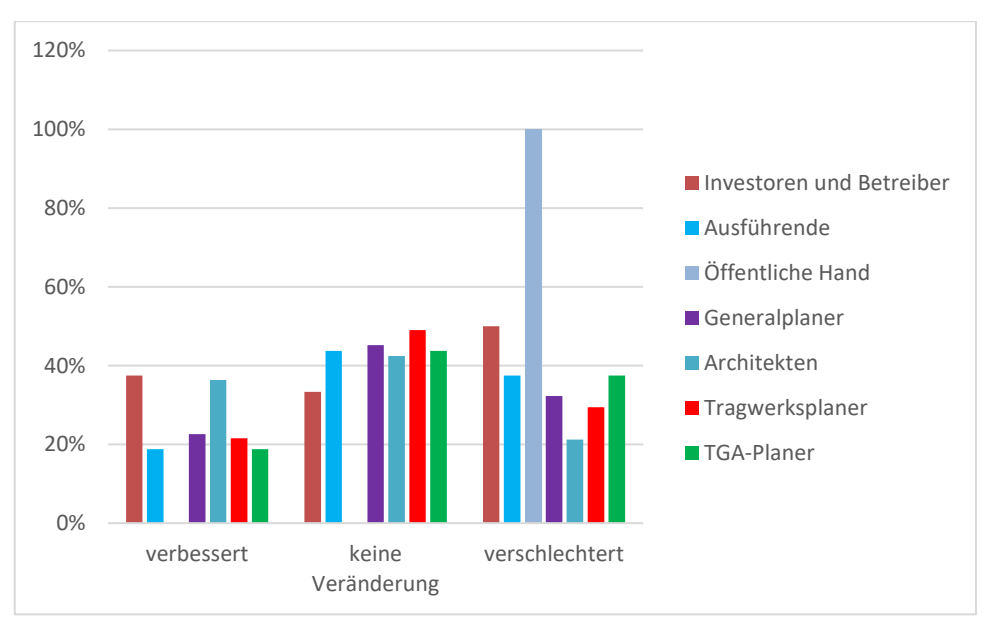

Abbildung 53: "Wie hat sich ihr zeitlicher Aufwand im Projekt geändert?" - Aufschlüsselung nach Zielgruppen (gemäß Abb. 6.73 KIT FB)

Aufgeschlüsselt nach Zielgruppen hat sich bezüglich des zeitlichen Aufwandes im Jahr 2017 im Vergleich zu 2011 für Investoren und Betreiber eine Verbesserung eingestellt. Im Jahr 2017 zeigt sich für die Gruppe der Öffentlichen Hand in dieser Hinsicht eine leichte Verschlechterung gegenüber dem Jahr 2011.

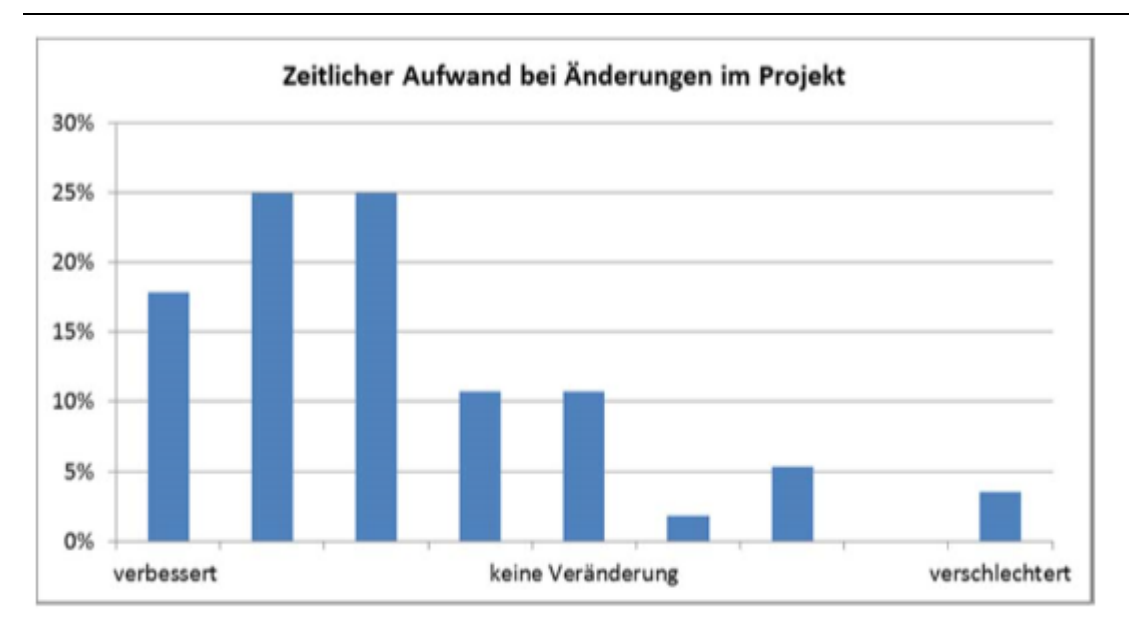

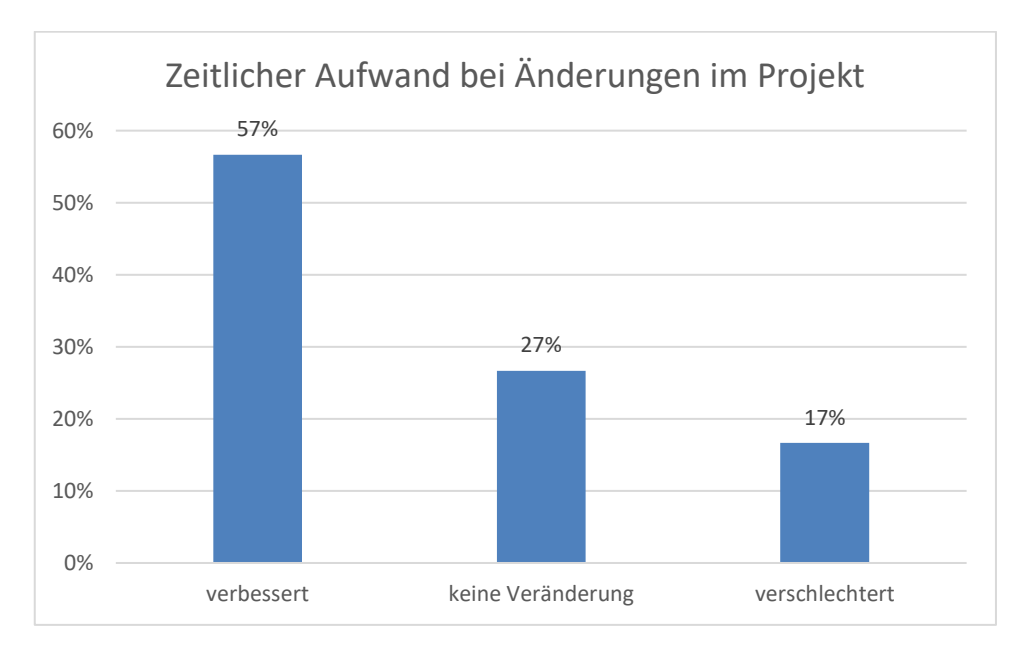

Abbildung 54: Wie hat sich ihr zeitlicher Aufwand bei Änderungen im Projekt geändert? (gemäß Abb. 6.74 KIT FB)

Der zeitliche Aufwand bei Änderungen im Projekt durch die Anwendung von BIM verbessert sich im Jahr 2011 zu 45% im arithmetischen Mittel. Im Jahr 2017 liegt dieser Wert bei 57%.

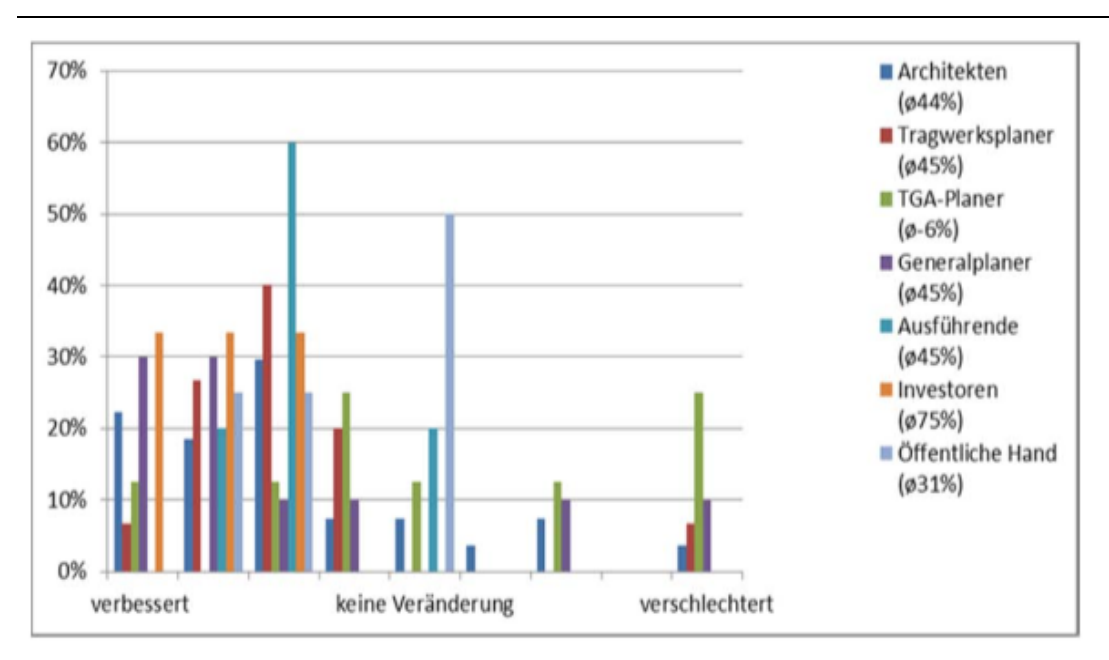

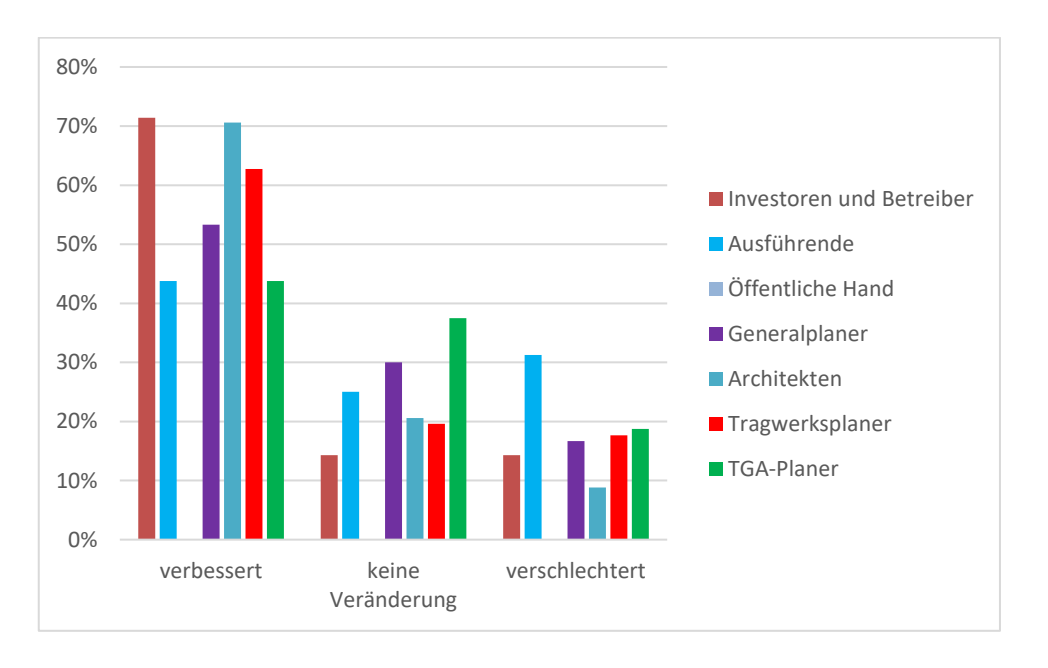

Abbildung 55: "Wie hat sich ihr zeitlicher Aufwand bei Änderungen im Projekt geändert?" - Aufschlüsselung nach Zielgruppen (gemäß Abb. 6.75 KIT FB)

Betrachtet man die Aufschlüsselung nach Zielgruppen ist im Jahr 2017 eine Verbesserung für alle Zielgruppen deutlich. Im Jahr 2011 ist eine ähnliche Aussage zutreffend, mit Ausnahme der Gruppe der TGA-Planer. Die TGA-Planer zeigen keine deutlich positive Tendenz auf.

# *1.2.2.2 Fehlervermeidung*

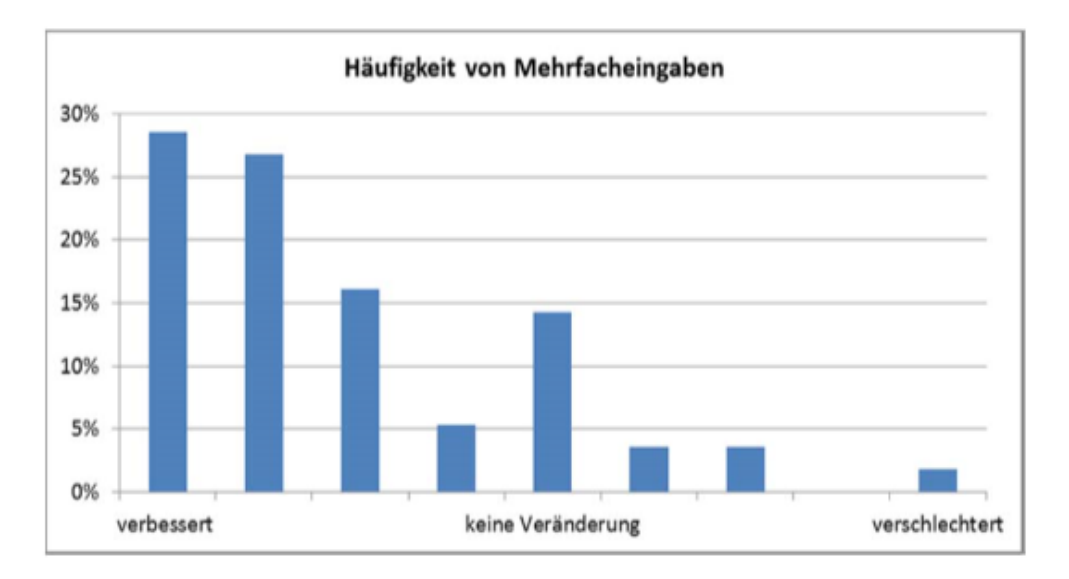

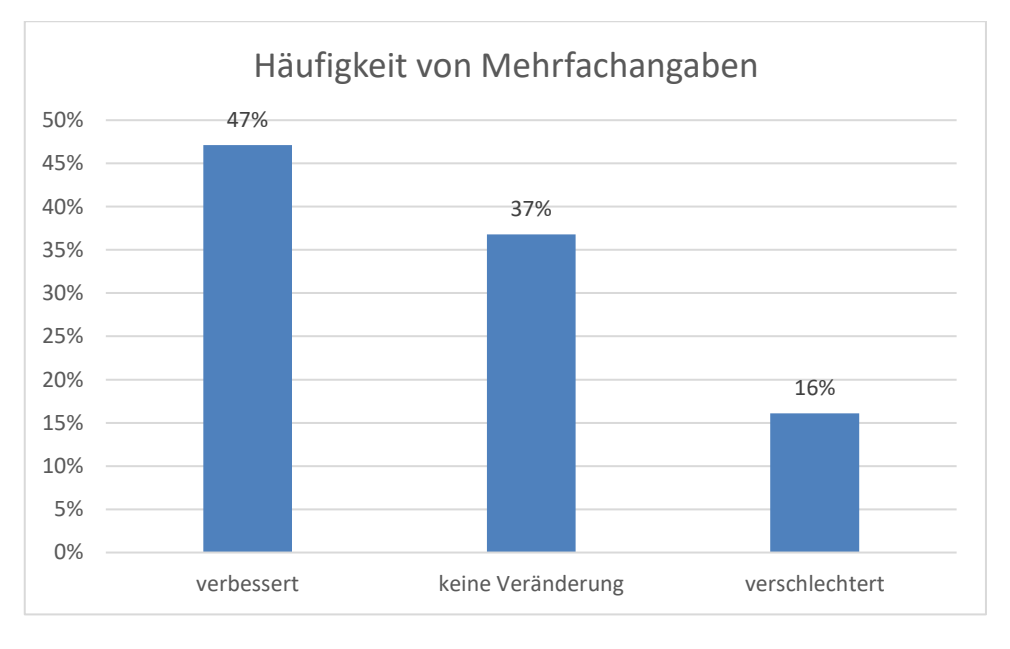

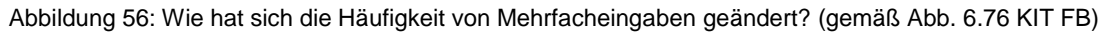

Die Häufigkeit von Mehrfachangaben hat sich bei den Befragten beider Jahre reduziert und somit verbessert. Im Jahr 2017 geben 37% der Befragten an, dass keine Veränderung stattgefunden hat, wobei dieser Anteil im Jahr 2011 14% beträgt.

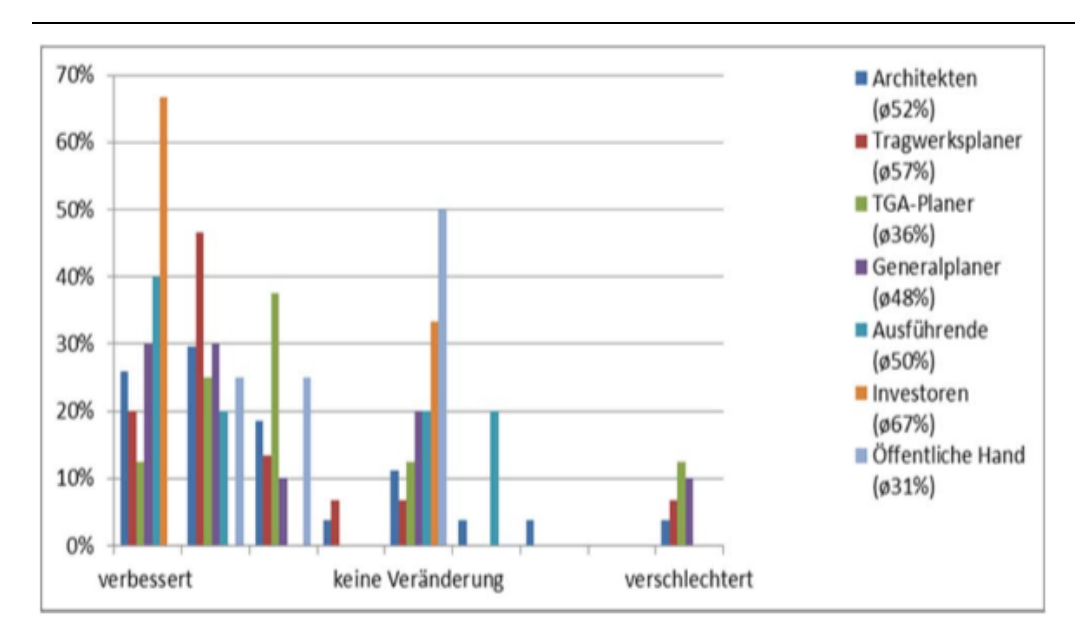

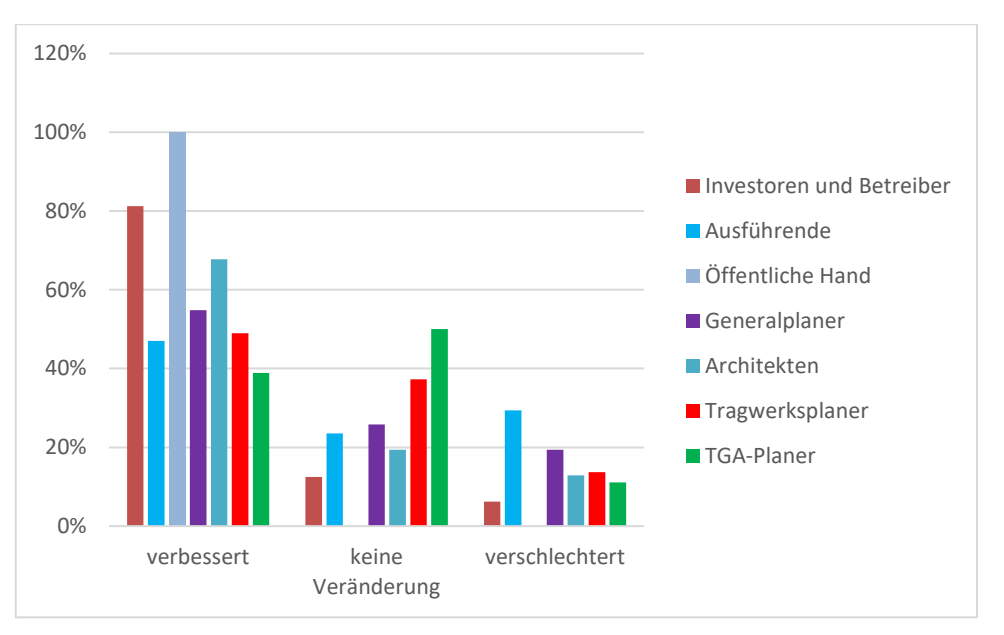

Abbildung 57: "Wie hat sich die Häufigkeit von Mehrfacheingaben geändert?" - Aufschlüsselung nach Zielgruppen (gemäß Abb. 6.77 KIT FB)

Im Jahr 2011 verzeichnen vor allem die Zielgruppen der Investoren und Betreiber und der Tragwerksplaner eine positive Veränderung. Im Jahr 2017 ist es ebenfalls die Gruppe der Investoren und Betreiber, allerdings steht an erster Stelle die Gruppe der Öffentlichen Hand.

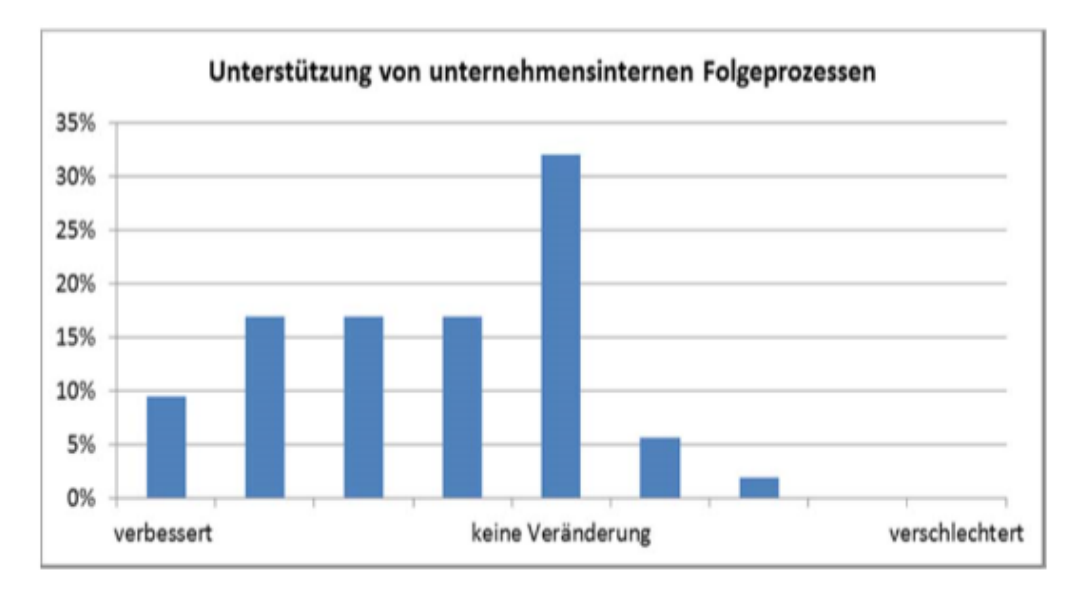

*1.2.2.3 Unterstützung unternehmensinterner Folgeprozesse*

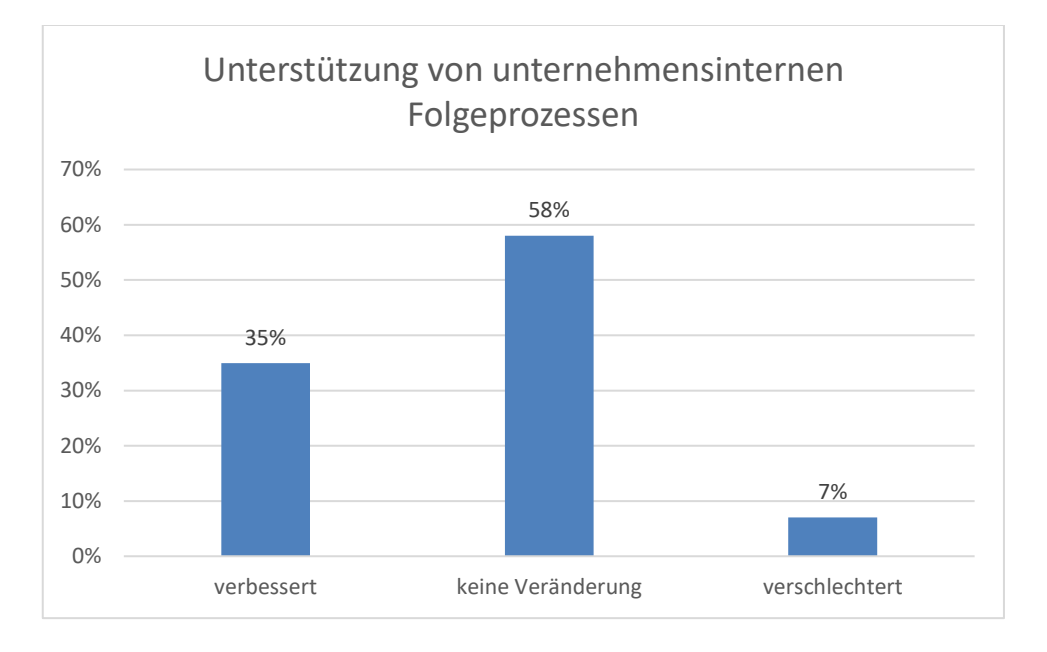

Abbildung 58: Wie bewerten sie die Unterstützung von unternehmensinternen Folgeprozessen? (gemäß Abb. 6.78 KIT FB)

Im Jahr 2011 bewerten insgesamt 60% der Befragten die Unterstützung von unternehmensinternen Folgeprozessen positiv, wobei 33% angeben, dass keine Veränderung stattgefunden hat. Im Jahr 2017 lässt sich eine Umverteilung erkennen, wobei nun die Mehrheit der BIM-Anwender keine Veränderung wahrnimmt und eine positive Bewertung zu 35% erfolgt.

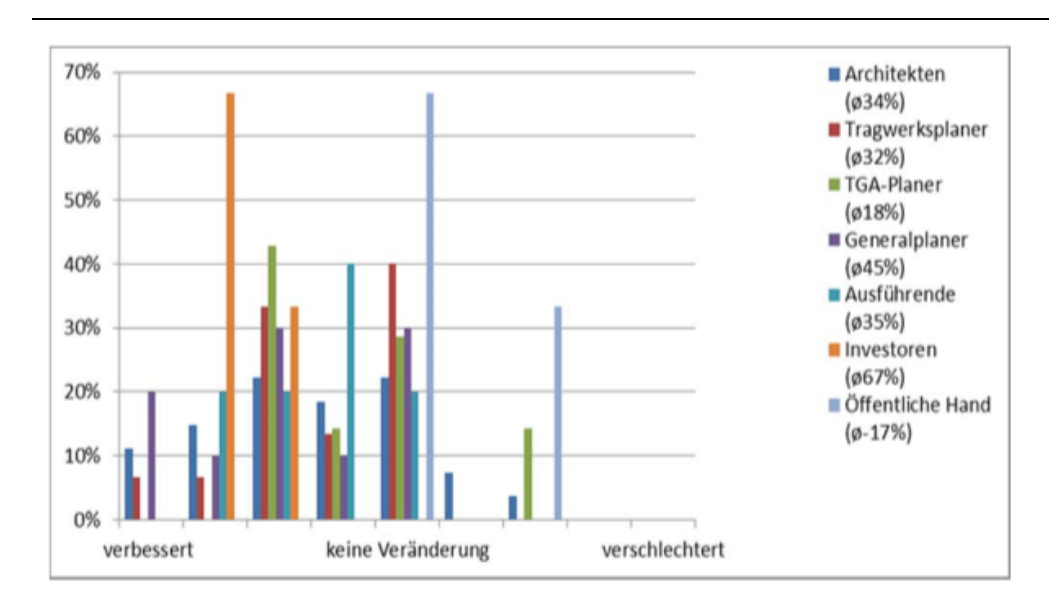

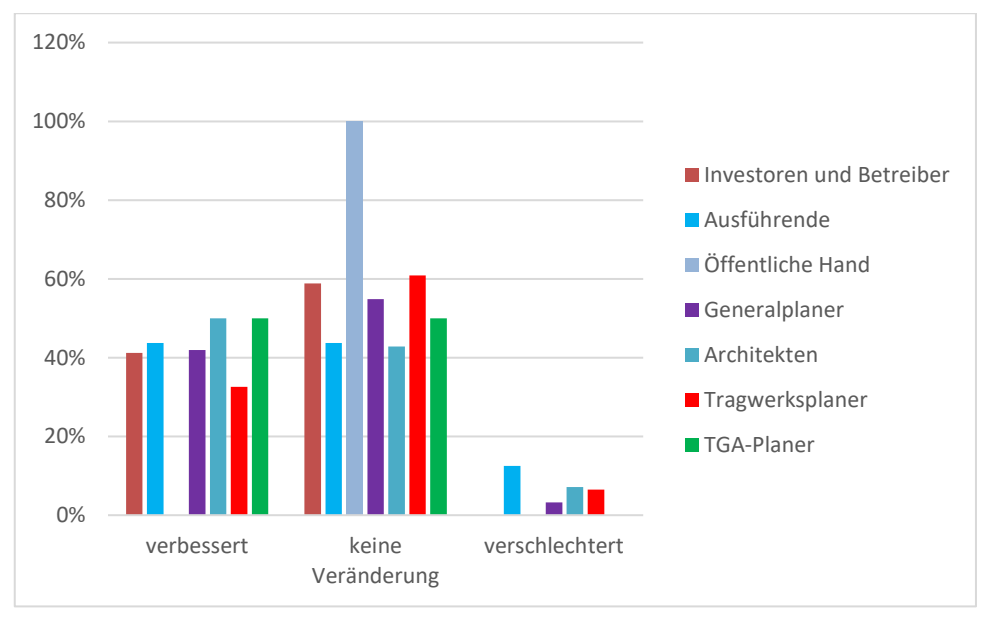

Abbildung 59: "Wie bewerten sie die Unterstützung von unternehmensinternen Folgeprozessen?" - Aufschlüsselung nach Zielgruppen (gemäß Abb. 6.79 KIT FB)

Im Jahr 2011 verhält sich nach Zielgruppen aufgeschlüsselt die Gruppe der Öffentlichen Hand im Vergleich zu den restlichen Zielgruppen auffällig. Hier findet keine positive Bewertung statt, wobei die Mehrheit angibt, keine Veränderung wahrgenommen zu haben. Im Jahr 2017 geben 100% der Gruppe der Öffentlichen Hand an, dass keine Veränderung stattgefunden hat. Des Weiteren ist im Jahr 2017 in der Gruppe der Investoren eine deutlich niedrigere positive Bewertung als dies im Jahr 2011 der Fall war zu verzeichnen.

*1.2.2.4 Unterstützung von Nebenprozessen*

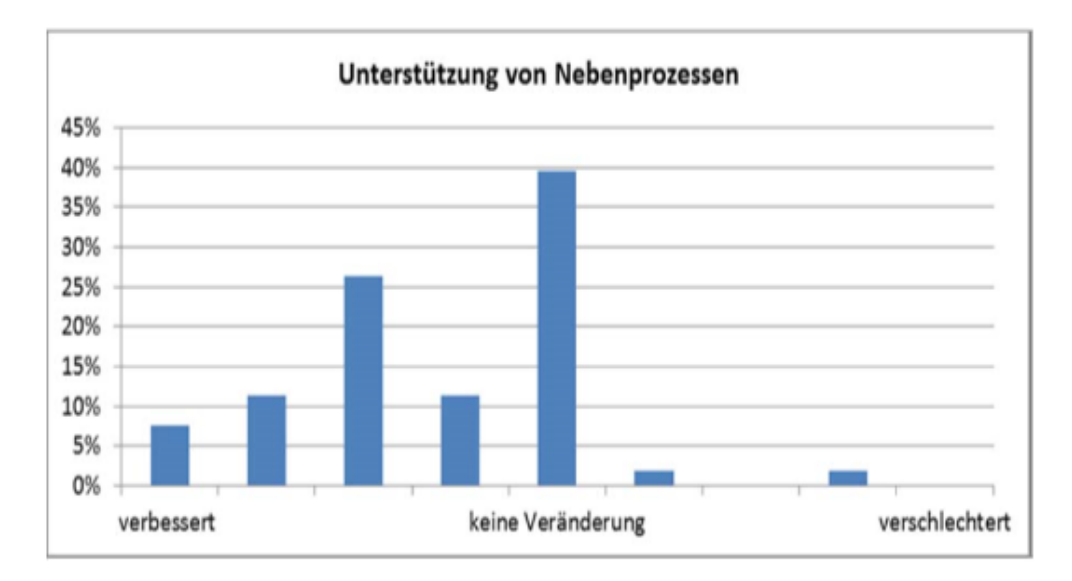

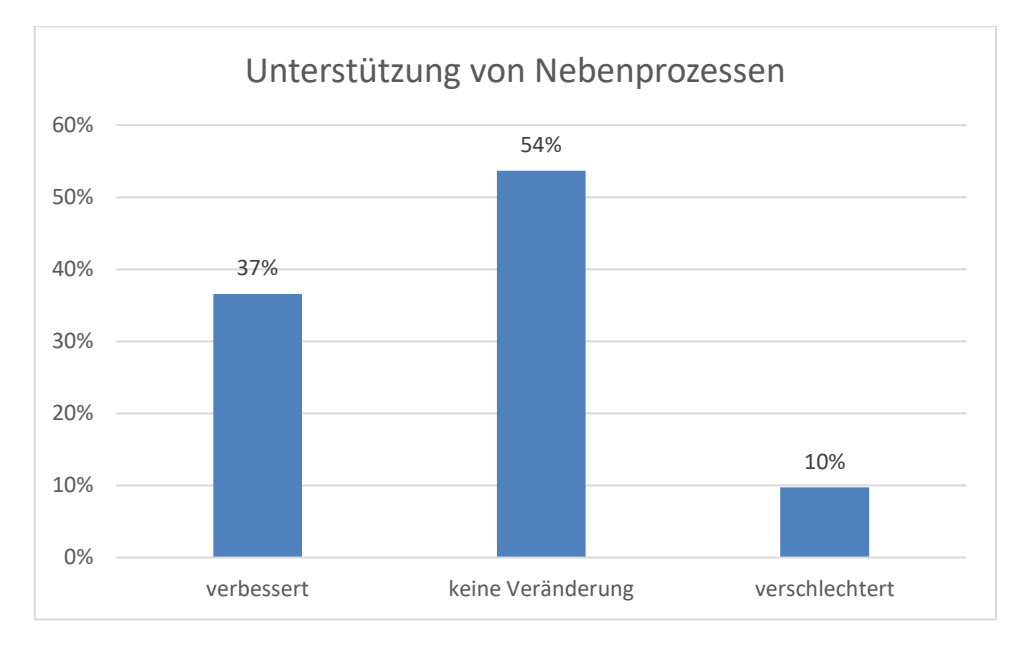

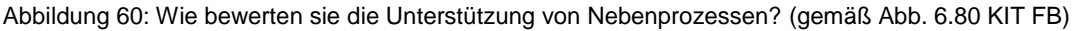

Die Unterstützung von Nebenprozessen wird 2011 zu 57% positiv bewertet, wobei 40% der modellorientiert Arbeitenden keine Veränderung festgestellt haben. Im Jahr 2017 geben dagegen 37% eine positive Bewertung ab und 54% nehmen keine Veränderung wahr.

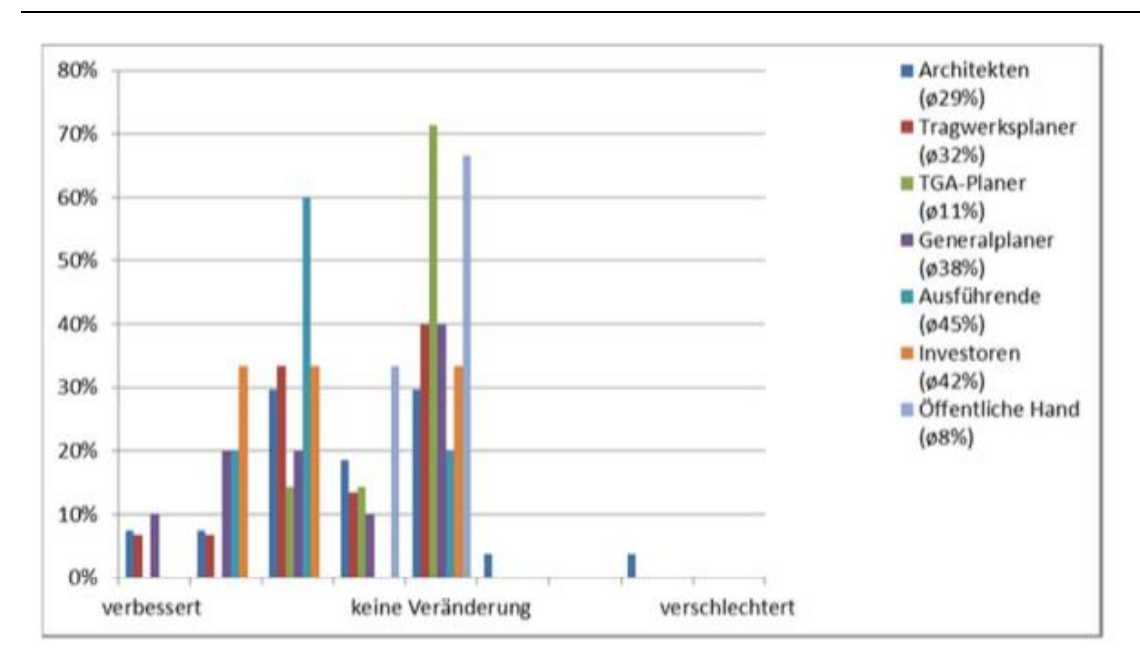

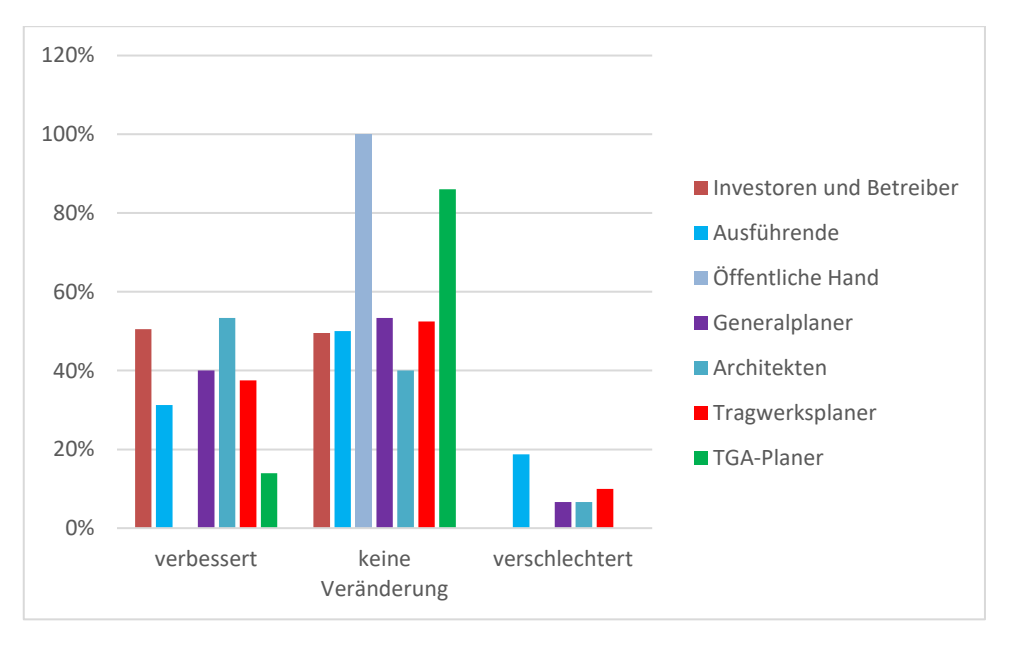

Abbildung 61: "Wie bewerten sie die Unterstützung von Nebenprozessen?" - Aufschlüsselung nach Zielgruppen (gemäß Abb. 6.81 KIT FB)

Schlüsselt man die Befragten nach Zielgruppen auf wird ersichtlich, dass die Ausführenden die Unterstützung von Nebenprozessen im Jahr 2017 weniger positiv bewerten als im Jahr 2011. Des Weiteren verschlechtern sich die Bewertungen gegenüber dem Jahr 2011 in der Gruppe der Planer.

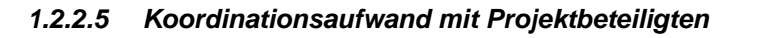

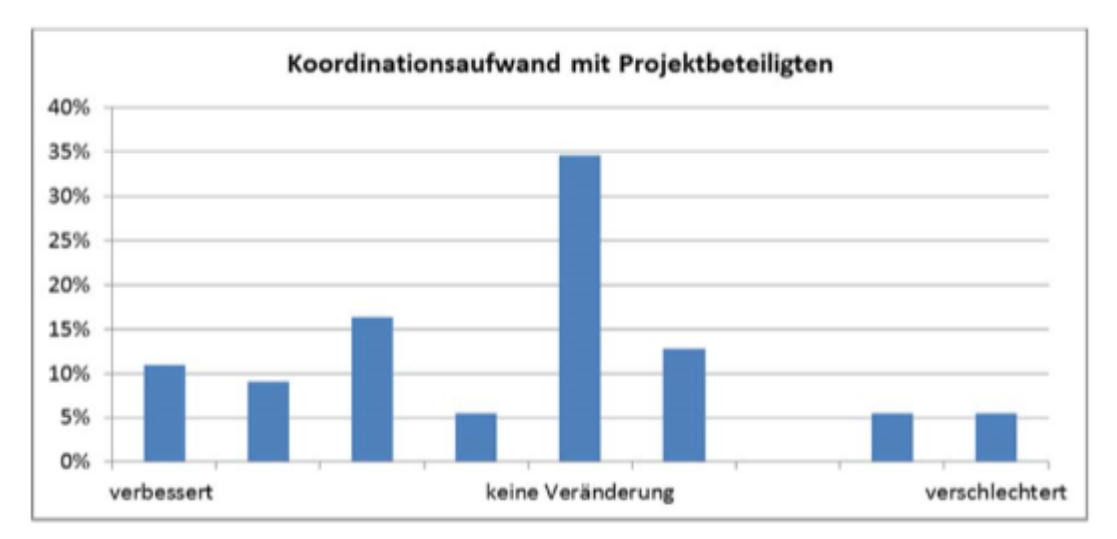

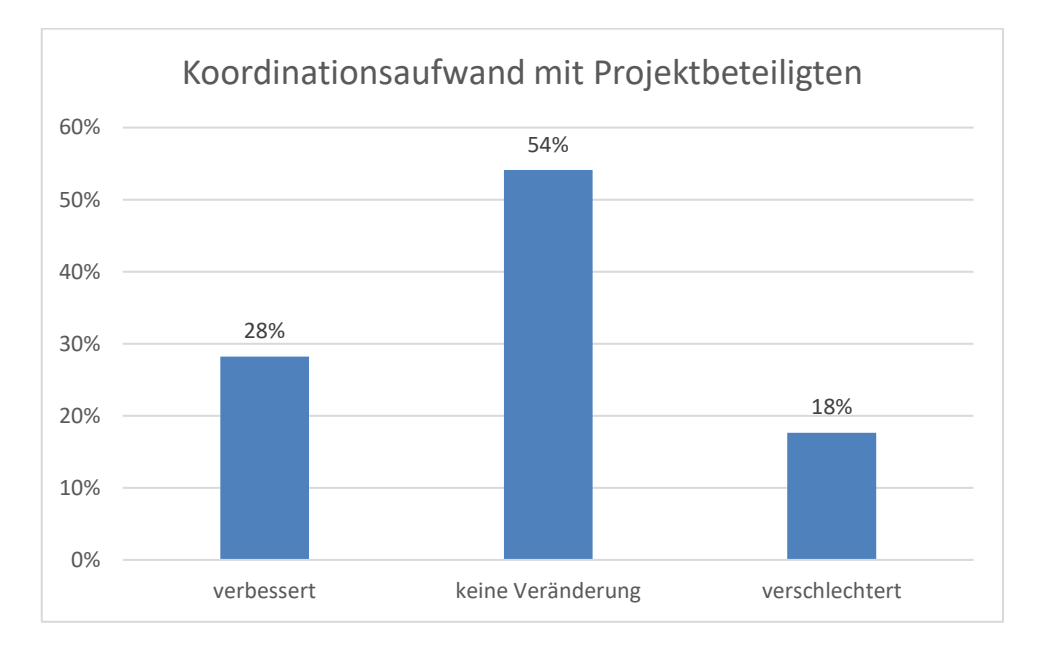

Abbildung 62: Wie bewerten sie den Koordinationsaufwand mit Projektbeteiligten? (gemäß Abb. 6.82 KIT FB)

Sowohl im Jahr 2011 als auch im Jahr 2017 bewerten die BIM-Anwender den Koordinationsaufwand mit Projektbeteiligten mehrheitlich unverändert.

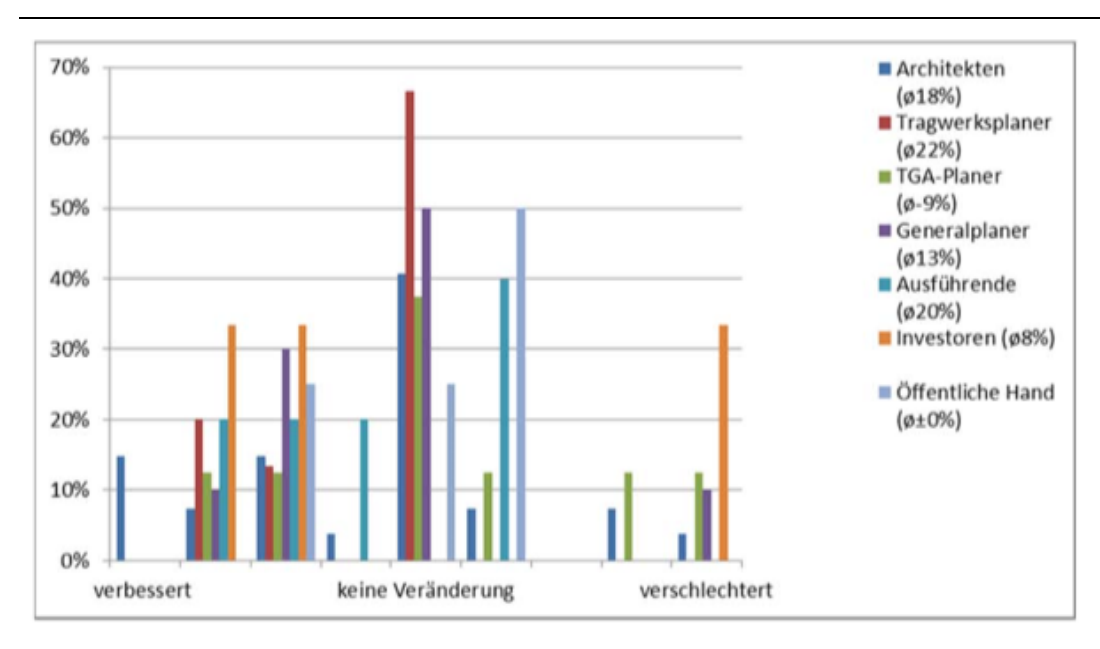

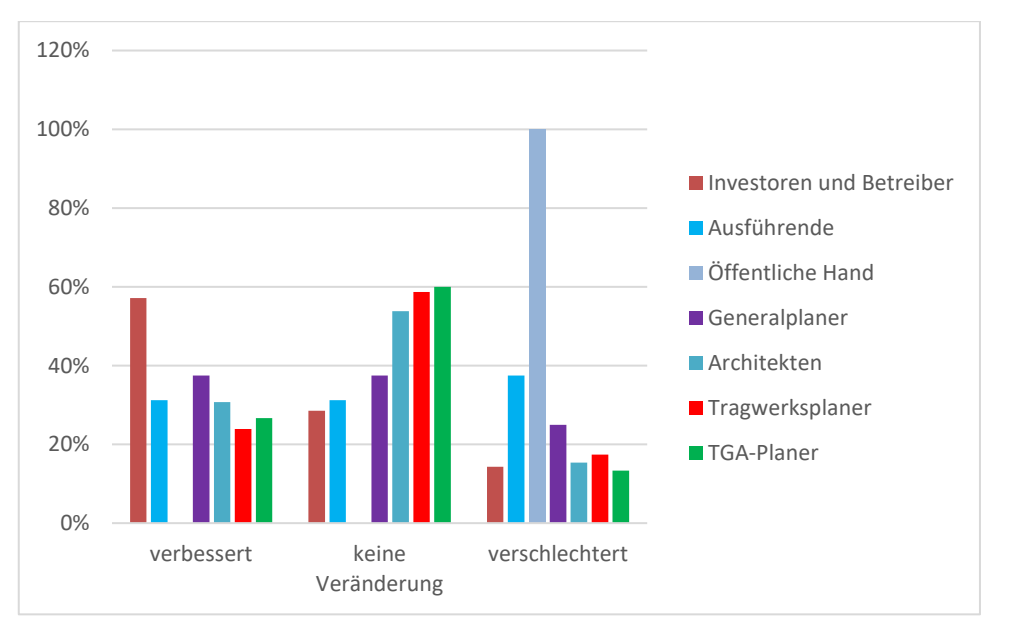

Abbildung 63: Wie bewerten sie den Koordinationsaufwand mit Projektbeteiligten?" - Aufschlüsselung nach Zielgruppen (gemäß Abb. 6.83 KIT FB)

Betrachtet man die Zielgruppen ist eine weniger positive Bewertung in der Gruppe der Öffentlichen Hand und eine positivere Bewertung der Investoren und Betreiber im Jahr 2017 gegenüber dem Jahr 2011 zu erkennen.

*1.2.2.6 Kosten- und Vertragssicherheit*

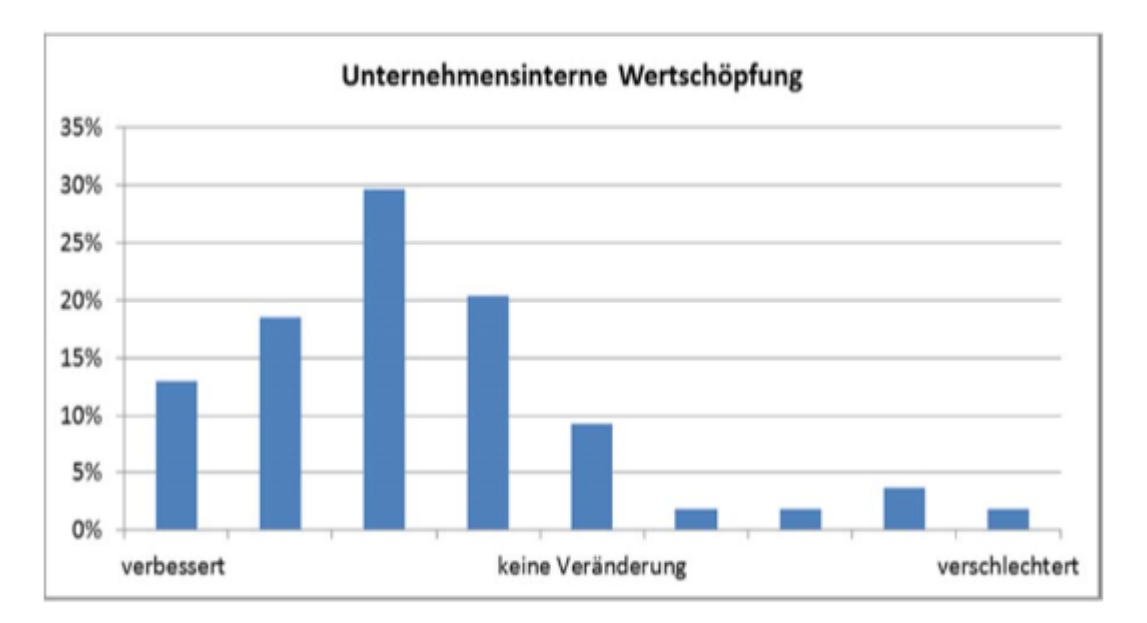

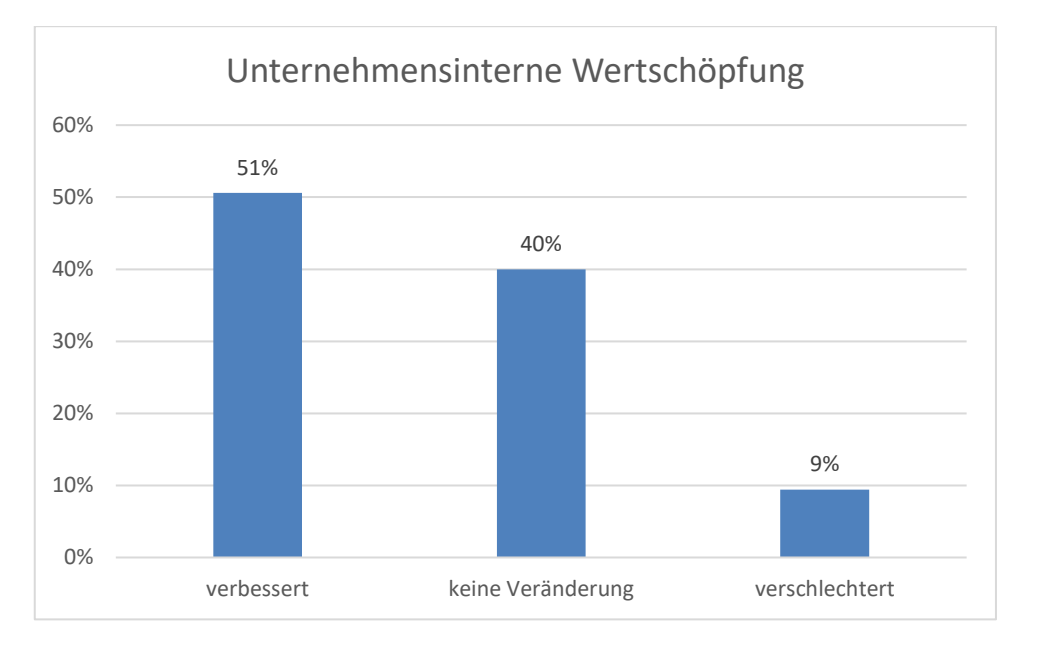

Abbildung 64: "Wie bewerten sie die unternehmensinterne Wertschöpfung?" (gemäß Abb. 6.84 KIT FB)

Die unternehmensinterne Wertschöpfung durch den Einsatz der BIM-Methode wird im Jahr 2011 mit 41% positiv bewertet. Im Jahr 2017 ist der Anteil der positiven Bewertungen höher und liegt bei 51%. In beiden Jahren ist der Anteil derer, die eine Verschlechterung angeben gering.

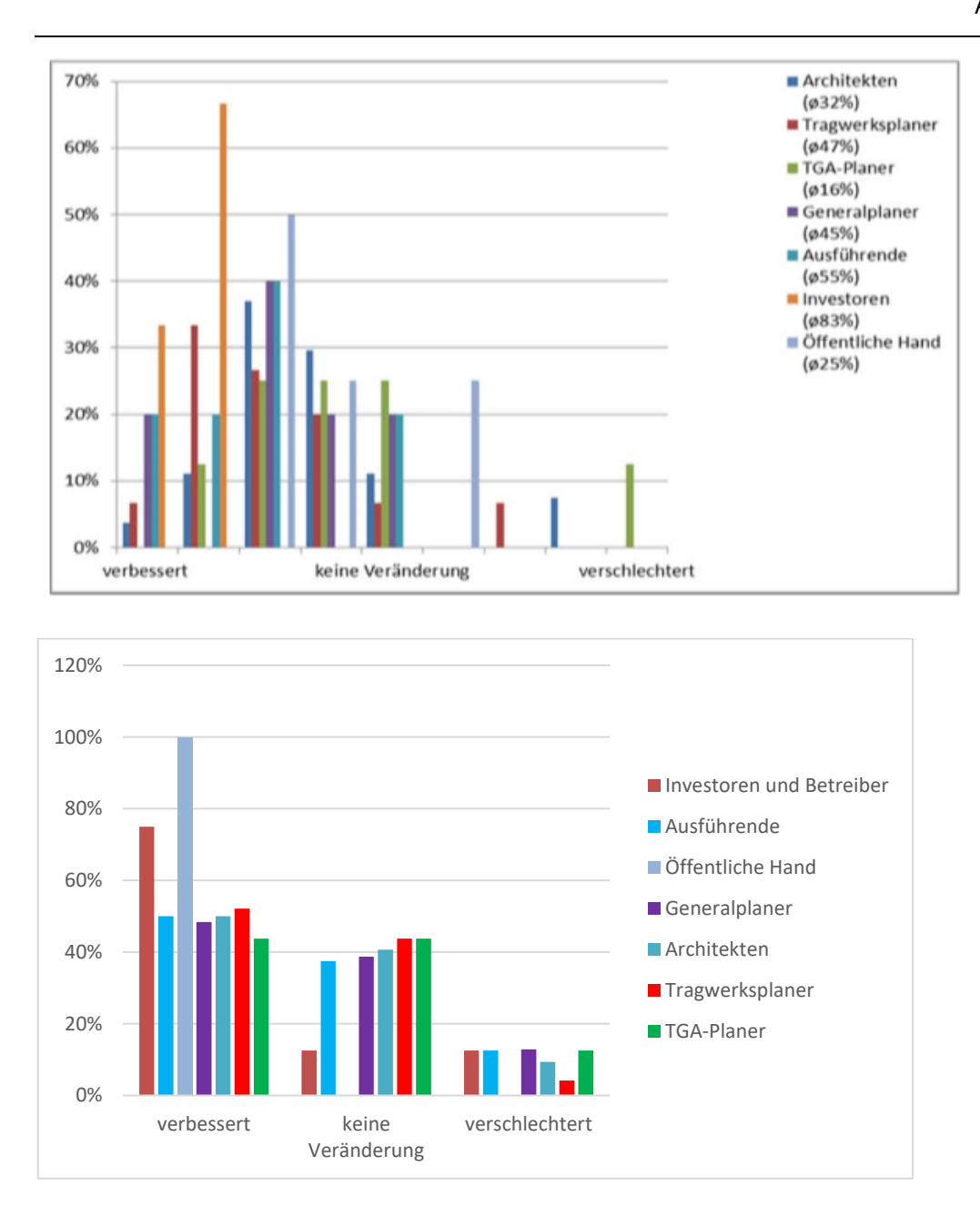

Abbildung 65: "Wie bewerten sie die unternehmensinterne Wertschöpfung?" - Aufschlüsselung nach Zielgruppen (gemäß Abb. 6.85 KIT FB)

Die Antwortverteilung der Zielgruppen gestaltet sich in beiden Jahren ähnlich. Im Jahr 2011 ist die Anzahl an positiven Bewertungen der Investoren höher, die Bewertung durch die Öffentliche Hand dagegen weniger positiv als dies im Jahr 2017 der Fall ist.

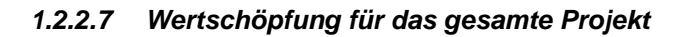

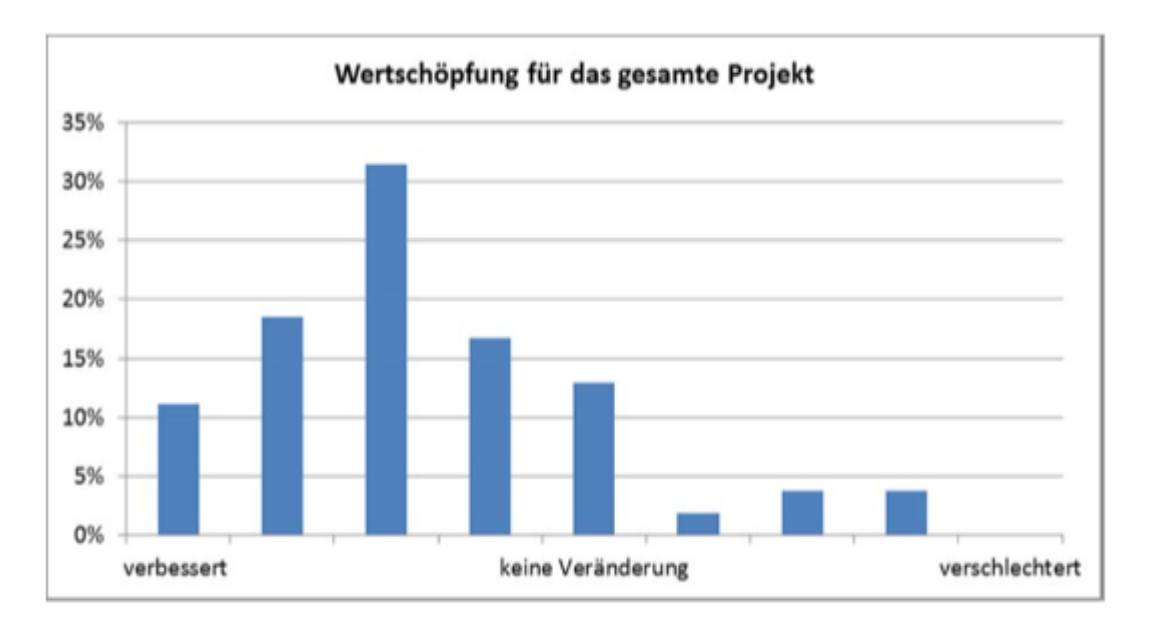

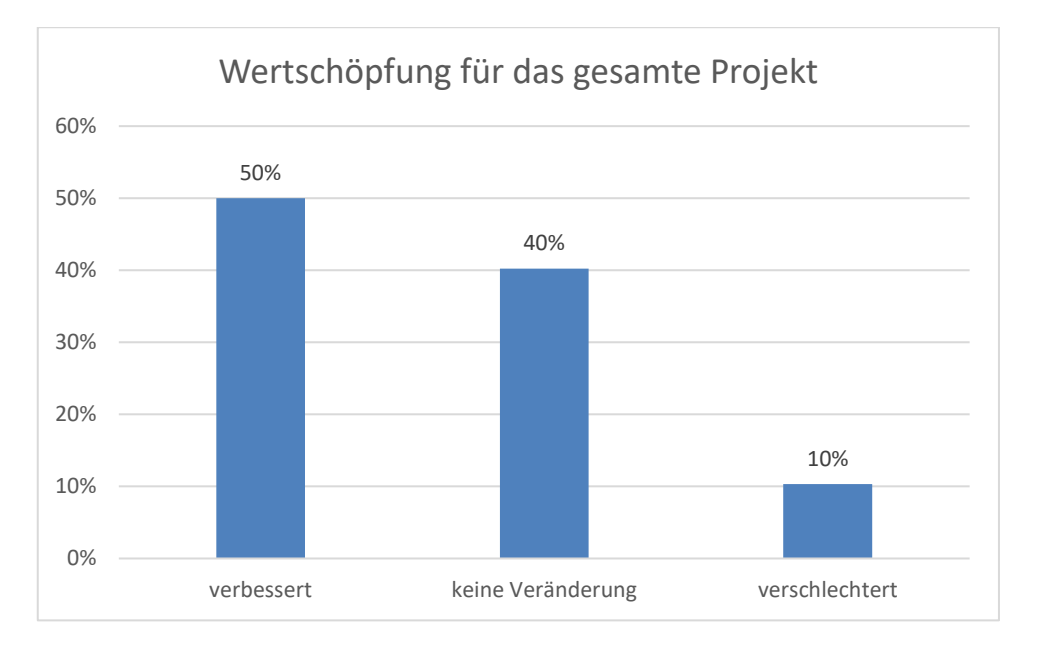

Abbildung 66: Wie bewerten sie die Wertschöpfung für das gesamte Projekt? (gemäß Abb. 6.86 KIT FB)

In beiden Jahren fällt die Bewertung für die Wertschöpfung für das gesamte Projekt positiv aus. Im Jahr 2011 geben 40% eine positive Bewertung an, im Jahr 2017 sind es 50%.

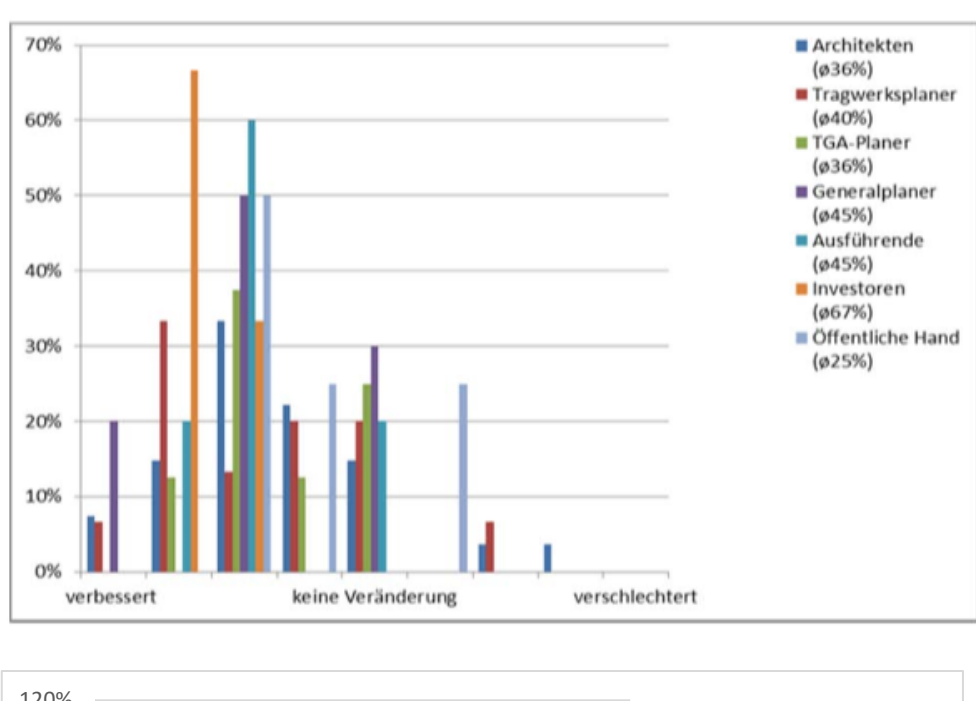

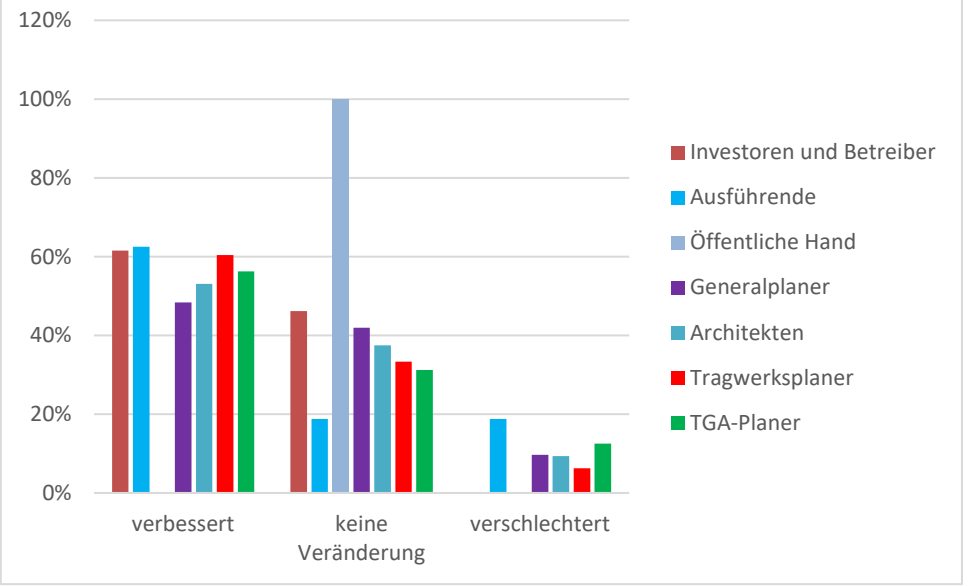

Abbildung 67: "Wie bewerten sie die Wertschöpfung für das gesamte Projekt?" - Aufschlüsselung nach Zielgruppen (gemäß Abb. 6.87 KIT FB)

Bei der Aufschlüsselung der BIM-Anwender nach Zielgruppen geben im Jahr 2017 100% der Gruppe der Öffentlichen Hand an, dass keine Veränderung stattgefunden hat. Dagegen verzeichnet diese Gruppe im Jahr 2011 eine Verschlechterung. Investoren und Betreiber bewerten die Wertschöpfung für das gesamte Projekt im Jahr 2011 positiver als im Jahr 2017.

### *1.2.2.8 Fazit Potentiale*

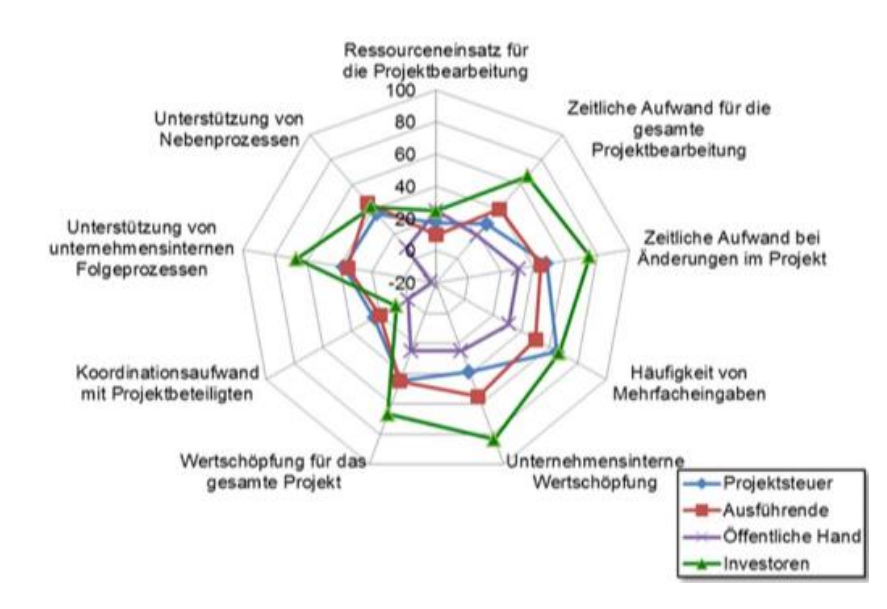

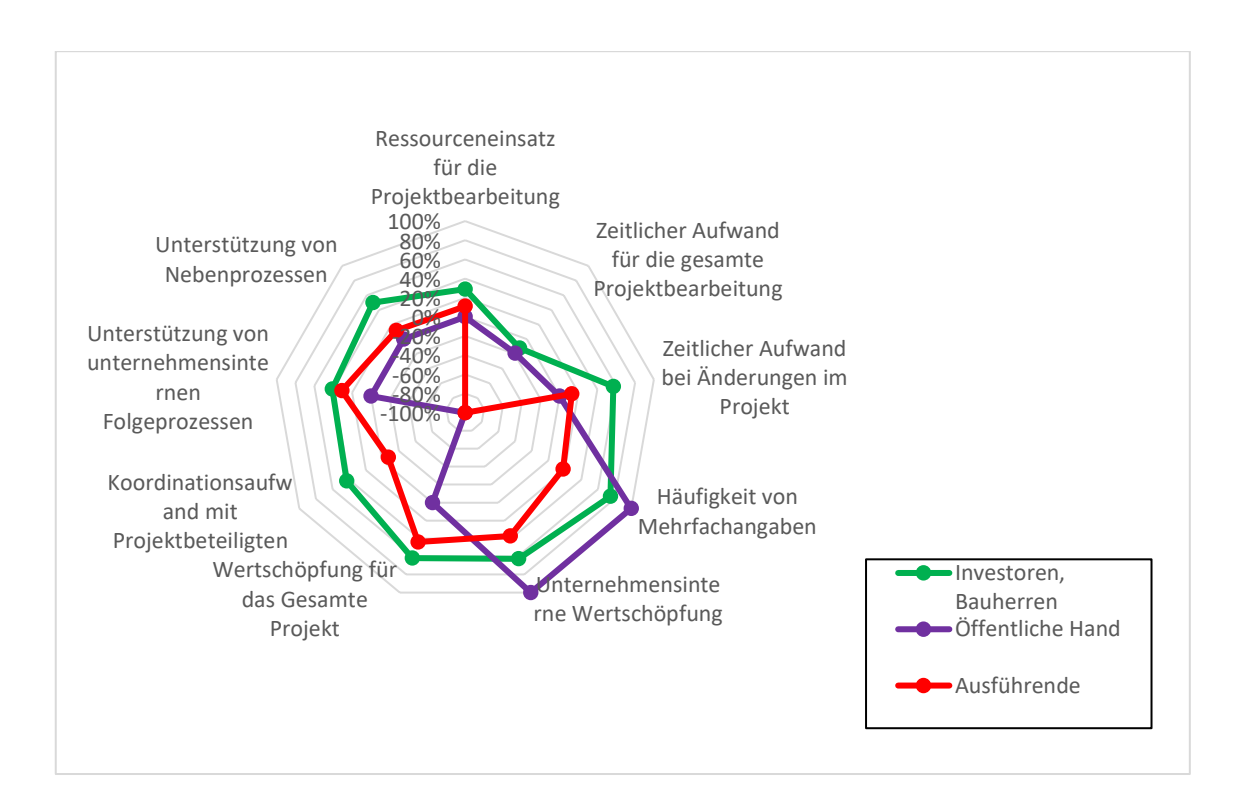

Abbildung 68: Zusammenfassung der Erfahrungen mit modellorientierter Arbeitsweise der Investoren und Betreiber (gemäß Abb. 6.88 KIT FB)

Fasst man die Erfahrungen mit modellorientierter Arbeitsweise der Investoren und Betreiber zusammen, ist eine Verbesserung im Bereich des Koordinationsaufwandes mit Projektbeteiligten gegenüber dem Jahr 2011 zu verzeichnen. In der Gruppe der Öffentlichen Hand sind ebenfalls Verbesserungen vor allem in den Bereichen Häufigkeit von Mehrfachangaben und unternehmensinterner Wertschöpfung ersichtlich. In der Gruppe der Ausführenden gibt es keine großen Veränderungen, lediglich der zeitliche Aufwand für die gesamte Projektbearbeitung hat sich gegenüber dem Jahr 2011 im Jahr 2017 verschlechtert.

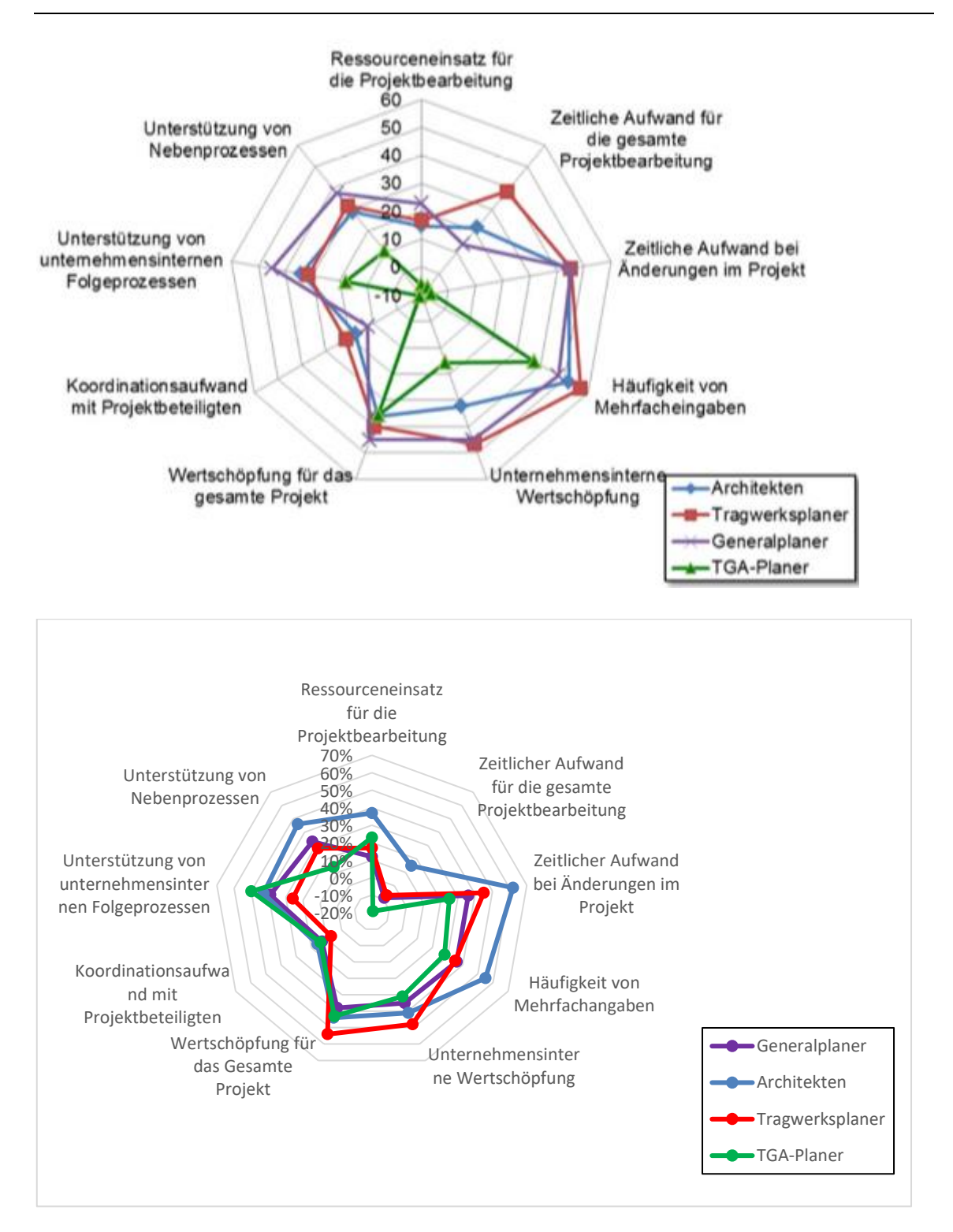

Abbildung 69: Zusammenfassung der Erfahrungen mit modellorientierter Arbeitsweise der Planer (gemäß Abb. 6.89 KIT FB)

In der Gruppe der Planer bewerten die TGA-Planer die Erfahrungen mit modellorientierter Arbeitsweise im Jahr 2017 insgesamt positiver. Die übrigen Verteilungen gestalten sich in beiden Jahren ähnlich. Die Gruppe der Architekten verzeichnen im Jahr 2017 die meisten positiven Bewertungen für das modellorientierte Arbeiten, im Jahr 2011 gehen die meisten positiven Bewertungen aus der Gruppe der Generalplaner und Tragwerksplaner hervor.

### **1.2.3 Erwartungen und Vorgehensweise der BIM-Umsteigewilligen**

#### *1.2.3.1 Erwartungshaltung an die modellorientierte Arbeitsweise*

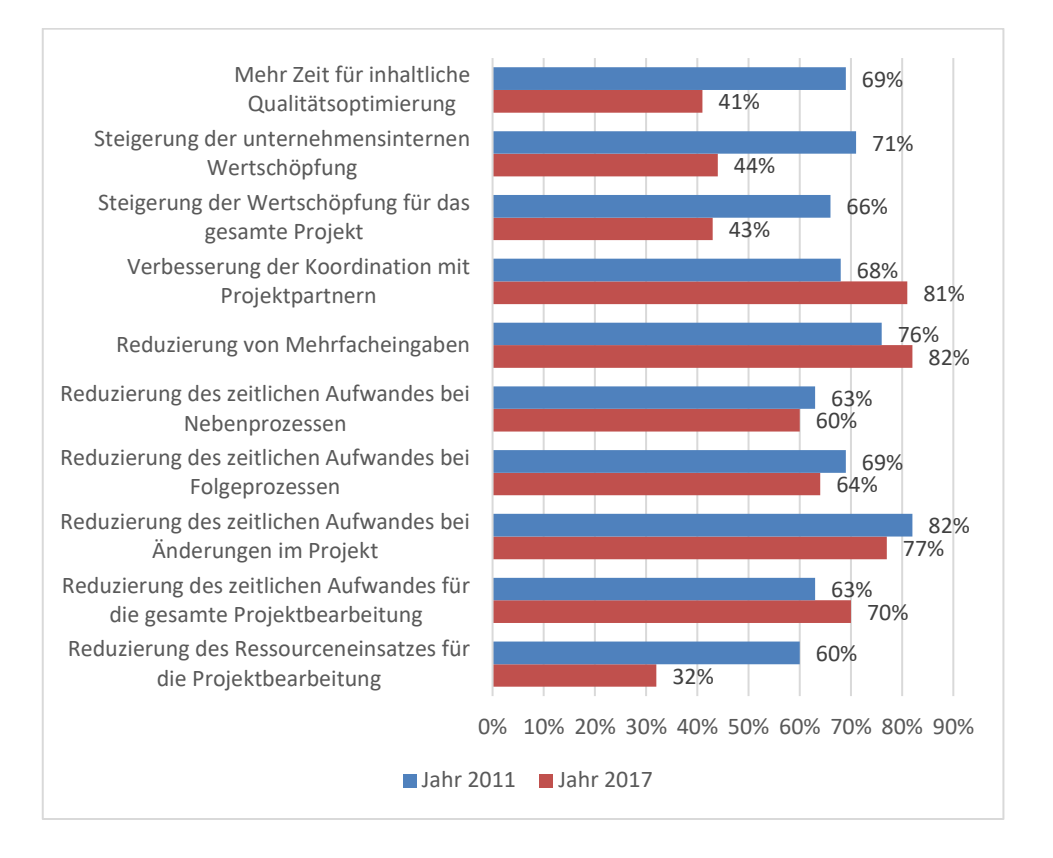

Abbildung 70: Verfolgte Ziele bei der Umstellung bei der Umstellung auf die modellorientierte Arbeitsweise (gemäß Abb. 6.90 KIT FB)

Insgesamt gestaltet sich die Verteilung der Ziele bei der Umstellung auf die modellorientierte Arbeitsweise in beiden Jahren ähnlich. Eine Veränderung ist für das Ziel "Reduzierung des Ressourceneinsatzes für die Projektbearbeitung" zu verzeichnen. Dieses wird im Jahr 2017 zu 32% angestrebt, wobei es im Jahr 2011 60% sind. Um ca. 30% weniger werden außerdem im Jahr 2017 die Ziele "Steigerung der unternehmensinternen Wertschöpfung" und "Mehr Zeit für inhaltliche Qualitätsoptimierung" genannt.

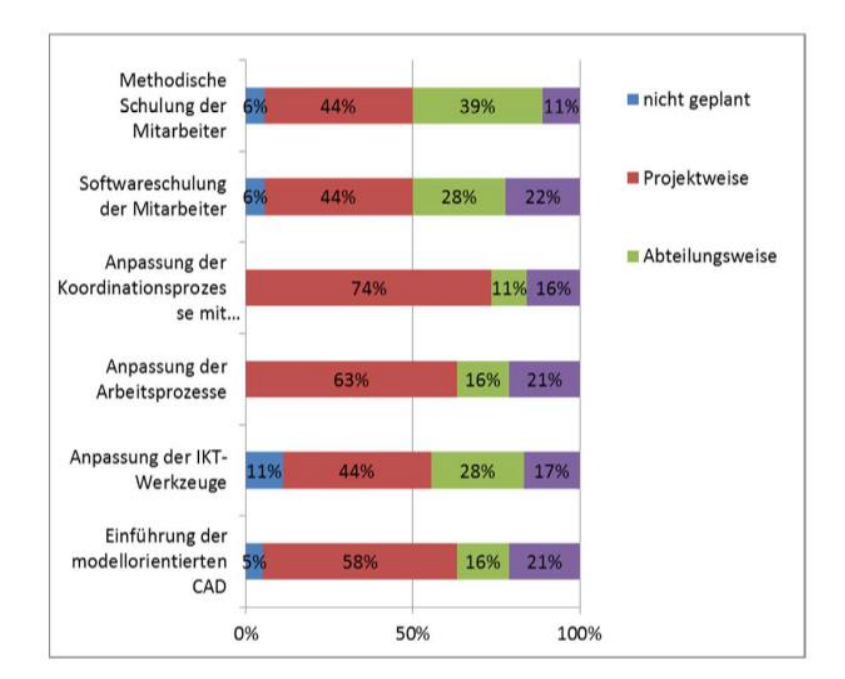

*1.2.3.2 Strategische Vorgehensweise*

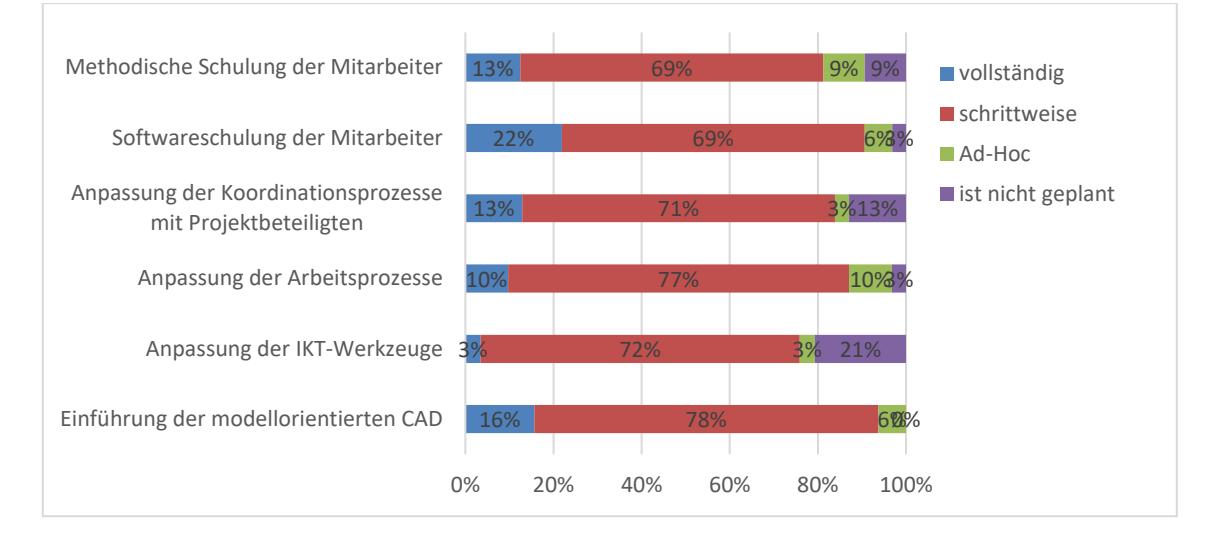

Abbildung 71: Vorgehensweise bei der Umstellung, BIM-Umsteigewillige (gemäß Abb. 6.92 KIT FB)

Im Jahr 2011 gibt die Mehrheit der Befragten an, bei der Vorgehensweise bei der Umstellung projektweise vorgehen zu wollen in sämtlichen Bereichen von der methodischen Schulung der Mitarbeiter bis hin zur Einführung der modellorienterten CAD. Im Jahr 2017 gibt die Mehrheit an, sämtliche Bereiche schrittweise auf die BIM-Methode umzustellen. Den geringsten Anteil an der Vorgehensweise machen im Jahr 2011 sowie im Jahr 2017 die Befragten aus, die diese nicht geplant haben.

#### **1.2.4 Untersuchung hemmender Faktoren**

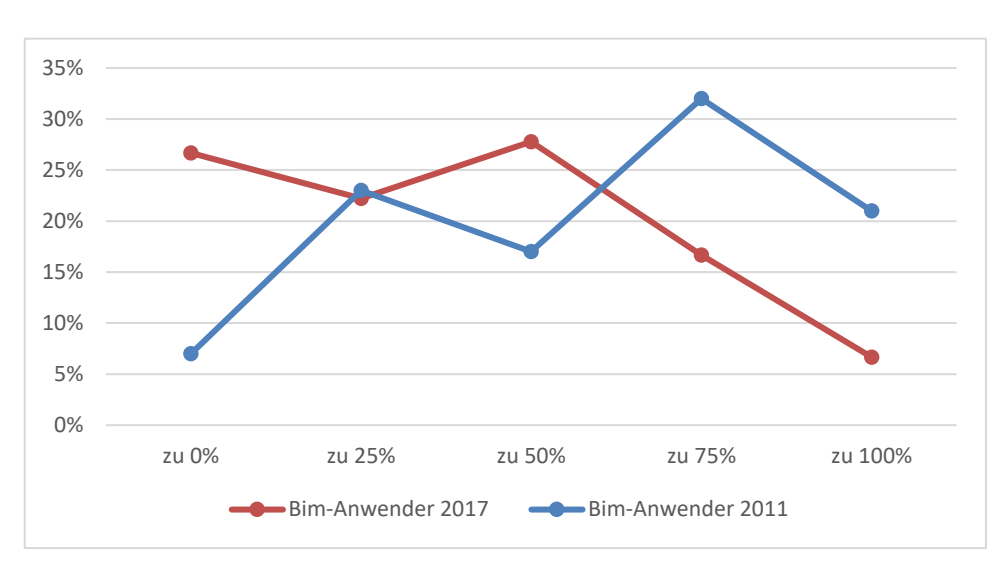

#### *1.2.4.1 Hemmnisse im Bereich der Ausbildung*

Abbildung 72: Zustimmungsverteilung 'Unsere Mitarbeiter beherrschen die modellbasierte Arbeitsweise nicht.' (BIM-Anwender) (gemäß Abb. 6.93 KIT FB)

Der Aussage "Unsere Mitarbeiter beherrschen die modellorientierte Arbeitsweise nicht." stimmen im Jahr 2011 die befragten BIM-Anwender deutlicher zu als dies im Jahr 2017 der Fall ist. Im Durchschnitt stimmen im Jahr 2017 39% der Aussage zu, im Jahr 2011 sind es 36%.

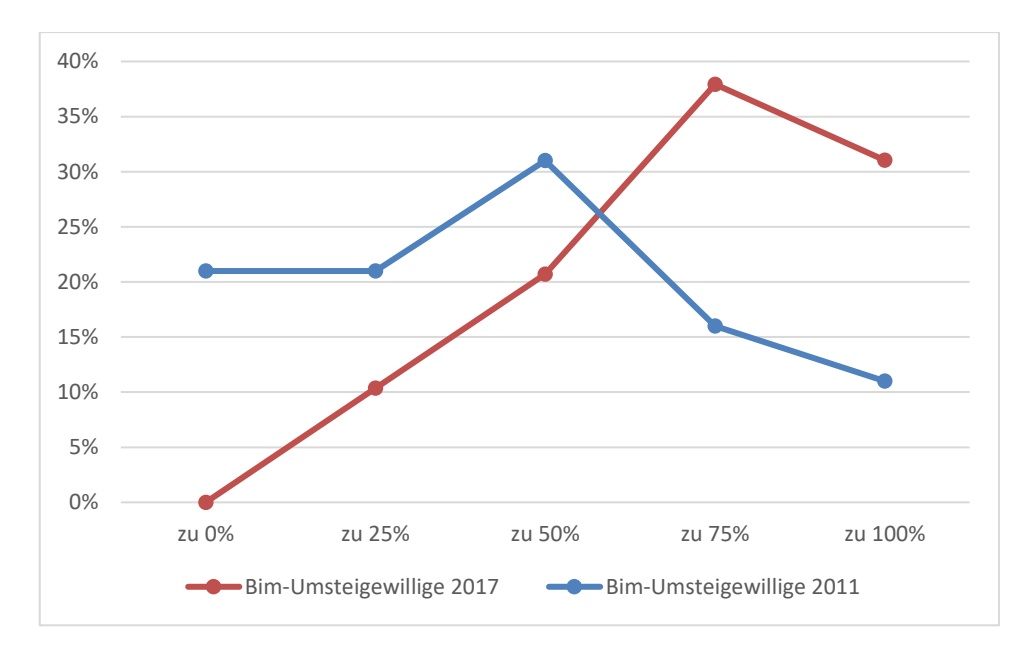

Abbildung 73: Zustimmungsverteilung 'Unsere Mitarbeiter beherrschen die modellbasierte Arbeitsweise nicht.' (BIM-Umsteigewillige) (gemäß Abb. 6.93 KIT FB)

BIM-Umsteigewillige stimmen dieser Aussage im Jahr 2017 deutlicher zu als im Jahr 2011. Insbesondere die Zustimmung über 50% verdeutlicht dies.

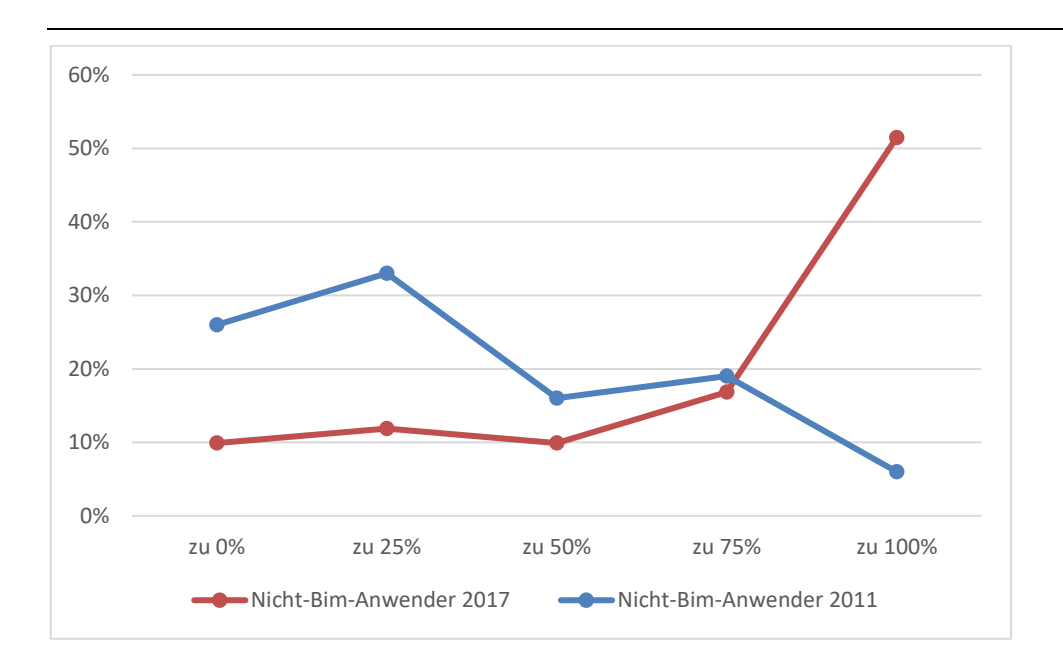

Abbildung 74: Zustimmungsverteilung 'Unsere Mitarbeiter beherrschen die modellbasierte Arbeitsweise nicht.' (Nicht-BIM-Anwender) (gemäß Abb. 6.93 KIT FB)

Die Anwendergruppe der Nicht-BIM-Anwender liegt bis zu der Zustimmung zu 75% stets unter der des Jahres 2011. Die größte Differenz zeigt sich bei der Zustimmung zu 100%. Im Jahr 2017 stimmen 40% mehr zu, wenn es um die fehlende Fähigkeit der Mitarbeiter in Bezug auf die modellorientierte Arbeitsweise geht.

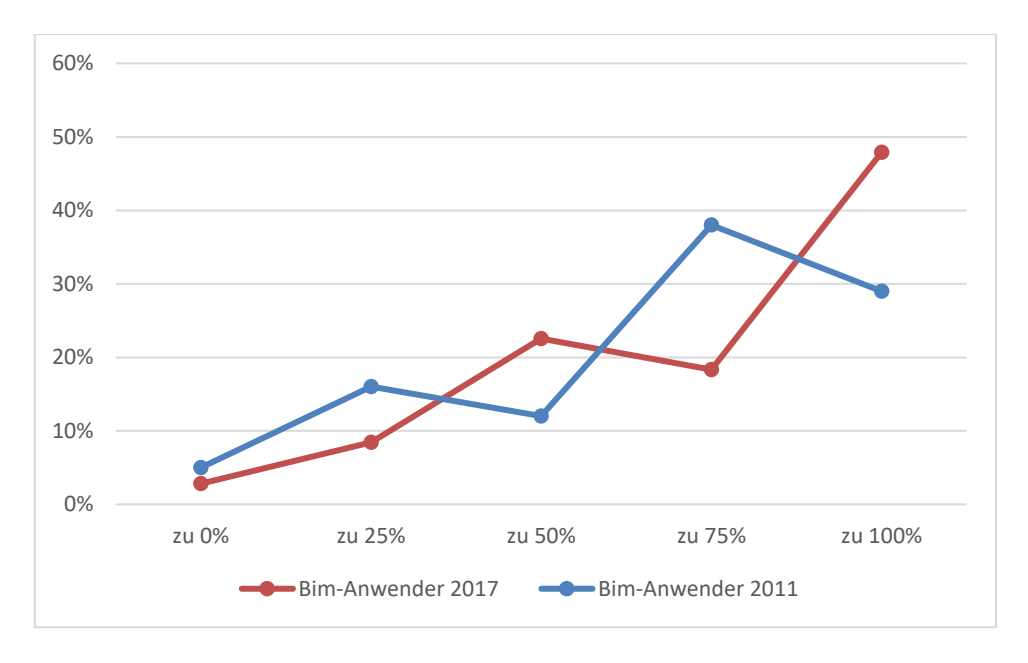

Abbildung 75: Fortbildungsmaßnahmen werden regelmäßig durchgeführt (BIM-Anwender) (gemäß Abb. 9.95 KIT FB)

Fortbildungsmaßnahmen werden sowohl im Jahr 2011 als auch im Jahr 2017 in ähnlichem Maße regelmäßig von den BIM-Anwendern durchgeführt. Durchschnittlich stimmen im Jahr 2017 75% der BIM-Anwender dieser Aussage zu, wobei es im Jahr 2011 67% sind.

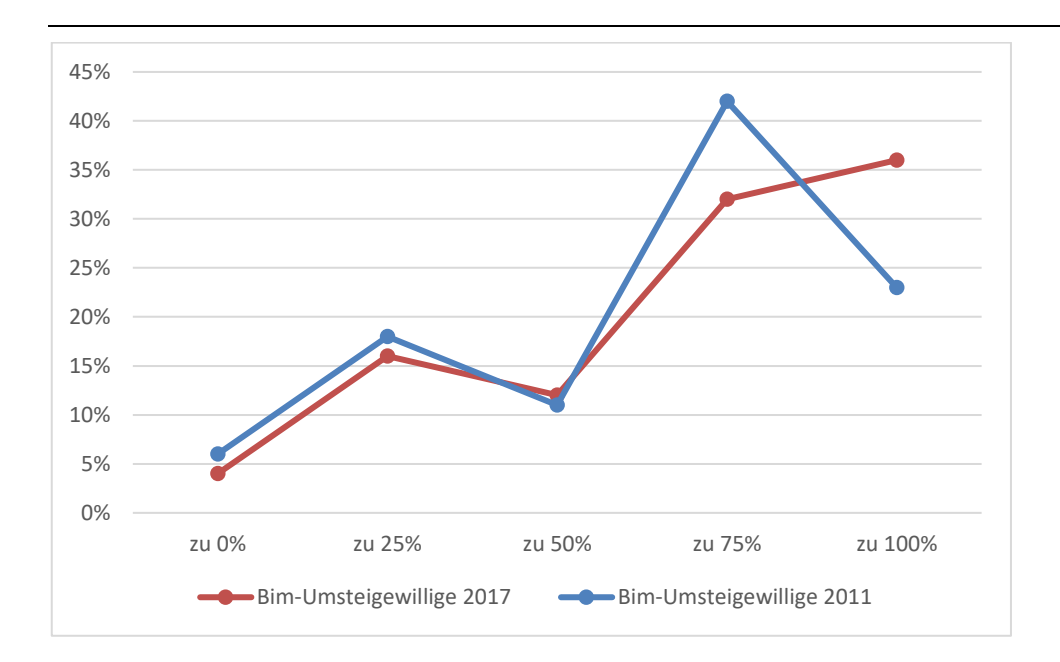

Abbildung 76: Fortbildungsmaßnahmen werden regelmäßig durchgeführt (BIM-Umsteigewillige) (gemäß Abb. 9.95 KIT FB)

Auch für die BIM-Umsteigewilligen ist in beiden Jahren ein ähnlicher Umgang mit Fortbildungsmaßnahmen zu erkennen. Es besteht eine durchschnittliche Zustimmung dieser Aussage im Jahr 2011 zu 65% und im Jahr 2017 zu 70%.

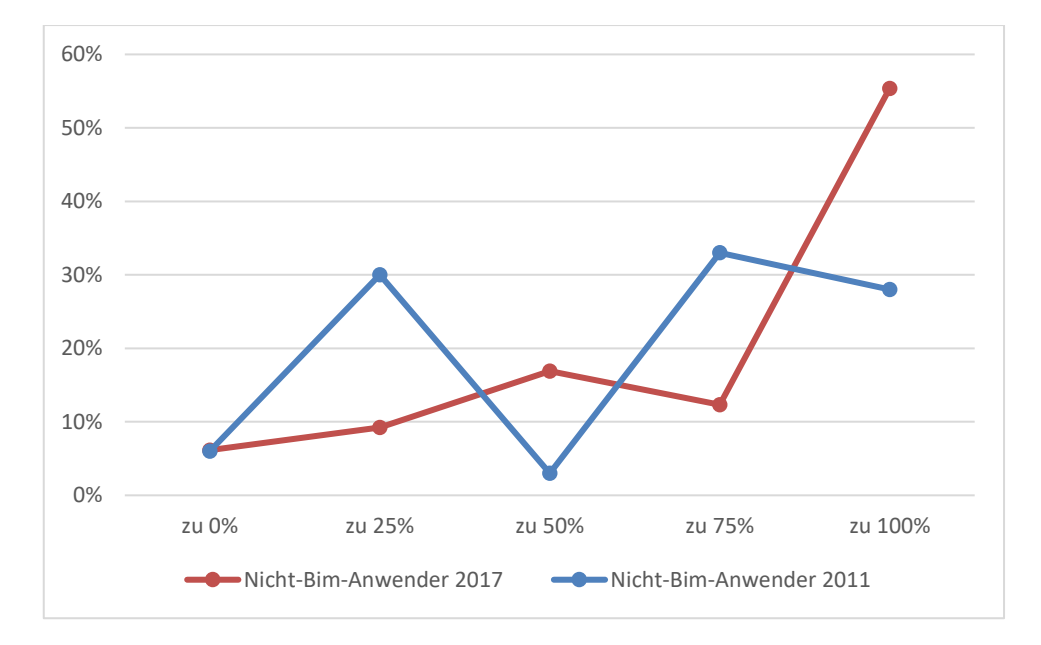

Abbildung 77: Fortbildungsmaßnahmen werden regelmäßig durchgeführt (Nicht-BIM-Anwender) (gemäß Abb. 9.95 KIT FB)

Nicht-BIM-Anwender des Jahres 2011 geben durchschnittlich zu 61% an, dieser Aussage zuzustimmen. Im Jahr 2017 sind es 75%.

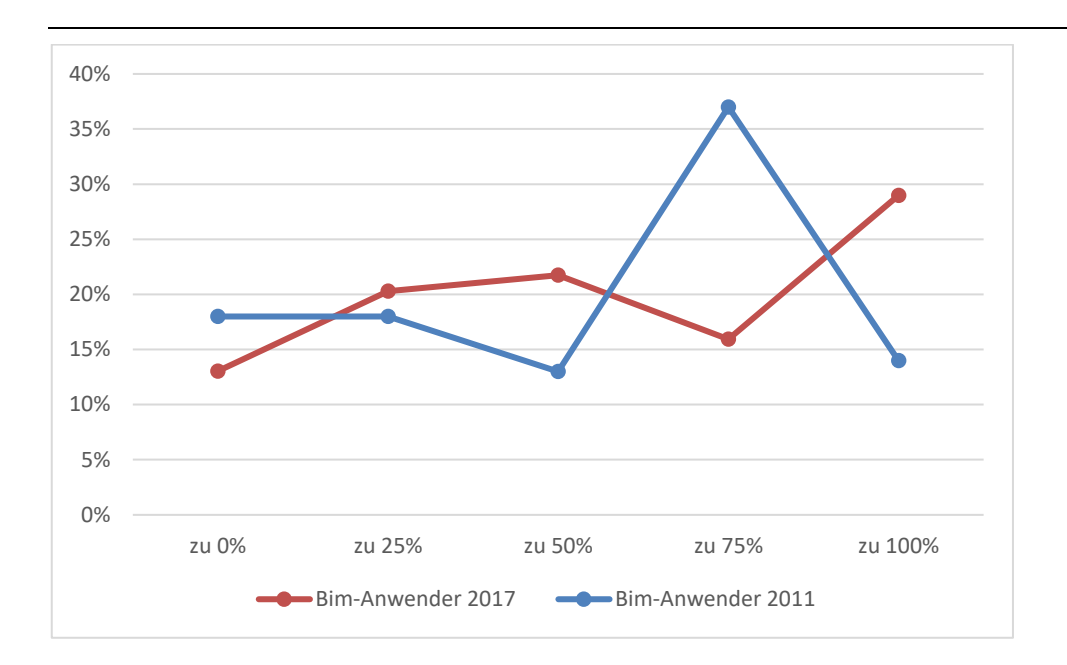

Abbildung 78: Berufsanfänger beherrschen die modellbasierte Arbeitsweise nicht (BIM-Anwender) (gemäß Abb. 9.96 KIT FB)

Die Zustimmungsverteilung bezüglich der Fähigkeit der Berufsanfänger im Hinblick auf die modellorientierte Arbeitsweise ergibt durchschnittlich eine Zustimmung im Jahr 2011 zu 53% bei den BIM-Anwendern und zu 46% im Jahr 2017.

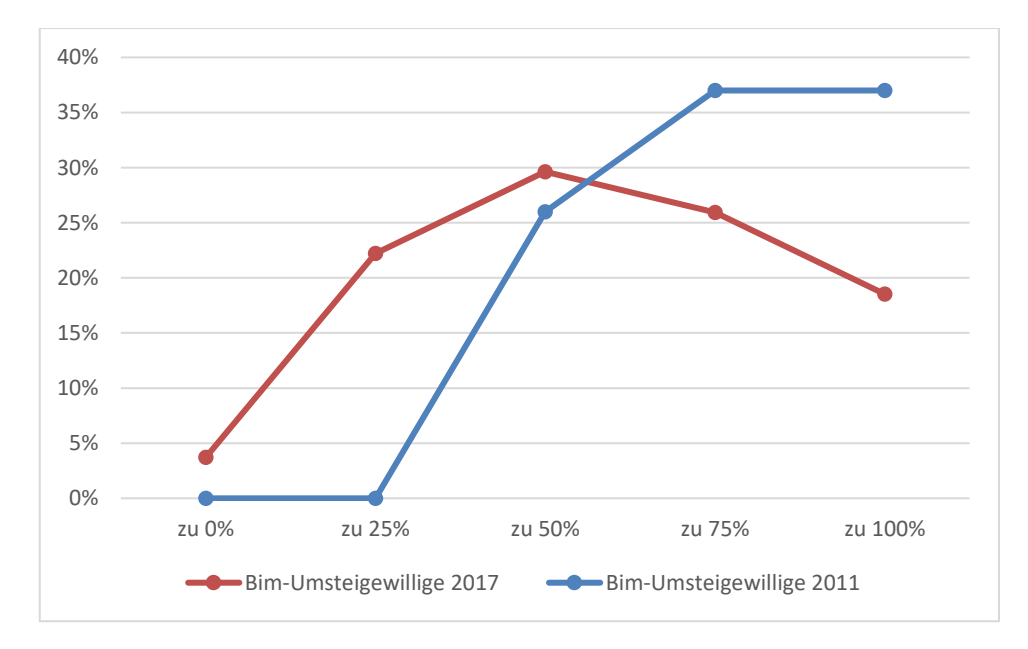

Abbildung 79: Berufsanfänger beherrschen die modellbasierte Arbeitsweise nicht (BIM-Umsteigewillige) (gemäß Abb. 9.96 KIT FB)

Für Umsteigewillige gibt es einen Unterschied für die Zustimmung dieser Aussage. Im Jahr geben demnach 78% an, der Aussage zuzustimmen, wobei es im Jahr 2017 47% sind.

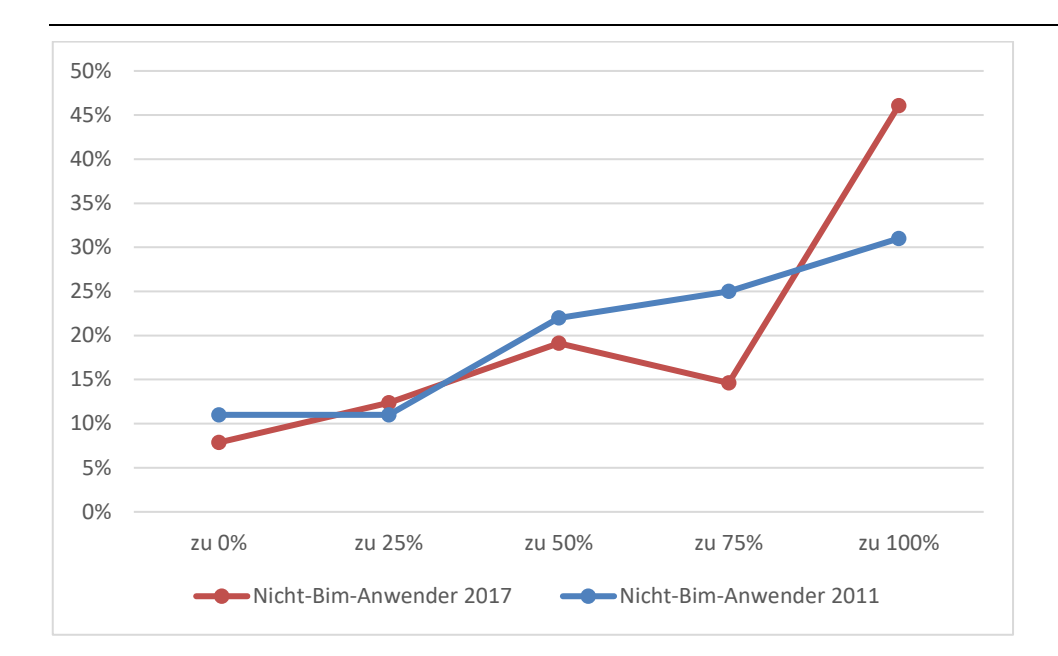

Abbildung 80: Zustimmungsverteilung `Berufsanfänger beherrschen die modellbasierte Arbeitsweise nicht` (Nicht-BIM-Anwender) (gemäß Abb. 9.96 KIT FB)

In der Gruppe der Nicht-BIM-Anwender sind keine großen Veränderungen in der Zustimmungsverteilung zu verzeichnen. Im Jahr 2011 geben 64% dieser Anwendergruppe im Durchschnitt an, dieser Aussage zuzustimmen. Im Jahr 2017 sind es 75%.

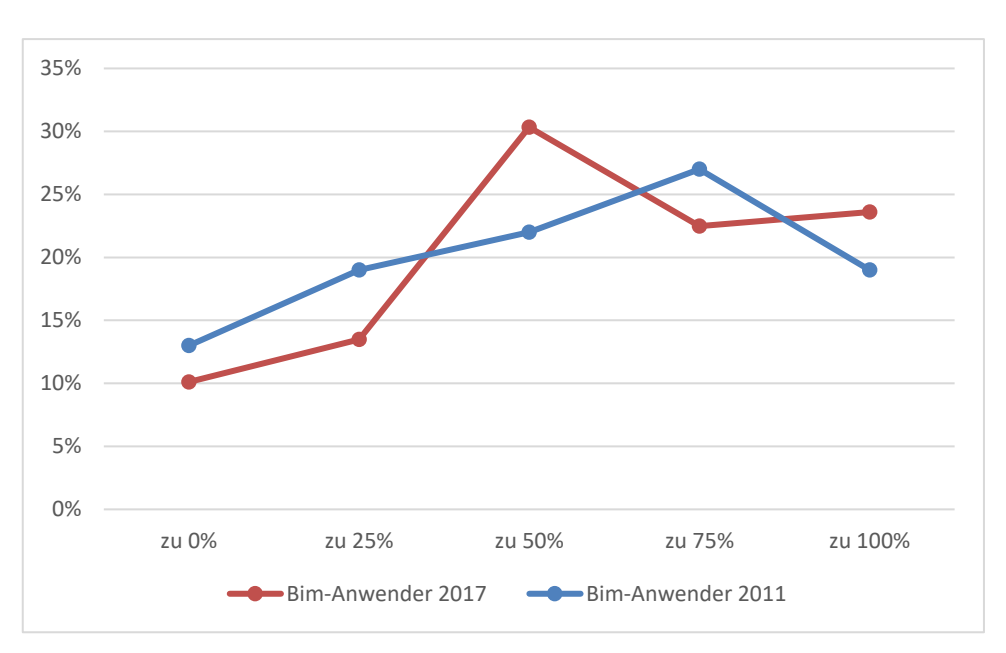

*1.2.4.2 Hemmnisse im Bereich Informationstechnologien*

Abbildung 81: Zustimmungsverteilung "Derzeitig verfügbare modellorientierte Software hat funktionale Grenzen und unterstützt den Planungsprozess nicht durchgängig" (BIM-Anwender) (gemäß Abb. 9.105 KIT FB)

Im Jahr 2017 sagen 59% der BIM-Anwender, dass die verfügbare modellorientierte Software funktionale Grenzen hat und den Planungsprozess nicht durchgängig unterstützt. Im Jahr 2011 sind es 55%.

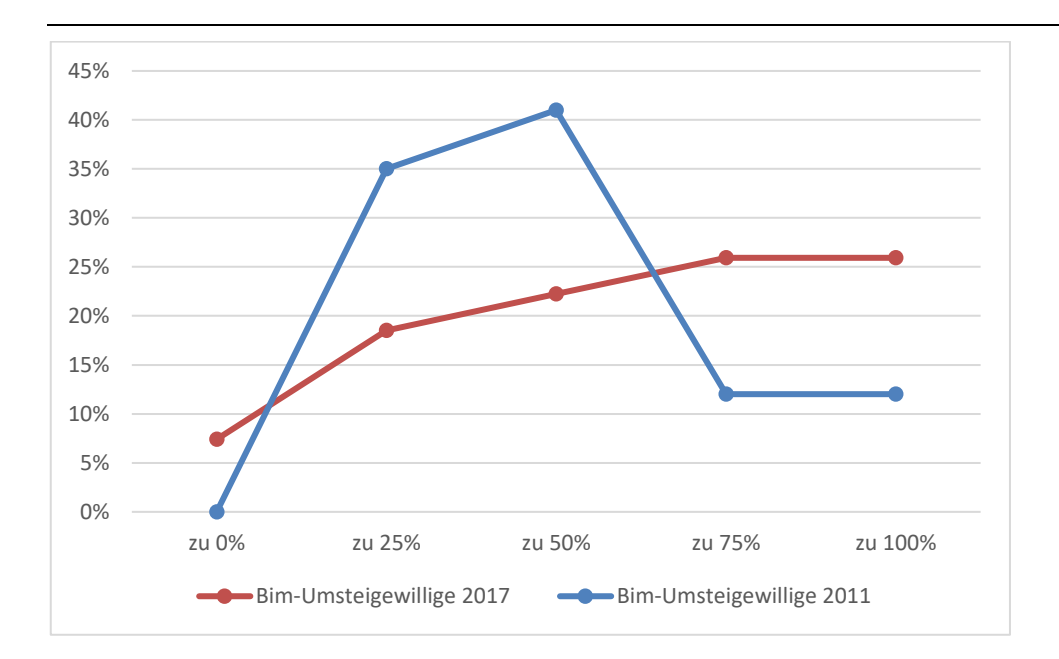

Abbildung 82: Zustimmungsverteilung "Derzeitig verfügbare modellorientierte Software hat funktionale Grenzen und unterstützt den Planungsprozess nicht durchgängig" (BIM-Umsteigewillige) (gemäß Abb. 9.105 KIT FB)

BIM-Umsteigewillige stimmen dieser Aussage im Jahr 2011 zu 50% zu. Dagegen ist im Jahr 2017 eine Zustimmung von 61% zu verzeichnen.

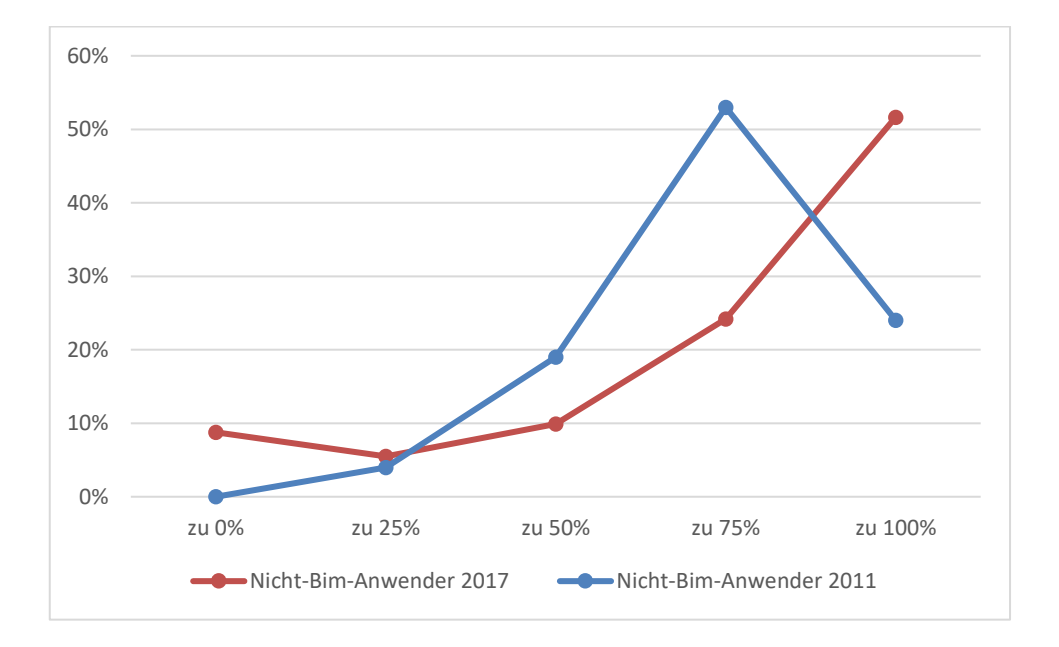

Abbildung 83: Zustimmungsverteilung "Derzeitig verfügbare modellorientierte Software hat funktionale Grenzen und unterstützt den Planungsprozess nicht durchgängig" (Nicht-BIM-Anwender) (gemäß Abb. 9.105 KIT FB)

Betrachtet man die Gruppe der Nicht-BIM-Anwender lässt sich in beiden Jahren eine deutliche Zustimmungsverteilung erkennen, aus der hervorgeht, dass im Jahr 2017 mehrheitlich 76% dieser Aussage zustimmen und im Jahr 2011 74% der Nicht-BIM-Anwender.

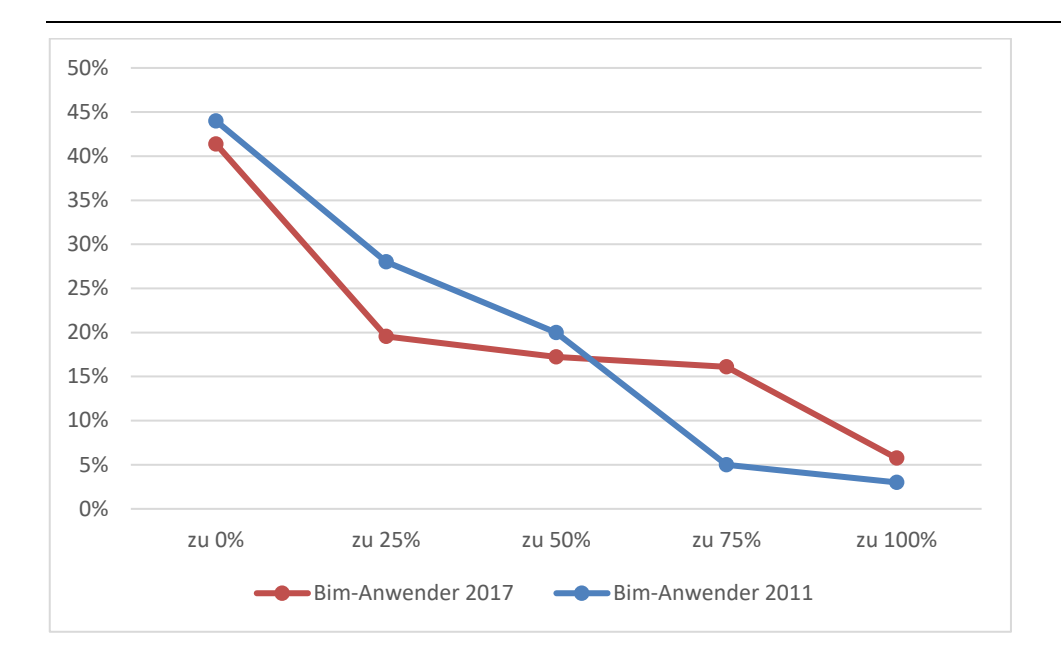

Abbildung 84: Zustimmungsverteilung 'Die Komplexität der modellbasierten Software ist für unsere Einsatzzwecke zu groß.' (BIM-Anwender) (gemäß Abb. 6.106 KIT FB)

Die Komplexität der modellbasierten Software für den Einsatzzweck der befragten BIM-Anwender wird sowohl im Jahr 2011 als auch im Jahr 2017 durchschnittlich nicht als zu groß empfunden. Dieser Aussage stimmen im Jahr 2017 31% zu, und im Jahr 2011 25%.

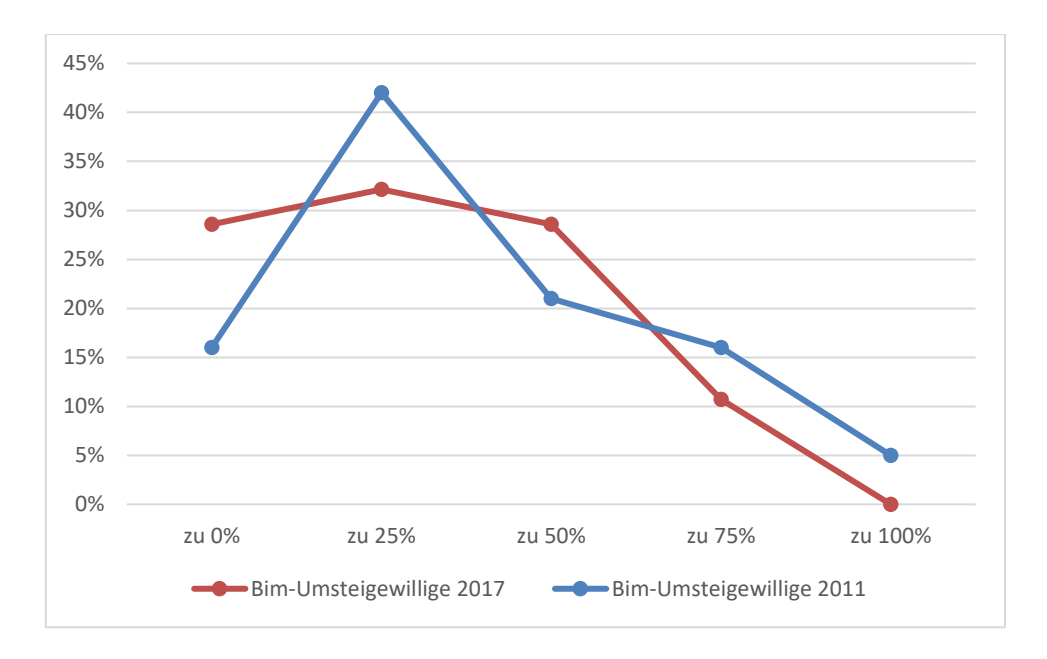

Abbildung 85: Zustimmungsverteilung 'Die Komplexität der modellbasierten Software ist für unsere Einsatzzwecke zu groß.' (BIM-Umsteigewillige) (gemäß Abb. 6.106 KIT FB)

BIM-Umsteigewillige des Jahres 2011 stimmen dieser Aussage durchschnittlich zu 38% zu, wobei es im Jahr 2017 30% sind.

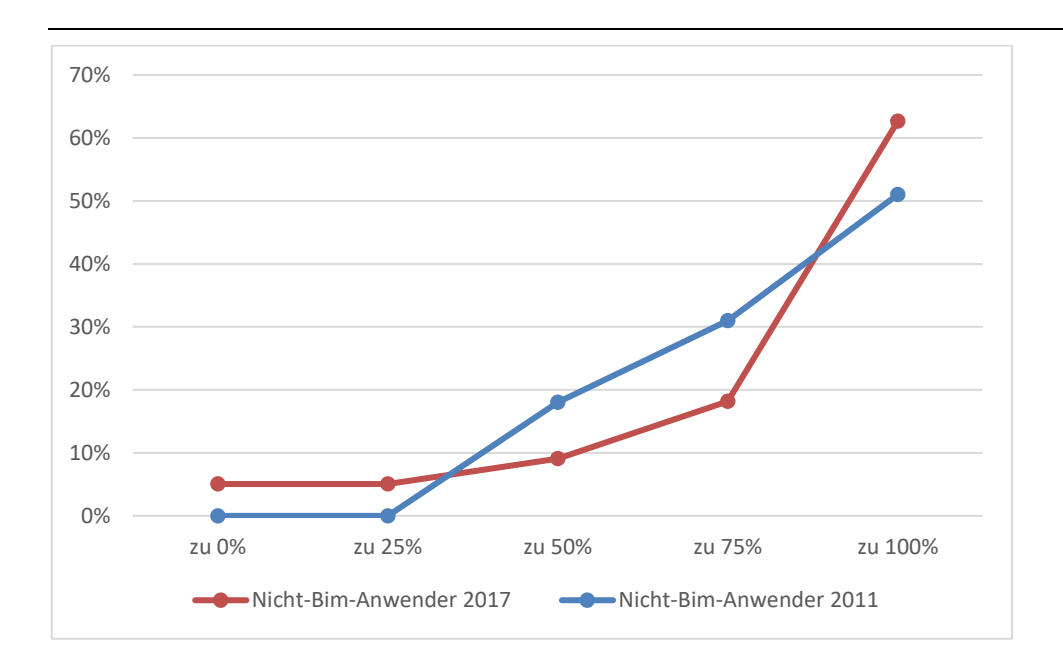

Abbildung 86: Zustimmungsverteilung 'Die Komplexität der modellbasierten Software ist für unsere Einsatzzwecke zu groß.' (Nicht-BIM-Anwender) (gemäß Abb. 6.106 KIT FB)

In der Gruppe der Nicht-BIM-Anwender gibt es eine deutliche Zustimmungsverteilung, die in beiden Jahren ähnlich verläuft und aus der hervorgeht, dass 82% der hierzu Befragten im Jahr 2017 die Komplexität der modellbasierten Software als zu groß empfinden. Im Jahr 2011 sind es 84%.

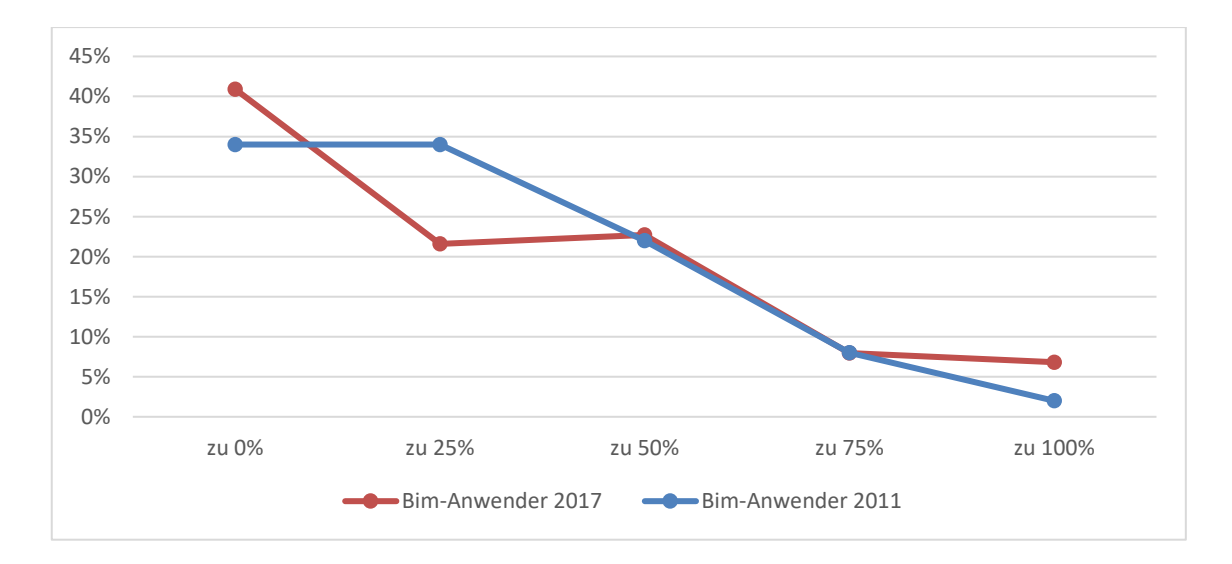

Abbildung 87: Zustimmungsverteilung 'Die Anforderungen der modellbasierten Software an die Hardware und Infrastruktur sind zu hoch.' (BIM-Anwender) (gemäß Abb. 6.107 KIT FB)

Im Hinblick auf die Anforderungen der modellbasierten Software an die Hardware und Infrastruktur sagen im Jahr 2017 30% der BIM-Anwender, dass diese zu hoch sind. Im Jahr 2011 sind es ebenfalls 29%.

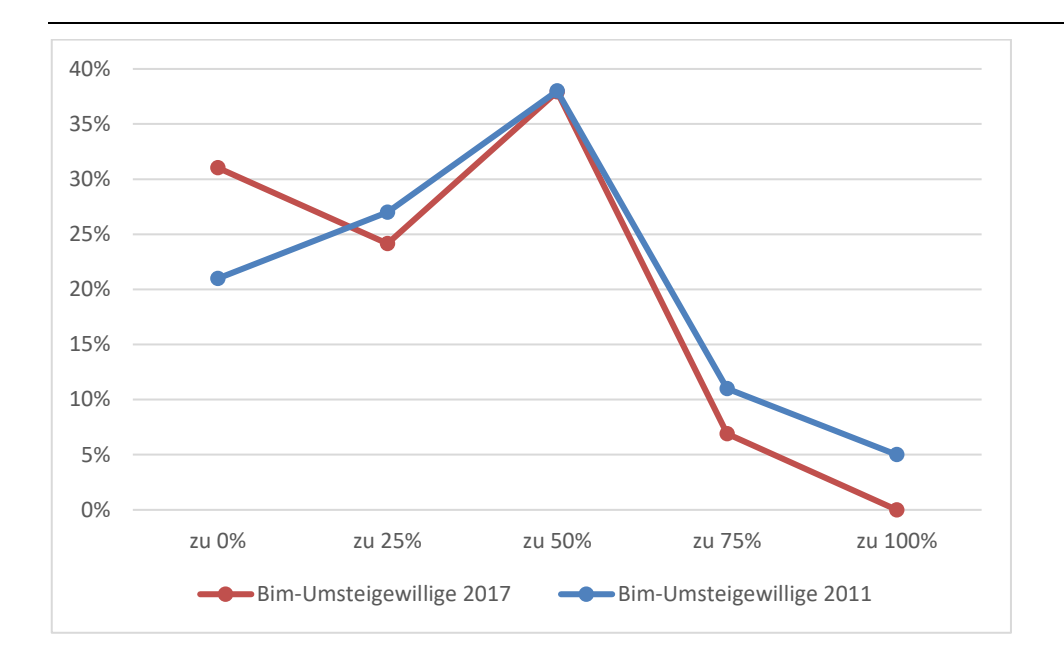

Abbildung 88: Zustimmungsverteilung 'Die Anforderungen der modellbasierten Software an die Hardware und Infrastruktur sind zu hoch.' (BIM-Umsteigewillige) (gemäß Abb. 6.107 KIT FB)

Die Anwendergruppe der Umsteigewilligen stimmt dieser Aussage im Jahr 2017 zu 30% zu und im Jahr 2011 zu 38%.

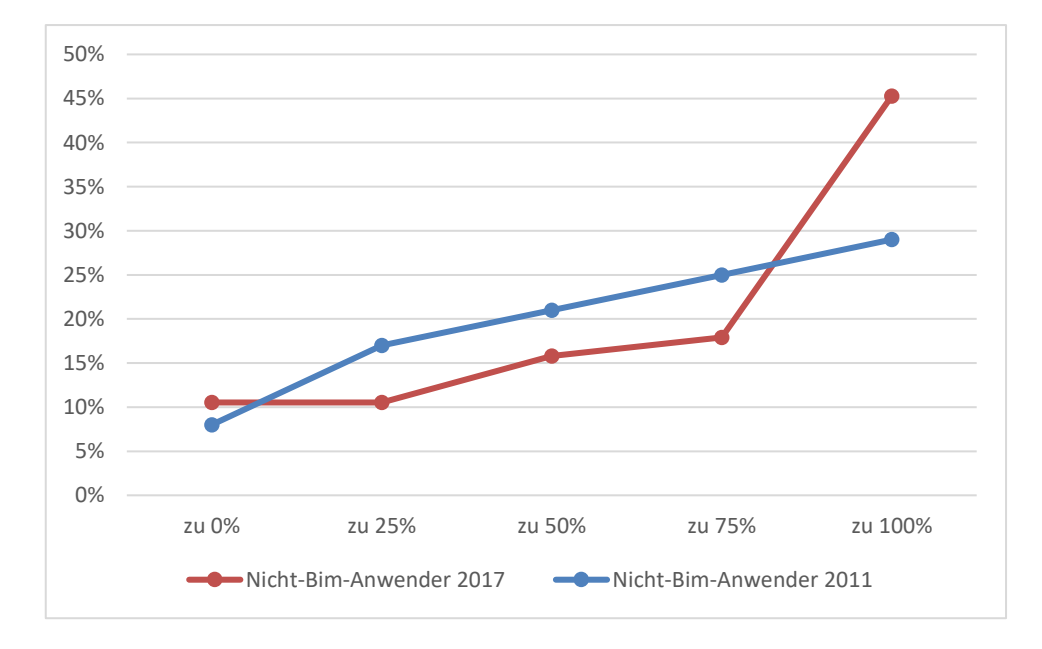

Abbildung 89: Zustimmungsverteilung 'Die Anforderungen der modellbasierten Software an die Hardware und Infrastruktur sind zu hoch.' (Nicht-BIM-Anwender) (gemäß Abb. 6.107 KIT FB)

Aus der Zustimmungsverteilung der Nicht-BIM-Anwender ergeben sich im Jahr 2011 durchschnittlich 63%, die der Aussage zustimmen und im Jahr 2017 69%.

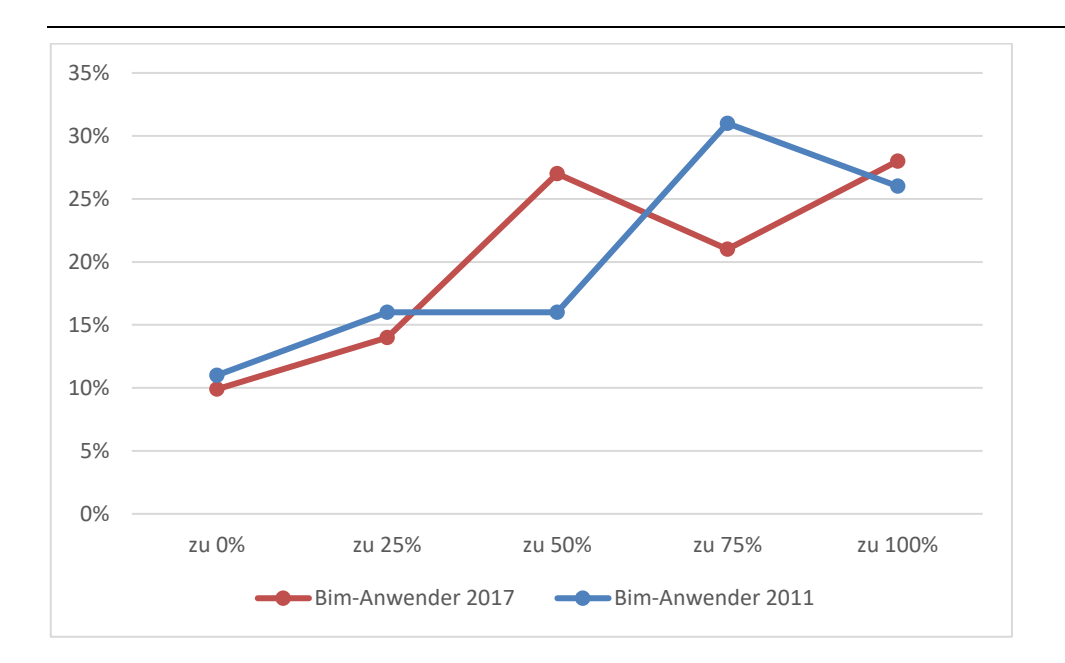

Abbildung 90: Zustimmungsverteilung 'Die verfügbaren Austauschformate für digitale Gebäudemodelle sind nicht durchgängig nutzbar.' (BIM-Anwender) (gemäß Abb. 6.109 KIT FB)

Aus der Zustimmungsverteilung der BIM-Anwender geht hervor, dass im Jahr 2017 sowie im Jahr 2011 die Mehrheit der Befragten zu dem Ergebnis kommen, dass die verfügbaren Austauschformate für digitale Gebäudemodelle nicht durchgängig nutzbar sind. Im Jahr 2017 beträgt die Zustimmung 61%.

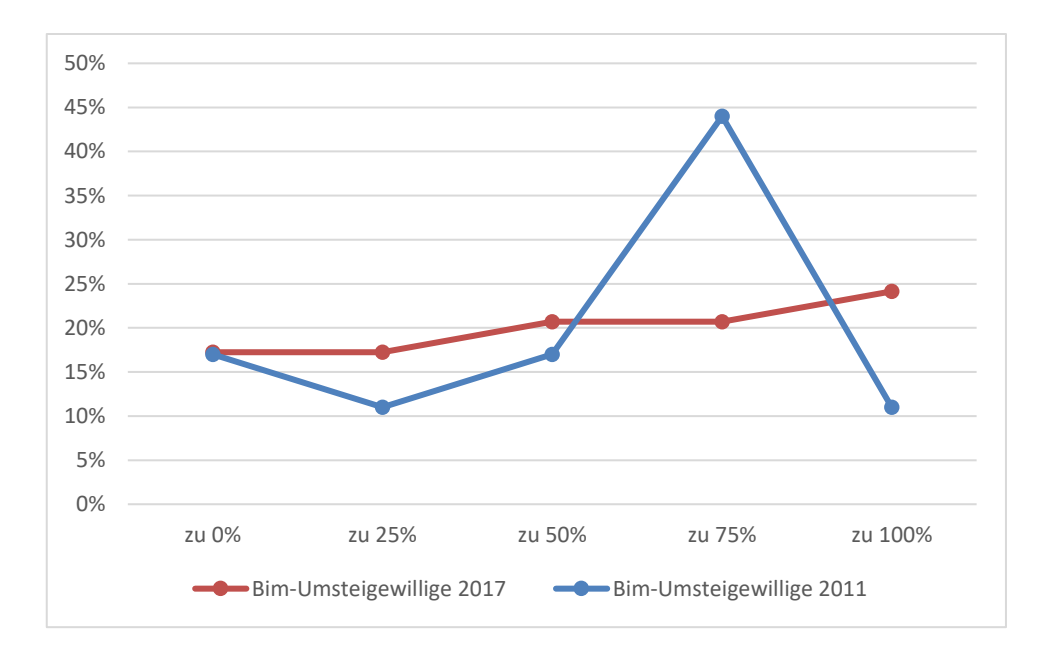

Abbildung 91: Zustimmungsverteilung 'Die verfügbaren Austauschformate für digitale Gebäudemodelle sind nicht durchgängig nutzbar.' (BIM-Umsteigewillige) (gemäß Abb. 6.109 KIT FB)

BIM-Umsteigewillige stimmen dieser Aussage im Jahr 2017 gemäßigter zu als im Jahr 2011.

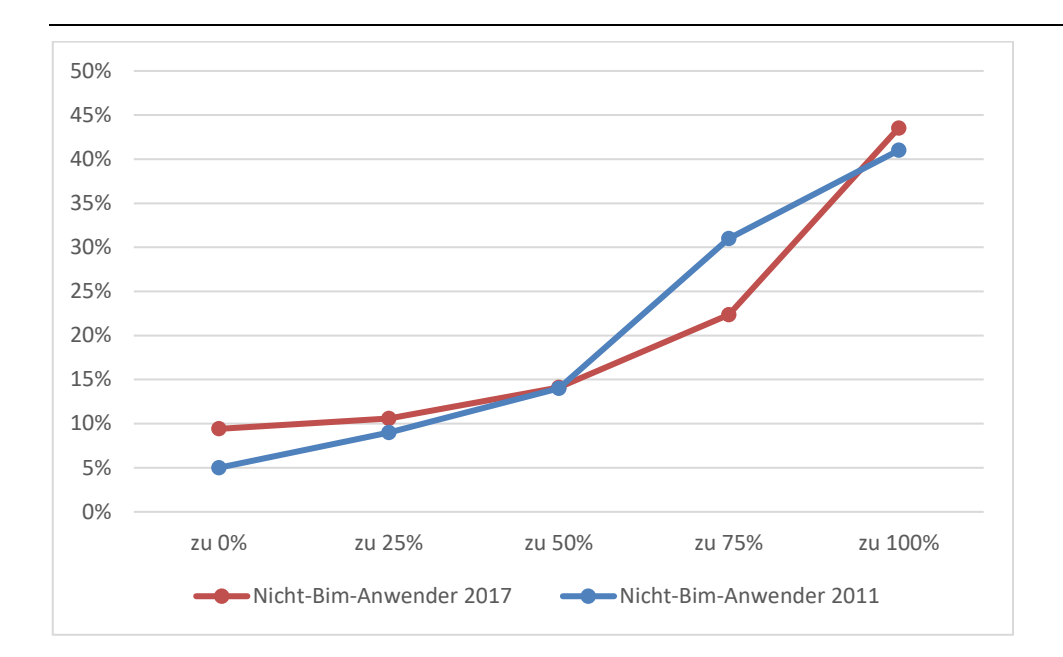

Abbildung 92: Zustimmungsverteilung 'Die verfügbaren Austauschformate für digitale Gebäudemodelle sind nicht durchgängig nutzbar.' (Nicht-BIM-Anwender) (gemäß Abb. 6.109 KIT FB)

Die Zustimmungsverteilung der Gruppe der Nicht-BIM-Anwender nimmt in beiden Jahren ähnliche Form an. Demnach wird deutlich, dass sowohl in Jahr 2011 als auch im Jahr 2017 die Mehrheit der Nicht-BIM-Anwender die verfügbaren Austauschformate für digitale Gebäudemodelle als nicht durchgängig nutzbar ansieht.

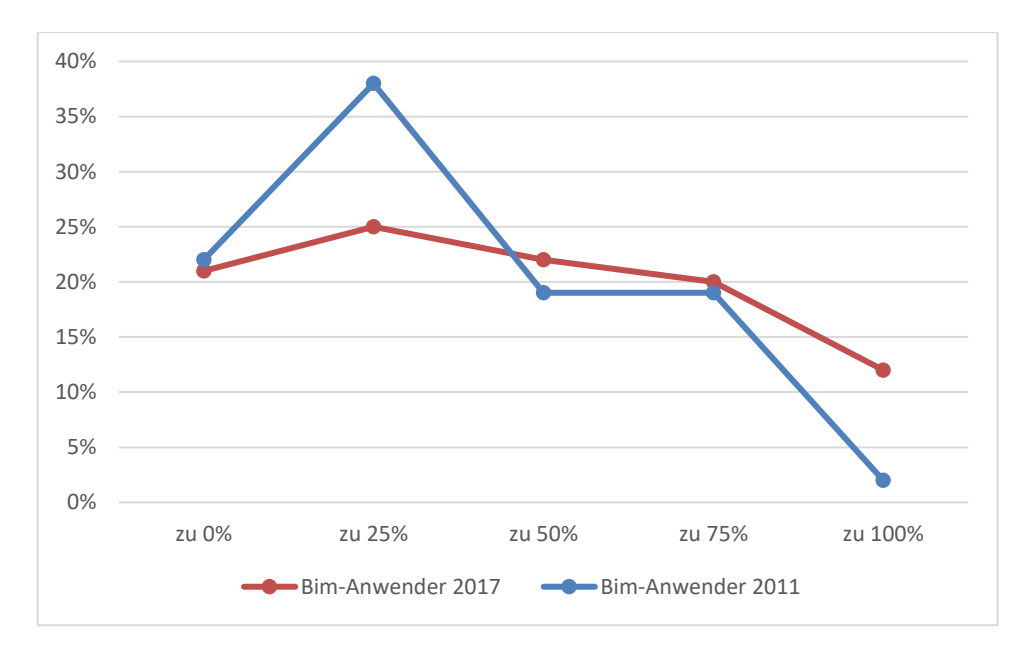

Abbildung 93: Zustimmungsverteilung 'Das Austauschformat IFC erfüllt unsere inhaltlichen und formalen Anforderungen für den Austausch der Modelldaten.' (gemäß Abb. 6.110 KIT FB)

Betrachtet man die Zustimmungsverteilung zu der Aussage "Das Austauschformat IFC erfüllt unsere inhaltlichen und formalen Anforderungen für den Austausch der Modelldaten" zeigt sich in beiden Jahren, dass die BIM-Anwender dieser Aussage durchschnittlich zu weniger als 50% zustimmen. Im Jahr 2011 erfolgt dies deutlicher als im Jahr 2017.
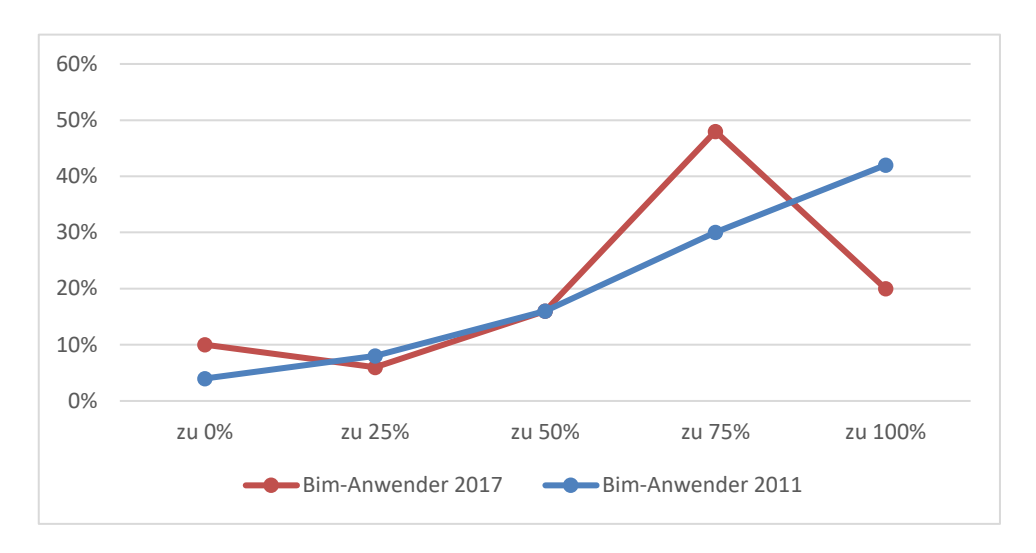

*1.2.4.3 Hemmnisse im Vertragswesen und Prozessgrundlagen*

Abbildung 94: Zustimmungsverteilung 'Die Leistungserbringung und -vergütung für das Erstellen von digitalen Gebäudemodellen wird in der HOAI nicht ausreichend berücksichtigt.' (BIM-Anwender) (gemäß Abb. 6.111 KIT FB)

Geht es um die Leistungserbringung und –Vergütung für das Erstellen von digitalen Gebäudemodellen in der HOAI, geben die BIM-Anwender in beiden Jahren mehrheitlich an, dass diese nicht ausreichend berücksichtigt wird. Betrachtet man die Zustimmung zu dieser Aussage mit 50% und mehr sind es im Jahr 2011 88% der BIM-Anwender und im Jahr 2017 84%.

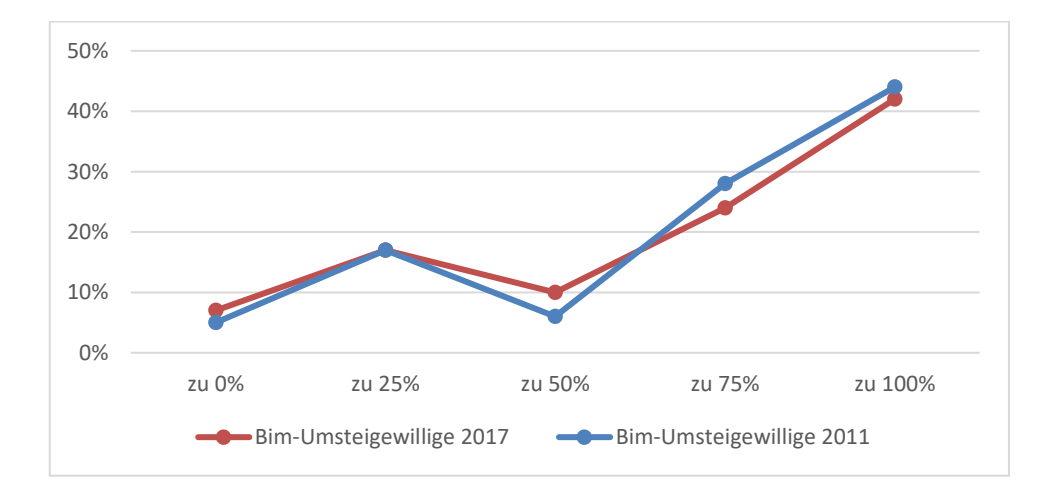

Abbildung 95: Zustimmungsverteilung 'Die Leistungserbringung und -vergütung für das Erstellen von digitalen Gebäudemodellen wird in der HOAI nicht ausreichend berücksichtigt.' (BIM-Umsteigewillige) (gemäß Abb. 6.111 KIT FB)

Die Zustimmungsverteilung zu dieser Aussage fällt in beiden Jahren nahezu identisch aus für die Gruppe der Umsteigewilligen. Demnach beträgt die Zustimmung zu 50% und mehr im Jahr 2011 78% und im Jahr 2017 76%.

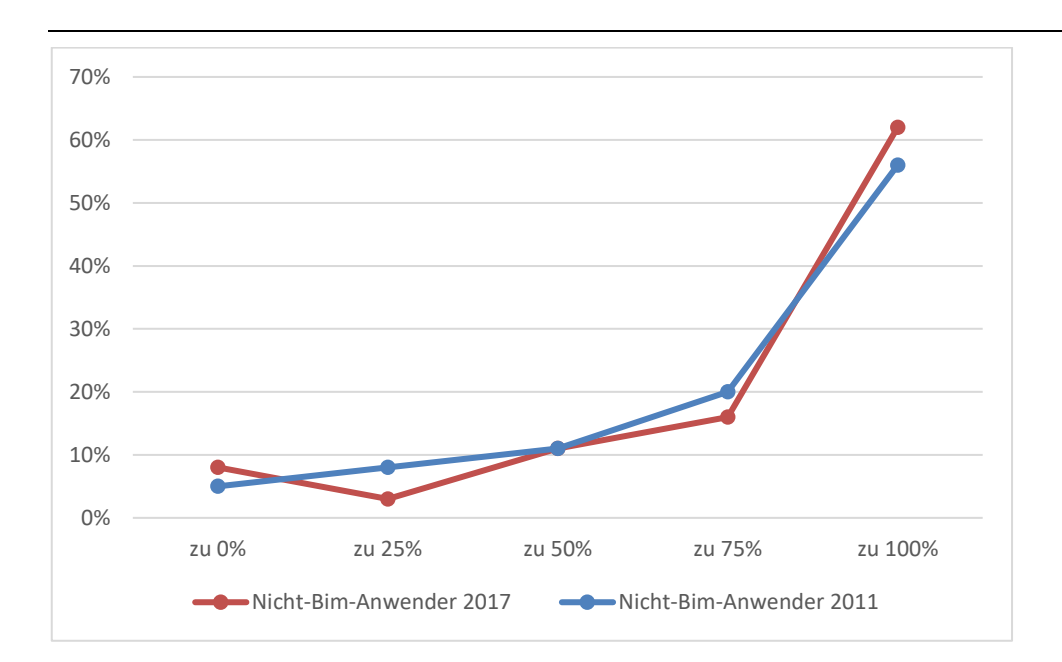

Abbildung 96: Zustimmungsverteilung 'Die Leistungserbringung und -vergütung für das Erstellen von digitalen Gebäudemodellen wird in der HOAI nicht ausreichend berücksichtigt.' (Nicht-BIM-Anwender) (gemäß Abb. 6.111 KIT FB)

Auch die Nicht-BIM-Anwender empfinden das Erstellen von digitalen Gebäudemodellen in der HOAI als nicht ausreichend berücksichtigt. Die Zustimmung zu 50% und mehr beträgt im Jahr 2017 89% und im Jahr 2011 88%.

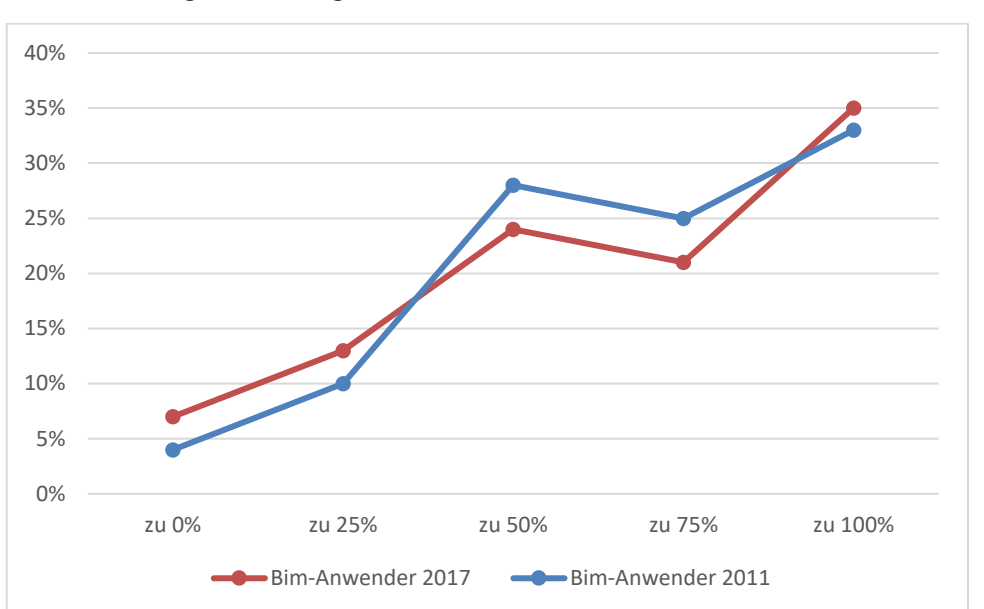

*1.2.4.4 Übergabe von digitalen Gebäudemodellen*

Abbildung 97: Zustimmungsverteilung 'Die Übergabe von digitalen Gebäudemodellen ist für eine sichere Vertragsgestaltung nicht ausreichend normiert.' (BIM-Anwender) (gemäß Abb. 6.113 KIT FB)

Sowohl im Jahr 2011 als auch im Jahr 2017 sagen die BIM-Anwender aus, dass die Übergabe von digitalen Gebäudemodellen für eine sichere Vertragsgestaltung nicht ausreichend normiert ist. Im Jahr 2011 beträgt die durchschnittliche Zustimmung zu dieser Aussage 69% und im Jahr 2017 66%.

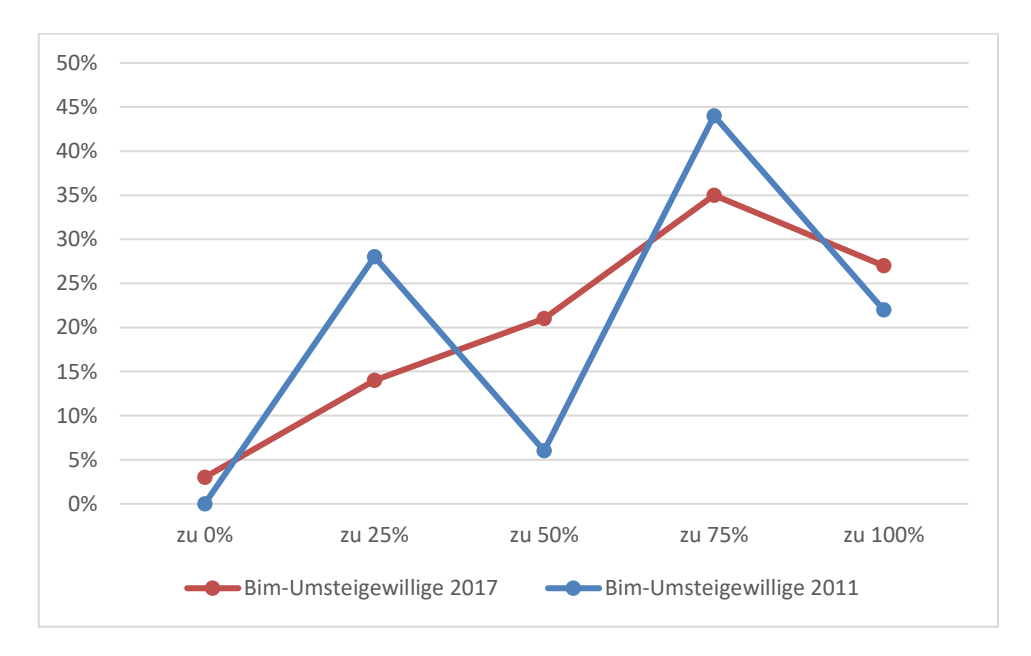

Abbildung 98: Zustimmungsverteilung 'Die Übergabe von digitalen Gebäudemodellen ist für eine sichere Vertragsgestaltung nicht ausreichend normiert.' (BIM-Umsteigewillige) (gemäß Abb. 6.113 KIT FB)

Auch die Gruppe der BIM- Umsteigewilligen stimmen dieser Aussage zu, wobei die Zustimmung im Jahr 2011 zu 65% erfolgt und im Jahr 2017 zu 67%.

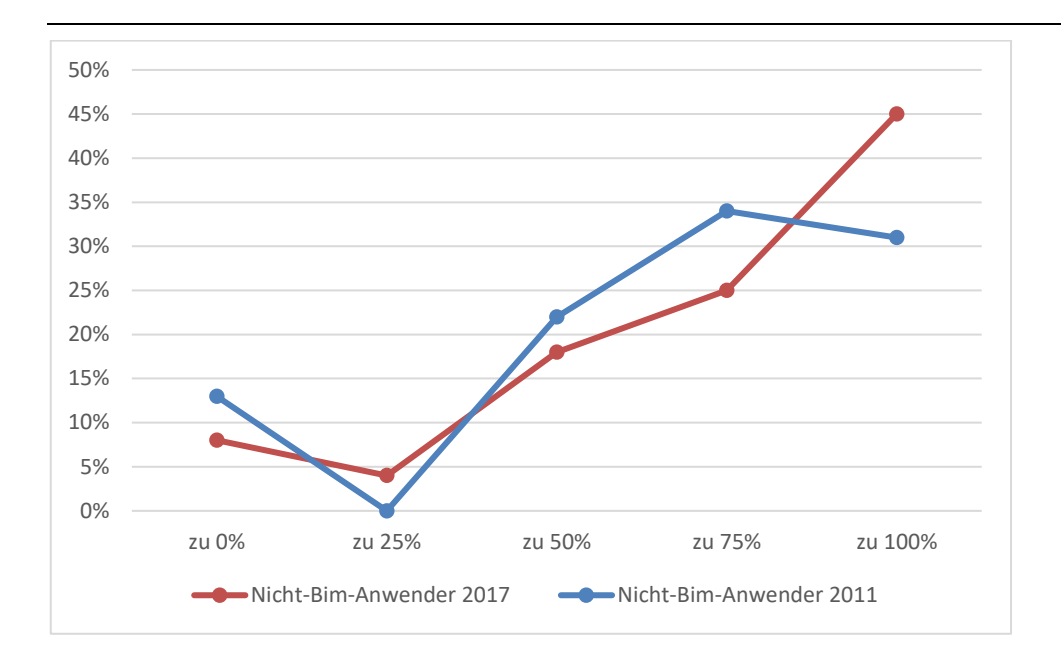

Abbildung 99: Zustimmungsverteilung 'Die Übergabe von digitalen Gebäudemodellen ist für eine sichere Vertragsgestaltung nicht ausreichend normiert.' (Nicht-BIM-Anwender) (gemäß Abb. 6.113 KIT FB)

Die Gruppe der Nicht-BIM-Anwender gibt im Jahr 2017 zu 74% an, dass die Übergabe von digitalen Gebäudemodellen für eine sichere Vertragsgestaltung nicht ausreichend normiert ist, wobei es im Jahr 2011 67% sind.

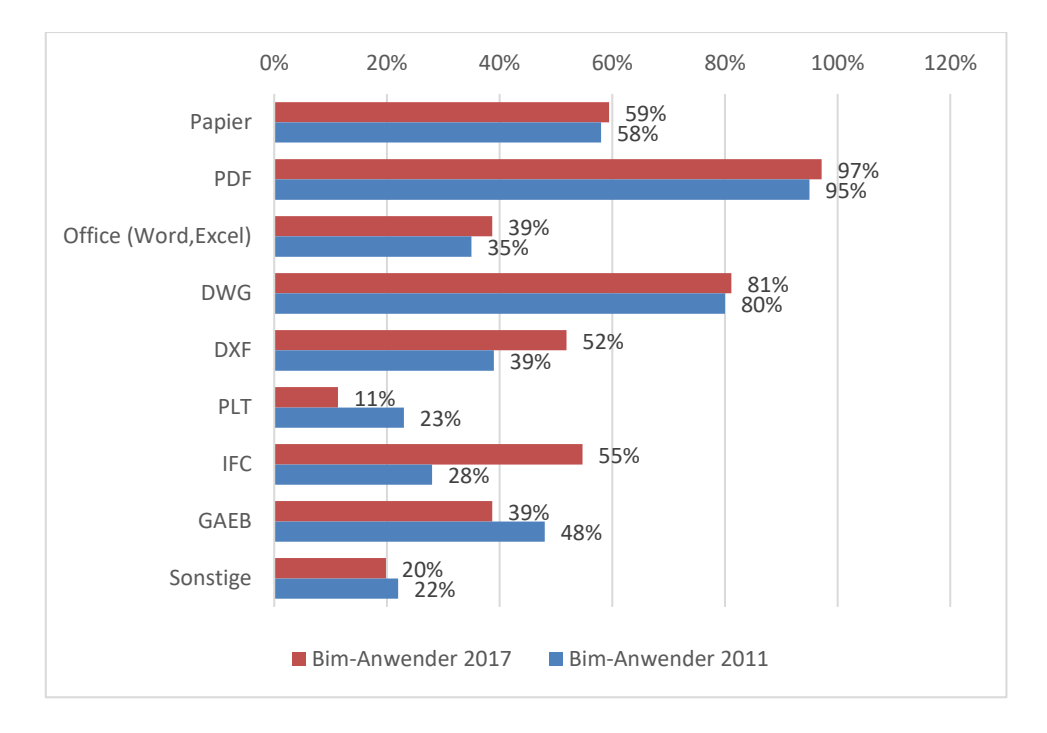

Abbildung 100: Austauschformate von modellorientiert Arbeitenden (gemäß Abb. 6.114 KIT FB)

Bezüglich des genutzten Austauschformats der modellorientiert Arbeitenden wird in beiden Jahren das Format PDF am häufigsten genutzt. Darauf folgen die Formate DWG und Papier. Insgesamt gestaltet sich die Nutzung der Austauschformate der Befragten im Jahr 2011 und im Jahr 2017 ähnlich. Der größte Unterschied ist bei der Nutzung von IFC zu erkennen. Hierbei gibt es eine deutlich höhere Nutzung im Jahr 2017 von 55% gegenüber dem Jahr 2011 mit 28%.

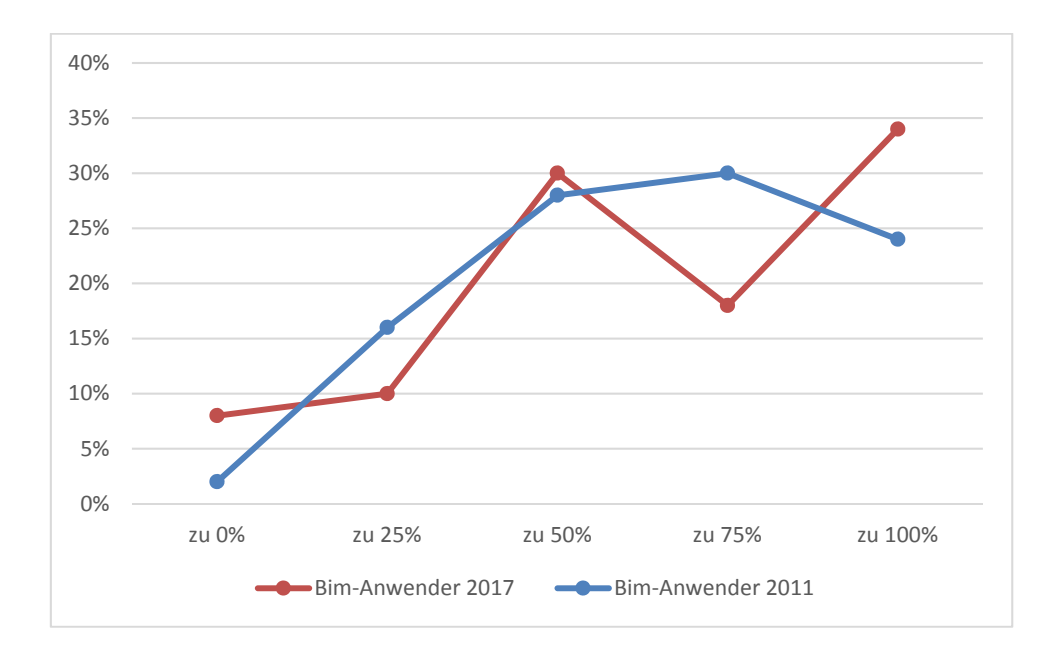

Abbildung 101: Zustimmungsverteilung 'Die formale und inhaltliche Qualität von digitalen Gebäudemodellen ist für eine sichere Vertragsgestaltung nicht ausreichend normiert.' (BIM-Anwender) (gemäß Abb. 6.116 KIT FB)

Die formale und inhaltliche Qualität von digitalen Gebäudemodellen wird für eine sichere Vertragsgestaltung den BIM-Anwendern zufolge als nicht ausreichend normiert angesehen. Dieser Aussage stimmen im Jahr 2011 wie auch im Jahr 2017 65% im Durchschnitt zu.

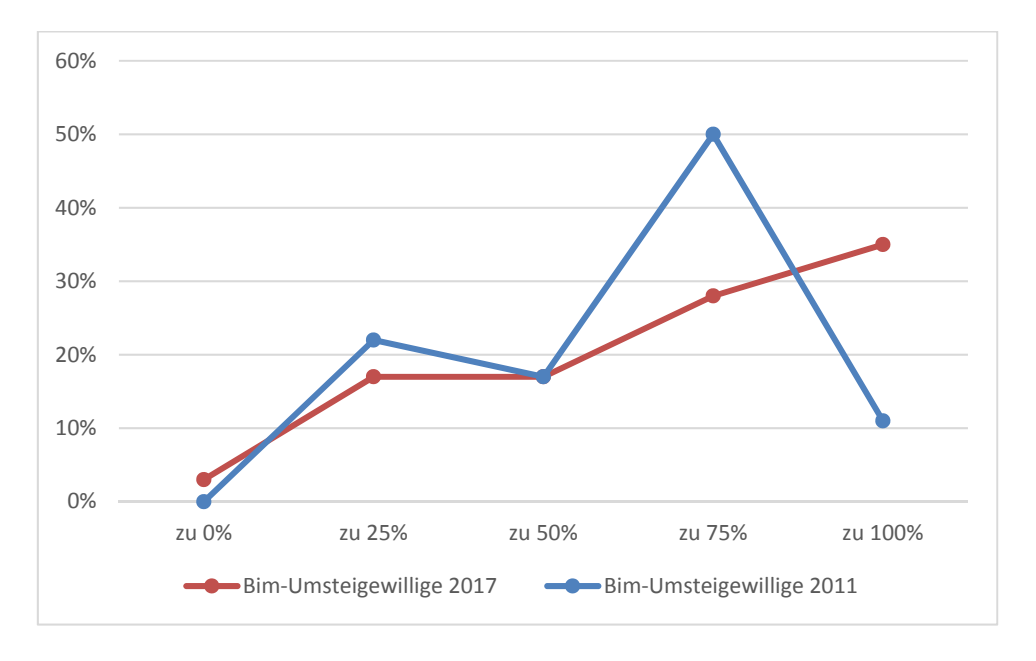

Abbildung 102: Zustimmungsverteilung 'Die formale und inhaltliche Qualität von digitalen Gebäudemodellen ist für eine sichere Vertragsgestaltung nicht ausreichend normiert.' (BIM-Umsteigewillige) (gemäß Abb. 6.116 KIT FB)

Auch die Umsteigewilligen beider Jahre stimmen dieser Aussage zu, im Jahr 2017 zu 68% und im Jahr 2011 zu 63%.

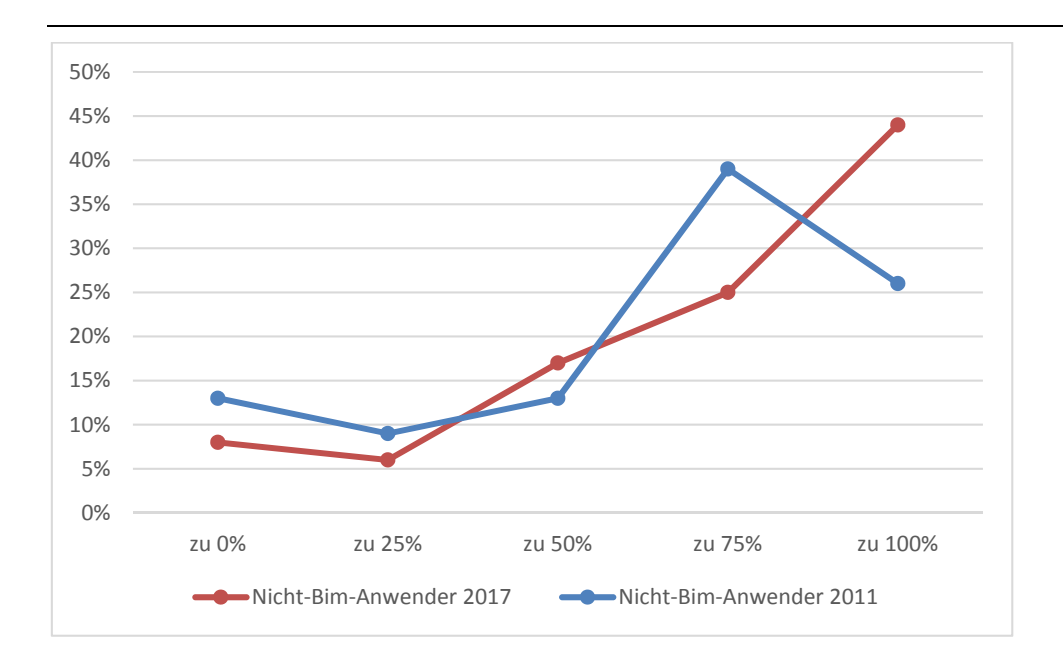

Abbildung 103: Zustimmungsverteilung 'Die formale und inhaltliche Qualität von digitalen Gebäudemodellen ist für eine sichere Vertragsgestaltung nicht ausreichend normiert.' (Nicht-BIM-Anwender) (gemäß Abb. 6.116 KIT FB)

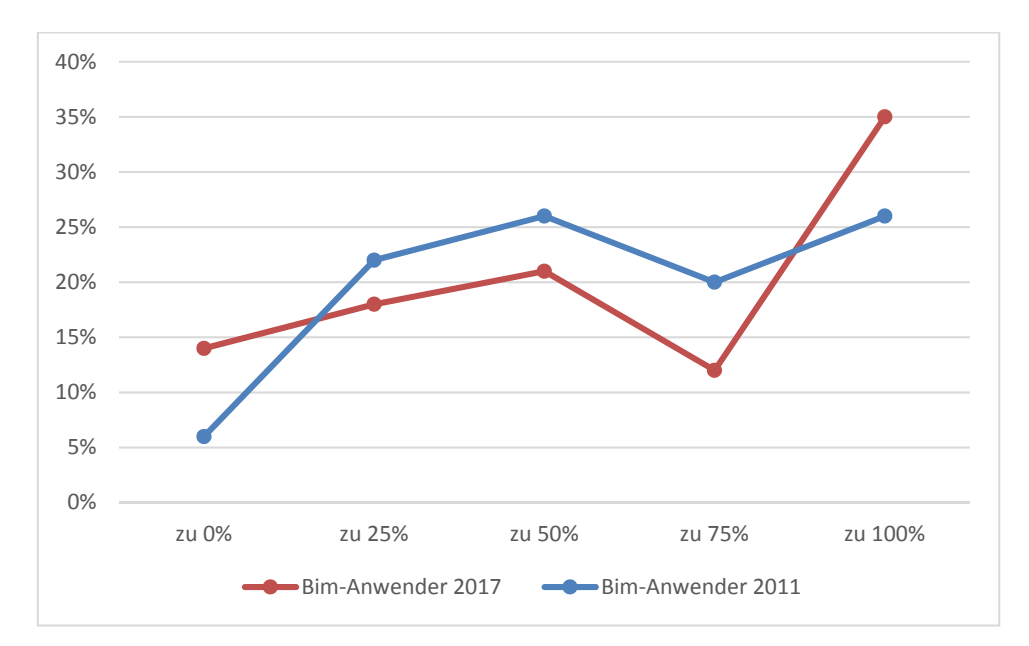

Die Zustimmung zu dieser Aussage in der Gruppe der Nicht-BIM-Anwender ist mit einem Anteil von 73% im Jahr 2017 deutlich. Im Jahr 2011 beträgt der Anteil der Zustimmung 64%.

Abbildung 104: Zustimmungsverteilung 'Urheber- und Nutzungsrechte bei der Weitergabe von digitalen Gebäudemodellen sind nicht ausreichend geklärt.' (BIM-Anwender) (gemäß Abb. 6.117 KIT FB)

Im Hinblick auf die Urheber- und Nutzungsrechte bei der Weitergabe von digitalen Gebäudemodellen geben im Jahr 2017 durchschnittlich 59% der BIM-Anwender an, dass diese nicht ausreichend geklärt sind. Im Jahr 2011 beträgt die Zustimmung zu dieser Aussage 60%.

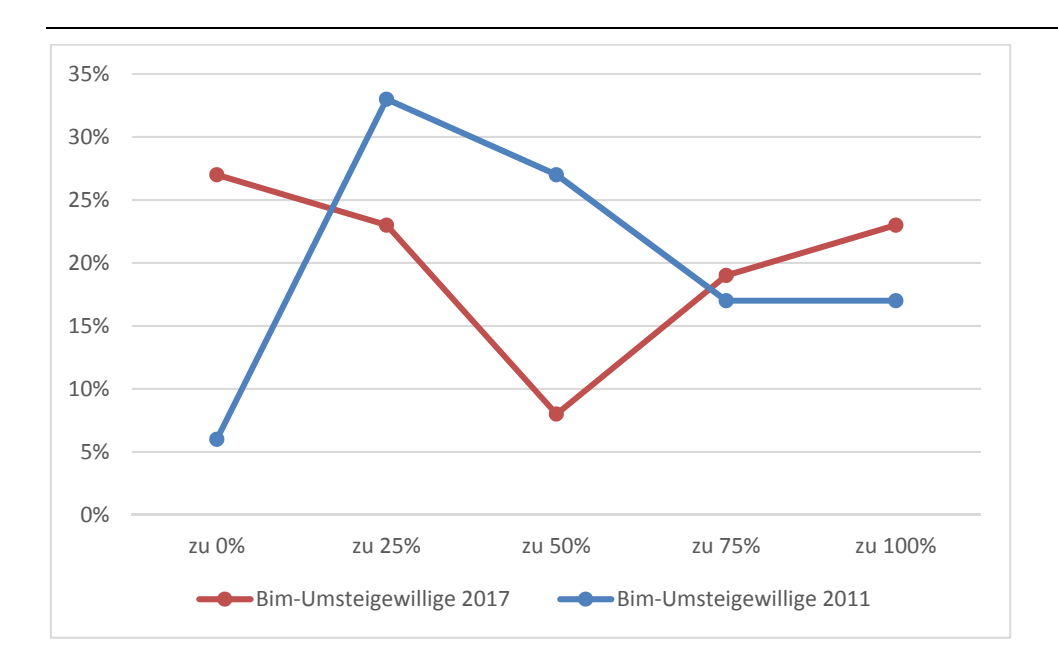

Abbildung 105: Zustimmungsverteilung 'Urheber- und Nutzungsrechte bei der Weitergabe von digitalen Gebäudemodellen sind nicht ausreichend geklärt.' (BIM-Umsteigewillige) (gemäß Abb. 6.117 KIT FB)

10% 15% 20% 25% 30% 35% 40% 45%

> zu 0% zu 25% zu 50% zu 75% zu 100% **Nicht-Bim-Anwender 2017 Nicht-Bim-Anwender 2011**

0% 5%

Betrachtet man die Anwendergruppe der BIM-Umsteigewilligen zeigt sich eine Zustimmung zu dieser Aussage im Jahr 2017 zu 47% und im Jahr 2011 zu 51%.

Abbildung 106: Zustimmungsverteilung 'Urheber- und Nutzungsrechte bei der Weitergabe von digitalen Gebäudemodellen sind nicht ausreichend geklärt.' (Nicht-BIM-Anwender) (gemäß Abb. 6.117 KIT FB)

Die befragten Nicht-BIM-Anwender weisen eine deutlichere Zustimmung zu dieser Aussage auf, wobei diese im Jahr 2011 bei 70% liegt und im Jahr 2017 bei 63%.

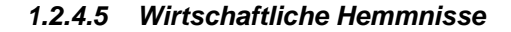

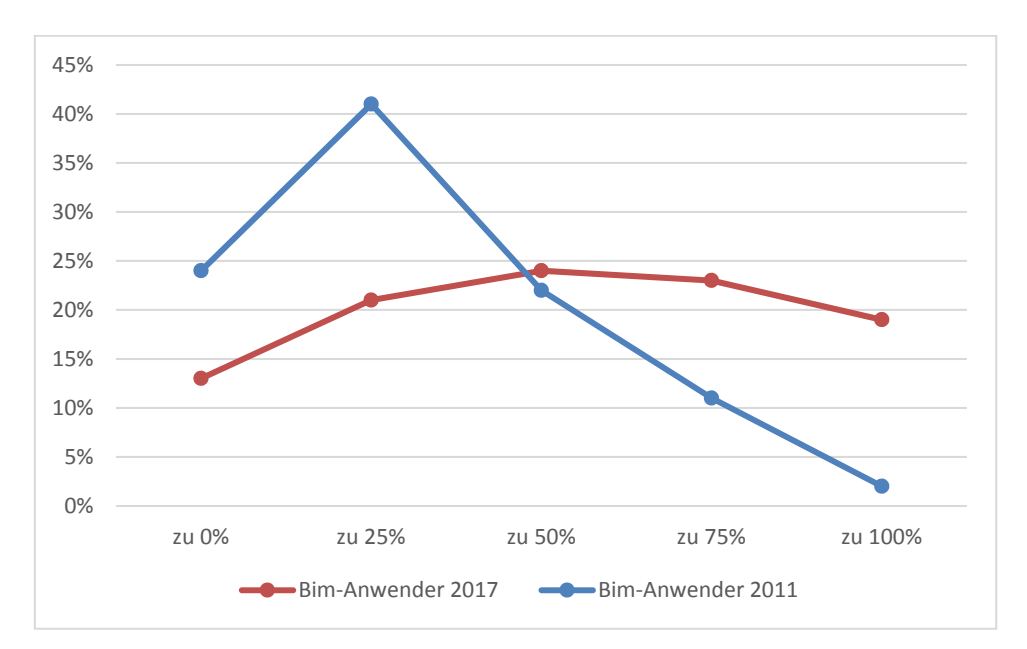

Abbildung 107: Zustimmungsverteilung 'Der Schulungsaufwand und die daraus resultierenden Kosten für modellbasierte Software sind zu hoch.' (BIM-Anwender) (gemäß Abb. 6.118 KIT FB)

Der Schulungsaufwand und die daraus resultierenden Kosten für modellbasierte Software ist für 31% der BIM-Anwender des Jahres 2011 zu hoch. Im Jahr 2017 dagegen stimmen dieser Aussage durchschnittlich 53% der BIM-Anwender zu.

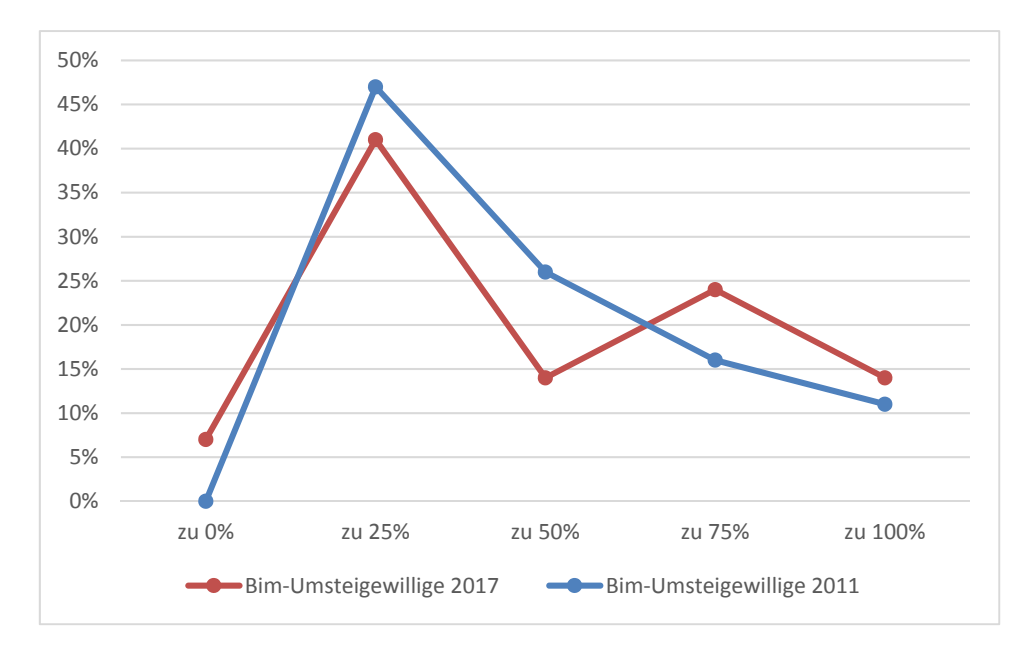

Abbildung 108: Zustimmungsverteilung 'Der Schulungsaufwand und die daraus resultierenden Kosten für modellbasierte Software sind zu hoch.' (BIM-Umsteigewillige) (gemäß Abb. 6.118 KIT FB)

Die Zustimmungsverteilung in der Gruppe der BIM-Umsteigewilligen weist eine vergleichbare Verteilung auf. Demnach stufen im Jahr 2017 49% der Umsteigewilligen den Schulungsaufwand als zu hoch ein. Im Jahr 2011 sind es 47%.

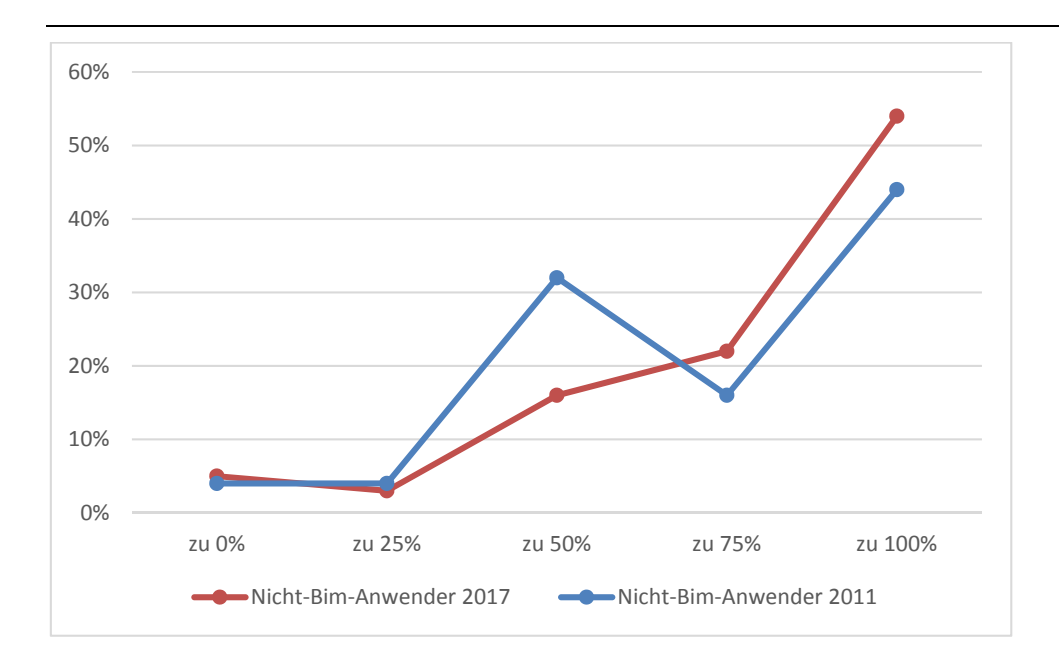

Abbildung 109: Zustimmungsverteilung 'Der Schulungsaufwand und die daraus resultierenden Kosten für modellbasierte Software sind zu hoch.' (Nicht-BIM-Anwender) (gemäß Abb. 6.118 KIT FB)

In der Gruppe der Nicht-BIM-Anwender gibt es eine deutliche Zustimmung zu dieser Aussage, die im Jahr 2011 bei 73% liegt und im Jahr 2017 bei 79%.

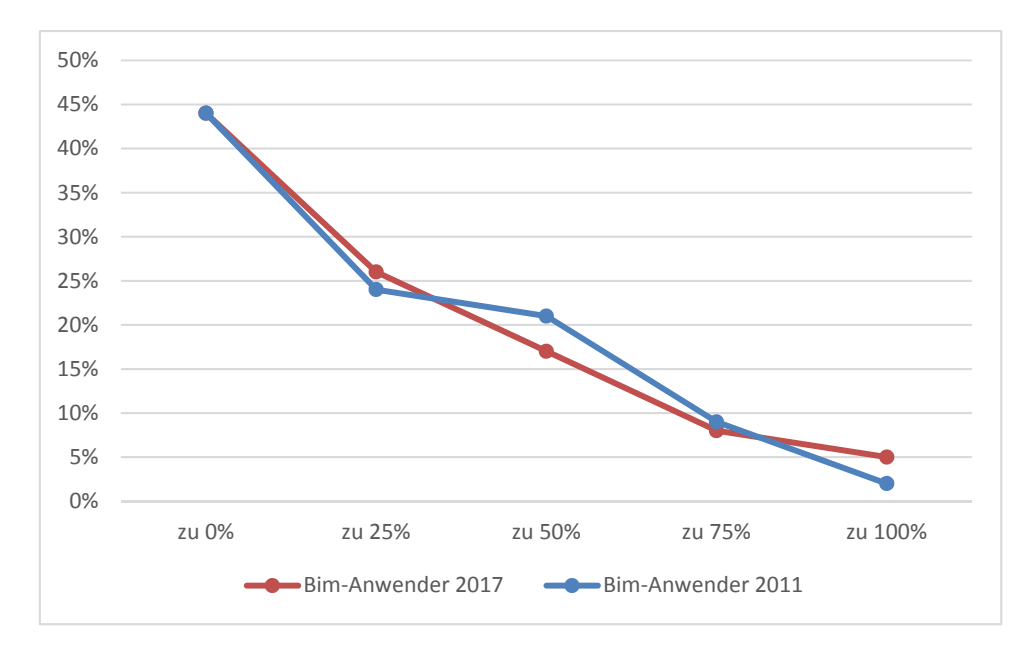

Abbildung 110: Zustimmungsverteilung 'Wir haben kein Kapital für neue Investitionen.' (BIM-Anwender) (gemäß Abb. 6.119 KIT FB)

Geht es darum, kein Kapitel für neue Investitionen zu haben, lässt sich eine deutliche und nahezu identische Zustimmungsverteilung erkennen, aus der hervorgeht, dass BIM-Anwender beider Jahre mehrheitlich dieser Aussage nicht zustimmen. BIM-Anwender des Jahres 2011 stimmen demnach mit 25% im Durchschnitt zu und im Jahr 2017 mit 26%.

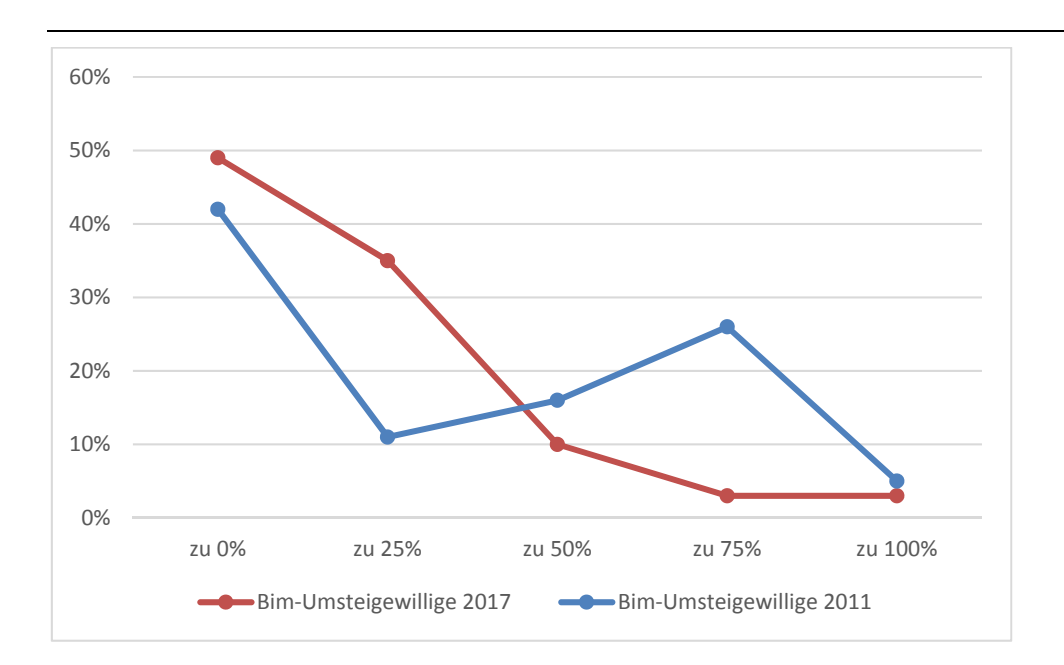

Abbildung 111: Zustimmungsverteilung 'Wir haben kein Kapital für neue Investitionen.' (BIM-Umsteigewillige) (gemäß Abb. 6.119 KIT FB)

In der Gruppe der Umsteigewilligen stimmen dieser Aussage im Jahr 2017 deutlich weniger Befragte zu mit 20% im Durchschnitt. Im Jahr 2011 dagegen sind es nahezu ¾ mehr Befragte dieser Anwendergruppe mit 36%.

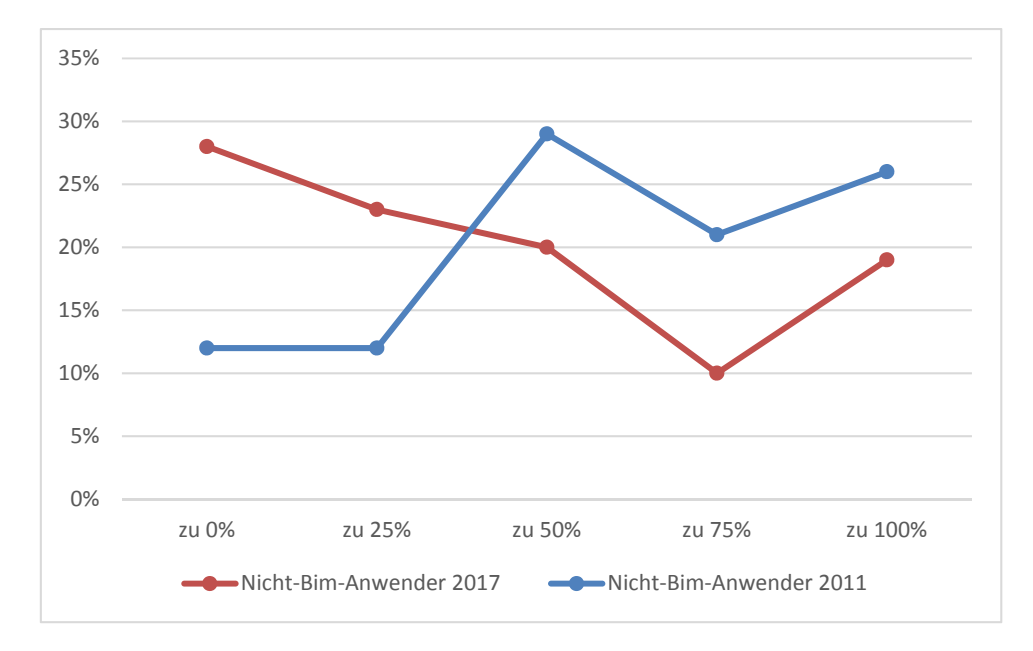

Abbildung 112: Zustimmungsverteilung 'Wir haben kein Kapital für neue Investitionen.' (Nicht-BIM-Anwender) (gemäß Abb. 6.119 KIT FB)

Die Nicht-BIM-Anwender weichen von den übrigen Anwendergruppen in dieser Fragestellung ab sowohl für das Jahr 2011 als auch für das Jahr 2017. Im Jahr 2011 macht der Anteil an Zustimmenden 58% aus, wobei er im Jahr 2017 42% beträgt.

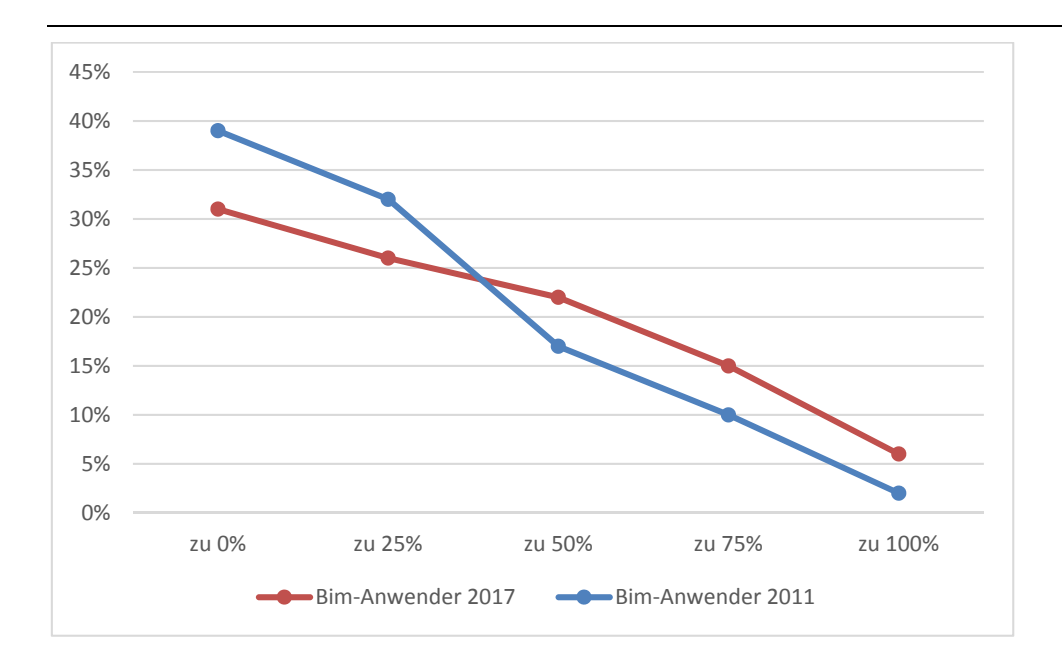

Abbildung 113: Zustimmungsverteilung 'Der Aufwand für die Erstellung von digitalen Gebäudemodellen übersteigt den Nutzwert.' (BIM-Anwender) (gemäß Abb. 6.121 KIT FB)

Der Aufwand für die Erstellung von digitalen Gebäudemodellen übersteigt den Nutzwert für die Gruppe der BIM-Anwender beider Jahre nur für die Minderheit. Im Jahr 2011 stimmen dieser Aussage 26% zu, wobei die Zustimmung im Jahr 2017 bei 35% liegt.

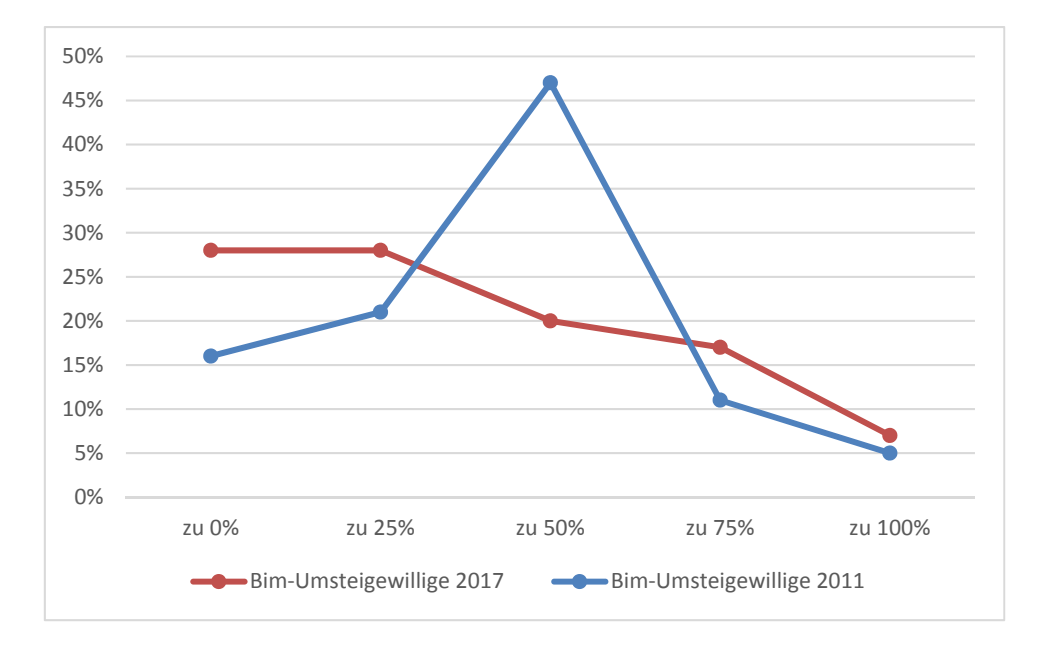

Abbildung 114: Zustimmungsverteilung 'Der Aufwand für die Erstellung von digitalen Gebäudemodellen übersteigt den Nutzwert.' (BIM-Umsteigewillige) (gemäß Abb. 6.121 KIT FB)

In der Gruppe der BIM-Umsteigewilligen ergibt sich eine Zustimmung zu der Aussage von durchschnittlich 42% im Jahr 2011 und 37% im Jahr 2017.

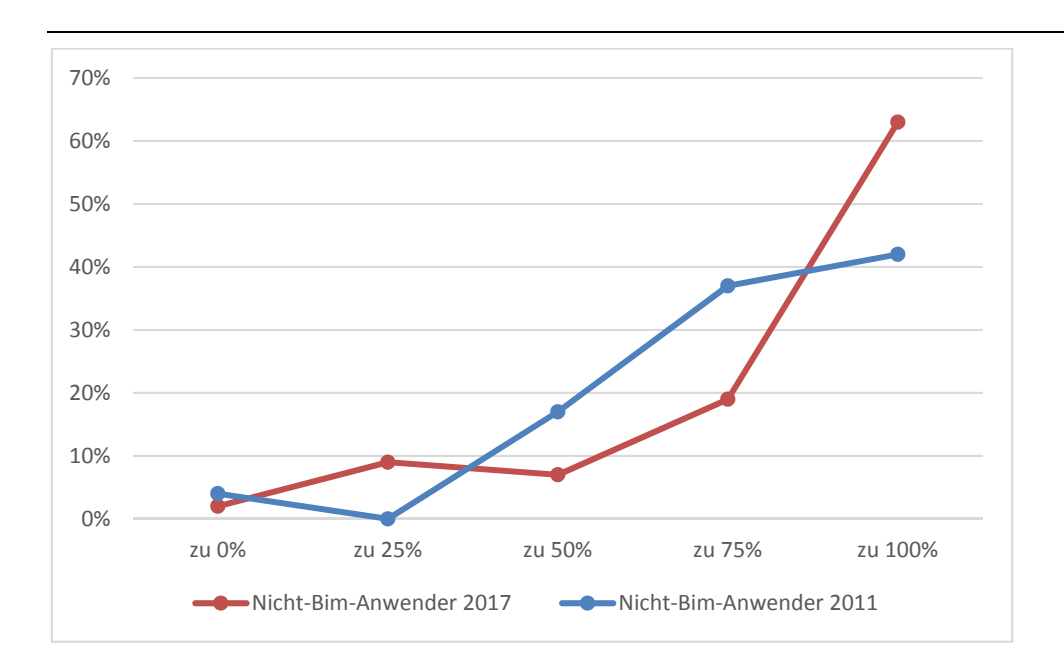

Abbildung 115: Zustimmungsverteilung 'Der Aufwand für die Erstellung von digitalen Gebäudemodellen übersteigt den Nutzwert.' (Nicht-BIM-Anwender) (gemäß Abb. 6.121 KIT FB)

Betrachtet man die Anwendergruppe der Nicht-BIM-Anwender im Hinblick auf diese Aussage, lässt sich eine deutliche Zustimmung in beiden Jahren verzeichnen. Im Jahr 2011 beträgt die Zustimmung im Durchschnitt 77% und im Jahr 2017 83%.